# 2018 Health Care Survey of DoD Beneficiaries:

Adult Technical Manual

September 2018 Final

Submitted to:

Defense Health Agency 7700 Arlington Boulevard, Suite 5101 Falls Church, VA 22042-5101 (703) 681-3636

Task Order Officer: Richard R. Bannick, Ph. D., FACHE

Submitted by:

Mathematica Policy Research, Inc. 1100 First Street, NE, 12th Floor Washington, DC 20002-4221 (202) 484-9220

Project Director: Nancy A. Clusen

# *THIS PAGE HAS BEEN LEFT BLANK FOR DOUBLE-SIDED COPYING.*

# **Contents**

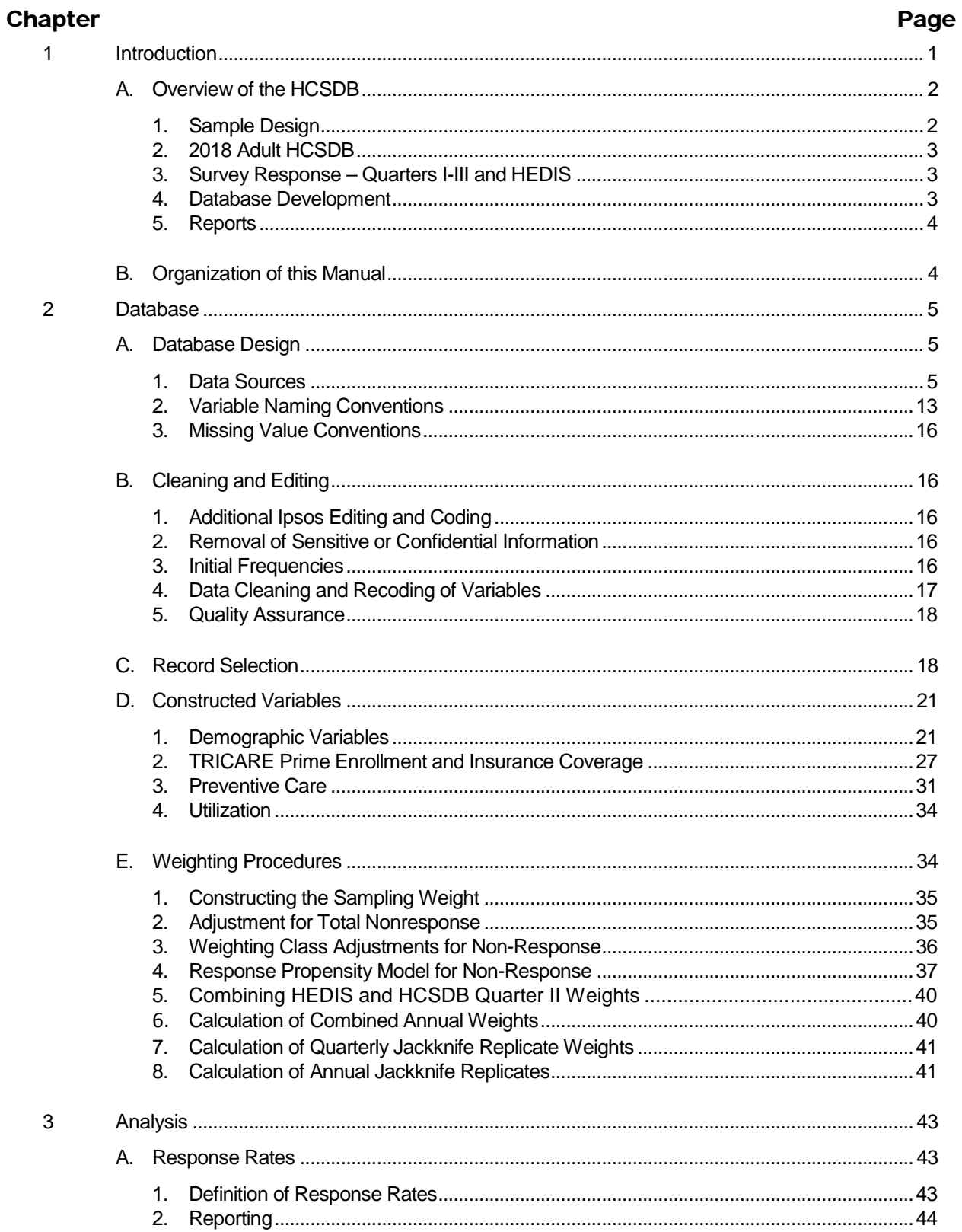

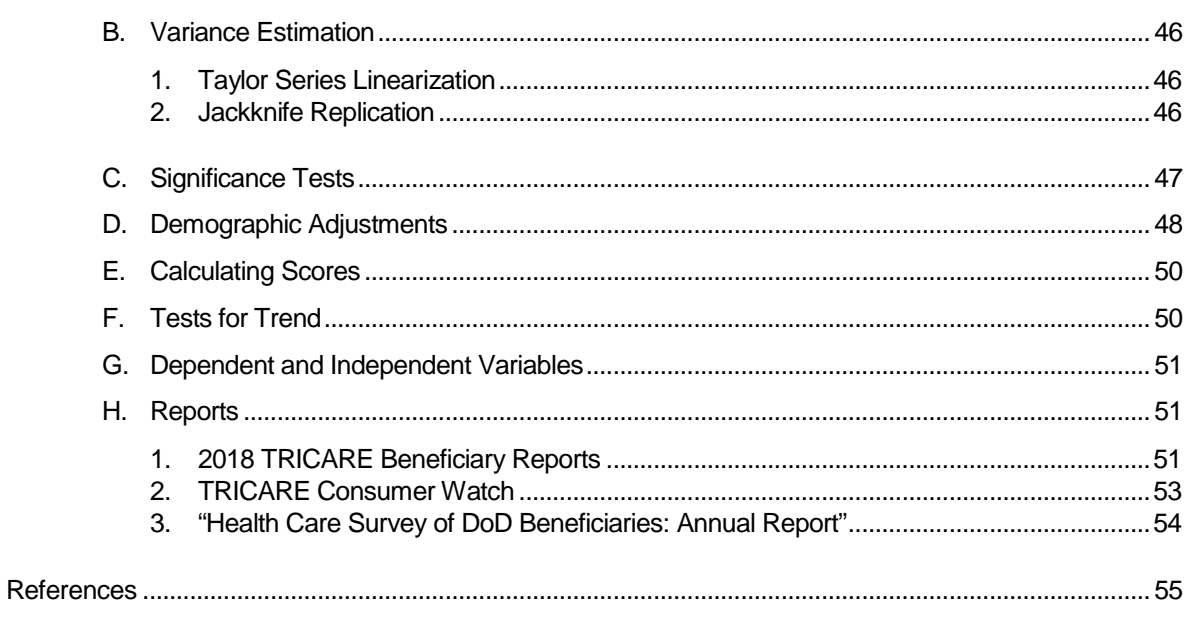

# Tables

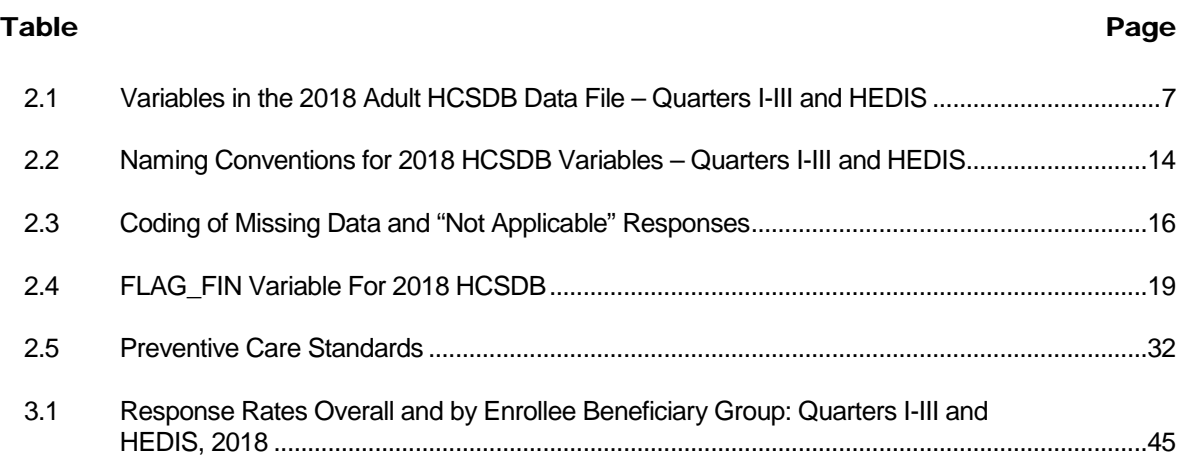

# *THIS PAGE HAS BEEN LEFT BLANK FOR DOUBLE-SIDED COPYING.*

# Appendices

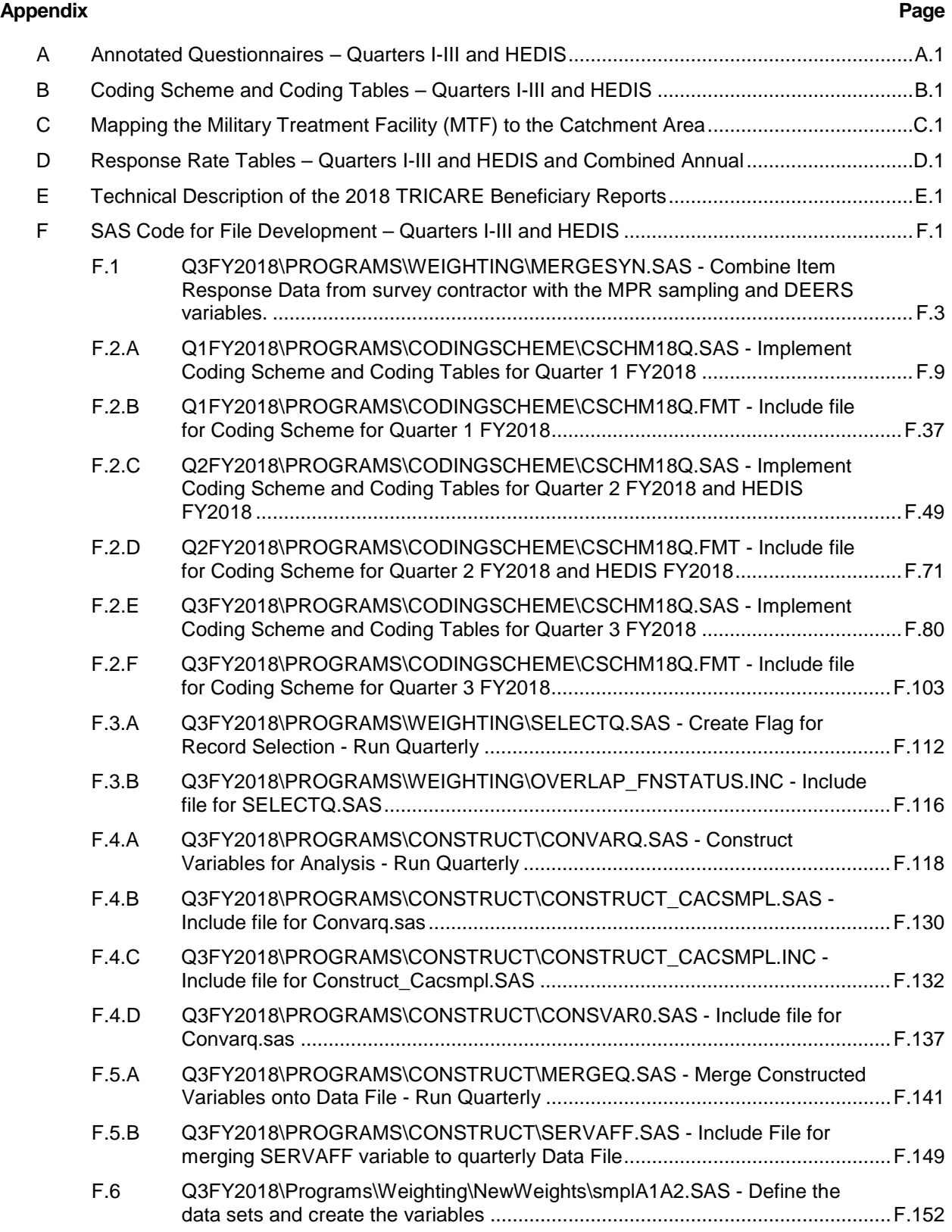

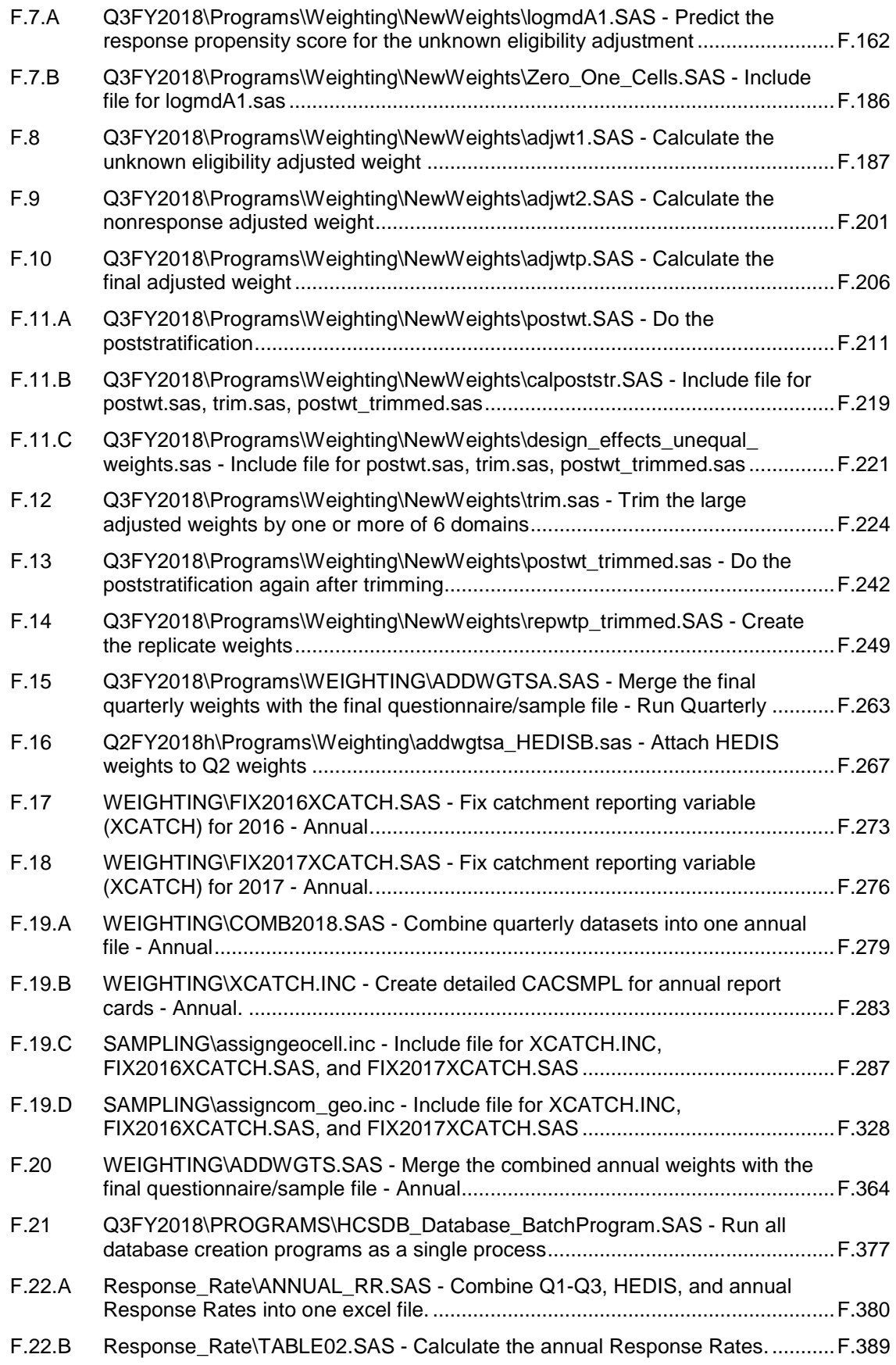

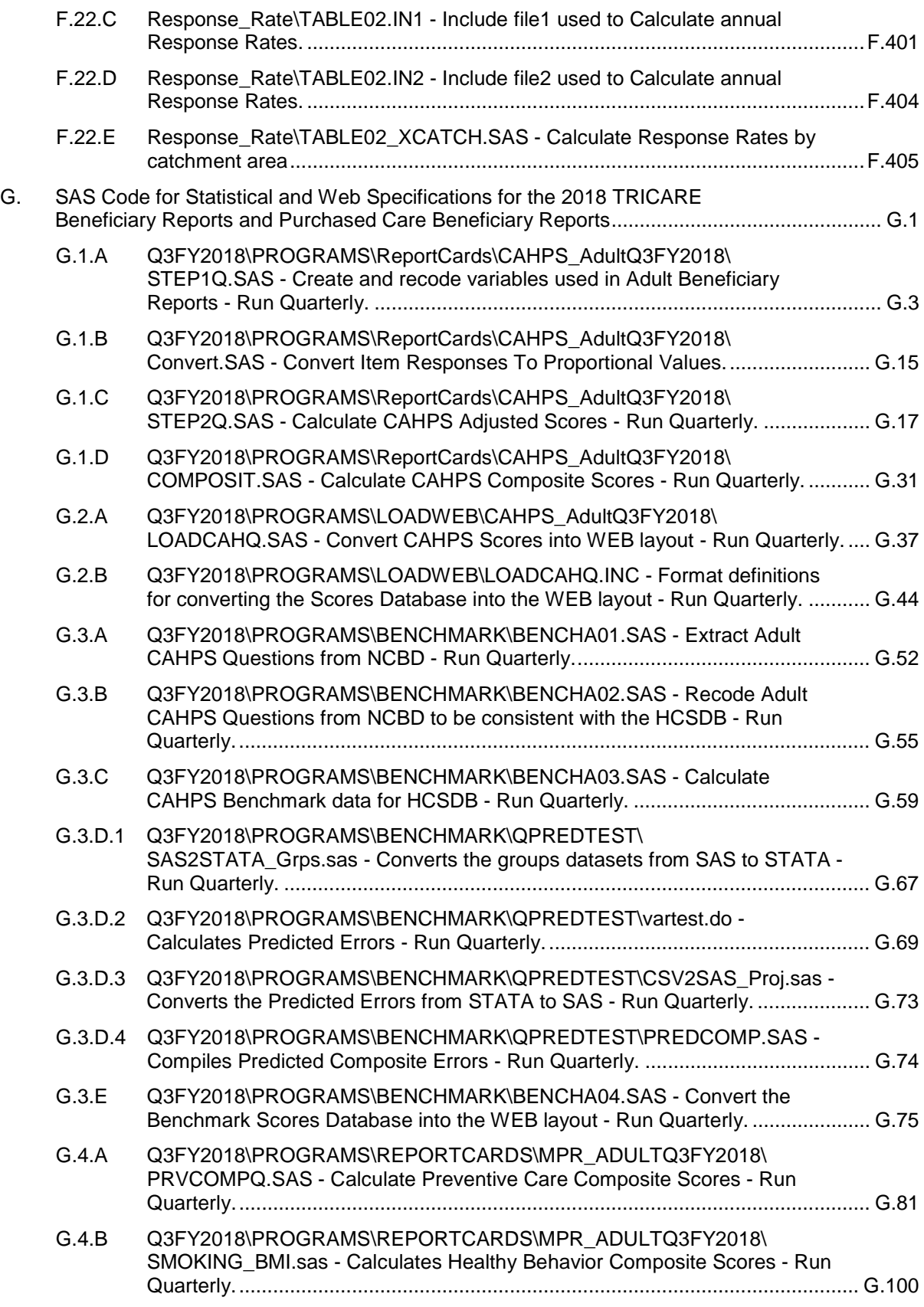

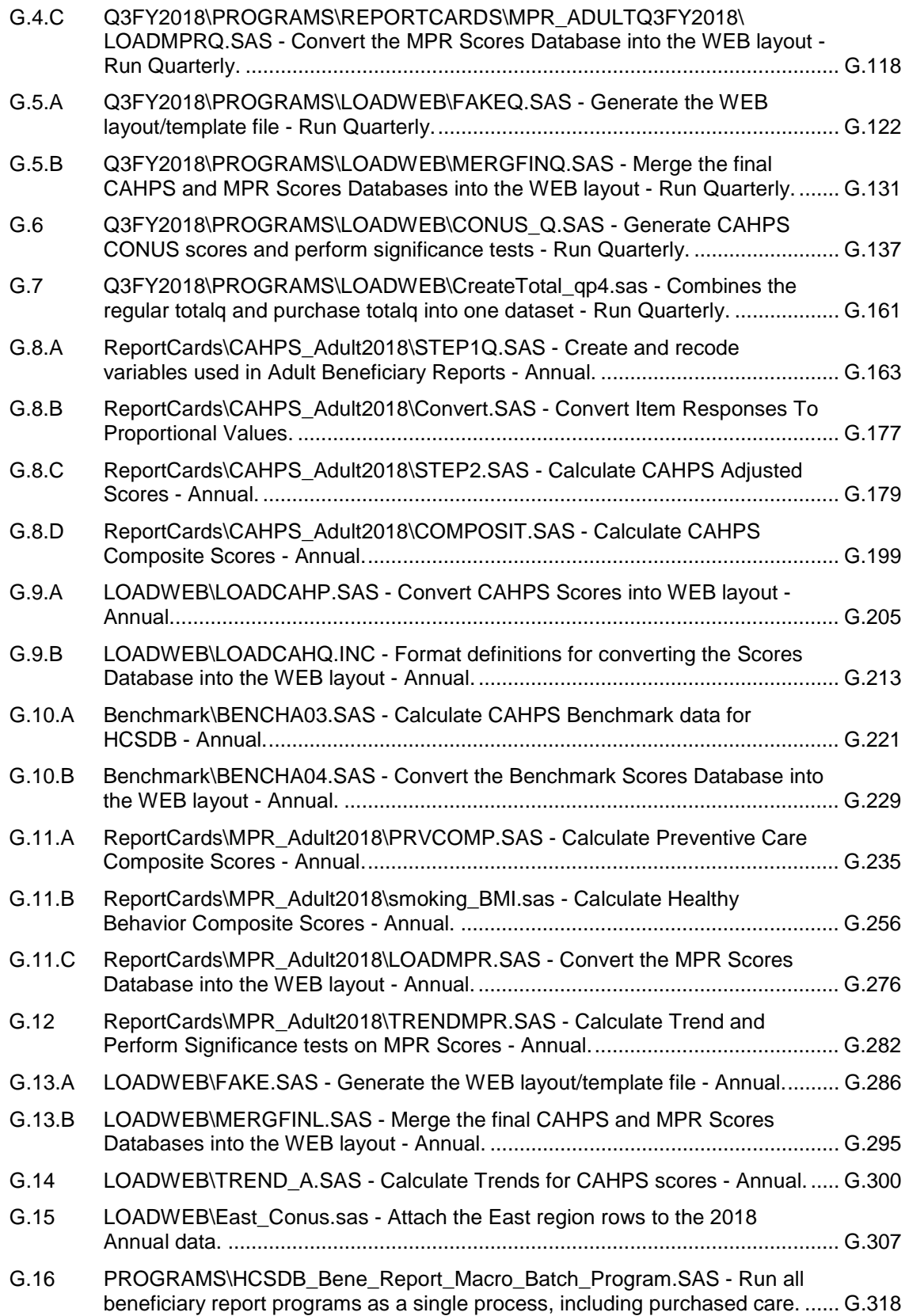

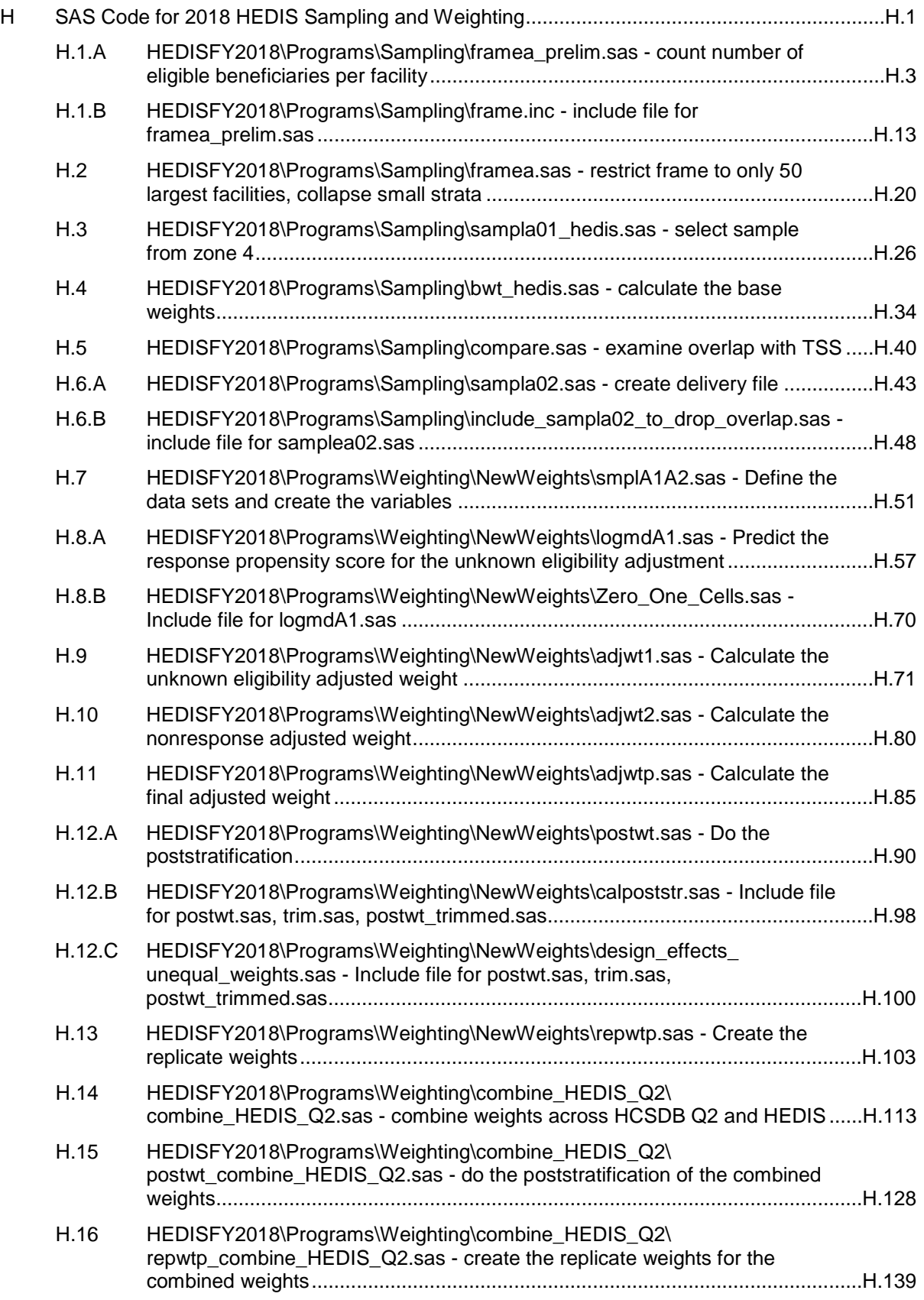

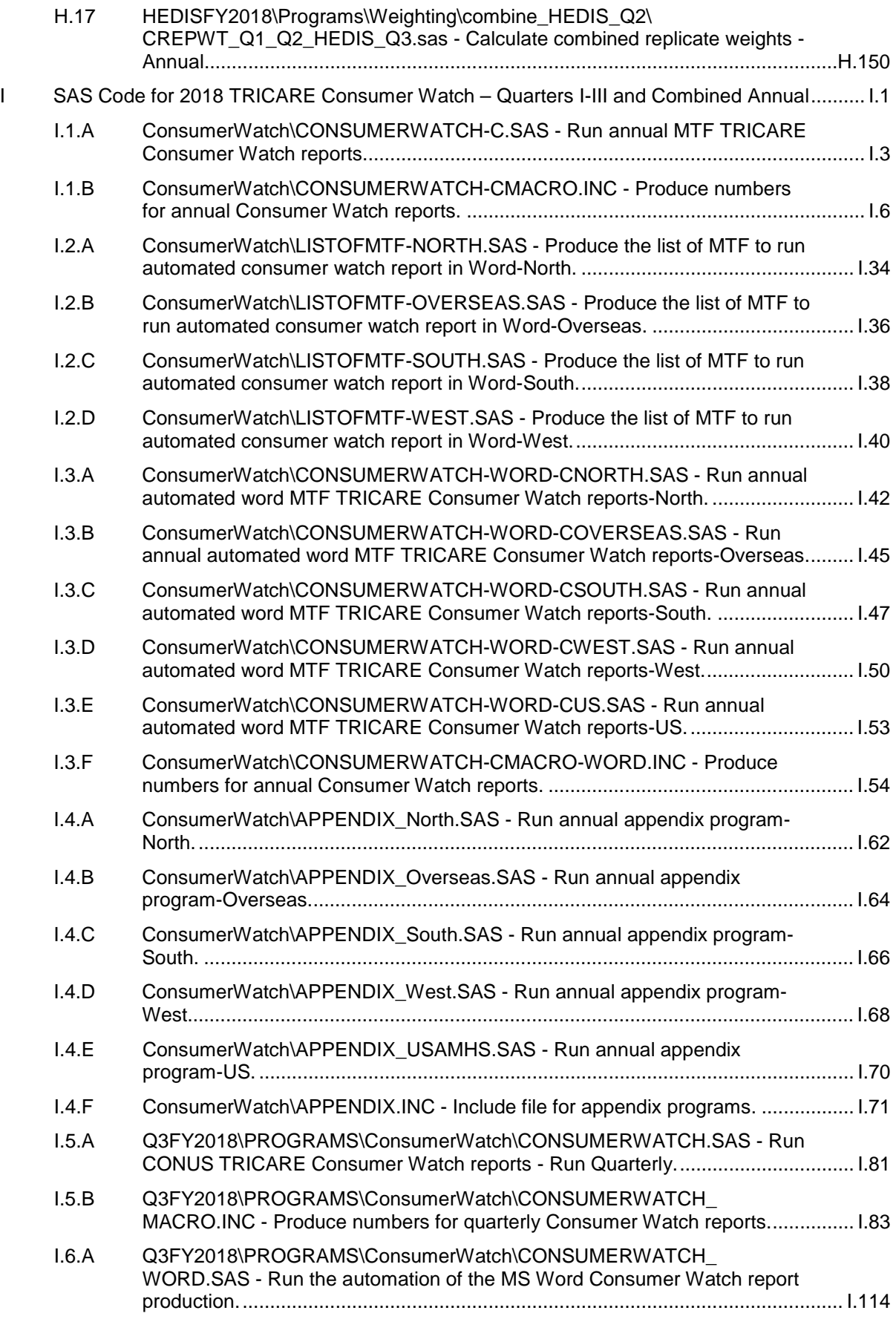

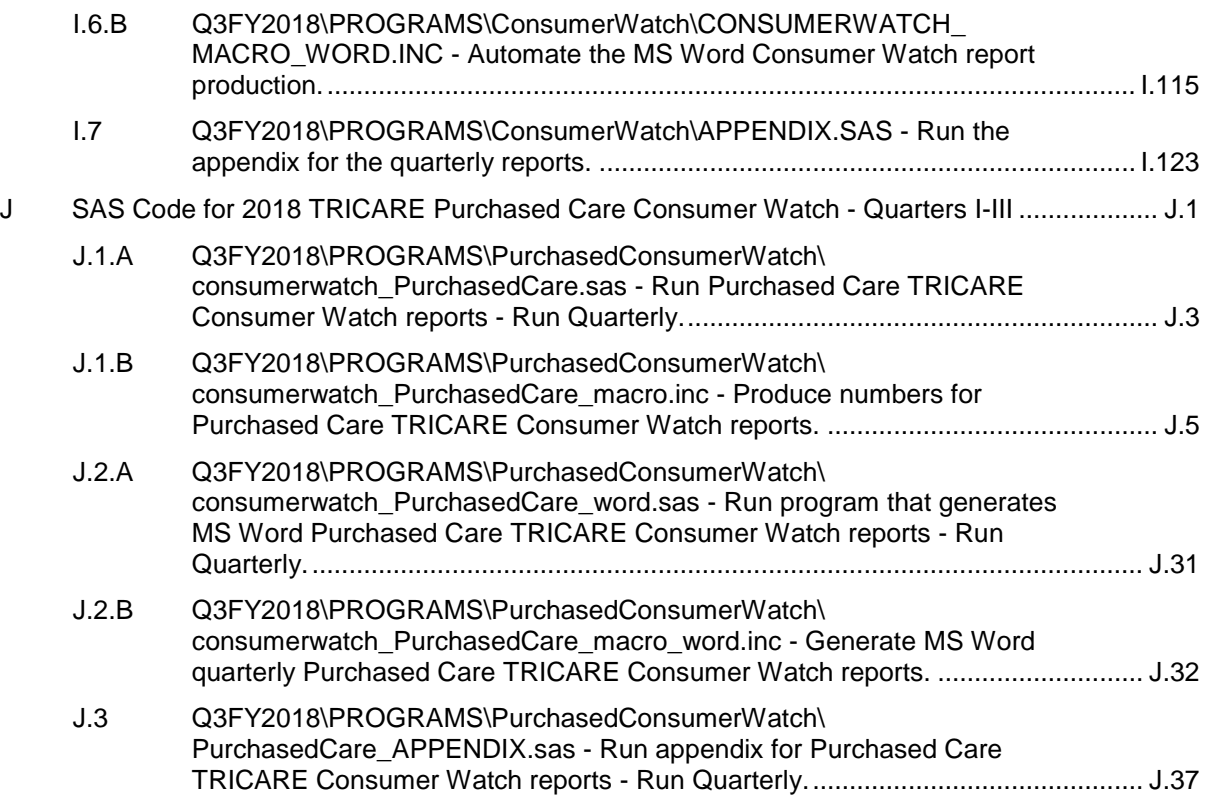

# *PAGE IS INTENTIONALLY LEFT BLANK TO ALLOW FOR DOUBLE-SIDED COPYING*

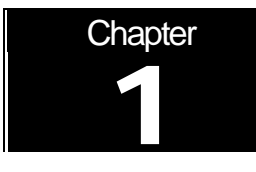

# **Introduction**

The 2018 Adult Health Care Survey of Department of Defense Beneficiaries (HCSDB) is the primary tool with which the Defense Health Agency (DHA) of the Assistant Secretary of Defense (Health Affairs) monitors the opinions and experiences of military health system (MHS) beneficiaries. Specifically, the HCSDB is designed to answer the following questions:

- **How satisfied are DoD beneficiaries with their health care and their health plan?**
- How does overall satisfaction with military treatment facilities (MTFs) compare with satisfaction with civilian treatment facilities (CTFs)?
- **Does** *access* to military and civilian facilities meet TRICARE standards?
- Is beneficiaries' use of preventive health care services in line with national goals, such as those outlined in *Healthy People 2020*?
- Has beneficiaries' use of MHS services changed over time?
- What aspects of MHS care contribute most to beneficiary satisfaction with their health care experiences? With which aspects are beneficiaries least satisfied?
- What are the demographic characteristics of MHS beneficiaries?

The HCSDB was conducted annually from 1995 to 2000, after which time the survey was administered quarterly. The current HCSDB is a quarterly internet and mail survey of a representative sample of MHS beneficiaries. It is sponsored by the DHA in the Office of the Assistant Secretary of Defense (Health Affairs) [OASD (HA)] under authority of the National Defense Authorization Act for Fiscal Year 1993 (P.L. 102-484). Altarum Institute prepares the sampling frame, which consists of variables specified by Mathematica for each MHS beneficiary in the Defense Enrollment Eligibility Reporting System (DEERS) database on a specified reference date. DEERS includes everyone who is eligible for a MHS benefit (i.e., everyone in the Uniformed Services — Army, Air Force, Navy, Marine Corps, Coast Guard, the Commissioned Corps of the Public Health Service, National Oceanic and Atmospheric Administration, Guard/Reserve personnel who are activated for more than 30 days – and other special categories of people who qualify for benefits). DEERS includes those on active duty, those retired from military careers, immediate family members of people in the previous two categories, and surviving family members of people in these categories.

In the first three quarters of FY 2018, Mathematica Policy Research (Mathematica, Washington, D.C.) identified a representative sample of approximately 100,000 adult beneficiaries. In addition to the three quarterly samples, there was also a survey based on the Healthcare Effectiveness Data and Information Set (HEDIS) questionnaire of 62,184 beneficiaries that was fielded around the same time as Quarter II. Altarum administers the web survey each quarter. Ipsos, the survey contractor, administers the paper survey each quarter. Mathematica analyzes the survey data, reports on the results and prepares a quarterly public use file, as well as a Codebook and Users' Guide to describe the quarterly dataset. Mathematica also prepares an annual public use dataset and relevant documentation each year.

This manual is designed to serve as a reference for analysts in OASD (HA) as they interpret the survey findings and prepare briefings. This manual provides detailed documentation on the following:

naming conventions for variables, editing procedures, selection of records, computation of response rates, recoding of variables, computation of weights, variance estimation, and construction of tables and charts for the reports. This manual also enables an analyst to follow, and if desired, to replicate the step-by-step processing of the raw survey data to produce the final database.

# A. OVERVIEW OF THE HCSDB

# 1. Sample Design

The 2018 adult sample is comprised of 100,000 adult beneficiaries selected each quarter via stratified random sample. Stratification is based on three variables: analytical group, geographic area, and enrollment/beneficiary type. The *analytical group* stratification is determined in cooperation with DHA staff, and is important to data users and policymakers. The criteria for the analytical group stratification is the following: (1) beneficiaries younger than 65, enrolled with a military primary care manager (PCM), or active duty beneficiaries; (2) beneficiaries younger than 65, who use Managed Care Support Contractors; (3) beneficiaries younger than 65, who use TRICARE Standard/Extra; (4) beneficiaries enrolled in TRICARE Reserve Select; (5) beneficiaries age 65 or older. Note that on January 1, 2018, TRICARE Select replaced TRICARE Standard/Extra. This change is reflected in the questionnaires for Quarter II and Quarter III FY 2018 and HEDIS.

The *geographic area* stratification includes military treatment facilities (MTFs) in which DHA is interested, TNEX regions for those enrolled in other MTFs, and TNEX regions for all other beneficiaries.

The *enrollment/beneficiary* type includes (1) active duty; (2) active duty family members enrolled in Prime with a civilian PCM; (3) active duty family members enrolled in Prime with a military PCM; (4) active duty family members not enrolled in Prime; (5) retirees and their family members younger than 65 enrolled in Prime with a civilian PCM; (6) retirees and their family members younger than 65 enrolled in Prime with a military PCM; (7) retirees and their family members younger than 65 not enrolled in Prime; (8) retirees and their family members age 65 and older; and (9) beneficiaries enrolled in TRICARE Reserve Select.

The sample selection process involves five steps: (1) construction of the sampling frame and definition of sampling strata; (2) allocation of the sample to strata to satisfy the study's precision goals; (3) selection of the survey sample using a permanent random number sample selection algorithm; (4) creation of the sampling weights, which reflect the probability of selection; and (5) verification of results to ensure that sampling was implemented as specified. Please see Mathematica's "Health Care Survey of DoD Beneficiaries: 2018 Adult Sampling Report" (2018) for details on sample design.

The steps for the sample selection process for HEDIS are similar to the HCSDB, with a few exceptions. The HEDIS sample includes only Prime enrollees younger than 65 who are enrolled at one of the largest 53 facilities in the frame, and we sampled a constant number of beneficiaries per facility.

To determine facility size, we counted the number eligible beneficiaries (Prime enrollees under age 65) that were enrolled at a facility, and beneficiaries enrolled at child facilities within 40 miles of a parent facility were attributed to the corresponding parent facility. We allocated our sample of 62,221 equally across facilities, selecting 1,184 beneficiaries from each of the 53 largest facilities except one, where we selected 653 beneficiaries due to a smaller number of cases from which to draw.

# 2. 2018 Adult HCSDB

The HCSDB questionnaire was converted from an annual to a quarterly survey in 2000, and is fielded each quarter to a representative sample of MHS beneficiaries. Beginning with 2006, reporting and documentation of the HCSDB has been performed on a fiscal year basis, whereas in previous years,

it was based on calendar years. In FY 2018, surveys were fielded in three quarters instead of four, describing a period from October 2017 to May 2018. Thus, this document, the "2018 Health Survey of DoD Beneficiaries: Adult Technical Manual", describes Quarters I-III of fiscal year 2018 and the HEDIS survey. Throughout this document, Quarter I, 2018 refers to Quarter I of fiscal year 2018. The adult questionnaires for Quarters I-III and HEDIS are reproduced in Appendix A. The 2018 survey consists of an unchanging core questionnaire with different quarterly supplements.

The core adult questionnaire includes the following topics:

- Use of health care
- Use of preventive health care
- **Type of health plan covering the beneficiary**
- **Satisfaction with health plan**
- Satisfaction with health care
- Access to health care
- Demographic characteristics

Beginning in 2002, the survey naming convention was changed. Prior to 2000, the year in the survey's name reflected the year that respondents were asked to think about when answering the questions. For example, although the 2000 HCSDB was fielded in 2001, it asked beneficiaries to think about the prior 12 months (mostly 2000) as the reference period for their answer. Under the new naming convention, the survey title refers to the year the questionnaires are fielded, so last year's survey was the 2017 HCSDB and this year's survey is the 2018 HCSDB. Because of the name change, there is no "2001" survey, even though the questionnaire was administered continuously in each quarter of 2001.

#### 3. Survey Response – Quarters I-III and HEDIS

In each of the three quarters in 2018 in which the survey was fielded, Ipsos sent survey invitation letters to a random sample of approximately 100,000 adult MHS beneficiaries. The letters instructed sampled beneficiaries to complete the survey on a website hosted by Altarum. During the survey field period in all three quarters of the 2018 HCSDB, Mathematica selected a sample of nonrespondents, and Ipsos mailed surveys to this group. All other beneficiaries were asked to complete the survey on a website. By the end of the fielding period in Quarter I, 10.8 percent of the sample members completed the survey. In Quarter II, 12.8 percent of the sample members completed surveys. In Quarter III, 11.8 percent of the sample members completed surveys, and in HEDIS, 15.8 percent of the sample members completed surveys. Information pertaining to how Mathematica calculated these response rates is presented in Chapter 3.

It should be noted that the above cited response rates do not reflect late arriving responses from the surveys fielded in the first two quarters. The response rates are based on the number of completed surveys returned to the survey vendor at the end of the fielding period. The annual combined dataset, however, includes the surveys returned after the end of the fielding period. Therefore, the revised annual response rates were 10.9 percent for Quarter I, 12.9 percent for Quarter II, and 12.5 percent for the combined annual dataset.

#### 4. Database Development

Mathematica cleans the data, selects records for inclusion in the final database, and constructs variables to be used in reports. To ensure that the survey data is representative of the DEERS population, Mathematica develops weights to take account of the initial sampling, the sampled individuals who chose not to respond to the survey, and post-stratification if the beneficiary's key information is updated.

# 5. Reports

Mathematica analyzes the data and produces several reports explaining findings on topics including satisfaction, access to care, health care use, and use of preventive services. These reports will be available on the TRICARE website at http://www.TRICARE.mil:

- 2018 TRICARE Beneficiary Reports and TRICARE Purchased Care Beneficiary Reports
- **2018 TRICARE Consumer Watch and TRICARE Purchased Care Consumer Watch**
- **Health Care Survey of DoD Beneficiaries: Annual Report**

# B. ORGANIZATION OF THIS MANUAL

Chapter 2 explains how the database was developed. It covers naming conventions, cleaning procedures, record selection criteria, descriptions of all variable types, definitions of each constructed variable, and weighting procedures. Chapter 3 describes how the database was analyzed. This includes rules for calculating response rates, the development of table and chart specifications for the Health Care Survey of DoD Beneficiaries (The HCSDB Annual Report, TRICARE Beneficiary Reports and TRICARE Consumer Watch), an explanation of the dependent variables and independent variables used in regression analyses, and the methodology for estimating the variance of estimates. The manual concludes with a series of technical appendices:

- Appendix A: Annotated questionnaires Quarters I-III and HEDIS
- **•** Appendix B: Coding Scheme and Coding Tables Quarters I-III and HEDIS
- Appendix C: Mapping the Military Treatment Facility (MTF) to the Catchment Area
- Appendix D: Response Rate Tables Quarters I-III and HEDIS and Combined Annual
- **Appendix E: Technical Description of the 2018 TRICARE Beneficiary Reports**
- Appendix F: SAS Code for File Development Quarters I-III and HEDIS
- **Appendix G: SAS Code for Statistical and Web Specifications for the 2018 TRICARE Beneficiary** Reports and Purchased Care Beneficiary Reports
- Appendix H: SAS Code for 2018 HEDIS Sampling and Weighting
- Appendix I: SAS Code for 2018 TRICARE Consumer Watch Quarters I-III and Combined Annual
- Appendix J: SAS Code for 2018 TRICARE Purchased Care Consumer Watch Quarters I-III

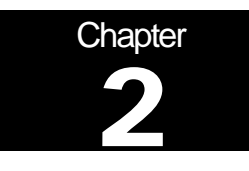

# **Database**

This chapter explains the process of developing a final database free of inconsistencies and ready for analysis from the raw survey data. We discuss the design of the database; cleaning, editing, and implementation of the Coding Scheme; record selection; and variable construction.

# A. DATABASE DESIGN

The 2018 Adult HCSDB consists of variables from various sources. When Ipsos delivers the file to Mathematica after fielding the sample, the following types of variables are present:

- **DEERS** information on beneficiary group, social security number (SSN), sex, age, etc.
- **Sampling variables used to place beneficiaries in appropriate strata**
- **Core and supplemental questionnaire responses**
- **IDEN INFORM** Information from fielding the sample, such as scan date and flags developed during the fielding to assist us in determining eligibility

Mathematica removes all identifying information such as SSN to protect the confidentiality of the respondents. Mathematica then adds the following types of variables to the database:

- **Coding Scheme flags The coding scheme program checks for consistencies in responses and** skip patterns. If there are inconsistencies found or skip patterns that do not match the directions specified in the questionnaire then responses will be recoded to match the coding scheme specifications. Coding scheme flags are created to crosswalk original responses to possible recodes in order to understand how skip logic is being filled out.
- Constructed variables for analysis
- Weights

In addition, Mathematica updates and cleans the questionnaire responses using the Coding Scheme tables found in Appendix B. The final public-use database each quarter will contain only the recoded responses, to prevent usage of an uncleaned response for analysis. We structured the final database so that all variables from a particular source are grouped by position. Table 2.1 lists all variables with the exception of the replicate weights in the 2018 Adult HCSDB database by source. For specific information on variable location within the database, refer to the "2018 Adult Health Care Survey of DoD Beneficiaries: Adult Codebook and User's Guide."

# 1. Data Sources

#### **a. DEERS**

Altarum provided the sampling frame to Mathematica prior to the selection of the sample. DEERS information such as sex, date of birth, and service are retained in the database; this data is current as of the time of sample selection.

# **b. Sampling Variables**

Mathematica developed variables during the sample selection procedure that were instrumental in placing beneficiaries in appropriate strata. Many of the variables are retained in the database.

#### **c. Questionnaire Responses**

These variables represent the cleaned values for all responses to the questionnaire. The original values scanned in by Ipsos are cleaned and recoded, as necessary, to ensure that responses are consistent throughout the questionnaire. The Coding Scheme tables found in Appendix B are the basis for insuring data quality.

# **d. Survey Fielding Variables**

In the process of fielding the survey, Ipsos created a number of variables that we retain in the database. Some of these variables, for example, information that came in by phone, assist us in determining eligibility.

## **e. Coding Scheme Flags**

Each table of the Coding Scheme (see Appendix B) has a flag associated with it that indicates the pattern of original responses and any recoding that was done. For example, the table for Note 5 has a flag N5.

## **f. Constructed Variables**

Mathematica constructed additional variables that were used in the TRICARE Beneficiary Reports, TRICARE Consumer Watch, and the "Health Care Survey of DoD Beneficiaries: Annual Report." Often these variables were regroupings of questionnaire responses or the creation of a binary variable to indicate whether or not a TRICARE standard was met. Complete information on each constructed variable is found in section 2.D.

# **g. Weights**

Mathematica developed weights for each record in the final database. Weights are required for the following reasons:

- To compensate for variable probabilities of selection
- **To adjust for differential response rates**
- To improve the precision of survey-based estimates through post-stratification, a method for adjusting the sampling weights such that the joint distribution of a set of post-stratifying variables matches the known population joint distribution.

Weighting procedures are discussed in section 2.E.

# TABLE 2.1

# VARIABLES IN THE 2018 ADULT HCSDB DATA FILE – QUARTERS I-III AND HEDIS

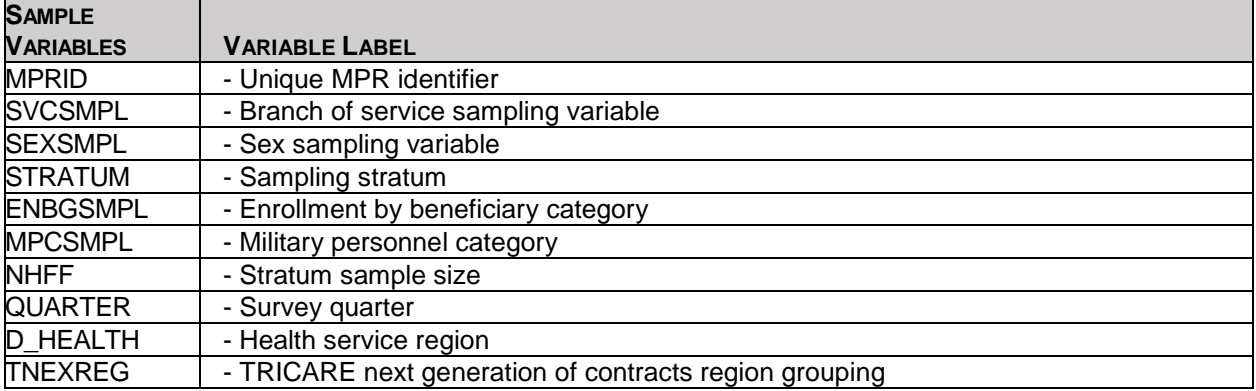

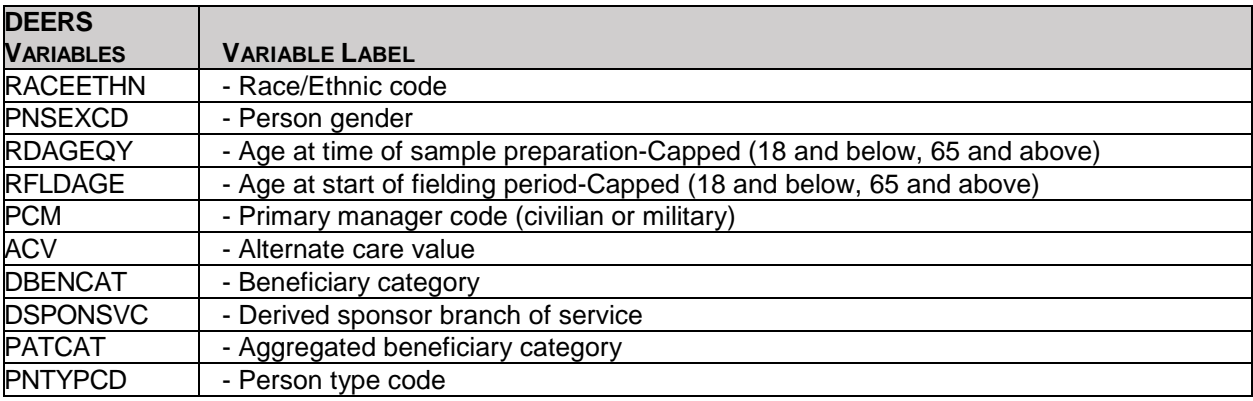

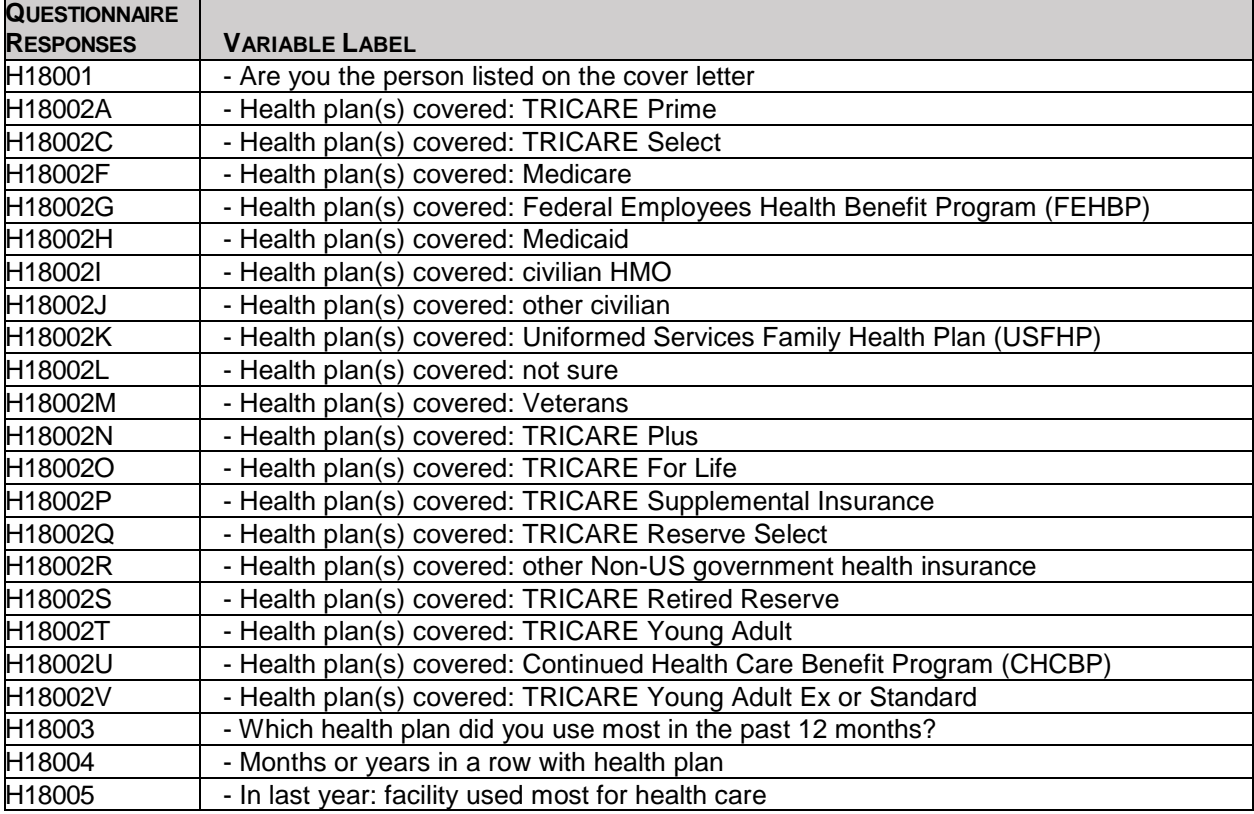

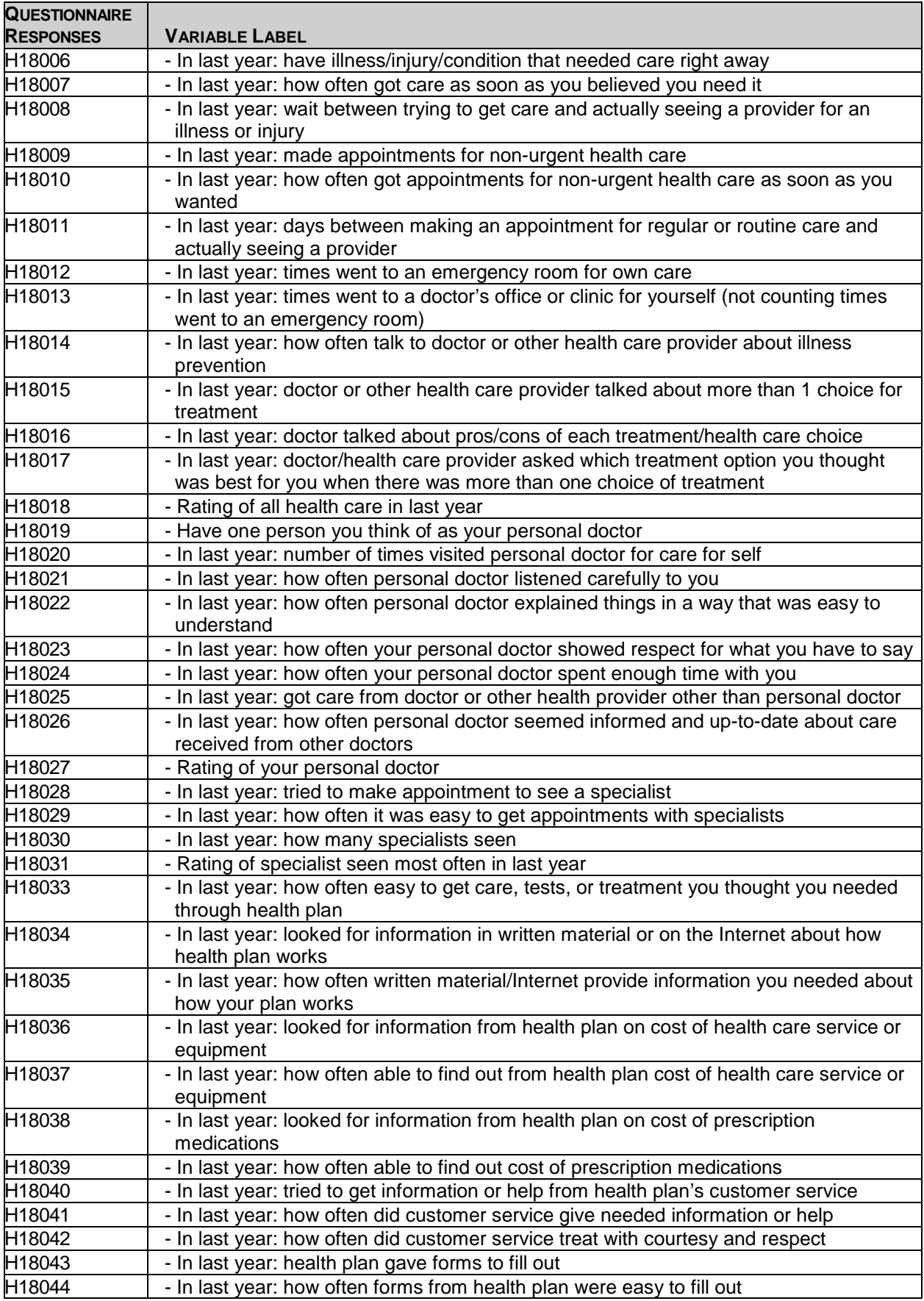

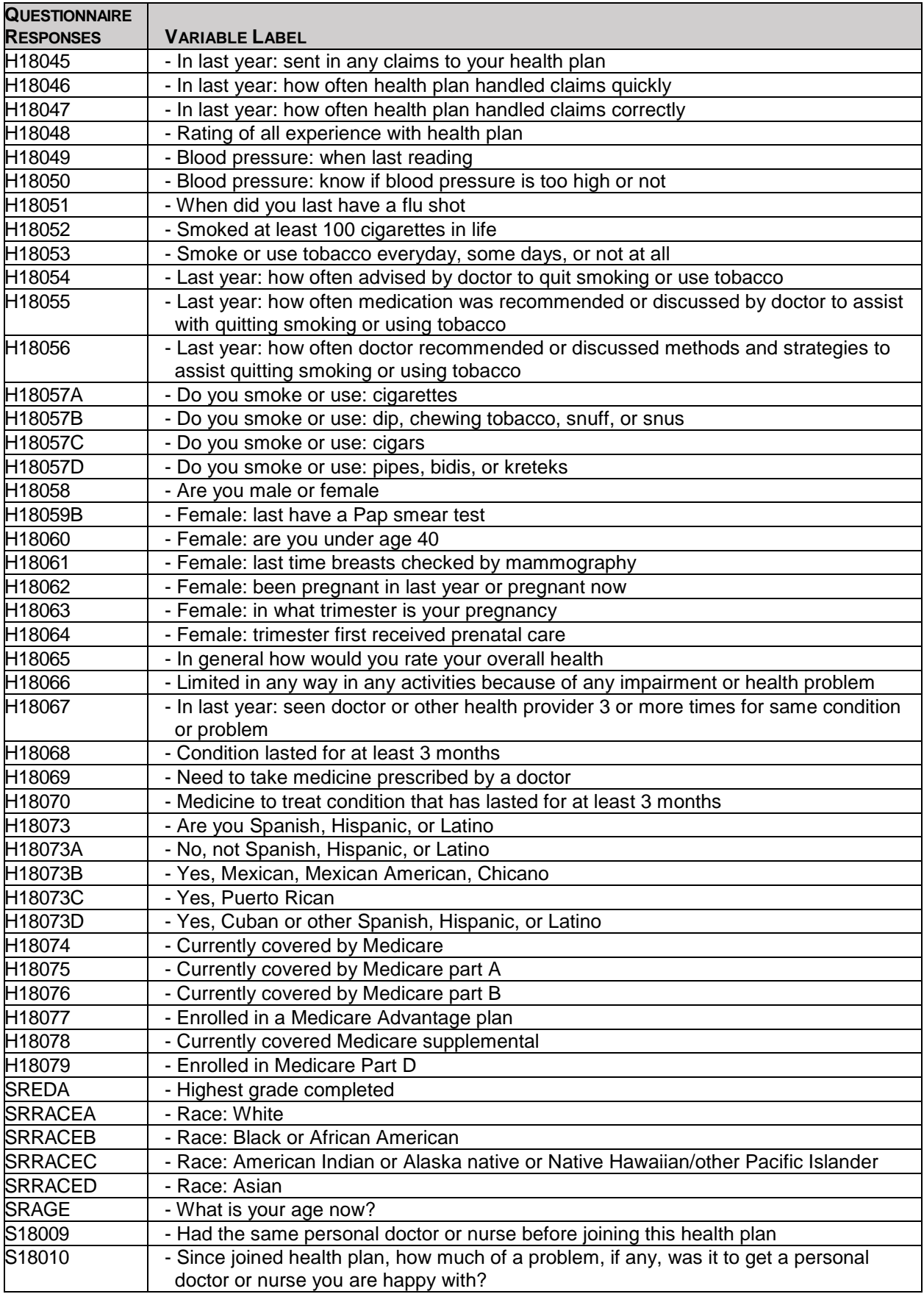

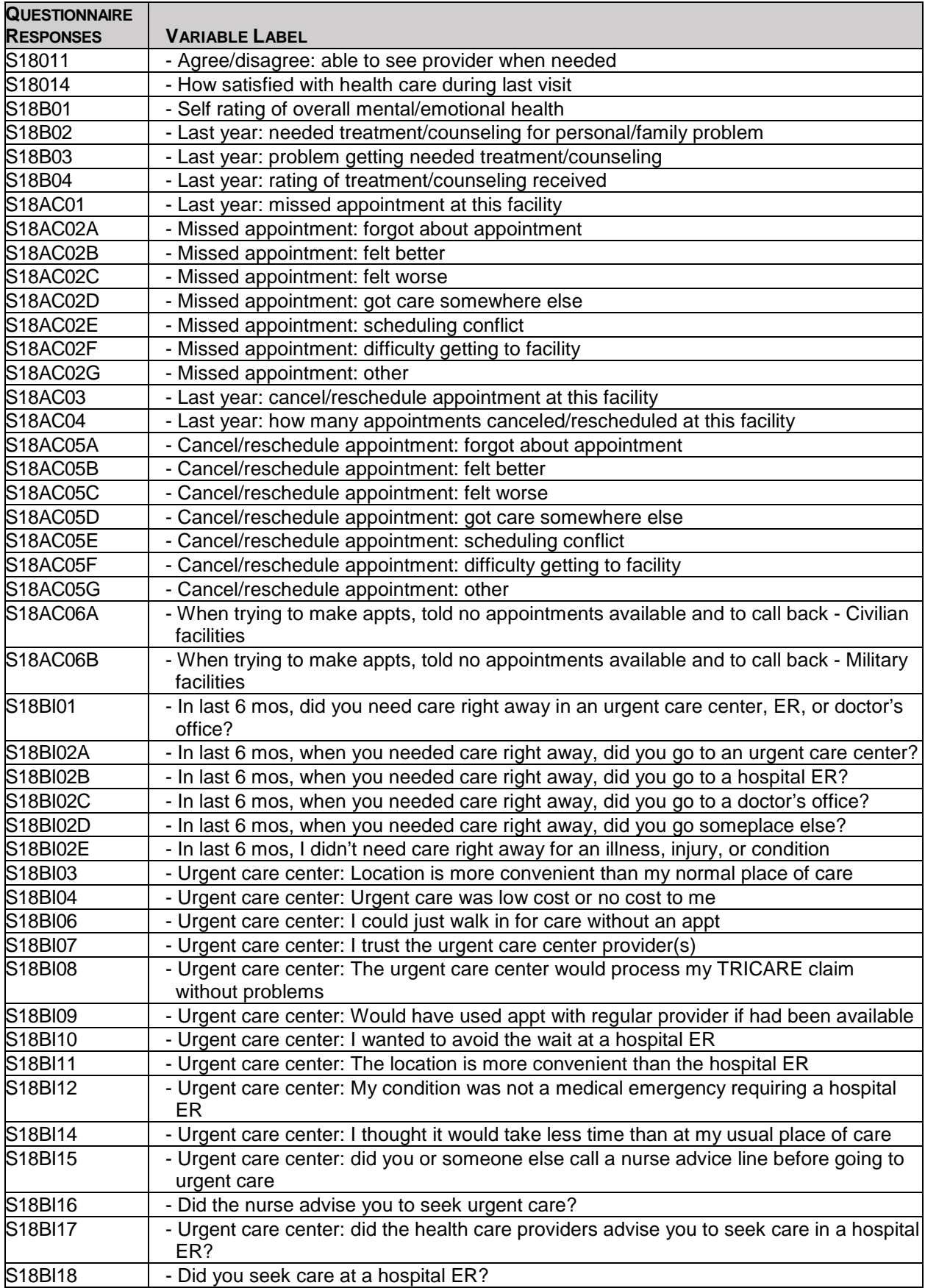

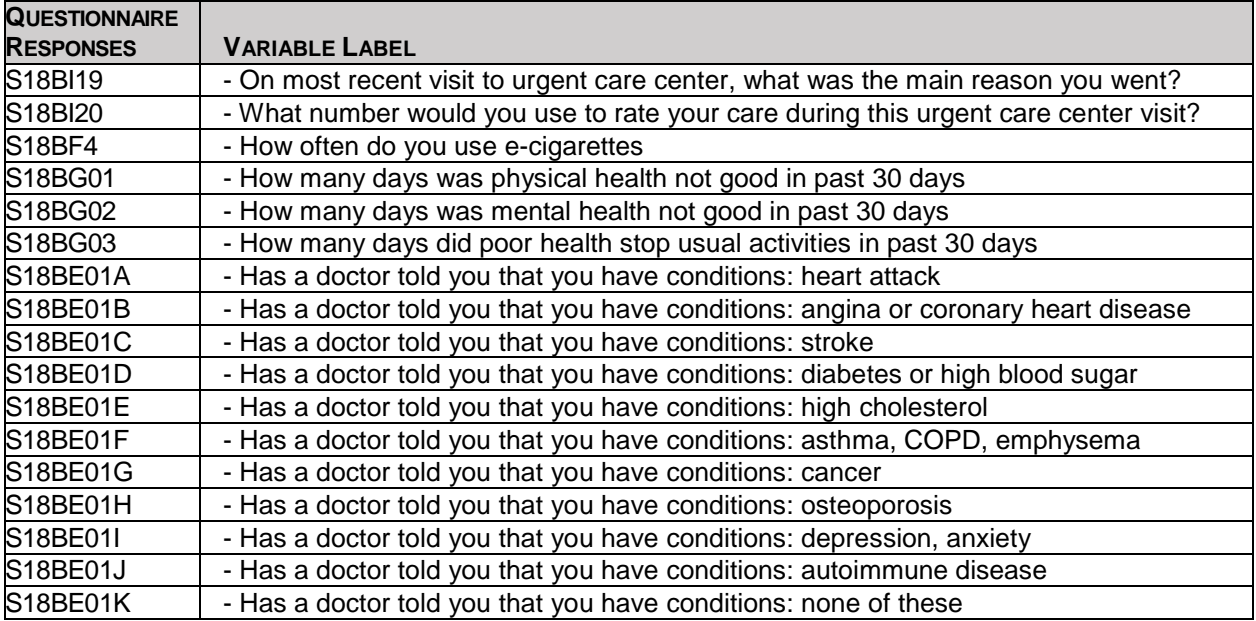

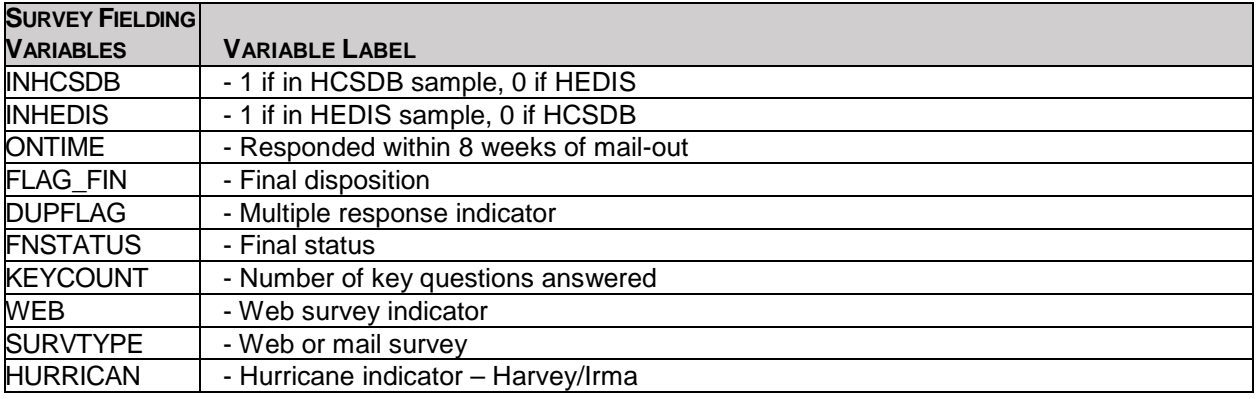

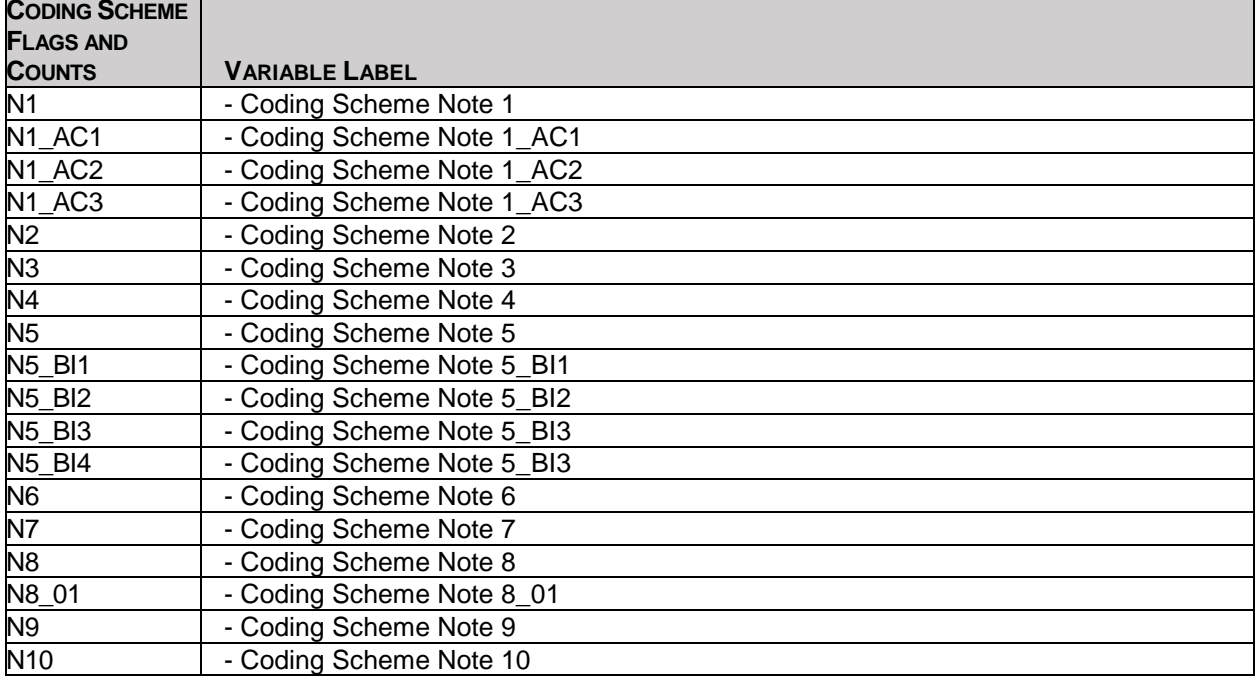

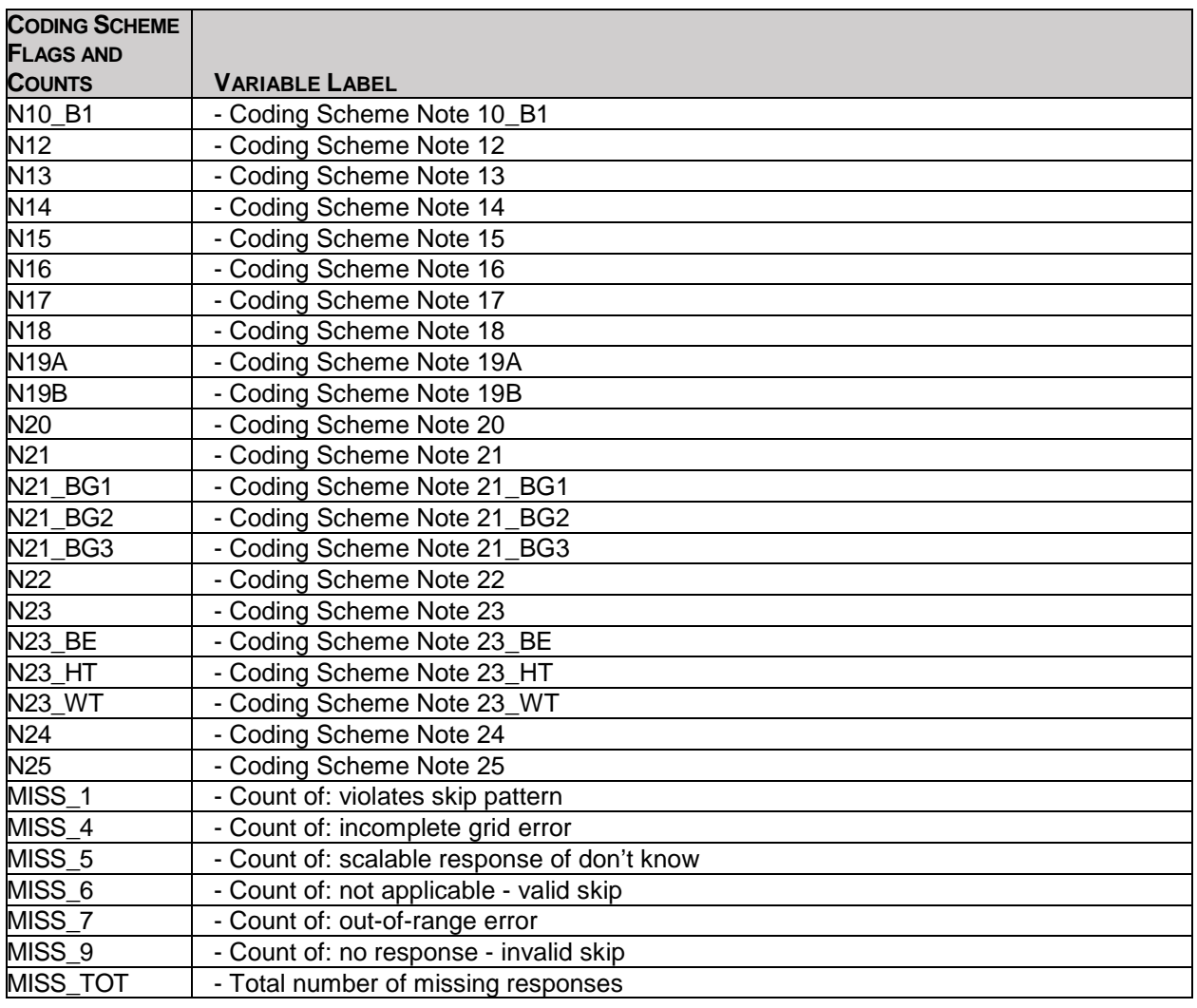

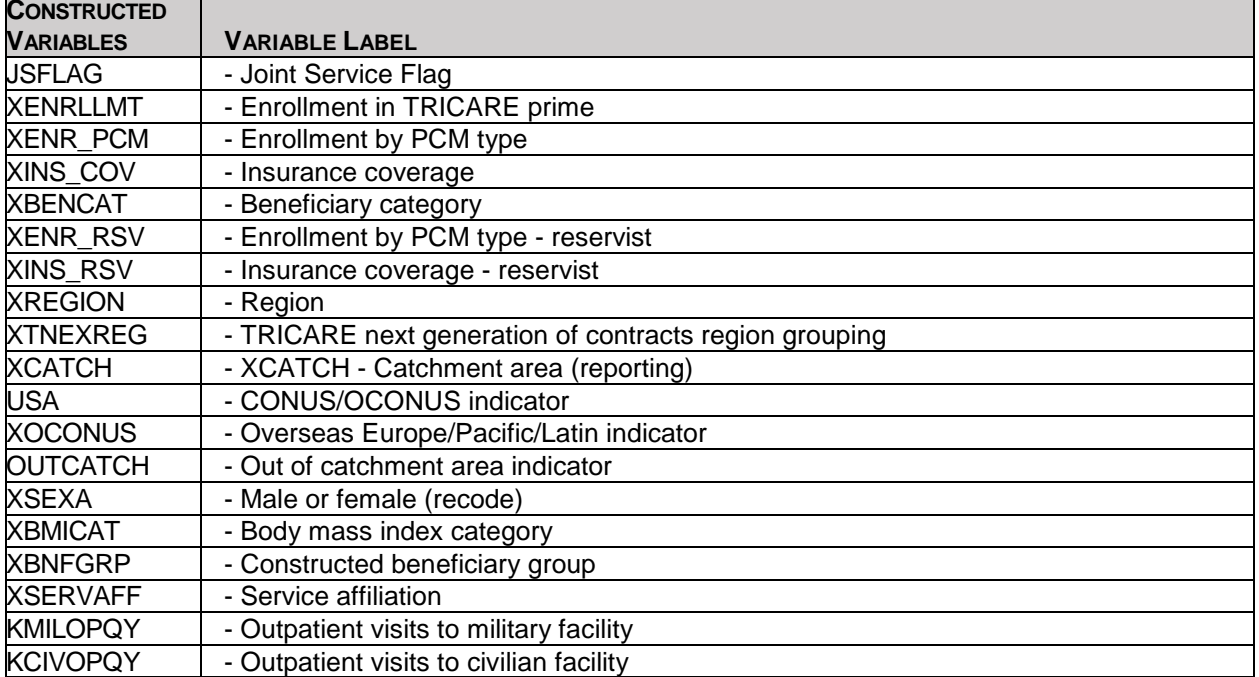

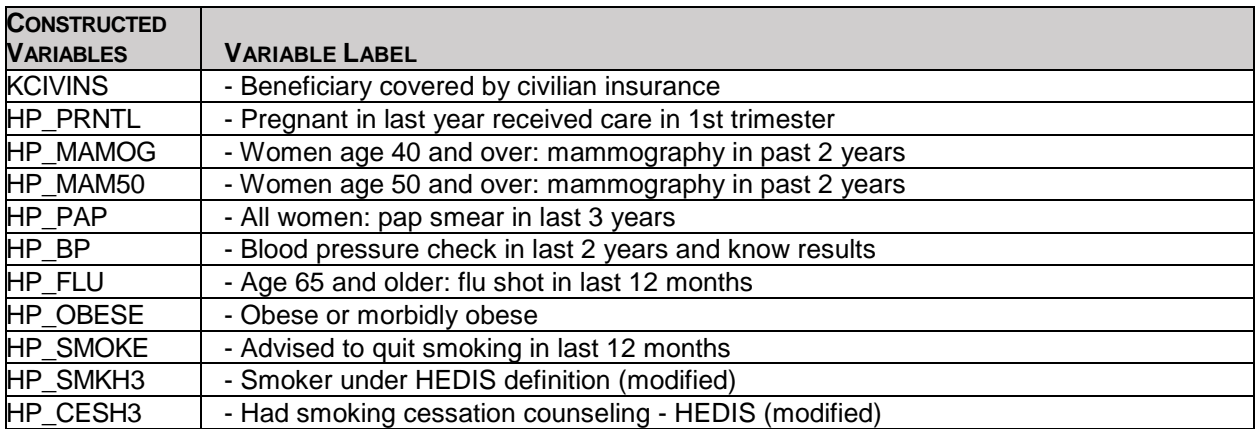

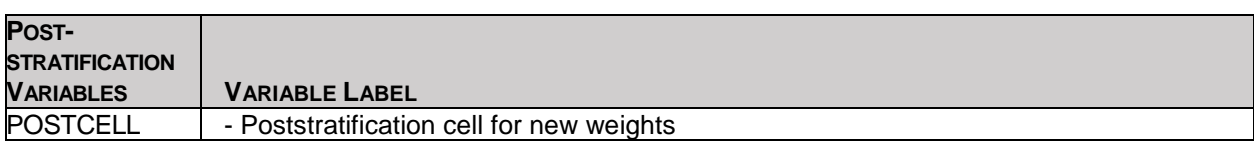

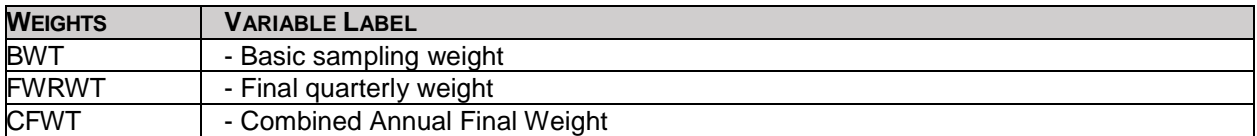

# 2. Variable Naming Conventions

To preserve continuity with survey data from previous years, Mathematica followed the same variable naming conventions for the core questions used for all years of the survey data. Variable naming conventions for the 2018 Adult HCSDB core and supplemental questions, shown in Table 2.2 correspond to those of previous years. The suffix "\_O" will be used to distinguish the original version of the variable from the recoded version. The public use files for the adult survey will contain only recoded variables.

Variables created from most core survey questions begin with the character "H." The next two characters are the third and fourth digits of the survey year. A small number of self-reported demographic variables begin with the characters "SR."

# TABLE 2.2

#### NAMING CONVENTIONS FOR 2018 HCSDB VARIABLES – QUARTERS I-III AND HEDIS (VARIABLES REPRESENTING SURVEY QUESTIONS)

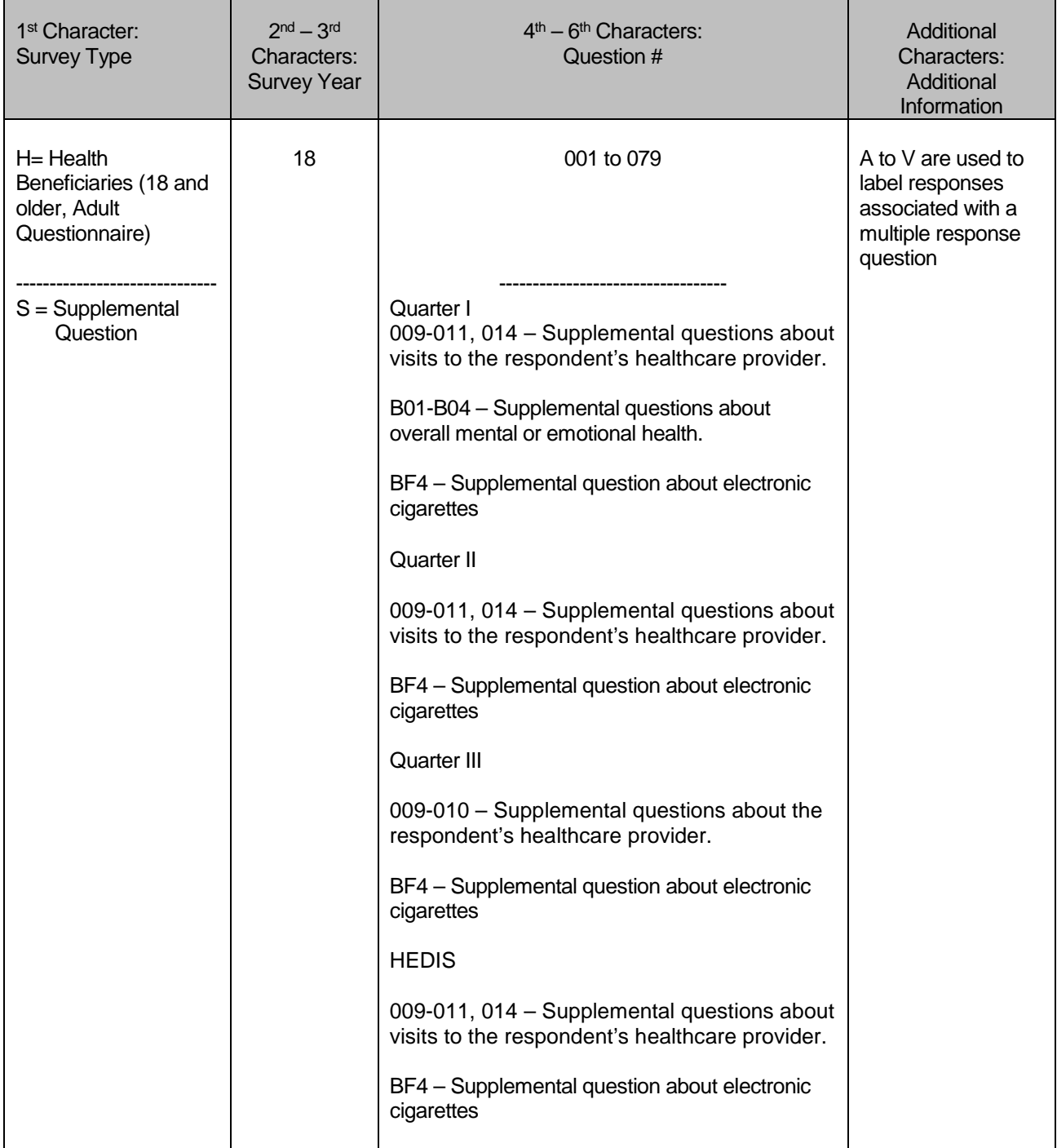

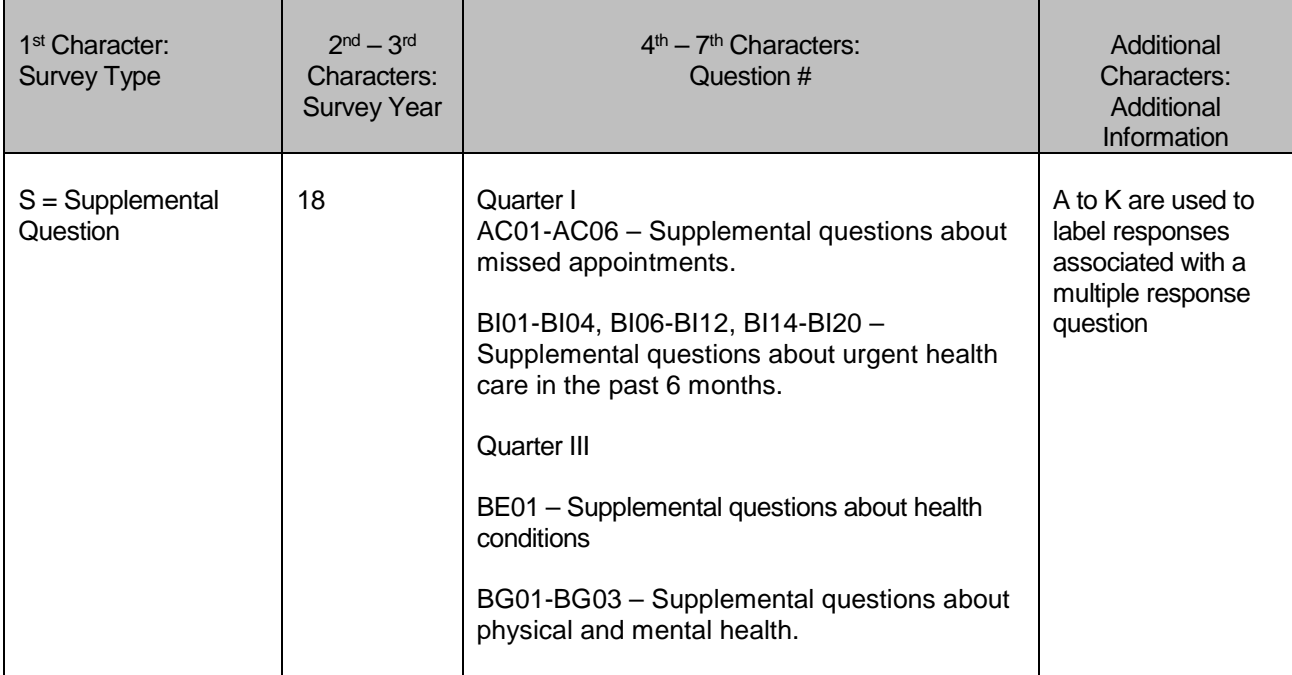

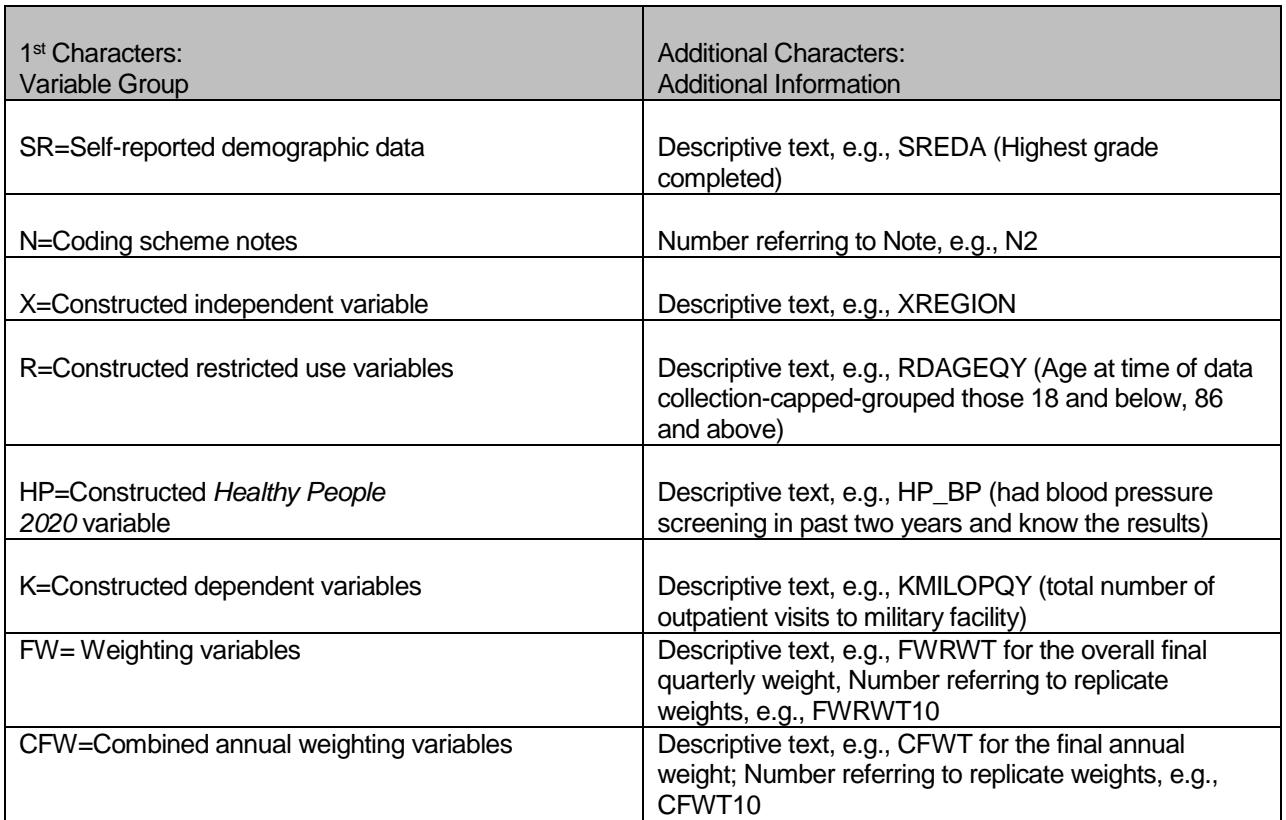

Each quarter, the questionnaire includes a battery of questions on specific health care topics concerning services offered to MHS beneficiaries. Supplemental questions contain the same number of alphanumeric characters as the core questions; each variable begins with an "S" to distinguish it as a supplemental question.

## 3. Missing Value Conventions

The 2018 conventions for missing variables are the same as the 2017 conventions. All missing value conventions used in the 2018 HCSDB are shown in Table 2.3

#### TABLE 2.3

#### CODING OF MISSING DATA AND "NOT APPLICABLE" RESPONSES

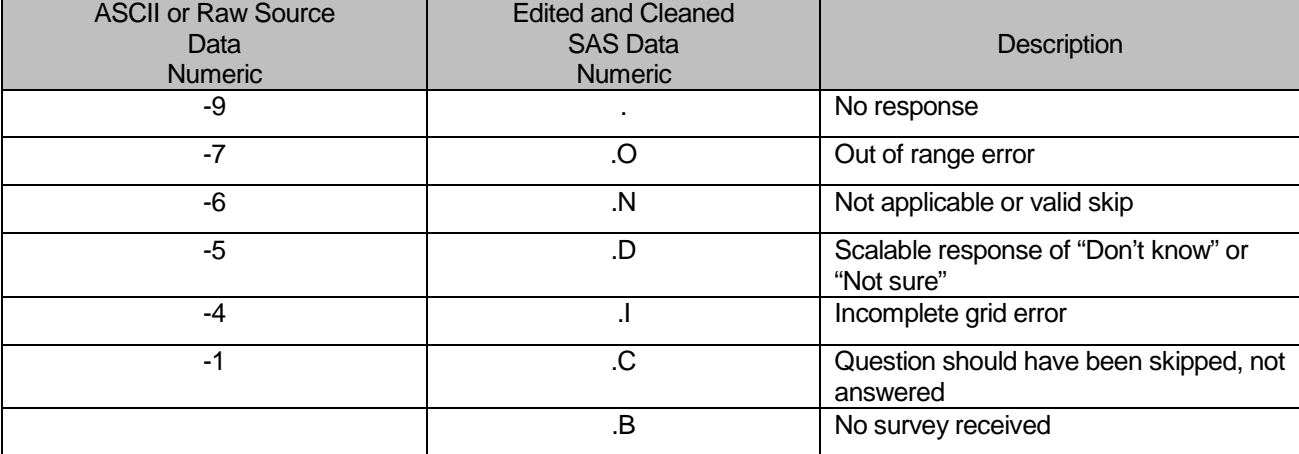

# B. CLEANING AND EDITING

Data cleaning and editing procedures ensure that the data are free of inconsistencies and errors. Standard edit checks include the following:

- Checks for multiple surveys returned for any one person
- **Range checks for appropriate values within a single question**
- **Logic checks for consistent responses throughout the questionnaire**

We computed frequencies and cross tabulations of values at various stages in the process to verify the accuracy of the data. Data editing and cleaning proceeded in the following way:

# 1. Additional Ipsos Editing and Coding

In preparing the database for Mathematica, Ipsos used variable names and response values provided by Mathematica in the annotated questionnaires (see Appendix A). Ipsos delivered to Mathematica a database in SAS format. In this database, any questions with no response were encoded with a SAS missing value code of '.'.

#### 2. Removal of Sensitive or Confidential Information

The file that Mathematica received from Ipsos contained sensitive information such as Social Security Number (SSN). Any confidential information was immediately removed from the file. Each beneficiary had already been given a generic ID (MPRID) substitute during sample selection, and the MPRID was retained as a means to uniquely identify each individual.

#### 3. Initial Frequencies

Mathematica computed frequencies for all fields in the original data file. These tabulations served as a reference for the file in its original form and allowed comparison to final frequencies from previous years, helping to pinpoint problem areas that needed cleaning and editing. Mathematica examined these frequencies and cross-tabulations, using the results to adapt and modify the cleaning and editing specifications as necessary.

# 4. Data Cleaning and Recoding of Variables

Mathematica's plan for data quality is found in the 2018 Adult Coding Scheme for Quarters I-III and HEDIS. It contains detailed instructions for all editing procedures used to correct data inconsistencies and errors. The Coding Scheme tables for Quarters I-III and HEDIS are found in Appendix B. These tables outline in detail the approach for recoding self-reported fields, range checks, logic checks, and skip pattern checks to insure that responses are consistent throughout the questionnaire. The Coding Scheme tables specify all possible original responses and any recoding, also indicating if backward coding or forward coding was used. Every skip pattern is assigned a note number shown in the annotated questionnaire (Appendix A). This note number defines the flag (for example, the Note 5 flag is N5) that is set to indicate the pattern of the original responses and any recoding. Thus, if the value of N5 is 2, the reader can look at line 2 in the Note 5 table for the original and recoded response values.

The SAS programs implementing the Coding Scheme for each quarter are found in Appendix F.

## **a. Check Self-Reported Fields**

Several survey questions seek information that can be verified with DEERS data and/or sampling variables. Nevertheless, in recoding these self-reported fields (such as sex and TRICARE enrollment) we used the questionnaire responses; however, if responses were missing, we used the DEERS data. For example, if the question on the sex of the beneficiary was not answered, the recoded variable for self-reported sex was not considered missing but was given the DEERS value for sex. If there was any disagreement between questionnaire responses and DEERS data, the questionnaire response generally took precedence.

In many tables and charts in the reports, the DEERS information was used for active duty status and TRICARE enrollment.

#### **b. Skip Pattern Checks**

At several points in the survey, the respondent should skip certain questions that are not applicable. If the response pattern is inconsistent with the skip pattern, each response in the series was checked to determine which was most accurate, given the answers to other questions. Questions that were appropriately skipped were set to the SAS missing value of '.N'. Inconsistent responses, such as answering questions that should be skipped or not answering questions that should be answered, were examined for patterns that could be resolved. Frequently, responses to subsequent questions provide the information needed to infer the response to a question that was left blank. The 2018 Adult Coding Scheme for Quarters I-III and HEDIS (see Appendix B) specifically addresses every skip pattern and shows the recoded values for variables within each pattern; we back coded and/or forward coded to ensure that all responses are consistent within a sequence.

#### **c. Missing Values**

Ipsos initially encoded any question with a missing response to a SAS missing value code of '.'. After verifying skip patterns, Mathematica recoded some of these responses to reflect valid skips (SAS missing value code of '.N'). The complete list of codes for types of missing values, such as incomplete grids or questions that should not have been answered, is shown in Table 2.3.

Occasionally, missing questionnaire responses can be inferred by examining other responses. For example, if a respondent fails to answer H18025 about getting care from a doctor or other health provider besides his/her personal doctor, but goes on to answer how often he/her personal doctor seemed informed and up-to-date about the care received from these doctors or providers, then we

assume that the answer to H18025 should have been "yes." Using this technique, we recoded some missing questionnaire responses to legitimate responses.

# **d. Logic Checks**

Most logic problems are due to inconsistent skip patterns, for example, when a male answers a question intended for females only. These types of internal inconsistencies were resolved in the same manner as skip pattern inconsistencies — by looking at the answers to all related questions. For instance, several questions related to smoking were examined as a group to determine the most appropriate response pattern so that any inconsistent response could be reconciled to the other responses in the group.

## 5. Quality Assurance

Mathematica created an edit flag for each Coding Scheme table that indicates what edits, if any, were made during the cleaning and editing process. This process was also used in previous years; variables such as N5 (see Appendix B) indicate exactly what pattern of the Coding Scheme was followed for a particular set of responses. These edit flags have a unique value for each set of original and recoded values, allowing us to match original values and recoded values for any particular sequence.

In order to validate the editing and cleaning process, Mathematica prepared cross-tabulations between the original variables and the recoded variables with the corresponding edit flag. This revealed any discrepancies that needed to be addressed. In addition, we compared unweighted frequencies of each variable with the frequencies from the original file to verify that each variable was accurately recoded. Mathematica reviewed these tabulations for each variable in the survey. If necessary, the earlier edit procedures were modified and the Coding Scheme program rerun. Additionally, all programs and program output files were code reviewed by Mathematica. The resulting file was clean and ready for analysis.

# C. RECORD SELECTION

To select final records, we first defined a code that classifies each sampled beneficiary as to his/her final response status. To determine this response status, we used postal delivery information provided by Ipsos for each sampled beneficiary. This information is contained in the FLAG\_FIN variable which is described in Table 2.4

# TABLE 2.4

# FLAG\_FIN VARIABLE FOR 2018 HCSDB

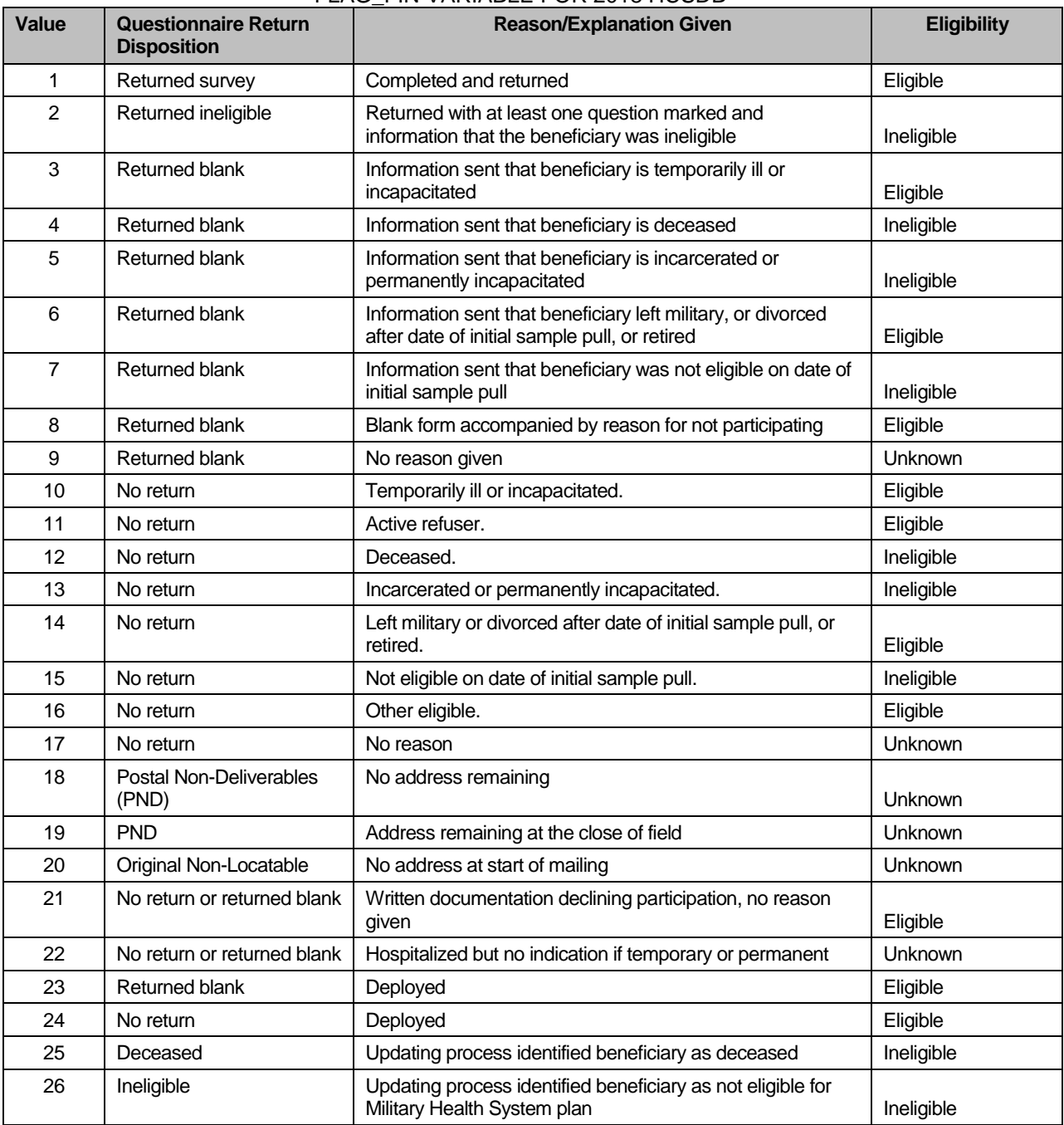

Using the above variables in Table 2.4, we classified all sampled beneficiaries into four groups:

- **Group 1**: Eligible, Questionnaire Returned. Beneficiaries who were eligible for the survey and returned a questionnaire with at least one question answered ( $FLAG$  $FIN = 1$ )
- **Group 2**: Eligible, Questionnaire Not Returned (or returned blank). Beneficiaries who did not complete a questionnaire but who were determined to be eligible for military health care by the reference date, that is, not deceased, not incarcerated, not permanently hospitalized (FLAG\_FIN = 3, 6, 8, 10, 11, 14, 16, 21, 23, 24)
- **Group 3:** Ineligible Beneficiaries who were ineligible because of death, institutionalization, or no longer being in the MHS as of the reference date (FLAG\_FIN = 2, 4, 5, 7, 12, 13, 15, 25, 26)
- **Group 4:** Eligibility Unknown. Beneficiaries who did not complete a questionnaire and for whom survey eligibility could not be determined (FLAG\_FIN = 9, 17, 18, 19, 20, 22)

Group 1 was then divided into two subgroups according to the number of survey items completed (or legitimately skipped), out of 20 key questions:

- G1-1. Complete questionnaire returned at least 50% (more than 9) of the key questions completed
- G1-2. Incomplete questionnaire returned completed fewer than 50% of the key questions

The 20 key questions for HCSDB were adapted from the complete questionnaire rule developed by Agency for Healthcare Research and Quality (AHRQ) for Consumer Assessment of Healthcare Providers and Systems (CAHPS) V5 surveys. There were some changes in the questionnaire after Q1, so the list of key variables changed in Q2. The key survey variables for Q1 are: H18003, H18005, H18006, H18009, H18013, H18018, H18019, H18027, H18028, H18031, H18033, H18040, H18043, H18048, H18051, H18052, H18065, H18073, SREDA, and the race indicator variables (SRRACEA-SRRACEE). The key survey variables for Q2, HEDIS, and Q3 are: H18003, H18006, H18009, H18013, H18018, H18019, H18025, H18027, H18028, H18031, H18033, H18040, H18043, H18048, H18051, H18052, H18065, H18073, SREDA, and the race indicator variables (SRRACEA-SRRACEE).

Group 3 was also divided into two subgroups according to how ineligible beneficiaries were identified:

- G3-1. Returned ineligible (FLAG\_FIN = 2, 4, 5, 7, 12, 13, 15)
- G3-2. Ineligible at time of Altarum address update (FLAG\_FIN = 25, 26)

G3-1 consists of ineligible beneficiaries who responded to the survey request, but told us they were ineligible. G3-2 consists of beneficiaries identified as ineligible during the updating process.

Furthermore, we also subdivided Group 4 into the following:

- G4-1 for locatable-blank return/no reason or no return/no reason (FLAG\_FIN =  $9, 17, 22$ )
- G4-2 for nonlocatable-postal nondeliverable/no address, postal nondeliverable/had address, or original nonlocatable (FLAG\_FIN = 18, 19, 20).

With these groups defined, we can calculate the location rate (see Section 3.A).

Additionally, when combining HEDIS and HCSDB beneficiaries, we determined the HCSDB stratum that a HEDIS beneficiary would belong to, if the beneficiary had been selected as part of the HCSDB sample. Out of 53 HEDIS places, for 51 places we had separate stratum in both surveys. We created stratum in the HCSDB frame and sample for two HEDIS places where we had a separate stratum in HEDIS but not in the HCSDB.

We classified all sampled beneficiaries using the following values for the final response/eligible status (FNSTATUS):

- **11 for G1-1**
- 12 for G1-2
- 20 for Group 2
- **31 for G3-1**
- 32 for G3-2
- **41 for G4-1**
- 42 for G4-2
- 99 for HEDIS completes dropped from analysis due to small sample size in a stratum as defined by HCSDB

Only beneficiaries with FNSTATUS = 11 were retained in the final database. All other records were dropped. In Quarters I-III and HEDIS, we retained 45,456 respondents.

# D. CONSTRUCTED VARIABLES

One of the most important aspects of database development is the formation of constructed variables and scale variables to support analysis. Constructed variables are formed when no single question in the survey defines the construct of interest. Table 2.1 lists all constructed variables for 2018. Each constructed variable is discussed in this section and the relevant piece of SAS code is shown. All SAS programs can be found in Appendix F.

# 1. Demographic Variables

# **a. Region (XREGION)**

Catchment area codes are used to classify beneficiaries into lead agent's regions (CACSMPL is not retained in public use file to maintain confidentiality). These regions correspond to the administrative organization of TRICARE before reorganization in 2004. The XREGION variable partitions all catchment areas into non-overlapping regions and allows for reporting of catchment-level estimates in the catchment reports. The regions are defined as follows:

- 1 = Northeast
- $2 = Mid-Atlantic$
- 3 = Southeast
- $4 =$  Gulfsouth
- 5 = Heartland
- $6 =$ Southwest
- $7, 8 =$  Central
- 9 = Southern California
- 10 = Golden Gate
- $11 =$  Northwest
- 12 = Hawaii
- $13$  = Europe
- 14 = Western Pacific Command (Asia)
- 15 = TRICARE Latin America
- 16 = Alaska
	- .= Unassigned (CACSMPL = 9999)

For the purposes of our analysis, Region 7 and Region 8 were combined.

IF CACSMPL IN (0035, 0036, 0037, 0066, 0067, 0068, 0069, 0081, 0086, 0100, 0123, 0306, 0310, 0321, 0326, 0330, 0385, 0413, 6201, 6223) THEN XREGION= 1;

ELSE IF CACSMPL IN (0089, 0090, 0091, 0092, 0120, 0121, 0122, 0124, 0335, 0378, 0387, 0432, 0433, 0508, 7143, 7286, 7294) THEN XREGION= 2; ELSE IF CACSMPL IN (0039, 0041, 0045, 0046, 0047, 0048, 0049, 0050, 0051, 0101, 0103, 0104, 0105, 0337, 0356, 0405, 0422, 0511, 5191 ) THEN XREGION= 3; ELSE IF CACSMPL IN (0001, 0002, 0003, 0004, 0038, 0042, 0043, 0073, 0074, 0107, 0297, 7139 ) THEN XREGION= 4; ELSE IF CACSMPL IN (0055, 0056, 0060, 0061, 0095, 5195, 9905 ) THEN XREGION= 5; ELSE IF CACSMPL IN (0013, 0062, 0064, 0096, 0097, 0098, 0109, 0110, 0112, 0113, 0114, 0117, 0118, 0338, 0363, 0364, 0365, 0366, 1350, 1587, 1592, 7236, 9906 ) THEN XREGION= 6; ELSE IF CACSMPL IN (0008, 0009, 0010, 0079, 0083, 0084, 0085, 0108, 9907 ) THEN XREGION= 7; ELSE IF CACSMPL IN (0031, 0032, 0033, 0053, 0057, 0058, 0059, 0075, 0076, 0077, 0078, 0093, 0094, 0106, 0119, 0129, 0252, 7200, 7293, 9908 ) THEN XREGION= 8; ELSE IF CACSMPL IN (0018, 0019, 0024, 0026, 0029, 0030, 0131, 0213, 0231, 0248, 0407, 5205, 6215, 9909 ) THEN XREGION= 9; ELSE IF CACSMPL IN (0014, 0015, 0028, 0235, 0250, 9910 ) THEN XREGION=10; ELSE IF CACSMPL IN (0125, 0126, 0127, 0128, 0395, 1646, 9911 ) THEN XREGION=11; ELSE IF CACSMPL IN (0052, 0280, 0287, 0534, 7043, 9912 ) THEN XREGION=12; ELSE IF CACSMPL IN (0606, 0607, 0609, 0617, 0618, 0623, 0624, 0629, 0633, 0635, 0653, 0805, 0806, 0808, 0814, 8931, 8982, 9913 ) THEN XREGION=13; ELSE IF CACSMPL IN (0610, 0612, 0620, 0621, 0622, 0637, 0638, 0639, 0640, 0802, 0804, 0853, 0862, 9914 ) THEN XREGION=14; ELSE IF CACSMPL IN (0449, 0613, 0615, 0616, 9915 ) THEN XREGION=15; ELSE IF CACSMPL IN (0005, 0006, 0203, 9916 ) THEN XREGION=16; ELSE IF CACSMPL = 9999 THEN XREGION= .; IF CACSMPL IN (9901,9902,9903,9904) THEN DO; IF D\_HEALTH NOT IN ('00','17','18','19','23','24') THEN DO; XREGION=INPUT(D\_HEALTH,8.)+0; END; ELSE DO; IF DCATCH IN ('0037', '0067', '0123', '0781', '0907', '0908', '0920', '0921', '0922', '0930', '0931', '0933', '0939', '0940', '0946', '0995') THEN XREGION=1; ELSE IF DCATCH IN ('0124', '0934', '0996') THEN XREGION=2; ELSE IF DCATCH IN ('0039', '0048', '0105', '0911', '0941', '0987')
THEN XREGION=3; ELSE IF DCATCH IN ('0003', '0787', '0901', '0925', '0943', '0988', '0989') THEN XREGION=4; ELSE IF DCATCH IN ('0055', '0056', '0061', '0782', '0783', '0789', '0914', '0915', '0918', '0923', '0936', '0950') THEN XREGION=5; ELSE IF DCATCH IN ('0113', '0904', '0937', '0990', '0993') THEN XREGION=6; ELSE IF DCATCH IN ('0785', '0929', '0932') THEN XREGION=7; ELSE IF DCATCH IN ('0078', '0784', '0788', '0906', '0917', '0924', '0927', '0928', '0935', '0942', '0945', '0951', '0974') THEN XREGION=8; ELSE IF DCATCH IN ('0029', '0786', '0986') THEN XREGION=9; ELSE IF DCATCH IN ('0014', '0985') THEN XREGION=10; ELSE IF DCATCH IN ('0125', '0938', '0948', '0973') THEN XREGION=11; ELSE IF DCATCH IN ('0912') THEN XREGION=12; ELSE IF DCATCH IN ('0957', '0958', '0960', '0964', '0966', '0967', '0976', '0977', '0979', '0982') THEN XREGION=13; ELSE IF DCATCH IN ('0006', '0052', '0640', '0961', '0963', '0965', '0978', '0983') THEN XREGION=14; ELSE IF DCATCH IN ('0075', '0120', '0615', '0622','0953', '0970', '0971', '0972', '0975') THEN XREGION=15; ELSE IF DCATCH IN ('0902') THEN XREGION=16; END; END;

IF D\_PAR = '0902' THEN XREGION=16; IF XREGION =  $0$  THEN XREGION = .;

## **b. United States (USA)**

XREGION is used to classify beneficiaries as residing either in the United States or overseas.

1 = USA (including Alaska and Hawaii)  $0 =$ Overseas

IF XREGION IN (1,2,3,4,5,6,7,8,9,10,11,12,16) THEN USA=1; ELSE IF XREGION IN (13,14,15) THEN USA=0; ELSE IF  $XREGION = .$  THEN  $USA = .$ 

## **c. Overseas (XOCONUS)**

XREGION is used to classify overseas beneficiaries by region, as follows:

 $1 =$ Europe 2 = Western Pacific 3 = Latin America . = In USA/Missing Region

IF XREGION=13 THEN XOCONUS=1; ELSE IF XREGION=14 THEN XOCONUS=2; ELSE IF XREGION=15 THEN XOCONUS=3;

## **d. TRICARE Next Generation of Contracts Region (XTNEXREG)**

XREGION is used to create XTNEXREG, the TRICARE Next Generation of Contracts Region grouping, as follows:

 $1 = Fast-North$ 2 = East-South  $3 = West$  $4 =$ Overseas

IF XREGION IN (1,2,5) THEN XTNEXREG=1; ELSE IF XREGION IN (3,4,6) THEN XTNEXREG=2; ELSE IF XREGION IN (7,8,9,10,11,12,16) THEN XTNEXREG=3; ELSE IF XREGION IN (13,14,15) THEN XTNEXREG=4; ELSE IF XREGION = . THEN DO; IF TNEXREG = 'N' THEN XTNEXREG=1; ELSE IF TNEXREG = 'S' THEN XTNEXREG=2; ELSE IF TNEXREG = 'W' THEN XTNEXREG=3; ELSE IF TNEXREG = 'O' THEN XTNEXREG=4; ELSE XTNEXREG=.; END;

## **e. Out of Catchment Area (OUTCATCH)**

CACSMPL is used to classify beneficiaries as residing either in or outside a catchment area.

 $1 = Out of catchment area$  $0 =$  In catchment area

/\* OUTCATCH – OUT OF CATCHMENT AREA \*/ IF 9900 < CACSMPL < 9999 THEN OUTCATCH=1; /\* Out of catchment area \*/ ELSE IF CACSMPL = 9999 THEN OUTCATCH=.;<br>ELSE OUTCATCH=0: /\* Catchment area ELSE OUTCATCH=0;  $\sqrt{\phantom{a}}$  Catchment area  $\phantom{a}$  \*/

## **f. Joint Service Flag (JSFLAG)**

JSFLAG is used to classify facilities as being Joint Service or not Joint Service.

1 = Joint Service 0 = Not Joint Service

/\* Create Joint Service flag \*/ IF PUT(CACSMPL, JOINTSRV.)='1' THEN JSFLAG=1; ELSE JSFLAG=0;

## **g. Sex of Beneficiary (XSEXA)**

XSEXA is constructed using self-reported sex, sex identified on the DEERS database (SEX), and answers to sex-specific questions.

```
1 =Male
2 = Female
/** Note 19a - gender H&YR.058, SEX, H&YR.059B--H&YR.064,
        XSEXA */
/* 1/21/98 use SRSEX & responses to gender specific questions
  if there is discrepancy between SRSEX and SEX */
/* set imputed FMALE and MALE based on gender specific questions */
  ARRAY fmaleval H&YR.059B H&YR.060 H&YR.061 H&YR.062 H&YR.063 H&YR.064
\ddot{\phantom{1}};
 cntfmale=0;<br>DO OVER fmaleval;
                         /* mammogram/pap smear/PREGNANT*/
    IF fmaleval>0 THEN cntfmale=cntfmale+1;
  END;
  IF cntfmale>0 THEN FMALE=1; 
 ELSE FMALE = 0:
  IF H&YR.058=. THEN DO;
   IF (SEX='F' AND FMALE) THEN DO;
     N19a=1;
     XSEXA=2;
    END;
    ELSE IF (SEX='F' AND FMALE=0) THEN DO;
     N19a=2;
     XSEXA=2;
   END;
    ELSE IF (SEX='M' AND FMALE) THEN DO;
     N19a=3;
     XSEXA=1;
    END;
    ELSE IF (SEX='M' AND FMALE=0) THEN DO;
     N19a=4;
     XSEXA=1;
   END;
    ELSE IF ((SEX IN ('Z',' ') AND FMALE)) THEN DO;
     N19a=5;
     XSEXA=2;
    END;
    ELSE IF (SEX='Z' AND FMALE=0) THEN DO;
     N19a=6;
     XSEXA=.;
    END;
    ELSE IF (SEX=' ' AND FMALE=0) THEN DO;
     N19a=7;
```
 XSEXA=.; END; END; ELSE IF (H&YR.058=1) THEN DO; IF FMALE=0 THEN DO; N19a=8; XSEXA=1; END; ELSE IF FMALE THEN DO; IF SEX='F' THEN DO; N19a=9; XSEXA=2; END; ELSE DO; N19a=10; XSEXA=1; END; END; END; ELSE IF (H&YR.058=2) THEN DO; IF FMALE THEN DO; N19a=11; XSEXA=2; END; ELSE IF FMALE=0 THEN DO; IF SEX='M' THEN DO; N19a=12; XSEXA=1; END; ELSE DO; N19a=13; XSEXA=2; END; END; END;

## **h. Beneficiary Group (XBNFGRP)**

We redefined beneficiary groups to exclude any active duty personnel and any active duty family members who were age 65 or older at the time of survey administration. The variable XBNFGRP reconstructs beneficiary groups into the following values:

- 1 = Active Duty, under 65
- $2$  = Family members of active duty, under 65
- 3 = Retirees, survivors, and family members, under 65
- 4 = Retirees, survivors, and family members, 65 or over
- .= Unknown/other

/\* XBNFGRP-Beneficiary Group that excludes those 65 and over-Active Duty and Family Members of Active Duty \*/

```
IF ENBGSMPL ^="b" THEN DO;
```

```
IF INPUT(FIELDAGE, 8.) > = 65 AND INPUT(ENBGSMPL, 8.) IN (1, 2, 3, 4) THEN XBNFGRP = .;
 ELSE IF INPUT(ENBGSMPL,8.) = 1 THEN XBNFGRP = 1; /* Active Duty <65 ^*/ELSE IF INPUT(ENBGSMPL,8.) IN (2, 3, 4) THEN XBNFGRP = 2; /* Family of Active <65 */<br>ELSE IF INPUT(ENBGSMPL,8.) IN (5, 6, 7) THEN XBNFGRP = 3; /* Ret/Surv/Fam <65 */
 ELSE IF INPUT(ENBGSMPL,8.) IN (5, 6, 7) THEN XBNFGRP = 3;
 ELSE IF INPUT(ENBGSMPL,8.) IN (8, 9, 10) THEN XBNFGRP = 4; /* Ret/Surv/Fam 65+ */ELSE IF INPUT(ENBGSMPL,8.) IN (11) THEN XBNFGRP = .;
```
END;

## **i. Service Affiliation (XSERVAFF)**

We redefined service affiliation to collapse coast guard, administrative, support contractor, Uniformed Services Treatment Facility (USTF), noncatchment, other, not available, missing/unknown service affiliations into a single other category. The variable XSERVAFF reconstructs service affiliation into the following values:

 $1 =$ Arm $v$ 

 $2 = Air Force$ 

 $3 =$  Navy

 $4 =$ Other

5 = Joint Service

 IF SERVAFF='A' THEN XSERVAFF=1; \*Army; IF SERVAFF='F' THEN XSERVAFF=2; \*Air Force; IF SERVAFF='N' THEN XSERVAFF=3; \*Navy;

 /\*\*\*Coast Guard, Administrative, Support Contractor, USTF, Noncatchment, Other, Not available, Missing/unknown will collapsed to other per Eric Shone \*\*\*/

 IF SERVAFF IN ('C' 'J' 'M' 'T' 'S' 'O' 'X' ' ') THEN XSERVAFF=4; \*Other; IF SERVAFF ='P' THEN XSERVAFF=5; \*AMK 2/27/14 ADDED JOINT SERVICE;

## 2. TRICARE Prime Enrollment and Insurance Coverage

## **a. TRICARE Prime Enrollment Status (XENRLLMT)**

For reporting purposes, a person is considered enrolled in TRICARE Prime if they are under 65 and the poststratification enrollment type (ENBGSMPL), based on DEERS information, indicates that they were enrolled at the time of data collection. Because it is important to view the experiences of active duty personnel separately from other enrollees, there is a separate category for active duty (under 65), who are automatically enrolled in Prime. The five categories for TRICARE Prime enrollment are as follows:

 $1 =$  Active duty, under 65  $2$  = Other enrollees, under 65 3 = Not enrolled in TRICARE Prime, under 65 4 = Not enrolled in TRICARE Prime, 65 or over 5 = Enrolled in TRICARE Prime, 65 or over  $=$  Unknown /\* XENRLLMT--ENROLLMENT STATUS \*/ IF ENBGSMPL ^= "b" THEN DO; IF 17 <= INPUT(FIELDAGE,8.) < 65 THEN DO; IF INPUT(ENBGSMPL, 8.) = 1 THEN XENRLLMT = 1;  $/$  Active duty (<65)  $*/$ ELSE IF INPUT(ENBGSMPL,8.) IN (2, 3, 5, 6) THEN XENRLLMT = 2;  $\prime^*$  Non-active duty enrolled (<65)\*/ ELSE IF INPUT(ENBGSMPL,8.) IN (4, 7,11) THEN XENRLLMT = 3; /\* Not Enrolled  $\langle \langle 65 \rangle^* /$ END; ELSE IF INPUT(FIELDAGE, 8.)  $>$  = 65 THEN DO; IF INPUT(ENBGSMPL,8.) = 10 THEN XENRLLMT = 4;  $\frac{1}{2}$  Not Enrolled (65+)\*/ ELSE IF INPUT(ENBGSMPL,8.) IN (8,9) THEN XENRLLMT = 5;  $\frac{1}{2}$  Enrolled (65+)  $\frac{1}{2}$ END;

## **b. TRICARE Prime Enrollment Status by Primary Care Manager (XENR\_PCM)**

Similar to the previous variable XENRLLMT, this variable separates the enrollees other than the active duty category into those with a military primary care manager (PCM) and those with a civilian PCM. Active duty personnel are automatically enrolled and always have a military PCM. XENR PCM has seven possible values:

- 1 = Active duty, under 65, military PCM
- 2 = Other enrollees, under 65, military PCM
- 3 = Other enrollees, under 65, civilian PCM
- 4 = Not enrolled in TRICARE Prime, under 65
- 5 = Not enrolled in TRICARE Prime, 65 or over
- 6 = Enrolled in TRICARE Prime, 65 or over, military PCM
- 7 = Enrolled in TRICARE Prime, 65 or over, civilian PCM
- $. =$  Unknown

END;

```
/* XENR_PCM—ENROLLMENT BY PCM TYPE */
```

```
IF 17 <= INPUT(FIELDAGE,8.) < 65 THEN DO;
```

```
IF INPUT(ENBGSMPL,8.) = 1 THEN XENR PCM = 1; /* Active duty (<65)
 ELSE IF INPUT(ENBGSMPL,8.) IN (3, 6) THEN XENR_PCM = 2; \prime^* Enrolled (<65) - mil PCM ^*/ELSE IF INPUT(ENBGSMPL,8.) IN (2, 5) THEN XENR_PCM = 3; \prime^* Enrolled (<65) - civ PCM ^*/ELSE IF INPUT(ENBGSMPL,8.) IN (4, 7,11) THEN XENR_PCM = 4; \frac{1}{r} Not Enrolled (<65) \frac{1}{r}END;
```
ELSE IF INPUT(FIELDAGE, 8.)  $>$  = 65 THEN DO; IF INPUT(ENBGSMPL,8.) = 10 THEN XENR\_PCM = 5; /\* Not Enrolled (65+)  $*/$ <br>IF INPUT(ENBGSMPL.8.) = 9 THEN XENR PCM = 6: /\* Enrolled (65+)-mil PCM \*/ IF INPUT(ENBGSMPL,8.) = 9 THEN XENR\_PCM = 6;  $/$  f Enrolled (65+)-mil PCM  $*/$ <br>IF INPUT(ENBGSMPL,8.) = 8 THEN XENR PCM = 7:  $/$  f Enrolled (65+)-civ PCM  $*/$ IF INPUT(ENBGSMPL, 8.) =  $8$  THEN XENR\_PCM =  $7$ ; END;

## **c. Most–Used Health Plan (XINS\_COV)**

The respondent's most–used health plan is derived from variable H18003 (unless the respondent is active duty, in which case they are automatically enrolled in Prime) and the respondent's age, with categories as follows:

 $1 =$  Active duty, under 65 2 = Other TRICARE Prime enrollees, under 65 3 = TRICARE Standard/Extra (Civilian Health and Medical Program of the Uniformed Services: CHAMPUS, now known as TRICARE Select) 4 = Medicare Part A and/or Part B 5 = Other civilian health insurance or civilian HMO  $6 =$  Prime, 65 or over 7 = TRICARE Plus and Medicare 8 = Veterans Administration (VA) 9 = TRICARE Reserve Select 10 = TRICARE Retired Reserve 11 = TRICARE Young Adult 12 = Continued Health Care Benefit Program (CHCBP) 13 = TRICARE Young Adult Prime 14 = TRICARE Young Adult Standard/Extra . = Unknown

/\* XINS\_COV--INSURANCE COVERAGE \*/ IF XENRLLMT = 1 THEN XINS  $COV = 1$ ;  $\angle$  Prime <65-Active Duty  $\angle$ /

 ELSE IF 17 <= INPUT(FIELDAGE,8.) < 65 AND H&YR.003 IN (1) THEN XINS\_COV = 2; /\* Prime <65-Non-active Duty \*/ ELSE IF H&YR.003 = 3 THEN XINS\_COV = 3;  $\frac{1}{2}$  Standard/Extra \*/ ELSE IF H&YR.003 = 11 THEN XINS\_COV = 7;  $\overline{a}$  /\* Plus and Medicare \*/<br>ELSE IF H&YR.003 = 4 THEN XINS COV = 4:  $\overline{a}$  /\* Medicare\*/ ELSE IF H&YR.003 = 4 THEN XINS\_COV = 4; ELSE IF H&YR.003 IN (5,6, 7, 8, 9, 13) THEN XINS\_COV = 5; /\* Other civilian health insurance\*/ ELSE IF H&YR.003 = 10 THEN XINS\_COV = 8;  $\overline{a}$  /\* Veterans Administration (VA) \*/<br>ELSE IF H&YR.003 = 12 THEN XINS COV = 9;  $\overline{a}$  /\* TRICARE Reserve Select \*/ ELSE IF H&YR.003 = 12 THEN XINS  $COV = 9$ ; ELSE IF H&YR.003 = 14 THEN XINS  $COV = 10$ ;  $\prime^*$  TRICARE Retired Reserve - MER 06/21/11  $\prime$ ELSE IF 21  $\leq$  INPUT(FIELDAGE, 8.)  $\leq$  26 AND H&YR.003 = 15 THEN XINS  $COV = 13$ ;  $\mu$  TRICARE Young Adult Prime - AMK 2/10/14 new categor since now specific for prime \*/ ELSE IF H&YR.003 = 16 THEN XINS  $COV = 12$ ;  $/*$  CHCBP - MER 06/21/11  $*/$ ELSE IF 21  $\leq$  INPUT(FIELDAGE, 8.)  $\leq$  26 AND H&YR.003 = 17 THEN XINS\_COV = 14; /\* TRICARE Young Adult Standard/Extra - AMK 02/06/14 \*/

 ELSE IF (INPUT(FIELDAGE,8.)>= 65 AND XENRLLMT = 5 and H&YR.003 = 1) THEN XINS\_COV  $= 6$ ; /\* Prime,  $>= 65$  \*/

## **d. Insurance Coverage Distinguishing Reservists From Active Duty (XINS\_RSV)**

This variable is similar to XINS\_COV but separates reservists from other active duty. XINS\_RSV has these possible values:

- 1 = Prime <65-Active Duty (Non reservists)
- 2 = Prime <65-Non-active Duty
- 3 = Standard/Extra
- 4 = Medicare/Medicaid
- $5 =$  Other civilian health insurance
- $6 =$  Prime,  $>= 65$
- 7 = Plus and Medicare
- 8 = Veterans Administration (VA)
- 9 = TRICARE Reserve Select
- 10 = Prime <65-Active Duty (Reservists)
- 11 = TRICARE Retired Reserve
- 12 = TRICARE Young Adult

 $13 =$ CHCBP

- 14 = TRICARE Young Adult Prime
- 15 = TRICARE Young Adult Standard/Extra

. = Unknown

/\* XINS\_RSV--INSURANCE COVERAGE DISTINGUISHING RESERVISTS FROM ACTIVE DUTY\*/

IF XENRLLMT = 1 THEN DO;

IF XBENCAT IN (1) THEN XINS  $RSV = 1$ ; /\* Prime <65-Active Duty (Non reservists)  $^*/$  ELSE IF XBENCAT IN (3,5) THEN XINS\_RSV=10; /\* Prime <65-Active Duty (Reservists) \*/ END;

ELSE IF 17  $\leq$  INPUT(FIELDAGE.8.)  $\lt$  65 AND H&YR.003 IN (1) THEN XINS RSV = 2; /\* Prime <65-Non-active Duty \*/

ELSE IF H&YR.003 =3 THEN XINS\_RSV = 3;  $\overline{a}$  /\* Standard/Extra \*/<br>ELSE IF H&YR.003 = 11 THEN XINS RSV = 7:  $\overline{a}$  /\* Plus and Medicare \*/ ELSE IF H&YR.003 = 11 THEN  $XINS\_RSV = 7$ ; ELSE IF H&YR.003 = 4 THEN  $XINS_RSV = 4$ ;  $\frac{\pi}{4}$  Medicare\*/ ELSE IF H&YR.003 IN (5,6, 7, 8, 9, 13) THEN XINS\_RSV = 5; /\* Other civilian health insurance\*/<br>ELSE IF H&YR.003 = 10 THEN XINS\_RSV = 8; /\* Veterans Administration (VA) \*/ ELSE IF H&YR.003 = 10 THEN XINS\_RSV = 8;

ELSE IF H&YR.003 = 12 THEN XINS  $RSV = 9$ ; /\* TRICARE Reserve Select \*/ ELSE IF H&YR.003 = 14 THEN XINS  $RSV = 11$ ; /\* TRICARE Retired Reserve - MER 06/21/11 \*/ ELSE IF 21  $\leq$  INPUT(FIELDAGE, 8.)  $\leq$  26

AND H&YR.003 = 15 THEN  $XINS\_RSV = 14$ ;/\* TRICARE Young Adult Prime - MER 06/21/11 \*/ ELSE IF H&YR.003 = 16 THEN XINS  $RSV = 13$ ;  $\angle$  CHCBP - MER 06/21/11  $\angle$ ELSE IF 21 <= INPUT(FIELDAGE,8.) <= 26

AND H&YR.003 = 17 THEN XINS\_RSV = 15; /\* TRICARE Young Adult Standard/Extra- AMK 02/06/14 \*/

ELSE IF (INPUT(FIELDAGE,8.) $> = 65$  AND XENRLLMT = 5 and H&YR.003 = 1) THEN XINS\_RSV  $= 6$ ; /\* Prime,  $>= 65$  \*/

## **e. Enrollment Distinguishing Reservists From Active Duty (XENR\_RSV)**

This variable is similar to XENR\_PCM but separates reservists from other active duty. XINS\_RSV has 8 possible values:

1 = Active duty ( $<$ 65) Non reservists  $2 =$  Enrolled (<65) - mil PCM  $3$  = Enrolled (<65) - civ PCM  $4 = Not$  Enrolled ( $<65$ )  $5 =$  Not Enrolled (65+)  $6$  = Enrolled (65+)-mil PCM 7 = Enrolled (65+)-civ PCM  $8$  = Active duty (<65) Reservists . = Unknown /\* XENR\_RSV--ENROLLMENT DISTINGUISHING RESERVISTS FROM ACTIVE DUTY \*/ IF 17 <= INPUT(FIELDAGE,8.) < 65 THEN DO; IF INPUT(ENBGSMPL,8.) = 1 THEN DO; IF XBENCAT IN (1) THEN XENR\_RSV = 1;  $\frac{1}{2}$  Active duty (<65) Non reservists \*/<br>ELSE IF XBENCAT IN (3,5) THEN XENR RSV = 8;  $\frac{1}{2}$  Active duty (<65) Reservists \*/ ELSE IF XBENCAT IN (3,5) THEN XENR  $RSV = 8$ ; END; ELSE IF INPUT(ENBGSMPL,8.) IN (3, 6) THEN XENR\_RSV = 2;  $\prime^*$  Enrolled (<65) - mil PCM  $^*/$ ELSE IF INPUT(ENBGSMPL,8.) IN (2, 5) THEN XENR\_RSV = 3;  $\prime^*$  Enrolled (<65) - civ PCM  $^*/$ ELSE IF INPUT(ENBGSMPL,8.) IN (4, 7,11) THEN XENR\_RSV = 4;  $\frac{\pi}{4}$  Not Enrolled (<65)  $\frac{\pi}{4}$ END; ELSE IF INPUT(FIELDAGE, 8.)  $>$  = 65 THEN DO; IF INPUT(ENBGSMPL,8.) = 10 THEN XENR\_RSV = 5;  $/$  Not Enrolled (65+)  $\frac{\ast}{l}$ IF INPUT(ENBGSMPL,8.) = 9 THEN XENR\_RSV = 6;  $/$  f Enrolled (65+)-mil PCM  $\gamma$ / F INPUT(ENBGSMPL,8.) = 8 THEN XENR RSV = 7;  $/$  f molled (65+)-civ PCM  $\gamma$ / IF INPUT(ENBGSMPL,8.) = 8 THEN XENR  $RSV = 7$ ; END;

## **f. Beneficiary Category (XBENCAT)**

This variable was created because of the increasing presence of inactive reservists and their dependents in the data. XBENCAT has eight possible values:

 $1 =$  Active Duty

- 2 = Dependent of Active Duty
- 3 = Active Reservist
- 4 = Dependent of Active Reservist
- 5 = Inactive Reservist
- 6 = Dependent of Inactive Reservist
- 7 = Retired or dependent<65
- 8 = Retired or dependent>65
- . = Missing/Other

/\* TRICARE Reserve Select and the increasing presence of inactive reservists and their dependents in our data.

In order to accommodate them, we will need to create additional variables. \*/

IF DBENCAT='ACT' THEN XBENCAT=1; \*Active duty; ELSE IF DBENCAT='DA' THEN XBENCAT=2; \*Active Duty family member; ELSE IF DBENCAT='GRD' THEN XBENCAT=3; \*Active reservist; ELSE IF DBENCAT='DGR' THEN XBENCAT=4; \*Dependent of Reservist; ELSE IF DBENCAT='IGR' THEN XBENCAT=5; \*Inactive Reservist"; ELSE IF DBENCAT='IDG' THEN XBENCAT=6; \*Dependent of Inactive Guard"; ELSE IF DBENCAT IN ('RET','DR','DS') THEN DO; IF 17 <= INPUT(FIELDAGE,8.) < 65 THEN XBENCAT=7; \*Retired or Dependent of Retiree <65; ELSE IF INPUT(FIELDAGE,8.)  $>$  = 65 THEN XBENCAT=8; \*Retired or Dependent of Retiree >=65; END;

## **g. Types of Coverage (KCIVINS)**

A binary variable was created to indicate the type of insurance that respondents use:

Is the respondent covered by private civilian insurance (KCIVINS)

This variable has the following values:  $1 = Yes$  $2 = N_0$ .= Unknown

IF H&YR.002G=1 OR H&YR.002I=1 OR H&YR.002J=1 THEN KCIVINS=1; /\* YES \*/ ELSE KCIVINS=2; /\* NO \*/

#### 3. Preventive Care

(HP\_PRNTL, HP\_MAMOG, HP\_MAM50, HP\_PAP, HP\_BP, HP\_FLU, HP\_SMOKE, HP\_SMKH3, HP\_CESH3, HP\_OBESE, XBMICAT)

Preventive care analyses compare the percentage of respondents who received services within the recommended time period to the TRICARE standard federal Healthy People 2020 goal. We constructed new binary variables from the responses to indicate whether the respondent received the preventive care service within the recommended time period. See Table 2.5 for the list of the variables developed for analysis of preventive care. With the exception of XBMICAT, the new preventive care variables have the following values:

- 1 = Received service within the recommended time period
- 2 = Did not receive service within the recommended time period
- .= Missing information

| <b>Preventive Care</b><br><b>Delivered</b> | <b>Relevant</b><br>Question    | <b>Variable</b><br><b>Name</b> | <b>Outcome Measure</b><br>with Recommended<br><b>Time Period</b>                            | <b>Population Involved</b><br>(Denominator)                                                                                                    | <b>Standard</b>                      |
|--------------------------------------------|--------------------------------|--------------------------------|---------------------------------------------------------------------------------------------|----------------------------------------------------------------------------------------------------|--------------------------------------|
|                                            |                                |                                | (Numerator)                                                                                 |                                                                                                    |                                      |
| <b>Blood Pressure</b><br>Check             | H18049&<br>H18050              | $HP_BP$                        | Number with care in the<br>past 24 months and<br>know the results                           | <b>Adults</b>                                                                                                    | 95% within past 2<br>vears           |
| Flu Shot                                   | H18051                         | HP_FLU                         | Number with care in the<br>past 12 months                                                   | Adults age 65 and<br>older                                                                                                    | 90% in past year,<br>age 65 and over |
| Pap Smear                                  | H18059B                        | HP_PAP                         | Number with care in the<br>past 36 months                                                   | <b>Adult females</b>                                                                                                    | 93% in the past 36<br>months         |
| Mammography                                | H18061                         | HP_MAMOG                       | Number with care in the<br>past 24 months                                                   | Females age 40 and<br>over                                                                                                    | 81% in the past 24<br>months         |
| Mammography                                | H18061                         | HP_MAM50                       | Number with care in the<br>past 24 months                                                   | Females age 50 and<br>over                                                                                                    | 81% in the past 24<br>months         |
| Smoker                                     | H18054                         | HP_SMOKE                       | Number that smoked in<br>the past 12 months                                                 | <b>Adults</b>                                                                                                    | 12% in the last 12<br>months         |
| Smoker                                     | H18052 &<br>H18053             | HP_SMKH3                       | Number that smoked in<br>the past 12 months                                                 | <b>Adults</b>                                                                                                    | 12% in the last 12<br>months         |
| Smoking<br>Cessation                       | H18053&<br>H18054              | HP_CESH3                       | Number that smoked in<br>the past 12 months and<br>received smoking<br>cessation counseling | All current adult<br>smokers and those<br>who quit smoking<br>within the past year                                                                                                    | None                                 |
| <b>Prenatal Care</b>                       | H18062,<br>H18063,<br>H18064   | HP_PRNTL                       | Number with care in the<br>first trimester                                                  | Currently pregnant<br>adult females and all<br>adult females who<br>were pregnant in the<br>past 12 months,<br>excluding those less<br>than 3 months<br>pregnant who haven't<br>received care | 78% had care in<br>first trimester   |
| Non-Obese<br>Weight                        | H18071F,<br>H180711&<br>H18072 | HP_OBESE                       | Number of people who<br>are not obese                                                       | Adults                                                                                                    | 69% are not obese                    |

TABLE 2.5 PREVENTIVE CARE STANDARDS

/\* HP\_PRNTL--IF PREGNANT LAST YEAR, RECEIVED PRENATAL CARE IN 1ST TRIMESTER \*/<br>IF H&YR.062 IN (1,2) THEN DO;  $\prime^*$  Pregnant in last 12 months  $\prime$ IF H&YR.064 = 4 THEN HP\_PRNTL = 1;  $\frac{1}{2}$  Yes  $\frac{1}{2}$ ELSE IF (H&YR.063 = 1 AND H&YR.064 = 1) THEN HP\_PRNTL = .; /\* <3 months pregnant now \*/ ELSE IF H&YR.064 IN (1,2,3) THEN HP\_PRNTL = 2;  $\frac{1}{2}$  No  $\frac{1}{2}$ END; ELSE IF H&YR.062 IN (.C,.N) THEN HP\_PRNTL = .N;  $/*$  Male  $*/$ /\* HP\_MAMOG--FOR WOMEN AGE 40 AND OVER, HAD MAMMOGRAM W/IN PAST 2 YEARS \*/ IF XSEXA = 2 AND INPUT(FIELDAGE,8.) >= 40 THEN DO;<br>IF H&YR.061 IN (5, 4) THEN HP MAMOG = 1; /\* Yes \*/ IF H&YR.061 IN (5, 4) THEN HP\_MAMOG = 1; ELSE IF H&YR.061 IN (1, 2, 3) THEN HP\_MAMOG = 2; /\* No \*/ END; /\* HP\_MAM50--FOR WOMEN AGE 50 AND OVER, HAD MAMMOGRAM W/IN PAST 2 YEARS \*/ IF XSEXA = 2 AND INPUT(FIELDAGE,8.) >= 50 THEN DO;

IF H&YR.061 IN (5, 4) THEN HP MAM50 = 1; /\* Yes \*/ ELSE IF H&YR.061 IN (1, 2, 3) THEN HP\_MAM50 = 2; /\* No \*/ END;

```
/* HP_PAP--FOR ALL WOMEN, HAD PAP SMEAR IN LAST 3 YEARS */
IF XSEXA = 2 THEN DO;
 IF H&YR.059B IN (4, 5, 6) THEN HP PAP = 1; /* Yes */
 ELSE IF H&YR.059B IN (1, 2, 3) THEN HP PAP = 2; /* No */
END; 
/* HP_BP--HAD BLOOD PRESSURE SCREENING IN LAST 2 YEARS AND KNOW RESULT */
IF H&YR.049 IN (2,3) AND H&YR.050 IN (1,2) THEN HP_BP = 1; /* Yes */<br>ELSE IF H&YR.049 = 1 THEN HP BP = 2: /* No */
 ELSE IF H&YR.049 = 1 THEN HP BP = 2;
 ELSE IF H&YR.049 < 0 OR H&YR.050 < 0 THEN HP_BP = .; /* Unknown */<br>ELSE HP BP = 2; /* /* No */
 ELSE HP BP = 2;
/* HP_FLU--FOR PERSON AGE 65 OR OVER, HAD FLU SHOT IN LAST 12 MONTHS */
IF INPUT(FIELDAGE,8.) >= 65 THEN DO;
 IF H&YR.051 = 4 THEN HP FLU = 1; / Yes */ELSE IF H&YR.051 IN (1, 2, 3) THEN HP_FLU = 2; /* No */
END;
/* HP_FLU_H--FOR PERSON AGE 65 OR OVER, HAD FLU SHOT SINCE JULY 1 2016 */
/****REVISE FOR SURVEY****/
IF INPUT(FIELDAGE,8.) >= 65 THEN DO;
 IF S&YR.BO01 = 1 THEN HP_FLU_H = 1; \frac{1}{2} Yes \frac{1}{2}ELSE IF S&YR.BO01 = 2 THEN HP_FLU_H = 2; /* No */
END;
/* HP_SMOKE--ADVISED TO QUIT SMOKING IN PAST 12 MONTHS */
IF H&YR.054 IN (2, 3, 4) THEN HP_SMOKE = 1; /* Yes */<br>ELSE IF H&YR.054 = 1 THEN HP SMOKE = 2: /* No */
 ELSE IF H&YR.054 = 1 THEN HP_SMOKE = 2;
/* Add code for smoking and smoking cessation counseling according to the HEDIS */
IF H&YR.052 IN (1,2) THEN DO;
  IF H&YR.052=1 AND (H&YR.053=3 OR H&YR.053=4) AND H&YR.057A=1 THEN 
HP_SMKH3=1; /* Yes */
  ELSE IF H&YR.052=2 OR H&YR.053=2 OR H&YR.057A NE 1 THEN HP_SMKH3=2; /* No 
*/
END;
IF (H&YR.053=3 OR H&YR.053=4) AND H&YR.054>0 THEN DO; 
  IF H&YR.054>1 THEN HP_CESH3=1; /* Yes */
 ELSE HP CESH3=2; /* No */
END;
  **************************************************************************************
* Calculate XBMICAT- Body Mass Index Category 
* BMI=Weight(in pounds)*703 divide by Height(in inch)*Height(in inch)
**************************************************************************************;
IF H&YR.071F IN (.A,.O,.I,.B) THEN TSRHGTF=.; ELSE TSRHGTF=H&YR.071F;
IF H&YR.071I IN (.A,.O,.I,.B) THEN TSRHGTI=.; ELSE TSRHGTI=H&YR.071I;
IF H&YR.072 IN (.A,.O,.I,.B) THEN TSRWGT =.; ELSE TSRWGT =H&YR.072;
IF TSRHGTF IN (.) OR 
   TSRWGT IN (.) THEN XBMI=.;
ELSE DO;
```
 XBMI = ROUND((TSRWGT\*703)/ (SUM(TSRHGTF\*12,TSRHGTI)\*SUM(TSRHGTF\*12,TSRHGTI)), .1); END;

IF XBMI < 12 OR XBMI > 70 THEN XBMI=.;

DROP TSRHGTF TSRHGTI TSRWGT;

/\* Same category as Healthy People 2010 where there is no sex distinction \*/  $IF XBMI = .$  THEN XBMICAT=.: ELSE IF XBMI < 18.5 THEN XBMICAT=1; \*Underweight; ELSE IF XBMI < 25 THEN XBMICAT=2; \*Normal Weight; ELSE IF XBMI < 30 THEN XBMICAT=3; \*Overweight; ELSE IF XBMI < 40 THEN XBMICAT=4; \*Obese; XBMICAT=5; \*Morbidly Obese;

IF XBMICAT=. THEN HP\_OBESE=.; ELSE IF XBMICAT IN (4,5) THEN HP\_OBESE=1; \*OBESE ; ELSE HP\_OBESE=2;

## 4. Utilization

## **a. Outpatient Utilization (KMILOPQY, KCIVOPQY)**

KMILOPQY reflects the total number of outpatient visits, derived from. For those receiving care at military facilities, we adjust KMILOPQY to reflect zero visits for those with no care or those who get their care from civilian facilities. KCIVOPQY is the comparable variable for those who receive care at civilian facilities.

```
/* KMILOPQY--OUTPATIENT VISITS TO MILITARY FACILITY
  KCIVOPQY--OUTPATIENT VISITS TO CIVILIAN FACILITY */ 
IF H&YR.005 = 1 THEN DO;
  KMILOPQY=H&YR.013;
  KCIVOPQY=1;
END;
ELSE IF H&YR.005 IN (2, 3, 4) THEN DO;
  KCIVOPQY=H&YR.013;
  KMILOPQY=1;
END;
ELSE IF H&YR.005 = 5 THEN DO;
  KMILOPQY=1;
  KCIVOPQY=1;
END;
```
## E. WEIGHTING PROCEDURES

Quarterly and annual tabulations and analyses of the 2018 HCSDB must account for the survey's complex sample design and adjust for possible bias due to nonresponse. As part of sample selection, Mathematica constructed sampling weights (BWT) that reflect the differential selection probabilities used when sampling beneficiaries across strata. With the level of nonresponse present in the HCSDB and the likelihood that respondents and nonrespondents will differ in terms of their responses to survey questions, the issue of nonresponse bias is potentially a serious one. Prior to 2005, we compensated for potential nonresponse bias by adjusting for nonresponse independently within weighting classes, defined by the stratification variables — enrollment status, beneficiary group, and geographic area. In other words, it was assumed that both response likelihood and characteristics related to survey outcome variables were homogeneous within these weighting classes.

However, because the HCSDB sample is selected from the DEERS, a great deal is known about both respondents and nonrespondents. Consequently, a large number of variables are available for the nonresponse weighting adjustments. As described above, in surveys prior to 2005, the only auxiliary variables used in developing the nonresponse weighting adjustments were the stratification variables, which represented a small subset of the available variables. Beginning with the 2005 HCSDB, we developed a new weighting adjustment procedure to incorporate more information about respondents and nonrespondents. The first stage in this process identified variables from the frame that were most related to whether or not a beneficiary responded to the survey. After initial screening of variables, the Chi-squared Automatic Interaction Detection (CHAID) (Biggs et al. 1991) technique was used for this purpose. Secondly, we incorporated the chosen auxiliary variables into a weighting class adjustment procedure using a response propensity model.

## 1. Constructing the Sampling Weight

In the 2018 HCSDB, stratified sampling was used to select the sample of beneficiaries that would receive the questionnaire. Sampling was independently executed within strata defined by combinations of three domains: enrollment status groups; beneficiary groups; and geographic areas. The sample was selected with differential probability of selection across strata. Sample sizes were driven by predetermined precision requirements. For further details of the 2018 adult sample design, see Mathematica's "Health Care Survey of DoD Beneficiaries: 2018 Adult Sampling Report (2018)."

Our first step in constructing sampling weights was to ensure that they reflected the unequal sampling rates across strata. These sampling weights can be viewed as the number of population elements each sampled beneficiary represents. The sampling weight was defined as the inverse of the beneficiary's selection probability:

$$
W_s(h,i) = \frac{N_h}{n_h}
$$

where:

*W*<sub>s</sub>(*h*,*i*) is the sampling weight for the *i*<sup>th</sup> sampled beneficiary in stratum *h*,

*Nh* is the total number of beneficiaries in stratum h, and

*nh* is the number of sampled beneficiaries in stratum h.

The sum of the sampling weights over selected beneficiaries *i*, from stratum *h* equals the total population size of stratum *h*or *Nh*.

## 2. Adjustment for Total Nonresponse

Survey estimates obtained from respondents only can be biased with respect to describing characteristics of the total population (Lessler and Kalsbeek 1992). The choice of an appropriate method for adjusting for potential nonresponse bias depends on the response mechanism that underlies the study population. We adjusted for nonresponse independently within weighting classes, with the assumption that both response and characteristics directly or indirectly related to survey variables are homogeneous within these classes. Two types of nonresponse were associated with the 2018 HCSDB:

- Unit or total nonresponse occurred when a sampled beneficiary did not respond to the survey questionnaire (e.g., refusals, no questionnaire returned, blank questionnaire returned, bad address).
- **Iftem nonresponse occurred when a question that should have been answered was not** answered (e.g., refusal to answer, no response).

Because item response rates in previous surveys were high, statistical imputation, a technique used to compensate for item nonresponse, was not used in the 2018 HCSDB. To account for unit or total nonresponse, we implemented a weighting class adjustment procedure where the weighting classes are formed from a response propensity model (see Section 4 below).

## 3. Weighting Class Adjustments for Non-Response

The 2018 HCSDB weighting was implemented by using a method instituted in 2005. This method partitions the sample into groups, called weighting classes, using the propensity scores from the propensity model. Weights of respondents are then adjusted within each class so that they sum to the weight total for nonrespondents and respondents from that class. Implicit in the weighting class adjustment is the assumption that, had the nonrespondents responded, their responses would have been distributed in the same way as the responses of the other respondents in their weighting class.

Nonresponse adjustment factors for the 2018 HCSDB were calculated in two steps. First, we adjusted the sampling weights to account for sampled beneficiaries for whom eligibility status could not be determined. Sampled beneficiaries were then grouped as follows according to their response status *d*:

- $d = 1$  Eligible complete questionnaire returned (FNSTATUS = 11)
- *d* = 2 Eligible incomplete or no questionnaire returned (FNSTATUS = 12 or 20)
- $d = 3$  Ineligible deceased, incarcerated or permanently incapacitated beneficiary (FNSTATUS = 31)
- *d* = 4 Eligibility unknown no questionnaire or eligibility data (FNSTATUS = 41 or 42)
- *d* = 5 Ineligible ineligible at time of Altarum address update (FNSTATUS = 32)

Within weighting class *c*, the weights of the  $d = 4$  nonrespondents with unknown eligibility were redistributed to the cases for which eligibility was known  $(d = 1, 2, 3)$ , using an adjustment factor  $A_{\text{wcf}}(c,d)$  that was defined to be zero for  $d = 4$ , one for  $d = 5$ , and defined as:

$$
A_{\text{vel}}(c,d) = \frac{\sum_{i \in S(c)} W_s(c,i)}{\sum_{i \in S(c)} I_i(i)W_s(c,i) + \sum_{i \in S(c)} I_2(i)W_s(c,i) + \sum_{i \in S(c)} I_3(i)W_s(c,i)}
$$
 for d = 1, 2, 3

where:

- *A*wc1(*c*,*d*) is the eligibility-status adjustment factor for weighting class *c* and response status code *d*,
- *I*<sup>d</sup> (*i*) is the indicator function that has a value of 1 if sampled unit *i* has a response status code of *d* and value of 0 otherwise,
- *S*(*c*) is the set of sample members belonging to weighting class *c*, and
- $W_s(c,i)$  is the sampling weight (BWT) for the  $i^h$  sample beneficiary from weighting class *c* before adjustment.

The adjustment *A*wc1(*c*,*d*) was then applied to the sampling weights to obtain the eligibility-status adjusted weight. Beneficiaries in weighting class *c* with response status code of *d* were assigned the eligibility-status adjusted weight:

$$
W_{\text{wcl}}(c,d,i) = A_{\text{wcl}}(c,d) W_{\text{s}}(c,i)
$$
 for  $d = 1, 2, 3, 4, 5$ 

The next step in weighting was to adjust for incomplete or missing questionnaires from beneficiaries known to be eligible. For this adjustment, the weighting class method is again used. Within weighting class *c* the sample was again partitioned into groups according to the beneficiary's response status code *d*. Within weighting class *c*, the weights of the *d* = 2 nonresponding eligibles were redistributed to the responding eligibles  $d = 1$ , using an adjustment factor  $A_{wc2}(c, d)$  that was defined to be zero for  $d = 2$ , 4. For Group 1 ( $d = 1$ ), the questionnaire-completion adjustment or  $A_{wc2}$  (*c*, 1) factor for class *c* was computed as:

$$
A_{wc2}(c,1) = \frac{\sum_{i \in S(c)} I_1(i)W_{wc1}(c,i) + \sum_{i \in S(c)} I_2(i)W_{wc1}(c,i)}{\sum_{i \in S(c)} I_1(i)W_{wc1}(c,i)}
$$

By definition, all *d* = 3 and *d* = 5 ineligible beneficiaries "respond," so the *d* = 3 and *d* = 5 adjustment factor (based on response propensity) is 1, or  $A_{wcl}(c,3) = A_{wcl}(c,5) = 1$ . The questionnaire-completion adjusted weight was calculated as the product of the questionnaire-completion adjustment *A*wc2(*c*,*d*) and the previous eligibility-status adjusted weight *W*wc1(*c*,*d*,*i*), or:

$$
W_{wc2}(c,d,i) = A_2(c,d)W_{wc1}(c,d,i)
$$

As a result of this step, all nonrespondents  $(d = 2, 4)$  had questionnaire-completion adjusted weights of zero, while the weight for ineligible cases ( $d = 3, 5$ ) remained unchanged, or  $W_{wc}(c,3, i)$  $W_{wc1}(c,3,i)$  and  $W_{wc2}(c,5,i) = W_{wc1}(c,5,i)$ .

## 4. Response Propensity Model for Non-Response

It is common practice to use weighting adjustments to compensate for unit nonresponse in sample surveys. There are numerous methods developed to make these adjustments (Kalton and Maligalig 1991; Holt and Smith 1979; Oh and Scheuren 1983; Little and Vartivarian 2003; Vartivarian and Little 2003). Moreover, a number of studies have evaluated multiple weighting methods to adjust for nonresponse. Carlson and Williams (2001) found nearly identical results with respect to the design effects and the weighted estimates for two weighting approaches: 1) weighting classes using the design features (strata and sampling units), and 2) propensity models containing numerous variables identified as predictors of response. They conjectured that the propensity model approach might perform better for estimates in key geographic subdomains because there would be many fewer weighting cells than for the national estimates. Rizzo et al. (1994) investigated several alternative methods for panel nonresponse in the Survey of Income and Program Participation (SIPP), including nonresponse adjustment cells, logistic regression, CHAID methods, and generalized raking methods. They found a number of variables related to panel nonresponse that are not employed in the standard SIPP nonresponse adjustment cells methodology. These variables were used in the alternative weighting methods and were found to result in similar weights regardless of method.

Therefore, Rizzo et al. conclude that the choice of model variables is more important than the weighting methodology.

## **a. Predictors of Response Propensity**

The first step in developing nonresponse adjustments is deciding which of the large number of variables available from the HCSDB sample frame would be best to use in the adjustment procedures. We do this by evaluating each variable and its relationship to response. Segmentation analysis using the CHAID software was used to allow for a model-building process that focuses on segments showing different response propensities.<sup>[1](#page-51-0)</sup> This analysis avoids the problem of examining "all possible interactions" that is typical of regression modeling. The unweighted segmentation algorithm split the sample into subgroups based on response rates. The splitting process continued until either no other predictors were found or the segment size fell below a minimum size of 50. For ease of interpretation, we also limited the splitting process to three levels. We ran the CHAID analysis twice, once to predict eligibility determination and again to predict survey completion among eligible beneficiaries

## **b. Response Propensity Weighting Classes**

The nonresponse adjustments involved developing weighting classes using sample design characteristics and the response propensity model developed in the modeling stage. The usual HCSDB approach computes the response weight adjustment cells based on fully observed variables from the sample frame. However, in order to avoid empty or sparsely populated cells, we limited our classification to the stratification variables, catchment area, enrollment, and beneficiary group, and collapsed these cells as necessary.

The alternative approach we used to reduce the number of cells was to stratify based on response propensity. The method used a model of the relationship between a set of beneficiary characteristics and a response outcome. We used logistic regression to model this relationship because the response outcome is dichotomous: beneficiaries either respond or they do not. If the characteristics in the model predict response well and if the characteristics are correlated with the substantive variables of the survey, then the model-based adjustment factors applied to the sampling weights greatly reduce the potential for nonresponse bias. Like the previous weighting class adjustment method, we make two separate weighting adjustments to attempt to compensate for nonresponse: an eligibility determination adjustment and a completion adjustment.

The overall probability of having a known eligibility status is estimated with a logistic regression model. The probability that sample beneficiary *i* has a known eligibility status is:

$$
\hat{\lambda}_i = P \Big[ E_i = 1 | X_i \hat{\beta} \Big] \n= \Big[ 1 + \exp \Big( -X_i \hat{\beta} \Big) \Big]^{-1}
$$

where

<span id="page-51-0"></span><sup>1</sup> Using as a criterion the significance of a chi-squared test, CHAID evaluates all of the values of a potential predictor variable. It merges values that are judged to be statistically homogeneous (similar) with respect to response and maintains all other values that are heterogeneous (dissimilar). It then selects the best predictor variable to form the first branch in the decision tree, such that each node is made of a group of homogeneous values of response. This process continues recursively until the tree is fully grown. -

1 if sample beneficiary  $i$  has eligibility status determined  $i = \begin{bmatrix} 0 & \text{otherwise} \end{bmatrix}$  $E_i = \begin{cases} 1 \text{ if sample beneficiency } i \\ 0 \text{ otherwise} \end{cases}$  $\overline{\mathcal{L}}$ 

and  $X_i$ is a vector of HCSDB response predictors (main effects and interaction terms) and  $\,\hat\beta\,$  are the estimated regression coefficients.

To determine the best set of response predictors, we fit models using unweighted stepwise, backward, and forward logistic regression procedures in SAS. We developed automated models separately for Continental U.S. (CONUS) and Outside of Continental U.S. (OCONUS) and included as response predictors an indicator variable for each TNEX region. Besides TNEX region, an indicator of whether a beneficiary is in a catchment area or not was added to the model. In the full model, we included as response predictors all nine variables (TNEX region, age, beneficiary group, PCM, personnel category (enlisted, warranted officer, or officer), military rank, sex, branch of service, and an indicator for being in a catchment area) and interactions identified by the CHAID analysis. We re-ran the three sets of resulting unweighted models using weights and the sample design characteristics in SUDAAN. We estimated the coefficients using a weighted logistic regression procedure in SUDAAN, which incorporates the stratified design in estimating standard errors for the coefficients. We selected the model with the best Hosmer and Lemeshow (H-L) goodness-of-fit test from both SAS and SUDAAN since all models have similar concordance-discordance rates.

For each eligibility determination model, we ordered the list of response propensity scores and then divided them into groups of equal size. Ten weighting classes were formed from the deciles of the propensity score for CONUS. For OCONUS, we formed five classes using the quintiles of the propensity scores.

For the completion adjustment stage, we formed the weighting classes using the results from the CHAID trees; the number of weighting classes was determined by the number of the terminal nodes in the CHAID trees. Because we observed little variation in the questionnaire-completion adjustment stage, statistical modeling was unnecessary, and instead the weighting classes were formed directly from the CHAID trees.

In addition, we poststratified the nonresponse-adjusted weights to the frame totals to obtain specific domain weighted totals equal to population totals. The poststrata were defined by stratification variables — TNEX region, catchment area, and enrollment status, and were collapsed to form poststrata of sufficient size. Due to the possibly insufficient sample size constraint within each TNEX region, we stratified by catchment area only for those enrolled with military primary care manager. The poststratification adjustment factor for the *h*<sup>th</sup> poststratum is defined as:

$$
A_h^{PS} = \frac{N_h}{\sum_{i \in h} W_i^C}
$$

where  $W_i^C$  is the nonresponse-adjusted weights, and  $N_h$  is the total number of beneficiaries in the DEERS frame associated with the  $h^{th}$  poststratum for the  $h^{th}$  beneficiary. We calculated the poststratified adjusted weight for the *i*<sup>th</sup> beneficiary sampled from the *h*<sup>th</sup> poststratum by the following:

$$
W_{hi}^{PS} = A_h^{PS} \times W_i^C
$$

Therefore, when summed over all respondents in poststratum *h*, the poststratified weights total *Nh*.

Lastly, we evaluated the weights and trimmed extreme weights to reduce excessive effect of extreme weights to variance inflation. Whenever some weights were trimmed, we redid the post-stratification of the weights to produce the final survey weights.

## 5. Combining HEDIS and HCSDB Quarter II Weights

In addition to calculating weights for the HCSDB quarterly samples, the same process was applied to the HEDIS sample. After calculating weights separately for HEDIS and HCSDB quarter II, we combined these two sets of weights, because the sample frame for both surveys was the same DEERS extract. Most of the MTFs that were the basis for the HEDIS strata were also strata in the HCSDB (51 of 53 MTFs). For the remaining two MTFs, we created a poststrata in the HCSDB frame and sample. Poststratification adjustments were done using the HCSDB poststrata, including the two new poststrata needed to combined the HEDIS with the HCSDB.

## 6. Calculation of Combined Annual Weights

As a final step, we combined the three consecutive quarterly data files. Because there were a total of 139 late respondents who were not included in the Quarters I–II, 2018 files, the first two quarters were re-weighted before they were merged into the combined annual dataset. The new Quarters I– II datasets contain the responses of respondents who "trickled" in past the deadline for the survey. After reweighting the Quarters I–II datasets, the Quarters I–II datasets and the Quarter III dataset were merged to form a combined annual dataset with data for all three quarters.

Since the combined annual dataset sample sizes are sufficiently large to provide statistically reliable estimates, users will be able to calculate survey estimates for subdomains, such as catchment areas (XCATCH). Construction of an appropriate annual weight will allow users to treat the combined data as coming from a single survey. Quarterly weights are still included so that users may continue to calculate quarterly estimates and retain the ability to combine any sequential three quarters into a combined data set.

Combined estimates can be calculated from the three independent samples by averaging the estimates for the three quarters. This method for combining the three quarters of data and calculating combined estimates assumes that the variance in estimates from one quarter to the next is merely due to sampling variation. These combined estimates will, in fact, be more precise than the quarterly estimates because they average out the variation across quarters (for a further discussion, see Friedman, et al. 2002).

We calculated the final survey weight for each quarter (Q1, Q2, and Q3) within the combined dataset. To retain the sum of the weights from the combined data as the population count, we average the population over the three quarters, by rescaling each quarterly survey weight (denoted as WQ1, WQ2, and WQ3) as follows in order to develop a combined annual weight:

$$
(1) \t\t WCOM = q_i \times WQi
$$

where *q* is between 0 and 1 with the constraint  $q_1 + q_2 + q_3 = 1$ . The choice of the appropriate value for each of the *q*i's can be based on various assumptions. We decided that each quarterly contribution to the annual weight should be equal, and therefore assigned the value of each *q*<sup>i</sup> as follows:

$$
q_1 = 0.33; q_2 = 0.33; q_3 = 0.33
$$

Then, the weight for the combined annual data in (1) will be *WCOM*.

The final data file retains the quarterly sampling stratum variables and quarterly weight as calculated using the response propensity (FWRWT) and the combined weights (CFWT). The file also contains an indicator variable for the quarters. From this combined dataset, one can calculate both combined data and revised quarterly estimates.

### 7. Calculation of Quarterly Jackknife Replicate Weights

Calculation of variance estimates in the HCSDB requires a design-based variance estimation technique that is available in most statistical software packages for analysis from a complex survey data, such as WesVarPC® (Brick et al. 1996), SUDAAN®, SAS/STAT® version 8 or higher, and STATA®. The Taylor series linearization technique requires sample design information, including the sampling weight and stratification information. As an alternative, a replication technique such as the Jackknife method can be used to calculate variance estimates. In the HCSDB, a series of jackknife replicate weights are calculated and attached to each beneficiary record in the database. In jackknife replication, deleting selected cases from the full sample generates the prescribed number of replicates.

To construct the HCSDB replicate weights, the entire file of sampled beneficiaries is first sorted by sampling strata. Next, 60 mutually exclusive and exhaustive systematic subsamples of the full sample are identified in the sorted file. A jackknife replicate is then obtained by dropping one subsample from the full sample. As each subsample is dropped in turn, 60 sets of jackknife replicates are produced. The weighting process after the modeling is applied to the full sample is then applied separately to each of the jackknife replicates to produce a set of replicate weights for each record. We did not model the propensity scores for each replicate. Instead the weighting cells from the propensity scores from the full sample weight were adopted in the replicate weights construction. Then, a series of jackknife replicate weights (FWRWT1-FWRWT60) was attached to the final data in order to construct jackknife replication variance estimates. These replicate weights should be used to estimate variances of quarterly estimates.

## 8. Calculation of Annual Jackknife Replicates

Since 60 quarterly replicate weights were available in each quarter, a total of 180 annual replicate weights (CFWT1 – CFWT180) were constructed across the three quarters.

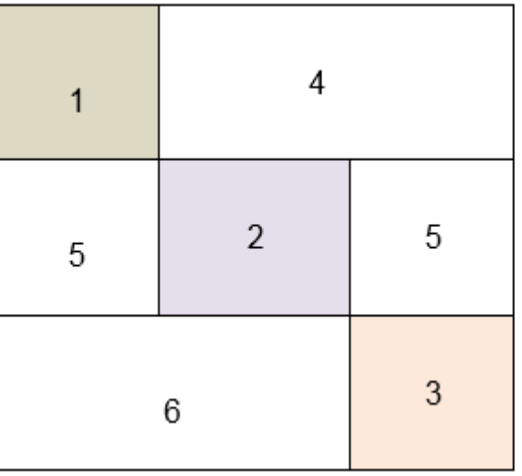

## **Figure 1: Construction of Annual replicate weights based on the quarterly replicate weights**

- 1 Q1 Replicate Weights 2 – Q2 Replicate Weights
- 3 Q3 Replicate Weights
- 4 Q1 Final weights
- 5 Q2 Final weights
- 6 Q3 Final weights

Each quarterly replicate weight was put into the data set as a form of block diagonal (1, 2, 3), and the quarterly final weights were put into the dataset for off-diagonal (4, 5, 6). This construction was

based on the assumption that each quarterly sample was independent. The use of the quarterly final weights as the replicate weights for off-diagonal units in the dataset does not introduce variability into the variance. In fact, the replicate estimates from the off-diagonal are equal to the full sample estimate, because the replicate weights on the off-diagonal are the same as the quarterly final weight. Thus, the values of variance factor  $(\hat{\theta}_{hi} - \hat{\theta})^2$ , i.e., the differences between the estimates calculated from the replicate *r* and those calculated on the basis of full sample, are zero for replicates with offdiagonal units only.

The general formula for the jackknife variance estimator in SUDAAN (RTI 2002) can be expressed as:

$$
v_{Jack}(\hat{\theta}) = \sum_{h} \frac{N_h - D_h}{D_h R_h} \sum_{i} (\hat{\theta}_{hi} - \hat{\theta})^2
$$

where

 $N<sub>h</sub>$  is the number of PSUs or clusters within the stratum  $h$ ,

 $D<sub>h</sub>$  is the number of PSUs or clusters deleted in creating the replicate,

*Rh* is the number of replicates selected,

 $\hat{\theta}$ *is the estimate of the parameter*  $\theta$  *from the <i>i*-th replicate of the *h*-th stratum,

 $\hat{\theta}$ is the estimate based on the entire sample.

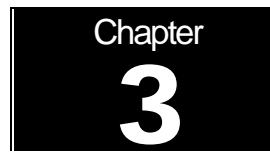

# Analysis

This chapter explains how the HCSDB variables were processed during the analysis phase of the project. It covers the procedures for calculating response rates, developing dependent and independent variables for the analysis, and estimating the variance of the statistics. The "Health Care Survey of DoD Beneficiaries: Annual Report" is described briefly along with an outline of the steps involved in creating charts for the reports.

## A. RESPONSE RATES

In this section, we present the procedures for response rate calculations along with a brief analysis of response rates for domains of interest. Response rate calculations for the 2018 HCSDB were consistent with methods used since 2006. The procedure is based on the guidelines established by the Council of American Survey Research Organizations (CASRO 1982) for defining a response rate.

## 1. Definition of Response Rates

In calculating response rates and related measures, we considered two different rates: *unweighted* and *weighted*. The unweighted version of the response rate represents the counted proportion of respondents among all sampled units, and the weighted version indicates the estimated proportion of respondents among all population units. When sampling rates across all strata are equal, these two approaches yield the same result. However, for the 2018 HCSDB, we used different sampling rates across strata, and thus it is useful to report both "unweighted" and "weighted" response rates. As presented in Chapter 2, all sampled beneficiaries were completely classified into the following four main (seven detailed) groups:

- **Group 1 (G1-1): eligible and complete questionnaire returned;**
- Group 1 (G1-2): eligible and incomplete questionnaire returned;
- Group 2: eligible and questionnaire not returned;
- Group 3 (G3-1): returned ineligible;
- Group 3 (G3-2): ineligible at time of Altarum address update;
- Group 4 (G4-1): eligibility unknown and locatable; and
- **Group 4 (G4-2): eligibility unknown and unlocatable.**

The unweighted counts reflect the number of sampled cases  $(n_i$  for Group *i*, where  $i = 1,2,3,4$ ), and the weighted counts reflect the estimated population size<sup>[2](#page-56-0)</sup> ( $\hat{N}_i$  for Group *i*, where *i* =1,2,3,4) for the four main response categories.

These weighted and unweighted counts were also calculated for the subgroups G1-1, G1-2, G3-1, G4-1, and G4-2, where we denote the unweighted counts by  $n_{1,1}$ ,  $n_{1,2}$ ,  $n_{3,1}$ ,  $n_{4,1}$ , and  $n_{4,2}$ , and the

<span id="page-56-0"></span> $2$  The weighted sum of sampled units can be regarded as an estimated population size. The base weight (BWT) was used in calculating weighted counts, where BWT is the inverse of selection probability. -

weighted counts by  $\hat{N}_{1,1}$ ,  $\hat{N}_{1,2}$ ,  $\hat{N}_{3,1}$ ,  $\hat{N}_{4,1}$ , and  $\hat{N}_{4,2}$ . With these values, we calculated response rates as follows.

Response rates can be partitioned into two measures: the location rate and the completion rate. To calculate the location rate, we first estimated the number of Group 4 "located" beneficiaries who were expected to be eligible for the survey:

(1)

$$
l = \left(\frac{n_1 + n_2}{n_1 + n_2 + n_{3,1}}\right) n_{4,1} \qquad \text{and} \qquad l_w = \left(\frac{\hat{N}_1 + \hat{N}_2}{\hat{N}_1 + \hat{N}_2 + \hat{N}_{3,1}}\right) \hat{N}_{4,1}
$$

where *l* and *l<sub>w</sub>* are unweighted and weighted estimates of the number of "located" beneficiaries among Group 4. Then, the unweighted and weighted "location rates" are defined by:

(2)

$$
LR = \frac{n_1 + n_2 + l}{n_1 + n_2 + n_4 \left(\frac{n_1 + n_2}{n_1 + n_2 + n_{3,1}}\right)} \quad \text{and} \quad LR_w = \frac{\hat{N}_1 + \hat{N}_2 + l_w}{\hat{N}_1 + \hat{N}_2 + \hat{N}_4 \left(\frac{\hat{N}_1 + \hat{N}_2}{\hat{N}_1 + \hat{N}_2 + \hat{N}_{3,1}}\right)}.
$$

And the corresponding unweighted and weighted "completion rates" are defined by:

(3)

$$
CR = \frac{n_{1,1}}{n_1 + n_2 + l} \quad \text{and} \quad CR_w = \frac{\hat{N}_{1,1}}{\hat{N}_1 + \hat{N}_2 + l_w}.
$$

The final response rates in Equation (4) can be obtained by multiplying the location rate in Equation (2) by the completion rate in Equation (3).

(4)

$$
FRR = LR \times CR
$$
 and  $FRR_w = LR_w \times CR_w$ 

In the definitions in Equations (1) through (4), the subscript "w" indicates that all calculations involve weighted counts. The method used to calculate response rates is consistent with the CASRO guidelines.

## 2. Reporting

We examined response rates to identify patterns across different domains or characteristics. Whereas analysts prefer weighted rates that reflect the estimated proportion of respondents among all population beneficiaries, operational staff are often interested in receiving unweighted measures. Accordingly, all tables include both unweighted and weighted values. In the following pages, we focus on discussing unweighted response rates for domains of interest.

Table 3.1 includes overall response rates for the 2018 HCSDB for Quarters I-III and HEDIS individually and combined. It also contains response rates by beneficiary groups, and by enrollment status:

- Overall: The overall unweighted response rate for the combined 2018 Adult HCSDB was 12.5 percent (which is found in Table 3.1 in the "Overall" row and COMBINED column). This rate is higher than the 12.3 percent response rate achieved in the combined 2017 Adult HCSDB.
- **Beneficiary group and enrollment status: All response rates calculated by beneficiary group and** enrollment status show similar patterns to the 2017 survey, with active duty beneficiaries and their family members having the lowest response rates and beneficiaries 65 years and older having the highest rates.<sup>[3](#page-58-0)</sup>
- The response rates for the first two quarters include late respondents (respondents whose survey "trickled-in" after the deadline).

## TABLE 3.1

## RESPONSE RATES OVERALL AND BY ENROLLEE BENEFICIARY GROUP: QUARTERS I-III AND HEDIS, 2018

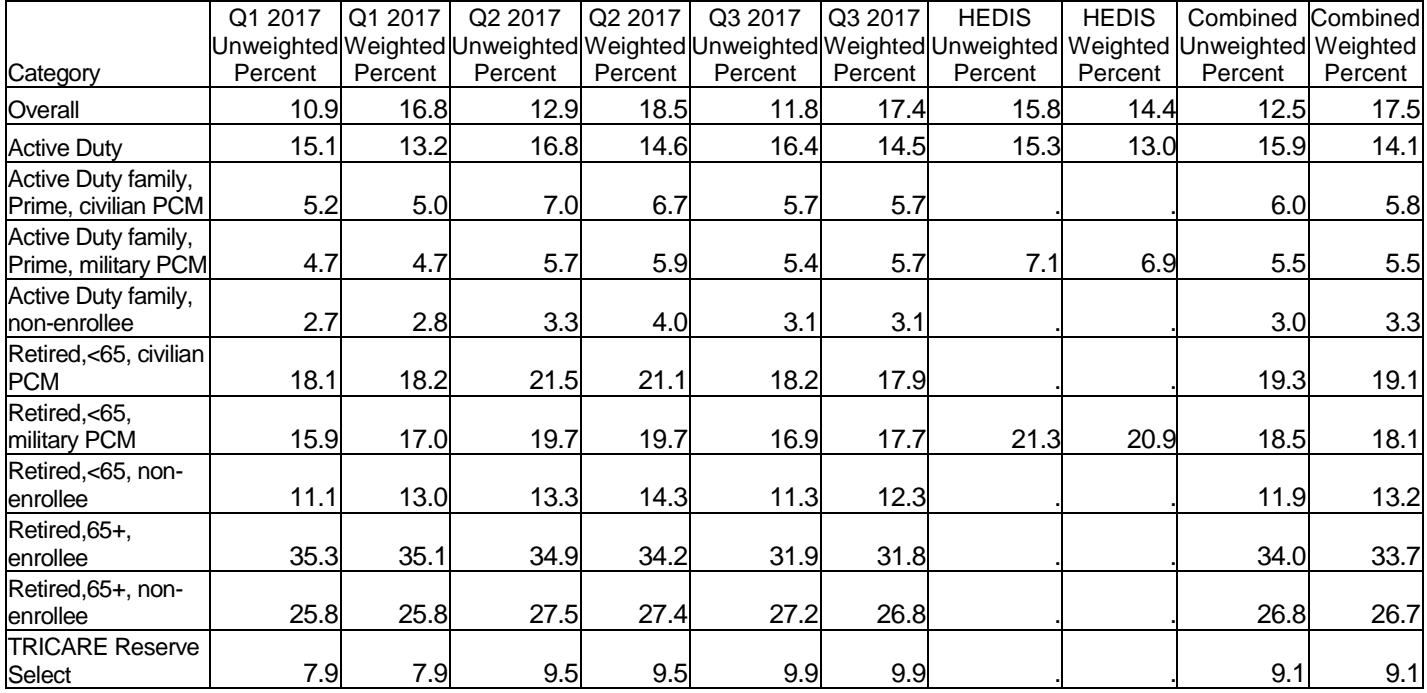

Appendix D (Response Rate Tables) contains tables showing unweighted and weighted response rates for all three quarters and the combined annual dataset. A summary of results based on unweighted response rates for selected domains follows:

 Regions: Combined response rates across regions range from 10.7 percent for Overseas to 12.9 percent for East-North (Table D.9).

<span id="page-58-0"></span><sup>&</sup>lt;sup>3</sup> However, response patterns vary considerably across beneficiary and enrollment groups. The relatively low level of response for active duty persons and their family members could be due to frequent relocations and our inability to receive new addresses in a timely manner. j

- Sex: Combined response rate for women is 10.0 percent as compared to 15.4 percent for men. (Table D.3).
- OCONUS: Combined response rate for Latin America is 9.2 percent as compared to 11.8 percent for Europe. (Table D.2).
- **EXECO ACT ATTE:** Combined response rates across catchment areas that were represented in all three quarters of the HCSDB range from 6.6 percent for NH Beaufort to 34.6 percent for USCG Clinic Key West. (Table D.6).
- Beneficiary groups by sex: Women respond at a higher rate than men for both Active Duty and Active Duty family members, 18.6 percent versus 15.3 percent and 5.1 percent versus 3.3 percent, respectively. The opposite pattern emerges for retirees, survivors and family members 65 and older, 21.7 percent for women versus 34.2 percent for men. The response rates for retirees less than 65 are 18.5 for men vs 15.7 for women. (Table D.11).
- **Beneficiary group by service affiliation (Army, Navy, Air Force, Marine Corps, Coast Guard,** Other/Unknown): Among service affiliations, the smallest combined response rate comes from dependents of Active Duty in the Marine Corps with 3.7 percent and the largest from Active Duty and Guard Reserves with other/unknown service affiliation with 36.8 percent. (Table D.12).

## B. VARIANCE ESTIMATION

Due to the complex sample design, variance estimation for the 2018 HCSDB was not simple, and could most easily be achieved using one of two methods. The first – the Taylor series linearization via SUDAAN (Shah et al. 1996) or SAS/STAT version 8 or higher – is a direct variance estimation method that can be used to calculate the standard errors (the square root of the variance) of estimates. This method was used for the 2018 HCSDB analyses. For analysts who prefer a replication method of variance estimation, replicate weights for jackknife replication are provided in the public use file. This section details the two approaches to calculating variance estimates of the characteristics of interest associated with the 2018 HCSDB.

## 1. Taylor Series Linearization

Mathematica uses Taylor series linearization to produce standard errors for the estimates from the 2018 HCSDB. For most sample designs, including the 2018 HCSDB, design-based variance estimates for linear estimators of totals and means can be obtained via explicit formulas. However, estimators for nonlinear parameters, such as ratios, do not have exact expressions for the variance. The Taylor series linearization method can be used to approximate the variance of a nonlinear estimator with the variances of the linear terms from the Taylor series expansion for the estimator (Woodruff 1971). To calculate variance estimates based on the Taylor series linearization method given HCSDB's stratified sampling design, we needed to identify stratum as well as the final analysis weight for each data record. We have included these variables in the final database. For variance estimation, we used the general-purpose statistical software package SUDAAN to produce Taylor series variance estimates. SUDAAN is the most widely used of the publicly available software packages for the Taylor series linearization method. In SUDAAN, the user specifies the sample design and includes the stratum variables and the analysis weight for each record. Unlike WesVarPC, SUDAAN allows for unlimited strata, so stratification effects can be incorporated when calculating standard errors.

## 2. Jackknife Replication

Resampling methods are often used in estimating the variance for surveys with complex designs. In resampling, the sample is treated as if it were a population, and many smaller subsamples are drawn from the original sample (Lohr 1999, pages 298-308). These subsamples are then used to compute the variance. Replication methods have been recommended for surveys in which the sample design is complex, nonresponse adjustments are needed, and statistics of interest are complicated. In such

surveys, the usual design-based estimation formula is extremely difficult or impossible to develop (see, for example, Wolter 1985, pages 317-318). Jackknife replicate weights can be used to calculate the standard errors of estimates. An estimate of a characteristic of interest is calculated (with the same formula as the full sample estimate) using each set of replicate weights; these replicate estimates are used to derive the variance of the full sample statistic.

The jackknife variance of the full sample statistic of interest is estimated from the variability among the replicated estimates. When the replicate weights are produced according to the aforementioned procedure, jackknife replicate standard errors can be produced using custom publicly available statistical software. For instance, WesVarPC<sup>®</sup> (Brick et al. 1996) is a popular software package that calculates standard errors based on replication methods. It produces standard errors for functions of survey estimates, such as differences and ratios, as well as simple estimates such as means, proportions, and totals. Additional details about the jackknife replication approach can be found in Wolter (1985). Like other replication methods, the jackknife variance estimation can be easily implemented for any form of estimate without further algebraic manipulation.

## C. SIGNIFICANCE TESTS

In certain charts in the Beneficiary Reports and the "Health Care Survey of DoD Beneficiaries: Annual Report", statistical testing is performed to show which columns of the chart (values of the independent variable) are statistically different from the CAHPS benchmark. Footnotes and differently colored, bolded, or italicized fonts indicate if a region performed significantly better than the CAHPS benchmark (bold green font) or significantly worse than the CAHPS benchmark (italicized red font); no change in font indicates no statistically significant difference.

The null hypothesis for this significance test is that the mean for the column is essentially equal to the CONUS mean, and the alternative hypothesis is that the mean for the column is different from the CONUS mean. That is, we are testing:

H<sub>0</sub>: 
$$
\mu_1 = \mu_2
$$
 vs. H<sub>a</sub>:  $\mu_1 \neq \mu_2$ 

For instance,  $\mu_1$  might represent the characteristic of interest for the active duty group while  $\mu_2$ might represent the same characteristic for all CONUS regions. Another way to formulate that  $\mu_1 = \mu_2$  is that  $\mu_1 - \mu_2 = 0$ .

With large sample sizes, the estimator  $\overline{y_1} - \overline{y_2}$  approximately follows a normal distribution with mean zero and variance  $\sigma_{y_1-y_2}^2$  under the null hypothesis. In testing the hypothesis, a test statistic T is thus calculated as:

$$
\mathsf{T} = \frac{\overline{y_1} - \overline{y_2}}{\hat{\sigma}_{\overline{y_1} - \overline{y_2}}}.
$$

With a type I error rate of  $\alpha = 0.05$ , the null hypothesis should be rejected if  $|T| > 1.96$ . The denominator of T (i.e., the standard error of  $\overline{y_1} - \overline{y_2}$ ) can be calculated as the square root of

the variance estimator  $\hat{\sigma}_{\overline{v}}^2$  $\hat{\sigma}^{\scriptscriptstyle{Z}}_{\overline{y_{\scriptscriptstyle{1}}}-\overline{y_{\scriptscriptstyle{2}}}}$  , where:

$$
\hat{\sigma}_{\overline{y_1-y_2}}^2 = \text{var}(\overline{y_1}) + \text{var}(\overline{y_2}) - 2\text{cov}(\overline{y_1}, \overline{y_2}).
$$

If  $\overline{y_1}$  and  $\overline{y_2}$  are independent, then the covariance term equals zero and thus the variance estimator can be easily obtained as the sum of two individual variance estimators. However, there are some cases in which the condition of independence does not hold. For example, the active duty MTF group is not independent of the CONUS region because these two domains share active duty group within the CONUS regions. In this case, the covariance term should be incorporated into the variance formula. With suitable algebra and program modification, these covariance terms were calculated for all such cases. All detailed programs are included in Appendix G.

## D. DEMOGRAPHIC ADJUSTMENTS

All scores in the TRICARE Beneficiary Reports are adjusted for patient characteristics affecting their scores. Scores can be adjusted for a wide range of socioeconomic and demographic variables.

The purpose of risk adjustment is to make comparisons of outcomes, either internally or to external benchmarks, after controlling for characteristics beyond the health care provider's control. Based on previous work with satisfaction scales derived from Consumer Assessment of Healthcare Providers and Systems (CAHPS) Health Plan Survey, we have observed that satisfaction increases with age and decreases with poor health across social classes and insurance types. The methodology is an adaptation of that found in CAHPS 2.0 Survey and Reporting Kit (DHHS, 1999). In addition to controlling for these factors, the methodology used for the 2018 HCSDB achieves the following:

- Permits risk-adjusted comparisons among regions and catchment areas within and across beneficiary and enrollment groups
- **Permits testing the hypothesis that the difference in risk-adjusted scores between a region or** catchment area and a benchmark is due to chance
- Is appropriate for CAHPS composites and global satisfaction ratings.

The model used for demographic adjustment is:

$$
Y_{ijkl} = \beta_{1l}A_{1l} + \beta_{2l}A_{2l} + \dots + \beta_{5l}A_{5l} + \beta_{6l}P_l + \varepsilon_{ijkl},
$$

where *Y<sub>ijkl</sub>* is a dependent variable, β<sub>q</sub>/s are parameters to be estimated, A<sub>q</sub>/s are age dummy variables ( $A_{ql}$  = 1 if the beneficiary is in age group q, and 0 otherwise;  $A_l$  = age 18-24,  $A_2$  = age 25-34,  $A_3$  = age 35-44,  $A_4$  = age 45-54,  $A_5$  = age 55-64),  $P_i$  is health status. The subscripts *i*, *j*, *k* and *l* refer to the service/region, MTF, beneficiary, and beneficiary's enrollment group, respectively.

Given 24 region and service combinations and *J*+1 catchment areas, the specifications that we used for the error term were:

$$
\varepsilon_{ijkl} = \delta_{0l} + \delta_{1l} R_{1l} + \delta_{2l} R_{2l} + \dots + \delta_{24l} R_{24l} + w_{ijkl}, \tag{1}
$$

when catchment area values were not reported where *Ri* 's are service/region dummy variables (*Ril* = 1 if the beneficiary is in service/region *i* and beneficiary group *l*, and 0 otherwise), and

$$
\varepsilon_{ijkl} = \gamma_{0l} + \gamma_{1l} H_{1l} + \gamma_{2l} H_{2l} + \dots + \gamma_{1l} H_{1l} + w_{ijkl}, (2)
$$

when catchment areas were reported where  $H_{ij}$  's are catchment area dummy variables ( $H_{ij}$  = 1 if the beneficiary is in catchment area *j* and beneficiary group *l*, and 0 otherwise).

The methods for calculating demographically adjusted values and testing hypotheses of differences in demographically adjusted scores among geographic areas vary with the way  $\varepsilon_{ijkl}$  is defined. For specification (1), the adjusted mean of the dependent variable *Y* for region *i* can be obtained as:

$$
\overline{y_i} = \hat{\delta}_0 + \hat{\delta}_i + \hat{\beta}_1 \hat{A}_1 + \hat{\beta}_2 \hat{A}_2 + \ldots + \hat{\beta}_5 \hat{A}_5 + \hat{\beta}_6 \hat{P} \,,
$$

where  $\hat{\beta}_i$ 's are estimated model parameters,  $\hat{A}_i$ 's are weighted proportions of age group *i* among the total U.S. population, and  $\overline{P}$  is the weighted MHS mean of the variable P. For beneficiary group *l*, the adjusted regional value is:

$$
\overline{y_{i l}}=\hat{\delta}_{0 l}+\hat{\delta}_{i l}+\hat{\beta}_{l l}\hat{A}+\hat{\beta}_{2 l}\hat{A}_{2 l}+...+\hat{\beta}_{s l}\hat{A}_{s l}+\hat{\beta}_{6 l}\hat{P}_{l}\,,
$$

where  $\hat{A}_{q}$ 's are weighted proportions of age group  $q$  in the MHS.

For specification (2), an adjusted catchment area value can be calculated as:

$$
\overline{y_{\scriptscriptstyle{ijl}}}=\hat{\gamma}_{0l}+\hat{\gamma}_{\scriptscriptstyle{ijl}}+\hat{\beta}_{1l}\hat{A}_{\scriptscriptstyle{1l}}+\hat{\beta}_{2l}\hat{A}_{\scriptscriptstyle{2l}}+...+\hat{\beta}_{\scriptscriptstyle{5l}}\hat{A}_{\scriptscriptstyle{5l}}+\hat{\beta}_{\scriptscriptstyle{6l}}\hat{P}_{\scriptscriptstyle{l}}\,,
$$

while the regional value is calculated using specification 1.

Standard errors can then be estimated using SUDAAN as the standard error of residuals for catchment areas or regions. These standard errors can be used in hypothesis tests comparing adjusted values to other adjusted values or to external benchmarks. Composite values are calculated as averages of regional or catchment area adjusted values of questions making up the composites, in which each question is equally weighted.

Benchmarks can also be adjusted for age and health status, as can scores taken from survey responses. If the benchmark data set contains age and health status information, we fit a model of the form

$$
y = \alpha + \beta_1 A_1 + \beta_2 A_2 + \dots + \beta_5 A_5 + \beta_6 P
$$

where the A's are age groups and P is health status. Then the adjusted benchmark is

$$
\hat{y}_l = \hat{\alpha} + \hat{\beta}_1 \overline{A}_{1l} + \hat{\beta}_2 \overline{A}_{2l} + \dots + \hat{\beta}_5 \overline{A}_{5l} + \hat{\beta}_6 \overline{P}_l
$$

using the mean values of A and P for beneficiary group l.

The adjusted values for that beneficiary group can then be compared to a benchmark appropriate for their age distribution and health status.

In some cases, it may be desirable for a single benchmark to be presented for comparison with multiple beneficiary groups. We accomplish this by re-centering scores for beneficiary groups. In the Beneficiary Reports, described below, the benchmark presented is the all-users beneficiary group, but scores for many other beneficiary groups are also presented. Each score and benchmark is calculated for the appropriate beneficiary group. Then, a re-centering factor for each beneficiary group is calculated as the difference in adjusted benchmarks between a beneficiary group and the all-users group. For the all-users group, that re-centering factor is zero. The re-centering factor is added to the score for each region or catchment area for that beneficiary group. Thus, beneficiary groups can also be compared controlling for age and health status and can be compared to the same benchmark.

## E. CALCULATING SCORES

Beneficiary Reports (see below) include four types of scores: CAHPS composites, ratings, a preventive care composite, and a healthy behaviors composite. Beginning Q1 FY 2014, the HCSDB survey transitioned from CAHPS version 4.0 to version 5.0. Additionally, new benchmark data from the National Committee for Quality Assurance (NCQA) for FY 2017, were used in calculating benchmarks for FY 2018.

## Composites and Ratings

The preventive care composite is calculated as  $P_i = \sum w_i r_i$ , where w is the proportion of the eligible population for whom the preventive care measure is relevant, and r is the proportion of that eligible group receiving preventive care.

CAHPS composites are calculated as:

Si=(1/n*i*) Σ(qj/kj),

where n<sub>i</sub> is the number of questions in the composite *i*, q<sub>i</sub> is the number giving a favorable response to question *j* in the composite *i*, and kj is the number responding to that question *j*. CAHPS ratings are calculated as

Si=qi/ki,

where  $q_i$  is the number giving a favorable response and  $k_i$  is the (weighted) number responding to rating *i*. All scores are adjusted for age and health status (see above).

## F. TESTS FOR TREND

In the Beneficiary Reports (see below), we use linear regression to estimate a quarterly rate of change and test if it is statistically significantly different from zero (no change). Our estimate for the rate of change, *T*, is

$$
T = \sum_{t=1}^{4} w_t (S_t - \overline{S})(t - \overline{t}) / \sum_{t=1}^{4} w_t (t - \overline{t})^2,
$$

where t is the quarter,  $S_i$  is the score and  $w_i$  is the total weight of quarter i's observations. In order to test the hypothesis that trend is zero, we use the standard error for the trend coefficient

$$
\sigma = \frac{\sqrt{\sum_{t=1}^{4} w_t^2} \sigma_t^2}{\sum_{t=1}^{4} w_t}, \text{ and}
$$

$$
S = \sigma / \sqrt{\sum_{t=1}^{4} w_t (t - \overline{t})^2 / \sum_{t=1}^{4} w_t}
$$

where  $\sigma_t$  is the standard error for quarter t. The hypothesis test is based on a t-test of the hypothesis that T=0, where n is the total number of observations for all 3 quarters p=Prob(abs(T/S)>0,n).

## G. DEPENDENT AND INDEPENDENT VARIABLES

Dependent (i.e., outcome) variables represent the variables to be analyzed to answer the research questions. For example, beneficiary satisfaction and access are dependent variables in this analysis. The research questions are listed in Chapter 1.

Independent (i.e., explanatory) variables are entered into regression models to help to explain differences in one or more of the outcome variables. They may also be correlated with one or more dependent variables. For example, a beneficiary's satisfaction with health care may be correlated with their age and/or TRICARE Prime enrollment status. Each table is designed to help determine whether a particular dependent variable is correlated with a particular independent variable.

In analyzing the relationship between dependent and independent variables, Mathematica produced charts and tables that are found in the reports described below. Generally, dependent variables form the rows of the tables and the vertical axes of the charts. Independent variables form the columns of the tables and the horizontal axes of the charts. Beginning with the HCSDB in a SAS format, Mathematica programmers utilized SAS procedures such as PROC FREQ and PROC MEANS and SAS-callable SUDAAN procedures such as PROC DESCRIPT and PROC CROSSTAB to generate the relevant statistics (e.g., percents, means, and standard errors). These statistical values were exported directly from SAS to Excel tables using a dynamic data exchange to populate the cells of the tables. Graphical displays were generated from table values wherever feasible.

## H. REPORTS

This section lists the three types of reports produced and states the main purpose of each report: 2018 TRICARE Beneficiary Reports, the TRICARE Consumer Watch, and the "Health Care Survey of DoD Beneficiaries: Annual Report." The 2018 TRICARE Beneficiary Reports and the TRICARE Consumer Watch are presented on a quarterly basis (for 3 of 4 quarters) and display results from the most recent quarter. The "Health Care Survey of DoD Beneficiaries: Annual Report" is produced annually and describes findings from all three quarters of survey data. All of these reports are available on the TRICARE website and comply with the standards in Section 508 of the Federal Acquisition Regulation (FAR) to be usable by persons with disabilities.

## 1. 2018 TRICARE Beneficiary Reports

## **a. Purpose**

The purpose of the Beneficiary Reports is to provide TRICARE Regional offices, services and MTF commanders with a comprehensive description of TRICARE beneficiaries' satisfaction with care, access to care, and use of preventive care, and to compare such with other regions and catchment areas, and with relevant national benchmarks. MHS scores are adjusted using demographic characteristics. Both quarterly and annual Beneficiary Reports are produced. The quarterly reports present results from the most recent quarter for each region, service and for USA MHS by beneficiary status and enrollment group, making it easy for the reader to compare findings across groups and quarters. The annual report is a cumulative report that combines results from three quarters and previous years as well as the HEDIS survey and presents results by catchment area, region, and service.

## **b. Beneficiary Report Production**

## **1. Content**

The quarterly Beneficiary Reports present 11 scores for all beneficiary groups and all enrollment groups by region and USA MHS overall. The annual Beneficiary Report contains additional figures for the East region. This region is the union of the East-North region and the East-South region.

Scores are presented in the following areas: getting needed care; getting care quickly; how well doctors communicate; customer service; claims processing; rating of the health plan, health care, personal doctor, and specialist; healthy behavior; and preventive care standards. The first 6 scores are CAHPS composites, which encompass responses to several related survey questions. The CAHPS composite questions are shown in Appendix E. The scores are presented against national benchmarks.

The four ratings of health care and health care providers are health plan, health care, personal doctor, and specialist. Each rating is based on a scale of 0 to 10, where 0 is the worst and 10 is the best. The scores are adjusted for patient age and health status and are presented relative to national benchmarks.

The DHA Standard Composite for preventive care is based on how beneficiaries compare preventive care services offered through the MHS with the Healthy People 2020 goals. Preventive care indicators include prenatal care, hypertension, mammography, and Pap smears.

Healthy behavior combines the non-smoking rate, the rate at which smokers are counseled to quit, and the percent non-obese.

## **2. Format**

## **a. Programming Specifications**

Data for the Beneficiary Reports are organized in a SAS data set, consisting of records indexed by region, service, catchment area, enrollment group, beneficiary category, and table column. A benchmark corresponding to the MHS population is also included in the SAS data set. Records contain scores and categorical variables showing the existence and directions of significant differences. The benchmark record contains national mean values, where available, for a comparable non-MHS population.

Data files serve as the basis for the electronic reports and quality assurance. The file for the quarterly Beneficiary Reports is updated each quarter and referenced by the report card application. In each quarter, a separate file is created. The quarterly and annual Beneficiary Reports data are uploaded to a SQL database, and ColdFusion queries extract the data that populates webpages corresponding to the cells in the tables of the reports described below. Appendix G contains the programs to generate the Beneficiary Reports.

## **b. Web Specifications**

Quarterly Beneficiary Reports are published in an interactive tabular HTML format on TRICARE's website, allowing users to filter the reports to follow the performance of the MHS over time by enrollment status and beneficiary group. Each report consists of several pages of tables. The first set of tables presents the findings for a single quarter for all enrollment and beneficiary groups, by region and USA MHS. A second set of tables presents the findings for the current quarter and for the past quarters for each enrollment and beneficiary group, by region and USA MHS. Significant differences between the scores and the benchmark are indicated by color, bolding and italics, and footnotes. Scores significantly above the benchmark are green and bold. Scores significantly below the benchmark are red and italicized.

Like the quarterly report, the annual report is presented in HTML tabular format. One set of tables shows cumulative scores for the 2018 HCSDB by region for all beneficiary groups and enrollment groups. Another set shows scores for the questions that make up the composite. A third set shows composites or ratings from prior years. The fourth set of tables shows scores for the catchment areas that comprise the MHS regions.

Starting with FY 2014, users also have the option of generating weighted frequency tables of survey response data, by question or by question and analysis group, using drop down menus on the reporting website. Along with frequencies, we also report standard errors to indicate the precision of the survey estimates.

## 2. TRICARE Consumer Watch

#### **a. Purpose**

Like the TRICARE Beneficiary Reports, the TRICARE Consumer Watch is targeted to TRICARE Regional offices, services, and MTF commanders. TRICARE Consumer Watch presents key results from the quarterly HCSDB in graphical format. The exhibits present TRICARE beneficiaries' experiences with their health care and health plan and utilization rates for preventive services. The TRICARE Consumer Watch is produced on a quarterly basis for all regions and three service affiliations. In the last quarter, the TRICARE Consumer Watch is produced for all catchment areas.

Two versions of the quarterly TRICARE Consumer Watch are produced: one for all Prime Enrollees, and one comparing beneficiaries who are enrolled to military facilities (direct care users) with those who rely on civilian care financed by TRICARE through Prime or Standard/Extra (purchased care users).

## **b. 2018 TRICARE Consumer Watch Production**

## **1. Content**

The Consumer Watch contains graphs of four ratings and five composite scores. These graphs are based on data from the Beneficiary Reports. Beneficiaries are asked to rate their experiences with their health care and health plan, and their personal provider on a scale of 0 to 10 where 0 is the worst and 10 is the best. Composite scores evaluate beneficiaries' experiences with the following: getting needed care, getting care quickly, how well doctors communicate, customer service, and claims processing. Using data from the National Committee for Quality Assurance (NCQA), ratings and composites are compared to experiences of individuals in civilian health plans. Ratings and composites are also compared to results from previous surveys.

Utilization of preventive care services are measured against the goals established by Healthy People 2020 as well as results from the prior years. Preventive care indicators include preventive cancer screenings, such as mammography and Pap smears, hypertension screening, and prenatal care. Preventive care also includes an obesity rate, a non-smoking rate and the percentage of smokers counseled to quit.

#### **2. Format**

## **a. Programming Specifications**

Data for the Consumer Watch are organized in a SAS data set consisting of records indexed by region, catchment area, enrollment group, and beneficiary category. Graphs of the rating and composite scores were produced using the same programs as for the TRICARE Beneficiary Reports. The data file for the Consumer Watch is updated each quarter. The programs to generate the Consumer Watch are in Appendix I and Appendix J.

## **b. Report Production Specifications**

Though the Consumer Watch files reside on TRICARE's website, they are designed to be accessed primarily in print form. The reports are created in portable document format (PDF). The Consumer Watch is arranged on five pages; the key findings are presented as bar and line graphs. Preventive care scores are presented in table format. The last 3 pages of the report are tables that display the numbers that represent the charts on the first two pages of the report. These tables were added as a supplement for 508 compliance.

## 3. "Health Care Survey of DoD Beneficiaries: Annual Report"

## **a. Purpose**

The purpose of the "Health Care Survey of DoD Beneficiaries: Annual Report" is to provide OASD (HA) and in particular DHA with a comprehensive national summary of the HCSDB findings. The "Health Care Survey of DoD Beneficiaries: Annual Report" bar charts reflect survey data from all respondents in the domestic MHS and incorporates data from the adult HCSDB for 2018 and previous years.

## **b. Procedures for Report Production**

## **1. Content**

The content reflects areas that are relevant for policy makers. These topics include health plan choice, usual sources of care, health plan and health care ratings, access to care, healthy behaviors, doctor communication, tobacco and electronic cigarette use, serious physical conditions and their relationship to mental health, comprehensive Autism Care Demonstration awareness, and predicting healthcare ratings.

## **2. Programming Specification**

Programs for calculating the statistics appearing in the report are written in SAS-callable SUDAAN. Means and proportions and their standard errors are calculated using PROC DESCRIPT. Tests for linear trends are performed using PROC REGRESS or PROC RLOGIST. Values are compared with benchmarks from the National Committee for Quality Assurance (NCQA). The benchmarks are readjusted for age and health status using the methods described in Chapter 3, Section D above.

## **3. Report Production**

Numbers and text are presented using publishing software following models developed by importing SUDAAN results into Excel as a text file. Results in the finished report are compared with their Excel models for accuracy. Methods used in the Annual Report are also described in the "Health Care Survey of DoD Beneficiary: Annual Report."

## **References**

- Biggs, D., B. de Ville, and E. Suen. "A Method of Choosing Multiway Partitions for Classification and Decision Trees." *Journal of Applied Statistics*, vol. 18, 1991, pp. 49-62.
- Brick, J.M., P. Broene, P. James, and J. Severynse. A User's Guide to WesVarPC. Version 2.0. Rockville, MD: Westat, Inc., 1996.
- Carlson, Barbara Lepidus and Stephen Williams. "A Comparison of Two Methods to Adjust Weights for Non-response: Propensity Modeling and Weighting Class Adjustments." 2001 Proceedings of the American Statistical Association, Survey Research Methods Section [CD-ROM]. Alexandra, VA: American Statistical Association.
- CASRO. "On the Definition of Response Rates." A Special Report of the CASRO Task Force on Completion Rates, Lester R. Frankel, Chairman, and published by the Council of American Survey Research Organizations, June, 1982.
- Friedman, Esther M., Don Jang, and Thomas V. Williams, (2002). "Combined Estimates From Four Quarterly Survey Data Sets." 2002 Proceedings of the American Statistical Association, Survey Research Methods Section [CD-ROM]. Alexandria, VA: American Statistical Association.
- Healthy People 2020 [Internet]. Washington, DC: U.S. Department of Health and Human Services, Office of Disease Prevention and Health Promotion. Available from: http://www.healthypeople.gov.
- Holt, D. and T.M.F. Smith "Post Stratification." Journal of the Royal Statistical Society, A, 42, 1979, pp. 33- 46.
- Hosmer, David W.; Lemeshow, Stanley (2013). Applied Logistic Regression. New York: Wiley.
- Kalton, Graham and Dalisay S. Maligalig. "A Comparison of Methods of Weighting Adjustments for Nonresponse." 1991 Annual Research Conference, March 17-20, 1991, pp.409-428
- Lessler, J.T., and W.D. Kalsbeek. *Nonsampling Errors in Surveys*. New York: John Wiley & Sons, 1992.
- Little, Roderick J. and Sonya Vartivarian. "On Weighting the Rates in Non-response Weights." Statistics in Medicine, vol. 22, 2003, pp.1589-1599.
- Lohr, S.L. *Sampling: Design and Analysis*. Brooks/Cole Publishing. Pacific Grove, CA: 1999.
- Mathematica Policy Research, Inc. "Health Care Survey of DoD Beneficiaries: 2018 Adult Sampling Report" Report submitted to the Defense Health Agency. Washington, DC: Mathematica, 2018.
- Oh, H.L. and Fritz Scheuren. "Weighting Adjustments for Unit Nonresponse." In Incomplete Data in Sample Surveys, vol. 2: Theory and Bibliographies, edited by W.G. Madow, I. Olkin, and D. Rubin. New York: Academic Press, 1983.
- Rizzo, Lou, Graham Kalton, Mike Brick, and Rita Petroni. "Adjusting for Panel Nonresponse in the Survey of Income and Program Participation." 1994 Proceedings of the American Statistical Association, Survey Research Methods Section. Alexandria, VA: American Statistical Association.
- RTI. SUDAAN User's Manual, Research Triangle Park, NC: Research Triangle Institute, 2002.
- Shah, B.V., B.G. Barnwell, and G.S. Bieler. *SUDAAN User's Manual.* Release 7.0. Research Triangle Park, NC: Research Triangle Institute, 1996.
- U.S. Department of Health and Human Services. *CAHPS 2.0 Survey and Reporting Kit.* Rockville, MD 1999.
- Vartivarian, Sonya and Roderick J. Little "Weighting Adjustments for Unit Nonresponse with Multiple Outcome Variables." 2003 Proceedings of the American Statistical Association, Survey Research Methods Section [CD-ROM]. Alexandra, VA: American Statistical Association.

Wolter, Kirk M. *Introduction to Variance Estimation*. New York: Springer-Verlag. 1985.

Woodruff, R.S. "A Simple Method for Approximating the Variance of a Complicated Estimate." J*ournal of the American Statistical Association*, 66, 1971, pp. 414-414.

**APPENDIX A**

## **ANNOTATED QUESTIONNAIRES – QUARTERS I-III AND HEDIS**

**THIS PAGE HAS BEEN LEFT BLANK FOR DOUBLE-SIDED COPYING.**
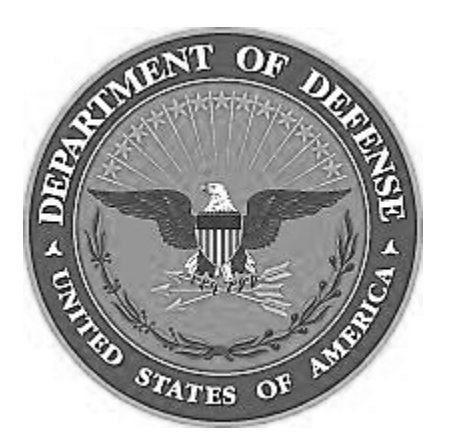

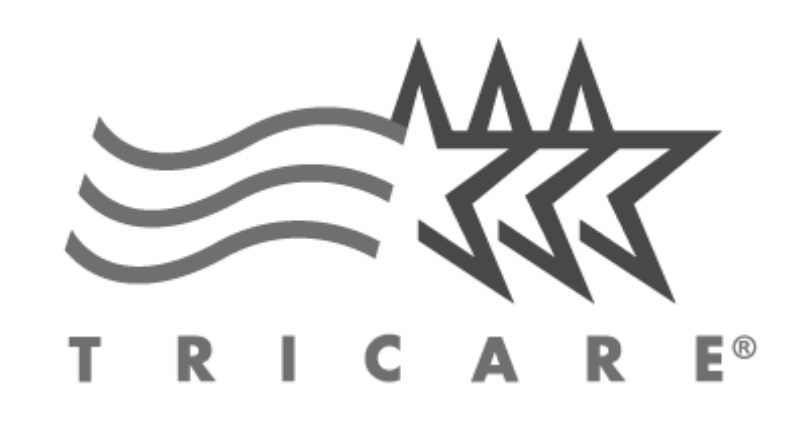

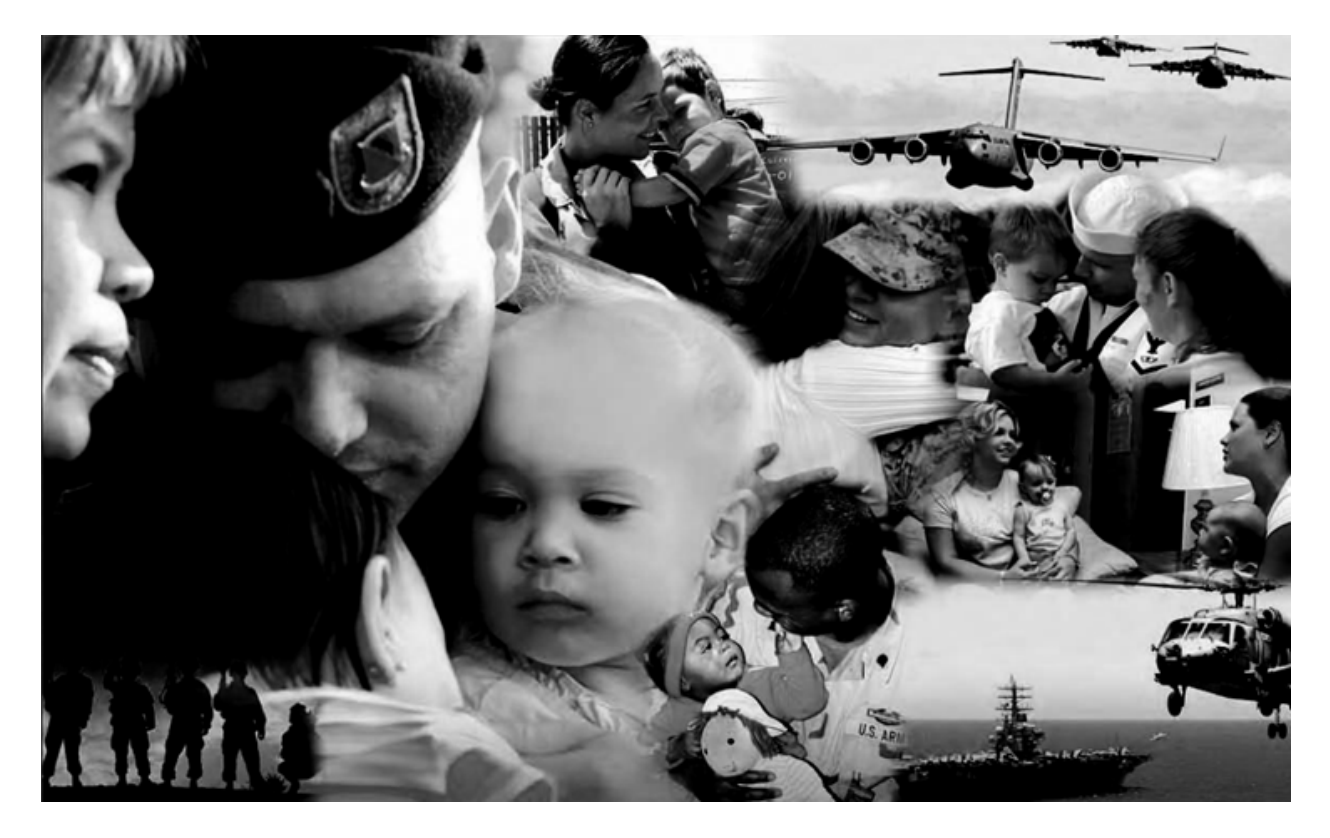

# **Health Care Survey of DoD Beneficiaries**

**A world-wide survey of beneficiaries eligible for health care coverage through the military health system**

# **October 2017**

# **Military Health Care Survey:**

## **Adult Questionnaire**

**October 2017**

#### **Privacy Advisory**

Providing information in this Survey is voluntary. There is no penalty nor will your benefits be affected if you choose not to respond, although maximum participation is encouraged so that the data will be complete and representative.

The Survey was written so that answers should not require you to provide any personally identifiable information (PII), but please be assured that any PII provided will be treated as confidential. Your responses are collected via a secure system which does not collect any information that could be used to determine your identity.

Answering the questions is voluntary; you may stop the Survey at any time.

According to the Privacy Act of 1974 (5 U.S.C. §552a), the Department of Defense is required to inform you of the purposes and use of this survey. Please read it carefully.

**Authority:** 10 U.S.C. §1074 (Medical and Dental Care for Members and Certain Former Members, as amended by National Defense Authorization Act of 1993, Public Law 102-484, §706); 10 U.S.C. §1074f (Medical Tracking System for Members Deployed Overseas); 32 C.F.R. §199.17 (TRICARE Program); 45 C.F.R. Part 160 Subparts A and E of Part 164 (Health Insurance Portability and Accountability Act of 1996, Privacy Rule); DoD 6025.18-R (Department of Defense Health Information Privacy Regulation); DoD 6025.13-R (Military Health System Clinical Quality Assurance Program Regulation); 64 FR 22837 (DHA 08 – Health Affairs Survey Data Base, April 28, 1999); and, E.O. 9397 (as amended, November 20, 2008, for SSN collection).

**Purpose:** This survey helps health policy makers gauge beneficiary satisfaction with the current military health care system and provides valuable input from beneficiaries that will be used to improve the Military Health System.

**Routine Uses:** None.

**Disclosure:** Participation is voluntary. Failure to respond will not result in any penalty to the respondent; however maximum participation is encouraged so that data will be as complete and representative as possible.

# **SURVEY INSTRUCTIONS**

Thank you for taking the time to participate in this online survey.

Please note, if the survey is idle for more than 5 minutes, you will be logged out automatically to protect your privacy. If that happens, simply wait 15 minutes and log back in. Please keep your password because you may need it later.

During the survey, please do not use your browser's FORWARD and BACK buttons. Instead, please always use the buttons below to move backward and forward through the survey.

To begin, just click on the "Next" button below. This will take you right into the survey.

# **SURVEY STARTS HERE**

**As an eligible TRICARE beneficiary, please complete this survey even if you did not receive your health care from a military facility.** 

**Please recognize that some specific questions about TRICARE benefits may not apply to you, depending on your entitlement and particular TRICARE program.**

**This survey is about the health care of the person whose name appears on the cover letter. The questionnaire should be completed by that person. If you are not the addressee, please give this survey to that person.**

#### **Question 1: Are you the person whose name appears on the cover letter? Variable name:** H18001 **Editing notes:** None

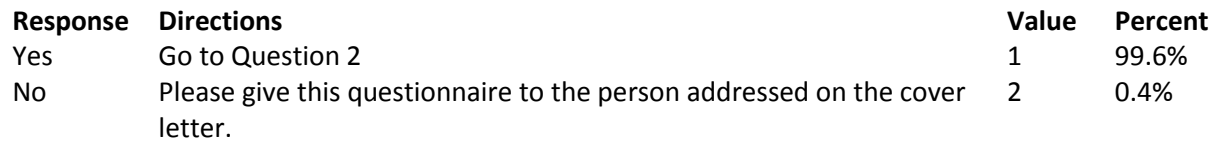

## **Question 2: By which of the following health plans are you currently covered? MARK ALL THAT APPLY Variable names:** H18002A, H18002C, H18002F-H18002V **Editing notes:** None

#### **Military Health Plans**

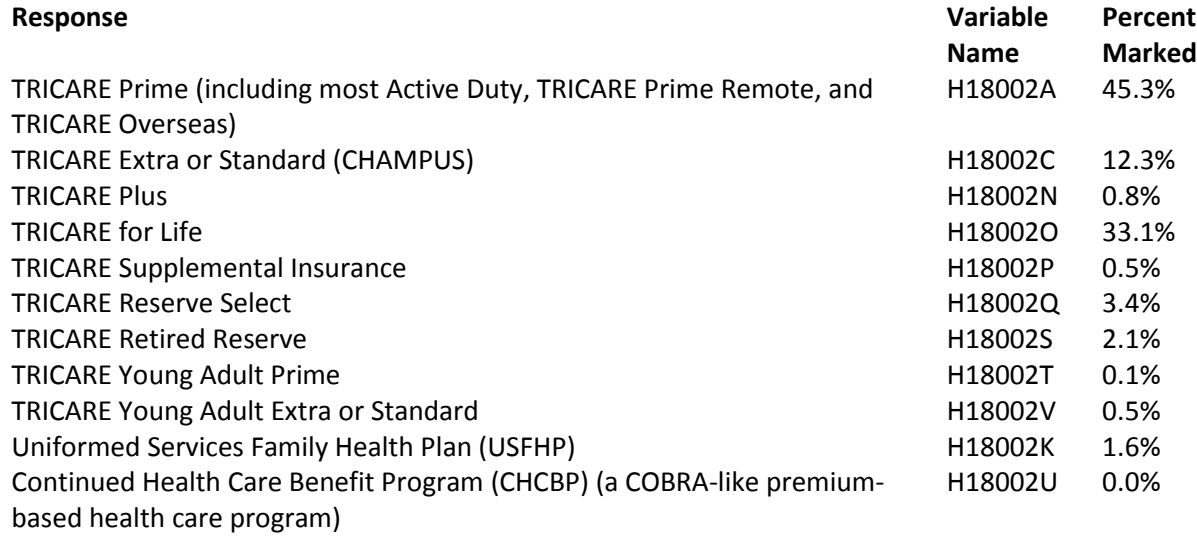

#### **Other Health Plans**

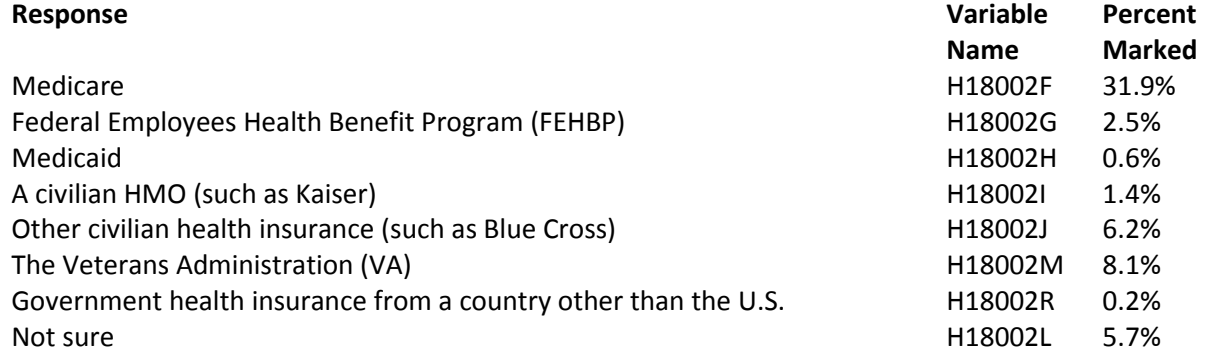

# **Question 3: Which health plan did you use for all or most of your healthcare in the last 12 months? MARK ONLY ONE**

**Variable name:** H18003 **Editing notes:** See Note 1

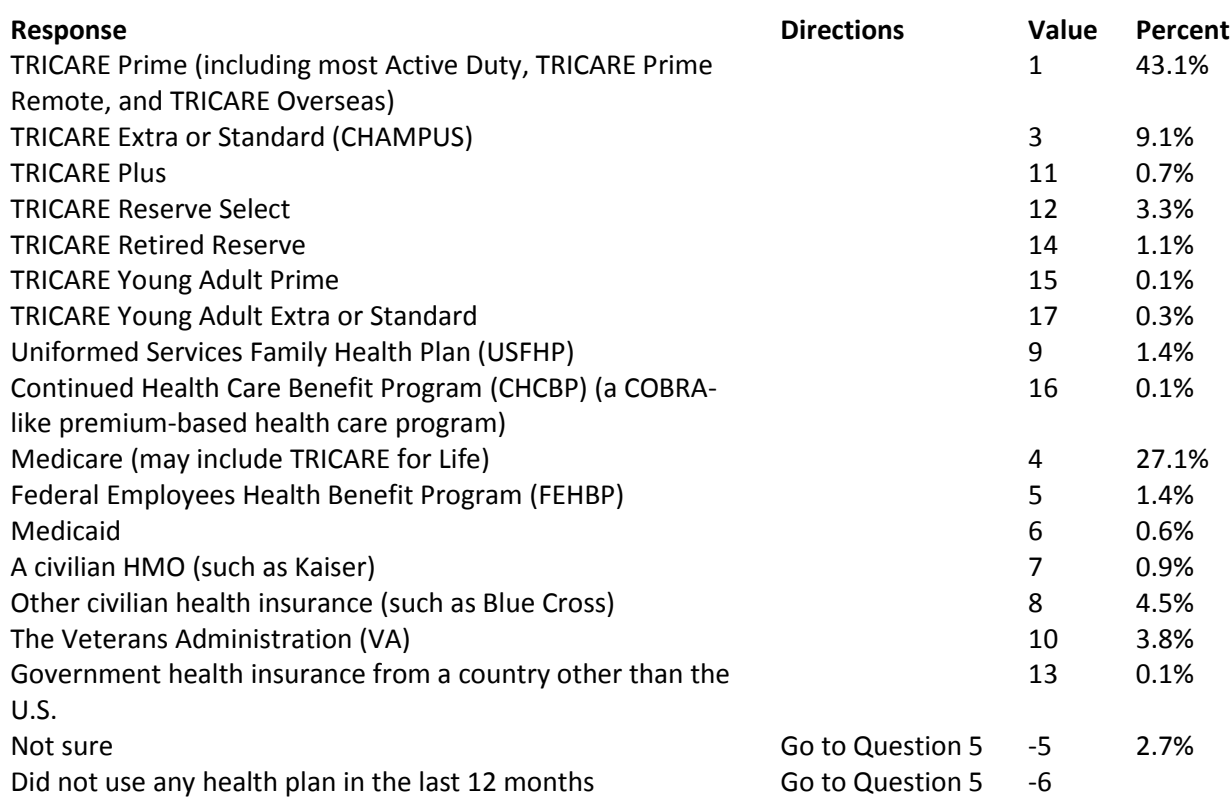

## **For the remainder of this questionnaire, the term health plan refers to the plan you indicated in Question 3.**

**Question 4: How many months or years in a row have you been in this health plan? Variable name:** H18004 **Editing notes:** See Note 1

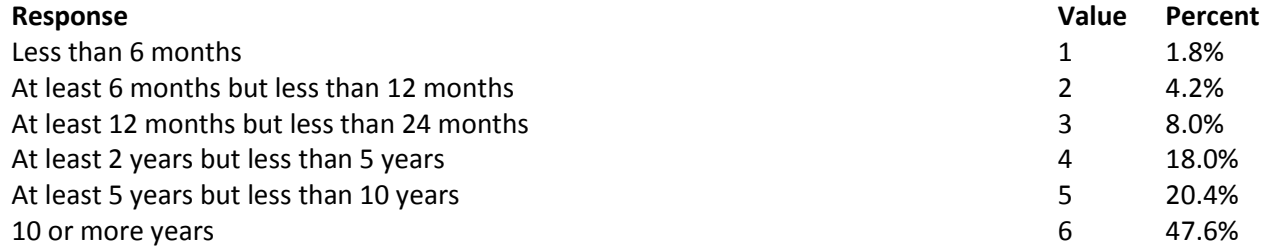

# **YOUR HEALTH CARE IN THE LAST 12 MONTHS**

**These questions ask about your own health care. Do not include care you got when you stayed overnight in a hospital. Do not include the times you went for dental care visits.**

**Question 5: In the last 12 months, where did you go most often for your health care? MARK ONLY ONE Variable name:** H18005

**Editing notes:** See Note 1 AC1

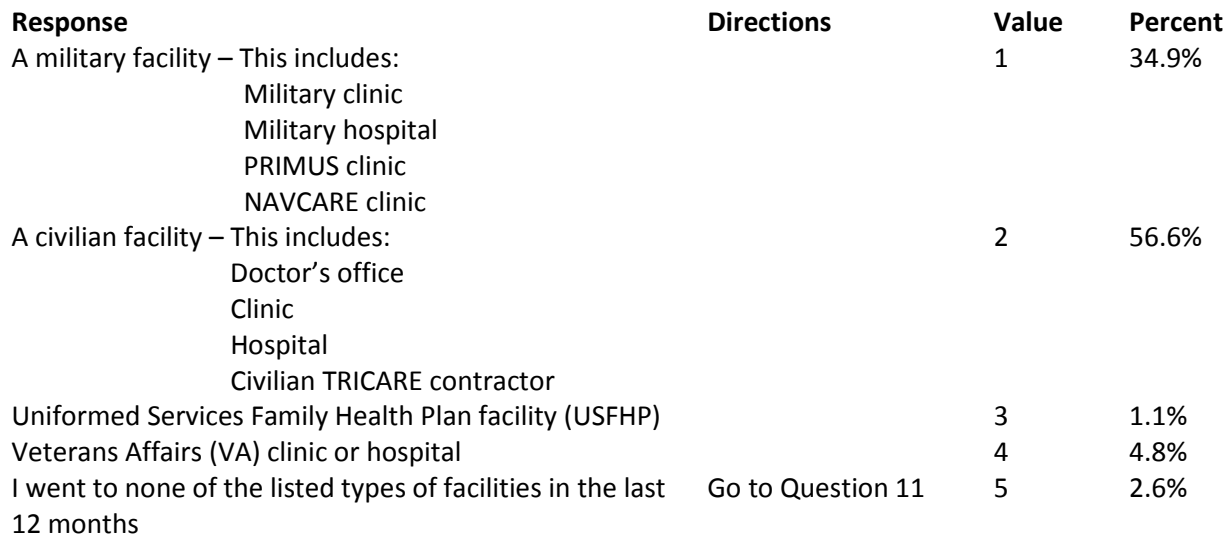

#### **Question 6: In the last 12 months, have you missed any scheduled appointments with a provider at this facility? Variable name:** S18AC01

**Editing notes:** See Notes 1 AC1 and 1 AC2

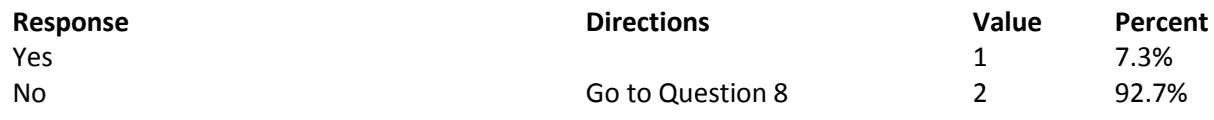

## **Question 7: Why did you miss any appointments? MARK ALL THAT APPLY Variable names:** S18AC02A-S18AC02G **Editing notes:** See Notes 1\_AC1 and 1\_AC2

**Response Variable Name Percent Marked** Forgot about appointment S18AC02A 37.1% Felt better S18AC02B 2.7% Felt worse S18AC02C 4.1% Got care somewhere else S18AC02D 1.6% Scheduling conflict or other commitments S18AC02E 49.9% Difficulty getting to facility S18AC02F 11.0% Other S18AC02G 20.3%

**Question 8: In the last 12 months, did you cancel or reschedule an appointment with a provider at this facility? Variable name:** S18AC03 **Editing notes:** See Notes 1\_AC1 and 1\_AC3

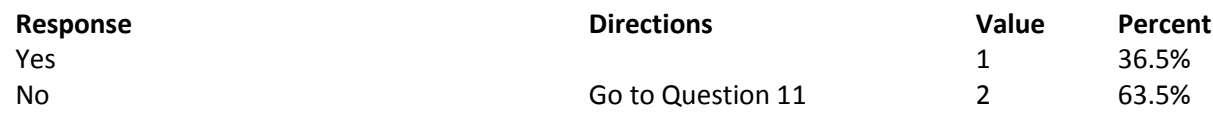

**Question 9: In the last 12 months, about how many appointments did you cancel or reschedule at this facility?**

**Variable name:** S18AC04

**Editing notes:** See Notes 1\_AC1 and 1\_AC3

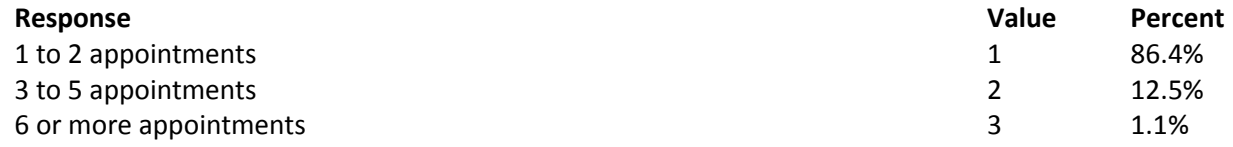

#### **Question 10: Why did you cancel or reschedule these appointments? MARK ALL THAT APPLY Variable names:** S18AC05A-S18AC05G

**Editing notes:** See Notes 1\_AC1 and 1\_AC3

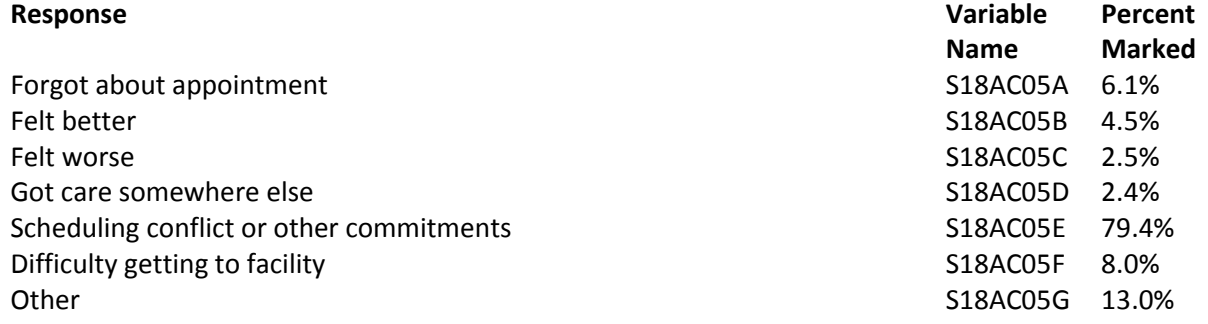

**Question 11: In the past 12 months, when trying to make appointments, were you at any time told no appointments were available but to call back when they would be available? PLEASE ANSWER FOR EACH TYPE OF FACILITY Variable names:** S18AC06A, S18AC06B **Editing notes:** None

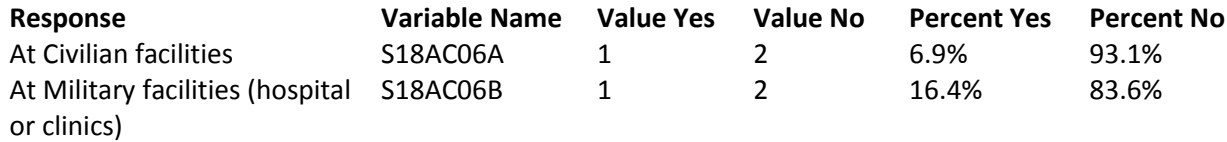

**Question 12: In the last 12 months, did you have an illness, injury, or condition that needed care right away in a clinic, emergency room, or doctor's office? Variable name:** H18006 **Editing notes:** See Note 2

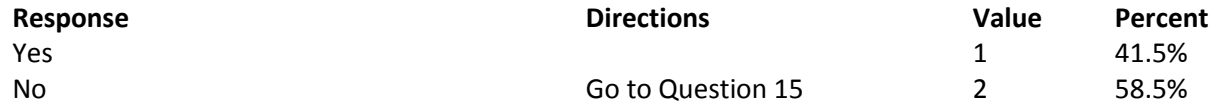

**Question 13: In the last 12 months, when you needed care right away, how often did you get care as soon as you needed? Variable name:** H18007 **Editing notes:** See Note 2

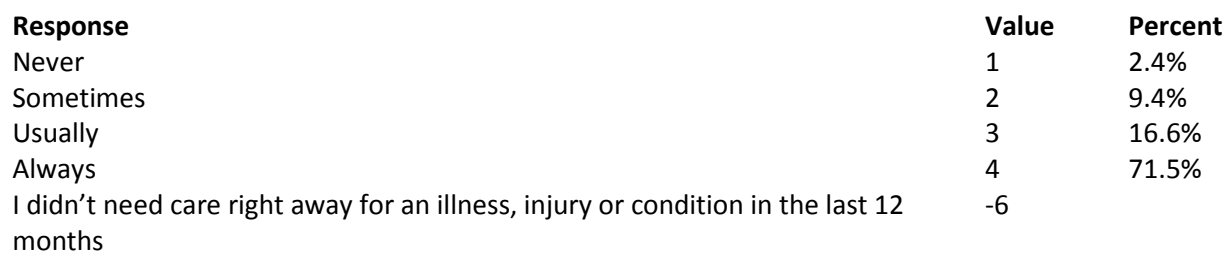

**Question 14: In the last 12 months, when you needed care right away for an illness, injury, or condition, how long did you usually have to wait between trying to get care and actually seeing a provider? Variable name:** H18008 **Editing notes:** See Note 2

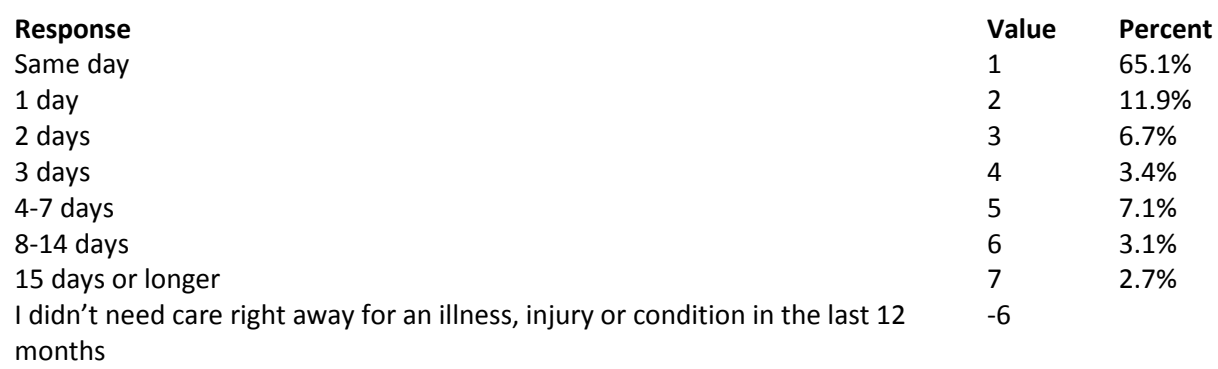

**Question 15: In the last 12 months, not counting the times you needed health care right away, did you make any appointments for your health care at a doctor's office or clinic? Variable name:** H18009 **Editing notes:** See Note 3

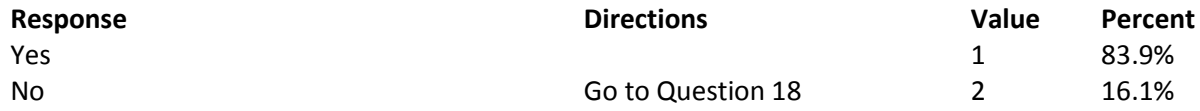

#### **Question 16: In the last 12 months, how often did you get an appointment for a check-up or routine care at a doctor's office or clinic as soon as you needed? Variable name:** H18010

**Editing notes:** See Note 3

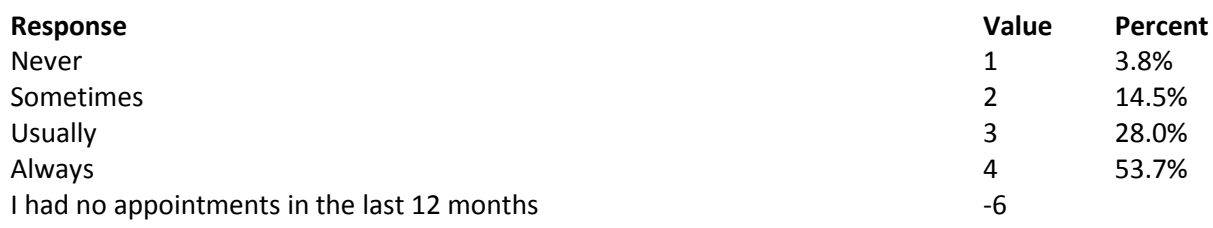

#### **Question 17: In the last 12 months, not counting the times you needed health care right away, how many days did you usually have to wait between making an appointment and actually seeing a provider?**

**Variable name:** H18011 **Editing notes:** See Note 3

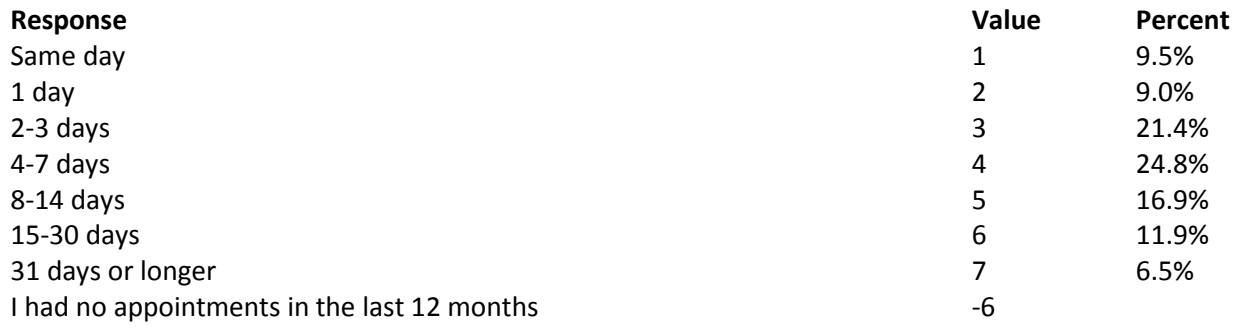

#### **Question 18: In the last 12 months, how many times did you go to an emergency room to get care for yourself? Variable name:** H18012

**Editing notes:** None

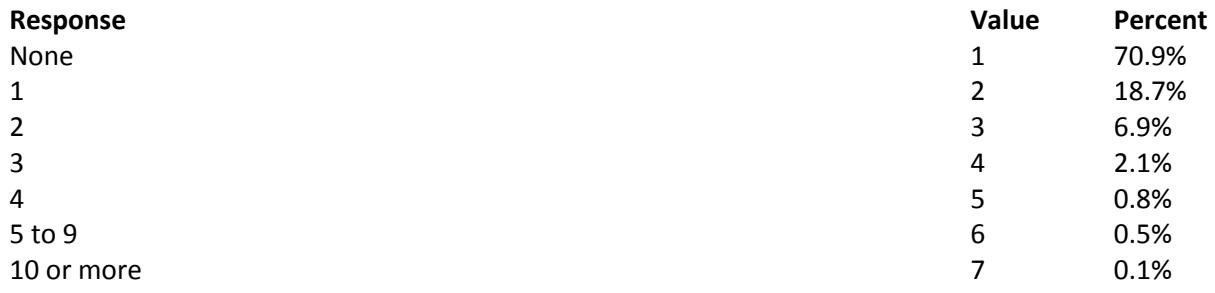

**Question 19: In the last 12 months (not counting times you went to an emergency room), how many times did you go to a doctor's office or clinic to get health care for yourself? Variable name:** H18013 **Editing notes:** See Note 4

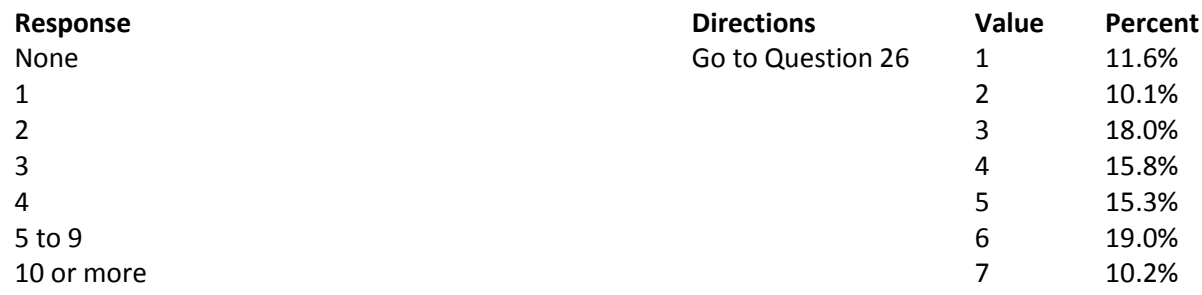

**Question 20: In the last 12 months, how often did you and a doctor or other health provider talk about specific things you could do to prevent illness? Variable name:** H18014 **Editing notes:** See Note 4

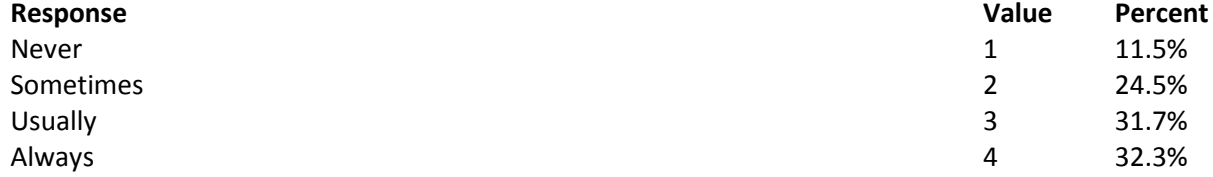

**Question 21: Choices for your treatment or health care can include choices about medicine, surgery, or other treatment. In the last 12 months, did a doctor or other health provider tell you there was more than one choice for your treatment or health care?**

**Variable name:** H18015 **Editing notes:** See Notes 4 and 5

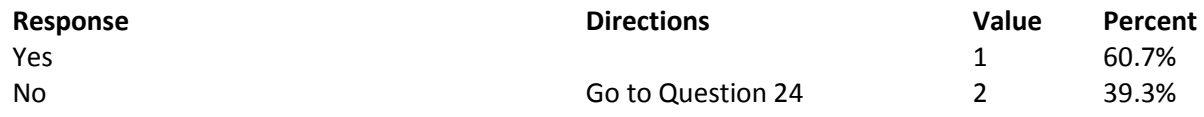

**Question 22: In the last 12 months, did a doctor or other health provider talk with you about the pros and cons of each choice for your treatment or health care? Variable name:** H18016 **Editing notes:** See Notes 4 and 5

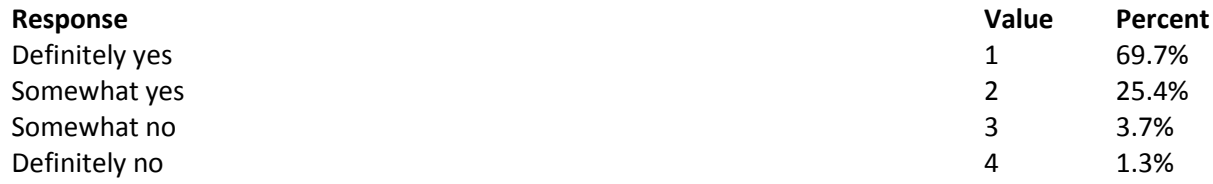

**Question 23: In the last 12 months, when there was more than one choice for your treatment or health care, did a doctor or other health provider ask which choice you thought was best for you? Variable name:** H18017

**Editing notes:** See Notes 4 and 5

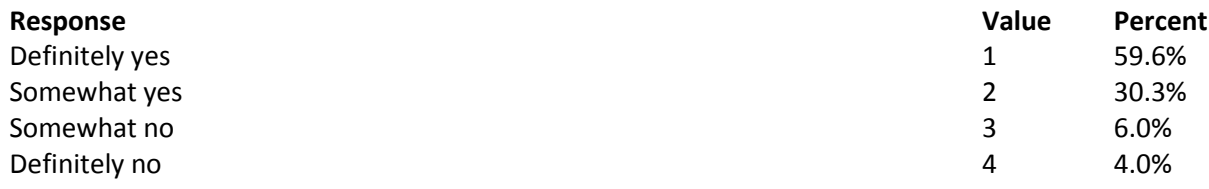

**Question 24: Using any number from 0 to 10, where 0 is the worst health care possible and 10 is the best health care possible, what number would you use to rate all your health care in the last 12 months?**

**Variable name:** H18018 **Editing notes:** See Note 4

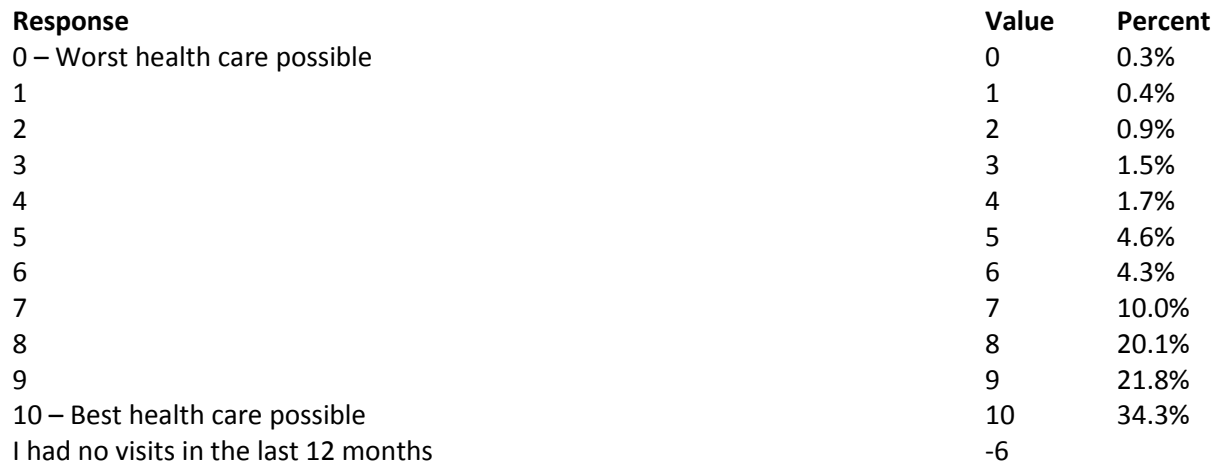

## **Question 25: In the last 12 months, how often was it easy to get the care, tests, or treatment you needed?**

**Variable name:** H18033 **Editing notes:** See Note 4

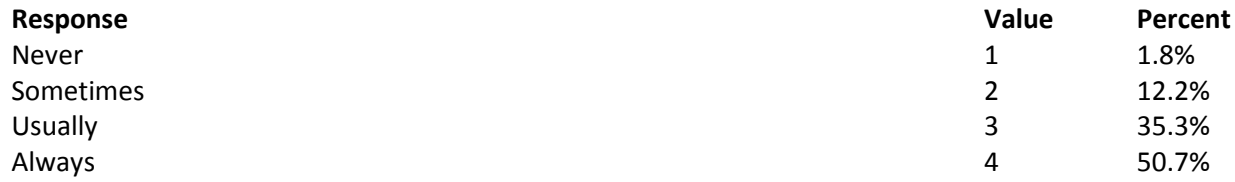

## **YOUR URGENT HEALTH CARE IN THE LAST 6 MONTHS**

**Question 26: In the last 6 months, did you have an illness, injury, or condition that needed care right away in an urgent care center, emergency room, or doctor's office? Variable name:** S18BI01

**Editing notes:** See Note 5 BI1

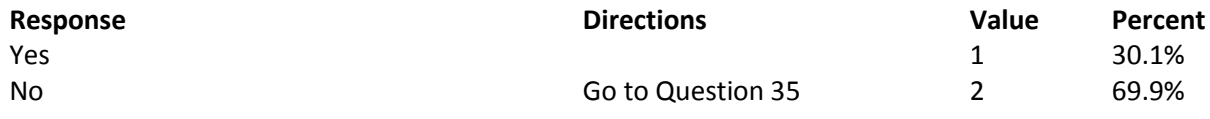

**Question 27: In the last 6 months, when you needed care right away, did you seek care in an urgent care center, a hospital emergency room (ER), a doctor's office, or someplace else?** 

**Urgent care centers, (also called walk-in care, immediate care, and convenient care) are free-standing, walk-in healthcare facilities. They generally do not require appointments and have extended evening and weekend hours of service.**

**MARK ALL THAT APPLY Variable names:** S18BI02A-S18BI02E **Editing notes:** See Notes 5 BI1 and 5 BI2

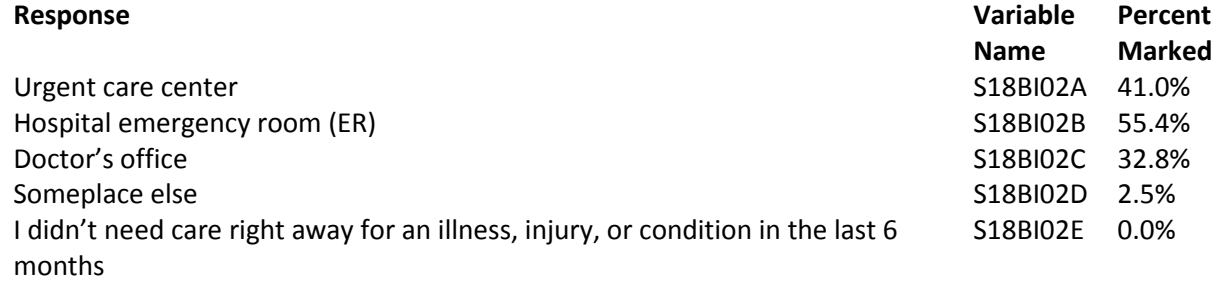

**IF YOU** *DID NOT* **USE AN URGENT CARE CENTER IN THE LAST 6 MONTHS, PLEASE GO TO QUESTION 35**

# **Question 28: Thinking about your most recent visit to an urgent care center, what was the main reason why you went to urgent care? Variable name:** S18BI19

**Editing notes:** See Notes 5\_BI1 and 5\_BI2

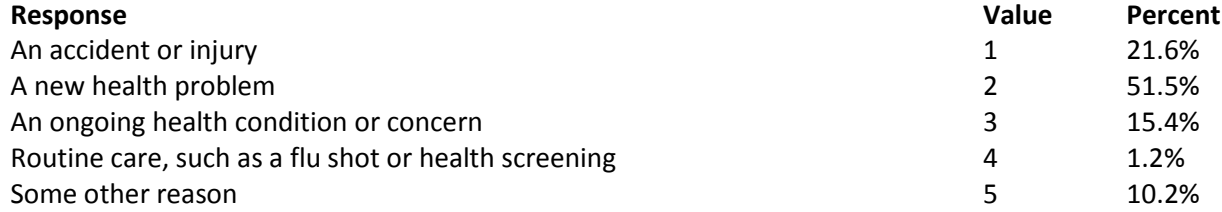

**Question 29: Thinking about your most recent visit to an urgent care center, tell us if you strongly agree, agree, disagree, or strongly disagree with each statement.**

**The location is more convenient than my normal place of care.**

#### **Variable name:** S18BI03 **Editing notes:** See Notes 5 BI1 and 5 BI2

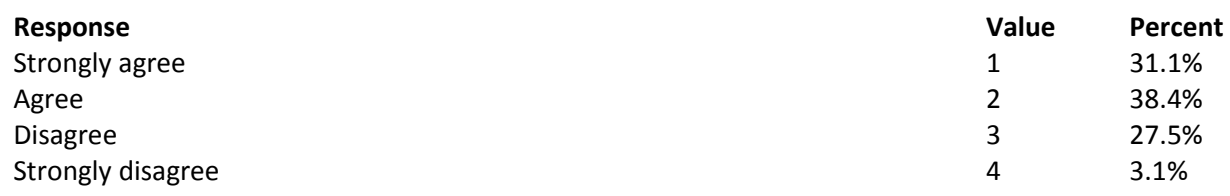

#### **Urgent care was low cost or no cost to me.**

#### **Variable name:** S18BI04

**Editing notes:** See Notes 5\_BI1 and 5\_BI2

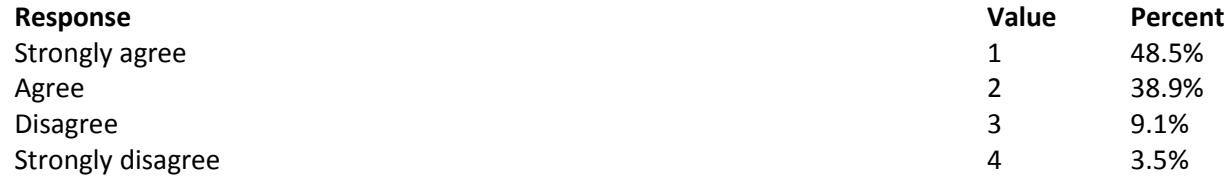

#### **I could just walk in for care without an appointment.**

#### **Variable name:** S18BI06 **Editing notes:** See Notes 5\_BI1 and 5\_BI2

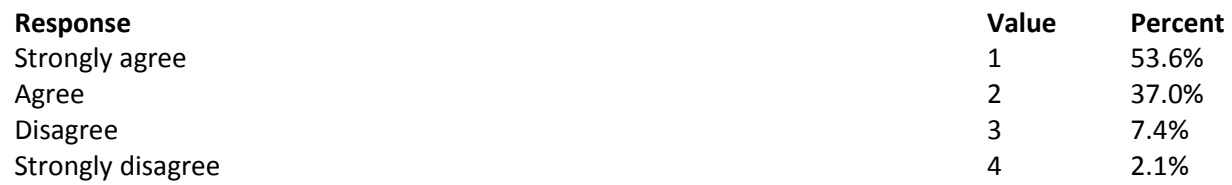

#### **I trust the urgent care center provider(s).**

**Variable name:** S18BI07 **Editing notes:** See Notes 5\_BI1 and 5\_BI2

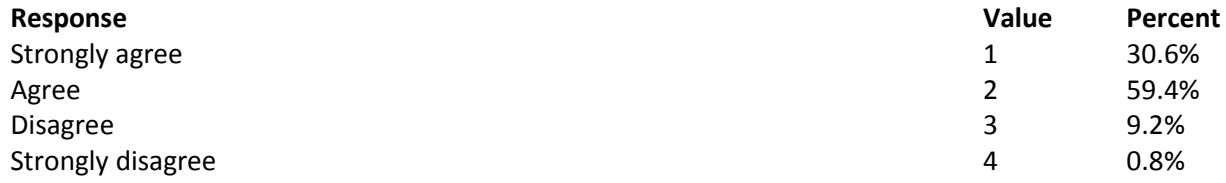

#### **The urgent care center would process my TRICARE claim without problems.**

**Variable name:** S18BI08 **Editing notes:** See Notes 5\_BI1 and 5\_BI2

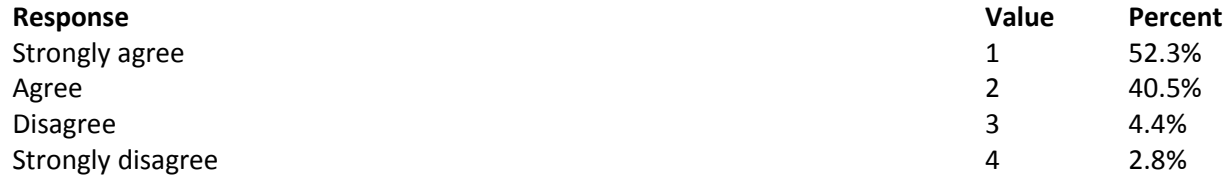

**If an appointment with my regular provider had been available, I would have used it instead of the urgent care clinic.**

**Variable name:** S18BI09 **Editing notes:** See Notes 5\_BI1 and 5\_BI2

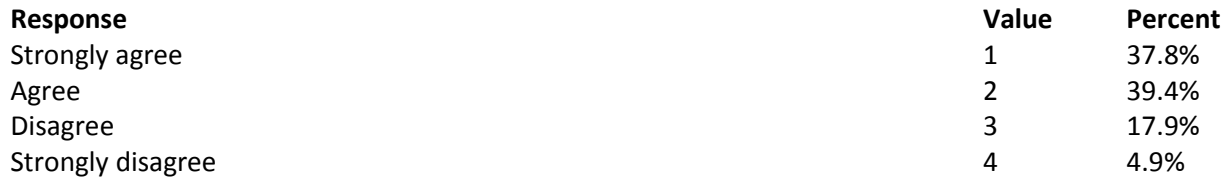

#### **I wanted to avoid the wait at a hospital emergency room.**

#### **Variable name:** S18BI10 **Editing notes:** See Notes 5\_BI1 and 5\_BI2

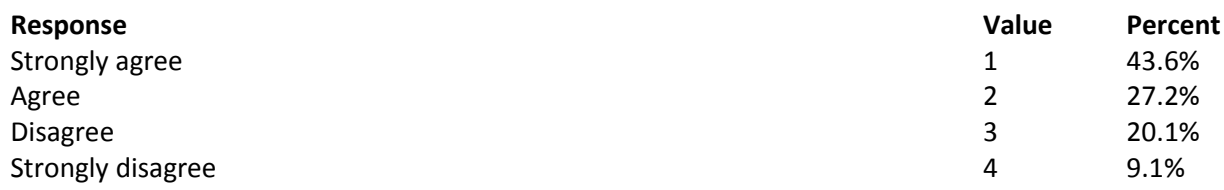

#### **The location is more convenient than the hospital emergency room.**

# **Variable name:** S18BI11

**Editing notes:** See Notes 5\_BI1 and 5\_BI2

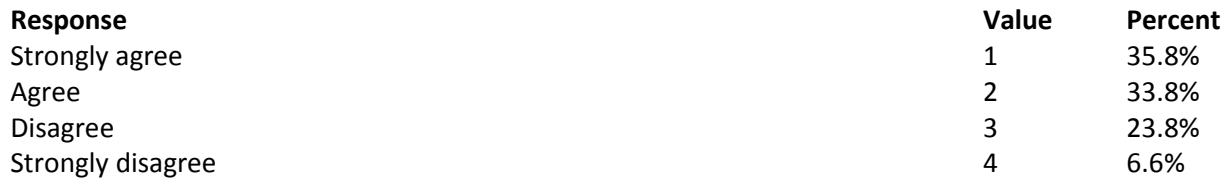

#### **My condition was not a medical emergency requiring a hospital emergency room.**

#### **Variable name:** S18BI12 **Editing notes:** See Notes 5 BI1 and 5 BI2

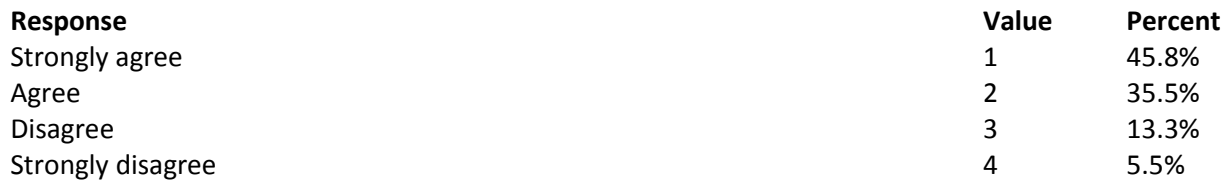

**I thought it would take less time to be seen and treated than at my usual place of care.**

**Variable name:** S18BI14 **Editing notes:** See Notes 5\_BI1 and 5\_BI2

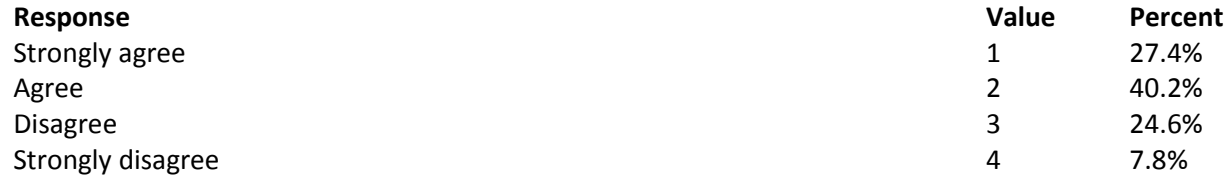

# **Question 30: Thinking about your most recent visit to an urgent care center, did you or someone else call a nurse advice line before going to urgent care?**

**Variable name:** S18BI15

**Editing notes:** See Notes 5\_BI1, 5\_BI2, and 5\_BI3

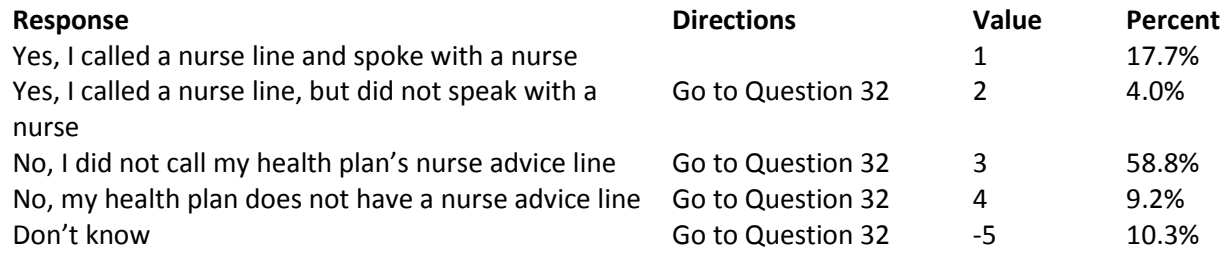

#### **Question 31: Did the nurse advise you to seek urgent care?**

**Variable name:** S18BI16 **Editing notes:** See Notes 5\_BI1, 5\_BI2, and 5\_BI3

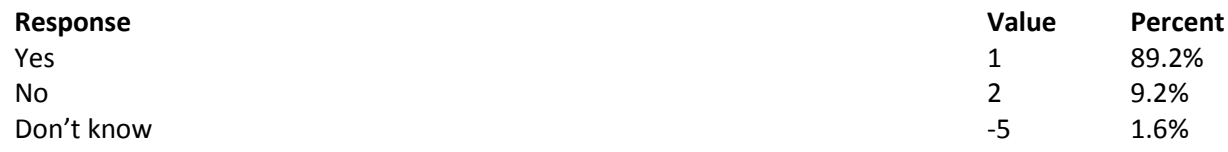

#### **Question 32: Thinking about your most recent visit to an urgent care center, did the health care providers advise you to seek care in a hospital emergency room (ER)? Variable name:** S18BI17

**Editing notes:** See Notes 5\_BI1, 5\_BI2, and 5\_BI4

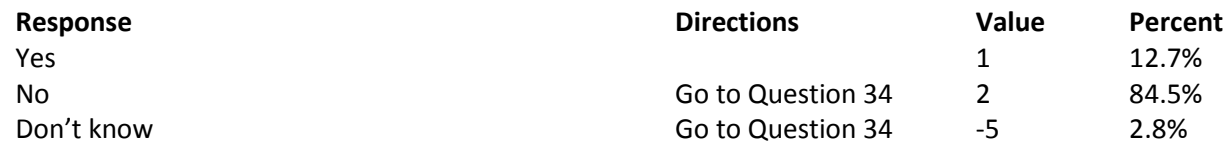

# **Question 33: Did you seek care at a hospital emergency room (ER)? Variable name:** S18BI18

**Editing notes:** See Notes 5\_BI1, 5\_BI2, and 5\_BI4

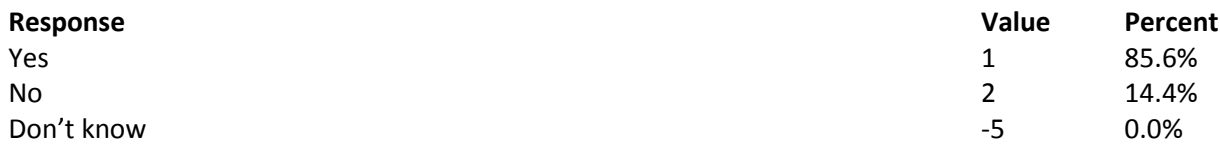

**Question 34: Using any number from 0 to 10, where 0 is the worst care possible and 10 is the best care possible, what number would you use to rate your care during this urgent care center visit? Variable name:** S18BI20

**Editing notes:** See Notes 5\_BI1 and 5\_BI2

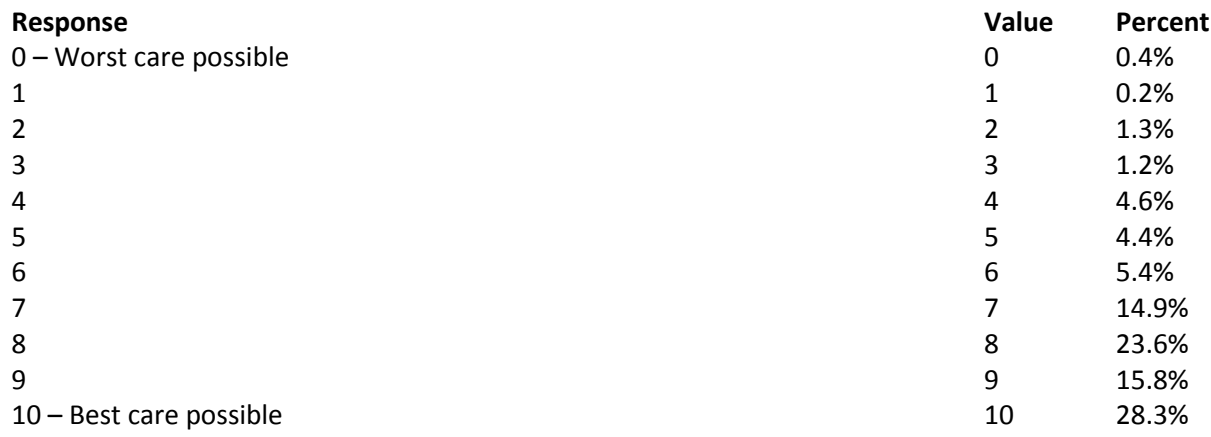

# **YOUR PERSONAL DOCTOR**

#### **Question 35: A personal doctor is the one you would see if you need a checkup, want advice about a health problem, or get sick or hurt. Do you have a personal doctor? Variable name:** H18019

**Editing notes:** See Note 6

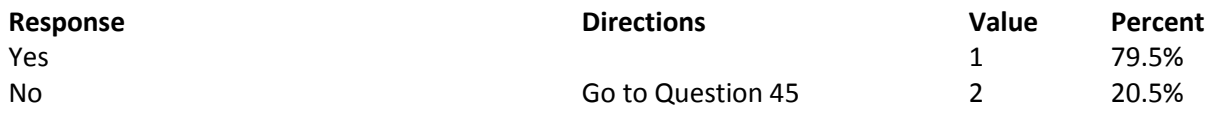

### **Question 36: In the last 12 months, how many times did you visit your personal doctor to get care for yourself? Variable name:** H18020

**Editing notes:** See Notes 6 and 7

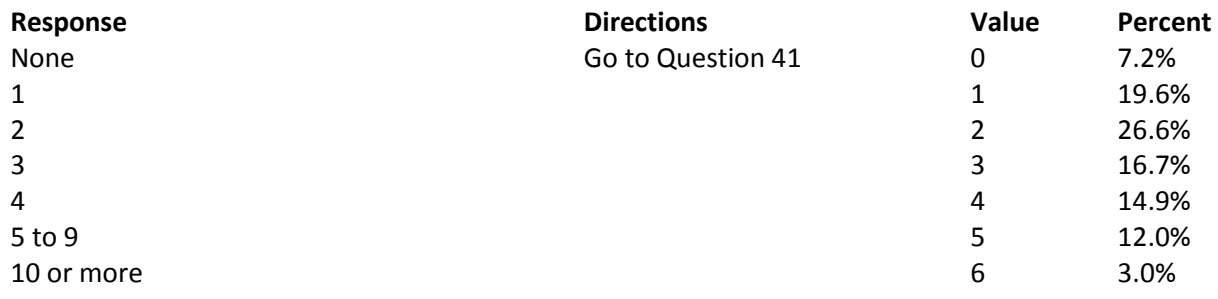

#### **Question 37: In the last 12 months, how often did your personal doctor listen carefully to you? Variable name:** H18021 **Editing notes:** See Notes 6 and 7

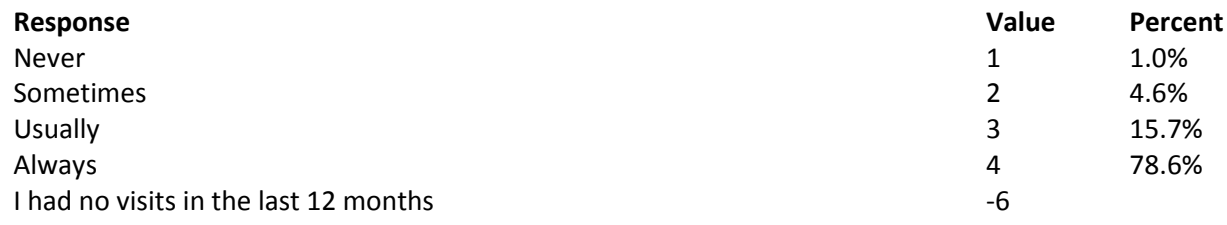

#### **Question 38: In the last 12 months, how often did your personal doctor explain things in a way that was easy to understand? Variable name:** H18022 **Editing notes:** See Notes 6 and 7

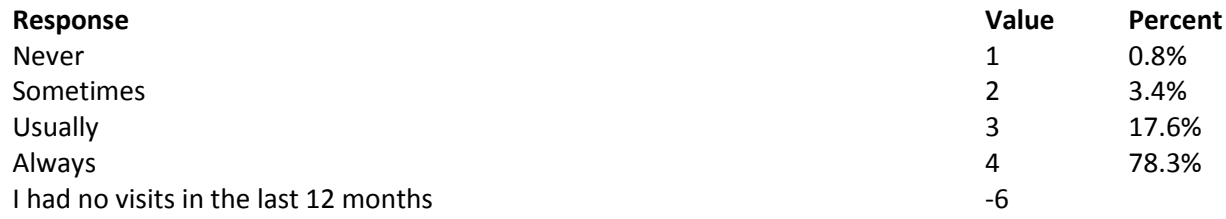

**Question 39: In the last 12 months, how often did your personal doctor show respect for what you had to say? Variable name:** H18023 **Editing notes:** See Notes 6 and 7

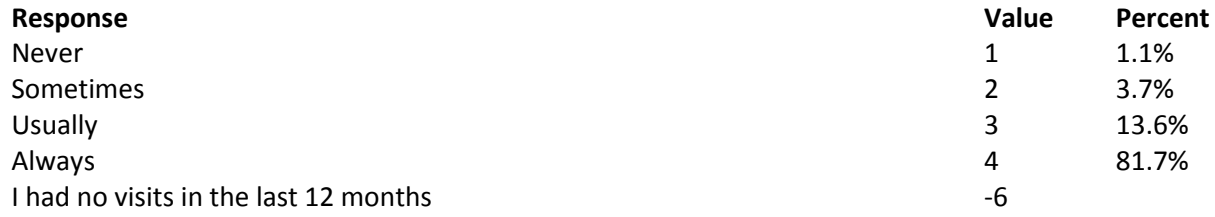

**Question 40: In the last 12 months, how often did your personal doctor spend enough time with you? Variable name:** H18024

**Editing notes:** See Notes 6 and 7

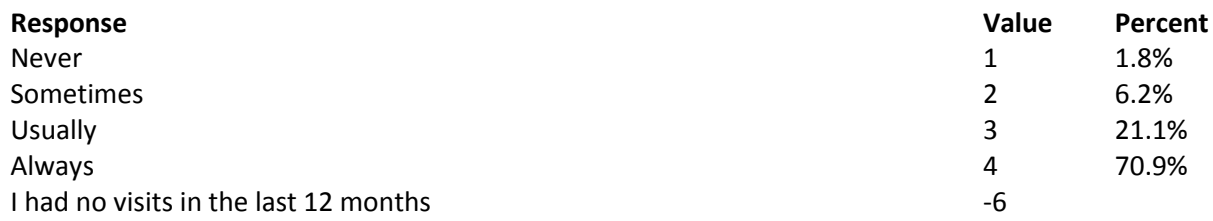

#### **Question 41: In the last 12 months, did you get care from a doctor or other health provider besides your personal doctor? Variable name:** H18025 **Editing notes:** See Notes 6, 7, and 8

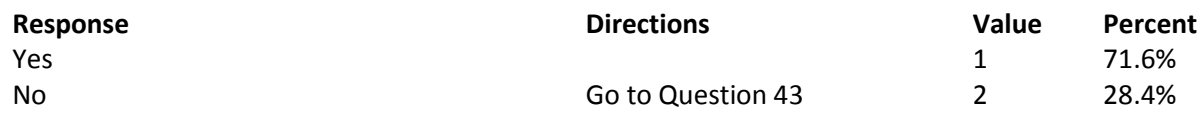

**Question 42: In the last 12 months, how often did your personal doctor seem informed and up-to-date about the care you got from these doctors or other health providers? Variable name:** H18026 **Editing notes:** See Notes 6, 7, and 8

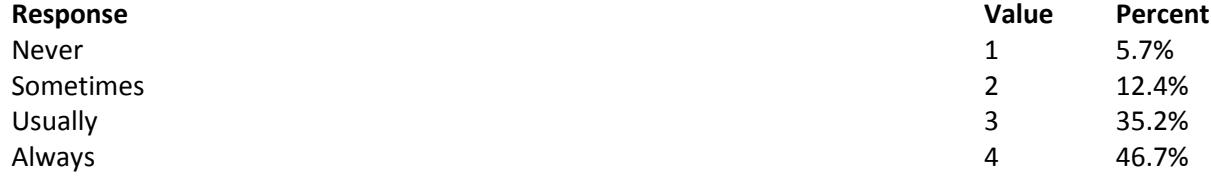

**Question 43: Using any number from 0 to 10, where 0 is the worst personal doctor possible and 10 is the best personal doctor possible, what number would you use to rate your personal doctor? Variable name:** H18027

**Editing notes:** See Note 6

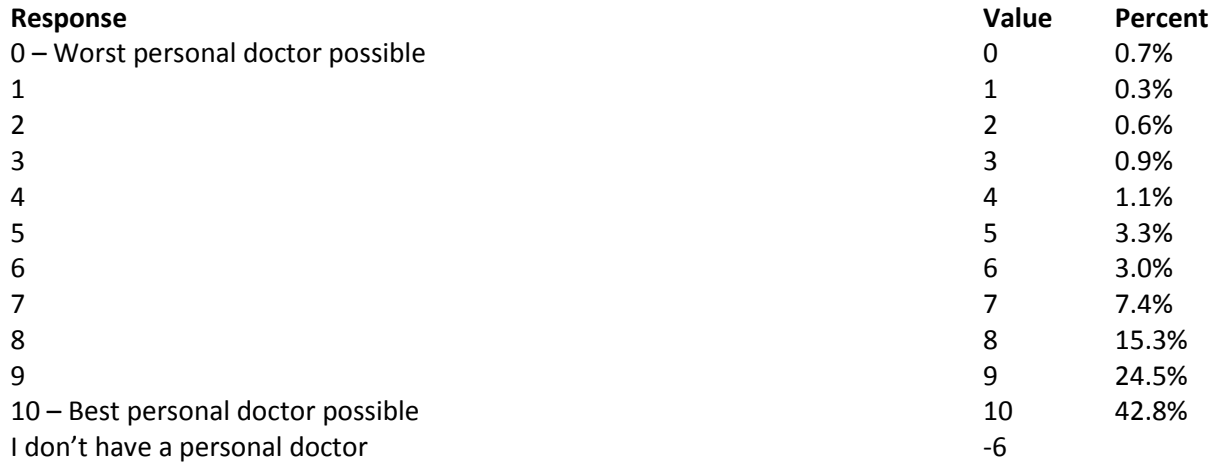

# **Question 44: Did you have the same personal doctor before you joined this health plan? Variable name:** S18009

**Editing notes:** See Notes 6 and 8\_01

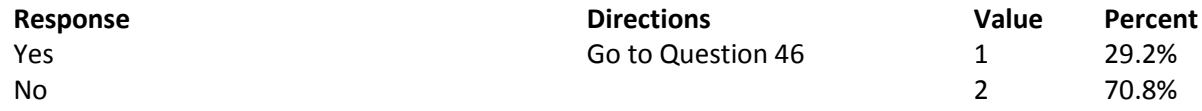

**Question 45: Since you joined your health plan, how much of a problem, if any, was it to get a personal doctor you are happy with? Variable name:** S18010 **Editing notes:** See Note 8\_01

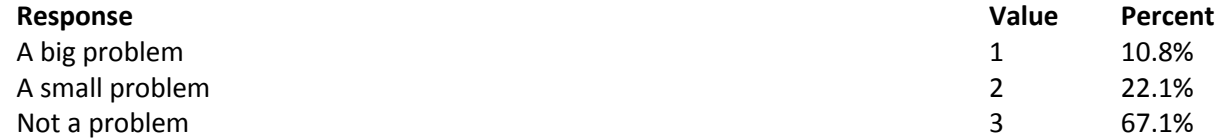

# **GETTING HEALTH CARE FROM A SPECIALIST**

**When you answer the next questions, do not include dental visits or care you got when you stayed overnight in a hospital.**

**Question 46: Specialists are doctors like surgeons, heart doctors, allergy doctors, skin doctors, and other doctors who specialize in one area of health care. In the last 12 months, did you try to make any appointments to see a specialist?**

**Variable name:** H18028 **Editing notes:** See Note 9

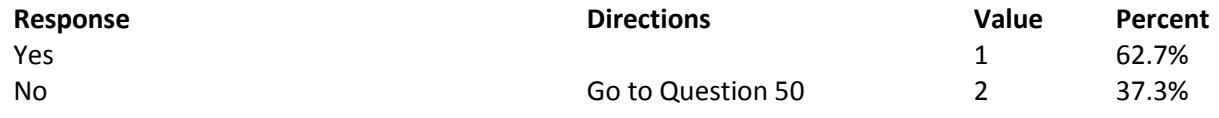

**Question 47: In the last 12 months, how often did you get an appointment to see a specialist as soon as you needed? Variable name:** H18029 **Editing notes:** See Note 9

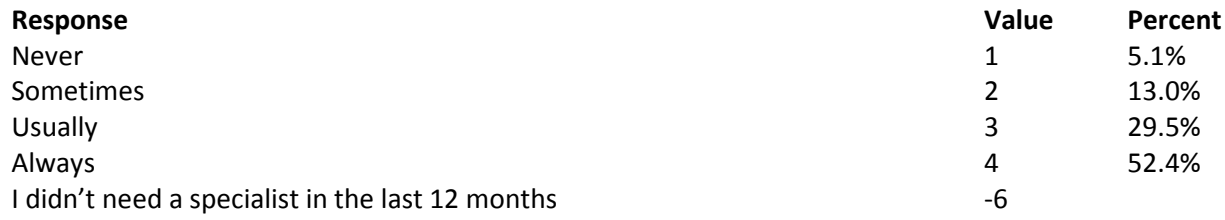

#### **Question 48: How many specialists have you seen in the last 12 months?**

**Variable name:** H18030 **Editing notes:** See Notes 9 and 10

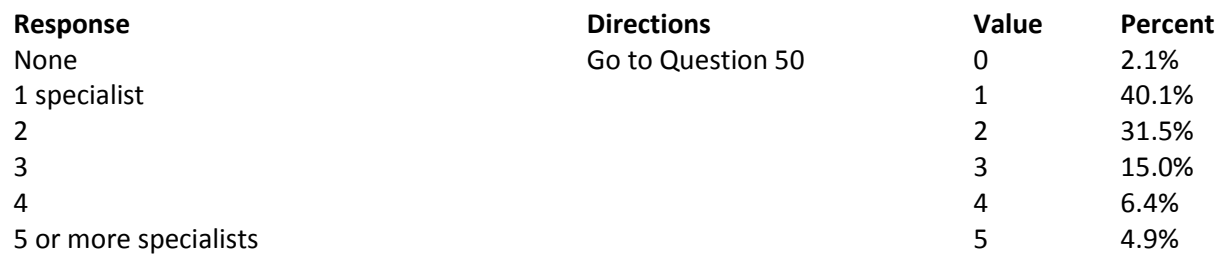

**Question 49: We want to know your rating of the specialist you saw most often in the last 12 months. Using any number from 0 to 10 where 0 is the worst specialist possible and 10 is the best specialist possible, what number would you use to rate the specialist?**

**Variable name:** H18031

**Editing notes:** See Notes 9 and 10

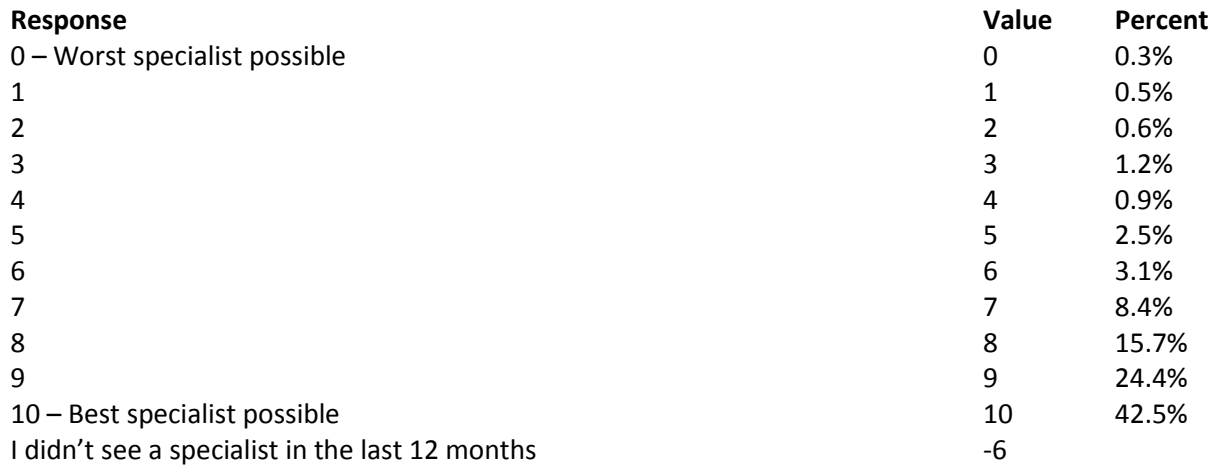

# **Question 50: In general, how would you rate your overall mental or emotional health? Variable name:** S18B01

**Editing notes:** None

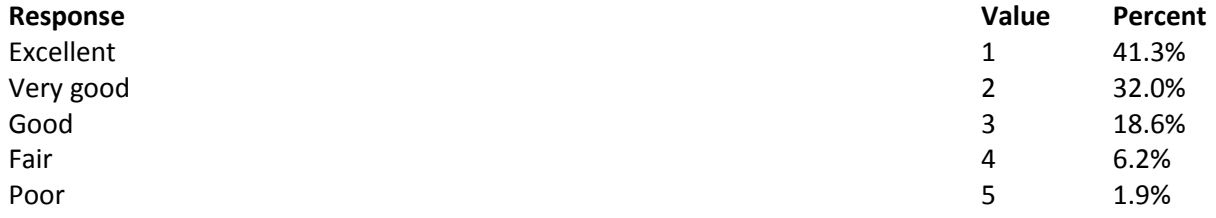

**Question 51: In the last 12 months, did you need any treatment or counseling for a personal or family problem? Variable name:** S18B02

**Editing notes:** See Note 10\_B1

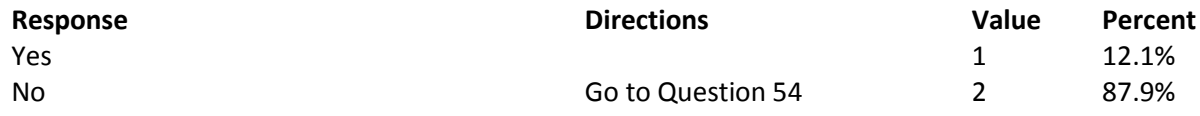

# **Question 52: In the last 12 months, how much of a problem, if any, was it to get the treatment or counseling you needed through your health plan? Variable name:** S18B03 **Editing notes:** See Note 10\_B1

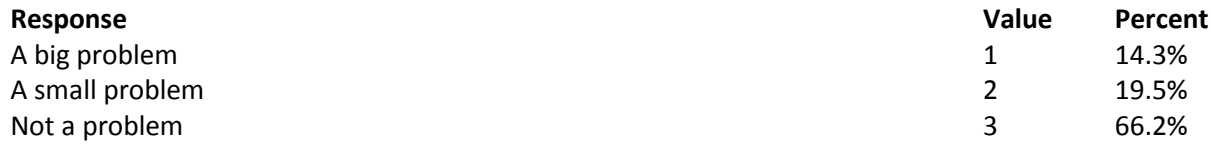

# **Question 53: Using any number from 0 to 10 where 0 is the worst treatment or counseling possible and 10 is the best treatment or counseling possible, what number would you use to rate your treatment or counseling in the last 12 months?**

**Variable name:** S18B04

**Editing notes:** See Note 10\_B1

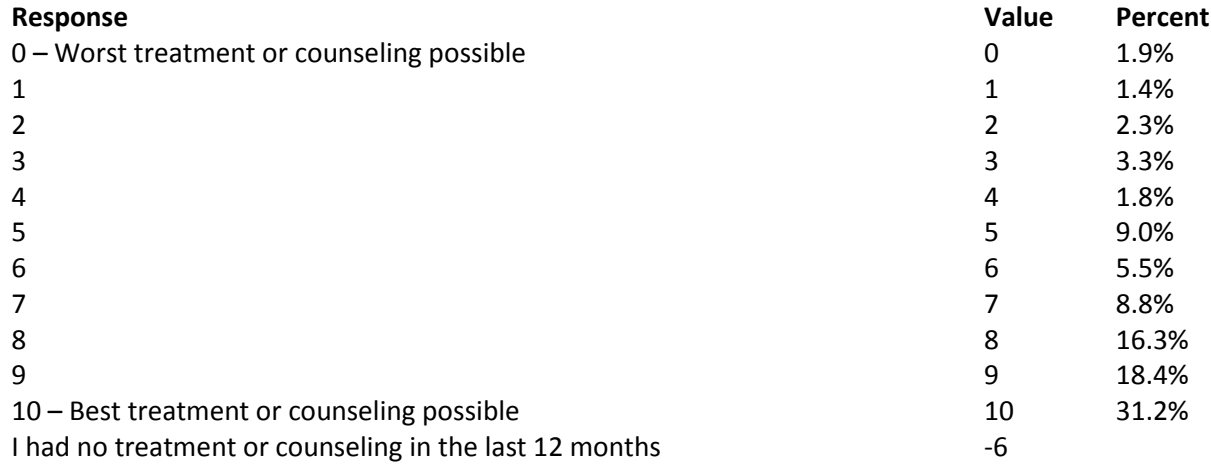

# **YOUR HEALTH PLAN**

**The next questions ask about your experience with your health plan. By your health plan, we mean the health plan you marked in Question 3.**

**Question 54: In the last 12 months, did you look for any information in written materials or on the Internet about how your health plan works? Variable name:** H18034

**Editing notes:** See Note 12

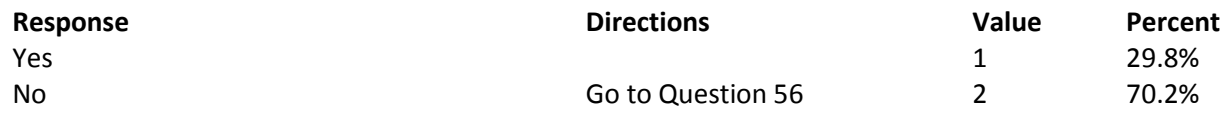

**Question 55: In the last 12 months, how often did the written material or the Internet provide the information you needed about how your plan works? Variable name:** H18035 **Editing notes:** See Note 12

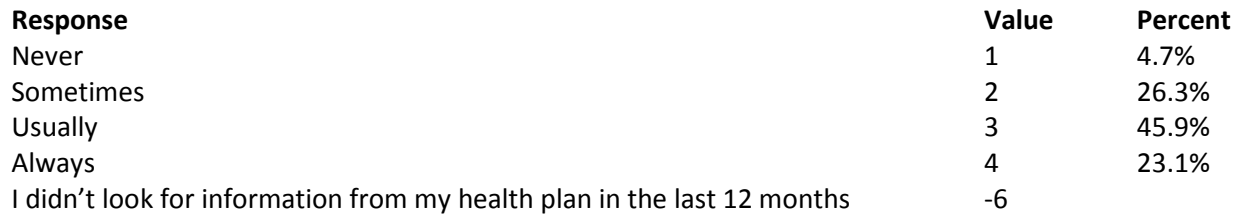

**Question 56: Sometimes people need services or equipment beyond what is provided in a regular or routine office visit, such as care from a specialist, physical therapy, a hearing aid, or oxygen. In the last 12 months, did you look for information from your health plan on how much you would have to pay for a health care service or equipment? Variable name:** H18036

**Editing notes:** See Note 13

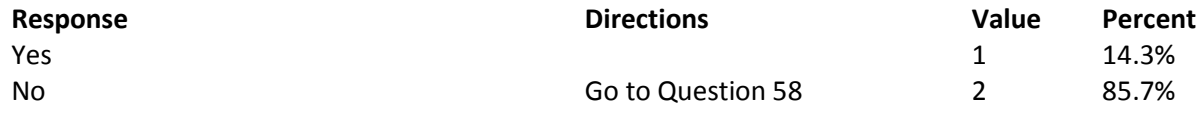

**Question 57: In the last 12 months, how often were you able to find out from your health plan how much you would have to pay for a health care service or equipment? Variable name:** H18037 **Editing notes:** See Note 13

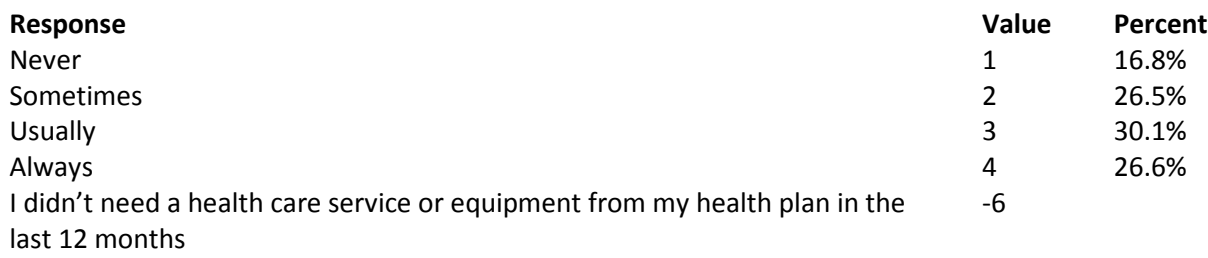

**Question 58: In some health plans, the amount you pay for a prescription medicine can be different for different medicines, or can be different for prescriptions filled by mail instead of at the pharmacy. In the last 12 months, did you look for information from your health plan on how much you would have to pay for specific prescription medicines? Variable name:** H18038 **Editing notes:** See Note 14

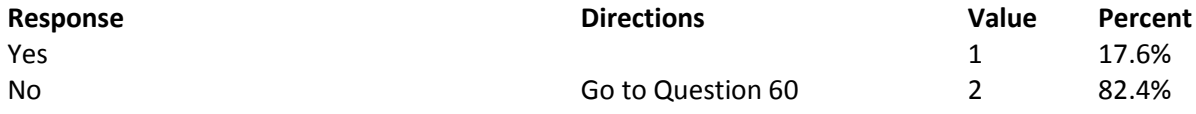

**Question 59: In the last 12 months, how often were you able to find out from your health plan how much you would have to pay for specific prescription medications? Variable name:** H18039 **Editing notes:** See Note 14

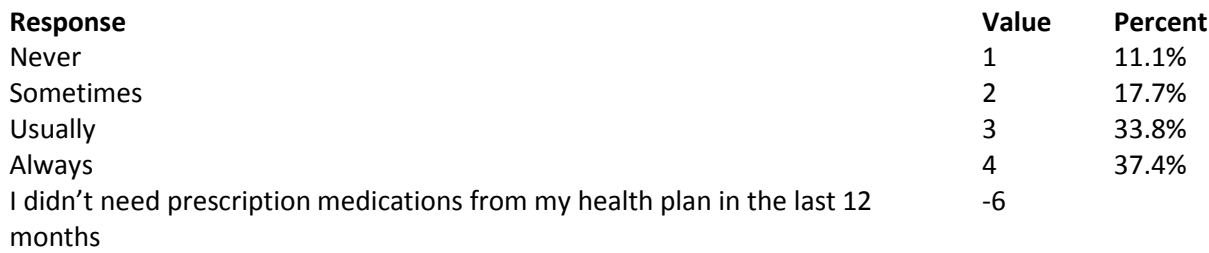

#### **Question 60: In the last 12 months, did you try to get information or help from your health plan's customer service? Variable name:** H18040 **Editing notes:** See Note 15

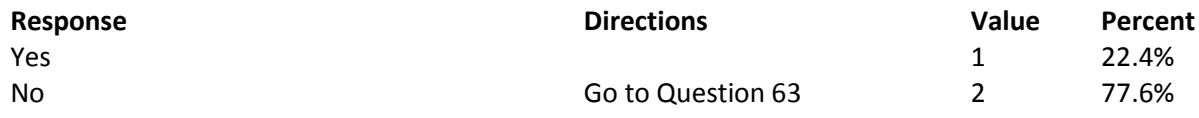

#### **Question 61: In the last 12 months, how often did your health plan's customer service give you the information or help you needed? Variable name:** H18041 **Editing notes:** See Note 15

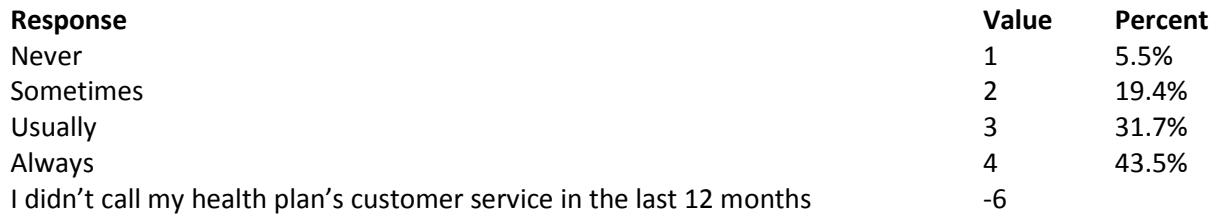

# **Question 62: In the last 12 months, how often did your health plan's customer service staff treat you with courtesy and respect? Variable name:** H18042 **Editing notes:** See Note 15

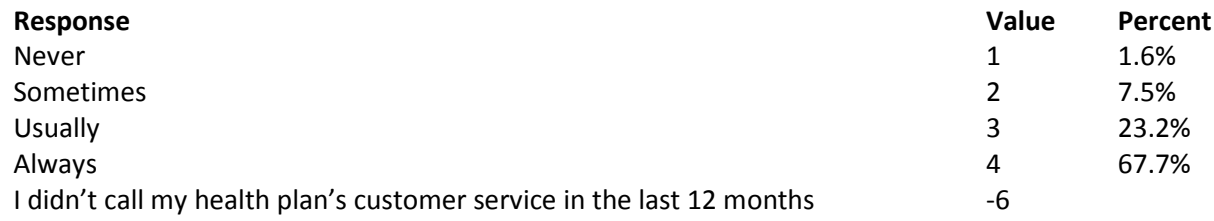

#### **Question 63: In the last 12 months, did your health plan give you any forms to fill out? Variable name:** H18043 **Editing notes:** See Note 16

**Response Directions Value Percent**

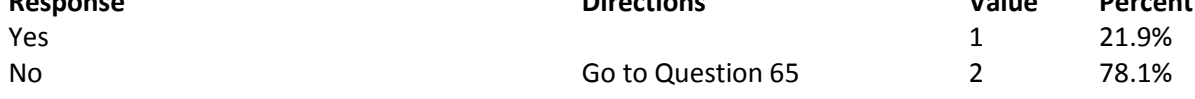

# **Question 64: In the last 12 months, how often were the forms from your health plan easy to fill out? Variable name:** H18044

**Editing notes:** See Note 16

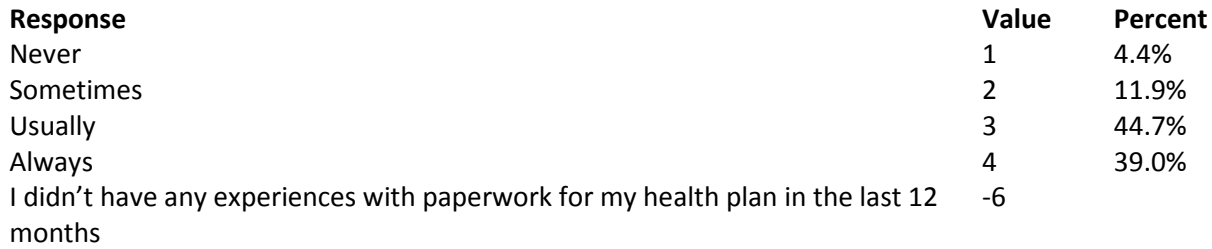

**Question 65: Claims are sent to a health plan for payment. You may send in the claims yourself, or doctors, hospitals, or others may do this for you. In the last 12 months, did you or anyone else send in any claims to your health plan? Variable name:** H18045

**Editing notes:** See Note 17

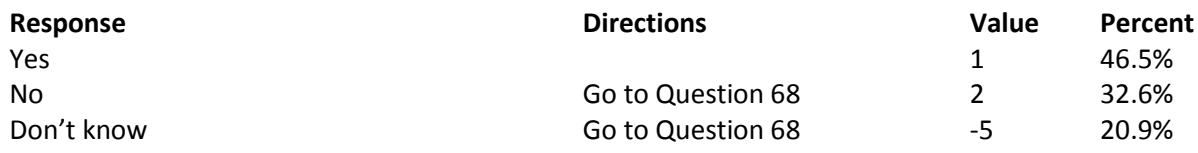

#### **Question 66: In the last 12 months, how often did your health plan handle your claims quickly? Variable name:** H18046 **Editing notes:** See Note 17

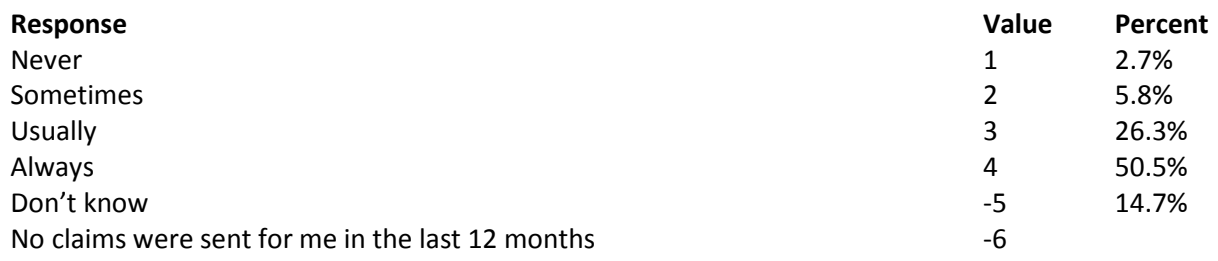

#### **Question 67: In the last 12 months, how often did your health plan handle your claims correctly? Variable name:** H18047 **Editing notes:** See Note 17

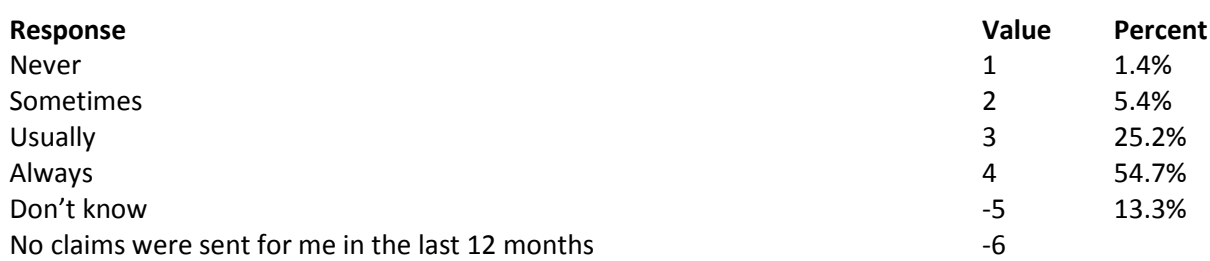

## **Question 68: Using any number from 0 to 10 where 0 is the worst health plan possible and 10 is the best health plan possible, what number would you use to rate your health plan? Variable name:** H18048 **Editing notes:** None

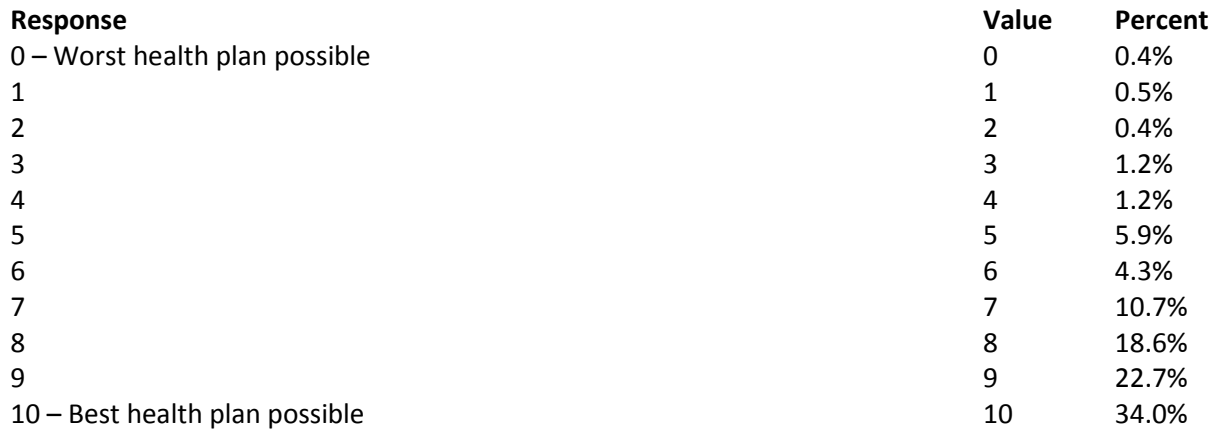

# **PREVENTIVE CARE**

**Preventive care is medical care you receive that is intended to maintain your good health or prevent a future medical problem. A physical or blood pressure screening are examples of preventive care.**

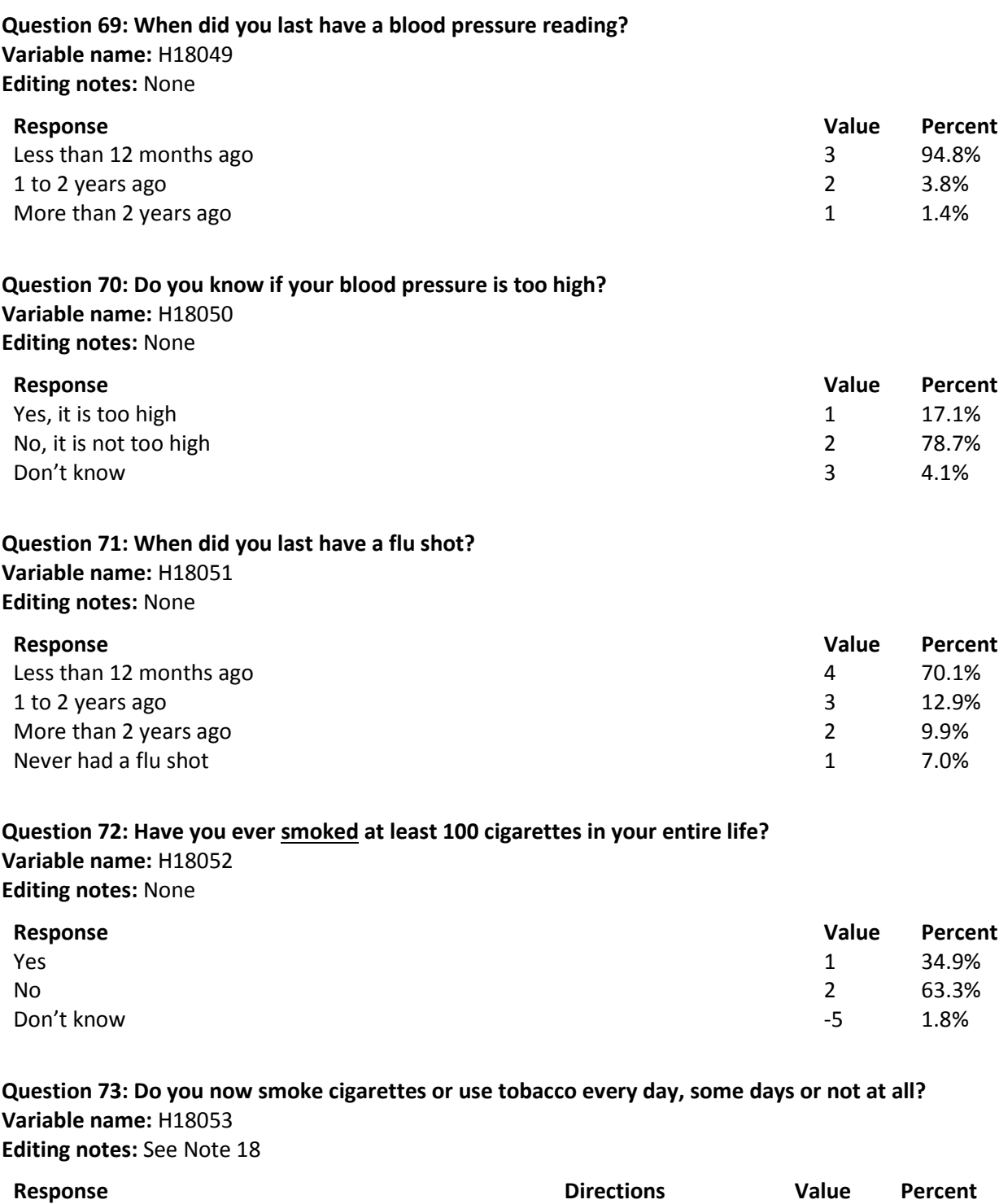

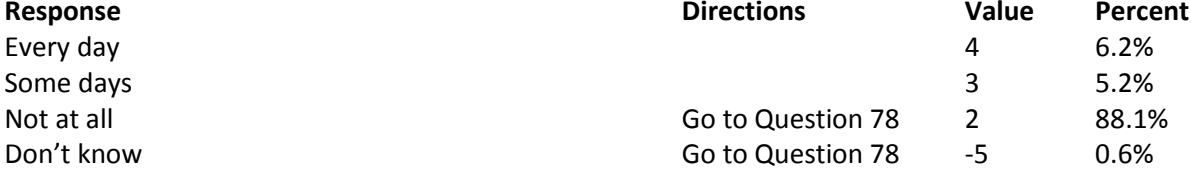

**Question 74: In the last 12 months, how often were you advised to quit smoking or using tobacco by a doctor or other health provider in your plan? Variable name:** H18054 **Editing notes:** See Note 18

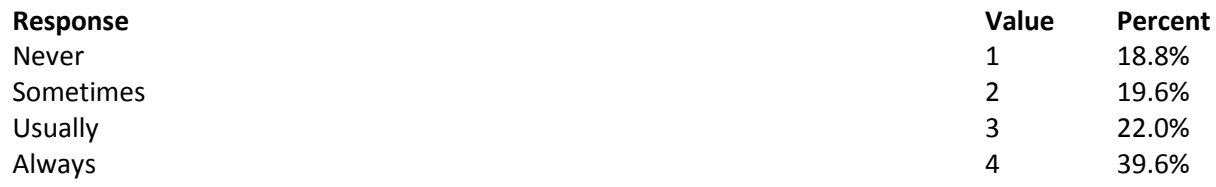

**Question 75: In the last 12 months, how often was medication recommended or discussed by a doctor or health provider to assist you with quitting smoking or using tobacco? Examples of medication are: nicotine gum, patch, nasal spray, inhaler, or prescription medication.**

**Variable name:** H18055 **Editing notes:** See Note 18

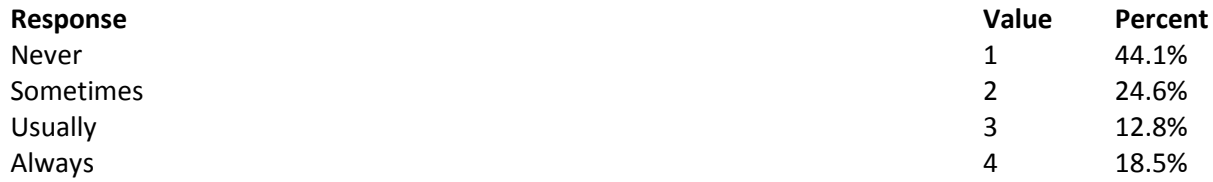

**Question 76: In the last 12 months, how often did your doctor or health provider discuss or provide methods and strategies other than medication to assist you with quitting smoking or using tobacco? Examples of methods and strategies are: telephone helpline, individual or group counseling, or cessation program.**

**Variable name:** H18056 **Editing notes:** See Note 18

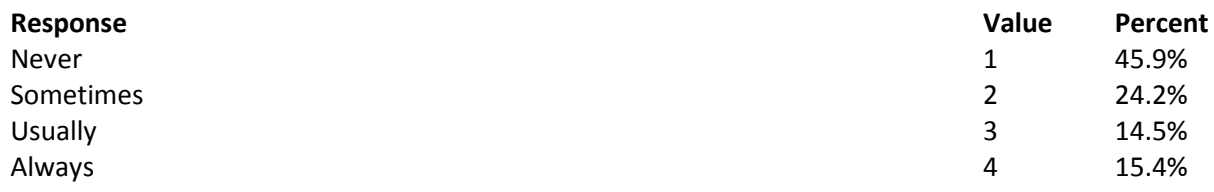

## **Question 77: On the days you smoke or use tobacco products, what type of product do you smoke or use?**

**MARK ALL THAT APPLY**

**Variable names:** H18057A-H18057D **Editing notes:** See Note 18

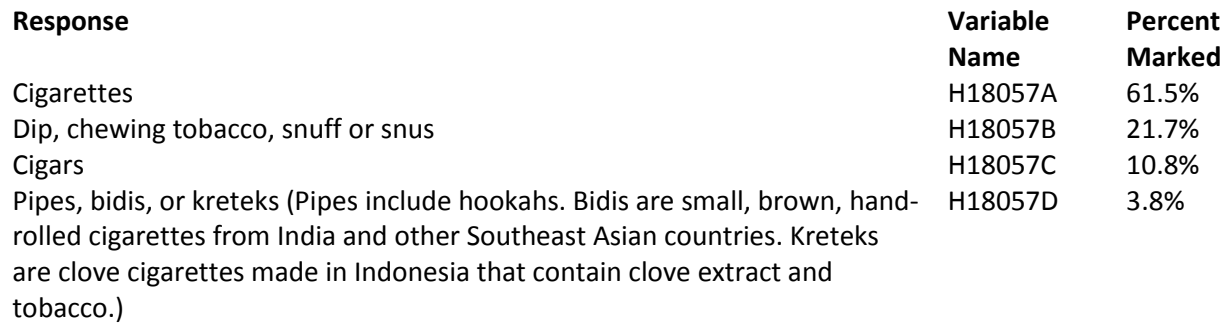

### **Question 78: Do you now use electronic cigarettes every day, some days, or not at all? Variable name:** S18BF4 **Editing notes:** None

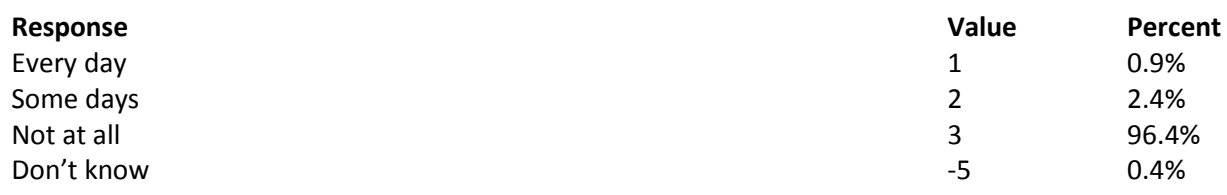

## **Question 79: Are you male or female?**

**Variable name:** H18058 **Editing notes:** See Note 19A

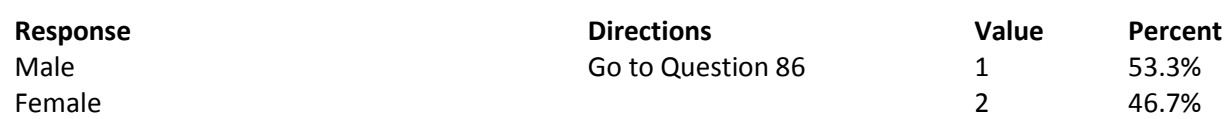

# **Question 80: When did you last have a Pap smear test?**

**Variable name:** H18059B

**Editing notes:** See Notes 19A and 19B

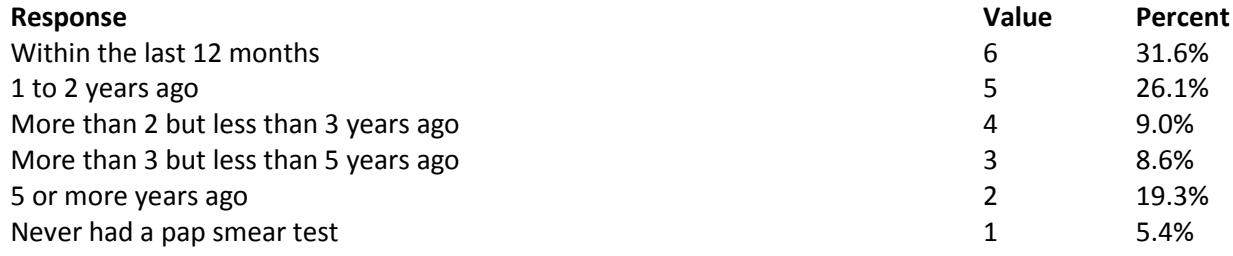

#### **Question 81: Are you under age 40? Variable name:** H18060 **Editing notes:** See Notes 19A, 19B, and 20

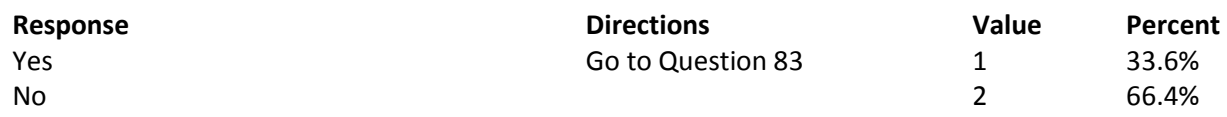

#### **Question 82: When was the last time your breasts were checked by mammography? Variable name:** H18061 **Editing notes:** See Notes 19A, 19B, and 20

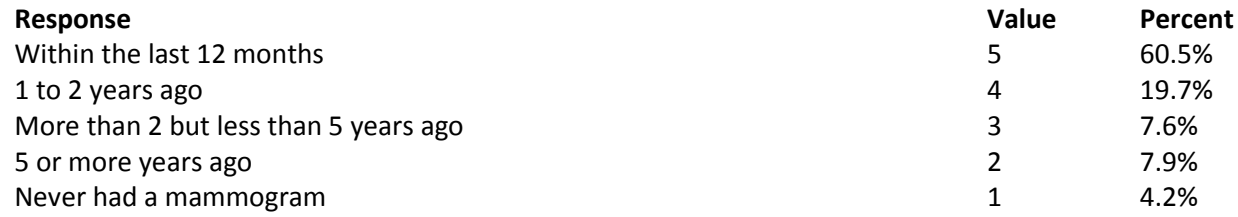

#### **Question 83: Have you been pregnant in the last 12 months or are you pregnant now? Variable name:** H18062

**Editing notes:** See Notes 19A, 19B, and 21

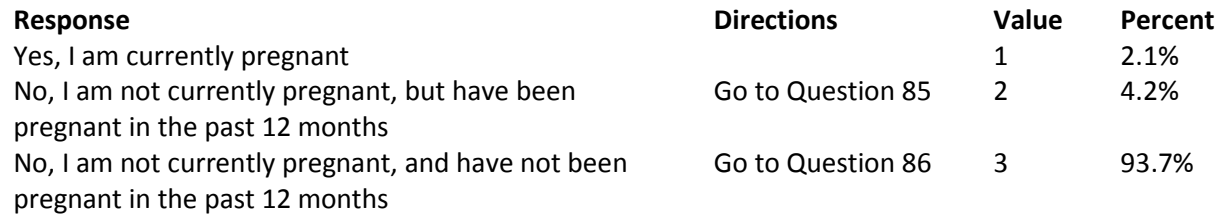

#### **Question 84: In what trimester is your pregnancy?**

**Variable name:** H18063

**Editing notes:** See Notes 19A, 19B, and 21

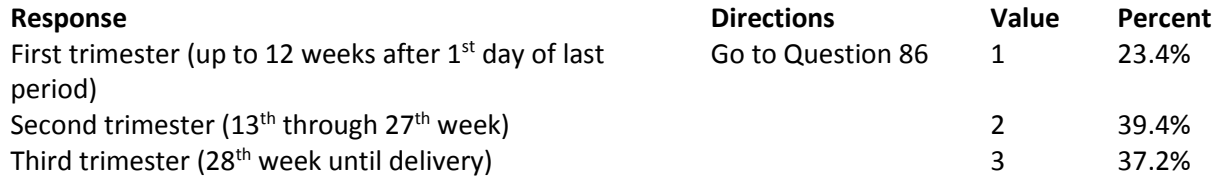

## **Question 85: In which trimester did you first receive prenatal care?**

**Variable name:** H18064

**Editing notes:** See Notes 19A, 19B, and 21

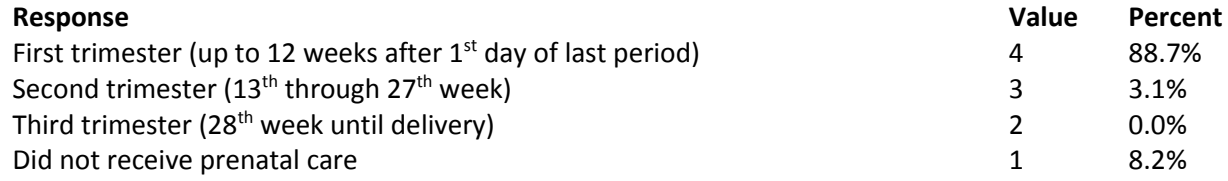

## **ABOUT YOU**

#### **Question 86: Would you say that in general your health is excellent, very good, good, fair, or poor? Variable name:** H18065 **Editing notes:** None

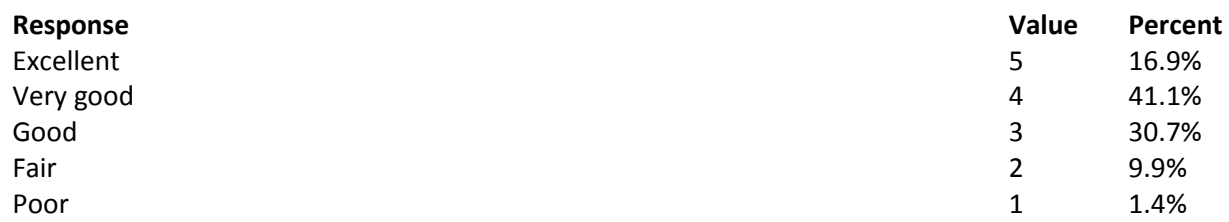

**Question 87: Are you limited in any way in any activities because of any impairment or health problem? Variable name:** H18066 **Editing notes:** None

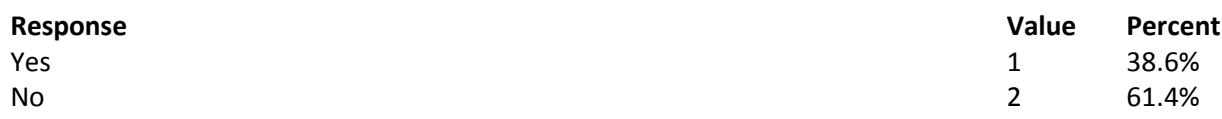

## **Question 88: In the last 12 months, did you get health care 3 or more times for the same condition or problem? Variable name:** H18067 **Editing notes:** See Note 22

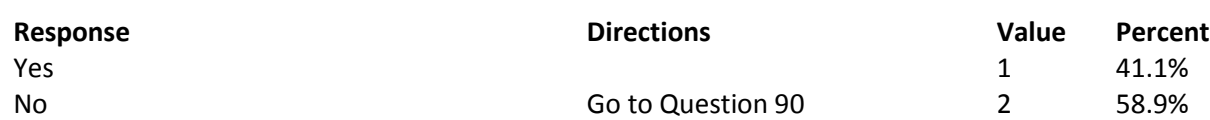

## **Question 89: Is this a condition or problem that has lasted for at least 3 months? Do not include pregnancy or menopause. Variable name:** H18068 **Editing notes:** See Note 22

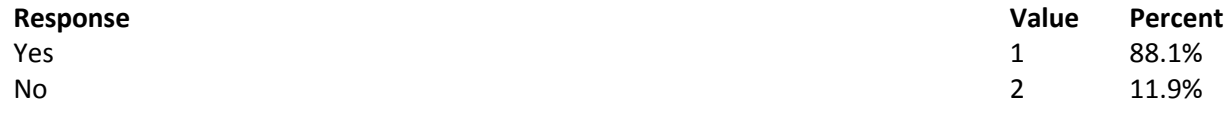

#### **Question 90: Do you now need or take medicine prescribed by a doctor? Do not include birth control. Variable name:** H18069 **Editing notes:** See Note 23

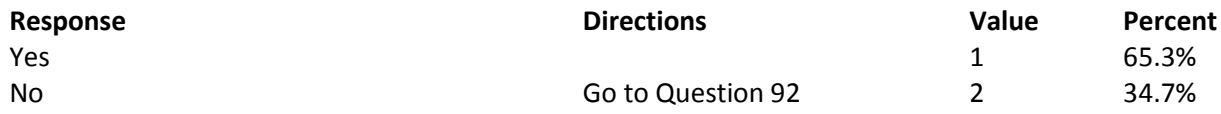

**Question 91: Is this medicine to treat a condition that has lasted for at least 3 months? Do not include pregnancy or menopause. Variable name:** H18070

**Editing notes:** See Note 23

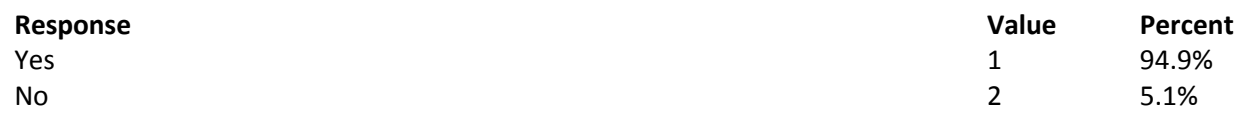

**Question 92: How tall are you without your shoes on? Please give your answer in feet and inches. Variable name:** H18071F, H18071I

**Editing notes:** See Note 23\_HT

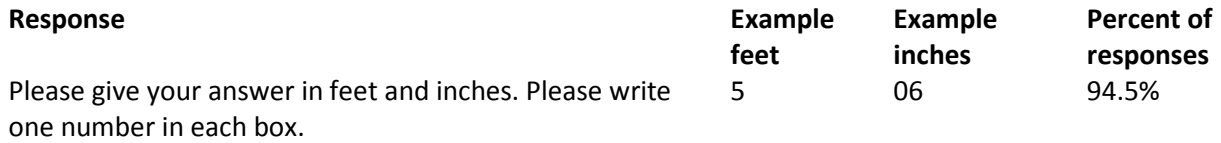

**Question 93: How much do you weigh without your shoes on? Please give your answer in pounds. Variable name:** H18072 **Editing notes:** See Note 23\_WT

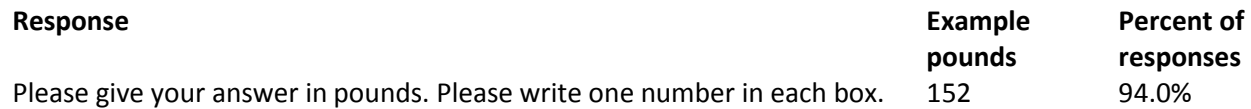

#### **Question 94: What is the highest grade or level of school that you have completed? Variable name:** SREDA **Editing notes:** None

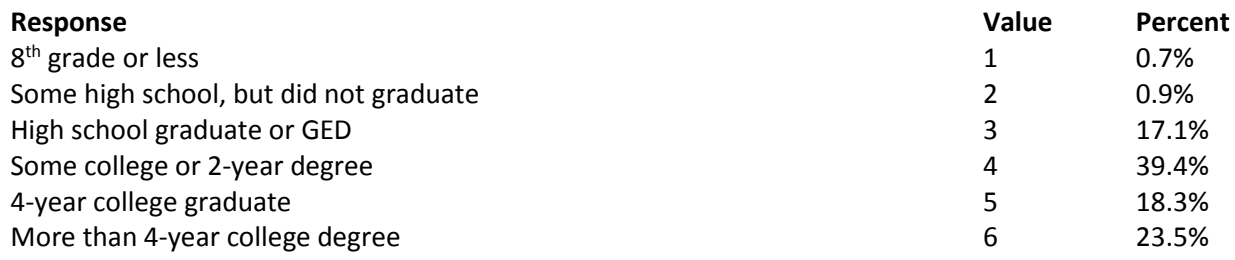

## **Question 95: Are you of Hispanic or Latino origin or descent? (Mark "NO" if not Spanish/Hispanic/Latino.) MARK ALL THAT APPLY Variable names:** H18073A-H18073E, H18073 **Editing notes:** See Note 24

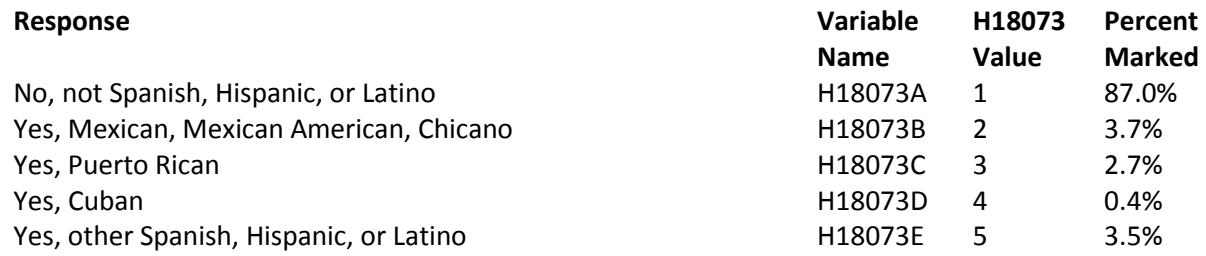

#### **Question 96: What is your race? MARK ALL THAT APPLY Variable names:** SRRACEA-SRRACEE **Editing notes:** None

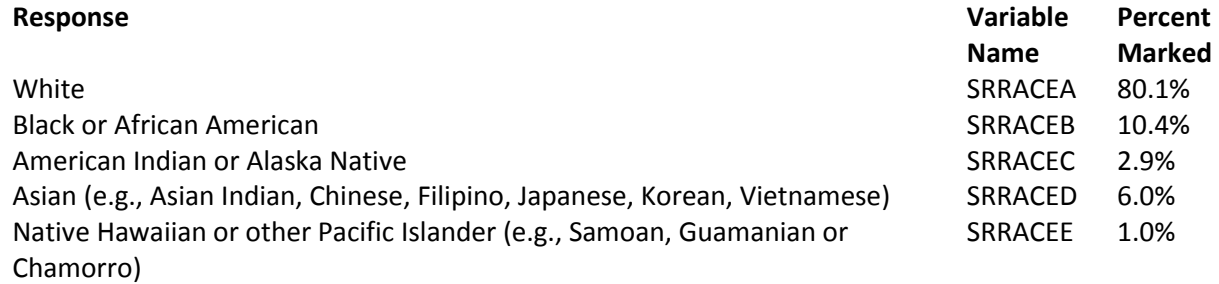

#### **Question 97: What is your age now? Variable name:** SRAGE

**Editing notes:** None

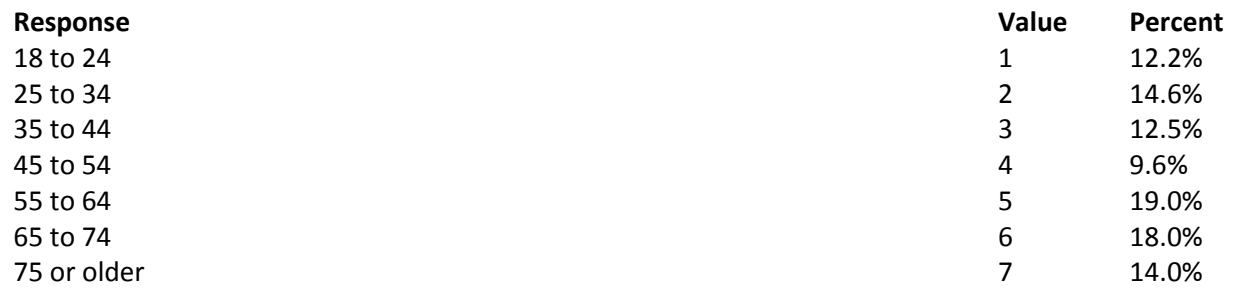

#### **Question 98: Are you currently covered by Medicare?**

**Variable name:** H18074 **Editing notes:** See Note 25

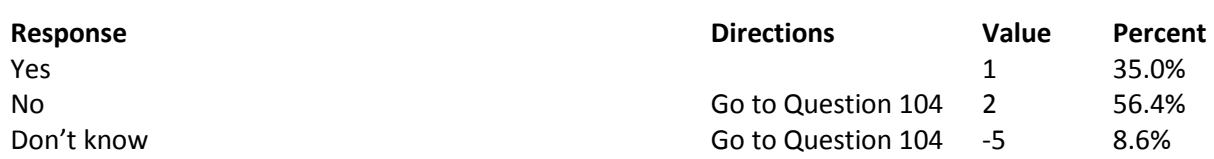

**Question 99: Currently, are you covered by Medicare Part A?** Medicare is the federal health insurance program for people aged 65 or older and for certain persons with disabilities. Medicare Part A helps pay for inpatient hospital care.

#### **Variable name:** H18075 **Editing notes:** See Note 25

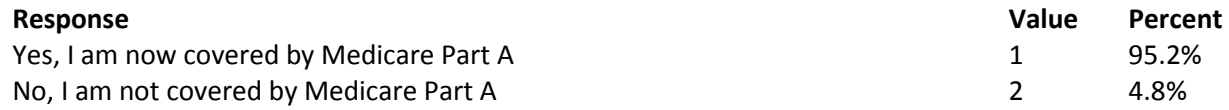

**Question 100: Currently, are you covered by Medicare Part B?** Medicare is the federal health insurance program for people aged 65 or older and for certain persons with disabilities. Medicare Part B helps pay for doctor's services, outpatient hospital services, and certain other services.

**Variable name:** H18076

**Editing notes:** See Note 25

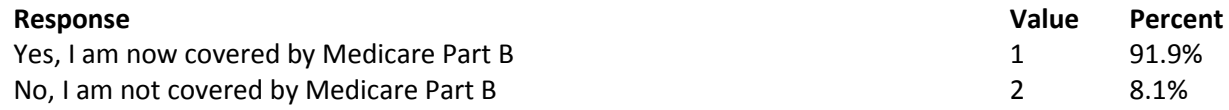

**Question 101: Medicare Advantage is the name for Medicare Plus Choice plans. Are you enrolled in a Medicare Advantage Plan?** This plan is also sometimes known as Medicare Part C. **Variable name:** H18077 **Editing notes:** See Note 25

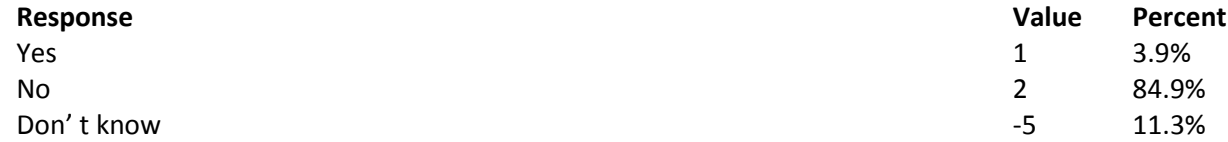

**Question 102: Currently, are you covered by Medicare supplemental insurance?** Medicare

supplemental insurance, also called Medigap or MediSup, is usually obtained from private insurance companies and covers some of the costs not paid for by Medicare.

**Variable name:** H18078

**Editing notes:** See Note 25

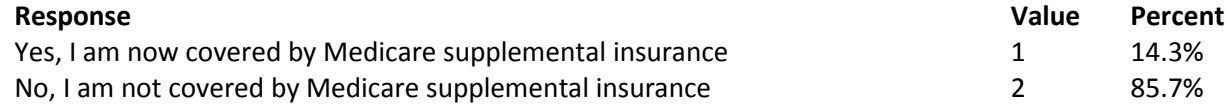

# **Question 103: Are you enrolled in Medicare Part D, also known as the Medicare Prescription Drug Plan?**

**Variable name:** H18079 **Editing notes:** See Note 25

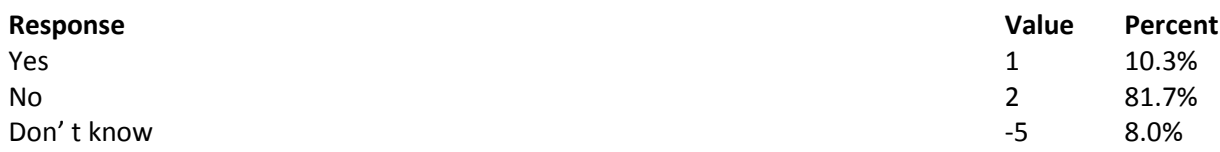

**Question 104: Using a scale of 1 to 5, with 1 being "strongly disagree" and 5 being "strongly agree", how much do you agree with the following statement: In general, I am able to see my provider(s) when needed?**

**Variable name:** S18011 **Editing notes:** None

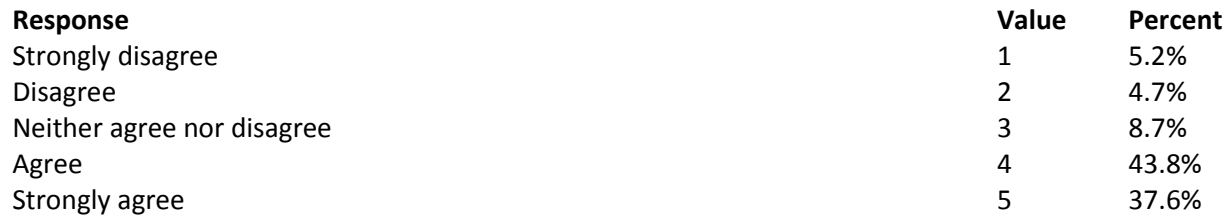

**Question 105: Using a scale of 1 to 5, with 1 being "completely dissatisfied" and 5 being "completely satisfied", how satisfied are you, overall, with the health care you received during your last visit? Variable name:** S18014 **Editing notes:** None

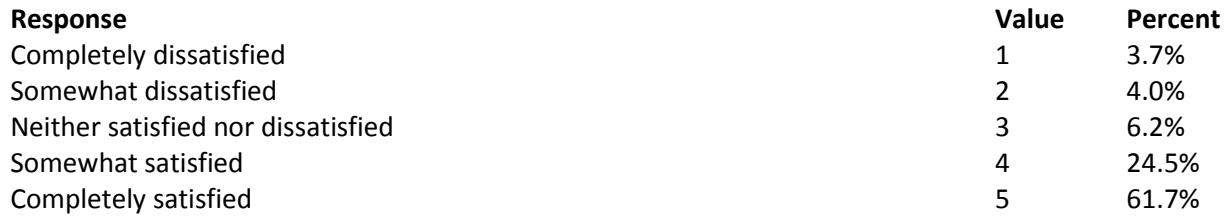

## **THANK YOU FOR TAKING THE TIME TO COMPLETE THE SURVEY!**

**Your generous contribution will greatly aid efforts to improve the health of our military community.**
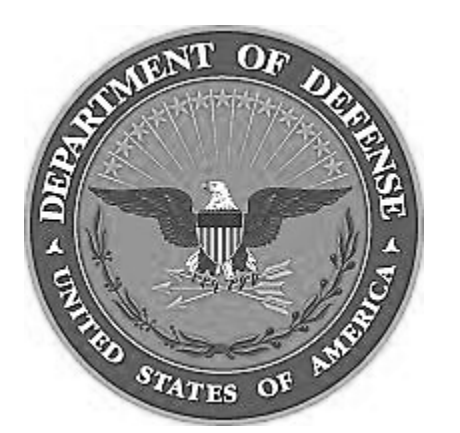

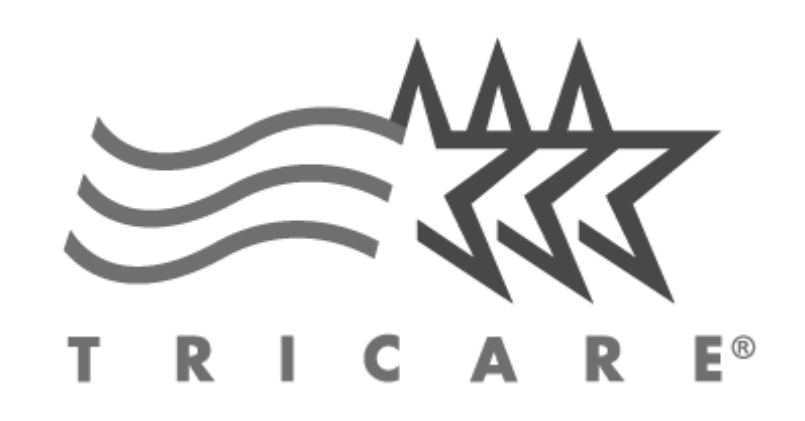

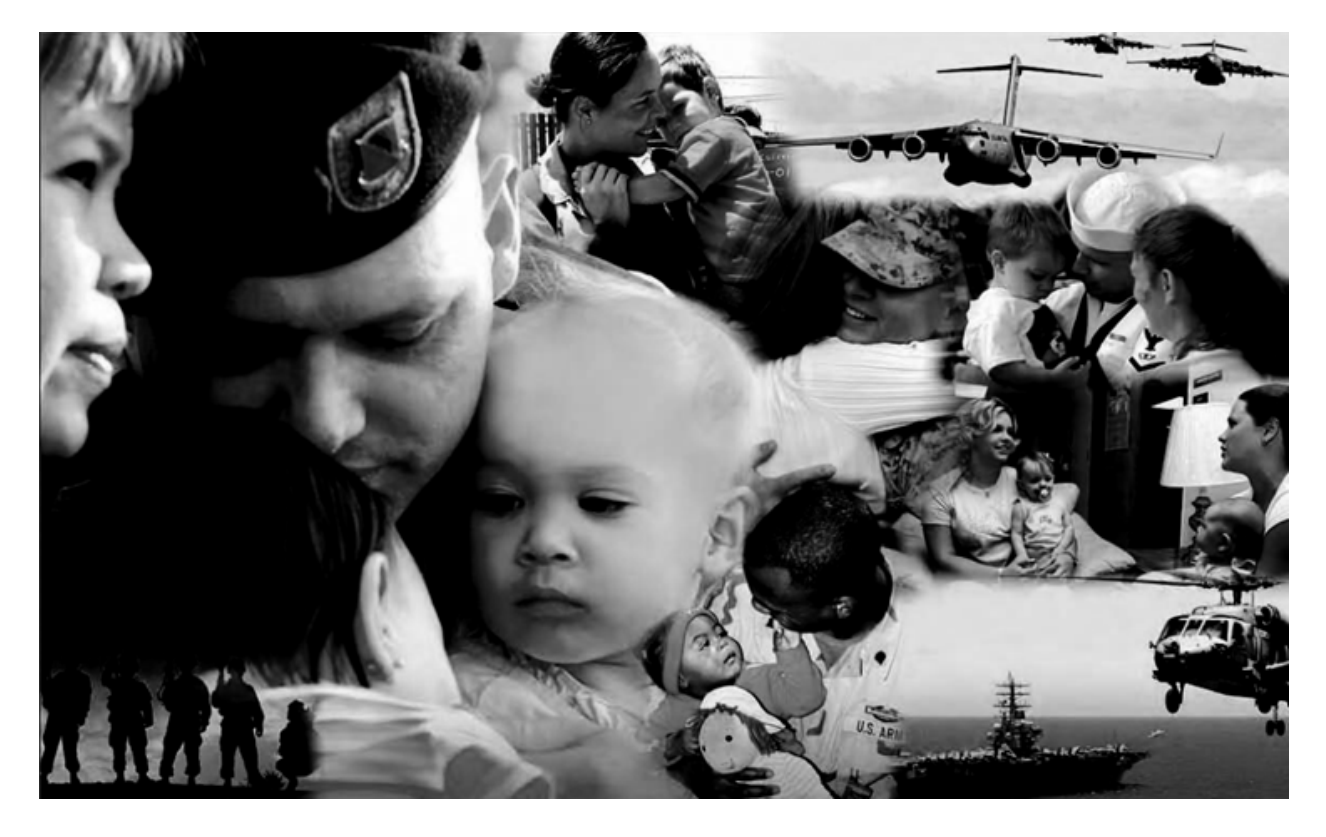

# **Health Care Survey of DoD Beneficiaries**

**A world-wide survey of beneficiaries eligible for health care coverage through the military health system**

# **January 2018**

## **Military Health Care Survey:**

#### **Adult Questionnaire**

**January 2018**

#### **Privacy Advisory**

Providing information in this Survey is voluntary. There is no penalty nor will your benefits be affected if you choose not to respond, although maximum participation is encouraged so that the data will be complete and representative.

The Survey was written so that answers should not require you to provide any personally identifiable information (PII), but please be assured that any PII provided will be treated as confidential. Your responses are collected via a secure system which does not collect any information that could be used to determine your identity.

Answering the questions is voluntary; you may stop the Survey at any time.

According to the Privacy Act of 1974 (5 U.S.C. §552a), the Department of Defense is required to inform you of the purposes and use of this survey. Please read it carefully.

**Authority:** 10 U.S.C. §1074 (Medical and Dental Care for Members and Certain Former Members, as amended by National Defense Authorization Act of 1993, Public Law 102-484, §706); 10 U.S.C. §1074f (Medical Tracking System for Members Deployed Overseas); 32 C.F.R. §199.17 (TRICARE Program); 45 C.F.R. Part 160 Subparts A and E of Part 164 (Health Insurance Portability and Accountability Act of 1996, Privacy Rule); DoD 6025.18-R (Department of Defense Health Information Privacy Regulation); DoD 6025.13-R (Military Health System Clinical Quality Assurance Program Regulation); 64 FR 22837 (DHA 08 – Health Affairs Survey Data Base, April 28, 1999); and, E.O. 9397 (as amended, November 20, 2008, for SSN collection).

**Purpose:** This survey helps health policy makers gauge beneficiary satisfaction with the current military health care system and provides valuable input from beneficiaries that will be used to improve the Military Health System.

**Routine Uses:** None.

**Disclosure:** Participation is voluntary. Failure to respond will not result in any penalty to the respondent; however maximum participation is encouraged so that data will be as complete and representative as possible.

## **SURVEY INSTRUCTIONS**

Thank you for taking the time to participate in this online survey.

Please note, if the survey is idle for more than 5 minutes, you will be logged out automatically to protect your privacy. If that happens, simply wait 15 minutes and log back in. Please keep your password because you may need it later.

During the survey, please do not use your browser's FORWARD and BACK buttons. Instead, please always use the buttons below to move backward and forward through the survey.

To begin, just click on the "Next" button below. This will take you right into the survey.

## **SURVEY STARTS HERE**

**As an eligible TRICARE beneficiary, please complete this survey even if you did not receive your health care from a military facility.** 

**Please recognize that some specific questions about TRICARE benefits may not apply to you, depending on your entitlement and particular TRICARE program.**

**This survey is about the health care of the person whose name appears on the cover letter. The questionnaire should be completed by that person. If you are not the addressee, please give this survey to that person.**

#### **Question 1: Are you the person whose name appears on the cover letter? Variable name:** H18001 **Editing notes:** None

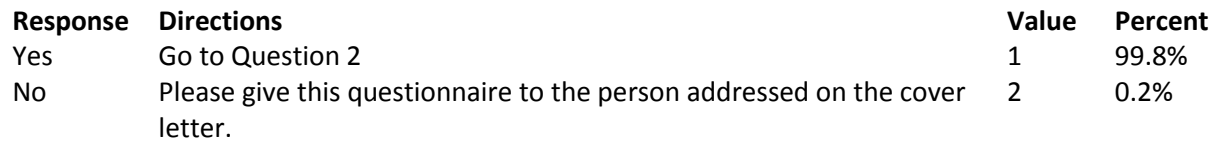

### **Question 2: By which of the following health plans are you currently covered? MARK ALL THAT APPLY Variable names:** H18002A, H18002C, H18002F-H18002V **Editing notes:** None

#### **Military Health Plans**

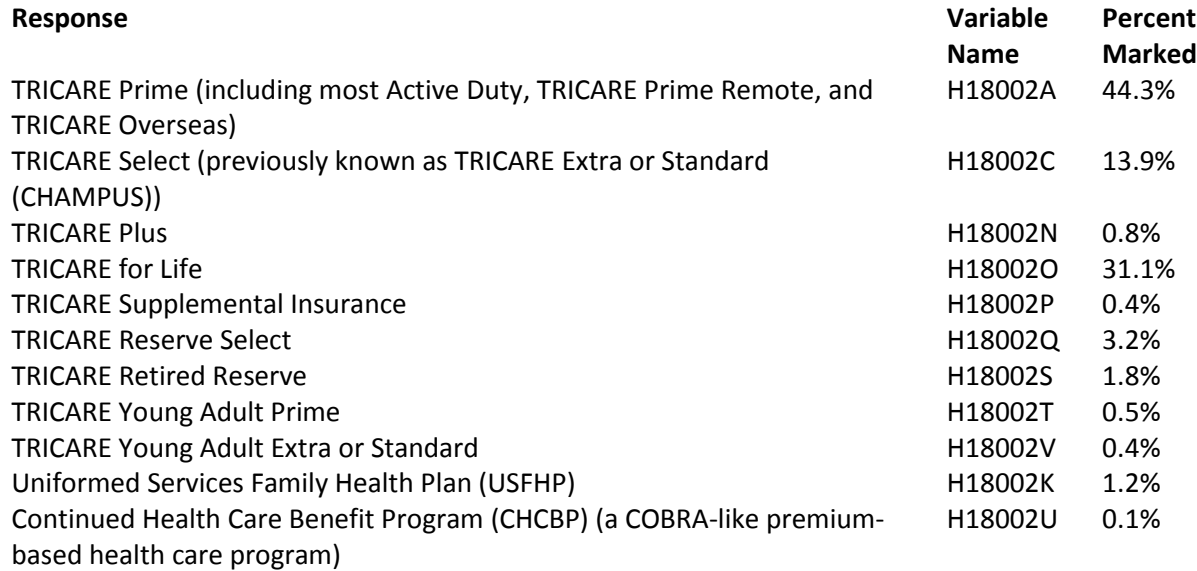

#### **Other Health Plans**

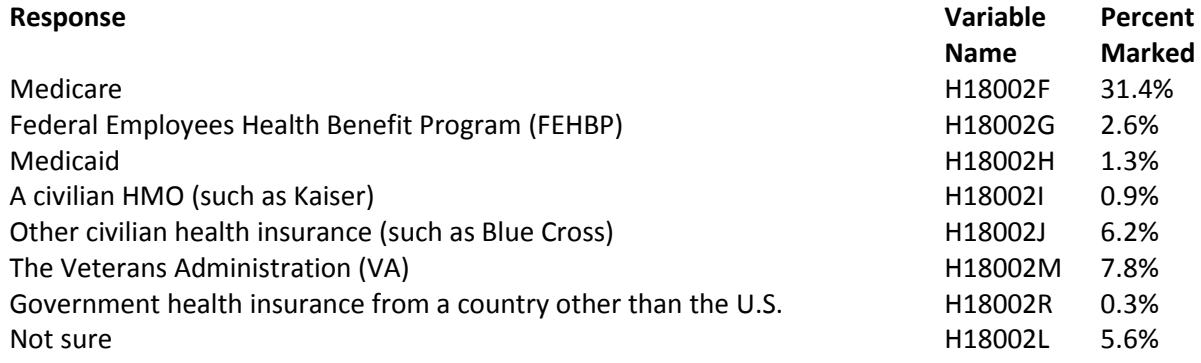

#### **Question 3: Which health plan did you use for all or most of your healthcare in the last 12 months? MARK ONLY ONE ANSWER Variable name:** H18003

**Editing notes:** See Note 1

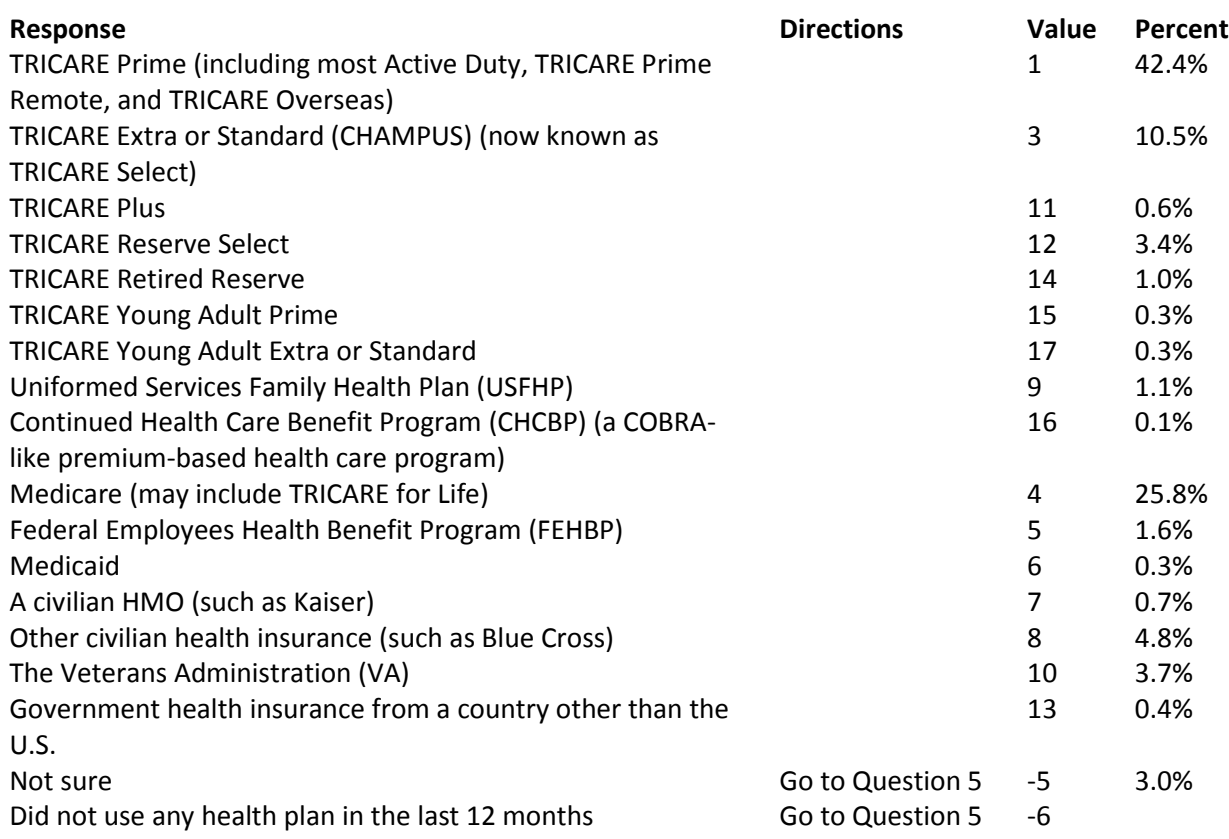

#### **For the remainder of this questionnaire, the term health plan refers to the plan you indicated in Question 3.**

#### **Question 4: How many months or years in a row have you been in this health plan? Variable name:** H18004 **Editing notes:** See Note 1

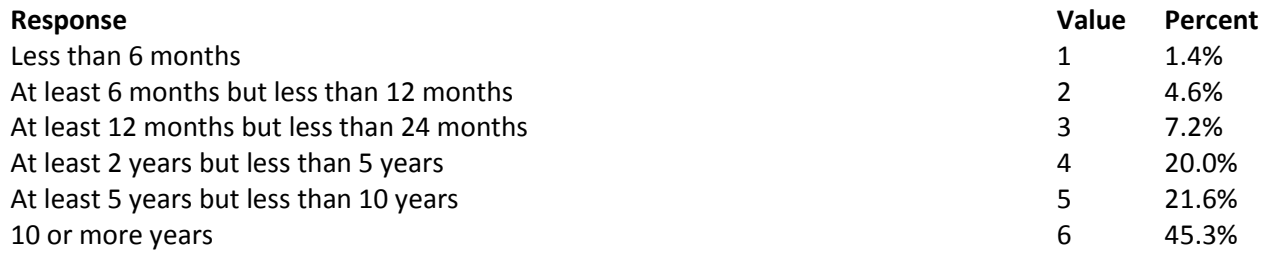

## **YOUR HEALTH CARE IN THE LAST 12 MONTHS**

**These questions ask about your own health care. Do not include care you got when you stayed overnight in a hospital. Do not include the times you went for dental care visits.**

**Question 5: In the last 12 months, did you have an illness, injury, or condition that needed care right away in a clinic, emergency room, or doctor's office? Variable name:** H18006 **Editing notes:** See Note 2

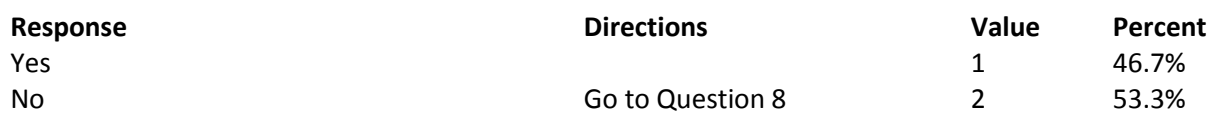

**Question 6: In the last 12 months, when you needed care right away, how often did you get care as soon as you needed? Variable name:** H18007 **Editing notes:** See Note 2

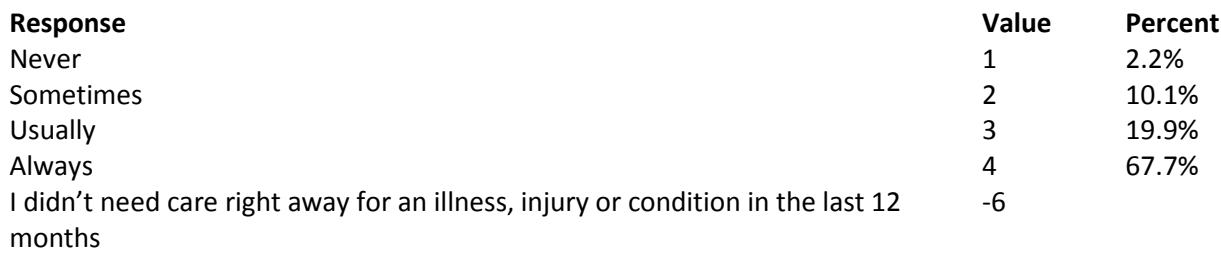

**Question 7: In the last 12 months, when you needed care right away for an illness, injury, or condition, how long did you usually have to wait between trying to get care and actually seeing a provider? Variable name:** H18008 **Editing notes:** See Note 2

**Response Value Percent** Same day  $1$  62.0% 1 day 2 13.5% 2 days 3 7.6%  $3$  days  $4$  3.6%  $4$ -7 days 6.1% 8-14 days  $\,$  3.7%  $\,$ 15 days or longer 3.4% I didn't need care right away for an illness, injury or condition in the last 12 months -6

**Question 8: In the last 12 months, not counting the times you needed health care right away, did you make any appointments for your health care at a doctor's office or clinic? Variable name:** H18009 **Editing notes:** See Note 3

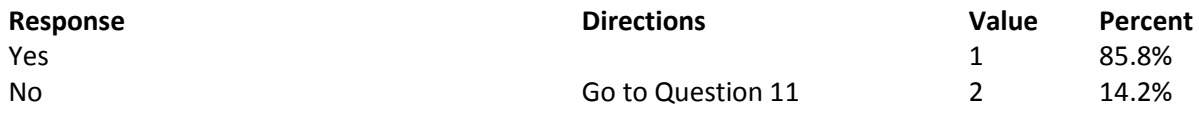

#### **Question 9: In the last 12 months, how often did you get an appointment for a check-up or routine care at a doctor's office or clinic as soon as you needed? Variable name:** H18010

**Editing notes:** See Note 3

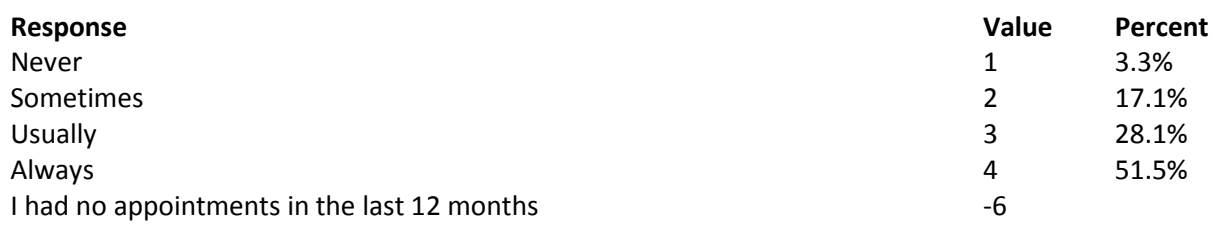

#### **Question 10: In the last 12 months, not counting the times you needed health care right away, how many days did you usually have to wait between making an appointment and actually seeing a provider?**

**Variable name:** H18011 **Editing notes:** See Note 3

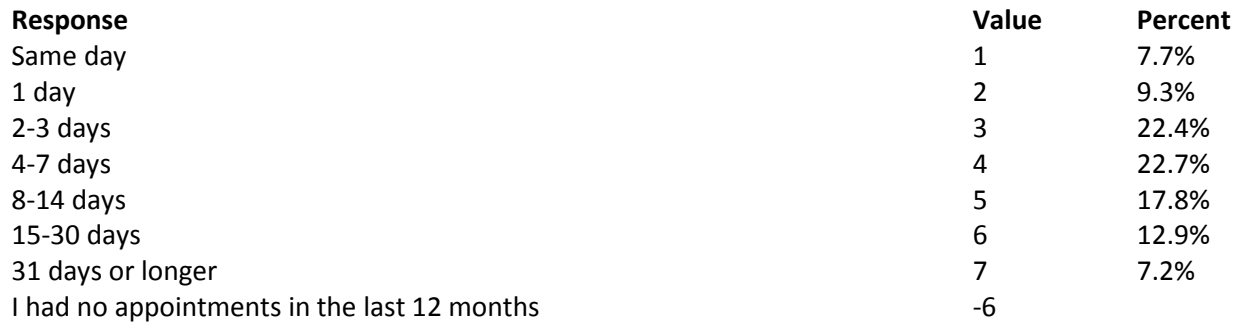

#### **Question 11: In the last 12 months, how many times did you go to an emergency room to get care for yourself? Variable name:** H18012

**Editing notes:** None

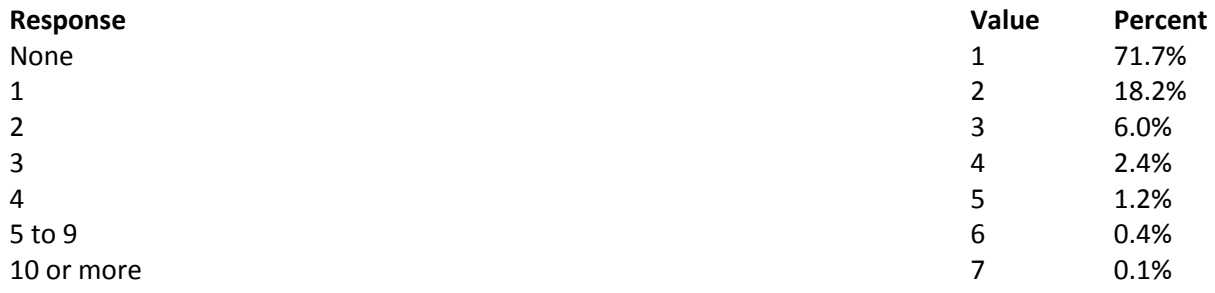

#### Annotated Questionnaire Quarter II

#### **Question 12: In the last 12 months (not counting times you went to an emergency room), how many times did you go to a doctor's office or clinic to get health care for yourself? Variable name:** H18013 **Editing notes:** See Note 4

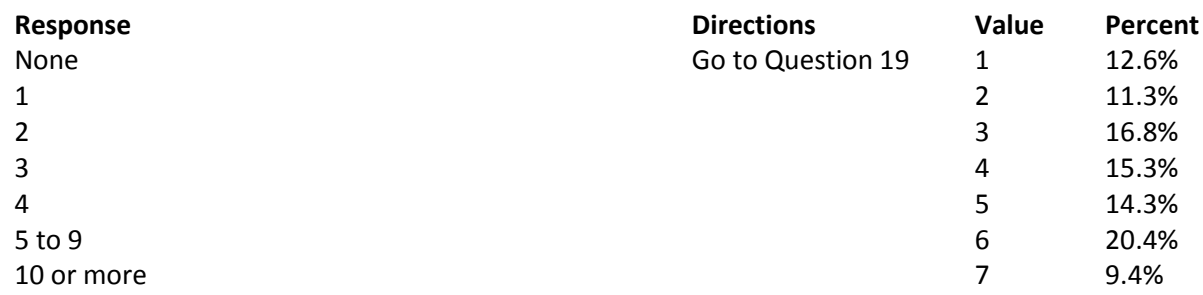

**Question 13: In the last 12 months, how often did you and a doctor or other health provider talk about specific things you could do to prevent illness? Variable name:** H18014 **Editing notes:** See Note 4

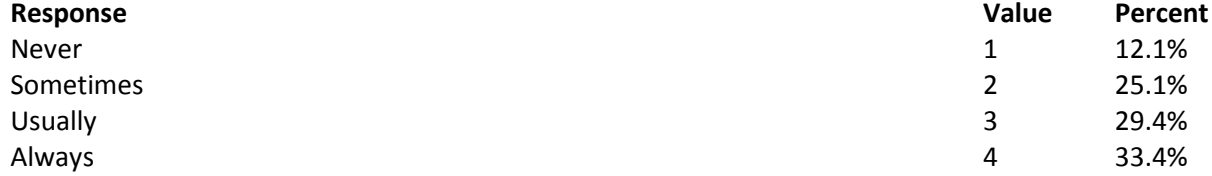

**Question 14: Choices for your treatment or health care can include choices about medicine, surgery, or other treatment. In the last 12 months, did a doctor or other health provider tell you there was more than one choice for your treatment or health care?**

**Variable name:** H18015 **Editing notes:** See Notes 4 and 5

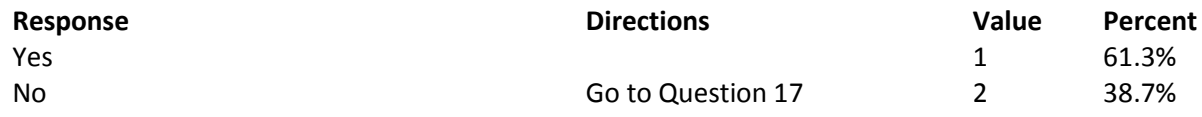

**Question 15: In the last 12 months, did a doctor or other health provider talk with you about the pros and cons of each choice for your treatment or health care? Variable name:** H18016 **Editing notes:** See Notes 4 and 5

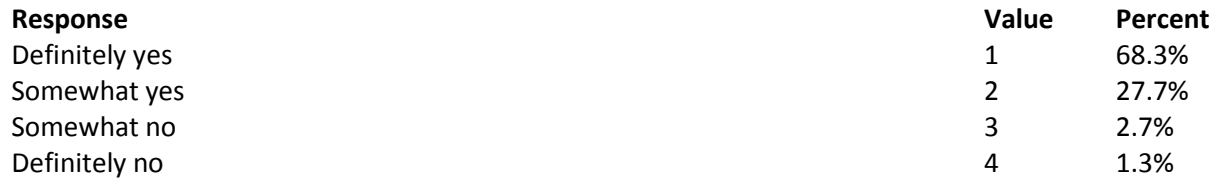

**Question 16: In the last 12 months, when there was more than one choice for your treatment or health care, did a doctor or other health provider ask which choice you thought was best for you? Variable name:** H18017

**Editing notes:** See Notes 4 and 5

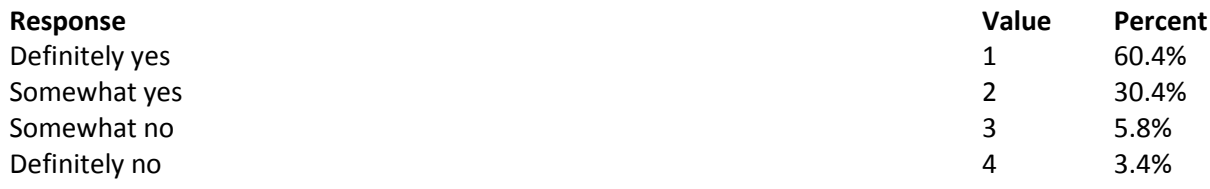

**Question 17: Using any number from 0 to 10, where 0 is the worst health care possible and 10 is the best health care possible, what number would you use to rate all your health care in the last 12 months?**

**Variable name:** H18018 **Editing notes:** See Note 4

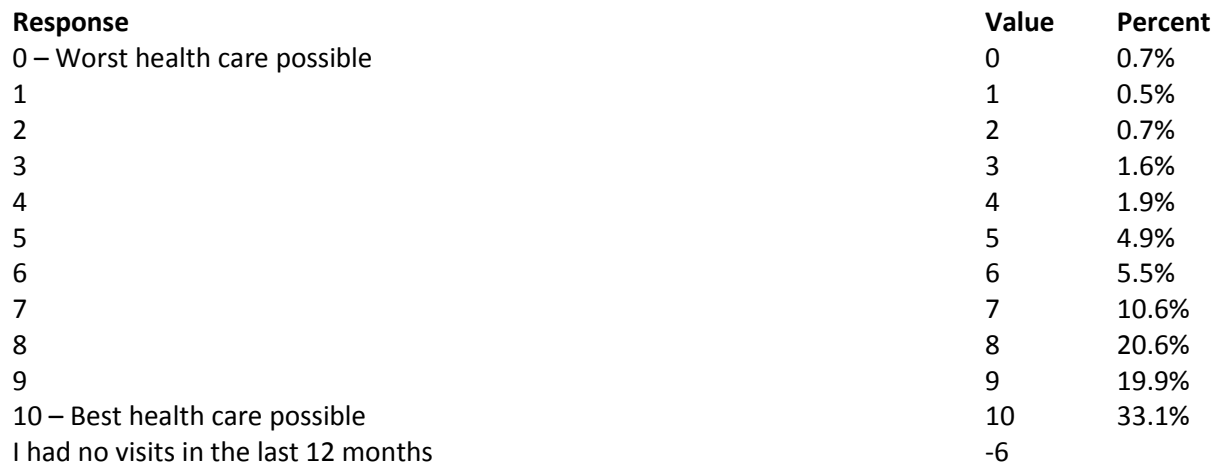

#### **Question 18: In the last 12 months, how often was it easy to get the care, tests, or treatment you needed?**

**Variable name:** H18033 **Editing notes:** See Note 4

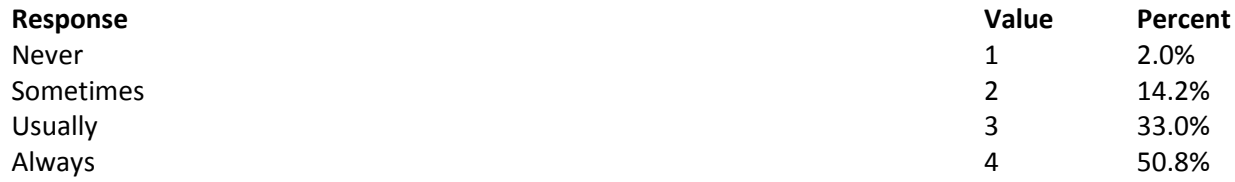

## **YOUR PERSONAL DOCTOR**

#### **Question 19: A personal doctor is the one you would see if you need a checkup, want advice about a health problem, or get sick or hurt. Do you have a personal doctor? Variable name:** H18019

**Editing notes:** See Note 6

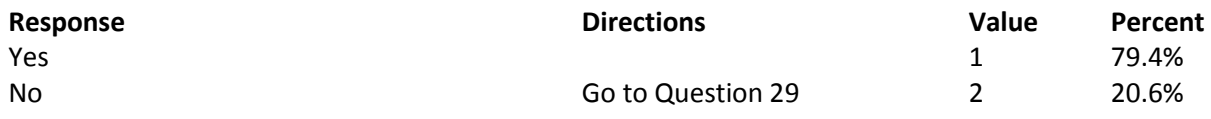

#### **Question 20: In the last 12 months, how many times did you visit your personal doctor to get care for yourself? Variable name:** H18020

**Editing notes:** See Notes 6 and 7

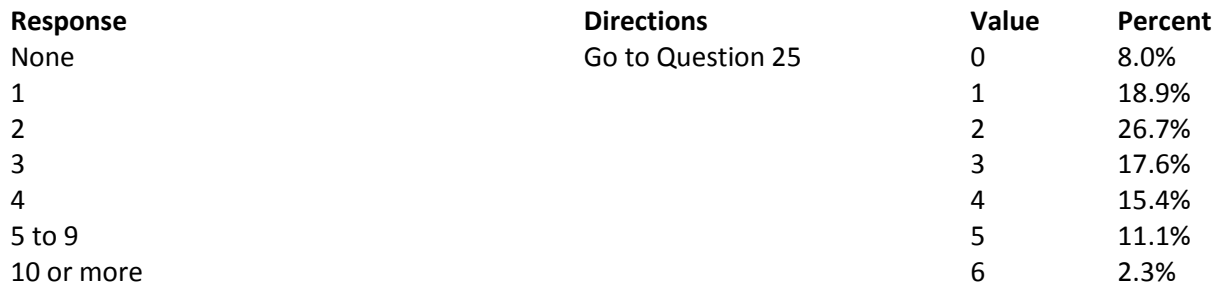

#### **Question 21: In the last 12 months, how often did your personal doctor listen carefully to you? Variable name:** H18021 **Editing notes:** See Notes 6 and 7

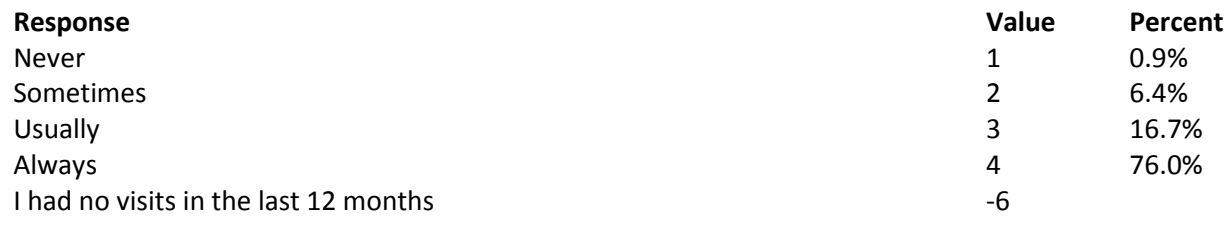

#### **Question 22: In the last 12 months, how often did your personal doctor explain things in a way that was easy to understand? Variable name:** H18022 **Editing notes:** See Notes 6 and 7

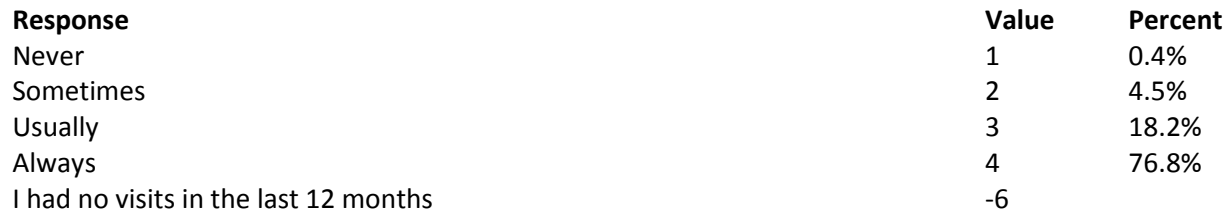

## **Question 23: In the last 12 months, how often did your personal doctor show respect for what you had to say? Variable name:** H18023 **Editing notes:** See Notes 6 and 7

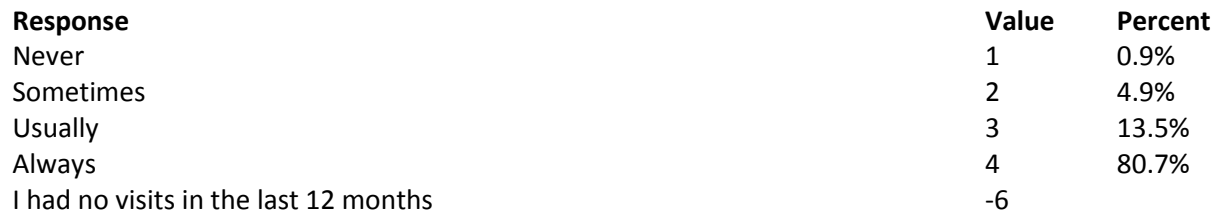

### **Question 24: In the last 12 months, how often did your personal doctor spend enough time with you? Variable name:** H18024

**Editing notes:** See Notes 6 and 7

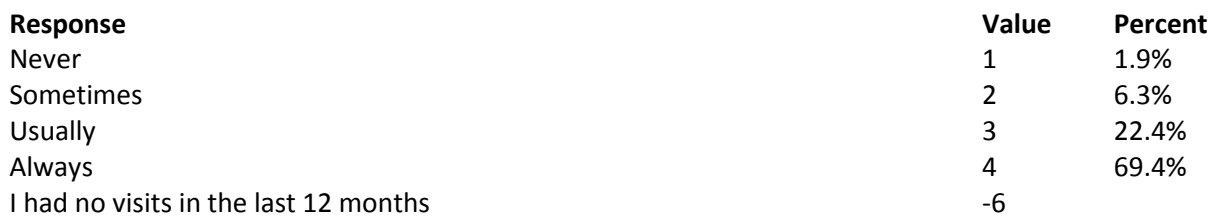

## **Question 25: In the last 12 months, did you get care from a doctor or other health provider besides your personal doctor? Variable name:** H18025

**Editing notes:** See Notes 6, 7, and 8

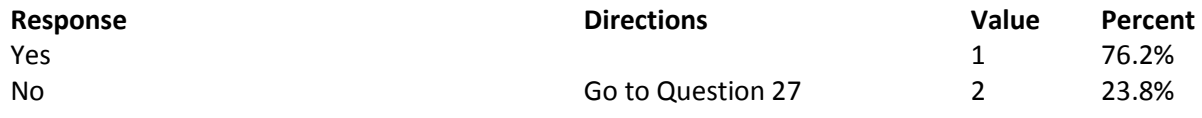

#### **Question 26: In the last 12 months, how often did your personal doctor seem informed and up-to-date about the care you got from these doctors or other health providers? Variable name:** H18026 **Editing notes:** See Notes 6, 7, and 8

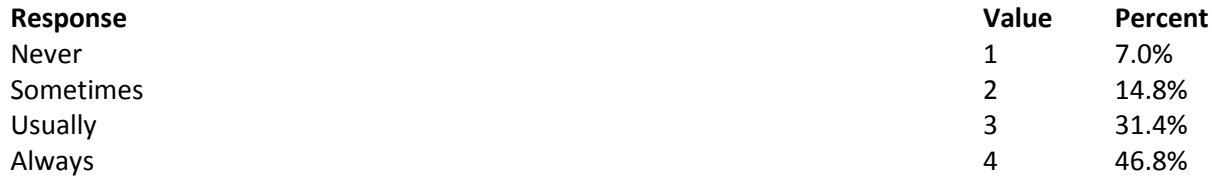

#### Annotated Questionnaire Quarter II

**Question 27: Using any number from 0 to 10, where 0 is the worst personal doctor possible and 10 is the best personal doctor possible, what number would you use to rate your personal doctor? Variable name:** H18027

**Editing notes:** See Note 6

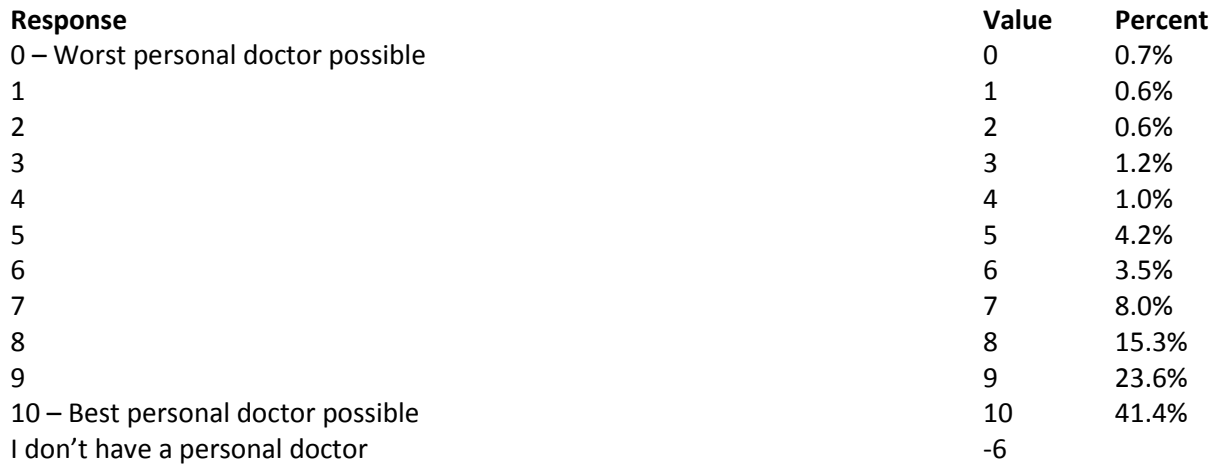

## **Question 28: Did you have the same personal doctor before you joined this health plan? Variable name:** S18009

**Editing notes:** See Notes 6 and 8\_01

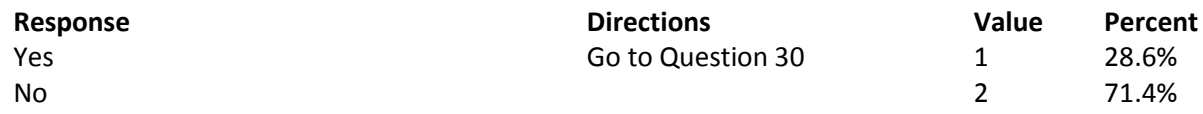

**Question 29: Since you joined your health plan, how much of a problem, if any, was it to get a personal doctor you are happy with? Variable name:** S18010 **Editing notes:** See Note 8\_01

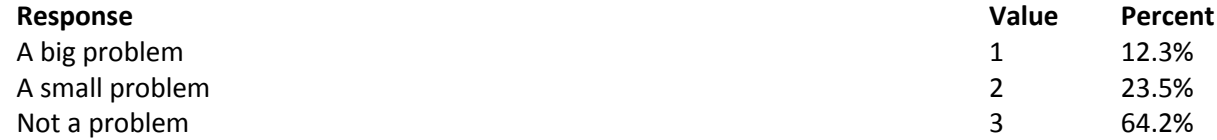

## **GETTING HEALTH CARE FROM A SPECIALIST**

**When you answer the next questions, do not include dental visits or care you got when you stayed overnight in a hospital.**

**Question 30: Specialists are doctors like surgeons, heart doctors, allergy doctors, skin doctors, and other doctors who specialize in one area of health care. In the last 12 months, did you try to make any appointments to see a specialist?**

**Variable name:** H18028 **Editing notes:** See Note 9

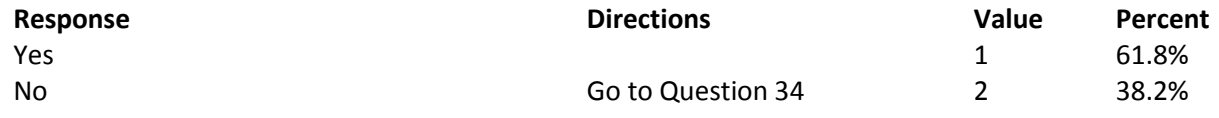

**Question 31: In the last 12 months, how often did you get an appointment to see a specialist as soon as you needed? Variable name:** H18029 **Editing notes:** See Note 9

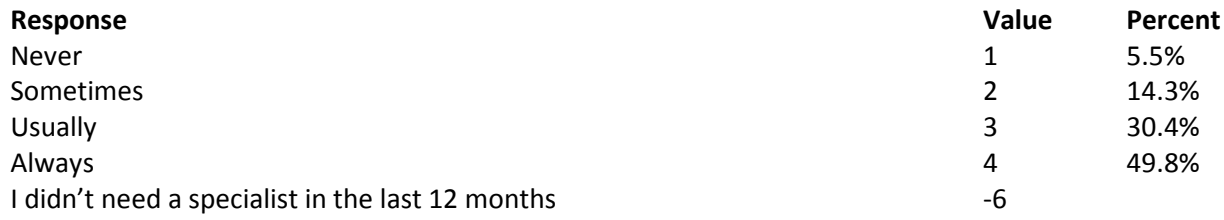

#### **Question 32: How many specialists have you seen in the last 12 months?**

**Variable name:** H18030 **Editing notes:** See Notes 9 and 10

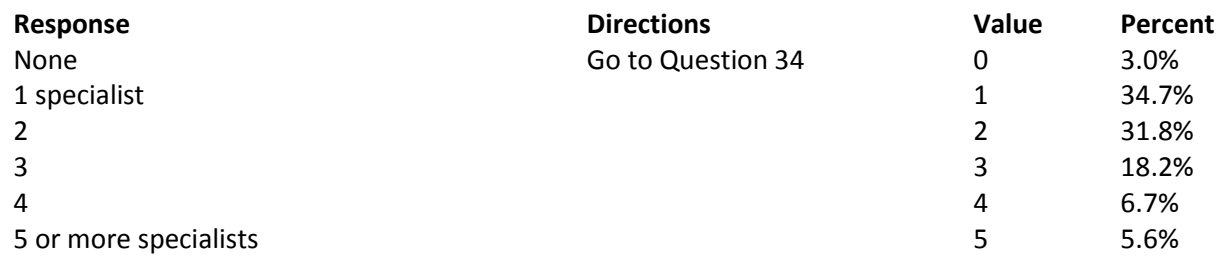

**Question 33: We want to know your rating of the specialist you saw most often in the last 12 months. Using any number from 0 to 10 where 0 is the worst specialist possible and 10 is the best specialist possible, what number would you use to rate the specialist?**

**Variable name:** H18031

**Editing notes:** See Notes 9 and 10

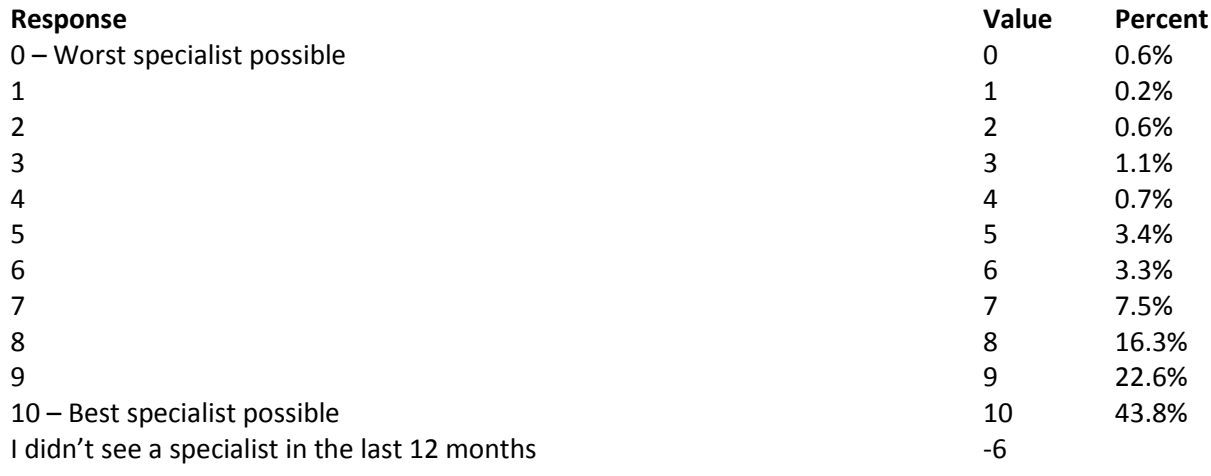

## **YOUR HEALTH PLAN**

**The next questions ask about your experience with your health plan. By your health plan, we mean the health plan you marked in Question 3.**

**Question 34: In the last 12 months, did you look for any information in written materials or on the Internet about how your health plan works? Variable name:** H18034

**Editing notes:** See Note 12

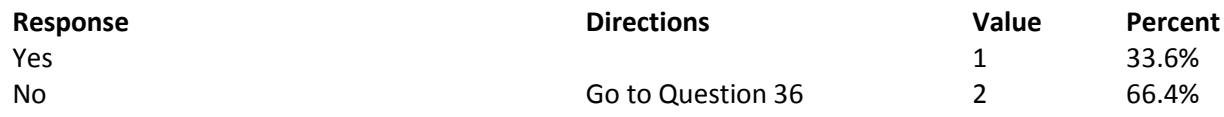

**Question 35: In the last 12 months, how often did the written material or the Internet provide the information you needed about how your plan works? Variable name:** H18035 **Editing notes:** See Note 12

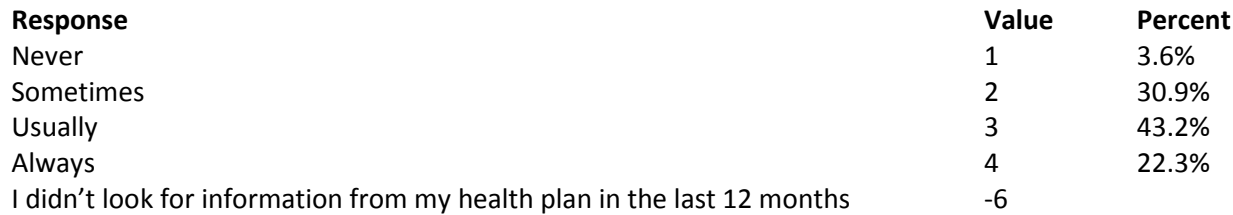

**Question 36: Sometimes people need services or equipment beyond what is provided in a regular or routine office visit, such as care from a specialist, physical therapy, a hearing aid, or oxygen. In the last 12 months, did you look for information from your health plan on how much you would have to pay for a health care service or equipment? Variable name:** H18036

**Editing notes:** See Note 13

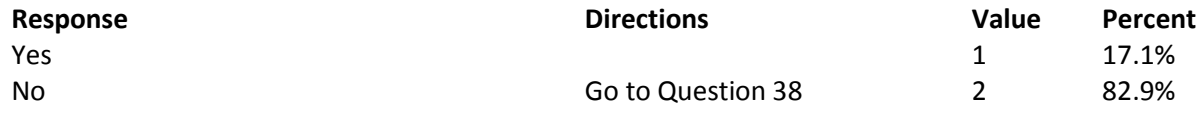

**Question 37: In the last 12 months, how often were you able to find out from your health plan how much you would have to pay for a health care service or equipment? Variable name:** H18037 **Editing notes:** See Note 13

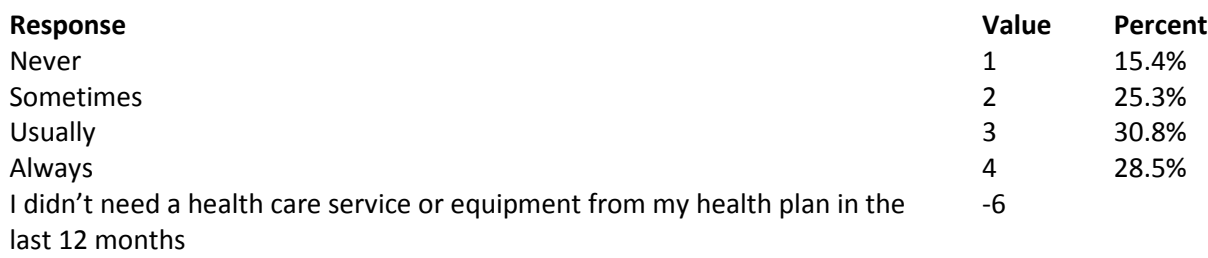

#### Annotated Questionnaire Quarter II

**Question 38: In some health plans, the amount you pay for a prescription medicine can be different for different medicines, or can be different for prescriptions filled by mail instead of at the pharmacy. In the last 12 months, did you look for information from your health plan on how much you would have to pay for specific prescription medicines? Variable name:** H18038 **Editing notes:** See Note 14

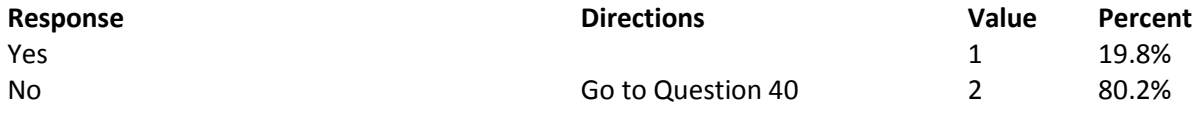

**Question 39: In the last 12 months, how often were you able to find out from your health plan how much you would have to pay for specific prescription medications? Variable name:** H18039 **Editing notes:** See Note 14

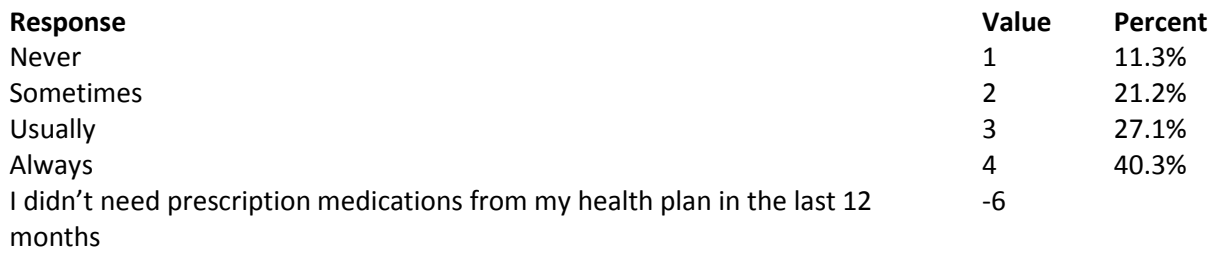

#### **Question 40: In the last 12 months, did you try to get information or help from your health plan's customer service? Variable name:** H18040 **Editing notes:** See Note 15

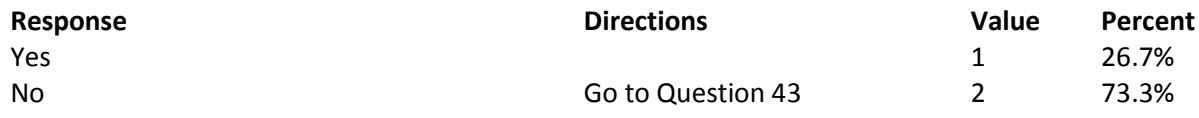

#### **Question 41: In the last 12 months, how often did your health plan's customer service give you the information or help you needed? Variable name:** H18041 **Editing notes:** See Note 15

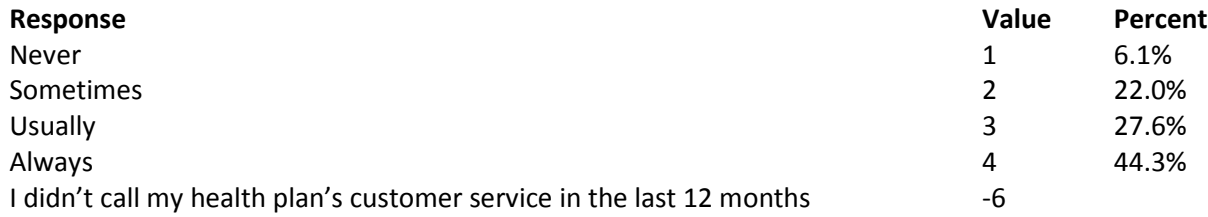

## **Question 42: In the last 12 months, how often did your health plan's customer service staff treat you with courtesy and respect? Variable name:** H18042 **Editing notes:** See Note 15

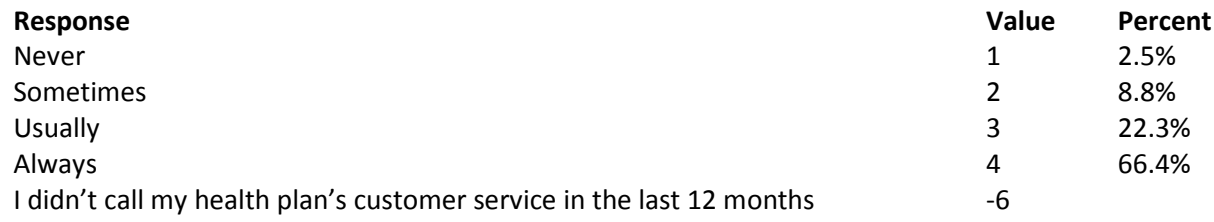

## **Question 43: In the last 12 months, did your health plan give you any forms to fill out? Variable name:** H18043

**Editing notes:** See Note 16

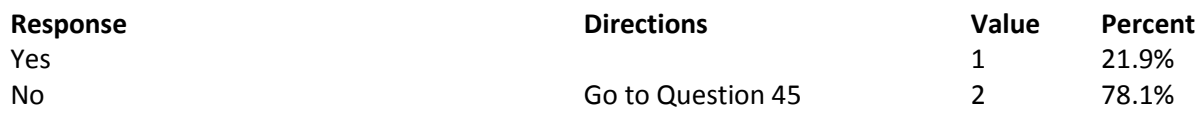

## **Question 44: In the last 12 months, how often were the forms from your health plan easy to fill out? Variable name:** H18044

**Editing notes:** See Note 16

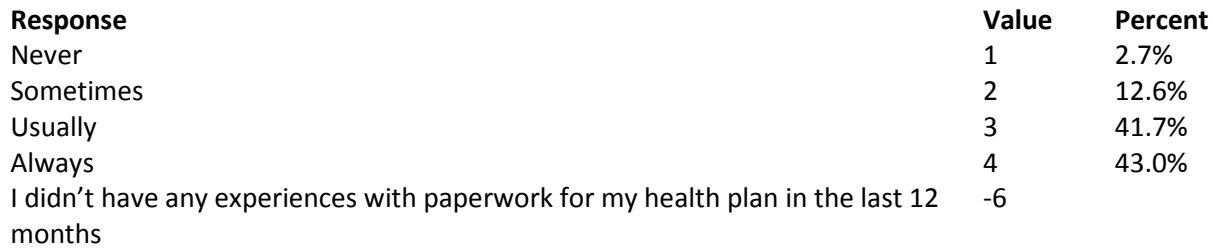

**Question 45: Claims are sent to a health plan for payment. You may send in the claims yourself, or doctors, hospitals, or others may do this for you. In the last 12 months, did you or anyone else send in any claims to your health plan? Variable name:** H18045

**Editing notes:** See Note 17

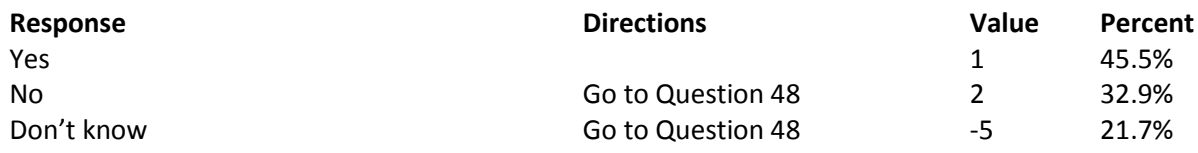

#### **Question 46: In the last 12 months, how often did your health plan handle your claims quickly? Variable name:** H18046 **Editing notes:** See Note 17

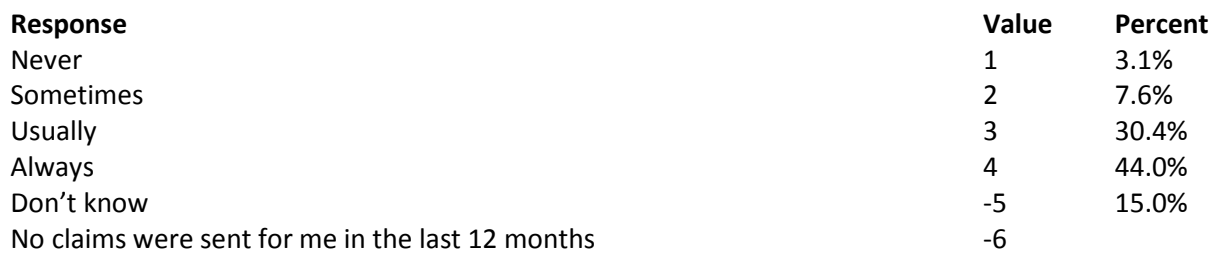

#### **Question 47: In the last 12 months, how often did your health plan handle your claims correctly? Variable name:** H18047 **Editing notes:** See Note 17

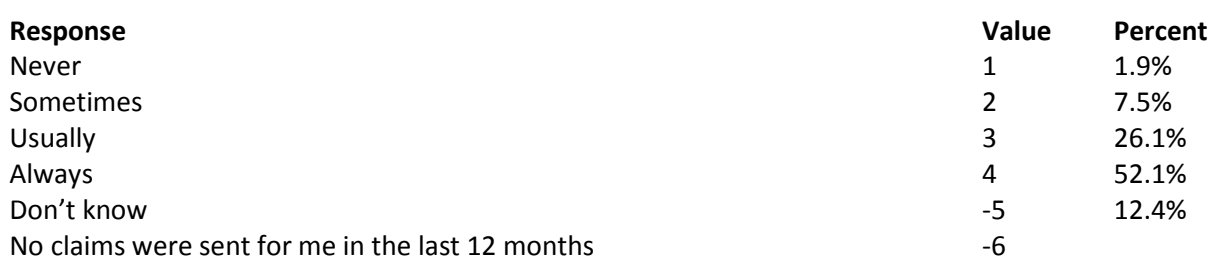

#### **Question 48: Using any number from 0 to 10 where 0 is the worst health plan possible and 10 is the best health plan possible, what number would you use to rate your health plan? Variable name:** H18048 **Editing notes:** None

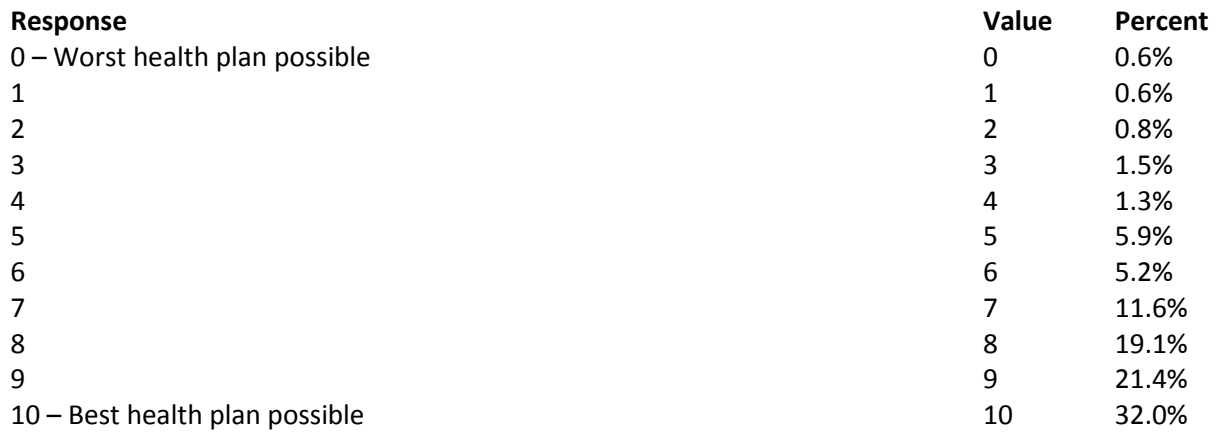

## **PREVENTIVE CARE**

**Preventive care is medical care you receive that is intended to maintain your good health or prevent a future medical problem. A physical or blood pressure screening are examples of preventive care.**

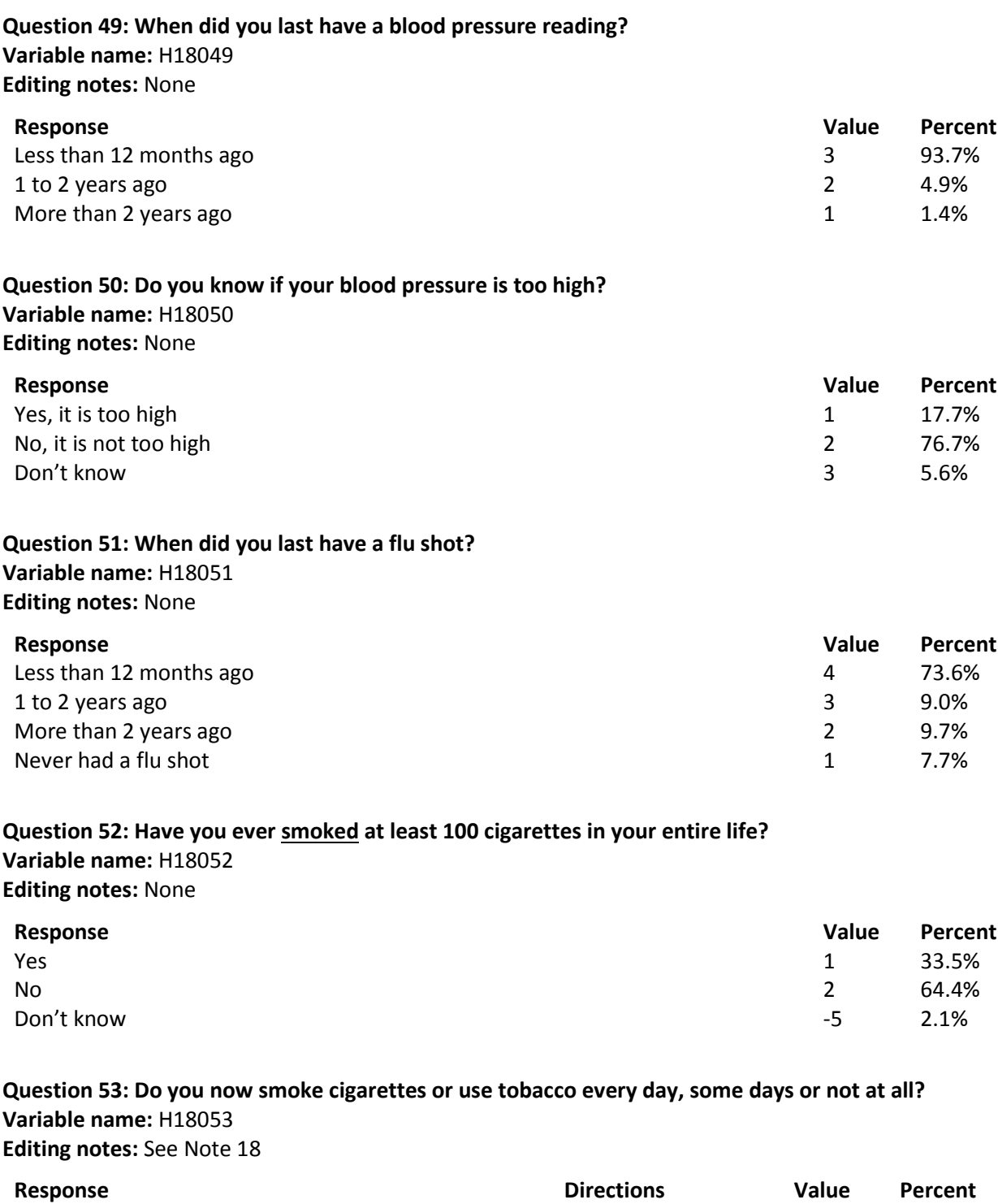

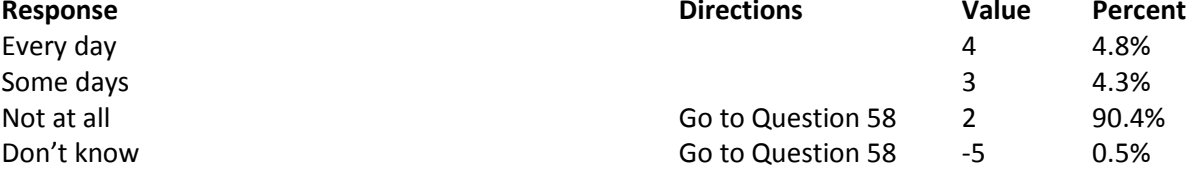

**Question 54: In the last 12 months, how often were you advised to quit smoking or using tobacco by a doctor or other health provider in your plan? Variable name:** H18054 **Editing notes:** See Note 18

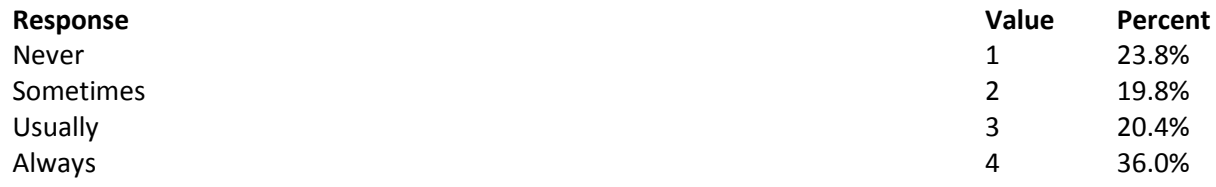

**Question 55: In the last 12 months, how often was medication recommended or discussed by a doctor or health provider to assist you with quitting smoking or using tobacco? Examples of medication are: nicotine gum, patch, nasal spray, inhaler, or prescription medication.**

**Variable name:** H18055 **Editing notes:** See Note 18

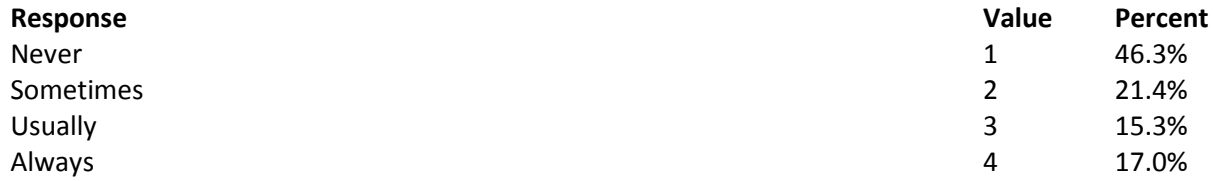

**Question 56: In the last 12 months, how often did your doctor or health provider discuss or provide methods and strategies other than medication to assist you with quitting smoking or using tobacco? Examples of methods and strategies are: telephone helpline, individual or group counseling, or cessation program.**

**Variable name:** H18056 **Editing notes:** See Note 18

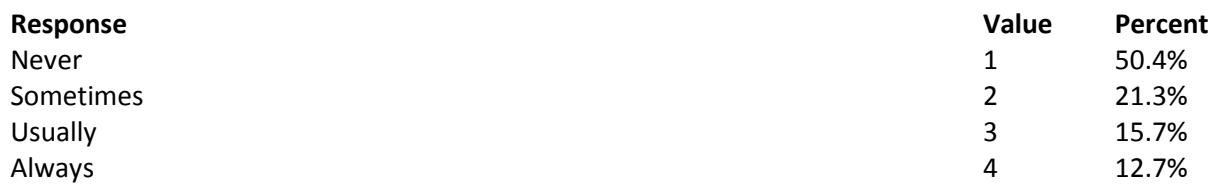

#### **Question 57: On the days you smoke or use tobacco products, what type of product do you smoke or use?**

**MARK ALL THAT APPLY**

**Variable names:** H18057A-H18057D **Editing notes:** See Note 18

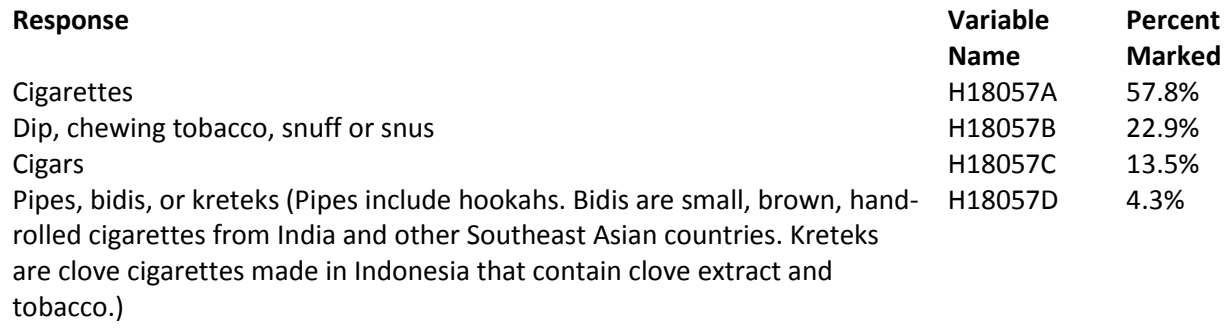

#### **Question 58: Do you now use electronic cigarettes every day, some days, or not at all? Variable name:** S18BF4 **Editing notes:** None

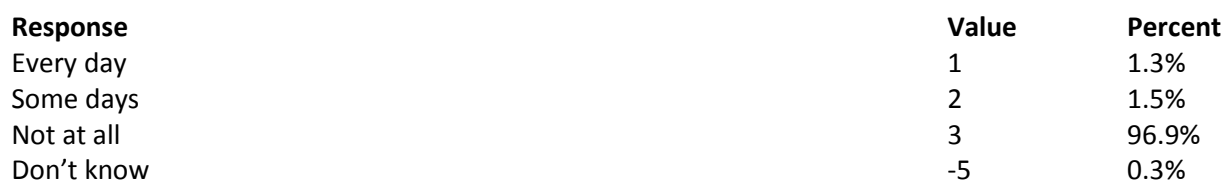

#### **Question 59: Are you male or female?**

**Variable name:** H18058 **Editing notes:** See Note 19A

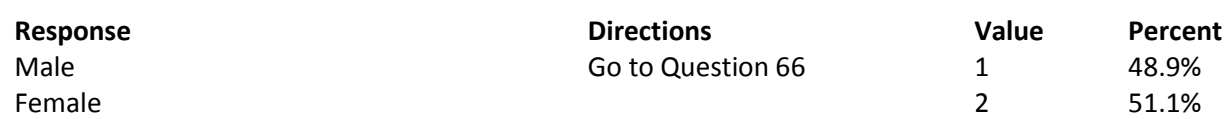

## **Question 60: When did you last have a Pap smear test?**

**Variable name:** H18059B **Editing notes:** See Notes 19A and 19B

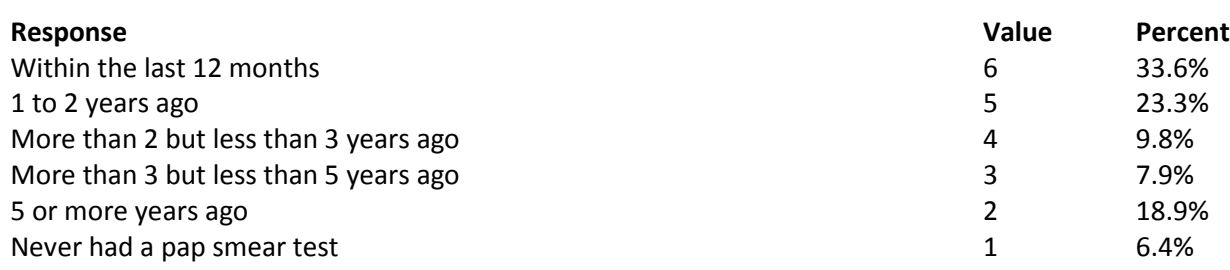

#### Annotated Questionnaire Quarter II

#### **Question 61: Are you under age 40? Variable name:** H18060 **Editing notes:** See Notes 19A, 19B, and 20

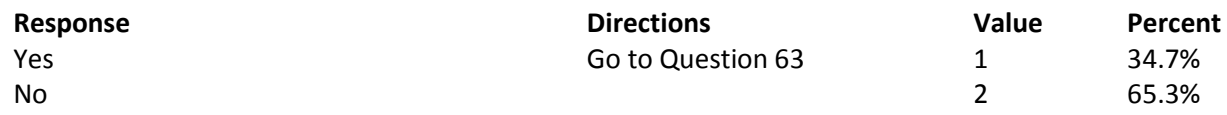

#### **Question 62: When was the last time your breasts were checked by mammography? Variable name:** H18061 **Editing notes:** See Notes 19A, 19B, and 20

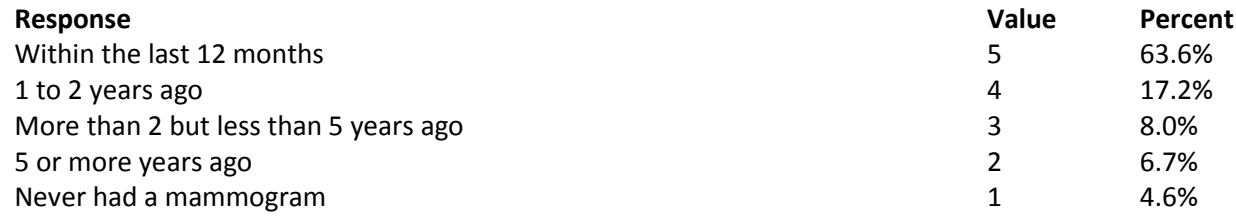

#### **Question 63: Have you been pregnant in the last 12 months or are you pregnant now? Variable name:** H18062

**Editing notes:** See Notes 19A, 19B, and 21

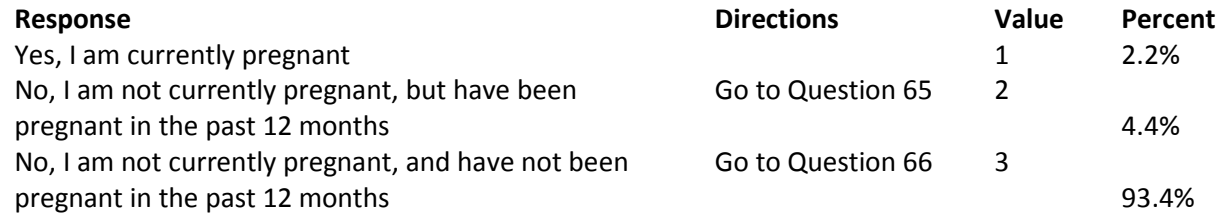

#### **Question 64: In what trimester is your pregnancy?**

**Variable name:** H18063

**Editing notes:** See Notes 19A, 19B, and 21

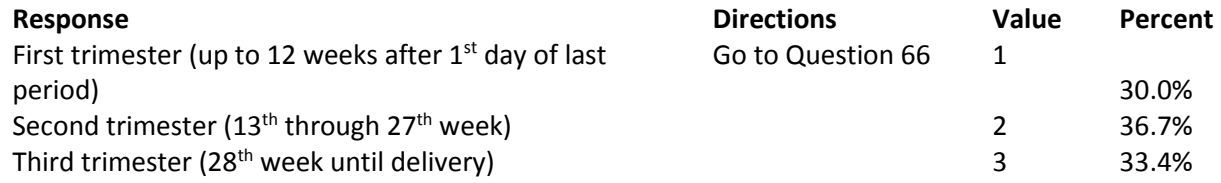

#### **Question 65: In which trimester did you first receive prenatal care?**

**Variable name:** H18064

**Editing notes:** See Notes 19A, 19B, and 21

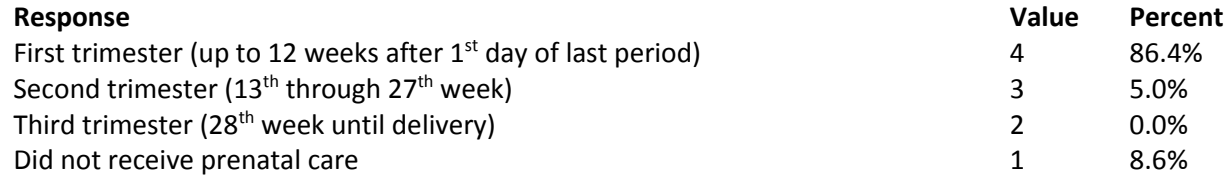

## **ABOUT YOU**

#### **Question 66: Would you say that in general your health is excellent, very good, good, fair, or poor? Variable name:** H18065 **Editing notes:** None

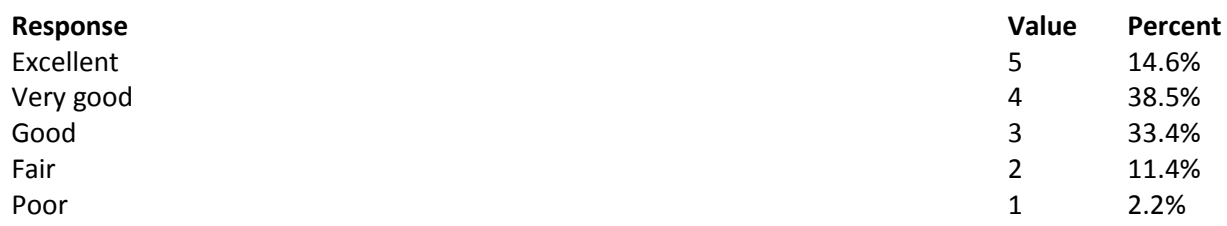

#### **Question 67: What is the highest grade or level of school that you have completed? Variable name:** SREDA **Editing notes:** None

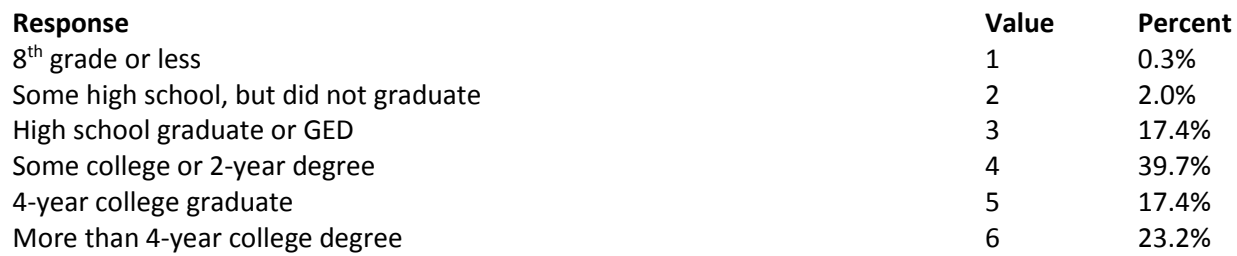

#### **Question 68: Are you of Hispanic or Latino origin or descent? (Mark "NO" if not Spanish/Hispanic/Latino.) MARK ALL THAT APPLY Variable names:** H18073A-H18073E, H18073 **Editing notes:** See Note 24

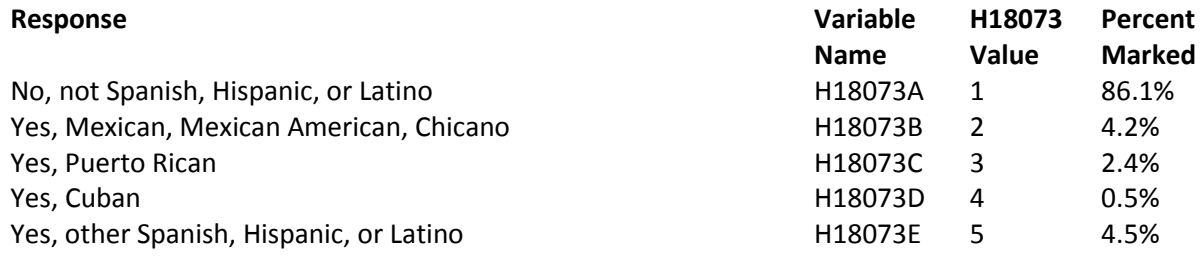

**Question 69: What is your race? MARK ALL THAT APPLY Variable names:** SRRACEA-SRRACEE **Editing notes:** None

#### **Response Variable Name Percent Marked** White Same Superior Controller Controller Controller Controller Superior SRRACEA 78.3% Black or African American SRRACEB 11.0% American Indian or Alaska Native SRRACEC 3.6% Asian (e.g., Asian Indian, Chinese, Filipino, Japanese, Korean, Vietnamese) SRRACED 7.1% Native Hawaiian or other Pacific Islander (e.g., Samoan, Guamanian or Chamorro) SRRACEE 1.1%

## **Question 70: What is your age now?**

**Variable name:** SRAGE **Editing notes:** None

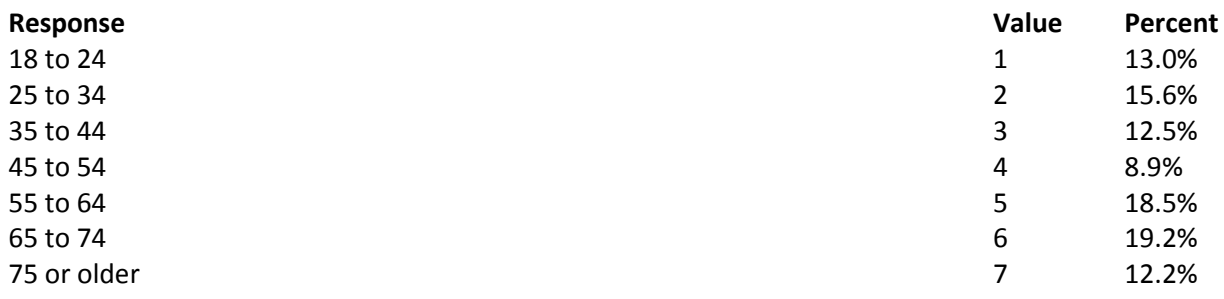

**Question 71: Using a scale of 1 to 5, with 1 being "strongly disagree" and 5 being "strongly agree", how much do you agree with the following statement: In general, I am able to see my provider(s) when needed? Variable name:** S18011 **Editing notes:** None

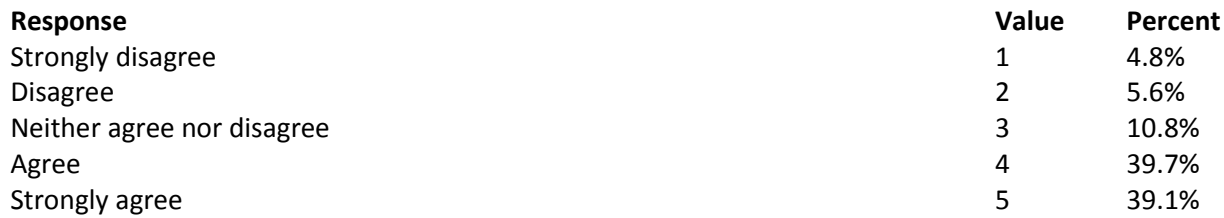

**Question 72: Using a scale of 1 to 5, with 1 being "completely dissatisfied" and 5 being "completely satisfied", how satisfied are you, overall, with the health care you received during your last visit? Variable name:** S18014 **Editing notes:** None

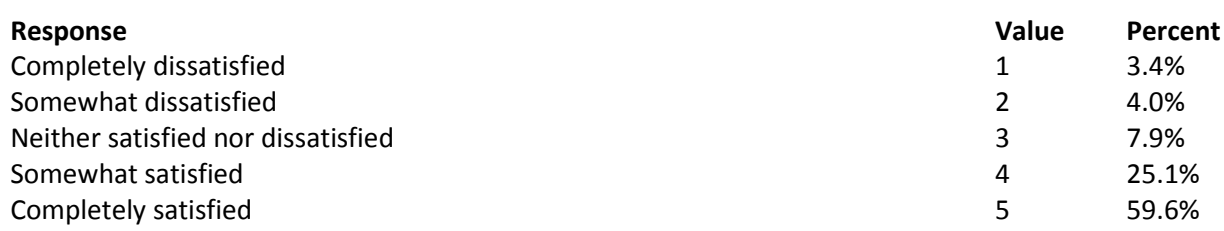

#### **Question 73: How tall are you without your shoes on? Please give your answer in feet and inches. Variable name:** H18071F, H18071I **Editing notes:** See Note 23\_HT

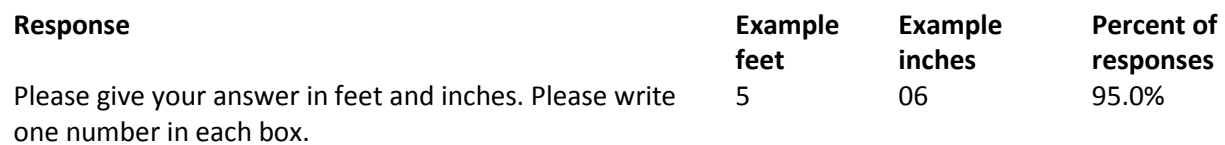

#### **Question 74: How much do you weigh without your shoes on? Please give your answer in pounds. Variable name:** H18072 **Editing notes:** See Note 23\_WT

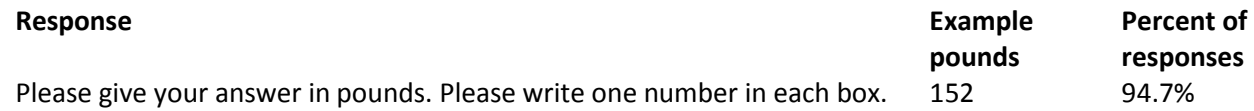

#### **THANK YOU FOR TAKING THE TIME TO COMPLETE THE SURVEY!**

**Your generous contribution will greatly aid efforts to improve the health of our military community.**

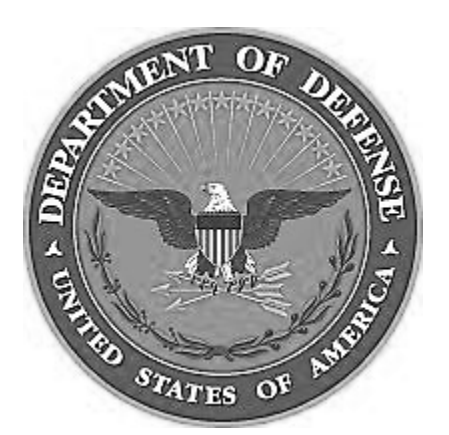

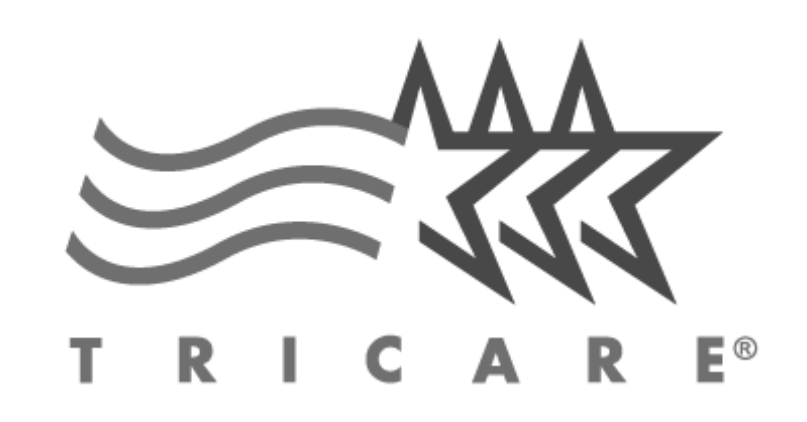

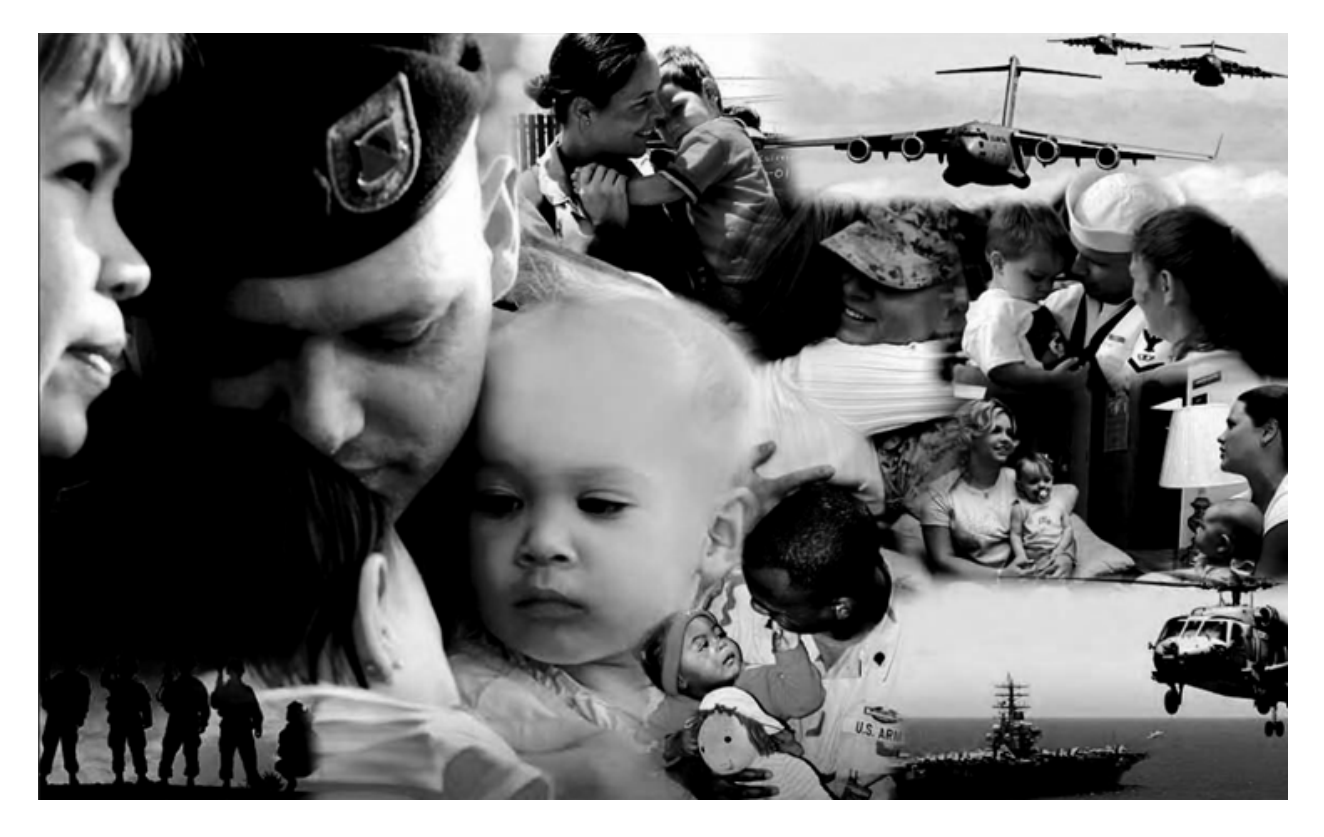

# **Health Care Survey of DoD Beneficiaries**

**A world-wide survey of beneficiaries eligible for health care coverage through the military health system**

# **March 2018**

## **Military Health Care Survey:**

#### **Adult Questionnaire**

**March 2018**

#### **Privacy Advisory**

Providing information in this Survey is voluntary. There is no penalty nor will your benefits be affected if you choose not to respond, although maximum participation is encouraged so that the data will be complete and representative.

The Survey was written so that answers should not require you to provide any personally identifiable information (PII), but please be assured that any PII provided will be treated as confidential. Your responses are collected via a secure system which does not collect any information that could be used to determine your identity.

Answering the questions is voluntary; you may stop the Survey at any time.

According to the Privacy Act of 1974 (5 U.S.C. §552a), the Department of Defense is required to inform you of the purposes and use of this survey. Please read it carefully.

**Authority:** 10 U.S.C. §1074 (Medical and Dental Care for Members and Certain Former Members, as amended by National Defense Authorization Act of 1993, Public Law 102-484, §706); 10 U.S.C. §1074f (Medical Tracking System for Members Deployed Overseas); 32 C.F.R. §199.17 (TRICARE Program); 45 C.F.R. Part 160 Subparts A and E of Part 164 (Health Insurance Portability and Accountability Act of 1996, Privacy Rule); DoD 6025.18-R (Department of Defense Health Information Privacy Regulation); DoD 6025.13-R (Military Health System Clinical Quality Assurance Program Regulation); 64 FR 22837 (DHA 08 – Health Affairs Survey Data Base, April 28, 1999); and, E.O. 9397 (as amended, November 20, 2008, for SSN collection).

**Purpose:** This survey helps health policy makers gauge beneficiary satisfaction with the current military health care system and provides valuable input from beneficiaries that will be used to improve the Military Health System.

**Routine Uses:** None.

**Disclosure:** Participation is voluntary. Failure to respond will not result in any penalty to the respondent; however maximum participation is encouraged so that data will be as complete and representative as possible.

## **SURVEY INSTRUCTIONS**

Thank you for taking the time to participate in this online survey.

Please note, if the survey is idle for more than 5 minutes, you will be logged out automatically to protect your privacy. If that happens, simply wait 15 minutes and log back in. Please keep your password because you may need it later.

During the survey, please do not use your browser's FORWARD and BACK buttons. Instead, please always use the buttons below to move backward and forward through the survey.

To begin, just click on the "Next" button below. This will take you right into the survey.

## **SURVEY STARTS HERE**

**As an eligible TRICARE beneficiary, please complete this survey even if you did not receive your health care from a military facility.** 

**Please recognize that some specific questions about TRICARE benefits may not apply to you, depending on your entitlement and particular TRICARE program.**

**This survey is about the health care of the person whose name appears on the cover letter. The questionnaire should be completed by that person. If you are not the addressee, please give this survey to that person.**

#### **Question 1: Are you the person whose name appears on the cover letter? Variable name:** H18001 **Editing notes:** None

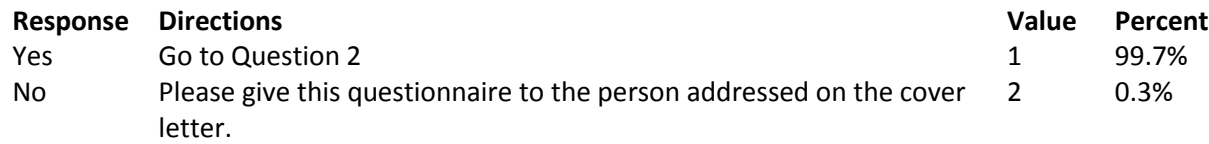

### **Question 2: By which of the following health plans are you currently covered? MARK ALL THAT APPLY Variable names:** H18002A, H18002C, H18002F-H18002V **Editing notes:** None

#### **Military Health Plans**

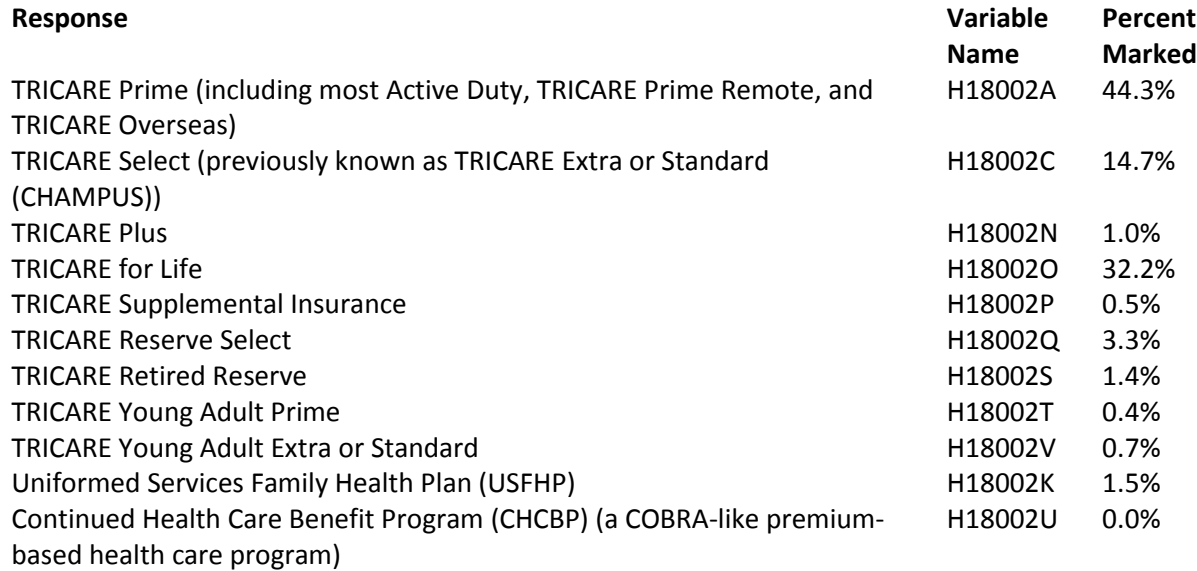

#### **Other Health Plans**

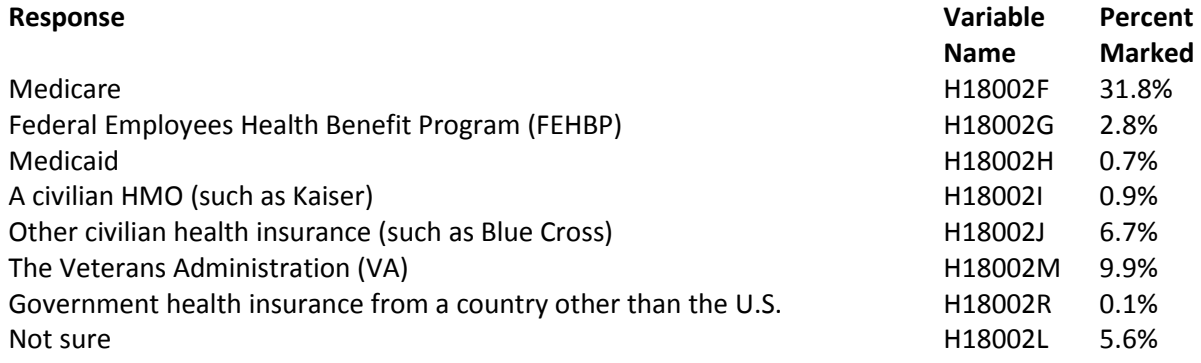

#### **Question 3: Which health plan did you use for all or most of your healthcare in the last 12 months? MARK ONLY ONE ANSWER Variable name:** H18003

**Editing notes:** See Note 1

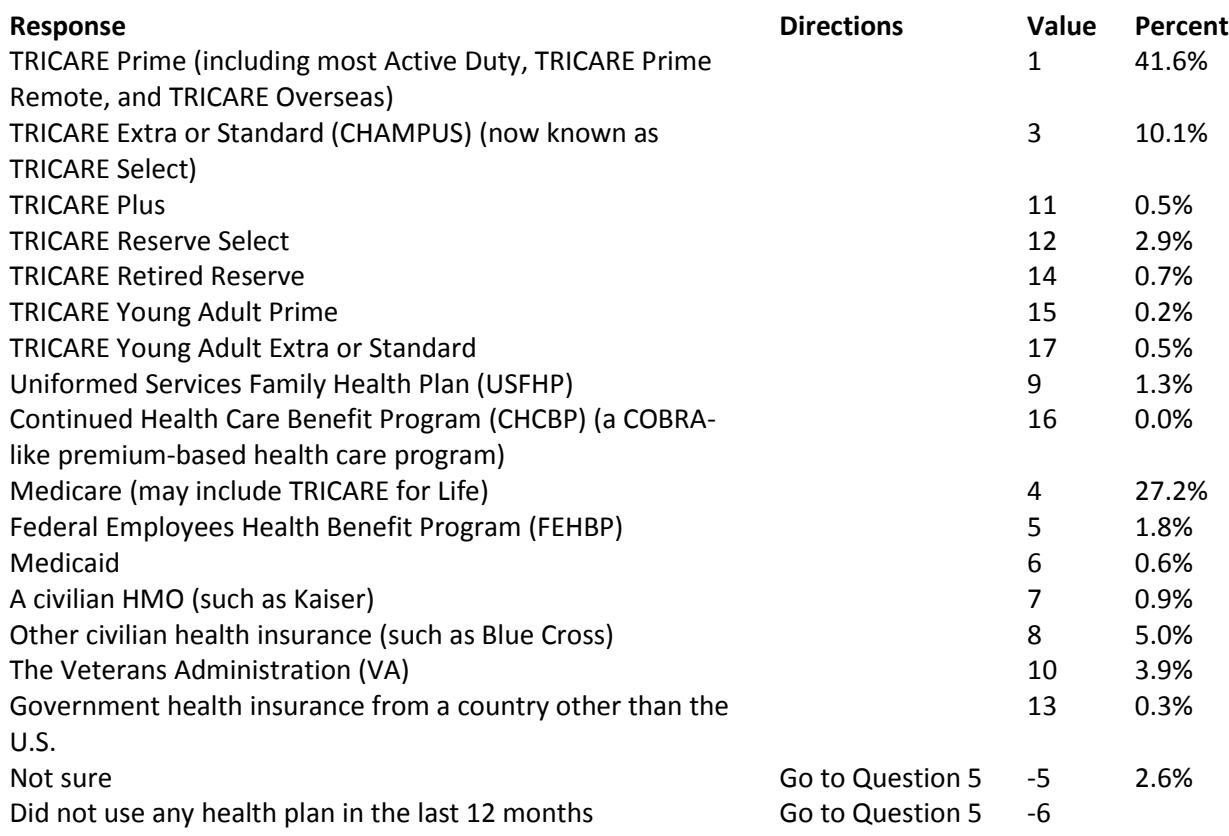

#### **For the remainder of this questionnaire, the term health plan refers to the plan you indicated in Question 3.**

#### **Question 4: How many months or years in a row have you been in this health plan? Variable name:** H18004 **Editing notes:** See Note 1

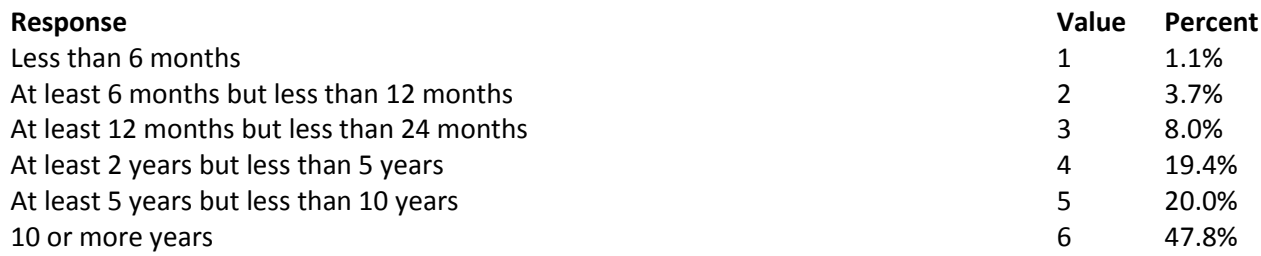

## **YOUR HEALTH CARE IN THE LAST 12 MONTHS**

**These questions ask about your own health care. Do not include care you got when you stayed overnight in a hospital. Do not include the times you went for dental care visits.**

**Question 5: In the last 12 months, did you have an illness, injury, or condition that needed care right away in a clinic, emergency room, or doctor's office? Variable name:** H18006 **Editing notes:** See Note 2

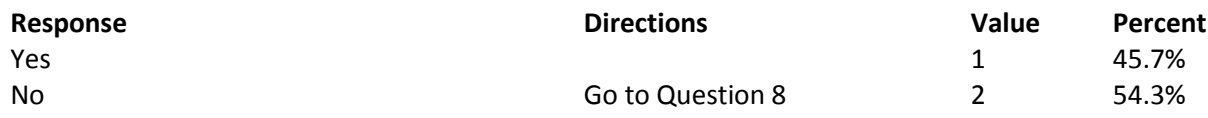

**Question 6: In the last 12 months, when you needed care right away, how often did you get care as soon as you needed? Variable name:** H18007 **Editing notes:** See Note 2

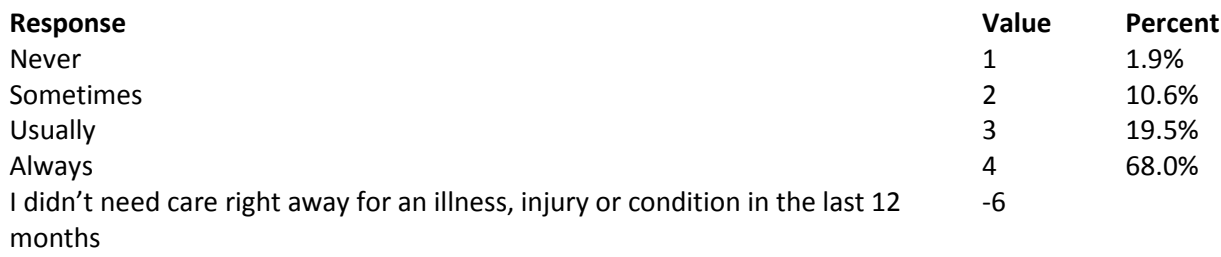

**Question 7: In the last 12 months, when you needed care right away for an illness, injury, or condition, how long did you usually have to wait between trying to get care and actually seeing a provider? Variable name:** H18008 **Editing notes:** See Note 2

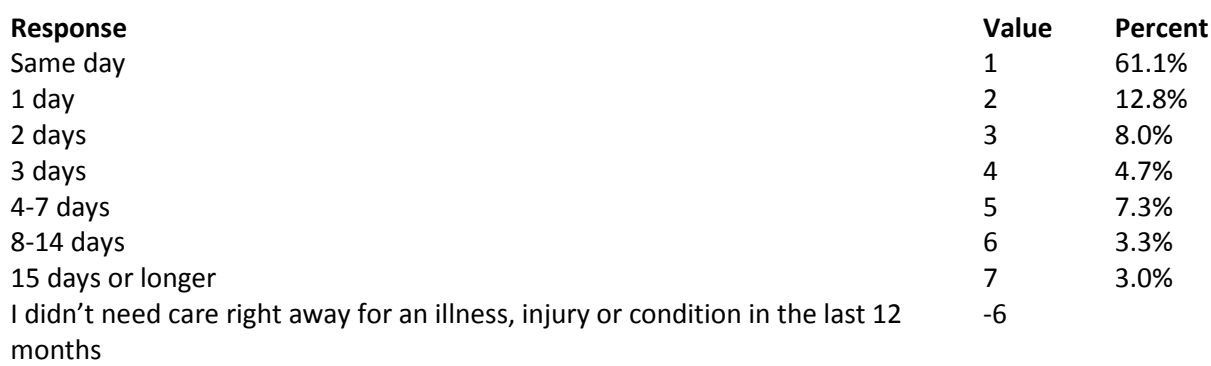

**Question 8: In the last 12 months, not counting the times you needed health care right away, did you make any appointments for your health care at a doctor's office or clinic? Variable name:** H18009

**Editing notes:** See Note 3

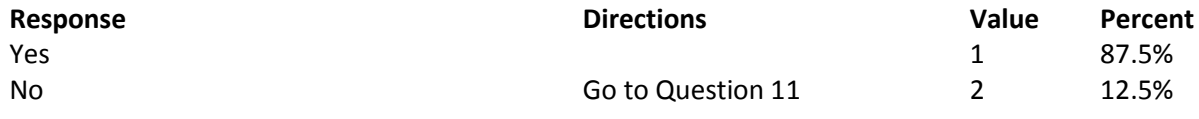

#### **Question 9: In the last 12 months, how often did you get an appointment for a check-up or routine care at a doctor's office or clinic as soon as you needed? Variable name:** H18010

**Editing notes:** See Note 3

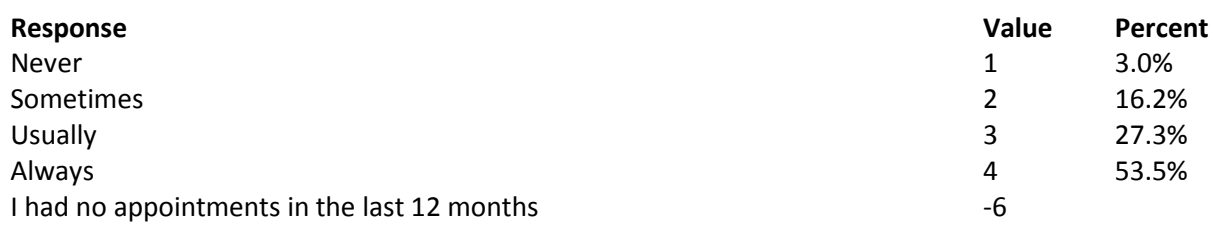

#### **Question 10: In the last 12 months, not counting the times you needed health care right away, how many days did you usually have to wait between making an appointment and actually seeing a provider?**

**Variable name:** H18011 **Editing notes:** See Note 3

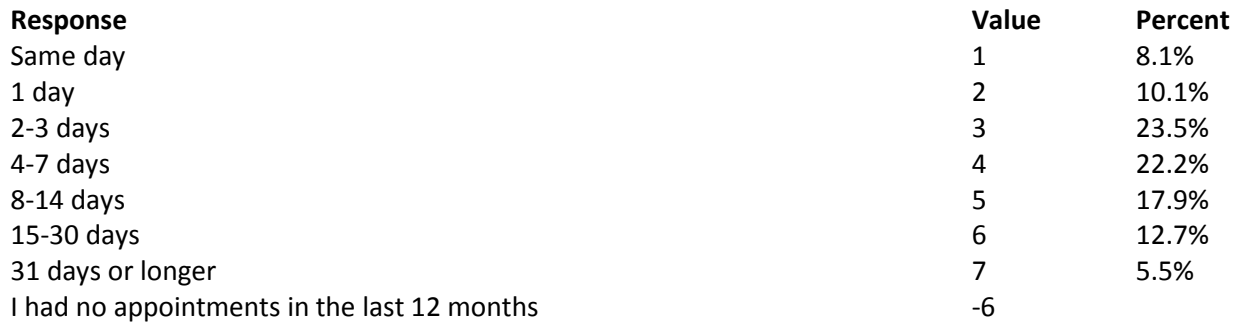

#### **Question 11: In the last 12 months, how many times did you go to an emergency room to get care for yourself? Variable name:** H18012

**Editing notes:** None

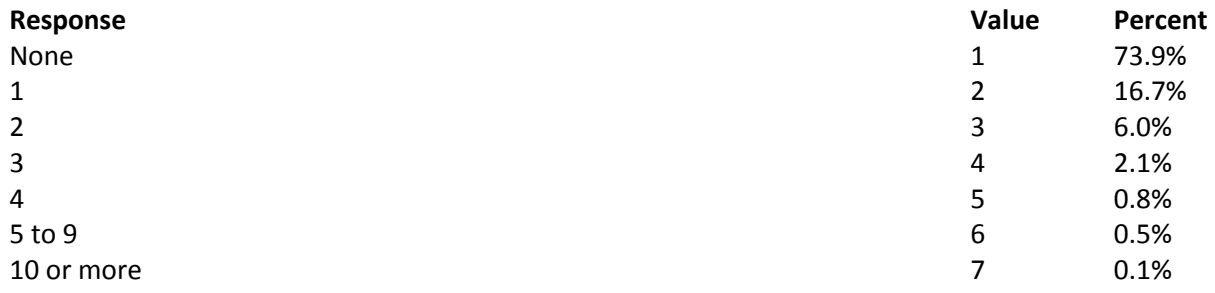

#### **Question 12: In the last 12 months (not counting times you went to an emergency room), how many times did you go to a doctor's office or clinic to get health care for yourself? Variable name:** H18013 **Editing notes:** See Note 4

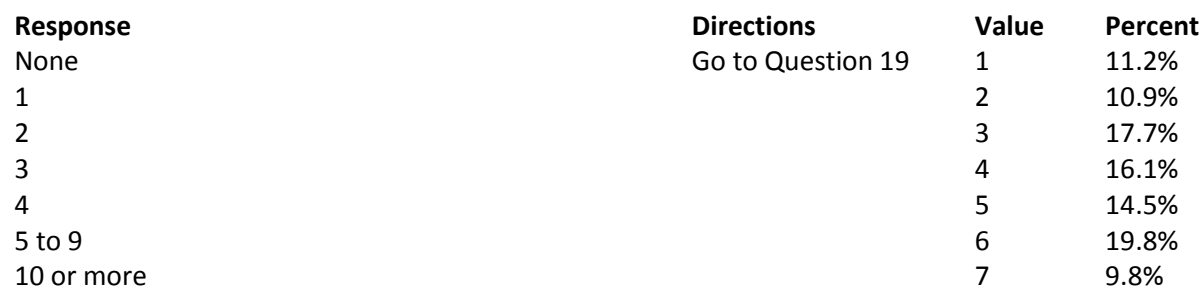

**Question 13: In the last 12 months, how often did you and a doctor or other health provider talk about specific things you could do to prevent illness? Variable name:** H18014 **Editing notes:** See Note 4

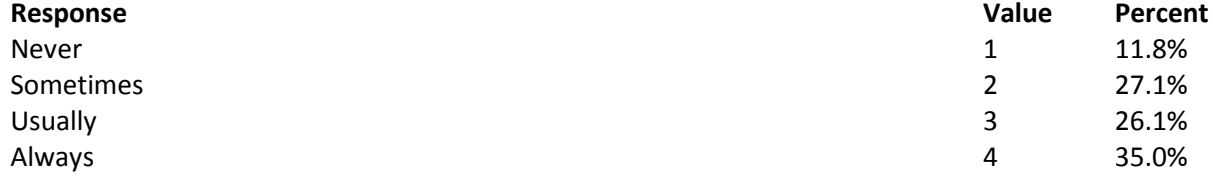

**Question 14: Choices for your treatment or health care can include choices about medicine, surgery, or other treatment. In the last 12 months, did a doctor or other health provider tell you there was more than one choice for your treatment or health care?**

**Variable name:** H18015 **Editing notes:** See Notes 4 and 5

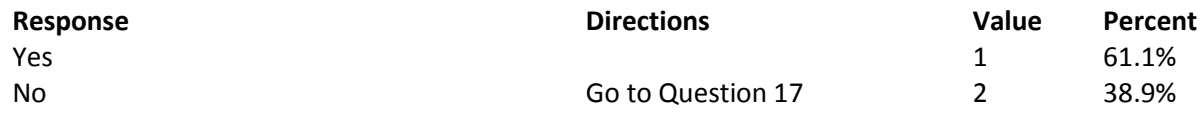

**Question 15: In the last 12 months, did a doctor or other health provider talk with you about the pros and cons of each choice for your treatment or health care? Variable name:** H18016 **Editing notes:** See Notes 4 and 5

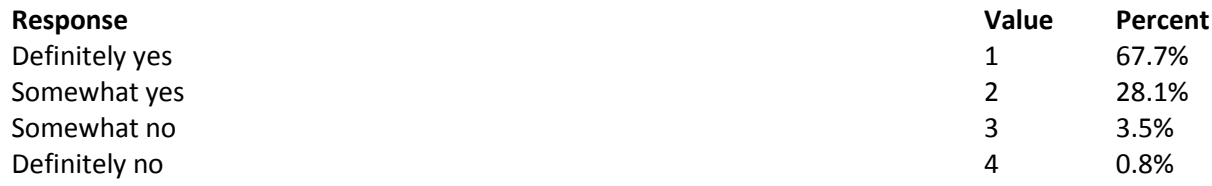

**Question 16: In the last 12 months, when there was more than one choice for your treatment or health care, did a doctor or other health provider ask which choice you thought was best for you? Variable name:** H18017

**Editing notes:** See Notes 4 and 5

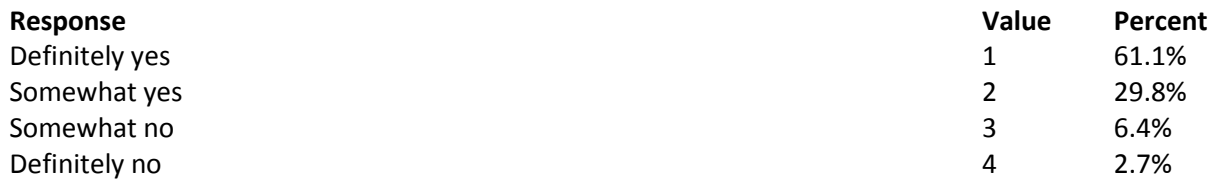

**Question 17: Using any number from 0 to 10, where 0 is the worst health care possible and 10 is the best health care possible, what number would you use to rate all your health care in the last 12 months?**

**Variable name:** H18018 **Editing notes:** See Note 4

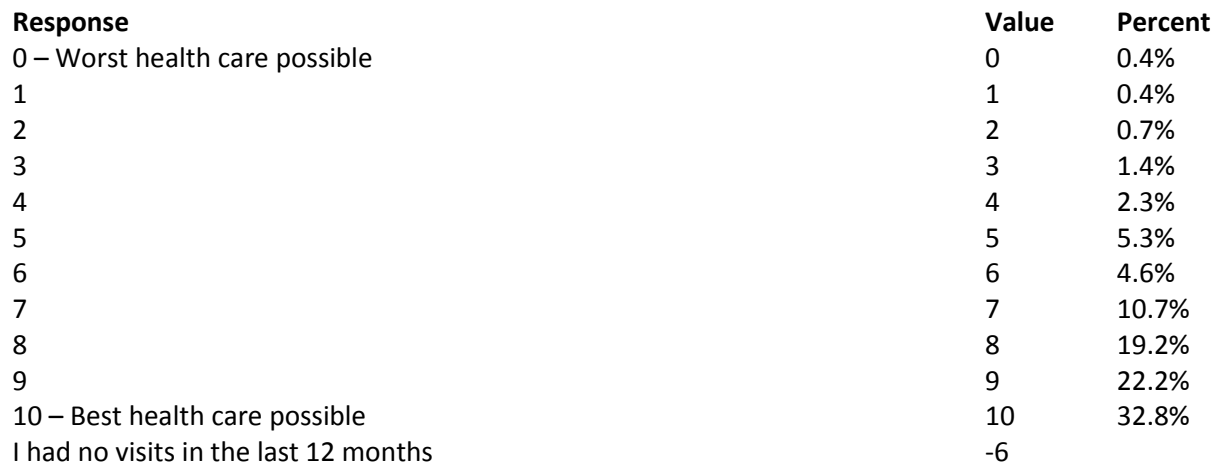

#### **Question 18: In the last 12 months, how often was it easy to get the care, tests, or treatment you needed?**

**Variable name:** H18033 **Editing notes:** See Note 4

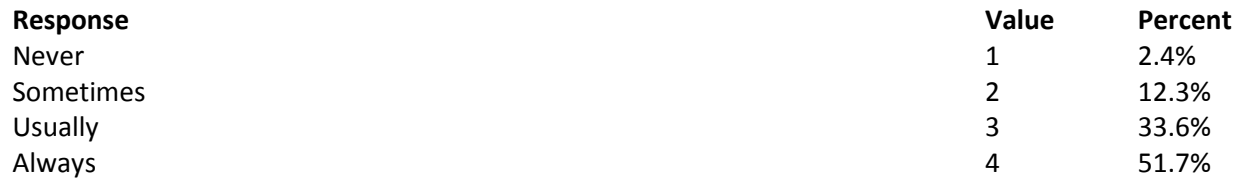
## **YOUR PERSONAL DOCTOR**

#### **Question 19: A personal doctor is the one you would see if you need a checkup, want advice about a health problem, or get sick or hurt. Do you have a personal doctor? Variable name:** H18019

**Editing notes:** See Note 6

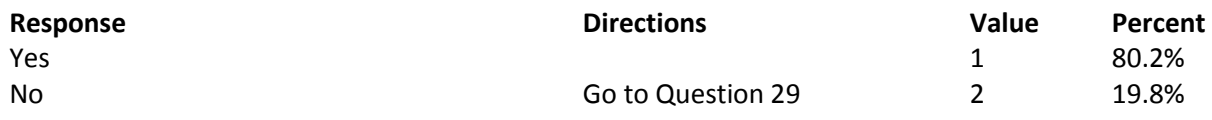

## **Question 20: In the last 12 months, how many times did you visit your personal doctor to get care for yourself? Variable name:** H18020

**Editing notes:** See Notes 6 and 7

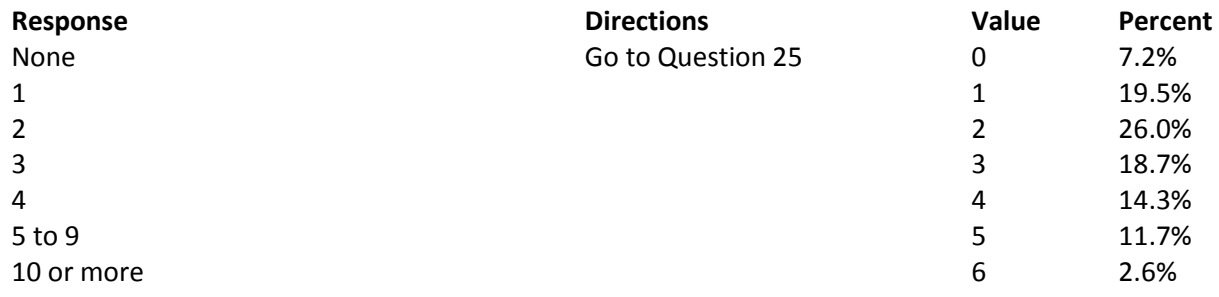

## **Question 21: In the last 12 months, how often did your personal doctor listen carefully to you? Variable name:** H18021 **Editing notes:** See Notes 6 and 7

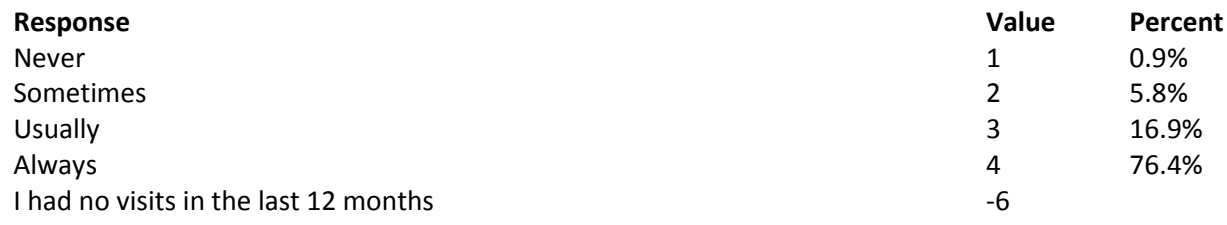

## **Question 22: In the last 12 months, how often did your personal doctor explain things in a way that was easy to understand? Variable name:** H18022 **Editing notes:** See Notes 6 and 7

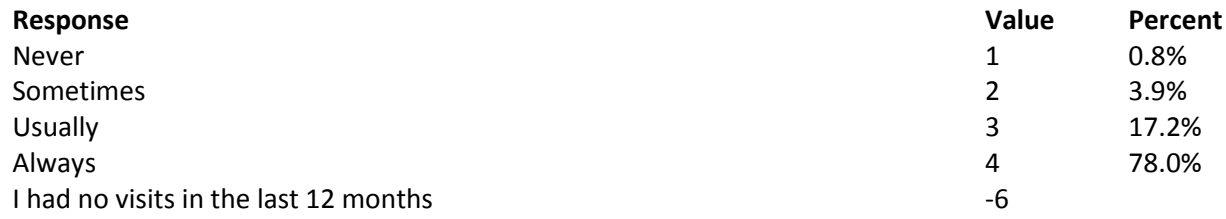

## **Question 23: In the last 12 months, how often did your personal doctor show respect for what you had to say? Variable name:** H18023 **Editing notes:** See Notes 6 and 7

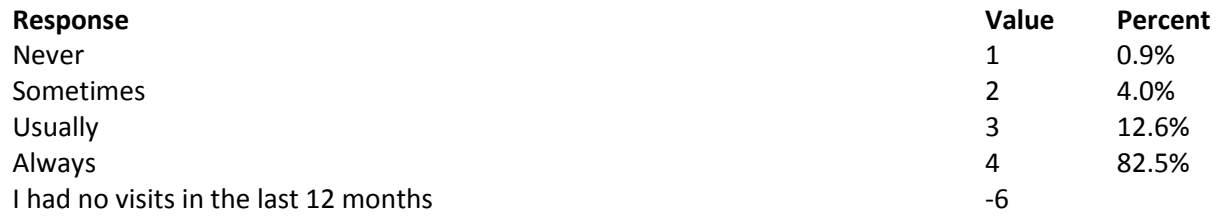

## **Question 24: In the last 12 months, how often did your personal doctor spend enough time with you? Variable name:** H18024

**Editing notes:** See Notes 6 and 7

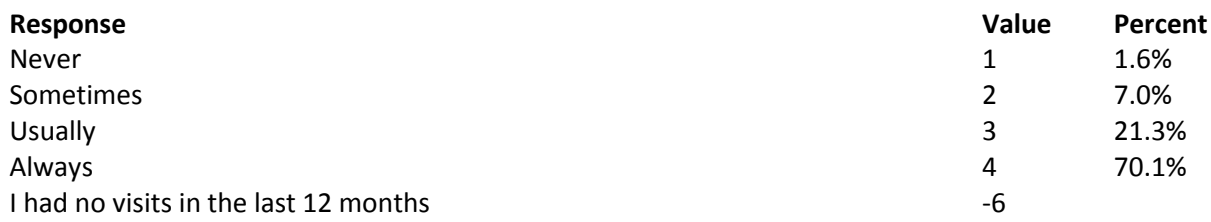

## **Question 25: In the last 12 months, did you get care from a doctor or other health provider besides your personal doctor? Variable name:** H18025

**Editing notes:** See Notes 6, 7, and 8

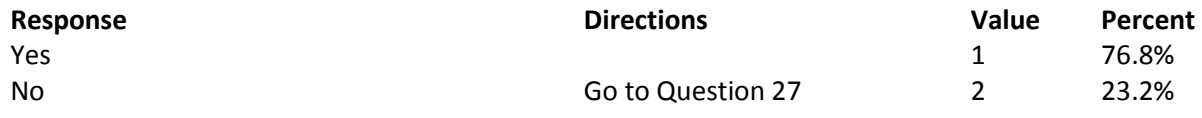

## **Question 26: In the last 12 months, how often did your personal doctor seem informed and up-to-date about the care you got from these doctors or other health providers? Variable name:** H18026 **Editing notes:** See Notes 6, 7, and 8

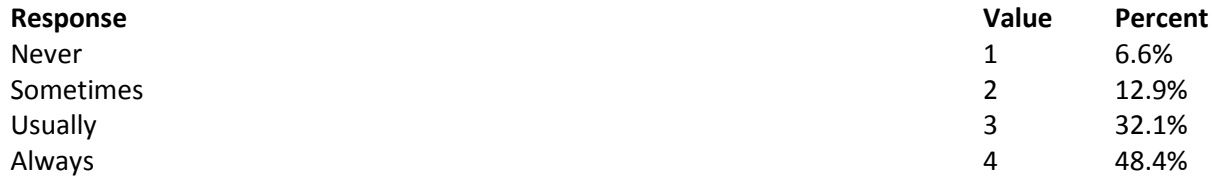

## Annotated Questionnaire Quarter III

**Question 27: Using any number from 0 to 10, where 0 is the worst personal doctor possible and 10 is the best personal doctor possible, what number would you use to rate your personal doctor? Variable name:** H18027

**Editing notes:** See Note 6

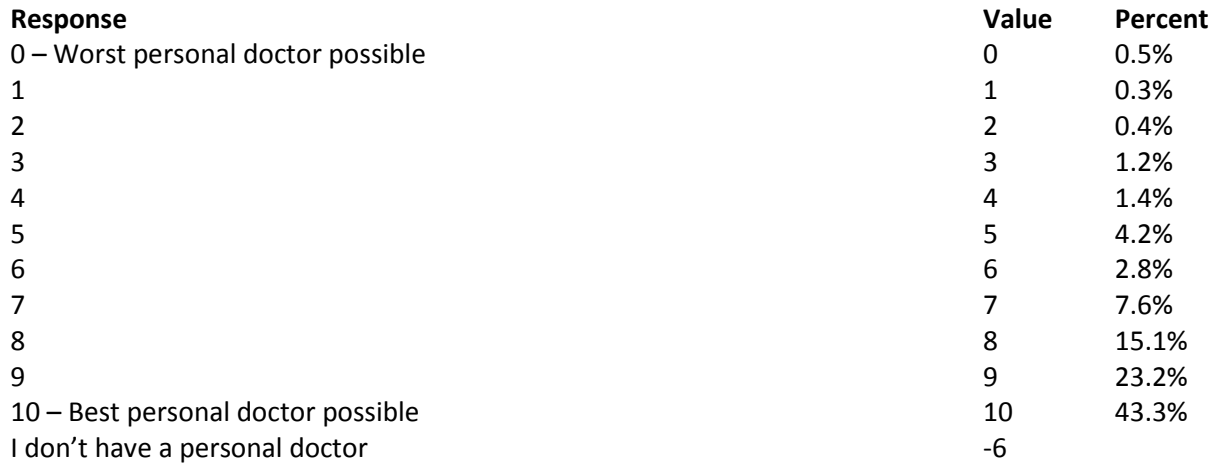

## **Question 28: Did you have the same personal doctor before you joined this health plan? Variable name:** S18009 **Editing notes:** See Notes 6 and 8\_01

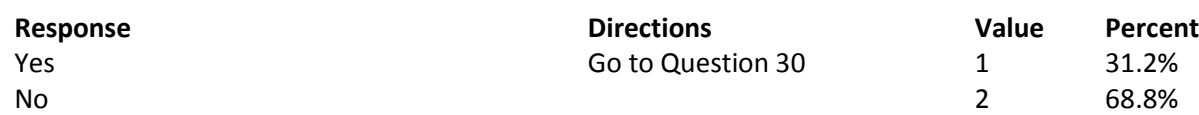

**Question 29: Since you joined your health plan, how much of a problem, if any, was it to get a personal doctor you are happy with? Variable name:** S18010 **Editing notes:** See Note 8\_01

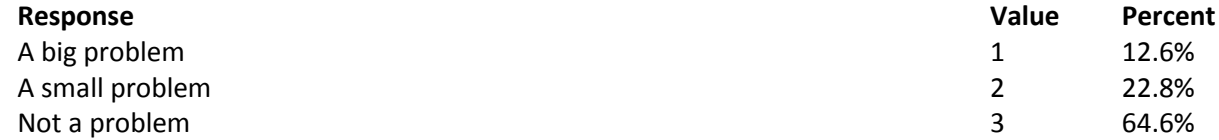

## **GETTING HEALTH CARE FROM A SPECIALIST**

**When you answer the next questions, do not include dental visits or care you got when you stayed overnight in a hospital.**

**Question 30: Specialists are doctors like surgeons, heart doctors, allergy doctors, skin doctors, and other doctors who specialize in one area of health care. In the last 12 months, did you try to make any appointments to see a specialist?**

**Variable name:** H18028 **Editing notes:** See Note 9

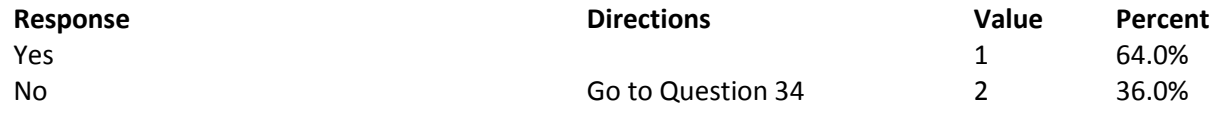

**Question 31: In the last 12 months, how often did you get an appointment to see a specialist as soon as you needed? Variable name:** H18029 **Editing notes:** See Note 9

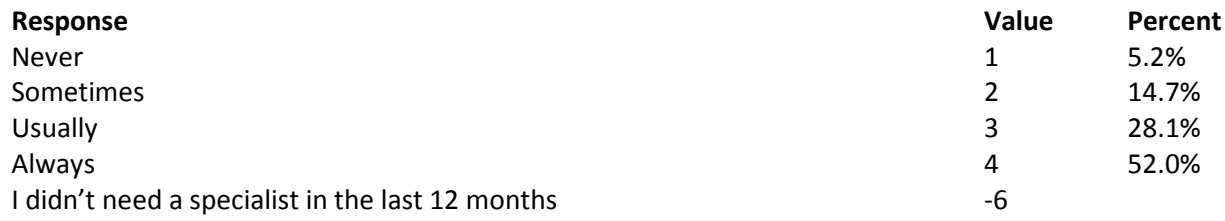

#### **Question 32: How many specialists have you seen in the last 12 months?**

**Variable name:** H18030 **Editing notes:** See Notes 9 and 10

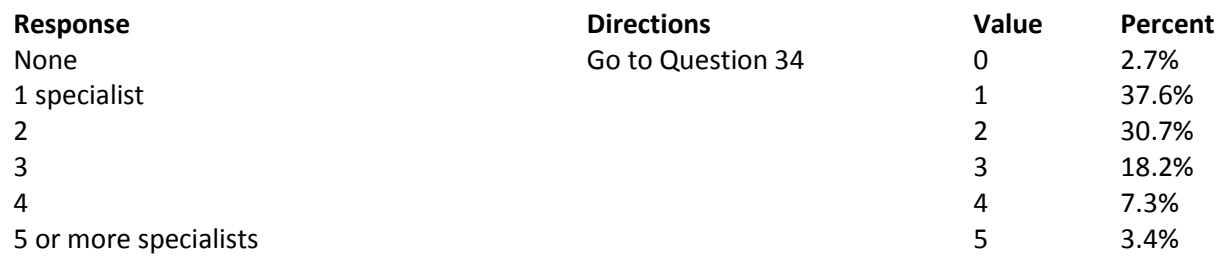

**Question 33: We want to know your rating of the specialist you saw most often in the last 12 months. Using any number from 0 to 10 where 0 is the worst specialist possible and 10 is the best specialist possible, what number would you use to rate the specialist?**

**Variable name:** H18031

**Editing notes:** See Notes 9 and 10

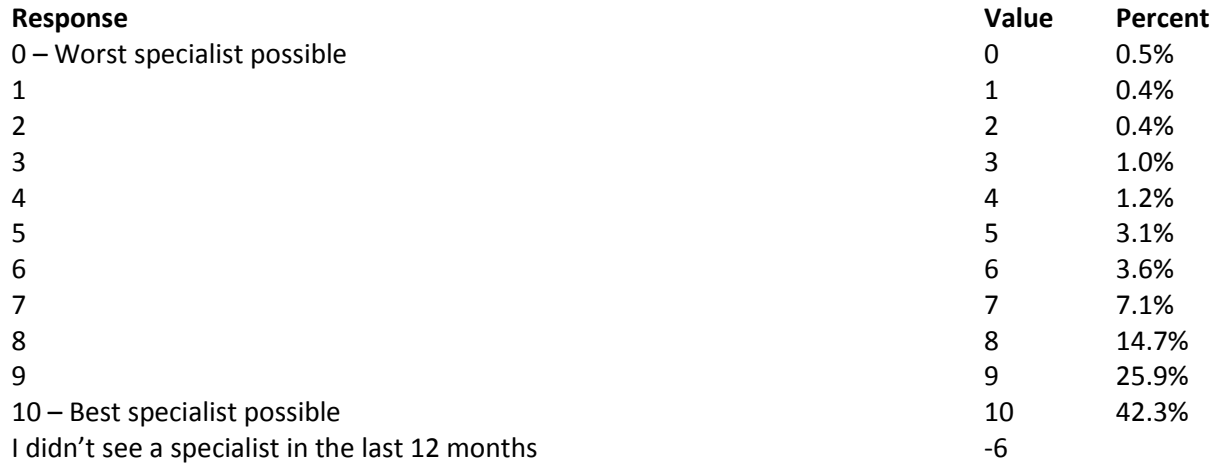

## **YOUR HEALTH PLAN**

**The next questions ask about your experience with your health plan. By your health plan, we mean the health plan you marked in Question 3.**

**Question 34: In the last 12 months, did you look for any information in written materials or on the Internet about how your health plan works? Variable name:** H18034

**Editing notes:** See Note 12

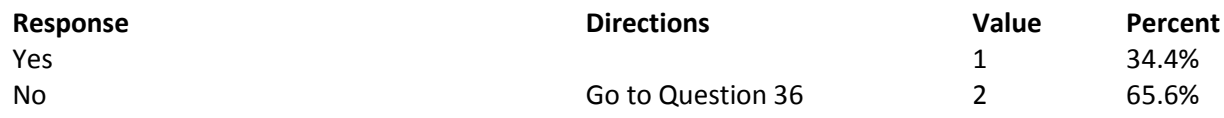

**Question 35: In the last 12 months, how often did the written material or the Internet provide the information you needed about how your plan works? Variable name:** H18035 **Editing notes:** See Note 12

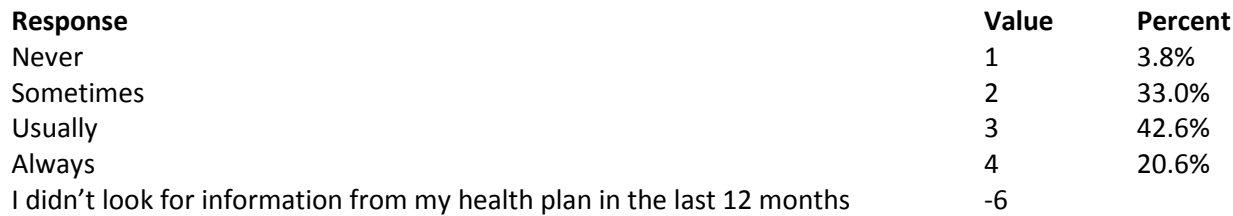

**Question 36: Sometimes people need services or equipment beyond what is provided in a regular or routine office visit, such as care from a specialist, physical therapy, a hearing aid, or oxygen. In the last 12 months, did you look for information from your health plan on how much you would have to pay for a health care service or equipment? Variable name:** H18036

**Editing notes:** See Note 13

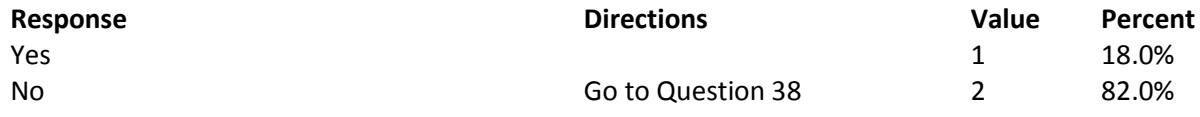

**Question 37: In the last 12 months, how often were you able to find out from your health plan how much you would have to pay for a health care service or equipment? Variable name:** H18037 **Editing notes:** See Note 13

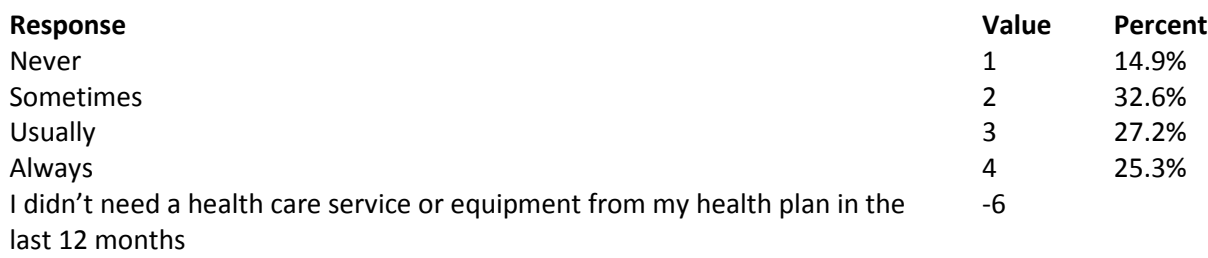

## Annotated Questionnaire Quarter III

**Question 38: In some health plans, the amount you pay for a prescription medicine can be different for different medicines, or can be different for prescriptions filled by mail instead of at the pharmacy. In the last 12 months, did you look for information from your health plan on how much you would have to pay for specific prescription medicines? Variable name:** H18038 **Editing notes:** See Note 14

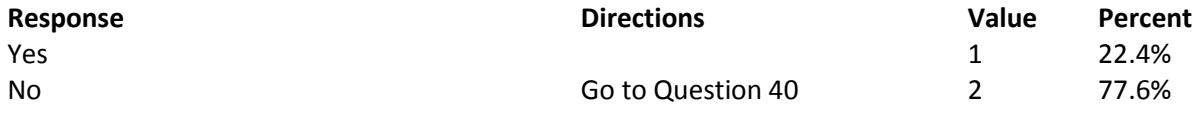

**Question 39: In the last 12 months, how often were you able to find out from your health plan how much you would have to pay for specific prescription medications? Variable name:** H18039 **Editing notes:** See Note 14

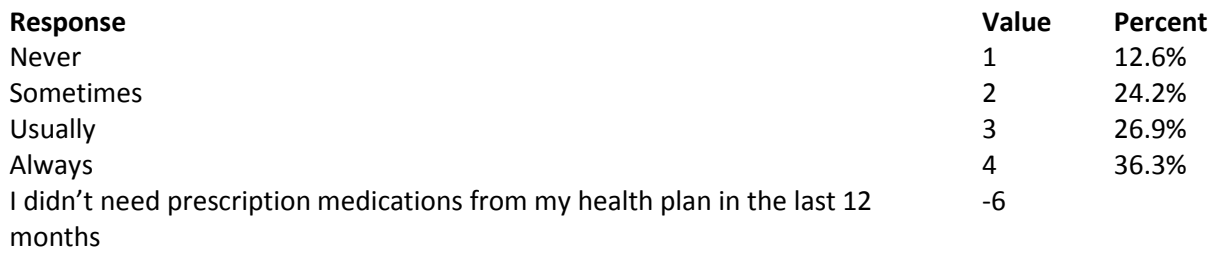

## **Question 40: In the last 12 months, did you try to get information or help from your health plan's customer service? Variable name:** H18040 **Editing notes:** See Note 15

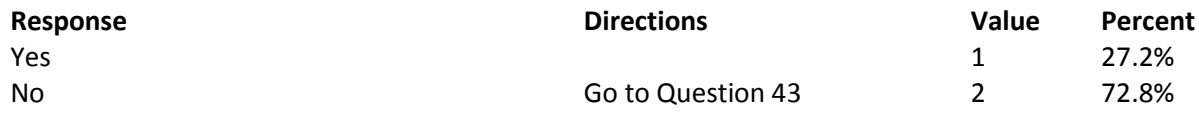

## **Question 41: In the last 12 months, how often did your health plan's customer service give you the information or help you needed? Variable name:** H18041 **Editing notes:** See Note 15

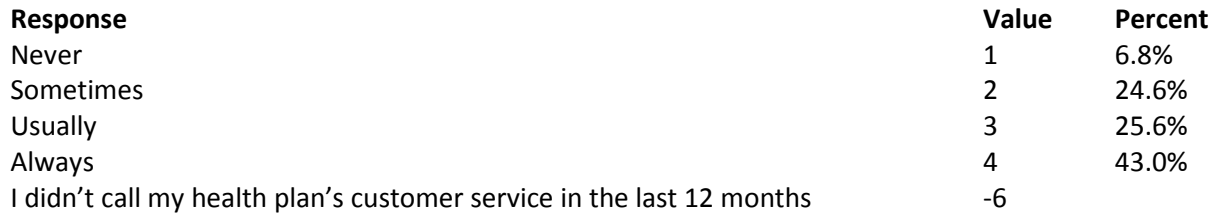

## **Question 42: In the last 12 months, how often did your health plan's customer service staff treat you with courtesy and respect? Variable name:** H18042 **Editing notes:** See Note 15

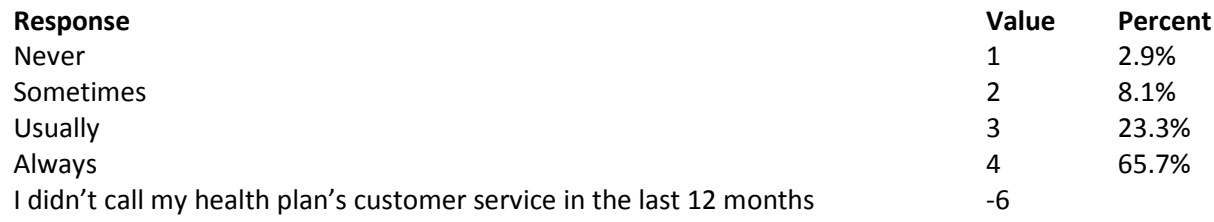

# **Question 43: In the last 12 months, did your health plan give you any forms to fill out? Variable name:** H18043

**Editing notes:** See Note 16

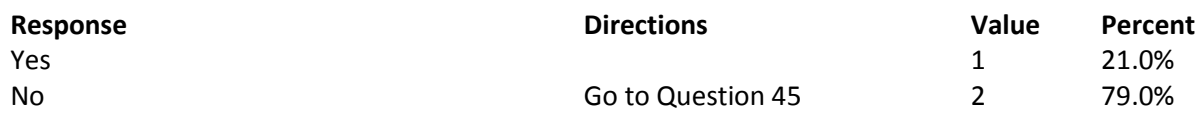

## **Question 44: In the last 12 months, how often were the forms from your health plan easy to fill out? Variable name:** H18044

**Editing notes:** See Note 16

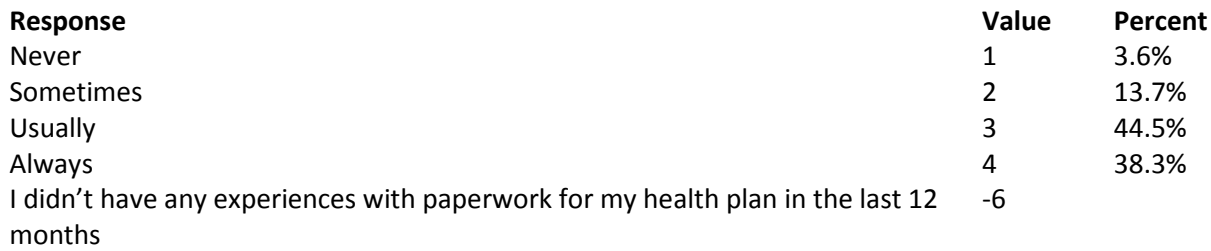

**Question 45: Claims are sent to a health plan for payment. You may send in the claims yourself, or doctors, hospitals, or others may do this for you. In the last 12 months, did you or anyone else send in any claims to your health plan? Variable name:** H18045

**Editing notes:** See Note 17

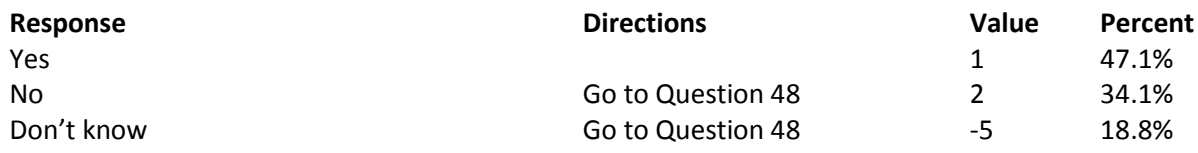

## **Question 46: In the last 12 months, how often did your health plan handle your claims quickly? Variable name:** H18046 **Editing notes:** See Note 17

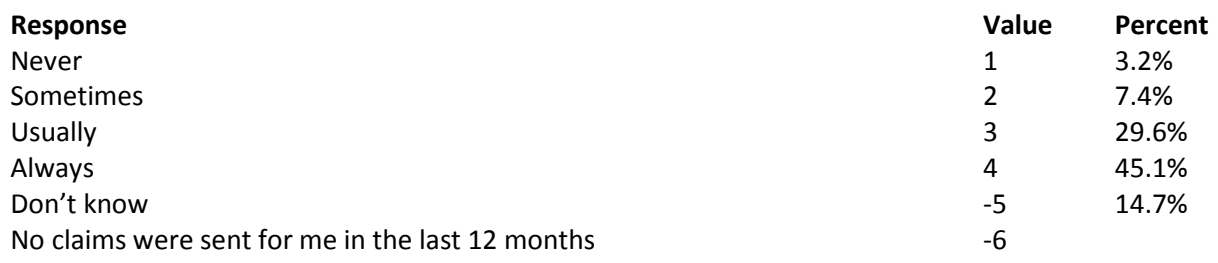

## **Question 47: In the last 12 months, how often did your health plan handle your claims correctly? Variable name:** H18047 **Editing notes:** See Note 17

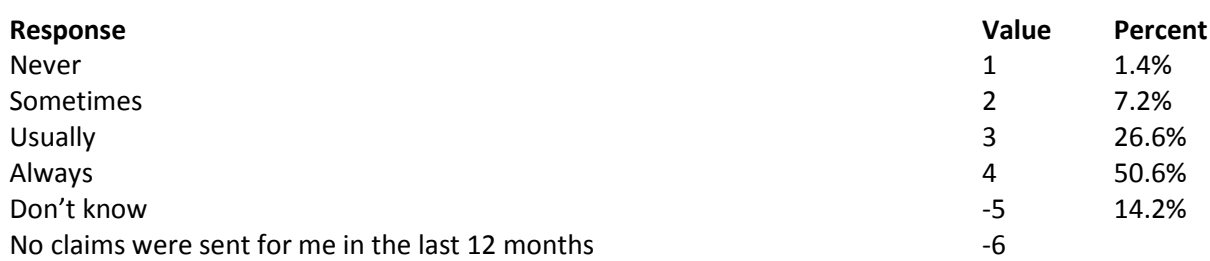

## **Question 48: Using any number from 0 to 10 where 0 is the worst health plan possible and 10 is the best health plan possible, what number would you use to rate your health plan? Variable name:** H18048 **Editing notes:** None

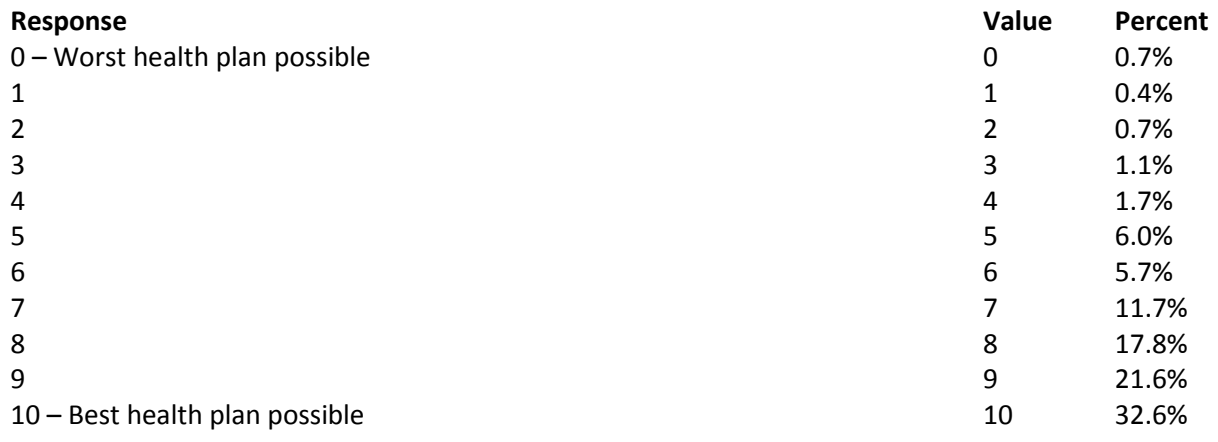

# **PREVENTIVE CARE**

**Preventive care is medical care you receive that is intended to maintain your good health or prevent a future medical problem. A physical or blood pressure screening are examples of preventive care.**

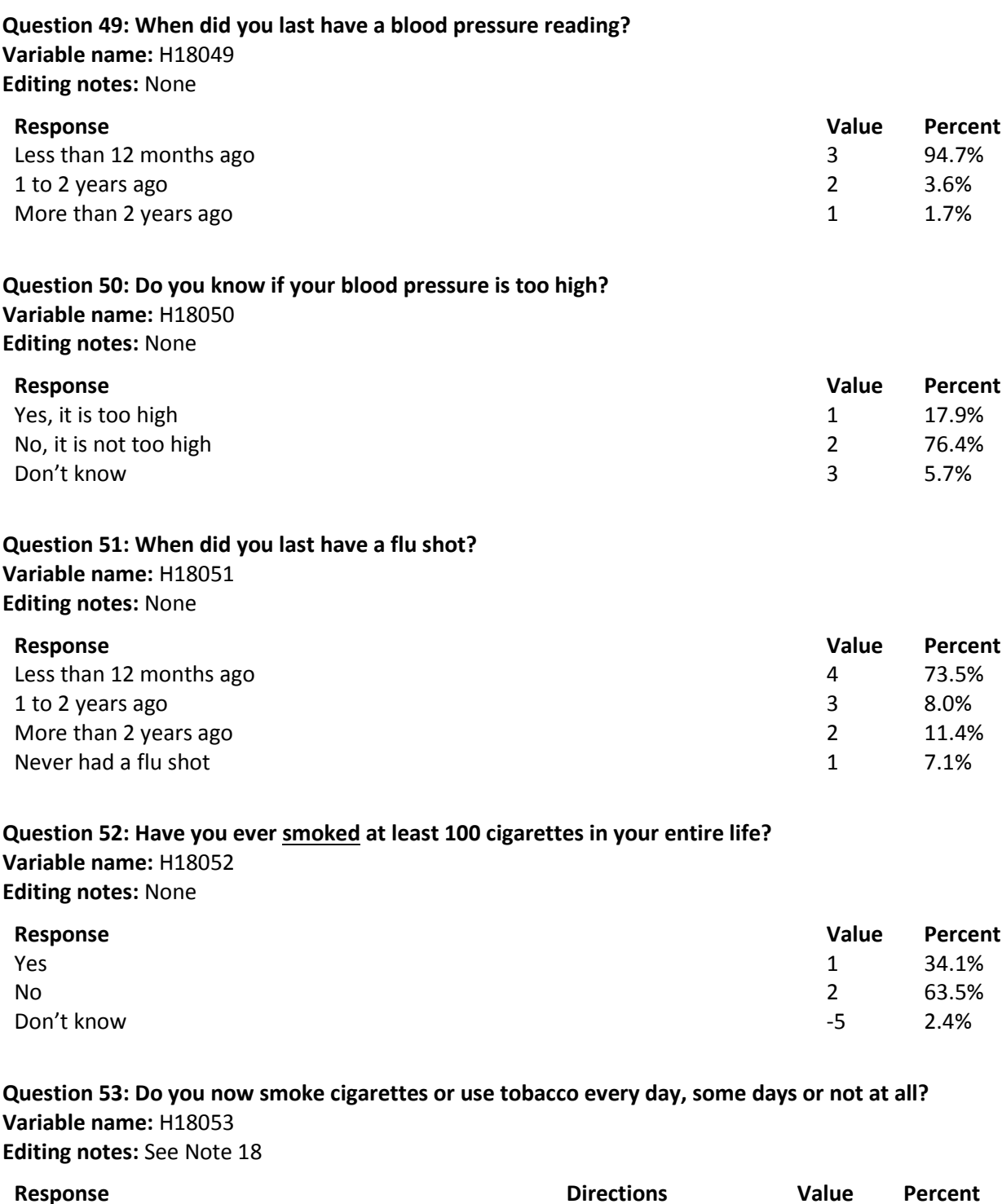

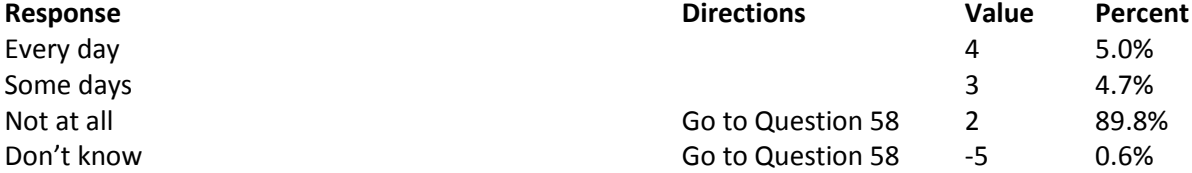

**Question 54: In the last 12 months, how often were you advised to quit smoking or using tobacco by a doctor or other health provider in your plan? Variable name:** H18054 **Editing notes:** See Note 18

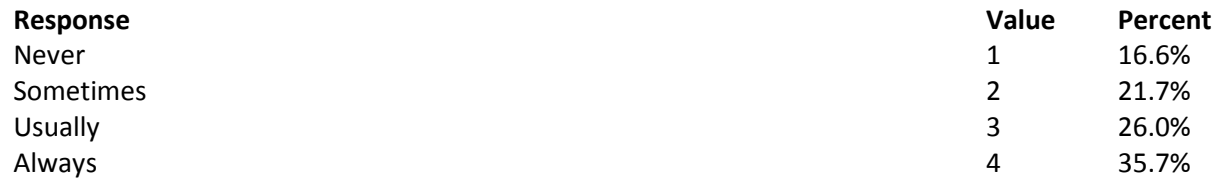

**Question 55: In the last 12 months, how often was medication recommended or discussed by a doctor or health provider to assist you with quitting smoking or using tobacco? Examples of medication are: nicotine gum, patch, nasal spray, inhaler, or prescription medication.**

**Variable name:** H18055 **Editing notes:** See Note 18

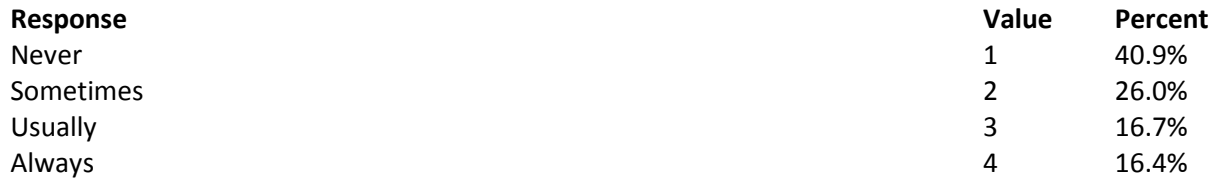

**Question 56: In the last 12 months, how often did your doctor or health provider discuss or provide methods and strategies other than medication to assist you with quitting smoking or using tobacco? Examples of methods and strategies are: telephone helpline, individual or group counseling, or cessation program.**

**Variable name:** H18056 **Editing notes:** See Note 18

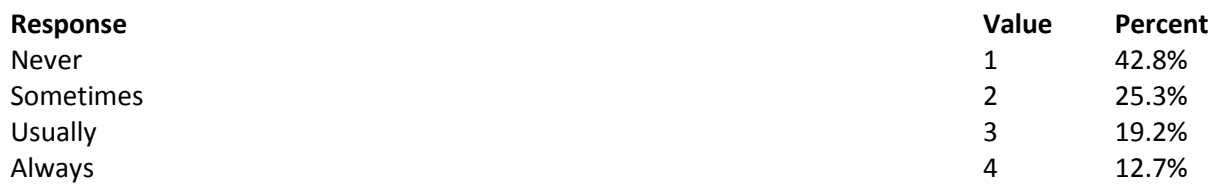

## **Question 57: On the days you smoke or use tobacco products, what type of product do you smoke or use?**

#### **MARK ALL THAT APPLY**

**Variable names:** H18057A-H18057D **Editing notes:** See Note 18

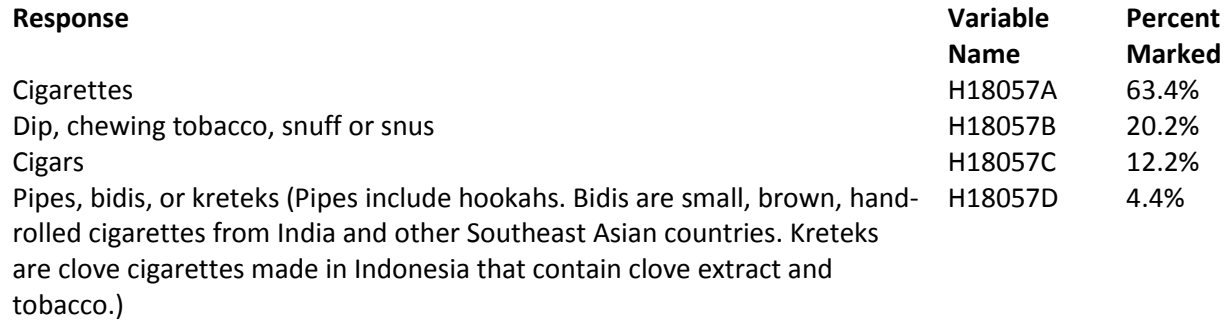

## **Question 58: Do you now use electronic cigarettes every day, some days, or not at all? Variable name:** S18BF4 **Editing notes:** None

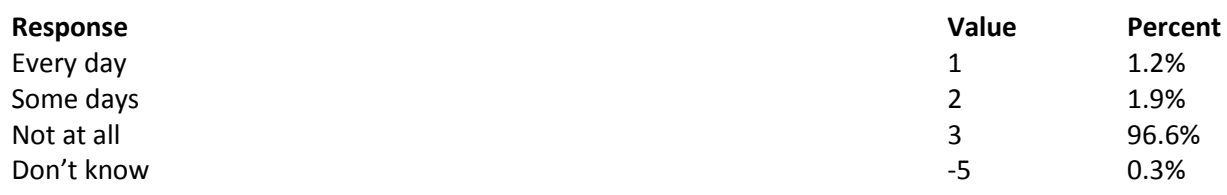

## **Question 59: Are you male or female?**

**Variable name:** H18058 **Editing notes:** See Note 19A

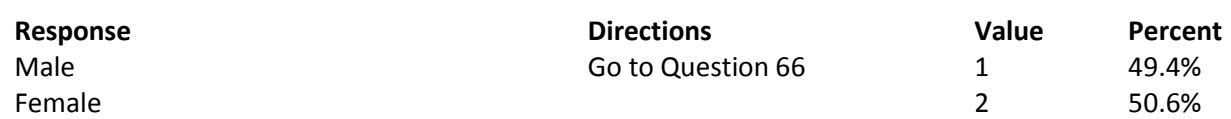

## **Question 60: When did you last have a Pap smear test?**

# **Variable name:** H18059B

**Editing notes:** See Notes 19A and 19B

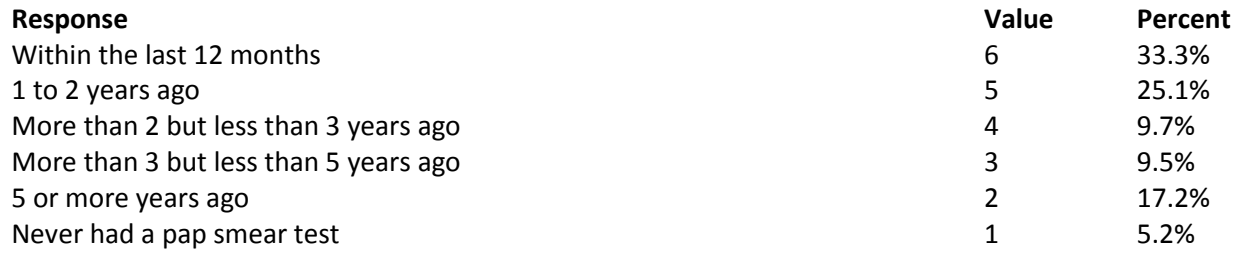

## Annotated Questionnaire Quarter III

## **Question 61: Are you under age 40? Variable name:** H18060 **Editing notes:** See Notes 19A, 19B, and 20

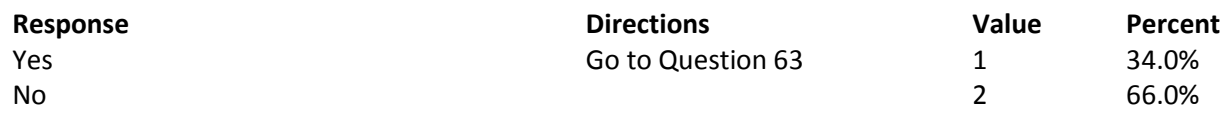

### **Question 62: When was the last time your breasts were checked by mammography? Variable name:** H18061 **Editing notes:** See Notes 19A, 19B, and 20

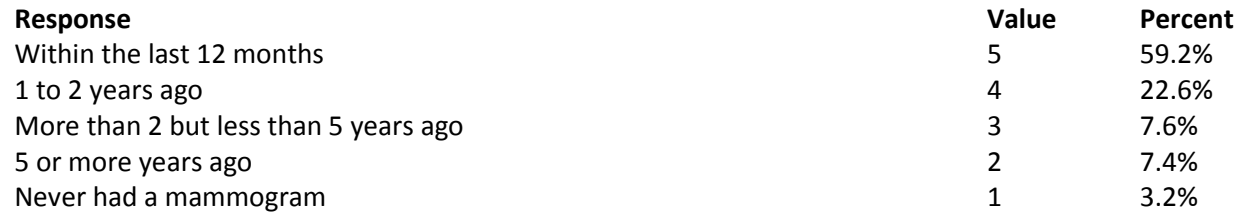

#### **Question 63: Have you been pregnant in the last 12 months or are you pregnant now? Variable name:** H18062

**Editing notes:** See Notes 19A, 19B, and 21

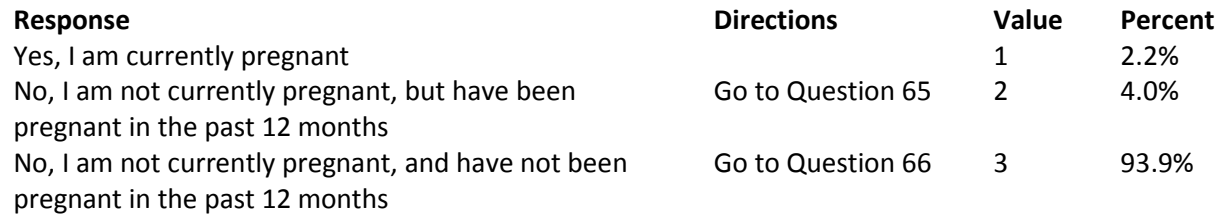

#### **Question 64: In what trimester is your pregnancy?**

**Variable name:** H18063

**Editing notes:** See Notes 19A, 19B, and 21

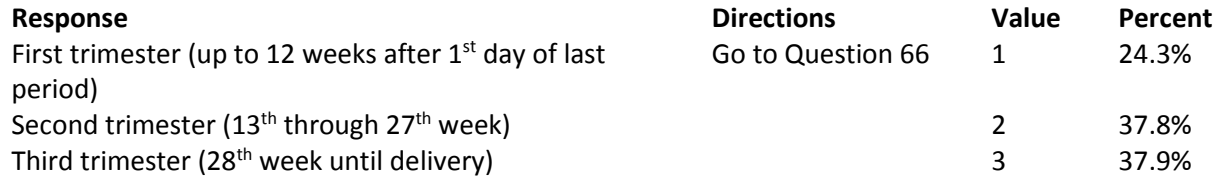

## **Question 65: In which trimester did you first receive prenatal care?**

**Variable name:** H18064

**Editing notes:** See Notes 19A, 19B, and 21

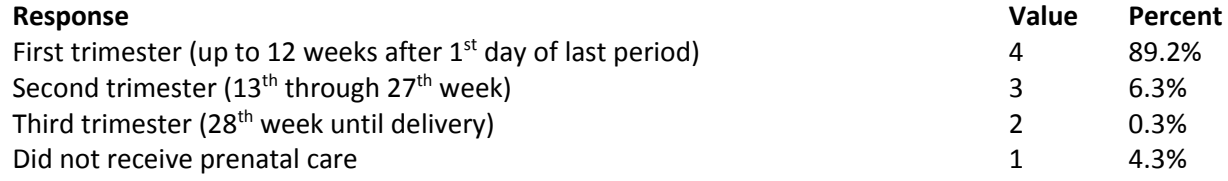

## **ABOUT YOU**

#### **Question 66: Would you say that in general your health is excellent, very good, good, fair, or poor? Variable name:** H18065 **Editing notes:** None

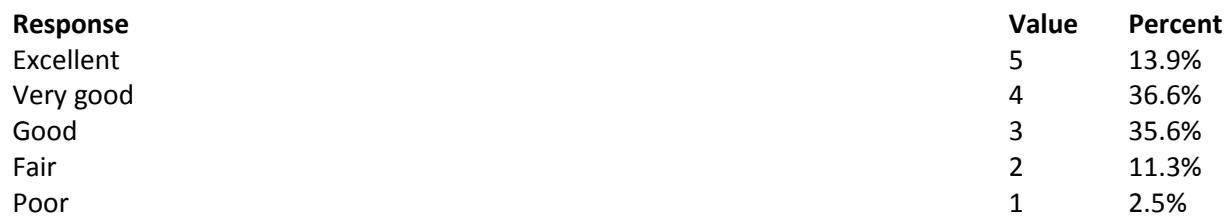

**Question 67: Now thinking about your physical health, which includes physical illness and injury, for how many days during the past 30 days was your physical health not good? Variable name:** S18BG01

**Editing notes:** See Notes 21 BG1 and 21 BG3

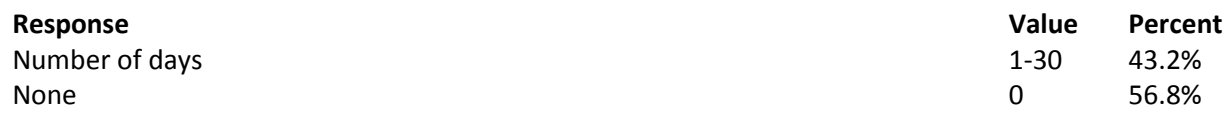

**Question 68: Now thinking about your mental health, which includes stress, depression, and problems with emotions, for how many days during the past 30 days was your mental health not good? Variable name:** S18BG02 **Editing notes:** See Notes 21\_BG2 and 21\_BG3

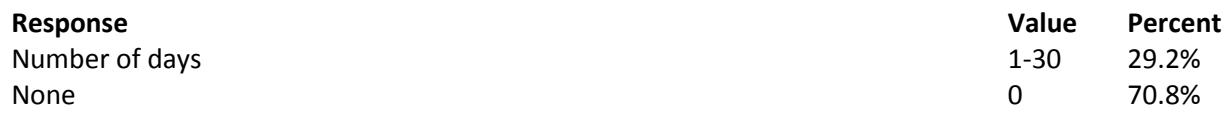

**Question 69: During the past 30 days, for about how many days did poor physical or mental health keep you from doing your usual activities, such as self-care, work, or recreation? Variable name:** S18BG03 **Editing notes:** See Notes 21\_BG3

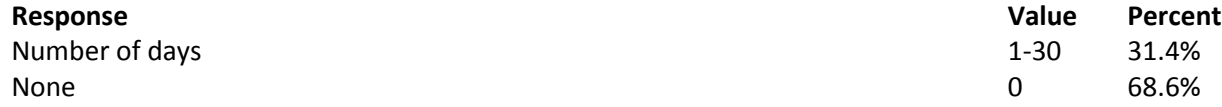

## **Question 70: Has a doctor ever told you that you have or have had any of the following conditions? MARK ALL THAT APPLY Variable names:** S18BE01A-S18BE01K

**Editing notes:** See Note 23\_BE

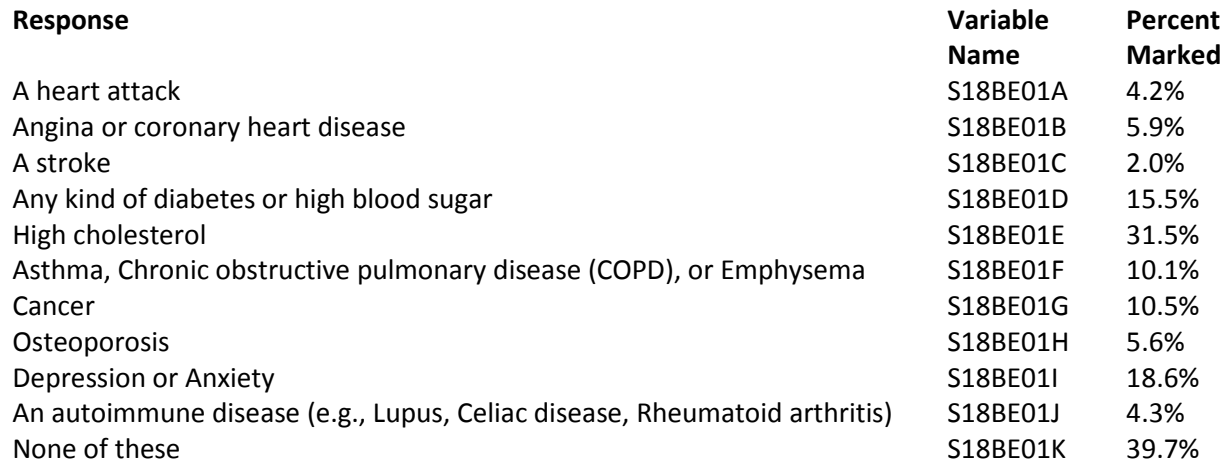

**Question 71: How tall are you without your shoes on? Please give your answer in feet and inches. Variable name:** H18071F, H18071I **Editing notes:** See Note 23\_HT

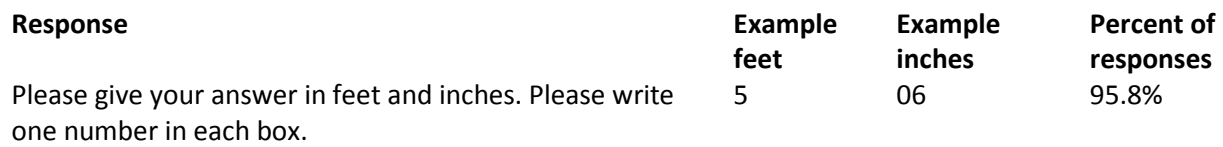

## **Question 72: How much do you weigh without your shoes on? Please give your answer in pounds. Variable name:** H18072 **Editing notes:** See Note 23\_WT

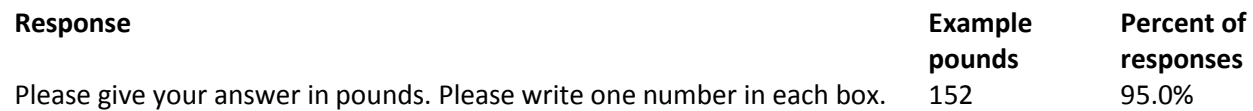

## **Question 73: What is the highest grade or level of school that you have completed? Variable name:** SREDA **Editing notes:** None

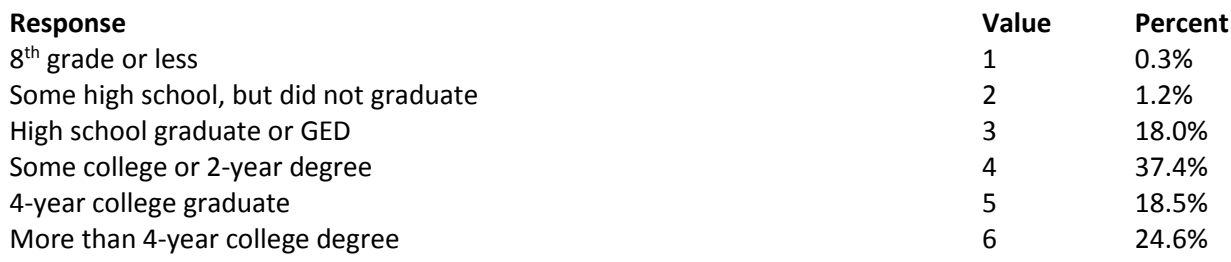

## **Question 74: Are you of Hispanic or Latino origin or descent? (Mark "NO" if not Spanish/Hispanic/Latino.) MARK ALL THAT APPLY Variable names:** H18073A-H18073E, H18073 **Editing notes:** See Note 24

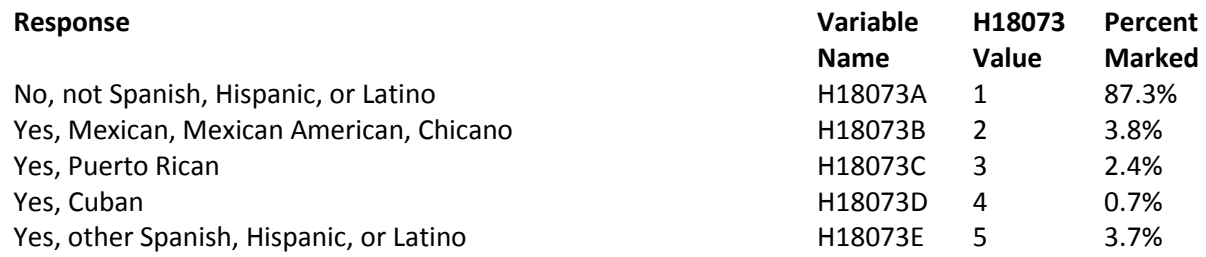

## **Question 75: What is your race? MARK ALL THAT APPLY Variable names:** SRRACEA-SRRACEE **Editing notes:** None

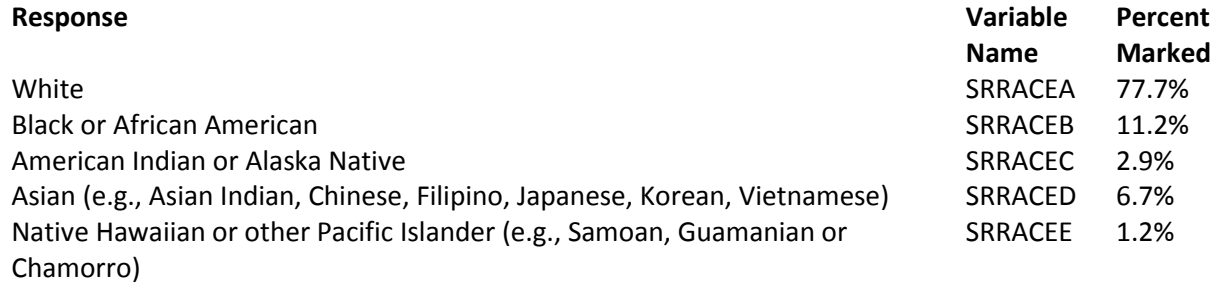

## **Question 76: What is your age now? Variable name:** SRAGE

**Editing notes:** None

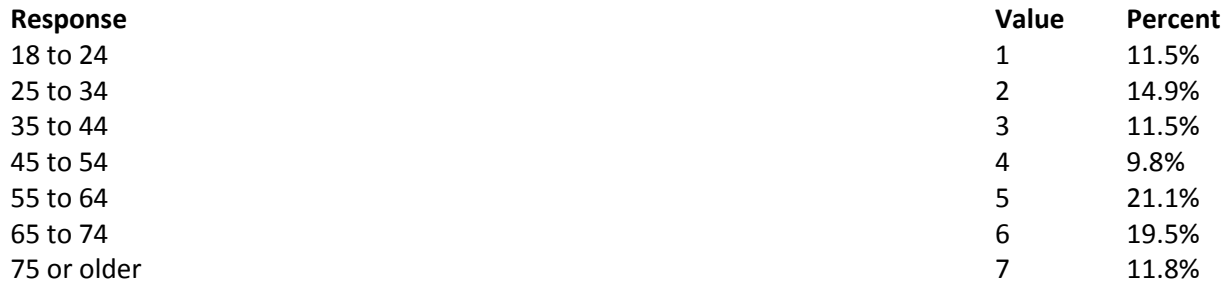

## **THANK YOU FOR TAKING THE TIME TO COMPLETE THE SURVEY!**

**Your generous contribution will greatly aid efforts to improve the health of our military community.**

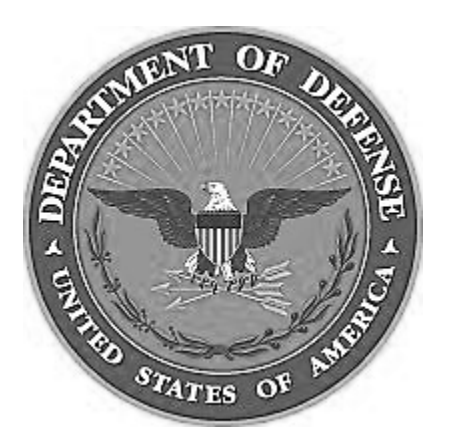

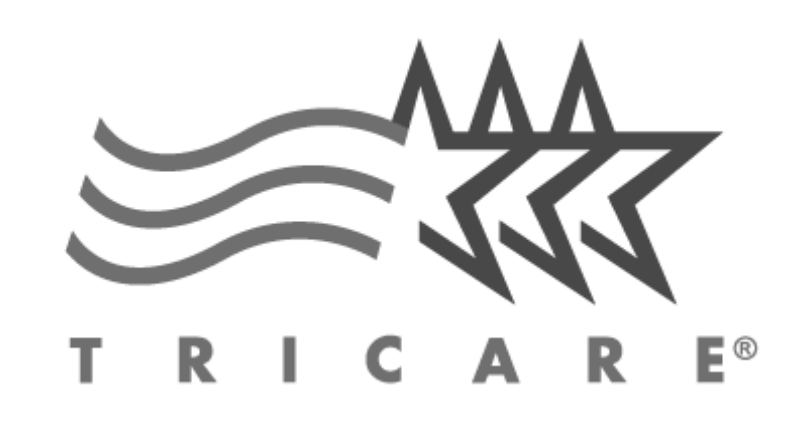

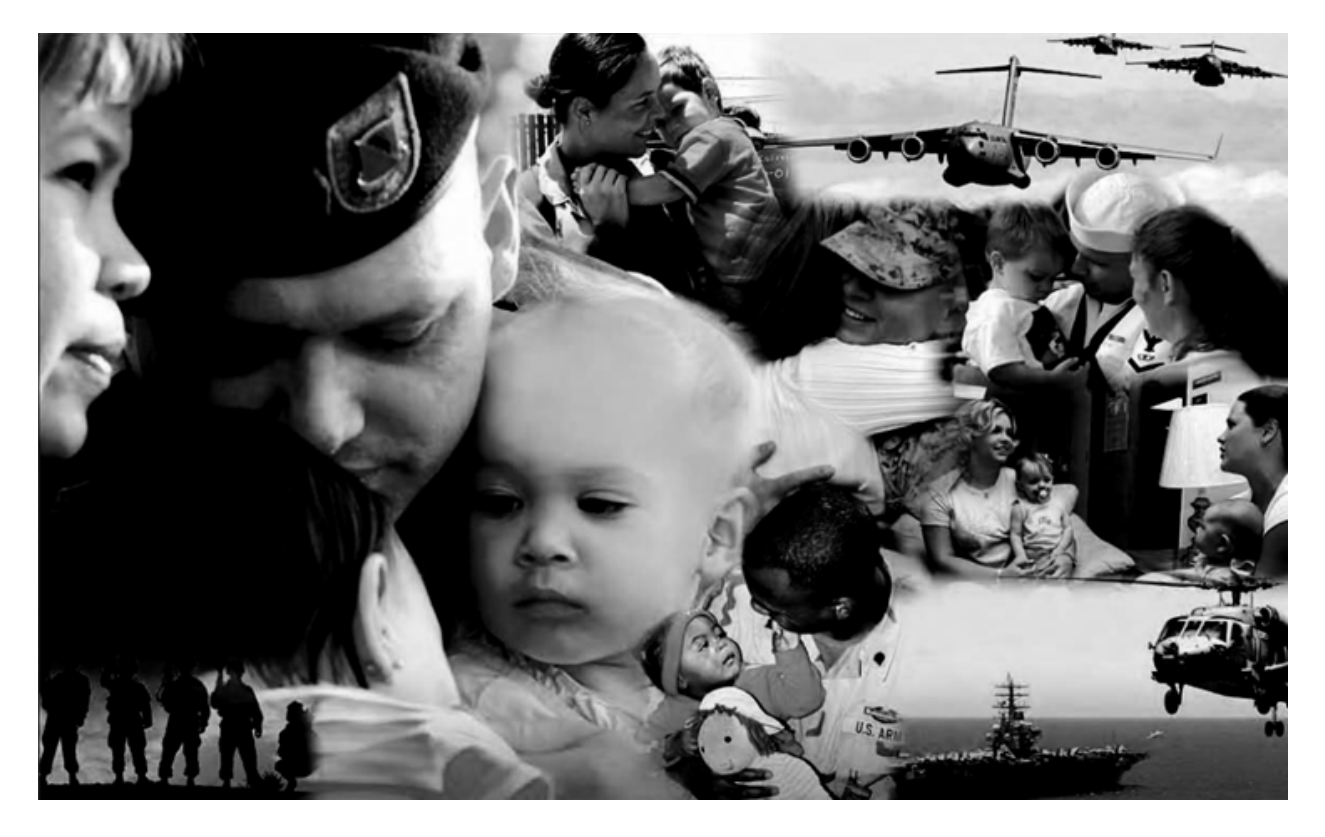

# **Health Care Survey of DoD Beneficiaries**

**A world-wide survey of beneficiaries eligible for health care coverage through the military health system**

# **January 2018**

## **Military Health Care Survey:**

## **Adult Questionnaire**

**January 2018**

#### **Privacy Advisory**

Providing information in this Survey is voluntary. There is no penalty nor will your benefits be affected if you choose not to respond, although maximum participation is encouraged so that the data will be complete and representative.

The Survey was written so that answers should not require you to provide any personally identifiable information (PII), but please be assured that any PII provided will be treated as confidential. Your responses are collected via a secure system which does not collect any information that could be used to determine your identity.

Answering the questions is voluntary; you may stop the Survey at any time.

According to the Privacy Act of 1974 (5 U.S.C. §552a), the Department of Defense is required to inform you of the purposes and use of this survey. Please read it carefully.

**Authority:** 10 U.S.C. §1074 (Medical and Dental Care for Members and Certain Former Members, as amended by National Defense Authorization Act of 1993, Public Law 102-484, §706); 10 U.S.C. §1074f (Medical Tracking System for Members Deployed Overseas); 32 C.F.R. §199.17 (TRICARE Program); 45 C.F.R. Part 160 Subparts A and E of Part 164 (Health Insurance Portability and Accountability Act of 1996, Privacy Rule); DoD 6025.18-R (Department of Defense Health Information Privacy Regulation); DoD 6025.13-R (Military Health System Clinical Quality Assurance Program Regulation); 64 FR 22837 (DHA 08 – Health Affairs Survey Data Base, April 28, 1999); and, E.O. 9397 (as amended, November 20, 2008, for SSN collection).

**Purpose:** This survey helps health policy makers gauge beneficiary satisfaction with the current military health care system and provides valuable input from beneficiaries that will be used to improve the Military Health System.

**Routine Uses:** None.

**Disclosure:** Participation is voluntary. Failure to respond will not result in any penalty to the respondent; however maximum participation is encouraged so that data will be as complete and representative as possible.

## **SURVEY INSTRUCTIONS**

Thank you for taking the time to participate in this online survey.

Please note, if the survey is idle for more than 5 minutes, you will be logged out automatically to protect your privacy. If that happens, simply wait 15 minutes and log back in. Please keep your password because you may need it later.

During the survey, please do not use your browser's FORWARD and BACK buttons. Instead, please always use the buttons below to move backward and forward through the survey.

To begin, just click on the "Next" button below. This will take you right into the survey.

## **SURVEY STARTS HERE**

**As an eligible TRICARE beneficiary, please complete this survey even if you did not receive your health care from a military facility.** 

**Please recognize that some specific questions about TRICARE benefits may not apply to you, depending on your entitlement and particular TRICARE program.**

**This survey is about the health care of the person whose name appears on the cover letter. The questionnaire should be completed by that person. If you are not the addressee, please give this survey to that person.**

#### **Question 1: Are you the person whose name appears on the cover letter? Variable name:** H18001 **Editing notes:** None

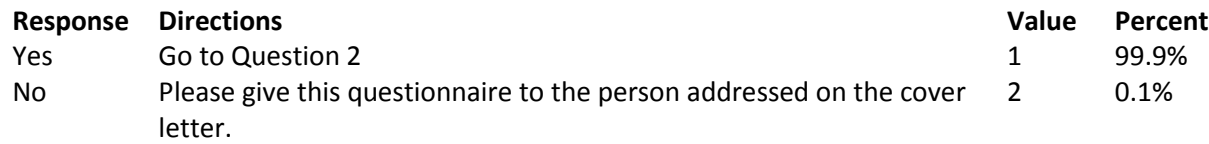

## **Question 2: By which of the following health plans are you currently covered? MARK ALL THAT APPLY Variable names:** H18002A, H18002C, H18002F-H18002V **Editing notes:** None

## **Military Health Plans**

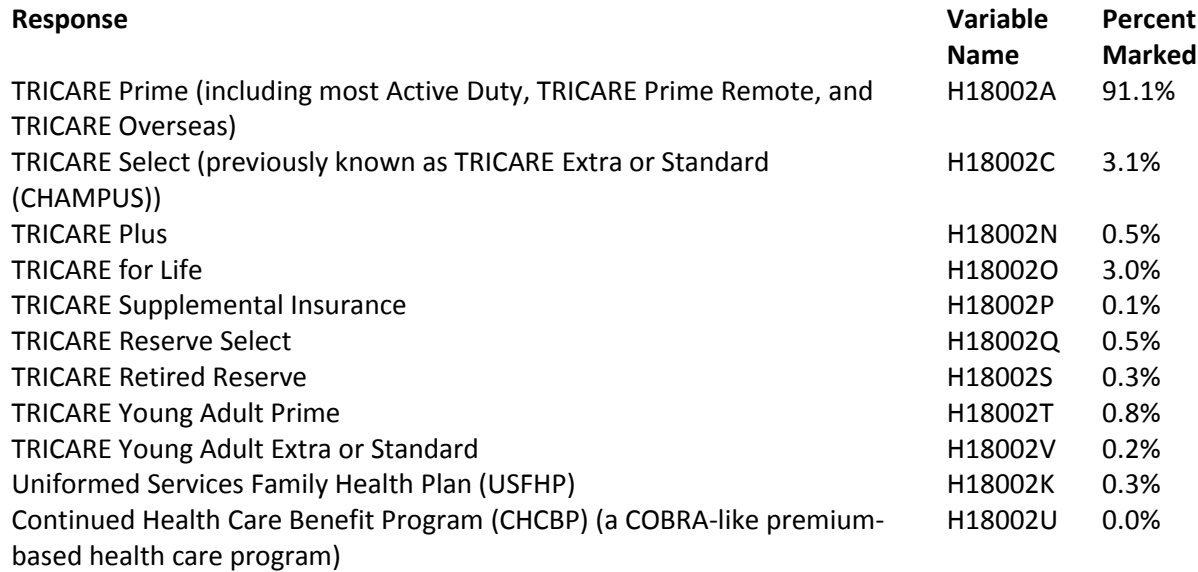

#### **Other Health Plans**

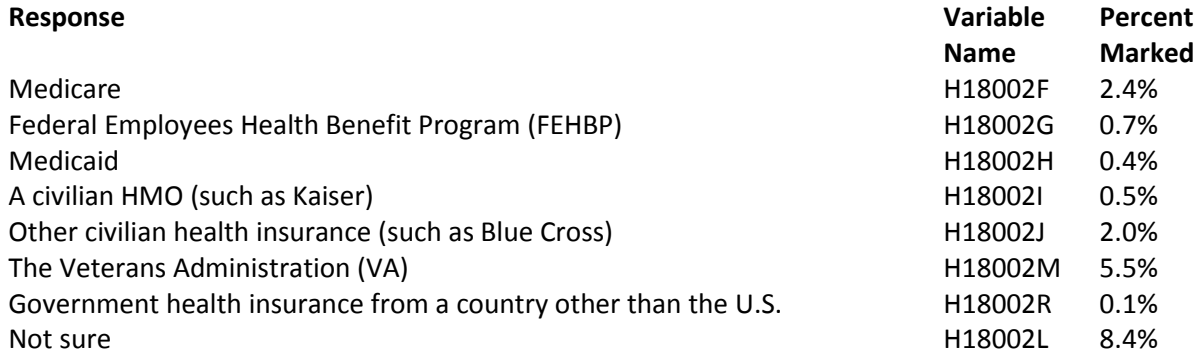

## **Question 3: Which health plan did you use for all or most of your healthcare in the last 12 months? MARK ONLY ONE ANSWER Variable name:** H18003

**Editing notes:** See Note 1

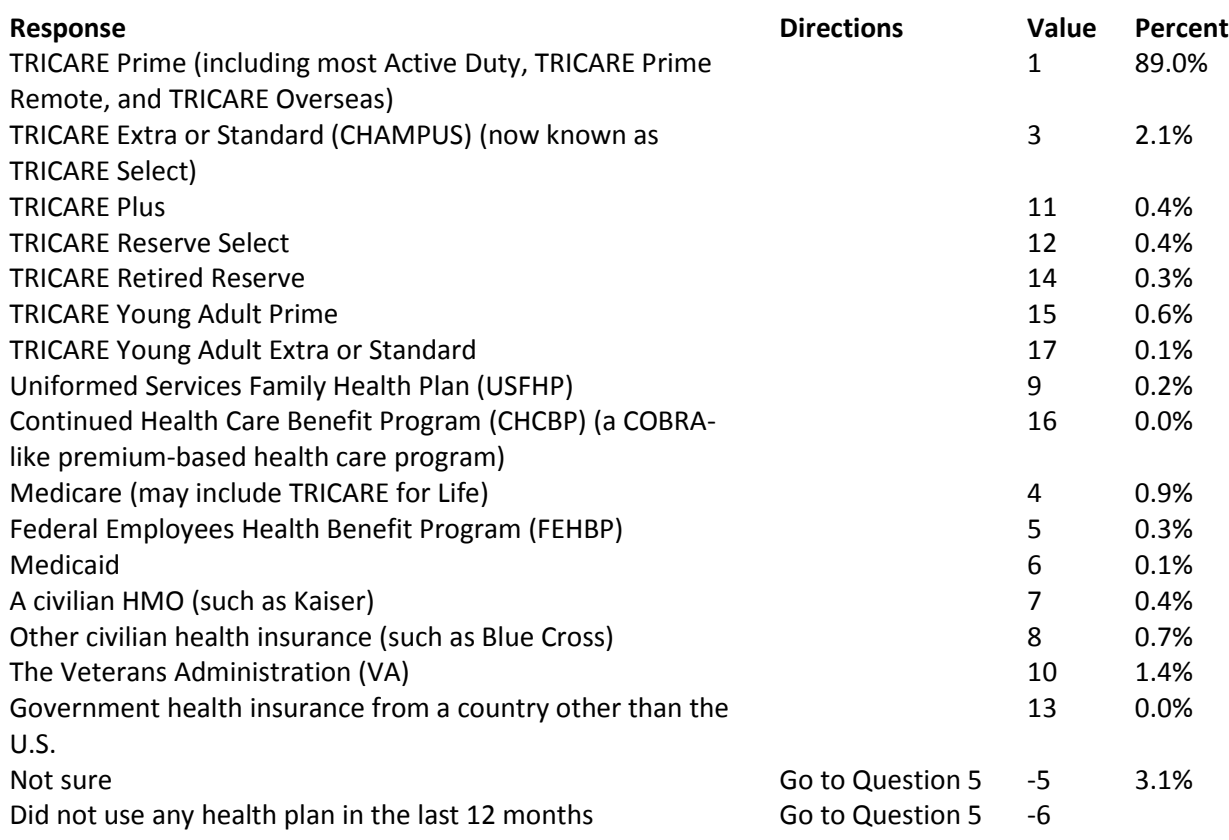

## **For the remainder of this questionnaire, the term health plan refers to the plan you indicated in Question 3.**

## **Question 4: How many months or years in a row have you been in this health plan? Variable name:** H18004 **Editing notes:** See Note 1

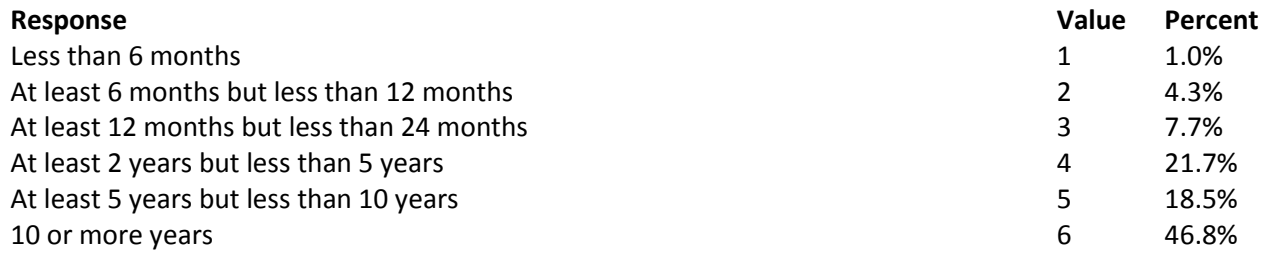

## **YOUR HEALTH CARE IN THE LAST 12 MONTHS**

**These questions ask about your own health care. Do not include care you got when you stayed overnight in a hospital. Do not include the times you went for dental care visits.**

**Question 5: In the last 12 months, did you have an illness, injury, or condition that needed care right away in a clinic, emergency room, or doctor's office? Variable name:** H18006 **Editing notes:** See Note 2

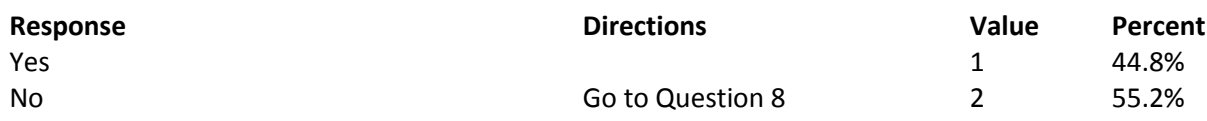

**Question 6: In the last 12 months, when you needed care right away, how often did you get care as soon as you needed? Variable name:** H18007 **Editing notes:** See Note 2

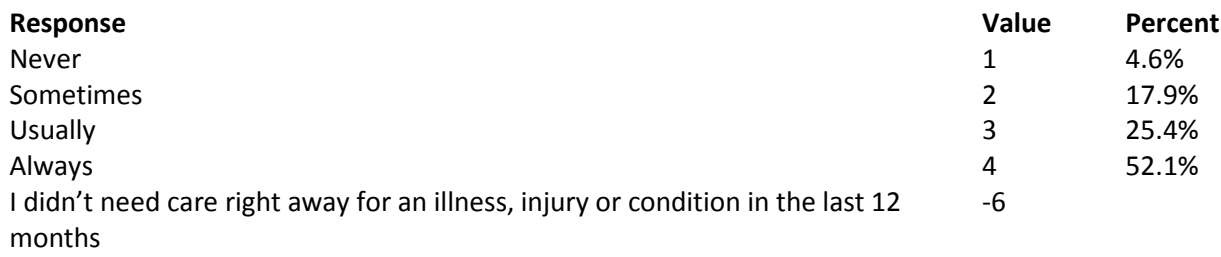

**Question 7: In the last 12 months, when you needed care right away for an illness, injury, or condition, how long did you usually have to wait between trying to get care and actually seeing a provider? Variable name:** H18008 **Editing notes:** See Note 2

**Response Value Percent** Same day  $1$  48.6% 1 day 2 15.3% 2 days 3 9.2%  $3$  days  $4$  6.0%  $4$ -7 days  $11.0\%$ 8-14 days 6 4.7% 15 days or longer 10 and 15 days or longer 11 and 15 days or longer 11 and 12 and 13 days or longer 12 and 12  $\sigma$ I didn't need care right away for an illness, injury or condition in the last 12 months -6

**Question 8: In the last 12 months, not counting the times you needed health care right away, did you make any appointments for your health care at a doctor's office or clinic? Variable name:** H18009 **Editing notes:** See Note 3

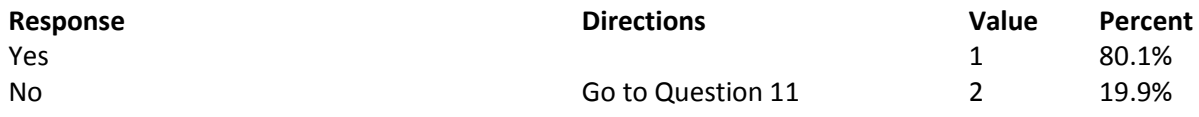

#### **Question 9: In the last 12 months, how often did you get an appointment for a check-up or routine care at a doctor's office or clinic as soon as you needed? Variable name:** H18010

**Editing notes:** See Note 3

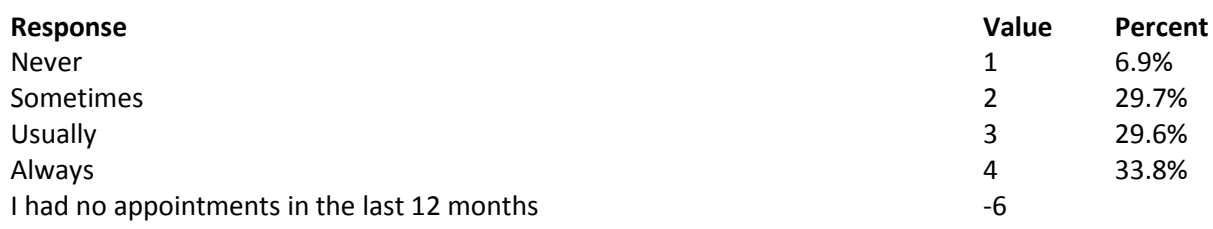

#### **Question 10: In the last 12 months, not counting the times you needed health care right away, how many days did you usually have to wait between making an appointment and actually seeing a provider?**

**Variable name:** H18011 **Editing notes:** See Note 3

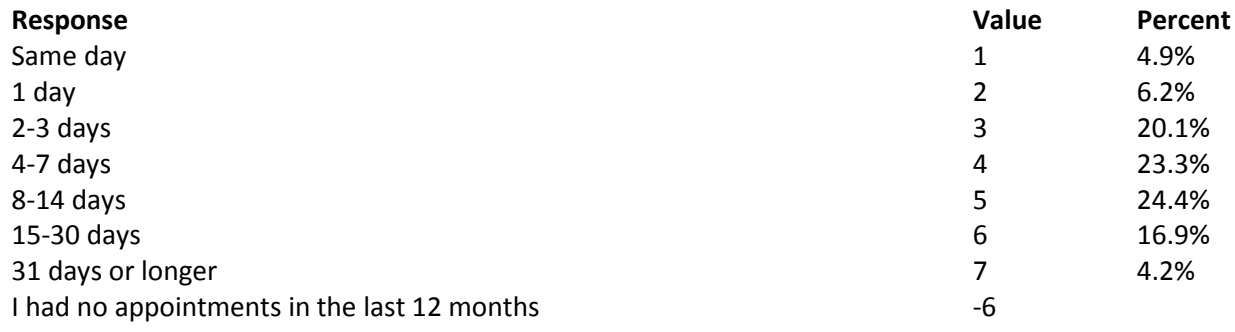

## **Question 11: In the last 12 months, how many times did you go to an emergency room to get care for yourself? Variable name:** H18012

**Editing notes:** None

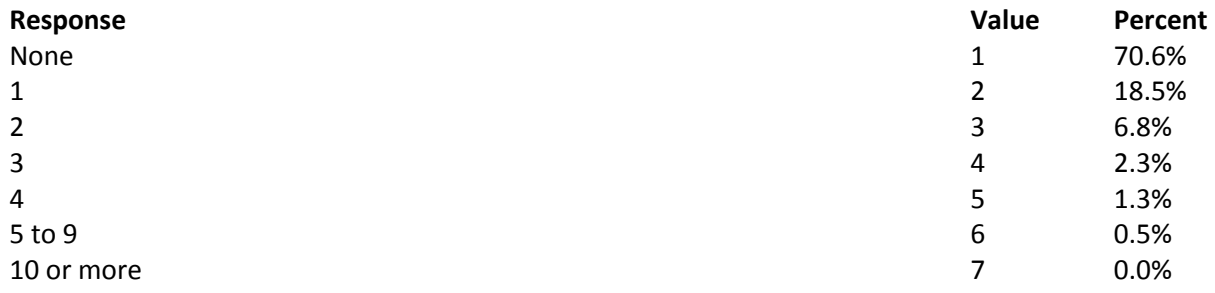

**Question 12: In the last 12 months (not counting times you went to an emergency room), how many times did you go to a doctor's office or clinic to get health care for yourself? Variable name:** H18013 **Editing notes:** See Note 4

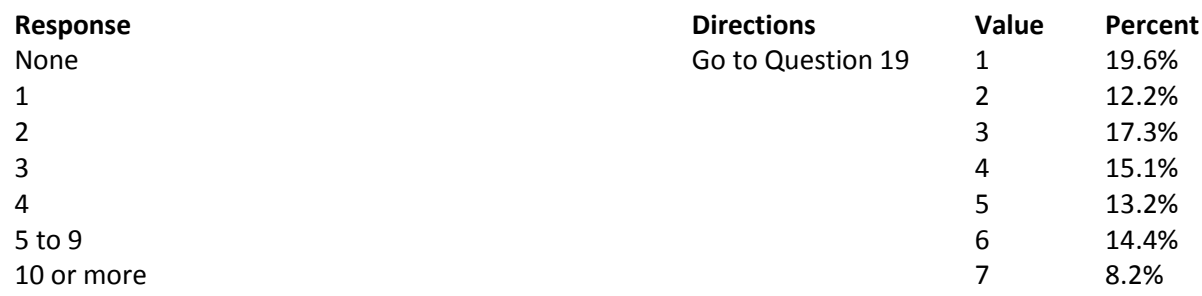

**Question 13: In the last 12 months, how often did you and a doctor or other health provider talk about specific things you could do to prevent illness? Variable name:** H18014 **Editing notes:** See Note 4

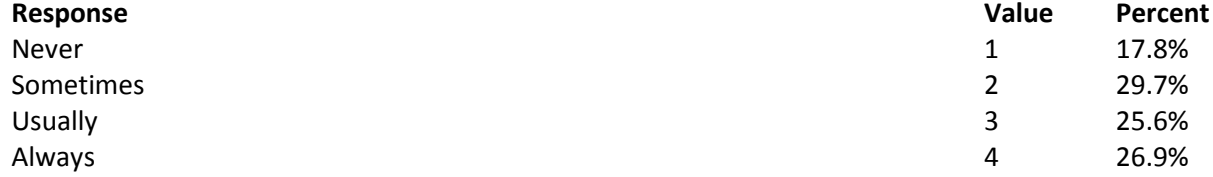

**Question 14: Choices for your treatment or health care can include choices about medicine, surgery, or other treatment. In the last 12 months, did a doctor or other health provider tell you there was more than one choice for your treatment or health care?**

**Variable name:** H18015 **Editing notes:** See Notes 4 and 5

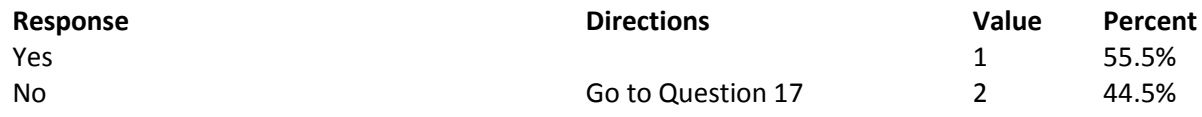

**Question 15: In the last 12 months, did a doctor or other health provider talk with you about the pros and cons of each choice for your treatment or health care? Variable name:** H18016 **Editing notes:** See Notes 4 and 5

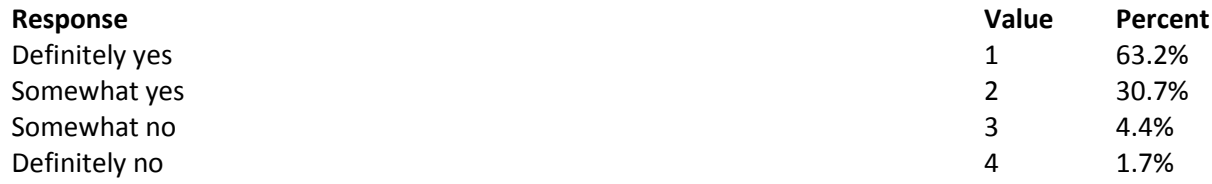

**Question 16: In the last 12 months, when there was more than one choice for your treatment or health care, did a doctor or other health provider ask which choice you thought was best for you? Variable name:** H18017

**Editing notes:** See Notes 4 and 5

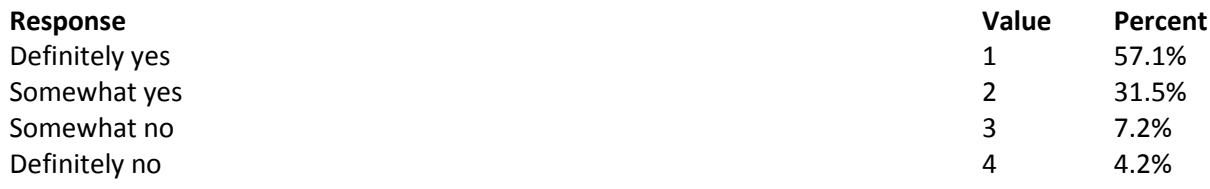

**Question 17: Using any number from 0 to 10, where 0 is the worst health care possible and 10 is the best health care possible, what number would you use to rate all your health care in the last 12 months?**

**Variable name:** H18018 **Editing notes:** See Note 4

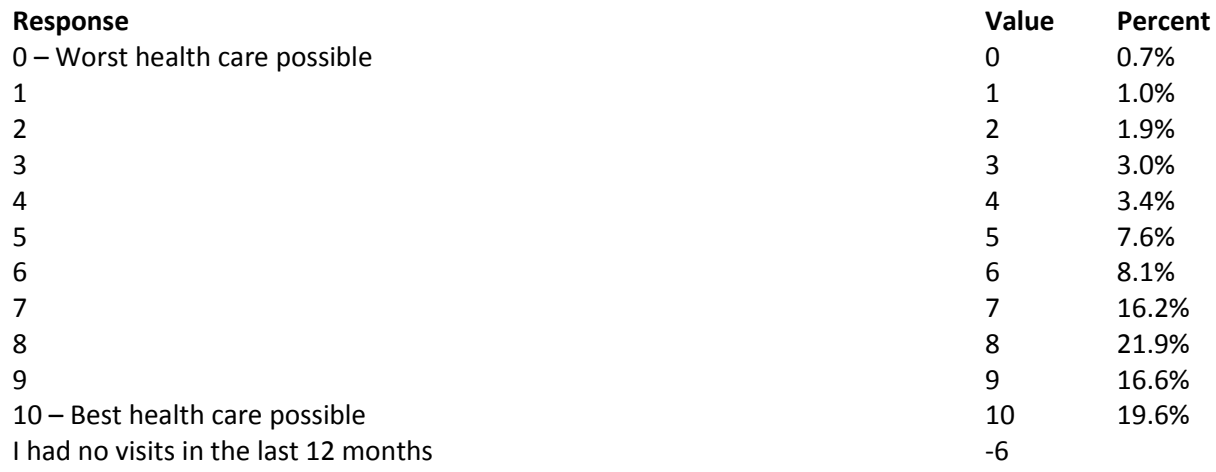

## **Question 18: In the last 12 months, how often was it easy to get the care, tests, or treatment you needed?**

**Variable name:** H18033 **Editing notes:** See Note 4

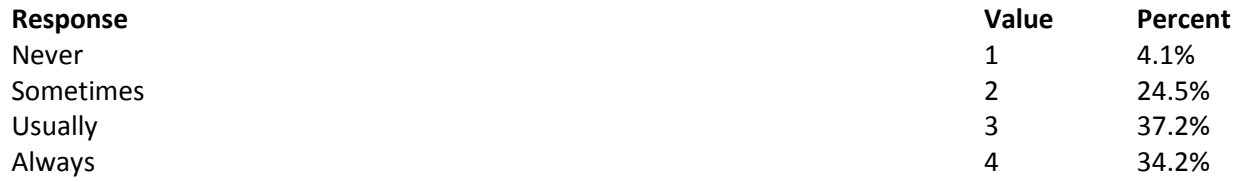

## **YOUR PERSONAL DOCTOR**

## **Question 19: A personal doctor is the one you would see if you need a checkup, want advice about a health problem, or get sick or hurt. Do you have a personal doctor? Variable name:** H18019

**Editing notes:** See Note 6

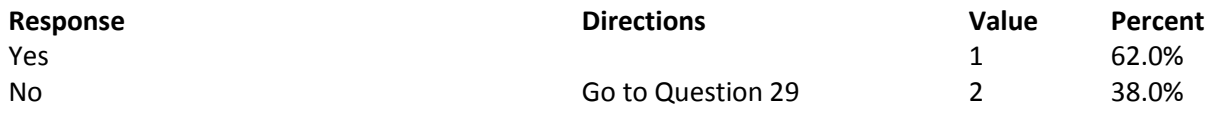

#### **Question 20: In the last 12 months, how many times did you visit your personal doctor to get care for yourself? Variable name:** H18020

**Editing notes:** See Notes 6 and 7

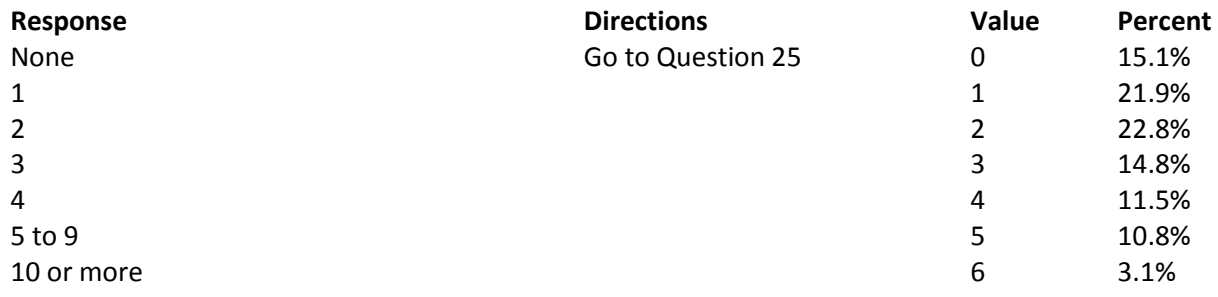

#### **Question 21: In the last 12 months, how often did your personal doctor listen carefully to you? Variable name:** H18021 **Editing notes:** See Notes 6 and 7

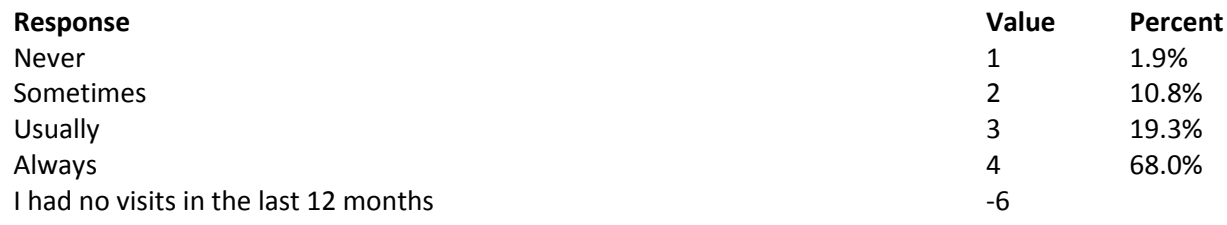

### **Question 22: In the last 12 months, how often did your personal doctor explain things in a way that was easy to understand? Variable name:** H18022 **Editing notes:** See Notes 6 and 7

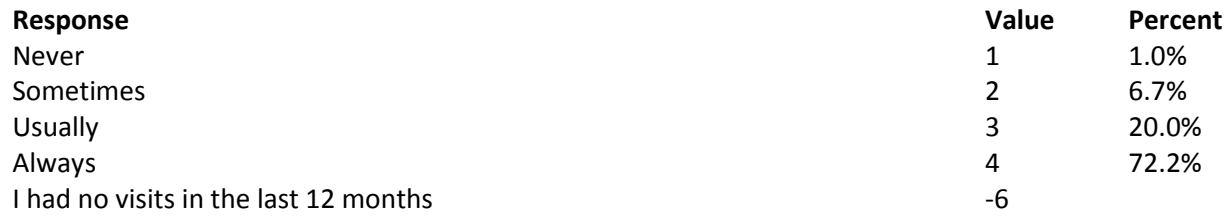

## **Question 23: In the last 12 months, how often did your personal doctor show respect for what you had to say? Variable name:** H18023 **Editing notes:** See Notes 6 and 7

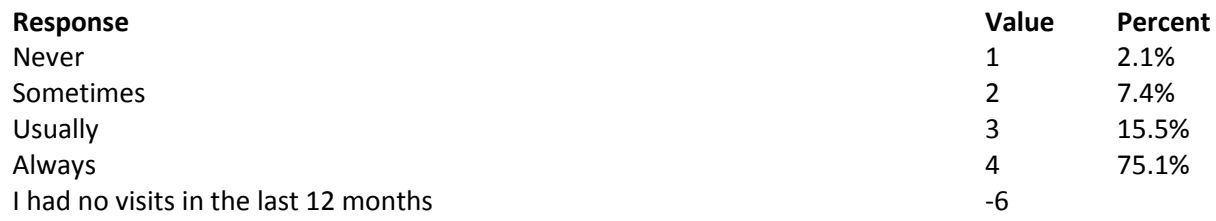

## **Question 24: In the last 12 months, how often did your personal doctor spend enough time with you? Variable name:** H18024

**Editing notes:** See Notes 6 and 7

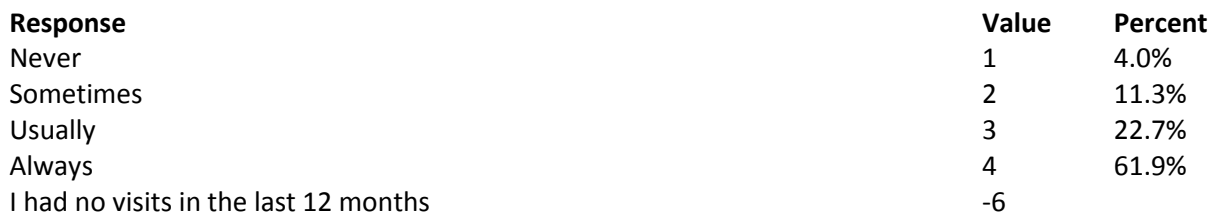

## **Question 25: In the last 12 months, did you get care from a doctor or other health provider besides your personal doctor? Variable name:** H18025

**Editing notes:** See Notes 6, 7, and 8

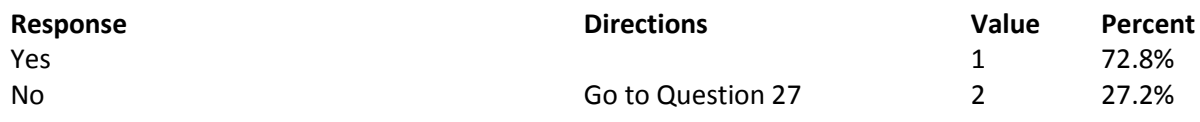

## **Question 26: In the last 12 months, how often did your personal doctor seem informed and up-to-date about the care you got from these doctors or other health providers? Variable name:** H18026 **Editing notes:** See Notes 6, 7, and 8

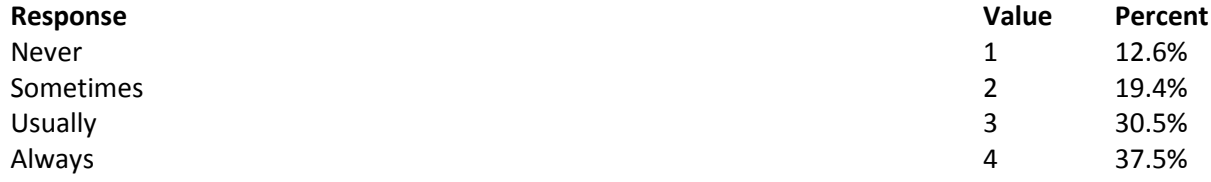

**Question 27: Using any number from 0 to 10, where 0 is the worst personal doctor possible and 10 is the best personal doctor possible, what number would you use to rate your personal doctor? Variable name:** H18027

**Editing notes:** See Note 6

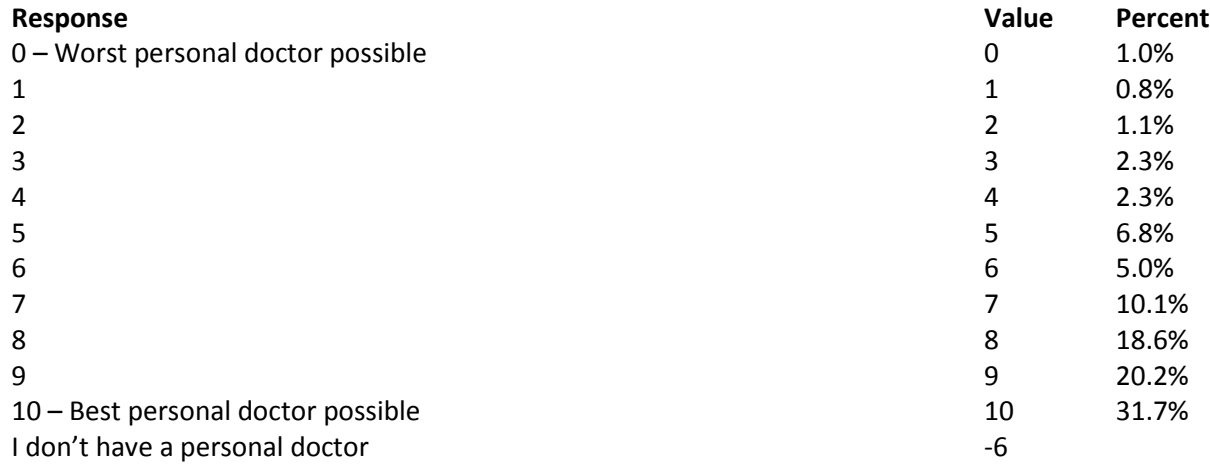

# **Question 28: Did you have the same personal doctor before you joined this health plan? Variable name:** S18009

**Editing notes:** See Notes 6 and 8\_01

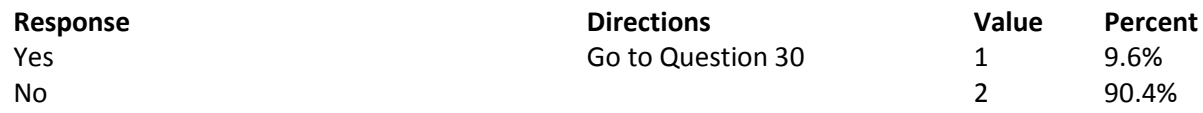

**Question 29: Since you joined your health plan, how much of a problem, if any, was it to get a personal doctor you are happy with? Variable name:** S18010 **Editing notes:** See Note 8\_01

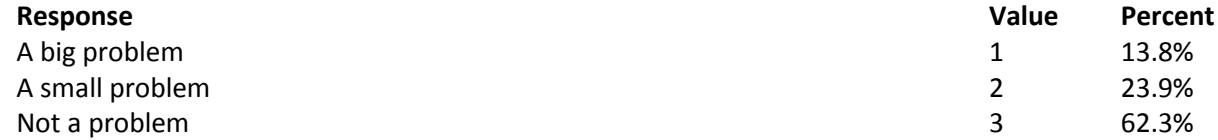

## **GETTING HEALTH CARE FROM A SPECIALIST**

**When you answer the next questions, do not include dental visits or care you got when you stayed overnight in a hospital.**

**Question 30: Specialists are doctors like surgeons, heart doctors, allergy doctors, skin doctors, and other doctors who specialize in one area of health care. In the last 12 months, did you try to make any appointments to see a specialist?**

**Variable name:** H18028 **Editing notes:** See Note 9

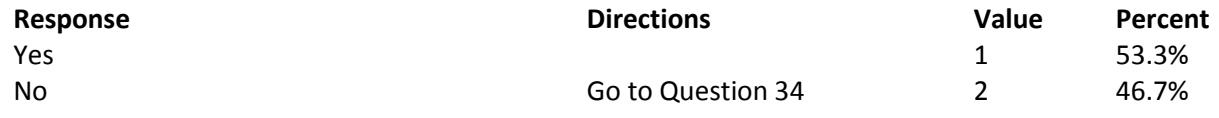

**Question 31: In the last 12 months, how often did you get an appointment to see a specialist as soon as you needed? Variable name:** H18029 **Editing notes:** See Note 9

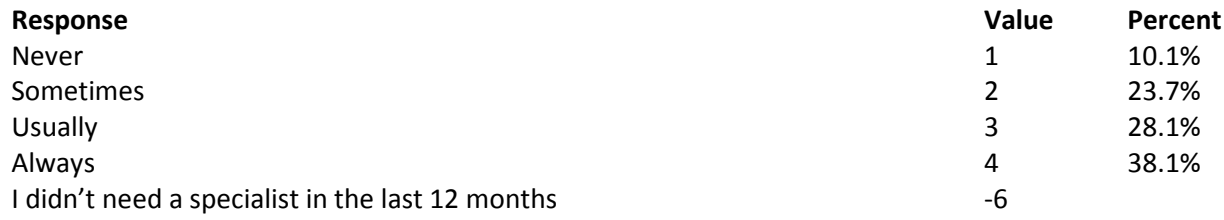

#### **Question 32: How many specialists have you seen in the last 12 months?**

**Variable name:** H18030 **Editing notes:** See Notes 9 and 10

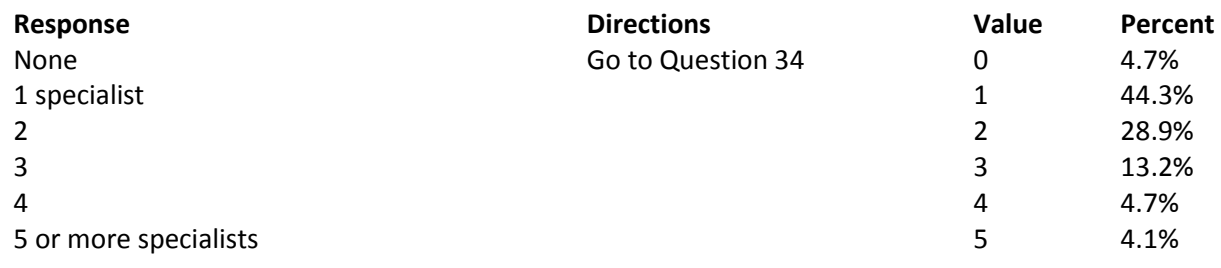

**Question 33: We want to know your rating of the specialist you saw most often in the last 12 months. Using any number from 0 to 10 where 0 is the worst specialist possible and 10 is the best specialist possible, what number would you use to rate the specialist?**

**Variable name:** H18031

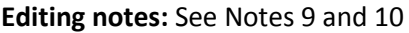

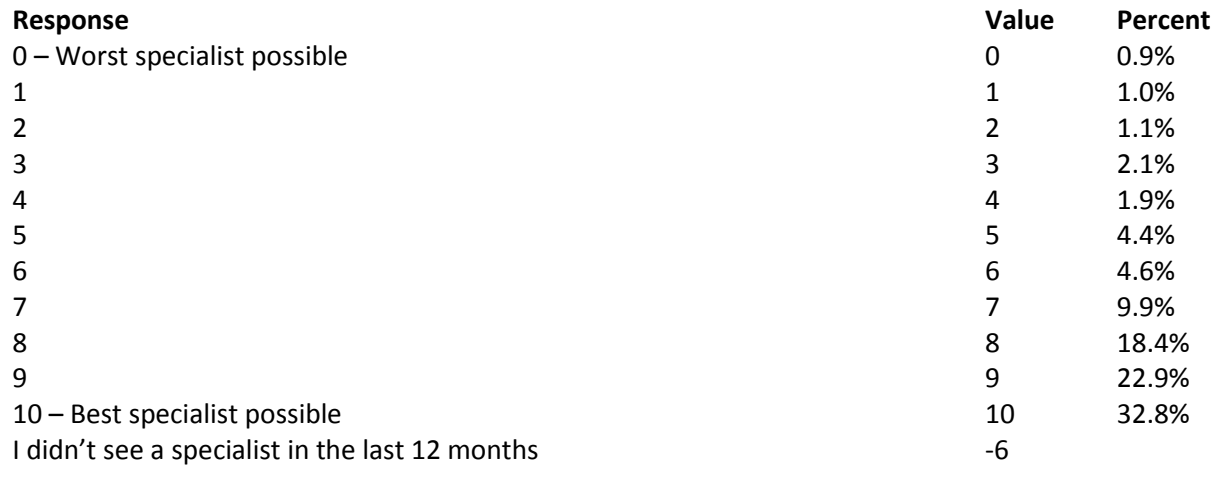

## **YOUR HEALTH PLAN**

**The next questions ask about your experience with your health plan. By your health plan, we mean the health plan you marked in Question 3.**

**Question 34: In the last 12 months, did you look for any information in written materials or on the Internet about how your health plan works? Variable name:** H18034

**Editing notes:** See Note 12

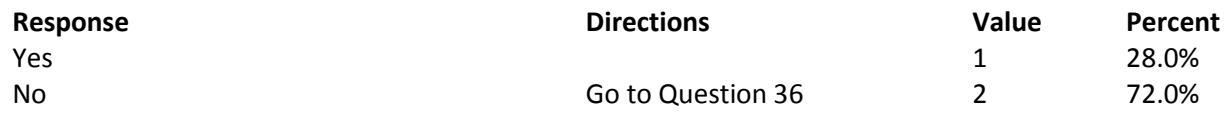

**Question 35: In the last 12 months, how often did the written material or the Internet provide the information you needed about how your plan works? Variable name:** H18035 **Editing notes:** See Note 12

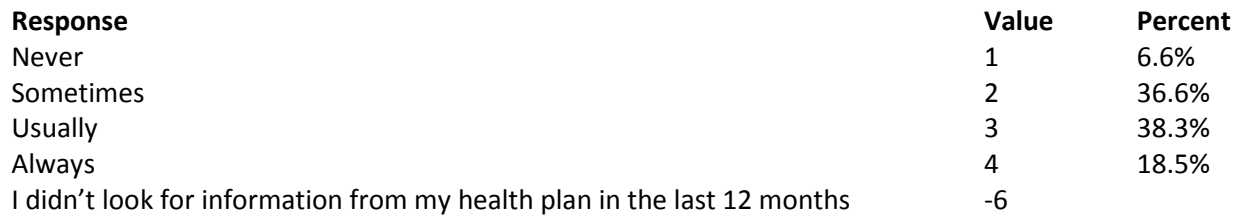

**Question 36: Sometimes people need services or equipment beyond what is provided in a regular or routine office visit, such as care from a specialist, physical therapy, a hearing aid, or oxygen. In the last 12 months, did you look for information from your health plan on how much you would have to pay for a health care service or equipment? Variable name:** H18036

**Editing notes:** See Note 13

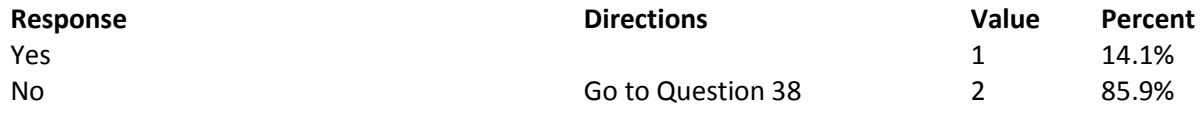

**Question 37: In the last 12 months, how often were you able to find out from your health plan how much you would have to pay for a health care service or equipment? Variable name:** H18037 **Editing notes:** See Note 13

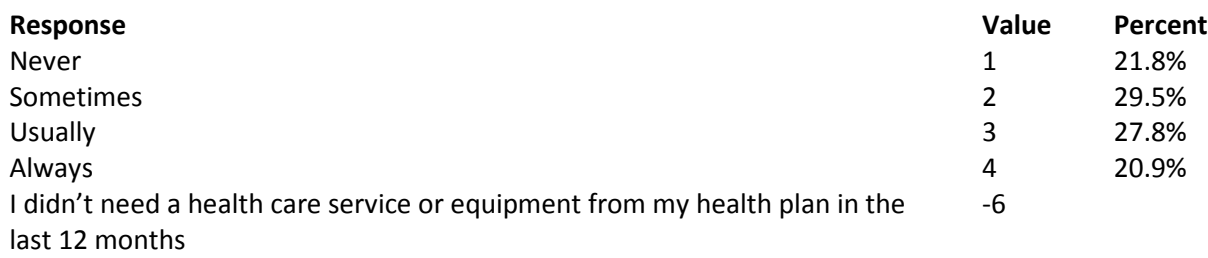

**Question 38: In some health plans, the amount you pay for a prescription medicine can be different for different medicines, or can be different for prescriptions filled by mail instead of at the pharmacy. In the last 12 months, did you look for information from your health plan on how much you would have to pay for specific prescription medicines? Variable name:** H18038 **Editing notes:** See Note 14

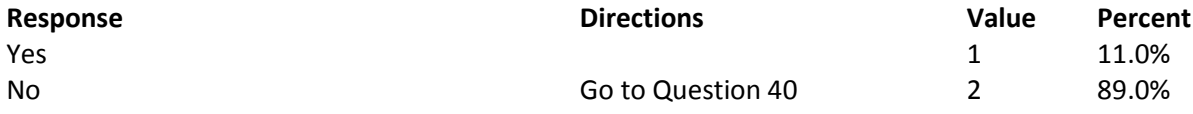

**Question 39: In the last 12 months, how often were you able to find out from your health plan how much you would have to pay for specific prescription medications? Variable name:** H18039 **Editing notes:** See Note 14

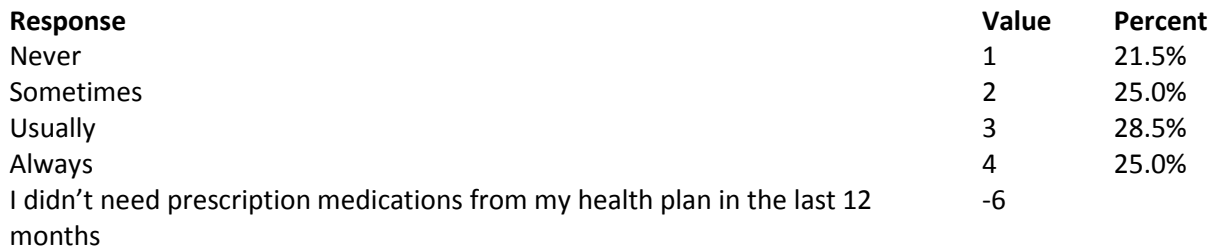

## **Question 40: In the last 12 months, did you try to get information or help from your health plan's customer service? Variable name:** H18040 **Editing notes:** See Note 15

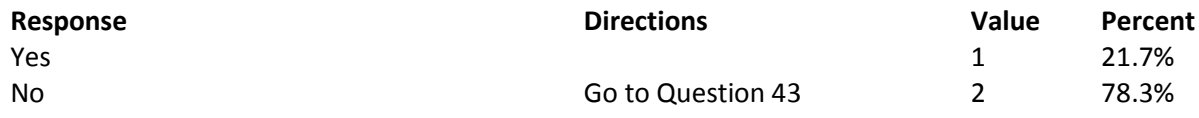

## **Question 41: In the last 12 months, how often did your health plan's customer service give you the information or help you needed? Variable name:** H18041 **Editing notes:** See Note 15

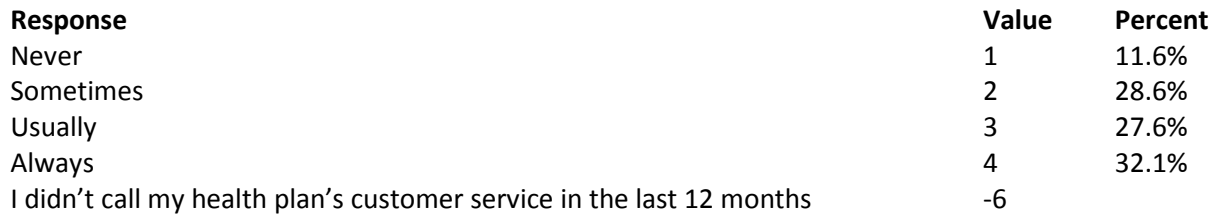

## **Question 42: In the last 12 months, how often did your health plan's customer service staff treat you with courtesy and respect? Variable name:** H18042 **Editing notes:** See Note 15

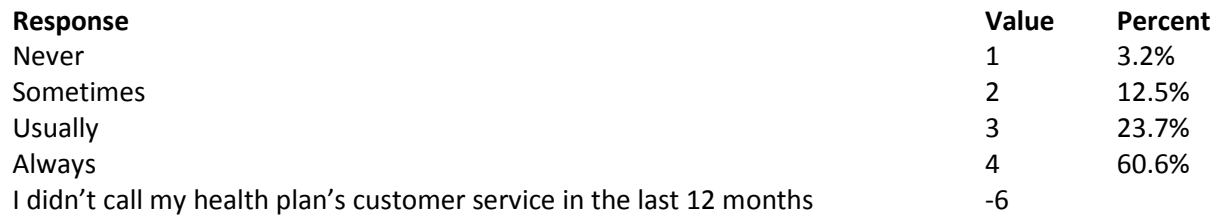

# **Question 43: In the last 12 months, did your health plan give you any forms to fill out? Variable name:** H18043

**Editing notes:** See Note 16

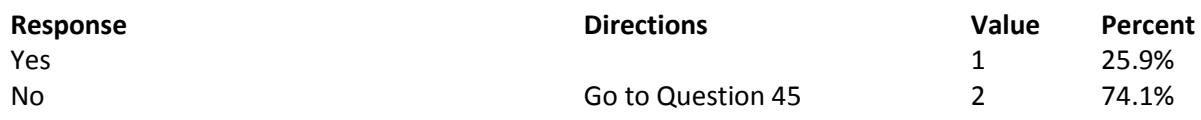

## **Question 44: In the last 12 months, how often were the forms from your health plan easy to fill out? Variable name:** H18044

**Editing notes:** See Note 16

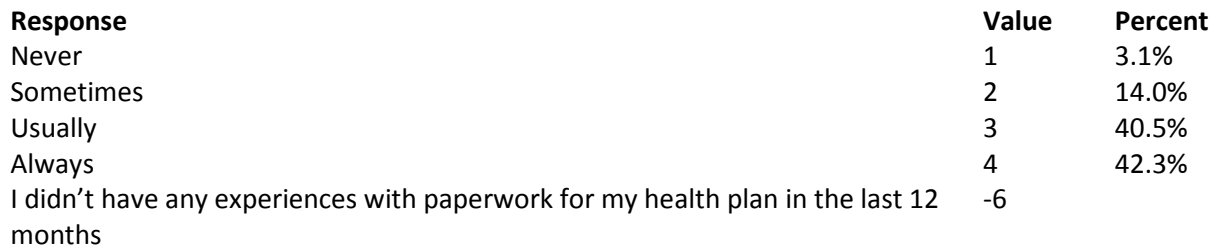

**Question 45: Claims are sent to a health plan for payment. You may send in the claims yourself, or doctors, hospitals, or others may do this for you. In the last 12 months, did you or anyone else send in any claims to your health plan? Variable name:** H18045

**Editing notes:** See Note 17

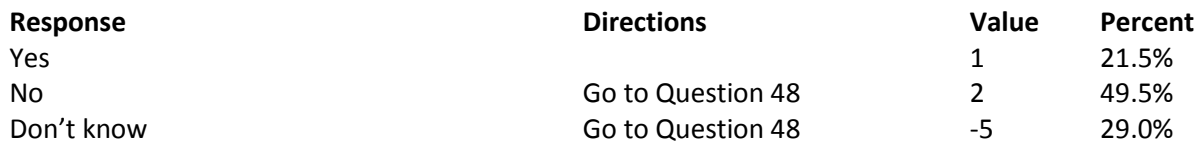

## **Question 46: In the last 12 months, how often did your health plan handle your claims quickly? Variable name:** H18046 **Editing notes:** See Note 17

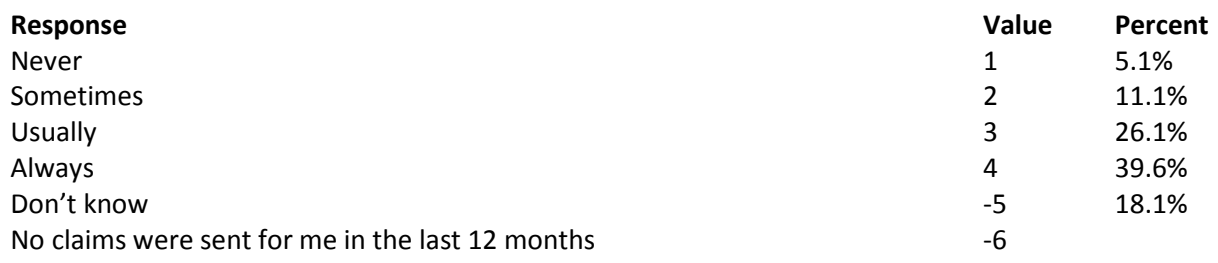

## **Question 47: In the last 12 months, how often did your health plan handle your claims correctly? Variable name:** H18047 **Editing notes:** See Note 17

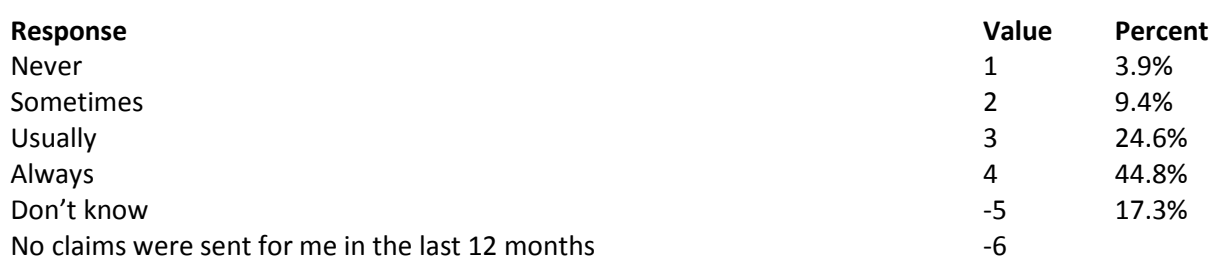

## **Question 48: Using any number from 0 to 10 where 0 is the worst health plan possible and 10 is the best health plan possible, what number would you use to rate your health plan? Variable name:** H18048 **Editing notes:** None

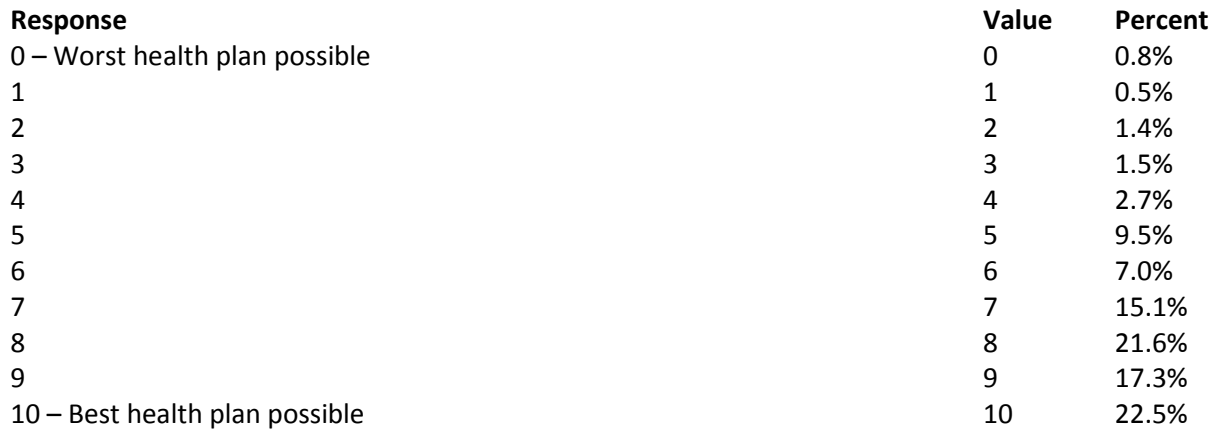

# **PREVENTIVE CARE**

**Preventive care is medical care you receive that is intended to maintain your good health or prevent a future medical problem. A physical or blood pressure screening are examples of preventive care.**

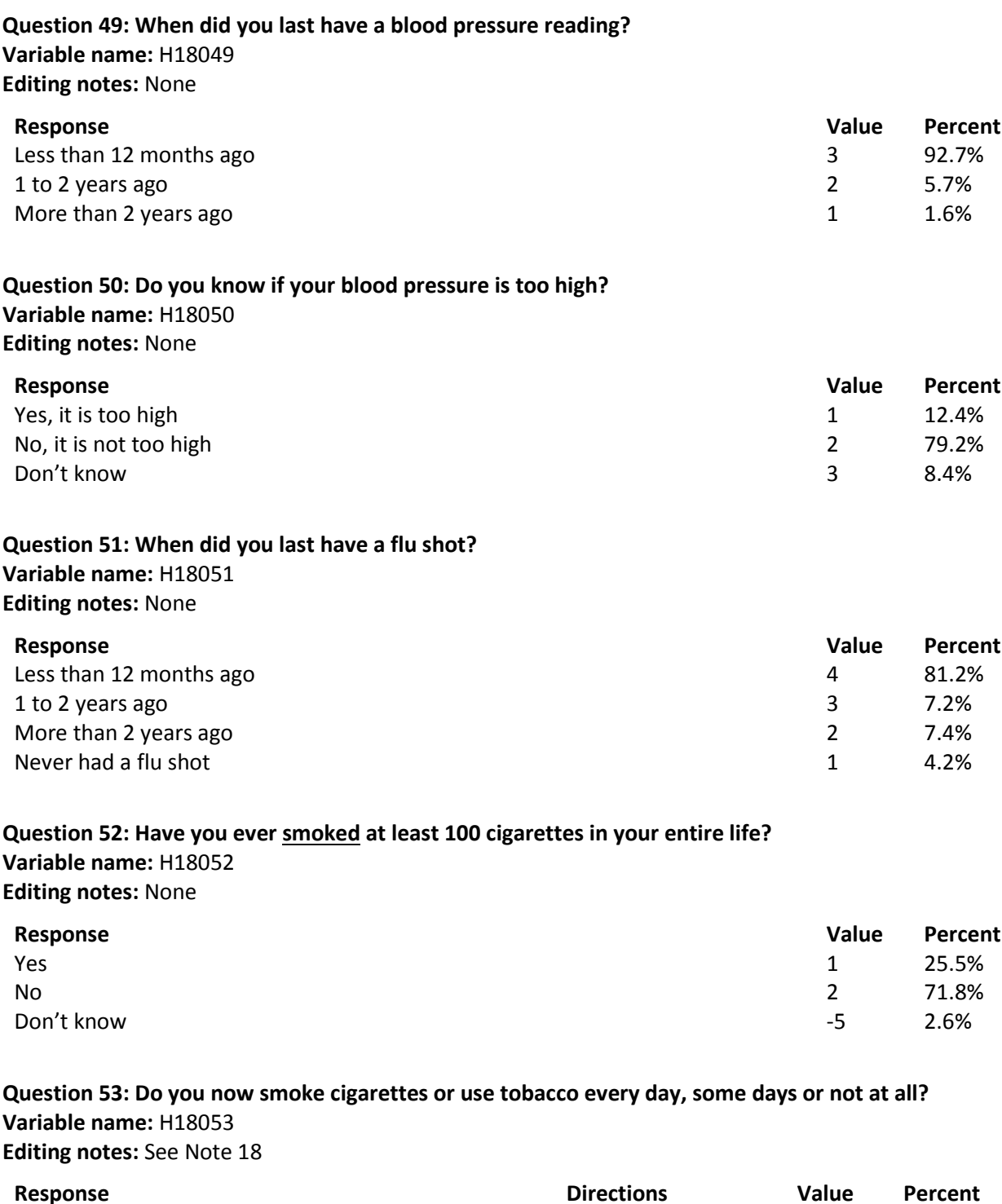

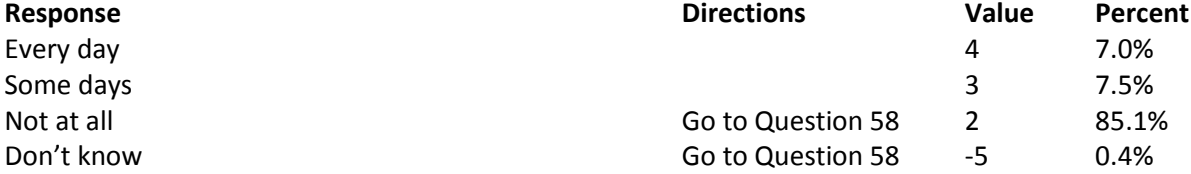
# Annotated Questionnaire HEDIS

**Question 54: In the last 12 months, how often were you advised to quit smoking or using tobacco by a doctor or other health provider in your plan? Variable name:** H18054 **Editing notes:** See Note 18

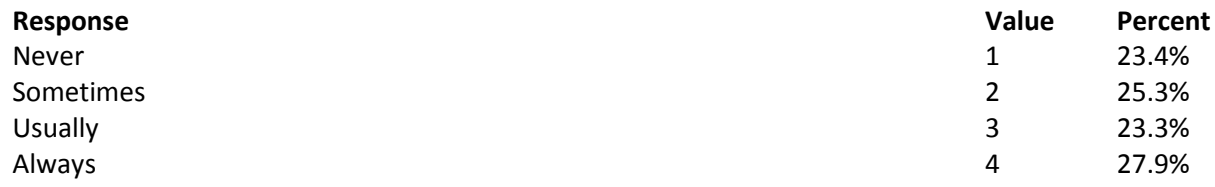

**Question 55: In the last 12 months, how often was medication recommended or discussed by a doctor or health provider to assist you with quitting smoking or using tobacco? Examples of medication are: nicotine gum, patch, nasal spray, inhaler, or prescription medication.**

**Variable name:** H18055 **Editing notes:** See Note 18

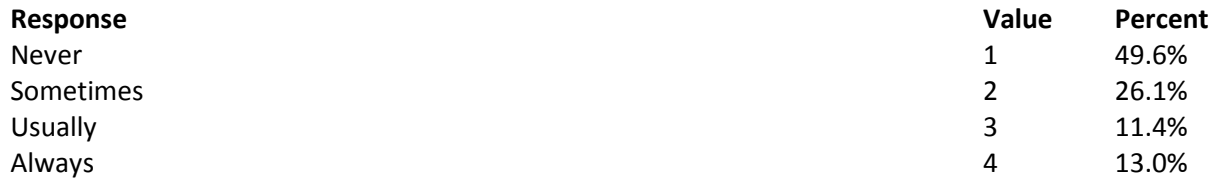

**Question 56: In the last 12 months, how often did your doctor or health provider discuss or provide methods and strategies other than medication to assist you with quitting smoking or using tobacco? Examples of methods and strategies are: telephone helpline, individual or group counseling, or cessation program.**

**Variable name:** H18056 **Editing notes:** See Note 18

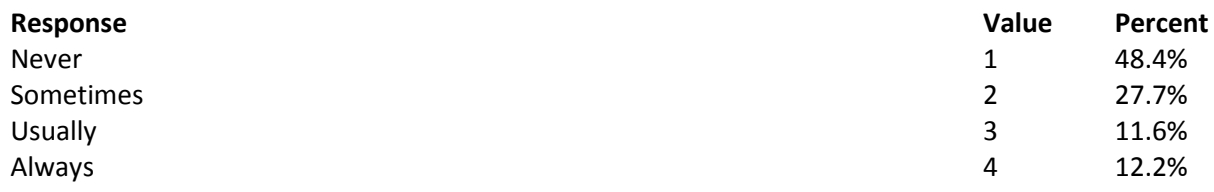

# Annotated Questionnaire HEDIS

# **Question 57: On the days you smoke or use tobacco products, what type of product do you smoke or use?**

## **MARK ALL THAT APPLY**

**Variable names:** H18057A-H18057D **Editing notes:** See Note 18

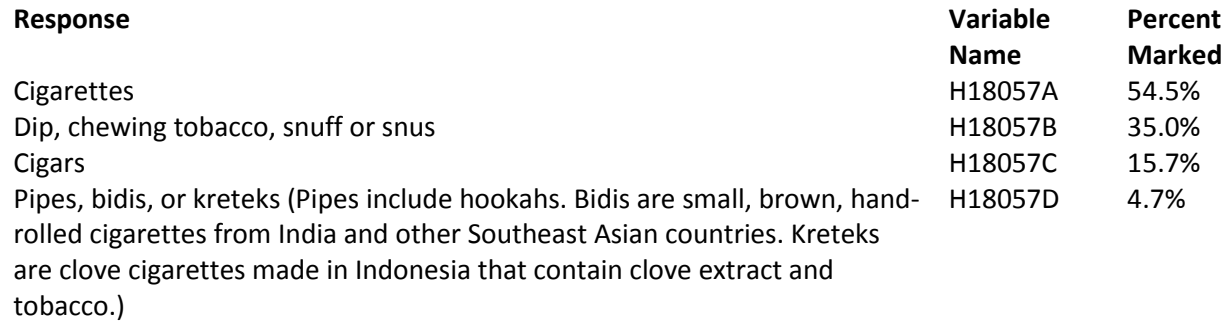

# **Question 58: Do you now use electronic cigarettes every day, some days, or not at all? Variable name:** S18BF4 **Editing notes:** None

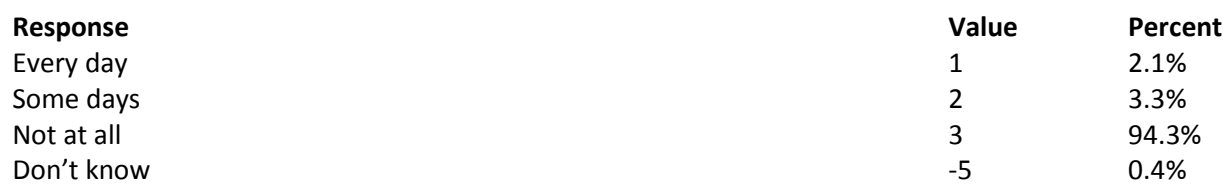

# **Question 59: Are you male or female?**

**Variable name:** H18058 **Editing notes:** See Note 19A

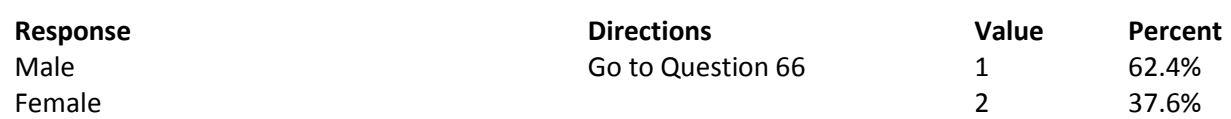

# **Question 60: When did you last have a Pap smear test?**

# **Variable name:** H18059B

**Editing notes:** See Notes 19A and 19B

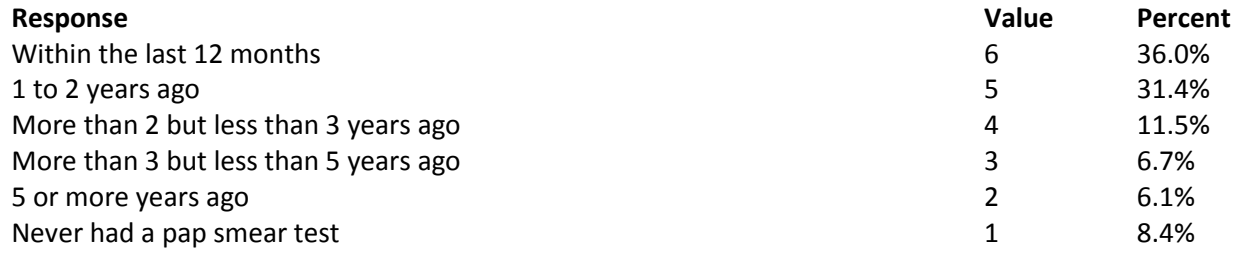

# Annotated Questionnaire HEDIS

# **Question 61: Are you under age 40? Variable name:** H18060 **Editing notes:** See Notes 19A, 19B, and 20

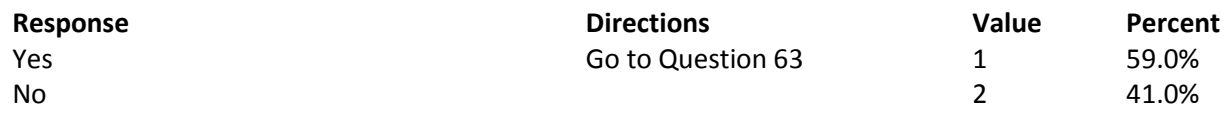

# **Question 62: When was the last time your breasts were checked by mammography? Variable name:** H18061 **Editing notes:** See Notes 19A, 19B, and 20

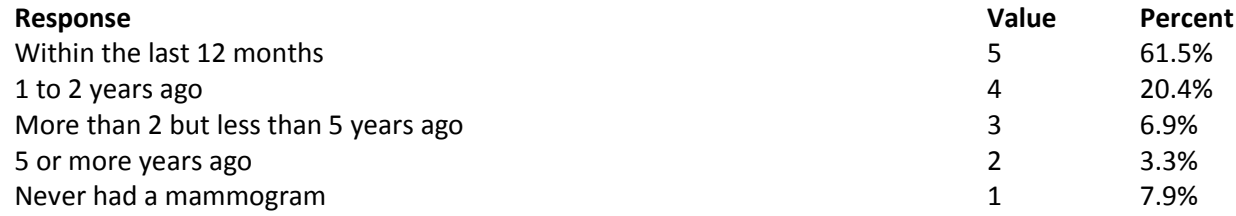

# **Question 63: Have you been pregnant in the last 12 months or are you pregnant now? Variable name:** H18062

**Editing notes:** See Notes 19A, 19B, and 21

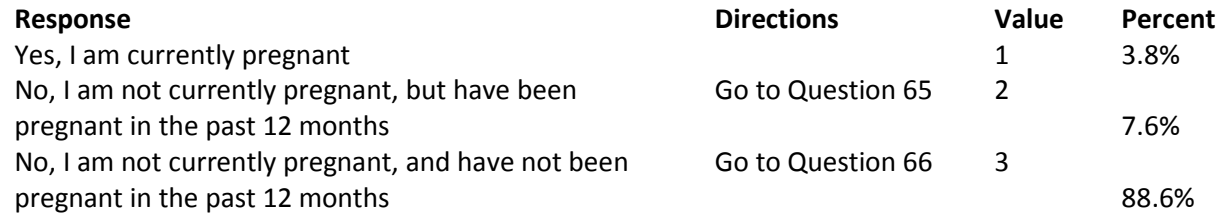

## **Question 64: In what trimester is your pregnancy?**

**Variable name:** H18063

**Editing notes:** See Notes 19A, 19B, and 21

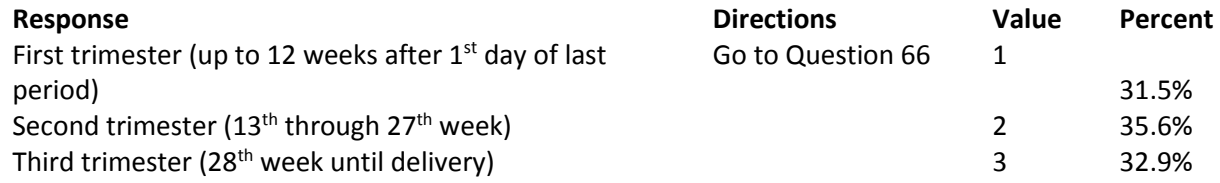

# **Question 65: In which trimester did you first receive prenatal care?**

**Variable name:** H18064

**Editing notes:** See Notes 19A, 19B, and 21

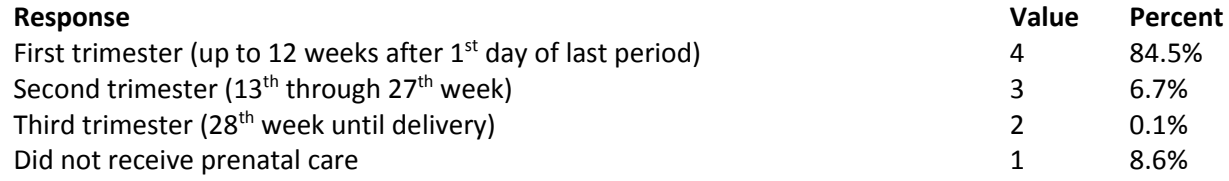

# **ABOUT YOU**

# **Question 66: Would you say that in general your health is excellent, very good, good, fair, or poor? Variable name:** H18065 **Editing notes:** None

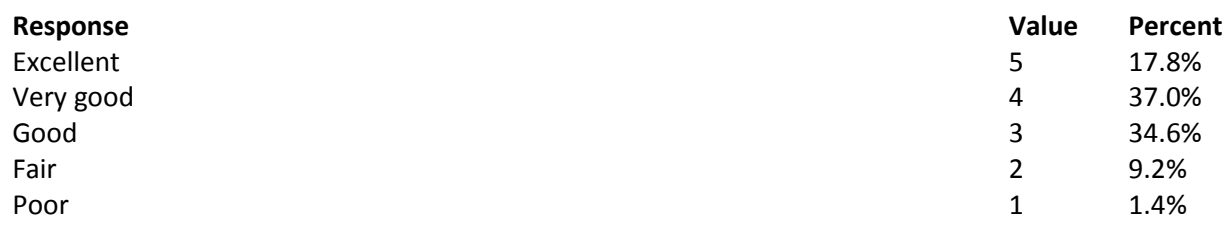

# **Question 67: What is the highest grade or level of school that you have completed? Variable name:** SREDA **Editing notes:** None

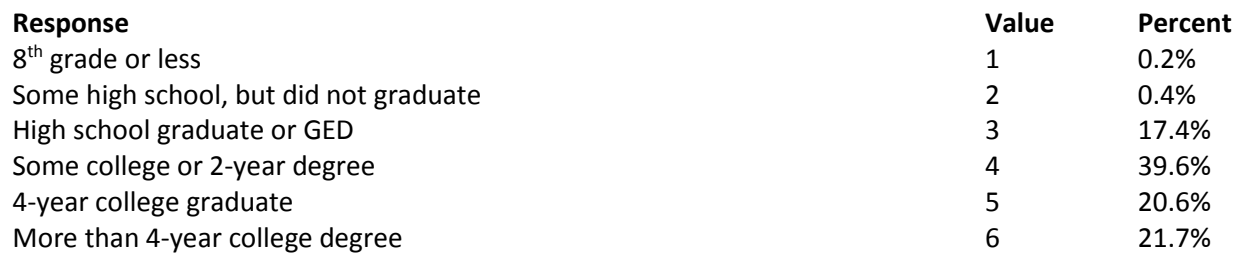

# **Question 68: Are you of Hispanic or Latino origin or descent? (Mark "NO" if not Spanish/Hispanic/Latino.) MARK ALL THAT APPLY Variable names:** H18073A-H18073E, H18073 **Editing notes:** See Note 24

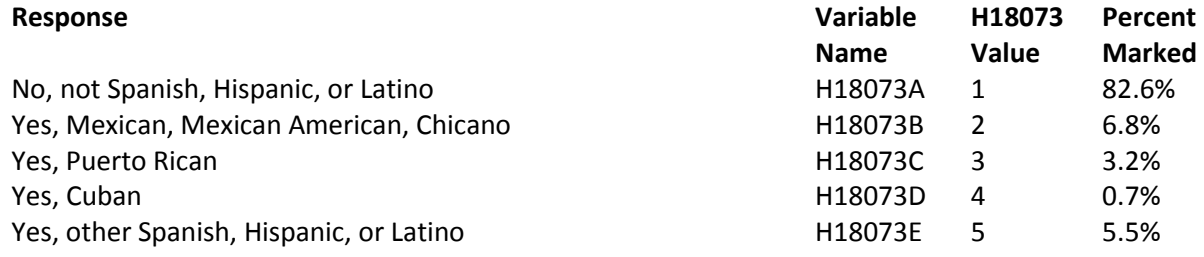

**Question 69: What is your race? MARK ALL THAT APPLY Variable names:** SRRACEA-SRRACEE **Editing notes:** None

#### **Response Variable Name Percent Marked** White SRRACEA 72.2% Black or African American SRRACEB 17.2% American Indian or Alaska Native SRRACEC 3.6% Asian (e.g., Asian Indian, Chinese, Filipino, Japanese, Korean, Vietnamese) SRRACED 8.5% Native Hawaiian or other Pacific Islander (e.g., Samoan, Guamanian or Chamorro) SRRACEE 1.9%

# **Question 70: What is your age now?**

**Variable name:** SRAGE **Editing notes:** None

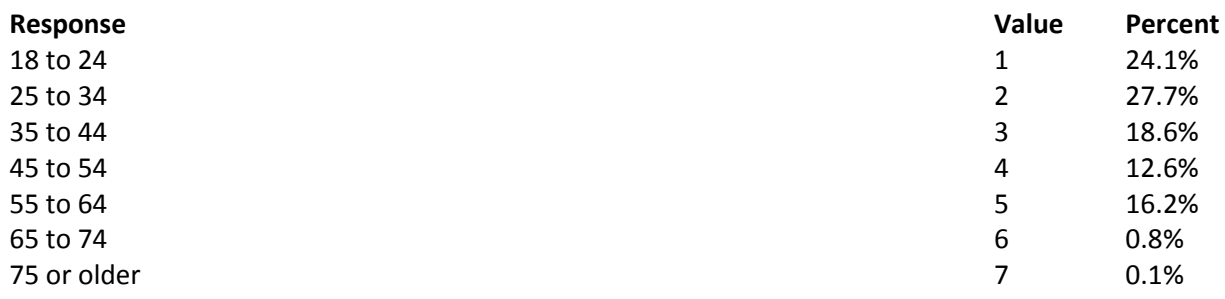

**Question 71: Using a scale of 1 to 5, with 1 being "strongly disagree" and 5 being "strongly agree", how much do you agree with the following statement: In general, I am able to see my provider(s) when needed? Variable name:** S18011 **Editing notes:** None

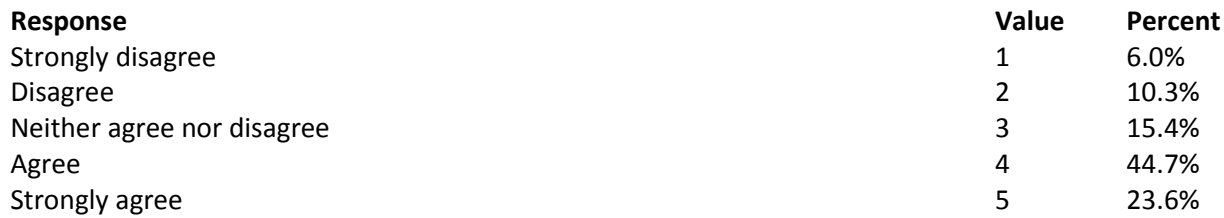

**Question 72: Using a scale of 1 to 5, with 1 being "completely dissatisfied" and 5 being "completely satisfied", how satisfied are you, overall, with the health care you received during your last visit? Variable name:** S18014 **Editing notes:** None

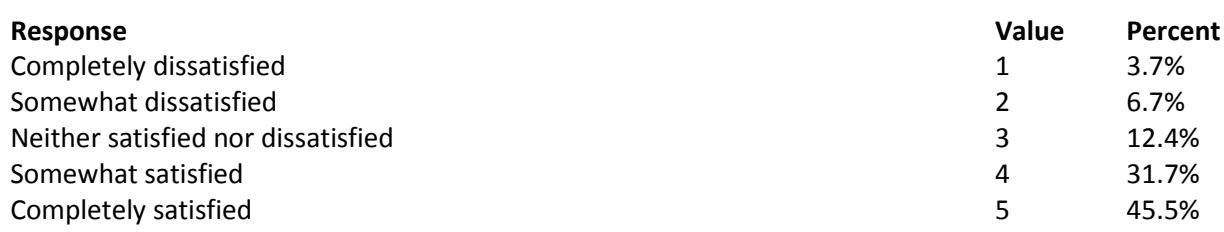

# **Question 73: How tall are you without your shoes on? Please give your answer in feet and inches. Variable name:** H18071F, H18071I **Editing notes:** See Note 23\_HT

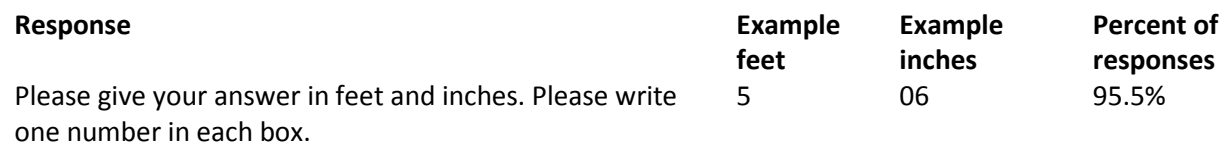

# **Question 74: How much do you weigh without your shoes on? Please give your answer in pounds. Variable name:** H18072 **Editing notes:** See Note 23\_WT

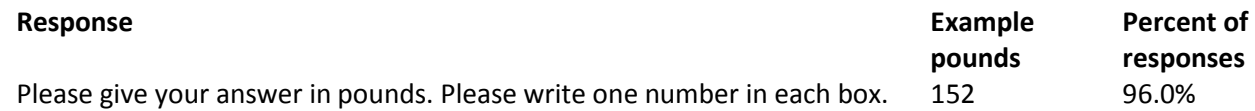

# **THANK YOU FOR TAKING THE TIME TO COMPLETE THE SURVEY!**

**Your generous contribution will greatly aid efforts to improve the health of our military community.**

**APPENDIX B**

**CODING SCHEME AND CODING TABLES – QUARTERS I-III AND HEDIS**

**THIS PAGE HAS BEEN LEFT BLANK FOR DOUBLE-SIDED COPYING.**

# **QUARTER I**

# 2018 HEALTH CARE SURVEY OF DOD BENEFICIARIES (HCSDB) CODING SCHEME AND CODING TABLES

# BASIC SAS AND ASCII/EBCDIC MISSING DATA AND NOT APPLICABLE CODES

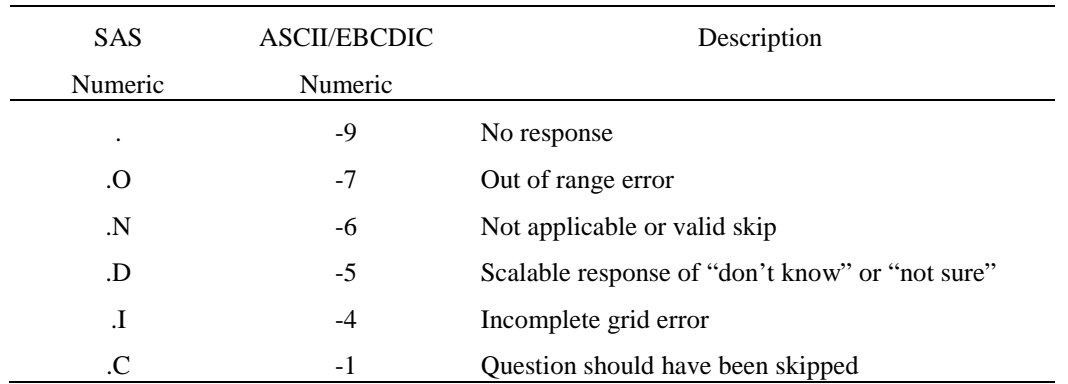

Missing values '.' and incomplete grids '.I' are encoded prior to implementation of the Coding Scheme Notes (see below).

#### **Coding Table for Note 1: H18003, H18004**

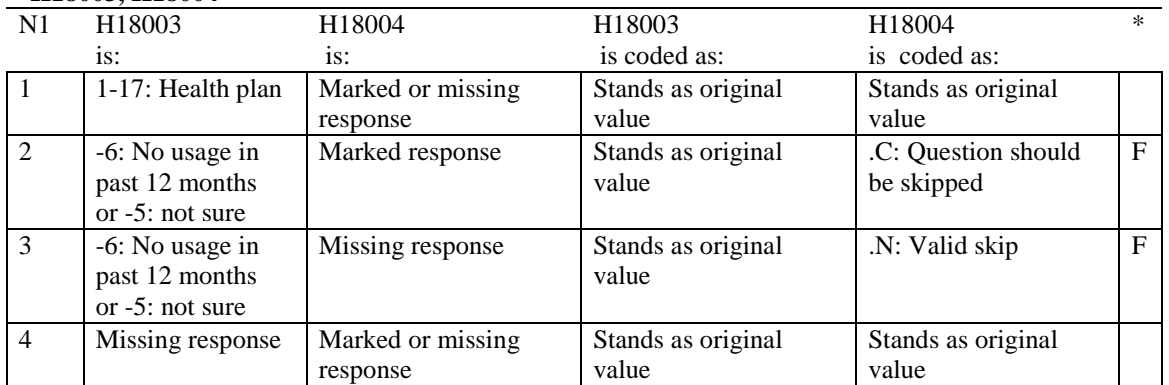

\* Indication of backward coding (B) or forward coding (F).

# **Coding Table for Note 1\_AC1:**

## **H18005, S18AC01, S18AC02A-S18AC02G, S18AC03, S18AC04, S18AC05A-S18AC05G**

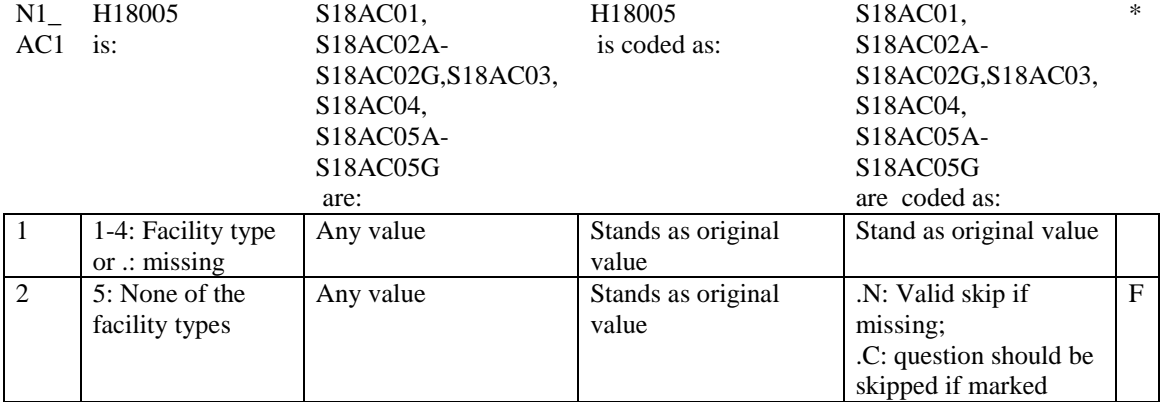

\* Indication of backward coding (B) or forward coding (F).

#### **Coding Table for Note 1\_AC2: S18AC01, S18AC02A- S18AC02G**

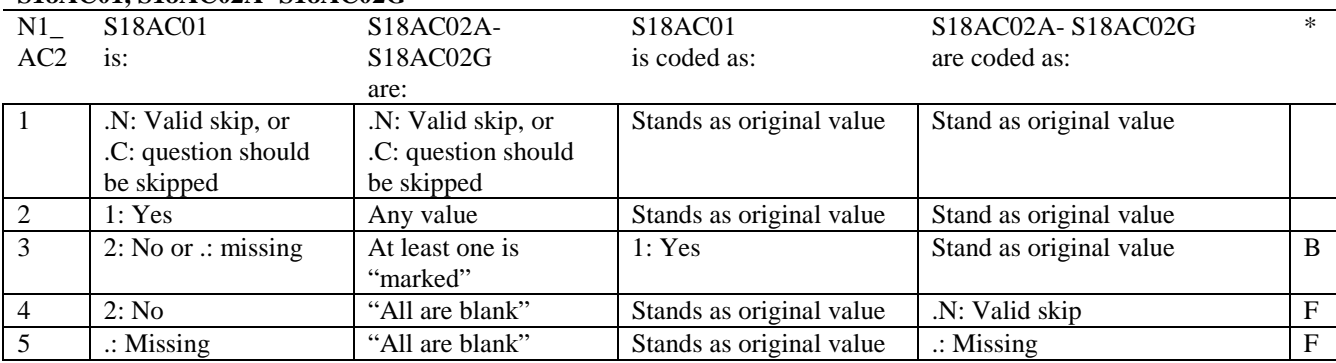

\* Indication of backward coding (B) or forward coding (F).

Definition of "all are blank" in Coding Table for Note 1\_AC2: Responses to S18AC02A-S18AC02G are all missing or unmarked.

Definition of "marked" in Coding Table for Note 1\_AC2: Any pattern of marks outside the definitions "all are blank".

#### **Coding Table for Note 1\_AC3: S18AC03, S18AC04, S18AC05A- S18AC05G**

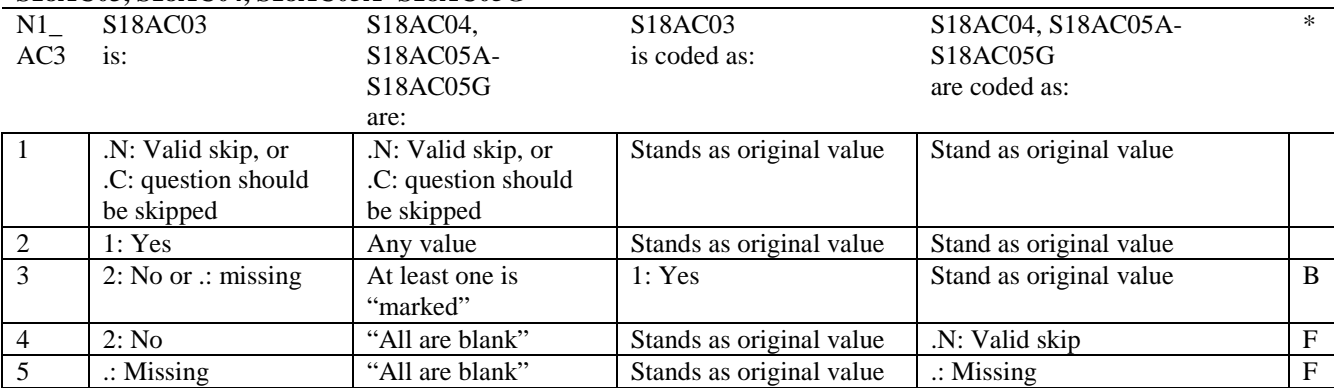

\* Indication of backward coding (B) or forward coding (F).

Definition of "all are blank" in Coding Table for Note 1\_AC3: Responses to S18AC04 and S18AC05A-S18AC05G are all missing or unmarked.

Definition of "marked" in Coding Table for Note 1\_AC3: Any pattern of marks outside the definitions "all are blank".

#### **Coding Table for Note 2: H18006, H18007, H18008**

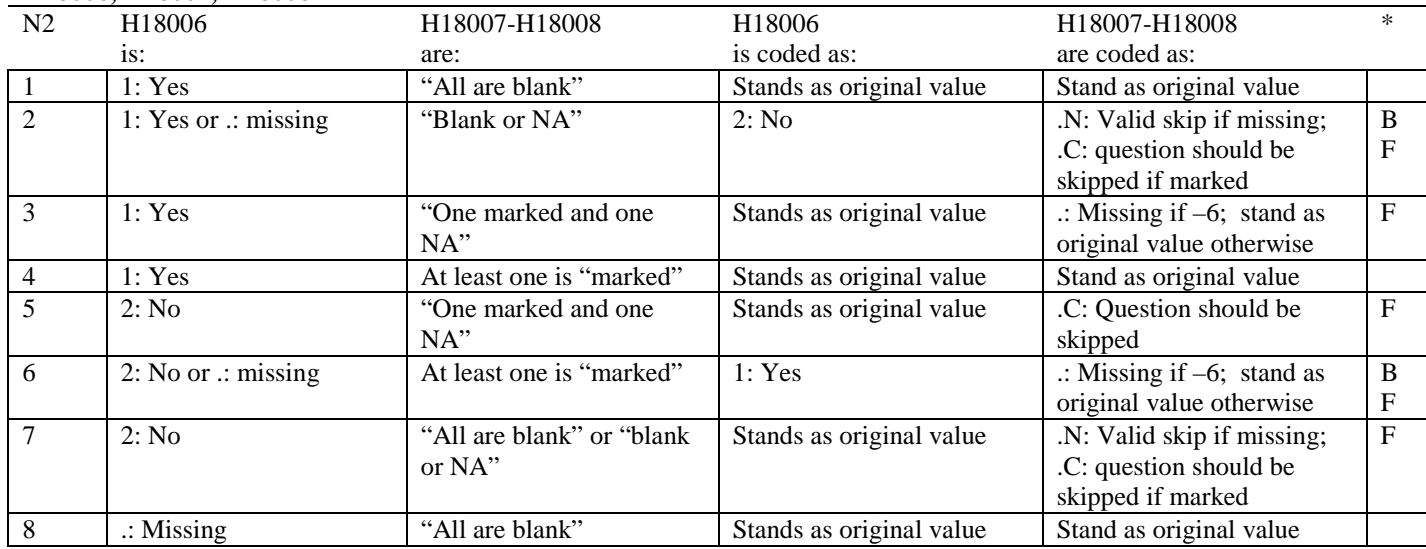

\* Indication of backward coding (B) or forward coding (F).

Definition of "all are blank" in Coding Table for Note 2: Responses to H18007-H18008 are all missing.

Definition of "blank or NA" in Coding Table for Note 2: All of the following are true: H18007-H18008 are a combination of not applicable (-6) or missing.

Definition of "one marked and one NA" in Coding Table for Note 2: H18007-H18008 have one response marked not applicable (-6) and one marked response (other than not applicable).

Definition of "marked" in Coding Table for Note 2: Any pattern of marks outside the definitions "all are blank", "one marked and one NA", and "blank or NA".

#### **Coding Table for Note 3: H18009, H18010, H18011**

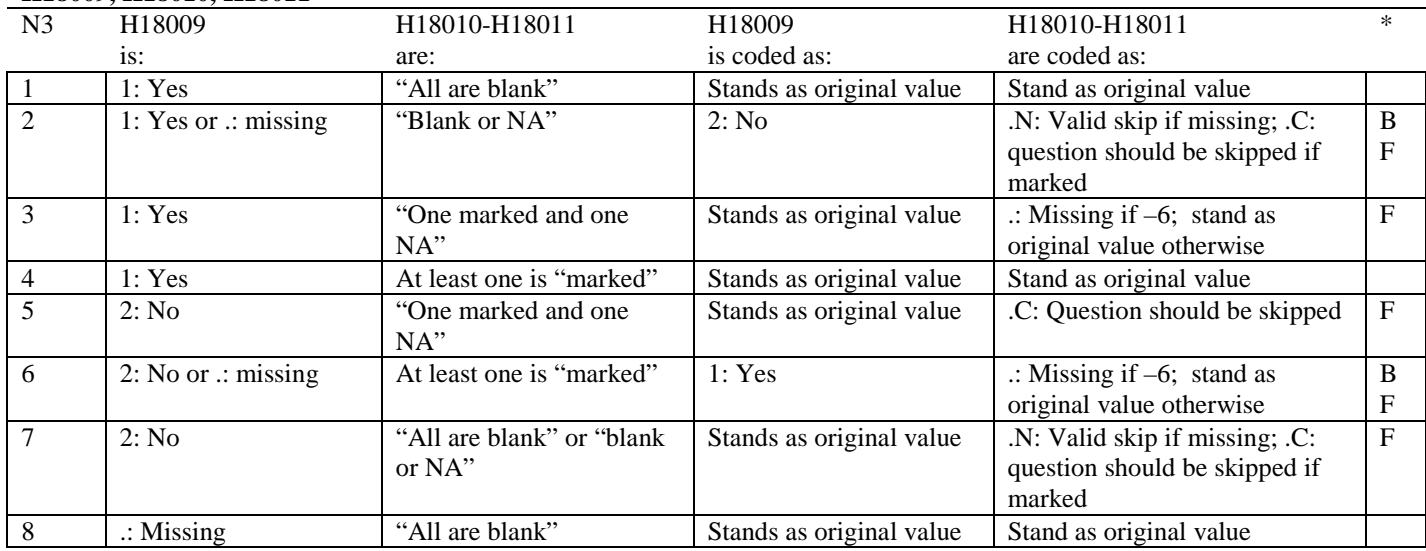

\* Indication of backward coding (B) or forward coding (F).

Definition of "all are blank" in Coding Table for Note 3: Responses to H18010-H18011 are all missing.

Definition of "blank or NA" in Coding Table for Note 3: All of the following are true: H18010-H18011 are a combination of not applicable (-6) or missing.

Definition of "one marked and one NA" in Coding Table for Note 3: H18010-H18011 have one response marked not applicable (-6) and one marked response (other than not applicable).

Definition of "marked" in Coding Table for Note 3:

Any pattern of marks outside the definitions "all are blank", "one marked and one NA", and "blank or NA".

## **Coding Table for Note 4: H18013, H18014-H18018, H18033**

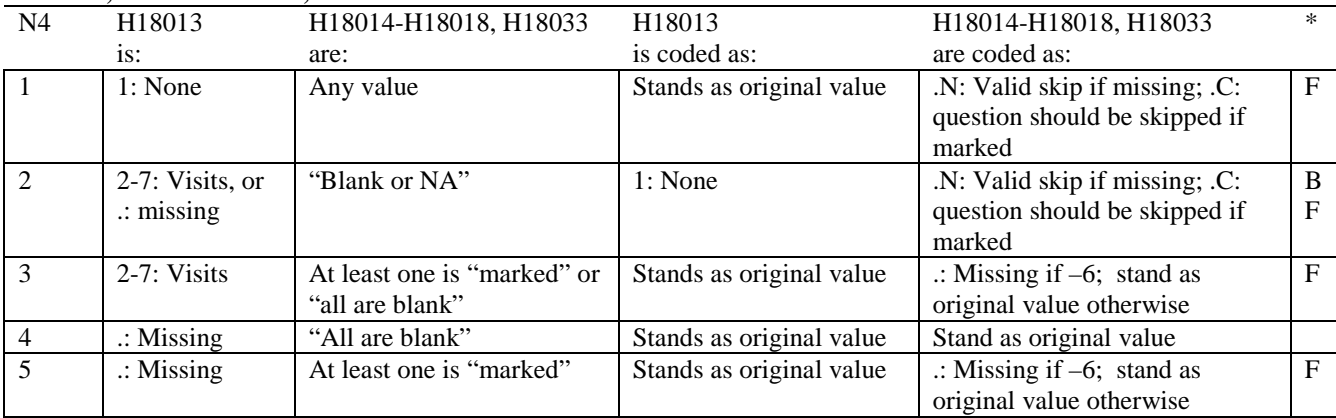

\* Indication of backward coding (B) or forward coding (F).

Definition of "all are blank" in Coding Table for Note 4: Responses to H18014-H18018 are all missing.

Definition of "blank or NA" in Coding Table for Note 4: All of the following are true: H18014-H18018 and H18033 are a combination of not applicable (-6) or missing.

Definition of "marked" in Coding Table for Note 4: Any pattern of marks outside the definitions "all are blank" and "blank or NA".

#### **Coding Table for Note 5: H18015, H18016-H18017**

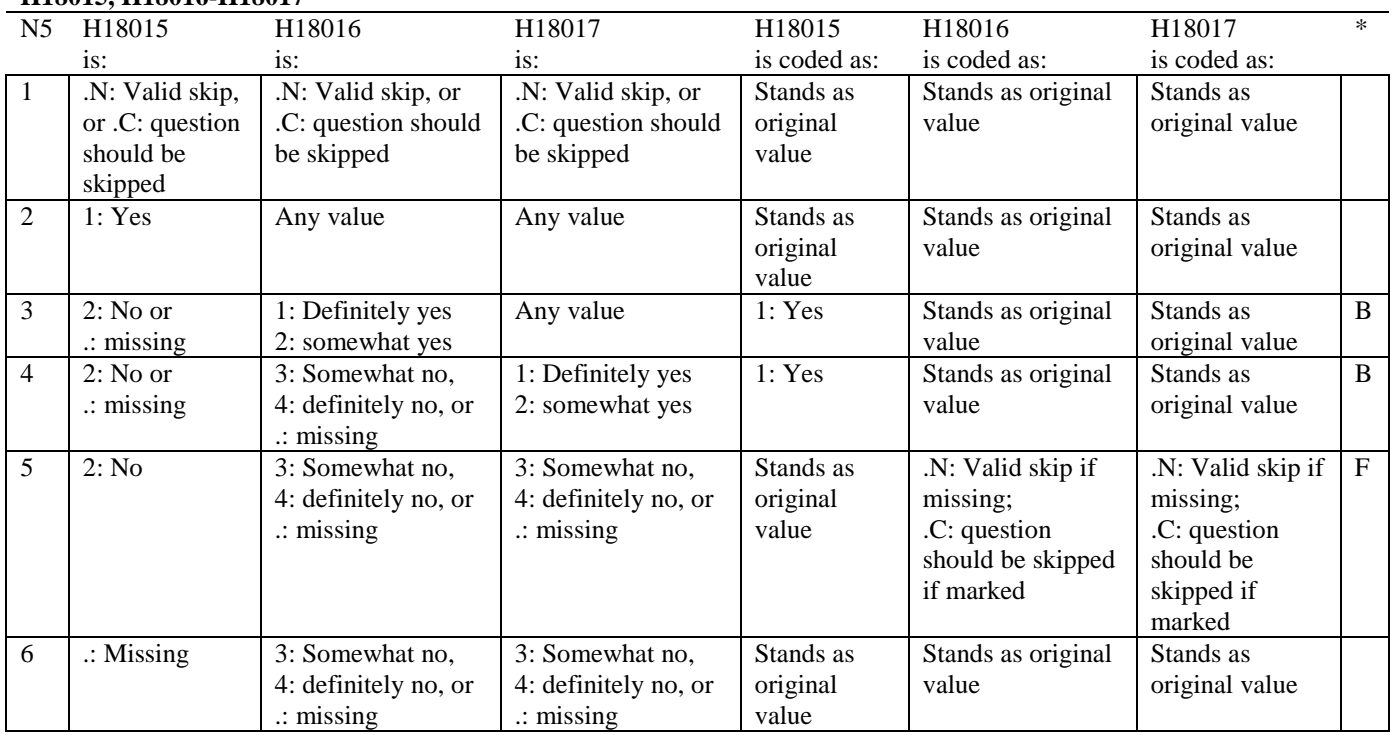

## **Coding Table for Note 5\_BI1: S18BI01-S18BI20**

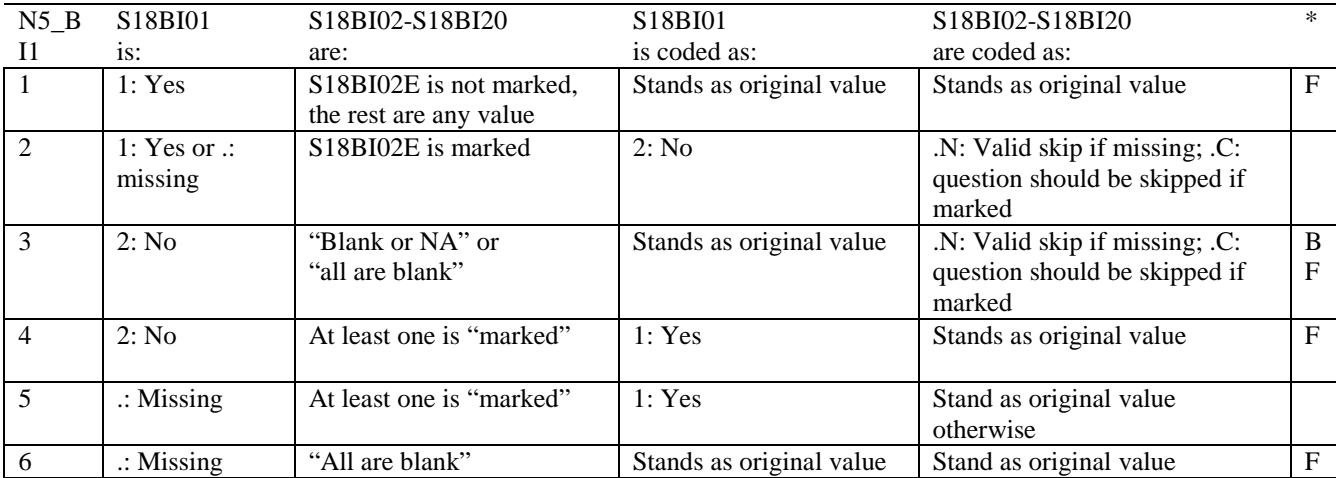

\* Indication of backward coding (B) or forward coding (F).

Definition of "all are blank" in Coding Table for Note 5\_BI1: Responses to S18BI02-S18BI20 are all missing.

Definition of "blank or NA" in Coding Table for Note 5\_BI1: All of the following are true: S18BI02-S18BI20 are a combination of not applicable (-6), missing, or S18BI02E=1.

Definition of "marked" in Coding Table for Note 5\_BI1: Any pattern of marks outside the definitions "all are blank" and "blank or NA".

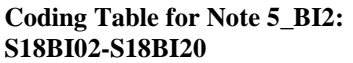

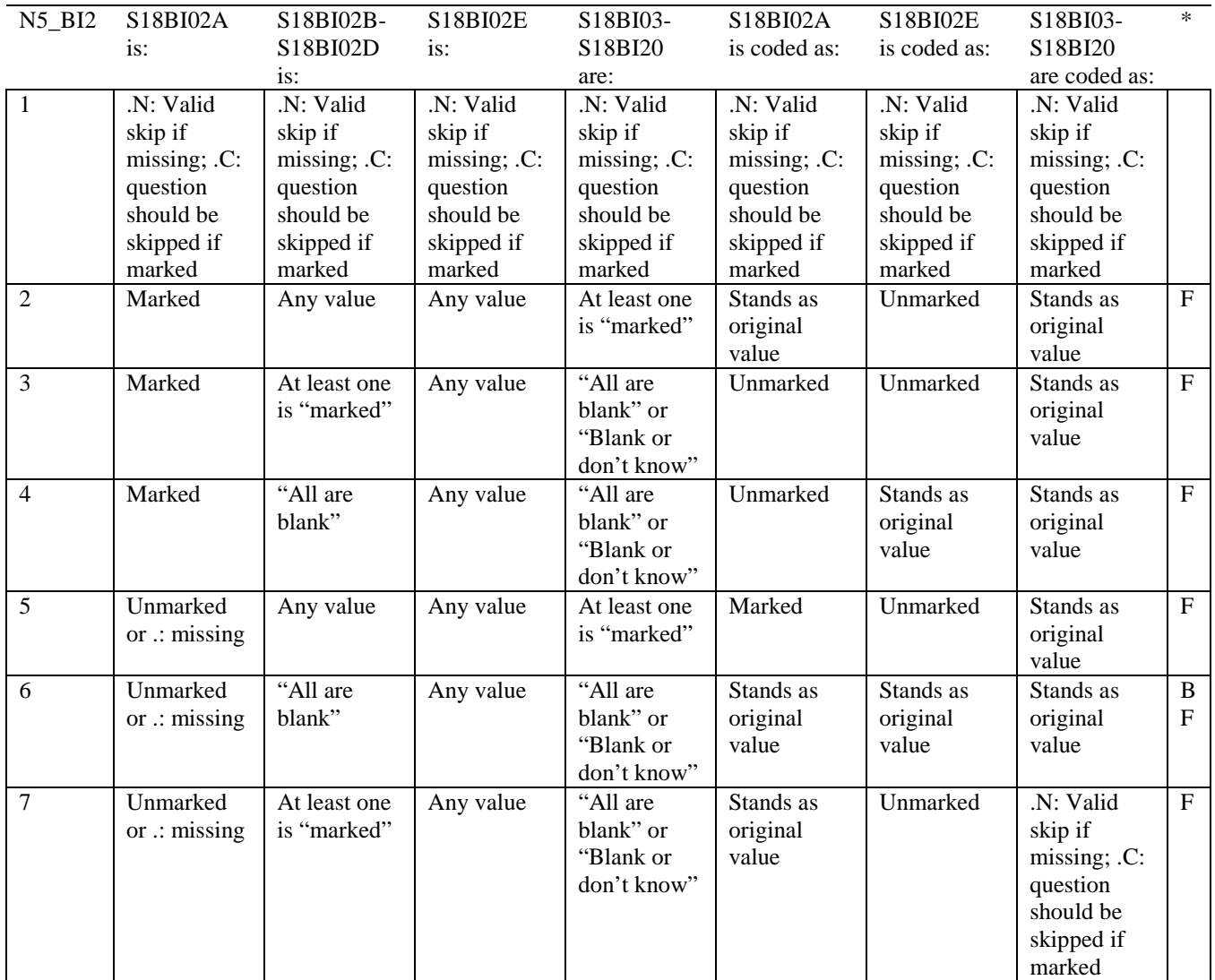

\* Indication of backward coding (B) or forward coding (F).

Definition of "all are blank" in Coding Table for Note 5\_BI2: Responses to S18BI02B-S18BI02E or S18BI03-S18BI20 are all missing.

Definition of "blank or don't know" in Coding Table for Note 5\_BI2: All of the following are true: S18014-S18018 are a combination of don't know (-5) or missing.

Definition of "marked" in Coding Table for Note 5\_BI2: Any pattern of marks outside the definitions "all are blank" and "blank or don't know".

## **Coding Table for Note 5\_BI3: S18BI15-S18BI16**

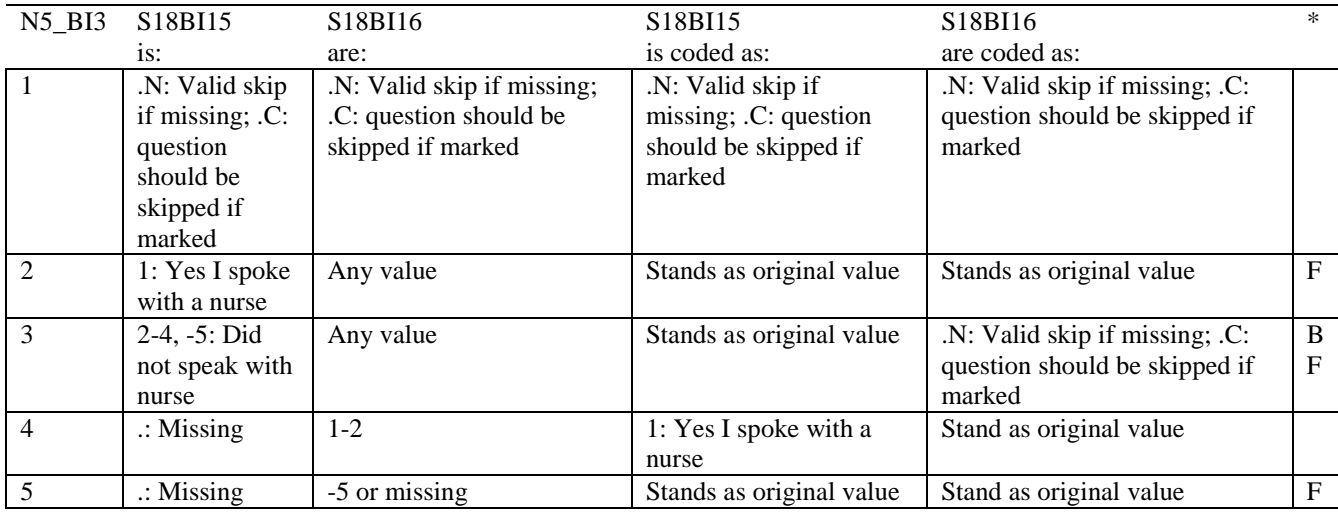

\* Indication of backward coding (B) or forward coding (F).

## **Coding Table for Note 5\_BI4: S18BI17-S18BI18**

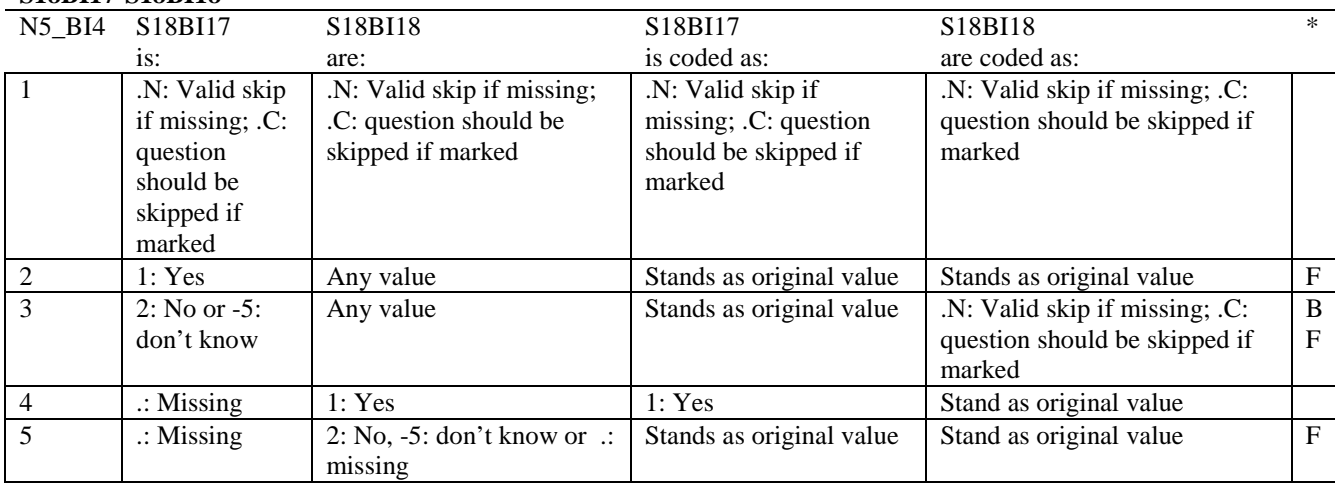

### **Coding Table for Note 6: H18019, H18020-H18027, S18009**

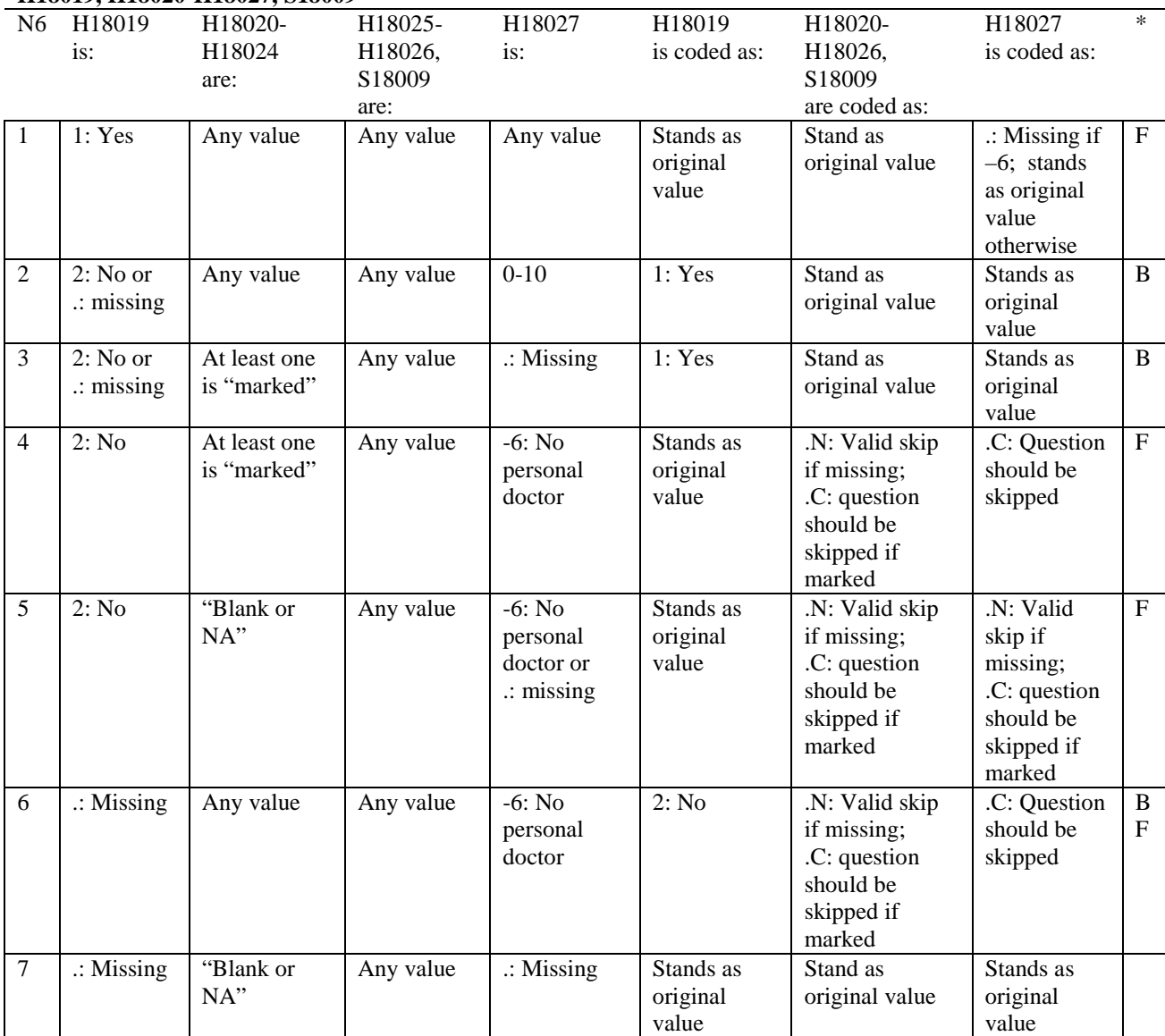

\* Indication of backward coding (B) or forward coding (F).

Definition of "blank or NA" in Coding Table for Note 6:

All of the following are true: H18020 is either 0: None or missing and H18021-H18024 are either not applicable (-6) or missing.

Definition of "marked" in Coding Table for Note 6: Any pattern of marks for H18020-H18024 outside the definition "blank or NA".

#### **Coding Table for Note 7: H18020, H18021-H18026**

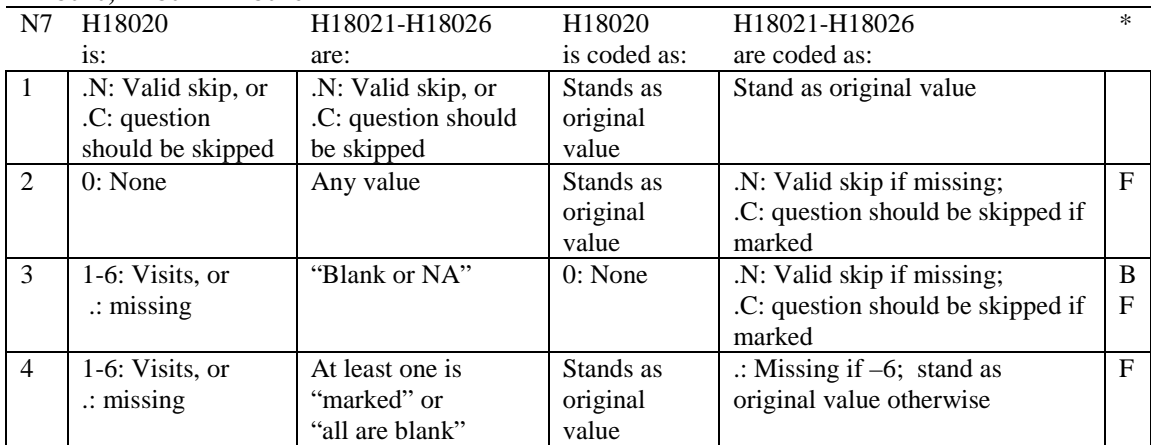

\* Indication of backward coding (B) or forward coding (F).

Definition of "all are blank" in Coding Table for Note 7: Responses to H18021-H18026 are all missing.

Definition of "blank or NA" in Coding Table for Note 7: Responses to H18021-H18026 are a combination of not applicable (-6) or missing.

Definition of "marked" in Coding Table for Note 7:

Any pattern of marks for H18021-H18024 outside the definitions "all are blank" and "blank or NA".

#### **Coding Table for Note 8: H18025, H18026**

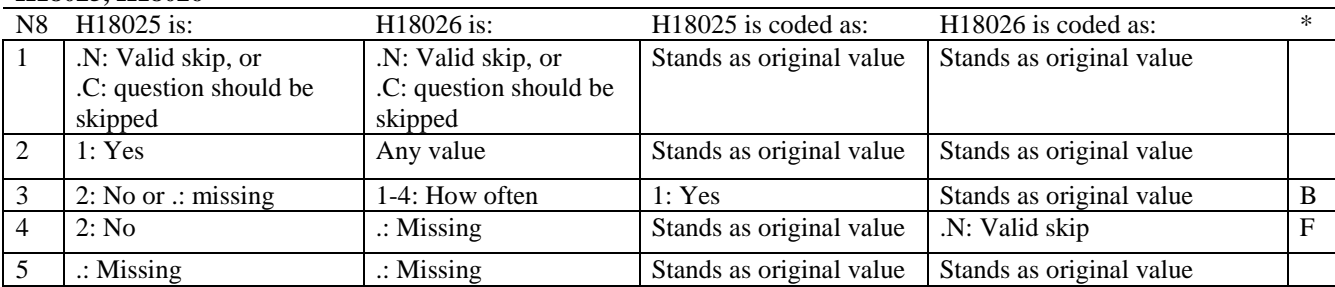

\* Indication of backward coding (B) or forward coding (F).

## **Coding Table for Note 8\_01: S18009, S18010**

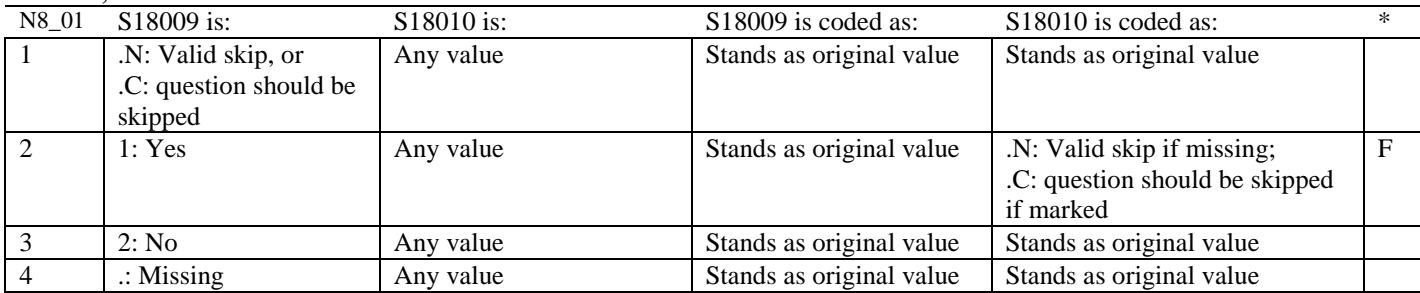

### **Coding Table for Note 9: H18028, H18029-H18031**

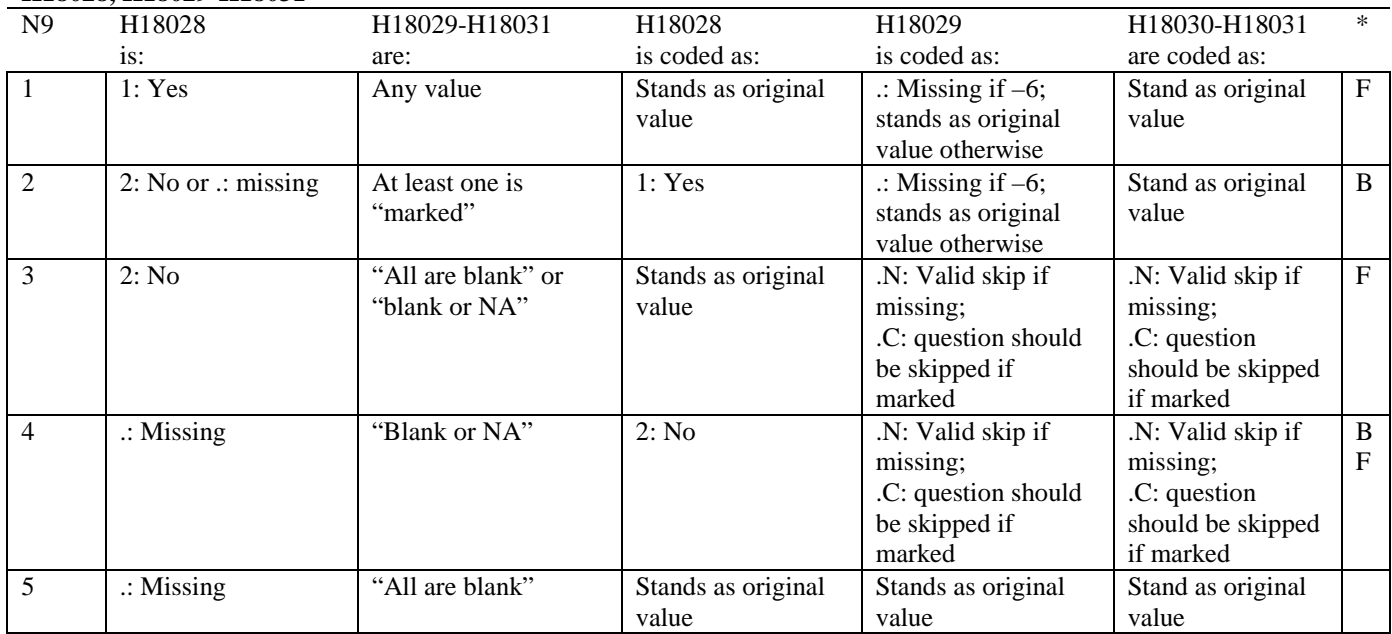

\* Indication of backward coding (B) or forward coding (F).

Definition of "all are blank" in Coding Table for Note 9: Responses to H18029-H18031 are all missing.

Definition of "blank or NA" in Coding Table for Note 9:

All of the following are true: H18029 and H18031 are a combination of not applicable (-6) or missing. H18030 is either missing or 0: None.

Definition of "marked" in Coding Table for Note 9:

Any pattern of marks outside the definitions "all are blank" and "blank or NA".

## **Coding Table for Note 10: H18030, H18031**

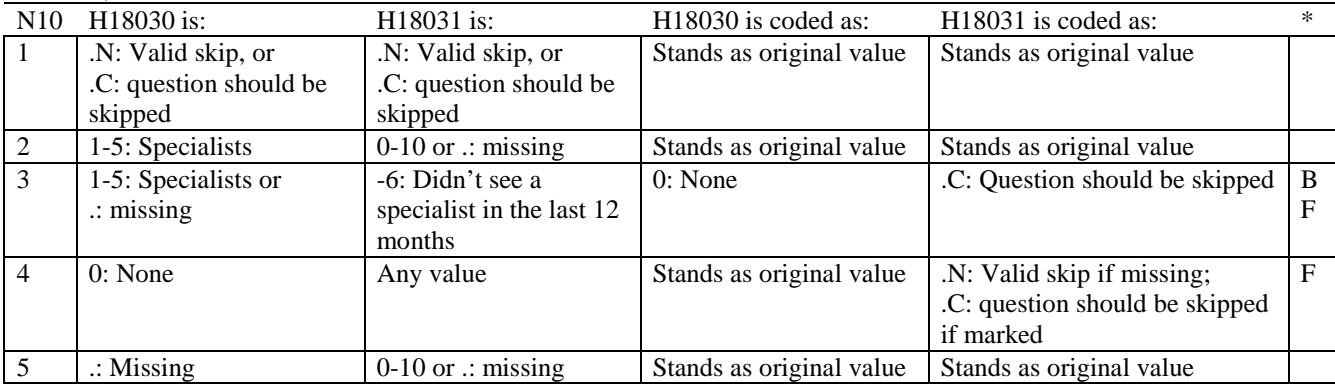

## **Coding Table for Note 10\_B1: S18B02, S18B03-S18B04**

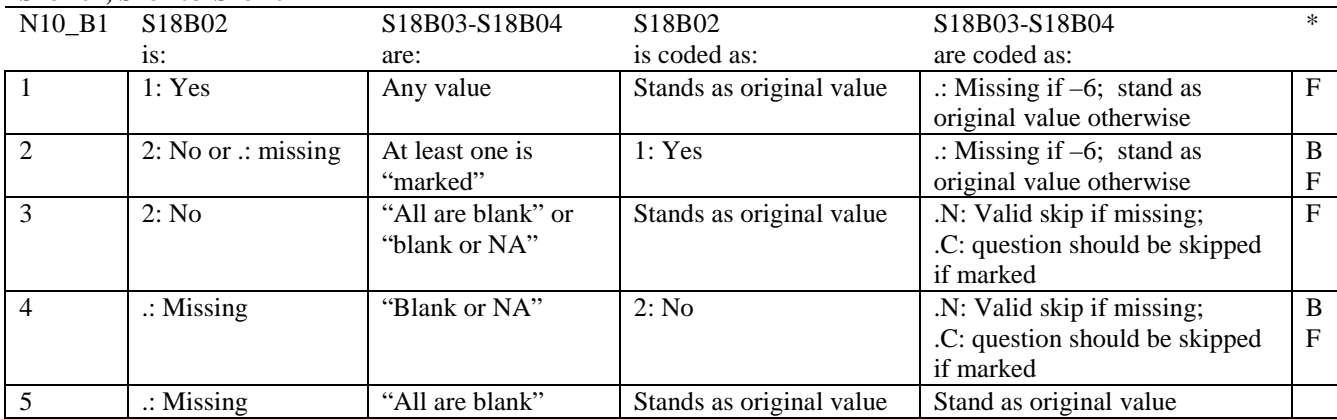

\* Indication of backward coding (B) or forward coding (F).

Definition of "all are blank" in Coding Table for Note 10\_B1: Responses to S18B03-S18B04 are all missing.

Definition of "blank or NA" in Coding Table for Note 10\_B1: All of the following are true: S18B03-S18B04 are a combination of not applicable (-6) or missing.

Definition of "marked" in Coding Table for Note 10\_B1: Any pattern of marks outside the definitions "all are blank" and "blank or NA".

# **Coding Table for Note 12:**

# **H18034, H18035**

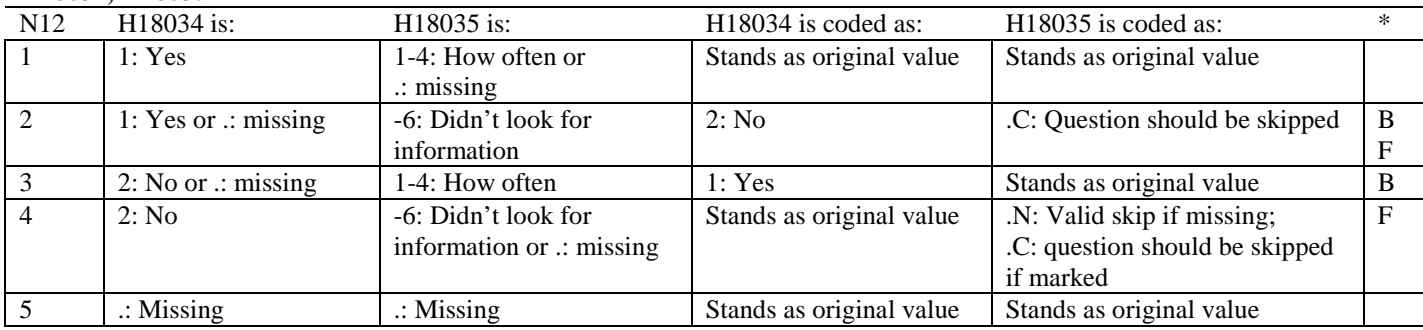

\* Indication of backward coding (B) or forward coding (F).

#### **Coding Table for Note 13: H18036, H18037**

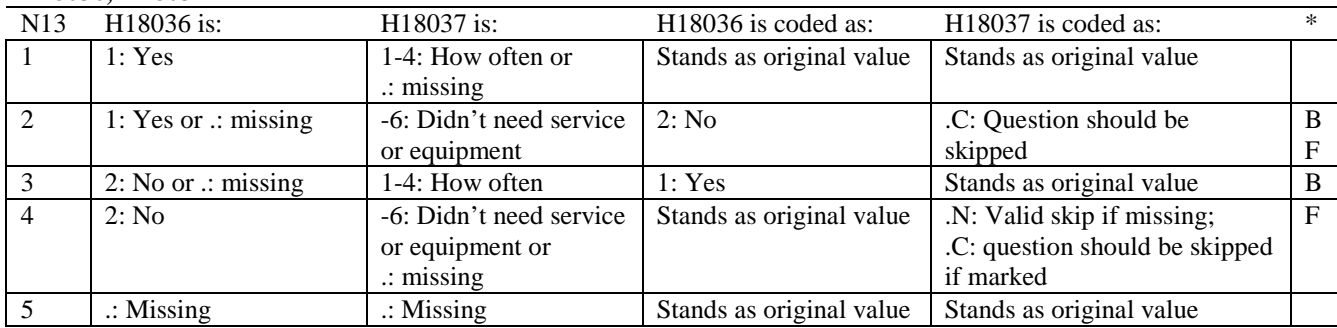

## **Coding Table for Note 14: H18038, H18039**

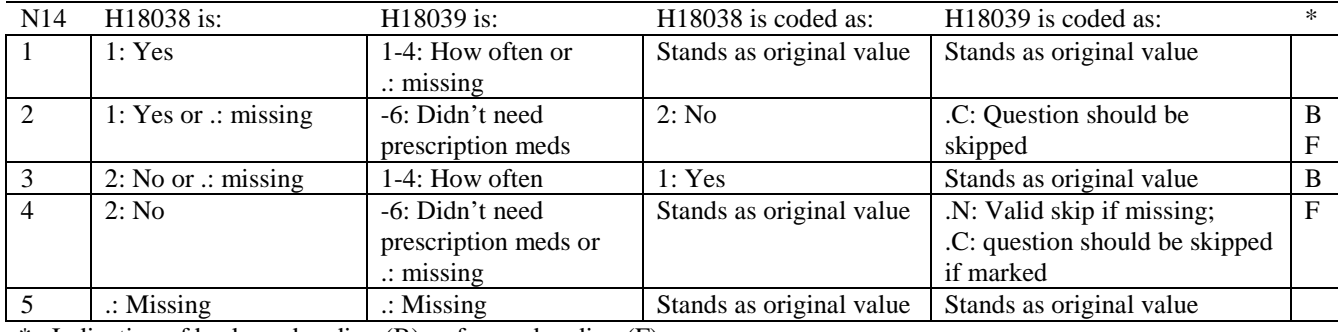

\* Indication of backward coding (B) or forward coding (F).

## **Coding Table for Note 15: H18040, H18041-H18042**

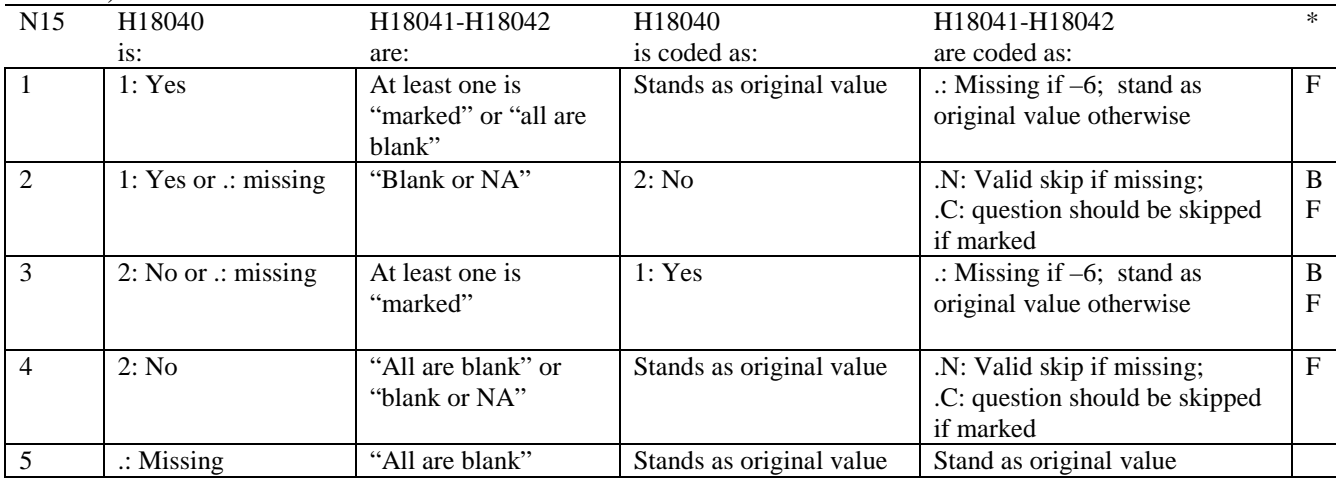

\* Indication of backward coding (B) or forward coding (F).

Definition of "all are blank" in Coding Table for Note 15: Responses to H18041-H18042 are all missing.

Definition of "blank or NA" in Coding Table for Note 15: All of the following are true: H18041-H18042 are a combination of not applicable (-6) or missing.

Definition of "marked" in Coding Table for Note 15:

Any pattern of marks outside the definitions "all are blank" and "blank or NA".

## **Coding Table for Note 16: H18043, H18044**

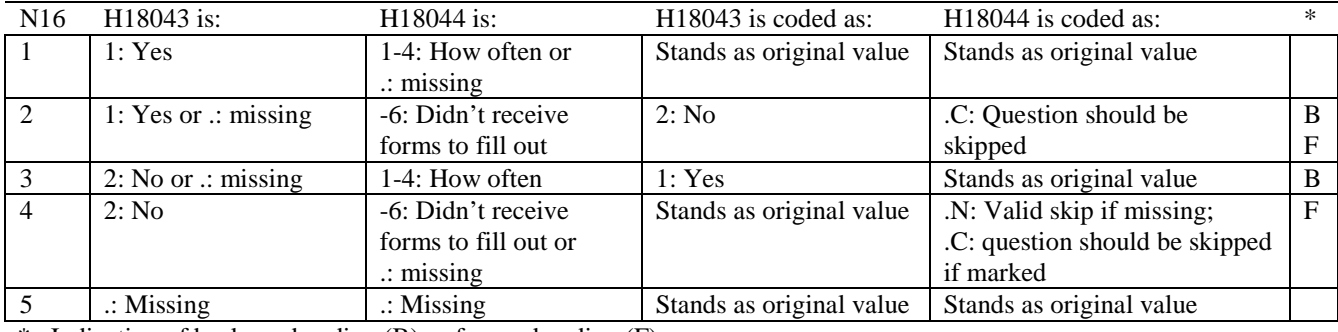

\* Indication of backward coding (B) or forward coding (F).

#### **Coding Table for Note 17: H18045, H18046-H18047**

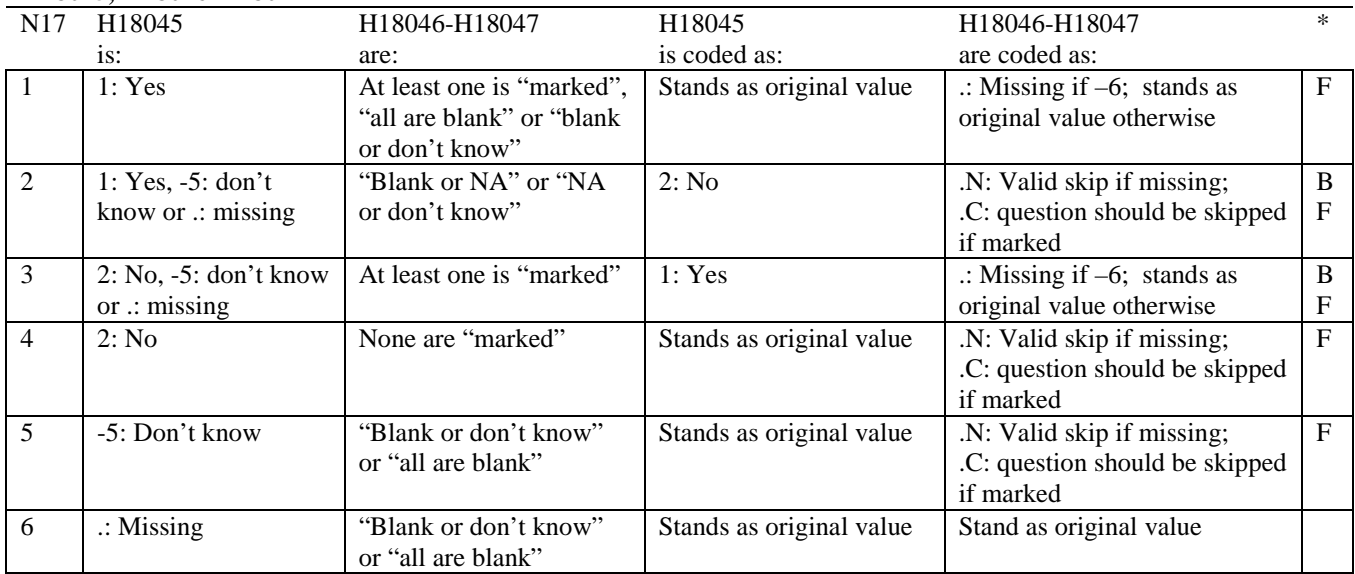

\* Indication of backward coding (B) or forward coding (F).

Definition of "all are blank" in Coding Table for Note 17: Responses to H18046-H18047 are all missing.

Definition of "blank or NA" in Coding Table for Note 17: Responses to H18046-H18047 are either all not applicable (-6) or a combination of missing and not applicable (-6).

Definition of "blank or don't know" in Coding Table for Note 17: Responses to H18046-H18047 are either all don't know (-5) or a combination of missing and don't know (-5).

Definition of "NA or don't know" in Coding Table for Note 17: Responses to H18046-H18047 are a combination of not applicable (-6) and don't know (-5).

Definition of "marked" in Coding Table for Note 17:

Any pattern of marks outside the definitions "all are blank," "blank or NA," "blank or don't know," or "NA or don't know".

### **Coding Table for Note 18: H18053, H18054-H18056, H18057A-H18057D**

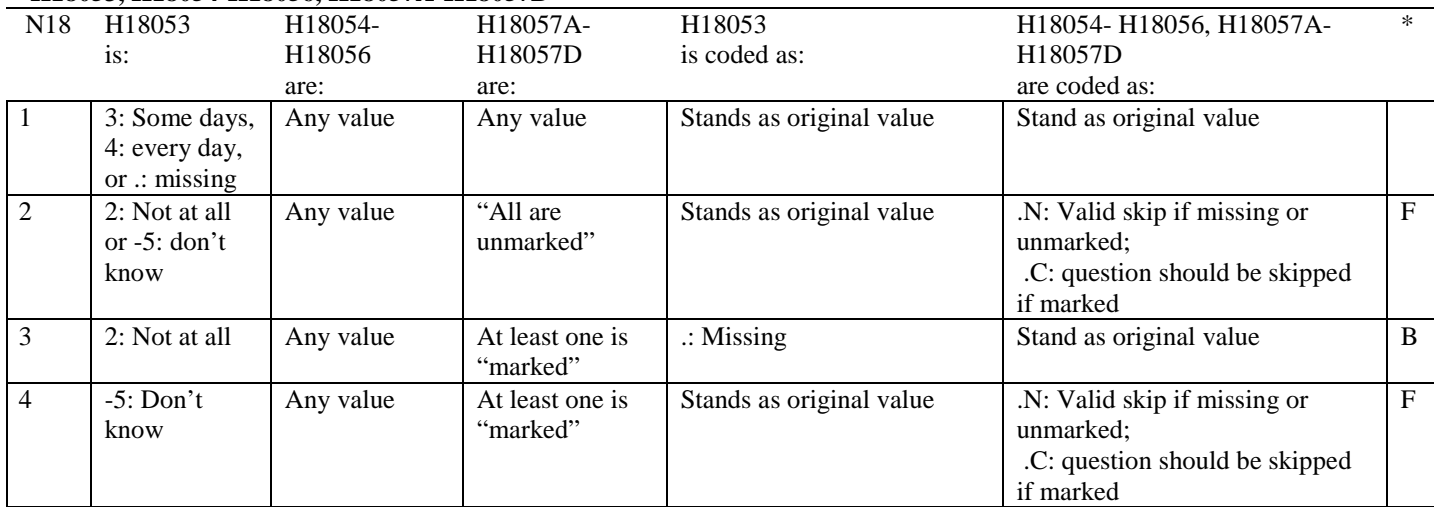

\* Indication of backward coding (B) or forward coding (F).

Definition of "all are unmarked" in Coding Table for Note 18: Responses to H18057A-H18057D are all missing or unmarked.

Definition of "marked" in Coding Table for Note 18: Any pattern of marks outside the definition "all are unmarked"

## **Coding Table for Note 19:**

## **Note 19 (Part A) H18058, H18059B, H18060-H18064, SEX, XSEXA**

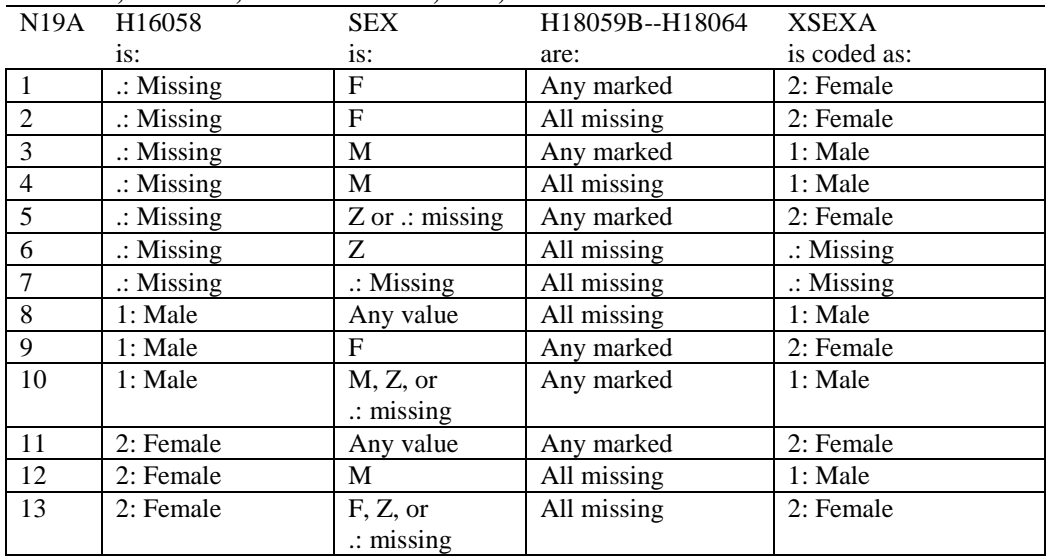

SEX (PNSEXCD) is the gender from the DEERS file. This variable is not used to override questionnaire responses, but to clear up any omissions or discrepancies in the responses.

XSEXA is the recoded gender variable after taking into account the self-reported response (H18058), any responses to gender-specific questions, and the gender of the sample beneficiary from DEERS.

## **Note 19 (Part B): XSEXA, H18059B, H18060-H18064**

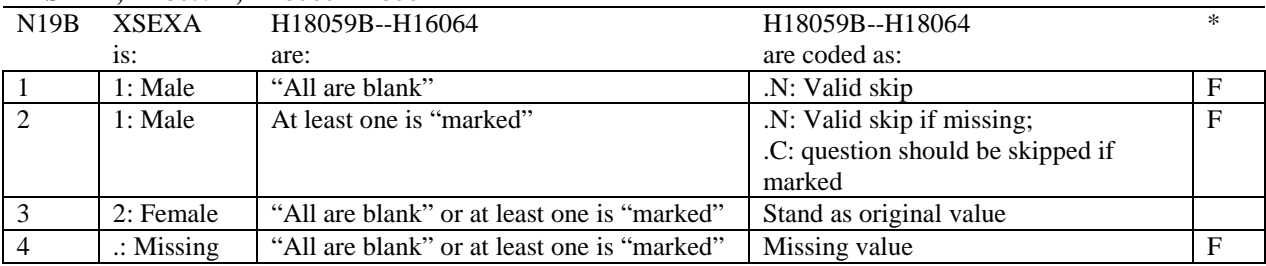

\* Indication of backward coding (B) or forward coding (F).

Definition of "all are blank" in Coding Table for Note 19b: All variables H16059B--H16064 are missing.

Definition of "marked" in Coding Table for Note 19b: Any pattern of marks outside the definition "all are blank".

#### **Coding Table for Note 20 XSEXA, AGE, H18060, H18061**

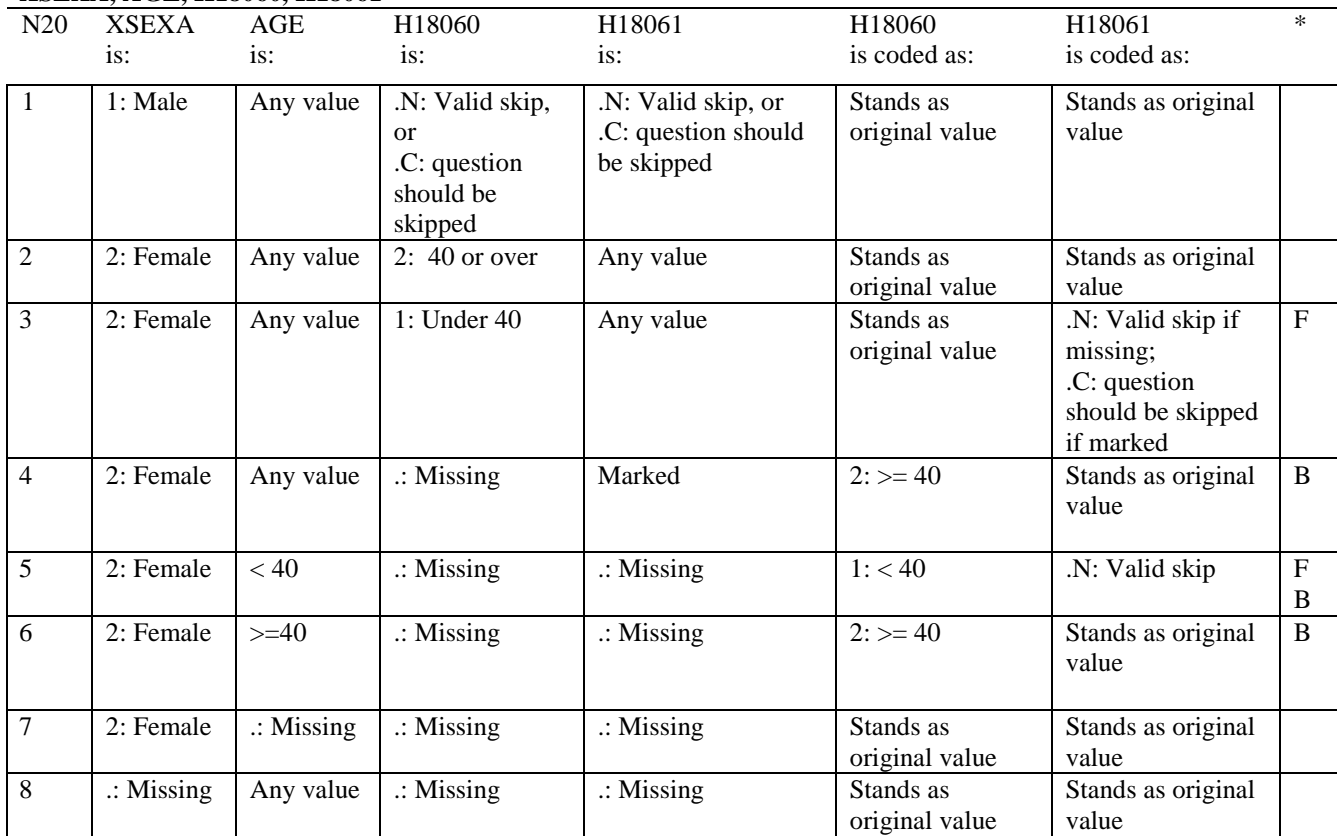

\* Indication of backward coding (B) or forward coding (F).

AGE (DAGEQY) is from the DEERS file. This variable is not used to override questionnaire responses, but to clear up any omissions or discrepancies in the responses.

## **Coding Table for Note 21: XSEXA, H18062-H18064**

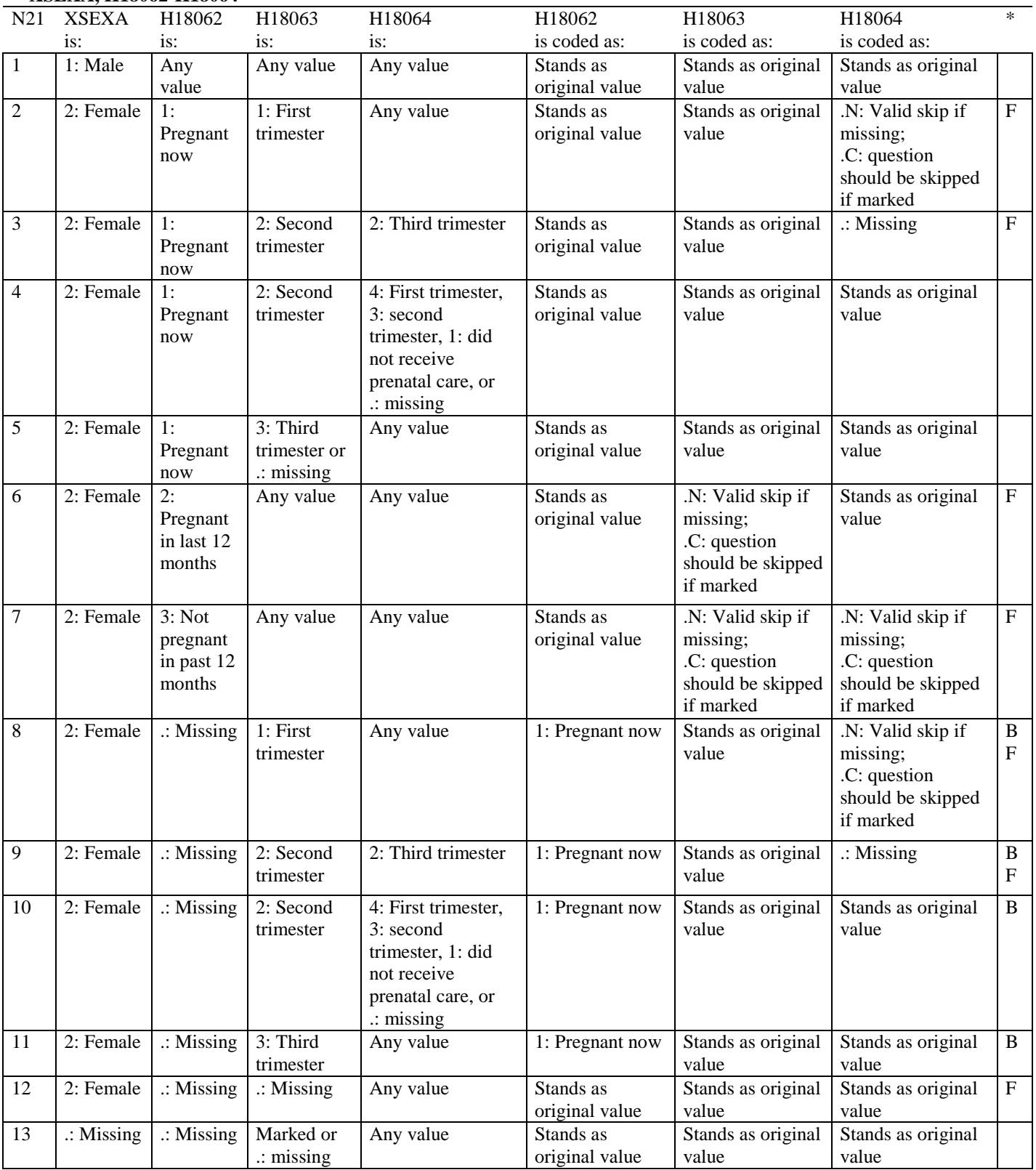

### **Coding Table for Note 22: H18067, H18068**

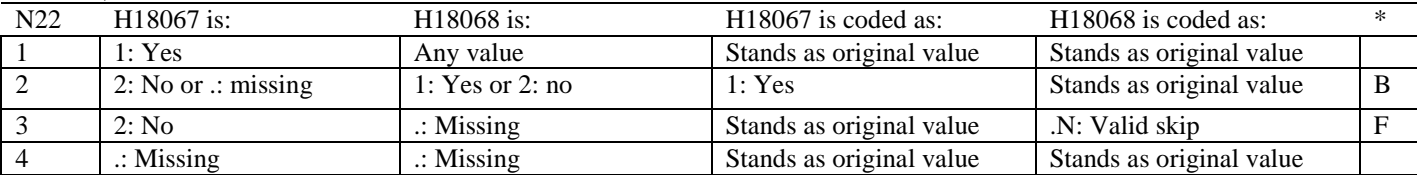

\* Indication of backward coding (B) or forward coding (F).

#### **Coding Table for Note 23: H18069, H18070**

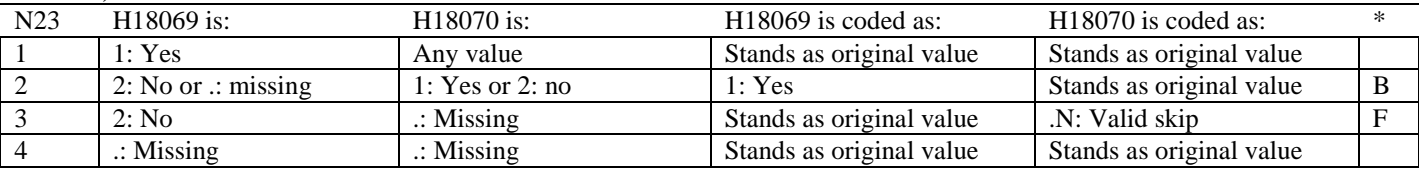

\* Indication of backward coding (B) or forward coding (F).

#### **Coding Table for Note 23\_HT: XSEXA, H18071F, H18071I**

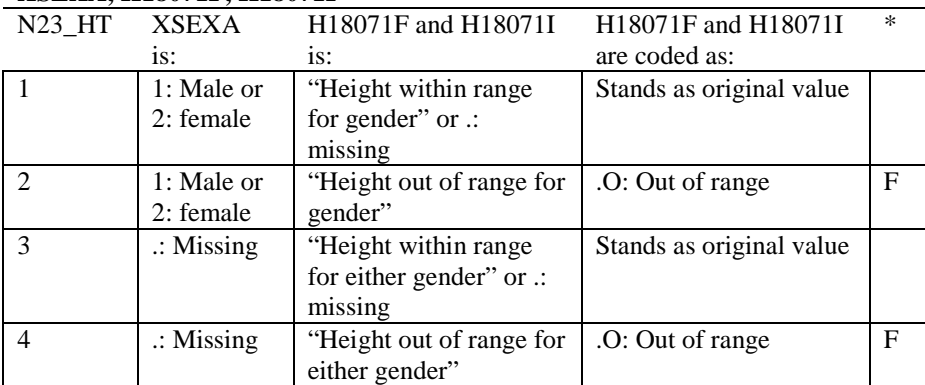

\* Indication of backward coding (B) or forward coding (F).

Definition of "Height within range for gender" in Coding Table for Note 23\_HT: From 2006 NHIS, height for men is 63"-76" (5'3"-6'4"), height for woman is 59"-70" (4'11"-5'10").

Definition of "Height out of range for gender" in Coding Table for Note 23\_HT: Any height outside the definition of "Height within range for gender".

Definition of "Height within range for either gender" in Coding Table for Note 23\_HT: Use lowest and highest height from either gender to set range: 59"-76" (4'11"- 6'4").

Definition of "Height out of range for either gender" in Coding Table for Note 23\_HT: Any height outside the definition of "Height within range for either gender".

## **Coding Table for Note 23\_WT: XSEXA, H18072**

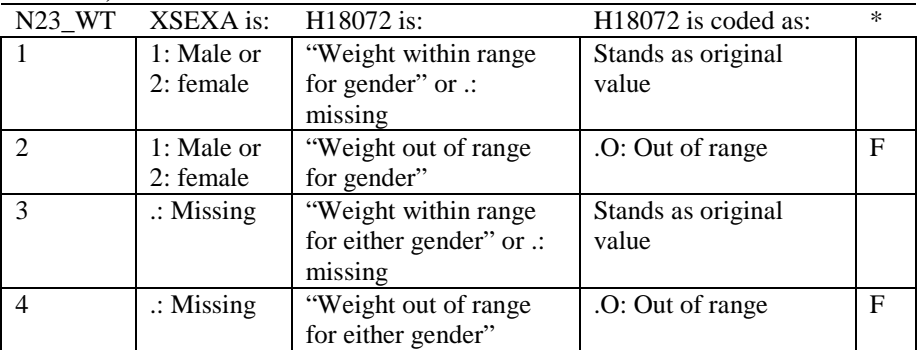

\* Indication of backward coding (B) or forward coding (F).

Definition of "Weight within range for gender" in Coding Table for Note 23\_WT: From 2006 NHIS, weight for men is 126-299 pounds, weight for woman is 100-274 pounds.

Definition of "Weight out of range for gender" in Coding Table for Note 23\_WT: Any height outside the definition of "Weight within range for gender".

Definition of "Weight within range for either gender" in Coding Table for Note 23\_WT: Use lowest and highest weight from either gender to set range: 100-299 pounds.

Definition of "Weight out of range for either gender" in Coding Table for Note 23\_WT: Any height outside the definition of "Weight within range for either gender".

#### **Coding Table for Note 24: H18073, H18073A-H18073E**

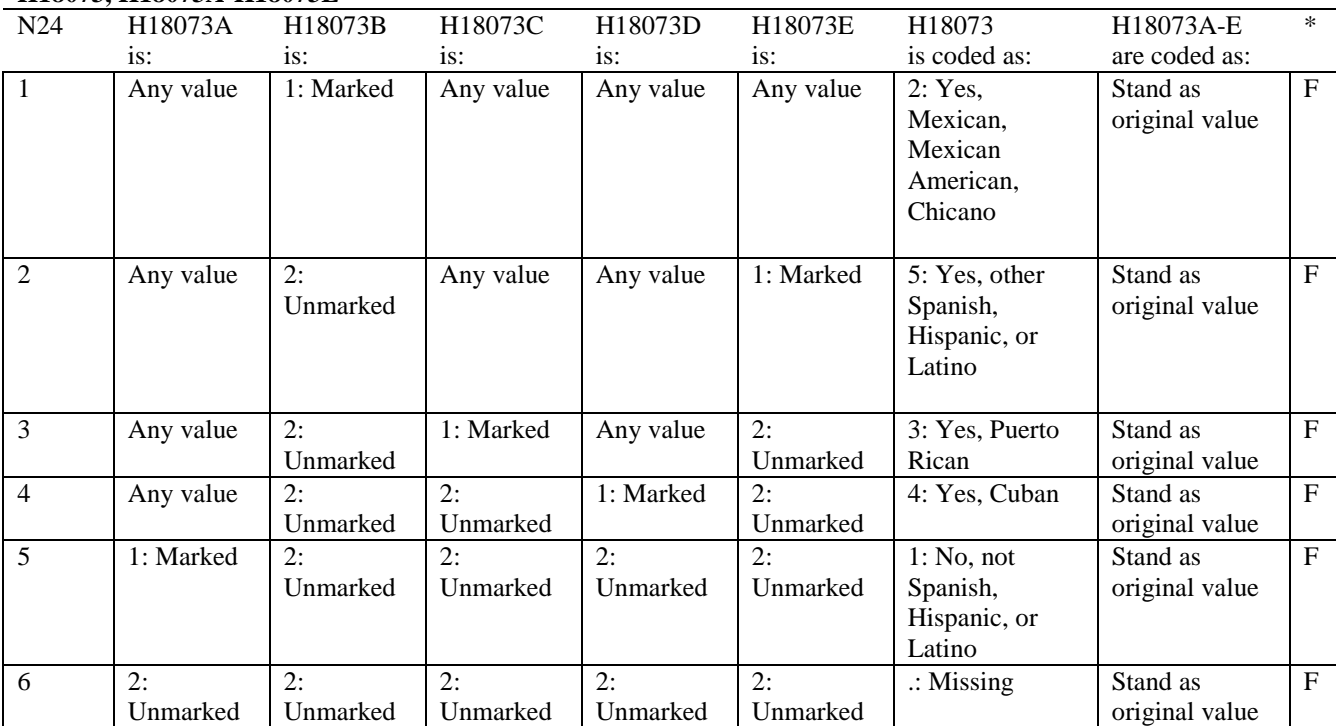

## **Coding Table for Note 25: H18074, H18075-H18079**

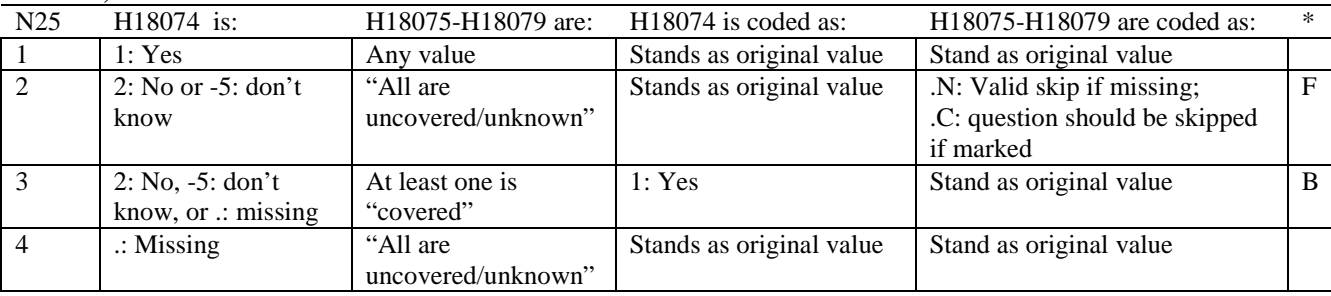

\* Indication of backward coding (B) or forward coding (F).

Definition of "all are uncovered/unknown" in Coding Table for Note 25: Responses to H18075-H18079 are all 2: no, -5: don't know, or missing.

Definition of "covered" in Coding Table for Note 25: Any pattern of marks outside the definition "all are uncovered/unknown".

# **QUARTER II AND HEDIS**

# 2018 HEALTH CARE SURVEY OF DOD BENEFICIARIES (HCSDB) CODING SCHEME AND CODING TABLES

# BASIC SAS AND ASCII/EBCDIC MISSING DATA AND NOT APPLICABLE CODES

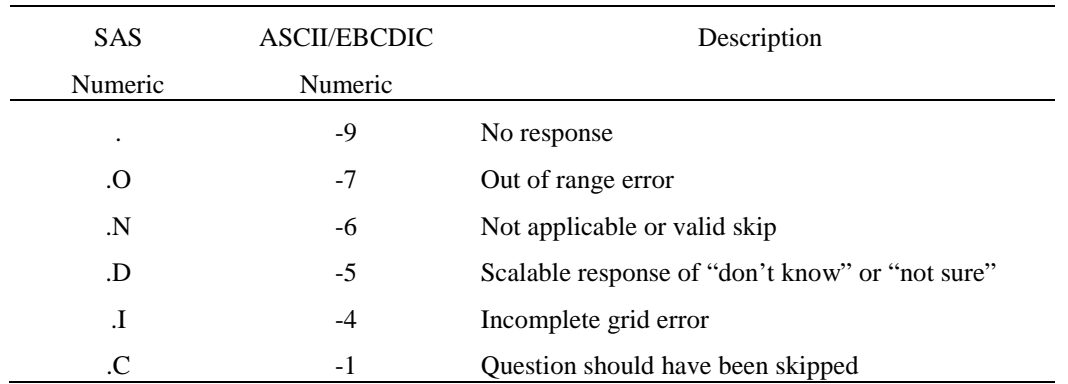

Missing values '.' and incomplete grids '.I' are encoded prior to implementation of the Coding Scheme Notes (see below).

#### **Coding Table for Note 1: H18003, H18004**

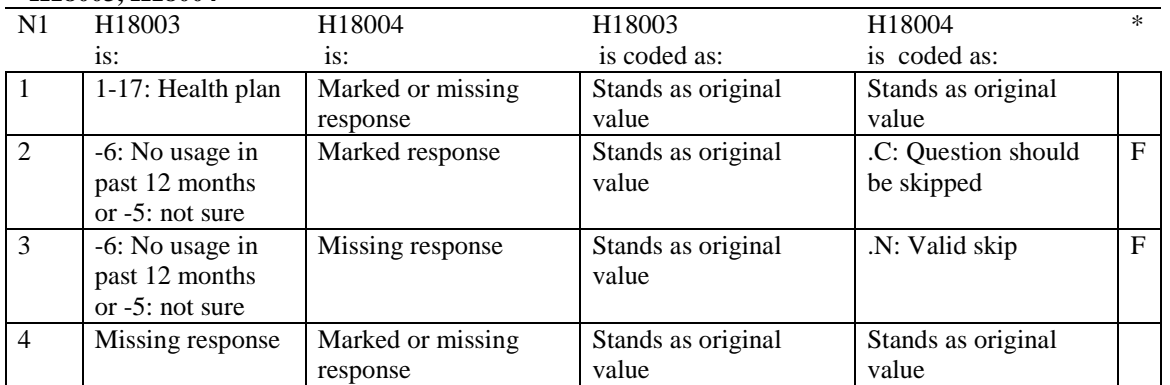

\* Indication of backward coding (B) or forward coding (F).

#### **Coding Table for Note 2: H18006, H18007, H18008**

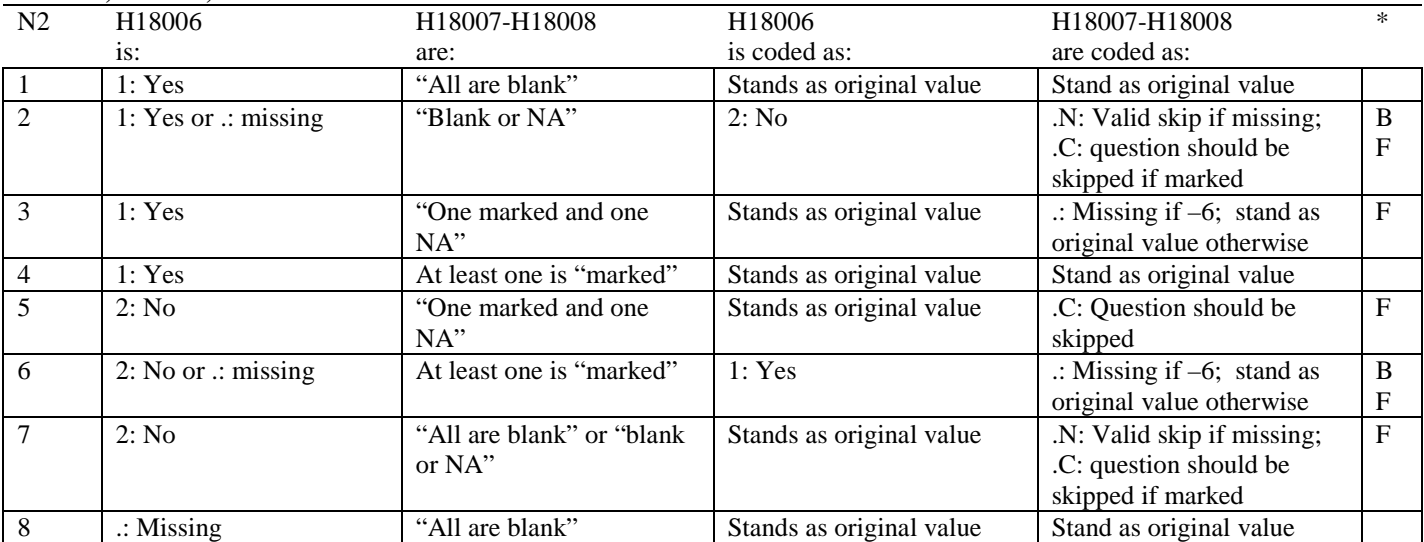

\* Indication of backward coding (B) or forward coding (F).

Definition of "all are blank" in Coding Table for Note 2: Responses to H18007-H18008 are all missing.

Definition of "blank or NA" in Coding Table for Note 2: All of the following are true: H18007-H18008 are a combination of not applicable (-6) or missing.

Definition of "one marked and one NA" in Coding Table for Note 2: H18007-H18008 have one response marked not applicable (-6) and one marked response (other than not applicable).

Definition of "marked" in Coding Table for Note 2: Any pattern of marks outside the definitions "all are blank", "one marked and one NA", and "blank or NA".

#### **Coding Table for Note 3: H18009, H18010, H18011**

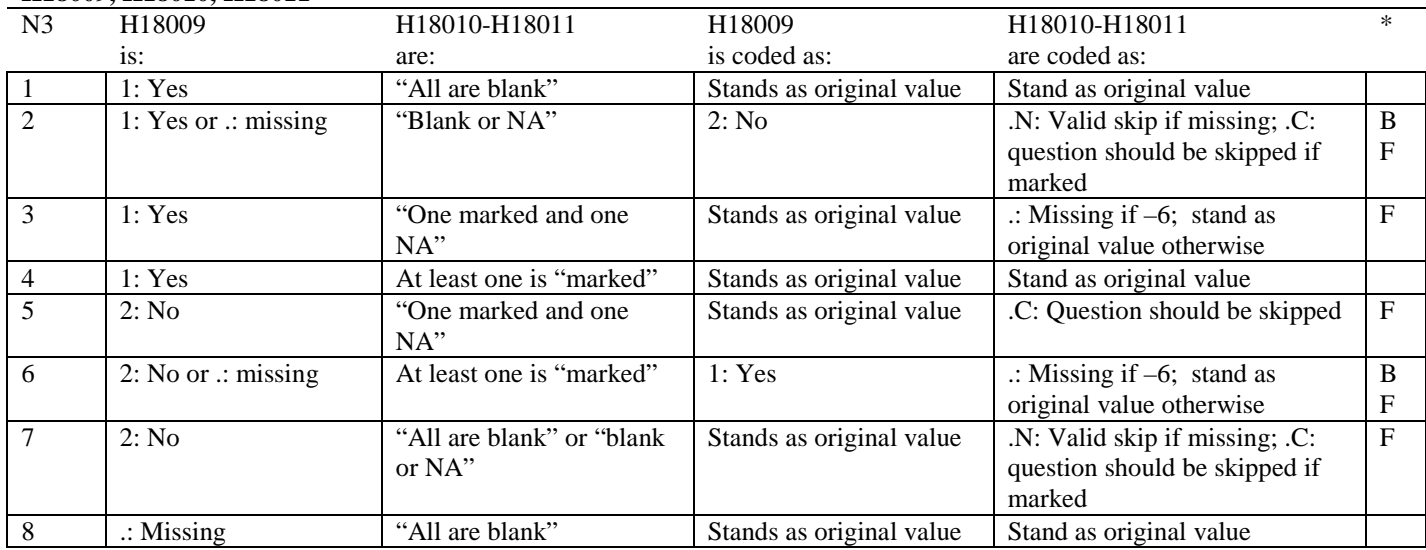

\* Indication of backward coding (B) or forward coding (F).

Definition of "all are blank" in Coding Table for Note 3: Responses to H18010-H18011 are all missing.

Definition of "blank or NA" in Coding Table for Note 3: All of the following are true: H18010-H18011 are a combination of not applicable (-6) or missing.

Definition of "one marked and one NA" in Coding Table for Note 3: H18010-H18011 have one response marked not applicable (-6) and one marked response (other than not applicable).

Definition of "marked" in Coding Table for Note 3:

Any pattern of marks outside the definitions "all are blank", "one marked and one NA", and "blank or NA".

## **Coding Table for Note 4: H18013, H18014-H18018, H18033**

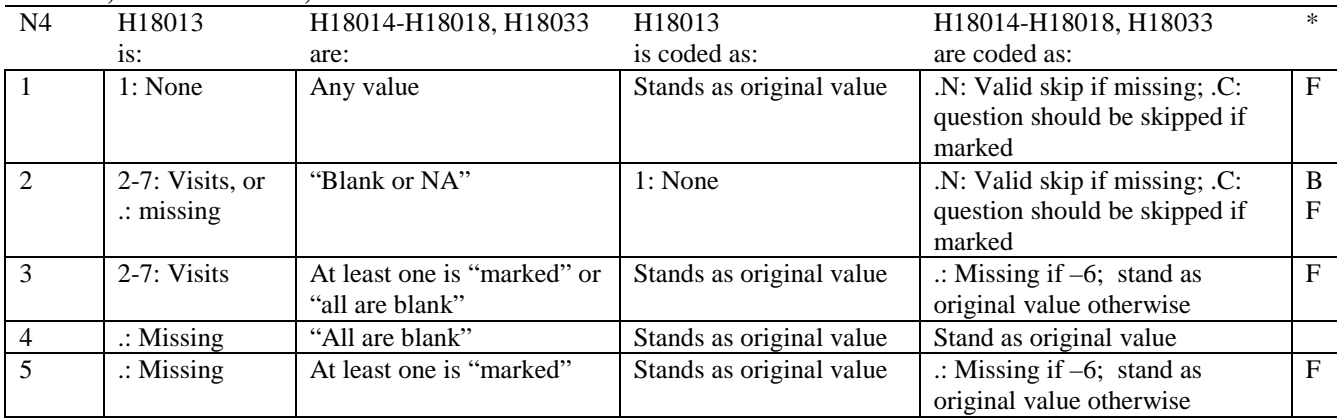

\* Indication of backward coding (B) or forward coding (F).

Definition of "all are blank" in Coding Table for Note 4: Responses to H18014-H18018 are all missing.

Definition of "blank or NA" in Coding Table for Note 4: All of the following are true: H18014-H18018 and H18033 are a combination of not applicable (-6) or missing.

Definition of "marked" in Coding Table for Note 4: Any pattern of marks outside the definitions "all are blank" and "blank or NA".

#### **Coding Table for Note 5: H18015, H18016-H18017**

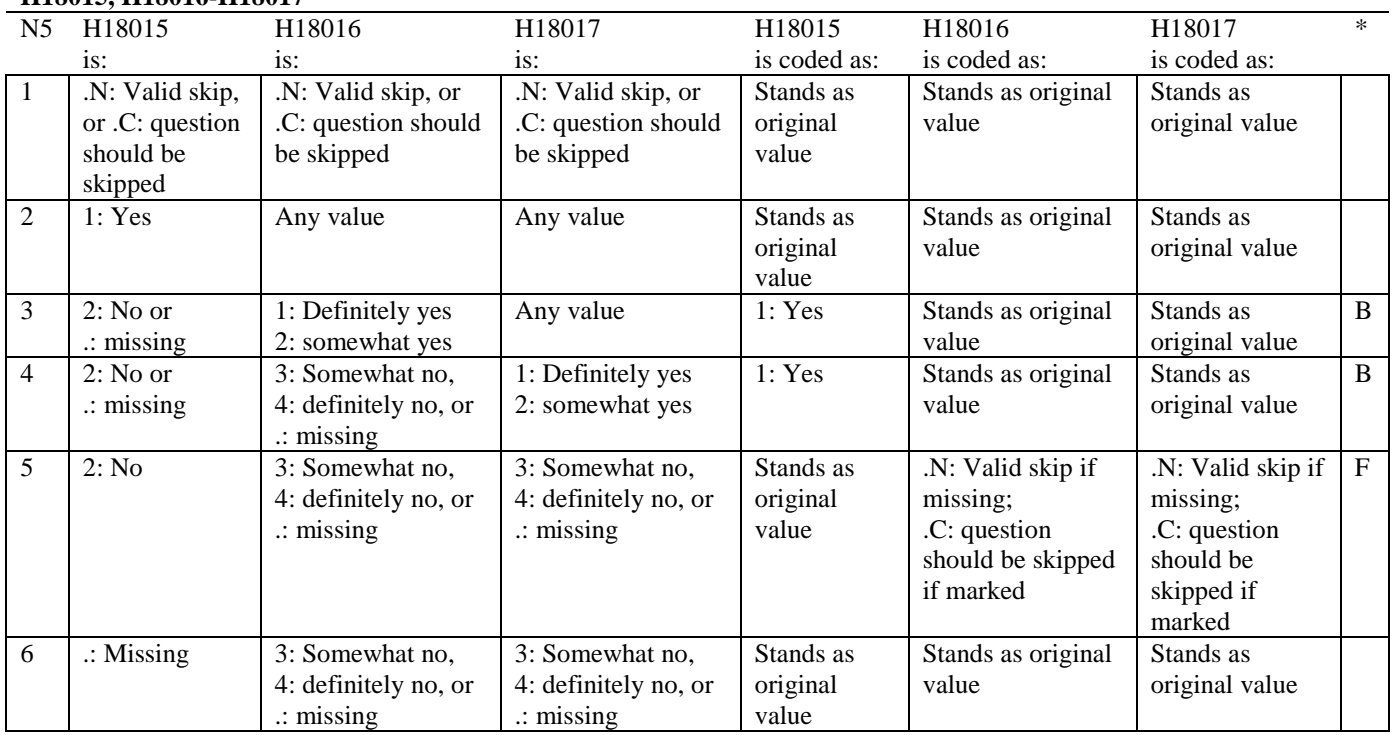

### **Coding Table for Note 6: H18019, H18020-H18027, S18009**

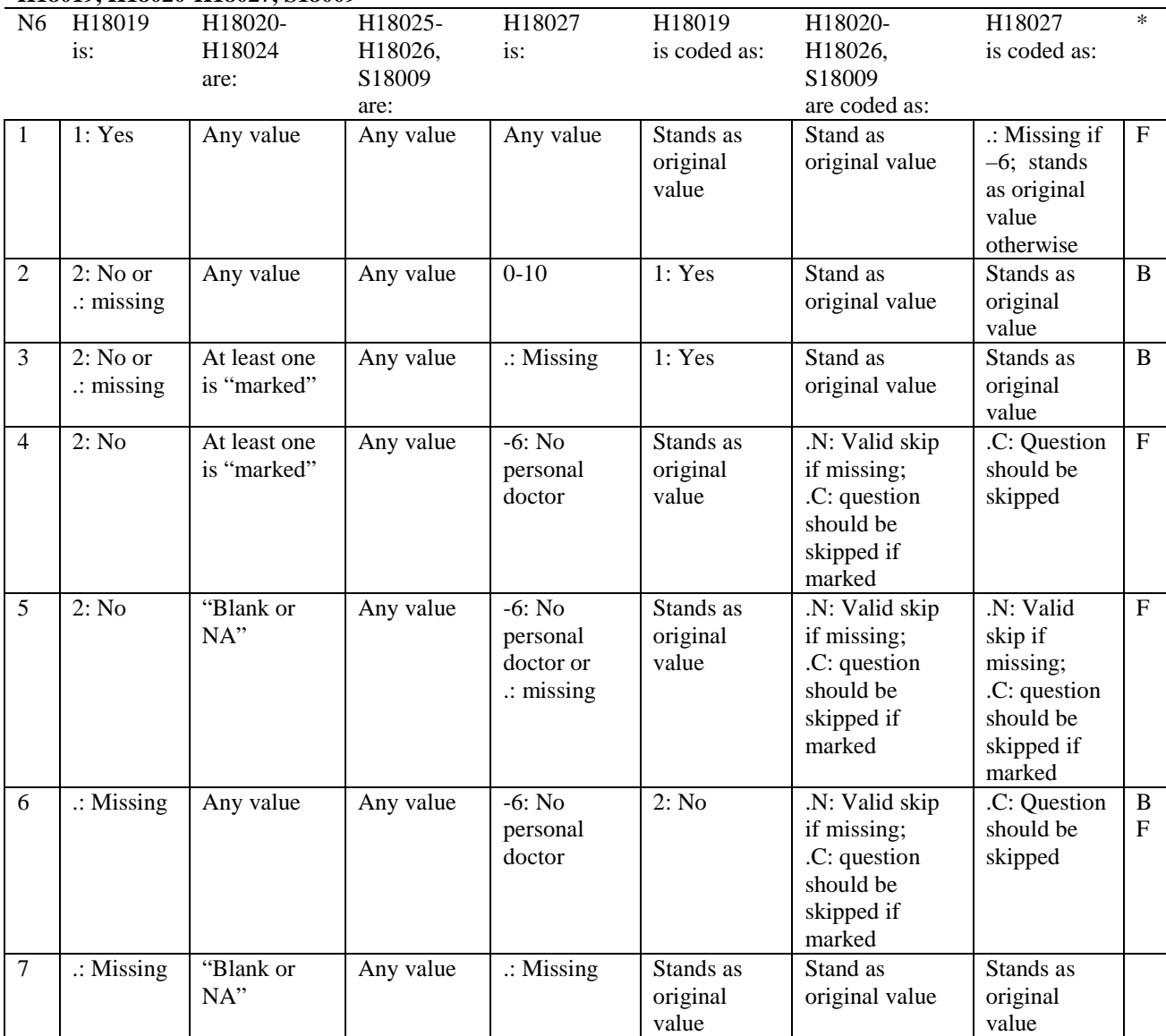

\* Indication of backward coding (B) or forward coding (F).

Definition of "blank or NA" in Coding Table for Note 6:

All of the following are true: H18020 is either 0: None or missing and H18021-H18024 are either not applicable (-6) or missing.

Definition of "marked" in Coding Table for Note 6: Any pattern of marks for H18020-H18024 outside the definition "blank or NA".

#### **Coding Table for Note 7: H18020, H18021-H18026**

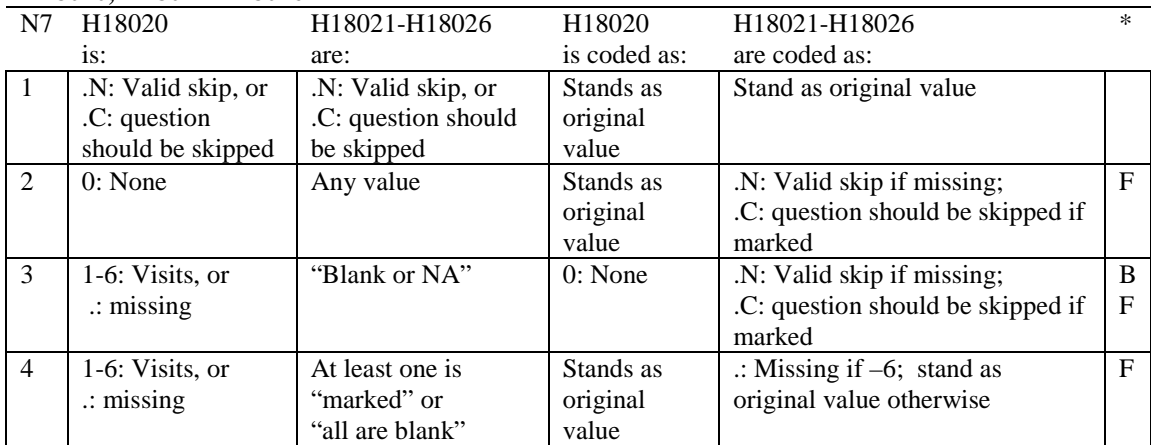

\* Indication of backward coding (B) or forward coding (F).

Definition of "all are blank" in Coding Table for Note 7: Responses to H18021-H18026 are all missing.

Definition of "blank or NA" in Coding Table for Note 7: Responses to H18021-H18026 are a combination of not applicable (-6) or missing.

Definition of "marked" in Coding Table for Note 7:

Any pattern of marks for H18021-H18024 outside the definitions "all are blank" and "blank or NA".

### **Coding Table for Note 8: H18025, H18026**

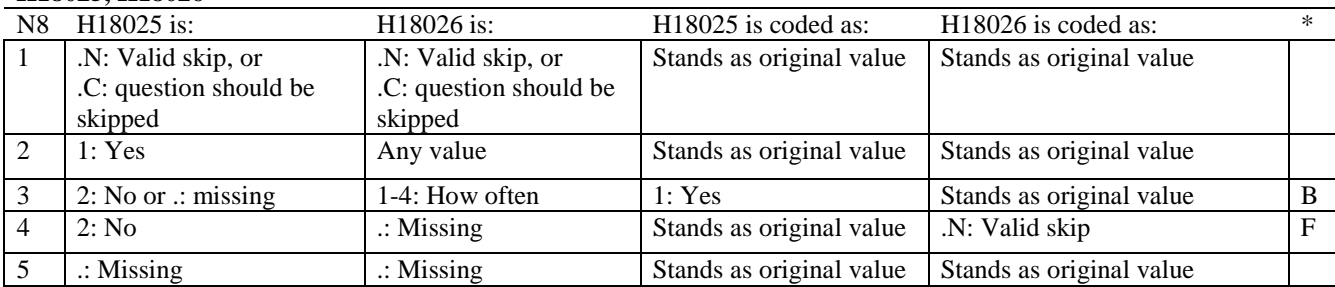

\* Indication of backward coding (B) or forward coding (F).

## **Coding Table for Note 8\_01: S18009, S18010**

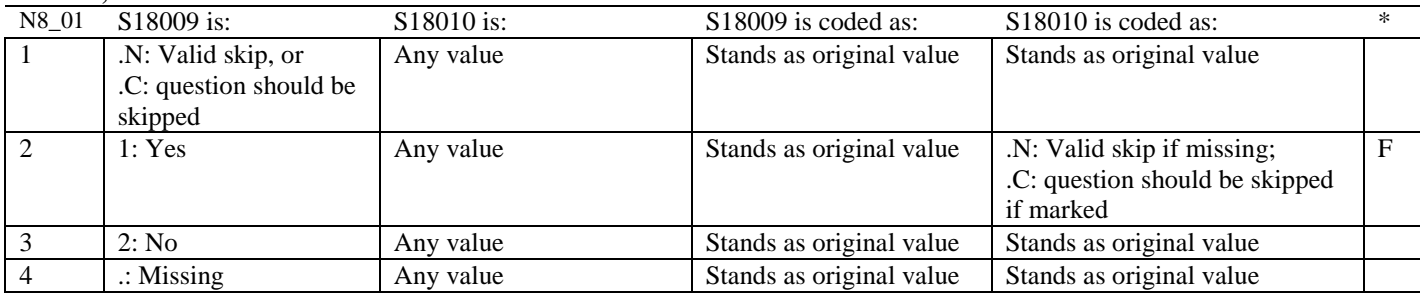

### **Coding Table for Note 9: H18028, H18029-H18031**

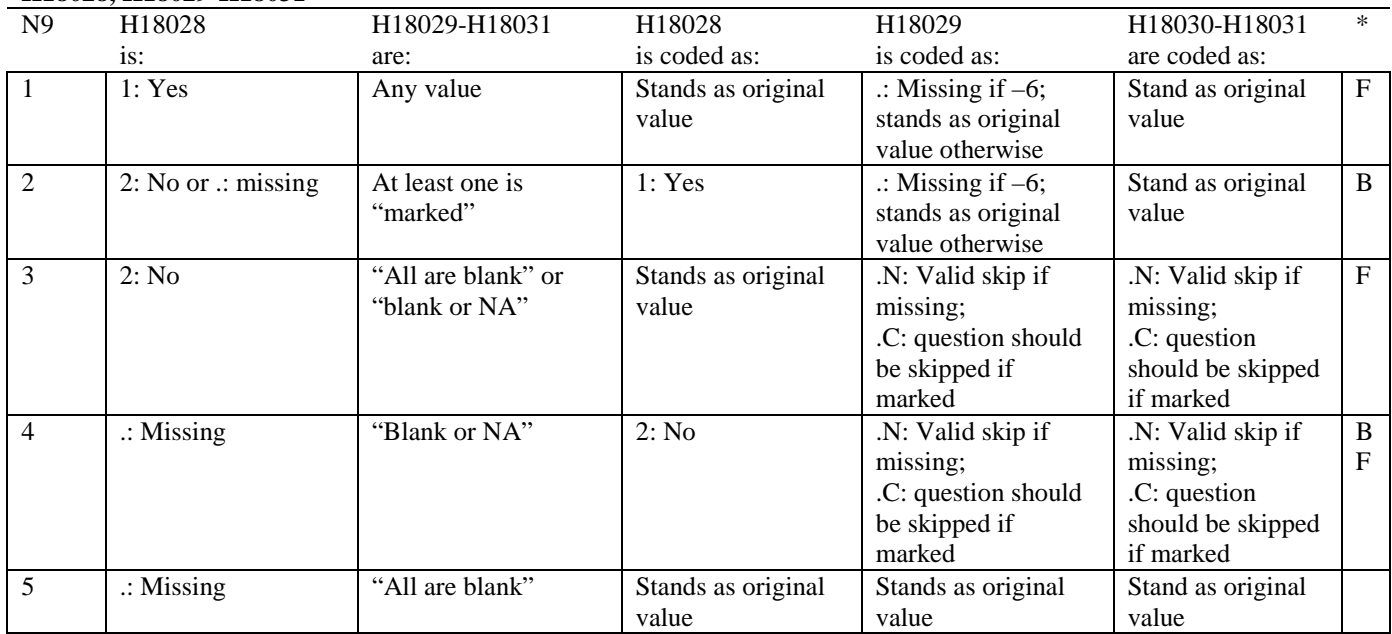

\* Indication of backward coding (B) or forward coding (F).

Definition of "all are blank" in Coding Table for Note 9: Responses to H18029-H18031 are all missing.

Definition of "blank or NA" in Coding Table for Note 9:

All of the following are true: H18029 and H18031 are a combination of not applicable (-6) or missing. H18030 is either missing or 0: None.

Definition of "marked" in Coding Table for Note 9:

Any pattern of marks outside the definitions "all are blank" and "blank or NA".

## **Coding Table for Note 10: H18030, H18031**

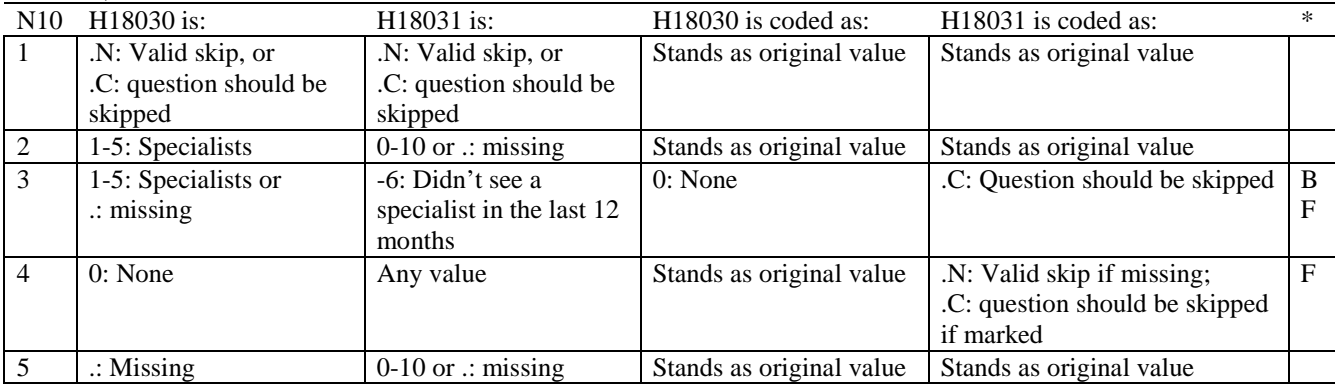

## **Coding Table for Note 12: H18034, H18035**

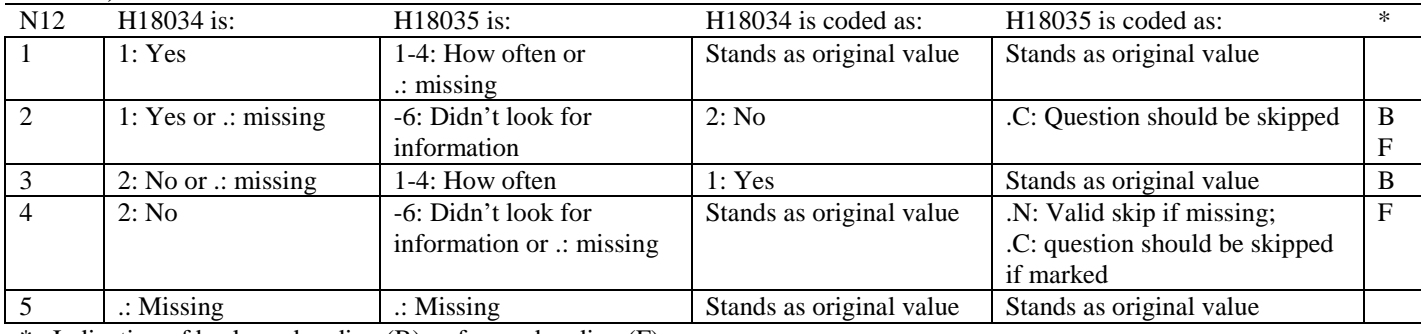

\* Indication of backward coding (B) or forward coding (F).

## **Coding Table for Note 13: H18036, H18037**

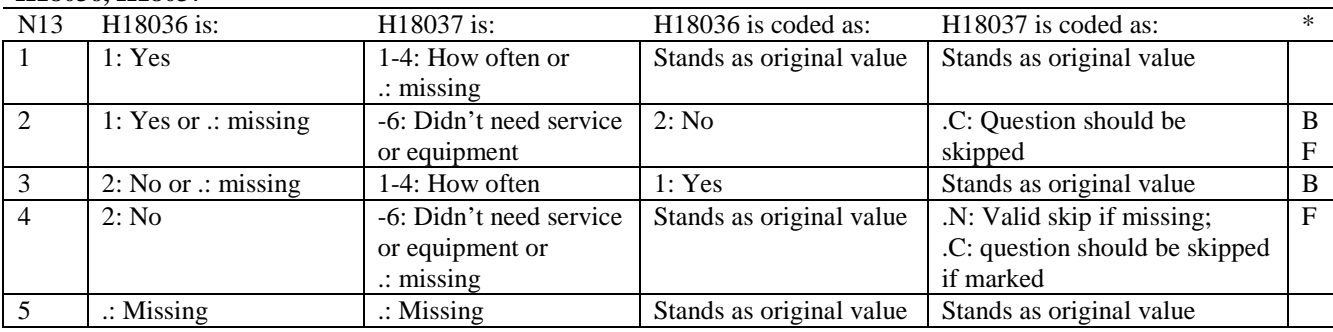

\* Indication of backward coding (B) or forward coding (F).

#### **Coding Table for Note 14: H18038, H18039**

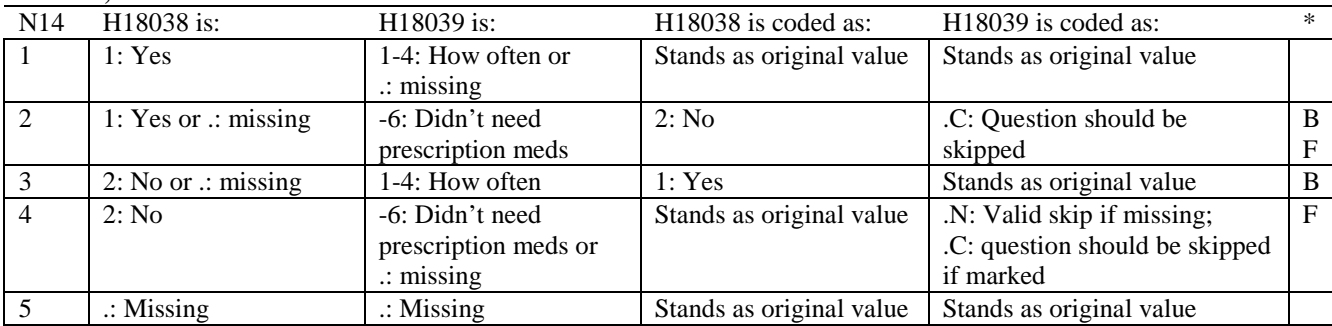
## **Coding Table for Note 15: H18040, H18041-H18042**

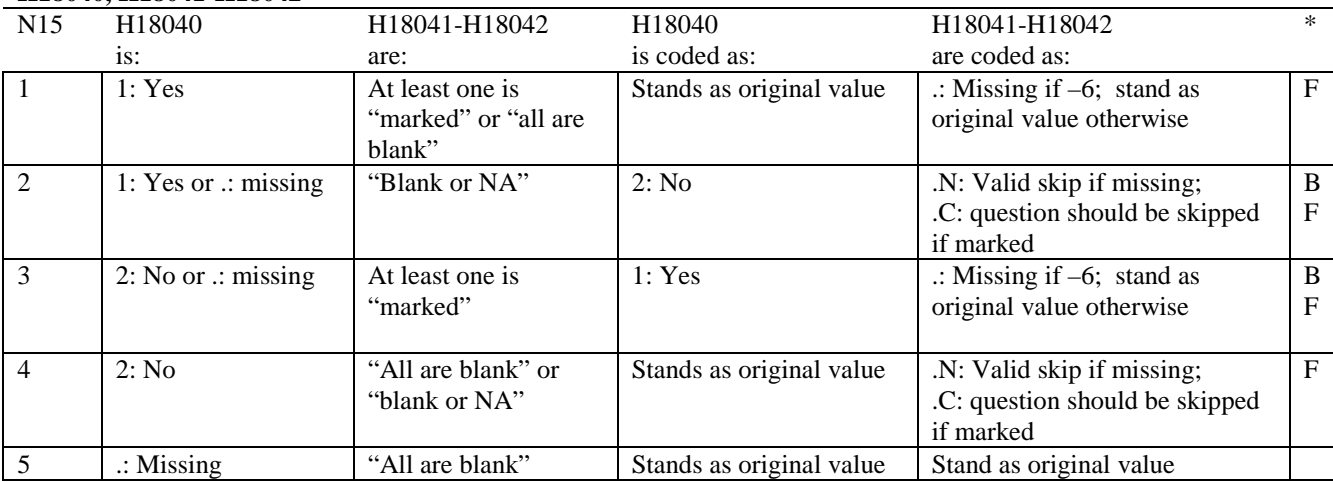

\* Indication of backward coding (B) or forward coding (F).

Definition of "all are blank" in Coding Table for Note 15: Responses to H18041-H18042 are all missing.

Definition of "blank or NA" in Coding Table for Note 15: All of the following are true: H18041-H18042 are a combination of not applicable (-6) or missing.

Definition of "marked" in Coding Table for Note 15: Any pattern of marks outside the definitions "all are blank" and "blank or NA".

## **Coding Table for Note 16: H18043, H18044**

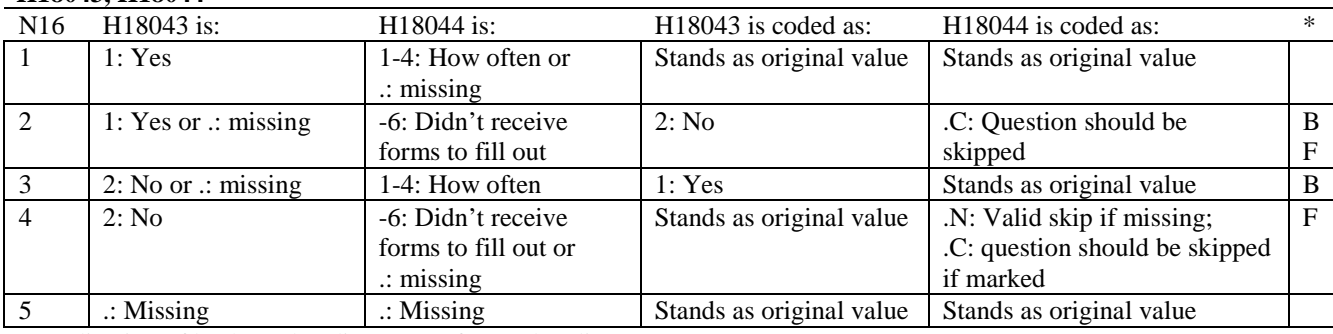

## **Coding Table for Note 17: H18045, H18046-H18047**

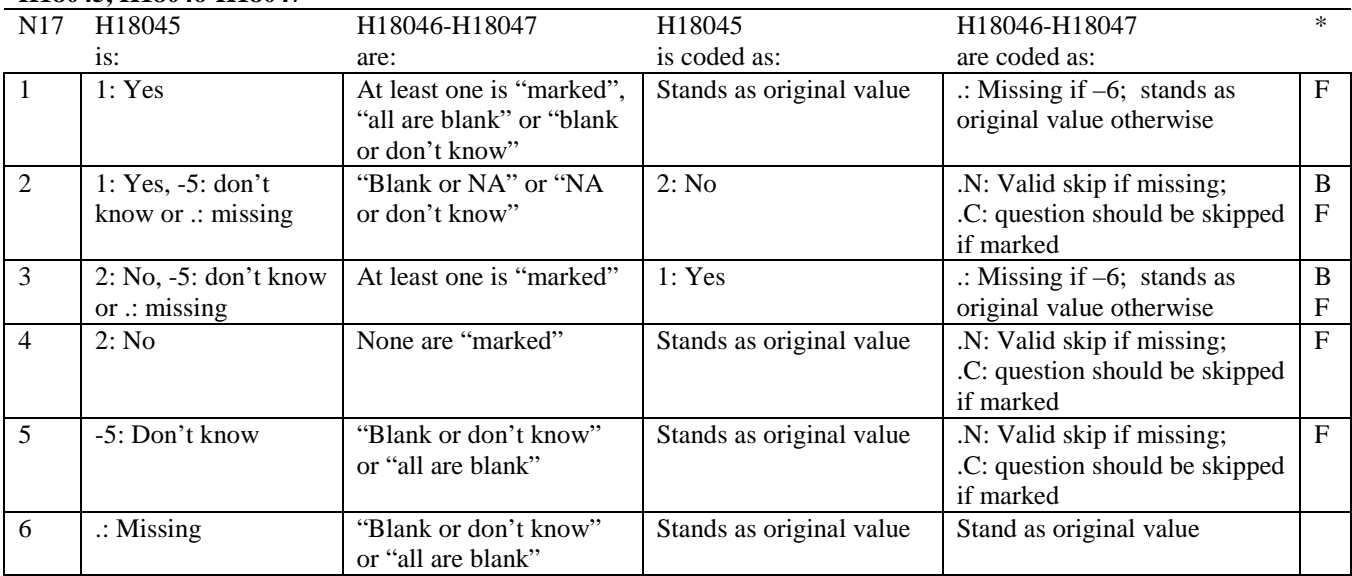

\* Indication of backward coding (B) or forward coding (F).

Definition of "all are blank" in Coding Table for Note 17: Responses to H18046-H18047 are all missing.

Definition of "blank or NA" in Coding Table for Note 17: Responses to H18046-H18047 are either all not applicable (-6) or a combination of missing and not applicable (-6).

Definition of "blank or don't know" in Coding Table for Note 17: Responses to H18046-H18047 are either all don't know (-5) or a combination of missing and don't know (-5).

Definition of "NA or don't know" in Coding Table for Note 17: Responses to H18046-H18047 are a combination of not applicable (-6) and don't know (-5).

Definition of "marked" in Coding Table for Note 17:

Any pattern of marks outside the definitions "all are blank," "blank or NA," "blank or don't know," or "NA or don't know".

## **Coding Table for Note 18: H18053, H18054-H18056, H18057A-H18057D**

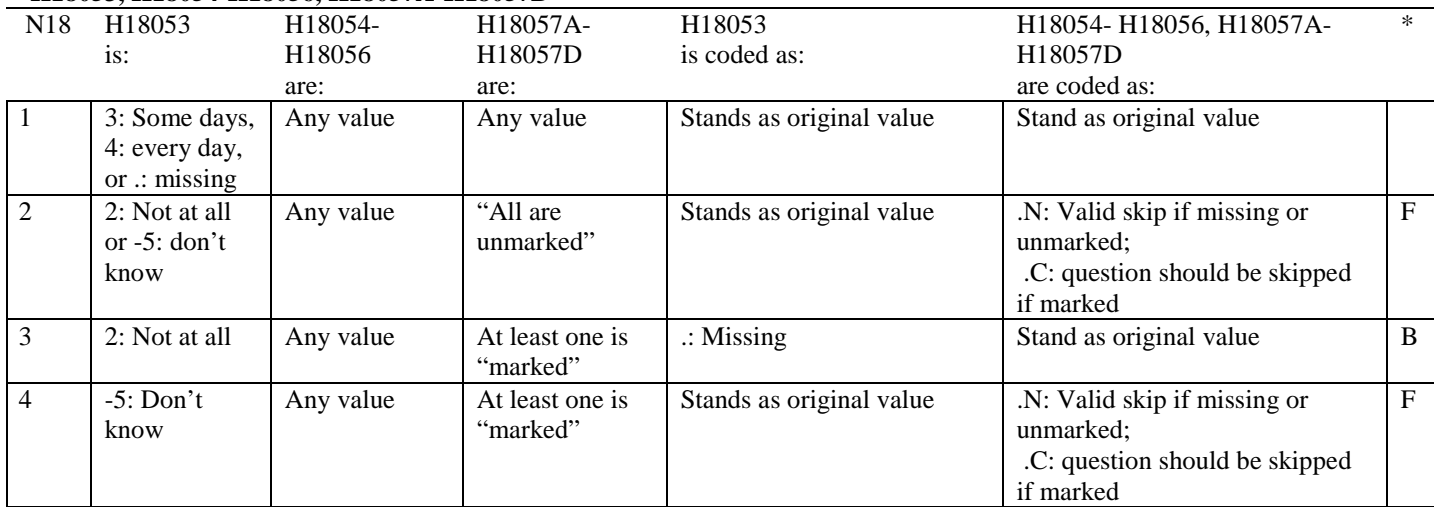

\* Indication of backward coding (B) or forward coding (F).

Definition of "all are unmarked" in Coding Table for Note 18: Responses to H18057A-H18057D are all missing or unmarked.

Definition of "marked" in Coding Table for Note 18: Any pattern of marks outside the definition "all are unmarked"

## **Coding Table for Note 19:**

## **Note 19 (Part A) H18058, H18059B, H18060-H18064, SEX, XSEXA**

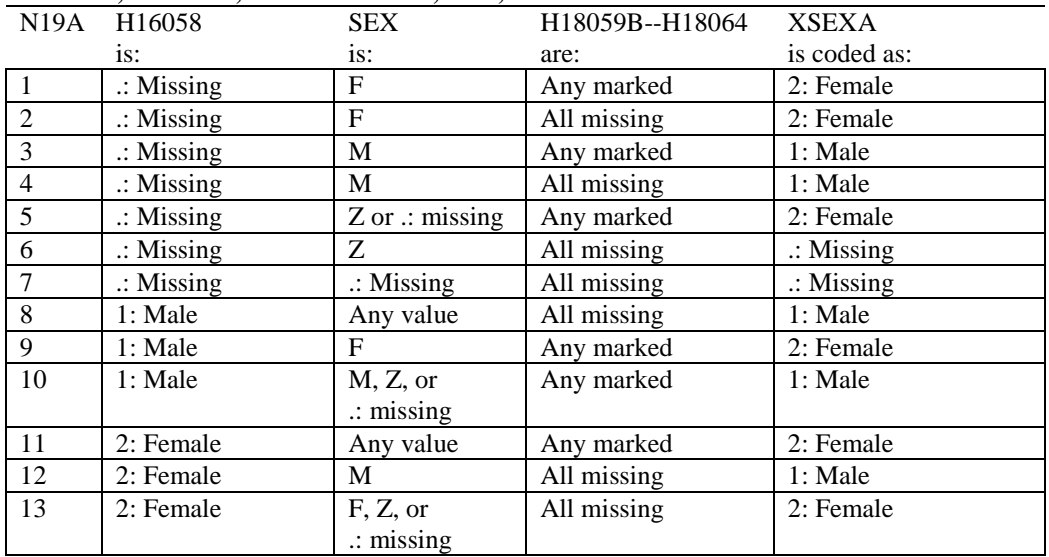

SEX (PNSEXCD) is the gender from the DEERS file. This variable is not used to override questionnaire responses, but to clear up any omissions or discrepancies in the responses.

XSEXA is the recoded gender variable after taking into account the self-reported response (H18058), any responses to gender-specific questions, and the gender of the sample beneficiary from DEERS.

## **Note 19 (Part B): XSEXA, H18059B, H18060-H18064**

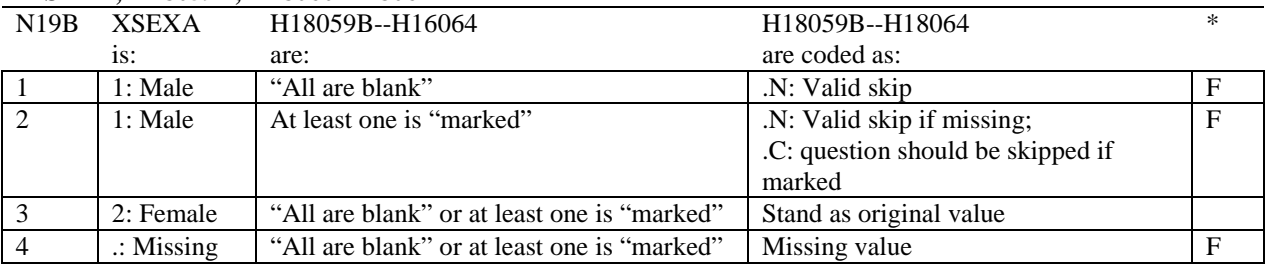

\* Indication of backward coding (B) or forward coding (F).

Definition of "all are blank" in Coding Table for Note 19b: All variables H16059B--H16064 are missing.

Definition of "marked" in Coding Table for Note 19b: Any pattern of marks outside the definition "all are blank".

#### **Coding Table for Note 20 XSEXA, AGE, H18060, H18061**

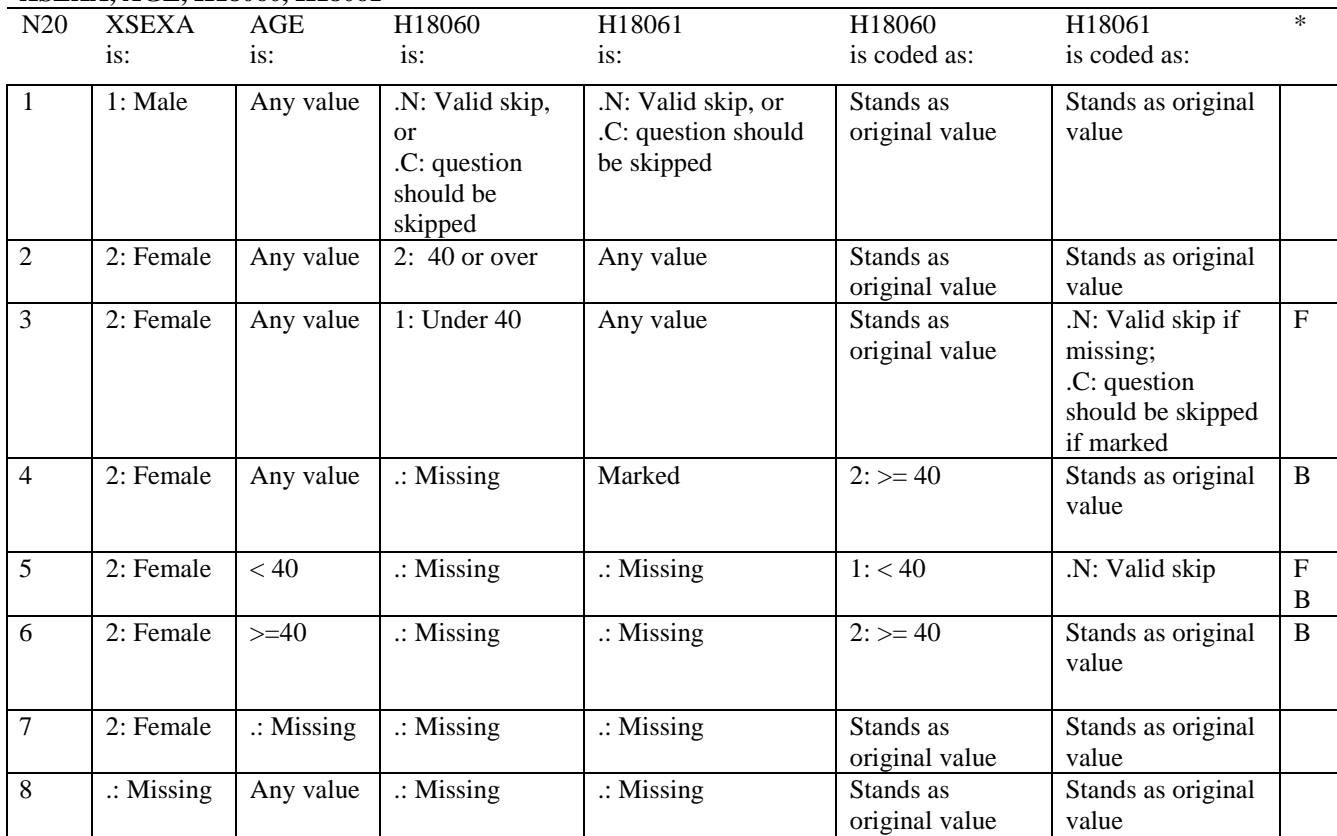

\* Indication of backward coding (B) or forward coding (F).

AGE (DAGEQY) is from the DEERS file. This variable is not used to override questionnaire responses, but to clear up any omissions or discrepancies in the responses.

## **Coding Table for Note 21: XSEXA, H18062-H18064**

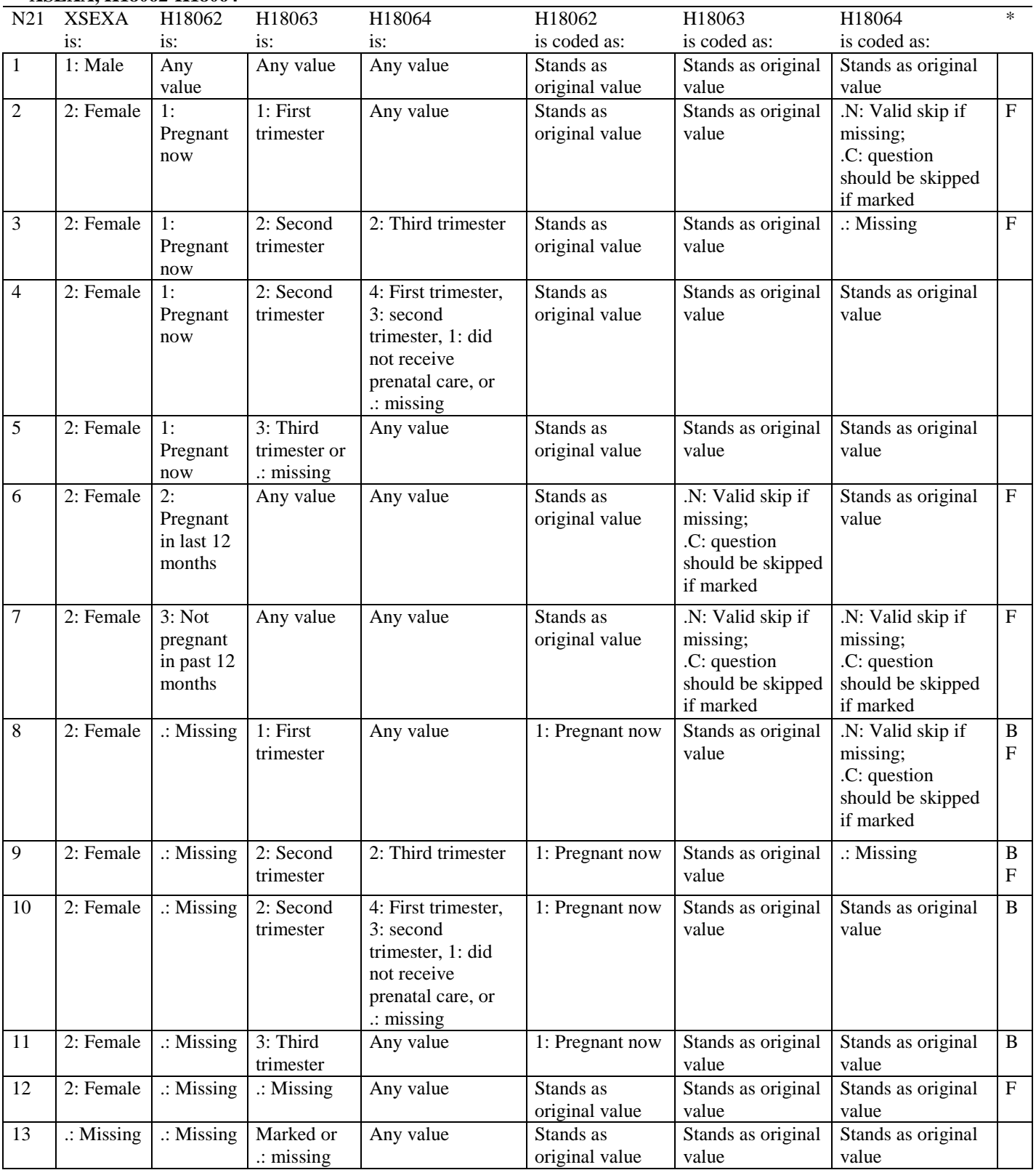

#### **Coding Table for Note 23\_HT: XSEXA, H18071F, H18071I**

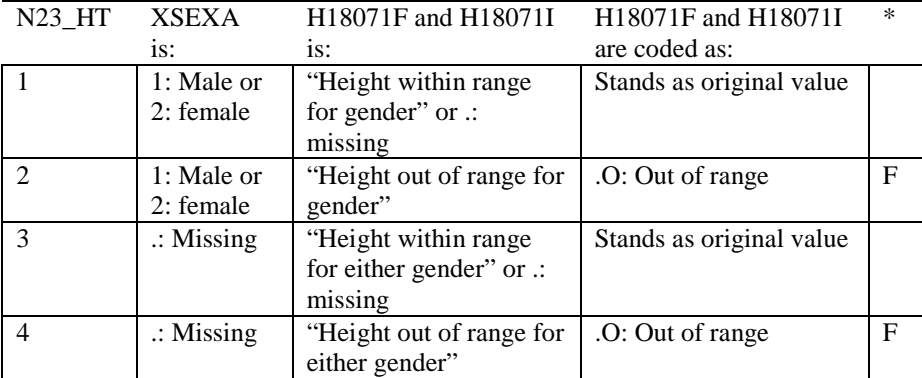

Indication of backward coding (B) or forward coding (F).

Definition of "Height within range for gender" in Coding Table for Note 23\_HT: From 2006 NHIS, height for men is 63"-76" (5'3"-6'4"), height for woman is 59"-70" (4'11"-5'10").

Definition of "Height out of range for gender" in Coding Table for Note 23\_HT: Any height outside the definition of "Height within range for gender".

Definition of "Height within range for either gender" in Coding Table for Note 23\_HT: Use lowest and highest height from either gender to set range: 59"-76" (4'11"- 6'4").

Definition of "Height out of range for either gender" in Coding Table for Note 23\_HT: Any height outside the definition of "Height within range for either gender".

## **Coding Table for Note 23\_WT: XSEXA, H18072**

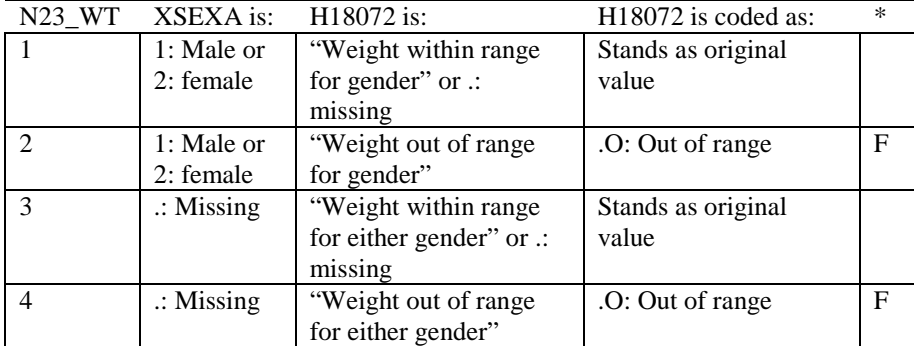

Indication of backward coding  $(B)$  or forward coding  $(F)$ .

Definition of "Weight within range for gender" in Coding Table for Note 23\_WT: From 2006 NHIS, weight for men is 126-299 pounds, weight for woman is 100-274 pounds.

Definition of "Weight out of range for gender" in Coding Table for Note 23\_WT: Any height outside the definition of "Weight within range for gender".

Definition of "Weight within range for either gender" in Coding Table for Note 23\_WT: Use lowest and highest weight from either gender to set range: 100-299 pounds.

Definition of "Weight out of range for either gender" in Coding Table for Note 23\_WT: Any height outside the definition of "Weight within range for either gender".

## **Coding Table for Note 24: H18073, H18073A-H18073E**

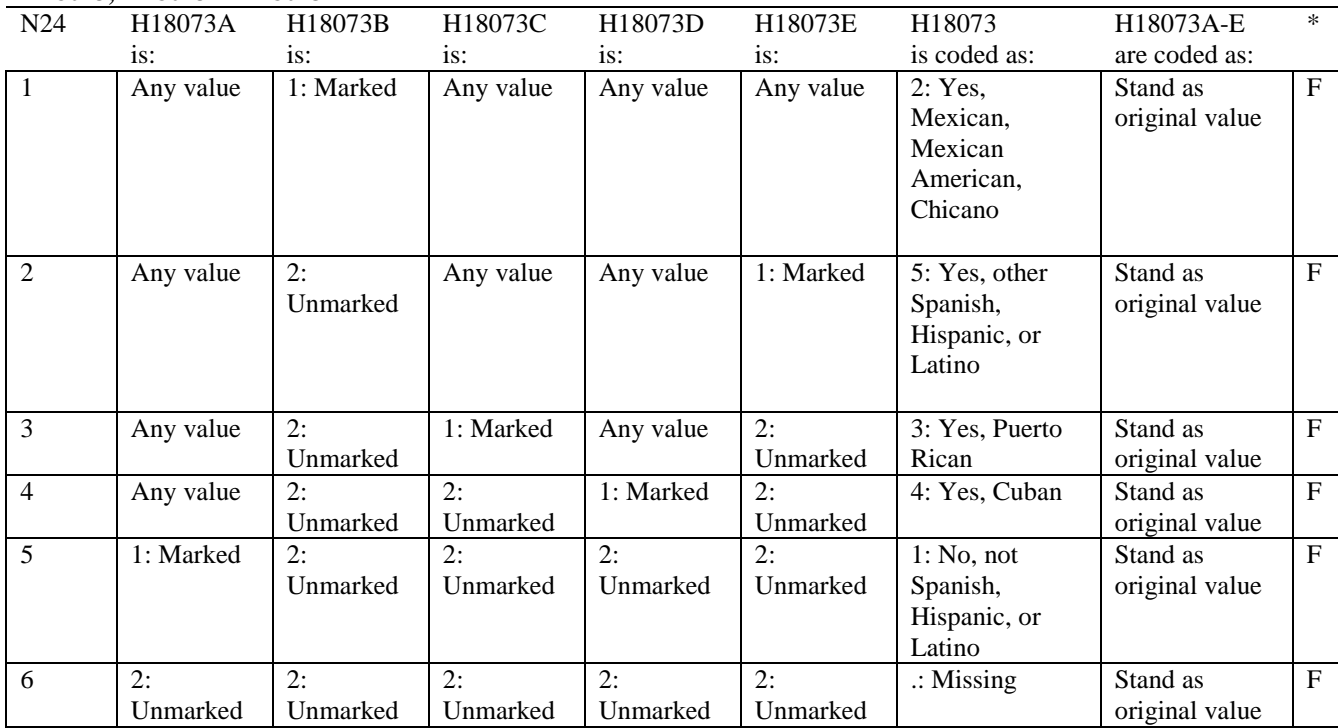

## **QUARTER III**

## 2018 HEALTH CARE SURVEY OF DOD BENEFICIARIES (HCSDB) CODING SCHEME AND CODING TABLES

## BASIC SAS AND ASCII/EBCDIC MISSING DATA AND NOT APPLICABLE CODES

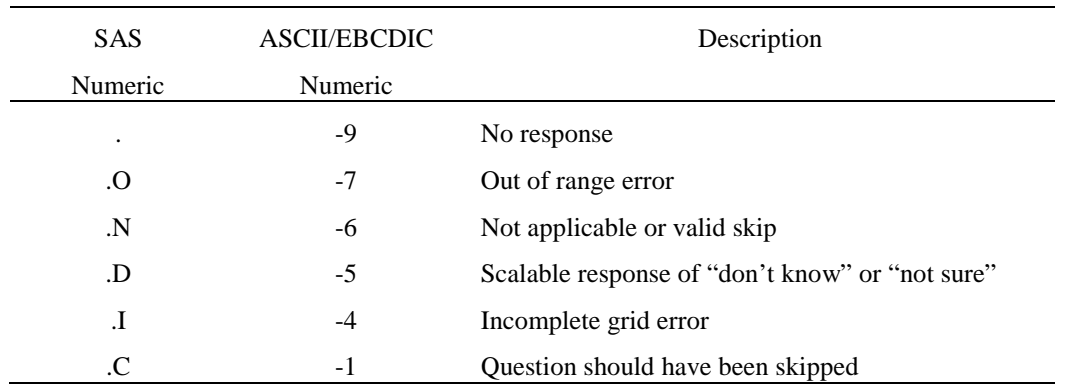

Missing values '.' and incomplete grids '.I' are encoded prior to implementation of the Coding Scheme Notes (see below).

## **Coding Table for Note 1: H18003, H18004**

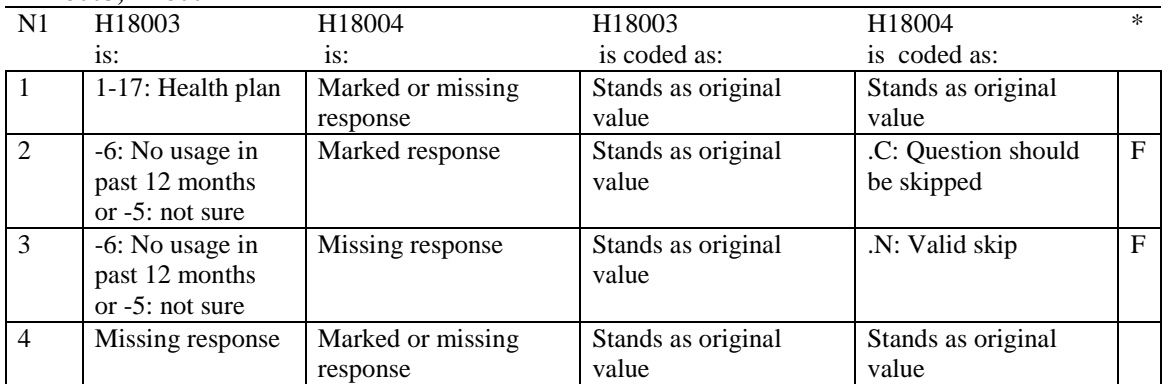

\* Indication of backward coding (B) or forward coding (F).

## **Coding Table for Note 2: H18006, H18007, H18008**

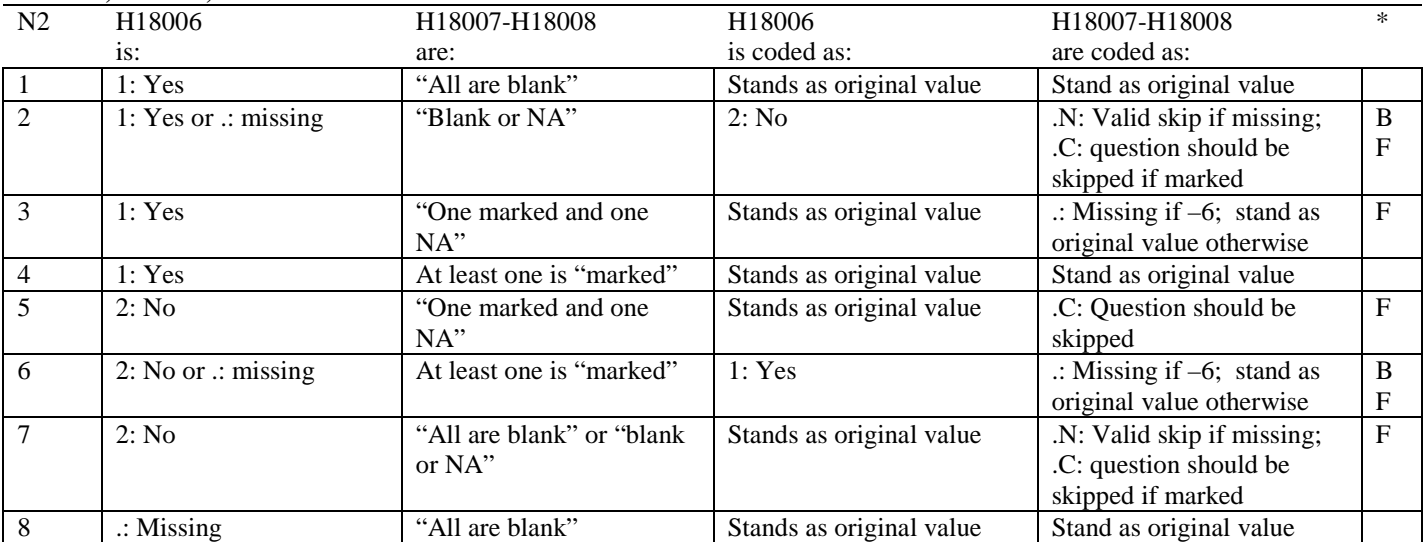

\* Indication of backward coding (B) or forward coding (F).

Definition of "all are blank" in Coding Table for Note 2: Responses to H18007-H18008 are all missing.

Definition of "blank or NA" in Coding Table for Note 2: All of the following are true: H18007-H18008 are a combination of not applicable (-6) or missing.

Definition of "one marked and one NA" in Coding Table for Note 2: H18007-H18008 have one response marked not applicable (-6) and one marked response (other than not applicable).

Definition of "marked" in Coding Table for Note 2: Any pattern of marks outside the definitions "all are blank", "one marked and one NA", and "blank or NA".

#### **Coding Table for Note 3: H18009, H18010, H18011**

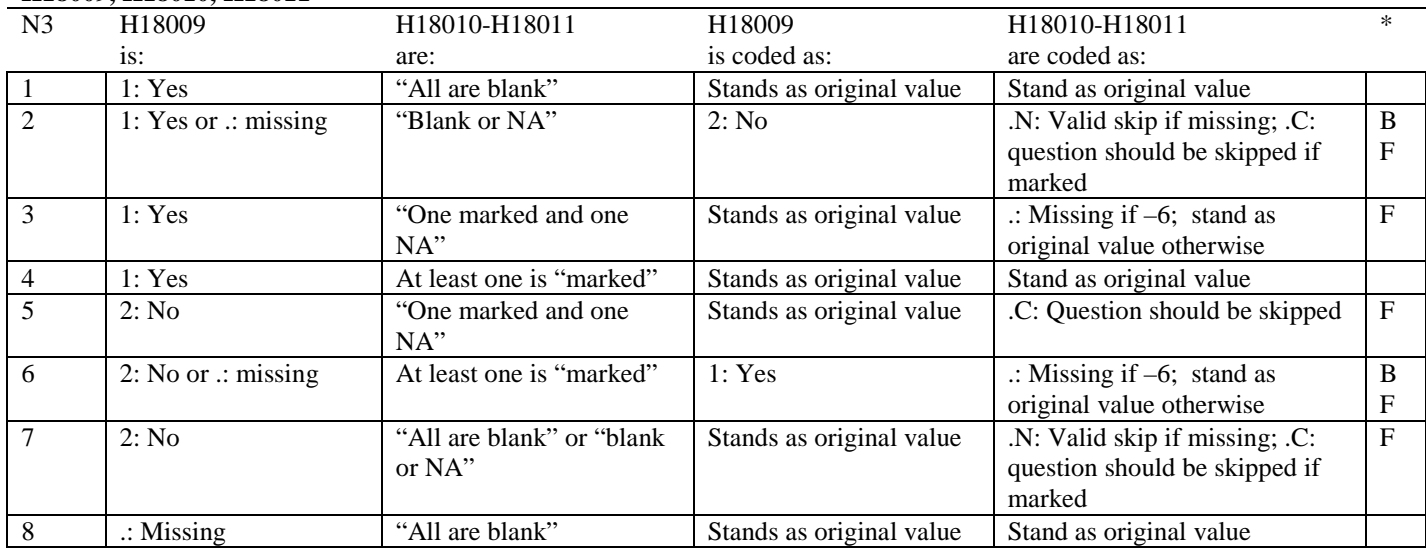

\* Indication of backward coding (B) or forward coding (F).

Definition of "all are blank" in Coding Table for Note 3: Responses to H18010-H18011 are all missing.

Definition of "blank or NA" in Coding Table for Note 3: All of the following are true: H18010-H18011 are a combination of not applicable (-6) or missing.

Definition of "one marked and one NA" in Coding Table for Note 3: H18010-H18011 have one response marked not applicable (-6) and one marked response (other than not applicable).

Definition of "marked" in Coding Table for Note 3:

Any pattern of marks outside the definitions "all are blank", "one marked and one NA", and "blank or NA".

## **Coding Table for Note 4: H18013, H18014-H18018, H18033**

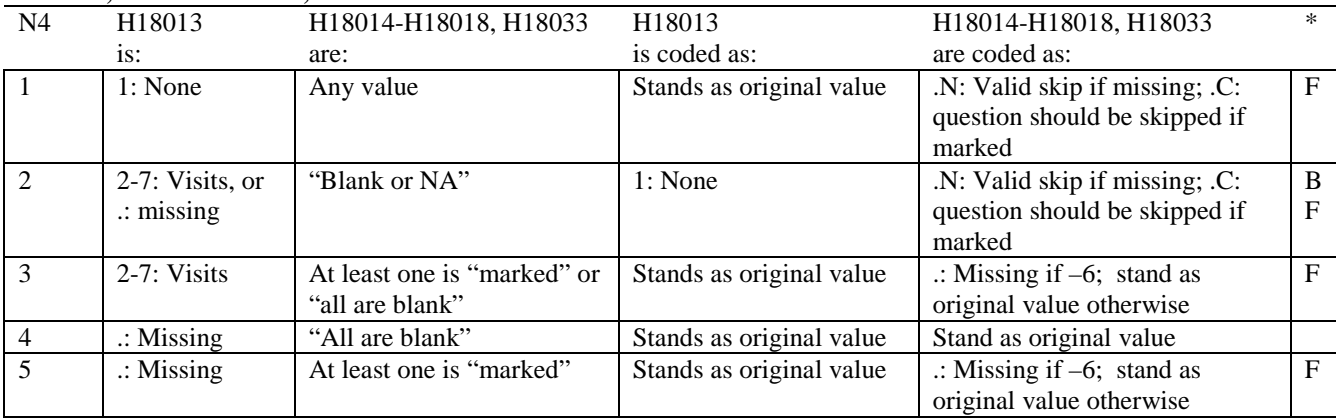

\* Indication of backward coding (B) or forward coding (F).

Definition of "all are blank" in Coding Table for Note 4: Responses to H18014-H18018 are all missing.

Definition of "blank or NA" in Coding Table for Note 4: All of the following are true: H18014-H18018 and H18033 are a combination of not applicable (-6) or missing.

Definition of "marked" in Coding Table for Note 4: Any pattern of marks outside the definitions "all are blank" and "blank or NA".

#### **Coding Table for Note 5: H18015, H18016-H18017**

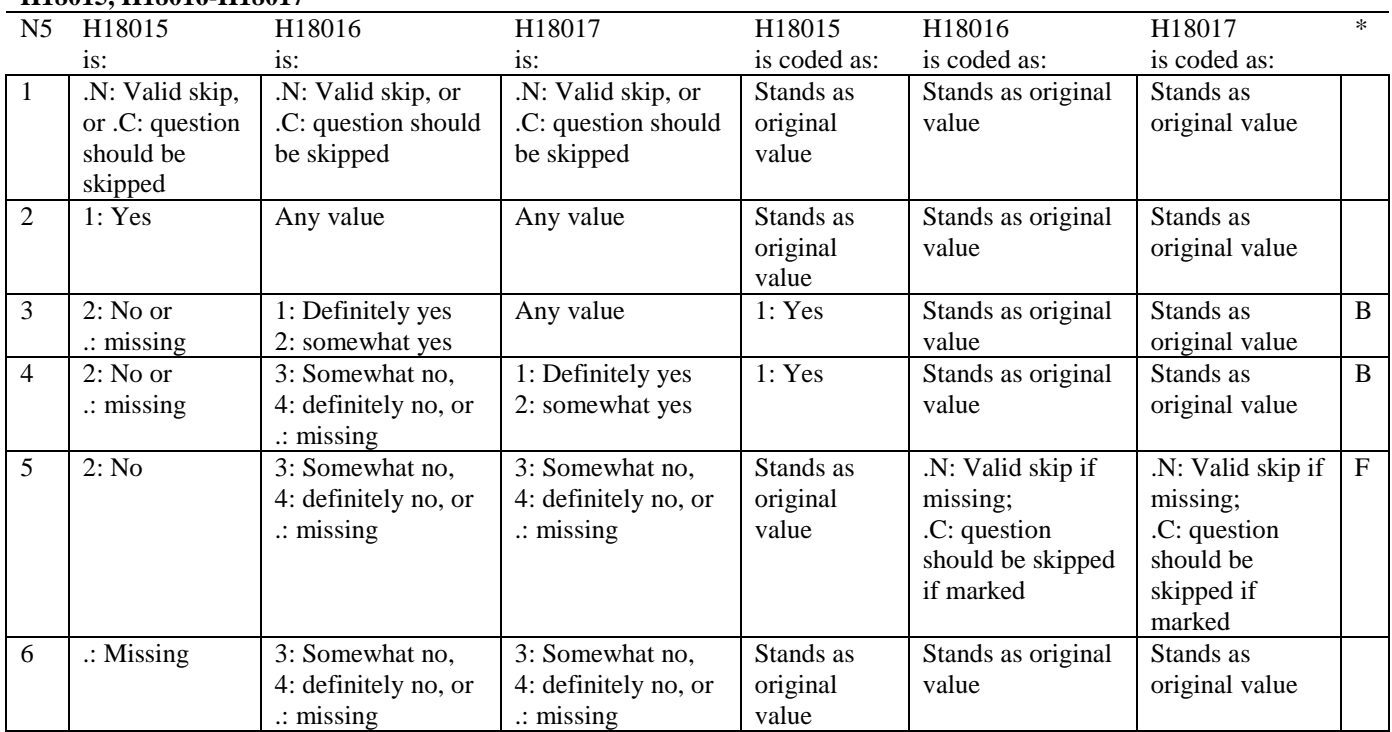

## **Coding Table for Note 6: H18019, H18020-H18027, S18009**

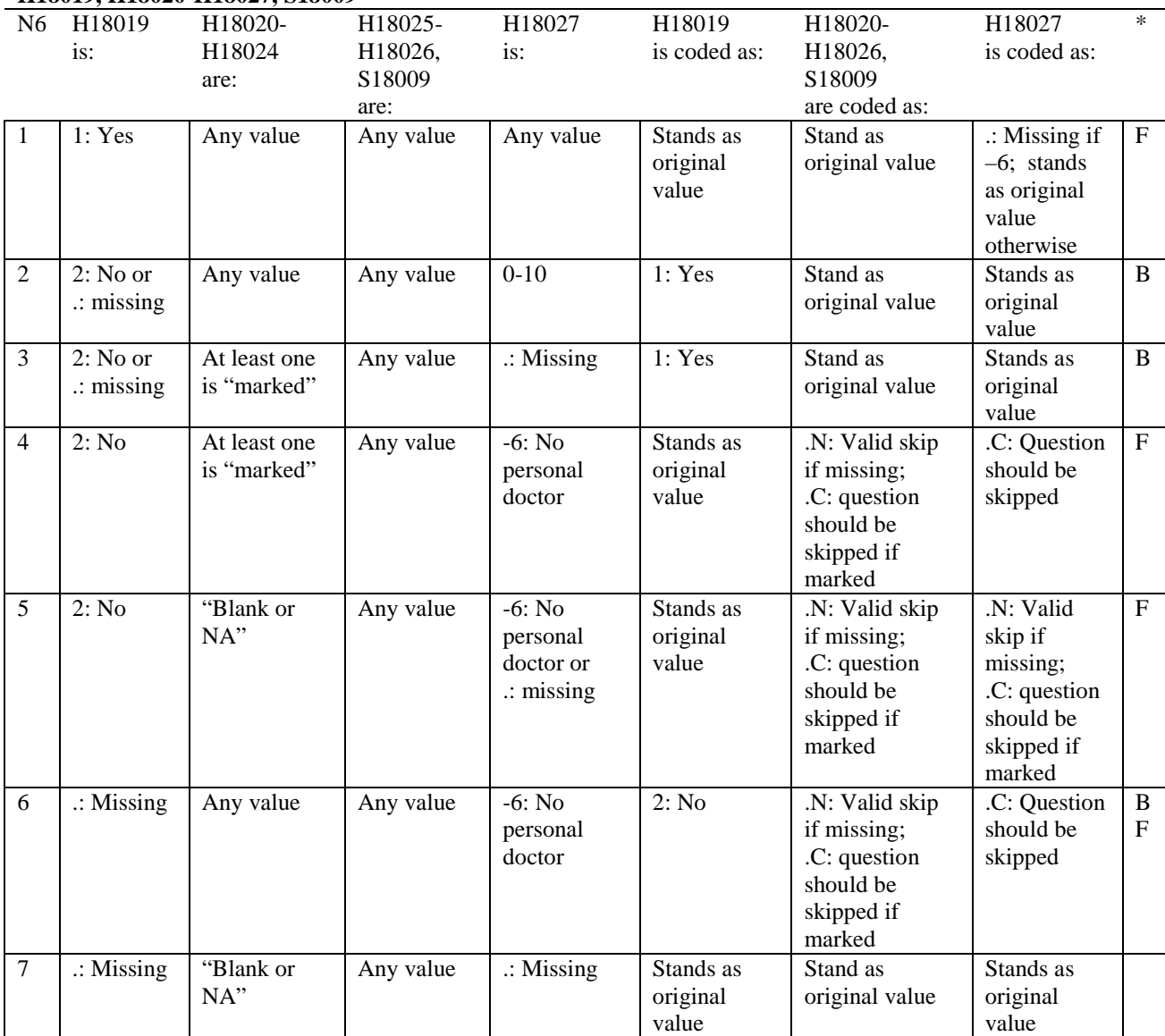

\* Indication of backward coding (B) or forward coding (F).

Definition of "blank or NA" in Coding Table for Note 6:

All of the following are true: H18020 is either 0: None or missing and H18021-H18024 are either not applicable (-6) or missing.

Definition of "marked" in Coding Table for Note 6: Any pattern of marks for H18020-H18024 outside the definition "blank or NA".

#### **Coding Table for Note 7: H18020, H18021-H18026**

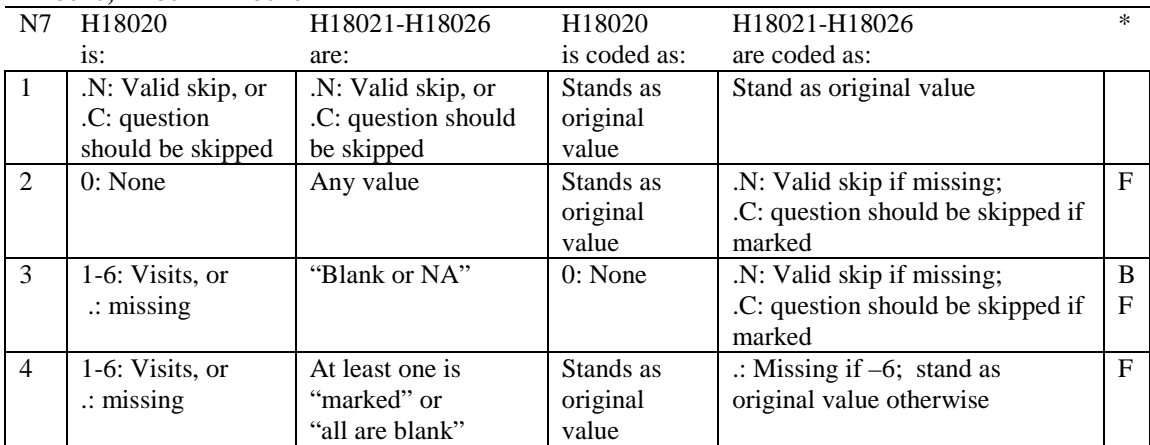

\* Indication of backward coding (B) or forward coding (F).

Definition of "all are blank" in Coding Table for Note 7: Responses to H18021-H18026 are all missing.

Definition of "blank or NA" in Coding Table for Note 7: Responses to H18021-H18026 are a combination of not applicable (-6) or missing.

Definition of "marked" in Coding Table for Note 7:

Any pattern of marks for H18021-H18024 outside the definitions "all are blank" and "blank or NA".

#### **Coding Table for Note 8: H18025, H18026**

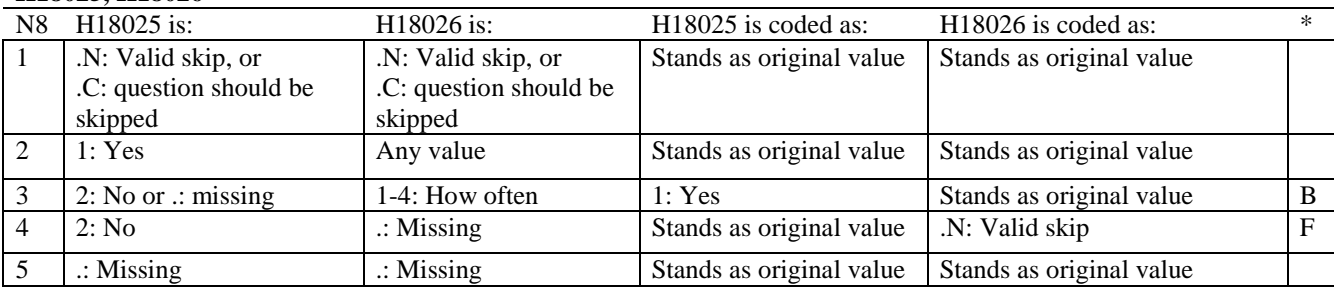

\* Indication of backward coding (B) or forward coding (F).

## **Coding Table for Note 8\_01: S18009, S18010**

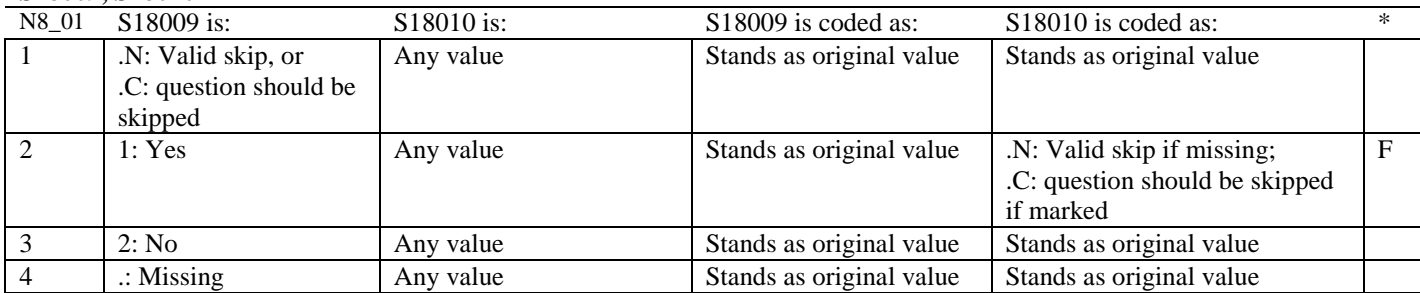

## **Coding Table for Note 9: H18028, H18029-H18031**

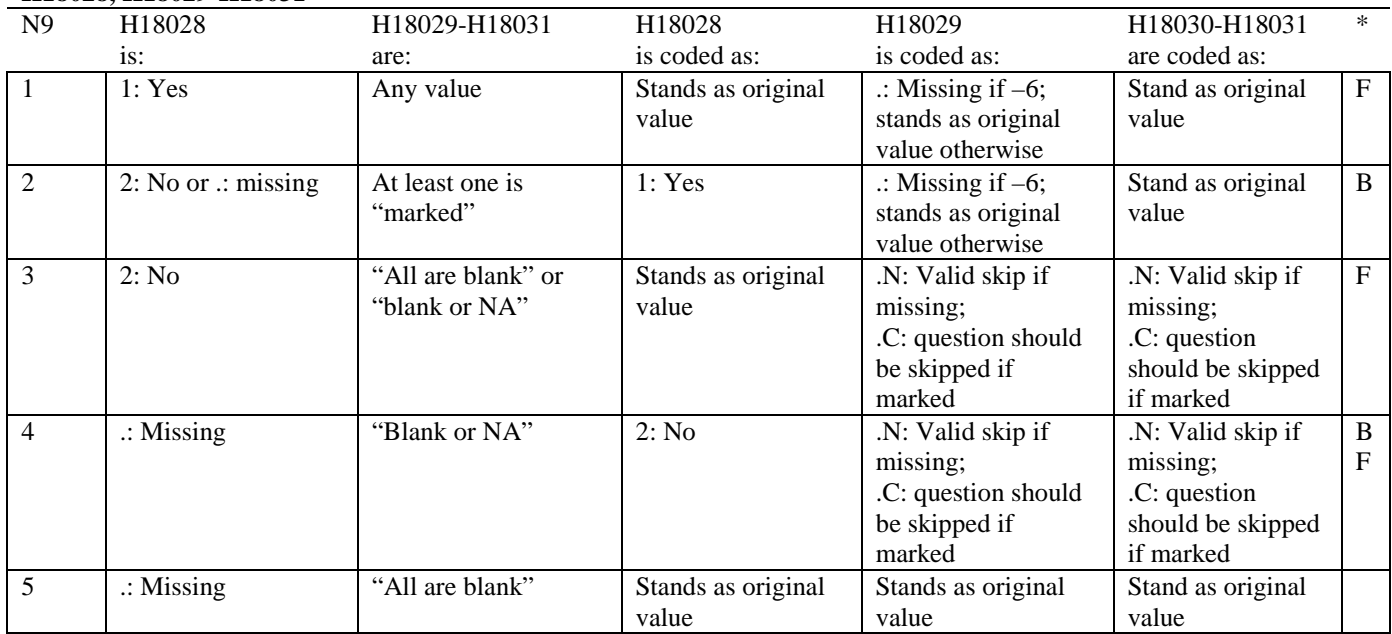

\* Indication of backward coding (B) or forward coding (F).

Definition of "all are blank" in Coding Table for Note 9: Responses to H18029-H18031 are all missing.

Definition of "blank or NA" in Coding Table for Note 9:

All of the following are true: H18029 and H18031 are a combination of not applicable (-6) or missing. H18030 is either missing or 0: None.

Definition of "marked" in Coding Table for Note 9:

Any pattern of marks outside the definitions "all are blank" and "blank or NA".

## **Coding Table for Note 10: H18030, H18031**

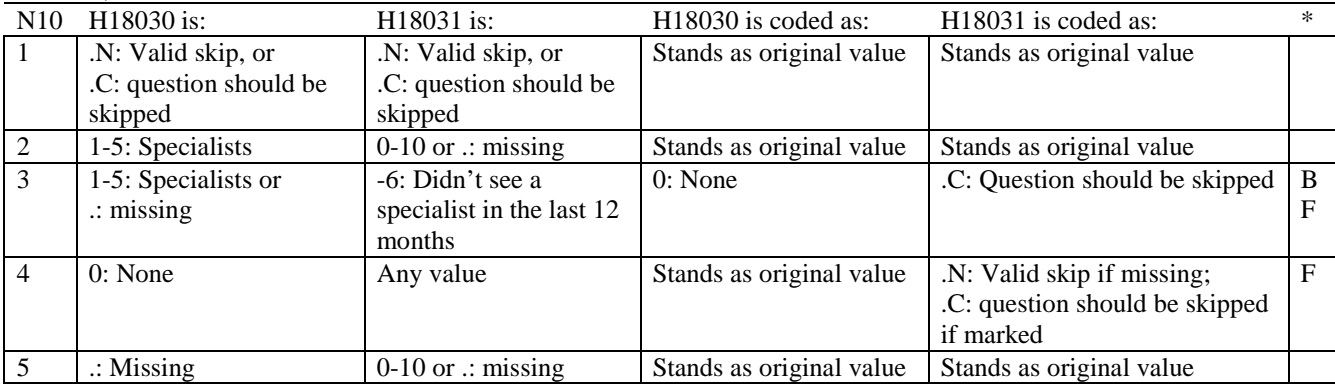

## **Coding Table for Note 12: H18034, H18035**

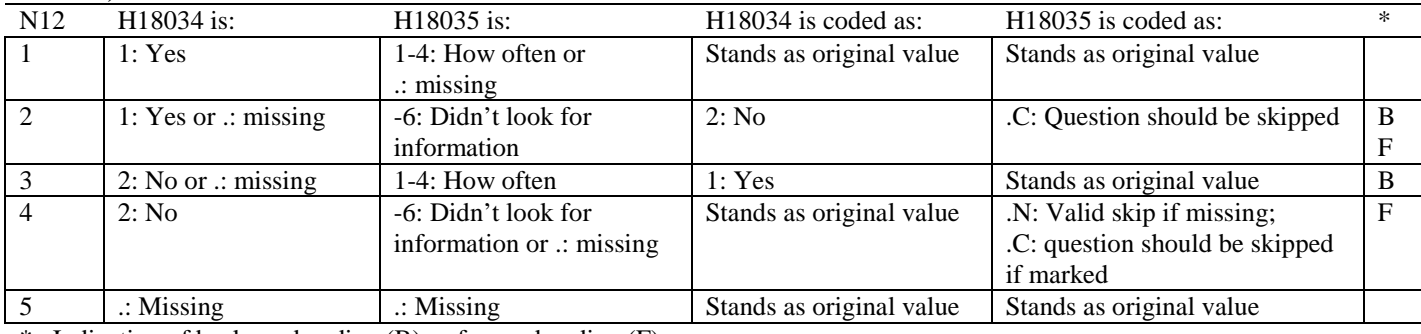

\* Indication of backward coding (B) or forward coding (F).

## **Coding Table for Note 13: H18036, H18037**

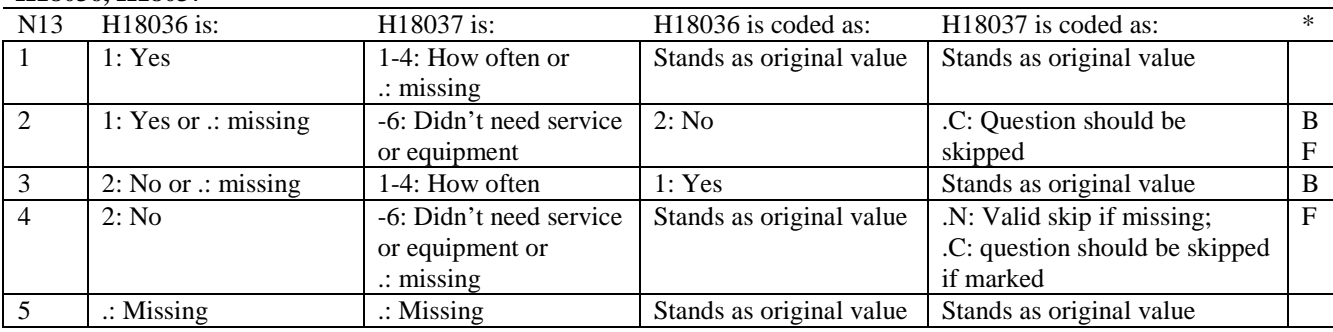

\* Indication of backward coding (B) or forward coding (F).

#### **Coding Table for Note 14: H18038, H18039**

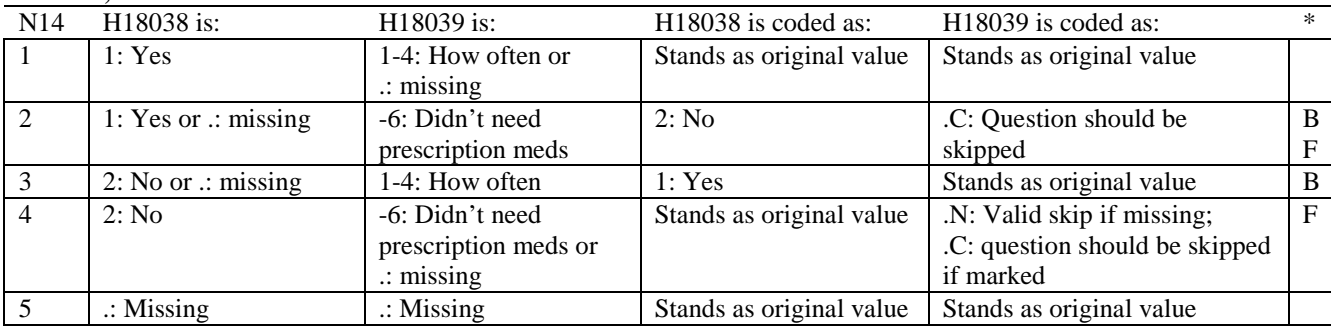

## **Coding Table for Note 15: H18040, H18041-H18042**

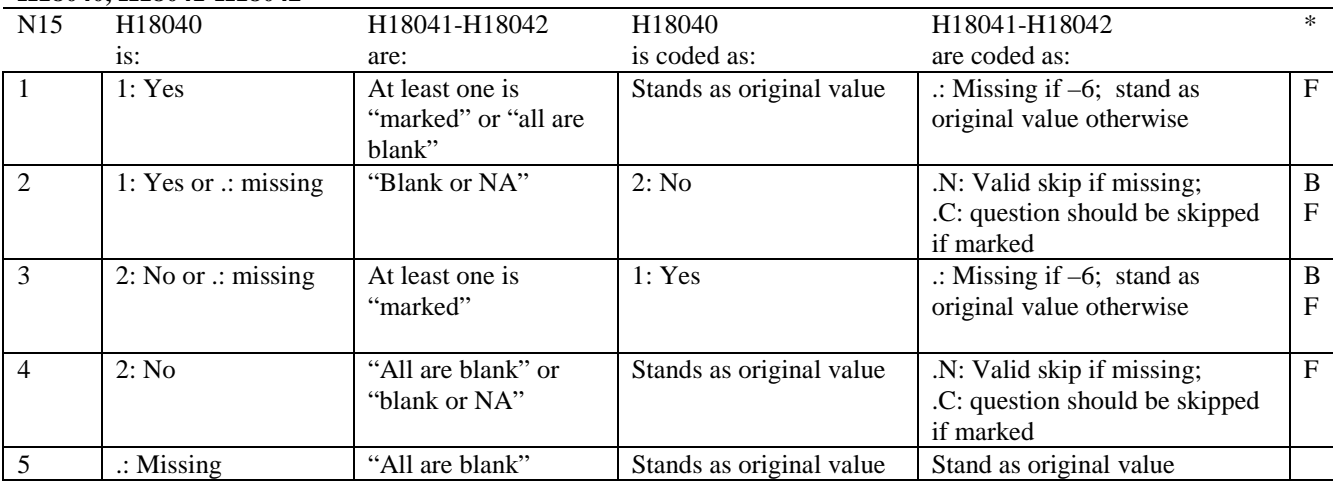

\* Indication of backward coding (B) or forward coding (F).

Definition of "all are blank" in Coding Table for Note 15: Responses to H18041-H18042 are all missing.

Definition of "blank or NA" in Coding Table for Note 15: All of the following are true: H18041-H18042 are a combination of not applicable (-6) or missing.

Definition of "marked" in Coding Table for Note 15: Any pattern of marks outside the definitions "all are blank" and "blank or NA".

## **Coding Table for Note 16: H18043, H18044**

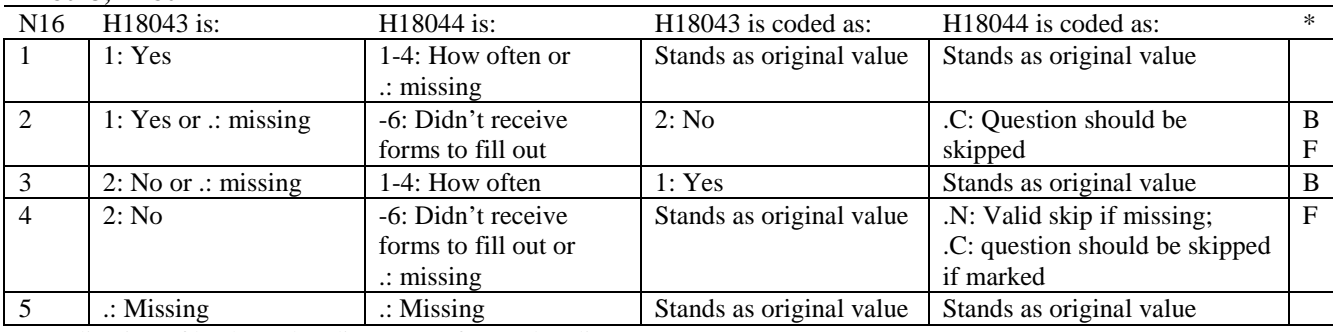

## **Coding Table for Note 17: H18045, H18046-H18047**

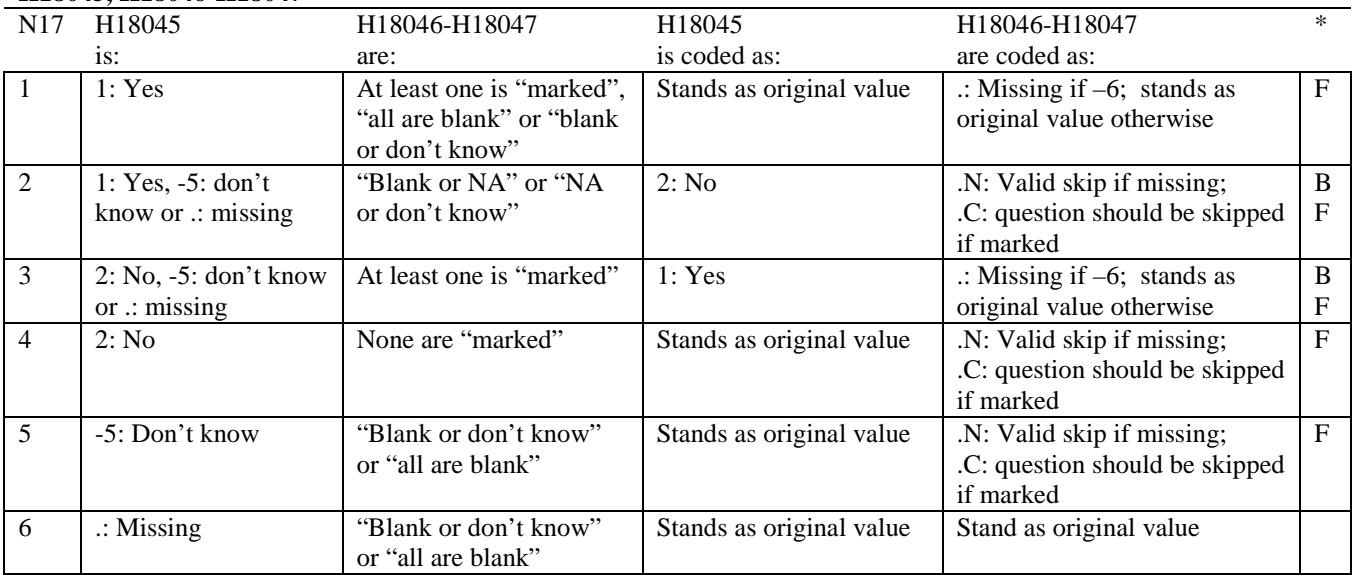

\* Indication of backward coding (B) or forward coding (F).

Definition of "all are blank" in Coding Table for Note 17: Responses to H18046-H18047 are all missing.

Definition of "blank or NA" in Coding Table for Note 17: Responses to H18046-H18047 are either all not applicable (-6) or a combination of missing and not applicable (-6).

Definition of "blank or don't know" in Coding Table for Note 17: Responses to H18046-H18047 are either all don't know (-5) or a combination of missing and don't know (-5).

Definition of "NA or don't know" in Coding Table for Note 17: Responses to H18046-H18047 are a combination of not applicable (-6) and don't know (-5).

Definition of "marked" in Coding Table for Note 17:

Any pattern of marks outside the definitions "all are blank," "blank or NA," "blank or don't know," or "NA or don't know".

## **Coding Table for Note 18: H18053, H18054-H18056, H18057A-H18057D**

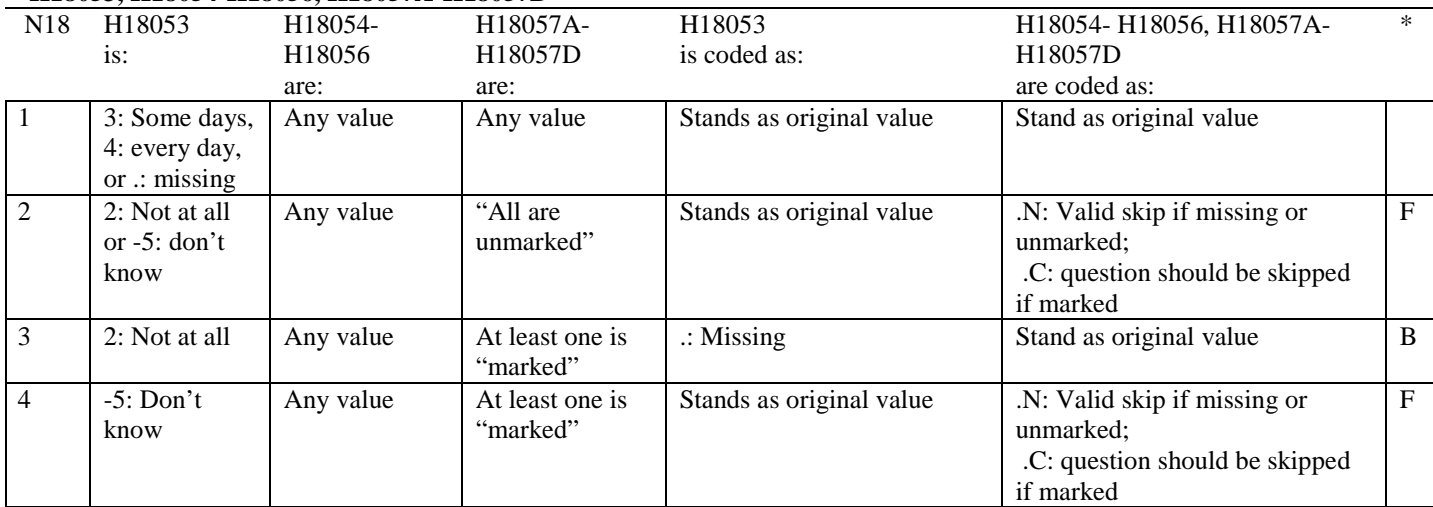

\* Indication of backward coding (B) or forward coding (F).

Definition of "all are unmarked" in Coding Table for Note 18: Responses to H18057A-H18057D are all missing or unmarked.

Definition of "marked" in Coding Table for Note 18: Any pattern of marks outside the definition "all are unmarked"

## **Coding Table for Note 19:**

## **Note 19 (Part A) H18058, H18059B, H18060-H18064, SEX, XSEXA**

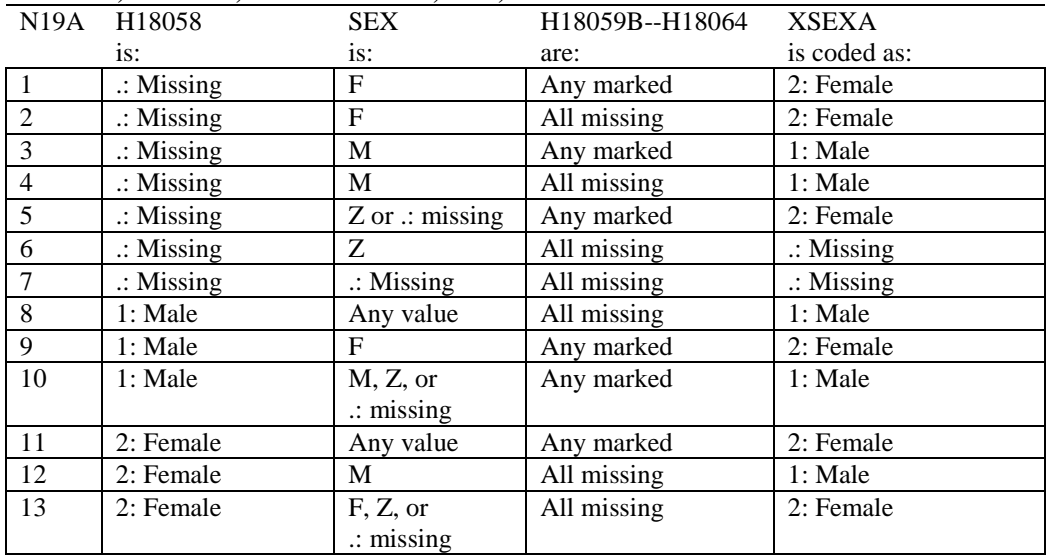

SEX (PNSEXCD) is the gender from the DEERS file. This variable is not used to override questionnaire responses, but to clear up any omissions or discrepancies in the responses.

XSEXA is the recoded gender variable after taking into account the self-reported response (H18058), any responses to gender-specific questions, and the gender of the sample beneficiary from DEERS.

## **Note 19 (Part B): XSEXA, H18059B, H18060-H18064**

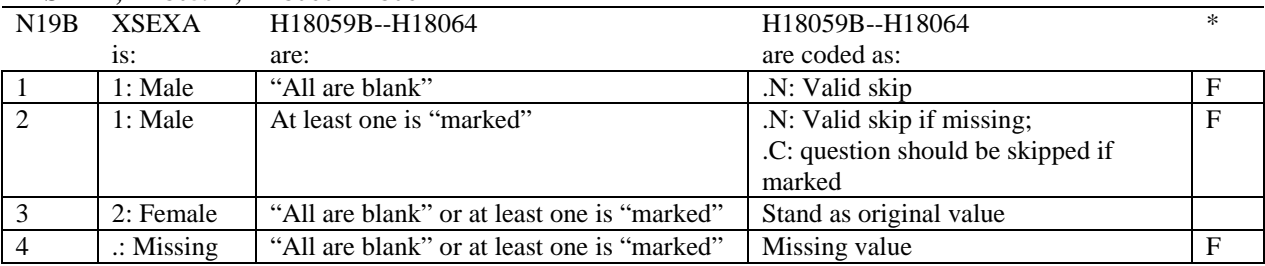

\* Indication of backward coding (B) or forward coding (F).

Definition of "all are blank" in Coding Table for Note 19b: All variables H16059B--H16064 are missing.

Definition of "marked" in Coding Table for Note 19b: Any pattern of marks outside the definition "all are blank".

#### **Coding Table for Note 20 XSEXA, AGE, H18060, H18061**

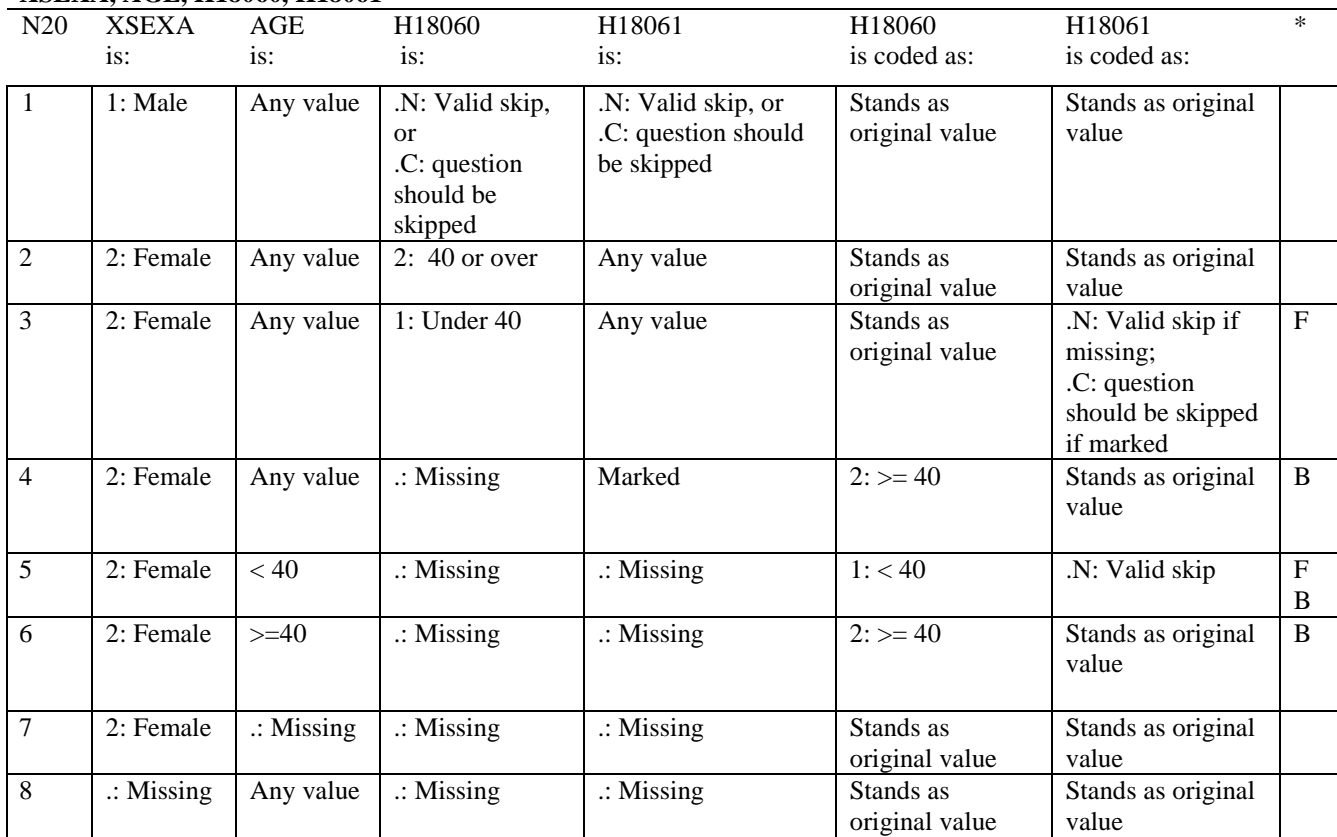

\* Indication of backward coding (B) or forward coding (F).

AGE (DAGEQY) is from the DEERS file. This variable is not used to override questionnaire responses, but to clear up any omissions or discrepancies in the responses.

## **Coding Table for Note 21: XSEXA, H18062-H18064**

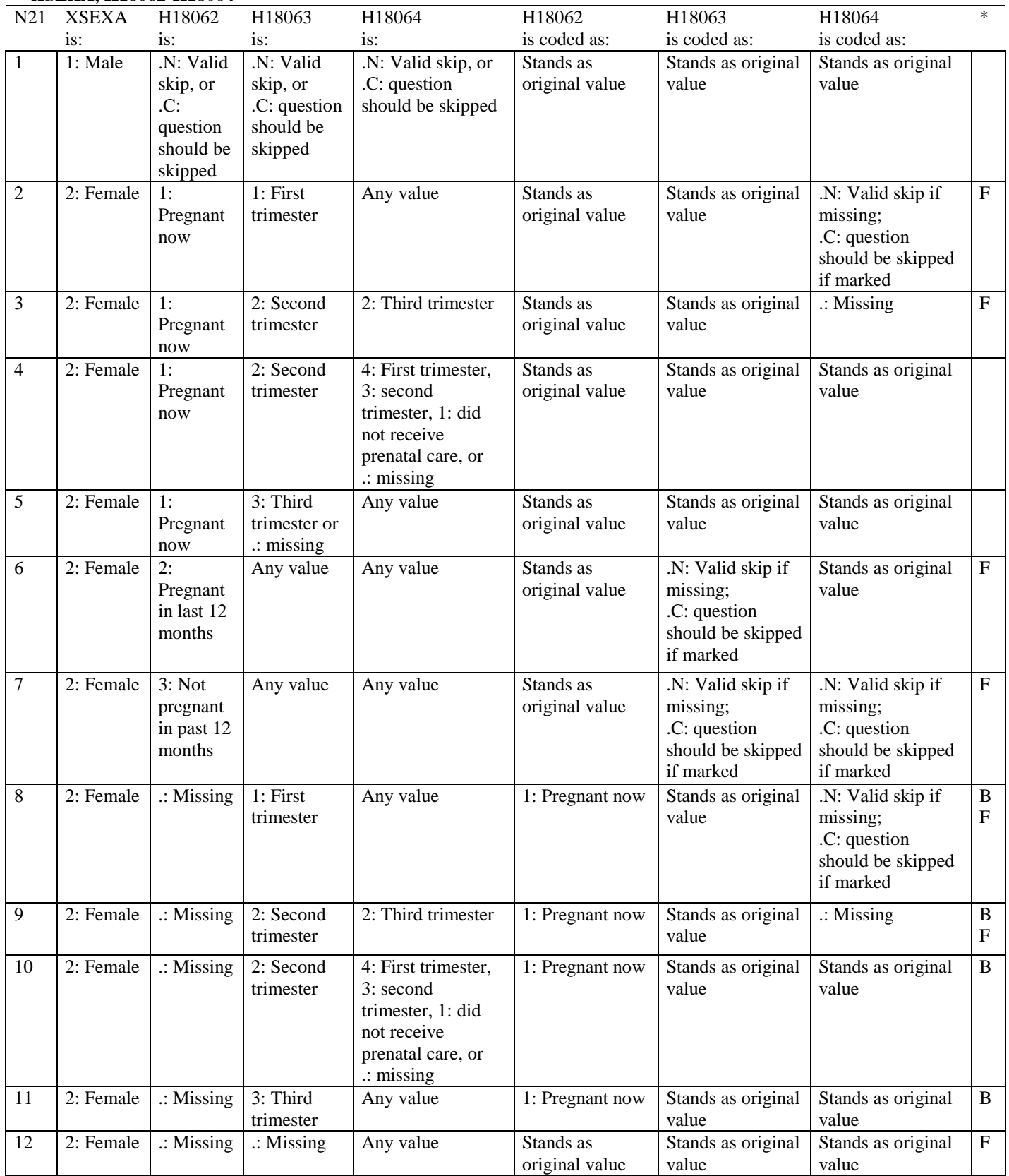

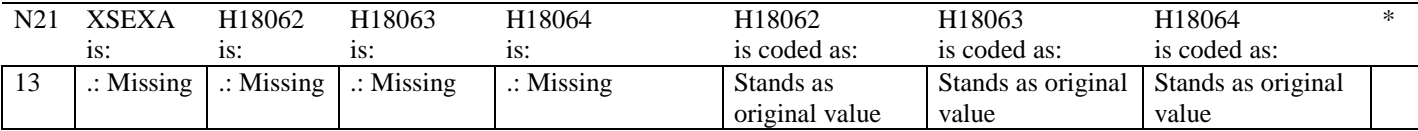

## **Coding Table for Note 21\_BG1: S18BG01**

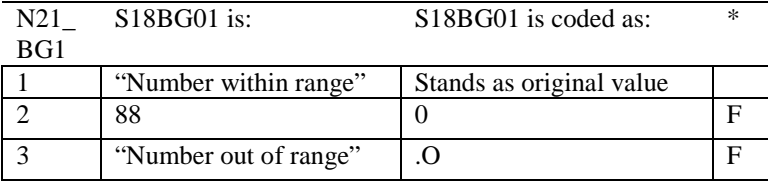

\* Indication of backward coding (B) or forward coding (F).

Definition of "Number within range" in Coding Table for Note 21\_BG1: Any value not greater than 30.

Definition of "Number out of range" in Coding Table for Note 21\_BG1: Any value greater than 30 except 88.

## **Coding Table for Note 21\_BG2: S18BG02**

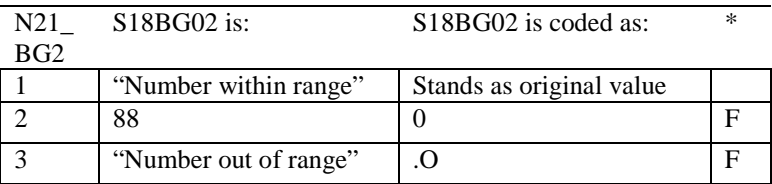

\* Indication of backward coding (B) or forward coding (F).

Definition of "Number within range" in Coding Table for Note 21\_BG2: Any value not greater than 30.

Definition of "Number out of range" in Coding Table for Note 21\_BG2: Any value greater than 30 except 88.

#### **Coding Table for Note 21\_BG3: S18BG01, S18BG02, S18BG03**

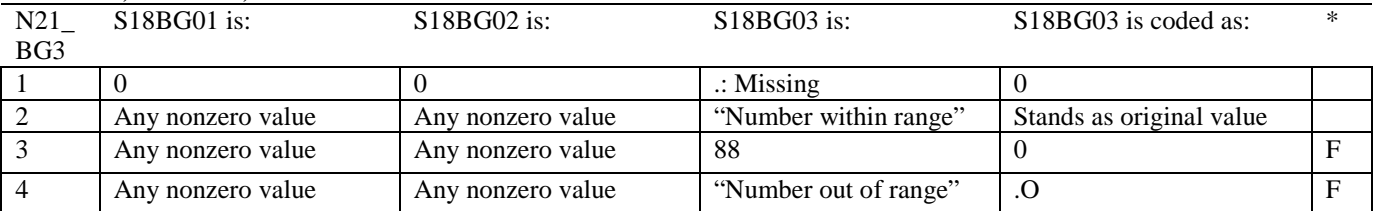

\* Indication of backward coding (B) or forward coding (F).

Definition of "Number within range" in Coding Table for Note 21\_BG3: Any value not greater than 30.

Definition of "Number out of range" in Coding Table for Note 21\_BG3: Any value greater than 30 except 88.

## **Coding Table for Note 23\_BE: S17BE01A-S17BE01K**

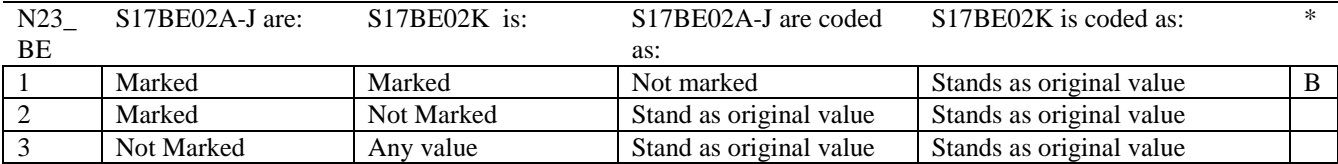

\* Indication of backward coding (B) or forward coding (F).

## **Coding Table for Note 23\_HT: XSEXA, H18071F, H18071I**

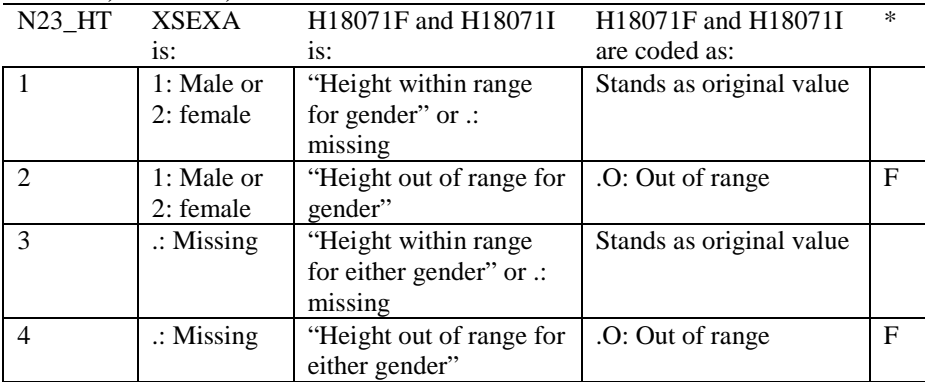

\* Indication of backward coding (B) or forward coding (F).

Definition of "Height within range for gender" in Coding Table for Note 23\_HT: From 2006 NHIS, height for men is 63"-76" (5'3"-6'4"), height for woman is 59"-70" (4'11"-5'10").

Definition of "Height out of range for gender" in Coding Table for Note 23\_HT: Any height outside the definition of "Height within range for gender".

Definition of "Height within range for either gender" in Coding Table for Note 23\_HT: Use lowest and highest height from either gender to set range: 59"-76" (4'11"- 6'4").

Definition of "Height out of range for either gender" in Coding Table for Note 23\_HT: Any height outside the definition of "Height within range for either gender".

## **Coding Table for Note 23\_WT: XSEXA, H18072**

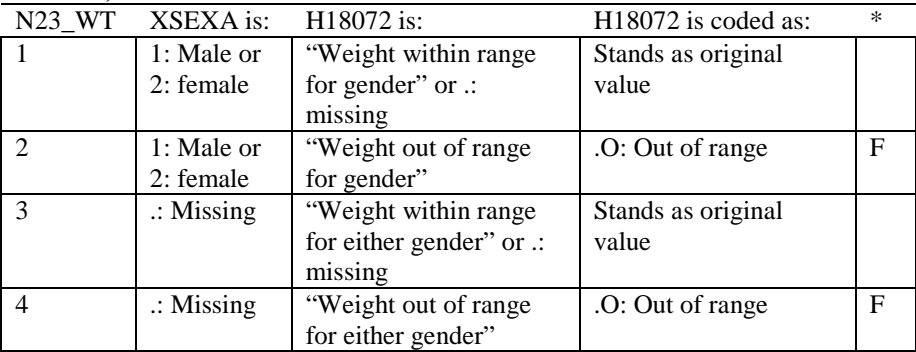

\* Indication of backward coding (B) or forward coding (F).

Definition of "Weight within range for gender" in Coding Table for Note 23\_WT: From 2006 NHIS, weight for men is 126-299 pounds, weight for woman is 100-274 pounds.

Definition of "Weight out of range for gender" in Coding Table for Note 23\_WT: Any height outside the definition of "Weight within range for gender".

Definition of "Weight within range for either gender" in Coding Table for Note 23\_WT: Use lowest and highest weight from either gender to set range: 100-299 pounds.

Definition of "Weight out of range for either gender" in Coding Table for Note 23\_WT: Any height outside the definition of "Weight within range for either gender".

## **Coding Table for Note 24: H18073, H18073A-H18073E**

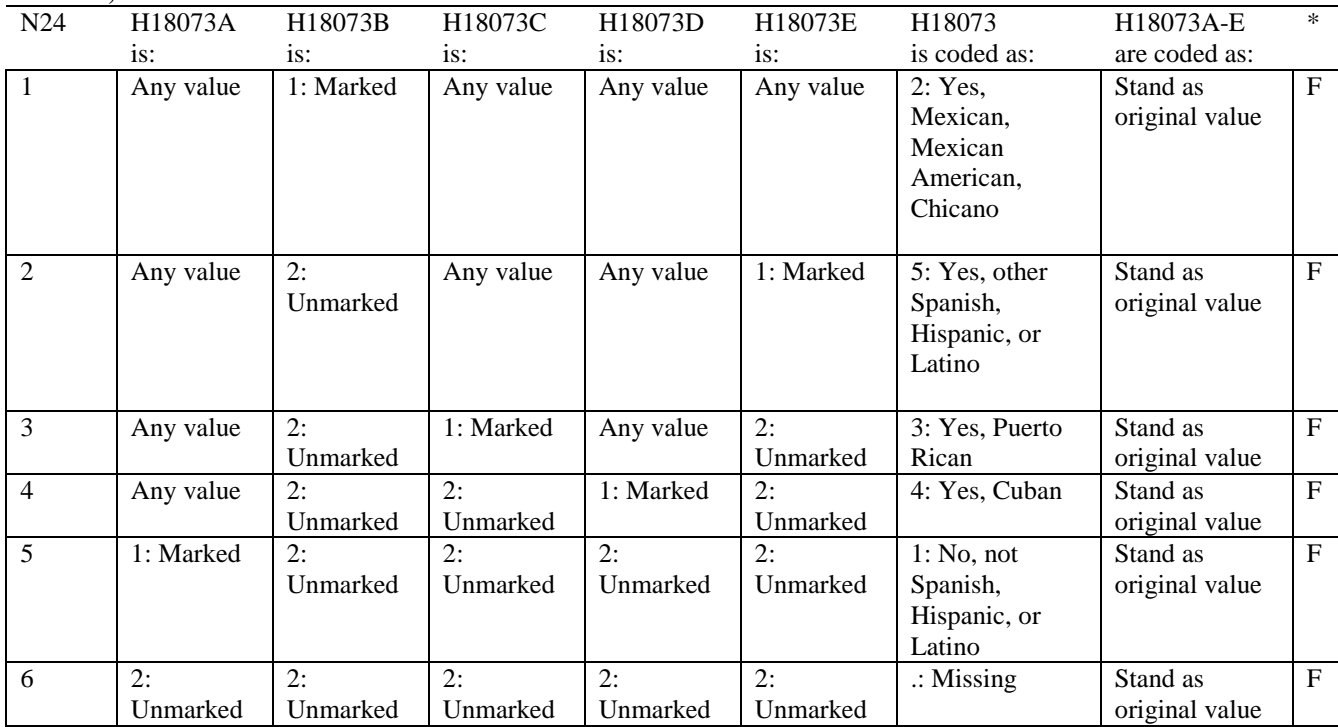

*THIS PAGE HAS BEEN LEFT BLANK FOR DOUBLE-SIDED COPYING.*

# **APPENDIX C**

# **MAPPING THE MILITARY TREATMENT FACILITY (MTF) TO THE CATCHMENT AREA**

*THIS PAGE HAS BEEN LEFT BLANK FOR DOUBLE-SIDED COPYING.*

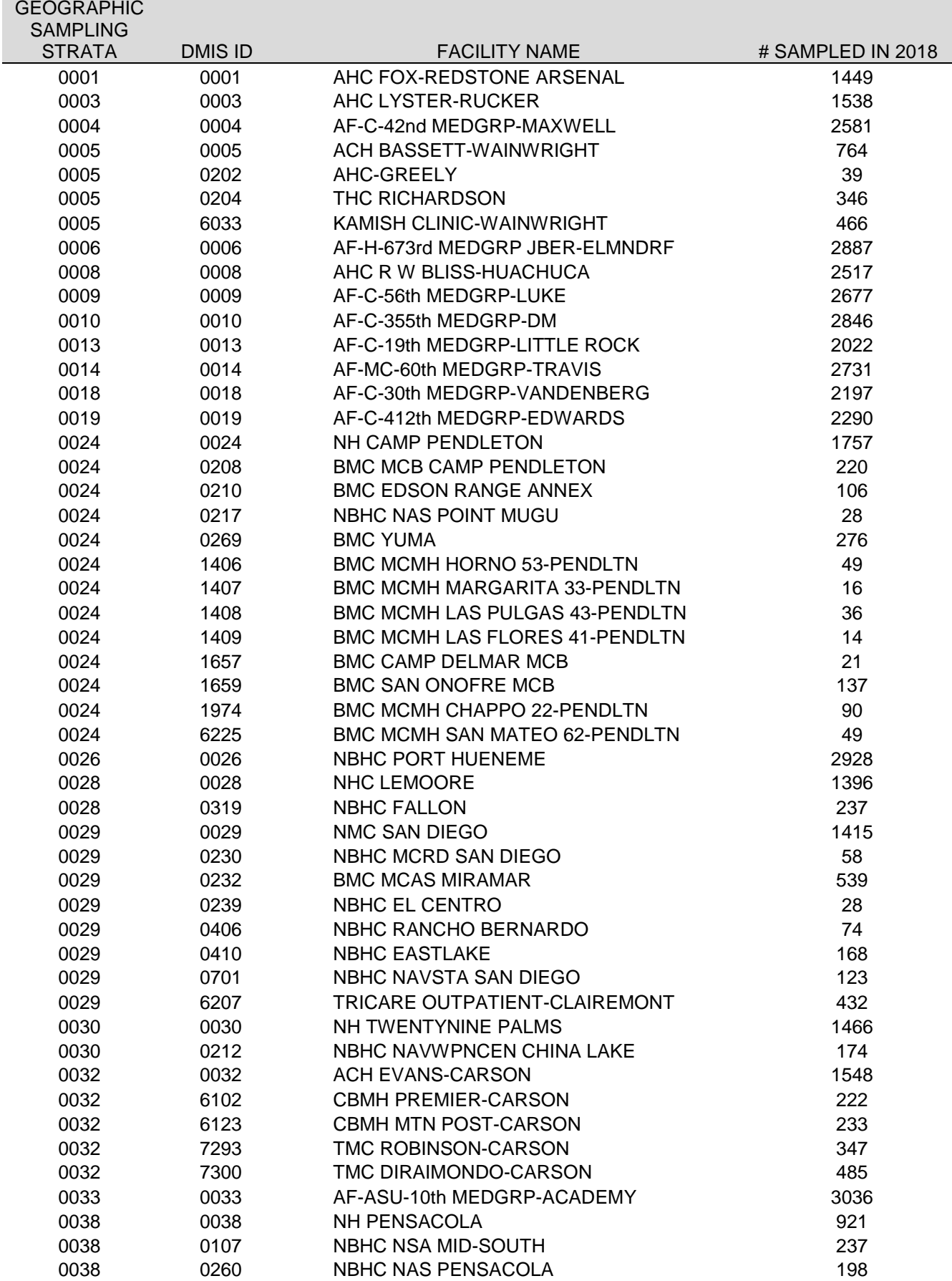

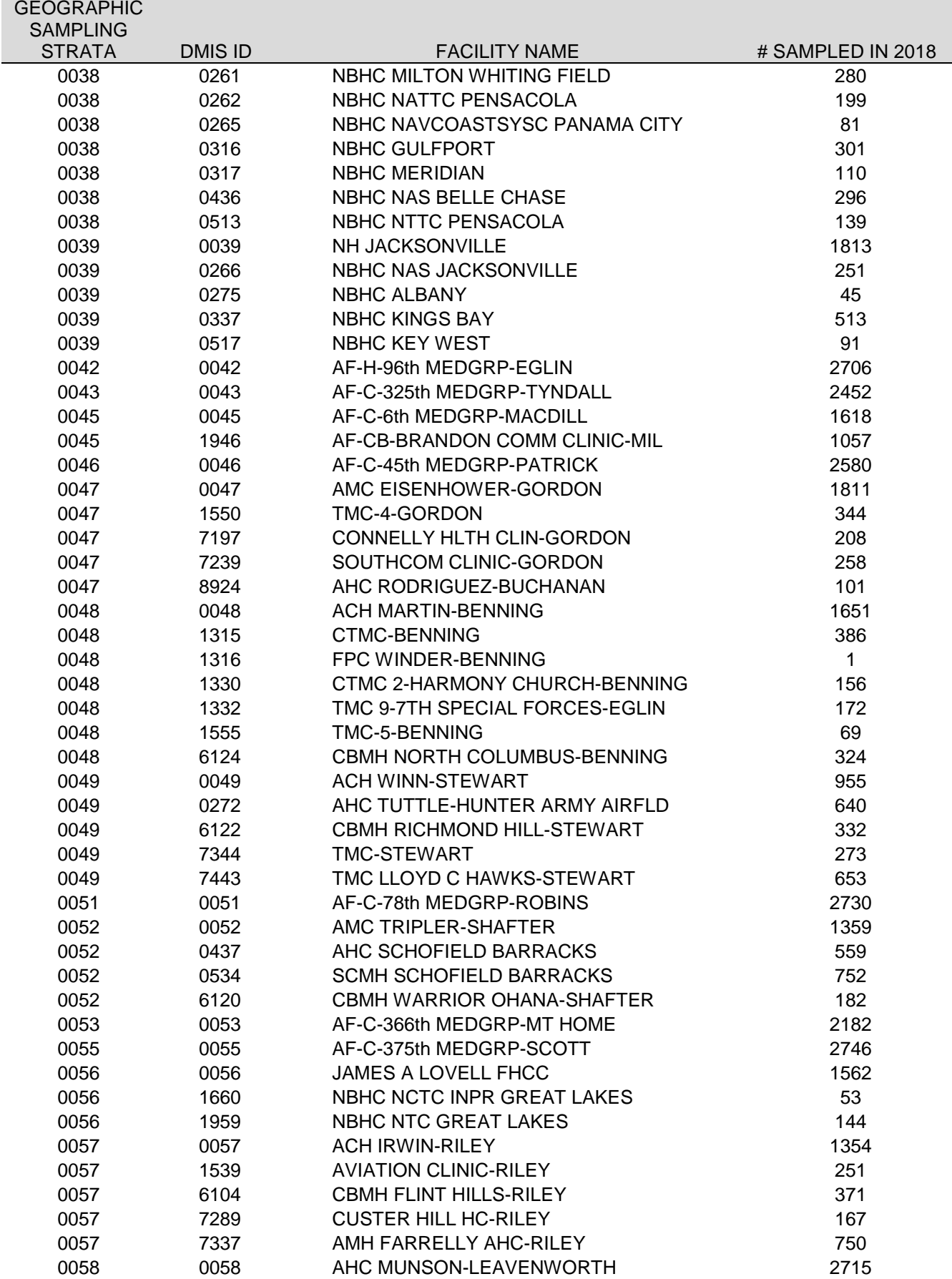

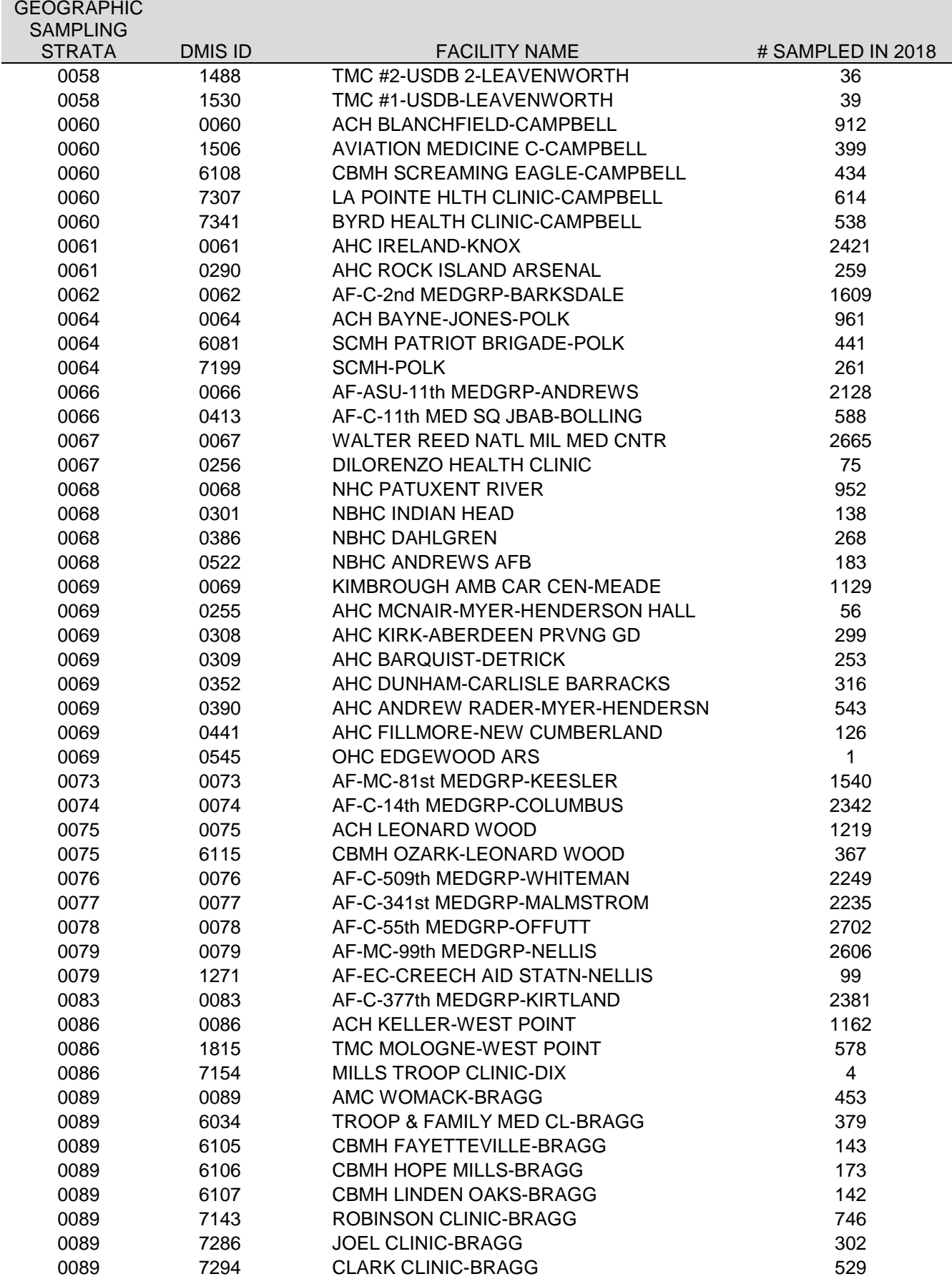

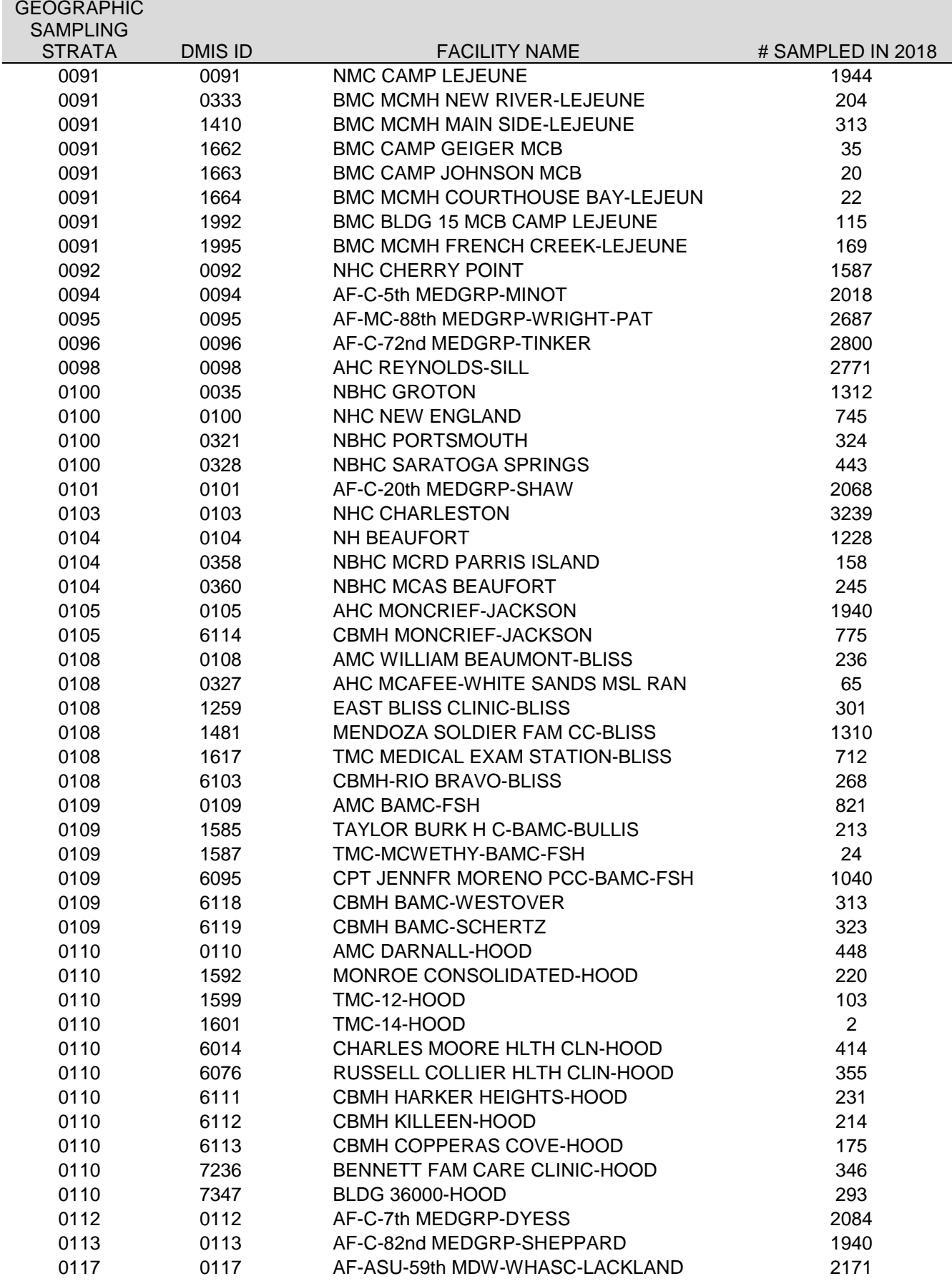

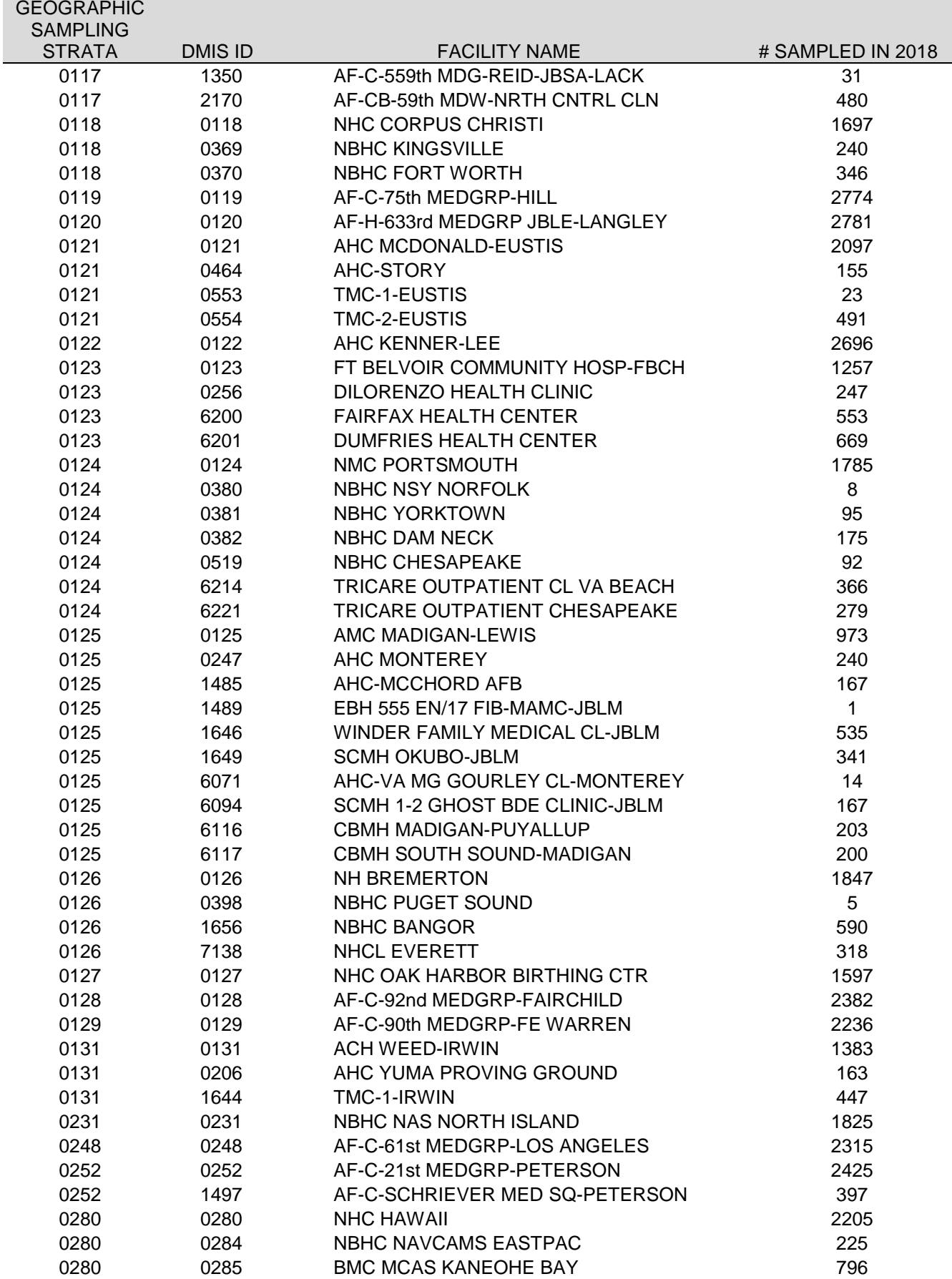

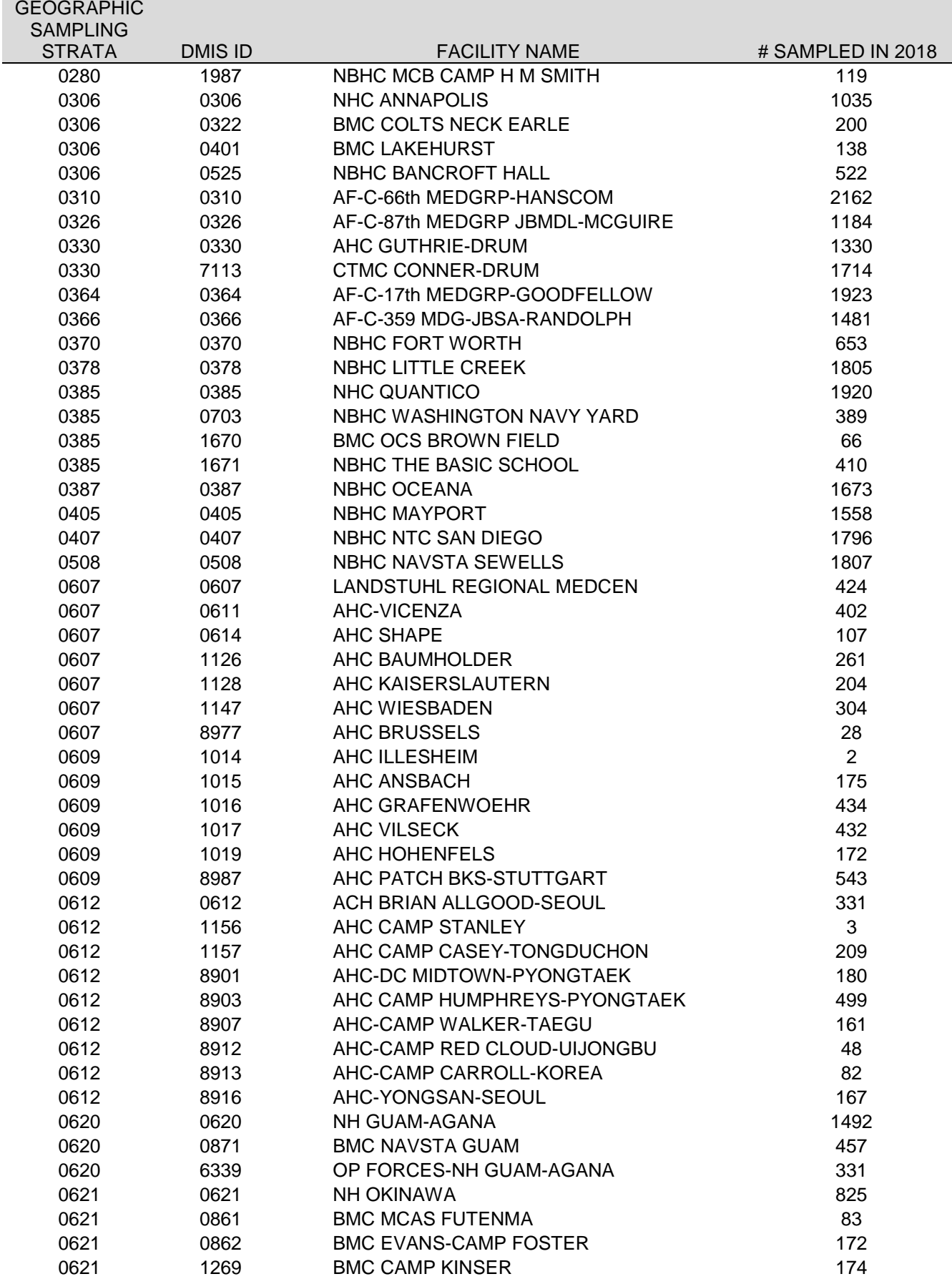

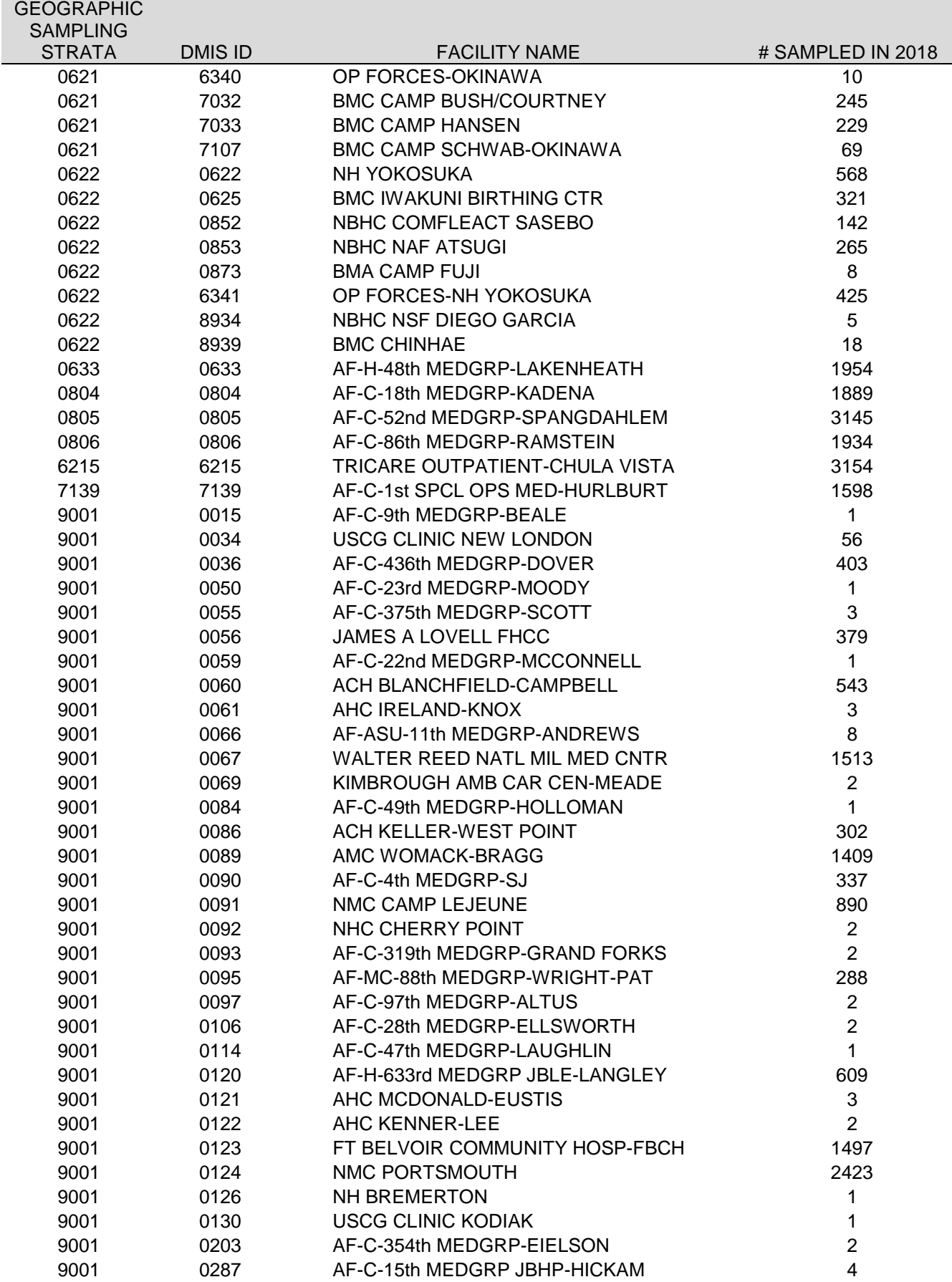

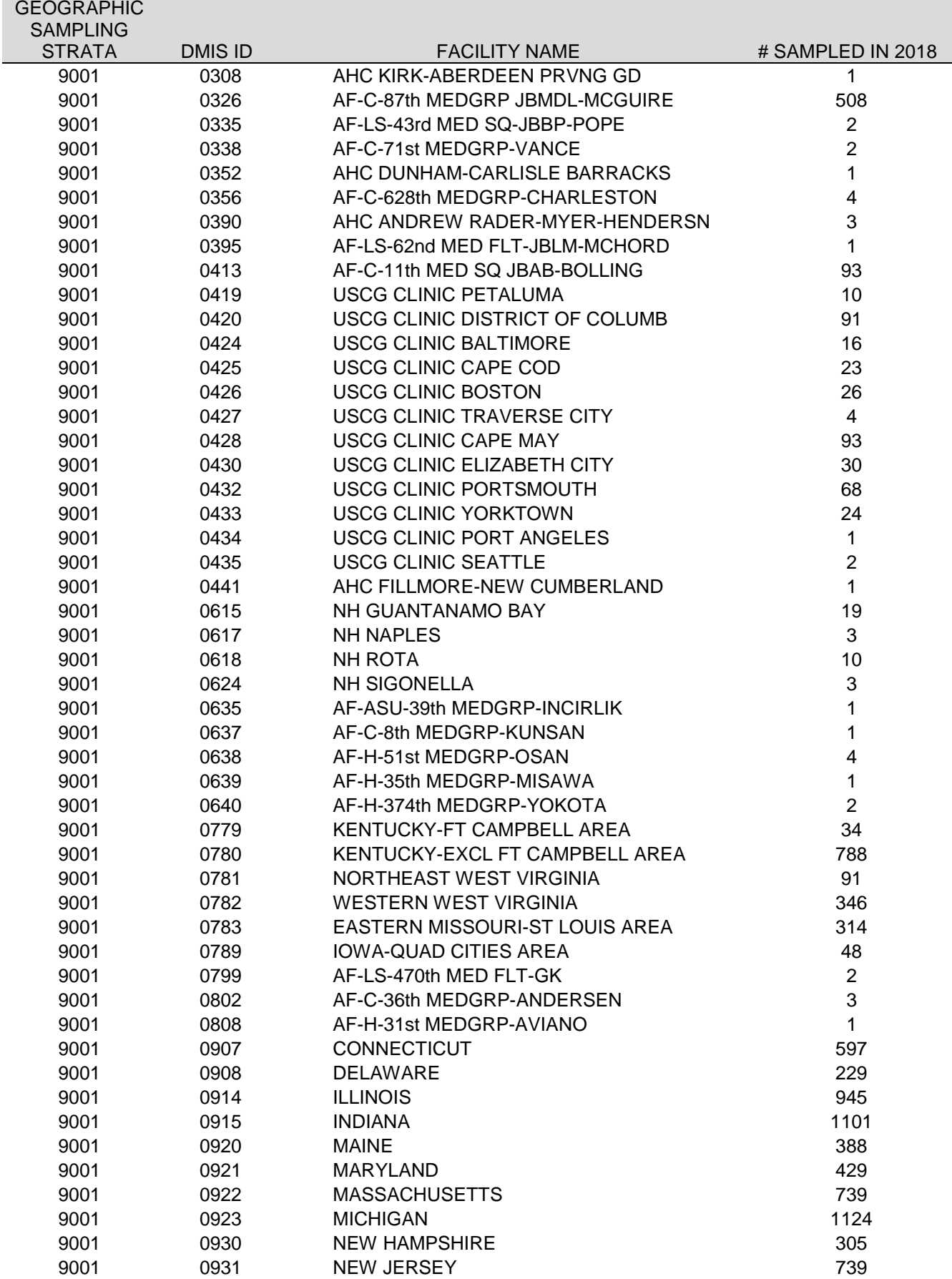
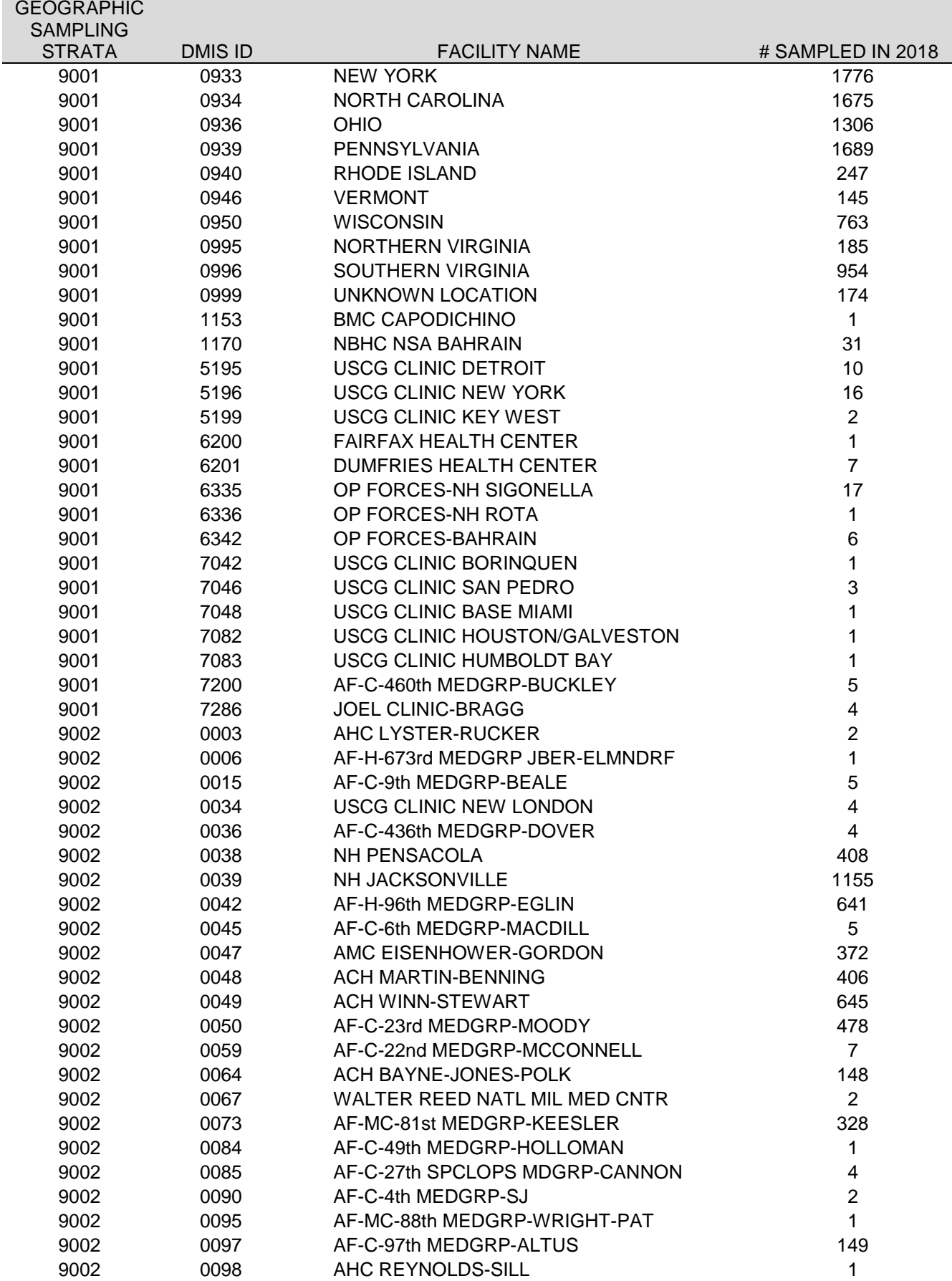

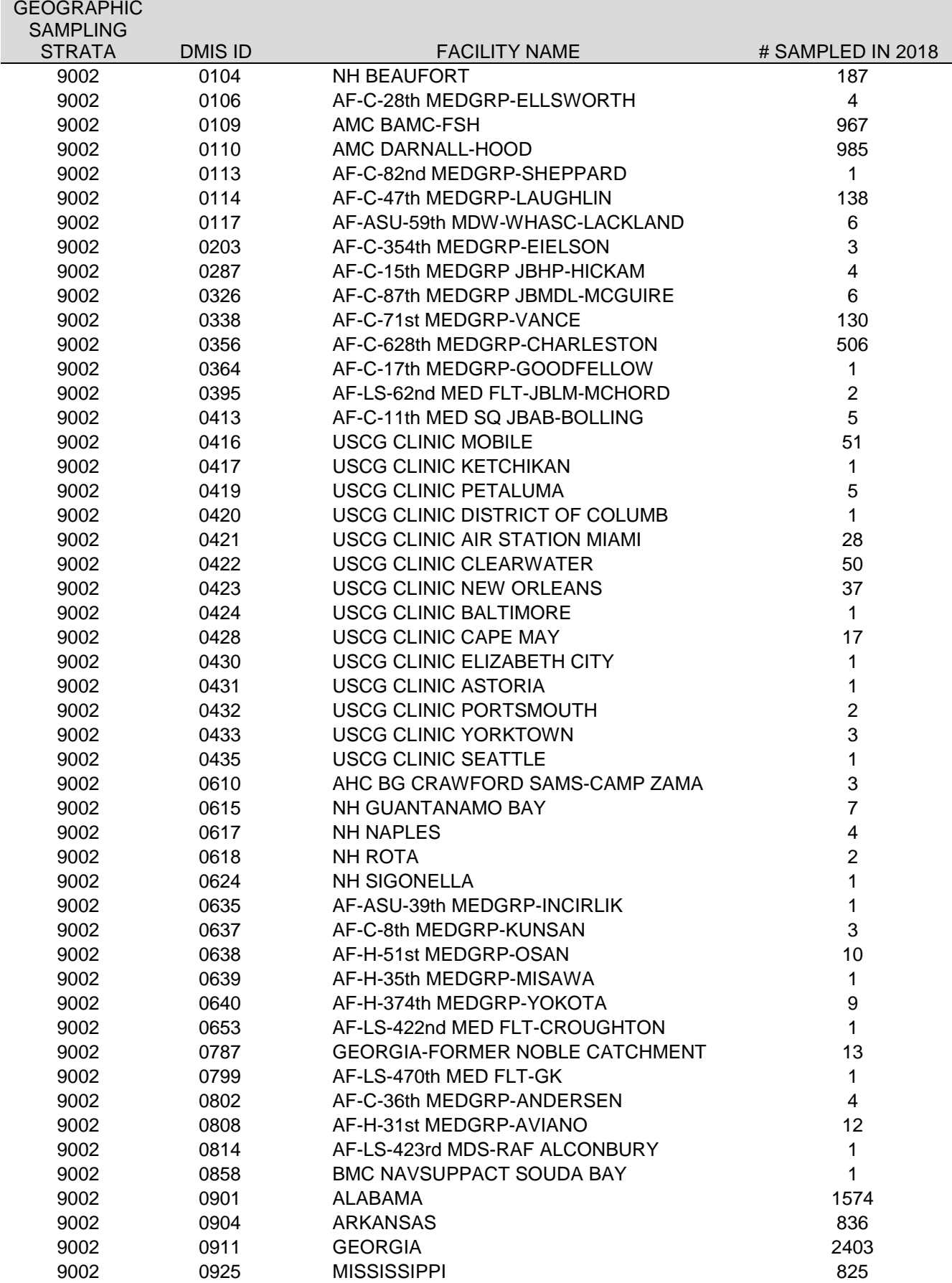

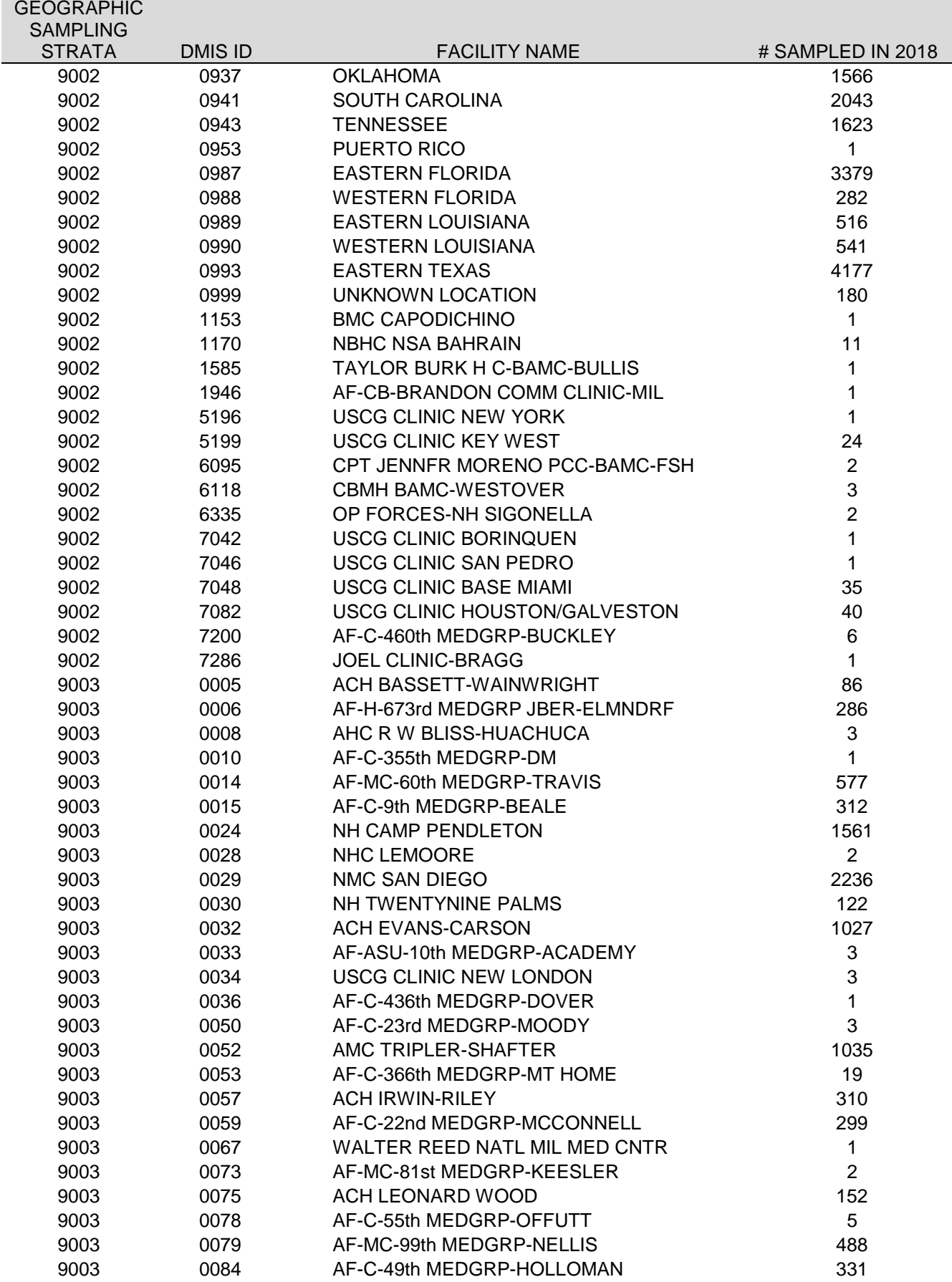

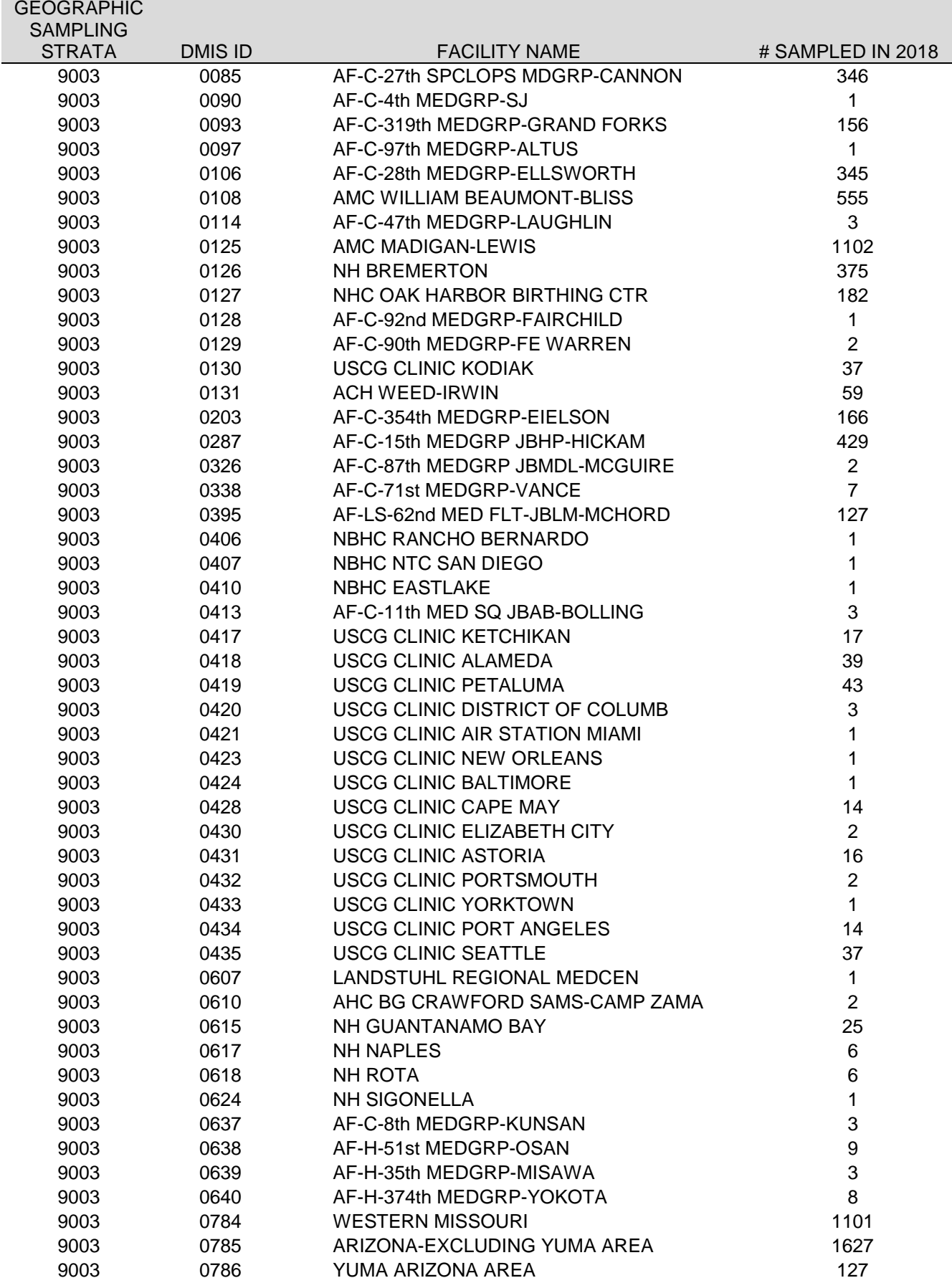

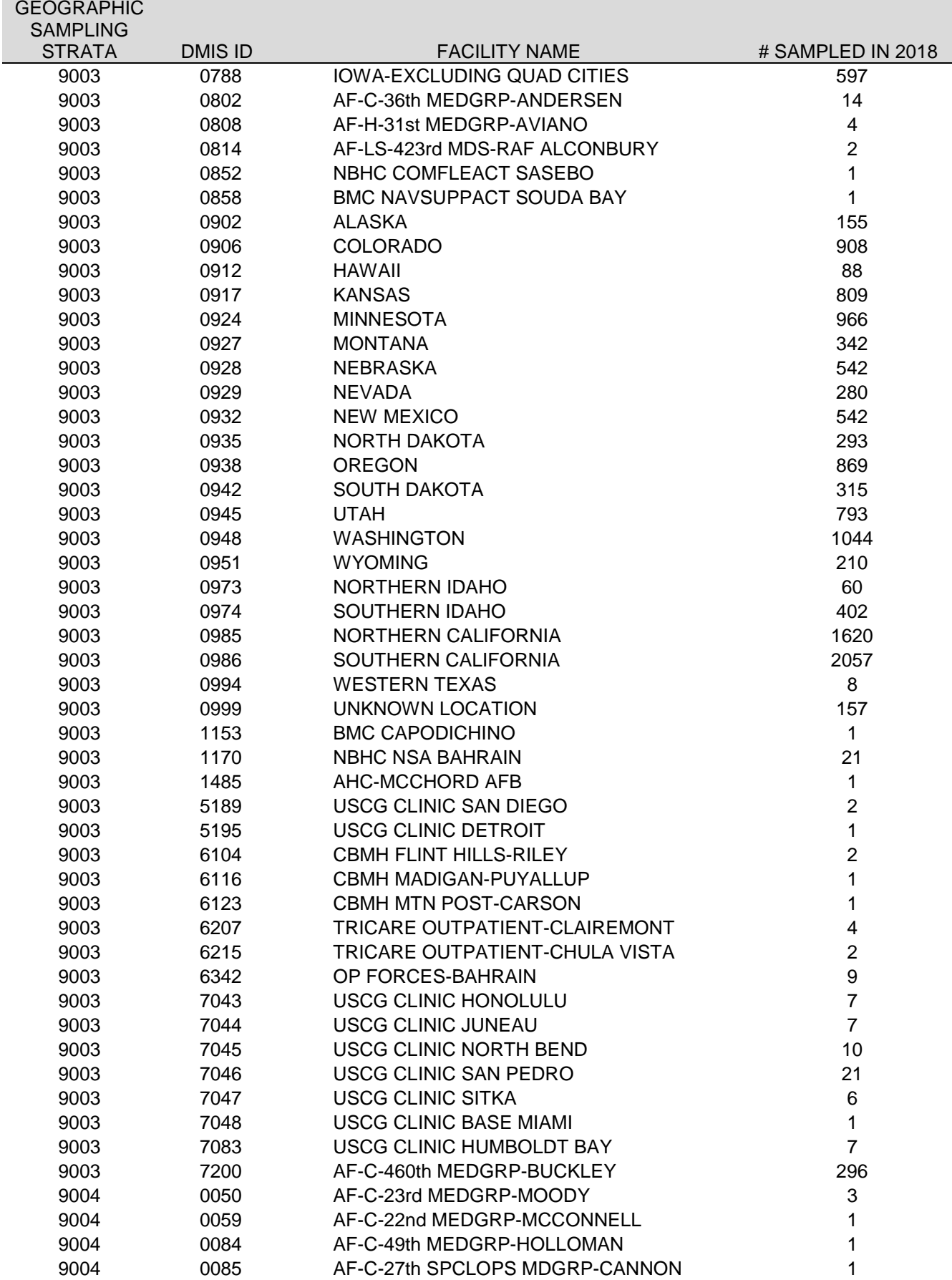

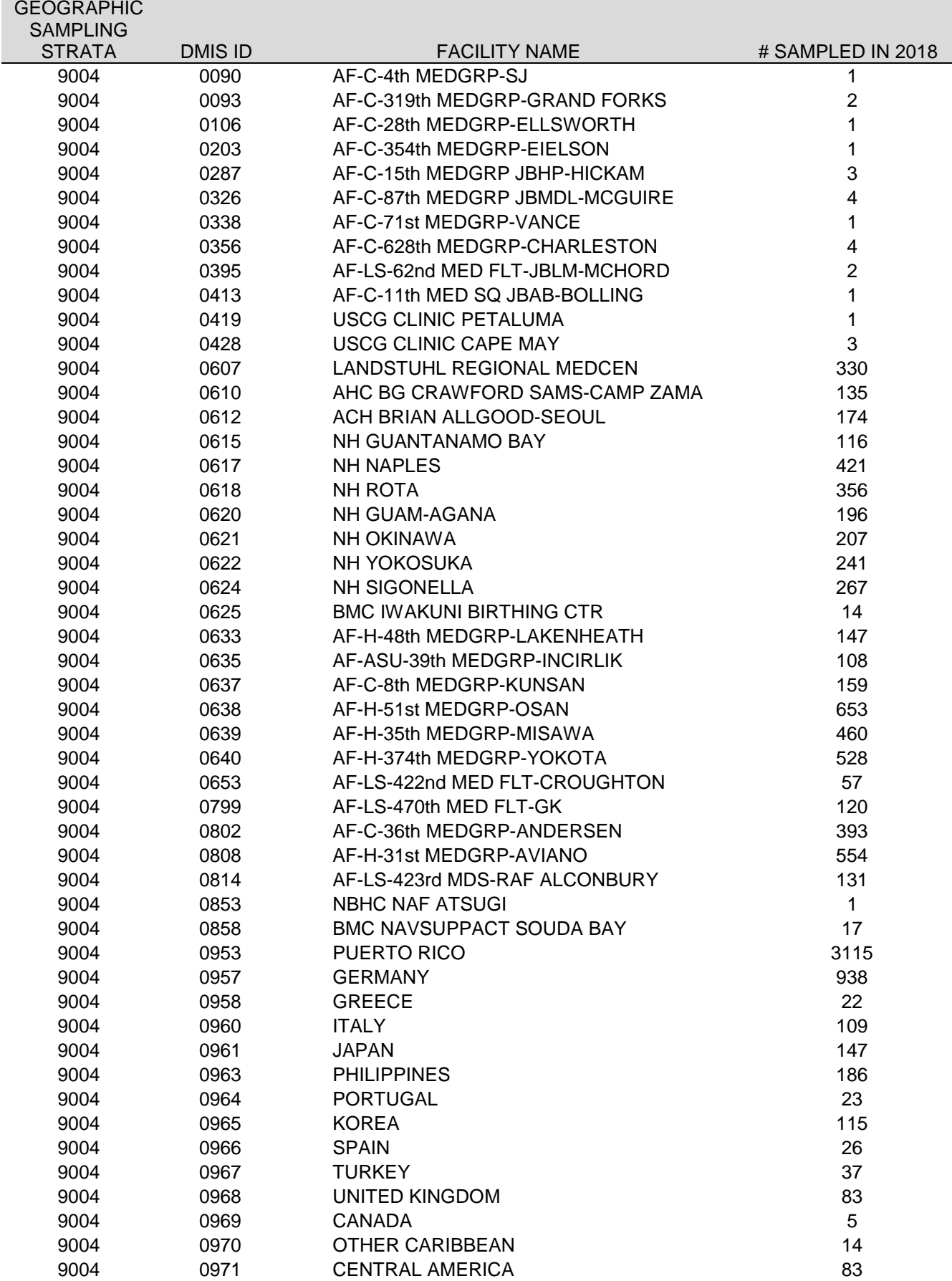

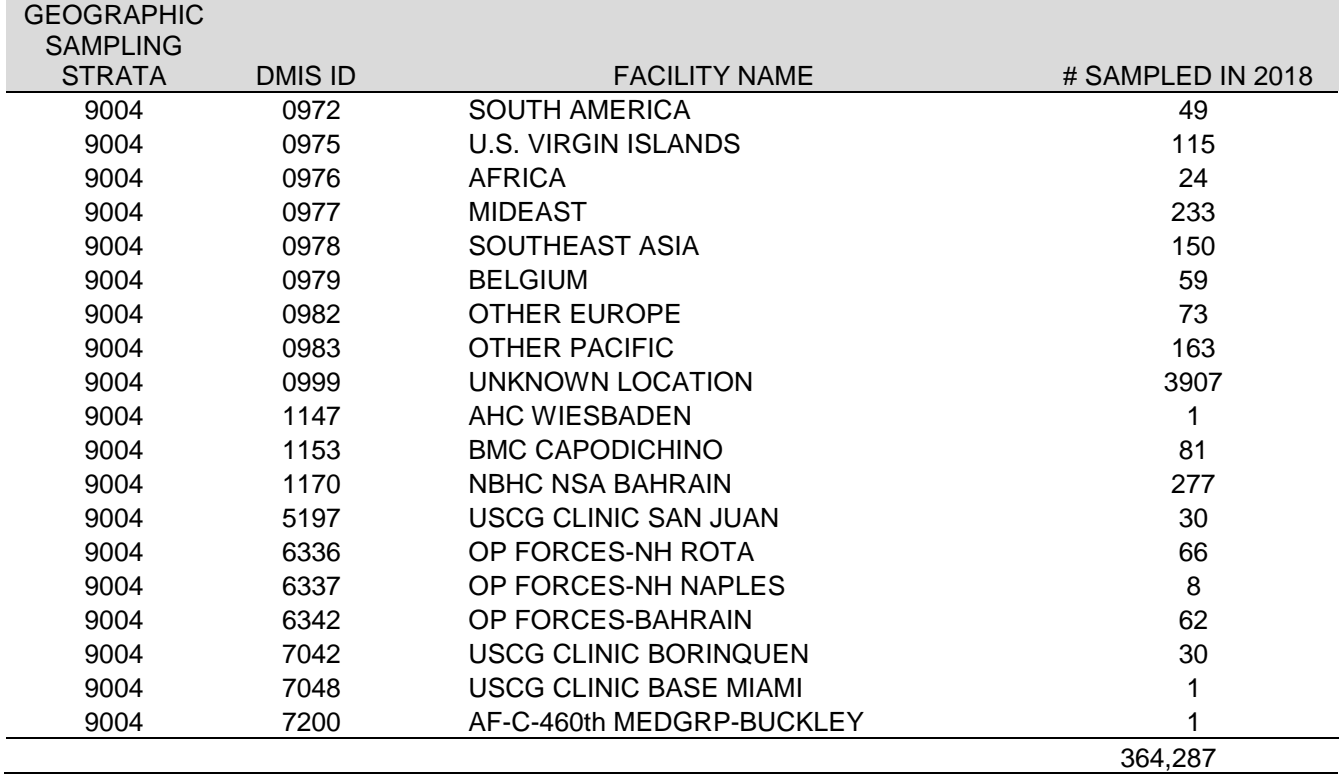

*THIS PAGE HAS BEEN LEFT BLANK FOR DOUBLE-SIDED COPYING.*

**APPENDIX D**

**RESPONSE RATE TABLES – QUARTERS I-III AND HEDIS AND COMBINED ANNUAL**

*THIS PAGE HAS BEEN LEFT BLANK FOR DOUBLE-SIDED COPYING.*

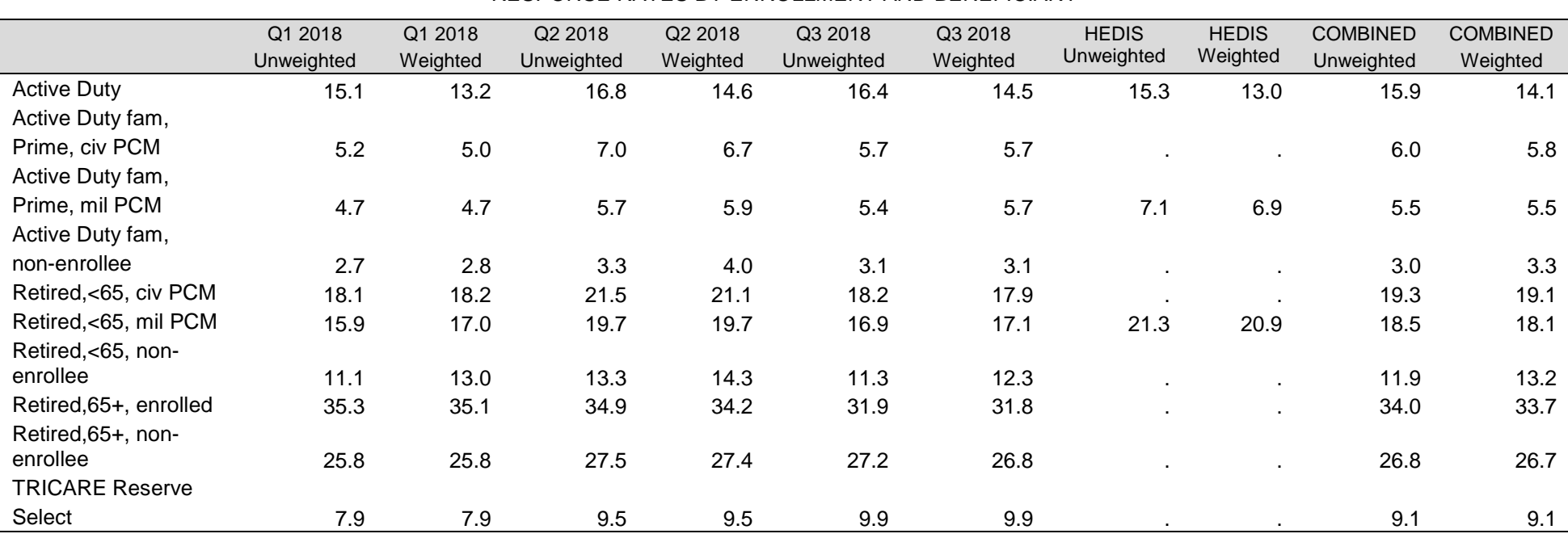

# RESPONSE RATES BY ENROLLMENT AND BENEFICIARY

TABLE D.2

### RESPONSE RATES BY XOCONUS

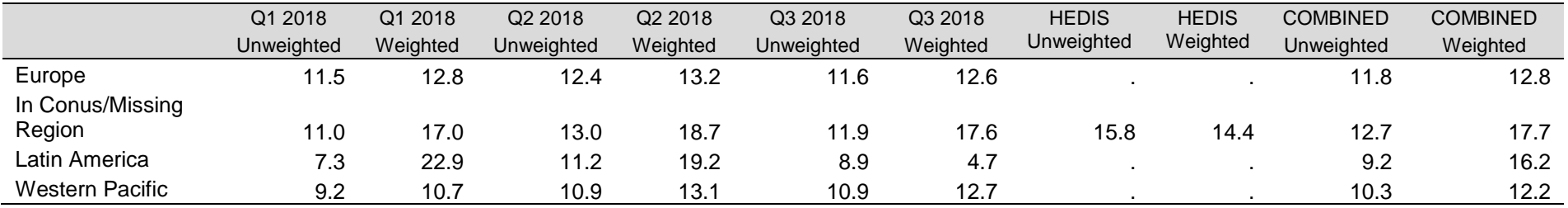

# RESPONSE RATES BY SEX

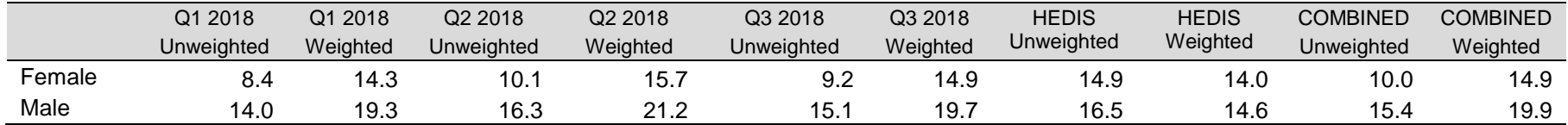

#### TABLE D.4

# RESPONSE RATES BY USA/OVERSEAS INDICATOR

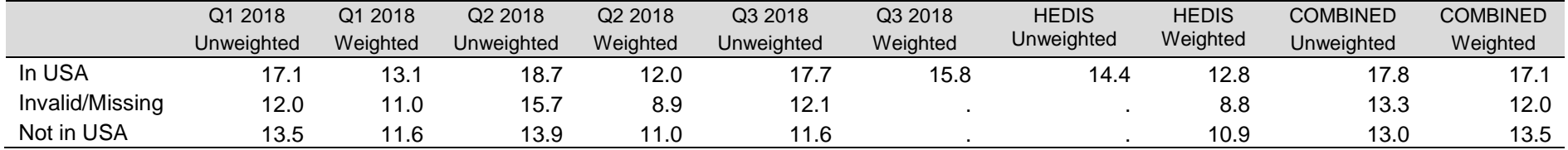

## TABLE D.5

### RESPONSE RATES BY BENEFICIARY CATEGORY

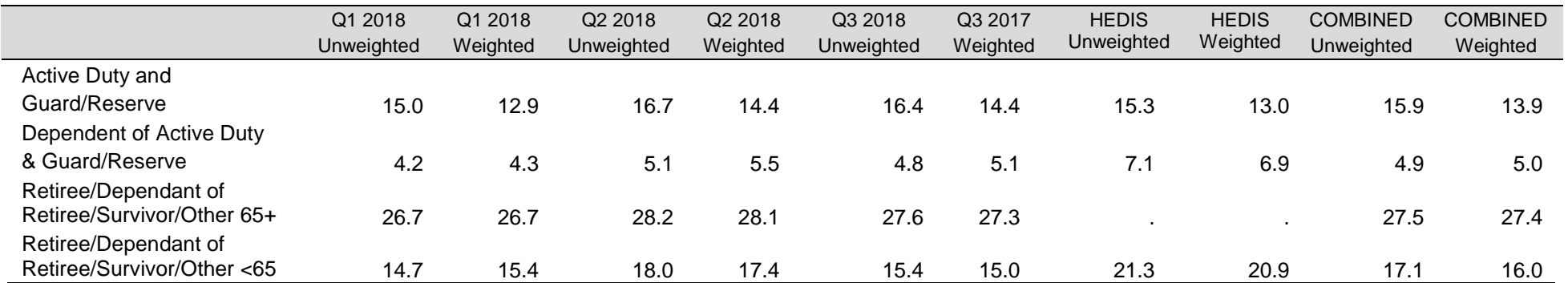

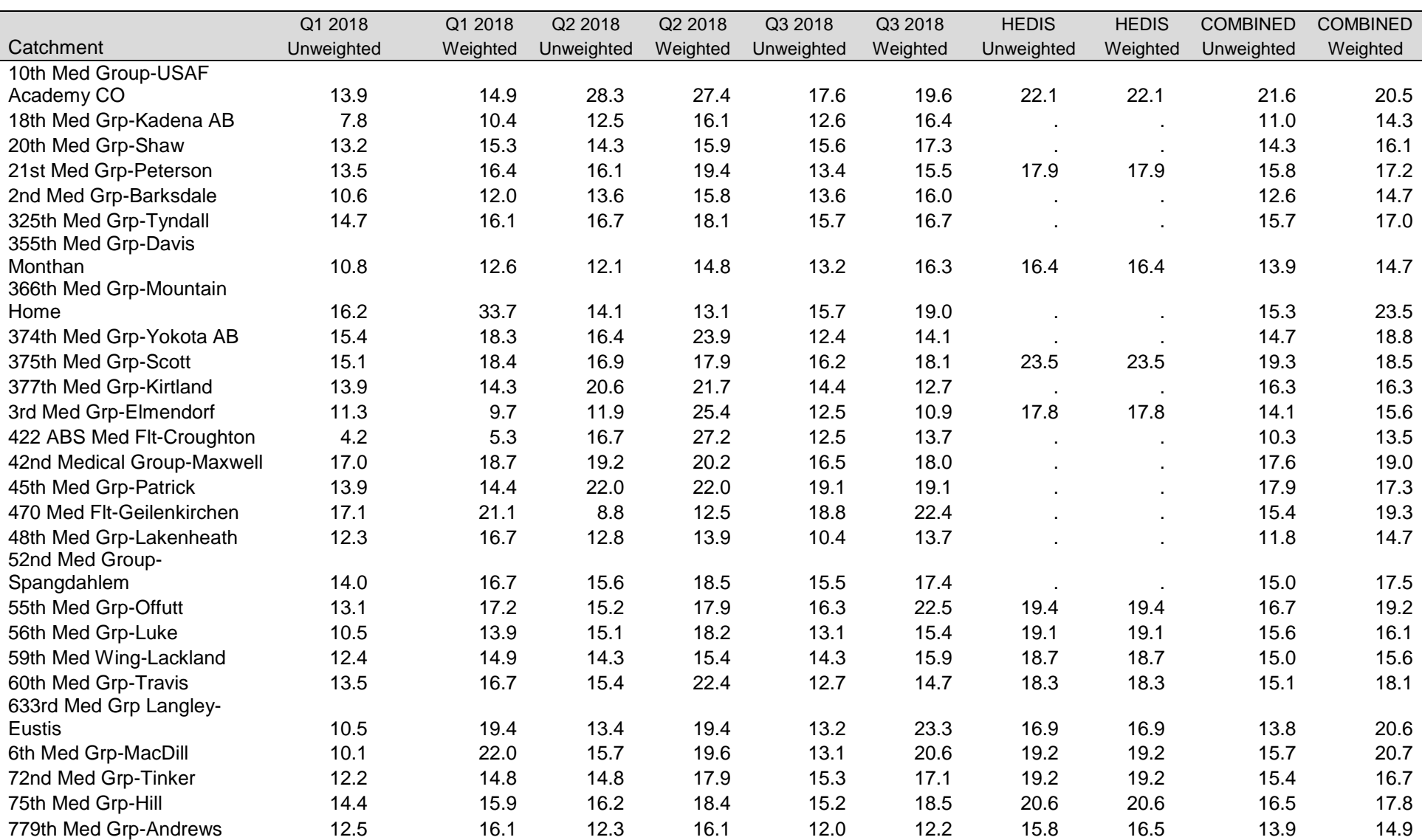

# RESPONSE RATES BY CATCHMENT AREA

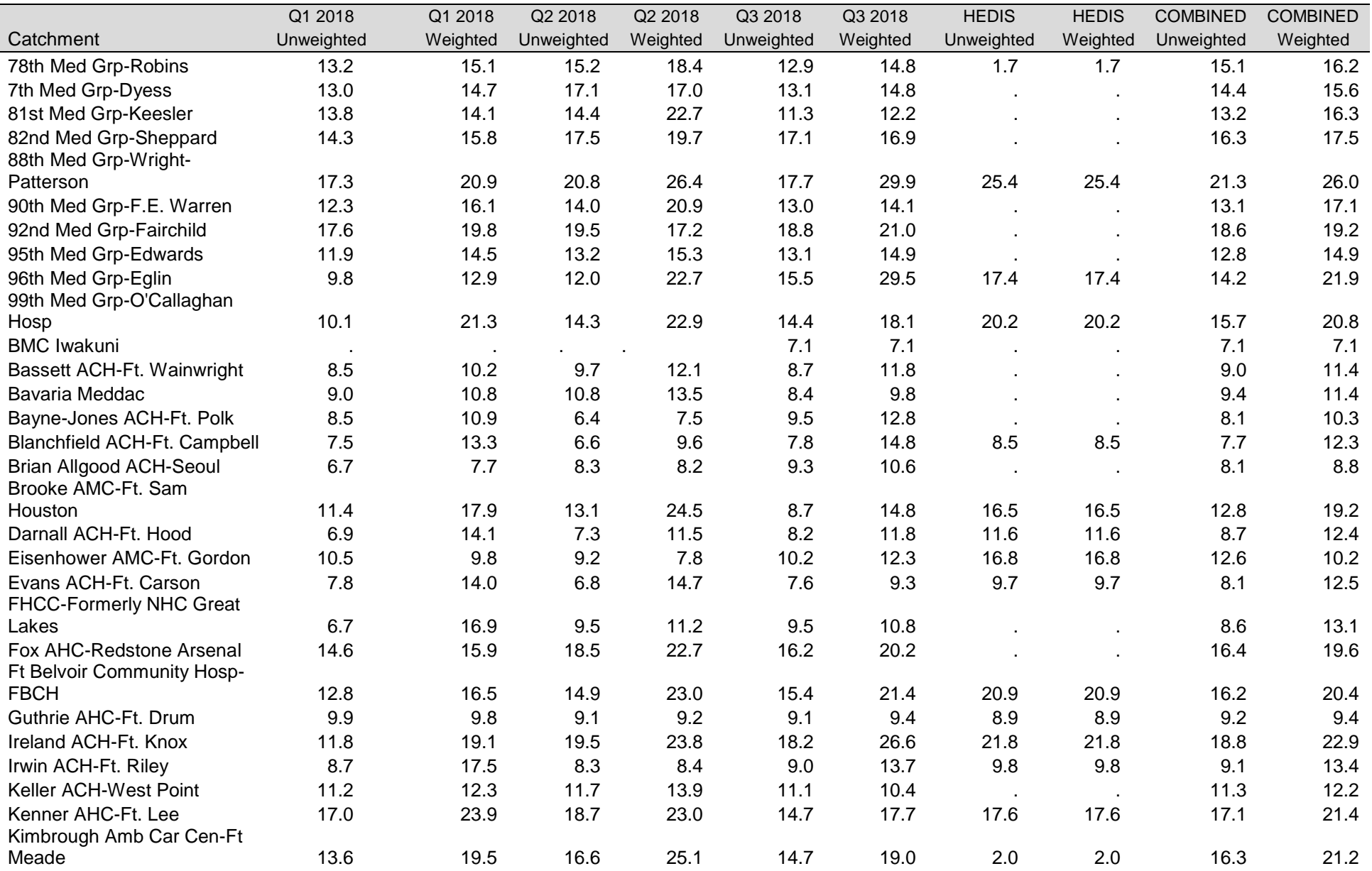

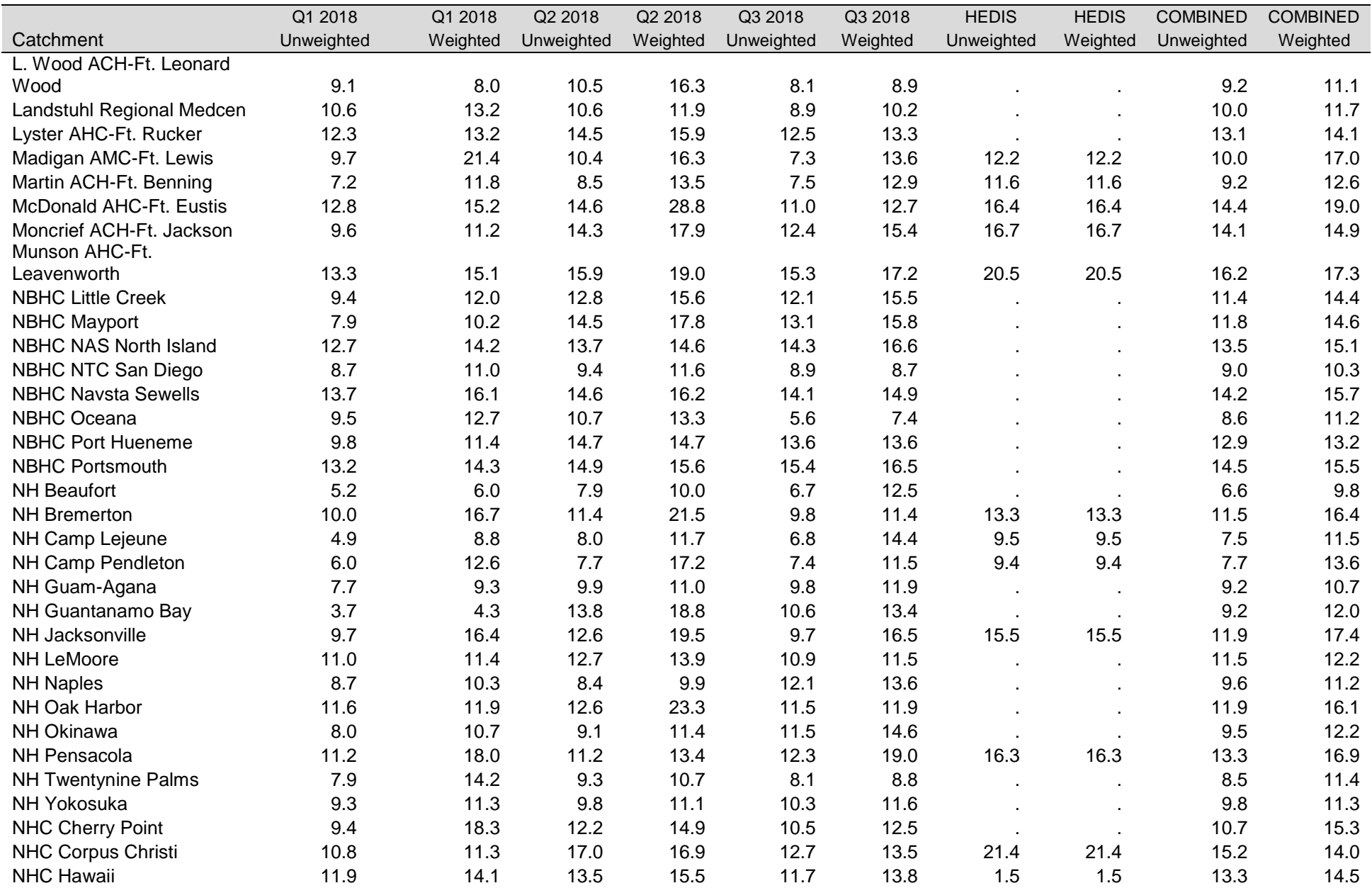

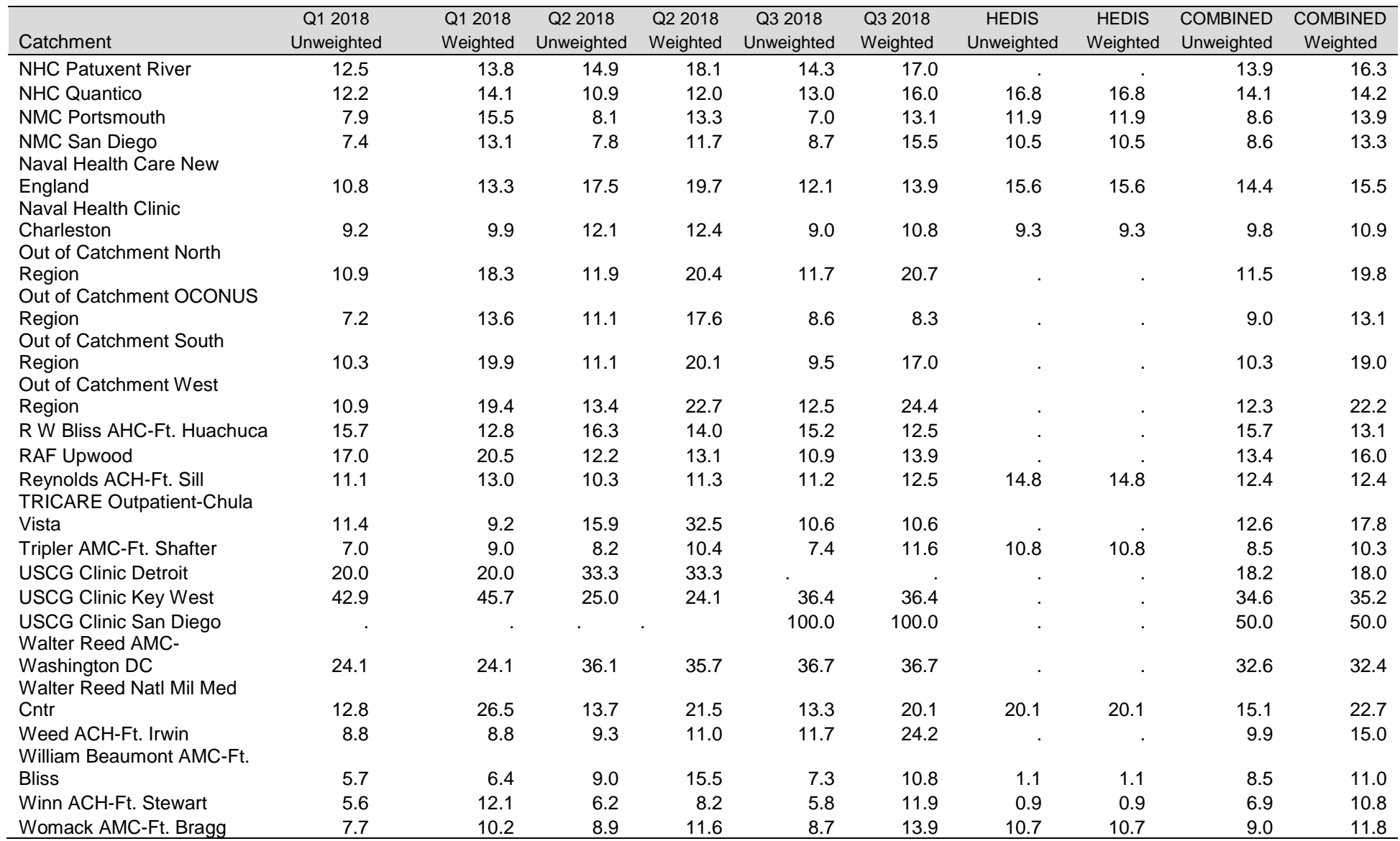

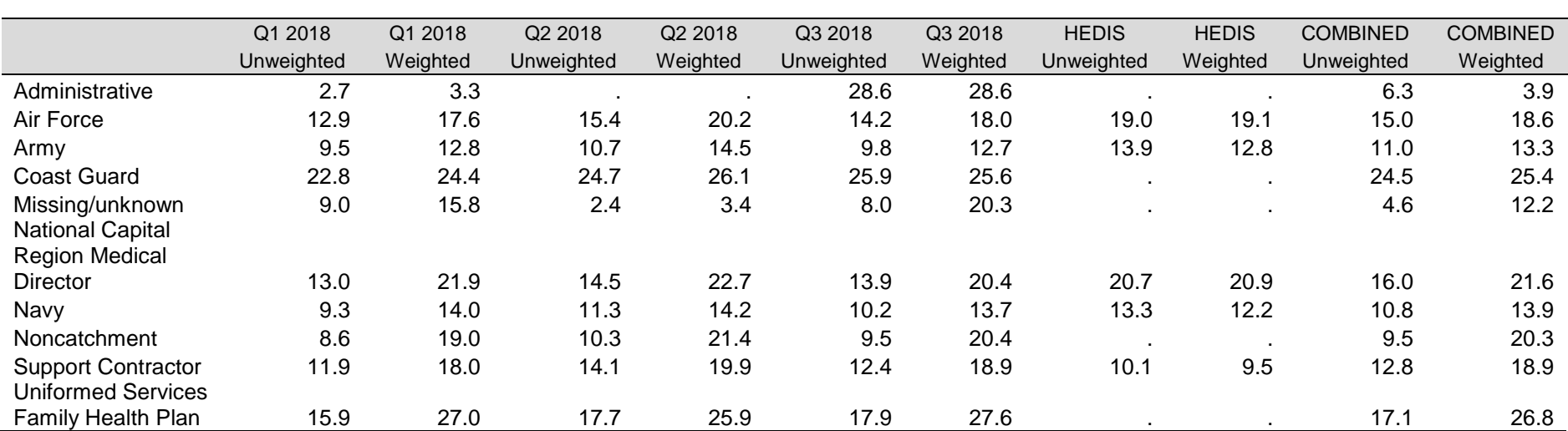

## RESPONSE RATES BY SERVICE AFFILIATION

### TABLE D.8

### RESPONSE RATES BY BRANCH OF SERVICE

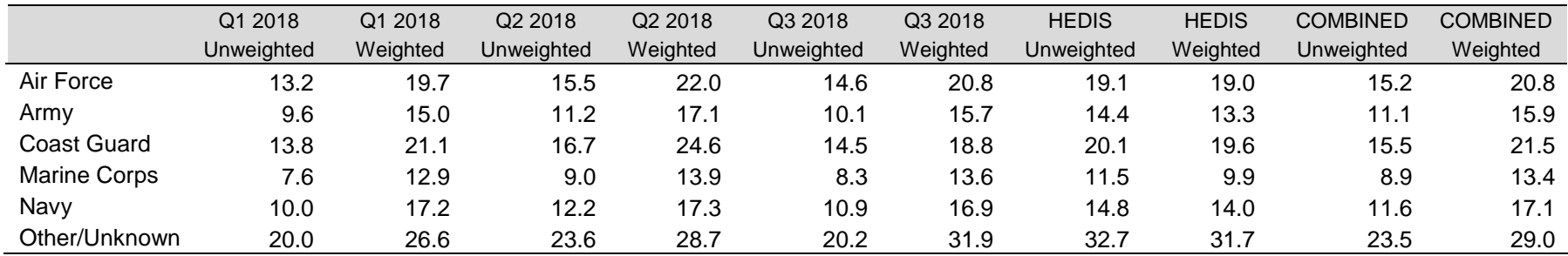

# RESPONSE RATES BY TRICARE NEXT GENERATION OF CONTRACTS REGION GROUPING

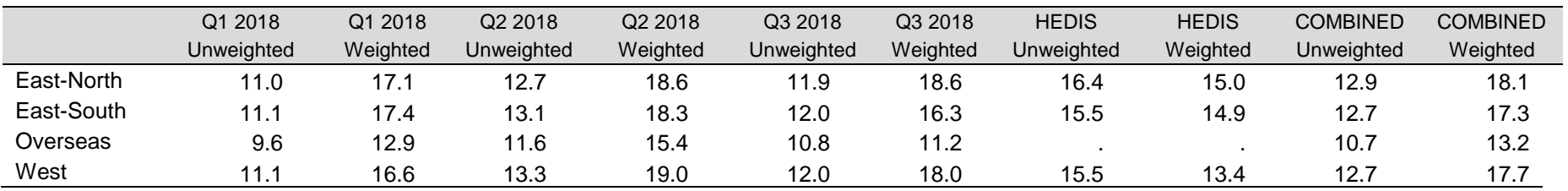

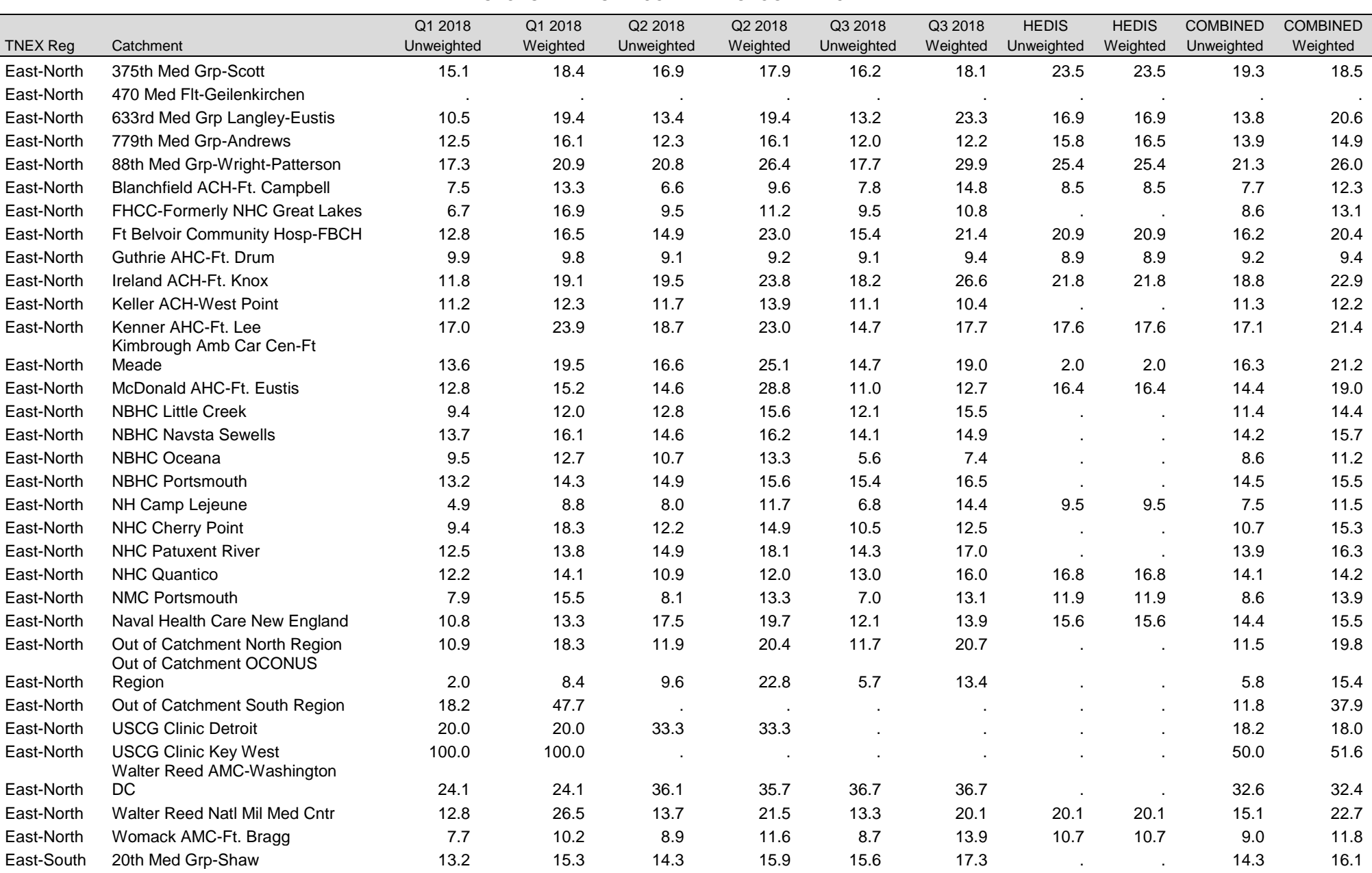

RESPONSE RATES BY COMBINED GEOGRAPHIC AREA

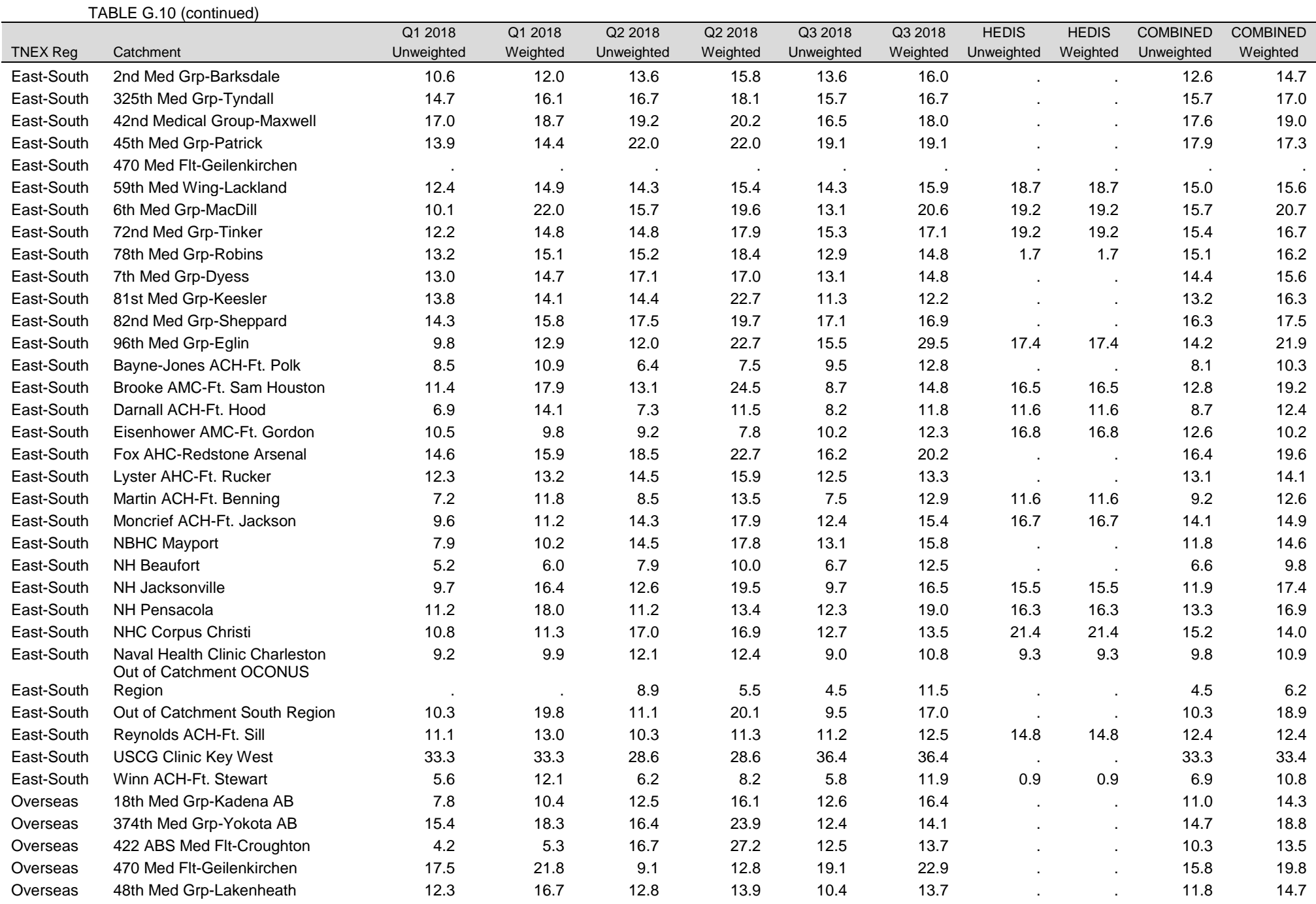

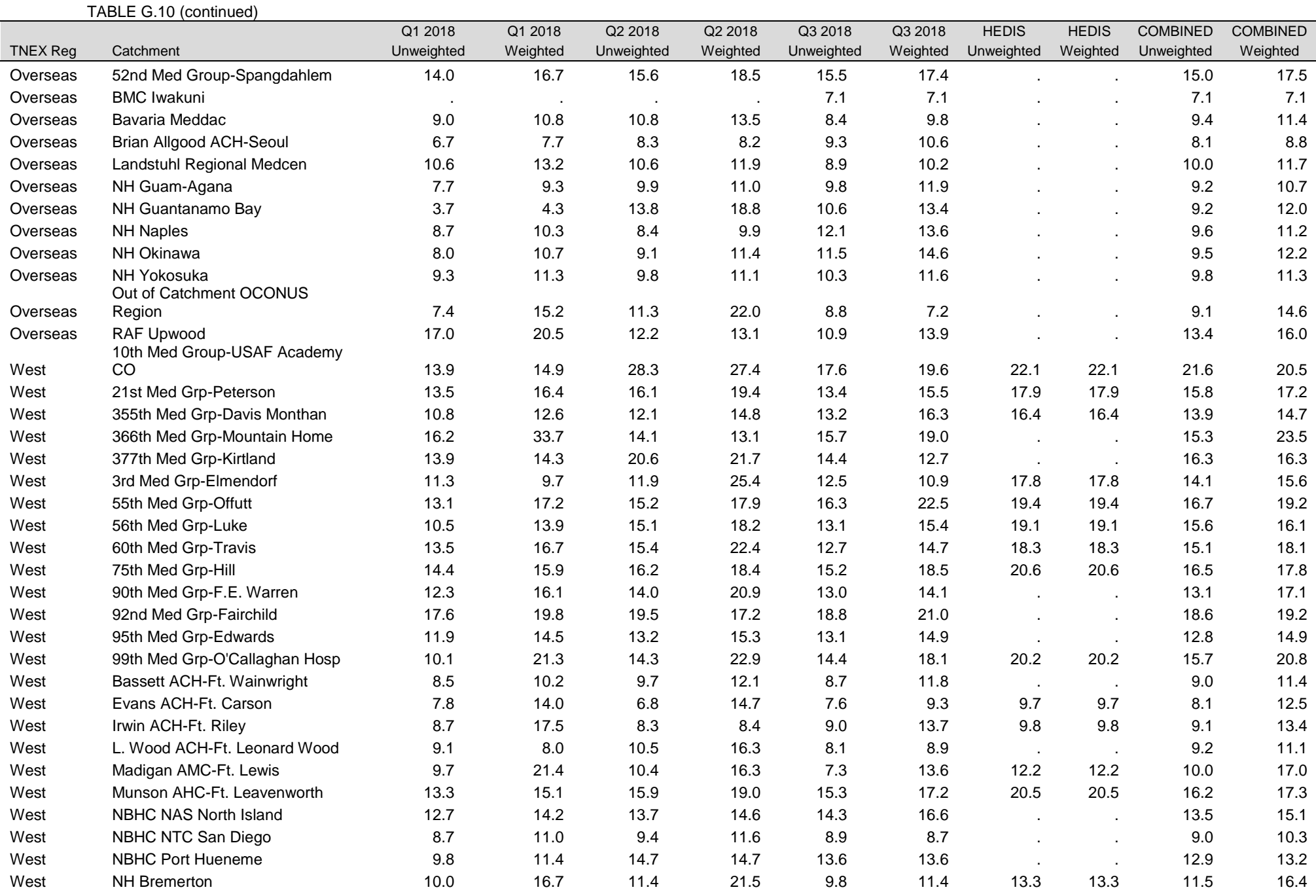

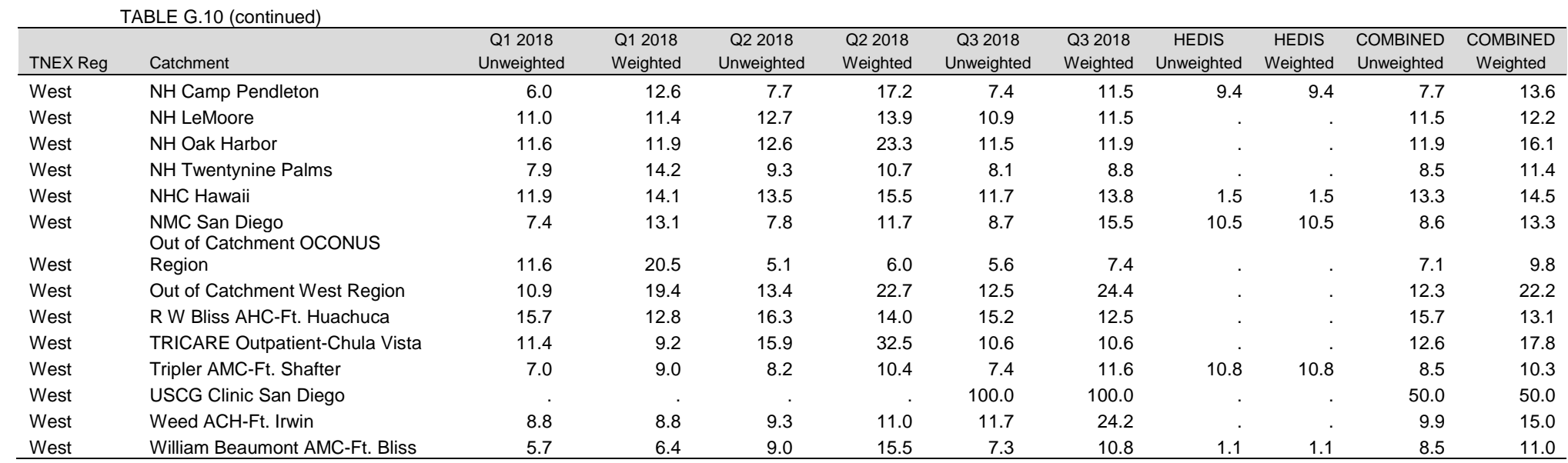

RESPONSE RATES BY BENEFICIARY CATEGORY AND SEX

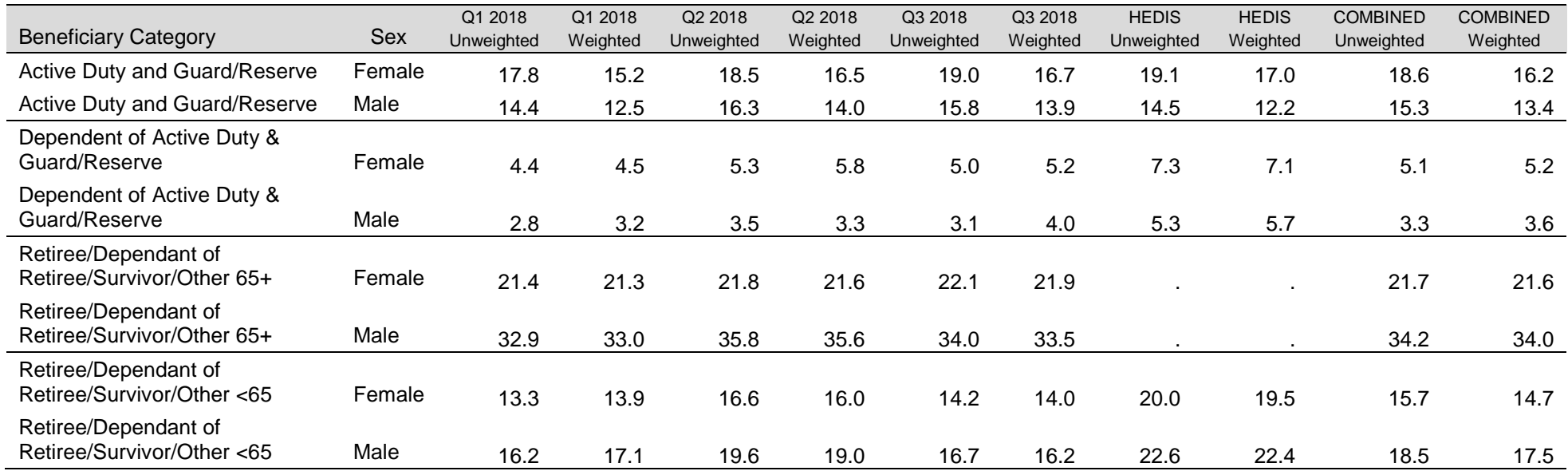

# RESPONSE RATES BY BENEFICIARY CATEGORY AND SERVICE

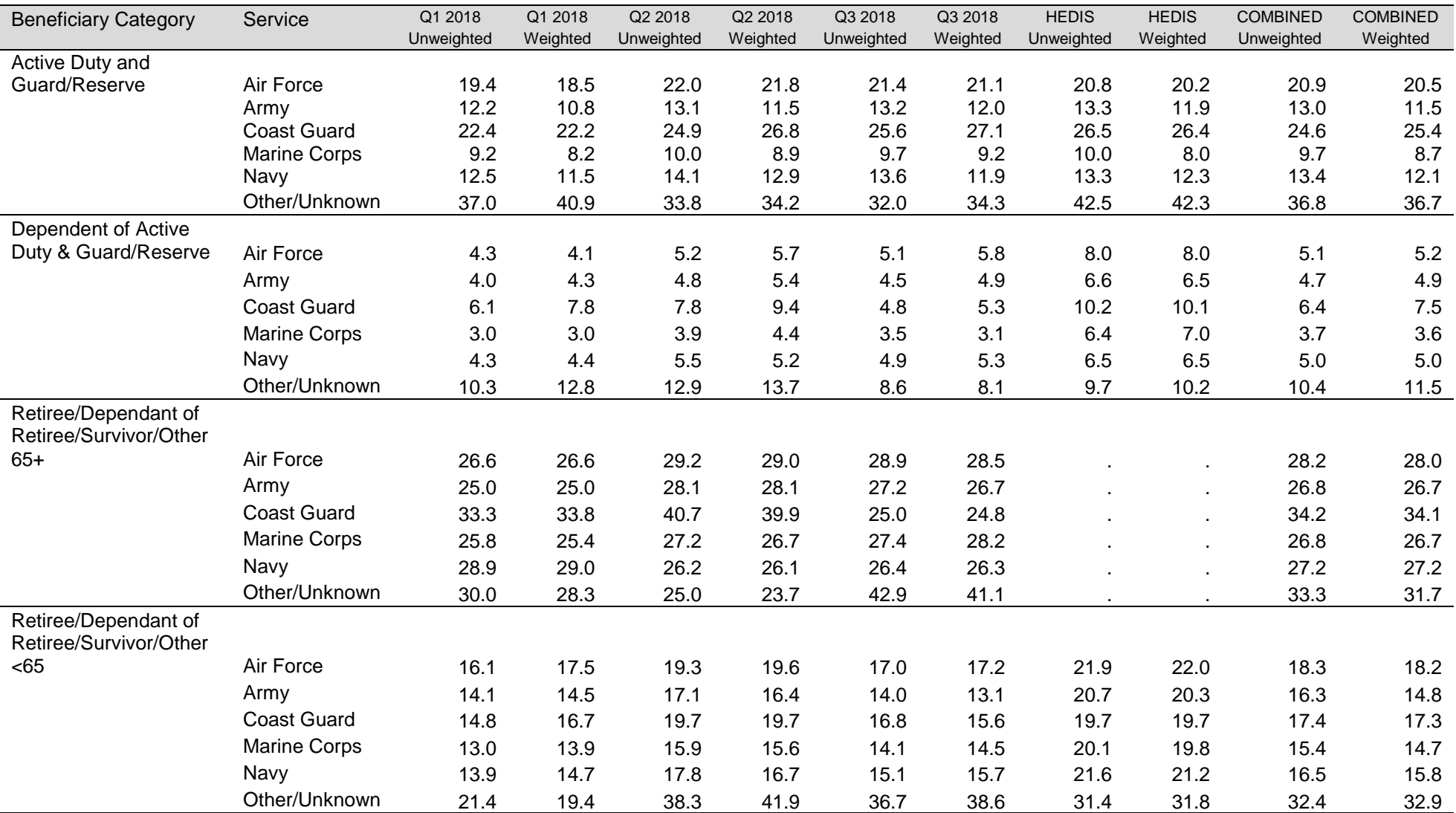

**APPENDIX E**

**TECHNICAL DESCRIPTION OF THE 2018 TRICARE BENEFICIARY REPORTS**

*THIS PAGE HAS BEEN LEFT BLANK FOR DOUBLE-SIDED COPYING.*

The beneficiary reports present 11 scores for each region and catchment area in the MHS and for the MHS overall. Scores will enable users to compare providers to national benchmarks in these areas: getting needed care; getting care quickly; how well doctors communicate; customer service; claims processing; rating of the health plan, health care, personal doctor, and specialist; preventive care standards; and health behavior. These scores are made up of three different types, described in Table E.1: CAHPS composites, ratings, and DHA standard composites. A trend page compares composites and ratings with values from previous quarters, calculates a quarterly trend, and tests the trend for statistical significance in the quarterly version of the beneficiary reports. In the annual version, results from 3 years are presented.

#### TABLE F1

### CONTENT OF THE 2018 TRICARE BENEFICIARY REPORTS

#### CAHPS COMPOSITES

The CAHPS composites group together survey responses to a set of related HCSDB questions taken from CAHPS. Scores expressed as CAHPS composites profile TRICARE beneficiaries' satisfaction with their ability to get needed care, the speed with which they receive care, interactions with their doctor, their experience with customer service representatives, and their experience with claims processing. Scores are presented in relation to national benchmarks.

#### SATISFACTION RATINGS

Scores expressed as ratings reflect beneficiaries' self-rated satisfaction with their health plan, health care, and personal providers. The scores, adjusted for patient age and health status, are presented relative to national benchmarks.

#### DHA STANDARD COMPOSITES

Two DHA standard composite scores are reported. One score is based on how the preventive care that beneficiaries received compares with Healthy People 2020 standards. Preventive care indicators to be combined are prenatal care, hypertension screening, mammography, and Pap smears. Another composite combines a non-smoking rate, the rate at which smokers are counseled to quit, and rate of non-obese BMI ratio.

Table E.2 lists the questions and response choices for the CAHPS 5.0 composites in the beneficiary reports. Question numbers refer to the CAHPS 5.0 Adult Questionnaire (Commercial). Response choices for each question within a composite are collapsed into three-item scales so that all composites have the same range. Along with the composites, mean responses to each question are presented and compared to national civilian benchmarks.

Four scores are based on respondents' ratings of health care and health care providers: health plan, health care, personal doctor, and specialist. These ratings are measures of overall beneficiary satisfaction. Questions about these aspects of care request beneficiaries to rate their health plan, health care, and physicians on a scale of 0 to 10, with 0 being the worst and 10 being the best. The rating score will be the mean. For the purpose of presentation, the means are multiplied by 100 so that the scores are presented on a scale of 0 to 100.

# TABLE E.2

## CAHPS 5.0 QUESTIONS AND RESPONSE CHOICES EXPRESSED AS COMPOSITE SCORES AND RATINGS

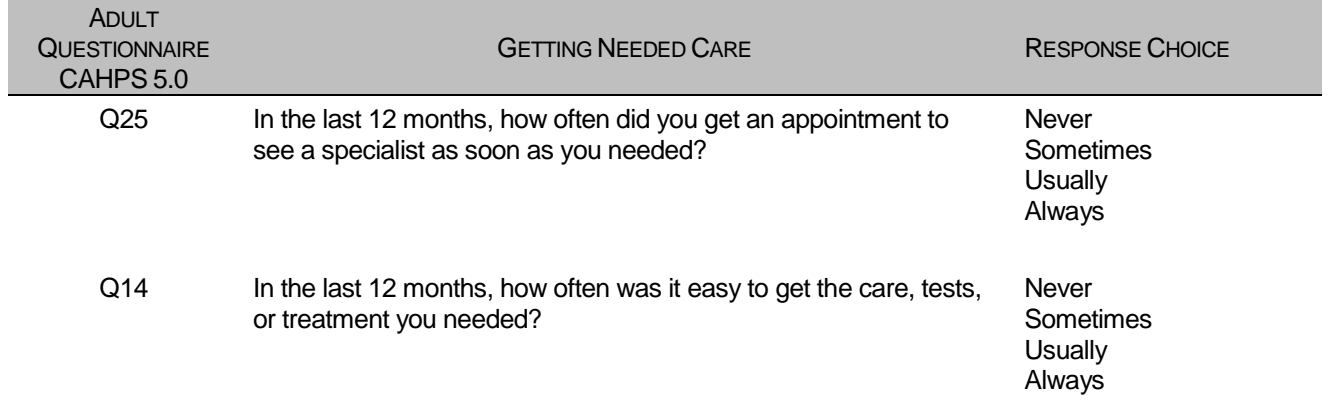

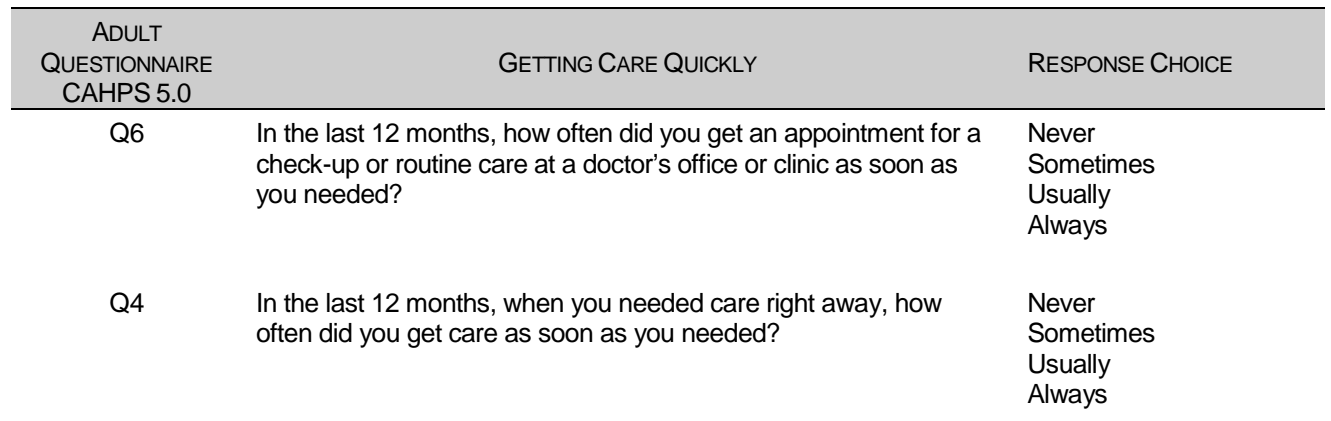

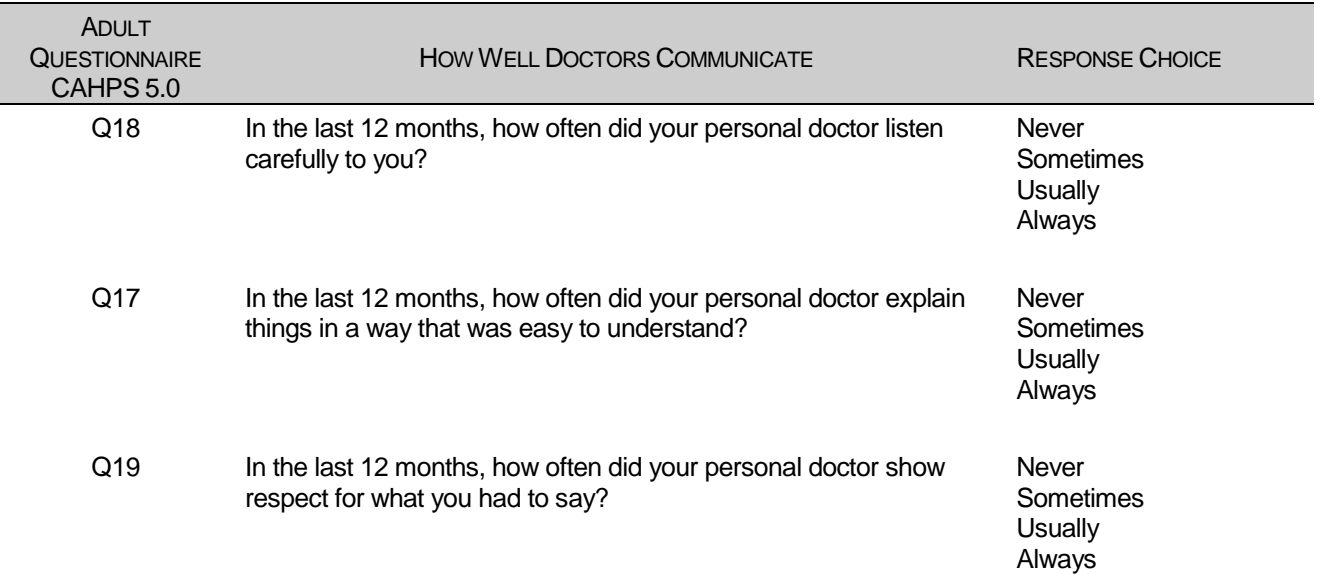

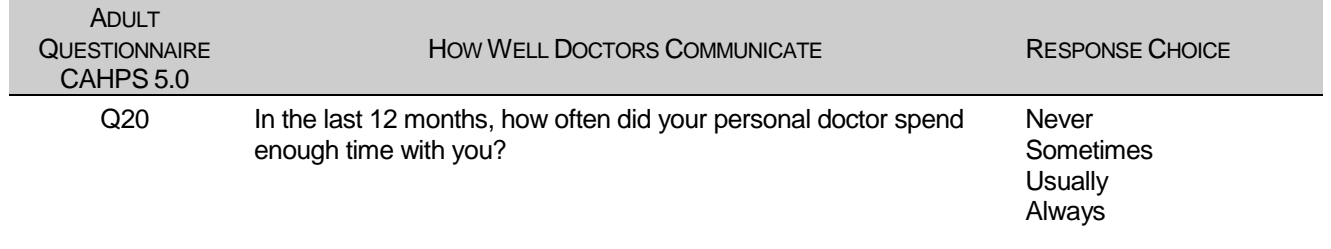

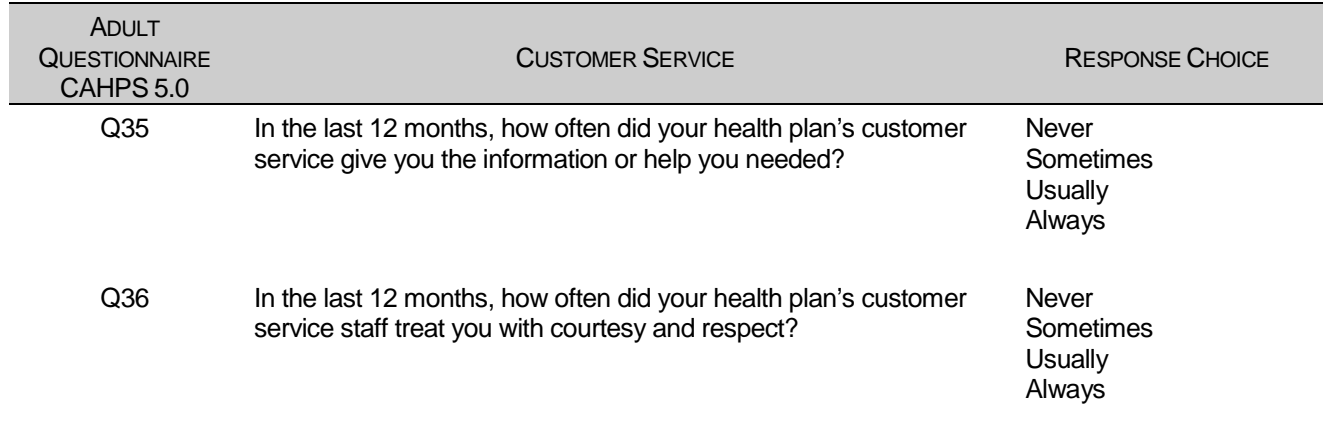

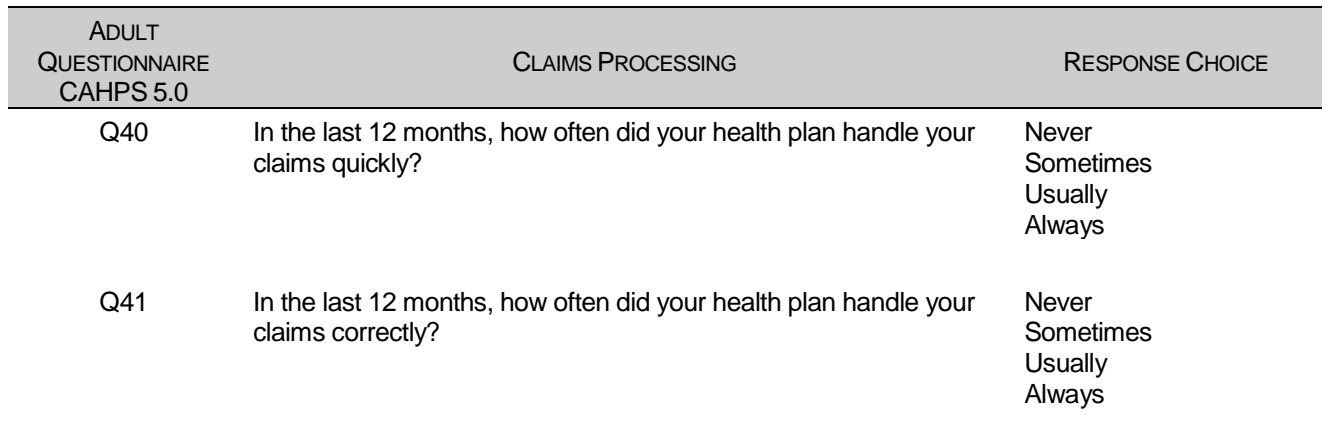

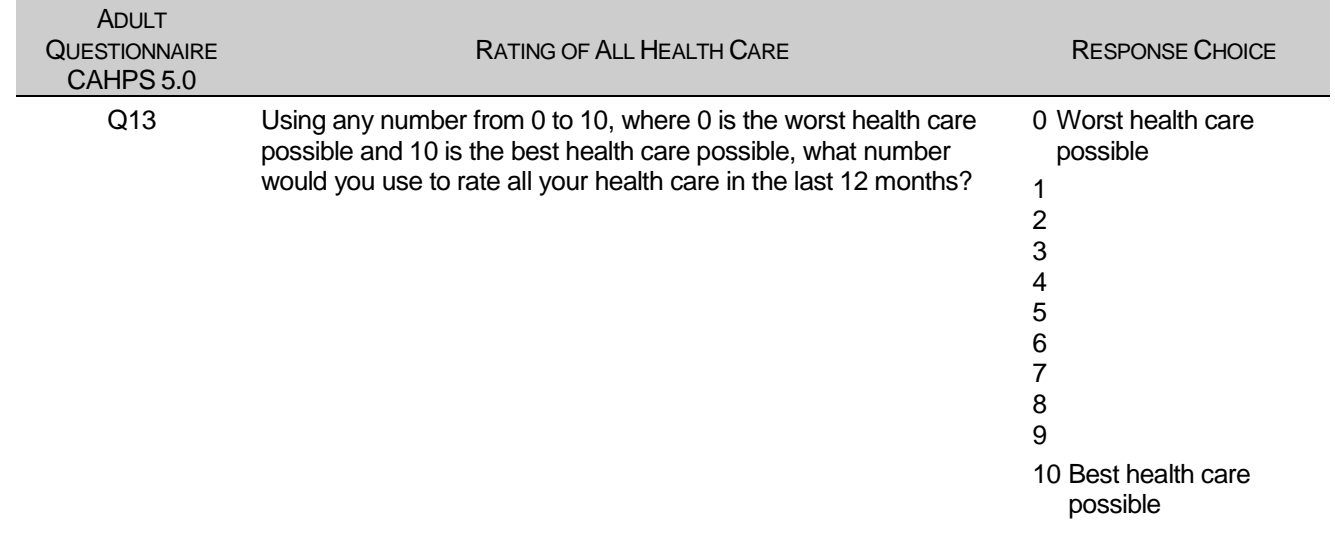

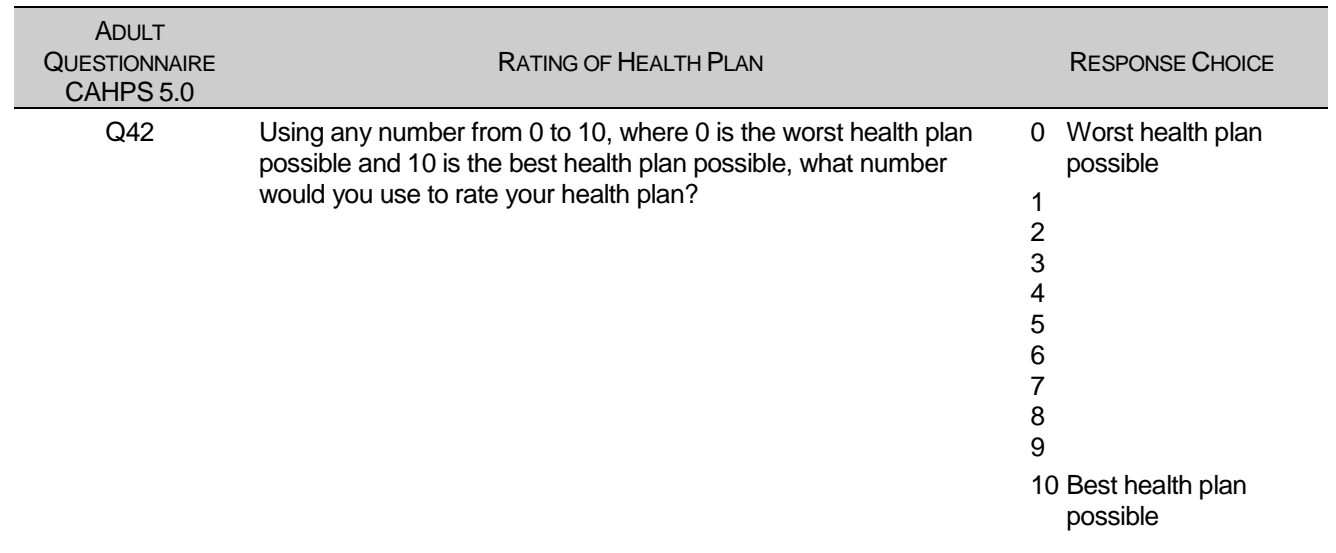

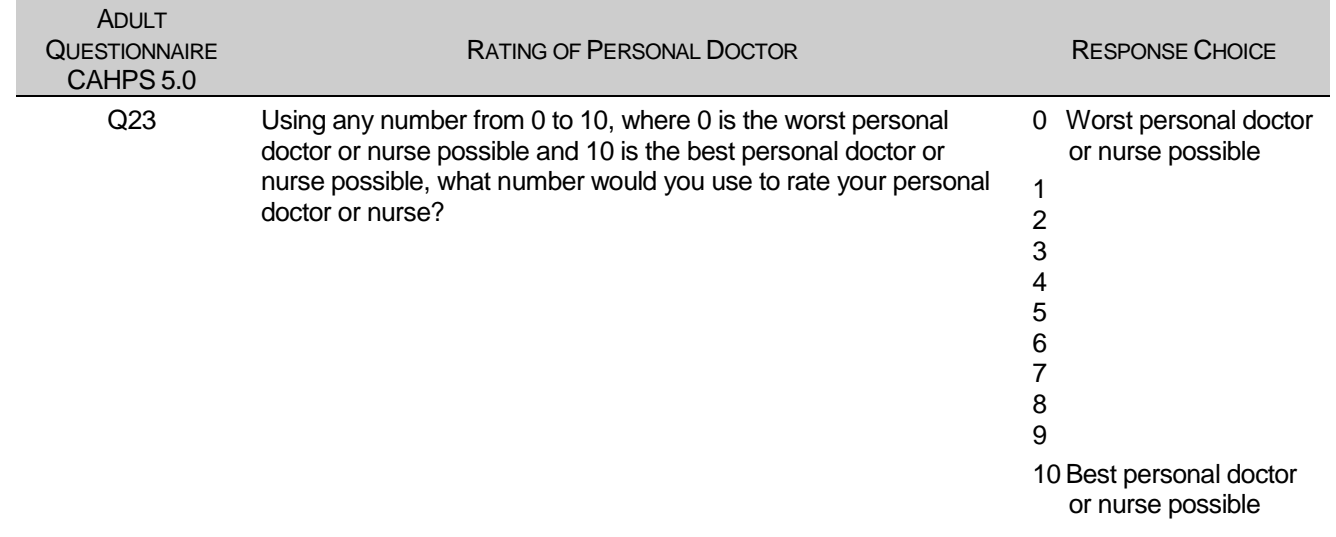

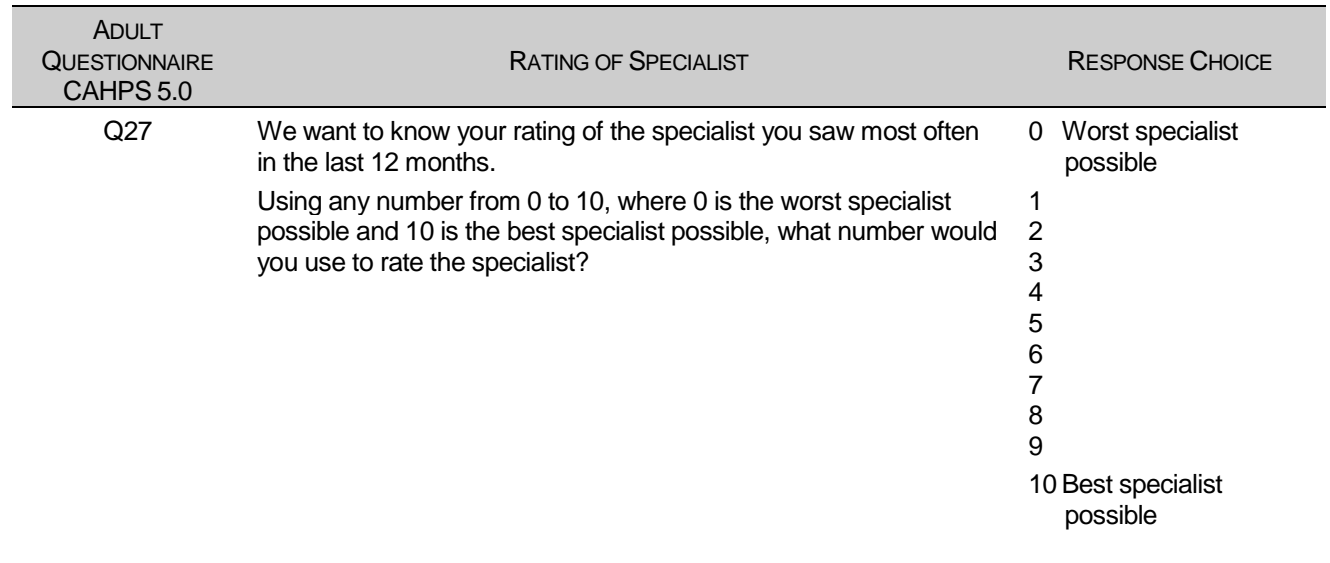

The preventive care composite in the beneficiary reports measures MHS performance in terms of meeting DHA's goals for the provision of preventive services. The composite is calculated by combining the responses to individual questions pertaining to these goals. Questions and responses from the present version of the 2018 HCSDB that are incorporated into the preventive care composite are presented in Table E.3. When individual scores in the preventive care composite are combined, the resulting composite is weighted by the number of questions to which a normal population has responded. Therefore, the weight a particular question receives in the composite score is based on the number of responses it "receives". The resulting proportion is presented as a percentage.

#### TABLE E.3

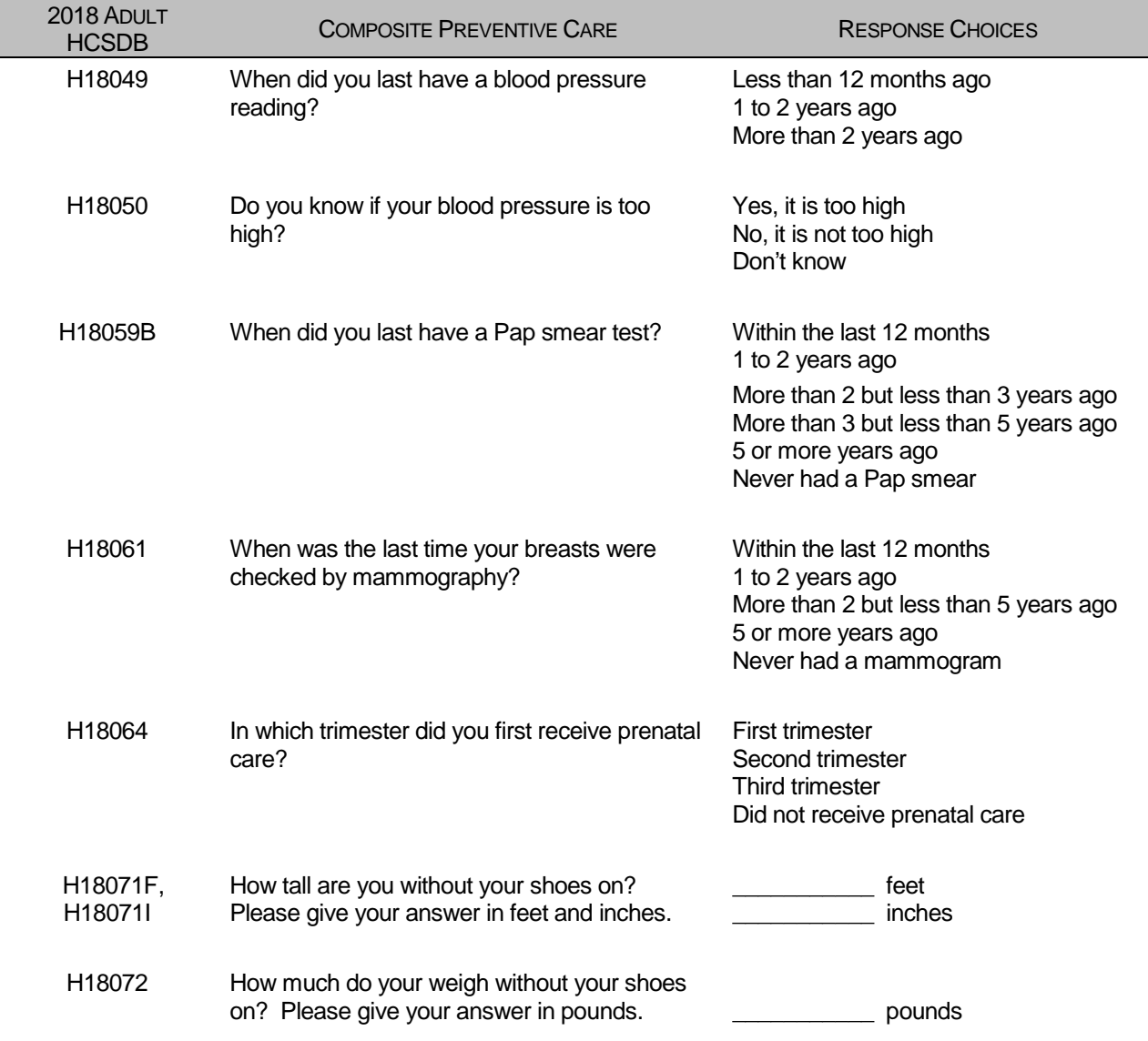

#### QUESTIONS AND RESPONSE CHOICES ON PREVENTIVE CARE EXPRESSED AS A STANDARD DHA COMPOSITE

The healthy behavior composite measures the success of DHA's efforts to reduce smoking and obesity rates. The composite consists of a non-smoking rate, which is the proportion of adults not smoking or who quit more than a year ago, the counseled to quit rate, which is the proportion of smokers with office visits who were counseled to quit during at least one visit, and the rate of adults with non-obese BMI ratio. The composite weights these three measures equally.

## TABLE E.4.1

#### CAHPS 5.0 QUESTIONS AND RESPONSE CHOICES EXPRESSED AS COMPOSITE SCORES AND RATINGS

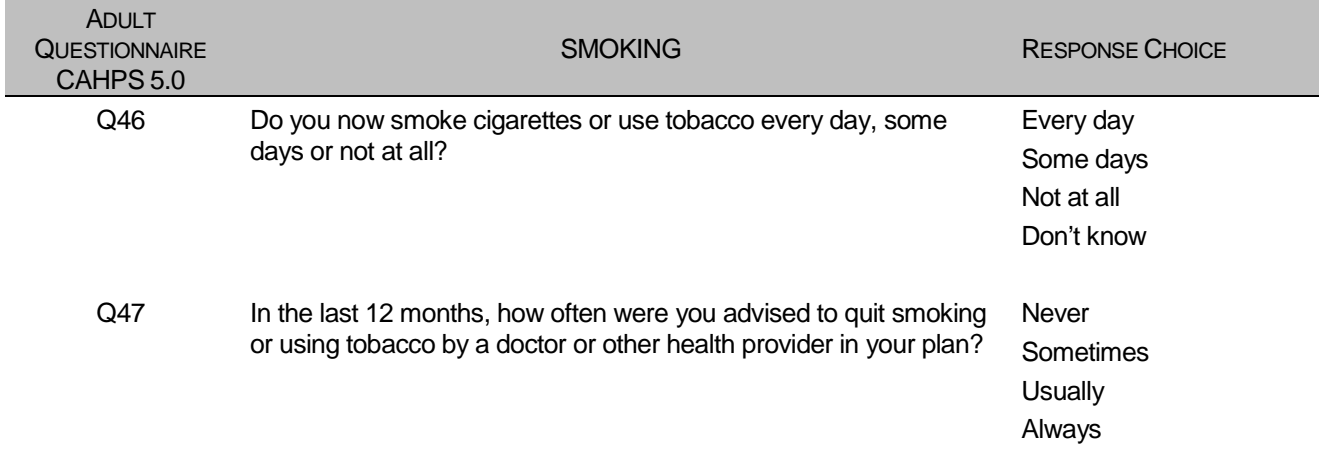

#### TABLE E.4.2

#### CAHPS 3.0 QUESTIONS AND RESPONSE CHOICES EXPRESSED AS COMPOSITE SCORES AND RATINGS

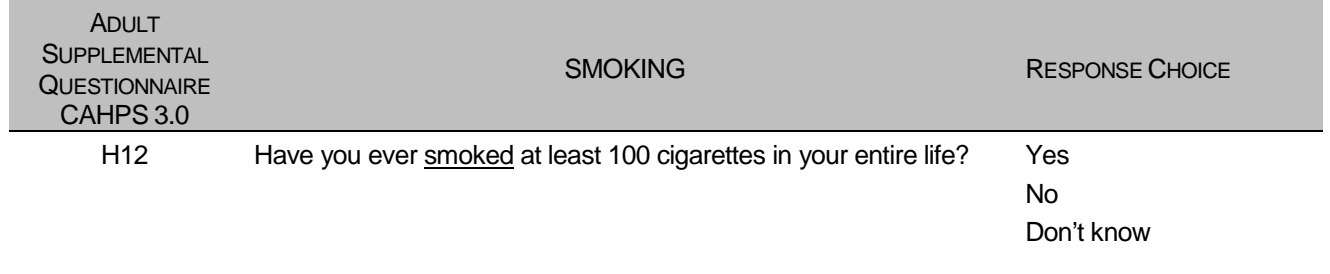

*THIS PAGE HAS BEEN LEFT BLANK FOR DOUBLE-SIDED COPYING.*

**APPENDIX F**

**SAS CODE FOR FILE DEVELOPMENT – QUARTERS I-III AND HEDIS**

*PAGE IS INTENTIONALLY LEFT BLANK TO ALLOW FOR DOUBLE-SIDED COPYING*
**F.1 - Q3FY2018\PROGRAMS\WEIGHTING\MERGESYN.SAS - Combine Item Response Data from survey contractor with the MPR sampling and DEERS variables.**

```
**************************************************************************** 
*
* PROGRAM: Changed from MERGENRC.SAS to MERGESYN.SAS 
* TASK: QUARTERLY DOD HEALTH CARE SURVEY ANALYSIS (6077-300)
* PURPOSE: COMBINE ITEM RESPONSE DATA FROM IPSOS WITH THE MPR SAMPLING AND
            DEERS VARIABLES.
* WRITTEN: 01/31/2001 BY KEITH RATHBUN
*
* MODIFIED: 06/12/2012 BY JACQUELINE AGUFA: Add code to modify the 
observations of the file from Synovate
               This process will reincorporate the overlapped
cases(currently missing in the synovate file) 
               back to the mergsyn file. The missing overlapped cases can be
found in bwt.sas7bdat or sampla02.sas7bdat
* 02/02/2016 BY MTURBYFILL Add VARNUM to PROC CONTENTS
            03/30/2013 BY MTURBYFILL Add label for SURVTYPE
            02/10/2017 BY MTURBYFILL Changed filepaths and capitalization to
match SAS Grid.
*
* INPUTS: 1) DODyyQnF.sas7bdat - Quarterly DOD Health Survey Data from 
IPSOS
               where n = Quarter Number
yy = Survey Administration Year<br>2) PWT sas<sup>7</sup>bdat - MPP Sampling and DEEP
            2) BWT.sas7bdat - MPR Sampling and DEERS variables
            3) EXTRACT.sas7bdat - DEERS variables
*
* OUTPUTS: 1) MERGESYN.sas7bdat - Quarterly DOD Health Survey Data
               (Combined IPSOS, MPR, and DEERS variables)
*
****************************************************************************
*LIBNAME INr
                     "N:\Project\40309_HCS\Restricted\DC1\Q&QT.FY20&YR."
access=readonly; /*Restricted folder*/<br>LIBNAME INr "&EXPATH." access=
LIBNAME INr "WEXPATH." access=readonly; /*Restricted folder*/<br>LIBNAME IN "WOATAPATH." access=readonly;
                     "&DATAPATH." access=readonly;
LIBNAME OUT "&DATAPATH.";
OPTIONS PS=79 LS=132 COMPRESS=YES NOCENTER;
%MACRO MERGE;
****************************************************************************
* SORT the IPSOS-Provided file and the original sample (BWT).
****************************************************************************
;
PROC SORT DATA=IN.dod&YR.q&QT.f OUT=SYNFILE;
      BY MPRID;
FORMAT ALL ;
RUN;
```

```
%if &trickle=1 %then %do;<br>LIBNAME INt "../.
                    \lceil L.1/L.1/L.1/\Omega\&QT.FY20\&YR.t/Data/AFinal";
PROC SORT DATA=INt.dod&YR.q&QT.f_trk OUT=SYNFILE2;
      BY MPRID; 
RUN;
***************************************************************************
* To avoid the creation of more duplicates in the following data step,
* we are only keeping the complete trickle cases with Flag_fin=1
***************************************************************************;
DATA complete_in_trckle;
     SET SYNFILE2;
     if FLAG_FIN=1;
RIIN:
PROC SORT DATA=complete in trckle NODUPKEY; BY MPRID; RUN;
DATA CHECKDUP DROPRND1(KEEP=MPRID DRP_RND1);
    MERGE complete_in_trckle(IN=in2 keep=MPRID FLAG_FIN 
RENAME=(FLAG_FIN=TFLAGFIN)) SYNFILE(IN=in1 keep=MPRID FLAG_FIN) ;
   LENGTH DRP RND1 $3;
    BY MPRID;
    IF IN1 AND IN2 THEN DO;
      IF FLAG FIN NE 1 AND TFLAGFIN=1 THEN DRP RND1='YES';
       OUTPUT DROPRND1;
    END;
    OUTPUT CHECKDUP;
RIJN;
****************************************************************************
***
* delete the duplicate DROPRND1 records by MPRID since we only want to know 
the
* IDs that had a duplicate record in round 1 and complete in the trickle 
file.
* 
* We will then use the variable DROPRND1 to change the value of dupflag for 
* these case from YES to NO in SELECTQ.sas. This then reduces the inflated 
* value of DUPFLAG.
****************************************************************************
***;
PROC SORT DATA=DROPRND1 NODUPKEY; BY MPRID; RUN;
PROC FREQ DATA=CHECKDUP;
    TABLES FLAG_FIN*TFLAGFIN/list missing;
RIJN;
*End of trickle code; 
%end;
DATA SYNFILE;
   LENGTH MPRID $8;
```

```
 SET SYNFILE (in=in1)
        %if &trickle.=1 %then %do; 
        SYNFILE2 (in=in2)
        %end;
          ;
    BY MPRID;
    LENGTH ONTIME $3;
    IF IN1 THEN ONTIME="YES";
    ELSE ONTIME="NO";
    LABEL ONTIME = "Responded Within 8 weeks of Mail-Out";
RUN; 
PROC SORT DATA=IN.BWT OUT=BWT; BY MPRID; RUN;
****************************************************************************
* Attach DEERS variables to the combined file that were omitted from the
* BWT file. Using extract.sas7bdat to obtain this data since the overlap 
cases 
* are not in SAMPLA02.sas7bdat
****************************************************************************
;
PROC SORT DATA=INr.EXTRACT OUT=EXTRACT 
          (KEEP=MPRID DBENCAT DMEDELG DSPONSVC 
                MEDTYPE MRTLSTAT RACEETHN
                PNBRTHDT PAYPLNCD ); 
    BY MPRID; 
RUN;
****************************************************************************
* Attach the original sampling variables to the combined file.
****************************************************************************
;
DATA MERGESYN;
    MERGE BWT(in=b) SYNFILE(in=in2) EXTRACT(in=in1) 
          %if &trickle=1 %then %do; DROPRND1 %end; 
\mathcal{L}^{\mathcal{L}} BY MPRID;
    *************************************************************************
    * DROP variables that are not needed.
*************************************************************************;
    DROP SVCCD GEOSMPL GEOCELL EBSMPL 
         D_INSTAL ;
    LABEL BWT = 'BWT - Basic Sampling Weight'
           ENBGSMPL = 'ENBGSMPL - Beneficiary/Enrollment Status'
                   NHFF = 'NHFF - Stratum Sample Size'
           SEXSMPL = 'SEXSMPL - Sex'
           STRATUM = 'Stratum'
```

```
 SVCSMPL = 'SVCSMPL - Branch of Service'
           FLAG_FIN = 'Final Disposition'
           SURVTYPE = 'Web or Mail Survey'
;
    IF IN2 AND NOT IN1 THEN
      PUT "ERROR: MPRID Not Found in both the IPSOS and MPR files, MPRID = " 
MPRID;
    IF IN2 AND IN1 THEN OUTPUT MERGESYN;
****************************************************************************
     Assign a flag_fin value of 99 to cases that overlap with TSS 
     Survey was never mailed to the respondent
****************************************************************************
;
    IF b AND NOT in2 THEN DO;
      FLAG_FIN=99; 
        ONTIME="NA"; 
      output MERGESYN;
    END;
RUN;
DATA OUT. MERGESYN;
   SET MERGESYN;
   BY MPRID;
    *************************************************************************
    * Construct MPCSMPL.
*************************************************************************; 
    IF PAYPLNCD = 'MO' THEN
      MPCSMPL = 2; ELSE IF PAYPLNCD = 'MW' THEN
     MPCSMPL = 3; ELSE
     MPCSMPL = 1; *************************************************************************
    * Calculate FIELDAGE based on PNBRTHDT using fielding period
    * starting date.
*************************************************************************; 
   FIELDATE = INPUT("&FIELDATE", mmddyy8.);
   DOB = SUBSTR(PNBRTHDT, 5, 2) || SUBSTR(PNBRTHDT, 7, 2) ||
SUBSTR(PNBRTHDT,1,4);
   BRTHDATE = INPUT(DOB,mmddyy8.);FIELDAGE = PUT(INT((FIELDATE - BRTHDATE)/365.25), Z3.); LABEL MPCSMPL = "MPCSMPL - Military Personnel Category";
    LABEL FIELDAGE = "Age as of &FIELDLBL";
    LABEL DCATCH = "Catchment Area";
   LENGTH QUARTER $8;
    QUARTER = "Q&QT.FY20&YR.";
    LABEL QUARTER = 'Survey Quarter';
    *************************************************************************
```

```
 * Recode unknown values of MRTLSTAT into one 'Unknown' group (Z).
*************************************************************************;
    IF MRTLSTAT NOT IN ("A","D","I","L","M","N","S","W","Z"," ") THEN 
MRTLSTAT = "Z"; DROP FIELDATE DOB BRTHDATE PNBRTHDT PAYPLNCD; 
RIJN;
TITLE1 "Quarterly DOD Health Survey - Combine IPSOS, MPR and DEERS variables 
(6663-0500)";
TITLE2 "Program Name: MERGESYN.SAS By Jacqueline Agufa";
TITLE3 "Program Inputs: DODyyQnF.sas7bdat, BWT.sas7bdat, EXTRACT.sas7bdat --
Program Output: MERGESYN.sas7bdat";
PROC CONTENTS VARNUM; RUN;
PROC FORMAT;
    Value $ACV 
      'A'='Active Duty Prime'
      'B'='TRICARE Global Remote Overseas Prime Active Duty'
      'D'='TRICARE Senior Prime enrollee'
      'E'='Non-Active Duty Prime'
      'F'='TRICARE Global Remote Overseas Prime ADFM'
      'G'='TRICARE Plus (CHAMPUS/TFL Eligible)'
      'H'='TRICARE Overseas Prime AD'
      'J'='TRICARE Overseas Prime ADFM'
      'L'='TRICARE Plus (w/o civilian healthcare)'
      'M'='AD not reported as enrolled'
      'R'='TRICARE Reserve Select'
      'Q'='Active Duty enrolled to Op Forces'
      'U'='USFHP/USTF'
      'V'='TRICARE Retired Reserve'
 ' ','Z'='Not enrolled in TRICARE Prime or USFHP'
\mathcal{L}^{\text{max}} VALUE $ENBGS
           '01' = "Active duty"
           '02' = "Active duty fam,Prime,civ PCM"
           '03' = "Active duty fam,Prime,mil PCM"
           '04' = "Active duty fam,non-enrollee"
           '05' = "Retired,<65,civ PCM"
           '06' = "Retired,<65,mil PCM"
           '07' = "Retired,<65,non-enrollee"
           '08' = "Retired,65+,civ PCM"
           '09' = "Retired,65+,mil PCM"
           '10' = "Retired,65+,non-enrollee"
           '11' = "TRICARE Reserve Select"
   ;
RUN;
PROC FREQ DATA=OUT.MERGESYN(DROP=MPRID PRN MIQCNTL);
   TABLES WEB ONTIME FLAG_FIN DAGEQY*FIELDAGE ACV PCM ENBGSMPL 
          ACV*PCM ACV*ENBGSMPL 
         ALL /MISSING LIST;
```

```
F.7
```
 FORMAT ACV \$ACV. ENBGSMPL \$ENBGS.; RUN; %MEND; %MERGE;

**F.2.A - Q1FY2018\PROGRAMS\CODINGSCHEME\CSCHM18Q.SAS - Implement Coding Scheme and Coding Tables for Quarter 1 FY2018**

\*\*\*\*\*\*\*\*\*\*\*\*\*\*\*\*\*\*\*\*\*\*\*\*\*\*\*\*\*\*\*\*\*\*\*\*\*\*\*\*\*\*\*\*\*\*\*\*\*\*\*\*\*\*\*\*\*\*\*\*\*\*\*\*\*\*\*\*\*\*\*\*\*\*\*\*

\*\*; \* Program: Cschmyyq.sas \* Written: 06/04/2001 Author: C. Rankin \* Input: MERGESYN.sas7bdat - Merged MPR Sampling, DEERS, and Synovate Response Data \* Output: CSCHMyyQ.sas7bdat - Coding scheme file \* \* Modified: \* 12/15/2012 - Removed logic for handling check boxes for height and weight variables. Also no longer have to convert the weight variable from character to numeric 12/21/2012 - Added code on line 146 to correct out of range height (in) 12/18/2013 - Updated for Q1 2014 - added ht/wt note 09/29/2014 - Added SQL statement to automatically make varlist1, varlist2, and marked variables 07/22/2015 - NOPRINT added to first PROC SOL \* 02/02/2016 BY MTURBYFILL Add VARNUM to PROC CONTENTS 04/29/2016 - Added recoding for H16003, should be used only for 2016Q2. 02/10/2017 - Changed filepaths and capitalization to match SAS Grid. Removed additional female-specific fields from notes 19A and 19B.  $04/21/2017$  - H\_\_032 is removed for the foreseeable future. 03/22/2018 - Removed S18BI05 and S18BI13 from Note 5 BI1 and Note 5\_BI2, no longer in questionnaire (Irna May Connor) \* \* Purpose: Apply Coding Scheme Specifications to DoD Health Care Survey Response Data, check for consistency in responses and skip \* patterns \* Include files: Cschmyyq.fmt \* \*\*\*\*\*\*\*\*\*\*\*\*\*\*\*\*\*\*\*\*\*\*\*\*\*\*\*\*\*\*\*\*\*\*\*\*\*\*\*\*\*\*\*\*\*\*\*\*\*\*\*\*\*\*\*\*\*\*\*\*\*\*\*\*\*\*\*\*\*\*\*\*\*\*\*\* \*\*; OPTIONS PS=80 LS=120 NOCENTER COMPRESS=YES SOURCE SOURCE2 VARLENCHK=NOWARN; title "Coding Scheme for Q&qt. FY&yr."; title2; title3; %LET INDATA=MERGESYN; %LET OUTDATA=CSCHM&yr.q; LIBNAME LIBRARY "&fmtpath.";<br>LIBNAME IN "&datapath." LIBNAME IN "&datapath.";<br>LIBNAME OUT "&datapath."; "&datapath.";

```
%MACRO CSCHM;
DATA &INDATA;
  SET IN.&INDATA; 
*RENAME AND CREATE VARIABLES NEEDED FOR CODING SCHEME; 
  RENAME SRACEA = SRRACEA;
  RENAME SRACEB = SRRACEB;
  RENAME SRACEC = SRRACEC;
   RENAME SRACED = SRRACED;
  RENAME SRACEE = SRRACEE;
RENAME INTERVIEWTIME = INTTIME;
  SEX=PNSEXCD;
  AGE=INPUT(DAGEQY,8.);
RIJN;
*Create list of variables from dataset; 
*O_ variables are the original values from the survey response;
*Must remove any variable that ends with an alphabetic letter that 
is not a marked/unmarked variable from the 'markedvars' line of code; 
PROC SQL NOPRINT; 
   CREATE TABLE VARIABLES AS 
     SELECT UPCASE(NAME) AS VARS,
            UPCASE(CAT('O_', NAME)) AS OVARS, 
            CASE WHEN SUBSTR(NAME,LENGTH(NAME)) NOT IN ('0' '1' '2' '3' '4' 
'5' '6' '7' '8' '9') 
                 AND NAME NOT IN ("H&YR.059B", "H&YR.071F" ,"H&YR.071I", 
"SREDA", "SRAGE")
                 THEN UPCASE(NAME) END AS MARKEDVARS,
            CASE WHEN CALCULATED MARKEDVARS NE '' 
                 THEN UPCASE(CAT('O_', CALCULATED MARKEDVARS)) END AS 
OMARKEDVARS
      FROM DICTIONARY.COLUMNS
      WHERE LIBNAME = 'WORK' AND MEMNAME = "&INDATA"
            AND (NAME CONTAINS ("H&YR.") OR NAME CONTAINS ("S&YR.") OR NAME 
CONTAINS ("SR")) ; 
     SELECT COMPRESS(VARS), COMPRESS(OVARS), COMPRESS(MARKEDVARS), 
COMPRESS(OMARKEDVARS)
     INTO :VARLIST1 SEPARATED BY " ",
          :VARLIST2 SEPARATED BY " ",
         : MARKEDVARS SEPARATED BY " "
          :OMARKEDVARS SEPARATED BY " "
      FROM VARIABLES; 
QUIT; 
proc print data=variables; run;
```

```
%PUT &VARLIST1; 
%PUT &VARLIST2; 
%PUT &MARKEDVARS;
%PUT &OMARKEDVARS; 
TITLE "DoD 20&YR Survey";
TITLE2 "Apply Coding Scheme";
DATA OUT.&outdata.;
/* label and format statements for original variables */
   LENGTH &VARLIST1. &VARLIST2. 4. MPRID $8.;
   INFORMAT &VARLIST2. 4.;
   %INCLUDE "cschm&YR.q.fmt";
    SET &INDATA; 
***************************************************************;
**** Recodes for invalid responses:******************************;
***************************************************************;
/* This is a version of the coding scheme and coding tables for the
    FY 20&YR. HCSDB Form A.
    The following tables outline the coding of screening questions (skip),
    and subsequent items to be answered (or not answered in a series
    following a skip question.) */
/* First set up new variables that capture the original values */
/* recode the initial numeric values to the SAS numeric values */<br>/* specified in the coding scheme<br>/*
/* specified in the coding scheme
   ARRAY RECODE(*) &VARLIST1;
   ARRAY ORIG(*) &VARLIST2;
  DO I = 1 to Dim(ORIG);
      ORIG(I) = RECODE(I);IF ORIG(I) < 0 THEN DO;
               IF ORIG(I) = -9 THEN RECODE(I) = .;
         ELSE IF ORIG(I) = -7 THEN RECODE(I) = .0;
         ELSE IF ORIG(I) = -6 THEN RECODE(I) = .N;
         ELSE IF ORIG(I)= -5 THEN RECODE(I)=.D;
         ELSE IF ORIG(I) = -4 THEN RECODE(I) = . I;
         ELSE IF ORIG(I) = -1 THEN RECODE(I) = .C;
       END;
   END;
```

```
 DROP I;
```

```
/* recode selected responses to be 1=marked, 2=unmarked */
  ARRAY MARKED(*) &MARKEDVARS. ; 
  ARRAY INFORMAT(*) &OMARKEDVARS. ;
  DO J=1 TO DIM(INFORMAT);
     IF INFORMAT(J) = 1 THEN MARKED(J)=1;
     ELSE MARKED(J)=2;
  END;
  DROP J; 
 FORMAT &MARKEDVARS. MARKED.;
***********************************************************************;
/* skip coding scheme for all surveys not returned **/
IF FLAG_FIN NE 1 THEN GOTO NOSURVEY; 
/** Note 1 -- H&YR.003, H&YR.004 health plan usage **/
 IF H&YR.003 > 0 THEN N1=1;
 ELSE IF H_{\&}YR.003=.N OR H_{\&}YR.003 =.D THEN DO;
      IF H&YR.004 NOT=. THEN DO;
       N1=2; H&YR.004=.C;
      END;
      ELSE DO;
       N1=3; H&YR.004=.N;
     END;
  END;
 ELSE IF H&YR.003=. THEN N1=4;
/** Note 1_AC1 -- H&YR.005, S&YR.AC01, S&YR.AC02A-S&YR.AC02G, S&YR.AC03-
S&YR.AC04,
                   S&YR.AC05A-S&YR.AC05G: missed, cancelled, or rescheduled
                  appointments **/
  ARRAY NOTE1AC1_1 S&YR.AC01 S&YR.AC03 S&YR.AC04;
  ARRAY NOTE1AC1_2 S&YR.AC02A--S&YR.AC02G S&YR.AC05A--S&YR.AC05G;
  IF H&YR.005 < 5 THEN N1_AC1=1;
  ELSE DO;
    N1<sub>-AC1=2;</sub>
    DO OVER NOTE1AC1 1;
       IF NOTE1AC1 1 = . THEN NOTE1AC1 1 = .N;
       ELSE NOTE1AC1 = .C;
     END;
     DO OVER NOTE1AC1_2;
```

```
IF NOTE1AC1_2 IN (., 2) THEN NOTE1AC1_2 = .N;
         ELSE NOTE1AC1_2 = .C;
      END;
   END;
/** Note 1 AC2 -- S&YR.AC01, S&YR.AC02A-S&YR.AC02G: missed appointments **/
   ARRAY NOTE1AC2 S&YR.AC02A--S&YR.AC02G;
  N1AC2NMISS=0;
   DO OVER NOTE1AC2;
      IF NOTE1AC2 NOT IN (.,2) THEN N1AC2NMISS+1;
   END;
   IF S&YR.AC01 IN (.N,.C) THEN N1_AC2=1;
   ELSE IF S&YR.AC01=1 THEN N1_AC2=2;
   ELSE IF S&YR.AC01 IN (.,2) AND N1AC2NMISS > 0 THEN DO;
    N1 AC2=3; S&YR.AC01=1;
   END;
   ELSE IF S&YR.AC01=2 AND N1AC2NMISS=0 THEN DO;
     N1 AC2=4; DO OVER NOTE1AC2;
        NOTE1AC2=.N;
      END;
   END;
   ELSE IF S&YR.AC01=. AND N1AC2NMISS=0 THEN DO;
     N1<sub>AC2=5;</sub>
      DO OVER NOTE1AC2;
        IF NOTE1AC2 NE . THEN NOTE1AC2=.;
     \mbox{END}\,i END;
   DROP N1AC2NMISS; 
/** Note 1_AC3 -- S&YR.AC03, S&YR.AC04, S&YR.AC05A-S&YR.AC05G:
                    cancelled and rescheduled appointments **/
   ARRAY NOTE1AC3 S&YR.AC05A--S&YR.AC05G;
  N1AC3NMISS=0;
   DO OVER NOTE1AC3;
     IF NOTE1AC3 NOT IN (., 2) THEN N1AC3NMISS+1;
   END;
   IF S&YR.AC04 > 0 THEN N1AC3NMISS+1; 
   IF S&YR.AC03 IN (.N,.C) THEN N1_AC3=1;
   ELSE IF S&YR.AC03=1 THEN N1_AC3=2;
   ELSE IF S&YR.AC03 IN (.,2) AND N1AC3NMISS > 0 THEN DO;
    N1 AC3=3;S\&YR. AC03=1;
   END;
```

```
 ELSE IF S&YR.AC03=2 AND N1AC3NMISS=0 THEN DO;
    N1<sub>_AC3</sub>=4;
      DO OVER NOTE1AC3;
         NOTE1AC3=.N;
      END;
     S&YR.AC04=.N;
  END;
  ELSE IF S&YR.AC03=. AND N1AC3NMISS=0 THEN DO;
    N1 AC3=5; DO OVER NOTE1AC3;
        IF NOTE1AC3 NE . THEN NOTE1AC3=.;
      END;
  END; 
  DROP N1AC3NMISS;
/** Note 2 -- H&YR.006,H&YR.007,H&YR.008: illness or injury **/
  ARRAY NOTE2 H&YR.007 H&YR.008;
  N2MARK=0;
  N2NMISS=0;
 N2NN=0; DO OVER NOTE2;
      IF NOTE2 NE . THEN N2NMISS+1;
      IF NOTE2 NOT IN (.N,.) THEN N2MARK+1;
      IF NOTE2 EQ .N THEN N2NN+1;
  END;
   IF H&YR.006=1 AND N2NMISS=0 THEN DO;
     N2=1; END;
  ELSE IF H&YR.006 IN (1,.) AND N2NMISS>0 AND N2MARK=0 THEN DO;
     H&YR.006=2;
    N2=2; DO OVER NOTE2;
        IF NOTE2=. THEN NOTE2=.N;
        ELSE NOTE2=.C;
      END;
  END; 
  ELSE IF H&YR.006=1 AND N2MARK=1 AND N2NN=1 THEN DO;
      DO OVER NOTE2;
         IF NOTE2=.N THEN NOTE2=.;
     END;
    N2=3; END; 
  ELSE IF H&YR.006=1 AND N2MARK>0 THEN DO;
    N2=4; END;
  ELSE IF H&YR.006=2 AND N2MARK=1 AND N2NN=1 THEN DO;
     H&YR.007=.C;
     H&YR.008=.C;
    N2 = 5; END;
```

```
 ELSE IF H&YR.006 IN (2,.) AND N2MARK>0 THEN DO;
     H&YR.006=1;
    N2=6; DO OVER NOTE2;
         IF NOTE2=.N THEN NOTE2=.;
      END;
  END;
  ELSE IF H&YR.006=2 AND (N2NMISS=0 OR (N2NMISS>0 AND N2MARK=0)) THEN DO;
    N2=7; DO OVER NOTE2;
         IF NOTE2=. THEN NOTE2=.N;
        ELSE NOTE2=.C;
      END;
  END;
 ELSE IF H&YR.006=. AND N2NMISS=0 THEN N2=8;
  DROP N2NMISS N2MARK N2NN;
/** Note 3 -- H&YR.009,H&YR.010,H&YR.011: regular or routine healthcare **/
  ARRAY Note3 H&YR.010 H&YR.011;
  N3MARK=0;
  N3NMISS=0;
 N3NN=0; DO OVER Note3;
      IF Note3 NE . THEN N3NMISS+1;
     IF Note3 NOT IN (.N, .) THEN N3MARK+1;
      IF Note3 EQ .N THEN N3NN+1;
  END;
  IF H&YR.009=1 AND N3NMISS=0 THEN DO;
      N3=1; END;
  ELSE IF H&YR.009 IN (1,.) AND N3NMISS>0 AND N3MARK=0 THEN DO;
     H&YR.009=2;
    N3=2;DO OVER Note3;
        IF Note3=. THEN Note3=.N;
        ELSE Note3=.C;
      END;
  END; 
  ELSE IF H&YR.009=1 AND N3MARK=1 AND N3NN=1 THEN DO;
      DO OVER Note3;
         IF Note3=.N THEN Note3=.;
     END;
    N3=3; END; 
  ELSE IF H&YR.009=1 AND N3MARK>0 THEN DO;
    N3=4; END;
  ELSE IF H&YR.009=2 AND N3MARK=1 AND N3NN=1 THEN DO;
     H&YR.010=.C;
    H&YR.011 = .CN3 = 5;
```

```
 END;
   ELSE IF H&YR.009 IN (2,.) AND N3MARK>0 THEN DO;
      H&YR.009=1;
     N3=6; DO OVER Note3;
         IF Note3=.N THEN Note3=.;
      END;
   END;
   ELSE IF H&YR.009=2 AND (N3NMISS=0 OR (N3NMISS>0 AND N3MARK=0)) THEN DO;
    N3 = 7; DO OVER Note3;
         IF Note3=. THEN Note3=.N;
         ELSE Note3=.C;
      END;
   END;
   ELSE IF H&YR.009=. AND N3NMISS=0 THEN N3=8;
   DROP N3NMISS N3MARK N3NN;
/** Note 4 -- H&YR.013, H&YR.014-H&YR.018, H&YR.033: doctor's office or 
clinic **/
   ARRAY NOTE4 H&YR.014-H&YR.018 H&YR.033;
   N4MARK=0;
   N4NMISS=0;
   DO OVER NOTE4;
      IF NOTE4 NE . THEN N4NMISS+1;
     IF NOTE4 NOT IN (., .N) THEN N4MARK+1;
   END;
   IF H&YR.013=1 THEN DO;
     N4 = 1; DO OVER NOTE4;
         IF NOTE4=. THEN NOTE4=.N;
        ELSE NOTE4 = .C;
      END;
   END;
   ELSE IF H&YR.013 IN (2,3,4,5,6,7,.) AND N4NMISS>0 AND N4MARK=0 THEN DO;
      H&YR.013=1;
     N4=2; DO OVER NOTE4;
         IF NOTE4=. THEN NOTE4=.N;
         ELSE NOTE4=.C;
      END;
   END;
   ELSE IF H&YR.013 IN (2,3,4,5,6,7) AND (N4NMISS=0 OR N4MARK>0) THEN DO;
      DO OVER NOTE4;
```

```
 IF NOTE4=.N THEN NOTE4=.;
      END;
     N4=3; END;
   ELSE IF H&YR.013=. AND N4NMISS=0 THEN N4=4;
   ELSE IF H&YR.013 IN (.) AND N4MARK>0 THEN DO;
     N4 = 5; DO OVER NOTE4;
        IF NOTE4=.N THEN NOTE4=.;
      END;
   END; 
  DROP N4NMISS N4MARK;
/** Note 5 -- H&YR.015, H&YR.016-H&YR.017: doctor's office or clinic-
treatment **/
 IF H&YR.015 IN (N, .C) THEN N5=1;
 ELSE IF H&YR.015= 1 THEN N5=2;
 ELSE IF H&YR.015 IN (2,.) AND H&YR.016 IN (1,2) THEN DO;
    N5 = 3; H&YR.015=1;
 END;
 ELSE IF H&YR.015 IN (2,.) AND (H&YR.016 IN (3,4,.) AND H&YR.017 IN (1,2))
THEN DO;
    N5=4; H&YR.015=1;
END;
 ELSE IF H&YR.015 IN (2) AND (H&YR.016 IN (3,4,.) AND H&YR.017 IN (3,4,.))
THEN DO;
    N5 = 5; IF H&YR.016 = . THEN H&YR.016 = .N;
     ELSE H&YR.016 = .C;
     IF H&YR.017 = . THEN H&YR.017 = .N;
     ELSE H&YR.017 = .C;
 END;
 ELSE IF H&YR.015 IN (.) AND (H&YR.016 IN (3,4,.) AND H&YR.017 IN (3,4,.))
THEN DO;
     N5=6;
 END;
/** Note 5_BI1 -- S&YR.BI03-S&YR.BI04 S&YR.BI06-S&YR.BI12 S&YR.BI14-
S&YR.BI20: go to urgent care center **/
  ARRAY NOTE5_BI1A S&YR.BI03-S&YR.BI04 S&YR.BI06-S&YR.BI12 S&YR.BI14-
S&YR.BI20; /*removed BI05 and BI13*/
  ARRAY NOTE5_BI1B S&YR.BI02A S&YR.BI02B S&YR.BI02C S&YR.BI02D ;
   ARRAY NOTE5_BI1 S&YR.BI03-S&YR.BI04 S&YR.BI06-S&YR.BI12 S&YR.BI14-
S&YR.BI20 S&YR.BI02A S&YR.BI02B S&YR.BI02C S&YR.BI02D S&YR.BI02E;
  N5_BI1MARK=0;
  N5_BI1NMISS=0;
  DO OVER NOTE5_BI1A;
```

```
IF NOTE5 BI1A NE . THEN N5 BI1NMISS+1;
     IF NOTE5_BI1A NOT IN (., .N) THEN N5_BI1MARK+1;
   END;
   DO OVER NOTE5_BI1B;
      IF NOTE5_BI1B NE . THEN N5_BI1NMISS+1;
     IF NOTE5 BI1B NOT IN (., .N, 2) THEN N5 BI1MARK+1;
   END;
   IF S&YR.BI01=1 AND S&YR.BI02E NE 1 THEN DO;
  N5 BI1=1;
   END;
  ELSE IF S&YR.BI01 IN (1, .) AND S&YR.BI02E = 1 THEN DO;
  N5 BI1=2;
    S&YR.BI01=2;
    DO OVER NOTE5 BI1;
      IF NOTE5 BI1=. THEN NOTE5 BI1=.N;
     ELSE NOTE5_BI1 = .C;
    END;
   END;
   ELSE IF S&YR.BI01 = 2 THEN DO;
      IF N5_BI1MARK = 0 THEN DO;
     N5 BI1=3;
         DO OVER NOTE5_BI1;
         IF NOTE5_BI1=. THEN NOTE5_BI1=.N;
      ELSE NOTE5 BI1 = .C;
      END;
      END;
    ELSE DO;
      N5_BI1=4;
     S&YR.BI01=1;
    END;
   END;
   ELSE IF S&YR.BI01 = . THEN DO;
      IF N5_BI1MARK>0 THEN DO;
       N5B11=5; S&YR.BI01=1;
    END;
    ELSE N5_BI1=6;
   END;
   DROP N5_BI1NMISS N5_BI1MARK;
/** Note 5_BI2 -- S&YR.02, S&YR.BI03-S&YR.BI04 S&YR.BI06-S&YR.BI12 
S&YR.BI14-S&YR.BI20: go to urgent care center **/
  ARRAY NOTE5_BI2A S&YR.BI02B S&YR.BI02C S&YR.BI02D;
   ARRAY NOTE5_BI2B S&YR.BI03-S&YR.BI04 S&YR.BI06-S&YR.BI12 S&YR.BI14-
S&YR.BI20; /*removed BI05 and BI13*/
  N5_BI2AMARK=0;
  N5_BI2ANMISS=0;
  DO OVER NOTE5_BI2A;
```

```
 IF NOTE5_BI2A NE . THEN N5_BI2ANMISS+1;
    IF NOTE5_BI2A NOT IN (., .N, 2) THEN N5_BI2AMARK+1;
 END;
 N5_BI2BMARK=0;
 N5_BI2BNMISS=0;
 DO OVER NOTE5_BI2B;
    IF NOTE5_BI2B NE . THEN N5_BI2BNMISS+1;
   IF NOTE5_BI2B NOT IN (., .N) THEN N5_BI2BMARK+1;
 END;
 IF S&YR.BI02A IN (.N, .C) THEN N5_BI2=1;
 ELSE IF S&YR.BI02A IN (1) THEN DO;
    IF N5_BI2BMARK >= 1 THEN DO;
   N5 BI2=2;
 S&YR.BIO2E = 2; END;
  ELSE IF N5_BI2AMARK >= 1 THEN DO;
   N5_BI2=3;S&YR.BIO2A = 2;S&YR.BIO2E = 2; END;
 ELSE IF N5 BI2AMARK = 0 THEN DO;
   N5_BI2=4;S\&YR.BIO2A = 2; END;
 END;
 ELSE IF S&YR.BI02A IN (2, .) THEN DO;
    IF N5_BI2BMARK >= 1 THEN DO;
   N5_BI2=5;
   S&YR.BI02A = 1;
  S&YR.BI02E = 2;
  END;
  ELSE IF N5_BI2AMARK =0 THEN DO;
   N5_BI2=6;
  END;
 ELSE IF N5_BI2AMARK > 0 THEN DO;
    N5_BI2=7;
  S&YR.BIO2E = 2; DO OVER NOTE5_BI2B;
      IF NOTE5_BI2B = . THEN NOTE5_BI2B = .N;
      ELSE NOTE5_BI2B = .C;
   END;
  END;
 END;
```
DROP N5\_BI2ANMISS N5\_BI2AMARK N5\_BI2BNMISS N5\_BI2BMARK;

/\*\* Note 5\_BI3 -- S&YR.BI15, S&YR.BI16: did nurse advise urgent care \*\*/

IF S&yr.BI15 IN (.N, .C) THEN N5\_BI3=1;

```
IF S&yr.BI15= 1 THEN N5_BI3=2;
 ELSE IF S&yr.BI15 IN (2,3,4,.D) THEN DO;
     N5_BI3=3; IF S&yr.BI16 = . THEN S&yr.BI16 = .N;
      ELSE S&yr.BI16 = .C;
 END;
 ELSE IF S&yr.BI15 IN (.) AND (S&yr.BI16 IN (1,2)) THEN DO;
    N5 BI3=4;
     S&yr.BI15=1;
 END;
 ELSE IF S&yr.BI15 IN (.) AND (S&yr.BI16 IN (.D,.)) THEN DO;
    N5_BI3=5;END;
/** Note 5_BI4 -- S&yr.BI17, S&yr.BI18: advised to seek care in an ER **/
 IF S&yr.BI17 IN (.N, .C) THEN N5_BI4=1;
 ELSE IF S&yr.BI17= 1 THEN N5_BI4=2;
 ELSE IF S&yr.BI17 IN (2,.D) THEN DO;
    N5_BI4=3; IF S&yr.BI18 = . THEN S&yr.BI18 = .N;
     ELSE S&yr.BI18 = .C;
 END;
 ELSE IF S&yr.BI17 IN (.) AND (S&yr.BI18 IN (1)) THEN DO;
    N5BIG=4; S&yr.BI17=1;
 END;
 ELSE IF S&yr.BI17 IN (.) AND (S&yr.BI18 IN (2,.D,.)) THEN DO;
    N5_BI4=5;END;
/** Note 6 -- H&YR.019, H&YR.020-H&YR.027, S&YR.009: personal doctor **/
/* MER 07/01/09 */
   ARRAY NOTE6 H&YR.021-H&YR.024;
  N6MARK=0;
   DO OVER NOTE6;
     IF NOTE6 NOT IN (., .N) THEN N6MARK+1;
   END;
   IF H&YR.020 NOT IN (0,.) THEN N6MARK+1;
  IF H&YR.019 = 1 THEN DO;
    N6=1; IF H&YR.027=.N THEN H&YR.027=.;
   END;
  ELSE IF H&YR.019 in (2,.) AND H&YR.027 in (0,1,2,3,4,5,6,7,8,9,10) THEN 
DO;
```

```
N6=2; H&YR.019=1;
   END;
  ELSE IF H&YR.019 in (2,.) AND N6MARK>0 AND H&YR.027 = . THEN DO;
     N6=3; H&YR.019=1;
   END;
   ELSE IF H&YR.019 = 2 AND N6MARK>0 AND H&YR.027 = .N THEN DO;
     N6=4; IF H&YR.020=. THEN H&YR.020=.N;
     ELSE H&YR.020 = C;
      DO OVER NOTE6;
         IF NOTE6=. THEN NOTE6=.N;
         ELSE NOTE6=.C;
      END;
      IF H&YR.025=. THEN H&YR.025=.N;
      ELSE H&YR.025=.C;
      IF H&YR.026=. THEN H&YR.026=.N;
      ELSE H&YR.026=.C;
      IF S&YR.009=. THEN S&YR.009=.N;
      ELSE S&YR.009=.C;
      H&YR.027=.C; 
   END;
  ELSE IF H&YR.019 = 2 AND N6MARK=0 AND H&YR.027 in ( .N, .) THEN DO;
     N6=5; IF H&YR.020=. THEN H&YR.020=.N;
      ELSE H&YR.020=.C;
      DO OVER NOTE6;
         IF NOTE6=. THEN NOTE6=.N;
         ELSE NOTE6=.C;
      END;
      IF H&YR.025=. THEN H&YR.025=.N;
      ELSE H&YR.025=.C;
      IF H&YR.026=. THEN H&YR.026=.N;
      ELSE H&YR.026=.C;
      IF S&YR.009=. THEN S&YR.009=.N;
      ELSE S&YR.009=.C;
      IF H&YR.027=. THEN H&YR.027=.N;
      ELSE H&YR.027=.C;
   END;
  ELSE IF H&YR.019 = . AND H&YR.027 = .N THEN DO; /* MER 07/31/09 combined
rows 6 and 7 * /N6=6; H&YR.019=2;
      IF H&YR.020=. THEN H&YR.020=.N;
     ELSE H\&YR.020 = .C;
      DO OVER NOTE6;
        IF NOTE6=. THEN NOTE6=.N;
         ELSE NOTE6=.C;
      END;
      IF H&YR.025=. THEN H&YR.025=.N;
      ELSE H&YR.025=.C;
      IF H&YR.026=. THEN H&YR.026=.N;
      ELSE H&YR.026=.C;
      IF S&YR.009=. THEN S&YR.009=.N;
     ELSE S\&YR.009 = .C;
      H&YR.027=.C;
```

```
 END;
  ELSE IF H&YR.019 = . AND N6MARK=0 AND H&YR.027 = . THEN N6=7;
   DROP N6MARK;
/** Note 7 -- H&YR.020, H&YR.021-H&YR.024: personal doctor visit **/
   ARRAY NOTE7 H&YR.021-H&YR.024;
   N7MARK=0;
   N7NMISS=0;
   DO OVER NOTE7;
      IF NOTE7 NE . THEN N7NMISS+1;
     IF NOTE7 NOT IN (., .N) THEN N7MARK+1;
   END;
   IF H&YR.020 IN (.N, .C) THEN N7=1; 
   ELSE IF H&YR.020=0 THEN DO;
     N7=2; DO OVER NOTE7;
         IF NOTE7=. THEN NOTE7=.N;
         ELSE NOTE7=.C;
      END;
      IF H&YR.025=. THEN H&YR.025=.N;
     ELSE H\&YR.025 = .C;
      IF H&YR.026=. THEN H&YR.026=.N;
      ELSE H&YR.026=.C;
   END;
   ELSE IF H&YR.020 IN (1,2,3,4,5,6,.) AND N7NMISS>0 AND N7MARK=0 THEN DO;
      H&YR.020=0;
     N7=3; DO OVER NOTE7;
         IF NOTE7=. THEN NOTE7=.N;
         ELSE NOTE7=.C;
      END;
      IF H&YR.025=. THEN H&YR.025=.N;
      ELSE H&YR.025=.C;
      IF H&YR.026=. THEN H&YR.026=.N;
      ELSE H&YR.026=.C;
   END;
  ELSE IF H&YR.020 IN (1,2,3,4,5,6,.) AND (N7NMISS=0 \text{ OR } N7MARK>0) THEN DO;
      DO OVER NOTE7;
        IF NOTE7=.N THEN NOTE7=.;
      END;
     N7=4; END;
   DROP N7NMISS N7MARK;
/** Note 8 -- H&YR.025, H&YR.026: care from another doctor or healthcare 
provider **/
   IF H&YR.025 IN (.N, .C) THEN N8=1;
```
ELSE IF  $H_{\&}YR.025=1$  THEN  $N8=2;$ ELSE IF H&YR.025 IN  $(2,.)$  AND H&YR.026 IN  $(1,2,3,4)$  THEN DO; H&YR.025=1;  $N8=3;$  END; ELSE IF H&YR.025=2 AND H&YR.026 IN (.) THEN DO; H&YR.026=.N;  $N8=4;$  END; ELSE IF H&YR.025=. AND H&YR.026=. THEN  $N8=5$ ; /\*\* Note 8\_01 -- S&YR.009, S&YR.010: problem getting new personal doctor or nurse \*\*/ IF S&YR.009 IN (.N,.C) THEN N8\_01=1; /\* MER 07/31/09 gave each S&YR.009 value its own row for analysis purposes \*/ ELSE IF S&YR.009=1 THEN DO;  $N8_01=2;$  IF S&YR.010=. THEN S&YR.010=.N; ELSE S&YR.010=.C; END; ELSE IF S&YR.009=2 THEN N8  $01=3;$ ELSE IF S&YR.009=. THEN N8  $01=4$ ; /\* MER 07/31/09 eliminated backward coding for missing S&YR.009 \*/ /\*\* Note 9 -- H&YR.028, H&YR.029-H&YR.031: needed to see a specialist in last 12 months \*\*/ ARRAY NOTE9 H&YR.029 H&YR.031; N9MARK=0; N9NMISS=0; DO OVER NOTE9; IF NOTE9 NE . THEN N9NMISS+1; IF NOTE9 NOT IN (., .N) THEN N9MARK+1; END; IF H&YR.030 NE . THEN N9NMISS+1; IF H&YR.030 NOT IN (.,0) THEN N9MARK+1; IF H&YR.028 IN (1) THEN DO;  $N9 = 1$ : IF H&YR.029=.N THEN H&YR.029=.; END; ELSE IF H&YR.028 in (2,.) AND N9MARK>0 THEN DO;  $N9=2;$  H&YR.028=1; IF H&YR.029=.N THEN H&YR.029=.; END; ELSE IF H&YR.028 in (2) THEN DO;  $N9=3;$  DO OVER NOTE9; IF NOTE9=. THEN NOTE9=.N;

```
 ELSE NOTE9=.C;
      END;
      IF H&YR.030=. THEN H&YR.030=.N;
      ELSE H&YR.030=.C;
   END;
   ELSE IF H&YR.028=. AND N9NMISS>0 AND N9MARK=0 THEN DO;
     N9=4; H&YR.028=2;
      DO OVER NOTE9;
         IF NOTE9=. THEN NOTE9=.N;
         ELSE NOTE9=.C;
      END;
      IF H&YR.030=. THEN H&YR.030=.N;
      ELSE H&YR.030=.C;
   END;
   ELSE IF H&YR.028=. AND N9NMISS=0 THEN N9=5;
   DROP N9NMISS N9MARK;
/** Note 10 -- H&YR.030, H&YR.031: saw a specialist in last 12 months **/
   IF H&YR.030 IN (.N,.C) AND H&YR.031 IN (.N,.C) THEN N10=1;
   ELSE IF H&YR.030 IN (1,2,3,4,5) AND H&YR.031 IN (0,1,2,3,4,5,6,7,8,9,10,.) 
THEN N10=2;ELSE IF H&YR.030 IN (1, 2, 3, 4, 5, ...) AND H&YR.031 = .N THEN DO;
    N10=3; H&YR.030=0;
     H&YR.031 = .C END;
   ELSE IF H&YR.030 = 0 THEN DO;
     N10=4; IF H&YR.031 = . THEN H&YR.031 = .N;
     ELSE H&YR.031 = .C;
   END;
 ELSE IF H&YR.030 = . AND H&YR.031 IN (0,1,2,3,4,5,6,7,8,9,10,.) THEN
N10=5;/** Note 10_B1 -- S&YR.B02, S&YR.B03-S&YR.B04: overall mental health **/
  ARRAY NOTE10B1 S&YR.B03-S&YR.B04;
  N10B1MARK=0;
   N10B1NMISS=0;
   DO OVER NOTE10B1;
      IF NOTE10B1 NE . THEN N10B1NMISS+1;
      IF NOTE10B1 NOT IN (., .N) THEN N10B1MARK+1;
   END;
   IF S&YR.B02 = 1 THEN DO;
      N10_B1=1;
      DO OVER NOTE10B1;
         IF NOTE10B1=.N THEN NOTE10B1=.;
      END; 
   END;
```

```
 ELSE IF S&YR.B02 IN (2,.) AND (N10B1MARK>0) THEN DO;
     N10 B1=2; S&YR.B02=1;
      DO OVER NOTE10B1;
        IF NOTE10B1=.N THEN NOTE10B1=.;
      END;
   END;
   ELSE IF S&YR.B02=2 AND (N10B1NMISS=0 OR (N10B1NMISS > 0 AND N10B1MARK = 
0)) THEN DO;
     N10 B1=3;
      DO OVER NOTE10B1;
        IF NOTE10B1 = . THEN NOTE10B1=.N;
         ELSE NOTE10B1 = .C;
      END;
   END;
   ELSE IF S&YR.B02 IN (.) AND (N10B1NMISS > 0 AND N10B1MARK = 0) THEN DO;
      N10_B1=4;
     S&YR.B02=2;
      DO OVER NOTE10B1;
        IF NOTE10B1 = . THEN NOTE10B1=.N;
        ELSE NOTE10B1 = .C;
      END;
   END; 
  ELSE IF S&YR.B02 IN (.) AND N10B1NMISS=0 THEN N10 B1=5;
  DROP N10B1NMISS N10B1MARK;
/** Note 12 -- H&YR.034, H&YR.035: look for info in written materials or on 
internet**/
   IF H&YR.034=1 AND H&YR.035 IN (1,2,3,4,.) THEN N12=1;
   ELSE IF H&YR.034 IN (1,.) AND H&YR.035=.N THEN DO;
     N12=2; H&YR.034=2;
      H&YR.035=.C;
   END;
  ELSE IF H&YR.034 IN (2, .) AND H&YR.035 IN (1, 2, 3, 4) THEN DO;
     N12=3;
      H&YR.034=1;
   END;
  ELSE IF H&YR.034=2 AND H&YR.035 IN (N, .) THEN DO;
     N12=4; IF H&YR.035=. THEN H&YR.035=.N;
     ELSE H\&YR.035 = .C;
   END;
   ELSE IF H&YR.034=. AND H&YR.035=. THEN N12=5;
/** Note 13 -- H&YR.036, H&YR.037: tried to get cost of service/equipment 
from health plan**/
   IF H&YR.036=1 AND H&YR.037 IN (1,2,3,4,.) THEN N13=1;
  ELSE IF H&YR.036 IN (1, .) AND H&YR.037=.N THEN DO;
      H&YR.036=2;
      H&YR.037=.C;
```
 $N13=2;$  END; ELSE IF H&YR.036 IN  $(2, .)$  AND H&YR.037 IN  $(1, 2, 3, 4)$  THEN DO; H&YR.036=1; N13=3; END; ELSE IF H&YR.036=2 AND H&YR.037 IN  $(., .N)$  THEN DO; IF H&YR.037=. THEN H&YR.037=.N; ELSE H&YR.037=.C;  $N13=4;$  END; ELSE IF H&YR.036=. AND H&YR.037=. THEN N13=5; /\*\* Note 14 -- H&YR.038, H&YR.039: tried to get cost of prescription meds from health plan\*\*/ IF H&YR.038=1 AND H&YR.039 IN (1,2,3,4,.) THEN N14=1; ELSE IF H&YR.038 IN (1,.) AND H&YR.039=.N THEN DO; H&YR.038=2; H&YR.039=.C;  $N14=2;$  END; ELSE IF H&YR.038 IN  $(2,.)$  AND H&YR.039 IN  $(1,2,3,4)$  THEN DO; H&YR.038=1;  $N14=3;$  END; ELSE IF H&YR.038=2 AND H&YR.039 IN (.,.N) THEN DO; IF H&YR.039=. THEN H&YR.039=.N; ELSE H&YR.039=.C;  $N14=4;$  END; ELSE IF H&YR.038=. AND H&YR.039=. THEN N14=5; /\*\* Note 15 -- H&YR.040, H&YR.041-H&YR.042: tried to use health plan's customer service \*\*/ ARRAY NOTE15 H&YR.041-H&YR.042; N15MARK=0; N15NMISS=0; DO OVER NOTE15; IF NOTE15 NE . THEN N15NMISS+1; IF NOTE15 NOT IN (., .N) THEN N15MARK+1; END; IF H&YR.040 = 1 AND (N15MARK>0 OR N15NMISS=0) THEN DO; DO OVER NOTE15; IF NOTE15=.N THEN NOTE15=.; END; N15=1; END; ELSE IF H&YR.040 IN  $(1, .)$  AND  $(N15NMISS > 0$  AND N15MARK = 0) THEN DO;  $N15=2;$ H&YR.040=2;

```
 DO OVER NOTE15;
        IF NOTE15 = . THEN NOTE15=.N;
         ELSE NOTE15 = .C;
      END;
   END;
   ELSE IF H&YR.040 IN (2,.) AND (N15MARK>0) THEN DO;
    N15=3; H&YR.040=1;
      DO OVER NOTE15;
         IF NOTE15=.N THEN NOTE15=.;
      END;
   END;
  ELSE IF H\&YR.040=2 AND (N15NMISS=0 OR (N15NMISS > 0 AND N15MARK = 0))
THEN DO;
    N15=4; DO OVER NOTE15;
        IF NOTE15 = . THEN NOTE15=.N;
        ELSE NOTE15 = .C;
      END;
   END;
  ELSE IF H&YR.040 IN (.) AND N15NMISS=0 THEN N15=5;
  DROP N15NMISS N15MARK;
/** Note 16 -- H&YR.043, H&YR.044: received forms to fill out from health 
plan **/
   IF H&YR.043=1 AND H&YR.044 IN (1,2,3,4,.) THEN N16=1;
  ELSE IF H&YR.043 IN (1, .) AND H&YR.044=.N THEN DO;
      H&YR.043=2;
     H&YR.044=.C;
    N16=2; END;
   ELSE IF H&YR.043 IN (2,.) AND H&YR.044 IN (1,2,3,4) THEN DO;
     H&YR.043=1;
    N16=3; END;
  ELSE IF H&YR.043=2 AND H&YR.044 IN (., .N) THEN DO;
     IF H&YR.044=. THEN H&YR.044=.N;
     ELSE H&YR.044=.C;
    N16=4; END;
   ELSE IF H&YR.043=. AND H&YR.044=. THEN N16=5;
/** Note 17 -- H&YR.045, H&YR.046-H&YR.047: claims to health plan **/
  ARRAY NOTE17 H&YR.046-H&YR.047;
 N17MARK=0;N17NDK=0; DO OVER NOTE17;
     IF NOTE17 NOT IN (.N,.D,.) THEN N17MARK+1; /* At least one is marked */IF NOTE17 NOT IN (.,D) THEN N17NDK+1; /* All are missing or blank or
dnk */ 
  END;
```

```
 IF H&YR.045=1 AND (N17MARK>0 OR N17NDK=0) THEN DO;
     N17=1; DO OVER NOTE17;
        IF NOTE17=.N THEN NOTE17=.;
      END;
  END;
  ELSE IF H&YR.045 IN (1,.,.D) AND N17MARK=0 AND N17NDK>0 THEN DO;
    N17=2; H&YR.045=2;
      DO OVER NOTE17;
        IF NOTE17=. THEN NOTE17=.N;
        ELSE NOTE17=.C;
      END;
  END;
  ELSE IF H&YR.045 IN (2,.,.D) AND N17MARK>0 
        THEN DO;
     H&YR.045=1;
    N17=3; DO OVER NOTE17;
         IF NOTE17=.N THEN NOTE17=.;
      END;
  END;
  ELSE IF H&YR.045 IN (2) AND N17MARK=0 THEN DO;
    N17=4; DO OVER NOTE17;
        IF NOTE17=. THEN NOTE17=.N;
        ELSE NOTE17=.C;
      END;
  END;
  ELSE IF H&YR.045 IN (.D) AND N17NDK=0 THEN DO;
    N17=5; DO OVER NOTE17;
         IF NOTE17=. THEN NOTE17=.N;
        ELSE NOTE17=.C;
     END;
  END;
  ELSE IF H&YR.045 IN (.) AND N17NDK=0 THEN N17=6;
  DROP N17MARK N17NDK;
/** Note 18 -- smoking: H&YR.053, H&YR.054-H&YR.056, H&YR.057A-H&YR.057D 
**/ 
  ARRAY NOTE18a H&YR.054 H&YR.055 H&YR.056; 
  ARRAY NOTE18b H&YR.057A--H&YR.057D;
 N18MARK = 0; DO OVER NOTE18b;
      IF NOTE18b NOT IN (2,.) THEN N18MARK+1;
  END; 
  IF H&YR.053 IN (3,4,.) THEN N18=1; 
 ELSE IF H&YR.053 IN (2, D) AND N18MARK = 0 THEN DO;
    N18=2;
```

```
 DO OVER NOTE18a;
         IF NOTE18a=. THEN NOTE18a=.N;
         ELSE NOTE18a=.C; 
      END;
      DO OVER NOTE18b;
        IF NOTE18b IN (2,.) THEN NOTE18b=.N;
         ELSE NOTE18b=.C; 
      END; 
   END;
  ELSE IF H&YR.053 = 2 AND N18MARK > 0 THEN DO;
     N18=3; H&YR.053=.; 
   END; 
  ELSE IF H&YR.053 = .D AND N18MARK > 0 THEN DO;
     N18=4; DO OVER NOTE18a;
         IF NOTE18a=. THEN NOTE18a=.N;
         ELSE NOTE18a=.C; 
      END;
      DO OVER NOTE18b;
         IF NOTE18b IN (2,.) THEN NOTE18b=.N;
         ELSE NOTE18b=.C; 
      END;
   END;
   DROP N18MARK;
/** Note 19a - gender H&YR.058, SEX, H&YR.059B--H&YR.064,
                XSEXA */
/* 1/21/98 use SRSEX & responses to gender specific questions
    if there is discrepancy between SRSEX and SEX */
/* set imputed FMALE and MALE based on gender specific questions */
   ARRAY fmaleval H&YR.059B H&YR.060 H&YR.061 H&YR.062 H&YR.063 H&YR.064
\mathcal{L} ; and \mathcal{L} is the set of \mathcal{L}cntfmale=0;<br>DO OVER fmaleval;
                                 /* mammogram/pap smear/PREGNANT*/
      IF fmaleval>0 THEN cntfmale=cntfmale+1;
   END;
   IF cntfmale>0 THEN FMALE=1; 
  ELSE FMALE = 0; IF H&YR.058=. THEN DO;
      IF (SEX='F' AND FMALE) THEN DO;
```

```
N19a=1; XSEXA=2;
    END;
    ELSE IF (SEX='F' AND FMALE=0) THEN DO;
      N19a=2; XSEXA=2;
    END;
    ELSE IF (SEX='M' AND FMALE) THEN DO;
      N19a=3; XSEXA=1;
    END;
    ELSE IF (SEX='M' AND FMALE=0) THEN DO;
      N19a=4;
       XSEXA=1;
    END;
    ELSE IF ((SEX IN ('Z',' ') AND FMALE)) THEN DO;
       N19a=5;
       XSEXA=2;
    END;
    ELSE IF (SEX='Z' AND FMALE=0) THEN DO;
      N19a=6; XSEXA=.;
    END;
    ELSE IF (SEX=' ' AND FMALE=0) THEN DO;
      N19a=7; XSEXA=.;
    END;
 END;
 ELSE IF (H&YR.058=1) THEN DO;
    IF FMALE=0 THEN DO;
       N19a=8;
       XSEXA=1;
    END;
    ELSE IF FMALE THEN DO;
       IF SEX='F' THEN DO;
          N19a=9;
          XSEXA=2;
       END;
       ELSE DO;
         N19a=10;
          XSEXA=1;
       END;
    END;
 END;
 ELSE IF (H&YR.058=2) THEN DO;
    IF FMALE THEN DO;
     N19a=11;
      XSEXA=2;
    END;
    ELSE IF FMALE=0 THEN DO;
       IF SEX='M' THEN DO;
         N19a=12;
         XSEXA=1; 
       END;
       ELSE DO;
         N19a=13; XSEXA=2;
```

```
 END;
      END;
   END;
/* Note 19b - gender vs mammogram/paps/pregnancy */
    ARRAY NOTE19b H&YR.059B H&YR.060 H&YR.061 H&YR.062 H&YR.063 H&YR.064
\mathcal{L} is a set of the set of the set of the set of the set of the set of the set of the set of the set of the set of the set of the set of the set of the set of the set of the set of the set of the set of the set of th
    IF XSEXA=1 THEN DO; /* male */
       IF FMALE=0 THEN DO;
          N19b=1;
          DO OVER NOTE19b;
             NOTE19b=.N;
          END; 
       END; /* valid skip */
       ELSE IF FMALE=1 THEN DO;
         N19b=2; DO OVER NOTE19b;
              IF NOTE19b=. THEN NOTE19b = .N;
             ELSE NOTE19b=.C; 
          END; 
      END; /* inconsistent response */
   END;
   ELSE IF XSEXA=2 THEN N19b=3; /* female */
  ELSE IF XSEXA=. THEN DO: \frac{1}{x} missing sex */
     N19b=4; DO OVER NOTE19b;
          NOTE19b=.;
      END; 
   END;
   DROP FMALE CNTFMALE;
/* Note 20- breast exam for female 40 or over */
   IF XSEXA=1 THEN DO; /* male */
      IF (H&YR.060=.C OR H&YR.060=.N) AND (H&YR.061=.C OR H&YR.061=.N)
     THEN N20 = 1;
   END;
  ELSE IF XSEXA=2 THEN DO;<br>IF H&YR.060=2 THEN N20=2;
 IF H&YR.060=2 THEN N20=2; /* female 40 or over */
ELSE IF H&YR.060=1 THEN DO; \gamma female < 40 */
          IF H&YR.061 NE . THEN H&YR.061=.C;
          ELSE H&YR.061=.N;
         N20=3; END; 
       ELSE IF H&YR.060=. THEN DO;
          IF H&YR.061 NE . THEN DO;
             H&YR.060=2;
             N20=4; END;
          ELSE IF H&YR.061=. THEN DO;
              IF AGE<40 THEN DO;
                H&YR.060 = 1;
```

```
 H&YR.061=.N;
                N20=5; END;
              ELSE IF AGE >= 40 THEN DO;
                 H&YR.060=2;
                N20=6; END;
              ELSE IF AGE=. THEN N20=7;
          END;
      END;
   END;
   ELSE IF XSEXA=. THEN N20=8;
/* Note 21 - gender vs Pregnancy */
  IF XSEXA=1 THEN N21=1; \frac{*}{} wale \frac{*}{}<br>ELSE IF XSEXA=2 THEN DO; \frac{1}{*} female \frac{*}{}ELSE IF XSEXA=2 THEN DO: \begin{array}{ccc} \n \end{array} /* female */<br>IF H&YR.062=1 THEN DO: \begin{array}{ccc} \n \end{array} /* pregnant */
      IF H&YR.062=1 THEN DO;
          IF H&YR.063=1 THEN DO;
            N21=2; IF H&YR.064=. THEN H&YR.064 = .N;
              ELSE H&YR.064=.C;
          END;
          ELSE IF H&YR.063=2 AND H&YR.064 IN (2) THEN DO;
            N21=3;H&YR.064=.;
          END;
          ELSE IF H&YR.063=2 AND H&YR.064 IN (4,3,1,.) THEN DO;
             N21=4;
          END;
         ELSE IF H&YR.063 IN (3, .) THEN N21=5;
       END;
       ELSE IF H&YR.062=2 THEN DO;
          IF H&YR.063=. THEN H&YR.063 = .N;
          ELSE H&YR.063=.C;
         N21=6; END;
       ELSE IF H&YR.062=3 THEN DO;
         N21 = 7; IF H&YR.063=. THEN H&YR.063 = .N;
          ELSE H&YR.063=.C;
          IF H&YR.064=. THEN H&YR.064=.N;
          ELSE H&YR.064=.C; 
      END;
       ELSE IF H&YR.062 IN (.) THEN DO;
          IF H&YR.063=1 THEN DO;
             N21=8;
              H&YR.062=1;
              IF H&YR.064=. THEN H&YR.064 = .N;
              ELSE H&YR.064=.C;
          END;
          ELSE IF H&YR.063=2 AND H&YR.064 IN (2) THEN DO;
            N21=9; H&YR.062=1;
```
 $H&YR.064=$ .; END; ELSE IF H&YR.063=2 AND H&YR.064 IN (4,3,1,.) THEN DO; H&YR.062=1; N21=10; END; ELSE IF H&YR.063=3 THEN DO; H&YR.062=1; N21=11; END; ELSE IF H&YR.063=. THEN DO; N21=12; END; END; END; ELSE IF XSEXA=. AND H&YR.062 IN (.) THEN N21=13; DROP AGE SEX; /\*\* Note 22 -- H&YR.067, H&YR.068: seen doctor 3 or more times for same condition \*\*/ IF H&YR.067=1 THEN N22=1; ELSE IF H&YR.067 IN  $(2,.)$  AND H&YR.068 IN  $(1,2)$  THEN DO; H&YR.067=1;  $N22=2;$  END; ELSE IF H&YR.067=2 AND H&YR.068 IN (.) THEN DO; H&YR.068=.N;  $N22=3;$  END; ELSE IF H&YR.067=. AND H&YR.068=. THEN  $N22=4$ ; /\*\* Note 23 -- H&YR.069, H&YR.070: need or take medicine prescribed by a doctor \*\*/ IF H&YR.069=1 THEN N23=1; ELSE IF H&YR.069 IN (2,.) AND H&YR.070 IN (1,2) THEN DO; H&YR.069=1;  $N23=2;$  END; ELSE IF H&YR.069=2 AND H&YR.070 IN (.) THEN DO; H&YR.070=.N;  $N23=3;$  END; ELSE IF H&YR.069=. AND H&YR.070=. THEN N23=4;

```
/** Note 23_HT -- XSEXA, H&YR.071F, H&YR.071I: height restrictions 
**/
*AMK 9/25/13 
Set height and weight restriction to conform with NHIS 2006 guidelines 
Men: height between 63-76 inches, weight between 126-299 pounds
Women: height between 59-70 inches, weight between 100-274 pounds; 
*INCHES; 
  IF H&YR.071F NE . AND H&YR.071I = . THEN H&YR.071I=0; 
  IF H&YR.071F = . AND H&YR.071I >11 THEN DO; 
     H&YR.071F=FLOOR(H&YR.071I/12); 
     H&YR.071I=H&YR.071I-(H&YR.071F*12);
  END; 
  IF H&YR.071F NE . THEN INCHES=(H&YR.071F*12+H&YR.071I); 
  ELSE INCHES=H&YR.071I; 
 IF (XSEXA = 1 AND (63 <= INCHES <= 76 OR INCHES = .)) OR
     (XSEXA = 2 AND (59<=INCHES<=70 OR INCHES = .)) THEN N23_HT=1; ELSE IF XSEXA IN (1,2) THEN DO; 
    N23_HT=2; H&YR.071F=.O;
     H&YR.071I=.O;
  END; 
  ELSE IF XSEXA = . THEN DO; *MISSING GENDER; 
     IF 59<=INCHES<=76 OR INCHES = . THEN N23_HT=3;
     ELSE DO; 
      N23 HT=4;
       H&YR.071F=.O;
       H&YR.071I=.O;
      END; 
  END; 
 DROP INCHES;
/** Note 23_WT -- H&YR.072: weight restrictions **/
*AMK 9/25/13 
Set height and weight restriction to conform with NHIS 2006 guidelines 
Men: height between 63-76 inches, weight between 126-299 pounds
Women: height between 59-70 inches, weight between 100-274 pounds; 
  IF (XSEXA = 1 AND (126<=H&YR.072<=299 OR H&YR.072 = .)) OR 
     (XSEXA = 2 AND (100 \leq H\&YR.072 \leq 274 OR H\&YR.072 = .)) THEN N23 WT=1; ELSE IF XSEXA IN (1,2) THEN DO; 
    N23 WT=2;H&YR.072 = .0; END; 
 ELSE IF XSEXA = . THEN DO; *MISSING GENDER;
     IF 100<=H&YR.072<=299 OR H&YR.072 = . THEN N23_WT=3;
     ELSE DO; 
      N23 WT=4; H&YR.072=.O;
     END; 
  END;
```
/\*\* Note 24 -- H&YR.073, H&YR.073A-H&YR.073E: Hispanic or Latino origin or descent \*\*/  $/*$  JMA \*\*\*\*Multiple responses were given to this question so H&YR.073 is being created \*\*\*\*from the multiple responses.; \*/ IF H&YR.073B=1 THEN DO;  $N24=1;$  H&YR.073=2; END; ELSE IF H&YR.073E=1 THEN DO;  $N24=2;$  H&YR.073=5; END; ELSE IF H&YR.073C=1 THEN DO;  $N24=3;$  H&YR.073=3; END; ELSE IF H&YR.073D=1 THEN DO;  $N24=4;$  H&YR.073=4; END; ELSE IF H&YR.073A=1 THEN DO;  $N24=5;$  H&YR.073=1; END; ELSE IF H&YR.073A IN (2,.) AND H&YR.073B IN (2,.) AND H&YR.073C IN (2,.) AND H&YR.073D IN (2,.) AND H&YR.073E IN (2,.) THEN DO;  $N24=6;$  H&YR.073=.; END; /\*\* Note 25 -- currently covered by Medicare: H&YR.074, H&YR.075-H&YR.079 \*\*/ ARRAY NOTE25 H&YR.075-H&YR.079;  $N25MARK = 0;$  DO OVER NOTE25; IF NOTE25 NOT IN (2,.D,.) THEN N25MARK+1; END; IF  $H&YR.074 = 1$  THEN N25=1; ELSE IF H&YR.074 IN (2,.D) AND N25MARK = 0 THEN DO;  $N25=2;$  DO OVER NOTE25; IF NOTE25=. THEN NOTE25=.N; ELSE NOTE25=.C; END;

```
 END;
  ELSE IF H&YR.074 IN (2, D, .) AND N25MARK > 0 THEN DO;
     N25=3; H&YR.074=1; 
   END; 
  ELSE IF H&YR.074 = . AND N25MARK = 0 THEN N25=4;
   DROP N25MARK;
NOSURVEY:
/* missing values */
   ARRAY MISS MISS_9 MISS_7 MISS_6 MISS_5 MISS_4 MISS_1 ;
   MISS_TOT=0;
   DO OVER MISS;
     MISS = 0; END;
   ARRAY MISSARAY &VARLIST2.;
   DO OVER MISSARAY;
     IF (MISSARAY EQ -9 ) THEN MISS 9 = MISS_9 + 1;ELSE IF (MISSARAY EQ -7) THEN MISS 7 = MISS_7 + 1;
     ELSE IF (MISSARAY EQ -6) THEN MISS_6 = MISS_6 + 1;
     ELSE IF (MISSARAY EQ -5) THEN MISS_5 = MISS_5 + 1;
     ELSE IF (MISSARAY EQ -4) THEN MISS 4 = MISS 4 + 1;
     ELSE IF (MISSARAY EQ -1) THEN MISS 1 = MIS -1;
   END;
   DO OVER MISS;
      MISS_TOT=MISS_TOT + MISS;
   END;
*******************************************;
OUTPUT;
RUN;
proc contents data=out.&outdata. varnum;
run;
%MEND;
%CSCHM;
```
## **F.2.B - Q1FY2018\PROGRAMS\CODINGSCHEME\CSCHM18Q.FMT - Include file for Coding Scheme for Quarter 1 FY2018**

/\* Formats for original answers to survey questions, after variables have been recoded \*/ FORMAT H&YR.001 O H&YR.001 YN.  $/*$  H&YR.002 has no format. $*/$  H&YR.003 O\_H&YR.003 HPLAN1\_. H&YR.004 O\_H&YR.004 HPTIME. S&YR.AC01 O\_S&YR.AC01 S&YR.AC03 O\_S&YR.AC03<br>YN. YN. S&YR.AC04 O\_S&YR.AC04 S&YR.AC04\_. H&YR.005 O H&YR.005 PLACE. H&YR.006 O\_H&YR.006 H&YR.009 O\_H&YR.009 H&YR.019 O\_H&YR.019 YN. H&YR.007 O\_H&YR.007 OFTEN2\_. H&YR.008 O\_H&YR.008 TIME1\_. H&YR.010 O\_H&YR.010 OFTEN3\_. H&YR.011 O\_H&YR.011 TIME2\_. H&YR.012 O\_H&YR.012 OFTEN4\_. H&YR.013 O\_H&YR.013 OFTEN4\_. H&YR.014 O\_H&YR.014 OFTEN8\_. H&YR.015 O\_H&YR.015 YN. H&YR.016 O\_H&YR.016 YNDEF. H&YR.017 O H&YR.017 YNDEF. H&YR.018 O\_H&YR.018 RATE3\_. S&YR.BI01 O\_S&YR.BI01 YN.

 S&YR.BI03 O\_S&YR.BI03 DSAGR4\_. S&YR.BI04 O\_S&YR.BI04 DSAGR4\_. S&YR.BI06 O\_S&YR.BI06 DSAGR4\_.  $S\&YR.BI07$   $O\_S\&YR.BI07$   $DSAGR4$  $\_.$  S&YR.BI08 O\_S&YR.BI08 DSAGR4\_. S&YR.BI09 O\_S&YR.BI09 DSAGR4\_. S&YR.BI10 O\_S&YR.BI10 DSAGR4\_. S&YR.BI11 O\_S&YR.BI11 DSAGR4\_. S&YR.BI12 O\_S&YR.BI12 DSAGR4\_.

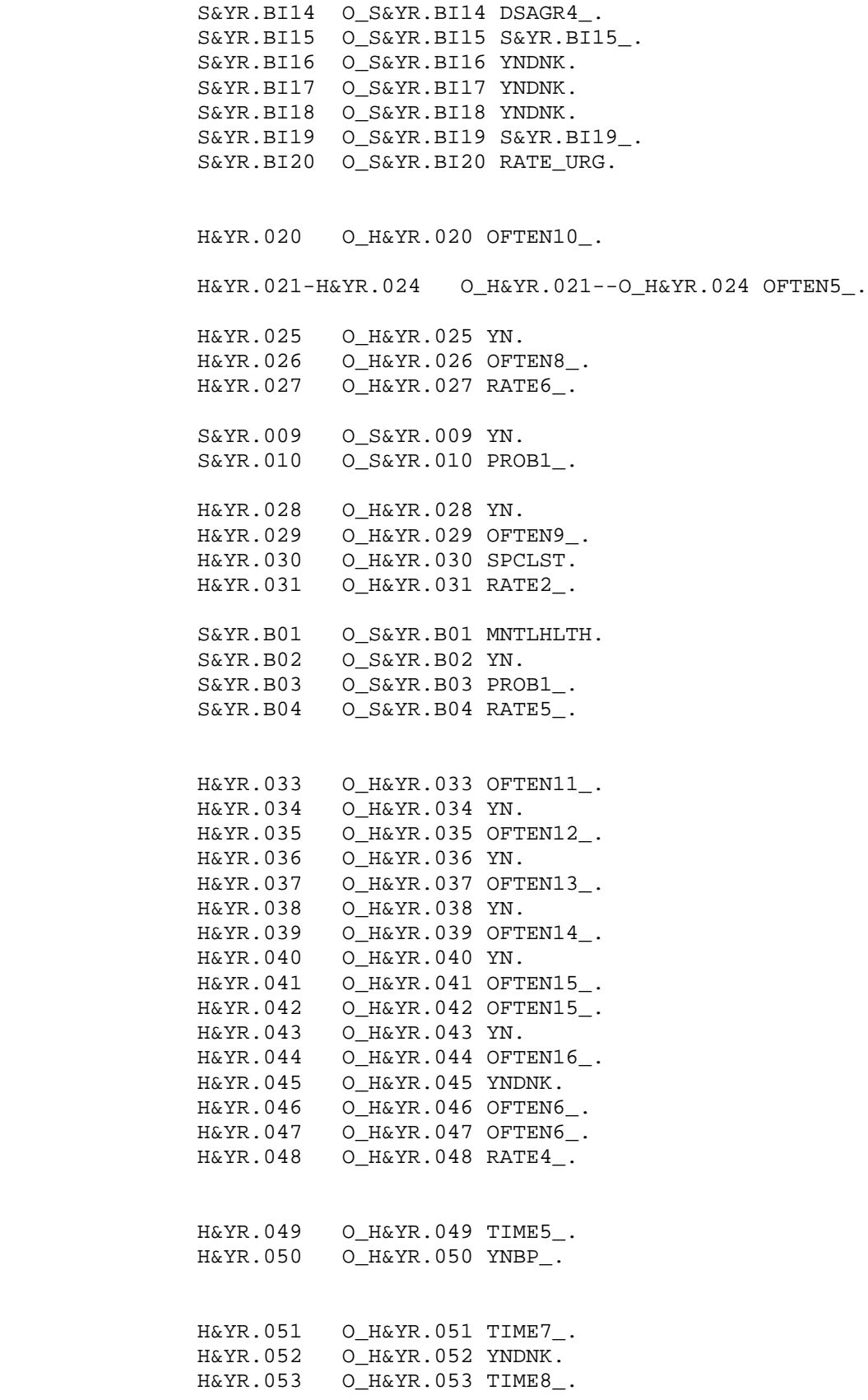
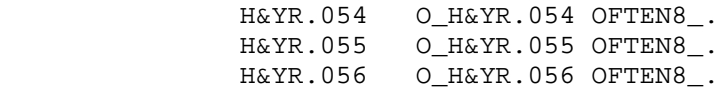

/\* H&YR.057 has no format.\*/

S&YR.BF4 O\_S&YR.BF4 TIME15\_.

 H&YR.058 O\_H&YR.058 SEX. H&YR.059B O\_H&YR.059B TIME16\_. H&YR.060 O\_H&YR.060 H&YR.066 O\_H&YR.066 YN. H&YR.061 O\_H&YR.061 TIME12\_. H&YR.062 O\_H&YR.062 YNPREG. H&YR.063 O\_H&YR.063 PREG1\_. H&YR.064 O\_H&YR.064 PREG2\_. H&YR.065 O H&YR.065 HEALTH. H&YR.067 O\_H&YR.067 YN. H&YR.068 O\_H&YR.068 YN. H&YR.069 O\_H&YR.069 YN. H&YR.070 O\_H&YR.070 YN. H&YR.071F O\_H&YR.071F H&YR.071I O\_H&YR.071I H&YR.072 O\_H&YR.072 TIME14\_. SREDA O\_SREDA EDUC. H&YR.073 HISP. SRAGE SRAGE AGEGRP. H&YR.074 O\_H&YR.074 YNDNK. H&YR.075 O\_H&YR.075 MEDA. H&YR.076 O\_H&YR.076 MEDB. H&YR.077 O\_H&YR.077 YNDNK. H&YR.078 O\_H&YR.078 MEDSUPP. H&YR.079 O\_H&YR.079 YNDNK. S&YR.011 O\_S&YR.011 AGREE2\_. S&YR.014 O\_S&YR.014 SATISFY.

 MISS\_1 MISS\_4-MISS\_7 MISS\_9 MISS\_TOT 4.  $\mathcal{L}^{\text{max}}$ 

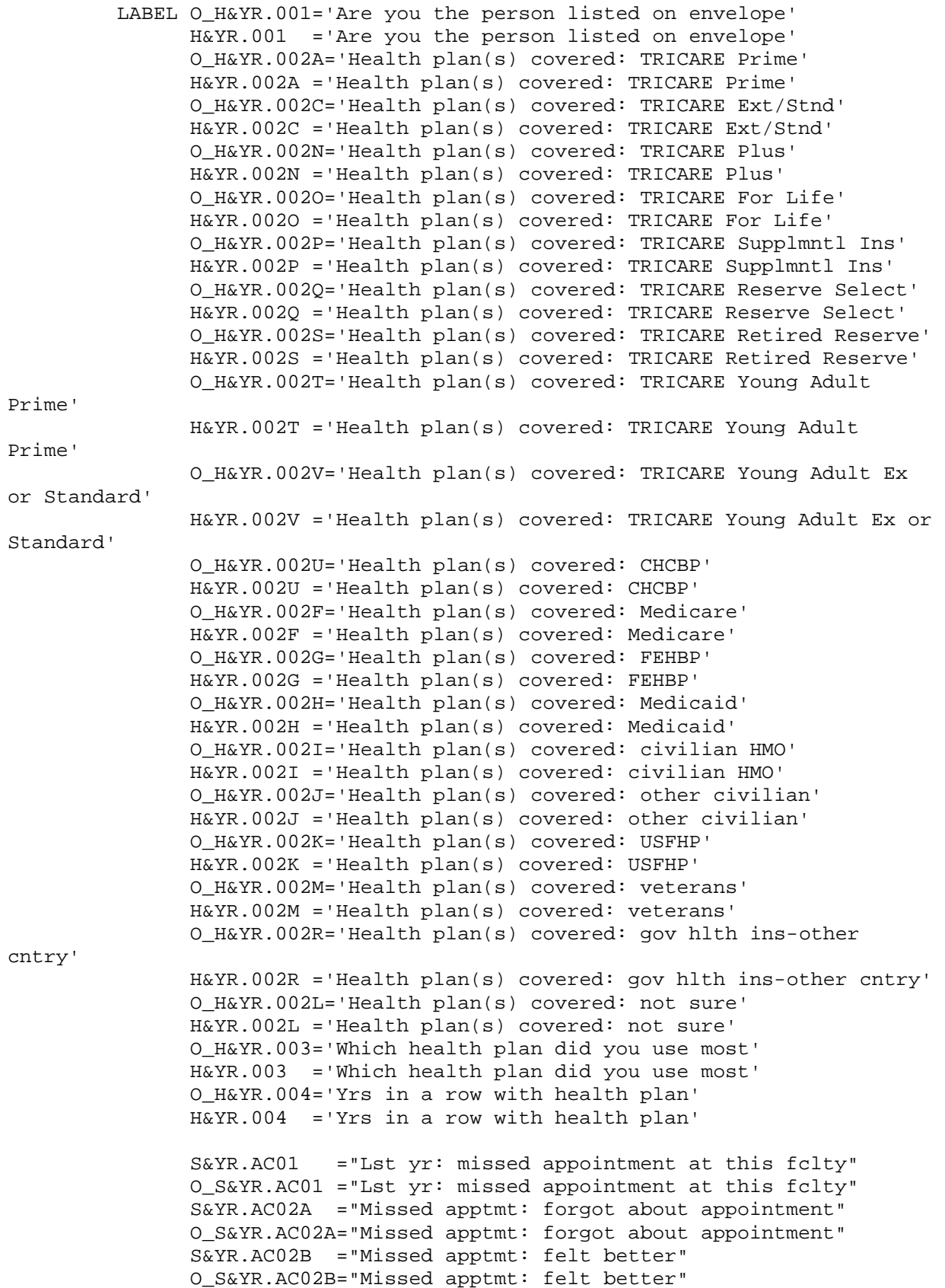

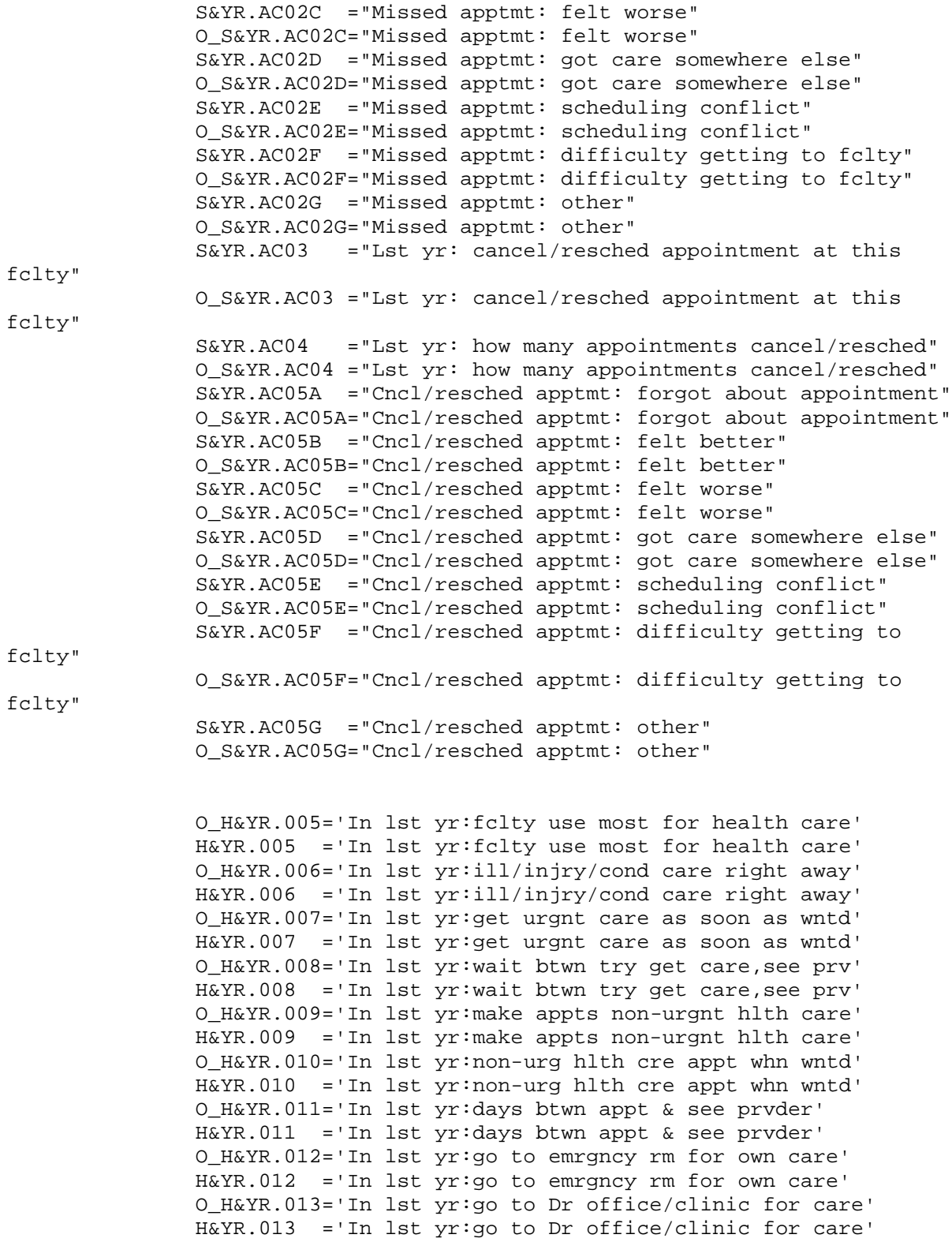

prvntn'

H&YR.014='Lst yr: how often talk to doctor about illness

prvntn'

O\_H&YR.014 ='Lst yr: how often talk to doctor about illness

 O\_H&YR.015 ='Lst yr: did doctor tell you more than 1 choice for trtmnt' H&YR.015='Lst yr: did doctor tell you more than 1 choice for trtmnt' O\_H&YR.016 ='Lst yr: did talk to doctor about pros/cons of trtmnt' H&YR.016='Lst yr: did talk to doctor about pros/cons of trtmnt' O\_H&YR.017 ='Lst yr: did doctor ask which trtmnt option best for you' H&YR.017='Lst yr: did doctor ask which trtmnt option best for you' O\_H&YR.018='Rating of all health care in lst yr' H&YR.018 ='Rating of all health care in lst yr'

 S&YR.BI01 ="In last 6 mos, did you need care right away in an urgent care center, ER, or doctor's office?" O\_S&YR.BI01="In last 6 mos, did you need care right away in an urgent care center, ER, or doctor's office?" S&YR.BI02A ="In last 6 mos, when you needed care right away, did you go to an urgent care center?" O\_S&YR.BI02A="In last 6 mos, when you needed care right away, did you go to an urgent care center?" S&YR.BI02B ="In last 6 mos, when you needed care right away, did you go to a hospital ER?" O\_S&YR.BI02B="In last 6 mos, when you needed care right away, did you go to a hospital ER?" S&YR.BI02C ="In last 6 mos, when you needed care right away, did you go to a doctor's office?" O\_S&YR.BI02C="In last 6 mos, when you needed care right away, did you go to a doctor's office?" S&YR.BI02D ="In last 6 mos, when you needed care right away, did you go someplace else?" O\_S&YR.BI02D="In last 6 mos, when you needed care right away, did you go someplace else?" S&YR.BI02E ="In last 6 mos, I didn't need care right away for an illness, injury, or condition " O\_S&YR.BI02E="In last 6 mos, I didn't need care right away for an illness, injury, or condition " S&YR.BI19 ="On most recent visit to urgent care center, what was the main reason you went?" O\_S&YR.BI19="On most recent visit to urgent care center, what was the main reason you went?" S&YR.BI03 ="Urgent care center: Location is more convenient than my normal place of care" O\_S&YR.BI03="Urgent care center: Location is more convenient than my normal place of care" S&YR.BI04 ="Urgent care center: Urgent care was low cost or no cost to me" O\_S&YR.BI04="Urgent care center: Urgent care was low cost or no cost to me"

 S&YR.BI06 ="Urgent care center: I could just walk in for care without an appt" O\_S&YR.BI06="Urgent care center: I could just walk in for care without an appt"

 S&YR.BI07 ="Urgent care center: I trust the urgent care center provider(s)" O\_S&YR.BI07="Urgent care center: I trust the urgent care center provider(s)" S&YR.BI08 ="Urgent care center: The urgent care center would process my TRICARE claim without problems" O\_S&YR.BI08="Urgent care center: The urgent care center would process my TRICARE claim without problems" S&YR.BI09 ="Urgent care center: Would have used appt with regular provider if had been available" O\_S&YR.BI09="Urgent care center: Would have used appt with regular provider if had been available" S&YR.BI10 ="Urgent care center: I wanted to avoid the wait at a hospital ER" O\_S&YR.BI10="Urgent care center: I wanted to avoid the wait at a hospital ER" S&YR.BI11 ="Urgent care center: The location is more convenient than the hospital ER" O\_S&YR.BI11="Urgent care center: The location is more convenient than the hospital ER" S&YR.BI12 ="Urgent care center: My condition was not a medical emergency requiring a hospital ER" O\_S&YR.BI12="Urgent care center: My condition was not a medical emergency requiring a hospital ER" S&YR.BI14 ="Urgent care center: I thought it would take less time than at my usual place of care" O\_S&YR.BI14="Urgent care center: I thought it would take less time than at my usual place of care" S&YR.BI15 ="Urgent care center, did you or someone else call a nurse advice line before going to urgent care" O\_S&YR.BI15="Urgent care center, did you or someone else call a nurse advice line before going to urgent care" S&YR.BI16 ="Did the nurse advise you to seek urgent care?" O\_S&YR.BI16="Did the nurse advise you to seek urgent care?" S&YR.BI17 ="Urgent care center, did the health care providers advise you to seek care in a hospital ER?" O\_S&YR.BI17="Urgent care center, did the health care providers advise you to seek care in a hospital ER?" S&YR.BI18 ="Did you seek care at a hospital ER?" O\_S&YR.BI18="Did you seek care at a hospital ER?" S&YR.BI20 ="What number would you use to rate your care during this urgent care center visit?" O\_S&YR.BI20="What number would you use to rate your care during this urgent care center visit?" O\_H&YR.019='Have one person think of as personal Dr' H&YR.019 ='Have one person think of as personal Dr' O\_H&YR.020 ='Lst yr: how often visit prsnl doctor for care for yourself' H&YR.020='Lst yr: how often visit prsnl doctor for care for yourself' O\_H&YR.021='Lst yr: how oftn Drs listen to you' H&YR.021 ='Lst yr: how oftn Drs listen to you' O\_H&YR.022='Lst yr: how oftn Drs explain things' H&YR.022 ='Lst yr: how oftn Drs explain things'

 O\_H&YR.023='Lst yr: how oftn Drs show respect' H&YR.023 ='Lst yr: how oftn Drs show respect' O\_H&YR.024='Lst yr: how oftn Drs spend enough time' H&YR.024 ='Lst yr: how oftn Drs spend enough time' O H&YR.025 ='Lst yr: did get care from doctor other than prsnl doctor' H&YR.025='Lst yr: did get care from doctor other than prsnl doctor' O\_H&YR.026 ='Lst yr: how often prsnl doctor seemed infrmd of care from other doctors' H&YR.026='Lst yr: how often prsnl doctor seemed infrmd of care from other doctors' O\_H&YR.027='Rating of your personal Dr' H&YR.027 ='Rating of your personal Dr' O\_H&YR.028 ='Lst yr: did make any appointments to see spclst' H&YR.028='Lst yr: did make any appointments to see spclst' O\_H&YR.029 ='Lst yr: how often easy to get appointments with spclsts' H&YR.029='Lst yr: how often easy to get appointments with spclsts' O\_H&YR.030 ='Lst yr: how many spclsts seen' H&YR.030='Lst yr: how many spclsts seen' O\_H&YR.031='Rating of specialist seen in lst yr' H&YR.031 ='Rating of specialist seen in lst yr' O\_H&YR.033 ='Lst yr: how often easy to get care, test, or trtmnt' H&YR.033='Lst yr: how often easy to get care, test, or trtmnt' O\_H&YR.034 ='Lst yr: did look for info from written material/Internet' H&YR.034='Lst yr: did look for info from written material/Internet' O\_H&YR.035 ='Lst yr: how often written material/Internet provide needed info' H&YR.035='Lst yr: how often written material/Internet provide needed info' O\_H&YR.036 ='Lst yr: did look for info from health plan on cost of service/equipment' H&YR.036='Lst yr: did look for info from health plan on cost of service/equipment' O\_H&YR.037 ='Lst yr: how often able to find out cost of service/equipment' H&YR.037='Lst yr: how often able to find out cost of service/equipment' O\_H&YR.038 ='Lst yr: did look for info from health plan on cost of prescription meds' H&YR.038='Lst yr: did look for info from health plan on cost of prescription meds' O\_H&YR.039 ='Lst yr: how often able to find out cost of prescription meds' H&YR.039='Lst yr: how often able to find out cost of prescription meds' O H&YR.040 ="Lst yr: did try to get info/help from health plan's cstmr service"

F.44

 H&YR.040="Lst yr: did try to get info/help from health plan's cstmr service" O\_H&YR.041 ='Lst yr: how often did cstmr service give needed info/help' H&YR.041='Lst yr: how often did cstmr service give needed info/help' O\_H&YR.042 ='Lst yr: how often did cstmr service treat with courtesy/respect' H&YR.042='Lst yr: how often did cstmr service treat with courtesy/respect' O\_H&YR.043 ='Lst yr: did health plan give any forms to fill out' H&YR.043='Lst yr: did health plan give any forms to fill out' O\_H&YR.044 ='Lst yr: how often were forms easy to fill out' H&YR.044='Lst yr: how often were forms easy to fill out' O\_H&YR.045 ='Lst yr: send in any claims' H&YR.045='Lst yr: send in any claims' O\_H&YR.046 ='Lst yr: how often did health plan handle claims quickly' H&YR.046='Lst yr: how often did health plan handle claims quickly' O\_H&YR.047='Lst yr: how oftn handle claims correctly' H&YR.047 ='Lst yr: how oftn handle claims correctly' O\_H&YR.048 ='Rating of all experience with hlth plan' H&YR.048='Rating of all experience with hlth plan' O\_H&YR.049='Blood pressure: when lst reading' H&YR.049 ='Blood pressure: when lst reading' O\_H&YR.050='Blood pressure: know if too high or not' H&YR.050 ='Blood pressure: know if too high or not' O\_H&YR.051='When did you lst have a flu shot' H&YR.051 ='When did you lst have a flu shot' O\_H&YR.052 ='Smoked at least 100 cigarettes in life' H&YR.052='Smoked at least 100 cigarettes in life' O\_H&YR.053 ='Smoke or use tobacco everyday, some days or not at all' H&YR.053='Smoke or use tobacco everyday, some days or not at all' O\_H&YR.054='Lst yr: how often advised to quit smoking or use tobacco' H&YR.054 ='Lst yr: how often advised to quit smoking or use tobacco' O H&YR.055 ='Lst  $yr:$  how often recom medic assist quit smoking or using tobacco' H&YR.055='Lst yr: how often recom medic assist quit smoking or using tobacco' O\_H&YR.056 ='Lst yr: how often discu meth/strag asst quit smoking or using tobacco' H&YR.056='Lst yr: how often discu meth/strag asst quit smoking or using tobacco' O\_H&YR.057A ='Do you smoke or use: cigarettes' H&YR.057A='Do you smoke or use: cigarettes' O\_H&YR.057B ='Do you smoke or use: dip, chewing tobacco, snuff, or snus' H&YR.057B='Do you smoke or use: dip, chewing tobacco, snuff, or snus'

 O\_H&YR.057C ='Do you smoke or use: cigars' H&YR.057C='Do you smoke or use: cigars' O\_H&YR.057D ='Do you smoke or use: pipes, bidis, or kreteks' H&YR.057D='Do you smoke or use: pipes, bidis, or kreteks' O\_H&YR.058='Are you male or female' H&YR.058 ='Are you male or female' O\_H&YR.059B='Lst have a Pap smear test' H&YR.059B ='Lst have a Pap smear test' O\_H&YR.060='Are you under age 40' H&YR.060 ='Are you under age 40' O\_H&YR.061='Lst time: breasts checked mammography' H&YR.061 ='Lst time: breasts checked mammography' O\_H&YR.062='Been pregnant in lst yr or pregnant now' H&YR.062 ='Been pregnant in lst yr or pregnant now' O\_H&YR.063='In what trimester is your pregnancy' H&YR.063 ='In what trimester is your pregnancy' O\_H&YR.064='Trimester first received prenatal care' H&YR.064 ='Trimester first received prenatal care' O\_H&YR.065='In gnrl, how would you rate ovrall hlth' H&YR.065 ='In gnrl, how would you rate ovrall hlth' O\_H&YR.066='Impairment/Hlth prblm limit activities' H&YR.066 ='Impairment/Hlth prblm limit activities' O\_H&YR.067 ='Lst yr: have seen doctor 3 or more times for same condition' H&YR.067='Lst yr: have seen doctor 3 or more times for same condition' O\_H&YR.068 ='Has condition lasted for at least 3 months' H&YR.068='Has condition lasted for at least 3 months' O\_H&YR.069 ='Need to take medicine prescribed by a doctor' H&YR.069='Need to take medicine prescribed by a doctor' O\_H&YR.070 ='Medicine to treat condition that has lasted for at least 3 months' H&YR.070='Medicine to treat condition that has lasted for at least 3 months' O\_H&YR.071F='Height without shoes (feet)' H&YR.071F ='Height without shoes (feet)' O\_H&YR.071I='Height without shoes (inches)' H&YR.071I ='Height without shoes (inches)' O\_H&YR.072='Weight without shoes' H&YR.072 ='Weight without shoes' O\_SREDA ='Highest grade completed' SREDA ='Highest grade completed' H&YR.073 ='Are you Spanish/Hispanic/Latino' O\_H&YR.073A='Not Spanish/Hispanic/Latino' H&YR.073A ='Not Spanish/Hispanic/Latino' O\_H&YR.073B='Mexican, Mexican American, Chicano' H&YR.073B ='Mexican, Mexican American, Chicano' O\_H&YR.073C='Puerto Rican' H&YR.073C ='Puerto Rican' O\_H&YR.073D='Cuban' H&YR.073D ='Cuban'

> O\_H&YR.073E='Other Spanish, Hispanic, or Latino' H&YR.073E ='Other Spanish, Hispanic, or Latino' O\_SRRACEA='Race: White'

 SRRACEA ='Race: White' O\_SRRACEB='Race: Black or African American' SRRACEB ='Race: Black or African American' O\_SRRACEC='Race: American Indian or Alaska Native' SRRACEC ='Race: American Indian or Alaska Native' O\_SRRACED='Race: Asian' SRRACED ='Race: Asian' O\_SRRACEE='Race: Native Hawaiian/other Pacific Isl.' SRRACEE ='Race: Native Hawaiian/other Pacific Isl.' O\_SRAGE ='What is your age now' ='What is your age now' O\_H&YR.074 ='Currently Covered Medicare' H&YR.074='Currently Covered Medicare' O\_H&YR.075 ='Currently Covered Medicare Part A' H&YR.075='Currently Covered Medicare Part A' O\_H&YR.076 ='Currently Covered Medicare Part B' H&YR.076='Currently Covered Medicare Part B' O\_H&YR.077 ='Enrolled Medicare Advantage' H&YR.077='Enrolled Medicare Advantage' O\_H&YR.078 ='Currently Covered Medicare Supplemental' H&YR.078='Currently Covered Medicare Supplemental' O\_H&YR.079 ='Enrolled Medicare Part D' H&YR.079='Enrolled Medicare Part D'

 O\_S&YR.009='Same prsnl doctor/nurse before this hlth plan' S&YR.009 ='Same prsnl doctor/nurse before this hlth plan' O\_S&YR.010='Prblm getting prsnl doctor/nurse you are happy

with'

S&YR.010 ='Prblm getting prsnl doctor/nurse you are happy

with'

 O\_S&YR.B01='Self rate of overall mental/emotional health' S&YR.B01 ='Self rate of overall mental/emotional health' O\_S&YR.B02='Lst yr: needed treatmnt/cnslng-prsnl prob' S&YR.B02 ='Lst yr: needed treatmnt/cnslng-prsnl prob' O\_S&YR.B03='Lst yr: prblm gttng needed treatmnt/cnslng' S&YR.B03 ='Lst yr: prblm gttng needed treatmnt/cnslng' O\_S&YR.B04='Lst yr: rate of treatmnt/cnslng received' S&YR.B04 ='Lst yr: rate of treatmnt/cnslng received'

 O\_S&YR.BF4='Often do you use e-cigarettes' S&YR.BF4 ='Often do you use e-cigarettes'

 O\_S&YR.011 ='Agree/disagree: able to see provider when needed' S&YR.011='Agree/disagree: able to see provider when needed' O\_S&YR.014 ='How satisfied with health care during last

visit'

S&YR.014='How satisfied with health care during last visit'

 N1 = "Coding Scheme Note 1" N1\_AC1= "Coding Scheme Note 1\_AC1" N1\_AC2= "Coding Scheme Note 1\_AC2" N1\_AC3= "Coding Scheme Note 1\_AC3" N2 = "Coding Scheme Note 2"<br>N3 = "Coding Scheme Note 3" = "Coding Scheme Note 3"

N4 = "Coding Scheme Note 4"<br>N5 = "Coding Scheme Note 5" = "Coding Scheme Note 5" N5\_BI1= "Coding Scheme Note 5\_BI1" N5\_BI2= "Coding Scheme Note 5\_BI2" N5\_BI3= "Coding Scheme Note 5\_BI3" N5\_BI4= "Coding Scheme Note 5\_BI4" N6 = "Coding Scheme Note 6"<br>N7 = "Coding Scheme Note 7" N7 = "Coding Scheme Note 7"<br>N8 = "Coding Scheme Note 8" = "Coding Scheme Note 8" N8\_01 = "Coding Scheme Note 8\_01" N9 = "Coding Scheme Note 9"<br>N10 = "Coding Scheme Note 10 = "Coding Scheme Note 10" N10\_B1= "Coding Scheme Note 10\_B1" N12 = "Coding Scheme Note 12" N13 = "Coding Scheme Note 13" N14 = "Coding Scheme Note 14" = "Coding Scheme Note 15" N16 = "Coding Scheme Note 16" N17 = "Coding Scheme Note 17" N18 = "Coding Scheme Note 18" N19A = "Coding Scheme Note 19A" N19B = "Coding Scheme Note 19B" N20 = "Coding Scheme Note 20" = "Coding Scheme Note 21" N22 = "Coding Scheme Note 22" = "Coding Scheme Note 23" N23\_HT= "Coding Scheme Note 23\_HT" N23\_WT= "Coding Scheme Note 23\_WT" N24 = "Coding Scheme Note 24" = "Coding Scheme Note 25" MISS\_1 = "Count of original survey responses (pre-cleaning): violates skip pattern" /\*MISS\_3 = "Count of original survey responses (precleaning): do not use other tobacco products response"\*/ MISS\_4 = "Count of original survey responses (pre-cleaning): incomplete grid error" MISS\_5 = "Count of original survey responses (pre-cleaning): scalable reponse of don't know" MISS\_6 = "Count of original survey responses (pre-cleaning): not applicable - valid skip" MISS\_7 = "Count of original survey responses (pre-cleaning): out-of-range error" MISS\_9 = "Count of original survey responses (pre-cleaning): no response - invalid skip" MISS\_TOT = "Total number of missing responses (pre-cleaning)" XSEXA = "Male or Female - R" HURRICANE = 'Hurricane Indicator'  $\mathcal{L}^{\text{max}}_{\text{max}}$ 

**F.2.C - Q2FY2018\PROGRAMS\CODINGSCHEME\CSCHM18Q.SAS - Implement Coding Scheme and Coding Tables for Quarter 2 FY2018 and HEDIS FY2018**

\*\*\*\*\*\*\*\*\*\*\*\*\*\*\*\*\*\*\*\*\*\*\*\*\*\*\*\*\*\*\*\*\*\*\*\*\*\*\*\*\*\*\*\*\*\*\*\*\*\*\*\*\*\*\*\*\*\*\*\*\*\*\*\*\*\*\*\*\*\*\*\*\*\*\*\* \*\*; \* Program: Cschmyyq.sas \* Written: 06/04/2001 Author: C. Rankin \* Input: MERGESYN.sas7bdat - Merged MPR Sampling, DEERS, and Synovate Response Data \* Output: CSCHMyyQ.sas7bdat - Coding scheme file \* \* Modified: \* 12/15/2012 - Removed logic for handling check boxes for height and weight variables. Also no longer have to convert the weight variable from character to numeric 12/21/2012 - Added code on line 146 to correct out of range height (in) 12/18/2013 - Updated for Q1 2014 - added ht/wt note 09/29/2014 - Added SQL statement to automatically make varlist1, varlist2, and marked variables 07/22/2015 - NOPRINT added to first PROC SOL \* 02/02/2016 BY MTURBYFILL Add VARNUM to PROC CONTENTS 04/29/2016 - Added recoding for H16003, should be used only for 2016Q2. 02/10/2017 - Changed filepaths and capitalization to match SAS Grid. Removed additional female-specific fields from notes 19A and 19B. \*  $04/21/2017 - H_032$  is removed for the foreseeable future.<br>A  $04/05/2019$  Motor 10 B1 22 22 and 25 are removed 04/05/2018 - Notes 10\_B1, 22, 23, and 25 are removed \* Purpose: Apply Coding Scheme Specifications to DoD Health Care Survey Response Data, check for consistency in responses and skip patterns Include files: Cschmyyq.fmt \* \*\*\*\*\*\*\*\*\*\*\*\*\*\*\*\*\*\*\*\*\*\*\*\*\*\*\*\*\*\*\*\*\*\*\*\*\*\*\*\*\*\*\*\*\*\*\*\*\*\*\*\*\*\*\*\*\*\*\*\*\*\*\*\*\*\*\*\*\*\*\*\*\*\*\*\* \*\*; OPTIONS PS=80 LS=120 NOCENTER COMPRESS=YES SOURCE SOURCE2 VARLENCHK=NOWARN; title "Coding Scheme for Q&qt. FY&yr."; title2; title3; %LET INDATA=MERGESYN; %LET OUTDATA=CSCHM&yr.q; LIBNAME LIBRARY "&fmtpath.";<br>LIBNAME IN "&datapath." LIBNAME IN "&datapath.";<br>LIBNAME OUT "&datapath."; "&datapath."; %MACRO CSCHM; DATA &INDATA;

SET IN.&INDATA;

\*RENAME AND CREATE VARIABLES NEEDED FOR CODING SCHEME;

 RENAME SRACEA = SRRACEA; RENAME SRACEB = SRRACEB; RENAME SRACEC = SRRACEC; RENAME SRACED = SRRACED; RENAME SRACEE = SRRACEE;

RENAME INTERVIEWTIME = INTTIME;

```
 SEX=PNSEXCD;
 AGE=INPUT(DAGEQY,8.);
```
RUN;

```
*Create list of variables from dataset; 
*O_ variables are the original values from the survey response;
*Must remove any variable that ends with an alphabetic letter that 
is not a marked/unmarked variable from the 'markedvars' line of code; 
PROC SQL NOPRINT; 
   CREATE TABLE VARIABLES AS 
     SELECT UPCASE(NAME) AS VARS,
           \verb"UPCASE('CAT('O_', NAME)) as ovARS", CASE WHEN SUBSTR(NAME,LENGTH(NAME)) NOT IN ('0' '1' '2' '3' '4' 
'5' '6' '7' '8' '9') 
                 AND NAME NOT IN ("H&YR.059B", "H&YR.071F" ,"H&YR.071I", 
"SREDA", "SRAGE")
                 THEN UPCASE(NAME) END AS MARKEDVARS,
            CASE WHEN CALCULATED MARKEDVARS NE '' 
                 THEN UPCASE(CAT('O_', CALCULATED MARKEDVARS)) END AS 
OMARKEDVARS
      FROM DICTIONARY.COLUMNS
      WHERE LIBNAME = 'WORK' AND MEMNAME = "&INDATA"
            AND (NAME CONTAINS ("H&YR.") OR NAME CONTAINS ("S&YR.") OR NAME 
CONTAINS ("SR")) ; 
     SELECT COMPRESS(VARS), COMPRESS(OVARS), COMPRESS(MARKEDVARS), 
COMPRESS(OMARKEDVARS)
     INTO :VARLIST1 SEPARATED BY " ",
          :VARLIST2 SEPARATED BY " ",
         : MARKEDVARS SEPARATED BY " "
          :OMARKEDVARS SEPARATED BY " "
      FROM VARIABLES; 
QUIT; 
proc print data=variables; run; 
%PUT &VARLIST1; 
%PUT &VARLIST2;
```

```
%PUT &MARKEDVARS;
%PUT &OMARKEDVARS; 
TITLE "DoD 20&YR Survey";
TITLE2 "Apply Coding Scheme";
DATA OUT.&outdata.;
/* label and format statements for original variables */
  LENGTH &VARLIST1. &VARLIST2. 4. MPRID $8.;
   INFORMAT &VARLIST2. 4.;
   %INCLUDE "cschm&YR.q.fmt";
    SET &INDATA; 
***************************************************************;
**** Recodes for invalid responses:*******************************;
***************************************************************;
/* This is a version of the coding scheme and coding tables for the
    FY 20&YR. HCSDB Form A.
    The following tables outline the coding of screening questions (skip),
    and subsequent items to be answered (or not answered in a series
    following a skip question.) */
/* First set up new variables that capture the original values */
/* recode the initial numeric values to the SAS numeric values */<br>/* specified in the coding scheme
/* specified in the coding scheme
   ARRAY RECODE(*) &VARLIST1;
   ARRAY ORIG(*) &VARLIST2;
  DO I = 1 to DIM(ORIG);
      ORIG(I) = RECODE(I);IF ORIG(I) < 0 THEN DO;
               IF ORIG(I)= -9 THEN RECODE(I)=.;
         ELSE IF ORIG(I) = -7 THEN RECODE(I) = .0;
         ELSE IF ORIG(I) = -6 THEN RECODE(I) = .N;
         ELSE IF ORIG(I) = -5 THEN RECODE(I) = .D;
         ELSE IF ORIG(I) = -4 THEN RECODE(I) = . I;
         ELSE IF ORIG(I) = -1 THEN RECODE(I) = .C;
       END;
   END;
   DROP I;
```
/\* recode selected responses to be 1=marked, 2=unmarked \*/

```
 ARRAY MARKED(*) &MARKEDVARS. ; 
  ARRAY INFORMAT(*) &OMARKEDVARS. ;
  DO J=1 TO DIM(INFORMAT);
    IF INFORMAT(J) = 1 THEN MARKED(J)=1;
    ELSE MARKED(J)=2;
  END;
  DROP J; 
  FORMAT &MARKEDVARS. MARKED.;
***********************************************************************;
/* skip coding scheme for all surveys not returned **/
IF FLAG_FIN NE 1 THEN GOTO NOSURVEY; 
/** Note 1 -- H&YR.003, H&YR.004 health plan usage **/ IF H&YR.003 > 0 THEN N1=1;
  ELSE IF H&YR.003=.N OR H&YR.003 =.D THEN DO;
     IF H&YR.004 NOT=. THEN DO;
       N1=2;H\&YR.004=.C; END;
      ELSE DO;
       N1=3; H&YR.004=.N;
     END;
  END;
 ELSE IF H&YR.003=. THEN N1=4;
/** Note 2 -- H&YR.006,H&YR.007,H&YR.008: illness or injury **/
  ARRAY NOTE2 H&YR.007 H&YR.008;
  N2MARK=0;
  N2NMISS=0;
 N2NN=0; DO OVER NOTE2;
     IF NOTE2 NE . THEN N2NMISS+1;
      IF NOTE2 NOT IN (.N,.) THEN N2MARK+1;
     IF NOTE2 EQ .N THEN N2NN+1;
  END;
   IF H&YR.006=1 AND N2NMISS=0 THEN DO;
      N2=1; END;
```

```
 ELSE IF H&YR.006 IN (1,.) AND N2NMISS>0 AND N2MARK=0 THEN DO;
     H&YR.006=2;
    N2=2; DO OVER NOTE2;
         IF NOTE2=. THEN NOTE2=.N;
        ELSE NOTE2=.C;
      END;
  END; 
  ELSE IF H&YR.006=1 AND N2MARK=1 AND N2NN=1 THEN DO;
      DO OVER NOTE2;
         IF NOTE2=.N THEN NOTE2=.;
     END;
    N2=3; END; 
  ELSE IF H&YR.006=1 AND N2MARK>0 THEN DO;
    N2=4; END;
  ELSE IF H&YR.006=2 AND N2MARK=1 AND N2NN=1 THEN DO;
     H&YR.007=.C;
     H&YR.008=.C;
    N2=5; END; 
  ELSE IF H&YR.006 IN (2,.) AND N2MARK>0 THEN DO;
     H&YR.006=1;
    N2=6; DO OVER NOTE2;
        IF NOTE2=.N THEN NOTE2=.;
      END;
  END;
  ELSE IF H&YR.006=2 AND (N2NMISS=0 OR (N2NMISS>0 AND N2MARK=0)) THEN DO;
     N2 = 7; DO OVER NOTE2;
        IF NOTE2=. THEN NOTE2=.N;
        ELSE NOTE2=.C;
      END;
  END;
 ELSE IF H&YR.006=. AND N2NMISS=0 THEN N2=8;
  DROP N2NMISS N2MARK N2NN;
/** Note 3 -- H&YR.009,H&YR.010,H&YR.011: regular or routine healthcare **/
  ARRAY Note3 H&YR.010 H&YR.011;
  N3MARK=0;
  N3NMISS=0;
 N3NN=0; DO OVER Note3;
      IF Note3 NE . THEN N3NMISS+1;
      IF Note3 NOT IN (.N,.) THEN N3MARK+1;
      IF Note3 EQ .N THEN N3NN+1;
  END;
  IF H&YR.009=1 AND N3NMISS=0 THEN DO;
      N3=1;
```

```
 END;
   ELSE IF H&YR.009 IN (1,.) AND N3NMISS>0 AND N3MARK=0 THEN DO;
      H&YR.009=2;
    N3=2; DO OVER Note3;
         IF Note3=. THEN Note3=.N;
         ELSE Note3=.C;
      END;
   END; 
   ELSE IF H&YR.009=1 AND N3MARK=1 AND N3NN=1 THEN DO;
      DO OVER Note3;
         IF Note3=.N THEN Note3=.;
      END;
     N3=3; END; 
   ELSE IF H&YR.009=1 AND N3MARK>0 THEN DO;
     N3=4; END;
   ELSE IF H&YR.009=2 AND N3MARK=1 AND N3NN=1 THEN DO;
     H&YR.010=.C;
     H&YR.011=.C;
    N3=5; END;
   ELSE IF H&YR.009 IN (2,.) AND N3MARK>0 THEN DO;
     H&YR.009=1;
    N3=6;DO OVER Note3;
         IF Note3=.N THEN Note3=.;
      END;
   END;
   ELSE IF H&YR.009=2 AND (N3NMISS=0 OR (N3NMISS>0 AND N3MARK=0)) THEN DO;
    N3 = 7; DO OVER Note3;
         IF Note3=. THEN Note3=.N;
         ELSE Note3=.C;
      END;
   END;
  ELSE IF H&YR.009=. AND N3NMISS=0 THEN N3=8;
  DROP N3NMISS N3MARK N3NN;
/** Note 4 -- H&YR.013, H&YR.014-H&YR.018, H&YR.033: doctor's office or 
clinic **/
  ARRAY NOTE4 H&YR.014-H&YR.018 H&YR.033;
  N4MARK=0;
  N4NMISS=0;
  DO OVER NOTE4;
```

```
IF NOTE4 NE . THEN N4NMISS+1;
     IF NOTE4 NOT IN (., .N) THEN N4MARK+1;
   END;
   IF H&YR.013=1 THEN DO;
    N4=1; DO OVER NOTE4;
         IF NOTE4=. THEN NOTE4=.N;
         ELSE NOTE4=.C;
      END;
   END;
  ELSE IF H&YR.013 IN (2,3,4,5,6,7,.) AND N4MMISS>0 AND N4MARK=0 THEN DO;
      H&YR.013=1;
    N4 = 2 :
      DO OVER NOTE4;
         IF NOTE4=. THEN NOTE4=.N;
        ELSE NOTE4 = .C;
      END;
   END;
   ELSE IF H&YR.013 IN (2,3,4,5,6,7) AND (N4NMISS=0 OR N4MARK>0) THEN DO;
      DO OVER NOTE4;
        IF NOTE4=.N THEN NOTE4=.;
      END;
     N4 = 3; END;
   ELSE IF H&YR.013=. AND N4NMISS=0 THEN N4=4;
   ELSE IF H&YR.013 IN (.) AND N4MARK>0 THEN DO;
     N4-5:
      DO OVER NOTE4;
        IF NOTE4=.N THEN NOTE4=.;
      END;
   END; 
  DROP N4NMISS N4MARK;
/** Note 5 -- H&YR.015, H&YR.016-H&YR.017: doctor's office or clinic-
treatment **/
IF H&YR.015 IN (N, C) THEN N5=1;
ELSE IF H&YR.015= 1 THEN N5=2;
 ELSE IF H&YR.015 IN (2,.) AND H&YR.016 IN (1,2) THEN DO;
     N5 = 3; H&YR.015=1;
 END;
 ELSE IF H&YR.015 IN (2,.) AND (H&YR.016 IN (3,4,.) AND H&YR.017 IN (1,2))
THEN DO;
    N5=4; H&YR.015=1;
 END;
ELSE IF H&YR.015 IN (2) AND (H&YR.016 IN (3,4,.) AND H&YR.017 IN (3,4,.)) 
THEN DO;
    N5 = 5; IF H&YR.016 = . THEN H&YR.016 = .N;
     ELSE H&YR.016 = .C;
      IF H&YR.017 = . THEN H&YR.017 = .N;
```

```
ELSE H&YR.017 = .C;
END;
ELSE IF H&YR.015 IN (.) AND (H&YR.016 IN (3,4,.) AND H&YR.017 IN (3,4,.))
THEN DO;
    N5=6;END;
/** Note 6 -- H&YR.019, H&YR.020-H&YR.027, S&YR.009: personal doctor **/
/* MER 07/01/09 */
  ARRAY NOTE6 H&YR.021-H&YR.024;
  N6MARK=0;
   DO OVER NOTE6;
     IF NOTE6 NOT IN (., .N) THEN N6MARK+1;
   END;
   IF H&YR.020 NOT IN (0,.) THEN N6MARK+1;
  IF H&YR.019 = 1 THEN DO;
    N6=1; IF H&YR.027=.N THEN H&YR.027=.;
  END;
   ELSE IF H&YR.019 in (2,.) AND H&YR.027 in (0,1,2,3,4,5,6,7,8,9,10) THEN 
DO;
     N6=2; H&YR.019=1;
   END;
  ELSE IF H&YR.019 in (2, .) AND N6MARK>0 AND H&YR.027 = . THEN DO;
    N6=3; H&YR.019=1;
   END;
   ELSE IF H&YR.019 = 2 AND N6MARK>0 AND H&YR.027 = .N THEN DO;
    N6=4; IF H&YR.020=. THEN H&YR.020=.N;
      ELSE H&YR.020=.C;
      DO OVER NOTE6;
        IF NOTE6=. THEN NOTE6=.N;
         ELSE NOTE6=.C;
      END;
      IF H&YR.025=. THEN H&YR.025=.N;
      ELSE H&YR.025=.C;
      IF H&YR.026=. THEN H&YR.026=.N;
      ELSE H&YR.026=.C;
      IF S&YR.009=. THEN S&YR.009=.N;
      ELSE S&YR.009=.C;
      H&YR.027=.C; 
   END;
  ELSE IF H&YR.019 = 2 AND N6MARK=0 AND H&YR.027 in (N, .) THEN DO;
    N6=5; IF H&YR.020=. THEN H&YR.020=.N;
```

```
ELSE H6YR.020 = .C;
      DO OVER NOTE6;
        IF NOTE6=. THEN NOTE6=.N;
         ELSE NOTE6=.C;
      END;
      IF H&YR.025=. THEN H&YR.025=.N;
      ELSE H&YR.025=.C;
      IF H&YR.026=. THEN H&YR.026=.N;
      ELSE H&YR.026=.C;
      IF S&YR.009=. THEN S&YR.009=.N;
     ELSE SAYR.009 = C;
      IF H&YR.027=. THEN H&YR.027=.N;
      ELSE H&YR.027=.C;
   END;
  ELSE IF H&YR.019 = . AND H&YR.027 = .N THEN DO; /* MER 07/31/09 combined
rows 6 and 7 * /N6=6; H&YR.019=2;
      IF H&YR.020=. THEN H&YR.020=.N;
      ELSE H&YR.020=.C;
      DO OVER NOTE6;
        IF NOTE6=. THEN NOTE6=.N;
         ELSE NOTE6=.C;
      END;
      IF H&YR.025=. THEN H&YR.025=.N;
      ELSE H&YR.025=.C;
      IF H&YR.026=. THEN H&YR.026=.N;
     ELSE H\&YR.026 = .C;
      IF S&YR.009=. THEN S&YR.009=.N;
      ELSE S&YR.009=.C;
      H&YR.027=.C;
   END;
  ELSE IF H&YR.019 = . AND N6MARK=0 AND H&YR.027 = . THEN N6=7;
   DROP N6MARK;
\gamma** Note 7 -- H&YR.020, H&YR.021-H&YR.024: personal doctor visit **/
   ARRAY NOTE7 H&YR.021-H&YR.024;
   N7MARK=0;
   N7NMISS=0;
   DO OVER NOTE7;
      IF NOTE7 NE . THEN N7NMISS+1;
     IF NOTE7 NOT IN (., .N) THEN N7MARK+1;
   END;
   IF H&YR.020 IN (.N, .C) THEN N7=1; 
   ELSE IF H&YR.020=0 THEN DO;
     N7=2; DO OVER NOTE7;
         IF NOTE7=. THEN NOTE7=.N;
         ELSE NOTE7=.C;
      END;
```

```
 IF H&YR.025=. THEN H&YR.025=.N;
     ELSE H6YR.025 = .C;
      IF H&YR.026=. THEN H&YR.026=.N;
      ELSE H&YR.026=.C;
   END;
  ELSE IF H&YR.020 IN (1,2,3,4,5,6,.) AND N7NMISS>0 AND N7MARK=0 THEN DO;
      H&YR.020=0;
     N7 = 3; DO OVER NOTE7;
         IF NOTE7=. THEN NOTE7=.N;
         ELSE NOTE7=.C;
      END;
      IF H&YR.025=. THEN H&YR.025=.N;
      ELSE H&YR.025=.C;
      IF H&YR.026=. THEN H&YR.026=.N;
      ELSE H&YR.026=.C;
   END;
  ELSE IF H&YR.020 IN (1,2,3,4,5,6,.) AND (N7NMISS=0 \text{ OR } N7MARK>0) THEN DO;
      DO OVER NOTE7;
         IF NOTE7=.N THEN NOTE7=.;
      END;
     N7=4; END;
   DROP N7NMISS N7MARK;
/** Note 8 -- H&YR.025, H&YR.026: care from another doctor or healthcare 
provider **/
   IF H&YR.025 IN (.N, .C) THEN N8=1;
  ELSE IF H&YR.025=1 THEN N8=2;
   ELSE IF H&YR.025 IN (2,.) AND H&YR.026 IN (1,2,3,4) THEN DO;
      H&YR.025=1;
     N8=3; END;
   ELSE IF H&YR.025=2 AND H&YR.026 IN (.) THEN DO;
      H&YR.026=.N;
     N8=4; END;
   ELSE IF H&YR.025=. AND H&YR.026=. THEN N8=5;
/** Note 8_01 -- S&YR.009, S&YR.010: problem getting new personal doctor or 
nurse **/
   IF S&YR.009 IN (.N,.C) THEN N8_01=1; /* MER 07/31/09 gave each S&YR.009 
value its own row for analysis purposes */
   ELSE IF S&YR.009=1 THEN DO;
      N8_01=2;
      IF S&YR.010=. THEN S&YR.010=.N;
      ELSE S&YR.010=.C;
   END;
  ELSE IF S&YR.009=2 THEN N8 01=3;
  ELSE IF S&YR.009=. THEN N8_01=4; /* MER 07/31/09 eliminated backward
coding for missing S&YR.009 */
```
/\*\* Note 9 -- H&YR.028, H&YR.029-H&YR.031: needed to see a specialist in last 12 months \*\*/ ARRAY NOTE9 H&YR.029 H&YR.031; N9MARK=0; N9NMISS=0; DO OVER NOTE9; IF NOTE9 NE . THEN N9NMISS+1; IF NOTE9 NOT IN (., .N) THEN N9MARK+1; END; IF H&YR.030 NE . THEN N9NMISS+1; IF H&YR.030 NOT IN (.,0) THEN N9MARK+1; IF H&YR.028 IN (1) THEN DO;  $N9=1;$  IF H&YR.029=.N THEN H&YR.029=.; END; ELSE IF H&YR.028 in (2,.) AND N9MARK>0 THEN DO;  $N9=2;$  H&YR.028=1; IF H&YR.029=.N THEN H&YR.029=.; END; ELSE IF H&YR.028 in (2) THEN DO;  $N9=3$ : DO OVER NOTE9; IF NOTE9=. THEN NOTE9=.N; ELSE NOTE9=.C; END; IF H&YR.030=. THEN H&YR.030=.N; ELSE H&YR.030=.C; END; ELSE IF H&YR.028=. AND N9NMISS>0 AND N9MARK=0 THEN DO;  $N9=4;$  H&YR.028=2; DO OVER NOTE9; IF NOTE9=. THEN NOTE9=.N; ELSE NOTE9=.C; END; IF H&YR.030=. THEN H&YR.030=.N; ELSE  $HQYR.030 = .C$ ; END; ELSE IF H&YR.028=. AND N9NMISS=0 THEN N9=5; DROP N9NMISS N9MARK; /\*\* Note 10 -- H&YR.030, H&YR.031: saw a specialist in last 12 months \*\*/ IF H&YR.030 IN  $(N, .C)$  AND H&YR.031 IN  $(N, .C)$  THEN N10=1; ELSE IF H&YR.030 IN (1,2,3,4,5) AND H&YR.031 IN (0,1,2,3,4,5,6,7,8,9,10,.) THEN  $N10=2;$ ELSE IF H&YR.030 IN  $(1, 2, 3, 4, 5, ...)$  AND H&YR.031 = .N THEN DO;

```
N10=3; H&YR.030=0;
      H&YR.031=.C;
   END;
   ELSE IF H&YR.030 = 0 THEN DO;
    N10=4;IF H&YR.031 = . THEN H\&YR.031 = .N;
    ELSE H&YR.031 = .C;
   END;
  ELSE IF H&YR.030 = . AND H&YR.031 IN (0,1,2,3,4,5,6,7,8,9,10,.) THEN
N10=5;/** Note 12 -- H&YR.034, H&YR.035: look for info in written materials or on 
internet**/
   IF H&YR.034=1 AND H&YR.035 IN (1,2,3,4,.) THEN N12=1;
  ELSE IF H&YR.034 IN (1, .) AND H&YR.035=.N THEN DO;
     N12=2; H&YR.034=2;
      H&YR.035=.C;
   END;
   ELSE IF H&YR.034 IN (2,.) AND H&YR.035 IN (1,2,3,4) THEN DO;
    N12=3;H&YR.034=1; END;
   ELSE IF H&YR.034=2 AND H&YR.035 IN (.N,.) THEN DO;
     N12=4; IF H&YR.035=. THEN H&YR.035=.N;
      ELSE H&YR.035=.C;
   END;
   ELSE IF H&YR.034=. AND H&YR.035=. THEN N12=5;
/** Note 13 -- H&YR.036, H&YR.037: tried to get cost of service/equipment 
from health plan**/
   IF H&YR.036=1 AND H&YR.037 IN (1,2,3,4,.) THEN N13=1;
  ELSE IF H&YR.036 IN (1, .) AND H&YR.037=.N THEN DO;
      H&YR.036=2;
     H&YR.037=.C;
     N13=2; END;
  ELSE IF H&YR.036 IN (2,.) AND H&YR.037 IN (1,2,3,4) THEN DO;
      H&YR.036=1;
    N13=3; END;
  ELSE IF H&YR.036=2 AND H&YR.037 IN (.,.N) THEN DO;
      IF H&YR.037=. THEN H&YR.037=.N;
      ELSE H&YR.037=.C;
    N13=4; END;
   ELSE IF H&YR.036=. AND H&YR.037=. THEN N13=5;
```

```
/** Note 14 -- H&YR.038, H&YR.039: tried to get cost of prescription meds 
from health plan**/
   IF H&YR.038=1 AND H&YR.039 IN (1,2,3,4,.) THEN N14=1;
   ELSE IF H&YR.038 IN (1,.) AND H&YR.039=.N THEN DO;
     H&YR.038=2;
     H&YR.039=.C;
    N14=2; END;
  ELSE IF H&YR.038 IN (2, .) AND H&YR.039 IN (1, 2, 3, 4) THEN DO;
     H&YR.038=1;
    N14=3; END;
  ELSE IF H&YR.038=2 AND H&YR.039 IN (., .N) THEN DO;
      IF H&YR.039=. THEN H&YR.039=.N;
      ELSE H&YR.039=.C;
    N14=4; END;
   ELSE IF H&YR.038=. AND H&YR.039=. THEN N14=5;
/** Note 15 -- H&YR.040, H&YR.041-H&YR.042: tried to use health plan's 
customer service **/
  ARRAY NOTE15 H&YR.041-H&YR.042;
  N15MARK=0;
  N15NMISS=0;
   DO OVER NOTE15;
      IF NOTE15 NE . THEN N15NMISS+1;
      IF NOTE15 NOT IN (., .N) THEN N15MARK+1;
   END;
   IF H&YR.040 = 1 AND (N15MARK>0 OR N15NMISS=0) THEN DO;
      DO OVER NOTE15;
        IF NOTE15=.N THEN NOTE15=.;
      END;
     N15=1; END;
  ELSE IF H&YR.040 IN (1, .) AND (N15NMISS > 0 AND N15MARK = 0) THEN DO;
    N15=2; H&YR.040=2;
      DO OVER NOTE15;
        IF NOTE15 = . THEN NOTE15=. N;
        ELSE NOTE15 = .C;
      END;
   END;
   ELSE IF H&YR.040 IN (2,.) AND (N15MARK>0) THEN DO;
    N15=3; H&YR.040=1;
      DO OVER NOTE15;
         IF NOTE15=.N THEN NOTE15=.;
      END;
   END;
 ELSE IF H\&YR.040=2 AND (N15NMISS=0 OR (N15NMISS > 0 AND N15MARK = 0))
THEN DO;
```

```
N15=4; DO OVER NOTE15;
        IF NOTE15 = . THEN NOTE15=.N;
         ELSE NOTE15 = .C;
      END;
   END;
   ELSE IF H&YR.040 IN (.) AND N15NMISS=0 THEN N15=5; 
  DROP N15NMISS N15MARK;
/** Note 16 -- H&YR.043, H&YR.044: received forms to fill out from health 
plan **/
   IF H&YR.043=1 AND H&YR.044 IN (1,2,3,4,.) THEN N16=1;
   ELSE IF H&YR.043 IN (1,.) AND H&YR.044=.N THEN DO;
      H&YR.043=2;
      H&YR.044=.C;
     N16=2; END;
  ELSE IF H&YR.043 IN (2, .) AND H&YR.044 IN (1, 2, 3, 4) THEN DO;
     H&YR.043=1;
     N16=3; END;
  ELSE IF H&YR.043=2 AND H&YR.044 IN (.,.N) THEN DO;
      IF H&YR.044=. THEN H&YR.044=.N;
      ELSE H&YR.044=.C;
     N16=4; END;
   ELSE IF H&YR.043=. AND H&YR.044=. THEN N16=5;
/** Note 17 -- H&YR.045, H&YR.046-H&YR.047: claims to health plan **/
  ARRAY NOTE17 H&YR.046-H&YR.047;
  N17MARK=0;
  N17NDK=0;
   DO OVER NOTE17;
     IF NOTE17 NOT IN ( .N, .D, .) THEN N17MARK+1; /* At least one is marked */
      IF NOTE17 NOT IN (.,.D) THEN N17NDK+1; /* All are missing or blank or 
dnk */ 
   END;
   IF H&YR.045=1 AND (N17MARK>0 OR N17NDK=0) THEN DO;
     N17 - 1:
      DO OVER NOTE17;
        IF NOTE17=.N THEN NOTE17=.;
      END;
   END;
   ELSE IF H&YR.045 IN (1,.,.D) AND N17MARK=0 AND N17NDK>0 THEN DO;
     N17=2; H&YR.045=2;
      DO OVER NOTE17;
         IF NOTE17=. THEN NOTE17=.N;
         ELSE NOTE17=.C;
      END;
```

```
 END;
 ELSE IF H&YR.045 IN (2, ., .D) AND N17MARK>0
       THEN DO;
     H&YR.045=1;
    N17=3; DO OVER NOTE17;
         IF NOTE17=.N THEN NOTE17=.;
     END;
  END;
  ELSE IF H&YR.045 IN (2) AND N17MARK=0 THEN DO;
    N17=4; DO OVER NOTE17;
         IF NOTE17=. THEN NOTE17=.N;
         ELSE NOTE17=.C;
      END;
  END;
  ELSE IF H&YR.045 IN (.D) AND N17NDK=0 THEN DO;
     N17=5; DO OVER NOTE17;
         IF NOTE17=. THEN NOTE17=.N;
         ELSE NOTE17=.C;
      END;
  END;
  ELSE IF H&YR.045 IN (.) AND N17NDK=0 THEN N17=6;
  DROP N17MARK N17NDK;
/** Note 18 -- smoking: H&YR.053, H&YR.054-H&YR.056, H&YR.057A-H&YR.057D 
**/ 
  ARRAY NOTE18a H&YR.054 H&YR.055 H&YR.056; 
  ARRAY NOTE18b H&YR.057A--H&YR.057D;
 N18MARK = 0;
  DO OVER NOTE18b;
      IF NOTE18b NOT IN (2,.) THEN N18MARK+1;
  END; 
  IF H&YR.053 IN (3,4,.) THEN N18=1; 
  ELSE IF H&YR.053 IN (2,.D) AND N18MARK = 0 THEN DO;
    N18=2; DO OVER NOTE18a;
         IF NOTE18a=. THEN NOTE18a=.N;
         ELSE NOTE18a=.C; 
      END;
      DO OVER NOTE18b;
         IF NOTE18b IN (2,.) THEN NOTE18b=.N;
         ELSE NOTE18b=.C; 
      END; 
  END;
 ELSE IF H&YR.053 = 2 AND N18MARK > 0 THEN DO;
     N18=3;
    H&YR.053 = .; END; 
 ELSE IF H&YR.053 = .D AND N18MARK > 0 THEN DO;
```

```
N18=4; DO OVER NOTE18a;
           IF NOTE18a=. THEN NOTE18a=.N;
          ELSE NOTE18a=.C; 
       END;
       DO OVER NOTE18b;
          IF NOTE18b IN (2,.) THEN NOTE18b=.N;
          ELSE NOTE18b=.C; 
       END;
   END;
   DROP N18MARK;
/** Note 19a - gender H&YR.058, SEX, H&YR.059B--H&YR.064,
                  XSEXA */
/* 1/21/98 use SRSEX & responses to gender specific questions
    if there is discrepancy between SRSEX and SEX */
/* set imputed FMALE and MALE based on gender specific questions */
   ARRAY fmaleval H&YR.059B H&YR.060 H&YR.061 H&YR.062 H&YR.063 H&YR.064
\mathcal{L} is a set of the set of the set of the set of the set of the set of the set of the set of the set of the set of the set of the set of the set of the set of the set of the set of the set of the set of the set of th
  cntfmale=0;<br>DO OVER fmaleval;
                                     /* mammogram/pap smear/PREGNANT*/
       IF fmaleval>0 THEN cntfmale=cntfmale+1;
   END;
   IF cntfmale>0 THEN FMALE=1; 
  ELSE FMALE = 0;
   IF H&YR.058=. THEN DO;
       IF (SEX='F' AND FMALE) THEN DO;
         N19a=1; XSEXA=2;
       END;
       ELSE IF (SEX='F' AND FMALE=0) THEN DO;
         N19a=2; XSEXA=2;
       END;
       ELSE IF (SEX='M' AND FMALE) THEN DO;
         N19a=3; XSEXA=1;
       END;
       ELSE IF (SEX='M' AND FMALE=0) THEN DO;
         N19a=4; XSEXA=1;
```

```
 END;
      ELSE IF ((SEX IN ('Z',' ') AND FMALE)) THEN DO;
         N19a=5;
         XSEXA=2;
      END;
      ELSE IF (SEX='Z' AND FMALE=0) THEN DO;
        N19a=6; XSEXA=.;
      END;
      ELSE IF (SEX=' ' AND FMALE=0) THEN DO;
        N19a=7; XSEXA=.;
      END;
  END;
  ELSE IF (H&YR.058=1) THEN DO;
      IF FMALE=0 THEN DO;
         N19a=8;
         XSEXA=1;
      END;
      ELSE IF FMALE THEN DO;
         IF SEX='F' THEN DO;
            N19a=9;
            XSEXA=2;
         END;
         ELSE DO;
           N19a=10;
            XSEXA=1;
         END;
      END;
  END;
  ELSE IF (H&YR.058=2) THEN DO;
      IF FMALE THEN DO;
       N19a=11;
        XSEXA=2;
      END;
      ELSE IF FMALE=0 THEN DO;
         IF SEX='M' THEN DO;
           N19a=12;
           XSEXA=1; 
         END;
         ELSE DO;
           N19a=13; XSEXA=2;
         END;
      END;
  END;
/* Note 19b - gender vs mammogram/paps/pregnancy */
    ARRAY NOTE19b H&YR.059B H&YR.060 H&YR.061 H&YR.062 H&YR.063 H&YR.064
\mathcal{L} ; and \mathcal{L} is the set of \mathcal{L} IF XSEXA=1 THEN DO; /* male */
      IF FMALE=0 THEN DO;
         N19b=1;
         DO OVER NOTE19b;
            NOTE19b=.N;
```

```
 END; 
    END; /* valid skip */ ELSE IF FMALE=1 THEN DO;
        N19b=2;
        DO OVER NOTE19b;
           IF NOTE19b=. THEN NOTE19b = .N;
           ELSE NOTE19b=.C; 
        END; 
     END; /* inconsistent response */
  END;
  ELSE IF XSEXA=2 THEN N19b=3; /* female */
 ELSE IF XSEXA=. THEN DO; /* missing sex */ N19b=4;
     DO OVER NOTE19b;
        NOTE19b=.;
     END; 
  END;
  DROP FMALE CNTFMALE;
/* Note 20- breast exam for female 40 or over */
  IF XSEXA=1 THEN DO; /* male */
     IF (H&YR.060=.C OR H&YR.060=.N) AND (H&YR.061=.C OR H&YR.061=.N)
    THEN N20 = 1;
  END;
  ELSE IF XSEXA=2 THEN DO;
 IF H&YR.060=2 THEN N20=2; /* female 40 or over */
ELSE IF H&YR.060=1 THEN DO; \gamma female < 40 */
        IF H&YR.061 NE . THEN H&YR.061=.C;
        ELSE H&YR.061=.N;
       N20=3; END; 
     ELSE IF H&YR.060=. THEN DO;
        IF H&YR.061 NE . THEN DO;
           H&YR.060=2;
          N20=4; END;
        ELSE IF H&YR.061=. THEN DO;
            IF AGE<40 THEN DO;
             H&YR.060 = 1; H&YR.061=.N;
             N20=5; END;
            ELSE IF AGE >= 40 THEN DO;
             H&YR.060=2;
             N20=6; END;
           ELSE IF AGE=. THEN N20=7;
        END;
     END;
  END;
  ELSE IF XSEXA=. THEN N20=8;
```

```
/* Note 21 - gender vs Pregnancy */
  IF XSEXA=1 THEN N21=1; \frac{*}{} male \frac{*}{}<br>ELSE IF XSEXA=2 THEN DO; \frac{1}{*} female \frac{*}{}ELSE IF XSEXA=2 THEN DO; \begin{array}{ccc} \n \text{N} & \text{N} & \text{N} \\
 \text{N} & \text{N} & \text{N} \\
 \text{N} & \text{N} & \text{N} \\
 \text{N} & \text{N} & \text{N} \\
 \text{N} & \text{N} & \text{N} \\
 \text{N} & \text{N} & \text{N} \\
 \text{N} & \text{N} & \text{N} \\
 \text{N} & \text{N} & \text{N} \\
 \text{N} & \text{N} & \text{N} \\
 \text{N} & \text{N} & \text{N} \\
 \text{N} &IF H\&YR.062=1 THEN DO;
            IF H&YR.063=1 THEN DO;
               N21=2; IF H&YR.064=. THEN H&YR.064 = .N;
                ELSE H\&YR.064=.C; END;
            ELSE IF H&YR.063=2 AND H&YR.064 IN (2) THEN DO;
               N21=3; H&YR.064=.;
            END;
           ELSE IF H&YR.063=2 AND H&YR.064 IN (4,3,1,.) THEN DO;
               N21=4; END;
           ELSE IF H&YR.063 IN (3, .) THEN N21=5;
        END;
        ELSE IF H&YR.062=2 THEN DO;
            IF H&YR.063=. THEN H&YR.063 = .N;
            ELSE H&YR.063=.C;
           N21 = 6; END;
        ELSE IF H&YR.062=3 THEN DO;
           N21 = 7; IF H&YR.063=. THEN H&YR.063 = .N;
            ELSE H&YR.063=.C;
            IF H&YR.064=. THEN H&YR.064=.N;
            ELSE H&YR.064=.C; 
        END;
        ELSE IF H&YR.062 IN (.) THEN DO;
            IF H&YR.063=1 THEN DO;
               N21=8; H&YR.062=1;
                 IF H&YR.064=. THEN H&YR.064 = .N;
                ELSE H&YR.064=.C;
            END;
            ELSE IF H&YR.063=2 AND H&YR.064 IN (2) THEN DO;
               N21=9; H&YR.062=1;
                H&YR.064=.;
            END;
            ELSE IF H&YR.063=2 AND H&YR.064 IN (4,3,1,.) THEN DO;
                H&YR.062=1;
                N21=10;
            END;
            ELSE IF H&YR.063=3 THEN DO;
                H&YR.062=1;
               N21 = 11; END;
            ELSE IF H&YR.063=. THEN DO;
                N21=12;
            END; 
        END;
```

```
 END;
  ELSE IF XSEXA=. AND H&YR.062 IN (.) THEN N21=13; 
  DROP AGE SEX;
/** Note 23_HT -- XSEXA, H&YR.071F, H&YR.071I: height restrictions 
**/
*AMK 9/25/13 
Set height and weight restriction to conform with NHIS 2006 guidelines 
Men: height between 63-76 inches, weight between 126-299 pounds
Women: height between 59-70 inches, weight between 100-274 pounds; 
*INCHES; 
  IF H&YR.071F NE . AND H&YR.071I = . THEN H&YR.071I=0; 
  IF H&YR.071F = . AND H&YR.071I >11 THEN DO; 
     H&YR.071F=FLOOR(H&YR.071I/12); 
     H&YR.071I=H&YR.071I-(H&YR.071F*12);
  END; 
  IF H&YR.071F NE . THEN INCHES=(H&YR.071F*12+H&YR.071I); 
  ELSE INCHES=H&YR.071I; 
  IF (XSEXA = 1 AND (63<=INCHES<=76 OR INCHES = .)) OR 
     (XSEXA = 2 AND (59<=INCHES<=70 OR INCHES = .)) THEN N23 HT=1;
  ELSE IF XSEXA IN (1,2) THEN DO; 
     N23_HT=2; 
     H&YR.071F=.O;
     H&YR.071I=.O;
  END; 
 ELSE IF XSEXA = . THEN DO; *MISSING GENDER;
    IF 59 \leq NCHES \leq 76 OR INCHES = . THEN N23 HT=3;
     ELSE DO; 
      N23_HT=4; H&YR.071F=.O;
       H&YR.071I=.O;
     END; 
  END; 
  DROP INCHES; 
/** Note 23 WT -- H&YR.072: weight restrictions **/
*AMK 9/25/13 
Set height and weight restriction to conform with NHIS 2006 guidelines 
Men: height between 63-76 inches, weight between 126-299 pounds
Women: height between 59-70 inches, weight between 100-274 pounds; 
  IF (XSEXA = 1 AND (126<=H&YR.072<=299 OR H&YR.072 = .)) OR 
      (XSEXA = 2 AND (100<=H&YR.072<=274 OR H&YR.072 = .)) THEN N23_WT=1; 
  ELSE IF XSEXA IN (1,2) THEN DO; 
    N23 WT=2;H&YR.072 = .0; END; 
  ELSE IF XSEXA = . THEN DO; *MISSING GENDER; 
      IF 100<=H&YR.072<=299 OR H&YR.072 = . THEN N23_WT=3;
```

```
 ELSE DO; 
      N23 WT=4; H&YR.072=.O;
      END; 
   END; 
/** Note 24 -- H&YR.073, H&YR.073A-H&YR.073E: Hispanic or Latino origin or 
descent **/
  /* JMA 
  ****Multiple responses were given to this question so H&YR.073 is being 
created
  ****from the multiple responses.;
   */
   IF H&YR.073B=1 THEN DO; 
    N24=1; H&YR.073=2;
   END;
   ELSE IF H&YR.073E=1 THEN DO;
    N24=2; H&YR.073=5;
   END;
   ELSE IF H&YR.073C=1 THEN DO;
    N24=3; H&YR.073=3;
   END;
   ELSE IF H&YR.073D=1 THEN DO;
    N24=4; H&YR.073=4;
   END;
   ELSE IF H&YR.073A=1 THEN DO;
    N24=5; H&YR.073=1;
  END;
 ELSE IF H&YR.073A IN (2,.) AND H&YR.073B IN (2,.) AND H&YR.073C IN (2,.)AND 
           H&YR.073D IN (2,.) AND H&YR.073E IN (2,.) THEN DO;
     N24=6; H&YR.073=.;
  END;
NOSURVEY:
/* missing values */
  ARRAY MISS MISS_9 MISS_7 MISS_6 MISS_5 MISS_4 MISS_1 ;
  MISS_TOT=0;
  DO OVER MISS;
    MISS = 0; END;
```
 ARRAY MISSARAY &VARLIST2.; DO OVER MISSARAY; IF (MISSARAY EQ -9 ) THEN MISS\_9 = MISS\_9 + 1; ELSE IF (MISSARAY EQ -7) THEN MISS  $7 = MIS -7 + 1$ ; ELSE IF (MISSARAY EQ -6) THEN MISS  $6 = MISS$  6 + 1; ELSE IF (MISSARAY EQ -5) THEN MISS\_5 = MISS\_5 + 1; ELSE IF (MISSARAY EQ -4) THEN MISS\_4 = MISS\_4 + 1; ELSE IF (MISSARAY EQ -1) THEN MISS\_1 = MISS\_1 + 1; END; DO OVER MISS; MISS\_TOT=MISS\_TOT + MISS; END; \*\*\*\*\*\*\*\*\*\*\*\*\*\*\*\*\*\*\*\*\*\*\*\*\*\*\*\*\*\*\*\*\*\*\*\*\*\*\*\*\*\*\*; OUTPUT;

RUN;

proc contents data=out.&outdata. varnum; run; %MEND; %CSCHM;

## **F.2.D - Q2FY2018\PROGRAMS\CODINGSCHEME\CSCHM18Q.FMT - Include file for Coding Scheme for Quarter 2 FY2018 and HEDIS FY2018**

/\* Formats for original answers to survey questions, after variables have been recoded \*/

FORMAT H&YR.001 O\_H&YR.001 YN.

/\* H&YR.002 has no format.\*/

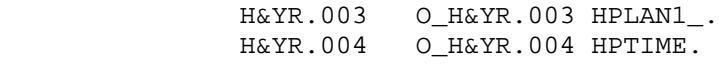

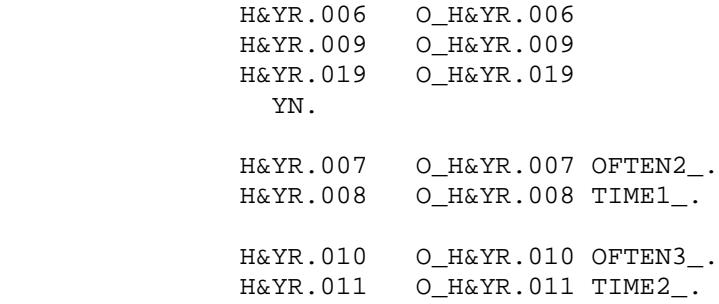

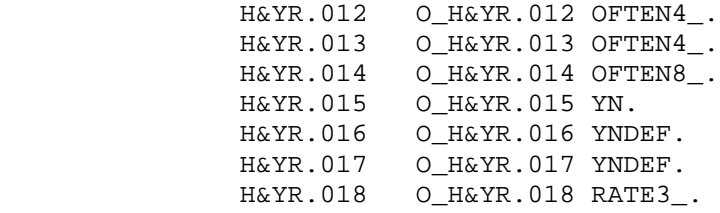

H&YR.020 O\_H&YR.020 OFTEN10\_.

H&YR.021-H&YR.024 O\_H&YR.021--O\_H&YR.024 OFTEN5\_.

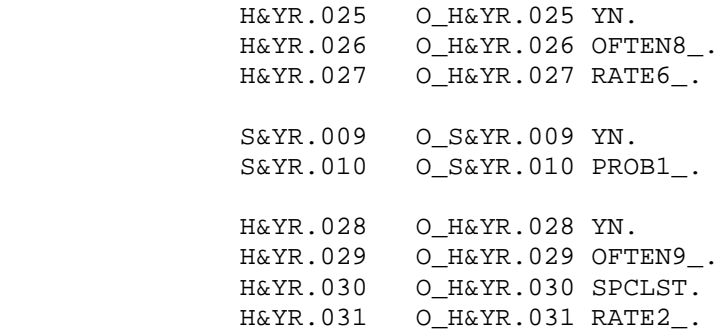

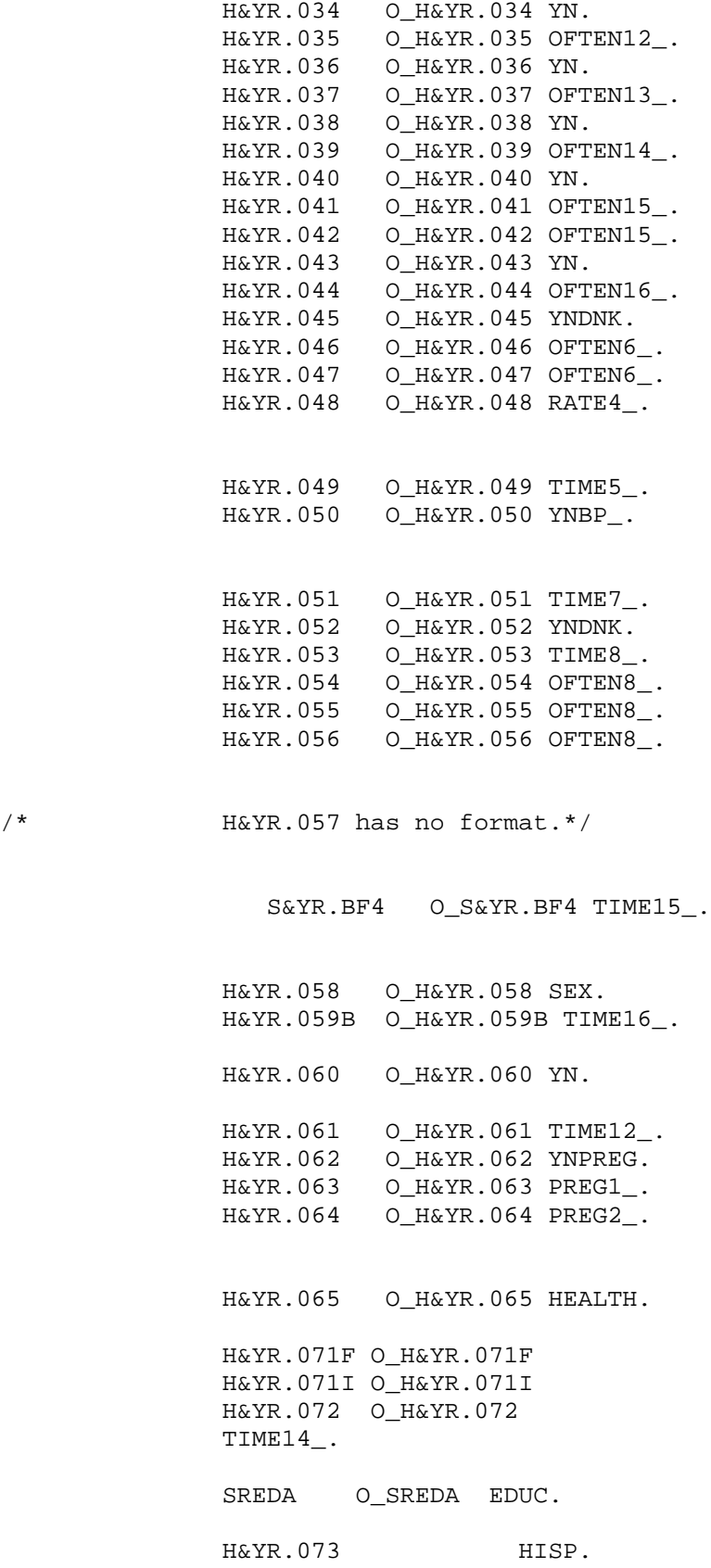

H&YR.033 O\_H&YR.033 OFTEN11\_.

SRAGE SRAGE AGEGRP.

 $\mathcal{L}^{\text{max}}$ 

 S&YR.011 O\_S&YR.011 AGREE2\_. S&YR.014 O S&YR.014 SATISFY.

MISS\_1 MISS\_4-MISS\_7 MISS\_9 MISS\_TOT 4.

 LABEL O\_H&YR.001='Are you the person listed on envelope' H&YR.001 ='Are you the person listed on envelope' O\_H&YR.002A='Health plan(s) covered: TRICARE Prime' H&YR.002A ='Health plan(s) covered: TRICARE Prime' O\_H&YR.002C='Health plan(s) covered: TRICARE Select' H&YR.002C ='Health plan(s) covered: TRICARE Select' O\_H&YR.002N='Health plan(s) covered: TRICARE Plus' H&YR.002N ='Health plan(s) covered: TRICARE Plus' O\_H&YR.002O='Health plan(s) covered: TRICARE For Life' H&YR.002O ='Health plan(s) covered: TRICARE For Life' O\_H&YR.002P='Health plan(s) covered: TRICARE Supplmntl Ins' H&YR.002P ='Health plan(s) covered: TRICARE Supplmntl Ins' O\_H&YR.002Q='Health plan(s) covered: TRICARE Reserve Select' H&YR.002Q ='Health plan(s) covered: TRICARE Reserve Select' O\_H&YR.002S='Health plan(s) covered: TRICARE Retired Reserve' H&YR.002S ='Health plan(s) covered: TRICARE Retired Reserve' O\_H&YR.002T='Health plan(s) covered: TRICARE Young Adult Prime' H&YR.002T ='Health plan(s) covered: TRICARE Young Adult Prime' O\_H&YR.002V='Health plan(s) covered: TRICARE Young Adult Ex or Standard' H&YR.002V ='Health plan(s) covered: TRICARE Young Adult Ex or Standard' O\_H&YR.002U='Health plan(s) covered: CHCBP' H&YR.002U ='Health plan(s) covered: CHCBP' O\_H&YR.002F='Health plan(s) covered: Medicare' H&YR.002F ='Health plan(s) covered: Medicare' O\_H&YR.002G='Health plan(s) covered: FEHBP' H&YR.002G ='Health plan(s) covered: FEHBP' O\_H&YR.002H='Health plan(s) covered: Medicaid' H&YR.002H ='Health plan(s) covered: Medicaid' O\_H&YR.002I='Health plan(s) covered: civilian HMO' H&YR.002I ='Health plan(s) covered: civilian HMO' O\_H&YR.002J='Health plan(s) covered: other civilian' H&YR.002J ='Health plan(s) covered: other civilian' O\_H&YR.002K='Health plan(s) covered: USFHP' H&YR.002K ='Health plan(s) covered: USFHP' O\_H&YR.002M='Health plan(s) covered: veterans' H&YR.002M ='Health plan(s) covered: veterans' O\_H&YR.002R='Health plan(s) covered: gov hlth ins-other cntry' H&YR.002R ='Health plan(s) covered: gov hlth ins-other cntry' O\_H&YR.002L='Health plan(s) covered: not sure'

 H&YR.002L ='Health plan(s) covered: not sure' O\_H&YR.003='Which health plan did you use most' H&YR.003 ='Which health plan did you use most' O\_H&YR.004='Yrs in a row with health plan' H&YR.004 ='Yrs in a row with health plan'

 O\_H&YR.006='In lst yr:ill/injry/cond care right away' H&YR.006 ='In lst yr:ill/injry/cond care right away' O\_H&YR.007='In lst yr:get urgnt care as soon as wntd' H&YR.007 ='In lst yr:get urgnt care as soon as wntd' O\_H&YR.008='In lst yr:wait btwn try get care,see prv' H&YR.008 ='In lst yr:wait btwn try get care,see prv' O\_H&YR.009='In lst yr:make appts non-urgnt hlth care' H&YR.009 ='In lst yr:make appts non-urgnt hlth care' O\_H&YR.010='In lst yr:non-urg hlth cre appt whn wntd' H&YR.010 ='In lst yr:non-urg hlth cre appt whn wntd' O\_H&YR.011='In lst yr:days btwn appt & see prvder' H&YR.011 ='In lst yr:days btwn appt & see prvder' O\_H&YR.012='In lst yr:go to emrgncy rm for own care' H&YR.012 ='In lst yr:go to emrgncy rm for own care' O\_H&YR.013='In lst yr:go to Dr office/clinic for care' H&YR.013 ='In lst yr:go to Dr office/clinic for care' O\_H&YR.014 ='Lst yr: how often talk to doctor about illness

prvntn' H&YR.014='Lst yr: how often talk to doctor about illness prvntn' O H&YR.015 ='Lst yr: did doctor tell you more than 1 choice for trtmnt' H&YR.015='Lst yr: did doctor tell you more than 1 choice for trtmnt' O\_H&YR.016 ='Lst yr: did talk to doctor about pros/cons of trtmnt' H&YR.016='Lst yr: did talk to doctor about pros/cons of trtmnt' O\_H&YR.017 ='Lst yr: did doctor ask which trtmnt option best for you' H&YR.017='Lst yr: did doctor ask which trtmnt option best for you' O\_H&YR.018='Rating of all health care in lst yr'

H&YR.018 ='Rating of all health care in lst yr'

 O\_H&YR.019='Have one person think of as personal Dr' H&YR.019 ='Have one person think of as personal Dr' O\_H&YR.020 ='Lst yr: how often visit prsnl doctor for care for yourself' H&YR.020='Lst yr: how often visit prsnl doctor for care for yourself' O\_H&YR.021='Lst yr: how oftn Drs listen to you' H&YR.021 ='Lst yr: how oftn Drs listen to you' O\_H&YR.022='Lst yr: how oftn Drs explain things' H&YR.022 ='Lst yr: how oftn Drs explain things' O\_H&YR.023='Lst yr: how oftn Drs show respect' H&YR.023 ='Lst yr: how oftn Drs show respect' O\_H&YR.024='Lst yr: how oftn Drs spend enough time' H&YR.024 ='Lst yr: how oftn Drs spend enough time'

F.74
O\_H&YR.025 ='Lst yr: did get care from doctor other than prsnl doctor' H&YR.025='Lst yr: did get care from doctor other than prsnl doctor' O\_H&YR.026 ='Lst yr: how often prsnl doctor seemed infrmd of care from other doctors' H&YR.026='Lst yr: how often prsnl doctor seemed infrmd of care from other doctors' O\_H&YR.027='Rating of your personal Dr' H&YR.027 ='Rating of your personal Dr' O\_H&YR.028 ='Lst yr: did make any appointments to see spclst' H&YR.028='Lst yr: did make any appointments to see spclst' O\_H&YR.029 ='Lst yr: how often easy to get appointments with spclsts' H&YR.029='Lst yr: how often easy to get appointments with spclsts' O\_H&YR.030 ='Lst yr: how many spclsts seen' H&YR.030='Lst yr: how many spclsts seen' O\_H&YR.031='Rating of specialist seen in lst yr' H&YR.031 ='Rating of specialist seen in lst yr' O\_H&YR.033 ='Lst yr: how often easy to get care, test, or trtmnt' H&YR.033='Lst yr: how often easy to get care, test, or trtmnt' O\_H&YR.034 ='Lst yr: did look for info from written material/Internet' H&YR.034='Lst yr: did look for info from written material/Internet' O\_H&YR.035 ='Lst yr: how often written material/Internet provide needed info' H&YR.035='Lst yr: how often written material/Internet provide needed info' O\_H&YR.036 ='Lst yr: did look for info from health plan on cost of service/equipment' H&YR.036='Lst yr: did look for info from health plan on cost of service/equipment' O\_H&YR.037 ='Lst yr: how often able to find out cost of service/equipment' H&YR.037='Lst yr: how often able to find out cost of service/equipment' O\_H&YR.038 ='Lst yr: did look for info from health plan on cost of prescription meds' H&YR.038='Lst yr: did look for info from health plan on cost of prescription meds' O\_H&YR.039 ='Lst yr: how often able to find out cost of prescription meds' H&YR.039='Lst yr: how often able to find out cost of prescription meds' O\_H&YR.040 ="Lst yr: did try to get info/help from health plan's cstmr service" H&YR.040="Lst yr: did try to get info/help from health plan's cstmr service" O\_H&YR.041 ='Lst yr: how often did cstmr service give needed info/help'

 H&YR.041='Lst yr: how often did cstmr service give needed info/help' O\_H&YR.042 ='Lst yr: how often did cstmr service treat with courtesy/respect' H&YR.042='Lst yr: how often did cstmr service treat with courtesy/respect' O H&YR.043 ='Lst yr: did health plan give any forms to fill out' H&YR.043='Lst yr: did health plan give any forms to fill out' O\_H&YR.044 ='Lst yr: how often were forms easy to fill out' H&YR.044='Lst yr: how often were forms easy to fill out' O\_H&YR.045 ='Lst yr: send in any claims' H&YR.045='Lst yr: send in any claims' O\_H&YR.046 ='Lst yr: how often did health plan handle claims quickly' H&YR.046='Lst yr: how often did health plan handle claims quickly' O\_H&YR.047='Lst yr: how oftn handle claims correctly' H&YR.047 ='Lst yr: how oftn handle claims correctly' O\_H&YR.048 ='Rating of all experience with hlth plan' H&YR.048='Rating of all experience with hlth plan' O\_H&YR.049='Blood pressure: when lst reading' H&YR.049 ='Blood pressure: when lst reading' O\_H&YR.050='Blood pressure: know if too high or not' H&YR.050 ='Blood pressure: know if too high or not' O\_H&YR.051='When did you lst have a flu shot' H&YR.051 ='When did you lst have a flu shot' O\_H&YR.052 ='Smoked at least 100 cigarettes in life' H&YR.052='Smoked at least 100 cigarettes in life' O\_H&YR.053 ='Smoke or use tobacco everyday, some days or not at all' H&YR.053='Smoke or use tobacco everyday, some days or not at all' O\_H&YR.054='Lst yr: how often advised to quit smoking or use tobacco' H&YR.054 ='Lst yr: how often advised to quit smoking or use tobacco' O\_H&YR.055 ='Lst yr: how often recom medic assist quit smoking or using tobacco' H&YR.055='Lst yr: how often recom medic assist quit smoking or using tobacco' O\_H&YR.056 ='Lst yr: how often discu meth/strag asst quit smoking or using tobacco' H&YR.056='Lst yr: how often discu meth/strag asst quit smoking or using tobacco' O\_H&YR.057A ='Do you smoke or use: cigarettes' H&YR.057A='Do you smoke or use: cigarettes' O\_H&YR.057B ='Do you smoke or use: dip, chewing tobacco, snuff, or snus' H&YR.057B='Do you smoke or use: dip, chewing tobacco, snuff, or snus' O\_H&YR.057C ='Do you smoke or use: cigars' H&YR.057C='Do you smoke or use: cigars' O\_H&YR.057D ='Do you smoke or use: pipes, bidis, or kreteks' H&YR.057D='Do you smoke or use: pipes, bidis, or kreteks'

 O\_H&YR.058='Are you male or female' H&YR.058 ='Are you male or female' O\_H&YR.059B='Lst have a Pap smear test' H&YR.059B ='Lst have a Pap smear test' O\_H&YR.060='Are you under age 40' H&YR.060 ='Are you under age 40' O\_H&YR.061='Lst time: breasts checked mammography' H&YR.061 ='Lst time: breasts checked mammography' O\_H&YR.062='Been pregnant in lst yr or pregnant now' H&YR.062 ='Been pregnant in lst yr or pregnant now' O\_H&YR.063='In what trimester is your pregnancy' H&YR.063 ='In what trimester is your pregnancy' O\_H&YR.064='Trimester first received prenatal care' H&YR.064 ='Trimester first received prenatal care'

 O\_H&YR.065='In gnrl, how would you rate ovrall hlth' H&YR.065 ='In gnrl, how would you rate ovrall hlth'

 O\_H&YR.071F='Height without shoes (feet)' H&YR.071F ='Height without shoes (feet)' O\_H&YR.071I='Height without shoes (inches)' H&YR.071I ='Height without shoes (inches)' O\_H&YR.072='Weight without shoes' H&YR.072 ='Weight without shoes' O\_SREDA ='Highest grade completed' ='Highest grade completed' H&YR.073 ='Are you Spanish/Hispanic/Latino' O\_H&YR.073A='Not Spanish/Hispanic/Latino' H&YR.073A ='Not Spanish/Hispanic/Latino' O\_H&YR.073B='Mexican, Mexican American, Chicano' H&YR.073B ='Mexican, Mexican American, Chicano' O\_H&YR.073C='Puerto Rican' H&YR.073C ='Puerto Rican' O\_H&YR.073D='Cuban' H&YR.073D ='Cuban' O\_H&YR.073E='Other Spanish, Hispanic, or Latino' H&YR.073E ='Other Spanish, Hispanic, or Latino' O\_SRRACEA='Race: White' SRRACEA ='Race: White' O\_SRRACEB='Race: Black or African American' SRRACEB ='Race: Black or African American' O\_SRRACEC='Race: American Indian or Alaska Native' SRRACEC ='Race: American Indian or Alaska Native' O\_SRRACED='Race: Asian' SRRACED ='Race: Asian' O\_SRRACEE='Race: Native Hawaiian/other Pacific Isl.' SRRACEE ='Race: Native Hawaiian/other Pacific Isl.' O\_SRAGE ='What is your age now' SRAGE ='What is your age now'

 O\_S&YR.009='Same prsnl doctor/nurse before this hlth plan' S&YR.009 ='Same prsnl doctor/nurse before this hlth plan'

 O\_S&YR.010='Prblm getting prsnl doctor/nurse you are happy with' S&YR.010 ='Prblm getting prsnl doctor/nurse you are happy

with'

 O\_S&YR.BF4='Often do you use e-cigarettes' S&YR.BF4 ='Often do you use e-cigarettes'

 O\_S&YR.011 ='Agree/disagree: able to see provider when needed' S&YR.011='Agree/disagree: able to see provider when needed' O\_S&YR.014 ='How satisfied with health care during last

visit'

S&YR.014='How satisfied with health care during last visit'

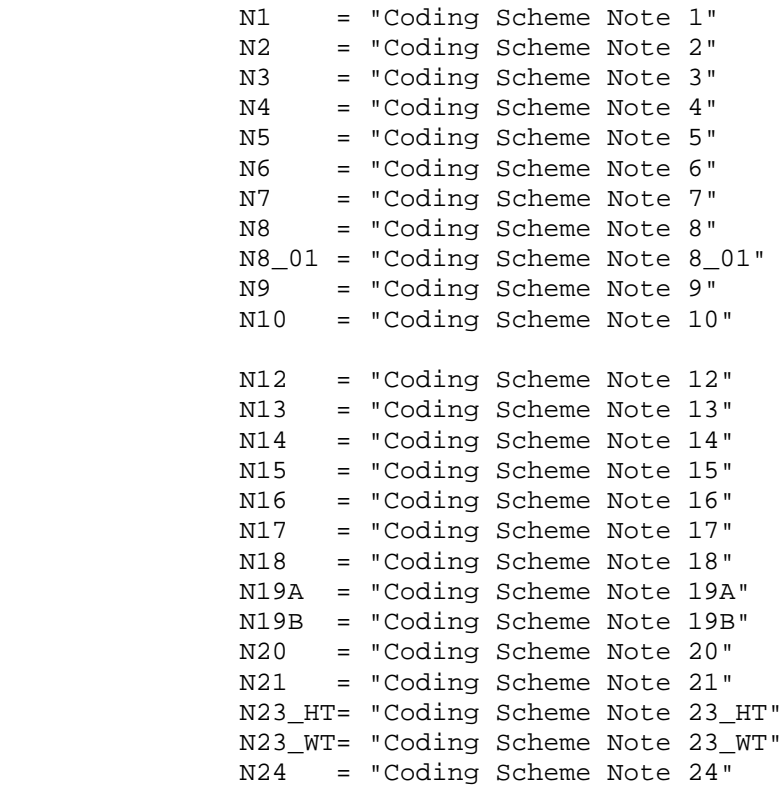

 MISS\_1 = "Count of original survey responses (pre-cleaning): violates skip pattern" /\*MISS\_3 = "Count of original survey responses (precleaning): do not use other tobacco products response"\*/ MISS\_4 = "Count of original survey responses (pre-cleaning): incomplete grid error"

 MISS\_5 = "Count of original survey responses (pre-cleaning): scalable reponse of don't know" MISS\_6 = "Count of original survey responses (pre-cleaning): not applicable - valid skip" MISS\_7 = "Count of original survey responses (pre-cleaning): out-of-range error" MISS\_9 = "Count of original survey responses (pre-cleaning): no response - invalid skip" MISS\_TOT = "Total number of missing responses (pre-cleaning)" XSEXA = "Male or Female - R"  $\mathcal{L}^{\text{max}}_{\text{max}}$ 

**F.2.E - Q3FY2018\PROGRAMS\CODINGSCHEME\CSCHM18Q.SAS - Implement Coding Scheme and Coding Tables for Quarter 3 FY2018**

\*\*\*\*\*\*\*\*\*\*\*\*\*\*\*\*\*\*\*\*\*\*\*\*\*\*\*\*\*\*\*\*\*\*\*\*\*\*\*\*\*\*\*\*\*\*\*\*\*\*\*\*\*\*\*\*\*\*\*\*\*\*\*\*\*\*\*\*\*\*\*\*\*\*\*\*

\*\*; \* Program: Cschmyyq.sas \* Written: 06/04/2001 Author: C. Rankin \* Input: MERGESYN.sas7bdat - Merged MPR Sampling, DEERS, and Synovate Response Data \* Output: CSCHMyyQ.sas7bdat - Coding scheme file \* \* Modified: \* 12/15/2012 - Removed logic for handling check boxes for height and weight variables. Also no longer have to convert the weight variable from character to numeric 12/21/2012 - Added code on line 146 to correct out of range height (in) 12/18/2013 - Updated for Q1 2014 - added ht/wt note 09/29/2014 - Added SQL statement to automatically make varlist1, varlist2, and marked variables 07/22/2015 - NOPRINT added to first PROC SOL \* 02/02/2016 BY MTURBYFILL Add VARNUM to PROC CONTENTS 04/29/2016 - Added recoding for H16003, should be used only for 2016Q2. 02/10/2017 - Changed filepaths and capitalization to match SAS Grid. Removed additional female-specific fields from notes 19A and 19B. \*  $04/21/2017 - H_032$  is removed for the foreseeable future.<br>A  $04/05/2019$  Motor 10 B1 22 22 and 25 are removed 04/05/2018 - Notes 10\_B1, 22, 23, and 25 are removed \* Purpose: Apply Coding Scheme Specifications to DoD Health Care Survey Response Data, check for consistency in responses and skip patterns \* Include<br>\* files files: Cschmyyq.fmt \* \*\*\*\*\*\*\*\*\*\*\*\*\*\*\*\*\*\*\*\*\*\*\*\*\*\*\*\*\*\*\*\*\*\*\*\*\*\*\*\*\*\*\*\*\*\*\*\*\*\*\*\*\*\*\*\*\*\*\*\*\*\*\*\*\*\*\*\*\*\*\*\*\*\*\*\* \*\*; OPTIONS PS=80 LS=120 NOCENTER COMPRESS=YES SOURCE SOURCE2 VARLENCHK=NOWARN; title "Coding Scheme for Q&qt. FY&yr."; title2; title3; %LET INDATA=MERGESYN; %LET OUTDATA=CSCHM&yr.q; LIBNAME LIBRARY "&fmtpath.";<br>LIBNAME IN "&datapath." LIBNAME IN "&datapath.";<br>LIBNAME OUT "&datapath."; "&datapath."; %MACRO CSCHM; DATA &INDATA;

SET IN.&INDATA;

\*RENAME AND CREATE VARIABLES NEEDED FOR CODING SCHEME;

 RENAME SRACEA = SRRACEA; RENAME SRACEB = SRRACEB; RENAME SRACEC = SRRACEC; RENAME SRACED = SRRACED; RENAME SRACEE = SRRACEE;

RENAME INTERVIEWTIME = INTTIME;

```
 SEX=PNSEXCD;
 AGE=INPUT(DAGEQY,8.);
```
RUN;

```
*Create list of variables from dataset; 
*O_ variables are the original values from the survey response;
*Must remove any variable that ends with an alphabetic letter that 
is not a marked/unmarked variable from the 'markedvars' line of code; 
PROC SOL NOPRINT;
  CREATE TABLE VARIABLES AS 
     SELECT UPCASE(NAME) AS VARS,
           \verb"UPCASE('CAT('O_', NAME)) as ovARS", CASE WHEN SUBSTR(NAME,LENGTH(NAME)) NOT IN ('0' '1' '2' '3' '4' 
'5' '6' '7' '8' '9') 
                 AND NAME NOT IN ("H&YR.059B", "H&YR.071F" ,"H&YR.071I", 
"SREDA", "SRAGE")
                 THEN UPCASE(NAME) END AS MARKEDVARS,
            CASE WHEN CALCULATED MARKEDVARS NE '' 
                 THEN UPCASE(CAT('O_', CALCULATED MARKEDVARS)) END AS 
OMARKEDVARS
      FROM DICTIONARY.COLUMNS
      WHERE LIBNAME = 'WORK' AND MEMNAME = "&INDATA"
            AND (NAME CONTAINS ("H&YR.") OR NAME CONTAINS ("S&YR.") OR NAME 
CONTAINS ("SR")) ; 
     SELECT COMPRESS(VARS), COMPRESS(OVARS), COMPRESS(MARKEDVARS), 
COMPRESS(OMARKEDVARS)
     INTO :VARLIST1 SEPARATED BY " ",
          :VARLIST2 SEPARATED BY " ",
         : MARKEDVARS SEPARATED BY " "
          :OMARKEDVARS SEPARATED BY " "
      FROM VARIABLES; 
QUIT; 
proc print data=variables; run; 
%PUT &VARLIST1; 
%PUT &VARLIST2;
```

```
%PUT &MARKEDVARS;
%PUT &OMARKEDVARS; 
TITLE "DoD 20&YR Survey";
TITLE2 "Apply Coding Scheme";
DATA OUT.&outdata.;
/* label and format statements for original variables */
  LENGTH &VARLIST1. &VARLIST2. 4. MPRID $8.;
  INFORMAT &VARLIST2. 4.;
   %INCLUDE "cschm&YR.q.fmt";
    SET &INDATA; 
***************************************************************;
**** Recodes for invalid responses:******************************;
***************************************************************;
/* This is a version of the coding scheme and coding tables for the
    FY 20&YR. HCSDB Form A.
    The following tables outline the coding of screening questions (skip),
    and subsequent items to be answered (or not answered in a series
    following a skip question.) */
/* First set up new variables that capture the original values */
/* recode the initial numeric values to the SAS numeric values */<br>/* specified in the coding scheme
/* specified in the coding scheme
   ARRAY RECODE(*) &VARLIST1;
   ARRAY ORIG(*) &VARLIST2;
  DO I = 1 to DIM(ORIG);
      ORIG(I) = RECODE(I);IF ORIG(I) < 0 THEN DO;
               IF ORIG(I)= -9 THEN RECODE(I)=.;
         ELSE IF ORIG(I) = -7 THEN RECODE(I) = .0;
         ELSE IF ORIG(I) = -6 THEN RECODE(I) = .N;
         ELSE IF ORIG(I) = -5 THEN RECODE(I) = .D;
         ELSE IF ORIG(I) = -4 THEN RECODE(I) = . I;
         ELSE IF ORIG(I) = -1 THEN RECODE(I) = .C;
       END;
   END;
   DROP I;
```
/\* recode selected responses to be 1=marked, 2=unmarked \*/

```
 ARRAY MARKED(*) &MARKEDVARS. ; 
  ARRAY INFORMAT(*) &OMARKEDVARS. ;
  DO J=1 TO DIM(INFORMAT);
    IF INFORMAT(J) = 1 THEN MARKED(J)=1;
    ELSE MARKED(J)=2;
  END;
  DROP J; 
  FORMAT &MARKEDVARS. MARKED.;
***********************************************************************;
/* skip coding scheme for all surveys not returned **/
IF FLAG_FIN NE 1 THEN GOTO NOSURVEY; 
/** Note 1 -- H&YR.003, H&YR.004 health plan usage **/ IF H&YR.003 > 0 THEN N1=1;
  ELSE IF H&YR.003=.N OR H&YR.003 =.D THEN DO;
     IF H&YR.004 NOT=. THEN DO;
       N1=2;H\&YR.004=.C; END;
      ELSE DO;
       N1=3; H&YR.004=.N;
     END;
  END;
 ELSE IF H&YR.003=. THEN N1=4;
/** Note 2 -- H&YR.006,H&YR.007,H&YR.008: illness or injury **/
  ARRAY NOTE2 H&YR.007 H&YR.008;
  N2MARK=0;
  N2NMISS=0;
 N2NN=0; DO OVER NOTE2;
     IF NOTE2 NE . THEN N2NMISS+1;
      IF NOTE2 NOT IN (.N,.) THEN N2MARK+1;
     IF NOTE2 EQ .N THEN N2NN+1;
  END;
   IF H&YR.006=1 AND N2NMISS=0 THEN DO;
      N2=1; END;
```

```
 ELSE IF H&YR.006 IN (1,.) AND N2NMISS>0 AND N2MARK=0 THEN DO;
     H&YR.006=2;
    N2=2; DO OVER NOTE2;
         IF NOTE2=. THEN NOTE2=.N;
        ELSE NOTE2=.C;
      END;
  END; 
  ELSE IF H&YR.006=1 AND N2MARK=1 AND N2NN=1 THEN DO;
     DO OVER NOTE2;
         IF NOTE2=.N THEN NOTE2=.;
     END;
    N2=3; END; 
  ELSE IF H&YR.006=1 AND N2MARK>0 THEN DO;
    N2=4; END;
  ELSE IF H&YR.006=2 AND N2MARK=1 AND N2NN=1 THEN DO;
     H&YR.007=.C;
     H&YR.008=.C;
    N2=5; END; 
  ELSE IF H&YR.006 IN (2,.) AND N2MARK>0 THEN DO;
     H&YR.006=1;
    N2=6; DO OVER NOTE2;
        IF NOTE2=.N THEN NOTE2=.;
      END;
  END;
  ELSE IF H&YR.006=2 AND (N2NMISS=0 OR (N2NMISS>0 AND N2MARK=0)) THEN DO;
     N2 = 7; DO OVER NOTE2;
        IF NOTE2=. THEN NOTE2=.N;
        ELSE NOTE2=.C;
      END;
  END;
 ELSE IF H&YR.006=. AND N2NMISS=0 THEN N2=8;
  DROP N2NMISS N2MARK N2NN;
/** Note 3 -- H&YR.009,H&YR.010,H&YR.011: regular or routine healthcare **/
  ARRAY Note3 H&YR.010 H&YR.011;
  N3MARK=0;
  N3NMISS=0;
 N3NN=0; DO OVER Note3;
      IF Note3 NE . THEN N3NMISS+1;
      IF Note3 NOT IN (.N,.) THEN N3MARK+1;
      IF Note3 EQ .N THEN N3NN+1;
  END;
  IF H&YR.009=1 AND N3NMISS=0 THEN DO;
      N3=1;
```

```
 END;
   ELSE IF H&YR.009 IN (1,.) AND N3NMISS>0 AND N3MARK=0 THEN DO;
      H&YR.009=2;
    N3=2; DO OVER Note3;
         IF Note3=. THEN Note3=.N;
         ELSE Note3=.C;
      END;
   END; 
   ELSE IF H&YR.009=1 AND N3MARK=1 AND N3NN=1 THEN DO;
      DO OVER Note3;
         IF Note3=.N THEN Note3=.;
      END;
     N3=3; END; 
   ELSE IF H&YR.009=1 AND N3MARK>0 THEN DO;
     N3=4; END;
   ELSE IF H&YR.009=2 AND N3MARK=1 AND N3NN=1 THEN DO;
     H&YR.010=.C;
     H&YR.011=.C;
    N3=5; END;
   ELSE IF H&YR.009 IN (2,.) AND N3MARK>0 THEN DO;
     H&YR.009=1;
    N3=6;DO OVER Note3;
         IF Note3=.N THEN Note3=.;
      END;
   END;
   ELSE IF H&YR.009=2 AND (N3NMISS=0 OR (N3NMISS>0 AND N3MARK=0)) THEN DO;
    N3 = 7; DO OVER Note3;
         IF Note3=. THEN Note3=.N;
         ELSE Note3=.C;
      END;
   END;
  ELSE IF H&YR.009=. AND N3NMISS=0 THEN N3=8;
  DROP N3NMISS N3MARK N3NN;
/** Note 4 -- H&YR.013, H&YR.014-H&YR.018, H&YR.033: doctor's office or 
clinic **/
  ARRAY NOTE4 H&YR.014-H&YR.018 H&YR.033;
  N4MARK=0;
  N4NMISS=0;
  DO OVER NOTE4;
```

```
IF NOTE4 NE . THEN N4NMISS+1;
     IF NOTE4 NOT IN (., .N) THEN N4MARK+1;
   END;
   IF H&YR.013=1 THEN DO;
    N4=1; DO OVER NOTE4;
         IF NOTE4=. THEN NOTE4=.N;
         ELSE NOTE4=.C;
      END;
   END;
  ELSE IF H&YR.013 IN (2,3,4,5,6,7,.) AND N4MMISS>0 AND N4MARK=0 THEN DO;
      H&YR.013=1;
    N4 = 2:
      DO OVER NOTE4;
         IF NOTE4=. THEN NOTE4=.N;
        ELSE NOTE4 = .C;
      END;
   END;
   ELSE IF H&YR.013 IN (2,3,4,5,6,7) AND (N4NMISS=0 OR N4MARK>0) THEN DO;
      DO OVER NOTE4;
        IF NOTE4=.N THEN NOTE4=.;
      END;
     N4 = 3; END;
   ELSE IF H&YR.013=. AND N4NMISS=0 THEN N4=4;
   ELSE IF H&YR.013 IN (.) AND N4MARK>0 THEN DO;
     N4-5:
      DO OVER NOTE4;
        IF NOTE4=.N THEN NOTE4=.;
      END;
   END; 
  DROP N4NMISS N4MARK;
/** Note 5 -- H&YR.015, H&YR.016-H&YR.017: doctor's office or clinic-
treatment **/
IF H&YR.015 IN (N, C) THEN N5=1;
 ELSE IF H&YR.015= 1 THEN N5=2;
 ELSE IF H&YR.015 IN (2,.) AND H&YR.016 IN (1,2) THEN DO;
     N5 = 3; H&YR.015=1;
 END;
 ELSE IF H&YR.015 IN (2,.) AND (H&YR.016 IN (3,4,.) AND H&YR.017 IN (1,2))
THEN DO;
    N5=4; H&YR.015=1;
 END;
 ELSE IF H&YR.015 IN (2) AND (H&YR.016 IN (3,4,.) AND H&YR.017 IN (3,4,.)) 
THEN DO;
    N5 = 5; IF H&YR.016 = . THEN H&YR.016 = .N;
     ELSE H&YR.016 = .C;
      IF H&YR.017 = . THEN H&YR.017 = .N;
```

```
ELSE H&YR.017 = .C;
END;
ELSE IF H&YR.015 IN (.) AND (H&YR.016 IN (3,4,.) AND H&YR.017 IN (3,4,.))
THEN DO;
    N5=6;END;
/** Note 6 -- H&YR.019, H&YR.020-H&YR.027, S&YR.009: personal doctor **/
/* MER 07/01/09 */
  ARRAY NOTE6 H&YR.021-H&YR.024;
  N6MARK=0;
   DO OVER NOTE6;
     IF NOTE6 NOT IN (., .N) THEN N6MARK+1;
   END;
   IF H&YR.020 NOT IN (0,.) THEN N6MARK+1;
  IF H&YR.019 = 1 THEN DO;
    N6=1; IF H&YR.027=.N THEN H&YR.027=.;
  END;
   ELSE IF H&YR.019 in (2,.) AND H&YR.027 in (0,1,2,3,4,5,6,7,8,9,10) THEN 
DO;
     N6=2; H&YR.019=1;
   END;
  ELSE IF H&YR.019 in (2, .) AND N6MARK>0 AND H&YR.027 = . THEN DO;
    N6=3; H&YR.019=1;
   END;
   ELSE IF H&YR.019 = 2 AND N6MARK>0 AND H&YR.027 = .N THEN DO;
    N6=4; IF H&YR.020=. THEN H&YR.020=.N;
      ELSE H&YR.020=.C;
      DO OVER NOTE6;
        IF NOTE6=. THEN NOTE6=.N;
         ELSE NOTE6=.C;
      END;
      IF H&YR.025=. THEN H&YR.025=.N;
      ELSE H&YR.025=.C;
      IF H&YR.026=. THEN H&YR.026=.N;
      ELSE H&YR.026=.C;
      IF S&YR.009=. THEN S&YR.009=.N;
      ELSE S&YR.009=.C;
      H&YR.027=.C; 
   END;
  ELSE IF H&YR.019 = 2 AND N6MARK=0 AND H&YR.027 in (N, .) THEN DO;
     N6 = 5; IF H&YR.020=. THEN H&YR.020=.N;
```

```
ELSE H6YR.020 = .C;
      DO OVER NOTE6;
        IF NOTE6=. THEN NOTE6=.N;
         ELSE NOTE6=.C;
      END;
      IF H&YR.025=. THEN H&YR.025=.N;
      ELSE H&YR.025=.C;
      IF H&YR.026=. THEN H&YR.026=.N;
      ELSE H&YR.026=.C;
      IF S&YR.009=. THEN S&YR.009=.N;
     ELSE SAYR.009 = C;
      IF H&YR.027=. THEN H&YR.027=.N;
      ELSE H&YR.027=.C;
   END;
  ELSE IF H&YR.019 = . AND H&YR.027 = .N THEN DO; /* MER 07/31/09 combined
rows 6 and 7 * /N6=6; H&YR.019=2;
      IF H&YR.020=. THEN H&YR.020=.N;
      ELSE H&YR.020=.C;
      DO OVER NOTE6;
        IF NOTE6=. THEN NOTE6=.N;
         ELSE NOTE6=.C;
      END;
      IF H&YR.025=. THEN H&YR.025=.N;
      ELSE H&YR.025=.C;
      IF H&YR.026=. THEN H&YR.026=.N;
     ELSE H\&YR.026 = .C;
      IF S&YR.009=. THEN S&YR.009=.N;
      ELSE S&YR.009=.C;
      H&YR.027=.C;
   END;
  ELSE IF H&YR.019 = . AND N6MARK=0 AND H&YR.027 = . THEN N6=7;
   DROP N6MARK;
\gamma** Note 7 -- H&YR.020, H&YR.021-H&YR.024: personal doctor visit **/
   ARRAY NOTE7 H&YR.021-H&YR.024;
   N7MARK=0;
   N7NMISS=0;
   DO OVER NOTE7;
      IF NOTE7 NE . THEN N7NMISS+1;
     IF NOTE7 NOT IN (., .N) THEN N7MARK+1;
   END;
   IF H&YR.020 IN (.N, .C) THEN N7=1; 
   ELSE IF H&YR.020=0 THEN DO;
     N7=2; DO OVER NOTE7;
         IF NOTE7=. THEN NOTE7=.N;
         ELSE NOTE7=.C;
      END;
```

```
 IF H&YR.025=. THEN H&YR.025=.N;
     ELSE H\&YR.025 = .C;
      IF H&YR.026=. THEN H&YR.026=.N;
      ELSE H&YR.026=.C;
   END;
  ELSE IF H&YR.020 IN (1,2,3,4,5,6,.) AND N7NMISS>0 AND N7MARK=0 THEN DO;
      H&YR.020=0;
     N7 = 3; DO OVER NOTE7;
         IF NOTE7=. THEN NOTE7=.N;
         ELSE NOTE7=.C;
      END;
      IF H&YR.025=. THEN H&YR.025=.N;
      ELSE H&YR.025=.C;
      IF H&YR.026=. THEN H&YR.026=.N;
      ELSE H&YR.026=.C;
   END;
  ELSE IF H&YR.020 IN (1,2,3,4,5,6,.) AND (N7NMISS=0 \text{ OR } N7MARK>0) THEN DO;
      DO OVER NOTE7;
         IF NOTE7=.N THEN NOTE7=.;
      END;
     N7=4; END;
   DROP N7NMISS N7MARK;
/** Note 8 -- H&YR.025, H&YR.026: care from another doctor or healthcare 
provider **/
   IF H&YR.025 IN (.N, .C) THEN N8=1;
  ELSE IF H&YR.025=1 THEN N8=2;
   ELSE IF H&YR.025 IN (2,.) AND H&YR.026 IN (1,2,3,4) THEN DO;
      H&YR.025=1;
     N8=3; END;
   ELSE IF H&YR.025=2 AND H&YR.026 IN (.) THEN DO;
      H&YR.026=.N;
     N8=4; END;
   ELSE IF H&YR.025=. AND H&YR.026=. THEN N8=5;
/** Note 8_01 -- S&YR.009, S&YR.010: problem getting new personal doctor or 
nurse **/
   IF S&YR.009 IN (.N,.C) THEN N8_01=1; /* MER 07/31/09 gave each S&YR.009 
value its own row for analysis purposes */
   ELSE IF S&YR.009=1 THEN DO;
      N8_01=2;
      IF S&YR.010=. THEN S&YR.010=.N;
      ELSE S&YR.010=.C;
   END;
  ELSE IF S&YR.009=2 THEN N8 01=3;
  ELSE IF S&YR.009=. THEN N8_01=4; /* MER 07/31/09 eliminated backward
coding for missing S&YR.009 */
```
/\*\* Note 9 -- H&YR.028, H&YR.029-H&YR.031: needed to see a specialist in last 12 months \*\*/ ARRAY NOTE9 H&YR.029 H&YR.031; N9MARK=0; N9NMISS=0; DO OVER NOTE9; IF NOTE9 NE . THEN N9NMISS+1; IF NOTE9 NOT IN (., .N) THEN N9MARK+1; END; IF H&YR.030 NE . THEN N9NMISS+1; IF H&YR.030 NOT IN (.,0) THEN N9MARK+1; IF H&YR.028 IN (1) THEN DO;  $N9=1;$  IF H&YR.029=.N THEN H&YR.029=.; END; ELSE IF H&YR.028 in (2,.) AND N9MARK>0 THEN DO;  $N9=2;$  H&YR.028=1; IF H&YR.029=.N THEN H&YR.029=.; END; ELSE IF H&YR.028 in (2) THEN DO;  $N9=3$ : DO OVER NOTE9; IF NOTE9=. THEN NOTE9=.N; ELSE NOTE9=.C; END; IF H&YR.030=. THEN H&YR.030=.N; ELSE H&YR.030=.C; END; ELSE IF H&YR.028=. AND N9NMISS>0 AND N9MARK=0 THEN DO;  $N9=4;$  H&YR.028=2; DO OVER NOTE9; IF NOTE9=. THEN NOTE9=.N; ELSE NOTE9=.C; END; IF H&YR.030=. THEN H&YR.030=.N; ELSE  $H\&YR.030 = .C$ ; END; ELSE IF H&YR.028=. AND N9NMISS=0 THEN N9=5; DROP N9NMISS N9MARK; /\*\* Note 10 -- H&YR.030, H&YR.031: saw a specialist in last 12 months \*\*/ IF H&YR.030 IN  $(N, .C)$  AND H&YR.031 IN  $(N, .C)$  THEN N10=1; ELSE IF H&YR.030 IN (1,2,3,4,5) AND H&YR.031 IN (0,1,2,3,4,5,6,7,8,9,10,.) THEN  $N10=2;$ ELSE IF H&YR.030 IN  $(1, 2, 3, 4, 5, ...)$  AND H&YR.031 = .N THEN DO;

```
N10=3; H&YR.030=0;
      H&YR.031=.C;
   END;
   ELSE IF H&YR.030 = 0 THEN DO;
    N10=4;IF H&YR.031 = . THEN H\&YR.031 = .N;
    ELSE H&YR.031 = .C;
   END;
  ELSE IF H&YR.030 = . AND H&YR.031 IN (0,1,2,3,4,5,6,7,8,9,10,.) THEN
N10=5;/** Note 12 -- H&YR.034, H&YR.035: look for info in written materials or on 
internet**/
   IF H&YR.034=1 AND H&YR.035 IN (1,2,3,4,.) THEN N12=1;
  ELSE IF H&YR.034 IN (1, .) AND H&YR.035=.N THEN DO;
     N12=2; H&YR.034=2;
      H&YR.035=.C;
   END;
   ELSE IF H&YR.034 IN (2,.) AND H&YR.035 IN (1,2,3,4) THEN DO;
    N12=3;H&YR.034=1; END;
   ELSE IF H&YR.034=2 AND H&YR.035 IN (.N,.) THEN DO;
     N12=4; IF H&YR.035=. THEN H&YR.035=.N;
      ELSE H&YR.035=.C;
   END;
   ELSE IF H&YR.034=. AND H&YR.035=. THEN N12=5;
/** Note 13 -- H&YR.036, H&YR.037: tried to get cost of service/equipment 
from health plan**/
   IF H&YR.036=1 AND H&YR.037 IN (1,2,3,4,.) THEN N13=1;
  ELSE IF H&YR.036 IN (1, .) AND H&YR.037=.N THEN DO;
      H&YR.036=2;
     H&YR.037=.C;
     N13=2; END;
  ELSE IF H&YR.036 IN (2,.) AND H&YR.037 IN (1,2,3,4) THEN DO;
      H&YR.036=1;
    N13=3; END;
  ELSE IF H&YR.036=2 AND H&YR.037 IN (.,.N) THEN DO;
      IF H&YR.037=. THEN H&YR.037=.N;
      ELSE H&YR.037=.C;
    N13=4; END;
   ELSE IF H&YR.036=. AND H&YR.037=. THEN N13=5;
```

```
/** Note 14 -- H&YR.038, H&YR.039: tried to get cost of prescription meds 
from health plan**/
   IF H&YR.038=1 AND H&YR.039 IN (1,2,3,4,.) THEN N14=1;
   ELSE IF H&YR.038 IN (1,.) AND H&YR.039=.N THEN DO;
     H&YR.038=2;
     H&YR.039=.C;
    N14=2; END;
  ELSE IF H&YR.038 IN (2, .) AND H&YR.039 IN (1, 2, 3, 4) THEN DO;
     H&YR.038=1;
    N14=3; END;
  ELSE IF H&YR.038=2 AND H&YR.039 IN (., .N) THEN DO;
      IF H&YR.039=. THEN H&YR.039=.N;
      ELSE H&YR.039=.C;
    N14=4; END;
   ELSE IF H&YR.038=. AND H&YR.039=. THEN N14=5;
/** Note 15 -- H&YR.040, H&YR.041-H&YR.042: tried to use health plan's 
customer service **/
  ARRAY NOTE15 H&YR.041-H&YR.042;
  N15MARK=0;
  N15NMISS=0;
   DO OVER NOTE15;
      IF NOTE15 NE . THEN N15NMISS+1;
      IF NOTE15 NOT IN (., .N) THEN N15MARK+1;
   END;
   IF H&YR.040 = 1 AND (N15MARK>0 OR N15NMISS=0) THEN DO;
      DO OVER NOTE15;
        IF NOTE15=.N THEN NOTE15=.;
      END;
     N15=1; END;
  ELSE IF H&YR.040 IN (1, .) AND (N15NMISS > 0 AND N15MARK = 0) THEN DO;
    N15=2; H&YR.040=2;
      DO OVER NOTE15;
        IF NOTE15 = . THEN NOTE15=. N;
        ELSE NOTE15 = .C;
      END;
   END;
   ELSE IF H&YR.040 IN (2,.) AND (N15MARK>0) THEN DO;
    N15=3; H&YR.040=1;
      DO OVER NOTE15;
         IF NOTE15=.N THEN NOTE15=.;
      END;
   END;
 ELSE IF H\&YR.040=2 AND (N15NMISS=0 OR (N15NMISS > 0 AND N15MARK = 0))
THEN DO;
```

```
N15=4; DO OVER NOTE15;
        IF NOTE15 = . THEN NOTE15=.N;
        ELSE NOTE15 = .C;
      END;
   END;
   ELSE IF H&YR.040 IN (.) AND N15NMISS=0 THEN N15=5; 
  DROP N15NMISS N15MARK;
/** Note 16 -- H&YR.043, H&YR.044: received forms to fill out from health 
plan **/
   IF H&YR.043=1 AND H&YR.044 IN (1,2,3,4,.) THEN N16=1;
   ELSE IF H&YR.043 IN (1,.) AND H&YR.044=.N THEN DO;
      H&YR.043=2;
      H&YR.044=.C;
     N16=2; END;
  ELSE IF H&YR.043 IN (2, .) AND H&YR.044 IN (1, 2, 3, 4) THEN DO;
     H&YR.043=1;
     N16=3; END;
   ELSE IF H&YR.043=2 AND H&YR.044 IN (.,.N) THEN DO;
      IF H&YR.044=. THEN H&YR.044=.N;
      ELSE H&YR.044=.C;
     N16=4; END;
   ELSE IF H&YR.043=. AND H&YR.044=. THEN N16=5;
/** Note 17 -- H&YR.045, H&YR.046-H&YR.047: claims to health plan **/
  ARRAY NOTE17 H&YR.046-H&YR.047;
  N17MARK=0;
  N17NDK=0;
   DO OVER NOTE17;
      IF NOTE17 NOT IN (.N,.D,.) THEN N17MARK+1; /* At least one is marked */
      IF NOTE17 NOT IN (.,.D) THEN N17NDK+1; /* All are missing or blank or 
dnk */ 
   END;
   IF H&YR.045=1 AND (N17MARK>0 OR N17NDK=0) THEN DO;
     N17 - 1:
      DO OVER NOTE17;
        IF NOTE17=.N THEN NOTE17=.;
      END;
   END;
   ELSE IF H&YR.045 IN (1,.,.D) AND N17MARK=0 AND N17NDK>0 THEN DO;
     N17=2; H&YR.045=2;
      DO OVER NOTE17;
         IF NOTE17=. THEN NOTE17=.N;
         ELSE NOTE17=.C;
      END;
```

```
 END;
  ELSE IF H&YR.045 IN (2, ., .D) AND N17MARK>0
        THEN DO;
     H&YR.045=1;
    N17=3; DO OVER NOTE17;
         IF NOTE17=.N THEN NOTE17=.;
      END;
   END;
   ELSE IF H&YR.045 IN (2) AND N17MARK=0 THEN DO;
     N17=4; DO OVER NOTE17;
         IF NOTE17=. THEN NOTE17=.N;
         ELSE NOTE17=.C;
      END;
   END;
  ELSE IF H&YR.045 IN (.D) AND N17NDK=0 THEN DO;
     N17=5; DO OVER NOTE17;
         IF NOTE17=. THEN NOTE17=.N;
         ELSE NOTE17=.C;
      END;
   END;
   ELSE IF H&YR.045 IN (.) AND N17NDK=0 THEN N17=6;
  DROP N17MARK N17NDK;
/** Note 18 -- smoking: H&YR.053, H&YR.054-H&YR.056, H&YR.057A-H&YR.057D 
**/ 
  ARRAY NOTE18a H&YR.054 H&YR.055 H&YR.056; 
  ARRAY NOTE18b H&YR.057A--H&YR.057D;
 N18MARK = 0;
   DO OVER NOTE18b;
      IF NOTE18b NOT IN (2,.) THEN N18MARK+1;
   END; 
   IF H&YR.053 IN (3,4,.) THEN N18=1; 
   ELSE IF H&YR.053 IN (2,.D) AND N18MARK = 0 THEN DO;
     N18=2; DO OVER NOTE18a;
         IF NOTE18a=. THEN NOTE18a=.N;
         ELSE NOTE18a=.C; 
      END;
      DO OVER NOTE18b;
         IF NOTE18b IN (2,.) THEN NOTE18b=.N;
         ELSE NOTE18b=.C; 
      END; 
   END;
  ELSE IF H&YR.053 = 2 AND N18MARK > 0 THEN DO;
     N18=3;
     H&YR.053 = .; END; 
  ELSE IF H&YR.053 = .D AND N18MARK > 0 THEN DO;
```

```
N18=4; DO OVER NOTE18a;
           IF NOTE18a=. THEN NOTE18a=.N;
          ELSE NOTE18a=.C; 
       END;
       DO OVER NOTE18b;
          IF NOTE18b IN (2,.) THEN NOTE18b=.N;
          ELSE NOTE18b=.C; 
       END;
   END;
   DROP N18MARK;
/** Note 19a - gender H&YR.058, SEX, H&YR.059B--H&YR.064,
                  XSEXA */
/* 1/21/98 use SRSEX & responses to gender specific questions
    if there is discrepancy between SRSEX and SEX */
/* set imputed FMALE and MALE based on gender specific questions */
   ARRAY fmaleval H&YR.059B H&YR.060 H&YR.061 H&YR.062 H&YR.063 H&YR.064
\mathcal{L} is a set of the set of the set of the set of the set of the set of the set of the set of the set of the set of the set of the set of the set of the set of the set of the set of the set of the set of the set of th
  cntfmale=0;<br>DO OVER fmaleval;
                                     /* mammogram/pap smear/PREGNANT*/
       IF fmaleval>0 THEN cntfmale=cntfmale+1;
   END;
   IF cntfmale>0 THEN FMALE=1; 
  ELSE FMALE = 0;
   IF H&YR.058=. THEN DO;
       IF (SEX='F' AND FMALE) THEN DO;
         N19a=1; XSEXA=2;
       END;
       ELSE IF (SEX='F' AND FMALE=0) THEN DO;
         N19a=2; XSEXA=2;
       END;
       ELSE IF (SEX='M' AND FMALE) THEN DO;
         N19a=3; XSEXA=1;
       END;
       ELSE IF (SEX='M' AND FMALE=0) THEN DO;
         N19a=4; XSEXA=1;
```

```
 END;
      ELSE IF ((SEX IN ('Z',' ') AND FMALE)) THEN DO;
         N19a=5;
         XSEXA=2;
      END;
      ELSE IF (SEX='Z' AND FMALE=0) THEN DO;
        N19a=6; XSEXA=.;
      END;
      ELSE IF (SEX=' ' AND FMALE=0) THEN DO;
        N19a=7; XSEXA=.;
      END;
  END;
  ELSE IF (H&YR.058=1) THEN DO;
      IF FMALE=0 THEN DO;
         N19a=8;
         XSEXA=1;
      END;
      ELSE IF FMALE THEN DO;
         IF SEX='F' THEN DO;
            N19a=9;
            XSEXA=2;
         END;
         ELSE DO;
           N19a=10;
            XSEXA=1;
         END;
      END;
  END;
  ELSE IF (H&YR.058=2) THEN DO;
      IF FMALE THEN DO;
       N19a=11;
        XSEXA=2;
      END;
      ELSE IF FMALE=0 THEN DO;
         IF SEX='M' THEN DO;
           N19a=12;
           XSEXA=1; 
         END;
         ELSE DO;
           N19a=13; XSEXA=2;
         END;
      END;
  END;
/* Note 19b - gender vs mammogram/paps/pregnancy */
    ARRAY NOTE19b H&YR.059B H&YR.060 H&YR.061 H&YR.062 H&YR.063 H&YR.064
\mathcal{L} ; and \mathcal{L} is the set of \mathcal{L} IF XSEXA=1 THEN DO; /* male */
      IF FMALE=0 THEN DO;
         N19b=1;
         DO OVER NOTE19b;
            NOTE19b=.N;
```

```
 END; 
    END; /* valid skip */ ELSE IF FMALE=1 THEN DO;
        N19b=2;
        DO OVER NOTE19b;
           IF NOTE19b=. THEN NOTE19b = .N;
           ELSE NOTE19b=.C; 
        END; 
     END; /* inconsistent response */
  END;
  ELSE IF XSEXA=2 THEN N19b=3; /* female */
 ELSE IF XSEXA=. THEN DO; /* missing sex */ N19b=4;
     DO OVER NOTE19b;
        NOTE19b=.;
     END; 
  END;
  DROP FMALE CNTFMALE;
/* Note 20- breast exam for female 40 or over */
  IF XSEXA=1 THEN DO; /* male */
     IF (H&YR.060=.C OR H&YR.060=.N) AND (H&YR.061=.C OR H&YR.061=.N)
    THEN N20 = 1;
  END;
  ELSE IF XSEXA=2 THEN DO;
 IF H&YR.060=2 THEN N20=2; /* female 40 or over */
ELSE IF H&YR.060=1 THEN DO; \gamma female < 40 */
        IF H&YR.061 NE . THEN H&YR.061=.C;
        ELSE H&YR.061=.N;
       N20=3; END; 
     ELSE IF H&YR.060=. THEN DO;
        IF H&YR.061 NE . THEN DO;
           H&YR.060=2;
          N20=4; END;
        ELSE IF H&YR.061=. THEN DO;
            IF AGE<40 THEN DO;
             H&YR.060 = 1; H&YR.061=.N;
             N20=5; END;
            ELSE IF AGE >= 40 THEN DO;
             H&YR.060=2;
            N20=6; END;
           ELSE IF AGE=. THEN N20=7;
        END;
     END;
  END;
  ELSE IF XSEXA=. THEN N20=8;
```

```
/* Note 21 - gender vs Pregnancy */
  IF XSEXA=1 THEN N21=1; \frac{*}{} male \frac{*}{}<br>ELSE IF XSEXA=2 THEN DO; \frac{1}{*} female \frac{*}{}ELSE IF XSEXA=2 THEN DO; \begin{array}{ccc} \n \text{N} & \text{N} & \text{N} \\
 \text{N} & \text{N} & \text{N} \\
 \text{N} & \text{N} & \text{N} \\
 \text{N} & \text{N} & \text{N} \\
 \text{N} & \text{N} & \text{N} \\
 \text{N} & \text{N} & \text{N} \\
 \text{N} & \text{N} & \text{N} \\
 \text{N} & \text{N} & \text{N} \\
 \text{N} & \text{N} & \text{N} \\
 \text{N} & \text{N} & \text{N} \\
 \text{N} &IF H\&YR.062=1 THEN DO;
            IF H&YR.063=1 THEN DO;
               N21=2; IF H&YR.064=. THEN H&YR.064 = .N;
                ELSE H\&YR.064=.C; END;
            ELSE IF H&YR.063=2 AND H&YR.064 IN (2) THEN DO;
               N21=3; H&YR.064=.;
            END;
           ELSE IF H&YR.063=2 AND H&YR.064 IN (4,3,1,.) THEN DO;
               N21=4; END;
           ELSE IF H&YR.063 IN (3, .) THEN N21=5;
        END;
        ELSE IF H&YR.062=2 THEN DO;
            IF H&YR.063=. THEN H&YR.063 = .N;
            ELSE H&YR.063=.C;
           N21 = 6; END;
        ELSE IF H&YR.062=3 THEN DO;
           N21 = 7; IF H&YR.063=. THEN H&YR.063 = .N;
            ELSE H&YR.063=.C;
            IF H&YR.064=. THEN H&YR.064=.N;
            ELSE H&YR.064=.C; 
        END;
        ELSE IF H&YR.062 IN (.) THEN DO;
            IF H&YR.063=1 THEN DO;
               N21=8; H&YR.062=1;
                 IF H&YR.064=. THEN H&YR.064 = .N;
                ELSE H&YR.064=.C;
            END;
            ELSE IF H&YR.063=2 AND H&YR.064 IN (2) THEN DO;
               N21=9; H&YR.062=1;
                H&YR.064=.;
            END;
            ELSE IF H&YR.063=2 AND H&YR.064 IN (4,3,1,.) THEN DO;
                H&YR.062=1;
                N21=10;
            END;
            ELSE IF H&YR.063=3 THEN DO;
                H&YR.062=1;
                N21=11; 
            END;
            ELSE IF H&YR.063=. THEN DO;
                N21=12;
            END; 
        END;
```

```
 END;
   ELSE IF XSEXA=. AND H&YR.062 IN (.) THEN N21=13; 
  DROP AGE SEX;
/** Note 21_BG1 -- S&YR.BG01: Number of days physical health not good **/
   IF NOT (S&YR.BG01 > 30) THEN N21_BG1=1;
   ELSE DO;
       IF S&YR.BG01 = 88 THEN DO;
        S&YR.BG01 = 0;N21 BG1=2;
     END;
       ELSE DO;
        N21_BG1=3;
        S&YR.BG01=.O;
     END;
   END;
/** Note 21_BG2 -- S&YR.BG02: Number of days mental health not good **/
  IF NOT (S&YR.BG02 > 30) THEN N21 BG2=1;
   ELSE DO;
       IF S&YR.BG02 = 88 THEN DO;
        S&YR.BG02 = 0; N21_BG2=2;
     END;
     ELSE DO;
       N21 BG2=3;
        S&YR.BG02=.O;
     END;
   END;
/** Note 21_BG3 -- S&YR.BG03: Number of days physical/mental health kept 
from usual activities **/
   IF NOT (S&YR.BG03 > 30) THEN N21_BG3=1;
   ELSE DO;
       IF S&YR.BG03 = 88 THEN DO;
        S&YR.BG03 = 0;N21 BG3=2;
     END;
     ELSE DO;
        N21_BG3=3;
        S&YR.BG03=.O;
     END;
  END;
/** Note 23_HT -- XSEXA, H&YR.071F, H&YR.071I: height restrictions 
**/
```

```
*AMK 9/25/13 
Set height and weight restriction to conform with NHIS 2006 guidelines 
Men: height between 63-76 inches, weight between 126-299 pounds
Women: height between 59-70 inches, weight between 100-274 pounds;
*INCHES; 
  IF H&YR.071F NE . AND H&YR.071I = . THEN H&YR.071I=0; 
  IF H&YR.071F = . AND H&YR.071I >11 THEN DO; 
     H&YR.071F=FLOOR(H&YR.071I/12); 
     H&YR.071I=H&YR.071I-(H&YR.071F*12);
  END; 
  IF H&YR.071F NE . THEN INCHES=(H&YR.071F*12+H&YR.071I); 
  ELSE INCHES=H&YR.071I; 
  IF (XSEXA = 1 AND (63<=INCHES<=76 OR INCHES = .)) OR 
     (XSEXA = 2 AND (59 <=INCHES <= 70 OR INCHES = .)) THEN N23_HT = 1; ELSE IF XSEXA IN (1,2) THEN DO; 
    N23 HT=2;
     H&YR.071F=.O;
     H&YR.071I=.O;
  END; 
  ELSE IF XSEXA = . THEN DO; *MISSING GENDER; 
    IF 59 < = INCHES <= 76 OR INCHES = . THEN N23 HT=3;
     ELSE DO; 
      N23 HT=4;
       H&YR.071F=.O;
       H&YR.071I=.O;
      END; 
  END; 
 DROP INCHES;
/** Note 23_WT -- H&YR.072: weight restrictions **/
*AMK 9/25/13 
Set height and weight restriction to conform with NHIS 2006 guidelines 
Men: height between 63-76 inches, weight between 126-299 pounds
Women: height between 59-70 inches, weight between 100-274 pounds; 
  IF (XSEXA = 1 AND (126<=H&YR.072<=299 OR H&YR.072 = .)) OR 
     (XSEXA = 2 AND (100<H&YR.072<=274 OR H&YR.072 = .)) THEN N23_WT=1; ELSE IF XSEXA IN (1,2) THEN DO; 
    N23 WT=2;H&YR.072 = .0; END; 
 ELSE IF XSEXA = . THEN DO; *MISSING GENDER;
      IF 100<=H&YR.072<=299 OR H&YR.072 = . THEN N23_WT=3;
     ELSE DO; 
      N23 WT=4; H&YR.072=.O;
     END; 
  END;
```
/\*\* Note 23\_BE1 -- H&YR.069, H&YR.070: need or take medicine prescribed by a doctor \*\*/

```
 ARRAY NOTE23_BE S&YR.BE01A--S&YR.BE01J;
   N23BEMARK=0;
  N23BENMISS=0;
  DO OVER NOTE23 BE;
     IF NOTE23 BE NE . THEN N23BENMISS+1;
     IF NOTE23_BE NOT IN (2, ., .N) THEN N23BEMARK+1;
   END;
   IF N23BEMARK>=1 THEN DO;
      IF S&YR.BE01K=1 THEN DO;
        N23 BE = 1;
            DO OVER NOTE23 BE;
               NOTE23<sub>_</sub>BE = 2;
            END;
       END;
       ELSE N23_BE=2;
   END;
   ELSE N23_BE=3;
  DROP N23BENMISS N23BEMARK;
/** Note 24 -- H&YR.073, H&YR.073A-H&YR.073E: Hispanic or Latino origin or 
descent **/
  /* JMA
   ****Multiple responses were given to this question so H&YR.073 is being 
created
  ****from the multiple responses.;
   */
   IF H&YR.073B=1 THEN DO; 
    N24=1; H&YR.073=2;
   END;
   ELSE IF H&YR.073E=1 THEN DO;
    N24=2; H&YR.073=5;
   END;
   ELSE IF H&YR.073C=1 THEN DO;
     N24=3; H&YR.073=3;
   END;
   ELSE IF H&YR.073D=1 THEN DO;
    N24=4; H&YR.073=4;
   END;
   ELSE IF H&YR.073A=1 THEN DO;
    N24=5; H&YR.073=1;
  END;
 ELSE IF H&YR.073A IN (2,.) AND H&YR.073B IN (2,.) AND H&YR.073C IN (2,.)AND
```

```
 H&YR.073D IN (2,.) AND H&YR.073E IN (2,.) THEN DO;
     N24=6; H&YR.073=.;
   END;
NOSURVEY:
/* missing values */
   ARRAY MISS MISS_9 MISS_7 MISS_6 MISS_5 MISS_4 MISS_1 ;
   MISS_TOT=0;
   DO OVER MISS;
    MISS = 0; END;
   ARRAY MISSARAY &VARLIST2.;
   DO OVER MISSARAY;
     IF (MISSARAY EQ -9 ) THEN MISS 9 = MISS_9 + 1;
     ELSE IF (MISSARAY EQ -7) THEN MISS_7 = MISS_7 + 1;
     ELSE IF (MISSARAY EQ -6) THEN MISS_6 = MISS_6 + 1;
     ELSE IF (MISSARAY EQ -5) THEN MISS_5 = MISS_5 + 1;
     ELSE IF (MISSARAY EQ -4) THEN MISS_4 = MISS_4 + 1;
     ELSE IF (MISSARAY EQ -1) THEN MISS_1 = MISS_1 + 1;
   END;
   DO OVER MISS;
      MISS_TOT=MISS_TOT + MISS;
   END;
*******************************************;
 OUTPUT;
RUN;
proc contents data=out.&outdata. varnum;
run;
%MEND;
%CSCHM;
```
F.102

## **F.2.F - Q3FY2018\PROGRAMS\CODINGSCHEME\CSCHM18Q.FMT - Include file for Coding Scheme for Quarter 3 FY2018**

/\* Formats for original answers to survey questions, after variables have been recoded \*/

FORMAT H&YR.001 O H&YR.001 YN.

/\* H&YR.002 has no format.\*/

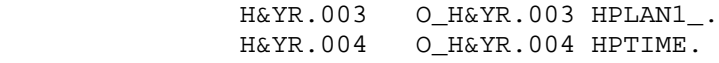

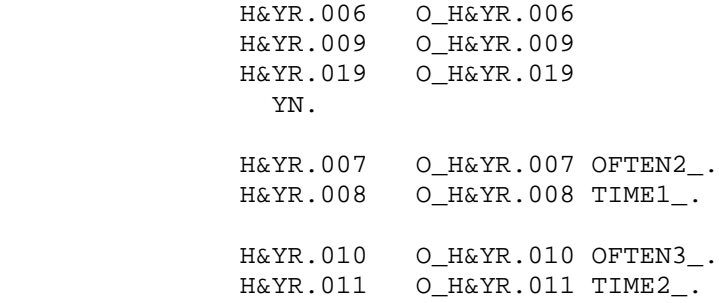

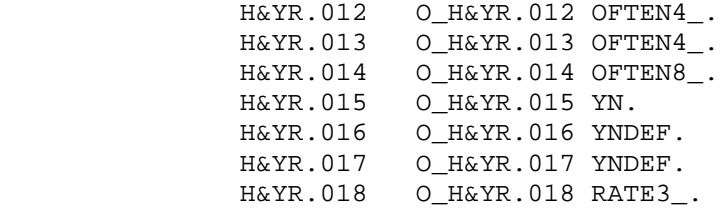

H&YR.020 O\_H&YR.020 OFTEN10\_.

H&YR.021-H&YR.024 O\_H&YR.021--O\_H&YR.024 OFTEN5\_.

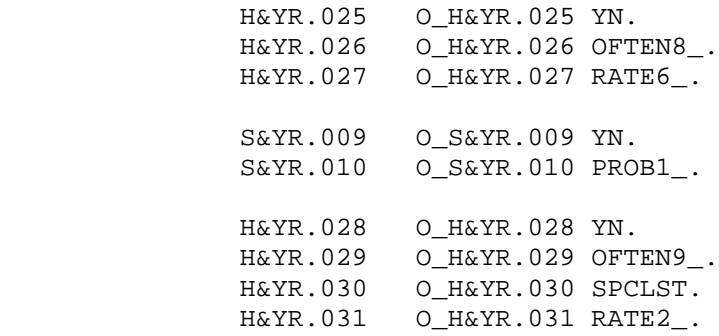

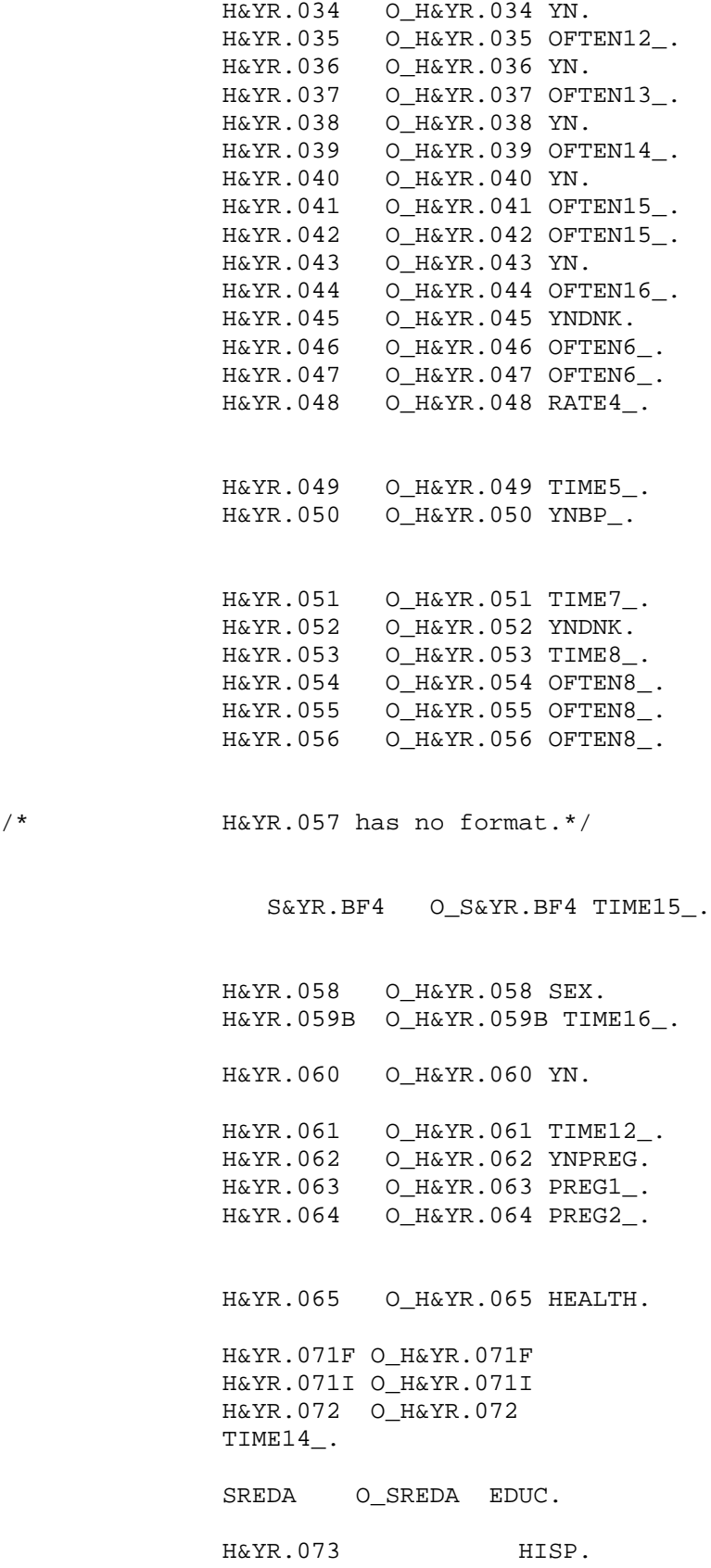

H&YR.033 O\_H&YR.033 OFTEN11\_.

 SRAGE SRAGE AGEGRP. S&YR.BG01 O\_S&YR.BG01 NUM\_NONE. S&YR.BG02 O S&YR.BG02 NUM NONE. S&YR.BG03 O S&YR.BG03 NUM NONE.

MISS\_1 MISS\_4-MISS\_7 MISS\_9 MISS\_TOT 4.

 LABEL O\_H&YR.001='Are you the person listed on envelope' H&YR.001 ='Are you the person listed on envelope' O\_H&YR.002A='Health plan(s) covered: TRICARE Prime' H&YR.002A ='Health plan(s) covered: TRICARE Prime' O\_H&YR.002C='Health plan(s) covered: TRICARE Select' H&YR.002C ='Health plan(s) covered: TRICARE Select' O\_H&YR.002N='Health plan(s) covered: TRICARE Plus' H&YR.002N ='Health plan(s) covered: TRICARE Plus' O\_H&YR.002O='Health plan(s) covered: TRICARE For Life' H&YR.002O ='Health plan(s) covered: TRICARE For Life' O\_H&YR.002P='Health plan(s) covered: TRICARE Supplmntl Ins' H&YR.002P ='Health plan(s) covered: TRICARE Supplmntl Ins' O\_H&YR.002Q='Health plan(s) covered: TRICARE Reserve Select' H&YR.002Q ='Health plan(s) covered: TRICARE Reserve Select' O\_H&YR.002S='Health plan(s) covered: TRICARE Retired Reserve' H&YR.002S ='Health plan(s) covered: TRICARE Retired Reserve' O\_H&YR.002T='Health plan(s) covered: TRICARE Young Adult

Prime'

 $\mathcal{L}^{\text{max}}$ 

 H&YR.002T ='Health plan(s) covered: TRICARE Young Adult Prime' O\_H&YR.002V='Health plan(s) covered: TRICARE Young Adult Ex or Standard' H&YR.002V ='Health plan(s) covered: TRICARE Young Adult Ex or

Standard'

 O\_H&YR.002U='Health plan(s) covered: CHCBP' H&YR.002U ='Health plan(s) covered: CHCBP' O\_H&YR.002F='Health plan(s) covered: Medicare' H&YR.002F ='Health plan(s) covered: Medicare' O\_H&YR.002G='Health plan(s) covered: FEHBP' H&YR.002G ='Health plan(s) covered: FEHBP' O\_H&YR.002H='Health plan(s) covered: Medicaid' H&YR.002H ='Health plan(s) covered: Medicaid' O\_H&YR.002I='Health plan(s) covered: civilian HMO' H&YR.002I ='Health plan(s) covered: civilian HMO' O\_H&YR.002J='Health plan(s) covered: other civilian' H&YR.002J ='Health plan(s) covered: other civilian' O\_H&YR.002K='Health plan(s) covered: USFHP' H&YR.002K ='Health plan(s) covered: USFHP' O\_H&YR.002M='Health plan(s) covered: veterans' H&YR.002M ='Health plan(s) covered: veterans' O\_H&YR.002R='Health plan(s) covered: gov hlth ins-other cntry' H&YR.002R ='Health plan(s) covered: gov hlth ins-other cntry' O\_H&YR.002L='Health plan(s) covered: not sure' H&YR.002L ='Health plan(s) covered: not sure'

 O\_H&YR.003='Which health plan did you use most' H&YR.003 ='Which health plan did you use most' O\_H&YR.004='Yrs in a row with health plan' H&YR.004 ='Yrs in a row with health plan'

 O\_H&YR.006='In lst yr:ill/injry/cond care right away' H&YR.006 ='In lst yr:ill/injry/cond care right away' O\_H&YR.007='In lst yr:get urgnt care as soon as wntd' H&YR.007 ='In lst yr:get urgnt care as soon as wntd' O\_H&YR.008='In lst yr:wait btwn try get care,see prv' H&YR.008 ='In lst yr:wait btwn try get care,see prv' O\_H&YR.009='In lst yr:make appts non-urgnt hlth care' H&YR.009 ='In lst yr:make appts non-urgnt hlth care' O\_H&YR.010='In lst yr:non-urg hlth cre appt whn wntd' H&YR.010 ='In lst yr:non-urg hlth cre appt whn wntd' O\_H&YR.011='In lst yr:days btwn appt & see prvder' H&YR.011 ='In lst yr:days btwn appt & see prvder' O\_H&YR.012='In lst yr:go to emrgncy rm for own care' H&YR.012 ='In lst yr:go to emrgncy rm for own care' O\_H&YR.013='In lst yr:go to Dr office/clinic for care' H&YR.013 ='In lst yr:go to Dr office/clinic for care' O\_H&YR.014 ='Lst yr: how often talk to doctor about illness

 H&YR.014='Lst yr: how often talk to doctor about illness prvntn' O\_H&YR.015 ='Lst yr: did doctor tell you more than 1 choice for trtmnt' H&YR.015='Lst yr: did doctor tell you more than 1 choice for trtmnt' O\_H&YR.016 ='Lst yr: did talk to doctor about pros/cons of trtmnt' H&YR.016='Lst yr: did talk to doctor about pros/cons of trtmnt' O\_H&YR.017 ='Lst yr: did doctor ask which trtmnt option best for you' H&YR.017='Lst yr: did doctor ask which trtmnt option best for you' O\_H&YR.018='Rating of all health care in lst yr' H&YR.018 ='Rating of all health care in lst yr'

 O\_H&YR.019='Have one person think of as personal Dr' H&YR.019 ='Have one person think of as personal Dr' O\_H&YR.020 ='Lst yr: how often visit prsnl doctor for care for yourself' H&YR.020='Lst yr: how often visit prsnl doctor for care for yourself' O\_H&YR.021='Lst yr: how oftn Drs listen to you' H&YR.021 ='Lst yr: how oftn Drs listen to you' O\_H&YR.022='Lst yr: how oftn Drs explain things' H&YR.022 ='Lst yr: how oftn Drs explain things' O\_H&YR.023='Lst yr: how oftn Drs show respect' H&YR.023 ='Lst yr: how oftn Drs show respect' O\_H&YR.024='Lst yr: how oftn Drs spend enough time' H&YR.024 ='Lst yr: how oftn Drs spend enough time' O\_H&YR.025 ='Lst yr: did get care from doctor other than

prsnl doctor'

prvntn'

 H&YR.025='Lst yr: did get care from doctor other than prsnl doctor' O\_H&YR.026 ='Lst yr: how often prsnl doctor seemed infrmd of care from other doctors' H&YR.026='Lst yr: how often prsnl doctor seemed infrmd of care from other doctors' O\_H&YR.027='Rating of your personal Dr' H&YR.027 ='Rating of your personal Dr' O\_H&YR.028 ='Lst yr: did make any appointments to see spclst' H&YR.028='Lst yr: did make any appointments to see spclst' O\_H&YR.029 ='Lst yr: how often easy to get appointments with spclsts' H&YR.029='Lst yr: how often easy to get appointments with spclsts' O\_H&YR.030 ='Lst yr: how many spclsts seen' H&YR.030='Lst yr: how many spclsts seen' O\_H&YR.031='Rating of specialist seen in lst yr' H&YR.031 ='Rating of specialist seen in lst yr' O\_H&YR.033 ='Lst yr: how often easy to get care, test, or trtmnt' H&YR.033='Lst yr: how often easy to get care, test, or trtmnt' O\_H&YR.034 ='Lst yr: did look for info from written material/Internet' H&YR.034='Lst yr: did look for info from written material/Internet' O\_H&YR.035 ='Lst yr: how often written material/Internet provide needed info' H&YR.035='Lst yr: how often written material/Internet provide needed info' O\_H&YR.036 ='Lst yr: did look for info from health plan on cost of service/equipment' H&YR.036='Lst yr: did look for info from health plan on cost of service/equipment' O\_H&YR.037 ='Lst yr: how often able to find out cost of service/equipment' H&YR.037='Lst yr: how often able to find out cost of service/equipment' O\_H&YR.038 ='Lst yr: did look for info from health plan on cost of prescription meds' H&YR.038='Lst yr: did look for info from health plan on cost of prescription meds' O\_H&YR.039 ='Lst yr: how often able to find out cost of prescription meds' H&YR.039='Lst yr: how often able to find out cost of prescription meds' O\_H&YR.040 ="Lst yr: did try to get info/help from health plan's cstmr service" H&YR.040="Lst yr: did try to get info/help from health plan's cstmr service" O\_H&YR.041 ='Lst yr: how often did cstmr service give needed info/help' H&YR.041='Lst yr: how often did cstmr service give needed info/help'

 O\_H&YR.042 ='Lst yr: how often did cstmr service treat with courtesy/respect' H&YR.042='Lst yr: how often did cstmr service treat with courtesy/respect' O\_H&YR.043 ='Lst yr: did health plan give any forms to fill out' H&YR.043='Lst yr: did health plan give any forms to fill out' O\_H&YR.044 ='Lst yr: how often were forms easy to fill out' H&YR.044='Lst yr: how often were forms easy to fill out' O\_H&YR.045 ='Lst yr: send in any claims' H&YR.045='Lst yr: send in any claims' O\_H&YR.046 ='Lst yr: how often did health plan handle claims quickly' H&YR.046='Lst yr: how often did health plan handle claims quickly' O\_H&YR.047='Lst yr: how oftn handle claims correctly' H&YR.047 ='Lst yr: how oftn handle claims correctly' O\_H&YR.048 ='Rating of all experience with hlth plan' H&YR.048='Rating of all experience with hlth plan' O\_H&YR.049='Blood pressure: when lst reading' H&YR.049 ='Blood pressure: when lst reading' O\_H&YR.050='Blood pressure: know if too high or not' H&YR.050 ='Blood pressure: know if too high or not' O\_H&YR.051='When did you lst have a flu shot' H&YR.051 ='When did you lst have a flu shot' O\_H&YR.052 ='Smoked at least 100 cigarettes in life' H&YR.052='Smoked at least 100 cigarettes in life' O\_H&YR.053 ='Smoke or use tobacco everyday, some days or not at all' H&YR.053='Smoke or use tobacco everyday, some days or not at all' O\_H&YR.054='Lst yr: how often advised to quit smoking or use tobacco' H&YR.054 ='Lst yr: how often advised to quit smoking or use tobacco' O\_H&YR.055 ='Lst yr: how often recom medic assist quit smoking or using tobacco' H&YR.055='Lst yr: how often recom medic assist quit smoking or using tobacco' O\_H&YR.056 ='Lst yr: how often discu meth/strag asst quit smoking or using tobacco' H&YR.056='Lst yr: how often discu meth/strag asst quit smoking or using tobacco' O\_H&YR.057A ='Do you smoke or use: cigarettes' H&YR.057A='Do you smoke or use: cigarettes' O\_H&YR.057B ='Do you smoke or use: dip, chewing tobacco, snuff, or snus' H&YR.057B='Do you smoke or use: dip, chewing tobacco, snuff, or snus' O\_H&YR.057C ='Do you smoke or use: cigars' H&YR.057C='Do you smoke or use: cigars' O\_H&YR.057D ='Do you smoke or use: pipes, bidis, or kreteks' H&YR.057D='Do you smoke or use: pipes, bidis, or kreteks' O\_H&YR.058='Are you male or female' H&YR.058 ='Are you male or female'

```
 O_H&YR.059B='Lst have a Pap smear test'
 H&YR.059B ='Lst have a Pap smear test'
 O_H&YR.060='Are you under age 40'
 H&YR.060 ='Are you under age 40'
 O_H&YR.061='Lst time: breasts checked mammography'
 H&YR.061 ='Lst time: breasts checked mammography'
 O_H&YR.062='Been pregnant in lst yr or pregnant now'
 H&YR.062 ='Been pregnant in lst yr or pregnant now'
 O_H&YR.063='In what trimester is your pregnancy'
 H&YR.063 ='In what trimester is your pregnancy'
 O_H&YR.064='Trimester first received prenatal care'
 H&YR.064 ='Trimester first received prenatal care'
```
 O\_H&YR.065='In gnrl, how would you rate ovrall hlth' H&YR.065 ='In gnrl, how would you rate ovrall hlth'

 O\_H&YR.071F='Height without shoes (feet)' H&YR.071F ='Height without shoes (feet)' O\_H&YR.071I='Height without shoes (inches)' H&YR.071I ='Height without shoes (inches)' O\_H&YR.072='Weight without shoes' H&YR.072 ='Weight without shoes' O\_SREDA ='Highest grade completed' SREDA ='Highest grade completed' H&YR.073 ='Are you Spanish/Hispanic/Latino' O\_H&YR.073A='Not Spanish/Hispanic/Latino' H&YR.073A ='Not Spanish/Hispanic/Latino' O\_H&YR.073B='Mexican, Mexican American, Chicano' H&YR.073B ='Mexican, Mexican American, Chicano' O\_H&YR.073C='Puerto Rican' H&YR.073C ='Puerto Rican' O\_H&YR.073D='Cuban' H&YR.073D ='Cuban' O\_H&YR.073E='Other Spanish, Hispanic, or Latino' H&YR.073E ='Other Spanish, Hispanic, or Latino' O\_SRRACEA='Race: White' SRRACEA ='Race: White' O\_SRRACEB='Race: Black or African American' SRRACEB ='Race: Black or African American' O\_SRRACEC='Race: American Indian or Alaska Native' SRRACEC ='Race: American Indian or Alaska Native' O\_SRRACED='Race: Asian' SRRACED ='Race: Asian' O\_SRRACEE='Race: Native Hawaiian/other Pacific Isl.' SRRACEE ='Race: Native Hawaiian/other Pacific Isl.' O\_SRAGE ='What is your age now' SRAGE ='What is your age now'

 O\_S&YR.009='Same prsnl doctor/nurse before this hlth plan' S&YR.009 ='Same prsnl doctor/nurse before this hlth plan' O\_S&YR.010='Prblm getting prsnl doctor/nurse you are happy with'

## O\_S&YR.BF4='Often do you use e-cigarettes' S&YR.BF4 ='Often do you use e-cigarettes'

 O\_S&YR.BG01 ='How many days was phys health not good in past 30 days' S&YR.BG01 ='How many days was phys health not good in past 30 days' O\_S&YR.BG02 ='How many days was mental health not good in past 30 days' S&YR.BG02 ='How many days was mental health not good in past 30 days' O\_S&YR.BG03 ='How many days did poor health stop usual activities in past 30 days' S&YR.BG03 ='How many days did poor health stop usual activities in past 30 days'

> N1 = "Coding Scheme Note 1"<br>N2 = "Coding Scheme Note 2" N2 = "Coding Scheme Note 2" N3 = "Coding Scheme Note 3"<br>N4 = "Coding Scheme Note 4" N4 = "Coding Scheme Note 4"<br>N5 = "Coding Scheme Note 5" N5 = "Coding Scheme Note 5" N6 = "Coding Scheme Note 6"<br>N7 = "Coding Scheme Note 7" N7 = "Coding Scheme Note 7"<br>N8 = "Coding Scheme Note 8" = "Coding Scheme Note 8" N8\_01 = "Coding Scheme Note 8\_01" N9 = "Coding Scheme Note 9"<br>N10 = "Coding Scheme Note 10 = "Coding Scheme Note 10" N12 = "Coding Scheme Note 12" = "Coding Scheme Note 13" N14 = "Coding Scheme Note 14" N15 = "Coding Scheme Note 15" N16 = "Coding Scheme Note 16"<br>N17 = "Coding Scheme Note 17" N17 = "Coding Scheme Note 17" = "Coding Scheme Note 18" N19A = "Coding Scheme Note 19A" N19B = "Coding Scheme Note 19B" N20 = "Coding Scheme Note 20" = "Coding Scheme Note 21" N21\_BG1= "Coding Scheme Note 21\_BG1" N21\_BG2= "Coding Scheme Note 21\_BG2" N21\_BG3= "Coding Scheme Note 21\_BG3" N23\_HT= "Coding Scheme Note 23\_HT" N23\_WT= "Coding Scheme Note 23\_WT" N23 BE= "Coding Scheme Note 23 BE" N24 = "Coding Scheme Note 24"
MISS\_1 = "Count of original survey responses (pre-cleaning): violates skip pattern" /\*MISS\_3 = "Count of original survey responses (precleaning): do not use other tobacco products response"\*/ MISS\_4 = "Count of original survey responses (pre-cleaning): incomplete grid error" MISS\_5 = "Count of original survey responses (pre-cleaning): scalable reponse of don't know" MISS\_6 = "Count of original survey responses (pre-cleaning): not applicable - valid skip" MISS\_7 = "Count of original survey responses (pre-cleaning): out-of-range error" MISS\_9 = "Count of original survey responses (pre-cleaning): no response - invalid skip" MISS\_TOT = "Total number of missing responses (pre-cleaning)"  $XSEXA = "Male or Female - R"$ ;  $\mathcal{L}^{\mathcal{L}}$  is a set of the set of  $\mathcal{L}^{\mathcal{L}}$ 

F.3.A - Q3FY2018\PROGRAMS\WEIGHTING\SELECTQ.SAS - Create Flag for Record **Selection - Run Quarterly** 

```
* PROGRAM: SELECTO.SAS
* TASK: OUARTERLY DOD HEALTH CARE SURVEY ANALYSIS (6244-300)
* PURPOSE: ASSIGN FINAL STATUS FOR RECORD SELECTION PURPOSES.
* WRITTEN: 12/14/2000 BY KEITH RATHBUN
* MODIFIED: 01/24/2014 BY AMANDA KUDIS, new code when no tss selectq
avialble
            and new evaluation logic with web data
          02/02/2016 BY MTURBYFILL Add VARNUM to PROC CONTENTS
               06/27/2016 by Matt Turbyfill INDB.AccessDB_Q&QT._20&YR.
changed to INDB.AccessDB_Q&QT.FY20&YR. at direction of Jim Tully
          02/10/2017 BY MTURBYFILL Changed filepaths and capitalization to
match SAS Grid.
                               Changed EMAILDATABASE to use imported
CSV file rather than SQL server.
* INPUTS:
          1) CSCHM&YR.Q.sas7bdat - 20&YR. Quarterly DOD Health Survey Data
* OUTPUTS: 1) SELECTQ.sas7bdat - 20&YR. Quarterly DOD Health Survey Data
w/FNSTATUS
*;
LIBNAME IN
                "&datapath.";
%macro sqlserver(dbname, svr);
             init_string="Provider=SQLNCLI10;
                        Integrated Security=SSPI;
                        Persist Security Info=True;
                        Initial Catalog=&dbname.;
                        Data Source=&svr."
%mend sqlserver;
/*libname INDB oledb %sqlserver(40309_SEC_HCSDB,
sql isprod01.mathematica.net);*/
LIBNAME OUT
                "&datapath.";
LIBNAME LIBRARY
               "&fmtpath.";
OPTIONS PS=79 LS=132 COMPRESS=YES NOCENTER MPRINT ;
TITLE "Assign final status for record selection purposes. ";
%LET OVERLAPCASE=N;
Web Data
 %MACRO SELECTO;
PROC SORT DATA=IN.CSCHM&YR.Q OUT=TEMPA1; BY MPRID; RUN;
```

```
proc freq data=tempa1; table flag_fin/list; run;
DATA TEMPA2 OUT.DUPSA OVERLAP;
    SET TEMPA1 (IN=A) ;
    BY MPRID;
/*************************************************************************/
    /** KEY VARIABLES (Total=20) 
**/
    /** H18005 was replaced with H18025 for 2018Q2 - MBT 
**/
/*************************************************************************/
    ARRAY KEYVAR H&YR.003 H&YR.006 H&YR.009 H&YR.013 H&YR.018 H&YR.019 
H&YR.025 H&YR.027 
                   H&YR.028 H&YR.031 H&YR.033 H&YR.040 H&YR.043 H&YR.048 
H&YR.051 H&YR.052 
                  H&YR.065 H&YR.073 SREDA 
\mathcal{L}^{\text{max}} is a set of the set of the set of the set of the set of the set of the set of the set of the set of the set of the set of the set of the set of the set of the set of the set of the set of the set of the set
    ARRAY RACE(5) SRRACEA SRRACEB SRRACEC SRRACED SRRACEE;
   FLAGRACE = 0; DROP FLAGRACE;DO I = 1 TO DIM(RACE);
      IF RACE(I) IN (1) THEN FLAGRACE = 1;
    END;
   KEYCOUNT = 0;DO I = 1 TO DIM(KEYVAR); DROP I;
      IF KEYVAR(I) NOT IN (.,A,.0,.I,.B) THEN KEYCOUNT = KEYCOUNT + 1;
    END;
    KEYCOUNT = KEYCOUNT + FLAGRACE;
/*************************************************************************/
    /** SET FLAG FOR DUPLICATES 
**/
/*************************************************************************/
    LENGTH DUPFLAG $3;
    DUPFLAG = 'NO';
    IF NOT (FIRST.MPRID AND LAST.MPRID) THEN DUPFLAG = 'YES';
/*************************************************************************/
    /** DETERMINE FNSTATUS 
**/
/*************************************************************************/
    FNSTATUS = 0;
    IF FLAG_FIN = 1 THEN DO;
       *************************************************************
      **** APPLY THE COMPLETE QUESTIONNAIRE RULE (50% OF KEY **** ****
 **** VARIABLES). ****
 *************************************************************;
       IF KEYCOUNT GT 9 THEN FNSTATUS = 11;
```

```
ELSE FNSTATUS = 12iFMD:ELSE IF FLAG_FIN IN(3,6,8,10,11,14,16,21,23,24) THEN DO;
    FNSTATUS = 20;END;ELSE IF FLAG FIN IN(2,4,5,7,12,13,15) THEN DO;
    FNSTATUS = 31;FND:ELSE IF FLAG FIN IN (25,26) THEN DO;
    FNSTATUS = 32;END:ELSE IF FLAG_FIN IN(9,17,18,19,20,22) THEN DO;
    IF FLAG_FIN IN (18,19,20) THEN DO;
       FNSTATUS = 42iEND:ELSE DO;
       FNSTATUS = 41;
    END:END;
  ELSE IF FLAG_FIN IN(99) THEN DO;
    CALL SYMPUT ( "OVERLAPCASE", "Y" ) ;
    OUTPUT OVERLAP; ** cases that overlap with another survey;
  END;IF DUPFLAG = 'YES' THEN OUTPUT OUT.DUPSA ;
  ELSE IF FLAG FIN NE 99 THEN OUTPUT TEMPA2;
RIIN:
* Select the "most complete" questionaire from duplicates and
* SET it back into the non-duplicates file. For now assume the lowest
* FNSTATUS Value is the "most complete".
PROC SORT DATA=OUT.DUPSA ;
BY MPRID FNSTATUS;
RIJN;
DATA DEDUPED;
  SET OUT. DUPSA ;
  BY MPRID FNSTATUS;
  IF FIRST. MPRID; *KEEP only the first - most complete questionaire;
RUN;
%MEND;
%SELECTO;
* Assign FNSTATUS for the overlap cases if they are some this quarter
%MACRO OVERLAP;
  %IF "&OVERLAPCASE"="Y" %THEN %DO;
```

```
 %IF "&NOSELECTQ"="Y" %THEN %DO; *WHEN THERE IS NO SELECTQ TO COMPARE 
TO; 
          DATA OVERLAP_FNSTATUS;
           SET OVERLAP;
          FNSTATUS=41; 
          RUN; 
         %END; 
         %ELSE %DO; 
           %INCLUDE "OVERLAP_FNSTATUS.INC"/SOURCE2;
        %END;
    %END; 
    DATA OUT.SELECTQ;
       SET TEMPA2 DEDUPED
           %IF "&OVERLAPCASE"="Y" %THEN %DO;
              overlap_fnstatus
           %END;
\mathcal{L}^{\text{max}}_{\text{max}} LABEL FNSTATUS = "Final Status"
              DUPFLAG = "Multiple Response Indicator"
              STRATUM = "Sampling STRATUM"
              KEYCOUNT = "# Key Questions Answered"
\mathcal{L} ; and \mathcal{L} is the set of \mathcal{L} %if &trickle=1 %then %do; 
    /** UPDATE DUPLICATE FLAG FOR TRICKLE RESPONSES **/
    IF DRP_RND1 EQ 'YES' THEN DUPFLAG = 'NO';
    %end; 
    RUN;
%MEND;
%OVERLAP;
TITLE1 "Quarterly DOD Health Survey FNSTATUS assignment (6663-500)";
TITLE2 "Program Name: SELECTQ.SAS By Keith Rathbun";
TITLE3 "Program Output: SELECTQ.sas7bdat";
PROC CONTENTS DATA=OUT. SELECTQ VARNUM; RUN;
PROC FREQ DATA=OUT. SELECTQ ;
TABLES FNSTATUS KEYCOUNT FLAG_FIN 
        FNSTATUS*KEYCOUNT*FLAG_FIN
    /MISSING LIST;
RIIN;
```
### F.3.B - Q3FY2018\PROGRAMS\WEIGHTING\OVERLAP\_FNSTATUS.INC - Include file for **SELECTO.SAS**

```
* PROGRAM: OVERLAP_FNSTATUS.INC
* TASK:
         DOD HEALTH CARE SURVEY ANALYSIS (6663-300)
* PURPOSE: Update Fnstatus for the Overlap cases using the
selectg.sas7bdat
          of the survey that overlapped with this HCSDB survey
* WRITTEN: 07/09/2012 BY JACQUELINE AGUFA-MALOBA
* MODIFIED:
* INPUTS:
         1) OthrSrvy.selectq - The selectq.sas7bdat of the sample that
overlaps
                           with this sample
         2) overlap - The cases is this sample that overlap with the
other survey.
* OUTPUT: 1) overlap_fnstatus - Temporary SAS dataset with fnstatus
* NOTES: 1) This code is called from selectq and is only necessary when
there
            are some cases in this sample that overlap with another
sample
         2) SIS will update this code at time of sampling for the source
\starоf
            the overlap.
\star3) SIS will either provide us with the necessary code or update
\starthe code that assigns the fnstatus for the overlap cases
****SIS will need to indicate the sample that overlaps with this
****hcsdb sample
LIBNAME OthrSrvy "&TSS_Lib.";
PROC SORT DATA=OthrSrvy. & Overlap Fname. OUT=Oselectq(KEEP=MPRID PRN
FNSTATUS) ;
  BY PRN;
RUNPROC SORT DATA=overlap;
  BY PRN;
RUN;
DATA overlap_fnstatus(DROP=oFNSTATUS oMPRID) ovlp_nomatch(KEEP=MPRID PRN
FNSTATUS);
  MERGE overlap(IN=ovlp)
```

```
 Oselectq(IN=slct RENAME=(FNSTATUS=oFNSTATUS MPRID=oMPRID)) 
      ;
    BY PRN;
    IF slct AND ovlp THEN DO;
       *---------------------------------------------------------------
       ****SIS will need to provide us specifications of how to update 
       ****fnstatus;
       *---------------------------------------------------------------; 
       IF oFNSTATUS IN (11,12,20) THEN FNSTATUS=20;
       ELSE FNSTATUS=oFNSTATUS;
      OUTPUT overlap_fnstatus;
    END;
    ELSE IF ovlp THEN OUTPUT ovlp_nomatch;
RUN;
TITLE "FNSTATUS of overlap cases";
PROC FREQ DATA=OVERLAP_FNSTATUS;
TABLE FNSTATUS;
RUN;
TITLE;
PROC PRINT DATA=ovlp_nomatch;
   TITLE "Cases in the file that are not found in the overlap selectq 
file";
RUN;
```
**F.4.A - Q3FY2018\PROGRAMS\CONSTRUCT\CONVARQ.SAS - Construct Variables for Analysis - Run Quarterly**

```
****************************************************************************
******
* PROGRAM: CONVARQ.SAS
* WRITTEN: 2/3/99 BY KELLY WHITE
*
*
* UPDATED: 12/23/2013 BY AKUDIS for Q1FY2014
              * 2/2/2016 BY MTURBYFILL Add VARNUM to PROC CONTENTS
              * 4/5/2018 BY MTURBYFILL Remove KMILOPQY and KCIVOPQY due to 
absence of H18005
*
* PURPOSE: TO CREATE INDEPENDENT VARIABLES: XENRLLMT, XENR_PCM, XINS_COV,
             * XBNFGRP, XBENCAT, XINS_RSV, XENR_RSV 
             TO CREATE DEPENDENT VARIABLES: KDISENRL, KBGPRB1,
             KBGPRB2, KMILOFFC, KCIVOFFC, KMILOPQY, KCIVOPQY, HP_PRNTL,
HP_MAMOG, 
* HP_MAM50, HP_PAP, HP_BP, HP_FLU, HP_PROS, KCIVINS, KPRSCPTN, 
HP_GP, 
            HP_CHOL, HP_BRST, HP_SMOKE, HP_SMOKH, HP_CESS, HP_OBESE,
* 
* TO CREATE OUTCATCH<br>* INPUT: ..\..\DATA\AFINAL\\
* INPUT: ..\..\DATA\AFINAL\SELECTQ.sas7bdat<br>* OUTPUT: ..\..\DATA\AFINAL\CONVARO.sas7bdat
            \ldots ...\..\DATA\AFINAL\CONVARQ.sas7bdat
*
* INCLUDES: 1) CONSVAR0.SAS - Construct XREGION, XTNEXREG and USA based on 
CACSMPL.
            2) Construct_cacsmpl.SAS
****************************************************************************
******;
LIBNAME IN "&datapath.";
LIBNAME LIBRARY "&fmtpath.";
OPTIONS PS=78 LS=256 ERRORS=2 NOCENTER ;
***Create cacsmpl;
%MACRO CONVARQ;
TITLE1 "FY 20&YR. Quarter &QT. Health Care Survey of DoD Beneficiaries 
Study";
TITLE2 'CREATE CONSTRUCTED & OUTCOME MEASURE VARIABLES';
PROC SORT DATA=IN.SELECTQ OUT=SELECTQ; BY MPRID; RUN;
%INCLUDE "construct_cacsmpl.sas"/SOURCE2; /* Move construct_cacsmpl here to 
use selectq sort */ 
/* Reset titles after construct cacsmpl is finished */
TITLE1 "FY 20&YR. Quarter &QT. Health Care Survey of DoD Beneficiaries 
Study";
TITLE2 'CREATE CONSTRUCTED & OUTCOME MEASURE VARIABLES';
```

```
PROC SORT DATA=IN.CONSTRUCT CACSMPL OUT=CACSMPL; BY MPRID; RUN;
DATA IN. CONVARQ (KEEP=XENRLLMT XENR_PCM XINS_COV
                   XREGION XTNEXREG USA
                   ENBGSMPL XBNFGRP XOCONUS SERVAREA
                   HP PRNTL HP MAMOG HP MAM50 HP PAP HP BP HP FLU
                   MPRID KCIVINS HP SMOKE
                   OUTCATCH HP_SMKH3 HP_CESH3 HP_OBESE
                   XBMI XBMICAT CACSMPL XBENCAT XENR RSV XINS RSV
                   RDAGEOY RFLDAGE JSFLAG)
      CONVARO;
  MERGE SELECTQ(IN=in1)
       CACSMPL(IN=in2 RENAME=(CACSMPL=XCACSMPL));
  BY MPRID;
  IF IN1;
  * Construct XREGION, XTNEXREG and USA.
/*CHANGE CACSMPL TO BE NUMERIC*/
  CACSMPL = INPUT(XCACSMPI, 8.);DROP XCACSMPL;
  %INCLUDE "CONSVARO.SAS"/SOURCE2;
  LENGTH JSFLAG 3.
        XREGION 3.
        XTNEXREG 3.
        USA
               3.XRMT
               8.XBMICAT 3.
        XOCONUS 3.
        XBENCAT 3.
        XINS_RSV 3.
        XENR RSV 3.
        RDAGEOY 3.
        RFLDAGE 3.
           \ddot{i}LABEL
           = "Joint Service Flag"
  JSFLAG
  XENRLLMT
            = "Enrollment in TRICARE Prime"
  XENR_PCM = "Enrollment by PCM type"
  XINS_COV = "Insurance Coverage"
  XBNFGRP
           = "Beneficiary Group"
  HP PRNTL = "Prgnt in 1st yr, receivd cre 1st trimstr"
  HP MAMOG = "Women 40 > =, mammography in pst 2 yrs"
  HP MAM50 = "Women 50>=, mammography in pst 2 yrs"
  HP PAP = "All women, Pap smear in last 3 yrs"
```
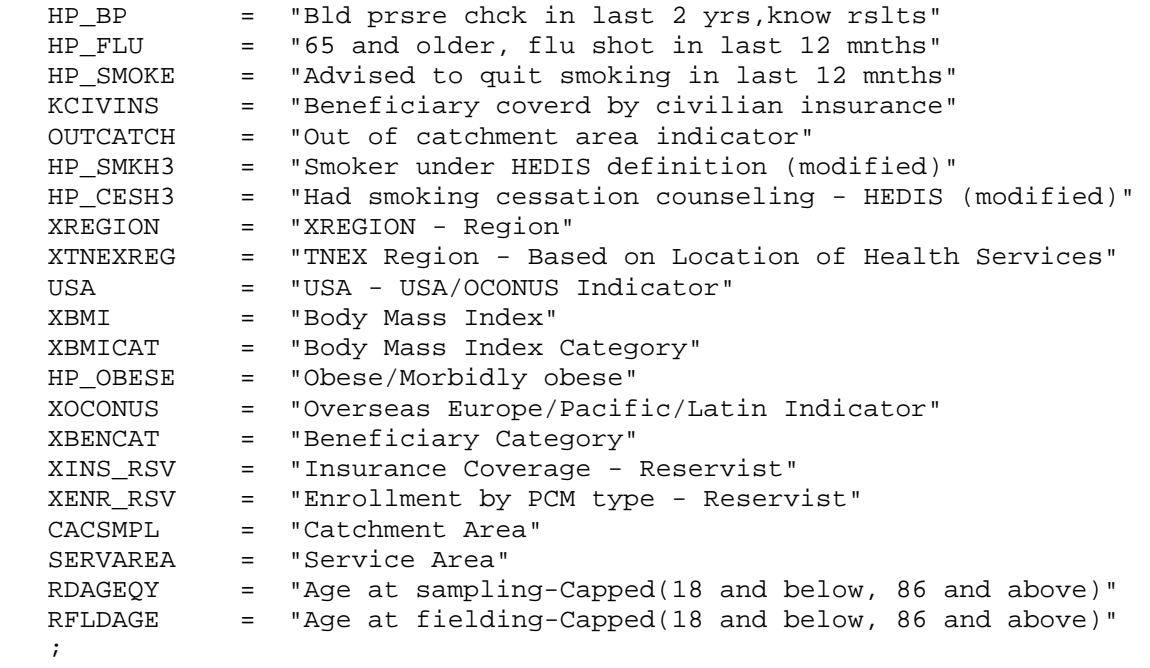

#### FORMAT

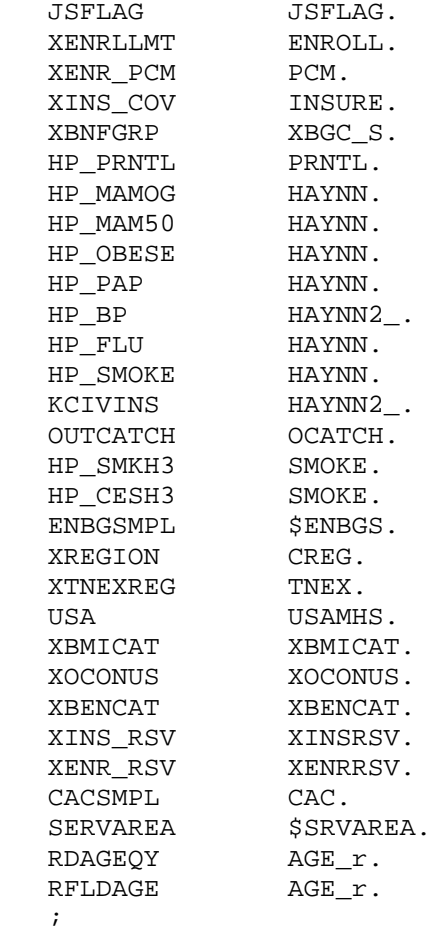

```
/* Create Joint Service flag */
   IF PUT(CACSMPL, JOINTSRV.)='1' THEN JSFLAG=1;
   ELSE JSFLAG=0;
/* CREATE INDEPENDENT VARIABLES */
/* XENRLLMT--ENROLLMENT STATUS */
IF ENBGSMPL ^= "b" THEN DO;
IF 17 \leq INPUT(FIELDAGE, 8.) < 65 THEN DO;
  IF INPUT(ENBGSMPL, 8.) = 1 THEN XENRLLMT = 1; /*
Active duty ( <65) */ELSE IF INPUT(ENBGSMPL, 8.) IN (2, 3, 5, 6) THEN XENRLLMT = 2; /* Non-
active duty enrolled (<65)*/
  ELSE IF INPUT(ENBGSMPL, 8.) IN (4, 7, 11) THEN XENRLLMT = 3; /* Not
Enrolled (<65)*/
END;
ELSE IF INPUT(FIELDAGE, 8.) > = 65 THEN DO;
   IF INPUT(ENBGSMPL,8.) = 10 THEN XENRLLMT = 4; /* Not 
Enrolled (65+)*/
 ELSE IF INPUT(ENBGSMPL, 8.) IN (8, 9) THEN XENRLLMT = 5; /*Enrolled (65+) */
END;
/* XENR_PCM--ENROLLMENT BY PCM TYPE */
IF 17 <= INPUT(FIELDAGE,8.) < 65 THEN DO;
  IF INPUT(ENBGSMPL, 8.) = 1 THEN XENR_PCM = 1; \frac{1}{4} /* Active
duty (<65) */
  ELSE IF INPUT(ENBGSMPL, 8.) IN (3, 6) THEN XENR_PCM = 2; /*
Enrolled (<65) - mil PCM */ELSE IF INPUT(ENBGSMPL, 8.) IN (2, 5) THEN XENR_PCM = 3; /*
Enrolled (<65) - civ PCM */
  ELSE IF INPUT(ENBGSMPL,8.) IN (4, 7, 11) THEN XENR_PCM = 4; /* Not colled (\leq 65) */
Enrolled (<65)END;
ELSE IF INPUT(FIELDAGE, 8.) > = 65 THEN DO;
   IF INPUT(ENBGSMPL, 8.) = 10 THEN XENR_PCM = 5; /* Not
Enrolled (65+) */
   IF INPUT(ENBGSMPL, 8.) = 9 THEN XENR PCM = 6; / Enrolled
(65+)-mil PCM */IF INPUT(ENBGSMPL, 8.) = 8 THEN XENR PCM = 7; / Enrolled
(65+)-civ PCM */ /*NJ_Q2*/
END;
END;
/* XINS_COV--INSURANCE COVERAGE */ 
IF XENRLLMT = 1 THEN XINS_COV =1; /* Prime 
<65-Active Duty */
 ELSE IF 17 \leq INPUT(FIELDAGE, 8.) < 65 AND H&YR.003 IN (1) THEN XINS_COV =
2; /* Prime <65-Non-active Duty */
 ELSE IF H&YR.003 = 3 THEN XINS COV = 3; /*
Standard/Extra */
 ELSE IF H&YR.003 = 11 THEN XINS COV = 7; / /*
Plus and Medicare */
```
ELSE IF H&YR.003 = 4 THEN XINS COV = 4;  $/$  /\* Medicare\*/ ELSE IF H&YR.003 IN  $(5, 6, 7, 8, 9, 13)$  THEN XINS\_COV =  $5$ ;  $/$ \* Other civilian health insurance\*/ ELSE IF H&YR.003 = 10 THEN XINS COV = 8;  $/$  /\* Veterans Administration (VA) \*/ ELSE IF  $H\&YR.003 = 12$  THEN XINS COV = 9;  $\frac{1}{x}$ TRICARE Reserve Select \*/ ELSE IF H&YR.003 = 14 THEN XINS COV = 10;  $/$ \* TRICARE Retired Reserve - MER  $06/21/11$  \*/ ELSE IF  $21 \le$  = INPUT(FIELDAGE,  $8.$ )  $\le$  26 AND H&YR.003 = 15 THEN XINS\_COV =  $13$ ;  $/$ \* TRICARE Young Adult Prime - AMK 2/10/14 new categor since now specific for prime \*/ ELSE IF H&YR.003 = 16 THEN XINS\_COV =  $12$ ;  $/$ \* CHCBP - MER 06/21/11 \*/ ELSE IF  $21 \le$  = INPUT(FIELDAGE, 8.)  $\le$  26 AND H&YR.003 = 17 THEN XINS\_COV = 14;  $/$ \* TRICARE Young Adult Standard/Extra - AMK 02/06/14 \*/ ELSE IF (INPUT(FIELDAGE, 8.) >= 65 AND XENRLLMT = 5 and  $H&YR.003 = 1$ ) THEN  $XINS_COV = 6;$  /\* Prime, >= 65 \*/ /\* XBNFGRP-Beneficiary Group that excludes those 65 and over-Active Duty and Family Members of Active Duty \*/ IF ENBGSMPL ^="b" THEN DO; IF INPUT(FIELDAGE, 8.) >= 65 AND INPUT(ENBGSMPL, 8.) IN  $(1, 2, 3, 4)$  THEN  $XBNFGRP = .;$ ELSE IF INPUT(ENBGSMPL,  $8.$ ) = 1 THEN XBNFGRP = 1; /\* Active Duty <65 \*/ ELSE IF INPUT(ENBGSMPL, 8.) IN  $(2, 3, 4)$  THEN XBNFGRP = 2; /\* Family of Active <65 \*/ ELSE IF INPUT(ENBGSMPL, 8.) IN  $(5, 6, 7)$  THEN XBNFGRP = 3; /\* Ret/Surv/Fam <65 \*/ ELSE IF INPUT(ENBGSMPL, 8.) IN  $(8, 9, 10)$  THEN XBNFGRP = 4;  $/*$  Ret/Surv/Fam  $65+ *$ / ELSE IF INPUT(ENBGSMPL, 8.) IN  $(11)$  THEN XBNFGRP = .; END; /\* CREATE DEPENDENT VARIABLES \*/ /\* HP\_PRNTL--IF PREGNANT LAST YEAR, RECEIVED PRENATAL CARE IN 1ST TRIMESTER \*/ IF H&YR.062 IN  $(1,2)$  THEN DO;  $/$ \* Pregnant in last 12 months \*/ IF H&YR.064 = 4 THEN HP\_PRNTL = 1;  $/$  /\* Yes \*/ ELSE IF  $(H&YR.063 = 1$  AND  $H&YR.064 = 1)$  THEN  $HP\_PRNTL = .$ ; /\* <3 months pregnant now \*/ ELSE IF H&YR.064 IN  $(1,2,3)$  THEN HP PRNTL = 2;  $/$  /\* No \*/ END;

ELSE IF H&YR.062 IN (.C,.N) THEN HP PRNTL = .N; /\* Male \*/ /\* HP\_MAMOG--FOR WOMEN AGE 40 AND OVER, HAD MAMMOGRAM W/IN PAST 2 YEARS \*/ IF XSEXA = 2 AND INPUT(FIELDAGE,  $8.$ ) >= 40 THEN DO; IF H&YR.061 IN (5, 4) THEN HP\_MAMOG = 1;  $/$ \* Yes \*/ ELSE IF H&YR.061 IN (1, 2, 3) THEN HP\_MAMOG = 2;  $/*$  No  $*/$ END; /\* HP\_MAM50--FOR WOMEN AGE 50 AND OVER, HAD MAMMOGRAM W/IN PAST 2 YEARS \*/ IF XSEXA = 2 AND INPUT(FIELDAGE,  $8.$ ) >= 50 THEN DO; IF H&YR.061 IN (5, 4) THEN HP\_MAM50 = 1;  $/$ \* Yes \*/ ELSE IF H&YR.061 IN (1, 2, 3) THEN HP\_MAM50 = 2;  $/*$  No  $*/$ END;  $/*$  HP\_PAP--FOR ALL WOMEN, HAD PAP SMEAR IN LAST 3 YEARS \*/ IF XSEXA = 2 THEN DO;<br>IF H&YR.059B IN  $(4, 5, 6)$  THEN HP PAP = 1; IF H&YR.059B IN (4, 5, 6) THEN HP\_PAP = 1;  $/$  /\* Yes \*/ ELSE IF H&YR.059B IN  $(1, 2, 3)$  THEN HP\_PAP = 2;  $\hspace{1cm}$  /\* No \*/ END; /\* HP\_BP--HAD BLOOD PRESSURE SCREENING IN LAST 2 YEARS AND KNOW RESULT \*/ IF H&YR.049 IN (2,3) AND H&YR.050 IN (1,2) THEN HP\_BP = 1; /\* Yes \*/<br>ELSE IF H&YR.049 = 1 THEN HP\_BP = 2; /\* No \*/ ELSE IF H&YR.049 = 1 THEN HP\_BP = 2;  $\frac{\ast}{\sqrt{2}}$  /\* No  $\frac{\ast}{\sqrt{2}}$ <br>ELSE IF H&YR.049 < 0 OR H&YR.050 < 0 THEN HP BP = .;  $\frac{\ast}{\sqrt{2}}$  Unknown \*/ ELSE IF H&YR.049 < 0 OR H&YR.050 < 0 THEN HP\_BP = .; /\* Unknown FLSE HP BP = 2; /\* No  $\star$ / ELSE HP BP =  $2;$ /\* HP\_FLU--FOR\_PERSON AGE 65 OR OVER, HAD FLU SHOT IN LAST 12 MONTHS  $*/$ IF INPUT(FIELDAGE,8.) >= 65 THEN DO; IF H&YR.051 = 4 THEN  $HP$ FLU = 1;  $\frac{1}{2}$  /\* Yes \*/ ELSE IF H&YR.051 IN (1, 2, 3) THEN HP\_FLU = 2;  $\frac{\ast}{\phantom{0}}$  /\* No \*/ END; /\* HP\_SMOKE--ADVISED TO QUIT SMOKING IN PAST 12 MONTHS \*/ IF H&YR.054 IN (2, 3, 4) THEN HP\_SMOKE = 1;  $\overline{\phantom{a}}$  /\* Yes \*/<br>ELSE IF H&YR.054 = 1 THEN HP SMOKE = 2;  $\overline{\phantom{a}}$  /\* No \*/ ELSE IF H&YR.054 = 1 THEN HP\_SMOKE =  $2$ ; /\* KCIVINS--IS BENEFICIARY COVERED BY PRIVATE CIVILIAN INSURANCE \*/ IF H&YR.002G=1 OR H&YR.002I=1 OR H&YR.002J=1 THEN KCIVINS=1; /\* YES \*/ ELSE KCIVINS=2; /\* NO \*/ /\* Add code for smoking and smoking cessation counseling according to the HEDIS \*/ IF H&YR.052 IN (1,2) THEN DO; IF H&YR.052=1 AND (H&YR.053=3 OR H&YR.053=4) AND H&YR.057A=1 THEN  $HP\_SMKH3=1;$  /\* Yes \*/ ELSE IF H&YR.052=2 OR H&YR.053=2 OR H&YR.057A NE 1 THEN HP SMKH3=2;  $/*$  No  $*/$ END; IF (H&YR.053=3 OR H&YR.053=4) AND H&YR.054>0 THEN DO; IF H&YR.054>1 THEN HP\_CESH3=1; /\* Yes \*/<br>ELSE HP CESH3=2; /\* No \*/ ELSE HP  $CESH3=2;$ END; /\* OUTCATCH -- OUT OF CATCHMENT AREA \*/ IF 9900 < CACSMPL < 9999 THEN OUTCATCH=1;  $\rightarrow$   $\rightarrow$  Out of catchment area  $\ast$  /

```
ELSE IF CACSMPL = 9999 THEN OUTCATCH=.\mathbf{i}<br>ELSE OUTCATCH=0;
                                                \frac{1}{2} Catchment area */
****************************************************************************
**********
* Calculate XBMI- Body Mass Index and XBMICAT- Body Mass Index Category 
* BMI=Weight(in pounds)*703 divide by Height(in inch)*Height(in inch)
****************************************************************************
**********;
 IF H&YR.071F IN (.A,.O,.I,.B) THEN TSRHGTF=.; ELSE TSRHGTF=H&YR.071F;
 IF H&YR.071I IN (.A,.O,.I,.B) THEN TSRHGTI=.; ELSE TSRHGTI=H&YR.071I;
 IF H&YR.072 IN (.A,.O,.I,.B) THEN TSRWGT =.; ELSE TSRWGT =H&YR.072;
 IF TSRHGTF IN (.) OR 
    TSRWGT IN (.) THEN XBMI=.;
 ELSE DO;
     XBMI = ROUND((TSRWGT*703)/
                   (SUM(TSRHGTF*12,TSRHGTI)*SUM(TSRHGTF*12,TSRHGTI)), .1);
END;
IF XBMI < 12 OR XBMI > 70 THEN XBMI=.; 
DROP TSRHGTF TSRHGTI TSRWGT;
/* Same category as Healthy People 2010 where there is no sex distinction */ IF XBMI = . THEN XBMICAT=.:
    IF XBMI = .
     ELSE IF XBMI < 18.5 THEN XBMICAT=1; *Underweight;
    ELSE IF XBMI < 25 THEN XBMICAT=2; *Normal Weight;
     ELSE IF XBMI < 30 THEN XBMICAT=3; *Overweight;
    ELSE IF XBMI < 40 THEN XBMICAT=4; *Obese;<br>ELSE XBMICAT=5; *Morbid
                              XBMICAT=5; *Morbidly Obese;
IF XBMICAT=. THEN HP_OBESE=.;
ELSE IF XBMICAT IN (4,5) THEN HP_OBESE=1; *OBESE ;<br>ELSE HP OBESE=2; *NOT OBESE;
ELSE HP_OBESE=2;/*
Tricare Reserve Select and the increasing presence of inactive reservists 
and their dependents in our data.
In order to accomodate them, we will need to create additional variables. 
*/
IF DBENCAT='ACT' THEN XBENCAT=1; *Active duty; 
ELSE IF DBENCAT='DA' THEN XBENCAT=2; *Active Duty family member; 
ELSE IF DBENCAT='GRD' THEN XBENCAT=3; *Active reservist; 
ELSE IF DBENCAT='DGR' THEN XBENCAT=4; *Dependent of Reservist; 
ELSE IF DBENCAT='IGR' THEN XBENCAT=5; *Inactive Reservist";
ELSE IF DBENCAT='IDG' THEN XBENCAT=6; *Dependent of Inactive Guard";
ELSE IF DBENCAT IN ('RET','DR','DS') THEN DO;
     IF 17 <= INPUT(FIELDAGE,8.) < 65 THEN XBENCAT=7; *Retired or Dependent 
of Retiree <65; 
    ELSE IF INPUT(FIELDAGE, 8.) > = 65 THEN XBENCAT=8; *Retired or Dependent
of Retiree >=65;
```
END;

/\*We also need to redefine xins\_cov, call it xins\_rsv, which is the same as xins cov but where reservists are separated from other active duty - xins\_cov will =1 if active duty, but not active reservist or inactive reservist. Similarly we need xenr rsv which is xenr pcm but reservists will not be treated as active duty ie xenr\_pcm=1 if active duty but not reservist. We also need to define another category for xins\_rsv, xins\_rsv=9 for tricare reserve select -we also need to account for the value covered by insurance of another country - that should be classified as civilian insurance. Use H&YR.003 for this.\*/ /\* XINS\_RSV--INSURANCE COVERAGE DISTINGUISHING RESERVISTS FROM ACTIVE DUTY\*/ IF XENRLLMT = 1 THEN DO; IF XBENCAT IN  $(1)$  THEN XINS\_RSV =1;  $\overline{\phantom{a}}$  /\* Prime <65-Active Duty (Non reservists) \*/ ELSE IF XBENCAT IN  $(3,5)$  THEN XINS RSV=10;  $/$ \* Prime <65-Active Duty (Reservists) \*/ END; ELSE IF  $17 \leq$  INPUT(FIELDAGE, 8.) < 65 AND H&YR.003 IN (1) THEN XINS RSV = 2; /\* Prime <65-Non-active Duty \*/ ELSE IF H&YR.003 =3 THEN XINS\_RSV =  $3$ ; /\* Standard/Extra \*/ ELSE IF H&YR.003 = 11 THEN XINS\_RSV = 7;  $\frac{1}{x}$  /\* Plus and Medicare \*/ ELSE IF H&YR.003 = 4 THEN XINS\_RSV =  $4$ ;  $/$ \* Medicare\*/ ELSE IF H&YR.003 IN (5,6, 7, 8, 9, 13) THEN XINS\_RSV = 5; /\* Other civilian health insurance\*/ ELSE IF H&YR.003 = 10 THEN XINS RSV = 8;  $/$  /\* Veterans Administration (VA) \*/ ELSE IF  $H\&YR.003 = 12$  THEN XINS\_RSV = 9;  $\frac{1}{x}$ TRICARE Reserve Select \*/ ELSE IF  $H\&YR.003 = 14$  THEN XINS RSV = 11;  $/$  /\* TRICARE Retired Reserve - MER 06/21/11 \*/ ELSE IF  $21 \le$  = INPUT(FIELDAGE, 8.)  $\le$  26 AND H&YR.003 = 15 THEN XINS RSV =  $14$ ;  $\left/$  \* TRICARE Young Adult Prime - MER 06/21/11 \*/ ELSE IF H&YR.003 = 16 THEN XINS\_RSV =  $13$ ;  $/$ \* CHCBP - MER 06/21/11 \*/ ELSE IF  $21 \le$  INPUT(FIELDAGE, 8.) <= 26 AND  $H\&YR.003 = 17$  THEN XINS\_RSV = 15;  $\left(\frac{1}{2}S\right)^{1/2}$ TRICARE Young Adult Standard/Extra- AMK 02/06/14 \*/ ELSE IF (INPUT(FIELDAGE, 8.) >= 65 AND XENRLLMT = 5 and H&YR.003 = 1) THEN  $XINS_RSV = 6;$  /\* Prime, >= 65 \*/ /\* XENR RSV--ENROLLMENT DISTINGUISHING RESERVISTS FROM ACTIVE DUTY  $*/$ IF 17 <= INPUT(FIELDAGE,8.) < 65 THEN DO;

IF INPUT(ENBGSMPL,8.) = 1 THEN DO;

```
IF XBENCAT IN (1) THEN XENR RSV = 1; / /* Active
duty (<65) Non reservists */
      ELSE IF XBENCAT IN (3,5) THEN XENR_RSV = 8; /* Active 
duty (<65) Reservists */
   END;
  ELSE IF INPUT(ENBGSMPL, 8.) IN (3, 6) THEN XENR RSV = 2; /*Enrolled (<65) - mil PCM */
  ELSE IF INPUT(ENBGSMPL, 8.) IN (2, 5) THEN XENR_RSV = 3; /*
Enrolled (<65) - civ PCM */
  ELSE IF INPUT(ENBGSMPL,8.) IN (4, 7, 11) THEN XENR_RSV = 4; /* Notcolled (55) */
Enrolled ( <65)END;
ELSE IF INPUT(FIELDAGE, 8.) > = 65 THEN DO;
   IF INPUT(ENBGSMPL, 8.) = 10 THEN XENR RSV = 5; / /* Not
Enrolled (65+) */
    IF INPUT(ENBGSMPL,8.) = 9 THEN XENR_RSV = 6; /* Enrolled 
(65+)-mil PCM */IF INPUT(ENBGSMPL, 8.) = 8 THEN XENR RSV = 7; / Enrolled
(65+) - \text{civ } PCM */
END;
    /*Capping/Recode dageqy and fieldage by combining 18 and below and 86 and 
above. */
  IF INPUT(DAGEQY, 8.) = . THEN RDAGEQY=.;
   ELSE IF INPUT(DAGEQY,8.) LT 18 THEN RDAGEQY=18; 
   ELSE IF INPUT(DAGEQY,8.) GT 86 THEN RDAGEQY=86;
  ELSE RDAGEOY=INPUT(DAGEOY, 8.);
  IF INPUT(FIELDAGE, 8.) = . THEN RFLDAGE=.;
   ELSE IF INPUT(FIELDAGE,8.) LT 18 THEN RFLDAGE=18;
   ELSE IF INPUT(FIELDAGE,8.) GT 86 THEN RFLDAGE=86;
   ELSE RFLDAGE=INPUT(FIELDAGE,8.);
RUN;
PROC FREQ DATA=CONVARQ;
   TABLES JSFLAG*CACSMPL/LIST MISSING;
   TITLE3 'Comparison of Joint Service flag vs. CACSMPL';
RUN;
DATA CONVARQ2;
   SET CONVARQ;
  WHERE FNSTATUS=11;
RIIN;
/* CHECK RECONSTRUCTED VARIABLES */
PROC FREQ DATA=CONVARQ2;
TABLES XENRLLMT XENR_PCM XINS_COV XBENCAT XENR_RSV XINS_RSV XREGION 
XTNEXREG 
        XBMICAT ENBGSMPL XBNFGRP
        HP_PRNTL HP_MAMOG HP_MAM50 HP_PAP HP_BP HP_FLU
       HP_SMOKE KCIVINS OUTCATCH
       HP_SMKH3 HP_CESH3 XBMI HP_OBESE XOCONUS SERVAREA
        / MISSING LIST;
```
TITLE3 "ONE WAY FREQUENCIES ON 20&YR. RECONSTRUCTED VARIABLES"; RUN; /\* CROSSTABS TO CHECK RECONSTRUCTION VARIABLES \*/ /\* COLLAPSE AGE FOR CROSSTABS \*/ PROC FORMAT; VALUE \$AGE "017" -< "065" = "LESS THAN 65" "065" -< "120" = "65 OR OLDER" "O" = "Out of range err"  $" " " = "Missing/unknown" ;$  RUN; PROC FREQ DATA=CONVARQ2; TABLES FIELDAGE\*ENBGSMPL\*XENRLLMT FIELDAGE\*ENBGSMPL\*XENR\_PCM FIELDAGE\*XENRLLMT\*H&YR.003\*XINS\_COV DBENCAT\*XBENCAT FIELDAGE\*ENBGSMPL\*XENR\_RSV\*XENR\_PCM FIELDAGE\*XENRLLMT\*H&YR.003\*XINS\_COV\*XINS\_RSV XTNEXREG\*XREGION\*CACSMPL XREGION\*USA FIELDAGE\*ENBGSMPL\*XBNFGRP H&YR.062\*H&YR.063\*H&YR.064\*HP\_PRNTL XSEXA\*H&YR.059B\*HP\_PAP H&YR.049\*H&YR.050\*HP\_BP FIELDAGE\*H&YR.051\*HP\_FLU H&YR.054\*HP\_SMOKE H&YR.002I\*H&YR.002J\*H&YR.002G\*KCIVINS OUTCATCH\*CACSMPL H&YR.052\*H&YR.053\*HP\_SMKH3 HP\_SMKH3\*H&YR.054\*HP\_CESH3 H&YR.071F\*H&YR.071I\*H&YR.072\*XBMI XBMICAT\*HP\_OBESE XREGION\*XOCONUS\*USA / MISSING LIST; FORMAT XSEXA HASEX. FIELDAGE \$AGE. XBMICAT XBMICAT.  $\mathcal{L}^{\text{max}}$  is a set of the set of the set of the set of the set of the set of the set of the set of the set of the set of the set of the set of the set of the set of the set of the set of the set of the set of the set TITLE3 'CROSSTABS ON NEW VARIABLES'; RUN; PROC FREQ DATA=CONVARQ2; tables XTNEXREG\*XREGION\*CACSMPL XTNEXREG\*XREGION\*CACSMPL\*D\_HEALTH\*DCATCH ENBGSMPL\*CACSMPL\*SERVAREA RDAGEQY\*DAGEQY RFLDAGE\*FIELDAGE / MISSING LIST;

```
 run;
```

```
/* COLLAPSE FOR MAMMOGRAPHY, BREAST CANCER, AND PROSTATE XTABS*/
    PROC FORMAT; 
      VALUE $AGE2_
               "017" - "049" = "LESS THAN 50"
               "050" -< "120" = "50 OR OLDER" 
              "O" = "Out of range err"<br>" = "Missing/unknown"
                      = "Missing/unknown" ;
      VALUE $AGE3_
               "017" - "039" = "LESS THAN 40"
               "040" -< "120" = "40 OR OLDER" 
              "O" = "Out of range err"<br>" " = "Missing/unknown"
                       = "Missing/unknown" ;
               RUN ; 
           PROC FREQ DATA=CONVARQ2;
               TABLES XSEXA*FIELDAGE*H&YR.061*HP_MAM50
                       /MISSING LIST;
                       FORMAT FIELDAGE $AGE2_. XSEXA HASEX.;
          RUN; 
           PROC FREQ DATA=CONVARQ2;
               TABLES XSEXA*FIELDAGE*H&YR.061*HP_MAMOG 
                       /MISSING LIST;
                      FORMAT FIELDAGE $AGE3_. XSEXA HASEX.;
           RUN;
    PROC FORMAT;
      VALUE $AGE4_
               "017" - "020" = "LESS THAN 21"
               "021" - "026" = "21 TO 26"
               "027" -< "120" = "27 OR OLDER" 
              "O" = "Out of range err"<br>" " = "Missing/unknown"
                       = "Missing/unknown" ;
               RUN ; 
           PROC FREQ DATA=CONVARQ2;
               TABLES FIELDAGE*H&YR.003*XINS_COV*XINS_RSV
                       /MISSING LIST;
                      FORMAT FIELDAGE $AGE4_.;
           RUN; 
   PROC FREQ DATA=CONVARQ2(WHERE=(XINS COV=10));
       TABLES DBENCAT DBENCAT*FIELDAGE/list missing;
       TITLE3 "DBENCAT frequencies for TRICARE Retired Reserve";
    RUN;
TITLE3;
    PROC CONTENTS DATA=OUT.CONVARQ VARNUM;
    RUN;
%MEND;
%CONVARQ;
```
## F.4.B - Q3FY2018\PROGRAMS\CONSTRUCT\CONSTRUCT\_CACSMPL.SAS - Include file for Convarq.sas

```
*** Project: Health Care Survey of DoD Beneficiaries - Adult
*** Purpose: Create cacsmpl for the reporting purpose for adult survey
****** Program: construct_cacsmpl.sas
\star\star\star*** Inputs: extract.sas7bdat: Extracted DoD data set
***TMA.sas7bdat: DMIS information
\star\star\starframe_cacsmpl.inc: Include file
****** Outputs: construct cacsmpl.sas7bdat - the adult frame with cacsmpl in
****** Updated: 02/02/2016 BY MTURBYFILL Add VARNUM to PROC CONTENTS
****** Note: 01/03/2007 by Haixia Xu
***This program is copied from q4fy2006 sampling,
***and modified for Q2FY2007 to create the cacampl to be used for
reporting, not for sampling purpose
****** Set up options. ***;
options 1s=132 ps=79 compress=yes nocenter;* mprint mlogic symbolgen;
*** Set up the input and output paths. ***;
             "&EXPATH."; /* extract.sas7bdat */
libname ext
libname inTMA
              "&DATAPATH."; /* TMA.sas7bdat */
              "&DATAPATH."; /* construct_cacsmpl.sas7bdat */
libname out
*** Set up the titles. ***;
title1 'Program: Construct_cacsmpl.SAS';
title2 'Construct cacsmpl for reporting';
data frame;
set ext.extract;
run;
title4 'Freq of PRRECFLG in the frame';
proc freg data=frame;
tables PRRECFLG/ missing list;
run:/* MER 06/22/09 Added the following blocks to */
/* facilitate merge of selectq with the frame.*/
/* Resulting dataset renamed sample instead of*/
/* frame. */proc sort data=frame;
  by mprid;
run;
data sample;
  merge frame(in=a) selectq(in=b keep = mprid);
  by mprid;
```

```
run;
******
* Added q2 2003, Don and Keith created a template to be used each quarter;
* The code below and the include file construct cacsmpl
* and collapse historically small catchment areas;
*******;
data TMA (keep = geocell d_par d_fac d_instal d_health d_dmis servaff);
  set inTMA.TMA;
  ***Extract the facility service code variable(servaff) starting with the
November 2004TMA spreadsheet in Q1,2005;
  rename facility_Type_Code=d_fac
         installation_Name=d_instal
         dmis_facility_Name=d_dmis
         facility_Service_Code=servaff ;
  length d_par $4.;
  d_{par} = DMIS_{PRRENT_{ID};length geocell $4.;
  geocell = DMIS_ID;length d health $2.;
  d_health = HEALTH_Service_region;
run;
title4 "Freq of servaff, d_fac in TMA spreadsheet";
proc freq data=TMA;
tables servaff d_fac/missing list;
run;
%include "construct_cacsmpl.inc" ;
data out.construct cacsmpl;
 set t_sample(keep=mprid cacsmpl); /* MER 06/22/09 renamed from t_framea */
run;
title4 'Freq of cacsmpl';
proc freq data=out.construct_cacsmpl;
tables cacsmpl/missing list;
run;
title4 'Information for the Sample';
proc contents data = out.construct_cacsmpl varnum;
run;
*************** The End *******************;
```
if  $b=1;$ 

F.4.C - Q3FY2018\PROGRAMS\CONSTRUCT\CONSTRUCT\_CACSMPL.INC - Include file for **Construct Cacsmpl.SAS** 

```
**************************
*** Project:
                 Health Care Survey of DoD Beneficiaries -
Quarterly/Annual Adult Dataset
*** Program:
                 Construct cacsmpl.inc -- include file used in
construct_cacsmpl.sas
****** Note: 01/04/2007 by Haixia Xu
***This program is copied from q4fy2006 sampling,
***and modified for q1fy2007 to create the cacampl to be used for
reporting, not for sampling purpose
        4/25/2018: Modified line 192 to add "TOP" to "if d_fac in(...)"
***IMC 4/2018
**********************************
DATA SAMPLE; /* MER 06/22/09 renamed from FRAME to SAMPLE */
  SET SAMPLE;
  if pcm='MTF' then do;
     /* Use the list produced by sampling program for the current quarter
\star /
     %include "../Sampling/assigngeocell.inc" /source2;
     /* all the old assignments from frame.inc for q2, 2005 */
     else if ('1976' <= enrid <= '1980' ) or ( '6301' <= enrid <= '6323' )
or
        ('6991' <= enrid <= '6994') or ('6501' <= enrid <= '6512') or
       ('7166' < = enrid < = '7195') or ('6700' < = enrid < = '6881') orenrid='0000'then geocell=dcatch; *administrative assignment 1976-1980 added q4
2002, 6700-6881 added q1 2004,
                           0000 added q1,2005;
     else if ('8001' <= enrid <= '8036') or ('6901' <= enrid <= '6919')
       then geocell = dcatch; *Managed care contractor assignment, added
in q1 2005; *8001-8036 added q2 2005;
     else if ('3031' < = enrid < = '3057')then geocell = dcatch; *** On board ship***;
     else if enrid in ('0002', '0041', '0044', '0082', '0111', '0213',
'0235', '0585', '5208', '0250',
                    '0449', '0626', '0012')
       then qeocell = dcatch; ***Inactive***; *0626 added q2 2003, 0012
added q4 2003,
                                           0041, 0044, 0082, 0111,
0213, 0235, 0585 added q2 2005;
     else if enrid = ' ' then geocell = dcatch; ***enrolled, but missing
ENRID, added q2 2005 ***;
     else if ( '0190' < = enrid < = '0199' ) then geocell = dcatch; ** BYDON;
```

```
 else geocell = enrid;
    end;
    else geocell=dcatch;
RUN;
title4 "Check the correctness of the assignments of geocell";
proc freq data=sample;
tables enrid*geocell*dcatch/missing list;
where pcm='MTF';
run;
proc sort nodupkey data=TMA;
   by geocell;
run;
proc sort data=sample;
   by geocell;
run;
data sample2 sa_only fy_only; /* MER 06/22/09 renamed from frame2 and 
fr_only */ merge sample (in=insa) TMA (in=infy);
   by geocell;
if insa=1 and infy=1 then output sample2;
else if insa=1 and infy=0 then output sa only;
else if insa=0 and infy=1 then output fy_only;
run;
title4 "The records in the sample but not in TMA spreadsheet";
proc print data=sa_only;
run;
/*AMK 7/10/13 - OUTPUT RECORDS IN SA_ONLY*/
DATA OUT.sa_only;
SET sa_only;
RUN; 
title4 "Freq of PCM*d_fac in the sample";
proc freq data=sample2;
tables pcm*d_fac/missing list;
run;
data t_sample; /* MER 06/22/09 renamed from t_framea */
   set sample2;
    ***************************;
    com_geo=geocell; 
    ***************************;
    if pcm='MTF' then do;
       /* Use the list produced by the sampling program for the current
```

```
quarter */
```

```
 %include "../Sampling/assigncom_geo.inc" / source2;
      /* all the old assignments from frame.inc for q2, 2005 */
       else if ('1976' <= enrid <= '1980') or ('6301' <= enrid <= '6323') or
          ('6991' <= enrid <= '6994') or ('6501' <= enrid <= '6512') or 
          ('7166' <= enrid <= '7195') or ('6700' <= enrid <= '6881') or 
enrid='0000'
          then com_geo = geocell; *Administrative assignment--1976-1980 added 
q4 2002. 0000 added q1,2005;
      else if ('8001' <= enrid <= '8036') or ('6901' <= enrid <= '6919') 
          then com_geo = geocell; *Managed care contractor assignment, added 
in q1, 2005;*8001-8036 added q2 2005;
       else if ('3031' <= enrid <= '3057') 
          then com_geo = geocell; ***On board ship***;
       else if enrid in ('0002', '0041', '0044', '0082', '0111', '0213', 
'0235', '0585', '5208', '0250',
                         '0449', '0626', '0012') 
       then com_geo = geocell; ***Inactive***; *'0626' added q2 2003, 0012 
added q4 2003, 
                                                  0041, 0044, 0082, 0111, 
0213, 0235, 0585 added q2 2005;
       else com_geo = d_par;
    end;
   else if patcat='ACTDTY' then com geo=d par;
    ********************************************************************;
    ***Made the following 9 Navy sites stand alone in q1,2005: ***;
    ***'0026','0068','0231','0378','0387','0405','0407','0508','6215'***;
    ********************************************************************;
    if geocell in 
('0026','0068','0231','0378','0387','0405','0407','0508','6215') then 
com_geo=geocell;
    ****************************************************;
    *** Collapsing small areas with nearest facility ***;
    ****************************************************;
    ***********************************************************************;
   *** Collapsed the following 9 Air force sites to achieve the sample ***;
    *** size of 50000 due to making 9 Navy sites stand alone in q1,2005:***;
    *** '0013','0036','0059','0090','0287','0326','0638','0805','7139'. ***;
    ***********************************************************************;
    if com_geo in ('0074','0416') then com_geo='0001';
    else if com_geo in ('0203','0130','0417',
                                              then com\_geo='0005';
    else if com_geo in ('0418','0419','7083',
                                             then com_geo='0014'; *0287
added in q1,2005 by Haixia;
   else if com_geo in (10018', 0248') then com_geo=0019';<br>else if com qeo in (17046') then com qeo=0029';
                                              then com qeo = '0029'; *By emf
added q4 2003; 
    else if com_geo in ('0420') then com_geo='0037';
```
 else if com\_geo in ('0422') then com\_geo='0038'; else if com\_geo in ('0421','7048','0050') then com\_geo='0039'; else if com\_geo in ('7139') then com\_geo='0043'; /\*changed from 0045 to 0043 in q1fy2007 reporting due to different xregion\*/ else if com\_geo in ('7043') then com\_geo='0052';<br>else if com geo in ('0427') then com geo='0056'; \*By emf else if com geo in  $('0427')$ added q3 2003; else if com\_geo in ('0076') then com\_geo='0058';<br>else if com qeo in ('0423') then com qeo='0064'; else if com geo in  $('0423')$ else if com\_geo in ('0413','0428','0326',<br>'0036') then com qeo='0066'; \*Taken out 0068, added 0036, 0326 in q1,2005 by Haixia; else if com\_geo in ('0424') then com\_geo='0067';<br>class if com\_geo in ('0424') then com\_geo='0069'; else if com\_geo in ('0306') then com\_geo='0069'; else if com\_geo in ('0059') then com\_geo='0078'; \*changed in q1,2005;<br>else if com\_geo in ('0085') else if com\_geo in ('0085') then com\_geo='0083'; else if com\_geo in ('0081','5196') then com\_geo='0086'; \*By emf added q1 2003; else if com\_geo in ('0430','0335','7143') then com\_geo='0089';<br>else if com\_geo in ('0013') then com\_geo='0096'; \*0013 else if com\_geo in ('0013') added in q1,2005 by Haixia; else if com\_geo in ('0338', '0097') then com\_geo='0098'; /\*moved 0338 from 0078 to here due to different xregion\*/ else if com\_geo in ('0356') then com\_geo='0103'; else if com\_geo in ('0084') then com\_geo='0108'; else if com\_geo in ('0363','7082','1587') then com\_geo='0109'; else if com\_geo in ('0364') then com\_geo='0112'; else if com\_geo in ('0114') then com\_geo='0117'; else if com\_geo in ('0077') then com\_geo='0119'; else if com\_geo in ('0432','0433','0090') then com\_geo='0120'; \*Added 0090 in q1,2005 by Haixia;<br>\*else if com\_geo in ('0122') \*else if com\_geo in ('0122') then com\_geo='0121'; \*Uncollapse 0122(KENNER AHC-FT. LEE) to make the make the make the make  $\sim$ it a seperate cacsmpl in q1,2005 by Haixia; else if com\_geo in ('0431','0434','0395', '1646') then com\_geo='0125'; else if com\_geo in ('0435') then com\_geo='0126'; else if com\_geo in ('7045') then com\_geo='0128'; else if com\_geo in ('0106','7200','0093', then com\_geo='0129'; \*Changed in q1,2005 by Haixia; \*Collapse 0093,0094 with an Air Force site in the west TNEX region, 0129, instead of the south TNEX region, 0096; else if com\_geo in  $('0310', '0425', '0426')$  then com\_geo='0321'; else if com\_geo in  $('0808')$  then com\_geo='0609'; else if com\_geo in ('0808') else if com\_geo in ('0618','0623','0629', '0624','0635','0825') then com\_geo='0617'; /\* comment it out in q1fy2007 for reporting else if com\_geo in ('0802', '0616','0615', '7042','5197') then com\_geo='0620'; \*0616 added in q3,2004 by Haixia; \*/ else if com geo in ('0802') then com geo='0620'; /\*xregion=14\*/ else if com\_geo in ('0616','7042','5197') then com\_geo='0615'; /\*xregion=15\*/

```
 else if com_geo in ('8931') then com_geo='0633';
   else if com_geo in ('0610','0639','0637',<br>'0638')
                                             then com_geo='0640'; *changed
in q1,2005;
    else if com_geo in ('0805','8982') then com_geo='0806'; *0805 
added in q1,2005 by Haixia;
    else if com_geo in ('0034','0035','0100') then com_geo='6223'; *changed 
emf q1 2004;
    *** added on 01/27/2004 by Haixia Xu to collapse small cells
        for the facility type of TGRO into out of catchment area;
        if d_fac in ('NONCAT' 'TGRO' 'TPR' 'TOP') then do; 
/*updated to add "TOP" (replaced "TGRO") (IMC 4/2018)*/
        if d_health in ('01','02','05','17') or (d_health = '23' and 
tnexreg='N') then com_geo = '9901';
        else if d_health in ('03','04','06','18') or (d_health = '23' and 
tnexreq='S') then com qeo = '9902';
        else if d_health in ('07','08','09','10','11','12','19','24') then 
com_geo = '9903';
        else if d_health in ('00','13','14','15') then com_geo = '9904';
       end;
****************************************************************************
******;
     ***d_fac="TPR" and d_health = '17', '18', '19' were added above for Q4, 
2004, ***;
    ***since we got the new regions 17(North T_NEX),18(South T_NEX),19(West
T NEX). ***;
****************************************************************************
******;
    if com_geo in ('9900', '0999', '0998',' ') then com_geo='9904';
   rename com_geo = cacsmpl;
RUN;
************** The end ***************;
```
#### **F.4.D - Q3FY2018\PROGRAMS\CONSTRUCT\CONSVAR0.SAS - Include file for Convarq.sas**

\*\*\*\*\*\*\*\*\*\*\*\*\*\*\*\*\*\*\*\*\*\*\*\*\*\*\*\*\*\*\*\*\*\*\*\*\*\*\*\*\*\*\*\*\*\*\*\*\*\*\*\*\*\*\*\*\*\*\*\*\*\*\*\*\*\*\*\*\*\*\*\*\*\*\*\* \* PROGRAM: CONSVAR0.SAS<br>\* TASK: 1999 DOD HEA 1999 DOD HEALTH CARE SURVEY ANALYSIS (8676-100) PURPOSE: Create XREGION and CONUS \* \* WRITTEN: February 11, 2000  $MODIFIED:$ \* NOTES: 1) This file needs to be included in the CONVARO.SAS program. \* \*\*\*\*\*\*\*\*\*\*\*\*\*\*\*\*\*\*\*\*\*\*\*\*\*\*\*\*\*\*\*\*\*\*\*\*\*\*\*\*\*\*\*\*\*\*\*\*\*\*\*\*\*\*\*\*\*\*\*\*\*\*\*\*\*\*\*\*\*\*\*\*\*\*\*\* \* Assign XREGION using CACSMPL \*\*\*\*\*\*\*\*\*\*\*\*\*\*\*\*\*\*\*\*\*\*\*\*\*\*\*\*\*\*\*\*\*\*\*\*\*\*\*\*\*\*\*\*\*\*\*\*\*\*\*\*\*\*\*\*\*\*\*\*\*\*\*\*\*\*\*\*\*\*\*\*\*\*\*\* ; IF CACSMPL IN (0035, 0036, 0037, 0066, 0067, 0068, 0069, 0081, 0086, 0100, 0123, 0306, 0310, 0321, 0326, 0330, 0385, 0413, 6201, 6223) THEN XREGION= 1; ELSE IF CACSMPL IN (0089, 0090, 0091, 0092, 0120, 0121, 0122, 0124, 0335, 0378, 0387, 0432, 0433, 0508, 7143, 7286, 7294) THEN XREGION= 2; ELSE IF CACSMPL IN (0039, 0041, 0045, 0046, 0047, 0048, 0049, 0050, 0051, 0101, 0103, 0104, 0105, 0337, 0356, 0405, 0422, 0511, 5191 ) THEN XREGION= 3; ELSE IF CACSMPL IN (0001, 0002, 0003, 0004, 0038, 0042, 0043, 0073, 0074, 0107,<br>0297, 7139 () THEN ) THEN XREGION= 4; ELSE IF CACSMPL IN (0055, 0056, 0060, 0061, 0095,<br>5195, 9905 (5195, 9905) THEN ) THEN XREGION= 5; ELSE IF CACSMPL IN (0013, 0062, 0064, 0096, 0097, 0098, 0109, 0110, 0112, 0113, 0114, 0117, 0118, 0338, 0363, 0364, 0365, 0366, 1350, 1587, 1592, 7236, 9906 ) THEN XREGION= 6; ELSE IF CACSMPL IN (0008, 0009, 0010, 0079, 0083, 0084, 0085, 0108, 9907 ) THEN XREGION= 7; ELSE IF CACSMPL IN (0031, 0032, 0033, 0053, 0057, 0058, 0059, 0075, 0076, 0077, 0078, 0093, 0094, 0106, 0119, 0129, 0252, 7200, 7293, 9908 ) THEN XREGION= 8; ELSE IF CACSMPL IN (0018, 0019, 0024, 0026, 0029, 0030, 0131, 0213, 0231, 0248, 0407, 5205, 6215, 9909 ) THEN XREGION= 9; ELSE IF CACSMPL IN (0014, 0015, 0028, 0235, 0250,<br>9910 ) THEN XREGION=10; ELSE IF CACSMPL IN (0125, 0126, 0127, 0128, 0395, 1646,<br>9911 (THEN ) THEN XREGION=11; ELSE IF CACSMPL IN (0052, 0280, 0287, 0534, 7043, 9912 ) THEN XREGION=12; ELSE IF CACSMPL IN (0606, 0607, 0609, 0617, 0618, 0623, 0624, 0629, 0633, 0635, 0653, 0805, 0806, 0808, 0814,<br>8931, 8982, 9913, () THEN XREGION=13; 8931, 8982, 9913

```
ELSE IF CACSMPL IN (0610, 0612, 0620, 0621, 0622, 
                      0637, 0638, 0639, 0640, 0802, 
                     0804, 0853, 0862, 9914 ) THEN XREGION=14;
ELSE IF CACSMPL IN (0449, 0613, 0615, 0616, 9915 ) THEN XREGION=15;
ELSE IF CACSMPL IN (0005, 0006, 0203, 9916 ) THEN XREGION=16;<br>ELSE IF CACSMPL = 9999
ELSE IF CACSMPL = 9999IF CACSMPL IN (9901,9902,9903,9904) THEN DO;
    IF D_HEALTH NOT IN ('00','17','18','19','23','24') THEN DO;
       XREGION=INPUT(D_HEALTH,8.)+0;
    END;
    ELSE DO;
       IF DCATCH IN ('0037', '0067', '0123', '0781', '0907', 
                       '0908', '0920', '0921', '0922', '0930', 
                      '0931', '0933', '0939', '0940', '0946', 
                      '0995')
       THEN XREGION=1; 
       ELSE IF DCATCH IN ('0124', '0934', '0996')
             THEN XREGION=2; 
       ELSE IF DCATCH IN ('0039', '0048', '0105', '0911', '0941',
                           '0987')
            THEN XREGION=3; 
       ELSE IF DCATCH IN ('0003', '0787', '0901', '0925', '0943',
                            '0988', '0989')
            THEN XREGION=4; 
       ELSE IF DCATCH IN ('0055', '0056', '0061', '0782', '0783',
                           '0789', '0914', '0915', '0918', '0923',
                           '0936', '0950')
            THEN XREGION=5; 
       ELSE IF DCATCH IN ('0113', '0904', '0937', '0990', '0993')
            THEN XREGION=6; 
       ELSE IF DCATCH IN ('0785', '0929', '0932')
            THEN XREGION=7; 
       ELSE IF DCATCH IN ('0078', '0784', '0788', '0906', '0917', 
                            '0924', '0927', '0928', '0935', '0942', 
                           '0945', '0951', '0974')
            THEN XREGION=8; 
       ELSE IF DCATCH IN ('0029', '0786', '0986')
            THEN XREGION=9; 
       ELSE IF DCATCH IN ('0014', '0985')
            THEN XREGION=10; 
       ELSE IF DCATCH IN ('0125', '0938', '0948', '0973')
            THEN XREGION=11; 
       ELSE IF DCATCH IN ('0912')
            THEN XREGION=12; 
       ELSE IF DCATCH IN ('0957', '0958', '0960', '0964', '0966',
                            '0967', '0976', '0977', '0979',
                            '0982')
            THEN XREGION=13; 
       ELSE IF DCATCH IN ('0006', '0052', '0640', '0961', '0963', 
                           '0965', '0978', '0983')
            THEN XREGION=14; 
       ELSE IF DCATCH IN ('0075', '0120', '0615', '0622','0953', 
                            '0970', '0971', '0972', '0975')
            THEN XREGION=15; 
       ELSE IF DCATCH IN ('0902')
            THEN XREGION=16;
```

```
IF D PAR = '0902' THEN XREGION=16;
IF XREGION = 0 THEN XREGION = \cdot;
* Assign indicator of CONUS based on XREGION. CONUS stands for
* Continental United States it but includes both Alaska and Hawaii.
XREGION IN (1,2,3,4,5,6,7,8,9,10,11,12,16) THEN USA=1;
IF
ELSE IF XREGION IN (13,14,15)
                                   THEN USA=0;
ELSE IF XREGION = .
                                   THEN USA=.;
* Assign XTNEXREG using XREGION
IF XREGION IN (1,2,5) THEN XTNEXREG=1;
ELSE IF XREGION IN (3, 4, 6) THEN XTNEXREG=2;
ELSE IF XREGION IN (7, 8, 9, 10, 11, 12, 16) THEN XTNEXREG=3;
ELSE IF XREGION IN (13,14,15) THEN XTNEXREG=4;
ELSE IF XREGION = . THEN DO;
 IF TNEXREG = 'N' THEN XTNEXREG=1;
  ELSE IF TNEXREG = 'S' THEN XTNEXREG=2;
  ELSE IF TNEXREG = 'W' THEN XTNEXREG=3;
 ELSE IF TNEXREG = 'O' THEN XTNEXREG=4;
  ELSE XTNEXREG=.;
END;
* CREATE XOCONUS FOR europe, pacific, latin america
XREGION=13 THEN XOCONUS=1;
T<sub>F</sub>
ELSE IF XREGION=14 THEN XOCONUS=2;
ELSE IF XREGION=15 THEN XOCONUS=3;
  * Construct SERVAREA.
IF ENBGSMPL IN ('04','07','10') THEN DO;
    SELECT (CACSMPL) ;
      WHEN (0024,0029)
                           SERVAREA='01';
      WHEN (0032,0033)
                           SERVAREA='02';
      WHEN (0037,0066,0067,0123)
                           SERVAREA='03';
      WHEN (0038,0042)
                           SERVAREA='04';
      WHEN (0049,0103,0104)
                           SERVAREA='05';
                           SERVAREA='06';
      WHEN (0091,0092)
      WHEN (0098,0113)
                           SERVAREA='07';
      WHEN (0101,0105)
                          SERVAREA='08';
      WHEN (0109,0117)
                           SERVAREA='09';
      WHEN (0120,0121,0124)
                           SERVAREA='10';
```
 $END:$  $FMD:$ 

SERVAREA='11';

WHEN (0125,0126,0127)

```
OTHERWISE SERVAREA=' ';
  END:END;
```
**F.5.A - Q3FY2018\PROGRAMS\CONSTRUCT\MERGEQ.SAS - Merge Constructed Variables onto Data File - Run Quarterly**

```
****************************************************************************
*****
* PROGRAM: MERGEQ.SAS
* WRITTEN: 1/28/00 BY KELLY WHITE
*
* MODIFIED: 12/23/14 BY A KUDIS FOR q1 FY 2014
                  04/07/15 BY M TURBYFILL TO REMOVE ELAPSED SEC FROM THE
DROP STATEMENT
            02/02/2016 BY MTURBYFILL Add VARNUM to PROC CONTENTS
            02/10/2017 BY MTURBYFILL Changed filepaths and capitalization to
match SAS Grid.
                  04/21/2017 BY MTURBYFILL H 032 and N11 are removed for
the foreseeable future.
            04/05/2018 BY MTURBYFILL KMILOPCY and KCIVOPCY are removed, in
addition to H18005,
                                      S18B01-04, H18066-H18070, H18072, and
H18074-H18079. 
                                      Notes 10_B1, 22, 23, and 25 are removed
as well.
*
* PURPOSE: TO MERGE FINAL FILES TOGETHER AND REORDER BY VARIABLE TYPE
             To reorder variables within the record use a
* LENGTH statement before the SET statement.<br>Nake sure that MPPID is the first unrighle
* Make sure that MPRID is the first variable in the 
              record followed by:
                              1) other sampling variables
                              2) DEERS variables
                              3) Post-stratification vars
                              4) questionnaire responses
* 5) DRC variables<br>* 5) procedure music
* 6) recoded questionnaire responses
                              3) coding scheme flags
                              8) constructed variables
                              9) weights (NOT AVAILABLE FOR PRELIMINARY
DATA)<br>* INPUT:
* INPUT: ..\..\DATA\AFINAL\SELECTQ.sas7bdat
* INPUT: ..\..\DATA\AFINAL\CONVARQ.sas7bdat<br>* OUTPUT: ..\..\DATA\AFINAL\MERGEO.sas7bdat
            \ldots \setminus \ldots ... \partial \text{L}\text{MERGEQ} .sas7bdat
* INCLUDE: SERVAFF.SAS 
             TO MERGE ON VARIABLE SERVAFF
****************************************************************************
******
*;
LIBNAME IN1 " "&DATAPATH.";
LIBNAME OUT "&DATAPATH.";
LIBNAME LIBRARY "&FMTPATH.";
OPTIONS PS=78 LS=124 ERRORS=2 COMPRESS=YES VARLENCHK=NOWARN; 
%MACRO MERGEQ;
%INCLUDE SERVAFF/SOURCE2;
```

```
PROC SORT DATA=IN1.SELECTQ OUT=SELECTQ;
    BY MPRID;
RUN;
PROC SORT DATA=IN1.CONVARQ OUT=CONVARQ;
    BY MPRID;
RUN;
PROC SORT DATA=IN1.SERVAFF OUT=SERVAFF;
   BY MPRID;
RUN;
PROC FREQ DATA=SERVAFF;
    TABLES SERVAFF;
RUN;
DATA MERGEQ (DROP = 
O_:
PRRECFLG
D_DMIS
DMIS
R_MTF
GROUP
GRP_GEO
DELGIND
);
    MERGE SELECTQ(in=hcsdb rename=(flag_fin=dummy)
                   DROP=PCM SERVAFF enbgsmpl) 
          CONVARQ
          SERVAFF(DROP=DCATCH ENRID); 
    BY MPRID;
    if hcsdb;
/*MAKE FLAG_FIN IN Q4 CHARACTER*/
   FLAG_FIN=PUT(DUMMY,5.);
    DROP DUMMY;
FORMAT
    SERVAFF $SERVAFF.
    CACSMPL CAC.
    DBENCAT $BENCAT.
    DMEDELG $MEDELG. 
    DSPONSVC $SPONSVC.
    FLAG_FIN $FINAL. 
    FNSTATUS FNSTATS.
    MBRRELCD $MBRREL.
    MEDTYPE $MEDTYP.
    MRTLSTAT $MSTATUS.
```
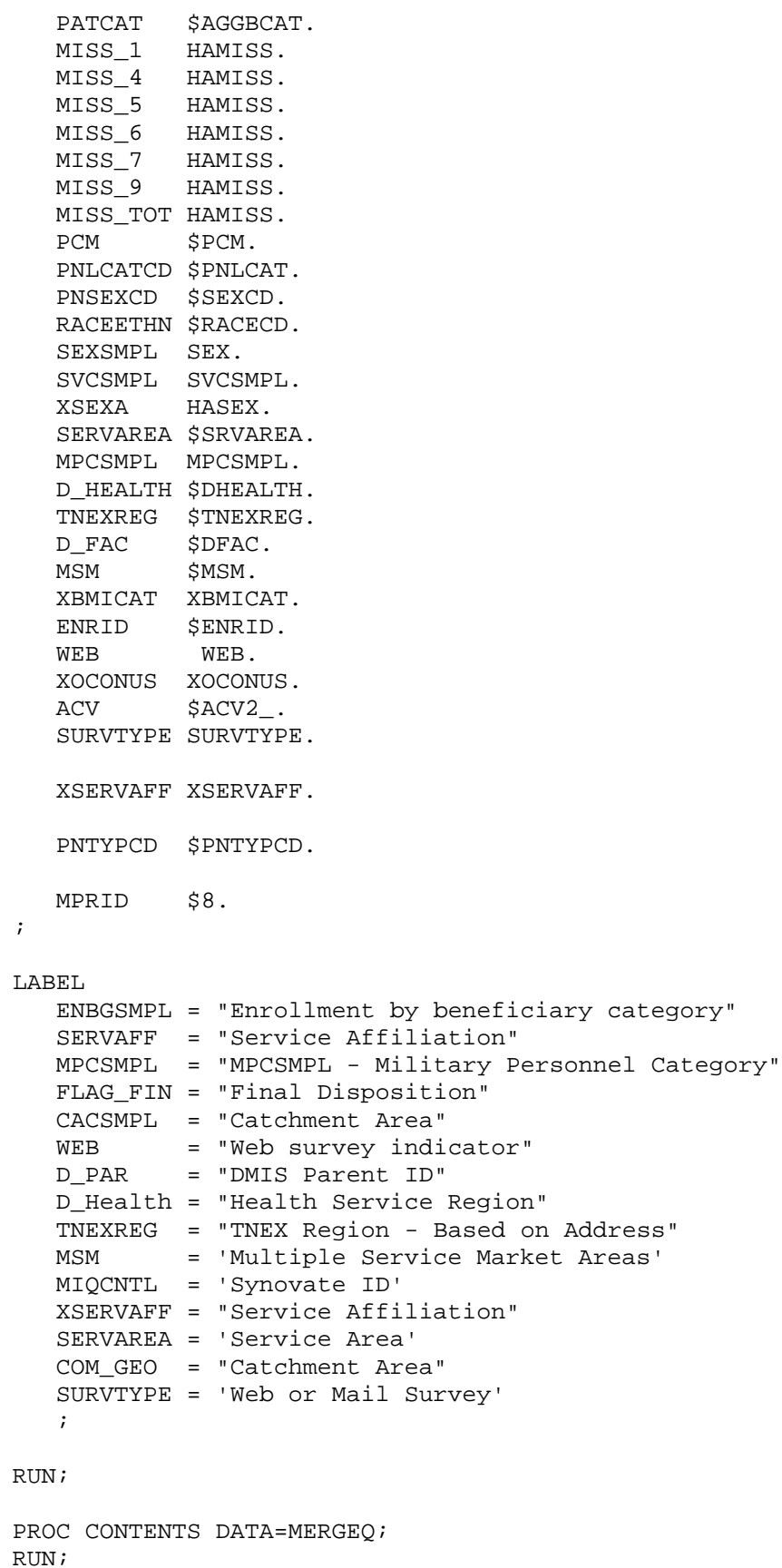

# DATA OUT.MERGEQ;

LENGTH

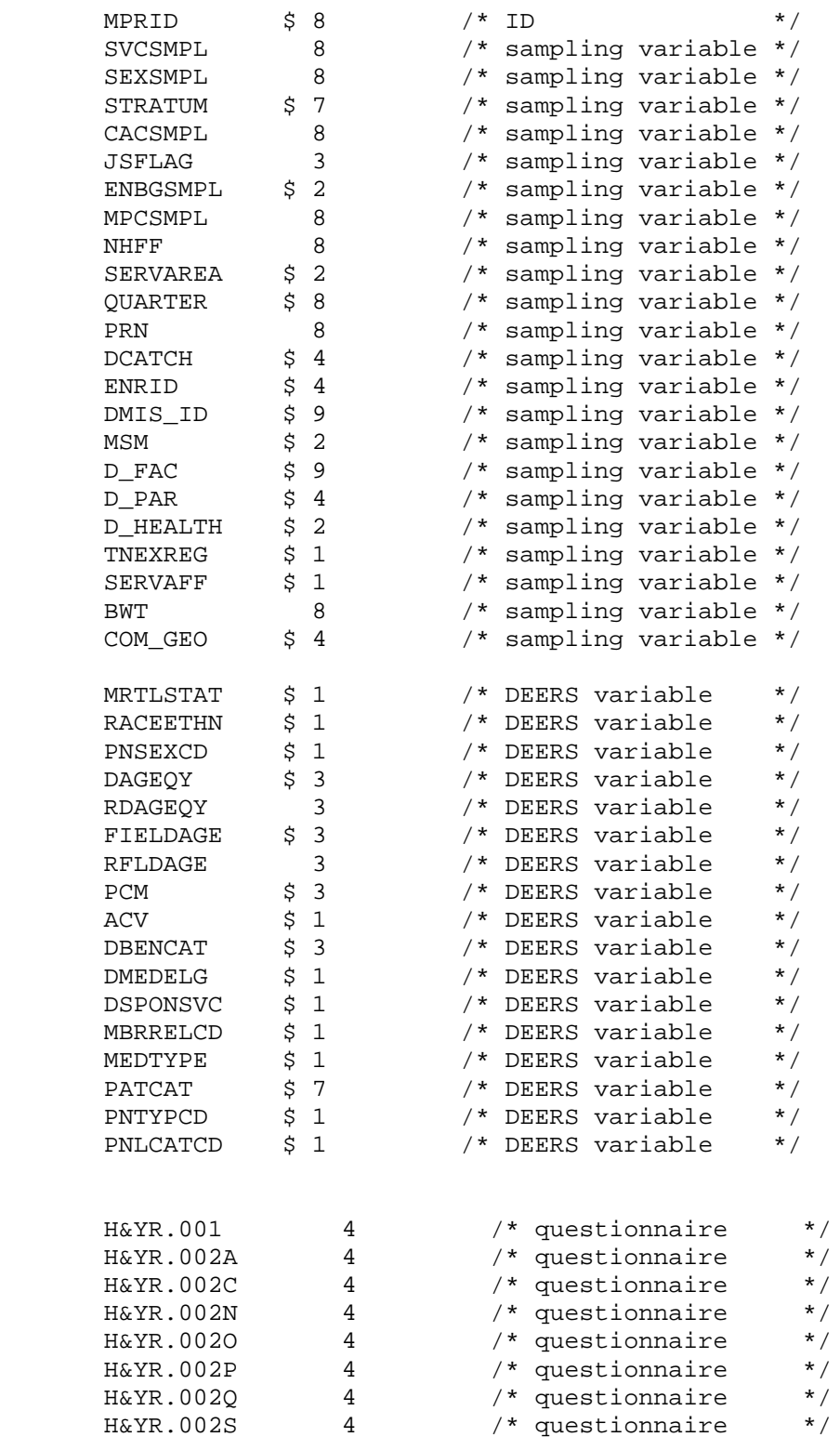

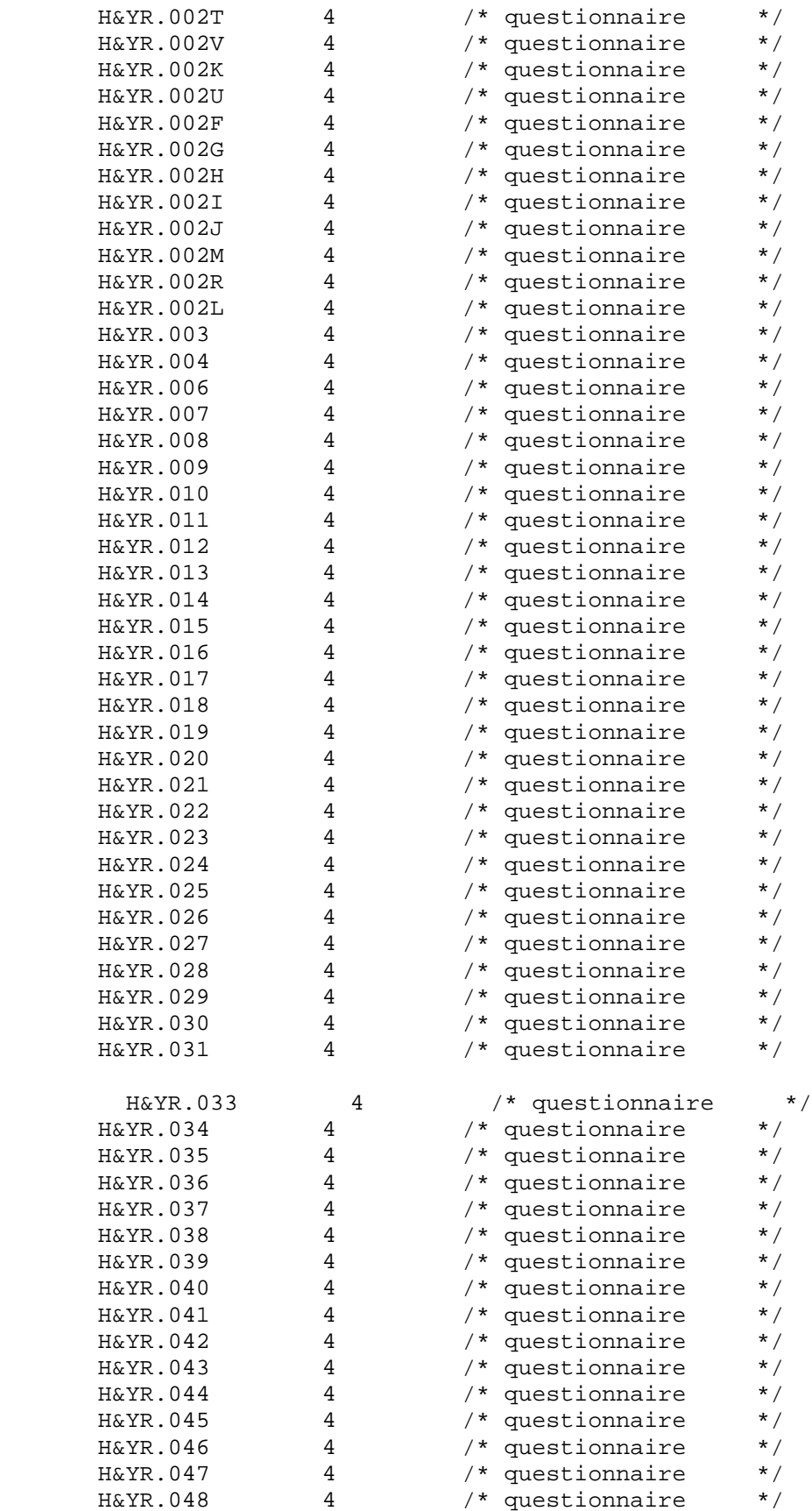

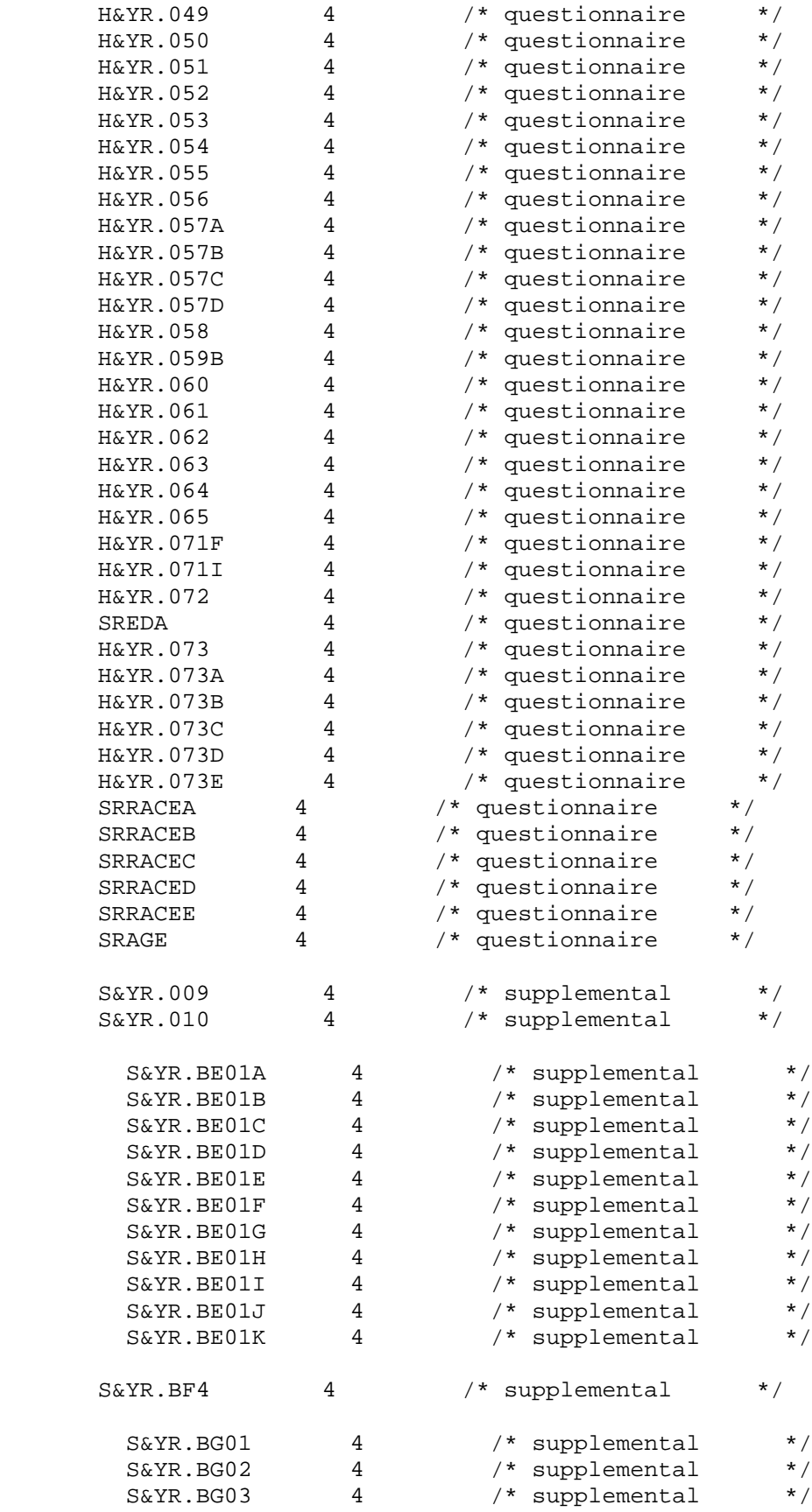
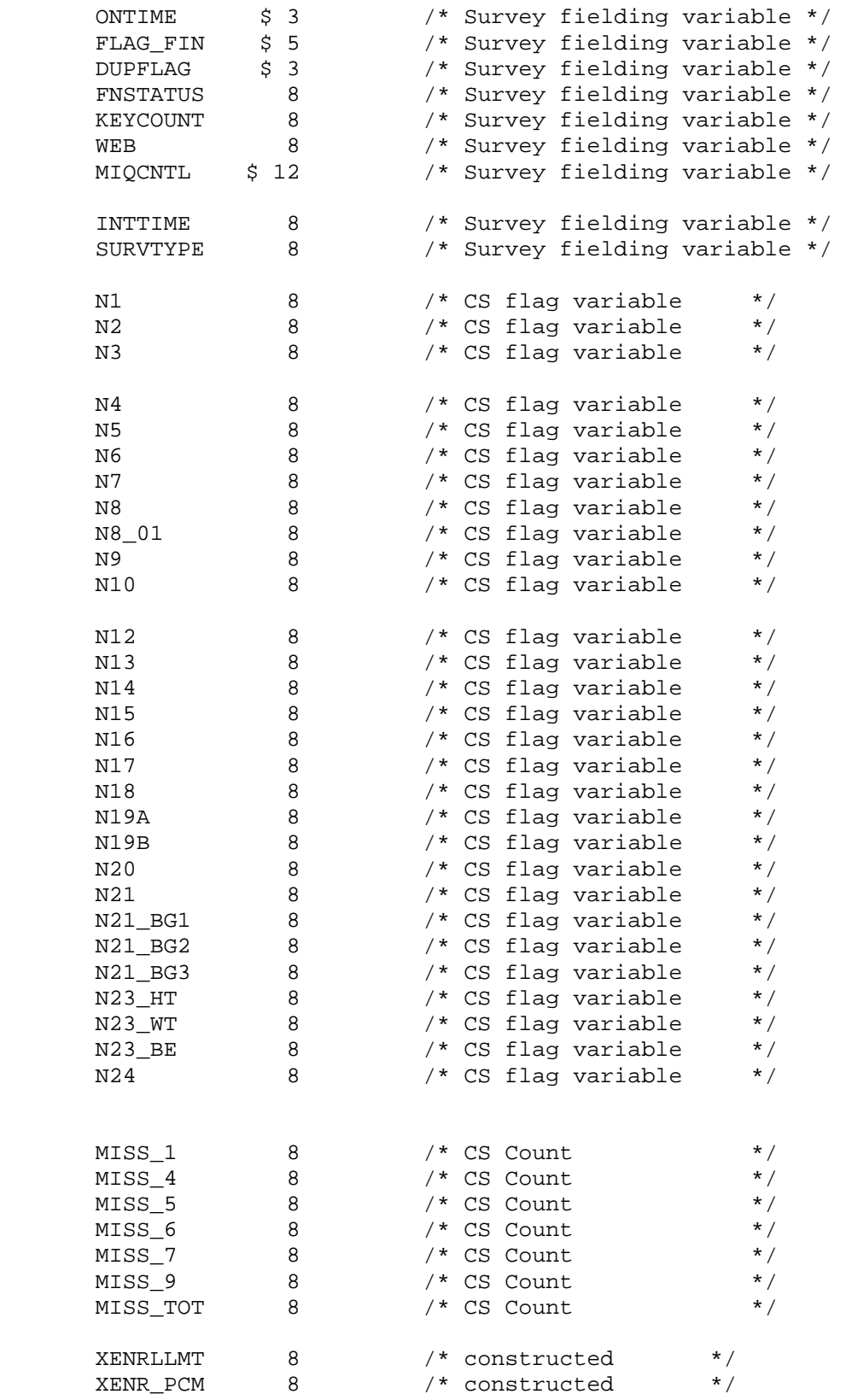

|     | XINS COV        | 8 | $/$ * | constructed | $\star$ /    |
|-----|-----------------|---|-------|-------------|--------------|
|     | XBENCAT         | 8 | $/$ * | constructed | $\star$ /    |
|     | XENR RSV        | 8 | $/$ * | constructed | $\star$ /    |
|     | XINS_RSV        | 8 | $/$ * | constructed | $\star$ /    |
|     | XREGION         | 3 | $/$ * | constructed | $\star$ /    |
|     | XTNEXREG        | 3 | $/$ * | constructed | $\star$ /    |
| USA |                 | 3 | $/$ * | constructed | $\star$ /    |
|     | XOCONUS         | 3 | $/$ * | constructed | $\star$ /    |
|     | OUTCATCH        | 8 | $/$ * | constructed | $\star$ /    |
|     | XSEXA           | 8 | $/$ * | constructed | $\star$ /    |
|     | XBMI            | 8 | $/$ * | constructed | $\star$ /    |
|     | XBMICAT         | 3 | $/$ * | constructed | $\star$ /    |
|     | XBNFGRP         | 8 | $/$ * | constructed | $\star$ /    |
|     | <b>XSERVAFF</b> | 3 | $/$ * | constructed | $\star$ /    |
|     | KCIVINS         | 8 | $/$ * | constructed | $\star$ /    |
|     | HP PRNTL        | 8 | /*    | constructed | $\star$ /    |
|     | HP MAMOG        | 8 | $/$ * | constructed | $\star$ /    |
|     | HP MAM50        | 8 | $/$ * | constructed | $\star$ /    |
|     | $HP$ $PAP$      | 8 | $/$ * | constructed | $\star$ /    |
|     | HP BP           | 8 | $/$ * | constructed | $\star$ /    |
|     | HP FLU          | 8 | $/$ * | constructed | $\star$ /    |
|     | HP OBESE        | 8 | $/$ * | constructed | $\star$ /    |
|     | HP SMOKE        | 8 | $/$ * | constructed | $\star$ /    |
|     | HP SMKH3        | 8 | $/$ * | constructed | $\star$ /    |
|     | HP CESH3        | 8 | $/$ * | constructed | $^{\star}$ / |

 $\mathbf{i}$ 

SET MERGEQ;

RUN;

PROC CONTENTS DATA=OUT.MERGEQ POSITION VARNUM; title1 "HCSDB for Q&QT. FY 20&YR., ordered by variable type"; RUN;

PROC FREQ DATA=OUT.MERGEQ; TABLE PCM ACV CACSMPL /MISSPRINT; RUN;

%MEND; %MERGEQ; F.5.B - Q3FY2018\PROGRAMS\CONSTRUCT\SERVAFF.SAS - Include File for merging **SERVAFF variable to quarterly Data File** 

```
******/
/* PROJECT: 8687-100 (DOD QUARTERLY 2001)
* /
/* AUTHOR: NATALIE JUSTH
\star /
/* DATE: APRIL 24, 2001
\star /
/*
\star /
/* PURPOSE: INCLUDE PROGRAM FOR MERGEQ.SAS
\star /
/ *
        MERGES VARIABLE SERVAFF TO QUARTERLY DATASET
\star /
/* INPUT: ...\DATA\AFINAL\S200204.sas7bdat
\star /
/ \star...\DATA\AFINAL\SAMPLA02.sas7bdat
\star /
/* OUTPUT: ...\DATA\AFINAL\SERVAFF.sas7bdat
\star /
******/
LIBNAME INr "&INRLIB."; /*Restricted folder*/
LIBNAME TMA "&DATAPATH.";
LIBNAME serv "&DATAPATH.";
/* Create new DMIS merge variable
                                      \star /
/* First use ENRID, then ULOCDMIS, then DCATCH */
DATA SAMPLA02(KEEP=DMIS ID ENRID MSM MPRID PCM DCATCH);
  SET INr.SAMPLA02;
  LENGTH DMIS_ID $9;
  DMIS\_ID = ENRID;IF DMIS_ID=' ' THEN DO;
    IF ULOCDMIS NE ' ' THEN DMIS ID=ULOCDMIS;
    ELSE DMIS ID=DCATCH;
  END;* Construct MSM.
IF PCM = 'MTF' THEN DO;
     SELECT(DMIS ID);
       WHEN ('0037', '0066', '0067', '0068', '0069',
            '0123', '0256', '0306', '0309', '0385', '0413') MSM='01';
       WHEN ('0120', '0121', '0124')
                                                  MSM = '02';WHEN ('0089', '0335')
                                                   MSM = '03'
```

```
WHEN ('0103', '0356')<br>
WHEN ('0101', '0105')<br>
MSM='05';
WHEN ('0101', '0105') MSM='05';
 WHEN ('0297', '0316', '0436', '0654', '1990', '0073') MSM='06';
           WHEN ('0109', '0117', '0363', '0366') MSM='07';
           WHEN ('0032', '0033', '0252', '7200') MSM='08';
          WHEN ('0024', '0029')<br>WHEN ('0125', '0126', '0127', '0395', '7138')      MSM='10';
           WHEN ('0125', '0126', '0127', '0395', '7138') MSM='10';
          WHEN ('0052', '0280', '0287')               MSM='11';<br>WHEN ('0204', '0006')                        MSM='12';
          WHEN ('0204', '0006')<br>
WHEN ('0005', '0203')<br>
WHEN ('0005', '0203')
          WHEN (10005', 10203') OTHERWISE MSM=' ';
       END;
    END;
    ELSE DO; 
       SELECT(DCATCH);
           WHEN ('0037', '0066', '0067', '0068', '0069',
                  '0123', '0256', '0306', '0309', '0385', '0413') MSM='01';
          WHEN ('0120', '0121', '0124') MSM='02';<br>
WHEN ('0089', '0335') MSM='03';
           WHEN ('0089', '0335') MSM='03';
          WHEN ('0103', '0356')                    MSM='04';<br>WHEN ('0101', '0105')                      MSM='05';
          WHEN ('0101', '0105')
           WHEN ('0297', '0316', '0436', '0654', '1990', '0073') MSM='06';
          WHEN ('0109', '0117', '0363', '0366')<br>WHEN ('0032', '0033', '0252', '7200')          MSM='08';
          WHEN ('0032', '0033', '0252', '7200') MSM='08';<br>WHEN ('0024', '0029') MSM='09';
          WHEN ('0024', '0029')<br>WHEN ('0125', '0126', '0127', '0395', '7138') MSM='10';
          WHEN ('0125', '0126', '0127', '0395', '7138') MSM='10';<br>WHEN ('0052', '0280', '0287') MSM='11';
          WHEN ('0052', '0280', '0287')<br>
WHEN ('0204', '0006')                   MSM='12';
          WHEN ('0204', '0006')                    MSM='12';<br>WHEN ('0005', '0203')                       MSM='13';
          WHEN ('0005', '0203')
           OTHERWISE MSM=' ';
       END;
    END;
RUN;
PROC PRINT DATA=SAMPLA02(OBS=50);
RUN;
PROC SORT DATA=SAMPLA02;
   BY DMIS_ID;
RUN;
PROC SORT DATA=TMA.TMA(KEEP=DMIS ID FACILITY SERVICE CODE) OUT=TMA;
   BY DMIS_ID;
RUN;
DATA SERV.SERVAFF;
    MERGE SAMPLA02(IN=IN1)
           TMA(RENAME=(FACILITY_SERVICE_CODE=SERVAFF));
    BY DMIS_ID;
    LENGTH XSERVAFF 3;
    IF SERVAFF='A' THEN XSERVAFF=1; *Army;
    IF SERVAFF='F' THEN XSERVAFF=2; *Air Force;
    IF SERVAFF='N' THEN XSERVAFF=3; *Navy;
```
 /\*\*\*Coast Guard, Administrative, Support Contractor, USTF, Noncatchment, Other, Not available, Missing/unknown will collapsed to other per Eric Shone \*\*\*/ IF SERVAFF IN ('C' 'J' 'M' 'T' 'S' 'O' 'X' ' ') THEN XSERVAFF=4; \*Other; IF SERVAFF ='P' THEN XSERVAFF=5; \*AMK 2/27/14 ADDED JOINT SERVICE; IF IN1; RUN; PROC PRINT DATA=SERV.SERVAFF(OBS=200); RUN; PROC CONTENTS DATA=SERV.SERVAFF; RUN;

F.6 - Q3FY2018\Programs\Weighting\NewWeights\smplA1A2.SAS - Define the data sets and create the variables

\*\*\*\*\*\*\*\*\*\*\*\*\*\*\*\*\*\*\*\* \*\*\* Program: smplA1A2.sas \*\*\* Task :  $(40309.41H)$ \*\*\* Purpose: Define the data sets and construct the variables to be used in the propensity model  $***$ \*\*\* Written: Haixia Xu 12/18/2006 for Q1FY2007 Weighting  $***$ \*\*\* Inputs: extract.sas7bdat : Extract file  $***$ selectq.sas7bdat : Survey file with CAHPS4.0 questionnaires  $***$ deers001-004.sas7bat  $***$ \*\*\* Outputs: smplA1A2.sas7bdat  $***$ smplA1.sas7bdat: Dataset to be used to calculate the unknown eligibility factor A1  $***$ smplA2.sas7bdat: Dataset to be used to calculate the nonresponse adjustment A2  $***$ conusA1.sas7bdat, oconusA1.sas7bdat, conusA2.sas7bdat, oconusA2.sas7bdat  $***$ \*\*\* Note: 1) Modified for Q1FY2007 weighting:  $***$ a) Two more variables are added in CHAID tree analysis to capture the new  $\star\star\star$ sample design in q1fy2007  $***$ b) Uncollapse PCM to differentiate CIV and MTF.  $***$ 2) Modified for Q1FY2009 weighting:  $***$ a) Email notification sent to all Active duty whose email address is available Looks like the variable name in Answer Tree has to be no longer than 8.  $***$ b) Define patc\_grp based on patcat & Has\_email, it has 4 categories instead of 3.  $***$ 3) Q1fy2012 had 42 overlap with TSS 2011. We droped 42 cases from sample.  $***$ For weigthing purpose, we need to make there status as Non-Respondense.  $***$ 4) Q2FY2012 We do not create data 'sampla03 2' and 'Has-Email' variable any more. 5)Q1FY2014:Starting from Q1FY2014, Sample Size increased to 100,000 and it's WebOnly  $***$ 6) O3FY2018:As we know, the new contract reduces the number of regions to two.  $***$ East Region (merges current N and S) and West Region (same as before).  $***$ But in this transition period, we currently still have data for three  $***$ TRICARE regions in the United States: North, South, and West.  $***$ In our Q3 data, we have to fix region for (D\_HEALTH=23 and  $24)$  $***$ We can put d\_health=24 to WEST.  $***$ We need to assign d\_health=23 to 'N' and 'S' if the are not 'N' or 'S'

```
***based on MASTCD or Random Assignment.
***We did a similar work for Q3FY2018 NonResponse Sampling. We
can pull
***that info and do the same for rest.
*********;
options formdlim='=' pageno=1 /*symbolgen mprint*/ validvarname=UPCASE
nocenter 1s=150 ps=60
 %let pgmpath=%sysfunc(tranwrd(%sysfunc(compress(&_sasprogramfile,"'")),
           %scan(&_sasprogramfile,-1,'/'),));
%let
logname=%sysfunc(tranwrd(%sysfunc(compress(&_sasprogramfile,"'")),.sas,.log)
); /*Grid is case sensitive*/
81e<sub>0</sub>lstname=%sysfunc(tranwrd(%sysfunc(compress(&_sasprogramfile,"'")),.sas,.lst)
\rightarrow ;
proc printto log="&logname." new;
ods listing;
proc printto print="&lstname." new;
%let quarter=03FY2018;
libname inr "/sasdata/Projects/40309 HCS Restricted/DATA/&QUARTER."
access=readonly; *extract, deers;
libname in "/sasdata/Projects/40309_HCS/DATA/HCSDB/&QUARTER./Data/AFinal"
access=readonly; *selectq;
libname out "/sasdata/Projects/40309_HCS/DATA/HCSDB/&QUARTER./Data/AFinal";
*smpla1a1, smpla1, smpla2, conusa1;
/*03FY2018*/
LIBNAME NR
"/sasdata/Projects/40309_HCS_Restricted/DATA/&QUARTER./paper_fy18q3"; /*For
output data sets*/
libname library v9
"/sasdata/Projects/40309_HCS/DATA/HCSDB/&QUARTER./Data/AFinal/fmtlib"
access=readonly;
%let outpath =
/sasdata/Projects/40309_HCS/DATA/HCSDB/&QUARTER./Programs/Weighting/NewWeigh
ts/AnswerTree/;
title1 "Program: smplA1A2.SAS (&quarter.)";
title2 "Purpose: Define the data sets and construct the variables";
***Put the data together;
***;data selecto;
  set in.selectg(keep=BWT COM GEO D HEALTH D FAC dagegy ENBGSMPL FNSTATUS
MPCSMPL MPRID
```

```
PATCAT PCM PNLCATCD PNSEXCD SERVAFF SEXSMPL STRATUM
SVCSMPL WEB TNEXREG
             GROUP DBENCAT) ;
run;
***Get the variables PGCD, PTNT ID from extract data
*** ;
proc sort data=selectq; by mprid;
run;
proc sort data=inr.extract(keep=mprid pgcd ptnt_id PAYPLNCD) out=extract;
by mprid;
run;
data selectq;
  merge selectq(in=a) extract(in=b);
  by mprid;
  if a and b;
run;
****03FY2018:
Reading Tnex info from NonResponse Sampling:
For these records already assign the Tnex_grp in NR, we want to keep as is
without assign the new Tnex_grp using MASTCD or do the imputation
-Kevin and Sabrina -Q3FY2018
***:
proc sort data=NR.sampla02pq_for_stat(keep=mprid Tnex_Grp) out=NRSample;
by mprid;
run;
data selectq;
  merge selectq(in=a) NRSample(in=b);
  by mprid;
  if b then flag_NRSmpl=1;
  if a;
run;
Title1 "Freq of Tnex Grp (reading for Non-Response Sample file):";
Proc Freq Data=SelectQ;
Tables flag_NRSmpl*Tnex_Grp/List Missing;
Run;
***Merge the selectg with DEERS to get the address variable c addr1
*** ;
data deers;
```

```
set inr.DEERS(keep=ptnt_id c_addr1 grp_temp MASTCD); *Q3FY2018: reading
grp_temp MASTCD;
if c\_addr1=' ' then CHCSaddr=0;if c\_addr1~= ' then CHCSAddr=1;
run:proc sort data=selectq; by ptnt id; run;
proc sort data=deers; by ptnt_id; run;
data selectg;
merge selectq (in=A) deers;
by ptnt_id;
if A=1;run;
***Construct the new variables
***;data selectq2;
set selectq;
*03FY2018;
TNEX_GRP_old=TNEX_GRP;
***age***;
age = input(dageqy, 3.);*Define the age group with 5 categories, which will be used in CHAID;
length AGE_GRP4 $1;
if age \le 24 then AGE_GRP4 = '1';
else if 24 < age <= 34 then AGE_GRP4 = '2';
else if 34 < aqe <= 44 then AGE GRP4 = '3';
else if age > 44 then AGE\_GRP4 = '4';if age=. then AGE GRP4='4';
*** PATCAT***;
***Define PATCAT this way so it won't be associated with the age ***;
length PATC_grp $15;
if PATCAT = 'UNKNOWN' then do;
 if ENBGSMPL in ('01') then PATC_grp='ACTDTY';
 else if ENBGSMPL in ('02', '03', '04') then PATC\_grp = 'DEPACT';
 else if ENBGSMPL in ('05', '06', '07', '10') then PATC\_grp = 'NADD';
end;else if PATCAT in ('NADD<65', 'NADD65+') then PATC_grp = 'NADD';
else PATC\_grp = PATCAT;*** PCM***;
length PCM_grp $3;
if PCM = 1 ' then PCM\_grp = 'NON';
else if PCM in ('CIV', 'MTF') then PCM_grp = PCM;
***PNLCATCD***;
length PNLC grp $8;
if PNLCATCD in ('N','V') then PNLC_grp='Grd/Resv';
else PNLC_grp= 'Other';
```

```
***RANKPAY***;
length RankPay $3;
if MPCSMPL=1 then do;
   if PGCD in (' ', '00', '99','WW','NS') then RankPay = 'E01';
  else RankPay = 'E'||PGCD; end;
else if MPCSMPL=2 then do;
  if PGCD in (' ', '00', '99' ) then RankPay = 'O01';
   else RankPay = 'O'||PGCD;
   end;
else if MPCSMPL=3 then do;
   if PGCD in (' ', '00', '99') then RankPay = 'W01';
   else RankPay = 'W'||PGCD;
   end;
length RANK_grp $15;
if RankPay in ('E01', 'E02', 'E03', 'E04') then RANK_grp = 'E1234';
else if RankPay in ('E05', 'E06', 'E07', 'E08', 'E09', 'E10', 
'E11','E12','E13','E14','E15') then RANK_grp = 'E56789101112';
else if RankPay in ('EZZ') then Rank_grp = 'E56789101112'; *In Q2FY15, 1 
person is in RankPay EZZ. Per Nancy and Eric's recomendation, we assign EZZ 
to largest Rank_grp;
else if Rankpay in ('W01', 'W02', 'W03', 'O01', 'O02', 'O03') then RANK_grp 
= 'W123O123';
else if RankPay in ('W04', 'W05', 'O04', 'O05', 'O06', 'O07', 'O08', 'O09', 
'O10') then RANK_grp = 'W45O45678910';
***sex***;
*Put the missing sex with male;
length SEX_grp $1;
if SEXSMPL in (1, 3) then SEX_grp ='1';
else if SEXSMPL=2 then SEX_grp='2';
***service***;
length SVC_grp $16;
if SVCSMPL = 1 then SVC qrp='Army';
else if SVCSMPL in (2,3,5,6) then SVC qrp='N/M/C/O/U';
else if SVCSMPL = 4 then SVC_grp='Air Force';
***facility TNEX region***;
*length TNEX grp $1;
If flag_NRSmpl~=1 Then do; /*Q3FY2018*/
if d_health in ('00', '13', '14', '15') then TNEX_grp='O';
 else if d_health in ('17', '01','05') then TNEX_grp='N';
 else if d_health in ('18','04') then TNEX_grp='S';
 else if d_health in ('19','08','11') then TNEX_grp='W';
 *Correct the TNEX regions for com_geo 0047, 9001, 9002, 9003, 9004:
 All the cases in the same com_geo should be in the same TNEX region, which 
is the region of the com_geo;
 if COM_GEO = '0047' then TNEX_grp = 'S';
 else if COM_GEO = '9001' then TNEX_grp='N';
 else if COM GEO = '9002' then TNEX qrp='S';
 else if COM GEO = '9003' then TNEX qrp='W';
 else if COM_GEO = '9004' then TNEX_grp='O';
```

```
end; /*Q3FY2018*/
/*
Q3FY2018: create CONUS after fixing d_health=24 and d_health=23 below.
***CONUS region***;
length conus $1;
if TNEX qrp = '0' then conus='0';
else if TNEX_grp in ('N', 'S', 'W') then conus='1';
*/
***Catchment areaindicator***;
length in_catch $1;
if d_fac='NONCAT' or d_fac='TGRO' or d_fac="TPR" then in_catch='0';
else in_catch ='1';
if group='0' then TRS=1;
else TRS=2;
/**************************************************************
/*Updating Code for Q3FY2018:
/*Correction for d_health=24 and d_health=23
/*************************************************************/
If (flag NRSmpl~=1 and d health='24') Then Do;
     Tnex_grp='W';
      Flag_dhealth=1;
End;
If d health='23' and Tnex Grp not in ('N','S') Then Tnex qrp='';
/*Assign missing Tnex_grp using MASTCD*/
If (d_health='23' and TNEX_grp='') Then Do;
     IF MASTCD IN ('TX','OK','AR','LA','MS','AL','GA','TN','SC','FL') 
     then TNEX_grp='S';
     ELSE IF MASTCD IN ('WI','IL','MI','IN','KY','OH','WV','PA','VA','NC'
     'DC','MD','DE','NJ','NY','CT','RI','MA','VT','NH','ME') then 
TNEX_grp='N';
     ELSE TNEX_grp=' '; *go for random assignment;
End;
If (d health='23' and flag_NRSmpl~=1 and Flag_dhealth~=1 and TNEX grp~='')
Then Flag mastcd=1;
If TNEX_grp=' ' Then Flag_random_assign=1;
/*Random number to be used in Random Assignment*/
randomnum=uniform(748778);
label in_catch='In-catchment area indicator'
       TRS='TRICARE Reserve Select indicator';
run;
Title1 "Checking CrossTab:";
Proc Freq Data=selectq2;
Tables 
TNEX_grp*TNEX_GRP_old*d_health*flag_NRSmpl*Flag_dhealth*Flag_mastcd*Flag_ran
dom_assign/List Missing;
```

```
where d_health in ('24', '23');
Run;
***************************
Random Assignment:
***************************
%macro docount;
%do group = 0 %to 5;
Title4 "Freq of TNEX_grp where grp_temp=&group. and tnex_Grp ~= ' '";
proc freq data=selectq2 noprint;
table tnex_grp/ out=counts&group.;
where grp_temp = \&group. and /*tnexreg~=' '*/tnex_grp in ('N','S');
run;
proc transpose data=counts&group. out=counts&group.;
id tnex_grp;
run;
data counts&group.;
set counts&group.;
if _name_='COUNT' then delete;
grp_temp=&group.;
north=N/100;
run;
%end;
%mend docount;
%docount;
data counts (keep=grp_temp north /*oconus south*/);
set counts0 counts1 counts2 counts3 counts4 counts5;
run;
Title4 "Proc Print of Data=Counts";
proc print data=counts noobs;
run;
*Create Data based on missing/non-missing Tnex_grp:
Data selectq_miss
    selectq_nomiss;
set selectq2;
If tnex_Grp=' ' Then Output selectq_miss;
Else Output selectq_nomiss;
run;
Title1 "Checking Freq of Grp_Temp for missing Tnext cases";
proc freq data=selectq_miss;
tables tnex_Grp*grp_temp/list missing;
run;
proc sort data=selectq miss; by qrp temp; where tnex Grp=' '; run;
proc sort data=counts;
                            by grp temp; run;
/*Random Assignment of tnex_Grp*/
```

```
data selectq_miss;
merge selectq_miss (in=A) counts (in=B);
by grp_temp;
if A and B;
if randomnum<north then tnex Grp='N';
else tnex_Grp='S';
run;
Title1 "Checking Random Assignment (after randomly assign d_health=23 to N 
and S Region):";
Proc Freq data=selectq miss;
tables d_health*GRP_TEMP*Tnex_Grp/List Missing;
Run;
*Merging data sets;
data smpl;
set selectq_miss 
     selectq_nomiss;
/*Q3FY2018:*/
length conus $1;
if TNEX_grp ='O' then conus='0';
else if TNEX_grp in ('N', 'S', 'W') then conus='1';
run;
Title1 "Checking Cases where d_health in ('24','23'):";
Proc Freq Data=smpl;
Tables TNEX_GRP_old*TNEX_grp*d_health
        flag_NRSmpl*Flag_dhealth*Flag_mastcd*Flag_random_assign/List Missing;
where d_health in ('24','23');
Run;
Title1 "CrossTab of Selected Variables:";
proc freq data=smpl;
tables 
flag_NRSmpl*Flag_dhealth*flag_mastcd*Flag_Random_assign*Tnex_Grp*conus
        conus*Tnex_Grp*d_health
        Tnex_Grp/List Missing;
Run;
Title1 "Checking Cases where flag_NRSmpl=1:";
Proc Freq Data=smpl;
Tables TNEX_GRP_old*TNEX_grp/List Missing;
where flag NRSmpl=1;Run;
/**************************************************************
Q3FY2018: 
Correction for d_health=24 and d_health=23 ended here
*************************************************************/
title3 'Checking the Coding after Constructing New Variables';
proc freq data=smpl;
tables CHCSAddr AGE GRP4 AGE GRP4*AGE*dageqy
       PATC_qrp PATC_qrp*PATCAT*ENBGSMPL
        PCM_grp PCM_grp*PCM
        PNLC_grp PNLC_grp*PNLCATCD
```

```
RANKPAY*MPCSMPL*PGCD
      RANK_grp RANK_grp*RANKPAY
      SEX_grp SEX_grp*SEXSMPL*PNSEXCD
      SVC_grp SVC_grp*SVCSMPL
      TNEX Grp TNEX grp*d health TNEX grp*d health*com geo
      CONUS CONUS*TNEX qrp
      in_catch in_catch*d_fac
      TRS*group
      com qeo*TNEX qrp
/missing list;
run;
***Output the data sets
***;
data OUT.smplAlA2 OUT.smplA1 OUT.smplA2 OUT.conusA1 OUT.oconusA1 OUT.conusA2
OUT.oconusA2;
set smpl(drop=DAGEQY PNSEXCD MPCSMPL PGCD PTNT_ID);
*Rename has_email=HasEmail;
if fnstatus in (11, 12, 20, 31, 32, 41, 42) then output OUT.smplA1A2;
if fnstatus in (11, 12, 20, 31, 41, 42) then do;
 if fnstatus in (11, 12, 20, 31) then eligkwn=1; else eligkwn=0;
 label eligkwn = 'Eligibility known indicator';
 output OUT.smplA1;
 if conus='1' then output OUT.conusA1;
 else if conus='0' then output OUT.oconusA1;
end;
if fnstatus in (11, 12, 20) then do;
 if fnstatus = 11 then complete = 1; else complete = 0;
 label complete = 'Eligible respondent/complete indicator';
 output OUT.smplA2;
 if conus='1' then output OUT.conusA2;
 else if conus='0' then output OUT.oconusA2;
end;run;
options compress=no;
title3 'Freq of conus*fnstatus for 100,000 beneficiaries';
proc freq data=OUT.smplA1A2;
tables conus*fnstatus / missing list;
run;
title3 'Freq of fnstatus*eligkwn for 100,000 benes except fnstatus=32';
proc freq data=OUT.smplA1;
tables conus*fnstatus*eligkwn/ missing list;
run;
title3 'Freq of fnstatus*complete for fnstatus=11,12,20';
proc freq data=OUT.smplA2;
tables conus*fnstatus*complete/ missing list;
```
run;

```
/* Proc Export to convert SAS dataset to SPSS file for the Answer Tree*/
%MACRO SAStoSAV(FNAME);
 PROC EXPORT DATA=OUT.&FNAME.
     OUTFILE= "&outpath./&FNAME..sav" REPLACE;
 RUN;
%MEND SAStoSAV;
%SAStoSAV(conusA1);
%SAStoSAV(oconusA1);
%SAStoSAV(conusA2);
%SAStoSAV(oconusA2);
proc printto;
run;
****************** The End ************************;
```
F.7.A - Q3FY2018\Programs\Weighting\NewWeights\logmdA1.SAS - Predict the response propensity score for the unknown eligibility adjustment

\*\*\*\*\*\*\*\*\*\*\*\*\*\*\*\*\*\*\*\*\*\* \*\*\* Program: logmdA1.sas (40309.41H) \*\*\* Purpose: Use the SUDAAN model to predict the response propensity  $***$ score for the unknown eligibility adjustment step \*\*\* Inputs : conusA1.sas7bdat, oconusA1.sas7bdat, smplA1A2.sas7bdat \*\*\* Outputs: logmdA1.sas7bdat  $***$ \*\*\* Written: Haixia Xu 12/27/2006 Q4fy2007 weighting  $\star\star\star$ \*\*\* Note : 1) We need to carefully check log for Sudaan Warning and review to make sure it's not falls warning (Sudaan Bug we identified couple of years ago). If we notice Singularity  $***$ warning, we need to check how to avoid it.  $\star\star\star$ See note: L:\Q4FY2010\Programs\Weighting\NewWeights\SUDAAN Warning\_Proc RLOGIST.msg  $***$  $***$ 2) Starting from Q3FY2011:  $***$ a) Active duty 'with and without' email has been collapsed, since these cases are  $***$ involved in so many zero cell.  $***$ b) has email is no longer used in the model since most of the time it is not included  $\star\star\star$ in the final model. For Detail:  $***$ See note: L:\Q3FY2011\Programs\Weighting\NewWeights\ImportantNote\_PleaseCheck  $***$  $***$ 3) Starting from Q1FY2015, instead of 3-level interactions, we will use 2-level  $***$ (Dept=2 option) for Chaid AnswerTree.  $***$  $***$ 4) Starting from Q3FY2015, using /NORM option in SAS Stepwise.  $***$ Otherwise standard errors will be way too small.  $***$  $\star\star\star$ 5) Starting from Q3FY2015, we selected a sample from Non-Respondent for a paper  $***$ followup. Only 'CONUS and non-AD' non-respondents are eligible for paper survey.  $\star\star\star$ We created three flag variables to use in model: Flag NR, Flag NADD, Flag ADFM  $***$ Flag NR is main effect and (Flag NADD and Flag ADFM) are interactions here.  $***$  $***$ 6) Starting from Q2FY2016t, we decided to use all decisions we took in regular quarter  $***$ for the corresponding Trickle Quarter. We historically noticed, with few hundred extra responses decisions hardly change in trickle quarter than  $***$ regular quarter, so we want  $***$ to keep code as is to reduce extra afford.  $***$ 

```
*** 7) We decided to always collapse AgeGroup='5'(age65+) with 
AgeGroup='4' for both CONUS
                and OCONUS since it always causes problems (zerocell,
smallcell, singularity warning) 
*** 
             8) Review for updates and Update Common Weighting README file
with suggestions, QA Comments
*** 
N:\Project\40309_HCS\DC1\HCSDB\README_File_For_HCSDB_Weighting.txt
*** (you may find a shortcut in individual qtr folder)
* * *<br>* * *
             9) Starting from Q2FY2017, creating 4-level Age Group instead
of 5-level, 
*** since it always causes problems. 
                    ****************************************************************************
***********************;
options mprint MACROGEN compress=yes ls=132 ps=58 mergenoby=ERROR 
/*validvarname=upcase*/ nocenter
formchar= "|----|+|---+=|-/\<>*" orientation=portrait mprint symbolgen spool 
obs=max nocodegen;
*Common Code for Grid (Grid is case sensitive);
%let pgmpath=%sysfunc(tranwrd(%sysfunc(compress(&_sasprogramfile,"'")),
              %scan(&_sasprogramfile,-1,'/'),));
%let 
logname=%sysfunc(tranwrd(%sysfunc(compress(&_sasprogramfile,"'")),.sas,.log)
);
%let 
lstname=%sysfunc(tranwrd(%sysfunc(compress(&_sasprogramfile,"'")),.sas,.lst)
);
proc printto log="&logname." new;
ods listing;
proc printto print="&lstname." new;
%let quarter=Q3FY2018;
%let shortquarter = fy18q3;
%include 
"/sasdata/Projects/40309_HCS/DATA/HCSDB/&QUARTER./Programs/Weighting/NewWeig
hts/Zero One Cells.sas";
libname in "/sasdata/Projects/40309_HCS/DATA/HCSDB/&QUARTER./Data/AFinal" 
access=readonly; /* conusA1.sas7bdat, oconusA1.sas7bdat, smplA1A2.sas7bat */
libname out "/sasdata/Projects/40309_HCS/DATA/HCSDB/&QUARTER./Data/AFinal"; 
/* logmdA1.sas7bdat */
libname in2 
"/sasdata/Projects/40309_HCS_Restricted/DATA/&QUARTER./paper_&shortquarter." 
access=readonly; /*Sample non-respondents selected for paper ques*/
proc format;
value FMT_TNEX 1 = '1-North'
                2 = '2-South'
               3 = '3-West'4 = 4-Other';
value FMT AGE 1 = \sqrt{524}
```

```
2 = ' (24, 34)'3 = ' (34, 44)'4 = ' >=45;
value FMT_PAT 1 = '1-ACTDTY'
                2 = '2-DEPACT'
               3 = '3-NADD';
value FMT_PCM 1 = '1-Nonenrollee'
                2 = '2-CIV Enrollee'
                3 = '3-MTF Enrollee';
value FMT_PNLC 1 = '1-Other'
               2 = '2-Grd/Resv';value FMT_RANK 1 = '1-E1234'
                2 = '2-E56789101112'
                3 = '3-W123O123'
               4 = '4-W45045678910';<br>1 = '1-E1 12'value FMT_RK
               2 = '2-W1 501 10';
value FMT_SEX 1 = '1-Male'
               2 = '2-Female';
value FMT_SVC 1 = '1-Army'2 = '2-Air Force'
               3 = '3-N/M/C/O/U';value FMT INCT 1 = '1-Not in Catch'
               2 = '2-In catch';
value FMT_PLUS 1 = '1- TRICARE PLUS' 
                2 = '2- Not TRICARE PLUS';
value FMT_TRS 1 = '1- TRICARE Reserve Select' 
                2 = '2- Not TRICARE Reserve Select';
value FMT_addr 0 = '0- CHCS mailling address unavailable' 
                1 = '1- CHCS mailling address available';
value FMT_chcs 1 = '1- CHCS mailling address unavailable' 
                2 = '2- CHCS mailling address available';
value FMT_emai 1 = 'AD with Email Address available'
                2 = 'AD with Email Address unavailable'
               3 = 'Non Active Duty(AD)';run;
title1 "Program: logmdA1.sas (&quarter.)";
title2 "Purpose: Predict the Response Probability for the unknown 
Eligibility Adjustment";
*===========================================================================
=======================
Create the dummy variables to be used in the SUDAAN model
============================================================================
======================;
data logmdA1;
set in.conusA1 in.oconusA1;
*Convert MPRID and stratum into numerical values since SUDAAN takes only 
numerical values;
length MPRID c9 $9 stratum1 $8 ;
MPRID_c9='1'||MPRID;
MPRID_nm = input (MPRID_c9, 9.);
```

```
stratum1='1'||stratum;
STRAT\_nm = input (stratum1, 8.);*****************************
Convert all the categorical variables into numeric variables
*****************************;
if TNEX_grp='N' then TNEX_num=1;
else if TNEX_grp='S' then TNEX_num=2;
else if TNEX_grp='W' then TNEX_num=3;
else if TNEX_grp='O' then TNEX_num=4;
AGE_num4=input(AGE_GRP4, 1.);
/*Collapse Active Duty with Email/NO-Email, since they are involved in so 
many zero cell
  If PATC_grp in ('ACTDTY_EMAIL','ACTDTY_NOEMAIL') then PATC_grp= 'ACTDTY'*/
if PATC_grp='ACTDTY' then PATC_num=1;
else if PATC_grp= 'DEPACT' then PATC_num=2;
else if PATC_grp = 'NADD' then PATC_num=3;
if PCM_grp='NON' then PCM_num=1;
else if PCM_grp='CIV' then PCM_num=2;
else if PCM_grp='MTF' then PCM_num=3;
if PNLC_grp ='Other' then PNLC_num=1;
else if PNLC qrp= 'Grd/Resv' then PNLC num=2;
if RANK_grp='E1234' then RANK_num=1;
else if RANK_grp= 'E56789101112' then RANK_num=2 ;
else if RANK_grp = 'W123O123' then RANK_num= 3;
else if RANK_grp = 'W45O45678910' then RANK_num=4;
if SEX_grp='1' then SEX_num=1;
else if SEX_grp= '2' then SEX_num = 2;
if SVC qrp='Army' then SVC num=1;
else if SVC_grp='Air Force' then SVC_num=2; 
else if SVC_grp='N/M/C/O/U' then SVC_num=3; 
if IN CATCH='0' then INCAT num=1;
else if IN_CATCH='1' then INCAT_num=2;
if CHCSAddr='0' then CHCS_num=1;
else if CHCSAddr='1' then CHCS_num=2;
run;
****************************************************************************
***************
*Starting from Q3FY2015, to increase RR, we selected a sample from non-
respondents 
to send a paper follow-up middle of the survey period. Nancy suggested to 
create
```

```
F.165
```

```
a Flag variable using paper mailing information. We will use the flag in 
SAS Stepwise 
 as a main effect (Ref=1). Also, will include a flag*Patc interaction term 
in SAS modelling.
Merging data to create Flag flag_smplNR.
Program for followup survey 'Select Sample for Paper Instrument.sas' is in
Q3 folder
****************************************************************************
***************;
data EligNR (keep=flag_smplNR mprid);
set in2.sampla02pq;
flag_smplNR=1;
run;
proc sort data=EligNR; by MPRID; run;
proc sort data=logmdA1; by MPRID; run;
data logmdA1;
merge logmdA1(In=A) EligNR(in=B);
by MPRID;
If A;
if (flag_smplNR=. and PATC_grp~='ACTDTY') then flag_smplNR=0;
Run;
*New as of Q3FY2015.
Nancy: Flag variable flag_smplNR may have a interaction with PATC. 
As we know, none of the AD were offered a paper instrument 
 ie., all AD have a flag_smplNR=0. So to include in model,
 we need to create new variables flag_NADD and flag_ADFM;
data logmdA1;
set logmdA1;
*creating a main effect for modelling;
if flag_smplNR=1 then flag_NR=1;
else flag NR=2;
*creating a crosstab (NR flag and PATC);
if PATC_grp='DEPACT' then do;
    if flag_smplNR=1 then flag_ADFM=1;
    else flag_ADFM=2;
end;
if PATC grp='NADD' then do;
    if flag_smplNR=1 then flag_NADD=1;
    else flag_NADD=2;
end;
if flag_ADFM=. then flag_ADFM=2;
if flag_NADD=. then flag_NADD=2;
run;
proc sort data=logmdA1;
   by conus;
run;
```

```
/*
title3 'Freq of MPRID_nm*mprid strat_nm*stratum';
proc freq data=logmdA1(obs=10);
tables MPRID_nm*mprid strat_nm*stratum/ missing list;
run;
*/
title3 'Check the construction of the numeric variables';
proc freq data=logmdA1;
tables TNEX_num*TNEX_grp
        AGE_num4*AGE_GRP4
        PATC_num*PATC_grp
        PCM_num*PCM_grp
        PNLC_num*PNLC_grp
        RANK_num*RANK_grp
        SEX_num*SEX_grp
        SVC_num*SVC_grp
        INCAT_num*IN_CATCH
        CHCS_num*CHCSAddr
/missing list;
run;
title3 "Checking Crosstab/Freq";
proc freq data=logmdA1;
tables fnstatus
        conus*fnstatus/list missing;
run;
title3 "Checking the Construction of new flag variables:";
proc freq data=logmdA1;
tables flag_smplNR*patc_grp*flag_NR*flag_ADFM*flag_nadd
        conus*flag_ADFM*flag_NADD/list missing;
run;
*Creating Conus and Oconus Data sets;
data conus oconus;
set logmdA1;
if conus='1' then output conus;
else if conus='0' then output oconus;
run;
*===========================================================================
=======================
Start the modeling for CONUS 
In the full model, all the variables put in the answer tree are used as main 
effects, and 
the interactions are picked based on the tree for Conus A1 for the current 
quarter
============================================================================
======================;
/*Running macro to check ZeroCell for CONUS*/
*We can keep all variables as macro variable Vars_in_interactions_conus 
below;
```

```
%Let Vars_in_interactions_conus = AGE_GRP4 tnex_grp patc_grp pnlc_grp 
pcm_grp rank_grp 
                                    chcsaddr in_catch svc_grp sex_grp;
/*The interactions below are determined based on the Conus A1 tree for the 
current quarter*/
%let Interactions from chaid conus =
/*Q3FY2018:*/
AGE_GRP4*Patc_grp
;
title3 "Check the zero cells for Conus";
%ZERO_ONE_CELLS(conus, &Vars_in_interactions_conus., eligkwn, 
&Interactions_from_chaid_conus.);
*Q3FY2018 no zero cells found;
/*NOTE: 
If Zero cell found, please add code here to perform following tasks and 
check zero cell again for Conus:
         -Check to see how to collapse (CONUS): 
         -Collapse the Zero Cells (CONUS)
         -Checks zero cell collapsements (CONUS)
title3 "Checks the zero cells again for Conus after zero cell collapse ";
%ZERO_ONE_CELLS(conus, &Vars_in_interactions_conus., eligkwn, 
&Interactions_from_chaid_conus.);
*/
**************************
Run the SAS stepwise model
**************************;
%macro modelselect_conus(method= );
title3 "SAS Logistic for CONUS - &method."; 
proc logistic data=conus descending;
CLASS 
TNEX_grp (ref='N')
AGE GRP4 (ref='1')
PATC_grp (ref='NADD')
PCM_grp (ref='NON')
PNLC_grp (ref='Other')
RANK_grp (ref='E1234')
SEX_grp (ref='1')
SVC_grp (ref='Army')
IN_CATCH (\text{ref}='0')<br>TRS (\text{ref}='2')(ref='2')CHCSAddr (ref='0')
flag_NR (ref='2')
flag_ADFM (ref='2')
flag_NADD (ref='2')
/*HASEmail(ref='YES')*/
/param=ref descending;
MODEL eligkwn = 
TNEX_grp
AGE GRP4
PATC_grp
```
PCM\_grp PNLC\_grp RANK\_grp SEX\_grp SVC\_grp IN CATCH **TRS** CHCSAddr flag\_NR /\*Two way interaction terms we use for modelling\*/ flag\_ADFM /\*two way interaction flag variable\*/ flag\_NADD /\*two way interaction flag variable\*/ /\*Q3FY2018: Two way interaction from the 2-level chaid answer tree ran\*/ AGE\_GRP4\*Patc\_grp /Lackfit rsquare details hierarchy=single selection=&method. slentry=0.15  $slstay=0.20;$ OUTPUT OUT=out\_conus PREDICTED=predicted; WEIGHT bwt /norm ; /\*Weighted SAS Model\*/ run; %mend modelselect conus; %modelselect\_conus(method=stepwise); \*Note: We treat flag\_NR as main effect and flag\_ADFM and flag\_NADD are interaction of NR selected for survey flag and PATC. ; \*\*\*\*\*\*\*\* : Summary of Stepwise Selection : \*\*\*\*\*\*\*\*;  $/$ \* Summary of Stepwise Selection Number Score Effect Variable Wald Step Entered Removed  $DF$ In Chi-Square Chi-Square Pr > ChiSq Label 1 AGE GRP4  $\overline{3}$ 1 3717.9657  $10001$ 2 FLAG\_NR  $\mathbf{1}$ 2 1469.1584  $< .0001$ 3 2000.1501 3 PCM\_GRP  $\overline{a}$  $10001$ 4 RANK GRP  $\mathbf{3}$ 4 996.0138  $< .0001$ 5 SEX\_GRP  $\mathbf{1}$ 5 229.0614  $< .0001$ 

6 SVC\_GRP  $2^{\circ}$ 6 163.9905  $10001$  $7\overline{ }$ 7 TNEX\_GRP  $\overline{a}$ 71.6677  $10001$ 8 PATC GRP  $\mathcal{D}$ 8 72.6323  $< .0001$ 9 AGE GRP4\*PATC GRP  $6\overline{6}$ 9 95.0776  $< .0001$ 10 IN CATCH  $\mathbf{1}$ 10 58.1339 <.0001 In-catchment area indicator 11 TRS  $\mathbf{1}$  $11$ 36.7015 <. 0001 TRICARE Reserve Select indicator 12 FLAG\_NADD  $\mathbf{1}$  $12$ 7.1956 0.0073  $\star$  / Macro to Check the SUDAAN fit for the the SAS Final Model above \*Proc Sort before Proc Rlogist; proc sort data=conus; by STRAT\_nm; run; %macro sudaan\_conus(ttl, vars); Title3 " The Final Model from SAS Stepwise - CONUS "; Title4 " &ttl."; proc rlogist data=conus design=STRWR filetype=SAS; NEST STRAT\_nm/missunit; weight bwt; CLASS AGE\_num4 PATC\_num PCM\_num RANK\_num sex\_num  $\verb!PNLC_nnum!$ SVC num incat num TRS chcs\_num tnex\_num flag NR flag\_NADD flag\_ADFM  $\mathcal{I}$ REFLEVEL AGE num4=1 PATC num=3 PCM num=1 RANK num=1 SEX num=1 PNLC num=1 INCAT num=1 TRS=2 SVC num=1 chcs num=1 tnex num=1 flag  $NR=2$ flag\_NADD=2 flag\_ADFM=2 ; MODEL eligkwn =  $&vars.$ ; idvar MPRID nm; print beta sebeta t\_beta p\_beta HLCHISQ HLCHIDF HLCHIP HLWALDF HLWALDDF HLWALDP HLSATF HLSATDF HLSATP DF WALDCHI WALDCHP /betafmt=f7.3 sebetafmt=f7.3 WALDCHIFMT=F8.2 waldchpfmt=f8.6; output expected observed nest idvar /filename =pred\_c filetype=sas replace; rformat AGE\_num4 FMT\_AGE.; rformat PATC num FMT PAT.; rformat PCM\_num FMT\_PCM.; rformat RANK\_num FMT\_RANK.; rformat sex num FMT SEX.; rformat PNLC\_num FMT\_PNLC.; rformat SVC num FMT SVC.; rformat INCAT num FMT INCT.; rformat trs FMT TRS.; rformat tnex num FMT tnex.; rformat chcs\_num FMT\_CHCS.;

```
run;
%mend sudaan_conus;
```

```
Macro to Check AIC and Concordant/Discordant) for Sudaan Models:
%macro Check_AIC_and_rates(InFile=, RunNo=, VariableList=);
title3 "Check AIC and Concordant/Discordant for Run=&RunNo.)";
proc logistic data=&InFile. descending;
class
TNEX_grp (ref='N')
AGE_GRP4 (ref='1')
PATC_grp (ref='NADD')
PCM_grp (ref='NON')
PNLC_grp (ref='Other')
RANK_grp (ref='E1234')
SEX\_grp (ref='1')
SVC_grp (ref='Army')
IN_CATCH (ref='0')TRS
      (ref='2')CHCSAddr (ref='0')
flag_ADFM (ref='2')flag NADD (ref='2')/*HASEmail(ref='YES')*//param=ref descending;
MODEL eligkwn =
&variablelist.;
ods select FitStatistics Association;
run;
%mend Check_AIC_and_rates;
/* SUDAAN MODELLING:
                                     \star /
                                     \star /
/* 1st Approach (usual way)
*Running Initial Model from SAS Stepwise;
%sudaan conus(
%str(Run0: Initial Model),
AGE_NUM4
FLAG NR
PCM NUM
RANK NUM
SEX NUM
SVC NUM
TNEX_NUM
PATC_NUM
AGE_NUM4 * PATC_NUM
INCAT_num
TRS
FLAG NADD
\rightarrow ;
*HL =0.0033*Variable-to-drop: FLAG NADD/0.026616;
%sudaan_conus(
%str(Run1: Dropping Incat),
```
AGE\_NUM4 FLAG\_NR PCM\_NUM RANK\_NUM SEX\_NUM SVC\_NUM TNEX\_NUM PATC\_NUM AGE\_NUM4\*PATC\_NUM INCAT\_num TRS  $\texttt{\char'134}$  /\*FLAG\_NADD 1st\*/ );  $*$ HL = 0.0022 \*Variable-to-drop:INCAT\_num/0.017979 ; %sudaan\_conus( %str(Run2: Dropping Incat), AGE\_NUM4 FLAG\_NR PCM\_NUM RANK\_NUM SEX\_NUM SVC\_NUM TNEX\_NUM PATC\_NUM AGE\_NUM4\*PATC\_NUM /\*INCAT\_num 2nd\*/ TRS /\*FLAG\_NADD 1st\*/ ); \*HL = 0.0109 \*Variable-to-drop: TRS/0.004091 ; %sudaan\_conus( %str(Run3: Dropping Incat), AGE\_NUM4 FLAG\_NR PCM\_NUM RANK\_NUM SEX\_NUM SVC\_NUM TNEX\_NUM PATC\_NUM AGE\_NUM4\*PATC\_NUM  $/*INCAT_number$ <br> $/*TRS$   $3rd*/$  $\begin{array}{ccc}\n\sqrt{*} \text{TRS} & \text{3rd}^{\star} / \\
\sqrt{*} \text{FIAG}\text{ NADD} & \text{1st}^{\star}\n\end{array}$ /\*FLAG\_NADD ); \*HL =0.0231 \*Variable-to-drop: SVC\_NUM/0.000240 ; %sudaan\_conus( %str(Run4: Dropping Incat), AGE\_NUM4 FLAG\_NR PCM\_NUM

RANK NUM SEX\_NUM /\*SVC\_NUM  $4th*/$ TNEX\_NUM PATC NUM AGE NUM4 \* PATC NUM /\*INCAT num  $2nd*/$  $/$  \*TRS  $3rd*/$  $/\star\texttt{FLAG\_NADD}$  $1st*/$  $\rightarrow$  ; \*HL =  $0.0571$ \*Variable-to-drop:x;  $/$ \* The method we used, drop one variable with the biggest P-value) does not apply here, we got HL value low all the time with the maximum 0.0571 (run4). Which is not good and we should try the other method.  $\star$  / 2ND APPROACH \* Since the final hl value is not high enough using the \* \* usual method, we want to try the following method to \* \* increase the hl value: \* Remove last 4 variables added to stepwise model plus \* \* any variables causing singularities.  $\star$  $/$ \* Droping the last 4 variables that entered the SAS stepwise selection model does not work either. We alrady dropped last 5 variables in model above.  $\star$  / %sudaan conus( %str(Ru5: Initial Model), AGE\_NUM4 FLAG\_NR PCM NUM RANK NUM SEX NUM SVC NUM TNEX NUM PATC\_NUM /\*AGE\_NUM4\*PATC\_NUM\*/ /\*INCAT\_num\*/  $/*TRS*/$ /  $*$  FLAG\_NADD  $*$  /  $\rightarrow$  ;  $*$ HL = 0.3170 \*Variable-to-drop: TNEX NUM/0.019877 ; %sudaan\_conus( %str(Ru6: Initial Model),

```
AGE NUM4
FLAG_NR
PCM_NUM
RANK_NUM
SEX NUM
SVC NUM
/ *TNEX_NUM
              1st*/PATC NUM
/*AGE_NUM4*PATC_NUM*/
/*INCAT num*/
/*TRS*// \star FLAG_NADD ^{\star} /
\rightarrow ;
*HL =0.1149*Variable-to-drop: SVC_NUM/0.000157 ;
%sudaan_conus(
%str(Ru7: Initial Model),
AGE_NUM4
FLAG NR
PCM_NUM
RANK NUM
SEX NUM
              2nd*//*SVC NUM
/*TNEX NUM
              1st*/PATC NUM
/*AGE NUM4*PATC NUM*/
/* INCAT_number//*TRS*// *FLAG_NADD * /
) \mathbf{i}*HL =0.1984*Variable-to-drop: x ;
*************************************
* Method 2 seems to be a candidate with highest 0.3170(run5)
3RD APPROACH
* Since the final hl value is too low from the above two
                                                   \star* methods, we want to try the following method to increase
                                                   \star* the hl value:
* Begin with the main effects then slowly adding interaction *
* terms one by one into the model.
%sudaan_conus(
%str(Run8: Main Effects only model),
AGE NUM4
FLAG NR
PCM NUM
RANK NUM
SEX NUM
```
SVC\_NUM TNEX\_NUM PATC\_NUM /\*AGE\_NUM4\*PATC\_NUM\*/ INCAT\_num TRS /\*FLAG\_NADD\*/ );  $*$ HL = 0.0012 \*Variable-to-drop:INCAT\_num /0.016802 ; %sudaan\_conus( %str(Run9: Main Effects only model), AGE\_NUM4 FLAG\_NR PCM\_NUM RANK\_NUM SEX\_NUM SVC\_NUM TNEX\_NUM PATC\_NUM /\*AGE\_NUM4\*PATC\_NUM\*/ /\*INCAT\_num 1st\*/ TRS /\*FLAG\_NADD\*/ );  $*$ HL = 0.4058 \*Variable-to-drop:TNEX\_NUM/0.019365 ; %sudaan\_conus( %str(Run10: Main Effects only model), AGE\_NUM4 FLAG\_NR PCM\_NUM RANK\_NUM SEX\_NUM SVC\_NUM  $\mathcal{N}^*$  TNEX\_NUM  $\hspace{2cm}$  2nd  $\hspace{-.08cm}^{\star}\mathcal{N}$ PATC\_NUM /\*AGE\_NUM4\*PATC\_NUM\*/ /\*INCAT\_num 1st\*/ TRS /\*FLAG\_NADD\*/ );  $*$ HL =  $0.0379$ \*not as good as adding TRS/0.011060 ; %sudaan\_conus( %str(Run11: Main Effects only model), AGE\_NUM4 FLAG\_NR PCM\_NUM RANK\_NUM SEX\_NUM SVC\_NUM /\*TNEX\_NUM 2nd\*/

PATC NUM /\*AGE\_NUM4\*PATC\_NUM\*/ /\*INCAT\_num  $1st*/$  $3rd*/$  $/$  \*TRS  $/*$ FLAG NADD\*/  $\rightarrow$   $\rightarrow$  $* 0.1149$ Next variable to drop: SVC\_NUM/0.000157 ; %sudaan conus( %str(Run12: Main Effects only model), AGE\_NUM4 FLAG\_NR PCM NUM RANK NUM SEX NUM  $4th*/$ /\*SVC NUM /\*TNEX NUM  $2nd*/$ PATC\_NUM /\*AGE\_NUM4\*PATC\_NUM\*/ /\*INCAT\_num  $1st*/$  $3rd*/$ /\*TRS  $/*$ FLAG NADD\*/  $\rightarrow$  $* 0.1984$ Next variable to drop: x ; \*\*\*\*\*\*\*\*\*\*\*\*\*\*\*\*\*\*\*\*\*\*\*\*\*\*\*\*\*\*\*\* \*Method 3 ended the model with HL=0.4058(run9) \*\*\*\*\*\*\*\*\*\*\*\*\*\*\*\*\*\*\*\*\*\*\*\*\*\*\*\*\*\*\*\*\*  $\star$ 4th APPROACH \* Trying to take out strong covariates one at a time 5th APPROACH \* Trying Random Combination \*since we have a group of good candidate model in Approach 4th, we will skip this; 6th APPROACH  $\star$ \* Running Final Model from Previous Quarter /\* (Variable list won't match with current quarter) CHECKING AIC and Rates: %Let Var5 =

```
AGE_NUM4
FLAG_NR
PCM_NUM
RANK_NUM
SEX_NUM
SVC_NUM
TNEX_NUM
PATC_NUM
/*AGE_NUM4*PATC_NUM*/
/*INCAT_num*/
/*TRS*//*FLAG_NADD*/
;
*HL =0.3170 
*Variable-to-drop: TNEX_NUM/0.019877 ;
%Check_AIC_and_rates(InFile=conus, RunNo=Run5, VariableList=&Var5.);
%Let Var7 = 
AGE_NUM4
FLAG_NR
PCM_NUM
RANK_NUM
SEX_NUM
/*SVC_NUM 2nd*/<br>/*TNEX NUM 1st*// *TNEX NUM
PATC_NUM
/*AGE_NUM4*PATC_NUM*/
/*INCAT_num*/
/*TRS*/
/\ast FLAG_NADD ^{\star} /
;
*HL =0.1984 
*Variable-to-drop: x ;
%Check_AIC_and_rates(InFile=conus, RunNo=Run7, VariableList=&Var7.);
%Let Var9 = 
AGE_NUM4
FLAG_NR
PCM_NUM
RANK_NUM
SEX_NUM
SVC_NUM
TNEX_NUM
PATC_NUM
/*AGE_NUM4*PATC_NUM*/
/* \texttt{INCAT\_num} 1st*/
TRS
/*FLAG_NADD*/
;
*HL = 0.4058
*Variable-to-drop:TNEX_NUM/0.019365 ;
%Check_AIC_and_rates(InFile=conus, RunNo=Run9, VariableList=&Var9.);
*===========================================================================
====================================
```

```
F.177
```
SUMMARY TABLE : Sudaan Fit Largest Ind. Pvalue Intercept Only Intercept & Covariates  $#$ Concordant Discordant 5 0.3170 0.019877 66616.185 56460.236 76.6 23.2 66616.185 7  $0.1984$  $0.000000$ 56461.672 75.7 22.4 9  $0.4058$ 0.019365 66616.185 56419.952 76.6 23.1 \*\*\*\*\*\*\*\*\*\*\*\*\*\*\*\*\*\*\*\*\*\*\*\*\*\*\*\*\*\*\*\*\*\*\*\* Final Model: Sudaan Fit Largest Ind. Pvalue Intercept Only Intercept & Covariates  $#$ Concordant Discordant \*\*9 0.4058 0.019365 66616.185 56419.952  $76.6$  $23.1$ \*\* Note: Smallest is better for AIC and Discordant. Largest is better for Concordant and Sudaan fit.; \*\*Run FINAL CONUS Model: \*Run the final sudaan model again for conus once confirmed with Eric/Nancy; %sudaan conus( %str(Run9: Main Effects only model), AGE NUM4 FLAG\_NR PCM\_NUM RANK\_NUM SEX\_NUM SVC NUM TNEX NUM PATC NUM /\*AGE\_NUM4\*PATC\_NUM\*/ /\*INCAT num  $1st*/$ TRS  $/*$ FLAG NADD\*/  $\rightarrow$  ; \*HL =  $0.4058$ \*Variable-to-drop:TNEX\_NUM/0.019365 ; ======================= Start the modeling for OCONUS In the full model, all the variables put in the answer tree are used as main effects, and the interactions are picked based on the tree for Oconus Al for the current quarter ======================= /\*Running macro to check ZeroCell\*/ %let Vars in interactions oconus = AGE GRP4 PATC grp PCM grp PNLC grp RANK\_grp SEX\_grp SVC\_grp CHCSAddr TNEX\_grp in\_catch TRS ;

```
/*The interactions below are determined based on the oconus A1 tree for the 
current quarter*/
%let Interactions_from_chaid_oconus =
/*Q3FY2018*/
PATC_GRP*AGE_GRP4 
PATC_GRP*RANK_GRP
;
title3 "Check the zero cells for Oconus";
%ZERO_ONE_CELLS(oconus, &Vars_in_interactions_oconus., eligkwn, 
&Interactions_from_chaid_oconus.);
*Q3FY2018 no zero cells;
/*
If Zero cell found, please add code here to perform following tasks and 
check zero cell again for Oconus:
   -Check to see how to collapse(OCONUS): 
   -Collapse the Zero Cell +s (OCONUS)
   -Checks zero cell collapsements (OCONUS)
title3 "Checks the zero cells again for Oconus after zero cell collapse ";
%ZERO_ONE_CELLS(oconus, &Vars_in_interactions_conus., eligkwn, 
&Interactions_from_chaid_conus.);
*/
********************************
/* SAS modeling*/
********************************;
%macro modelselect_oconus(method= );
title3 "SAS Logistic for OCONUS - &method."; 
proc logistic data=oconus descending;
WEIGHT BWT; /*Weighted SAS Model*/
CLASS 
AGE_GRP4 (ref='1')
PATC_grp (ref='NADD')
PCM_grp (ref='NON')
PNLC_grp (ref='Other')
RANK_grp (ref='E1234')
SEX qrp (ref='1')
SVC_grp (ref='Army')
IN_CATCH (\text{ref}='0')<br>TRS (\text{ref}='2')(ref='2')CHCSAddr (ref='0')
/*HASEmail(ref='YES')*/
/param=ref descending; 
MODEL eligkwn = 
AGE_GRP4
PATC_grp
PCM_grp
PNLC_grp
RANK_grp
SEX qrp
SVC_grp
IN_CATCH
```
**TRS** CHCSAddr /\*Q3FY2018: Two way interaction from Answer Tree\*/ PATC\_GRP\*AGE\_GRP4 PATC GRP\*RANK GRP /Lackfit rsquare details hierarchy=single selection=&method. slentry=0.15  $slstav=0.20;$ OUTPUT OUT=out\_oconus PREDICTED=predicted; WEIGHT bwt /norm ; /\*Weighted SAS Model\*/ run; %mend modelselect oconus; %modelselect\_oconus(method=stepwise);  $/*$  Q3FY2018: Summary of Stepwise Selection Effect Number Score Wald Variable Step Entered Removed DF In Chi-Square Chi-Square Pr > ChiSq Label 1 PATC\_GRP  $\overline{a}$  $\mathbf{1}$ 405.1992  $10001$ 2 AGE GRP4  $\mathbf{3}$  $\overline{2}$ 161.2485  $< .0001$ 112.9120 3 SVC GRP  $\overline{2}$  $\overline{3}$  $< .0001$ 4 RANK\_GRP  $\overline{3}$  $4\overline{ }$ 52.9489  $< .0001$ 5 38.9432 5 PATC\_GRP\*RANK\_GRP 6  $10001$ 6 CHCSADDR  $\mathbf{1}$ 6 23.2202  $10001$ 7 TRS  $7\overline{ }$  $\mathbf{1}$ 9.6737 0.0019 TRICARE Reserve Select indicator **TRS** 6  $\mathbf{1}$ 8 0.0027 0.9583 TRICARE Reserve Select indicator  $\star$  / Checks the SUDAAN fit for the the SAS Final Model above \*Proc Sort before Proc Rlogist; proc sort data=oconus; by STRAT nm; run; %macro sudaan\_oconus(ttl, vars); title3 "The Final Model from SAS stepwise -OCONUS"; title4 " &ttl."; proc rlogist data=oconus design=STRWR filetype=SAS; NEST STRAT nm / missunit;

weight bwt;

```
CLASS AGE_num4 PATC_num PCM_num PNLC_num RANK_num 
SEX_num 
          SVC_num TRS incat_num /*tnex_num*/ chcs_num ;
REFLEVEL AGE_num4=1 PATC_num=3 PCM_num=1 pnlc_num=1 RANK_num=1 
SEX_num=1 
                     TRS=2 incat num=1 /*tnex num=1*/ chcs num=1 ;
MODEL eligkwn = &vars.;
idvar MPRID_nm;
print beta sebeta t_beta p_beta 
HLCHISQ HLCHIDF HLCHIP HLWALDF HLWALDDF HLWALDP HLSATF HLSATDF HLSATP DF 
WALDCHI WALDCHP
/betafmt=f7.3 sebetafmt=f7.3 WALDCHIFMT=F8.2 waldchpfmt=f8.6;;
output expected observed nest idvar /filename =pred_o filetype=sas replace;
rformat AGE_num4 FMT_AGE.;
rformat PATC_num FMT_PAT.;
rformat PCM_num FMT_PCM.;
rformat PNLC_num FMT_PNLC.;
rformat RANK_num FMT_RanK.;
rformat sex_num FMT_sex.;
rformat SVC_num FMT_SVC.;
rformat INCAT_num FMT_INCT.;
rformat trs FMT_TRS.;
*rformat tnex num FMT tnex.;
rformat chcs_num fmt_chcs.;
run;
%mend sudaan_oconus;
%macro Oconus_check_AIC_and_rates(InFile=, RunNo=, VariableList=);
title3 "Check AIC and Concordant/Discordant for Run=&RunNo.)";
proc logistic data=&InFile. descending;
WEIGHT BWT; /*Weighted SAS Model*/
CLASS 
AGE GRP4 (ref='1')PATC_grp (ref='NADD')
PCM_grp (ref='NON')
PNLC_grp (ref='Other')
RANK_grp (ref='E1234')
SEX_grp (ref='1')
SVC_grp (ref='Army')
IN_CATCH (\text{ref}='0')<br>TRS (\text{ref}='2')(ref='2')CHCSAddr (ref='0')
flag_ADFM (ref='2')
flag_NADD (ref='2')
/*HASEmail(ref='YES')*/
/param=ref descending; 
MODEL eligkwn = 
&variablelist.;
ods select FitStatistics Association;
run;
%mend Oconus_check_AIC_and_rates;
/****************************/
/* 1st Approach (usual way) */
/****************************/
%sudaan_oconus(
```
%str(Run0: Final model from SAS stepwise), PATC\_NUM AGE\_NUM4 SVC\_NUM RANK\_NUM PATC\_NUM\*RANK\_NUM chcs\_num ); \*HL = 0.1776 \*Variable-to-drop/Largest Pvalue = CHCS\_NUM / 0.035214; %sudaan\_oconus( %str(Run1: Final model from SAS stepwise), PATC\_NUM AGE\_NUM4 SVC\_NUM RANK\_NUM PATC\_NUM\*RANK\_NUM  $/*$ chcs\_num  $1st*/$ );  $*$ HL = 0.1644 \*Variable-to-drop/Largest Pvalue = PATC\_NUM \* RANK\_NUM / 0.000138 ; %sudaan\_oconus( %str(Run2: Final model from SAS stepwise), PATC\_NUM AGE\_NUM4 SVC\_NUM RANK\_NUM /\*PATC\_NUM\*RANK\_NUM 2nd\*/  $/*$ chcs\_num );  $*$ HL = 0.5019 \*Variable-to-drop/Largest Pvalue = RANK\_NUM / 0.000073 ; %sudaan\_oconus( %str(Run3: Final model from SAS stepwise), PATC\_NUM AGE\_NUM4 SVC\_NUM /\*RANK\_NUM 3rd\*/  $/*$ PATC\_NUM\*RANK\_NUM  $2nd*/$ <br> $/*$ chcs num  $1st*/$  $/*$ chcs\_num );  $*$ HL = 0.3117 \*Variable-to-drop/Largest Pvalue = SVC\_NUM / 0.000021 ; %sudaan\_oconus( %str(Run4: Final model from SAS stepwise), PATC\_NUM AGE\_NUM4  $/*SVC\_NUM$   $4th*/$ <br> $/*RANK NUM$   $3rd*/$ /\*RANK\_NUM  $3rd*/$ <br>/\*PATC\_NUM\*RANK\_NUM  $2nd*/$ /\*PATC\_NUM\*RANK\_NUM 2nd\*/  $/*$ chcs num );  $*$ HL = 0.2800
\*Variable-to-drop/Largest Pvalue = x; Checking AIC and Concordant/Discordant) for Sudaan Models: %Oconus check AIC and rates(InFile=oconus, RunNo=0, VariableList= PATC NUM AGE NUM4 SVC NUM RANK NUM PATC\_NUM\*RANK NUM chcs\_num  $\rightarrow$  ; \*HL =  $0.1776$  ; %Oconus\_check\_AIC\_and\_rates(InFile=oconus, RunNo=1, VariableList= PATC NUM AGE\_NUM4 SVC\_NUM RANK\_NUM PATC\_NUM\*RANK\_NUM  $1st*/$ /\*chcs\_num  $\rightarrow$ \*HL =  $0.1644$ ; %Oconus\_check\_AIC\_and\_rates(InFile=oconus, RunNo=2, VariableList= PATC NUM AGE NUM4 SVC\_NUM RANK\_NUM  $2nd*/$ /\*PATC\_NUM\*RANK\_NUM  $1st*/$ /\*chcs\_num  $\rightarrow$  ; \*HL =  $0.5019$ ; %Oconus\_check\_AIC\_and\_rates(InFile=oconus, RunNo=3, VariableList= PATC NUM AGE NUM4 SVC\_NUM  $3rd*/$ /\*RANK\_NUM /\*PATC NUM\*RANK NUM  $2nd*/$  $/*$ chcs\_num  $1st*/$  $\rightarrow$  ; \*HL =  $0.3117$ ; %Oconus\_check\_AIC\_and\_rates(InFile=oconus, RunNo=4, VariableList= PATC\_NUM AGE\_NUM4  $4th*/$ /\*SVC\_NUM /\*RANK\_NUM  $3rd*/$ /\*PATC NUM\*RANK NUM  $2nd*/$  $/*$ chcs\_num  $1st*/$  $\rightarrow$  ; \*HL =  $0.2800$ ;  $/$ \* SUMMARY TABLE :

# Sudaan Fit Largest Ind. Pvalue Intercept Only Intercept & Covariates Concordant Discordant  $\Omega$ 0.1776 0.035214 243038.86 227947.30 33.4 64.2  $\mathbf{1}$  $0.1644$  $0.000138$ 243038.86 228270.63 64.3 32.6  $\overline{a}$  $0.5019$  $0.000073$ 243038.86 228532.05 63.5  $33.4$  $\mathbf{3}$  $0.3117$  $0.000021$ 243038.86 228698.94 62.5  $32.2$  $\mathbf{\Delta}$  $0.2800$  $0.000000$ 243038.86 229174.27 57.9 28.5 final model:  $*1$  0.1644 0.000138 243038.86 228270.63 64.3  $32.6$ \*\* Note: Smallest is better for AIC and Discordant. Largest is better for Concordant and Sudaan Fit.  $\star$  / \*\*Run FINAL OCONUS Model:; \*03FY2018; %sudaan oconus( %str(Run1: Final model from SAS stepwise), PATC\_NUM AGE\_NUM4 SVC\_NUM RANK\_NUM PATC\_NUM\*RANK\_NUM  $/*$ chcs\_num  $1st*/$  $\rightarrow$ \*HL =  $0.1644$ \*Variable-to-drop/Largest Pyalue = PATC NUM \* RANK NUM / 0.000138 ; ======================== Compute the unknown eligibility adjustment factor A1 =======================; data pred (Drop=STRAT nm); set pred\_c pred\_o; run; proc sort data=pred; by mprid\_nm; run; proc sort data=logmdA1; by mprid nm; run; data logmdA1 only1 only2 problem;

```
merge logmdA1(in=A) pred(in=B);
by mprid_nm;
if A and B then output logmdA1;
else if A and NOT B then output only1;
else if B and NOT A then output only2;
else output problem;
run;
data out.logmdA1;
set logmdA1(rename=(expected=PscoreA1) drop=MPRID c9 stratum1);
label TNEX_grp="Facility's TNEX region"
       PscoreA1="Propensity score for unknown eligibility adjustment";
run;
Title3 "Proc Print if PscoreA1 is Missing (Problem):";
proc freq data=out.logmdA1;
tables pscoreA1/list missing;
where pscoreA1=.;
run;
title3 "Univariate of expected";
title4;
proc univariate data=out.logmdA1;
var PscoreA1;
run;
title3 "Contents of OUT.logmdA1";
title4;
proc contents data=OUT.logmdA1;
run;
proc printto; 
run;
********************* The End ************************;
```
F.7.B - Q3FY2018\Programs\Weighting\NewWeights\Zero\_One\_Cells.SAS - Include file for logmdA1.sas

```
***********************
*** MACRO
*** Project: Charter School (6043-100)
*** Program: H:\SCRATCH\HXu\CommonProgramsData\Zero One Cells.sas
*** Purpose: Check the zero cells
\star\star\star*** Inputs:
*** Outputs:
\star\star\star*** Note: This macro is originally written by Fan Zhang from NSF
************************
%MACRO ZERO_ONE_CELLS(INPUT_DATA, CLASS_VARS, INPUT_VARS, BY_VARS);
PROC TABULATE DATA=&INPUT_DATA OUT=TABLE_TEMP1 (DROP=_TYPE_ _PAGE_ _TABLE_)
\ddot{i}CLASS & CLASS VARS. ;
  VAR & INPUT VARS.;
  TABLES &BY VARS.,
        & INPUT VARS. * (MEAN N) ;
RUN;
DATA TABLE_TEMP2;
  SET TABLE_TEMP1;
  IF & INPUT_VARS. _MEAN IN (0, 1);
RUN;
PROC PRINT DATA=TABLE_TEMP2;
  SUM & INPUT_VARS._N;
RUN;%MEND ZERO_ONE_CELLS;
```
## F.8 - Q3FY2018\Programs\Weighting\NewWeights\adjwt1.SAS - Calculate the unknown eligibility adjusted weight

```
dm 'clear output; clear log';
*********************
*** Program : Adjwt1.sas
*** Task : 40309.41H
*** Purpose: Create the weighting class cells based on the propensity from
***the unknown eligibility modeling
***Calculate the unknown eligibility adjusted weight
*** Inputs : logmdA1.sas7bdat, framea.sas7bat
*** Outputs : adjwt1.sas7bdat
*** Modified: Sabrina R. for GRID Testing with Q3FY2016
****** Note:
*** From Q1Fy2014, our sample size increased from 50k to 100k. It is now
web only and RR dropped.
*** For low RR, Al is too large using the usual 10 cells and 5cells. So now
we are trying following
*** three different approaches:
*** - Create 5 CONUS and 4 OCONUS weighting class
*** - Create 5 CONUS and 4 OCONUS then collapsing if necessary (usually
combine first 2 CONUS and
      OCONUS to create 4 CONUS and 3 OCONUS).
***
***- Create fewer Strata (4 CONUS and 3 OCONUS) instead of collapsing
***After looking at the Al for each of the 3 scenarios, we take the
final collapsing decision
*** - In this program, we created 5 CONUS and 4 OCONUS then collapsed
****** Starting from Q2FY2016t, we decided to use all decisions we took in
reqular quarter to the
*** corresponding Trickle Quarter. We historically noticed, with few
hundred extra responses
*** decisions hardly change in trickle quarter than reqular quarter, so we
want to keep code as
*** is to reduce extra afford.
*************************
options mprint MACROGEN compress=yes ls=132 ps=58 mergenoby=ERROR
validvarname=upcase nocenter
formchar= ||----|+|---+=|-/\langle >*" orientation=portrait mprint symbolgen spool
obs = max%let pqmpath=%sysfunc(tranwrd(%sysfunc(compress(& sasprogramfile,"'")),
            %scan(&_sasprogramfile,-1,'/'),));
%let
logname=%sysfunc(tranwrd(%sysfunc(compress(&_sasprogramfile,"'")),.sas,.log)
); /*Grid is case sensitive*/
%let
lstname=%sysfunc(tranwrd(%sysfunc(compress(&_sasprogramfile,"'")),.sas,.lst)
\rightarrow ;
proc printto log="&logname." new;
ods listing;
proc printto print="&lstname." new;
```

```
%let quarter=Q3FY2018;
libname in 
"/sasdata/Projects/40309_HCS/DATA/HCSDB/&QUARTER./Data/AFinal" 
access=readonly; /* logmdA1.sas7bdat */
libname in_f 
"/sasdata/Projects/40309_HCS/DATA/HCSDB/&QUARTER./Data/AFinal" 
access=readonly; /* framea.sas7bdat */
libname out 
"/sasdata/Projects/40309_HCS/DATA/HCSDB/&QUARTER./Data/AFinal"; /* 
adjwt1.sas7bdat */
title1 "Program: Adjwt1.sas (&quarter.)";
title2 "Purpose: Calculate the unknown Eligibility Adjusted Weight";
title3 " "title4 "Checking Univariate of Propensity Score (PscoreA1) for CONUS:";
proc univariate data=in.logmdA1 plot;
var PscoreA1;
where conus='1';
run;
title4 "Checking Univariate of Propensity Score (PscoreA1) for OCONUS:";
proc univariate data=in.logmdA1 plot;
var PscoreA1;
where conus='0';
run;
*Q3FY2018 after checking with Eric we pick run2
5 Conus and 4 Oconus cell, then Collapse => CONUS (pctlpts = 20 40 60 
80) and OCONUS (pctlpts =25 50 75;
***Calculate the 20th percentiles within conus region;
%macro univ_conus(inputdata=, step=, region=, var=, cellvar=, outputdata=);
proc univariate data=&inputdata. noprint;
var &var.;
where conus="sregion."output out=out pctlpts =20 40 60 80 pctlpre=cutoff;
run;
title3 "Cutoff points for conus=&region.";
proc print data=out;
var cutoff20 cutoff40 cutoff60 cutoff80;
run;
data temp;
set &inputdata.;
M=1;where conus="&region.";
run;
data out;
set out;
M=1;
```
run; data &outputdata.; merge temp out; by M; run; data &outputdata.; set &outputdata.; length &cellvar. \$4; if &var. <= cutoff20 then &cellvar. = "&step. & region.01"; else if  $&var.-cutoff40$  then  $&cellvar. = "&step.*region.02";$ else if &var. <= cutoff60 then &cellvar. = "&step. & region.03"; else if &var. <= cutoff80 then &cellvar. = "&step. & region.04"; else if &var. >cutoff80 then &cellvar. = "&step.&region.05"; run; data &outputdata.; set &outputdata.; drop cutoff20 cutoff40 cutoff60 cutoff80 M; run; title3 "Freq of &cellvar. \*&var. for conus=&region."; proc freq data=&outputdata.; tables &cellvar. &cellvar.\*&var. /missing list; run; %mend univ\_conus; \*\*\*Calculate the 25th percentiles within oconus region; %macro univ\_oconus(inputdata=, step=, region=, var=, cellvar=, outputdata=); proc univariate data=&inputdata. noprint; var &var.; where conus="&region."; output out=out pctlpts =25 50 75 pctlpre=cutoff; run; title3 "Cutoff points for conus=&region."; proc print data=out; var cutoff25 cutoff50 cutoff75; run; data temp; set &inputdata.;  $M=1;$ where conus="&region."; run; data out; set out;  $M=1;$ run; data &outputdata.; merge temp out;

by M; run; data &outputdata.; set &outputdata.; length &cellvar. \$4; if &var. <= cutoff25 then &cellvar. = "&step. & region. 01"; else if  $&var. \leq cutoff50$  then  $&cellvar. = "&step. \&reqion.02";$ else if  $&var.-cutoff75$  then  $&cellvar. = "&step.*region.03";$ else if &var. >cutoff75 then &cellvar. = "&step. &region. 04"; run; data &outputdata.; set &outputdata.; drop cutoff25 cutoff50 cutoff75 M; run; title3 "Freq of &cellvar. \*&var. for conus=&region."; proc freq data=&outputdata.; tables &cellvar. &cellvar. \*&var. /missing list; run; %mend univ oconus;  $***$ Compute the dencile of PscoreA1 within conus/oconus region  $***;$ %univ\_conus(inputdata=in.logmdA1, step=1, region=1, var=PscoreA1, cellvar=Pcell\_A1, outputdata=A1conus); %univ\_oconus(inputdata=in.logmdA1, step=1, region=0, var=PscoreA1, cellvar=Pcell\_A1, outputdata=Aloconus); /\*03FY2018: After check with Eric, we pick run2 as the final option. We tried four usual ones first. Using equal cutoff tried "5 conus and 4 oconus with and without collapse" and "4 conus and 3 oconus with and without collapse"  $(Run 1-4)$ . Run 5 (we used in Q1FY2017 and Q1FY2018) and Run 6 (we used in Q3FY2017) Runl and Run3 the A1 value are pretty high which is not good. Run 2, 4, 5 and 6 looks acceptable, we think run 5 would be a good option or if we prefer more weighting cells then Run2 could also be picked with highest A1=28. but want to check with you. Let us know your suggestion. Run1: 5 Conus and 4 Oconus => CONUS  $(pctlpts = 20 40 60 80)$  and OCONUS (pctlpts = 25 50 75) Run2: 5 Conus and 4 Oconus cell, then Collapse => CONUS (pctlpts = 20 40 60 80) and OCONUS (pctlpts = 25 50 75) Run3: 4 Conus and 3 Oconus  $\Rightarrow$  CONUS  $(pctlpts = 25 50 75)$ and OCONUS (pctlpts =  $33.3366.66$ ) Run4: 4 Conus and 3 Oconus, then Collapse => CONUS (pctlpts =25 and OCONUS (pctlpts  $=33.3366.66$ ) 50 75)

Run5: 4 Conus and 3 Oconus, then Collapse  $\qquad \qquad \Rightarrow$  CONUS (pctlpts =25 50 75) and OCONUS (pctlpts =50 75) Run6: 3 Conus and 3 Oconus<br>(pctlpts =60 90) and OCONUS (pctlpts =60 90) => CONUS (pctlpts =60 90) and OCONUS (pctlpts =60 90) Run1: 5 Conus and 4 Oconus: CONUS (pctlpts = 20 40 60 80) and OCONUS (pctlpts =25 50 75) cutoff points are given below: conus Obs CUTOFF20 CUTOFF40 CUTOFF60 CUTOFF80 1 0.028704 0.063445 0.11489 0.18385 oconus Obs CUTOFF25 CUTOFF50 CUTOFF75 1 0.030424 0.080383 0.17298 Obs PCELL\_A1 CNTG1 CNTG2 CNTG3 CELLCNT SUMG1 SUMG2 SUMG3 SUMBWT A1 1 1001 67 0 3129 3196 999.76<br>0.00 49884.51 50884.27 50.8965 49884.51 50884.27 50.8965<br>1002 282 2 2502 2 1002 282 2 2502 2786 4202.22 26.70 68981.84 73210.77 17.3119 3 1003 445 0 3106 3551 16059.86  $0.00$  117303.59 133363.45 8.3041<br>4 1004 573 0 1820<br>1820 4 1004 573 0 1820 2393 18369.07 0.00 56669.64 75038.71 4.0851 5 1101 403 1 17314 17718 10940.18 15.65 471333.81 482289.64 44.0213 6 1102 772 3 16893 17668 34964.84 53.76 772154.88 807173.48 23.0499 7 1103 1773 0 15909 17682 96788.22 0.00 990020.33 1086808.55 11.2287 8 1104 2643 6 15142 17791 235723.13 4693.55 1316124.50 1556541.18 6.4743 9 1105 5435 15 12081 17531 901066.26 9198.44 2229587.60 3139852.30 3.4494 ===== ===== ===== ======= ========== ======== ========== ========== 12393 27 87896 100316 1319113.53 13988.10 6072060.71 7405162.35 Run2: 5 Conus and 4 Oconus cell, then Collapse: CONUS (pctlpts = 20 40 60 80) and OCONUS (pctlpts =25 50 75) cutoff points are given below: conus<br>Obs CUTOFF20 CUTOFF40 CUTOFF60 CUTOFF80<br>0.028704 0.063445 0.11489 0.1838523208 1 0.028704 0.063445 oconus Obs CUTOFF25 CUTOFF50 CUTOFF75 1 0.030424 0.080383 0.17298 Obs PCELL\_A1 CNTG1 CNTG2 CNTG3 CELLCNT SUMG1 SUMG2 SUMG3 SUMBWT A1 1 1002 349 2 5631 5982 5201.98

26.70 118866.35 124095.04 23.7335

2 1003 445 0 3106 3551 16059.86 0.00 117303.59 133363.45 8.3041 3 1004 573 0 1820 2393 18369.07  $0.00$  56669.64 75038.71<br>4 1102 1175 4 4 1102 1175 4 34207 35386 45905.01 69.41 1243488.70 1289463.12 28.0474 5 1103 1773 0 15909 17682 96788.22 0.00 990020.33 1086808.55 11.2287 6 1104 2643 6 15142 17791 235723.13 4693.55 1316124.50 1556541.18 6.4743 7 1105 5435 15 12081 17531 901066.26 9198.44 2229587.60 3139852.30 3.4494 ===== ===== ===== ======= ========== ======== ========== ========== 12393 27 87896 100316 1319113.53 13988.10 6072060.71 7405162.35 Run3: 4 Conus and 3 Oconus: CONUS (pctlpts = 25 50 75) and OCONUS (pctlpts =33.33 66.66) cutoff points are given below: conus Obs CUTOFF25 CUTOFF50 CUTOFF75 1 0.035009 0.083998 0.15772 oconus CUTOFF33\_CUTOFF66\_<br>Obs 33 66 Obs 33 66 1 0.057625 0.11808 Obs PCELL\_A1 CNTG1 CNTG2 CNTG3 CELLCNT SUMG1 SUMG2 SUMG3 SUMBWT A1 1 1001 237 1 4684 4922 3489.60 13.35 99010.62 102513.57 29.2649 2 1002 308 1 2765 3074 9762.67 13.35 99958.50 109734.52 11.2249 3 1003 822 0 3108 3930 26378.64 0.00 93870.46 120249.11 4.5586 4 1101 558 1 21571 22130 15693.91 15.65 617355.31 633064.87 40.2981 5 1102 1330 3 20796 22129 66170.94 53.76 1135898.24 1202122.94 18.1522 6 1103 2933 4 19304 22241 191909.35 3313.66 1280912.30 1476135.32 7.5613 7 1104 6205 17 15668 21890 1005708.42 10578.33 2745055.28 3761342.02 3.7011 ===== ===== ===== ======= ========== ======== ========== ========== 13988.10 6072060.71 7405162.35<br>13988.10 6072060.71 7405162.35 13988.10 6072060.71 7405162.35 Run4: 4 Conus and 3 Oconus then Collapse: CONUS (pctlpts =25 50 75) and OCONUS (pctlpts =33.33 66.66) cutoff points are given below: conus<br>Obs Obs CUTOFF25 CUTOFF50 CUTOFF75 1 0.035009 0.083998 0.15772

oconus CUTOFF33\_ CUTOFF66\_<br>33 66 Obs 33 66 1 0.057625 0.11808 Obs PCELL\_A1 CNTG1 CNTG2 CNTG3 CELLCNT SUMG1 SUMG2 SUMG3 SUMBWT A1 1 1002 545 2 7449 7996 13252.27 26.70 198969.12 212248.09 15.9838 2 1003 822 0 3108 3930 26378.64 0.00 93870.46 120249.11 4.5586 3 1102 1888 4 42367 44259 81864.85 69.41 1753253.55 1835187.81 22.3983 4 1103 2933 4 19304 22241 191909.35 3313.66 1280912.30 1476135.32 7.5613 5 1104 6205 17 15668 21890 1005708.42 10578.33 2745055.28 3761342.02 3.7011 ===== ===== ===== ======= ========== ======== ========== ========== 12393 27 87896 100316 1319113.53 13988.10 6072060.71 7405162.35 Run5: 4 Conus and 3 Oconus then Collapse: CONUS (pctlpts =25 50 75) and OCONUS (pctlpts =50 75) cutoff points are given below: conus<br>Obs CUTOFF25 CUTOFF50 CUTOFF75 1 0.035009 0.083998 0.15772 oconus Obs CUTOFF50 CUTOFF75 1 0.080383 0.17298 Obs PCELL\_A1 CNTG1 CNTG2 CNTG3 CELLCNT SUMG1 SUMG2 SUMG3 SUMBWT A1 1 1001 349 2 5631 5982 5201.98 26.70 118866.35 124095.04 23.7335 2 1002 445 0 3106 3551 16059.86 0.00 117303.59 133363.45 8.3041 3 1003 573 0 1820 2393 18369.07 0.00 56669.64 75038.71 4.0851 4 1102 1888 4 42367 44259 81864.85 69.41 1753253.55 1835187.81 22.3983 5 1103 2933 4 19304 22241 191909.35 3313.66 1280912.30 1476135.32 7.5613 6 1104 6205 17 15668 21890 1005708.42 10578.33 2745055.28 3761342.02 3.7011 ===== ===== ===== ======= ========== ======== ========== ========== 12393 27 87896 100316 1319113.53 13988.10 6072060.71 7405162.35 Run6: 3 Conus and 3 Oconus:

CONUS (pctlpts =60 90) and OCONUS (pctlpts =60 90) cutoff points are given below:

conus

Obs CUTOFF60 CUTOFF90<br>1 0.11489 0.24688 0.24688 oconus Obs CUTOFF60 CUTOFF90 1 0.11801 0.21615 Obs PCELL\_A1 CNTG1 CNTG2 CNTG3 CELLCNT SUMG1<br>SUMG2 SUMG3 SUMBWT A1 SUMBWT 1 1001 476 2 6934 7412 10654.84 26.70 180927.26 191608.80 17.9383 2 1002 604 0 2894 3498 18608.63 0.00 86053.05 104661.68 5.6244  $3$  1003 287 0 729 1016 10367.44<br>0.00 25859.28 36226.72 3.4943 0.00 25859.28 36226.72 3.494<br>4 1101 2948 4 50116 4 1101 2948 4 50116 53068 142693.23 69.41 2233509.03 2376271.67<br>5 1102 4432 13 5 1102 4432 13 22101 26546 559398.37 10670.54 2539275.01 3109343.92 5.4543 6 1103 3646 8 5122 8776 577391.02 3221.45 1006437.09 1587049.56 2.7334 ===== ===== ===== ======= ========== ======== ========== ========== 12393 27 87896 100316 1319113.53 13988.10 6072060.71 7405162.35 \*/ \*Q3FY2018; \*\*\*combine conus/oconus together; data merged; set A1conus A1oconus; /\*\*\*\*\*\*\*\*\*\*\*\*\*\*\*\*\*\*\*\*\*\*\*\*\*\*\*\*\*\*\*\*\*\*\*\*\*\*\*\*\*\*\*\*\*\*\*\*\*\*\*\*\*\*\*\ Comment Out the next 2 lines next quarter if not needed: \\*\*\*\*\*\*\*\*\*\*\*\*\*\*\*\*\*\*\*\*\*\*\*\*\*\*\*\*\*\*\*\*\*\*\*\*\*\*\*\*\*\*\*\*\*\*\*\*\*\*\*\*\*\*\*/ if Pcell\_A1='1001' then Pcell\_A1='1002'; else if Pcell\_A1='1101' then Pcell\_A1='1102'; run; \*\*\* Ratio is still little large but we will keep it as is to differentiate between propensity scores. \*\*\*\*\*\*\*\*\*\*\*\*\*\*\*\*\*\*\*\*\*\*\*\*\*\*\*\*\*\*\*\*\*\*\*\*\*\*\*\*\*\*\*\*\*\*\*\*\*\*\*\*\*\*\*\*\*\*\*\*\*\*\*\*\*\*\*\*\*\*\*\*\*\*\*\* \* Start to calculate the adjusted weight using the weighting class method \*\*\*\*\*\*\*\*\*\*\*\*\*\*\*\*\*\*\*\*\*\*\*\*\*\*\*\*\*\*\*\*\*\*\*\*\*\*\*\*\*\*\*\*\*\*\*\*\*\*\*\*\*\*\*\*\*\*\*\*\*\*\*\*\*\*\*\*\*\*\*\*\*\*\*\* ; %MACRO PROCESS(DOMAIN1, INPT); \*\*\* Initial Information. \*\*\*; title3 "Frame (FRAMEA) Count"; proc freq data=in\_f.framea; table enbgsmpl / list missing; run; title3 "Weighted Counts Using BWT as the Weight - excluding fnstatus=32";

```
proc freq data=&inpt.;
 table enbgsmpl fnstatus / list missing;
 weight bwt;
 run;
 title3 "Sample Counts - excluding fnstatus=32";
 proc freq data=&inpt.;
 table enbgsmpl fnstatus web*fnstatus/ list missing;
 run;
 PROC SORT DATA=&inpt.;
 BY &DOMAIN1.;
 RUN;
* Calculate adjustment factor A1 for each cell.
* This is the Eligibility Determination adjustment.
\cdotData cellsal (keep=sumbwt sumg1-sumg3 A1 cellcnt cntg1-cntg3 &domain1.)
   mpridsal (keep=mprid fnstatus bwt &domain1. com_geo enbgsmpl)
  \ddot{i}SET & INPT.;
 BY &DOMAIN1.;
 IF FIRST. & DOMAIN1. THEN DO;
   CELLCNT = 0;
   \text{cnt}\alpha1 = 0icntg2 = 0;cntg3
         = 0;SUMBWT = 0.07SUMG1 = 0.07SUMG2 = 0.0iSUMG3 = 0.07A1 = 0.07END;CELLCNT + 1;
  * Accumulate total weight sum
  SUMBWT + BWT;
  * Accumulate group 1 weight sum
  IF FNSTATUS IN (11,12) THEN
   do;
      SUMG1 + BWT;
      cntq1 + 1iend;* Accumulate group 2 weight sum
  ELSE IF FNSTATUS in (20,31) THEN
```

```
 do;
          SUMG2 + BWT;
         cntg2 + 1; end;
    *****************************************************
    * Accumulate group 3 weight sum
    *****************************************************;
    ELSE IF FNSTATUS in (41,42) THEN
       do;
          SUMG3 + BWT;
         cntg3 + 1;
       end;
    RETAIN SUMBWT SUMG1-SUMG3 A1 CELLCNT cntg1-cntg3 MPRID;
    IF LAST.&DOMAIN1. THEN DO;
      A1 = SUMBWT / (SUMG1 + SUMG2);
       OUTPUT CELLSA1;
    END;
    OUTPUT MPRIDSA1;
RUN;
*Q3FY2018 Update Title below based on current quarter cutoff decision;
title3 "Check for CELLSA1 Data Set (using pctlpts =20 50 75 for conus and 
33.33 66.66 for oconus):";
proc print data=cellsa1;
var &domain1. cntg1-cntg3 cellcnt sumg1-sumg3 sumbwt a1;
sum cellcnt cntg1 cntg2 cntg3 sumbwt sumg1 sumg2 sumg3;
run;
title3 "Checks the Adjustment ratio";
title4 "Print if: (a1> 7) or (cntg1 + cntg2 < 100)";
proc print data=cellsa1;
where ( a1> 7 ) or ( cntd1 + cntd2 < 100 );
var &domain1. cntg1-cntg3 cellcnt sumg1-sumg3 sumbwt a1;
sum cellcnt cntg1 cntg2 cntg3 sumbwt sumg1 sumg2 sumg3;
run;
title3 "Univariate of Adjustment ratio (A1)";
proc univariate data=cellsa1 normal ;
var a1;
run;
proc sort data=mpridsa1;
by &domain1.;
run;
proc sort data=cellsa1;
by &domain1.;
run;
data adj one;
merge mpridsa1 cellsa1;
by &domain1.;
```

```
if fnstatus in (11,12,20,31) then adj1 = a1;
   else adj1 = 0;
adjwt1 = adj1 * bwt;run;
title3 "Checks for ADJ ONE Data Set";
title4 "Cross Freq of fnstatus and Adjustment Factor by various Domains";
proc freq data=adj_one;
table &domain1.*fnstatus*adj1/ list missing;
run;
title3 "Checks for ADJ_ONE Data Set";
title4 "Cross Freq of Adjusted Weight (Adjwt1) and BWT by variaous Domains 
where adjwt1 \sim=0";
proc freq data=adj_one;
tables adjwt1*&domain1.*bwt/missing list;
where adjwt1 \sim =0;run;
/*
proc freq data=adj_one;
tables &domain1.*stratum*bwt/missing list;
where adjwt1 \sim=0;run;
*/
title3 " Checking the individuals with the largest adjwt";
proc sort data=adj one out=sorted;
by descending adjwt1;
run;
title3 " Checking the individuals with the largest adjwt";
title4 " sorting adjwt1 descending order (obs=200)";
proc print data=sorted (obs=200);
var &domain1. fnstatus BWT a1 adj1 adjwt1 ;
run;
proc means data=adj one n sum NOPRINT;
class enbgsmpl;
var adjwt1;
output out=print sum=sum;
run;
Title3 "Print the Proc Means of Adjwt1 by enbgsmpl";
Proc print data=print;
sum _freq_ sum;
where _type_1=1;
run;
****************************************************************************
* Sort the original data
****************************************************************************
;
PROC SORT DATA=&INPT.;
BY MPRID;
RUN;
```

```
* Sort the ADJ_ONE data set
\cdotPROC SORT DATA=adj one;
BY MPRID;
RIIN;
* Append the adjusted weight variable (adjwt1)
Data adj_one(Drop=bwt com_geo enbgsmpl FNSTATUS Pcell_A1);
   Set Adj_one;
run;
DATA Out.adjwt1;
  MERGE adj\_one(in=A) & INPT. (in=B);
  BY MPRID;
  if A and B;
RUNtitle3 "Sum of Adjusted Weight (Adjwt1) by Final Status";
proc means data=Out.adjwt1 n sum NOPRINT;
class fnstatus;
var adjwtl;
output out=print sum=sum;
run;
Proc print data=print noobs;
sum _freq_ sum;
where _type_1irun;
title3 "Proc Univariate of Adjusted Weight";
title4 "Propensity Score Weighting Method - Individual Level Adjwt";
title5 " where fnstatus=11";
proc univariate data=Out.adjwt1 normal ;
where fnstatus=11;
var adjwtl;
run;
/*Beneficiary's tnexreg*/
proc sort data=Out.adjwt1;
by tnexreq;
run;
title3 "Distribution of weights by tnexreg";
title4 " where fnstatus=11";
proc means data=Out.adjwt1 noprint ;
where fnstatus=11;
var adjwt1;
by tnexreq;
output out=out_tnex(drop=_type_ _freq_) n=n mean=mean std=stddev min=min
max=maxrun;
```

```
proc print data=out_tnex;
sum n;
run;
/*Facility's tnexreg*/
proc sort data=Out.adjwt1;
by TNEX qrp;
run;
title3 "Distribution of weights by Facility's TNEX region: TNEX grp";
title4 " where fnstatus=11";
proc means data=Out.adjwt1 noprint ;
where fnstatus=11;
var adjwt1;
by TNEX_grp;
output out=out_tnex(drop=_type_ _freq_) n=n mean=mean std=stddev min=min
max=max irun;
proc print data=out_tnex;
sum n;
run;
* Calculate final weight based on user-specified parameters.
\cdot%MEND PROCESS;
%PROCESS(Pcell_A1, merged);
RUN;
/*Added in Q1FY2013*/
title "Checks ADJWT1>9000:";
data max1;
set Out.adjwt1;
*if adjwt1>9000;
if adjwt1>10000;
run;
/*
proc freq data=max1;
tables stratum*AGE_num4*SVC_num*RANK_num*PATC_num*PCM_num*
SEX num*CHCS num*PNLC num*incat num*TNEX num*TRS*adjwt1/list missing nocum
nopercent;
run;
proc freq data=max1;
tables stratum*AGE_GRP4*SVC_grp*RANK_grp*PATC_grp*PCM_grp*
SEX_grp*CHCSAddr*PNLC_grp*in_catch*TNEX_grp*TRS*adjwt1/list missing nocum
nopercent;
run;
\star /
title "Proc Contents of ADJWT1:";
proc contents data=Out.adjwt1;
run;
```
proc printto;  $run:$ 

\*\*\*\*\*\*\*\*\*\* The end \*\*\*\*\*\*\*\*\*\*\*;

F.9 - Q3FY2018\Programs\Weighting\NewWeights\adjwt2.SAS - Calculate the nonresponse adjusted weight

```
**********************
*** Program: Adjwt2.sas
*** Task
       : 40309.41H*** Purpose: Calculate the nonresponse adjusted weight
*** Inputs: smplA2.sas7bdat,
\star\star\staradjwt1.sas7bdat
*** Outputs: adjwt2.sas7bdat
***********************
options mprint MACROGEN compress=yes 1s=132 ps=58 mergenoby=ERROR
validvarname=upcase nocenter
formchar= "|----|+|---+=|-/\<>*" orientation=portrait mprint symbolgen spool
obs = max%let pgmpath=%sysfunc(tranwrd(%sysfunc(compress(&_sasprogramfile,"'")),
          % scan(\&_s_sasprogramfile,-1,'/'),));
%let
logname=%sysfunc(tranwrd(%sysfunc(compress(&_sasprogramfile,"'")),.sas,.log)
); /*Grid is case sensitive*/
%let
lstname=%sysfunc(tranwrd(%sysfunc(compress(& sasprogramfile,"'")),.sas,.lst)
\rightarrow ;
proc printto log="&logname." new;
ods listing;
proc printto print="&lstname." new;
%let quarter=Q3FY2018;
libname in
          "/sasdata/Projects/40309_HCS/DATA/HCSDB/&QUARTER./Data/AFinal"
access=readonly;
libname out "/sasdata/Projects/40309_HCS/DATA/HCSDB/&QUARTER./Data/AFinal";
title1 "Program: adjwt2.sas (&quarter.)";
title2 "Purpose: Calculate the nonresponse adjusted weight";
***Merge smplA2 with adjwt1 to get the variable adjwt1
***:proc sort data=in.smplA2 out=smplA2;
by MPRID;
run;
proc sort data=in.adjwt1(keep=MPRID adj1 adjwt1)
out=adjwt1;by MPRID;
run;
```

```
data merged only1 only2 problem;
merge smplA2(in=A) adjwt1(in=B);
by MPRID;
if A and B then output merged;
else if A and NOT B then output only1;
else if B and NOT A then output only2;
else output problem;
run;
***Since there is not much going on in 2nd stage, we decided not to do the
modeling,
and instead to create the weight cells based on the A2 tree for the current
quarter.
Pcell_A2=adjustment stage||region||cell index.
adjustment stage: 1-unknown eligbility adjustment stage, 2 - nonresponse
adjustment stage
region: 1 - \text{conus}, 0-\text{oconus}cell index: 01- #of terminal nodes
***;data merged;
set merged;
length Pcell A2 $4;
/*Based on conus A2 level2 ageGRP4 tree.htm*/
/*03FY2018
Please create the weighing cells using the order of cell appear in the
answer tree plots for easy QC check*/
if conus='1' then do;
  if AGE_GRP4 in ('3','2') then do;
    pcell_a2 = '2101';end;else if AGE_GRP4 in ('1') then do;
    pcell_a2='2102';
  end;else if AGE GRP4 in ('4') then do;
    if CHCSADDR in (1') then pcell_a2='2103';
    else if CHCSADDR in ('0') then pcell_a2='2104';
  end;end:/*Based on oconus_A2_level2_ageGRP4_tree.htm*/
/*Q3FY2018*/
else if conus='0' then do;
  if SEX_GRP in ('1') Then DO;
           IF AGE_GRP4 IN ('4','3') THEN pcell_a2='2001';
           ELSE IF AGE_GRP4 IN ('2','1') THEN pcell_a2='2002';
     END;else if SEX_GRP in ('2') Then do;
           if IN_CATCH in ('0') then pcell_a2='2003';
           else if IN_CATCH in ('1') then pcell_a2='2004';
     end;
end;
run;
title3 'Check the construction of weighting classes';
```

```
proc freq data=merged;
tables conus*Pcell_A2/missing list;
run;
/*03FY2018*/
title3 'Check the Construction of Weighting Classes (CONUS)';
proc freq data=merged;
where conus='1';
tables pcell_a2*conus*AGE_GRP4*CHCSADDR/missing list;
run;
/*Q3FY2018*/
title3 'Check the Construction of Weighting Classes (OCONUS)';
proc freq data=merged;
where conus='0'itables pcell_a2*conus*SEX_GRP*IN_CATCH*AGE_GRP4/missing list;
run;
* Calculate nonresponse adjusted weight based on user-specified domains.
%MACRO PROCESS(DOMAIN2, INPT);
title3 "Freq of fnstatus";
proc freq data=&inpt.;
tables fnstatus/missing list;
run;
proc sort data=&inpt.;
BY &domain2.;
run;
DATA CELLSA2 (KEEP= &domain2. NUMER DENOM numercnt denoment A2);
  set &inpt. ;
  BY &domain2.;
  IF FIRST.&domain2. THEN DO;
     A2 = 0.07NUMER = 0.0;
     DENOM = 0.07numercnt = 0;
     denomint = 0;
  END:RETAIN NUMER DENOM A2 numercnt denoment;
  IF FNSTATUS IN (11,12,20) THEN
     do;
        NUMER + adjwt1;
        numercnt + 1;
     end;
   IF FNSTATUS = 11 THEN
     d \circ i
```

```
 DENOM + adjwt1;
          denomcnt + 1;
       end;
    IF LAST.&domain2. THEN DO;
      A2 = NUMER/DENOM;
       OUTPUT CELLSA2;
    END;
RIJN;
title3 "Check for CELLSA2 Data Set";
title4 "Checks the Adjustment Ratio";
proc print data=cellsa2;
var &domain2. numercnt denomcnt numer denom a2;
sum numer denom numercnt denoment;
run;
title3 "Checks the Adjustment Ratio";
title4 "Print if (a2 > 7) or (denoment < 100 )";
proc print data=cellsa2;
where (a2 > 7) or (denoment < 100);
var &domain2. numercnt denomcnt numer denom a2;
sum numer denom numercnt denomcnt;
run;
title3 "Proc Univarate of Adjustment Ratio (A2)";
proc univariate data=cellsa2 normal ;
var a2;
run;
proc sort data=cellsa2;
by &domain2.;
run;
data adjwt2;
merge &inpt. cellsa2;
by &domain2.;
if fnstatus = 11 then adj2 = a2;
   else adj2 = 0;
adjwt2 = adj2 * adjwt1;
label adjwt2 = "Nonrsponse adjusted weight";
KEEP MPRID fnstatus enbgsmpl adj1 adj2 adjwt1 &domain2. a2 adjwt2 ;
run;
title3 "Check for ADJWT2 Data Set";
title4 "Cross Freq of fnstatus and Adjustment Factor (adj2) with variaous 
Domains";
proc freq data=adjwt2;
table &domain2.*fnstatus*adj2 / list missing;
run;
proc means data=adjwt2 n sum NOPRINT;
class fnstatus;
var adjwt2;
output out=print sum=sum;
run;
```
title3 "Printing proc means of Adjust2 by fnstatus"; Proc print data=print noobs; sum \_freq\_ sum; where \_type\_=1; run; proc means data=adjwt2 n sum NOPRINT; class enbgsmpl; var adjwt2; output out=print sum=sum; run; title3 "Printing proc means of Adjust2 by enbgsmpl"; Proc print data=print noobs; sum \_freq\_ sum; where \_type\_=1; run; data out.adjwt2; set adjwt2; run; %MEND PROCESS; %PROCESS(Pcell\_A2, merged); title3 "Proc Contents of Nonresponse Adjusted Weight (Adjwt2)"; proc contents data=out.adjwt2; run; proc printto; run; \*\*\*\*\*\*\*\*\*\* The End \*\*\*\*\*\*\*\*\*\*\*\*;

F.10 - Q3FY2018\Programs\Weighting\NewWeights\adjwtp.SAS - Calculate the final adjusted weight

```
\star \star*** Program: adjwtp.sas
*** Task : 40309.41H
*** Purpose: Assign the final adjusted weight for all sample cases
*** Inputs: Adjwt1.sas7bdat adjwt2.sas7bdat, selectg.sas7bdat,
framea.sas7bdat
*** Outputs: Adjwtp.sas7bdat
******:options mprint MACROGEN compress=yes 1s=132 ps=58 mergenoby=ERROR
validvarname=upcase nocenter
formchar= "|----|+|---+=|-/\<>*" orientation=portrait mprint symbolgen spool
obs = max%let pgmpath=%sysfunc(tranwrd(%sysfunc(compress(&_sasprogramfile,"'")),
           % scan(\&_sasprogramfile, -1,'')'),));
%let
logname=%sysfunc(tranwrd(%sysfunc(compress(& sasprogramfile,"'")),.sas,.log)
); /*Grid is case sensitive*/
%let
lstname=\$systunc(trank)\$systunc(compress(\& sasprogramfile," " "); . sas . lst)\rightarrowproc printto log="&logname." new;
ods listing;
proc printto print="&lstname." new;
%let quarter=Q3FY2018;
libname inr "/sasdata/Projects/40309 HCS Restricted/DATA/&QUARTER."
access=readonly; *Extract.sas7bdat;
          "/sasdata/Projects/40309_HCS/DATA/HCSDB/&QUARTER./Data/AFinal"
libname in
access=readonly; * adjwt1.sas7bdat, adjwt2.sas7bdat;
libname inv9 "/sasdata/Projects/40309_HCS/DATA/HCSDB/&QUARTER./Data/AFinal"
access=readonly; * selectq.sas7bdat;
libname in f "/sasdata/Projects/40309 HCS/DATA/HCSDB/&QUARTER./Data/AFinal"
access=readonly; * framea.sas7bdat;
libname out "/sasdata/Projects/40309_HCS/DATA/HCSDB/&QUARTER./Data/AFinal";
title1 "Program: Adjwtp.sas (&quarter.)";
title2 "Purpose: Assign the final adjusted weight";
* Sort the original data selectg.sd2
proc sort data=inv9.selectq
    (keep=BWT COM_GEO D_HEALTH dageqy ENBGSMPL FNSTATUS MPCSMPL MPRID
```

```
PATCAT PCM PNLCATCD PNSEXCD SERVAFF SEXSMPL STRATUM SVCSMPL WEB
TNEXREG DBENCAT/*Keep DBENCAT for DE*/)
  out=selectqformat _all_;
  by mprid;
run;
* Sort the ADJWT1, ADJWT2, data set
proc sort data=selectq;
by MPRID;
run;
PROC SORT DATA=in.adjwt1(keep=mprid pcell_al al adjl adjwt1) out=adjwt1;
BY MPRID;
RUN;
PROC SORT DATA=in.adjwt2(keep=mprid pcell_a2 a2 adj2 adjwt2) out=adjwt2;
BY MPRID;
RUN;
PROC SORT DATA=in.smplA1A2(keep=mprid conus tnex qrp chcsaddr /*fnstatus*/)
out = \text{emplAlA2:}BY MPRID;
RUN* Append final weight variable (adjwt)
\cdotDATA out.adjwtp;
  MERGE selectq adjwt1 adjwt2 smplA1A2;
  BY MPRID;
  encounter=chcsaddr;
  drop chcsaddr;
*Assign al, adj1, adjwt1 for fnstatus=32;
  if fnstatus = 32 then do;
   a1=1;adj1=1;adjwt1 = bwt*adj1;end;*Assign a2, adj2, adjwt2 for fnstatus in (31, 32, 41, 42);
  if fnstatus in (31, 32, 41, 42) then do;
    if fnstatus in (31, 32) then do;
     a2=1;adj2=1;end;
    else if fnstatus in (41, 42) then do;
     a2=0;adj2=0;end;
   adjwt2 = adj2 * adjwt1;end;
```
 $adjwt = adjwt2;$ RUN; title3 'Sum of Adjwt By Final Status'; proc means data=out.adjwtp n sum NOPRINT; class fnstatus; var adjwt; output out=print sum=sum; run; Proc print data=print noobs; sum \_freq\_ sum; where \_type\_=1; run; title3 'Frame counts By enbgsmpl'; proc freq data=in\_f.framea; tables enbgsmpl/missing list; run; title3 'Sum of Adjwt By enbgsmpl'; proc means data=out.adjwtp n sum NOPRINT; class enbgsmpl; var adjwt; output out=print sum=sum; run; Proc print data=print noobs; sum \_freq\_ sum; where \_type\_=1; run; title3 'Selectq using BWT as the weight'; title4 'Sum of BWT by Final Status'; proc means data=selectq n sum NOPRINT; class fnstatus; var bwt; output out=print sum=sum; run; Proc print data=print noobs; sum \_freq\_ sum; where \_type\_=1; run; title3 'Sum of BWT by enbgsmpl'; proc means data=selectq n sum NOPRINT; class enbgsmpl; var bwt; output out=print sum=sum; run; Proc print data=print noobs; sum \_freq\_ sum; where  $_type_1=1$ ;

run;

```
title3 'Checks for Adjwt Dataset';
proc sort data=out.adjwtp out=chk;
by pcell_a1 pcell_a2 fnstatus;
run;
data sub chk;
set chk(keep = com_geo stratum pcell_a1 pcell_a2 fnstatus bwt adj1 adj2 
adiwt);
by pcell_a1 pcell_a2 fnstatus;
prodadjs = adj1 * adj2;
retain cellcnt sumadjwt;
if first.fnstatus then
    do;
       cellcnt = 1;
      sumadjwt = adjwt;
    end;
    else
       do;
          cellcnt = cellcnt +1;
         sumadjwt = sumadjwt + adjwt;
       end;
if last.fnstatus then output sub_chk;
run;
proc print data=sub_chk noobs;
var pcell_a1 pcell_a2 fnstatus bwt adj1 adj2 prodadjs adjwt cellcnt 
sumadjwt;
sum cellcnt sumadjwt;
run;
proc freq data=sub_chk noprint;
tables prodadjs/missing list out=prodadjs;
run;
title3 "Univariate of Prodadjs = adj1 * adj2";
proc univariate data=prodadjs normal ;
var prodadjs;
run;
title3 "Univariate of Adjwt (fnstatus=11)";
proc univariate data=out.adjwtp normal ;
where fnstatus=11;
var adjwt;
run;
title3 " Checking the individuals with the largest adjwt";
proc sort data=out.adjwtp out=sorted;
by descending adjwt;
run;
data sorted;
set sorted;
prodadjs=a1*a2;
run;
```

```
title3 "Proc Print: Checking the individuals with the largest adjwt (obs=200 
descending)";
proc print data=sorted (obs=200);
var stratum pcell_a1 pcell_a2 BWT fnstatus a1 adj1 adjwt1 a2 adj2 adjwt 
prodadjs;
run;
data OUT.adjwtp;
set OUT.adjwtp;
drop a1 a2 ;
run;
*tnexreg;
proc sort data=out.adjwtp;
by tnexreg;
run;
title3 "Distribution of weights by tnexreg for FNSTATUS=11";
proc means data=out.adjwtp noprint ;
where fnstatus=11;
var adjwt;
by tnexreg;
output out=out_tnex(drop=_type_ _freq_) n=n mean=mean std=stddev min=min 
max=max ;
run;
proc print data=out_tnex;
sum n;
run;
title3 "Contents of OUT.adjwtp";
proc contents data=out.adjwtp;
run;
proc printto; 
run;
************ The End **************;
```
F.11.A - Q3FY2018\Programs\Weighting\NewWeights\postwt.SAS - Do the poststratification

```
*************************
*** Program: postwt.sas
*** Task : 40309.41H
*** Purpose: Do the poststratification to force weighted counts to
population counts in certain domain.
*** Inputs : framea.sas7bdat: the frame file
***adjwtp.sas7bdat: weighted survey data
****** Outputs: postwt.sas7bdat: final weight data after poststratification
*** Written: Haixia Xu on 12/27/2006
           1) From Q1FY2011, we will create POSTCELL from Sampling
*** Note:
'Stratum'instead of (Group||Comgeo)
***ie., Postcell=substr(Stratum, 1, 5)
***2) Starting from Q1Fy2014, SampleSize Increased to 100,000 and
it's WebOnly for all
*******************************
options mprint MACROGEN compress=yes 1s=132 ps=58 mergenoby=ERROR
validvarname=upcase nocenter
formchar= "|----|+|---+=|-/\<>*" orientation=portrait mprint symbolgen spool
obs = max%let pgmpath=%sysfunc(tranwrd(%sysfunc(compress(&_sasprogramfile,"'")),
            % scan(\&_sasprogramfile,-1,'/'),));
%let
logname=%sysfunc(tranwrd(%sysfunc(compress(&_sasprogramfile,"'")),.sas,.log)
); /*Grid is case sensitive*/
%let
lstname=%sysfunc(tranwrd(%sysfunc(compress(&_sasprogramfile,"'")),.sas,.lst)
\rightarrow ;
proc printto log="&logname." new;
ods listing;
proc printto print="&lstname." new;
%let quarter=Q3FY2018;
Titlel "Program: postwt.sas (&quarter.)";
Title2 "Purpose: Do the poststratification";
*** Set up the input and output paths. ***;
libname in "/sasdata/Projects/40309_HCS/DATA/HCSDB/&QUARTER./Data/AFinal"
access=readonly; /* adjwtp.sas7bdat */
libname inv9 "/sasdata/Projects/40309_HCS/DATA/HCSDB/&QUARTER./Data/AFinal"
access=readonly; /* framea.sas7bdat */
libname out "/sasdata/Projects/40309_HCS/DATA/HCSDB/&QUARTER./Data/AFinal";
/* postwt.sas7bdat */
%include
"/sasdata/Projects/40309_HCS/DATA/HCSDB/&QUARTER./Programs/Weighting/NewWeig
hts/calpoststr.sas";
```

```
%include
"/sasdata/Projects/40309_HCS/DATA/HCSDB/&QUARTER./Programs/Weighting/NewWeig
hts/design_effects_unequal_weights.sas";
***Sample***;
data framea;
set inv9.framea;
length postcell $5;
postcell=substr(stratum,1,5); *Creating Postcell from Sampling Stratum;
*Construct Necessary Variables:
***facility TNEX region***;
length TNEX_grp $1;
if d_health in ('00', '13', '14', '15') then TNEX_grp='0';
else if d_health in ('17', '01', '05') then TNEX_grp='N';
else if d_health in ('18','04') then TNEX_grp='S';
else if d_health in ('19','08','11') then TNEX_grp='W';
*Correct the TNEX regions for com_geo 0047, 9001, 9002, 9003, 9004:
All the cases in the same com_geo should be in the same TNEX region, which
is the region of the com_geo;
if COM GEO = '0047' then TNEX qrp='S';
else if COM_GEO = '9001' then TNEX_grp = 'N';
else if COM_GEO = '9002' then TNEX_grp='S';
else if COM_GEO = '9003' then TNEX_grp='W';
else if COM GEO = '9004' then TNEX qrp='0';
***CONUS region***;
length conus $1;
if TNEX_grp = '0' then conus= '0';
else if TNEX_grp in ('N', 'S', 'W') then conus='1';
run;
Title3 "Checking the Construction of PostCell";
Title4 " Postcell=substr(stratum, 1, 5)";
proc freq data=framea;
tables stratum*Postcell/list missing;
run;
proc sort data=framea;
by MPRID;
run;
proc sort data=in.adjwtp out=adjwt;
by MPRID;
run;
data adjwt;
merge adjwt(in=A) framea(in=B keep=mprid postcell group) ;
by MPRID;
if A and B;
run;
\star\star\star*** Do the Poststratification
```

```
***;
options compress=yes;
%calpoststr(smpldata=adjwt, frmedata=framea, domain=postcell,
preadjwt=adjwt, psratio=ps, postwt=postwt, outdata=0UT.postwt);
Title3 "Proc Univariate of Postwt (where Postwt>0):";
proc univariate data=out.postwt plot;
var postwt ;
where postwt > 0;
run;
****** Compare the weighted counts and the population counts by the domains
***;
options compress=no;
%macro comparecnt(smpldata=, frmedata=, domain=, weight=);
proc freq data=&smpldata. NOPRINT;
tables &domain./missing list out=weight s(rename=(count=wtcnt)
drop=percent;
weight &weight.;
run;
proc freq data=&frmedata. NOPRINT;
tables &domain./missing list out=unweight_f(rename=(count=popcnt)
drop=percent;
run;
data cnt sf;
merge weight_s(in=A) unweight_f(in=B);
by &domain.;
if a and not b and popcnt=. then popcnt=0;
if b and not a and wtcnt=. then wtcnt=0;
diff = wtent - popcnt;*reldiff=diff/popcnt;
run;
proc print data=cnt_sf;
sum wtcnt popcnt diff;
run;
proc univariate data=cnt_sf;
var diff;
run;
%mend comparecnt;
title3 'Check to see if the poststratification is done correctly';
title4 'Compare the weighted count and the frame count by the different
domains';
%comparecnt(smpldata=in.postwt, frmedata=framea, domain=postcell,
weight = postwt;
```

```
%comparecnt(smpldata=in.postwt, frmedata=framea, domain=group, 
weight=postwt);
%comparecnt(smpldata=in.postwt, frmedata=framea, domain=TNEX_grp, 
weight=postwt);
%comparecnt(smpldata=in.postwt, frmedata=framea, domain=PCM, weight=postwt);
%comparecnt(smpldata=in.postwt, frmedata=framea, 
domain=enbgsmpl,weight=postwt);
%comparecnt(smpldata=in.postwt, frmedata=framea, domain=patcat, 
weight=postwt);
%comparecnt(smpldata=in.postwt, frmedata=framea, domain=stratum, 
weight=postwt);
%comparecnt(smpldata=in.postwt, frmedata=framea, domain=com_geo, 
weight=postwt);
*%comparecnt(smpldata=in.postwt, frmedata=framea, domain=servaff, 
weight=postwt); 
*______________________
*Domain=(TNEX_grp*PCM)
\startitle3 'Check to see if the poststratification is done correctly';
title4 'Compare the weighted count and the frame count by (TNEX*PCM)';
proc freq data=in.postwt NOPRINT;
tables TNEX_grp*PCM/missing list out=weight_s(rename=(count=wtcnt) 
drop=percent);
weight postwt;
run;
proc freq data=framea NOPRINT;
tables TNEX_grp*PCM/missing list out=unweight_f(rename=(count=popcnt) 
drop=percent);
run;
data cnt sf;
merge weight_s(in=A) unweight_f(in=B);
by TNEX_grp PCM;
diff = wtcnt - popcnt;*reldiff=diff/popcnt;
if A and B;
run;
proc print data=cnt_sf;
sum wtcnt popcnt diff ;
run;
proc univariate data=cnt_sf;
var diff ;
run;
*______________________
*Domain=(TNEX_grp*PCM)
where Group=(1,2,3)*______________________;
title3 'Check to see if the poststratification is done correctly';
title4 'Compare the weighted count and the frame count by (TNEX*PCM)';
title5 " where, Group = (1, 2, 3)";
proc freq data=in.postwt NOPRINT;
```

```
tables TNEX_grp*PCM/missing list out=weight_s(rename=(count=wtcnt) 
drop=percent);
weight postwt;
where group IN ('1','2','3');
run;
proc freq data=framea NOPRINT;
tables TNEX_grp*PCM/missing list out=unweight_f(rename=(count=popcnt) 
drop=percent);
where group IN ('1','2','3');
run;
data cnt_sf;
merge weight_s(in=A) unweight_f(in=B);
by TNEX_grp PCM;
diff = wtcnt - popcnt;
*reldiff=diff/popcnt;
if A and B;
run;
proc print data=cnt_sf;
sum wtcnt popcnt diff;
run;
proc univariate data=cnt_sf;
var diff ;
run;
*__________________________
*Domain=(TNEX_grp*servaff)
*__________________________;
*title3 'Check to see if the poststratification is done correctly';
*title4 'Compare the weighted count and the frame count by (TNEX*servaff)';
*proc freq data=in.postwt NOPRINT;
*tables TNEX_grp*servaff/missing list out=weight_s(rename=(count=wtcnt) 
drop=percent);
*weight postwt;
*where group IN ('1','2','3');
*run;
*proc freq data=framea NOPRINT;
*tables TNEX_grp*servaff/missing list out=unweight_f(rename=(count=popcnt) 
drop=percent);
*run;
*data cnt_sf;
*merge weight_s(in=A) unweight_f(in=B);
*by TNEX_grp servaff;
*diff = wtcnt - popcnt;
*reldiff=diff/popcnt;
*if A and B;
*run;
*proc print data=cnt_sf;
*sum wtcnt popcnt diff ;
*run;
```

```
*proc univariate data=cnt_sf;
*var diff ;
*run;
\star\star\star*** Compare the weighted sum before and after the poststratification
***;
%macro procmeans(weightvar=, classvar=);
proc means data=OUT.postwt noprint;
class &classvar.;
var &weightvar.;
output out=out sum=/autoname;
run;
data print;
set out;
where _type_1irun;
title3 "weighted info by &classvar. using &weightvar. as weight";
proc print data=print;
sum _freq_ bwt_sum adjwt1_sum adjwt2_sum adjwt_sum postwt_sum;
run:%mend procmeans;
%procmeans(weightvar= bwt adjwt1 adjwt2 adjwt postwt, classvar=fnstatus);
**procmeans(weightvar= bwt adjwt1 adjwt2 adjwt postwt, classvar=stratum);
**********************
*Additional Checking:
************************
data chk;
set OUT.postwt;
run:Proc sort data=chk;
by decending postwt ;
run;
Title1 "Checking 50 largest Postwts:";
Proc print data=chk (obs=50);
var postcell stratum postwt ps adjwt adjwt2 adj2 adjwt1 adj1 bwt;
run;
****** Output the datasets
***;
```
options compress=yes;

```
data out.postwt;
set out.postwt(drop=adjwt);
label ENBGSMPL = 'ENBGSMPL - Beneficiary/Enrollment Status'
      PCM = 'Primary care Manager Code';
run;
\star\star\star*** Calculate the Design Effects
*** ;
** create dataset of completes only;
data postwt_fnl;
set out.postwt;
where fnstatus=11;
run;
%design_effects_unequal_weights ( postwt_fnl, postcell, postwt,
deff_overall, deff_postcell );
%design_effects_unequal_weights ( postwt_fnl, com_geo,                       postwt,
deff_overall, deff_cac );
%design effects unequal weights ( postwt fnl, enbgsmpl, postwt,
deff overall, deff enb );
%design_effects_unequal_weights ( postwt_fnl, tnexreg,                      postwt,
deff_overall, deff_tnexreg );
%design effects unequal weights ( postwt fnl, TNEX grp, postwt,
deff_overall, deff_tnexgrp );
%design_effects_unequal_weights ( postwt_fnl, conus,
                                                     postwt.
deff_overall, deff_conus );
*%design_effects_unequal_weights ( postwt_fnl, servaff,                postwt,
deff_overall, deff_servaff );
*%design_effects_unequal_weights ( postwt_fnl, TNEX_grp servaff, postwt,
deff_overall, deff_TNEXservaff );
title3 'Design Effects Overall';
proc print data = deff overall;
run;
*** For postcell ***;
title3 "Design Effects for postcell";
proc print data= deff_postcell;
sum_freq_irun;
*** For geographic Area ***;
title3 "Design Effects for com_geo";
proc print data= deff_cac;
sum_freq_irun;
*** For ENBGSMPL Groups ***;
title3 'Design Effects for ENBGSMPL';
proc print data= deff enb;
sum freq;
run;
```

```
*** For Beneficiary TNEX Region ***;
title3 'Design Effects for TNEXREG';
proc print data= deff_tnexreg;
sum _freq_;
run;
*** For Facility TNEX region ***;
title3 "Design Effects for Facility's TNEX region";
proc print data= deff_tnexgrp;
sum _freq_;
run;
*** For conus region ***;
title3 "Design Effects for conus";
proc print data= deff_conus;
sum _freq_;
run;
*** For Service Affiliation for the facility ***;
*title3 "Design Effects for Facility's Service Affiliation";
*proc print data= deff_servaff;
*sum _freq_;
*run;
*** For TNEX_grp*Servaff ***;
*title3 "Design Effects for TNEX_grp by Servaff";
*proc print data= deff_TNEXservaff;
*sum _freq_;
*run;
title3 "Contents of OUT.postwt";
proc contents data=OUT.postwt;
run;
proc printto; 
run;
********** The end ***********;
```
F.11.B - Q3FY2018\Programs\Weighting\NewWeights\calpoststr.SAS - Include file for postwt.sas, trim.sas, postwt trimmed.sas

```
* Macro to do the poststrification
%macro calpoststr(smpldata=, frmedata=, domain=, preadjwt=, psratio=,
postwt =, outdata=);
proc freq data=&smpldata. NOPRINT;
where fnstatus in (11, 31, 32);
tables &domain./missing list out=unweight_s(rename=(count=unwtcnt)
drop=percent;
run;
proc freq data=&smpldata. NOPRINT;
tables &domain./missing list out=weight_s(rename=(count=wtcnt)
dropercent);
weight &preadjwt.;
run;
proc freq data=&frmedata. NOPRINT;
tables &domain./missing list out=unweight f(rename=(count=popcnt)
drop=percent;
run;
data cnt_sf out.only_f_calpoststr;
merge unweight_s(in=A) weight_s(in=B) unweight_f(in=C);
by &domain.;
if A and B and C then do;
 &psratio.=popcnt/wtcnt;
 label &psratio.="poststratification ratio";
 output cnt_sf;
end;
else if C and NOT A then output out.only_f_calpoststr;
run;
*Sorting data with Poststratification Ratio by PS;
proc sort data=cnt_sf out=test;
by &psratio.;
run;
title3 "Check the calculation of poststratification ratio";
title4 "(sorted by PS)";
proc print data=test;
sum unwtcnt wtcnt popcnt;
run;
title3 "Univariate of poststratification ratio";
proc univariate data=cnt_sf;
var &psratio.;
run;
title3 "Check the small cells or too small/large ratios - or (unwtcnt<15) or
(&psratio. < 0.75) or (&psratio. > 2)";
proc print data=cnt_sf;
```

```
where (&psratio. > 2) or (&psratio. < 0.75) or (unwtcnt <15);
run;
*Append cnt_sf back to the adjusted weight data;
proc sort data=&smpldata.;
by &domain.;
run;
data &outdata.;
merge &smpldata. cnt_sf(keep=&psratio. &domain.);
by &domain.;
run;
data &outdata.;
set &outdata.;
if fnstatus in (11, 31, 32) then &psratio.=&psratio.;
else if fnstatus in (12, 20, 41, 42) then &psratio.=0;
&postwt. = &preadjwt.*&psratio.;
run;
title3 "check the calculation of final weight";
proc print data=&outdata.(obs=200);
var &domain. fnstatus &preadjwt. &psratio. &postwt.;
run;
title3 "Univariate of final weight";
proc univariate data=&outdata.;
var &postwt.;
where fnstatus=11;
run;
%mend calpoststr;
```
**F.11.C - Q3FY2018\Programs\Weighting\NewWeights\design\_effects\_unequal\_weights.sas - Include file for postwt.sas, trim.sas, postwt\_trimmed.sas**

\*\*\*\*\*\*\*\*\*\*\*\*\*\*\*\*\*\*\*\*\*\*\*\*\*\*\*\*\*\*\*\*\*\*\*\*\*\*\*\*\*\*\*\*\*\*\*\*\*\*\*\*\*\*\*\*\*\*\*\*\*\*\*\*\*\*\*\*\*\*\*\*\*\*\*

Name: design\_effects\_unequal\_weights

Purpose:

Calculate the design effects due to unequal weights. Creates two data sets. One data set contains the overall design effect and the information used to calculate the design effect. The other data set contains the design effects for each category of the analysis variable and the information used to calculate these design effects. In the two data sets, the additional information refers to the number of observations, the sum of the squared weights, and the sum of the weights squared.

Programmer: Darryl V. Creel

Parameters: There are five:

- (1) in\_data\_set The input data set.
- (2) analysis\_variable The analysis variable contains the categories by which the design effects are calculated.
- (3) weight\_variable The weight variable.
- (4) out\_overall\_data\_set Name of the data set that contains the overall design effect.
- (5) out\_data\_set Name of the output data set that contains the design effects for each category of the analysis variable.

Output: There are two data sets:

- (1) A data set that contains the overall design effect and the information used to calculte the overall design effect. It includes observations that have a missing value for the analysis variable. This data set is named by the out\_overall\_data\_set parameter.
- (2) A data set that contains the design effects for each category of the analysis variable and the information used to calculate these design effects. There is one observation for each category of the analysis variable, including a missing category, if there

 are missing values for the analysis variable. This data set is named by the out\_data\_set parameter.

Side Effects: None

## Notes:

- (1) Use with SAS V8.
- (2) Do NOT use the following variable names as parameters: (a) \_weight\_variables
	- (b) \_overall\_design\_effect
	- (c) \_design\_effect.

```
***************************************************************************;
%macro design_effects_unequal_weights
    ( in_data_set,
     analysis_variable,
     weight_variable,
     out_overall_data_set,
     out_data_set );
   data _weight_variables;
      set &in_data_set. ( keep = &analysis_variable. &weight_variable. );
       &weight_variable._sq = &weight_variable. * &weight_variable.;
   run;
   proc means data = _weight_variables missing noprint;
       var &weight_variable. &weight_variable._sq;
       output out = _overall_design_effect 
             sum ( &weight variable. &weight variable. sq ) =
              sum_&weight_variable. sum_&weight_variable._sq;
   run;
  data &out overall data set.;
      set _overall_design_effect ( drop = _type_ );
       design_effect = ( _freq_ * sum_&weight_variable._sq ) / ( 
sum_&weight_variable. * sum_&weight_variable. );
   run;
   proc sort data = _weight_variables;
      by &analysis_variable.;
   run;
   proc means data = _weight_variables missing noprint;
       var &weight_variable. &weight_variable._sq;
       by &analysis_variable;
       output out = _design_effect 
             sum ( &weight variable. &weight variable. sq ) =
              sum_&weight_variable. sum_&weight_variable._sq;
```

```
 data &out_data_set.;
     set _design_effect ( drop = _type_ );
      design_effect = ( _freq_ * sum_&weight_variable._sq ) / ( 
sum_&weight_variable. * sum_&weight_variable. );
   run;
   proc datasets;
      delete _weight_variables _overall_design_effect _design_effect;
   run;
```

```
%mend design_effects_unequal_weights;
```
**F.12 - Q3FY2018\Programs\Weighting\NewWeights\trim.sas - Trim the large adjusted weights by one or more of 6 domains**

```
************************************************************************
*** Project: Health Care Survey of DoD Beneficiaries - Adult
*** Task No: 40309.41H
*** Purpose: Trim the Large Adjusted Weights by One or More of Domains :<br>*** Purpose: Postgoll Enbormal Bateat Thorror, PCM and Servaff
               Postcell, Enbgsmpl, Patcat, Tnexreg, PCM and Servaff
*** Program: Trim.sas 
*** Inputs: postwt.sas7bdat - post weight data
*** Outputs: trimmed.sas7bdat
*** Written: 1)Sky Andrecheck 6/07
*** Updated: 1)H. Xu on 03/29/2007 for q3fy2007 weighitng<br>*** 2183 also Rahman on 06/25/2008 for q3fy2008*** 2)Sabrina Rahman on 06/25/2008 for q3fy2008 weighting<br>*** 1955 macro minmay is new for q3fy2008 to produce
*** (last macro minmax is new for q3fy2008 to produce<br>*** Some tables we need to take trimmin decision)
*** some tables we need to take trimmin decision)<br>*** 31Sabrina Pabran on 09/26/2008 for affu2008 wo
*** 3)Sabrina Rahman on 09/26/2008 for q4fy2008 weighting
*** 4)S.Rahman on 09/21/2011 for Q4Fy2011 Adult Weighting
*** Trimmed 2 times with postcell and then patcat, this is<br>*** a different order then the original trim sas program
*** a different order then the original trim.sas program
*** See "trimming decision" note in folder<br>*** It\o4Fy2011\Programs\Meighting\NewMeight
*** L:\Q4FY2011\Programs\Weighting\NewWeights\checking<br>*** 5)Sabrina B 06/26/2012; Similar to O1FY2012 and O4F
*** 5)Sabrina R. 06/26/2012: Similar to Q1FY2012 and Q4FY2011 
*** we are trimming ONCE in Q3FY2012 using PATCAT. Trimming 
*** by Postcell do not do much, using enbgsmpl have max weight 
*** over 10,000. Trimming once by PATCAT seems our best option.<br>*** (6) Starting in O2EX2016 included DRENCAT design offects
*** 6) Starting in Q2FY2016, included DBENCAT design effects<br>*** 30 01FY2017: Instead of "cutoff=means+stdey*6" we are us
*** 7) Q1FY2017: Instead of "cutoff=means+stdev*6" we are using 
*** "cutoff=means+stdev*4" to avoid large DE (4+). 
*** Also, trim Domain "TNEXREG" looks better than PATCAT. so
*** we are using TNEXREG as our final Trimming Domain.<br>*** 30 Using qutoff=moangustdout6 as bofore
*** 8) Using cutoff=means+stdev*6 as before.
               9) Added Macro Variable for Final Trim Weight and Domain
************************************************************************;
options mprint MACROGEN compress=yes ls=132 ps=58 mergenoby=ERROR 
validvarname=upcase nocenter
formchar= "|----|+|---+=|-/\<>*" orientation=portrait mprint symbolgen spool 
obs=max;
%let pgmpath=%sysfunc(tranwrd(%sysfunc(compress(&_sasprogramfile,"'")),
               % scan(\& sasprogramfile,-1,'/'),));
%let 
logname=%sysfunc(tranwrd(%sysfunc(compress(&_sasprogramfile,"'")),.sas,.log)
); /*Grid is case sensitive*/
%let 
lstname=%sysfunc(tranwrd(%sysfunc(compress(&_sasprogramfile,"'")),.sas,.lst)
);
proc printto log="&logname." new;
ods listing;
proc printto print="&lstname." new;
%let quarter=Q3FY2018;
*** Set up the input and output paths. ***;
```

```
libname in "/sasdata/Projects/40309_HCS/DATA/HCSDB/&QUARTER./Data/AFinal" 
access=readonly; /* adjwtp.sas7bdat */
libname inv6 "/sasdata/Projects/40309_HCS/DATA/HCSDB/&QUARTER./Data/AFinal" 
access=readonly; /* framea.sas7bdat */
libname out "/sasdata/Projects/40309 HCS/DATA/HCSDB/&QUARTER./Data/AFinal";
/* trimmed.sas7bdat */
%include 
"/sasdata/Projects/40309_HCS/DATA/HCSDB/&QUARTER./Programs/Weighting/NewWeig
hts/calpoststr.sas";
%include 
"/sasdata/Projects/40309_HCS/DATA/HCSDB/&QUARTER./Programs/Weighting/NewWeig
hts/design_effects_unequal_weights.sas";
title1 "Program: Trim.sas (&quarter.)";
title2 "
data trim;
set in.postwt;
tnexenbgsmpl=tnexreg||enbgsmpl;
groupenbgsmpl=group||enbgsmpl;
run;
Title3 'Checking CrossTab of group*enbgsmpl:';
proc freq data=trim;
table group*enbgsmpl /list missing;
run;
**create dataset of completes only;
data postwt_fnl;
set in.postwt;
where fnstatus=11;
run;
***Using include macro : Design_effects_unequal_weights***;
%design_effects_unequal_weights ( postwt_fnl, postcell, postwt, 
deff overall, deff postcell );
%design_effects_unequal_weights ( postwt fnl, com_geo, postwt,
deff overall, deff cac );
%design_effects_unequal_weights ( postwt_fnl, enbgsmpl, postwt, 
deff_overall, deff_enb );
%design_effects_unequal_weights ( postwt_fnl, tnexreg, postwt, 
deff_overall, deff_tnexreg ); 
%design_effects_unequal_weights ( postwt_fnl, TNEX_grp, postwt, 
deff_overall, deff_tnexgrp ); 
%design_effects_unequal_weights ( postwt_fnl, conus, postwt, 
deff_overall, deff_conus ); 
%design_effects_unequal_weights ( postwt_fnl, servaff, postwt, 
deff_overall, deff_servaff ); 
%design_effects_unequal_weights ( postwt_fnl, TNEX_grp servaff, postwt, 
deff_overall, deff_TNEXservaff ); 
%design_effects_unequal_weights ( postwt_fnl, patcat, postwt, deff_overall, 
deff patcat );
%design_effects_unequal_weights ( postwt_fnl, pcm, postwt, deff_overall,
deff pcm );
%design_effects_unequal_weights ( postwt_fnl, TNEX_grp pcm, postwt, 
deff_overall, deff_TNEXpcm );
```

```
%design_effects_unequal_weights ( postwt_fnl, dbencat, postwt, deff_overall, 
deff_bencat );
Title4 "Original Design Effects (Before Trimming)";
Title5 'Design Effects Overall';
proc print data = deff_overall;
run;
*** For postcell ***;
Title4 "Design Effects for postcell";
proc print data= deff_postcell;
sum _freq_;
run;
*** For geographic Area ***;
Title4 "Design Effects for com_geo";
proc print data= deff_cac;
sum _freq_;
run;
*** For ENBGSMPL Groups ***;
Title4 'Design Effects for ENBGSMPL';
proc print data= deff_enb;
sum _freq_;
run;
*** For Beneficiary TNEX Region ***;
Title4 'Design Effects for TNEXREG';
proc print data= deff_tnexreg;
sum _freq_;
run;
*** For Facility TNEX region (TNEX_grp) ***;
Title4 "Design Effects for Facility's TNEX region (TNEX_grp)";
proc print data= deff_tnexgrp;
sum _freq_;
run;
*** For conus region ***;
Title4 "Design Effects for conus";
proc print data= deff_conus;
sum _freq_;
run;
*** For Service Affiliation for the facility ***;
Title4 "Design Effects for Facility's Service Affiliation";
proc print data= deff_servaff;
sum _freq_;
run;
*** For TNEX_grp*Servaff ***;
Title4 "Design Effects for TNEX_grp by Servaff";
proc print data= deff TNEXservaff;
sum freq ;
run;
```

```
*** For PATCAT ***;
Title4 "Design Effects for PATCAT";
proc print data= deff_patcat;
sum_freq_irun;
*** For PCM ***;
Title4 "Design Effects for PCM";
proc print data= deff pcm;
sum_freq_irun;
*** For TNEX_grp*PCM ***;
Title4 "Design Effects for TNEX_grp by PCM";
proc print data= deff_TNEXpcm;
sum_freq_irun;
*** For dbencat ***;
Title4 "Design Effects for Bencat";
proc print data= deff_bencat;
sum _freq_;
run;
Creating Data with Original Design Effects (Before Trimming):
data overall;
set deff_overall;
original=design_effect;
merqevar=1;
run;
data postcell;
set deff postcell;
original = design\_effect;
run;
data cac;
set deff_cac;
original=design_effect;
run;
data enb;
set deff_enb;
original=design_effect;
run;
data tnexreg;
set deff_tnexreg;
original=design effect;
run;
data tnexgrp;
```
set deff\_tnexgrp; original=design\_effect; run; data conus; set deff conus; original=design\_effect; run; data servaff; set deff\_servaff; original=design\_effect; run; data tnexservaff; set deff\_tnexservaff; original=design\_effect; run; data pcm; set deff\_pcm; original=design\_effect; run; data patcat; set deff\_patcat; original=design\_effect; run; data tnexpcm; set deff\_tnexpcm; original=design\_effect; run; data bencat; set deff bencat; original=design\_effect; run; \*\*\*\*\*\*\*\*\*\*\*\*\*\*\*\*\*\*\*\*\*\*\*\*\*\*\*\*\* \* Trimming Macro \* \*\*\*\*\*\*\*\*\*\*\*\*\*\*\*\*\*\*\*\*\*\*\*\*\*\*\*\*\*; %macro trimmer(domain,oldw,neww); data trim; set trim; %if &neww.^= Newtrim1 %then %do; drop number means stdev sumweight cutoff toobig trimadj sumold sumnew; %end; run; proc sort data=trim; by &domain; run;

```
title4 "Checks the Calculation of CutOff Point (Cutoff=Means+StDev*6) by
&domain:";
proc means data=trim n mean std sum noprint;
var &oldw;
by &domain;
where fnstatus=11;
output out=meanspostwt n=number mean=means std=stdev
          sum=sumweight max=maxi min=mini;
run;
data trim;
merge trim meanspostwt;
by &domain;
cutoff=means+stdev*6;
to obig = . :trianglej = .;
if &oldw>cutoff and fnstatus=11 then toobig=1;
if toobig=1 then &neww=cutoff;
if cutoff=. and toobig=1 then &neww=&oldw;
if toobig=. then &neww=&oldw;
run;
data meanspostwt;
set meanspostwt;
cutoff=means+stdev*6;
run;
title5 " here, number=# of respondents (fnstatus=11)";
proc print data=meanspostwt;
var &domain number means stdev mini maxi cutoff;
run;
*Calculation of SumOld, SumNew and TrimAdj Factor:
proc means data=trim sum noprint;
var &oldw &neww;
by &domain;
where fnstatus=11ioutput out=meansbig sum=sumold sumnew;
run;
*Merging SumOld SumNew with Trim data;
data trim;
merge trim meansbig;
by &domain;
run;
*03/30/2012: A Freq Checking;
proc sort data=trim out=chk;
by postwt;
run;
title4 "Checks for NewTrim Weight (Before Adjusting)";
title5 " If &oldw>CutOff and Fnstatus=11 then TooBig=1 and
&neww.=cutoff:";
proc freq data=chk;
```

```
tables &oldw.*postcell*means*stdev*toobig*CUTOFF*&neww./list missing 
nopercent;
where toobig=1;
run;
*Calculation of trimadj and &neww;
data trim;
set trim;
/*cutoff~=. filter guards against divide by zero error 
   if there is only 1 obs in domain */
if cutoff~=. then trimadj=sumold/sumnew;
if trimadj=. or fnstatus~=11 then trimadj=1;
&neww=trimadj*&neww;
run;
*Checking the Calculation of TrimAdj Factor;
Title4 "Checking the Calculation of TrimAdj Factor (first 10 obs, where, 
TrimAdj~=1):";<br>title5 " Tri
title5 " TrimAdj = (SumOld/SumNew) by &Domain.:";<br>title6 " &neww = trimadj*&neww";
          &neww = trimadj*&neww";
Proc Print data=Trim (Obs=10) Noobs;
Var &domain FNSTATUS &oldw. SumOld SumNew TrimAdj &neww;
where TrimAdj \sim = 1;Run;
title4 "Checks for NewTrim Weight (After Adjustment):";<br>title5 " where, &neww.=(TrimAdi*&neww.):";
           where, \&newu.=(TrimAdj*\&newu.):";proc freq data=trim;
tables &oldw.*postcell*CUTOFF*TOOBIG*trimadj*&neww./list missing /*nocum*/ 
nopercent;
where toobig=1;
run;
proc means data=trim sum noprint;
var &oldw &neww;
by &domain;
output out=sumcheck2 sum=old new;
run;
data sumcheck2;
set sumcheck2;
diff=new-old;
run;
title4 "Proc Means of Diff=(New-Old):";
title5 " where, New & Old are Sum of &oldw. & &neww. Weights resp";
proc means data=sumcheck2;
var diff;
run;
proc means data=trim sum noprint;
var &oldw &neww;
by &domain;
where fnstatus=11;
output out=sumcheck sum=old new;
run;
```
 $data$  sumcheck; set sumcheck;  $diff = new - old$ run; title4 "Proc Means of Diff=(New-Old), where fnstatus=11"; proc means data=sumcheck; var diff; run; title4 "Print of Old and New Weight by Domain:"; title5 " where, New/Old is Sum of &oldw. & &neww. Weights:"; proc print data=sumcheck2; var &domain old new;  $run:$ title4 "CrossTab of Variable (where &oldw>5000):"; proc freq data=trim; table &oldw\*&neww\*toobig\*stratum\*&domain/list missing; where &oldw>5000; run; title4 "More Checking for Trim Weight:"; title5 " Proc Freq of Variables (where toobig=1):"; proc freq data=trim; table toobig\*&oldw\*&neww\*stratum\*&domain /list missing; where  $toobi = 1$ ; run; title5 "Proc Print of Variables (where toobig=1):"; proc print data=trim NOOBS; var toobig postcell com\_geo enbgsmpl tnexreg conus servaff pcm patcat; where  $toobi$ g=1; sum toobig; run; Calculation of Design Effects after Trimming: \*\* Create Dataset of Completes ONLY for Design Effects Calculation: ; title4 " DESIGN EFFECTS USING NEWTRIM WEIGHT (&neww.):";  $^{\circ}$  ; title5 " data postwt\_fnl; set trim; where fnstatus=11; run; %design\_effects\_unequal\_weights ( postwt\_fnl, postcell, &neww, deff\_overall, deff\_postcell ); %design\_effects\_unequal\_weights ( postwt\_fnl, com\_geo, &neww, deff\_overall,  $deff\_cac$  ); %design effects unequal weights ( postwt fnl, enbgsmpl, &neww, deff overall,  $deff enh)$ ; %design effects unequal weights ( postwt fnl, tnexreg, &neww, deff overall,  $deff_tnexreg$  );

%design\_effects\_unequal\_weights ( postwt\_fnl, TNEX\_grp, &neww, deff\_overall, deff\_tnexgrp ); %design\_effects\_unequal\_weights ( postwt\_fnl, conus, &neww, deff\_overall, deff\_conus ); %design\_effects\_unequal\_weights ( postwt\_fnl, servaff, &neww, deff\_overall, deff servaff  $)$ ; %design\_effects\_unequal\_weights ( postwt\_fnl, TNEX\_grp servaff, &neww, deff overall, deff TNEXservaff ); %design\_effects\_unequal\_weights ( postwt\_fnl, pcm, &neww, deff\_overall, deff  $perm$ ); %design\_effects\_unequal\_weights ( postwt\_fnl, patcat, &neww, deff\_overall, deff\_patcat ); %design\_effects\_unequal\_weights ( postwt\_fnl, TNEX\_grp pcm, &neww, deff overall, deff TNEXpcm ); %design\_effects\_unequal\_weights ( postwt\_fnl, dbencat, &neww, deff\_overall, deff\_bencat ); Title6 ' Design Effects Overall'; proc print data = deff\_overall; run; \*\*\* For postcell \*\*\*; Title6 " Design Effects for postcell"; proc print data= deff\_postcell; sum \_freq\_; run; \*\*\* For geographic Area \*\*\*; Title6 " Design Effects for com\_geo"; proc print data= deff\_cac; sum \_freq\_; run; \*\*\* For ENBGSMPL Groups \*\*\*; Title6 ' Design Effects for ENBGSMPL'; proc print data= deff\_enb; sum freq ; run; \*\*\* For Beneficiary TNEX Region \*\*\*; Title6 ' Design Effects for TNEXREG'; proc print data= deff\_tnexreg; sum \_freq\_; run; \*\*\* For Facility TNEX region \*\*\*; Title6 " Design Effects for Facility's TNEX region"; proc print data= deff\_tnexgrp; sum \_freq\_; run; \*\*\* For conus region \*\*\*;<br>Title6 " Design Effects Design Effects for conus"; proc print data= deff\_conus; sum freq ; run;

```
*** For Service Affiliation for the facility ***;
Title6 " Design Effects for Facility's Service Affiliation";
proc print data= deff_servaff;
sum_freq_irun;
*** For TNEX qrp*Servaff ***;
Title6 " Design Effects for TNEX_grp by Servaff";
proc print data= deff_TNEXservaff;
sum_freq_irun;
*** For PCM ***;
Title6 " Design Effects for PCM";
proc print data= deff_pcm;
sum_freq_irun;
*** For PATCAT ***;
Title6 " Design Effects for PATCAT";
proc print data= deff_patcat;
sum_freq_irun;
*** For TNEX_grp*PCM ***;
Title6 " Design Effects for TNEX_grp by PCM";
proc print data= deff TNEXpcm;
sum_freq_irun;
*** For Bencat ***;
Title6 " Design Effects for Bencat";
proc print data= deff_bencat;
sum_freq_irun;
title6 " Proc MEANS of &neww:";
proc means data=trim;
var &oldw &neww;
run;
%mend trimmer;
*********************************
 MACRO TO CREATE DESIGN EFFECTS
***********************************
%macro CreateDE(DE=);
data deff_overall;
set deff_overall;
mergevar=1;run;
data overall;
merge overall deff overall;
&de.=design effect;
by mergevar;
run;
```
data postcell; merge postcell deff\_postcell; by postcell; &de.=design\_effect; run; data cac; merge cac deff\_cac; by com\_geo; &de.=design\_effect; run; data enb; merge enb deff\_enb; by enbgsmpl; &de.=design\_effect; run; data tnexreg; merge tnexreg deff\_tnexreg; by tnexreg; &de.=design\_effect; run; data tnexgrp; merge tnexgrp deff\_tnexgrp; by tnex\_grp; &de.=design\_effect; run; data conus; merge conus deff\_conus; by conus; &de.=design\_effect; run; data servaff; merge servaff deff\_servaff; by servaff; &de.=design\_effect; run; data tnexservaff; merge tnexservaff deff\_tnexservaff; by tnex\_grp servaff; &de.=design\_effect; run; data patcat; merge patcat deff\_patcat; by patcat; &de.=design\_effect; run; data pcm; merge pcm deff\_pcm;

by pcm; &de.=design\_effect; run; data tnexpcm; merge tnexpcm deff\_tnexpcm; by tnex\_grp pcm; &de.=design\_effect; run; data bencat; merge bencat deff\_bencat; by dbencat; &de.=design\_effect; run; %mend CreateDE; \*\*\*\*\*\*\*\*\*\*\*\*\*\*\*\*\*\*\*\*\*\*\*\* CALLS MACRO TRIMMER : \*\*\*\*\*\*\*\*\*\*\*\*\*\*\*\*\*\*\*\*\*\*\*; Title3 'MACRO TRIMMER: DOMAIN=POSTCELL, TRIMMING=POSTWT:'; %trimmer(Postcell,Postwt,Newtrim1); \*Creating Design Effects using NEWTRIM1:; %CreateDE(De=De1); \*\_\_\_\_\_\_\_\_\_\_\_\_\_\_\_\_\_\_\_\_ \*CALLS MACRO TRIMMER : \*\_\_\_\_\_\_\_\_\_\_\_\_\_\_\_\_\_\_\_; Title3 'MACRO TRIMMER: DOMAIN=ENBGSMPL, TRIMMING=POSTWT:'; %trimmer(Enbgsmpl,Postwt,Newtrim2); \*Creating Design Effects using NEWTRIM2:; %CreateDE(De=De2); \*\_\_\_\_\_\_\_\_\_\_\_\_\_\_\_\_\_\_\_\_ \*CALLS MACRO TRIMMER : \*\_\_\_\_\_\_\_\_\_\_\_\_\_\_\_\_\_\_\_; Title3 'MACRO TRIMMER: DOMAIN=PATCAT, TRIMMING=POSTWT:'; %trimmer(Patcat,Postwt,Newtrim3); \*Creating Design Effects using NEWTRIM3:; %CreateDE(De=De3); \*\_\_\_\_\_\_\_\_\_\_\_\_\_\_\_\_\_\_\_\_ \*CALLS MACRO TRIMMER :  $\overline{\phantom{a}}$  ,  $\overline{\phantom{a}}$ Title3 'MACRO TRIMMER: DOMAIN=TNEXREG, TRIMMING=POSTWT:'; %trimmer(Tnexreg,Postwt,Newtrim4); \*Creating Design Effects using NEWTRIM4:; %CreateDE(De=De4);

F.235

\*\_\_\_\_\_\_\_\_\_\_\_\_\_\_\_\_\_\_\_\_

\*CALLS MACRO TRIMMER :  $\star$  , and the set of the set of the set of the set of the set of the set of the set of the set of the set of the set of the set of the set of the set of the set of the set of the set of the set of the set of the set of t Title3 'MACRO TRIMMER: DOMAIN=PCM, TRIMMING=POSTWT:'; *&trimmer(Pcm,Postwt,Newtrim5);* \*Creating Design Effects using NEWTRIM5:; %CreateDE(De=De5); \*CALLS MACRO TRIMMER :  $\overline{\phantom{a}}$ Title3 'MACRO TRIMMER: DOMAIN=SERVAFF, TRIMMING=POSTWT:'; %trimmer(Servaff, Postwt, Newtrim6); \*Creating Design Effects using NEWTRIM6:; %CreateDE(De=De6); \*\*\*\*\*\*\*\*\*\*\*\*\*\*\*\*\*\*\*\*\*\*\*\*\*\*\*\*\*\*\*\*\*\*\*\* \* PROC PRINT OF DESIGN EFFECTS: Title3 "PROC PRINT OF DESIGN EFFECTS (by Different Trimmed Weights):"; Title4 "Postcell, Enbgsmpl, Patcat, Tnexreg, PCM and Servaff"; proc print data=overall; var original del de2 de3 de4 de5 de6; run; proc print data=postcell; var postcell original del de2 de3 de4 de5 de6; run; proc print data=cac; var com\_geo original de1 de2 de3 de4 de5 de6; run; proc print data=enb; var enbgsmpl original del de2 de3 de4 de5 de6; run; proc print data=tnexreg; var tnexreg original del de2 de3 de4 de5 de6 ; run; proc print data=tnexgrp; var tnex\_grp original de1 de2 de3 de4 de5 de6 ; run; proc print data=conus; var conus original del de2 de3 de4 de5 de6; run; proc print data=servaff; var servaff original del de2 de3 de4 de5 de6; run;

proc print data=tnexservaff; var tnex\_grp servaff original de1 de2 de3 de4 de5 de6; run; proc print data=patcat; var patcat original de1 de2 de3 de4 de5 de6; run; proc print data=pcm; var pcm original de1 de2 de3 de4 de5 de6; run; proc print data=tnexpcm; var tnex\_grp pcm original de1 de2 de3 de4 de5 de6; run; proc print data=bencat; var dbencat original de1 de2 de3 de4 de5 de6; run; data overall; set overall; diff1=sum\_newtrim1/sum\_postwt; diff2=sum\_newtrim2/sum\_postwt; diff3=sum\_newtrim3/sum\_postwt; diff4=sum\_newtrim4/sum\_postwt; diff5=sum\_newtrim5/sum\_postwt; diff6=sum\_newtrim6/sum\_postwt; run; data postcell; set postcell; diff1=sum\_newtrim1/sum\_postwt; diff2=sum\_newtrim2/sum\_postwt; diff3=sum\_newtrim3/sum\_postwt; diff4=sum\_newtrim4/sum\_postwt; diff5=sum\_newtrim5/sum\_postwt; diff6=sum\_newtrim6/sum\_postwt; run; data cac; set cac; diff1=sum\_newtrim1/sum\_postwt; diff2=sum\_newtrim2/sum\_postwt; diff3=sum\_newtrim3/sum\_postwt; diff4=sum\_newtrim4/sum\_postwt; diff5=sum\_newtrim5/sum\_postwt; diff6=sum\_newtrim6/sum\_postwt; run; data enb; set enb; diff1=sum\_newtrim1/sum\_postwt; diff2=sum\_newtrim2/sum\_postwt; diff3=sum\_newtrim3/sum\_postwt; diff4=sum\_newtrim4/sum\_postwt;

```
diff5=sum_newtrim5/sum_postwt;
diff6=sum_newtrim6/sum_postwt;
run;
data tnexreg;
set tnexreg;
diff1=sum_newtrim1/sum_postwt;
diff2=sum_newtrim2/sum_postwt;
diff3=sum_newtrim3/sum_postwt;
diff4=sum_newtrim4/sum_postwt;
diff5=sum_newtrim5/sum_postwt;
diff6=sum_newtrim6/sum_postwt;
run;
data tnexgrp;
set tnexgrp;
diff1=sum_newtrim1/sum_postwt;
diff2=sum_newtrim2/sum_postwt;
diff3=sum_newtrim3/sum_postwt;
diff4=sum_newtrim4/sum_postwt;
diff5=sum_newtrim5/sum_postwt;
diff6=sum_newtrim6/sum_postwt;
run;
data conus;
set conus;
diff1=sum_newtrim1/sum_postwt;
diff2=sum_newtrim2/sum_postwt;
diff3=sum_newtrim3/sum_postwt;
diff4=sum_newtrim4/sum_postwt;
diff5=sum_newtrim5/sum_postwt;
diff6=sum_newtrim6/sum_postwt;
run;
data servaff;
set servaff;
diff1=sum_newtrim1/sum_postwt;
diff2=sum_newtrim2/sum_postwt;
diff3=sum_newtrim3/sum_postwt;
diff4=sum_newtrim4/sum_postwt;
diff5=sum_newtrim5/sum_postwt;
diff6=sum_newtrim6/sum_postwt;
run;
data tnexservaff;
set tnexservaff;
diff1=sum_newtrim1/sum_postwt;
diff2=sum_newtrim2/sum_postwt;
diff3=sum_newtrim3/sum_postwt;
diff4=sum_newtrim4/sum_postwt;
diff5=sum_newtrim5/sum_postwt;
diff6=sum_newtrim6/sum_postwt;
run;
data patcat;
set patcat;
diff1=sum_newtrim1/sum_postwt;
```

```
diff2=sum_newtrim2/sum_postwt;
diff3=sum_newtrim3/sum_postwt;
diff4=sum_newtrim4/sum_postwt;
diff5=sum_newtrim5/sum_postwt;
diff6=sum_newtrim6/sum_postwt;
run;
data pcm;
set pcm;
diff1=sum_newtrim1/sum_postwt;
diff2=sum_newtrim2/sum_postwt;
diff3=sum_newtrim3/sum_postwt;
diff4=sum_newtrim4/sum_postwt;
diff5=sum_newtrim5/sum_postwt;
diff6=sum_newtrim6/sum_postwt;
run;
data tnexpcm;
set tnexpcm;
diff1=sum_newtrim1/sum_postwt;
diff2=sum_newtrim2/sum_postwt;
diff3=sum_newtrim3/sum_postwt;
diff4=sum_newtrim4/sum_postwt;
diff5=sum_newtrim5/sum_postwt;
diff6=sum_newtrim6/sum_postwt;
run;
data bencat;
set bencat;
diff1=sum_newtrim1/sum_postwt;
diff2=sum_newtrim2/sum_postwt;
diff3=sum_newtrim3/sum_postwt;
diff4=sum_newtrim4/sum_postwt;
diff5=sum_newtrim5/sum_postwt;
diff6=sum_newtrim6/sum_postwt;
run;
**************
* Proc Print:
**************;
%macro print(infile=, var=);
proc print data=&infile.;
var &var. sum_postwt sum_newtrim1 sum_newtrim2 sum_newtrim3 sum_newtrim4 
     sum_newtrim5 sum_newtrim6 diff1 diff2 diff3 diff4 diff5 diff6;
run;
%mend print;
%print(infile=overall);
%print(infile=postcell, var=postcell);<br>%print(infile=cac, var=com_geo);
%print(infile=cac, var=com_geo);<br>%print(infile=enb, var=enbgsmpl);
%print(infile=enb,
%print(infile=tnexreg, var=tnexreg);
%print(infile=tnexgrp, var=tnex_grp);<br>%print(infile=conus, var=conus);
%print(infile=conus,
%print(infile=servaff, var=servaff);
```

```
%print(infile=tnexservaff, var=tnex_grp servaff);
%print(infile=patcat, var=patcat);
%print(infile=pcm,
                     var=pcm);
%print(infile=tnexpcm, var=tnex_grp pcm);
%print(infile=bencat,
                     var=dbencat);
Title3 "CrossTab of trim weight variables where POSTWT>6500";
Title4 " here, NewTrim1=Postcell, NewTrim2=Enbqsmpl, NewTrim3=PATCAT,
NewTrim4=Tnexreq, NewTrim5=PCM, NewTrim6=Servaff";
proc freq data=trim;
table postwt*newtriml*newtrim2*newtrim3*newtrim4*newtrim5*newtrim6*stratum
/list missing nocum;
where POSTWT>6500;
run:Creating data Trimmed with Final Trimmed Weight
*Q3FY2018: Update Final Trim Weight and Domain Macro variables Every
Quarter;
%LET TrimWtThisQtr = Newtrim4;
%LET TrimDomainThisQtr = TNEXREG;
data trimmed;
set trim;
trimwt=&TrimWtThisOtr.;
run;
Title3 "Proc Means (here, Trimwt=&TrimWtThisQtr.(Domain=&TrimDomainThisQtr.)
-- for &QUARTER.)";
Title4 "
        NewTrim1=Postcell, NewTrim2=Enbgsmpl";
Title5 " NewTrim3=PATCAT,
                           NewTrim4=Tnexreq";
Title6 " NewTrim5=PCM,
                            NewTrim6=Servaff";
Proc Means data=trimmed;
var postwt newtriml-newtrim6 Trimwt; *BV 6/2/14 Added newtrim6 to output
list:run;
Title3 "Proc Univariate (Var=Trimwt)";
Title4 " here, Trimwt=&TrimWtThisQtr. and Domain=&TrimDomainThisQtr.-- for
&QUARTER.";
Proc Univariate Data=Trimmed;
Var Trimwt;
Run:OUTPUT DATA WITH FINAL TRIMMED WEIGHT
data out.trimmed;
set trimmed;
drop sumnew sumold trimadj toobig cutoff sumweight stdev number means
newtriml newtrim2 newtrim3 newtrim4 newtrim5 newtrim6 ;
run;
```
proc printto;  $run:$ 

F.13 - Q3FY2018\Programs\Weighting\NewWeights\postwt\_trimmed.sas - Do the poststratification again after trimming

```
****** Project: Health Care Survey of DoD Beneficiaries - Adult
*** Purpose: Do the poststratification again after trimming
***force weighted counts to population counts in certain domain.
*** Task no: 40309.41H
*** Program: Postwt_trimmed.sas
\star\star\star*** Inputs: framea.sd2: the frame file
***trimmed.sas7bdat - trimmed survey data
*** Outputs: postwt trimmed.sas7bdat: final weight data after
poststratification
*** Written: 1) Haixia Xu on 12/27/2006
*** Update : 1) Starting in O2FY2016, included DBENCAT design effects
****;
options mprint MACROGEN compress=yes ls=132 ps=58 mergenoby=ERROR
validvarname=upcase nocenter
formchar= "|----|+|---+=|-/\<>*" orientation=portrait mprint symbolgen spool
obs = max%let pgmpath=%sysfunc(tranwrd(%sysfunc(compress(& sasprogramfile,"'")),
            % scan(\&_sasprogramfile, -1,'')'),));
%let
logname=%sysfunc(tranwrd(%sysfunc(compress(&_sasprogramfile,"'")),.sas,.log)
); /*Grid is case sensitive*/
81et
lstname=%sysfunc(tranwrd(%sysfunc(compress(& sasprogramfile,"'")),.sas,.lst)
\rightarrowproc printto log="&logname." new;
ods listing;
proc printto print="&lstname." new;
%let quarter=Q3FY2018;
*** Set up the input and output paths. ***;
libname in
            "/sasdata/Projects/40309 HCS/DATA/HCSDB/&quarter./Data/AFinal"
access=readonly;
                    /* adjwtp.sas7bdat */
libname inv6 "/sasdata/Projects/40309_HCS/DATA/HCSDB/&quarter./Data/AFinal"
access=readonly; /* framea.sas7bdat */
libname out "/sasdata/Projects/40309_HCS/DATA/HCSDB/&QUARTER./Data/AFinal";
/* postwt_trimmed.sas7bdat */
abulant<sup>2</sup>
"/sasdata/Projects/40309_HCS/DATA/HCSDB/&QUARTER./Programs/Weighting/NewWeig
hts/calpoststr.sas";
%include
"/sasdata/Projects/40309_HCS/DATA/HCSDB/&QUARTER./Programs/Weighting/NewWeig
```

```
hts/design_effects_unequal_weights.sas";
```

```
title1 "Program: Postwt_trimmed.sas (&quarter.)";
title2 "Purpose: Do the poststratification again after Trimming";
***Sample***;
data framea;
set inv6.framea;
length postcell $5;
postcell=substr(stratum,1,5); *Creating Postcell from Sampling Stratum;
*Construct Necessary Variables:
***facility TNEX region***;
length TNEX_grp $1;
if d_health in ('00', '13', '14', '15') then TNEX_grp='0';
else if d_health in ('17', '01', '05') then TNEX_grp='N';
else if d_health in ('18','04') then TNEX_grp='S';
else if d_health in ('19','08','11') then TNEX_grp='W';
*Correct the TNEX regions for com_geo 0047, 9001, 9002, 9003, 9004:
All the cases in the same com geo should be in the same TNEX region, which
is the region of the com geo;
if COM_GEO = '0047' then TNEX_grp = 'S';
else if COM_GEO = '9001' then TNEX_grp='N';
else if COM GEO = '9002' then TNEX qrp='S';
else if COM GEO = '9003' then TNEX qrp='W';
else if COM_GEO = '9004' then TNEX_grp='0';
***CONUS region***;
length conus $1;
if TNEX_grp = '0' then conus= '0';
else if TNEX_grp in ('N', 'S', 'W') then conus='1';
run;
Title3 "Checking the Construction of PostCell";
proc freq data=framea;
tables stratum*postcell*group*com_geo/missing list;
run;
/*trimmed data already has postcell group variables in, so no need to merge
it with framea data:
proc sort data=framea;
by MPRID;
run;
proc sort data=in.trimmed out=adjwt;
by MPRID;
run;
data adjwt;
merge adjwt(in=A) framea(in=B) ;
by MPRID;
if A and B;
run;
\star /
```

```
data adjwt;
  set in.trimmed;
run;
****** Do the Poststratification & OUTPUT Postwt_Trimmed.sas7bdat data :
*** ;
options compress=yes;
%calpoststr(smpldata=adjwt, frmedata=framea, domain=postcell,
preadjwt=trimwt,
         psratio=ps2, postwt=postwt2, outdata=OUT.postwt_trimmed);
title3 "Univariate of Postwt (where Postwt>0";
proc univariate data=OUT.postwt_trimmed;
var Postwt2 ;
run;
****** Compare the weighted counts and the population counts by the domains
***;options compress=no;
%macro comparecnt(smpldata=, frmedata=, domain=, weight=);
proc freq data=&smpldata. NOPRINT;
tables &domain./missing list out=weight_s(rename=(count=wtcnt)
drop=percent;
weight &weight.;
run;
proc freq data=&frmedata. NOPRINT;
tables &domain./missing list out=unweight f(rename=(count=popcnt)
dropercent;
run;
data cnt_sf;
merge weight_s(in=A) unweight_f(in=B);
by &domain.;
if a and not b and popent=. then popent=0;
if b and not a and wtcnt=. then wtcnt=0;
diff = wtent - popcnt;*reldiff=diff/popcnt;
*if A and B;
run;
proc print data=cnt_sf;
sum wtcnt popcnt diff;
run;
proc univariate data=cnt sf;
var diff ;
run;
```
title3 'Check to see if the poststratification is done correctly'; %comparecnt(smpldata=in.postwt\_trimmed, frmedata=framea, domain=postcell, weight=postwt2); title3 'Compare the weighted count and the frame count by the different domains'; %comparecnt(smpldata=in.postwt\_trimmed, frmedata=framea, domain=group, weight=postwt2); %comparecnt(smpldata=in.postwt\_trimmed, frmedata=framea, domain=TNEX\_grp, weight=postwt2); %comparecnt(smpldata=in.postwt\_trimmed, frmedata=framea, domain=PCM, weight=postwt2); %comparecnt(smpldata=in.postwt\_trimmed, frmedata=framea, domain=enbgsmpl, weight=postwt2); %comparecnt(smpldata=in.postwt\_trimmed, frmedata=framea, domain=patcat, weight=postwt2); %comparecnt(smpldata=in.postwt\_trimmed, frmedata=framea, domain=stratum, weight=postwt2); %comparecnt(smpldata=in.postwt\_trimmed, frmedata=framea, domain=com\_geo, weight=postwt2); title3 'Compare the weighted count and the frame count by TNEX\_grp\*PCM'; proc freq data=in.postwt trimmed NOPRINT; tables TNEX\_grp\*PCM/missing list out=weight\_s(rename=(count=wtcnt) drop=percent); weight postwt; run; proc freq data=framea NOPRINT; tables TNEX\_grp\*PCM/missing list out=unweight\_f(rename=(count=popcnt) drop=percent); run; data cnt sf; merge weight\_s(in=A) unweight\_f(in=B); by TNEX\_grp PCM;  $diff = wtent - popcnt;$ if A and B; run: proc print data=cnt\_sf; sum wtcnt popcnt diff; run; proc univariate data=cnt\_sf; var diff; run; \*\*\*\*\*\*\*\*\*\*\*\*\*\*\*\*\*\*\*\*\*\*\*\*\*\*\*\*\*\*\*\*\*\*\*\*\*\*\*\*\*\*\*\*\*\*\*\*\*\*\*\*\*\*\*\*\*\*\*\*\*\*\*\*\*\*\*\*\*\*\*\*\*\*\*\* \*\*\* \*\*\* Compare the weighted sum before and after the poststratification

%mend comparecnt;

```
*** ;
%macro procmeans(weightvar=, classvar=);
proc means data=OUT.postwt_trimmed noprint;
class & classvar.;
var &weightvar.;
output out=out sum=/autoname;
run;
data print;
set out;
where _type_1irun;
title3 "weighted info by &classvar. using &weightvar. as weight";
proc print data=print;
sum _freq_ bwt_sum adjwt1_sum adjwt2_sum postwt_sum trimwt sum
postwt2_sum;
run;
%mend procmeans;
$procmeans(weightvar= bwt adjwt1 adjwt2 postwt trimwt postwt2,
classvar\text{-}fnstatus);
*** Output the datasets
options compress=yes;
data out.postwt_trimmed;
set out.postwt_trimmed;
label ENBGSMPL = 'ENBGSMPL - Beneficiary/Enrollment Status'
     PCM = 'Primary care Manager Code';
run;
*** Calculate the Design Effects
** create dataset of completes only;
data postwt_fnl;
set out.postwt_trimmed;
where fnstatus=11;
run;
%design_effects_unequal_weights ( postwt_fnl, postcell, postwt2,
deff_overall, deff_postcell );
%design_effects_unequal_weights ( postwt_fnl, com_geo,                        postwt2,
deff overall, deff cac );
%design effects unequal weights ( postwt fnl, enbgsmpl, postwt2,
deff overall, deff enb );
%design_effects_unequal_weights ( postwt_fnl, tnexreg, postwt2,
deff_overall, deff_tnexreg );
```

```
%design_effects_unequal_weights ( postwt_fnl, TNEX_grp, postwt2, 
deff_overall, deff_tnexgrp ); 
%design_effects_unequal_weights ( postwt_fnl, conus, postwt2, 
deff_overall, deff_conus ); 
%design_effects_unequal_weights ( postwt_fnl, servaff, postwt2,
deff overall, deff servaff );
%design_effects_unequal_weights ( postwt_fnl, TNEX_grp servaff, postwt2,
deff_overall, deff_TNEXservaff ); 
%design_effects_unequal_weights ( postwt_fnl, dbencat, postwt2, 
deff overall, deff bencat )ititle3 'Design Effects Overall';
proc print data = deff_overall;
run;
*** For postcell ***;
title3 "Design Effects for postcell";
proc print data= deff_postcell;
sum _freq_;
run;
*** For geographic Area ***;
title3 "Design Effects for com geo";
proc print data= deff cac;
sum _freq_;
run;
*** For ENBGSMPL Groups ***;
title3 'Design Effects for ENBGSMPL';
proc print data= deff_enb;
sum _freq_;
run;
*** For Beneficiary TNEX Region ***;
title3 'Design Effects for TNEXREG';
proc print data= deff_tnexreg;
sum freq ;
run;
*** For Facility TNEX region ***;
title3 "Design Effects for Facility's TNEX region";
proc print data= deff_tnexgrp;
sum _freq_;
run;
*** For conus region ***;
title3 "Design Effects for conus";
proc print data= deff_conus;
sum _freq_;
run;
*** For Service Affiliation for the facility ***;
title3 "Design Effects for Facility's Service Affiliation";
proc print data= deff servaff;
sum freq ;
run;
```

```
*** For TNEX_grp*Servaff ***;
title3 "Design Effects for TNEX_grp by Servaff";
proc print data= deff_TNEXservaff;
sum_freq_irun;
*** For Bencat ***;
title3 'Design Effects for BENCAT';
proc print data= deff_bencat;
sum_freq_irun;
title3 "Contents of OUT.postwt_trimmed";
proc contents data=OUT.postwt_trimmed;
run;
proc printto;
run;
```
**F.14 - Q3FY2018\Programs\Weighting\NewWeights\repwtp\_trimmed.SAS - Create the replicate weights**

```
**************************************************************************
* PROGRAM: Repwtp_Trimmed.sas
         DOD QUARTERLY HEALTH CARE SURVEY
* Task No: 40309.31H
* PURPOSE: CALCULATE REPLICATE WEIGHTS FOR DOD SURVEY 
          USING THE NEW WEIGHTING METHOD.
* WRITTEN: 12/30/1999 BY Keith Ranthbun
* Modified 1) Haixia Xu on 12/27/2006
           2) H. Xu on 03/30/2007 for q3fy2007 weighting
*
* INPUTS : postwt.sas7bdat - Final Weights file
           framea_postwt.sas7bdat - The q3 frame file with
           corrected PCM and postcell defined
*
* OUTPUTS: repwtp.sas7bdat - Replicate Weights File
*
* Note : 1) Beginning in Q1FY2011, we create POSTCELL from Sampling 
Stratum 
              Oldway: Postcell=(Group||Comgeo)
              Newway: Postcell=substr(Stratum, 1, 5)
           2) The order of trimming was switched in Q4Fy2011. See "trimming
decision"
              note in L:\O4FY2011\Programs\Weighting\NewWeights\checking
           3) OlFY2017: using Trim Domain TnexReg for this quarter.
* 4) Q3FY2017: added Macro Variables for Final Trim Wt & Domain 
@Line 412
**************************************************************************;
options mprint MACROGEN compress=yes ls=132 ps=58 mergenoby=ERROR 
validvarname=upcase nocenter
formchar= "|----|+|---+=|-/\<>*" orientation=portrait mprint symbolgen spool 
obs=max;
%let pgmpath=%sysfunc(tranwrd(%sysfunc(compress(&_sasprogramfile,"'")),
             % scan(\&_Sasprogramfile,-1,'')'),));
%let 
logname=%sysfunc(tranwrd(%sysfunc(compress(&_sasprogramfile,"'")),.sas,.log)
); /*Grid is case sensitive*/
%let 
lstname=%sysfunc(tranwrd(%sysfunc(compress(&_sasprogramfile,"'")),.sas,.lst)
);
proc printto log="&logname." new;
ods listing;
proc printto print="&lstname." new;
%let quarter=Q3FY2018;
title1 "Program: Repwtp_Trimmed.sas (&quarter.)";
title2 "Purpose: Create the Replicate Weights";
LIBNAME INv6 "/sasdata/Projects/40309_HCS/DATA/HCSDB/&quarter./Data/AFinal" 
access=readonly; /* framea.sas7bdat */
```
LIBNAME IN "/sasdata/Projects/40309\_HCS/DATA/HCSDB/&quarter./Data/AFinal" access=readonly; /\* postwt.sas7bdat \*/ LIBNAME OUT "/sasdata/Projects/40309\_HCS/DATA/HCSDB/&quarter./Data/AFinal"; /\* repwtp.sas7bdat \*/ /\*MACRO FOR TRIMMING \*/ %macro trimmer(domain,oldw,neww); data trim; set trim; \*%if &neww.^= newtrim1 %then %do; \*drop number means stdev sumweight cutoff toobig trimadj sumold sumnew; \*%end; run; proc sort data=trim; by &domain; run; proc means data=trim n mean std sum noprint; var &oldw; by &domain; where fnstatus=11; output out=meanspostwt(drop=\_FREQ\_ \_TYPE\_) n=number mean=means std=stdev sum=sumweight; run; data trim; merge trim meanspostwt; by &domain; cutoff=means+stdev\*6; toobig=.; trimadj=.; if &oldw>cutoff and fnstatus=11 then toobig=1; if toobig=1 then &neww=cutoff; if cutoff=. and toobig=1 then &neww=&oldw; if toobig=. then &neww=&oldw; run; proc means data=trim sum noprint; var &oldw &neww; by &domain; where fnstatus=11; output out=meansbig(drop=\_FREQ\_ \_TYPE\_) sum=sumold sumnew; run; data trim; merge trim meansbig; by &domain; run; data trim; set trim; /\*cutoff~=. filter guards against divide by zero error if there is only 1 obs in domain \*/ if cutoff~=. then trimadj=sumold/sumnew; if trimadj=. or fnstatus~=11 then trimadj=1;

```
&neww=trimadj*&neww;
run;
proc means data=trim sum noprint;
var &oldw &neww;
by &domain;
where fnstatus=11ioutput out=sumcheck sum=old new;
run;
/*
data sumcheck;
set sumcheck;
diff = new - oldrun;
proc means data=sumcheck;
var diff;
run;
proc print data=sumcheck;
var &domain old new;
run;
proc freq data=trim;
table &oldw*&neww*toobig*stratum/list missing;
where &oldw>4000;
run;
proc freq data=trim;
table toobig*&oldw*&neww*stratum /list missing;
where to obig=1;run;
\star /
%mend trimmer;
%MACRO PROCESS(DOMAIN1, DOMAIN2, DOMAIN3, reps);
* calculate the population counts to be used in the poststratification
data framea;
set inv6.framea;
length POSTCELL $5;
postcell=substr(stratum,1,5); *Creating Postcell from Sampling Stratum;
run;
proc freq data=framea NOPRINT;
tables &domain3./missing list out=framecnt(drop=percent
rename = (count = popcnt));
run;
* Sort the final weights file by user-specified domains
```
PROC SORT DATA=IN.postwt\_trimmed OUT=postwt;

```
BY stratum MPRID ;
RIIN:
* Append SUBSET index (I) to each observation
DATA SUBSETS;
 SET postwt;
 BY stratum MPRID;
 IF _N = 1 OR MOD(N-1, & reps.) = 0 THEN SUBSET = 1;
 ELSE SUBSET + 1;
 RETAIN SUBSET;
 BBWT = BWT * (\&reps. / (\&reps. - 1));
RIIN;
* Generate JackKnife/replicated weights adjwt01-adjwt60
8DO I = 1 8TO &reps.;
DATA SUBSET;
 SET SUBSETS;
 IF &I. = SUBSET THEN DELETE; *Remove the current subset;
RUN;
* Calculate adjustment factor A1 for each cell
\ddot{i}proc sort data=subset;
by &domain1.;
run;
* Calculate adjustment factor A1 for each cell.
* This is the Eligibility Determination adjustment.
DATA CELLSA1 (KEEP=SUMBBWT SUMG1-SUMG3 A1 CELLCNT cntq1-cntq3 &domain1.)
  MPRIDSA1 (KEEP=MPRID FNSTATUS BBWT & DOMAIN1. & DOMAIN2. & domain3.
stratum com_geo enbgsmpl patcat Tnexreg)
  \cdot ;
 SET subset;
 BY &DOMAIN1.;
if FNSTATUS in (11, 12, 20, 31, 41, 42) THEN DO;
 IF FIRST. & DOMAIN1. THEN DO;
   CELLCNT = 0;\text{cntq1} = 0;cntg2 = 0;cntq3 = 0;
```

```
F 252
```

```
SUMBBWT = 0.07SUMG1 = 0.07= 0.07SUMG2
   SUMG3 = 0.0;
   A1 = 0.07END;CELLCNT + 1;* Accumulate total weight sum
 SUMBBWT + BBWT;
 * Accumulate group 1 weight sum
 IF FNSTATUS IN (11,12) THEN
   do;
     SUMG1 + BBWT;cntg1 + 1iend;* Accumulate group 2 weight sum
 ELSE IF FNSTATUS in (20,31) THEN
   do;
     SUMG2 + BBWT;
     cntg2 + 1;end;
 * Accumulate group 3 weight sum
 ELSE IF FNSTATUS in (41,42) THEN
   do;
     SUMG3 + BBWT;cntg3 + 1;
   end;RETAIN SUMBBWT SUMG1-SUMG3 A1 CELLCNT cntq1-cntq3 MPRID;
 IF LAST.&DOMAIN1. THEN DO;
   A1 = (SUMG1 + SUMG2 + SUMG3) / (SUMG1 + SUMG2)OUTPUT CELLSA1;
 END;END;OUTPUT MPRIDSA1;
RUN;
proc sort data=mpridsal;
by &domain1.;
```

```
proc sort data=cellsal;
by &domain1.;
run;
data adj one;
merge mpridsal cellsal;
by &domain1.;
if fnstatus in (11, 12, 20, 31) then adjl = al;
  else if fnstatus = 32 then adj1=1;
  else adj1 = 0;
adj_wt1 = adj1 * bbwt;run;
/*
proc print data=mpridsal;
var stratum PATCAT com_geo enbgsmpl;
run;
proc print data= cellsal;
var stratum PATCAT com_geo enbgsmpl;
run;
\star /
* Calculate adjustment factor A2 for each cell.
* This is the Nonresponse adjustment and creates the final weight (adjwt).
proc sort data=adj_one;
by &domain2.;
run;
DATA CELLSA2 (KEEP= &domain2. NUMER DENOM numercnt denoment A2);
  set adj one;
  BY &domain2.;
IF FNSTATUS in (11, 12, 20) THEN DO;
  IF FIRST. & domain2. THEN DO;
     A2 = 0.07NUMER = 0.0;
     DENOM = 0.07numercnt = 0;
     denoment = 0;END;RETAIN NUMER DENOM A2 numercnt denoment;
  IF FNSTATUS IN (11,12,20) THEN
     do;
       NUMER + adj wtlnumercnt + 1;
     end;
```
run;
```
IF FNSTATUS = 11 THEN
     do;
        DENOM + adj_wtl;denoment +1;
     end;IF LAST.&domain2. THEN DO;
     A2 = NUMBER/DENOM;
     OUTPUT CELLSA2;
  END:END;RUNproc sort data=adj_one;
by &domain2.;
run;
proc sort data=cellsa2;
by &domain2.;
run;
data adj_two;
merge adj_one cellsa2;
by &domain2.;
if fnstatus = 11 then adj2 = a2;
  else if fnstatus in (31, 32) then adj2 = 1;
  else adj2 = 0;
adj_wt2 = adj2 * adj_wt1;*KEEP MPRID FNSTATUS adj_wt2 bbwt &DOMAIN1. &DOMAIN2. &domain3.;
run;
* Calculate poststratification adjustment factor ps for each cell.
proc freq data=adj_two NOPRINT;
tables &domain3./missing list out=weighted(drop=percent
rename = (count = wtcnt);
weight adj_wt2;
run;
proc sort data=framecnt;
by \& domain3.;
run;
proc sort data=weighted;
by &domain3.;
run;
data ps;
merge framecnt(in=A) weighted(in=B);
by \& domain3.:
ps = popcnt/wtcnt;if A and B;
run;
```

```
proc sort data=ps;
by &domain3.;
run;
proc sort data=adj two;
by &domain3.;
run;
data subset&i.;
merge adj_two ps;
by &domain3.;
jkweight = ps * adj_wt2;
subset = &i.;
*KEEP MPRID subset jkweight;
run;
proc sort data=subset&i.;
by mprid;
run;
/*
    TRIMMING */
data trim;
set subset&i.;
run;
*Trimming Decision for this Quarter:
 NewTrim1=Postcell NewTrim2=Enbgsmpl
 NUWILL...<br>NewTrim3=PATCAT
                  NewTrim4=Tnexreg
 NewTrim5=PCM
                  NewTrim6=Servaff
*Q3FY2018: Update Final Trim Weight and Domain
         Macro variables Below Every Ouarter;
%LET TrimWtThisQtr = Newtrim4;
%LET TrimDomainThisQtr = TNEXREG;
%trimmer(&TrimDomainThisQtr.,jkweight,&TrimWtThisQtr.);
**********************************
TRIMWT THIS OUARTER:
************************************
data trim;
set trim;
trimwt=&TrimWtThisQtr.;
run;
************************************
 POSTSTRATIFY THE TRIMMED WEIGHTS
proc freq data=trim NOPRINT;
tables &domain3./missing list out=weighted(drop=percent
rename=(count=wtcnt));
```

```
weight trimwt;
run;
proc sort data=framecnt;
by &domain3.;
run;
proc sort data=weighted;
by &domain3.;
run;
data ps;
merge framecnt(in=A) weighted(in=B);
by &domain3.;
ps2 = popcnt/wtcnt;if A and B;
run;
proc sort data=ps;
by &domain3.;
run;
proc sort data=trim;
by &domain3.;
run:data subset&i.;
merge trim ps(drop=popcnt wtcnt);
by &domain3.;
jkweight2 = ps2 * trimwt;
subset = &i.;
*KEEP MPRID subset jkweight2;
run;
proc sort data=subset&i.;
by mprid;
run;
/*
proc means data=subset&i.;
var jkweight2;
run;
\star /
* End of JackKnife/replicated weights WRWT01-WRWT60 assignments
\SEND;
* Combine all of the JackKnife weight subsets by MPRID
DATA ALLSETS;
 SET SUBSET1 SUBSET2 SUBSET3 SUBSET4 SUBSET5
    SUBSET6 SUBSET7 SUBSET8 SUBSET9 SUBSET10
```

```
 SUBSET11 SUBSET12 SUBSET13 SUBSET14 SUBSET15
        SUBSET16 SUBSET17 SUBSET18 SUBSET19 SUBSET20
        SUBSET21 SUBSET22 SUBSET23 SUBSET24 SUBSET25
        SUBSET26 SUBSET27 SUBSET28 SUBSET29 SUBSET30
        SUBSET31 SUBSET32 SUBSET33 SUBSET34 SUBSET35
        SUBSET36 SUBSET37 SUBSET38 SUBSET39 SUBSET40
        SUBSET41 SUBSET42 SUBSET43 SUBSET44 SUBSET45
        SUBSET46 SUBSET47 SUBSET48 SUBSET49 SUBSET50
        SUBSET51 SUBSET52 SUBSET53 SUBSET54 SUBSET55
        SUBSET56 SUBSET57 SUBSET58 SUBSET59 SUBSET60
    ;
       BY MPRID;
    ARRAY JKWT(&reps.) wrwt1-wrwt&reps.; RETAIN wrwt1-wrwt&reps.;
        IF FIRST.MPRID THEN DO;
        DO I = 1 TO &reps.; DROP I;
          JKWT(I) = . END;
 END;
    JKWT(SUBSET) = JKWEIGHT2;
    IF LAST.MPRID THEN OUTPUT;
   KEEP MPRID SUBSET wrwt1-wrwt&reps.;
RUN;
*************************************************************************
* Sort the original data, get the final weight (WRWT), append the
* JackKnife/Replicated weights (WRWT1-WRWT60), and label variables.
*************************************************************************;
PROC SORT DATA=IN.postwt_trimmed OUT=trimwt;
BY MPRID;
RUN;
proc sort data=allsets;
by mprid;
run;
options compress=yes;
**********************
OUTPUT FINAL DATA :
**********************;
DATA OUT.repwtp ;
    MERGE trimwt ALLSETS;
    BY MPRID;
    LABEL
       MPRID = 'MPR ID Number'
       WRWT1 = 'Replicated/JackKnife Weight 1'
       WRWT2 = 'Replicated/JackKnife Weight 2'
       WRWT3 = 'Replicated/JackKnife Weight 3'
       WRWT4 = 'Replicated/JackKnife Weight 4'
       WRWT5 = 'Replicated/JackKnife Weight 5'
       WRWT6 = 'Replicated/JackKnife Weight 6'
       WRWT7 = 'Replicated/JackKnife Weight 7'
       WRWT8 = 'Replicated/JackKnife Weight 8'
       WRWT9 = 'Replicated/JackKnife Weight 9'
```

```
 WRWT10 = 'Replicated/JackKnife Weight 10'
```

```
 WRWT11 = 'Replicated/JackKnife Weight 11'
       WRWT12 = 'Replicated/JackKnife Weight 12'
       WRWT13 = 'Replicated/JackKnife Weight 13'
       WRWT14 = 'Replicated/JackKnife Weight 14'
       WRWT15 = 'Replicated/JackKnife Weight 15'
       WRWT16 = 'Replicated/JackKnife Weight 16'
       WRWT17 = 'Replicated/JackKnife Weight 17'
       WRWT18 = 'Replicated/JackKnife Weight 18'
       WRWT19 = 'Replicated/JackKnife Weight 19'
       WRWT20 = 'Replicated/JackKnife Weight 20'
       WRWT21 = 'Replicated/JackKnife Weight 21'
       WRWT22 = 'Replicated/JackKnife Weight 22'
       WRWT23 = 'Replicated/JackKnife Weight 23'
       WRWT24 = 'Replicated/JackKnife Weight 24'
       WRWT25 = 'Replicated/JackKnife Weight 25'
       WRWT26 = 'Replicated/JackKnife Weight 26'
       WRWT27 = 'Replicated/JackKnife Weight 27'
       WRWT28 = 'Replicated/JackKnife Weight 28'
       WRWT29 = 'Replicated/JackKnife Weight 29'
       WRWT30 = 'Replicated/JackKnife Weight 30'
       WRWT31 = 'Replicated/JackKnife Weight 31'
       WRWT32 = 'Replicated/JackKnife Weight 32'
       WRWT33 = 'Replicated/JackKnife Weight 33'
       WRWT34 = 'Replicated/JackKnife Weight 34'
       WRWT35 = 'Replicated/JackKnife Weight 35'
       WRWT36 = 'Replicated/JackKnife Weight 36'
       WRWT37 = 'Replicated/JackKnife Weight 37'
       WRWT38 = 'Replicated/JackKnife Weight 38'
       WRWT39 = 'Replicated/JackKnife Weight 39'
       WRWT40 = 'Replicated/JackKnife Weight 40'
       WRWT41 = 'Replicated/JackKnife Weight 41'
       WRWT42 = 'Replicated/JackKnife Weight 42'
       WRWT43 = 'Replicated/JackKnife Weight 43'
       WRWT44 = 'Replicated/JackKnife Weight 44'
       WRWT45 = 'Replicated/JackKnife Weight 45'
       WRWT46 = 'Replicated/JackKnife Weight 46'
       WRWT47 = 'Replicated/JackKnife Weight 47'
       WRWT48 = 'Replicated/JackKnife Weight 48'
       WRWT49 = 'Replicated/JackKnife Weight 49'
       WRWT50 = 'Replicated/JackKnife Weight 50'
       WRWT51 = 'Replicated/JackKnife Weight 51'
       WRWT52 = 'Replicated/JackKnife Weight 52'
       WRWT53 = 'Replicated/JackKnife Weight 53'
       WRWT54 = 'Replicated/JackKnife Weight 54'
       WRWT55 = 'Replicated/JackKnife Weight 55'
       WRWT56 = 'Replicated/JackKnife Weight 56'
       WRWT57 = 'Replicated/JackKnife Weight 57'
       WRWT58 = 'Replicated/JackKnife Weight 58'
       WRWT59 = 'Replicated/JackKnife Weight 59'
    WRWT60 = 'Replicated/JackKnife Weight 60'
\mathbf{i}RUN;
TITLE1 "2011 DoD Quarterly Health Survey Final/Replicated Weights";
title2 "Checks for the Replicate Weights";
TITLE3 "Program Name: Repwtp Trimmed.sas";
```

```
Check the structure of the data set OUT. repwtp;
proc sort data=OUT.repwtp out=sorted;
by stratum mprid;
run;
proc print data=sorted (obs=500);
var stratum mprid SUBSET fnstatus postwt trimwt postwt2 wrwt1-wrwt5;
run;
Title4 " here, TRIMWT=&TrimWtThisQtr.(&TrimDomainThisQtr.) for &Quarter.:";
PROC MEANS DATA=OUT. repwtp n sum;
VAR postwt trimwt postwt2 WRWT1-WRWT&reps.;
RUN;
PROC SORT DATA=OUT.repwtp out=repwtp;
BY MPRID;
RUN;
DATA OUT.repwtp;
  SET repwtp;
  BY MPRID;
  ARRAY WGTS(&reps.) WRWT1-WRWT&reps.;
  DO I = 1 TO & reps. ; DROP I;
     IF WGTS(I) EQ . THEN WGTS(I) = 0;
  FMD:KEEP MPRID BWT postwt trimwt postwt2 WRWT1-WRWT&reps. fnstatus &domain1.
       &domain2. &domain3. com_geo web encounter;
RUN;
title4 "Check the replicate weights -- for all 100,000 cases";
PROC MEANS DATA=OUT. repwtp n sum;
VAR postwt trimwt postwt2 wrwt1-wrwt&reps.;
output out=sums sum(postwt trimwt postwt2 wrwt1-wrwt&reps.)=postwt trimwt
postwt2 wrwt1-wrwt&reps.;
RUN;
proc transpose data=sums out=t_sums;
var postwt trimwt postwt2 wrwt1-wrwt&reps.;
run;
proc univariate data=t_sums normal ;
var coll;
run;
title4 "Check the replicate weights -- for the final completes";
PROC MEANS DATA=OUT.repwtp n sum;
where fnstatus=11;
VAR postwt trimwt postwt2 wrwt1-wrwt&reps.;
output out=sums sum(postwt trimwt postwt2 wrwt1-wrwt&reps.)=postwt trimwt
postwt2 wrwt1-wrwt&reps.;
Run;
```

```
proc transpose data=sums out=t_sums;
var postwt trimwt postwt2 wrwt1-wrwt&reps.;
run;
proc univariate data=t_sums normal ;
var coll;
run;
**added for Amang q4 2002;
data repwt2;
 set OUT.repwtp;
 where fnstatus = 11;
 array subset2(60) wrwt1-wrwt60;
 do m=1 to 60;
    if subset2(m)=0 then
       subset = m;end;run;
proc sort data = repwt2;
by subset;
run;
proc means data = repwt2 noprint;
by subset;
var postwt2 wrwt1-wrwt60;
output out = amang sum= / autoname;
run;
*** added by Haixia on 05/11/2005 for q1, 2005 weighting.
rename wrwt1_sum, ..., wrwt60_sum as sum_wrwt1, ..., sum_wrwt60
so the numbered range list sum_wrwt1 - sum_wrwt60 can be used in the proc
print below;
data amang;
set amang;
rename postwt2 sum = sum postwt2;
\text{60 i} = 1 \text{ ft} \cdot 60;rename wrvt\&i. sum = sum_wrwt&i.;
%end;
run;
proc print data = amang;
run;
* CREATE FINAL REPWT DATASET FOR KEITH -- Rename the variables
data OUT. repwtp (drop = postwt postwt2 com_geo trimwt encounter web);
set in.repwtp;
fwrwt = postwt2;\text{60 i} = 1 \text{ ft} \cdot 60rename wrwt&i.= fwrwt&i.;
%end;
label &domain1. = 'Weighting cell in the unknown eligibility adjustment';
```

```
label &domain2. = 'Weighting cell in the nonresponse adjustment';
label &domain3. = "ps cell for new wts - for all 3 quarters";
label fwrwt = "Final NEW Weight";
run;
data OUT.repwtp;
set OUT.repwtp;
* Label wts;
    $DO I = 1 $TO 60;LABEL FWRWT&I. = "Replicated/JackKnife NEW Weight &I.";
    \SEND;
run;
PROC CONTENTS DATA=OUT.repwtp;
run;%MEND process;
%PROCESS(pcell_al, pcell_a2, postcell, 60);
proc printto;
run;
**********************
                         END ****************************;
```
**F.15 - Q3FY2018\Programs\WEIGHTING\ADDWGTSA.SAS - Merge the final quarterly weights with the final questionnaire/sample file - Run Quarterly**

```
****************************************************************************
*
* PROGRAM: ADDWGTSA.SAS
          DOD HEALTH CARE SURVEY ANALYSIS (6401-903)
* PURPOSE: MERGE THE FINAL WEIGHTS FILE WITH THE FINAL
           OUESTIONNAIRE/SAMPLE FILE
*
* WRITTEN: 02/02/2001 BY KEITH RATHBUN
*
* INPUTS: 1) REPWTP.sas7bdat - Final/Replicated Weights file - FORM A
            2) MERGEQ.sas7bdat - Final FORM A Questionnaire/Sample File
*<br>* OUTPUTS:
           1) HCSyyq_n.sas7bdat - Final FORM A Questionnaire/Sample File
               combined with Final/Replicated Weights file - FORM A
               where yy = Yearq = Quarter Number
                       n = Final Dataset Suffix/Version Number
            2) HCSyyq_v.XPT - Final Public-Use Adult SAS XPORT Dataset
*
* MODIFIED: 
            02/10/2017 BY MTURBYFILL Changed filepaths and capitalization to
match SAS Grid.
                  03/05/2018 by MTURBYFILL Renamed HURRICANE, applies only
to Q1FY2018
* 04/30/2018 BY MTURBYFILL Renamed public use file to _1A
             05/01/2018 BY ICONNOR COMMENTED OUT XPT EXPORT AT END OF PROGRAM
*
****************************************************************************
*;
* Define global parameters.
****************************************************************************
;
%LET DSN1 = HCS&YR.&QT._1A; * Public-Use data set;
%LET DSN2 = HCS&YR.&QT._2; * Private-Use data set;
%LET DSN3 = HCS&YR.&QT._3; * Private-Use data set;
%LET DSNw = REPWTP; * Final and replicate weight file;
%LET QTR = Q&QT.FY20&YR.; * Current Quarters data folder name;
****************************************************************************
* Define libraries and options.
****************************************************************************
;
LIBNAME IN1 "&DATAPATH.";
LIBNAME IN2 "/sasdata/Projects/40309_HCS_Restricted/DATA/&QTR."; 
* Location of restricted-use sample file;
               "&DATAPATH.";
LIBNAME LIBRARY "&FMTPATH.";
OPTIONS PS=79 LS=132 COMPRESS=NO NOCENTER MPRINT MLOGIC;
****************************************************************************
* Merge the final weights file with the final Questionnaire/Sample file
```

```
PROC SORT DATA=IN1.MERGEQ OUT=MERGEQ; BY MPRID; RUN;
PROC CONTENTS DATA=IN1.&DSNw; Title 'repwtp- New weights'; RUN;
PROC CONTENTS DATA=IN1.MERGEQ; Title 'mergeq'; RUN;
* Create and attach XCATCH (Catchment Reporting variable) to final dataset.
* Note that dataset TMPXCTCH with XCATCH is created by this include file.
DATA TEMP1;
  SET MERGEO;
  IF FNSTATUS = 11;
RUN;%INCLUDE "XCATCH.INC"; * Requires input dataset called TEMP1;
PROC SORT DATA=TMPXCTCH; BY MPRID; RUN;
DATA OUT. & DSN1 (DROP=PRN
                       DMIS ID D PAR
                                       ENRID
                 CACSMPL SERVAREA DCATCH
                                      MSM
                 D FAC DAGEOY FIELDAGE PNLCATCD
                 DMEDELG MEDTYPE MBRRELCD MRTLSTAT INTTIME)
      T & DSN2 (DROP=PRN DMIS ID D PAR )
            \cdotMERGE MERGEQ(IN=IN2 DROP=MIQCNTL COM_GEO Num_email Has_email Sent_email)
       TMPXCTCH (IN=IN3)
       &DSNw(IN=IN1 KEEP=MPRID POSTCELL FWRWT FWRWT1--FWRWT60
                   RENAME=(fwrwt=FWRWT postcell=POSTCELL
                          fwrwt1=FWRWT1 fwrwt2=FWRWT2 fwrwt3=FWRWT3
fwrwt4=FWRWT4 fwrwt5=FWRWT5
                          fwrwt6=FWRWT6 fwrwt7=FWRWT7 fwrwt8=FWRWT8
fwrwt9=FWRWT9 fwrwt10=FWRWT10
                          fwrwt11=FWRWT11 fwrwt12=FWRWT12
fwrwt13=FWRWT13 fwrwt14=FWRWT14 fwrwt15=FWRWT15
                          fwrwt16=FWRWT16 fwrwt17=FWRWT17
fwrwt18=FWRWT18 fwrwt19=FWRWT19 fwrwt20=FWRWT20
                          fwrwt21=FWRWT21 fwrwt22=FWRWT22
fwrwt23=FWRWT23 fwrwt24=FWRWT24 fwrwt25=FWRWT25
                          fwrwt26=FWRWT26 fwrwt27=FWRWT27
fwrwt28=FWRWT28 fwrwt29=FWRWT29 fwrwt30=FWRWT30
                          fwrwt31=FWRWT31 fwrwt32=FWRWT32
fwrwt33=FWRWT33 fwrwt34=FWRWT34 fwrwt35=FWRWT35
                          fwrwt36=FWRWT36 fwrwt37=FWRWT37
fwrwt38=FWRWT38 fwrwt39=FWRWT39 fwrwt40=FWRWT40
                          fwrwt41=FWRWT41 fwrwt42=FWRWT42
fwrwt43=FWRWT43 fwrwt44=FWRWT44 fwrwt45=FWRWT45
                          fwrwt46=FWRWT46 fwrwt47=FWRWT47
fwrwt48=FWRWT48 fwrwt49=FWRWT49 fwrwt50=FWRWT50
                          fwrwt51=FWRWT51 fwrwt52=FWRWT52
fwrwt53=FWRWT53 fwrwt54=FWRWT54 fwrwt55=FWRWT55
                          fwrwt56=FWRWT56 fwrwt57=FWRWT57
fwrwt58=FWRWT58 fwrwt59=FWRWT59 fwrwt60=FWRWT60
```

```
) ) ;
  BY MPRID;
  IF FNSTATUS = 11;
  IF NOT (IN1 AND IN2)
  THEN PUT "ERROR: NO MATCHING MPRID WITH MERGEO..sas7bdat AND
&DSNw..sas7bdat";
  IF IN1 AND IN2 AND IN3;
  FORMAT XCATCH CACR.
    \cdot:
RUN* Extract private-use variables from quarterly sample file.
DATA SAMPLA02;
  SET IN2.SAMPLA02
     (KEEP=MPRID MASTCD MAPRZIP MAPRZIPX PNBRTHDT PGCD RANKCD MSA ID);
RIJN;
PROC SORT DATA=SAMPLA02; BY MPRID; RUN;
* Append private-use variables to the public-use file.
\cdotDATA OUT. & DSN2;
  MERGE T & DSN2(IN=IN1) SAMPLA02(IN=IN2);
  BY MPRID;
  IF IN1 AND IN2; *KEEP only eligible respondents;
  DROP INTTIME;
RUN;
/* The third file is the same as the one above, but with INTTIME included.
MT 3/26/2015 */
DATA OUT. & DSN3;
  MERGE T & DSN2(IN=IN1) SAMPLA02(IN=IN2);
  BY MPRID;
  IF IN1 AND IN2; *KEEP only eligible respondents;
RUN;
TITLE1 "DOD Quarterly Health Care Survey (6663-300)";
TITLE2 "Program Name: ADDWGTSA.SAS";
TITLE3 "Program Inputs: Mergeg.sas7bdat -- &DSNw..sas7bdat";
TITLE4 "Program Outputs: &DSN1..sas7bdat/XPT";
PROC CONTENTS DATA=OUT. &DSN1; RUN;
```

```
* Output the restricted use CONTENTS text file for delivery with the
* database CD.
\cdotPROC PRINTTO PRINT="&DSN2..TXT" NEW; RUN;
OPTIONS PAGENO=1;
TITLE4 "Program Outputs: &DSN2..sas7bdat/XPT";
PROC CONTENTS DATA=OUT. &DSN2; RUN;
PROC PRINTTO; RUN;
* Define and generate SAS Transport file.
/***COMMENTING OUT THE EXPORT HERE BECAUSE IT IS BEING CREATED IN THE
WINDOWSVERSIONFORDHA PROGRAM (IMC 2018) ****/
/*LIBNAME XFILE1 XPORT "&datapath./&DSN1..XPT";
PROC COPY IN=OUT OUT=XFILE1; * Converts input file to transport file;
       SELECT & DSN1; * Selects sas7bdat file to copy;
RUN;
LIBNAME XFILE2 XPORT "&datapath./&DSN2..XPT";
PROC COPY IN=OUT OUT=XFILE2; * Converts input file to transport file;
       SELECT & DSN2; * Selects sas7bdat file to copy;
RUNLIBNAME XFILE3 XPORT "&datapath./&DSN3..XPT";
PROC COPY IN=OUT OUT=XFILE3; * Converts input file to transport file;
       SELECT & DSN3; * Selects sas7bdat file to copy;
RIIN:
\star /
```
F.16 - Q2FY2018h\Programs\Weighting\addwgtsa\_HEDISB.sas - Attach HEDIS weights to Q2 weights

```
* PROGRAM: ADDWGTSA.SAS
* TASK:
        DOD HEALTH CARE SURVEY ANALYSIS (6401-903)
* PURPOSE: MERGE THE FINAL WEIGHTS FILE WITH THE FINAL
         OUESTIONNAIRE/SAMPLE FILE
* WRITTEN: 02/02/2001 BY KEITH RATHBUN
         1) REPWTP.sas7bdat - Final/Replicated Weights file - FORM A
* INPUTS:
         2) MERGEQ.sas7bdat - Final FORM A Questionnaire/Sample File
\star* OUTPUTS:
         1) HCSyyq_n.sas7bdat - Final FORM A Questionnaire/Sample File
           combined with Final/Replicated Weights file - FORM A
           where yy = Yearq = Quarter Number
                  n = Final Dataset Suffix/Version Number
         2) HCSyyq_v.XPT - Final Public-Use Adult SAS XPORT Dataset
* MODIFIED:
         02/10/2017 BY MTURBYFILL Changed filepaths and capitalization to
match SAS Grid.
\star ;
* Define global parameters.
EFT YR = 18\SLET QT = 2;
x "cd
/sasdata/Projects/40309 HCS/DATA/HCSDB/Q&QT.FY20&YR.h/Programs/Weighting";
%LET PATH = /sasdata/Projects/40309_HCS/DATA/HCSDB/Q&QT.FY20&YR.h;
proc printto print = "&path./Programs/HCSDB Database BatchProgram.lst" log =
"&path./Programs/HCSDB Database BatchProgram.log" new;
run;
%LET DATAPATH= &path./Data/AFinal;
%LET DSN1 = HCS&YR.&QT._1A; * Public-Use data set;
%LET DSN2 = HCS&YR.&QT._2; * Private-Use data set;
%LET DSN3 = HCS&YR.&QT. 3; * Private-Use data set;
%LET DSNw = REPWTP; * Final and replicate weight file;
%LET QTR = Q&QT.FY20&YR.; * Current Quarters data folder name;
* Define libraries and options.
LIBNAME IN1
           "&DATAPATH.";
```

```
LIBNAME IN1
"/sasdata/Projects/40309_HCS/DATA/HCSDB/HEDISFY2018/Data/AFinal/combine_HEDI
S_Q^2:
LIBNAME INT
"/sasdata/Projects/40309 HCS/DATA/HCSDB/Q&QT.FY20&YR.t/Data/AFinal";
LIBNAME INH
"/sasdata/Projects/40309_HCS/DATA/HCSDB/HEDISFY2018/Data/AFinal";
LIBNAME IN2 "/sasdata/Projects/40309_HCS_Restricted/DATA/&QTR.";
* Location of restricted-use sample file;
LIBNAME IN2H
"/sasdata/Projects/40309_HCS_Restricted/DATA/HCSDB_HEDIS_2018";
* Location of restricted-use sample file;
LIBNAME OUT "&DATAPATH.";
LIBNAME LIBRARY "&DATAPATH./fmtlib";
OPTIONS PS=79 LS=132 COMPRESS=NO NOCENTER MPRINT MLOGIC;
* Merge the final weights file with the final Questionnaire/Sample file
\cdotPROC SORT DATA=IN1.&DSNw (RENAME=(FNSTATUS=NEWFNSTATUS)) OUT=&DSNw; BY
MPRID; RUN;
PROC SORT DATA=INT.MERGEQ OUT=MERGEQ2; BY MPRID; RUN;
PROC SORT DATA=INH.MERGEO OUT=MERGEOH; BY MPRID; RUN;
PROC CONTENTS DATA=IN1.&DSNw; Title 'repwtp- New weights'; RUN;
PROC CONTENTS DATA=INT.MERGEQ; Title 'mergeq'; RUN;
PROC CONTENTS DATA=INH.MERGEQ; Title 'mergeq'; RUN;
* Create and attach XCATCH (Catchment Reporting variable) to final dataset.
* Note that dataset TMPXCTCH with XCATCH is created by this include file.
DATA TEMPA;
  SET MERGEQH MERGEQ2 ;
*Uncommented to use the original FNSTATUS;
  IF FNSTATUS = 11;
RUN;PROC SORT DATA=TEMPA; BY MPRID; RUN;
DATA TEMP1
       OUT.MERGEO
           \cdot:
LENGTH POSTCELL $5.;
  MERGE TEMPA(IN=IN2 /*DROP= MIOCNTL COM GEO authorized:
BRANCH:
CHILD:
```
DISTANCEMILES DMIS\_FACILITY\_NAME DMIS\_PARENT\_ID FACILITY: HEALTH: INSTALLATION\_NAME MEPRS: NPI\_2: PARENT\_DMISID PATCAT\_GRP REASSIGNED SERVICE\_AREA\_CODE US\_FLAG\_CODE PCM\_GRP AFLAG BFLAG DFLAG EFLAG EFLAGD FLAGRACE SEX AGE \*/ ) &DSNw(IN=IN1 KEEP=MPRID NEWFNSTATUS POSTCELL INHEDIS INHCSDB FWRWT FWRWT1--FWRWT60 RENAME=(fwrwt=FWRWT postcell=POSTCELL fwrwt1=FWRWT1 fwrwt2=FWRWT2 fwrwt3=FWRWT3 fwrwt4=FWRWT4 fwrwt5=FWRWT5 fwrwt6=FWRWT6 fwrwt7=FWRWT7 fwrwt8=FWRWT8 fwrwt9=FWRWT9 fwrwt10=FWRWT10 fwrwt11=FWRWT11 fwrwt12=FWRWT12 fwrwt13=FWRWT13 fwrwt14=FWRWT14 fwrwt15=FWRWT15 fwrwt16=FWRWT16 fwrwt17=FWRWT17 fwrwt18=FWRWT18 fwrwt19=FWRWT19 fwrwt20=FWRWT20 fwrwt21=FWRWT21 fwrwt22=FWRWT22 fwrwt23=FWRWT23 fwrwt24=FWRWT24 fwrwt25=FWRWT25 fwrwt26=FWRWT26 fwrwt27=FWRWT27 fwrwt28=FWRWT28 fwrwt29=FWRWT29 fwrwt30=FWRWT30 fwrwt31=FWRWT31 fwrwt32=FWRWT32 fwrwt33=FWRWT33 fwrwt34=FWRWT34 fwrwt35=FWRWT35 fwrwt36=FWRWT36 fwrwt37=FWRWT37 fwrwt38=FWRWT38 fwrwt39=FWRWT39 fwrwt40=FWRWT40 fwrwt41=FWRWT41 fwrwt42=FWRWT42 fwrwt43=FWRWT43 fwrwt44=FWRWT44 fwrwt45=FWRWT45 fwrwt46=FWRWT46 fwrwt47=FWRWT47 fwrwt48=FWRWT48 fwrwt49=FWRWT49 fwrwt50=FWRWT50 fwrwt51=FWRWT51 fwrwt52=FWRWT52 fwrwt53=FWRWT53 fwrwt54=FWRWT54 fwrwt55=FWRWT55 fwrwt56=FWRWT56 fwrwt57=FWRWT57 fwrwt58=FWRWT58 fwrwt59=FWRWT59 fwrwt60=FWRWT60 ));

BY MPRID;

```
OUTPUT OUT. MERGEQ;
  IF NEWFNSTATUS = 11;
  IF NOT (IN1 AND IN2)
  THEN PUT "ERROR: NO MATCHING MPRID WITH MERGEO..sas7bdat AND
&DSNw..sas7bdat";
  IF IN1 AND IN2;
  OUTPUT TEMP1;
RUN;%INCLUDE
"/sasdata/Projects/40309_HCS/DATA/HCSDB/Q&QT.FY20&YR.h/Programs/Weighting/XC
ATCH. INC"; * Requires input dataset called TEMP1;
PROC SORT DATA=TMPXCTCH; BY MPRID; RUN;
/*HEDIS: Only merge on XCATCH, and now limit by FNSTATUS*/
DATA OUT.&DSN1
      T_&DSN2
            \cdot ;
LENGTH POSTCELL $5.;
  MERGE TEMP1(IN=IN2)
        TMPXCTCH(IN=IN3)
\ddot{i}BY MPRID;
  IF FNSTATUS = 11;
  IF IN2 AND IN3;
  FORMAT XCATCH CACR. ;
  OUTPUT OUT.&DSN1 T_&DSN2;
     \ddot{i}RUN
```
\* Extract private-use variables from quarterly sample file.

```
****************************************************************************
;
DATA SAMPLA02;
    SET IN2.SAMPLA02
        (KEEP=MPRID MASTCD MAPRZIP MAPRZIPX PNBRTHDT PGCD RANKCD MSA_ID)
          IN2H.SAMPLA02
        (KEEP=MPRID MASTCD MAPRZIP MAPRZIPX PNBRTHDT PGCD RANKCD MSA_ID);
RIJN;
PROC SORT DATA=SAMPLA02; BY MPRID; RUN;
****************************************************************************
* Append private-use variables to the public-use file.
****************************************************************************
;
DATA OUT.&DSN2; 
   MERGE T &DSN2(IN=IN1) SAMPLA02(IN=IN2);
    BY MPRID;
   IF IN1 AND IN2; *KEEP only eligible respondents;
   DROP INTTIME;
RUN;
/* The third file is the same as the one above, but with INTTIME included. 
MT 3/26/2015 */
DATA OUT.&DSN3; 
   MERGE T &DSN2(IN=IN1) SAMPLA02(IN=IN2);
    BY MPRID;
   IF IN1 AND IN2; *KEEP only eligible respondents;
RUN;
TITLE1 "DOD Quarterly Health Care Survey (6663-300)";
TITLE2 "Program Name: ADDWGTSA.SAS";
TITLE3 "Program Inputs: Mergeq.sas7bdat -- &DSNw..sas7bdat";
TITLE4 "Program Outputs: &DSN1..sas7bdat/XPT";
PROC CONTENTS DATA=OUT. &DSN1; RUN;
****************************************************************************
* Output the restricted use CONTENTS text file for delivery with the
* database CD.
****************************************************************************
;
proc printto;run;
PROC PRINTTO PRINT="&DSN2..TXT" NEW; RUN;
OPTIONS PAGENO=1;
TITLE4 "Program Outputs: &DSN2..sas7bdat/XPT";
PROC CONTENTS DATA=OUT. &DSN2; RUN;
PROC PRINTTO; RUN;
****************************************************************************
* Define and generate SAS Transport file.
****************************************************************************
;
/*LIBNAME XFILE1 XPORT "&datapath./&DSN1..XPT";
PROC COPY IN=OUT OUT=XFILE1; * Converts input file to transport file;
          SELECT &DSN1; * Selects sas7bdat file to copy;
RIIN;
```
LIBNAME XFILE2 XPORT "&datapath./&DSN2..XPT"; PROC COPY IN=OUT OUT=XFILE2; \* Converts input file to transport file; SELECT &DSN2; \* Selects sas7bdat file to copy; RUN; LIBNAME XFILE3 XPORT "&datapath./&DSN3..XPT"; PROC COPY IN=OUT OUT=XFILE3; \* Converts input file to transport file; SELECT &DSN3; \* Selects sas7bdat file to copy; RUN; \*/

F.17 - WEIGHTING\FIX2016XCATCH.SAS - Fix catchment reporting variable (XCATCH) for **2016 - Annual** 

```
* PROGRAM: Fix2014XCATCH.SAS
* PURPOSE: Fix catchment reporting variable (XCATCH) for 2013
* WRITTEN November 6, 2007 BY Keith Rathbun
* TASK:
        2012 DoD Database Development (6244-300)
* INPUTS: 1) FRAMEA.sas7bdat - 2013 Quarterly Sample Frames
         2) HCS13A_1/2.sas7bdat - 2013 Combined Annual HCSDB dataset
* UPDATES: 1) September 17, 2009 by Emma Ernst for 2009 database
         2) September 2, 2010 by Mike Rudacille for 2010 database
         3) September 23, 2011 by Mike Rudacille for 2011 database
         4) September 19, 2012 by Amanda Kudis for 2012 database
         5) June 02, 2014 by Amanda Kudis for 2014 database
         6) July 21, 2015 by Matt Turbyfill for 2015 database
         7) July 11, 2017 by Matt Turbyfill for 2017 database
* OUTPUTS: 1) XCATCH13.sas7bdat - 2013 combined corrected Annual HCSDB
dataset
           (output in the 2014 data area)
* NOTES: 1) XCATCH needed to be redefined with the 2014 definition
           on the 2013 annual dataset
EET YR = 16OPTIONS NOFMTERR NOCENTER LS=132 PS=80 COMPRESS=YES;
LIBNAME OUT \ldots . DATA";
LIBNAME IN20&YR. "..\..\.\20&YR.\DATA" access=readonly;
* Extract variables necessary to construct XCATCH by QUARTER.
%MACRO GET_QTR(QTR=);
  PROC SORT DATA=IN20&YR..HCS&YR.A 2
      (KEEP=MPRID ENRID PCM DCATCH D HEALTH D FAC SERVAFF XREGION PATCAT
QUARTER TNEXREG)
      OUT=TEMP1_&QTR;
    BY MPRID;
    WHERE OUARTER = "& OTR";
  RUN$MEND;%GET_QTR(QTR=Q1FY20&YR.);
%GET_QTR(QTR=Q2FY20&YR.);
%GET_QTR(QTR=Q3FY20&YR.);
*%GET_QTR(QTR=Q4FY2013);
```

```
****************************************************************************
* Extract D_PAR for use with creating XCATCH.
****************************************************************************
;
%MACRO GETD PAR(LOC=);
   LIBNAME IN "..\..\..\&LOC.\DATA\AFINAL";
   PROC SORT DATA=IN.FRAMEA(KEEP=MPRID D_PAR) OUT=&LOC.;
      BY MPRID;
    RUN;
%MEND;
%GETD_PAR(LOC=Q1FY20&YR.);
%GETD_PAR(LOC=Q2FY20&YR.);
%GETD_PAR(LOC=Q3FY20&YR.);
*%GETD_PAR(LOC=Q4FY2013);
DATA Q1;
   MERGE Q1FY20&YR.(IN=IN1) TEMP1_Q1FY20&YR.(IN=IN2);
    BY MPRID;
    IF IN1 AND IN2;
RUN;
DATA 02;
   MERGE Q2FY20&YR.(IN=IN1) TEMP1 Q2FY20&YR.(IN=IN2);
    BY MPRID;
    IF IN1 AND IN2;
RUN;
DATA Q3;
    MERGE Q3FY20&YR.(IN=IN1) TEMP1_Q3FY20&YR.(IN=IN2);
    BY MPRID;
    IF IN1 AND IN2;
RUN;
/*
DATA Q4;
   MERGE 04FY2013(IN=IN1) TEMP1 04FY2013(IN=IN2);
    BY MPRID;
    IF IN1 AND IN2;
RUN;
*/
DATA TEMP1;
    SET Q1 Q2 Q3; *Q4;
    BY MPRID;
   IF SERVAFF = 'A' THEN XSERVAFF = 1; * Army;
   ELSE IF SERVAFF = 'F' THEN XSERVAFF = 2; * Air Force;
   ELSE IF SERVAFF = 'N' THEN XSERVAFF = 3; * Navy;<br>ELSE XSERVAFF = 4; * 0ther;
   ELSE XSERVAFF = 4; *************************************************************************
    * Assign XTNEXREG and XOCONUS using XREGION.
*************************************************************************;
   IF XREGION IN (1,2,5) THEN XTNEXREG = 1;
   ELSE IF XREGION IN (3, 4, 6) THEN XTNEXREG = 2;
   ELSE IF XREGION IN (7,8,9,10,11,12,16) THEN XTNEXREG = 3;
```

```
ELSE IF XREGION IN (13, 14, 15) THEN XTNEXREG = 4;
  ELSE IF XREGION = . THEN DO; /* MER 03/23/10 - If XREGION is missing, set
XTNEXREG = TNEXREG */IF TNEXREG = 'N' THEN XTNEXREG=1;
     ELSE IF TNEXREG = 'S' THEN XTNEXREG=2;
     ELSE IF TNEXREG = 'W' THEN XTNEXREG=3;
     ELSE IF TNEXREG = 'O' THEN XTNEXREG=4;
     ELSE XTNEXREG=.;
  END;IF XREGION
               = 13 THEN XOCONUS = 1;
  ELSE IF XREGION = 14 THEN XOCONUS = 2;
  ELSE IF XREGION = 15 THEN XOCONUS = 3;
RUN;* Create and attach XCATCH (Catchment Reporting variable) to final dataset.
* Note that dataset TMPXCTCH with XCATCH is created by this include file.
%INCLUDE "XCATCH. INC"; * Requires input dataset called TEMP1;
PROC SORT DATA=TMPXCTCH; BY MPRID; RUN;
PROC SORT DATA=IN20&YR..HCS&YR.A 1(DROP=XCATCH) OUT=HCS&YR.A 1;
  BY MPRID;
RUN;DATA OUT.XCATCH&YR.;
  MERGE HCS&YR.A_1(IN=IN1) TMPXCTCH(IN=IN2);
  BY MPRID;
  FORMAT _ALL_;
  KEEP MPRID XCATCH QUARTER;
RUN;
TITLE1 "Annual DOD Health Care Survey Database (6244-300)";
TITLE2 "Program Name: Fix20&YR.XCATCH.SAS By Keith Rathbun";
TITLE3 "Program Inputs: 20&YR. HCSDB sample and analysis files";
TITLE4 "Program Output: XCATCH&YR..sas7bdat - FY 20&YR. Combined XCATCH
dataset";
PROC FREO;
  TABLES XCATCH /MISSING LIST;
RIIN:
```
F.18 - WEIGHTING\FIX2017XCATCH.SAS - Fix catchment reporting variable (XCATCH) for 2017 - Annual.

```
* PROGRAM: Fix2014XCATCH.SAS
* PURPOSE: Fix catchment reporting variable (XCATCH) for 2013
* WRITTEN November 6, 2007 BY Keith Rathbun
* TASK:
        2012 DoD Database Development (6244-300)
* INPUTS: 1) FRAMEA.sas7bdat - 2013 Quarterly Sample Frames
         2) HCS13A_1/2.sas7bdat - 2013 Combined Annual HCSDB dataset
* UPDATES: 1) September 17, 2009 by Emma Ernst for 2009 database
         2) September 2, 2010 by Mike Rudacille for 2010 database
         3) September 23, 2011 by Mike Rudacille for 2011 database
         4) September 19, 2012 by Amanda Kudis for 2012 database
         5) June 02, 2014 by Amanda Kudis for 2014 database
         6) July 21, 2015 by Matt Turbyfill for 2015 database
         7) July 11, 2017 by Matt Turbyfill for 2017 database
         8) June 15, 2018 by Matt Turbyfill for 2018 database
* OUTPUTS: 1) XCATCH13.sas7bdat - 2013 combined corrected Annual HCSDB
dataset
           (output in the 2014 data area)
* NOTES: 1) XCATCH needed to be redefined with the 2014 definition
           on the 2013 annual dataset
EET YR = 17;
OPTIONS NOFMTERR NOCENTER LS=132 PS=80 COMPRESS=YES;
LIBNAME OUT \cdots....DATA";
LIBNAME IN20&YR. "..\..\..\20&YR.\DATA" access=readonly;
* Extract variables necessary to construct XCATCH by QUARTER.
%MACRO GET OTR(OTR=);
  PROC SORT DATA=IN20&YR..HCS&YR.A 2
      (KEEP=MPRID ENRID PCM DCATCH D_HEALTH D_FAC SERVAFF XREGION PATCAT
QUARTER TNEXREG)
      OUT=TEMP1 & QTR;
    BY MPRID;
     WHERE QUARTER = "&QTR";
  RIIN;
%MEND;
%GET_QTR(QTR=Q1FY20&YR.);
%GET_QTR(QTR=Q2FY20&YR.);
%GET_QTR(QTR=Q3FY20&YR.);
```

```
*%GET_OTR(OTR=O4FY2013);
****************************************************************************
* Extract D_PAR for use with creating XCATCH.
****************************************************************************
;
%MACRO GETD_PAR(LOC=);
   LIBNAME IN "..\..\..\&LOC.\DATA\AFINAL";
   PROC SORT DATA=IN.FRAMEA(KEEP=MPRID D_PAR) OUT=&LOC.;
       BY MPRID;
    RUN;
%MEND;
%GETD_PAR(LOC=Q1FY20&YR.);
%GETD_PAR(LOC=Q2FY20&YR.);
%GETD_PAR(LOC=Q3FY20&YR.);
*%GETD_PAR(LOC=Q4FY2013);
DATA Q1;
    MERGE Q1FY20&YR.(IN=IN1) TEMP1_Q1FY20&YR.(IN=IN2);
    BY MPRID;
    IF IN1 AND IN2;
RUN;
DATA Q2;
   MERGE Q2FY20&YR.(IN=IN1) TEMP1 Q2FY20&YR.(IN=IN2);
    BY MPRID;
    IF IN1 AND IN2;
RIIN;
DATA Q3;
   MERGE Q3FY20&YR.(IN=IN1) TEMP1_Q3FY20&YR.(IN=IN2);
    BY MPRID;
    IF IN1 AND IN2;
RUN;
/*
DATA 04;
   MERGE 04FY2013(IN=IN1) TEMP1 04FY2013(IN=IN2);
    BY MPRID;
    IF IN1 AND IN2;
RUN;
*/
DATA TEMP1;
    SET Q1 Q2 Q3; *Q4;
    BY MPRID;
   IF SERVAFF = 'A' THEN XSERVAFF = 1; * Army;
   ELSE IF SERVAFF = 'F' THEN XSERVAFF = 2; * Air Force;
   ELSE IF SERVAFF = 'N' THEN XSERVAFF = 3; * Navy;<br>ELSE XSERVAFF = 4; * 0ther;
   ELSE XSERVAFF = 4; *************************************************************************
    * Assign XTNEXREG and XOCONUS using XREGION.
*************************************************************************;
   IF XREGION IN (1, 2, 5) THEN XTNEXREG = 1;
   ELSE IF XREGION IN (3, 4, 6) THEN XTNEXREG = 2;
```

```
ELSE IF XREGION IN (7, 8, 9, 10, 11, 12, 16) THEN XTNEXREG = 3;
  ELSE IF XREGION IN (13, 14, 15) THEN XTNEXREG = 4;
  ELSE IF XREGION = . THEN DO; /* MER 03/23/10 - If XREGION is missing, set
XTNEXREG = TNEXREG */IF TNEXREG = 'N' THEN XTNEXREG=1;
     ELSE IF TNEXREG = 'S' THEN XTNEXREG=2;
     ELSE IF TNEXREG = W' THEN XTNEXREG=3;
     ELSE IF TNEXREG = 'O' THEN XTNEXREG=4;
     ELSE XTNEXREG=.;
  END:IF XREGION
             = 13 THEN XOCONUS = 17ELSE IF XREGION = 14 THEN XOCONUS = 2iELSE IF XREGION = 15 THEN XOCONUS = 3;
RIIN:
* Create and attach XCATCH (Catchment Reporting variable) to final dataset.
* Note that dataset TMPXCTCH with XCATCH is created by this include file.
%INCLUDE "XCATCH.INC"; * Requires input dataset called TEMP1;
PROC SORT DATA=TMPXCTCH; BY MPRID; RUN;
PROC SORT DATA=IN20&YR..HCS&YR.A 1(DROP=XCATCH) OUT=HCS&YR.A 1;
  BY MPRID;
RUN;DATA OUT.XCATCH&YR.;
  MERGE HCS&YR.A_1(IN=IN1) TMPXCTCH(IN=IN2);
  BY MPRID;
  FORMAT _ALL_;
  KEEP MPRID XCATCH QUARTER;
RUNTITLE1 "Annual DOD Health Care Survey Database (6244-300)";
TITLE2 "Program Name: Fix20&YR.XCATCH.SAS By Keith Rathbun";
TITLE3 "Program Inputs: 20&YR. HCSDB sample and analysis files";
TITLE4 "Program Output: XCATCH&YR..sas7bdat - FY 20&YR. Combined XCATCH
dataset";
PROC FREO;
  TABLES XCATCH /MISSING LIST;
RUN;
```
**F.19.A - WEIGHTING\COMB2018.SAS - Combine quarterly datasets into one annual file - Annual**

```
****************************************************************************
*
* PROGRAM: COMB2018.SAS
* TASK: ANNUAL DOD HEALTH CARE SURVEY ANALYSIS (6244-300)
  PURPOSE: Combine quarterly datasets into one annual file.
*
  WRITTEN: 12/23/2002 BY KEITH RATHBUN.
*
    INPUTS: 1) HCSyyq_2.sas7bdat - Q1-Q4 DOD HCS Analysis files* Where yy = Year (11)<br>* \alpha = Quarter N
                             q = Quarter Number (1-4)
*
   MODIFIED: 1) September 17, 2009 by Emma Ernst for 2009 database
              2) October 12, 2010 by Mike Rudacille for 2010 database
                  Switched from HCSyyq_1 to HCSyyq_2, as some of the necessary
variables
* are now only available in the restricted use dataset<br>* 31 Soptomber 22, 2011 by Mike Budacille for 2011 databa
              3) September 23, 2011 by Mike Rudacille for 2011 database
              4) September 20, 2012 by Amanda Kudis for 2012 database
              5) July 24, 2013 by Amanda Kudis for 2013 datasets
              6) June 02, 2014 by Amanda Kudis for 2014 datasets
              7) July 21, 2015 by Matt Turbyfill for 2015 datasets
              8) July 21, 2016 by Matt Turbyfill for 2016 datasets
              9) June 15, 2018 by Matt Turbyfill for 2018 datasets
*
    OUTPUT: 1) COMB2015.sas7bdat - Combined quarterly datasets in one
annual file
*
* NOTES: 1) The output dataset produced by this program contains all<br>* ef the original quarterly responses plus additional
* of the original quarterly responses plus additional
* responses that "trickled" in after the end of the
                  fielding period. The variable called QUARTER can be used
                  to identify which version of the quarterly survey is
                  applicable to the respondent.
*
   INCLUDES: 1) XCATCH.INC - Create catchment reporting variable
*
****************************************************************************
* Assign data libraries and options
****************************************************************************
;
kLET YR = 18;
LIBNAME INQ1 ", \.\.\.\.\Q1FY20&YR.t\DATA\AFINAL";<br>LIBNAME INO2 ", \.\.\.\.\O2FY20&YR.h\DATA\AFINAL";LIBNAME INQ2 ", . \ \ . \ \ . \ \ Q2FY20&YR.h\DATA\AFINAL";<br>LIBNAME INQ3 ", . \ . \ . \ Q3FY20&YR.\DATA\AFINAL";LIBNAME INQ3 "..\..\..\Q3FY20&YR.\DATA\AFINAL"; *AMK NO TRICKLE FOR 
2014;<br>*LIBNAME INQ4
                 \ldots.....\..\Q4FY2012\DATA\AFINAL"; /***AMK NO Q4 FOR 2014;
JMA 11/17/2011 -Unlike other years, In 2011, we used trickle Q4 data ***/<br>LIBNAME OUT \ldots,...DATA";
                   \cdots...\..\DATA";
LIBNAME LIBRARY "..\..\DATA\fmtlib\WindowsVersionforDHA";
OPTIONS COMPRESS=YES LS=142 PS=79 NOCENTER NOFMTERR;
```
\*\*\*\*\*\*\*\*\*\*\*\*\*\*\*\*\*\*\*\*\*\*\*\*\*\*\*\*\*\*\*\*\*\*\*\*\*\*\*\*\*\*\*\*\*\*\*\*\*\*\*\*\*\*\*\*\*\*\*\*\*\*\*\*\*\*\*\*\*\*\*\*\*\*\*\* \* Extract variable names for each quarter for overlap checking purposes. \*\*\*\*\*\*\*\*\*\*\*\*\*\*\*\*\*\*\*\*\*\*\*\*\*\*\*\*\*\*\*\*\*\*\*\*\*\*\*\*\*\*\*\*\*\*\*\*\*\*\*\*\*\*\*\*\*\*\*\*\*\*\*\*\*\*\*\*\*\*\*\*\*\*\*\* ; PROC CONTENTS DATA=INQ1.HCS&YR.1\_2 OUT=Q1(KEEP=NAME) NOPRINT; RUN; PROC SORT; BY NAME; RUN; PROC CONTENTS DATA=INQ2.HCS&YR.2\_2 OUT=Q2(KEEP=NAME) NOPRINT; RUN; PROC SORT; BY NAME; RUN; PROC CONTENTS DATA=INQ3.HCS&YR.3\_2 OUT=Q3(KEEP=NAME) NOPRINT; RUN; PROC SORT; BY NAME; RUN; /\* PROC IMPORT DATAFILE = 'N:\Project\40309\_HCS\SASGRID\DATA\HCSDB\2017\Programs\Weighting\Var\_Order.x lsx' OUT=VAR\_ORDER DBMS=XLSX REPLACE; GETNAMES=NO; RUN; PROC SOL; SELECT A INTO :VARORDER SEPARATED BY ',' FROM VAR\_ORDER ; QUIT; %PUT &VARORDER; \*/ /\*PROC CONTENTS DATA=INQ4.HCS144\_2 OUT=Q4(KEEP=NAME) NOPRINT; RUN;\*AMK NO Q4 FOR 2014; PROC SORT; BY NAME; RUN;\*/ DATA VARIABLES; MERGE Q1(IN=INQ1) Q2(IN=INQ2) Q3(IN=INQ3) /\*Q4(IN=INQ4)\*/;\*AMK NO Q4 FOR 2014; BY NAME; LENGTH Q1-Q3 \$3; \*AMK NO Q4 FOR 2014; IF INQ1 THEN  $Q1 = "YES"$ ; ELSE  $Q1 = "NO"$ ; IF INQ2 THEN  $Q2 = "YES"$ ; ELSE  $Q2 = "NO"$ ; IF INQ3 THEN  $Q3 = "YES"$ ; ELSE  $Q3 = "NO"$ ;  $/*IF$  INQ4 THEN Q4 = "YES"; ELSE Q4 = "NO"; \*AMK NO Q4 FOR 2014; \*/ RUN; TITLE1 "Annual DOD Health Care Survey Database (6244-300)"; TITLE2 "Program Name: COMB20&YR..SAS By Keith Rathbun"; TITLE3 "Program Inputs: HCSyyq\_2.sas7bdat - Q1-Q3 DOD HCS Sample and Analysis files"; \*AMK NO Q4 FOR 2014; TITLE4 "Program Output: COMB20&YR..sas7bdat - Combined quarterly datasets in one annual file"; \*\*\*\*\*\*\*\*\*\*\*\*\*\*\*\*\*\*\*\*\*\*\*\*\*\*\*\*\*\*\*\*\*\*\*\*\*\*\*\*\*\*\*\*\*\*\*\*\*\*\*\*\*\*\*\*\*\*\*\*\*\*\*\*\*\*\*\*\*\*\*\*\*\*\*\*

\* Print summary of variable name quarterly overlap.

```
****************************************************************************
;
PROC PRINT; RUN;
****************************************************************************
* Combine quarterly datasets with all of the "trickle" data into one file.
****************************************************************************
;
DATA COMB20&YR.(DROP= XCATCH /*GEOCELLH2 /* Xcatch will be recreated based 
on annual counts */);<br>SET INO1.HCS&YR.1 2
                                      /* MER 10/5/11 - MISS 3 was out of scope
in 2011 and was dropped */
        INQ2.HCS&YR.2_2 /*(rename=(GEOCELLH=GEOCELLH2))*/ /* starting in 
Q2. This DROP statement can be removed in COMB2012 */<br>INQ3.HCS&YR.3_2 /* AMK REMOVED (DP
                                     /* AMK REMOVED (DROP=MISS_3) for 2012*/
        /*INQ4.HCS124_2*/; *AMK NO Q4 FOR 2014;
    BY MPRID;
    LABEL FIELDAGE = "Age at start of fielding period"
          DAGEQY = "Age at time of data collection"
;
run;
****************************************************************************
* Sort by MPRID and check for duplicates. There should not be duplicates.
****************************************************************************
;
PROC SORT DATA=COMB20&YR. NODUPKEY OUT=TEMP1; BY MPRID; RUN;
****************************************************************************
* Create and attach XCATCH (Catchment Reporting variable) to final dataset.
* Note that dataset TEMP with XCATCH is created by this include file.
****************************************************************************
;
%INCLUDE "XCATCH.INC"; * Requires input dataset called TEMP1;
PROC SORT DATA=TMPXCTCH; BY MPRID; RUN;
DATA OUT.COMB20&YR. 
      HCS&YR.1_2x(KEEP=MPRID XCATCH) HCS&YR.2_2x(KEEP=MPRID XCATCH) 
      HCS&YR.3_2x(KEEP=MPRID XCATCH) /*HCS124_2x(KEEP=MPRID XCATCH)*/ ; *AMK 
NO Q4 FOR 2014;
   MERGE TEMP1(IN=IN1) TMPXCTCH(IN=IN2);
    BY MPRID;
    IF IN1 AND IN2 THEN DO;
      IF XCATCH = 1450 THEN XCATCH = 117; /* MER 11/&YR./08 Map new Lackland
*/
                                             /* catchment area to old one 
*/
      IF XCATCH = 37 THEN XCATCH = 67; /* MER 11/7/12 Map old Walter Reed */<br>/* catchment area to new one */
                                         /* catchment area to new one
```

```
 OUTPUT OUT.COMB20&YR.;
    IF QUARTER="Q1FY20&YR." THEN OUTPUT HCS&YR.1_2x;
    IF QUARTER="Q2FY20&YR." THEN OUTPUT HCS&YR.2_2x;
    IF QUARTER="Q3FY20&YR." THEN OUTPUT HCS&YR.3_2x;
    *IF QUARTER="Q4FY2012" THEN OUTPUT HCS124_2x;*AMK NO Q4 FOR 2014;
 END;
```
RUN;

/\*\*\*For annual 2016 run, quarterly files XCATCH values are not updated\*\*\*/ /\* AMK 6/16/ Don't over write quaterly until after code review DATA INQ1.HCS&YR.1\_2; UPDATE INQ1.HCS&YR.1\_2 HCS&YR.1\_2x; BY MPRID; RUN; DATA INQ2.HCS&YR.2\_2; UPDATE INQ2.HCS&YR.2\_2 HCS&YR.2\_2x; BY MPRID; RUN; DATA INQ3.HCS&YR.3\_2; UPDATE INQ3.HCS&YR.3\_2 HCS&YR.3\_2x; BY MPRID; RUN; \*/ /\*DATA INQ4.HCS124\_2; UPDATE INQ4.HCS124\_2 HCS124\_2x; BY MPRID; RUN;\*/ /\*AMK NO Q4 FOR 2013\*/

PROC CONTENTS DATA=OUT.COMB20&YR.; RUN;

**F.19.B - WEIGHTING\XCATCH.INC - Create detailed CACSMPL for annual report cards - Annual.**

```
****************************************************************************
*
* PROGRAM: XCATCH.INC
* TASK: DOD HEALTH CARE SURVEY ANALYSIS (6077-300)
* PURPOSE: CREATE DETAILED CACSMPL FOR ANNUAL REPORT CARDS
*
* WRITTEN: 01/20/2004 BY KEITH RATHBUN
*
* MODIFIED: 1) 02/14/2005 BY LUCY LU. RENAME STEP1Q.INC TO XCATCH.INC
            * 2) 03/10/2005 BY LUCY LU, REVISED PROGRAM TO RUN 2002 AND 2003 
FILES
             3) 01/06/2006 BY KEITH RATHBUN. Updated for 2006. Removed
                PROCESS macro.
             * 4) 07/03/2018 BY IRNA MAY CONNOR. For HEDIS 2018, adding 
'0326','0121','0119','0103','0058','0370' 
               in line 130.
* 
*<br>* INPUTS:
            1) TEMP1.sas7bdat - Temporary SAS dataset
            2) TMA.sas7bdat - TMA-provided catchment definitions
*
* OUTPUT: 1) TEMP.sas7bdat - Temporary SAS dataset
*
* NOTES: 1) This program is setup to run for all survey years as long
               as the necessary variables are passed to it in TEMP1.
            2) Required variables in TEMP1 dataset include the following:
               MPRID, ENRID, PCM, DCATCH, D_PAR, D_HEALTH, and D_FAC.
*
* INCLUDES: 1) AssignGEOCELL.inc
            2) AssignCOM_GEO.inc
*
****************************************************************************
;
LIBNAME TMA V9 
"N:\Project\40309_HCS\SASGRID\DATA\HCSDB\Q3FY2018\Data\AFinal";
DATA TEMP(KEEP=MPRID GEOCELL PCM ENRID XTNEXREG XSERVAFF XOCONUS PATCAT);
    SET TEMP1;
    BY MPRID;
    if pcm = 'MTF' then do;
       %INCLUDE 
"N:\Project\40309_HCS\SASGRID\DATA\HCSDB\Q3FY2018\Programs\Sampling\AssignGe
oCell.inc";
       else if ('1976' <= enrid <= '1980' ) or ( '6301' <= enrid <= '6323' ) 
or
          ('6991' <= enrid <= '6994') or ('6501' <=enrid <='6512') or 
          ('7166' <= enrid <= '7195') or ('6700' <= enrid <= '6881') or 
enrid='0000'
          then geocell=dcatch; *administrative assignment 1976-1980 added q4 
2002, 6700-6881 added q1 2004,
                                0000 added q1,2005;
      else if ('8001' <= enrid <= '8036') or ('6901' <= enrid <= '6919')
```

```
then geocell = dcatch; *Managed care contractor assignment, added
in q1 2005; *8001-8036 added q2 2005;
       else if ('3031' <= enrid <= '3057') 
          then geocell = dcatch; ***On board ship***;
       else if enrid in ('0002', '0041', '0044', '0082', '0111', '0213', 
'0235', '0585', '5208', '0250',
                          '0449', '0626', '0012') 
         then geocell = dcatch; ***Inactive***; *0626 added q2 2003, 0012
added q4 2003, 
                                                      0041, 0044, 0082, 0111, 
0213, 0235, 0585 added q2 2005;
       else if enrid = ' ' then geocell = dcatch; ***enrolled, but missing 
ENRID, added q2 2005***;
       *******************************************************************;
       else if ('0190' <= enrid <='0199') then geocell = dcatch;**BYDON;
       *******************************************************************;
       else geocell = enrid;
    end;
    else if patcat='ACTDTY' then geocell=dcatch; /*Added in q1fy2007, Put the 
rest of ACTDTY in their dcatch for sampling purpose*/
    else geocell=dcatch;
RUN;
PROC SORT DATA=TEMP; BY GEOCELL; RUN;
data TMA (keep = geocell d_par d_fac d_instal d_health d_dmis servaff);
    set TMA.TMA;
   rename facility_Type_Code =d_fac<br>installation_Name =d_instal
          installation_Name =d_inst<br>dmis_facility_Name =d_dmis
          dmis_facility_Name
           facility_Service_Code=servaff ;
    length d_par $4.;
    d_par = DMIS_PARENT_ID;
    length geocell $4.;
    geocell = DMIS_ID;
    length d_health $2.;
    d_health = HEALTH_Service_region;
run;
PROC SORT DATA=TMA; BY GEOCELL; RUN;
DATA TEMP;
    MERGE TEMP(IN=IN1) TMA(IN=IN2);
    BY GEOCELL;
    LENGTH FLAG $15;
    IF IN1 AND IN2 THEN FLAG = "BOTH";
    ELSE IF IN1 THEN FLAG = "HCSDB ONLY";
    ELSE FLAG = "TMA XLS ONLY";
    IF IN1;
RUN;
PROC FREQ;
    TABLES FLAG /MISSING LIST;
RUN;
DATA TEMP(KEEP=MPRID XCATCH XTNEXREG XSERVAFF XOCONUS);
    SET TEMP;
```

```
 LENGTH XCATCH 8;
    com_geo = geocell;
    if pcm = 'MTF' then do;
       %INCLUDE 
"N:\Project\40309_HCS\SASGRID\DATA\HCSDB\Q3FY2018\Programs\Sampling\AssignCO
M_GEO.inc";
       else if ('1976' <= enrid <= '1980' ) or ( '6301' <= enrid <= '6323' ) 
or
          ('6991' <= enrid <= '6994') or ('6501' <=enrid <='6512') or 
          ('7166' <= enrid <= '7195') or ( '6700' <= enrid <= '6881' ) or 
enrid = '0000' or
          ('8001' <= enrid <= '8036') or ('6901' <= enrid <= '6919') or
          ('3031' <= enrid <= '3057') or
          enrid in ('0002', '0041', '0044', '0082', '0111', '0213', '0235', 
'0585', '5208', '0250',
                          '0449', '0626', '0012') or
         ( '0190' < = enrid < = '0199' ) then com geo = geocell;
       else com_geo = d_par;
    end;
    else if patcat='ACTDTY' then com_geo=d_par;
    if d_fac='NONCAT' or d_fac='TGRO' or d_fac="TPR" or d_fac="TOP" then do; 
      if d health in ('01', '02', '05', '17') or (d health = '23' and
xtnexreq=1) then com qeo = '9901';
       else if d_health in ('03','04','06','18') or (d_health = '23' and 
xtnexreq=2) then com qeo = '9902';
       else if d_health in ('07','08','09','10','11','12','19','24') then 
com qeo = '9903';
       else if d_health in ('00','13','14','15') then com_geo = '9904';
    end;
****************************************************************************
******;
    ***d_fac="TPR" and d_health = '17', '18', '19' were added above for Q4, 
2004, ***;
    ***since we got the new regions 17(North T_NEX),18(South T_NEX),19(West 
T_NEX).***; 
****************************************************************************
******;
    *** If the facility is unknown then set com_geo indicates unknown 
facility ***;
    *** '0999' added 03/15 to account for id 6992;
    if com_geo in ('9900', '0999', '0998',' ') then com_geo = '9904';
    ********************************************************************;
   ***Made the following 9 Navy sites stand alone in q1,2005:
    ***'0026','0068','0231','0378','0387','0405','0407','0508','6215'***;
    *** For HEDIS 2018, adding '0326','0121','0119','0103','0058','0370' ***;
    ********************************************************************;
    if geocell in 
('0026','0068','0231','0378','0387','0405','0407','0508','6215','0366' 
'0326','0121','0119','0103','0058','0370') then com_geo=geocell;
   xcatch = INPUT(com qeo, 8.); label xcatch = "XCATCH - Catchment Area (Reporting)";
```

```
RUN;
PROC SORT DATA=TEMP; BY XCATCH; RUN;
PROC SUMMARY DATA=TEMP NWAY;
     CLASS XCATCH;
     OUTPUT OUT=TEMPCNT(DROP=_TYPE_ rename=_FREQ_=XCATCHno);
RUN;
PROC PRINT DATA=TEMPCNT;
RUN;
DATA TMPXCTCH(KEEP=MPRID XCATCH);
    MERGE TEMPCNT TEMP;
    BY XCATCH;
    /*** JMA 10/25/2006 Values of Xcatch which occur less than 20 times in 
     *** the dataset will be updated
     ***/
    IF XCATCHno < 60 THEN DO; 
       XCATCH=SUM(9000,100*XTNEXREG,XSERVAFF);
       IF XOCONUS=1 THEN XCATCH=SUM(9400,XSERVAFF);
       IF XOCONUS=2 THEN XCATCH=SUM(9500,XSERVAFF);
       IF XOCONUS=3 THEN XCATCH=SUM(9600,XSERVAFF);
    END;
```
RUN;

F.19.C - SAMPLING\assigngeocell.inc - Include file for XCATCH.INC, FIX2016XCATCH.SAS, and FIX2017XCATCH.SAS

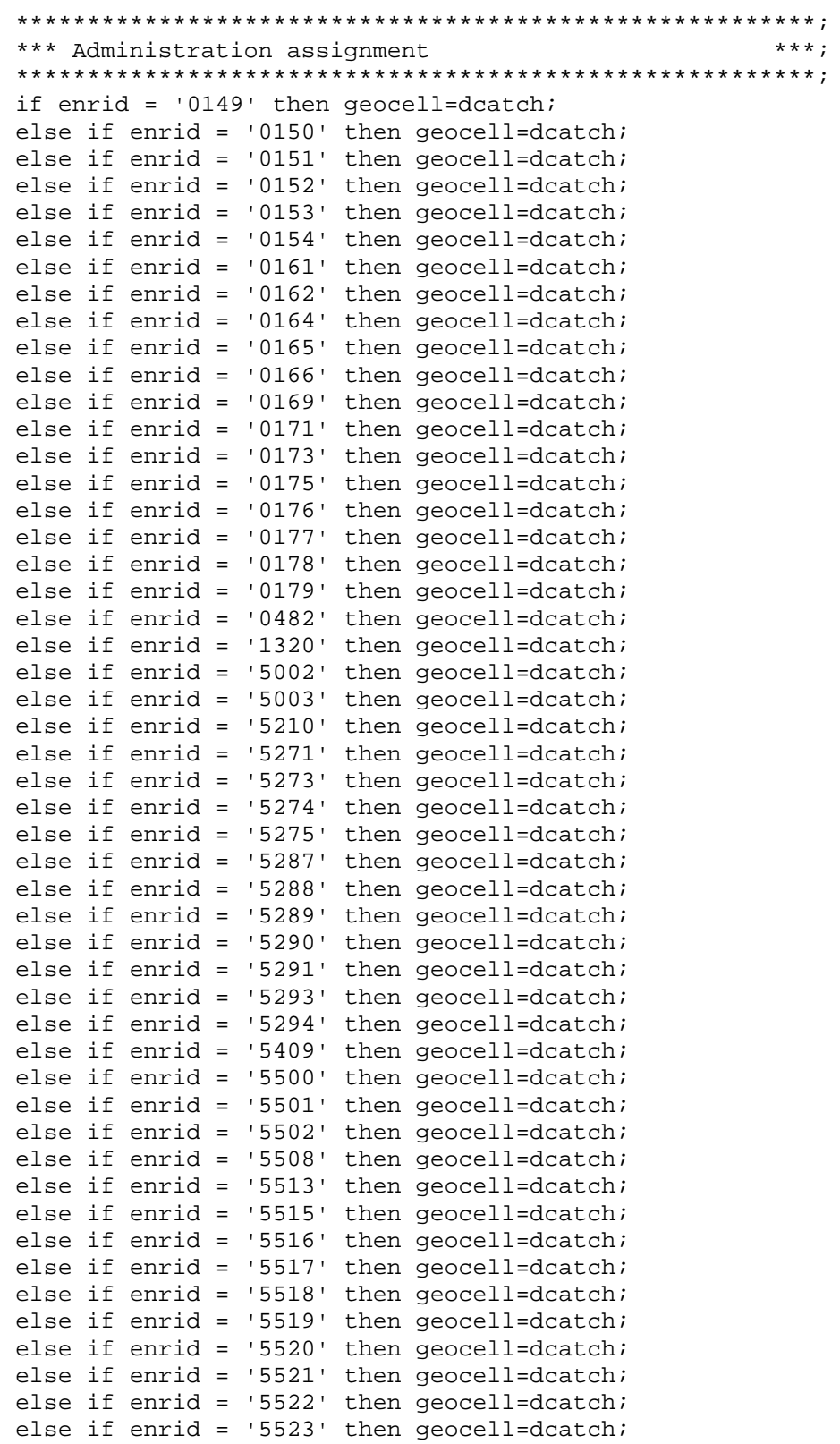

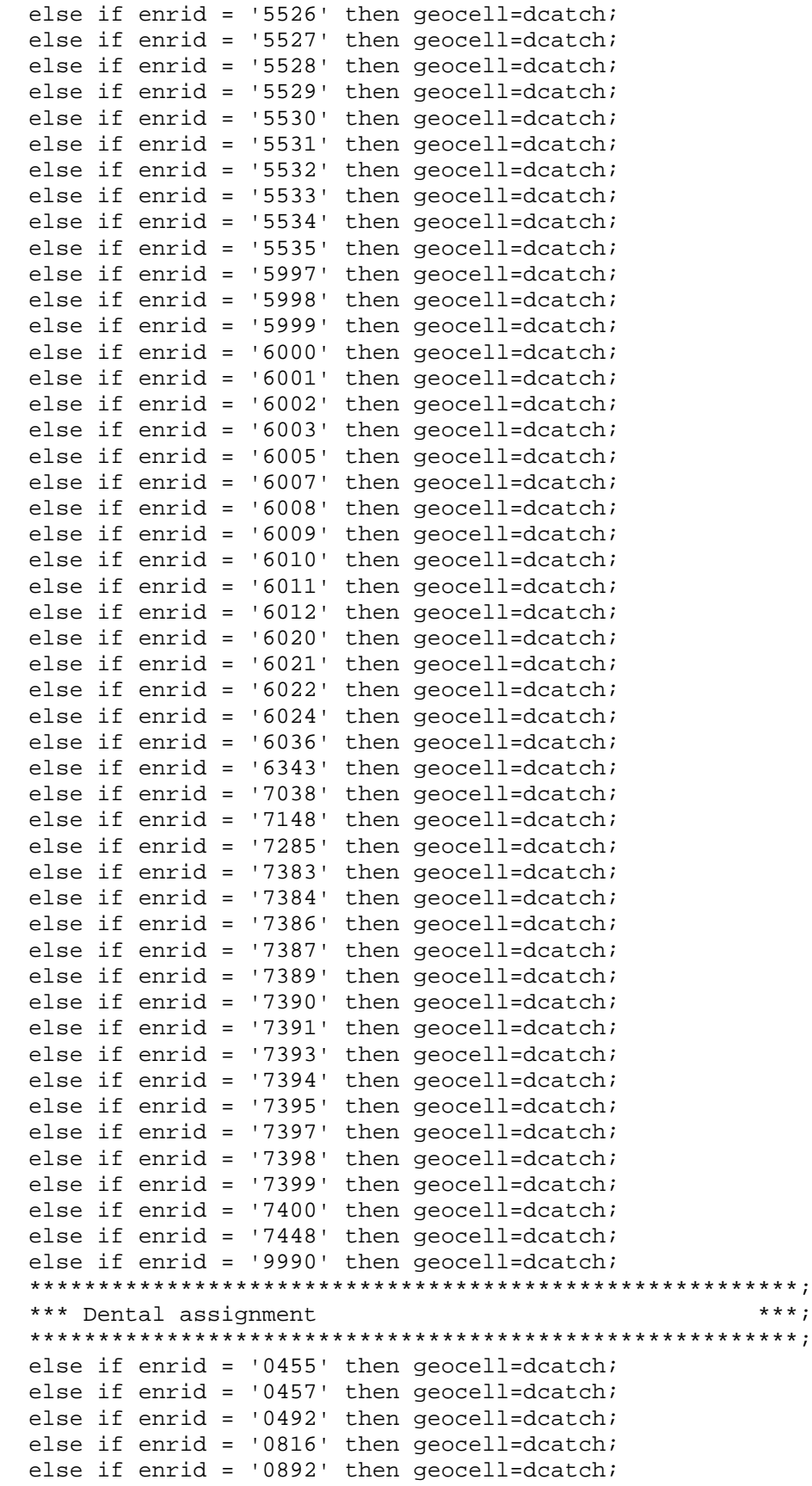

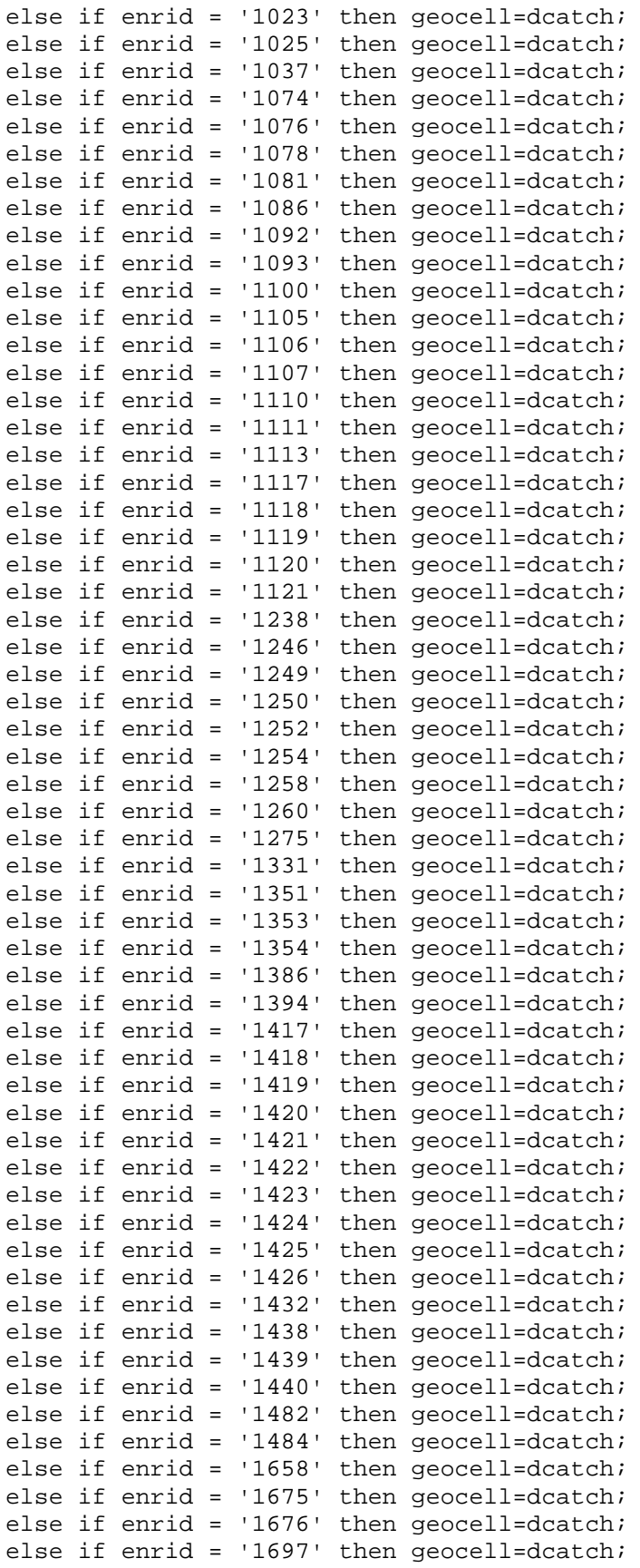

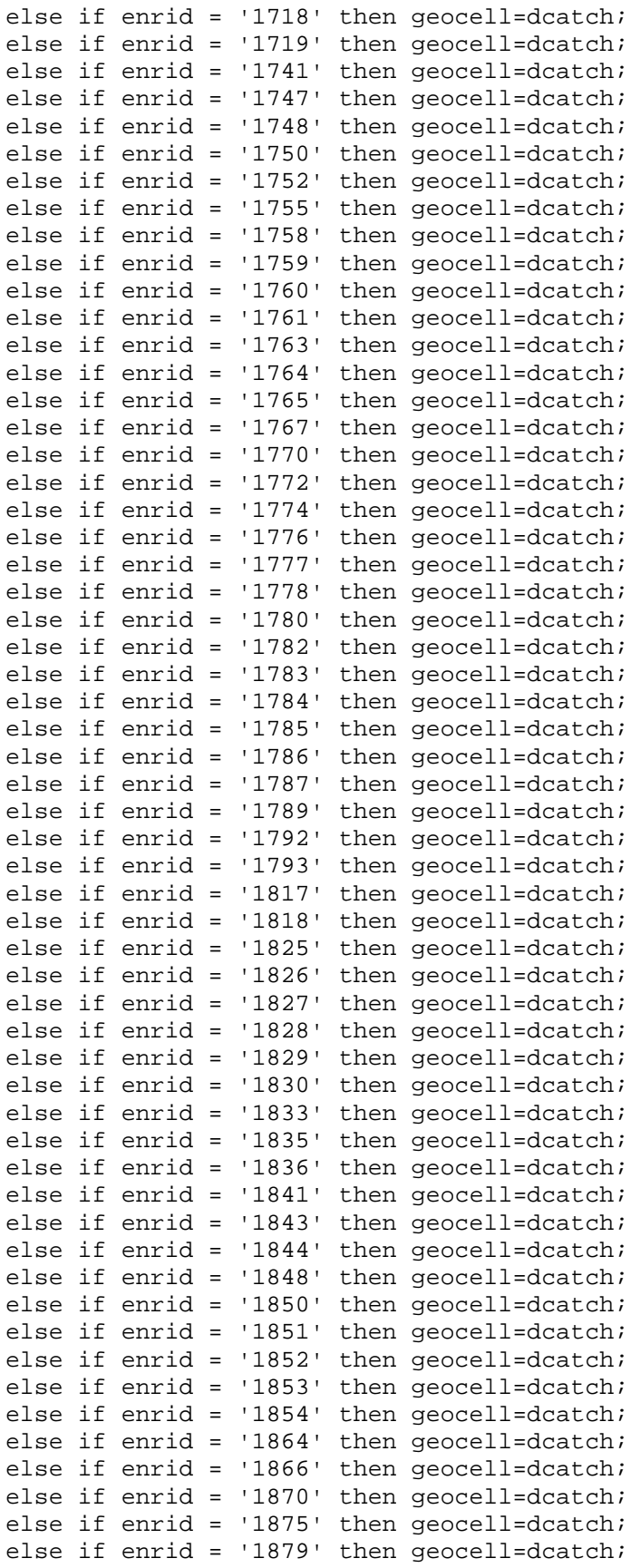
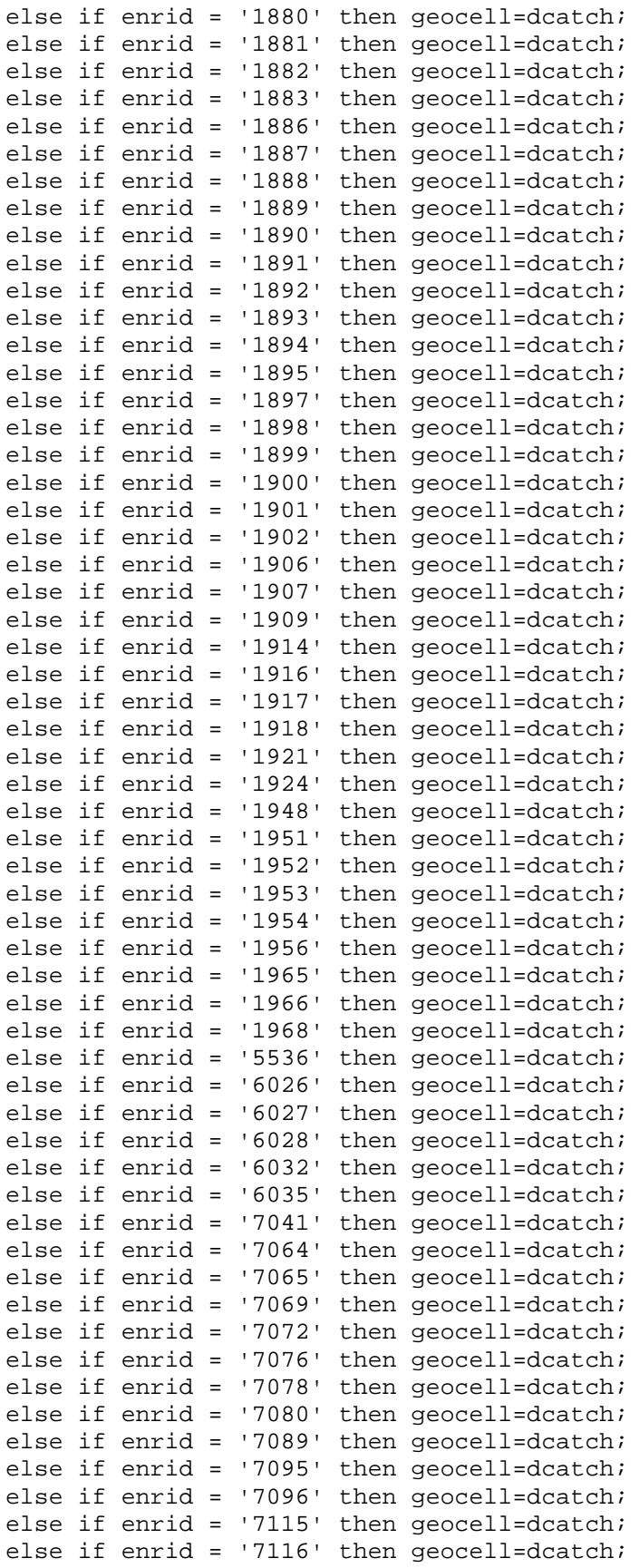

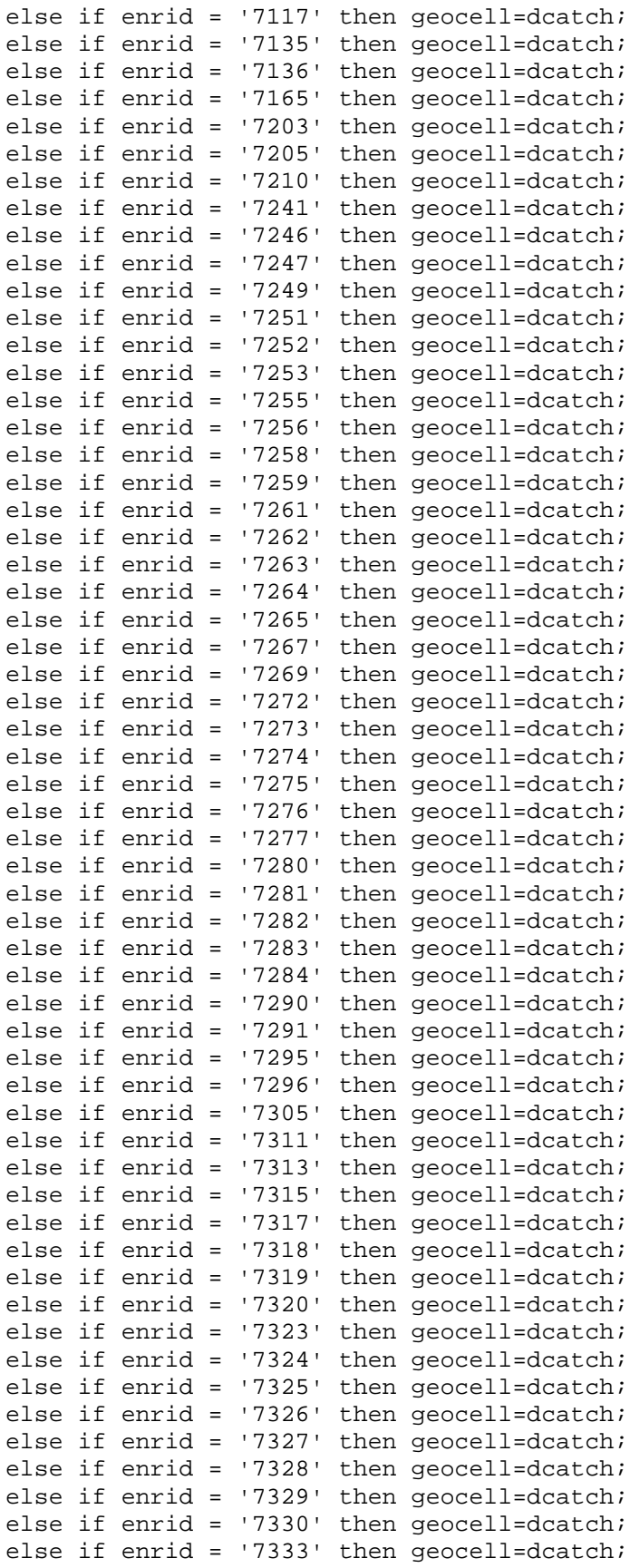

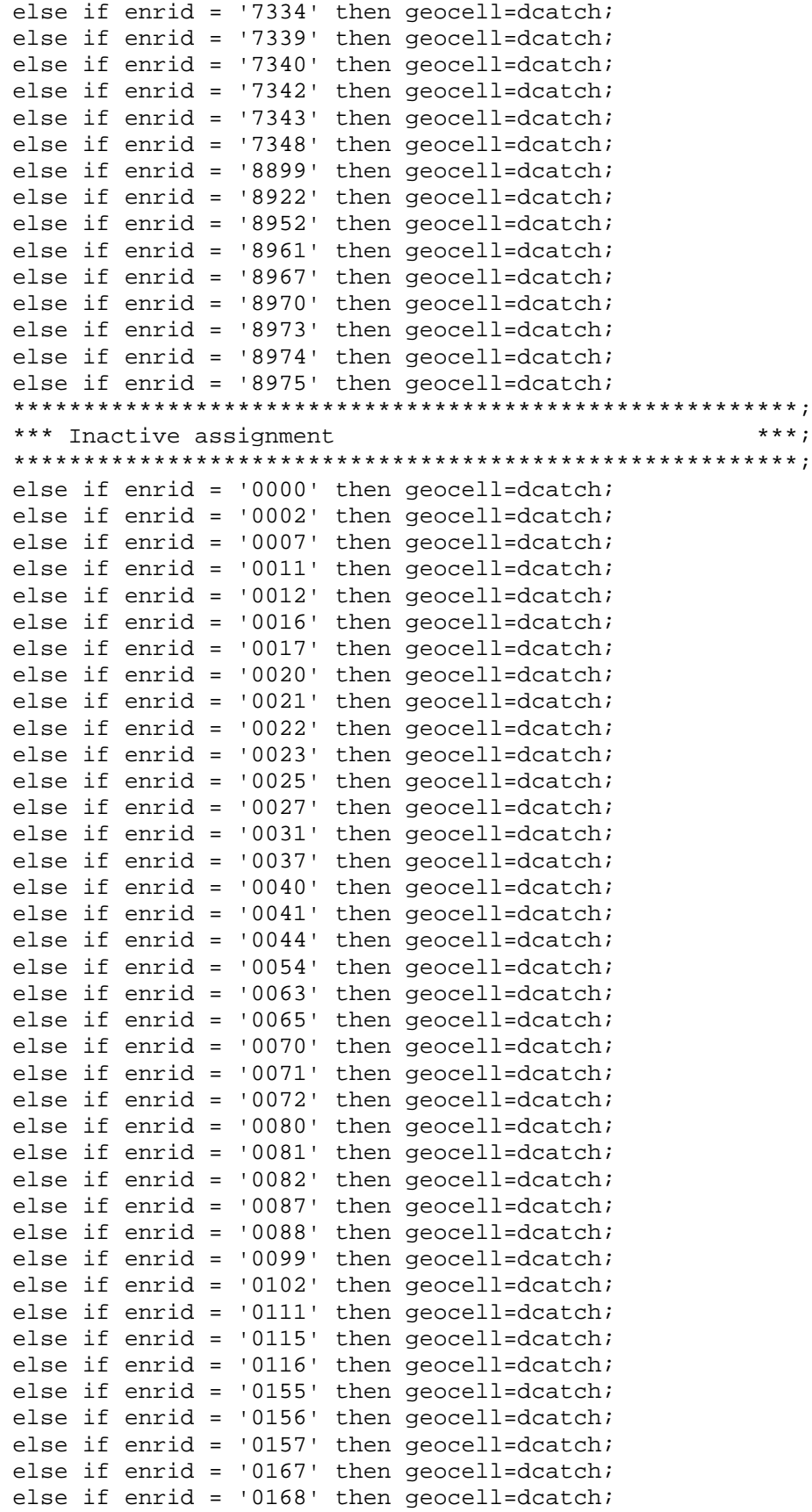

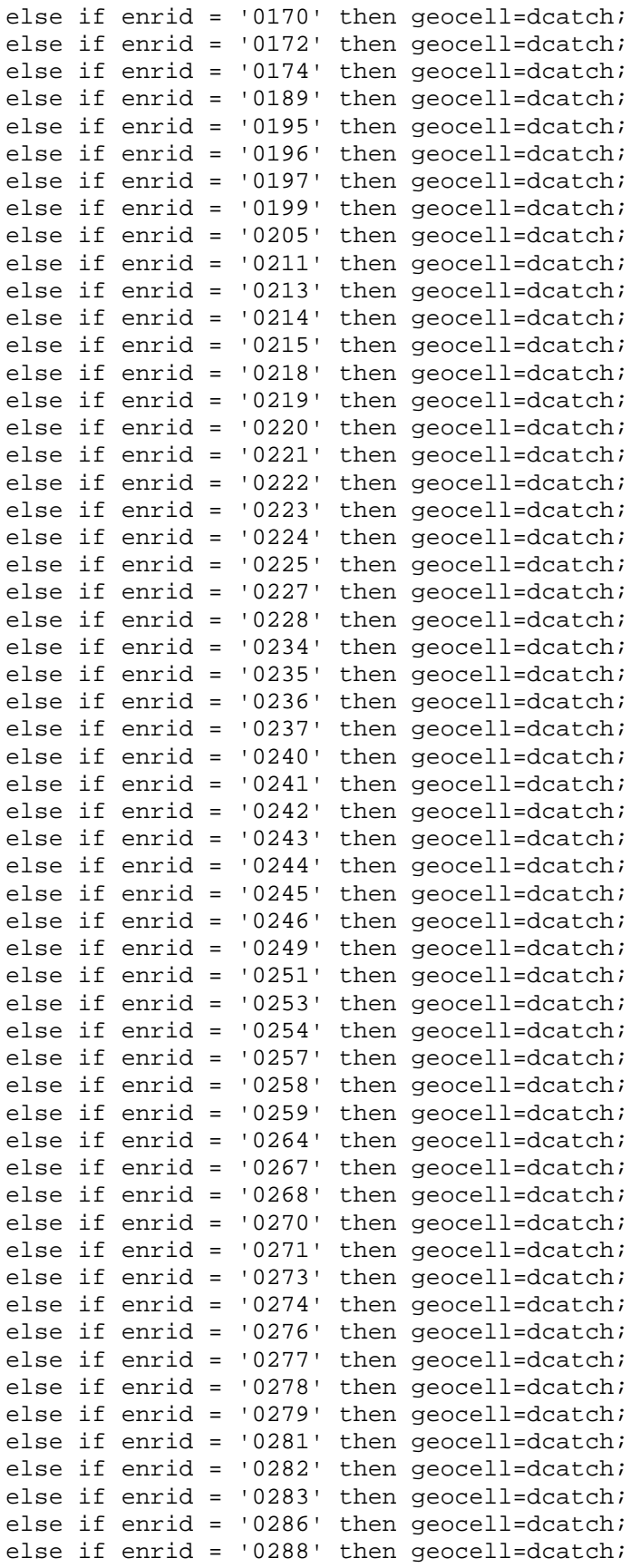

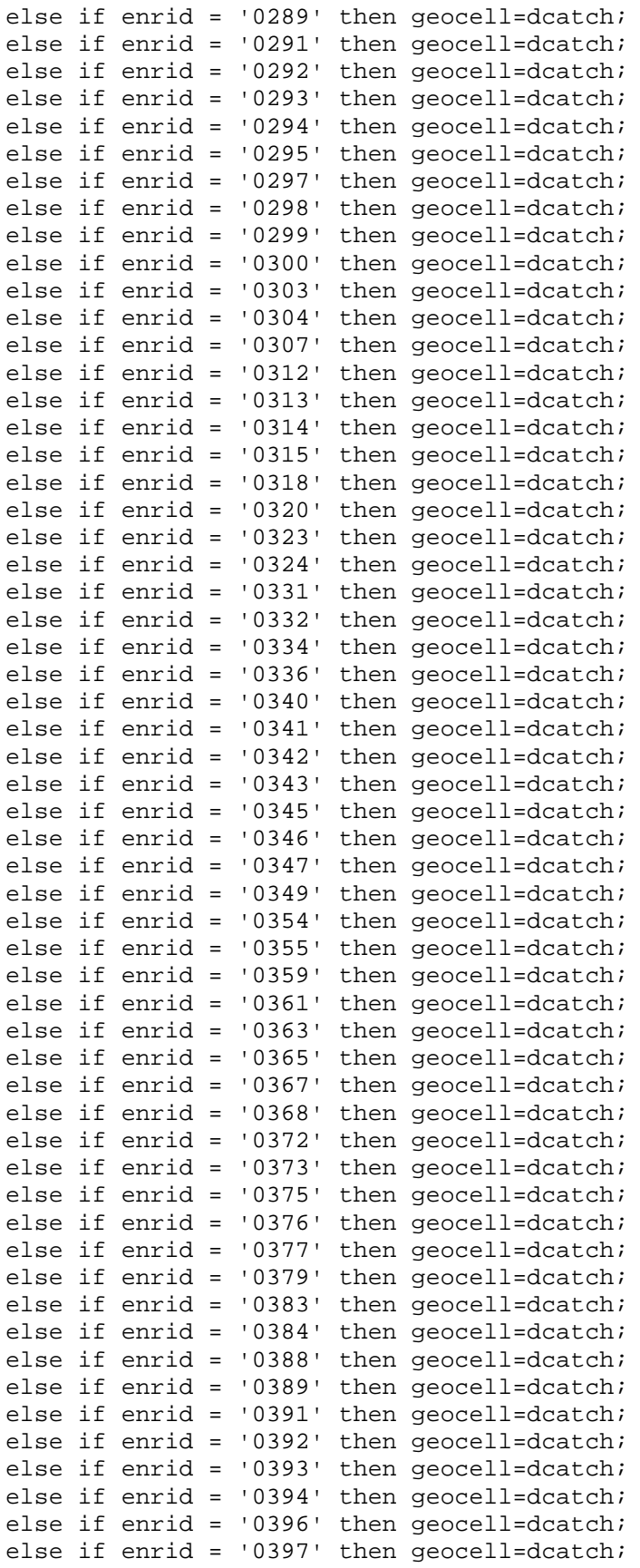

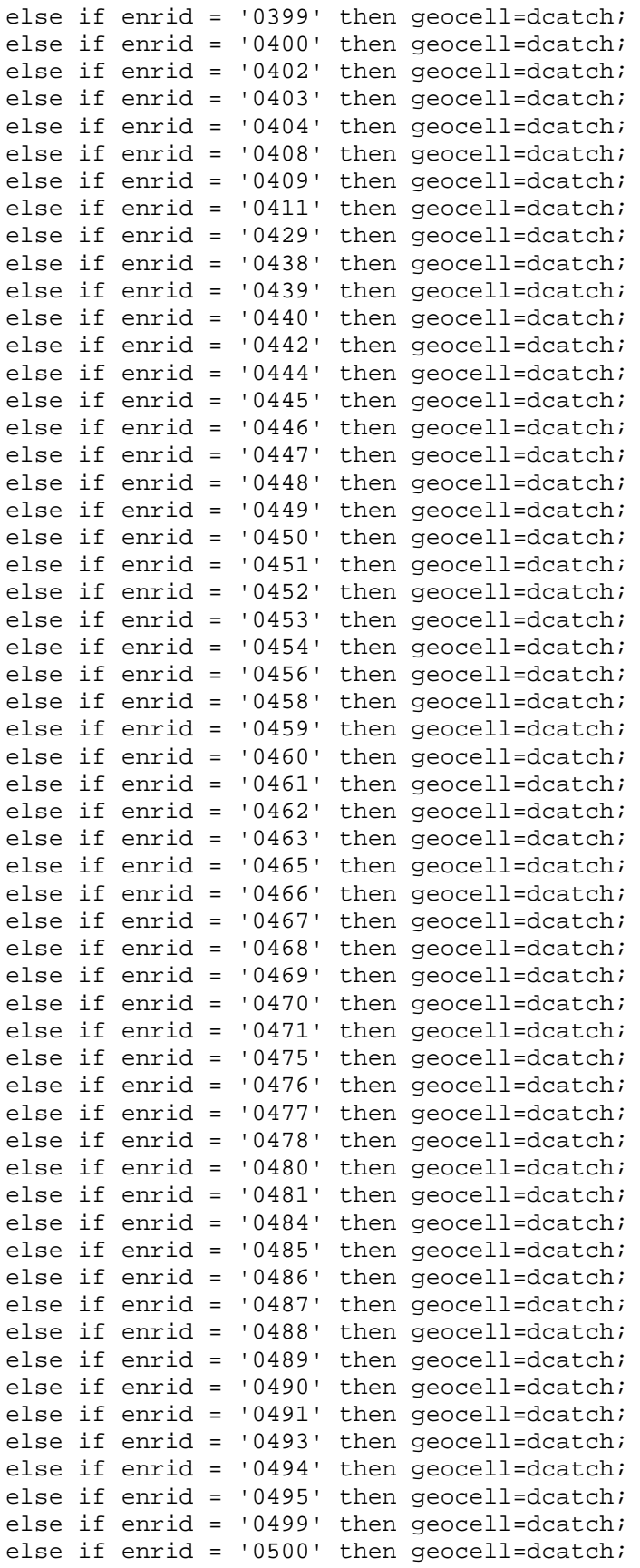

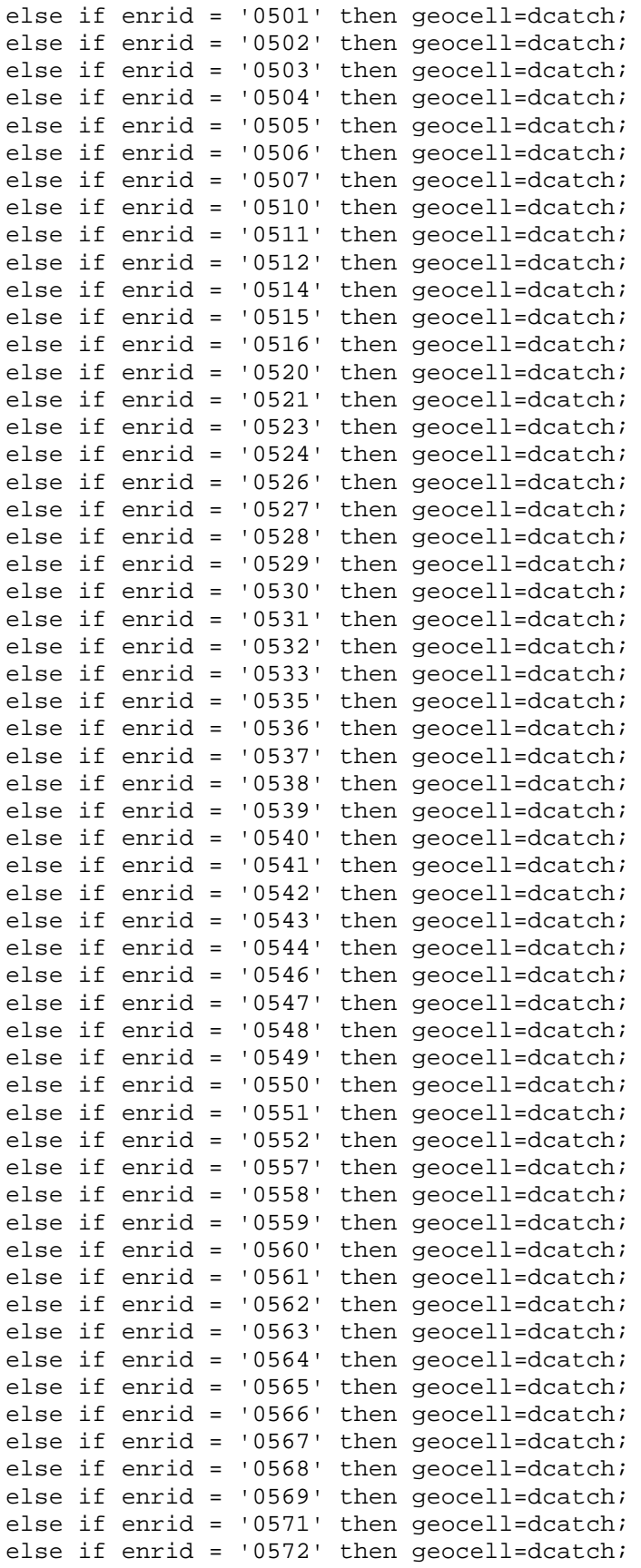

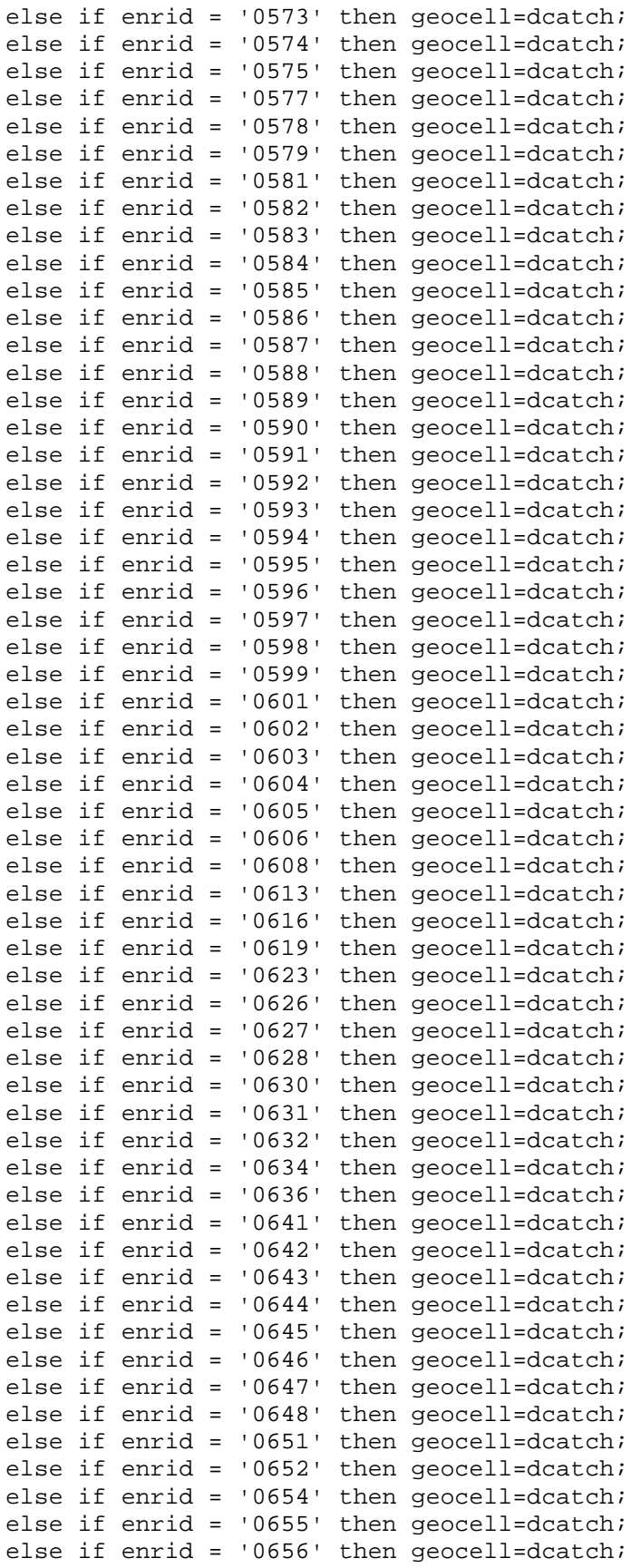

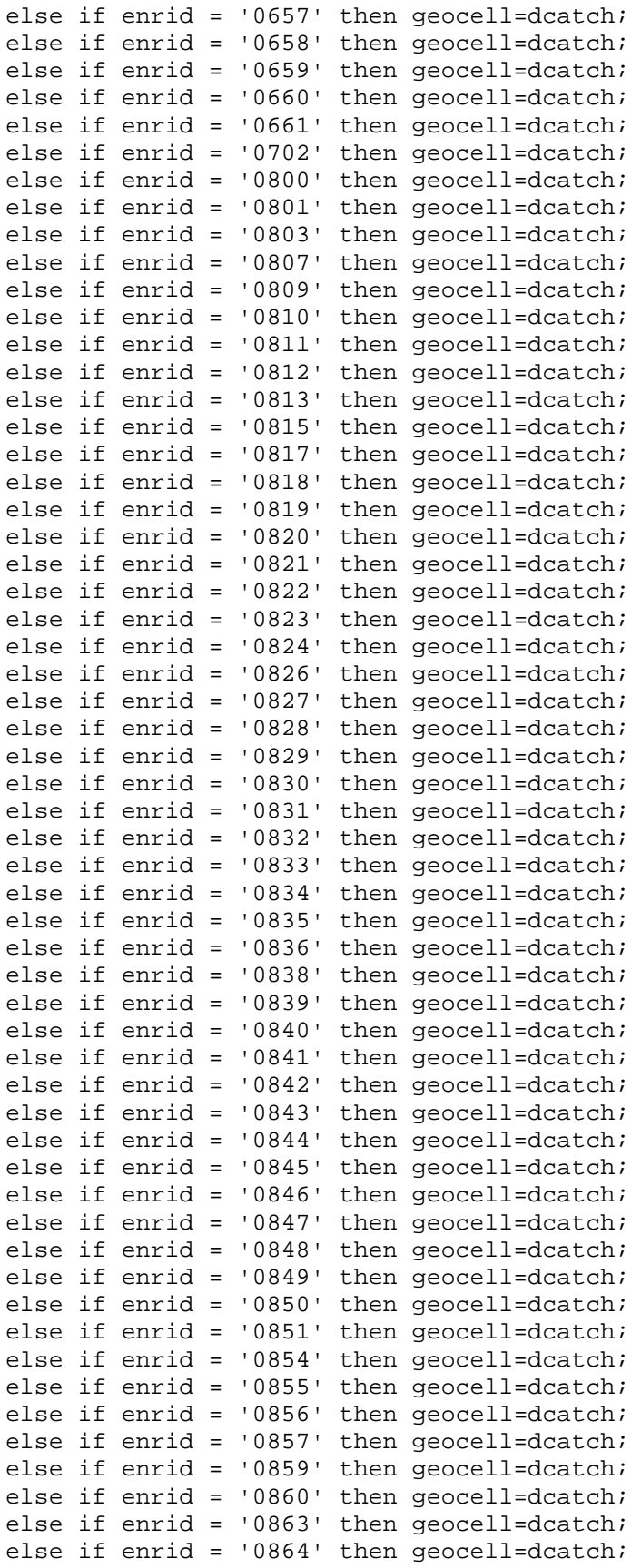

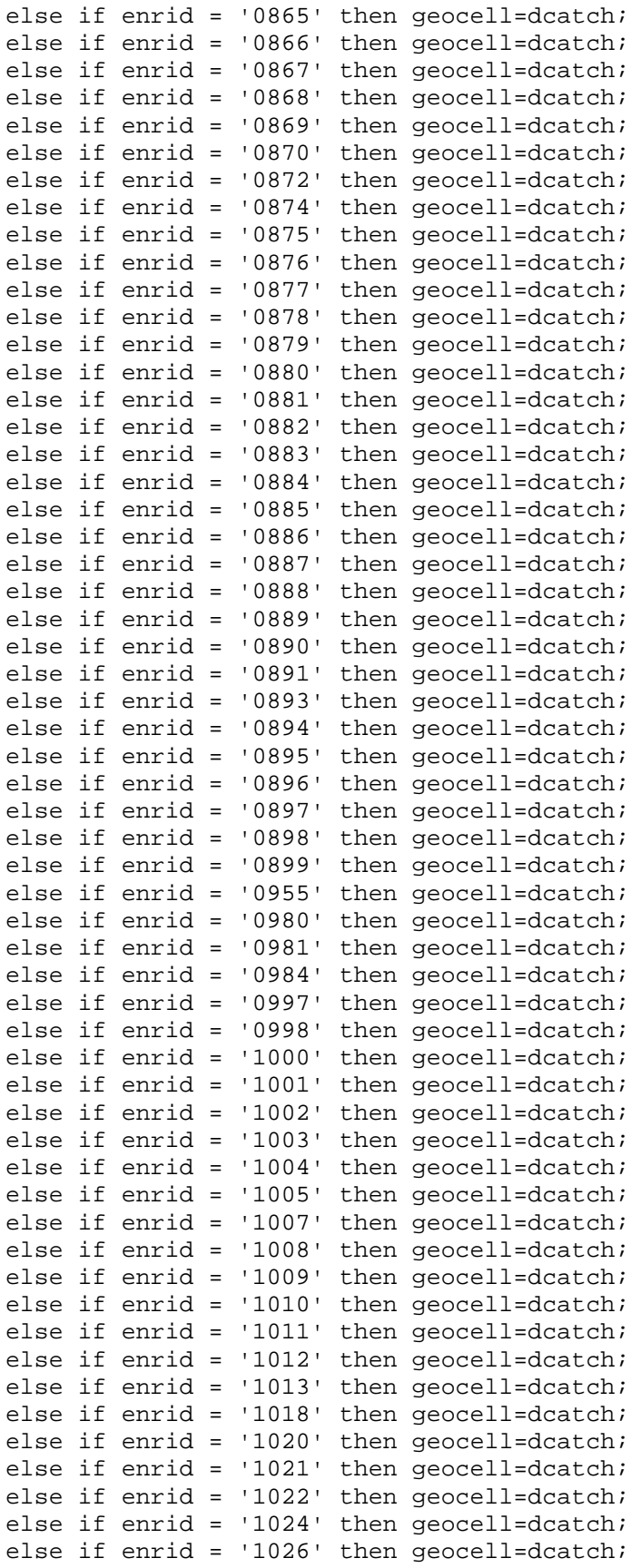

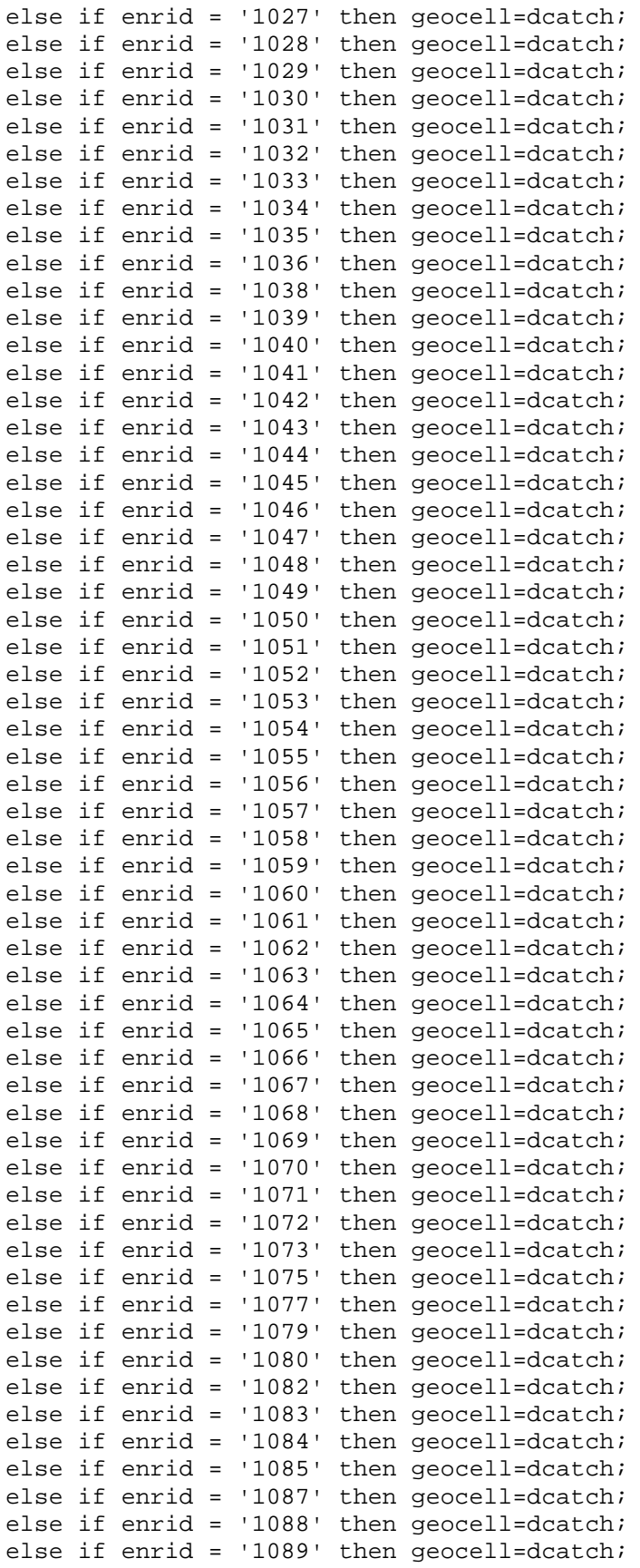

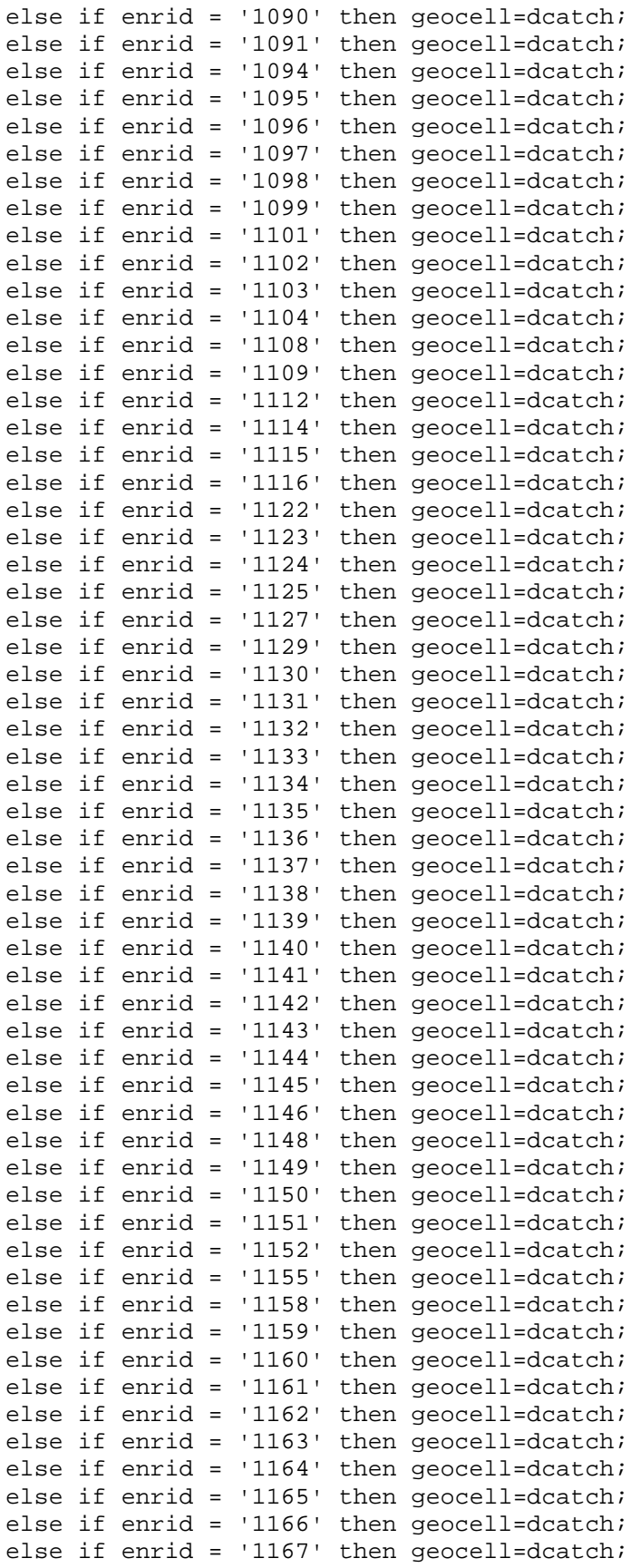

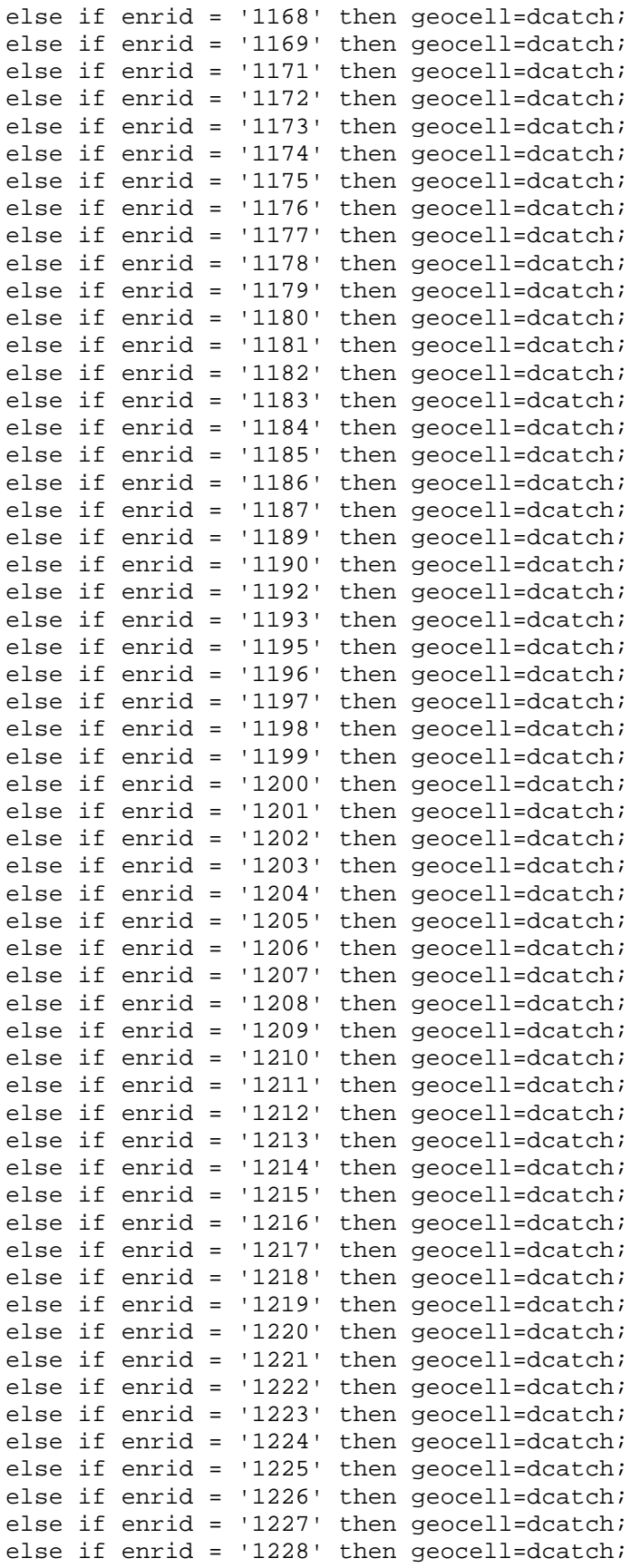

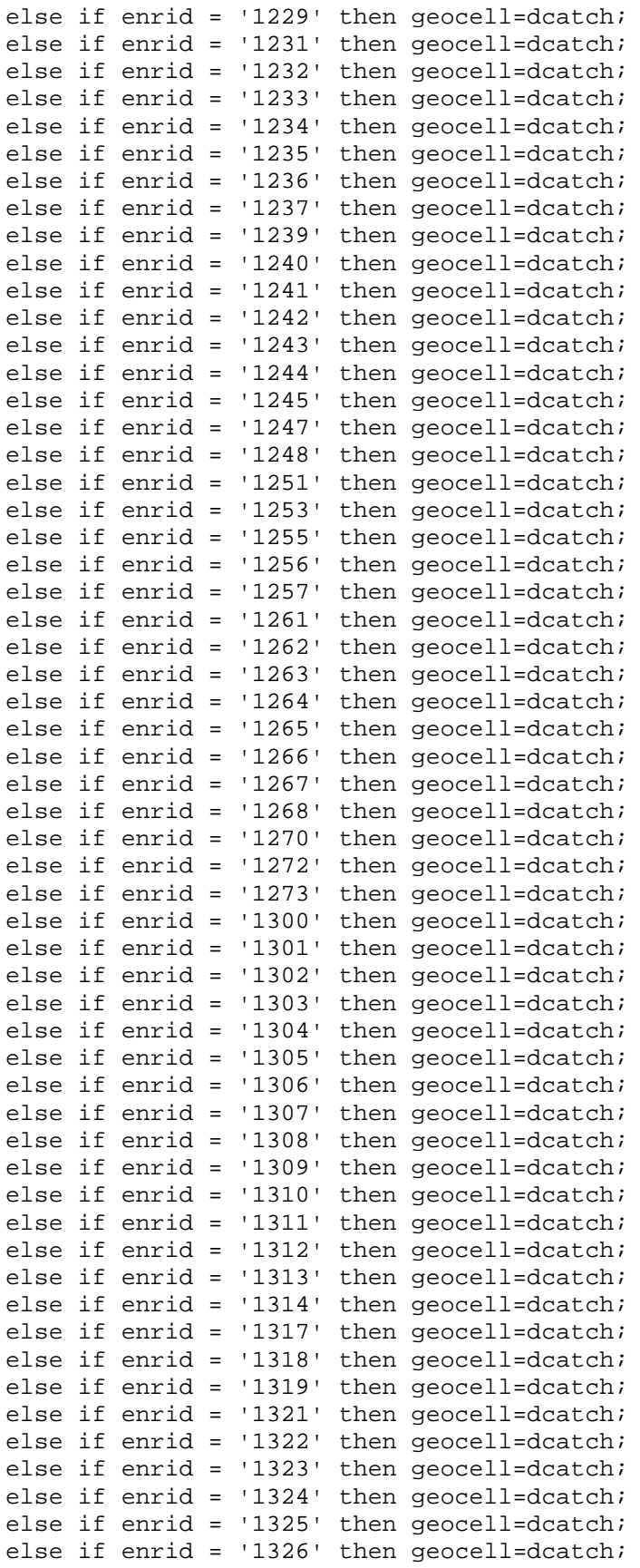

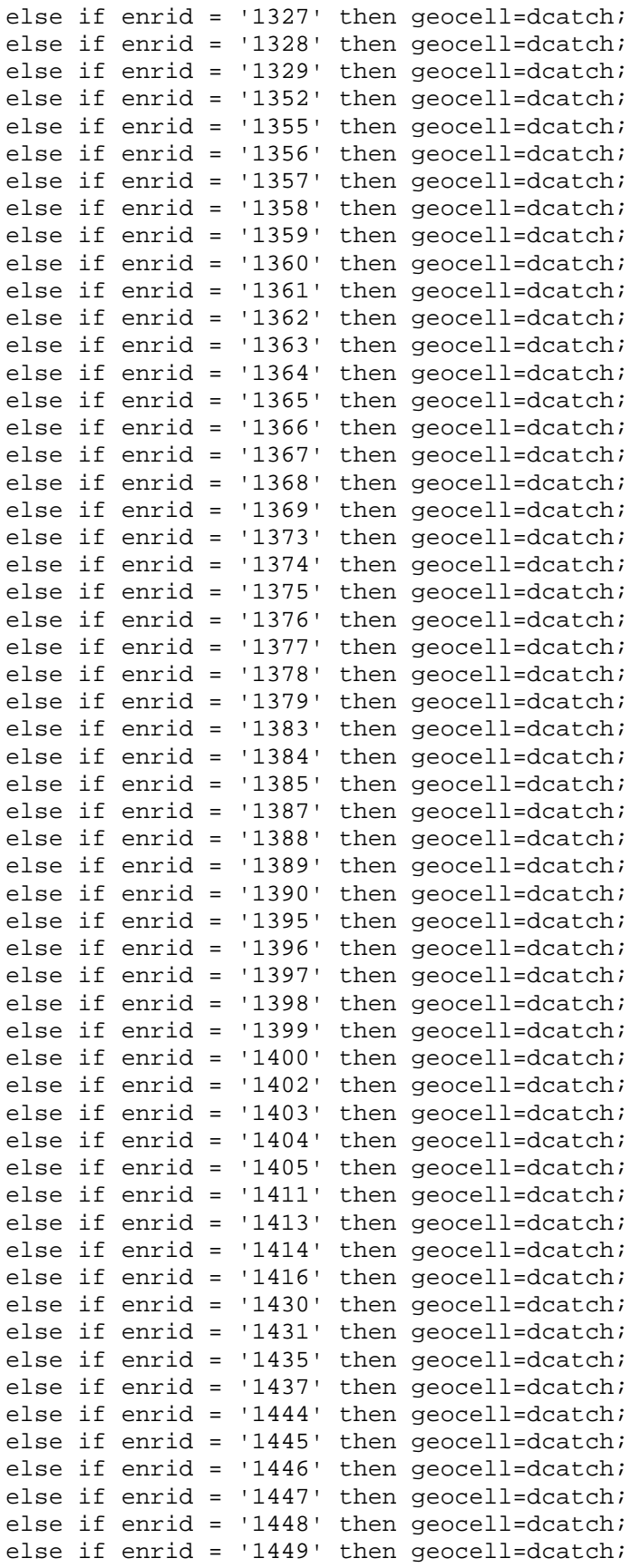

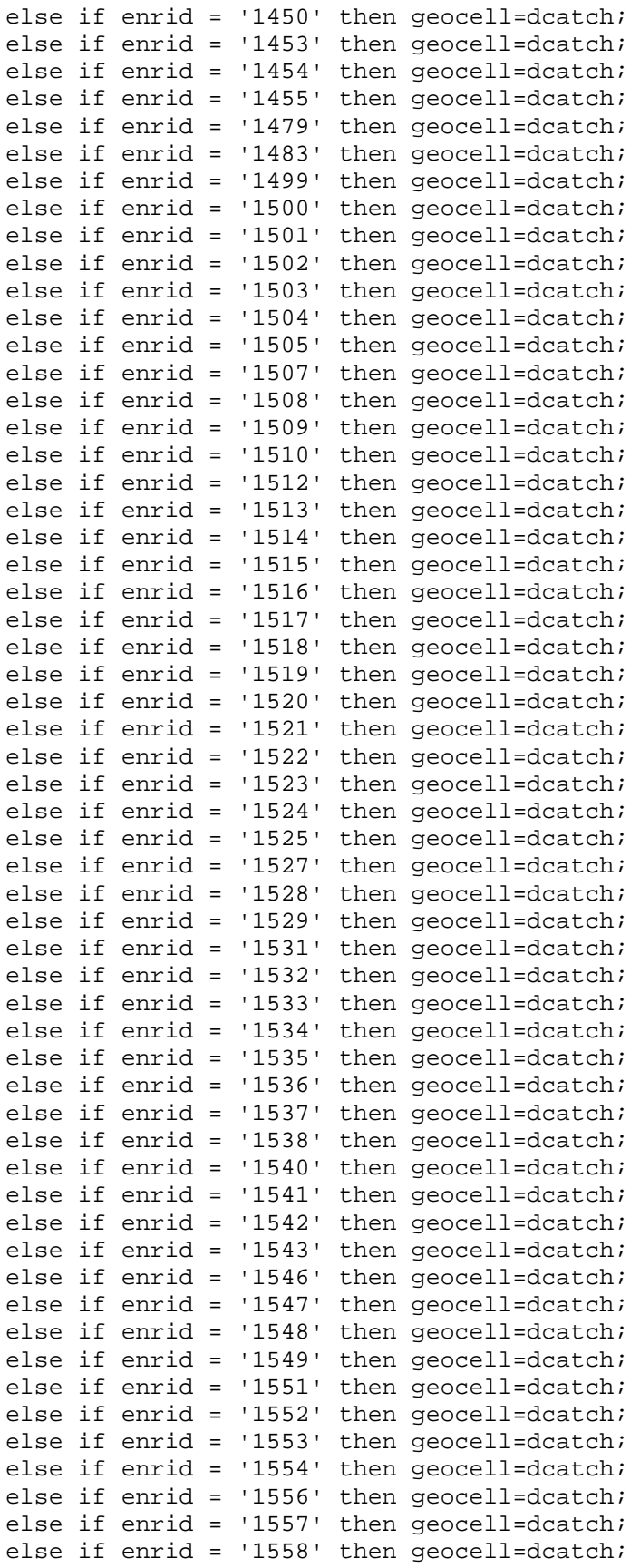

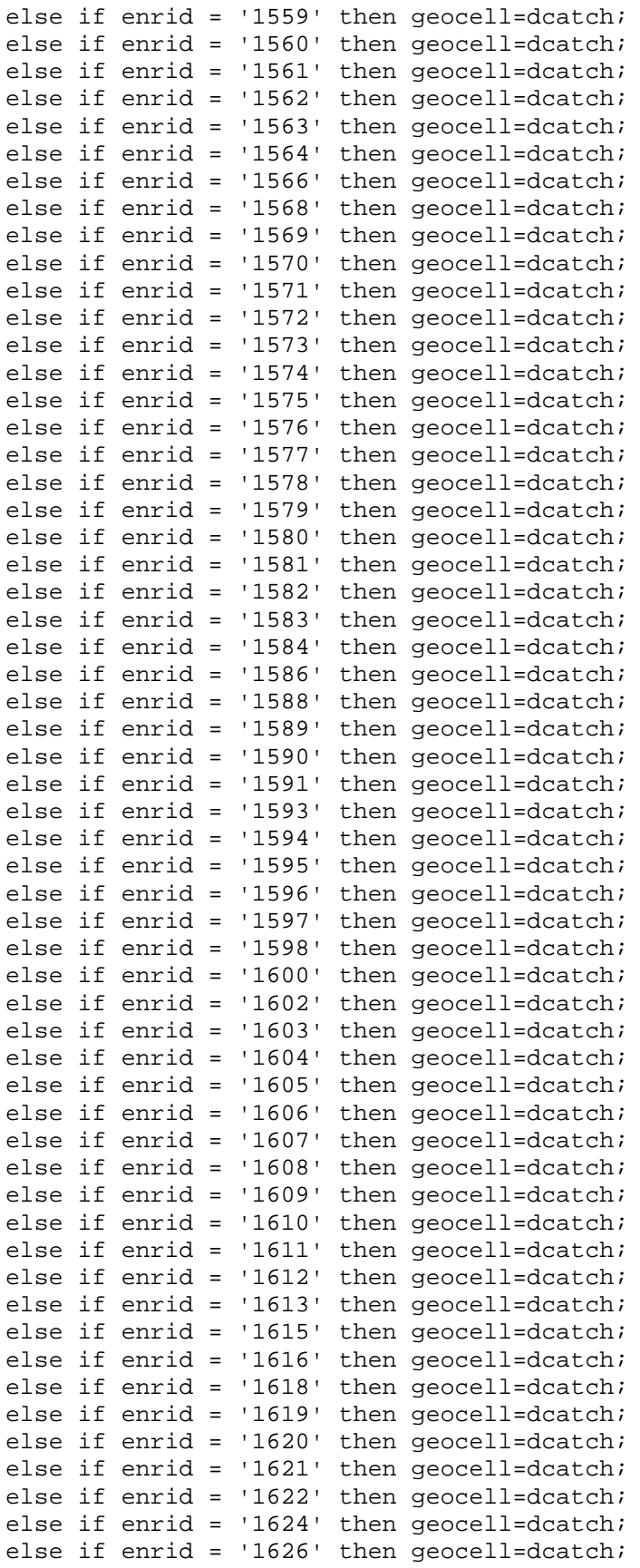

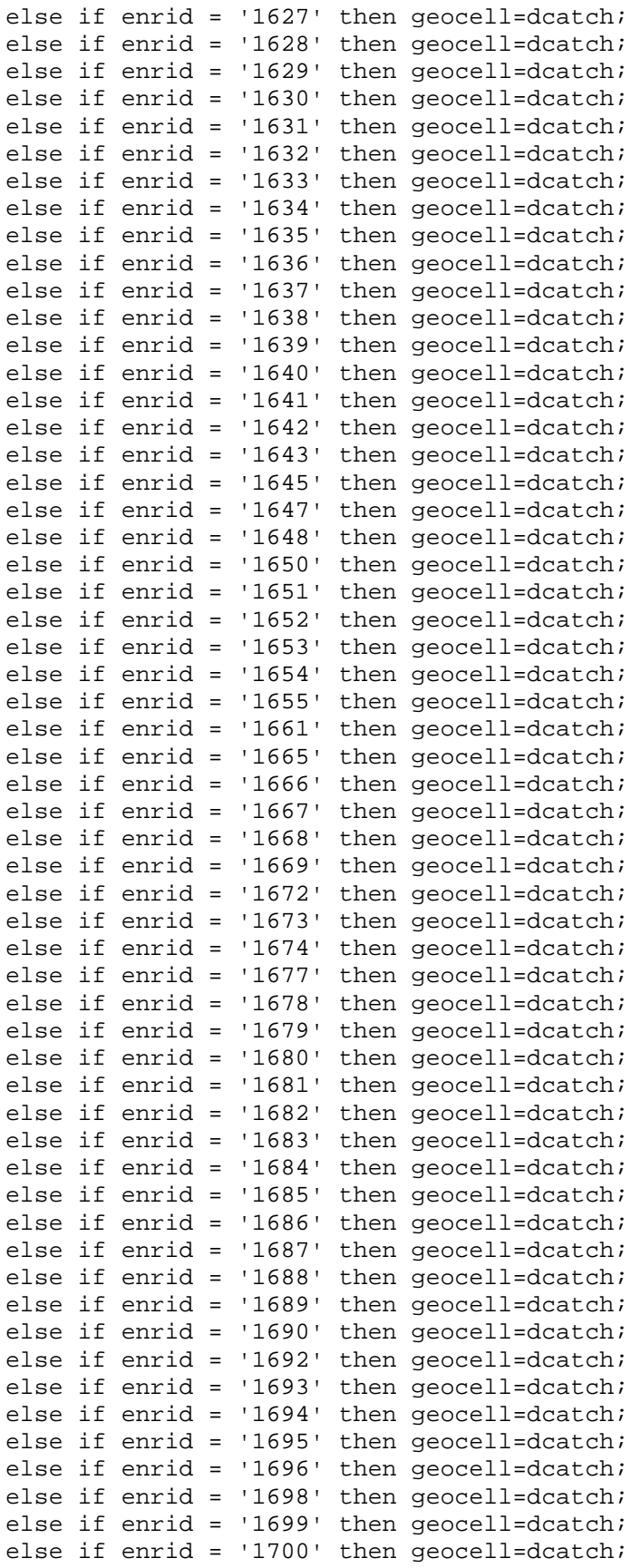

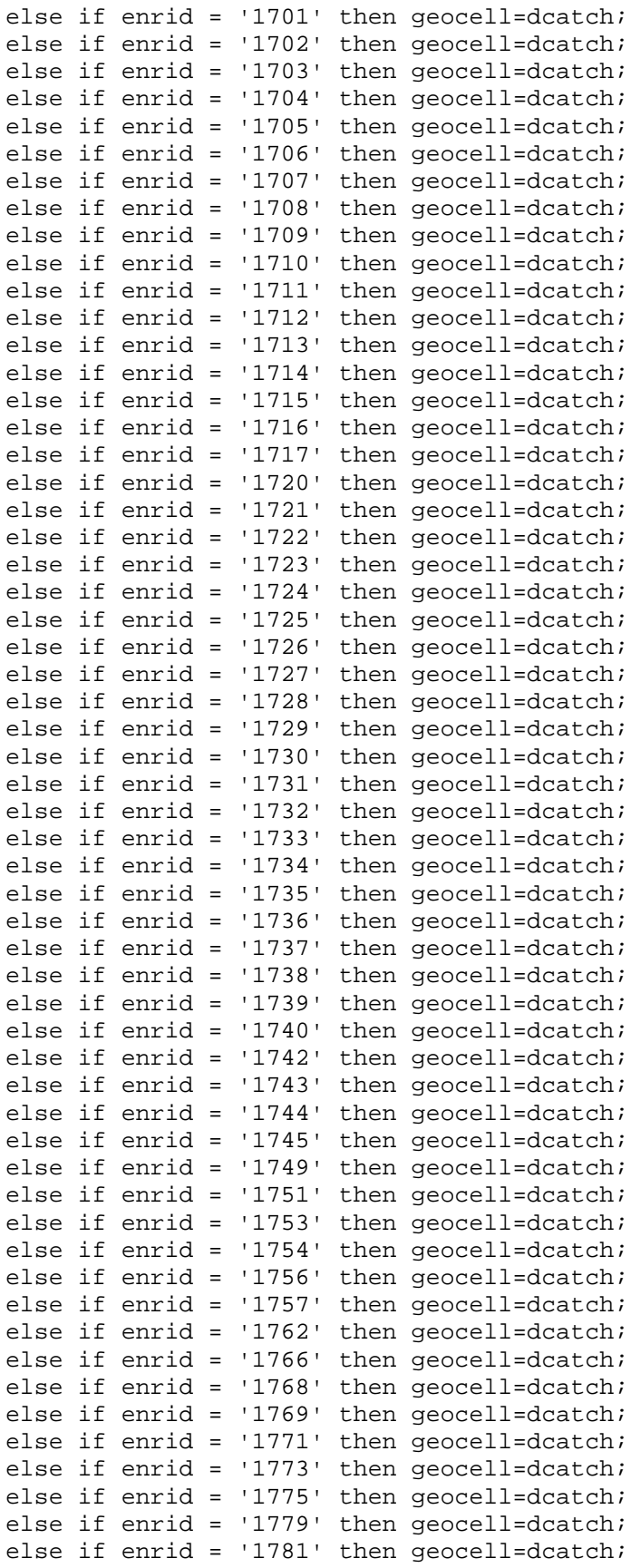

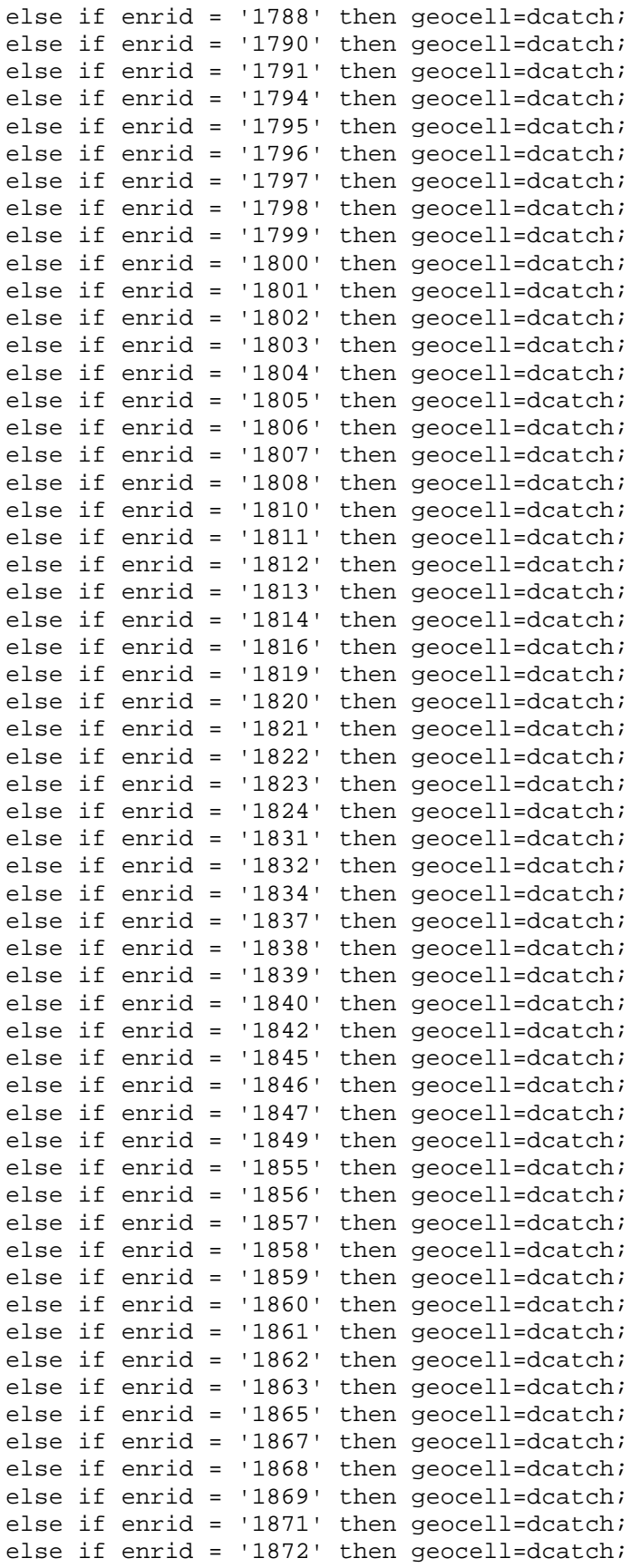

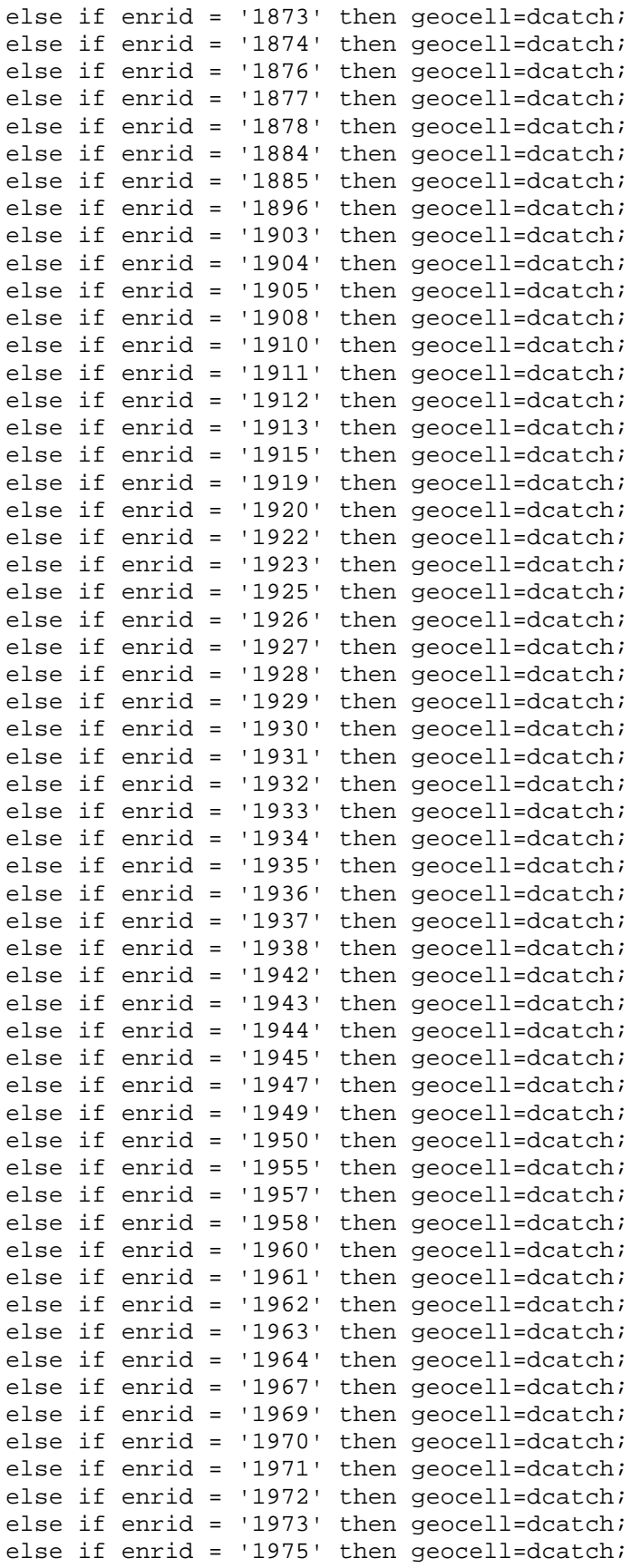

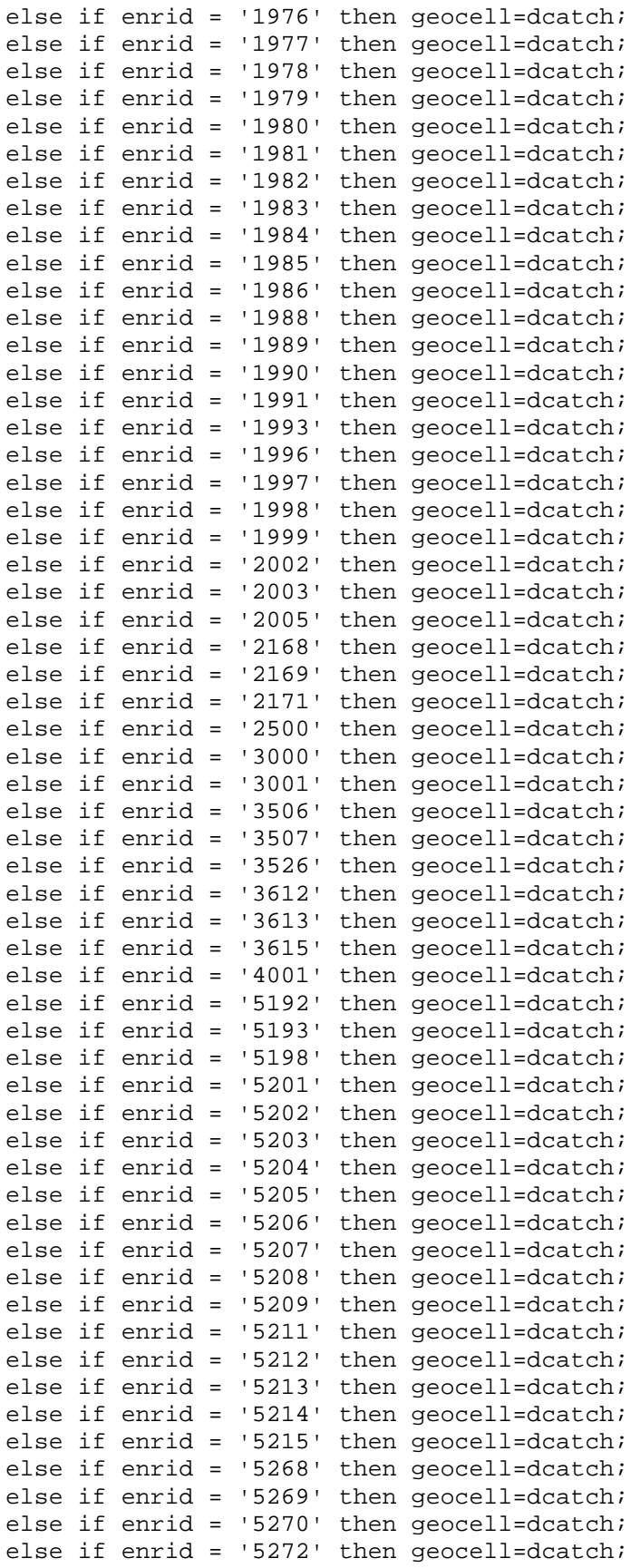

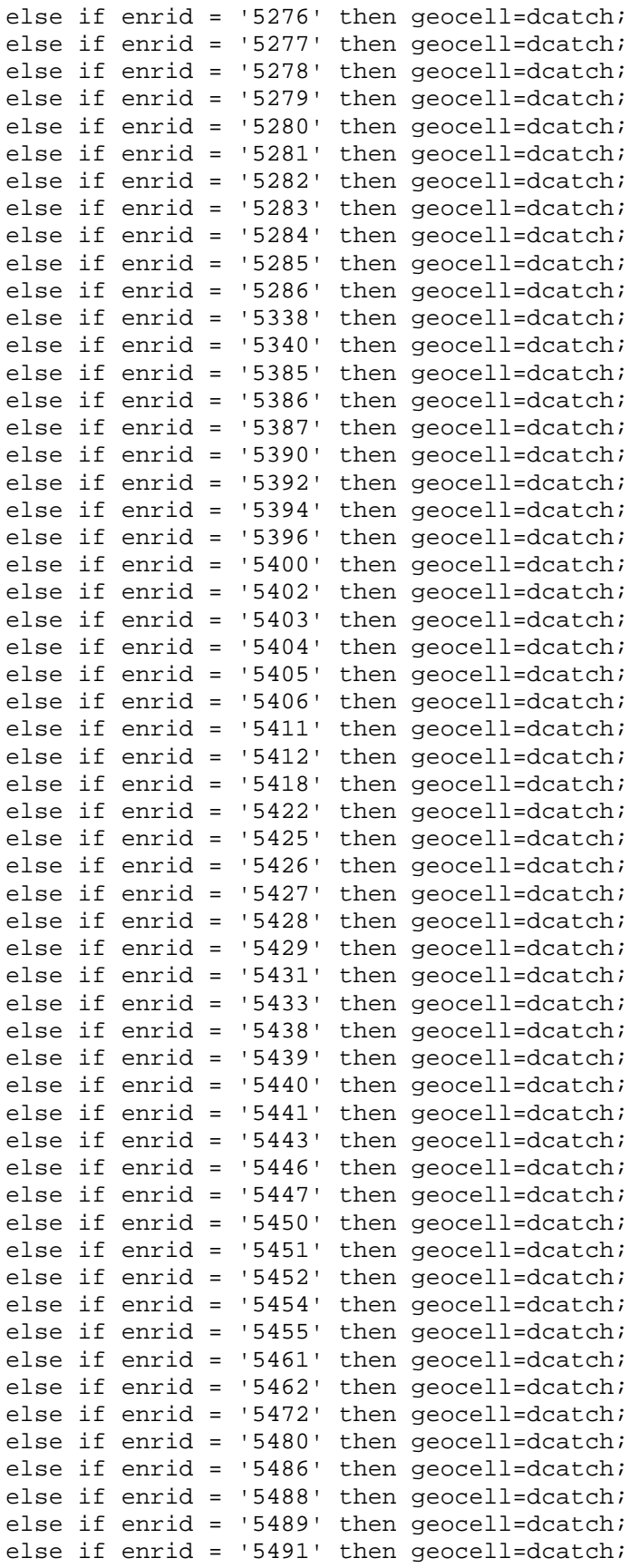

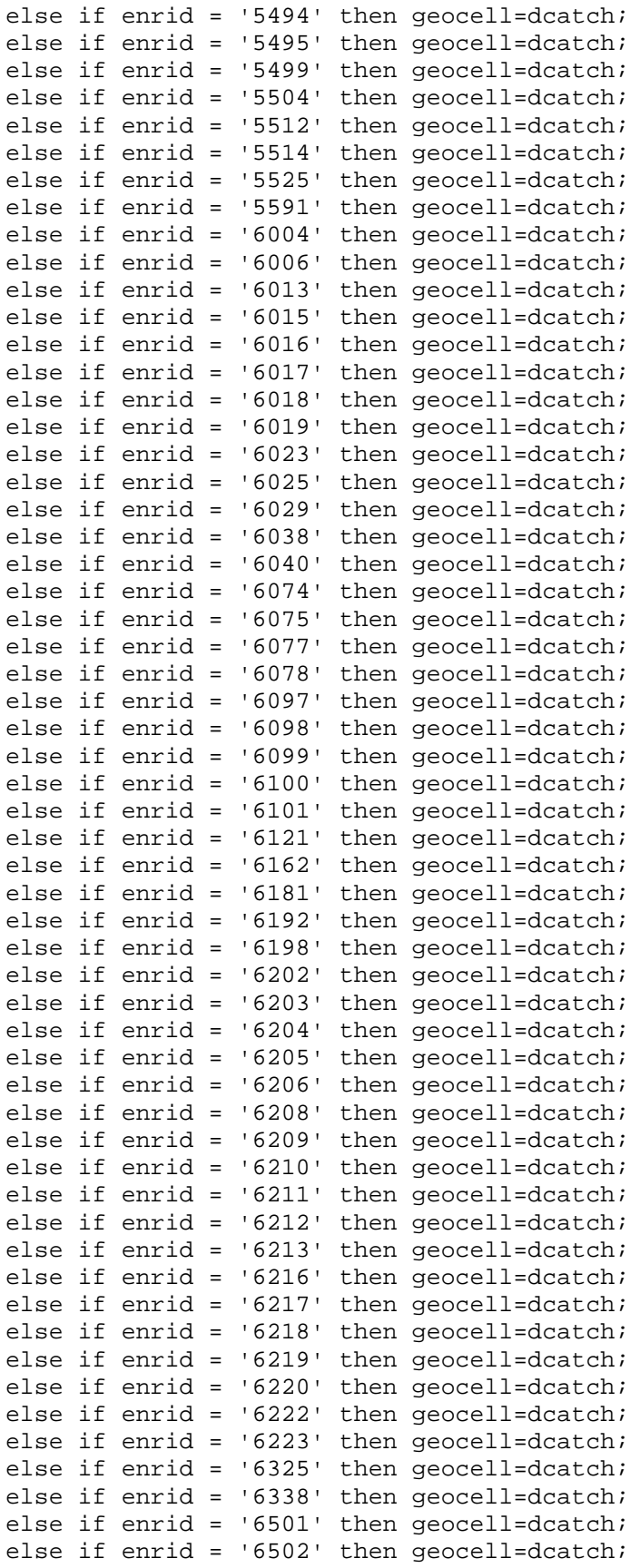

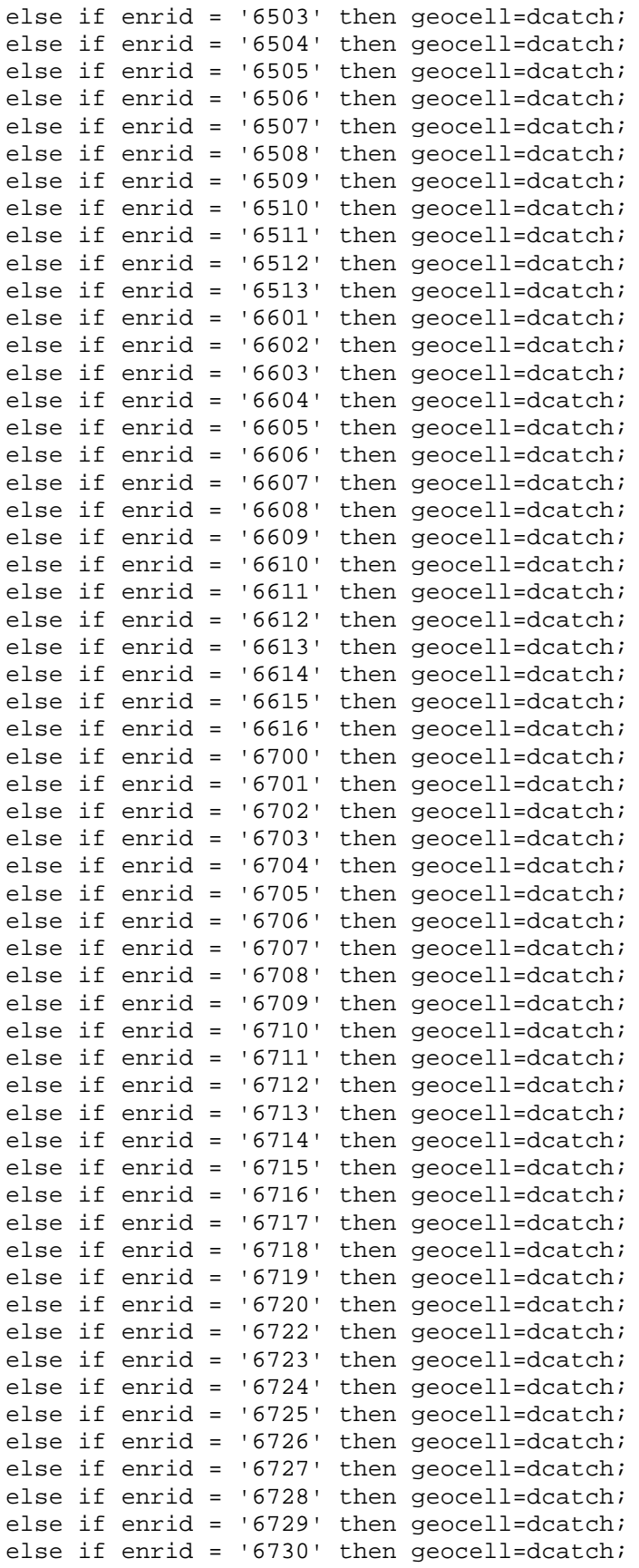

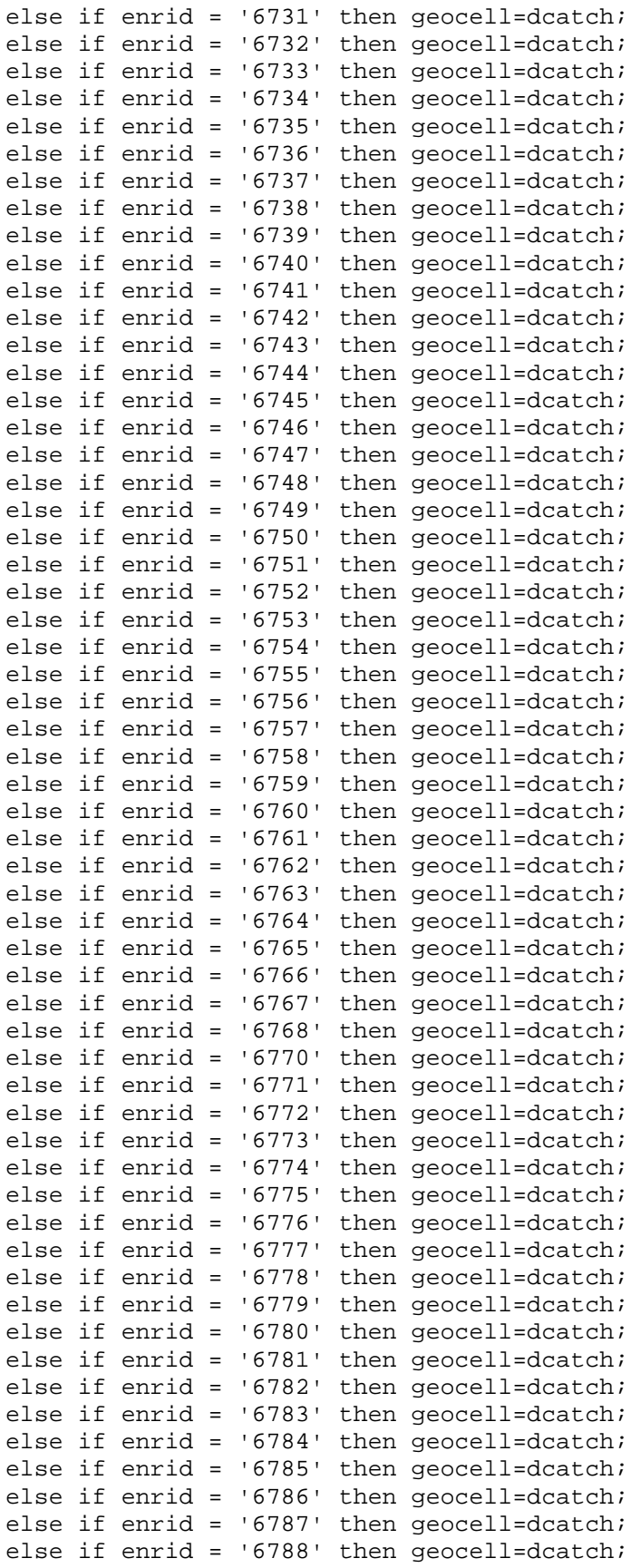

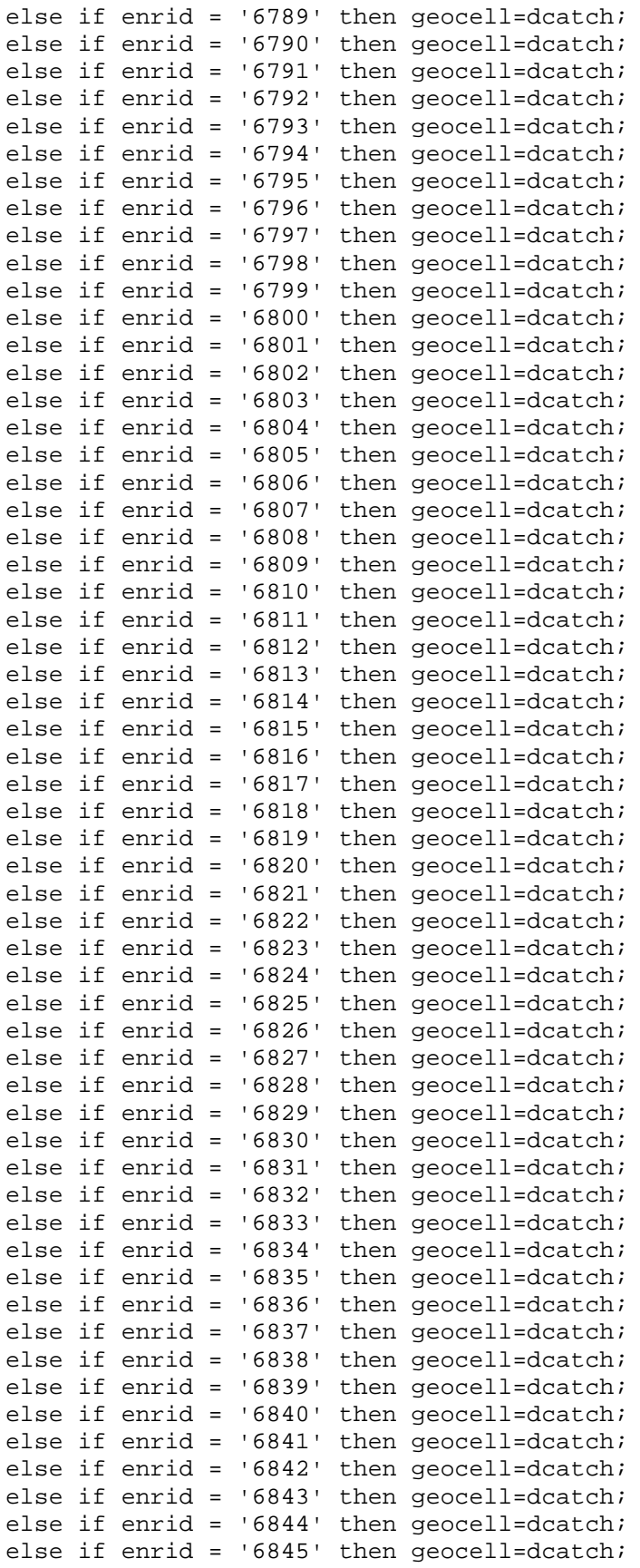

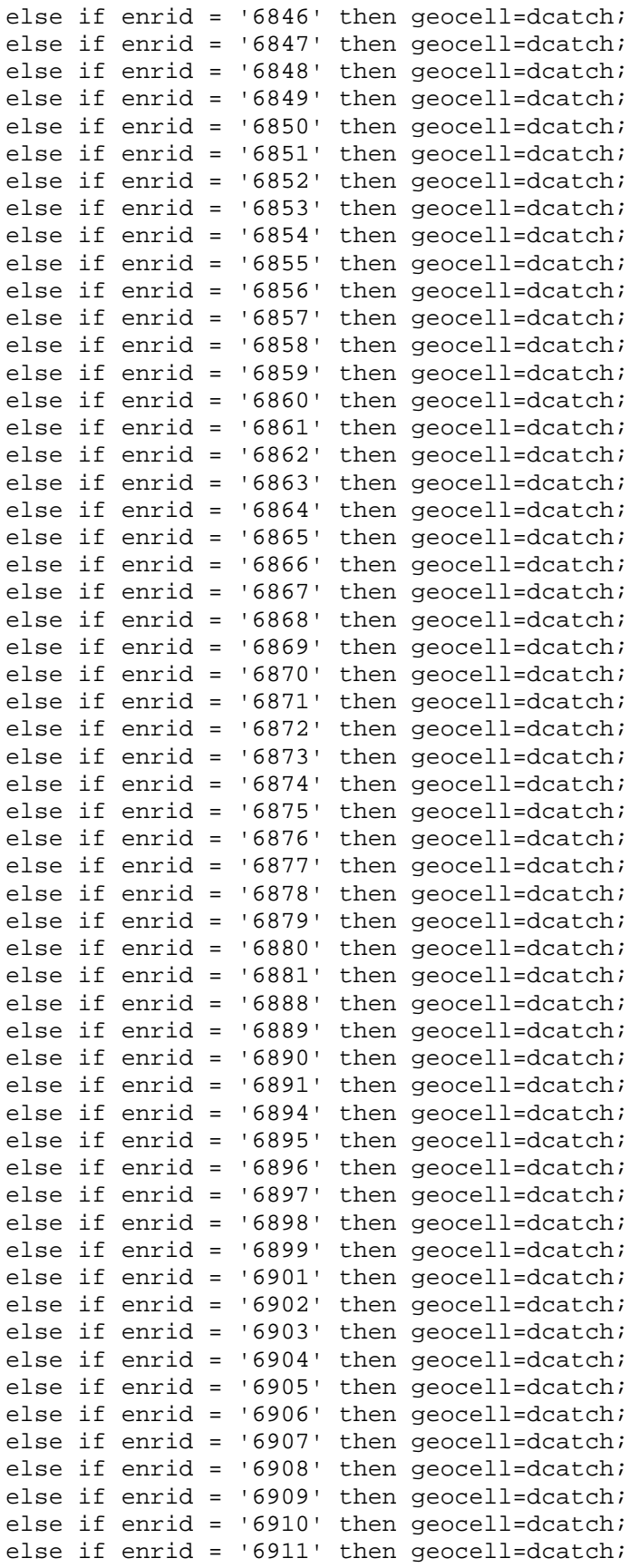

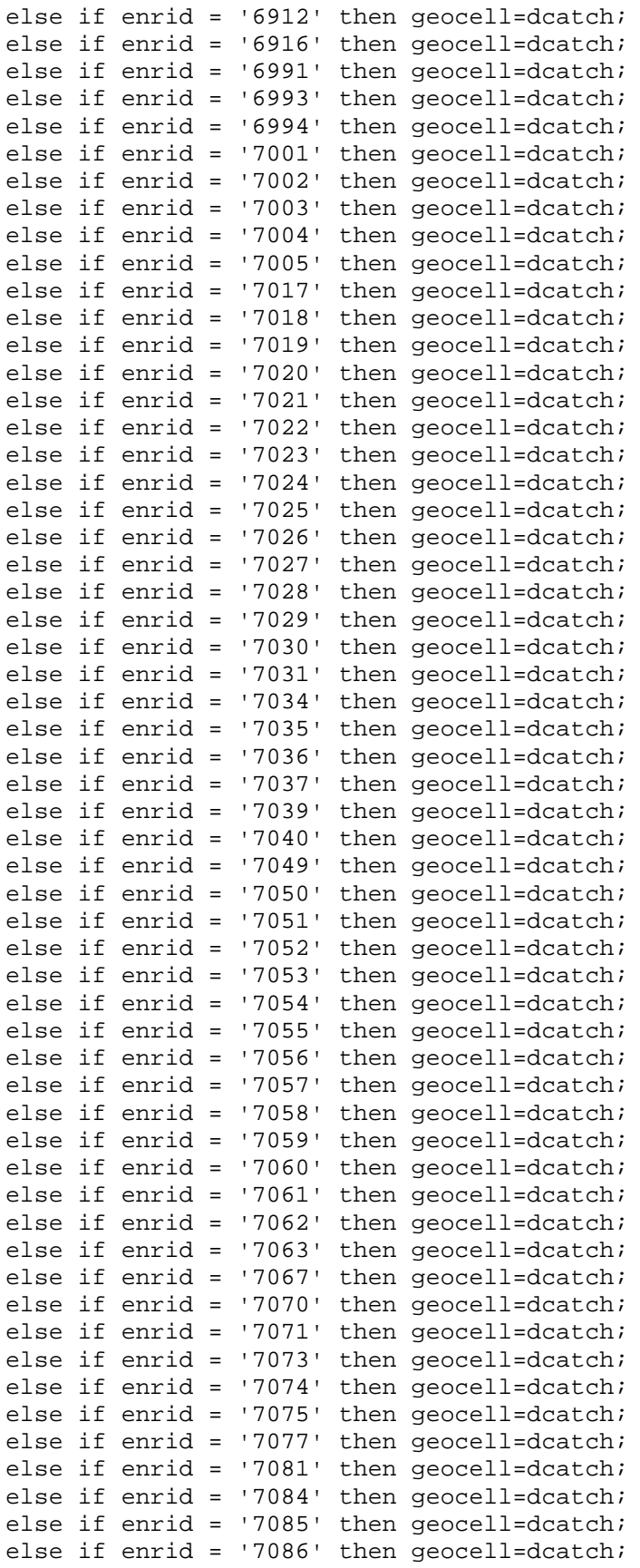

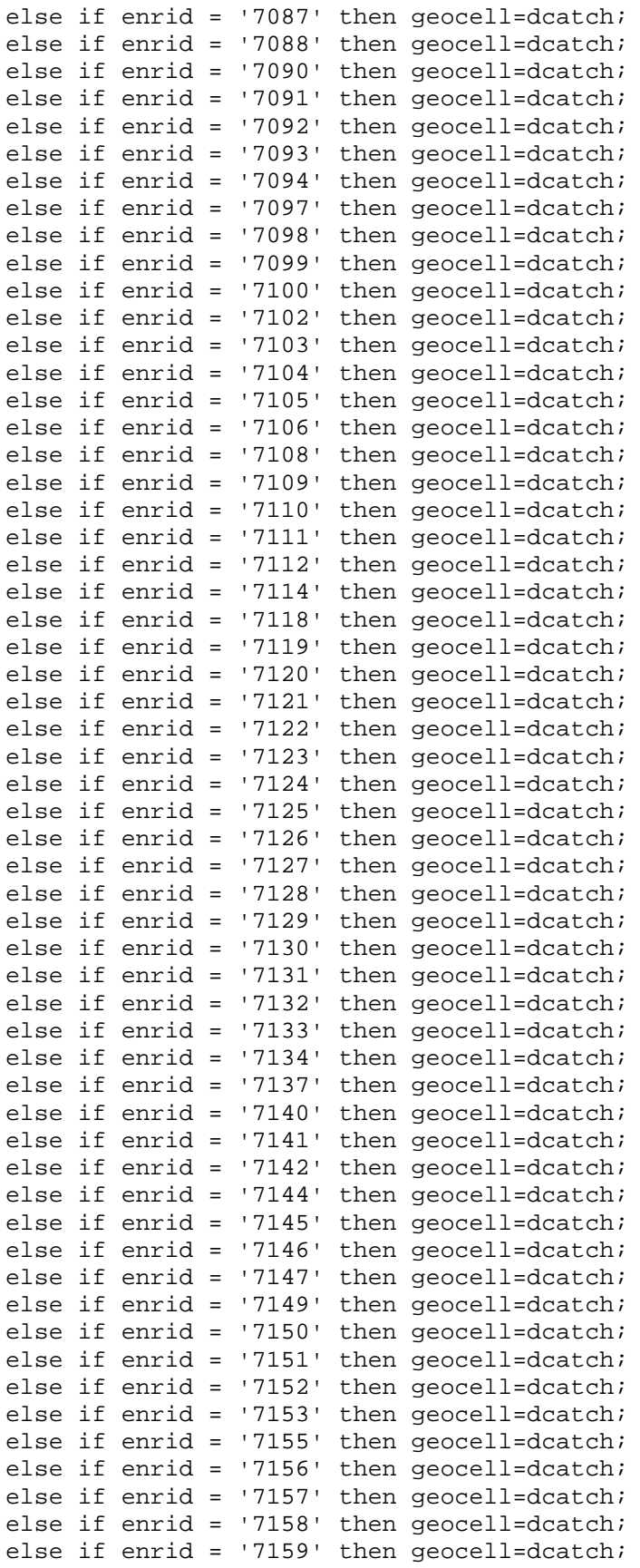

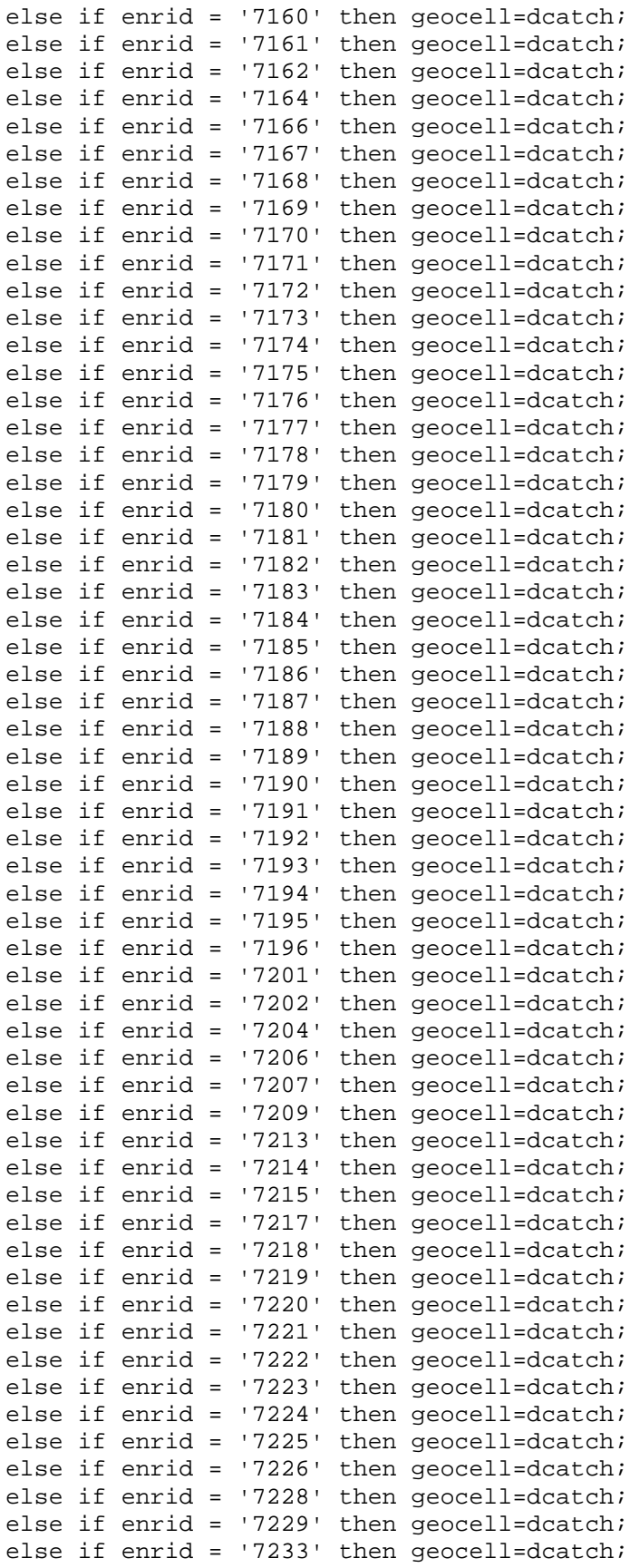

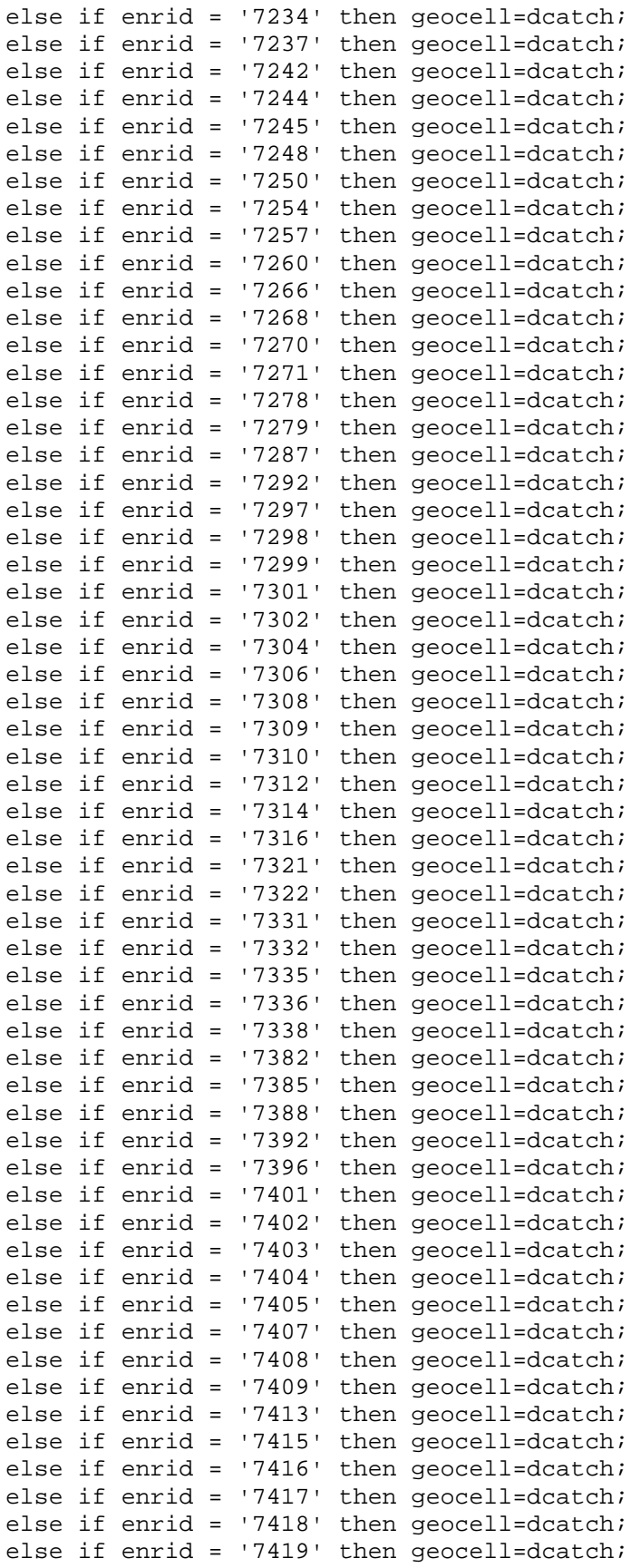

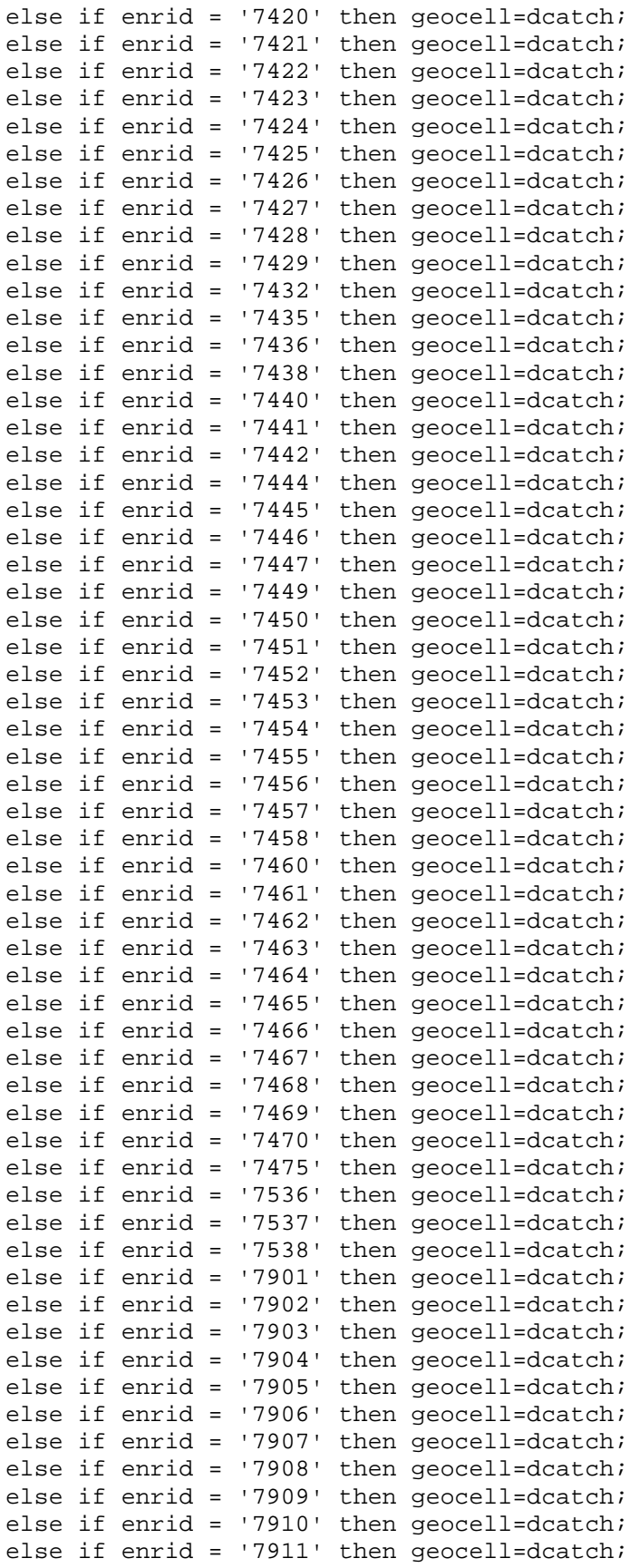

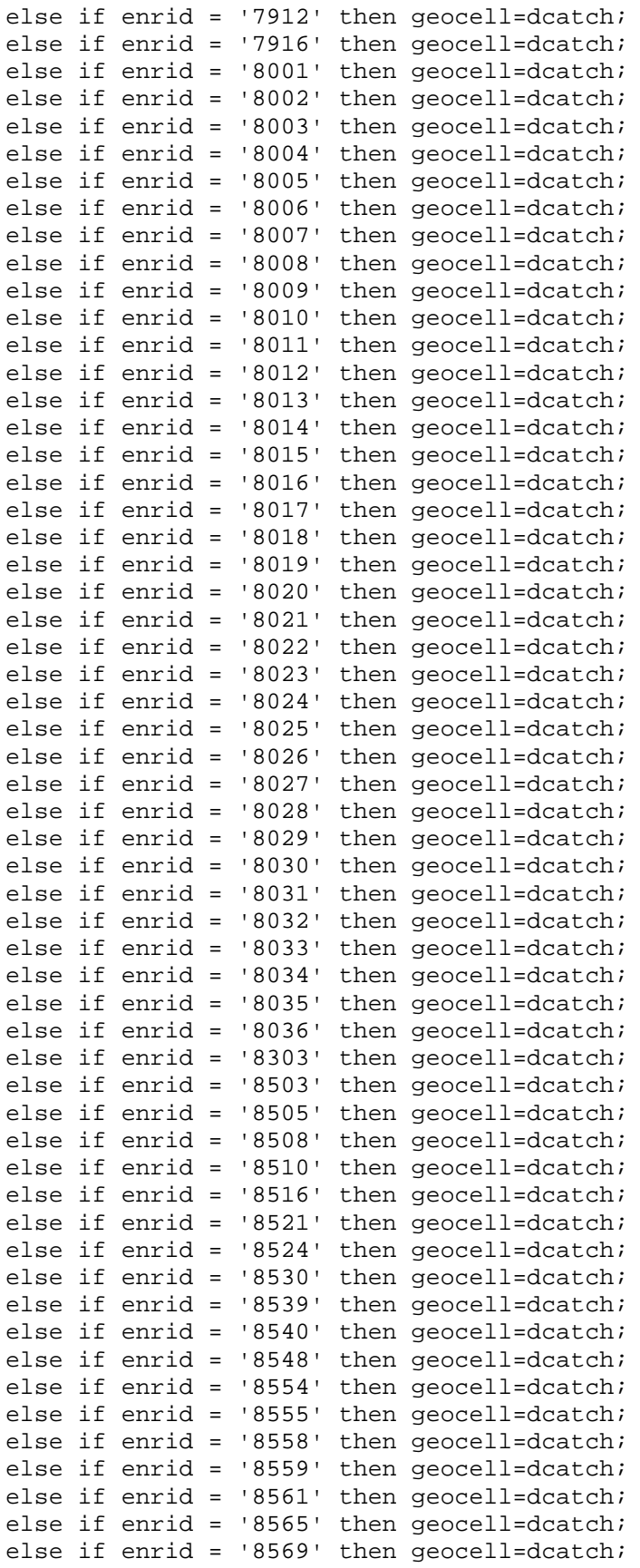

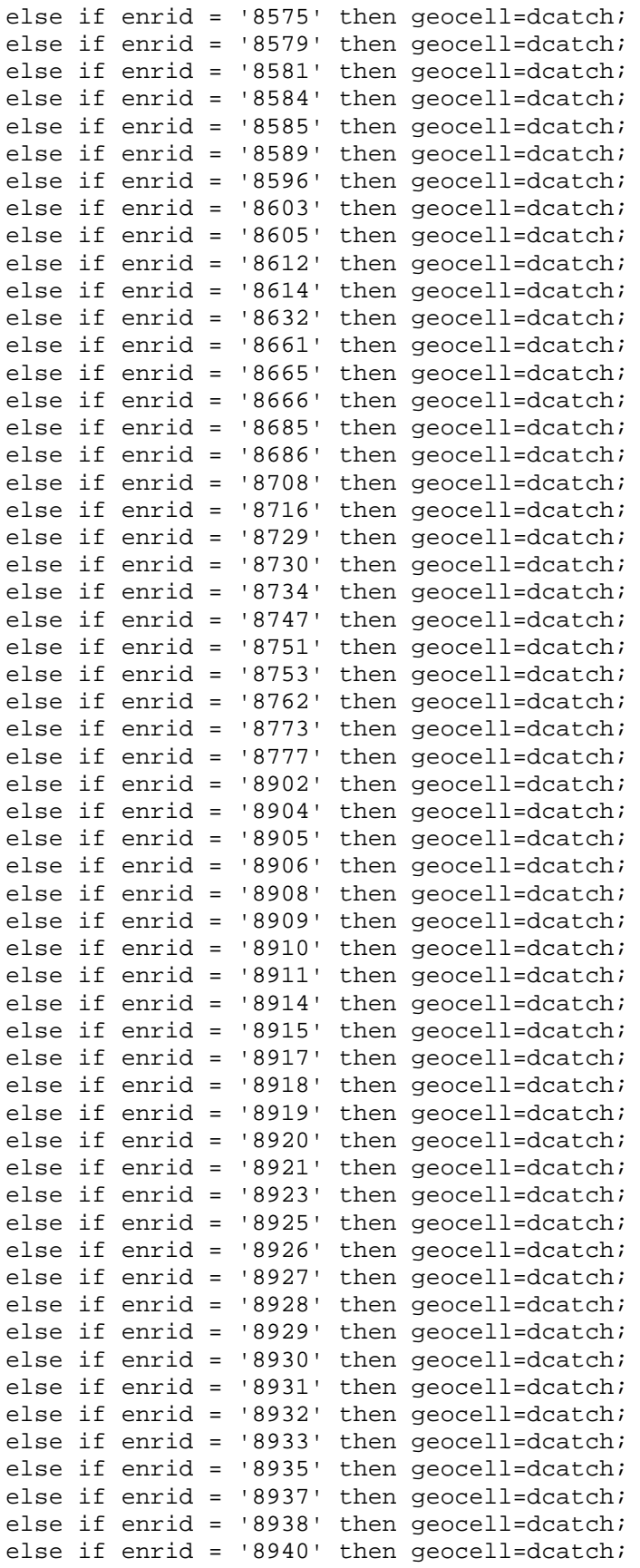

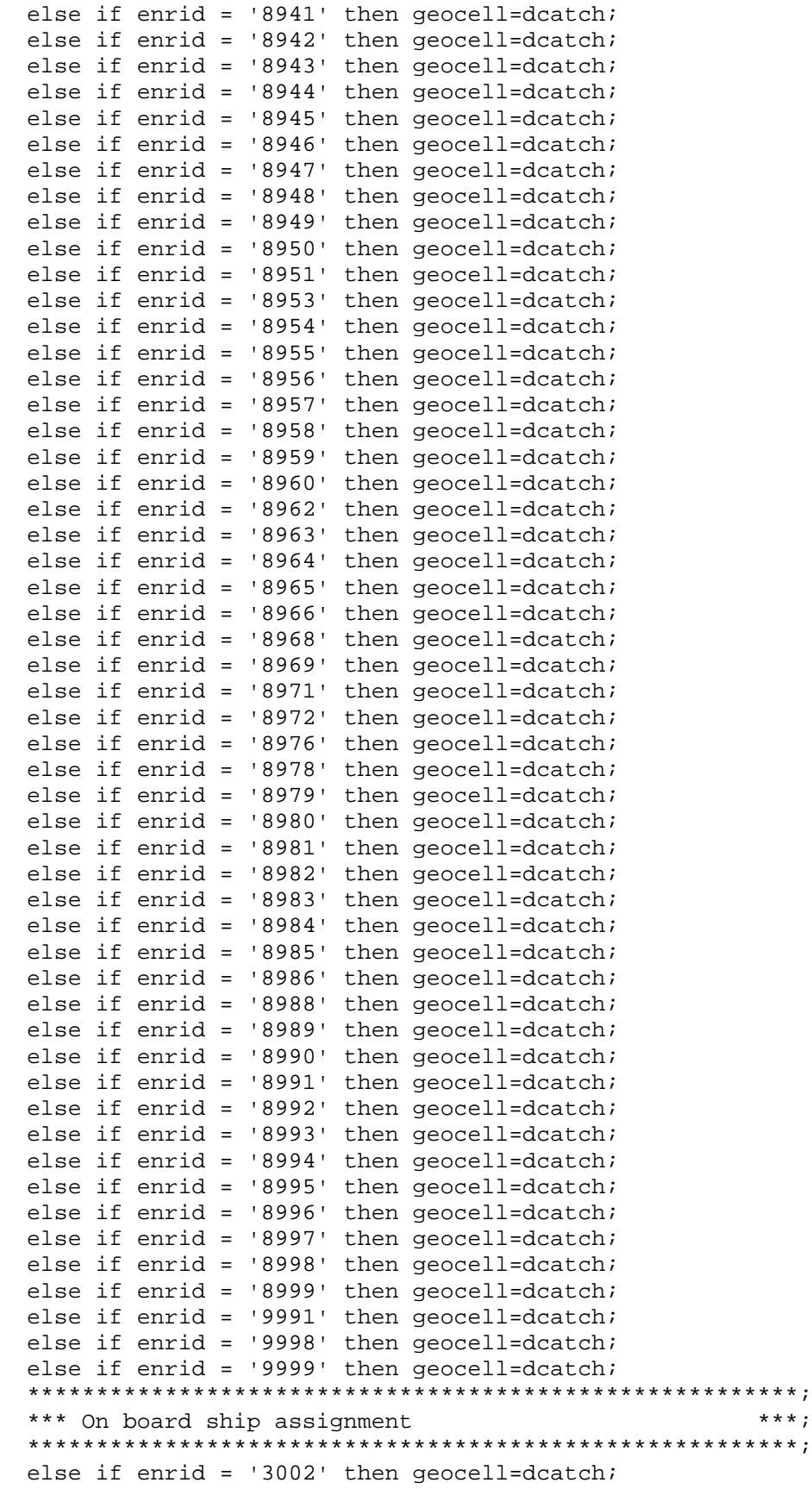
```
else if enrid = '3003' then geocell=dcatch;
********************************************************;
*** Managed care contractor assignment
********************************************************;
else if enrid = '6913' then geocell=dcatch;
else if enrid = '6914' then geocell=dcatch;
else if enrid = '6915' then geocell=dcatch;
else if enrid = '6917' then geocell=dcatch;
else if enrid = '6918' then geocell=dcatch;
else if enrid = '6919' then geocell=dcatch;
else if enrid = '6923' then geocell=dcatch;
else if enrid = '6924' then geocell=dcatch;
********************************************************;
*** Uniformed Services Family Health Plan assignment ***;
********************************************************;
else if enrid = '0189' then geocell=dcatch;
else if enrid = '0190' then geocell=dcatch;
else if enrid = '0191' then geocell=dcatch;
else if enrid = '0192' then geocell=dcatch;
else if enrid = '0193' then geocell=dcatch;
else if enrid = '0194' then geocell=dcatch;
else if enrid = '0195' then geocell=dcatch;
else if enrid = '0196' then geocell=dcatch;
else if enrid = '0197' then geocell=dcatch;
else if enrid = '0198' then geocell=dcatch;
else if enrid = '0199' then geocell=dcatch;
```
**F.19.D - SAMPLING\assigncom\_geo.inc - Include file for XCATCH.INC, FIX2016XCATCH.SAS, and FIX2017XCATCH.SAS**

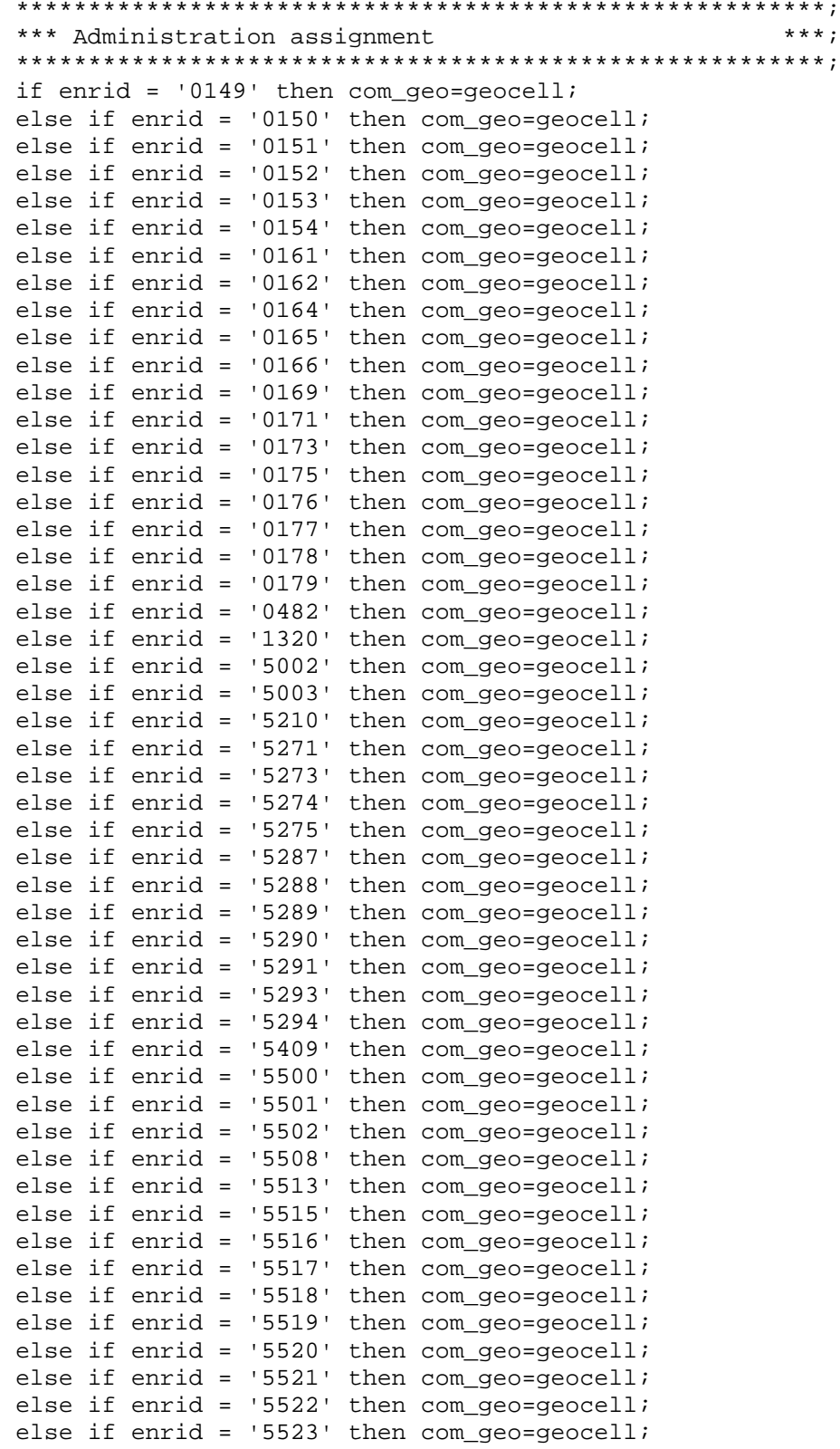

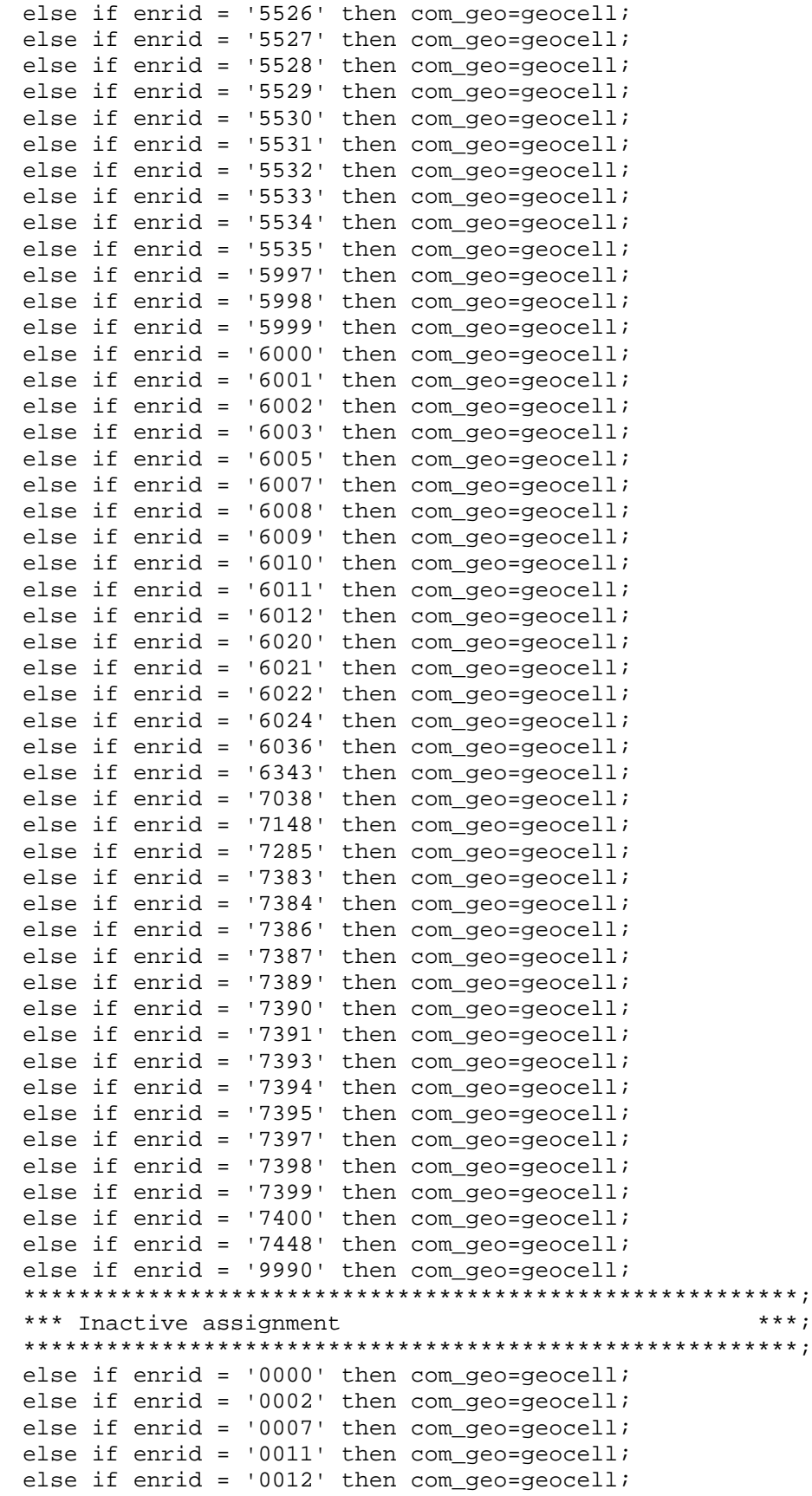

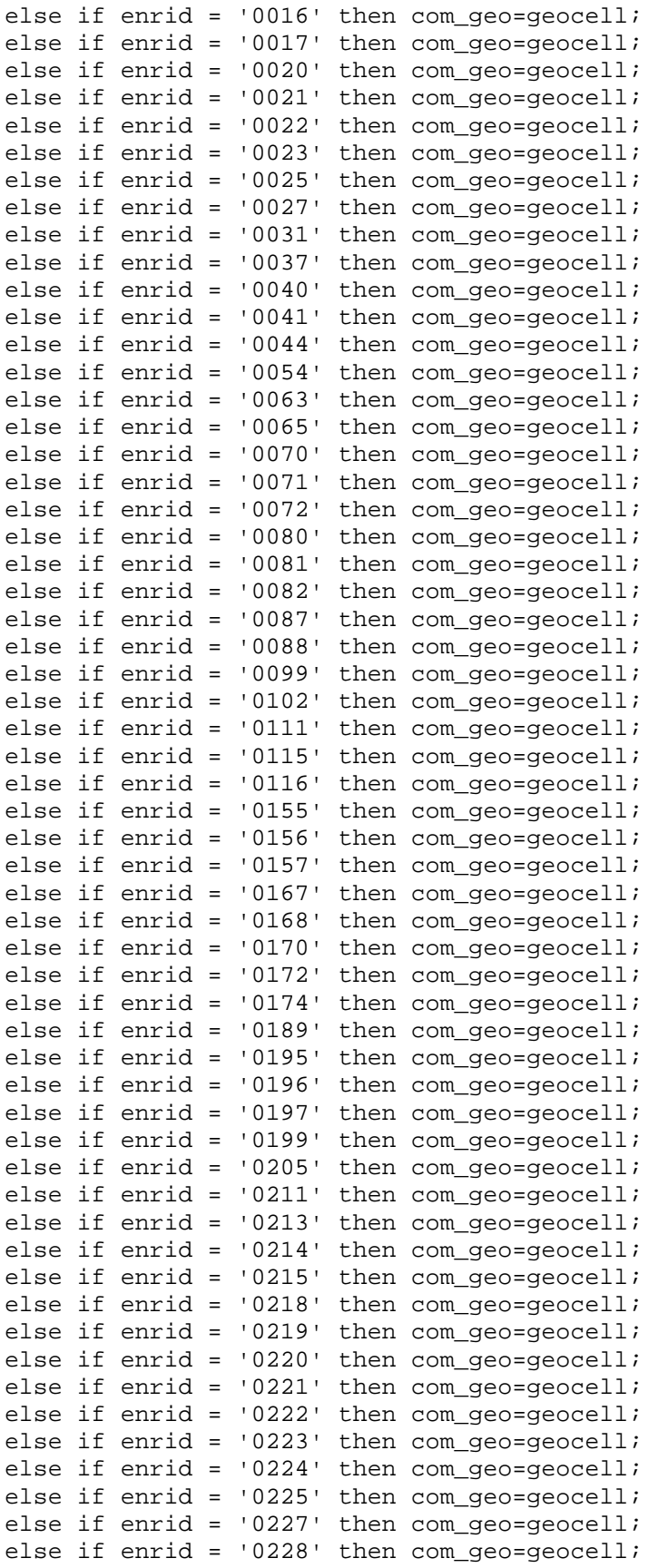

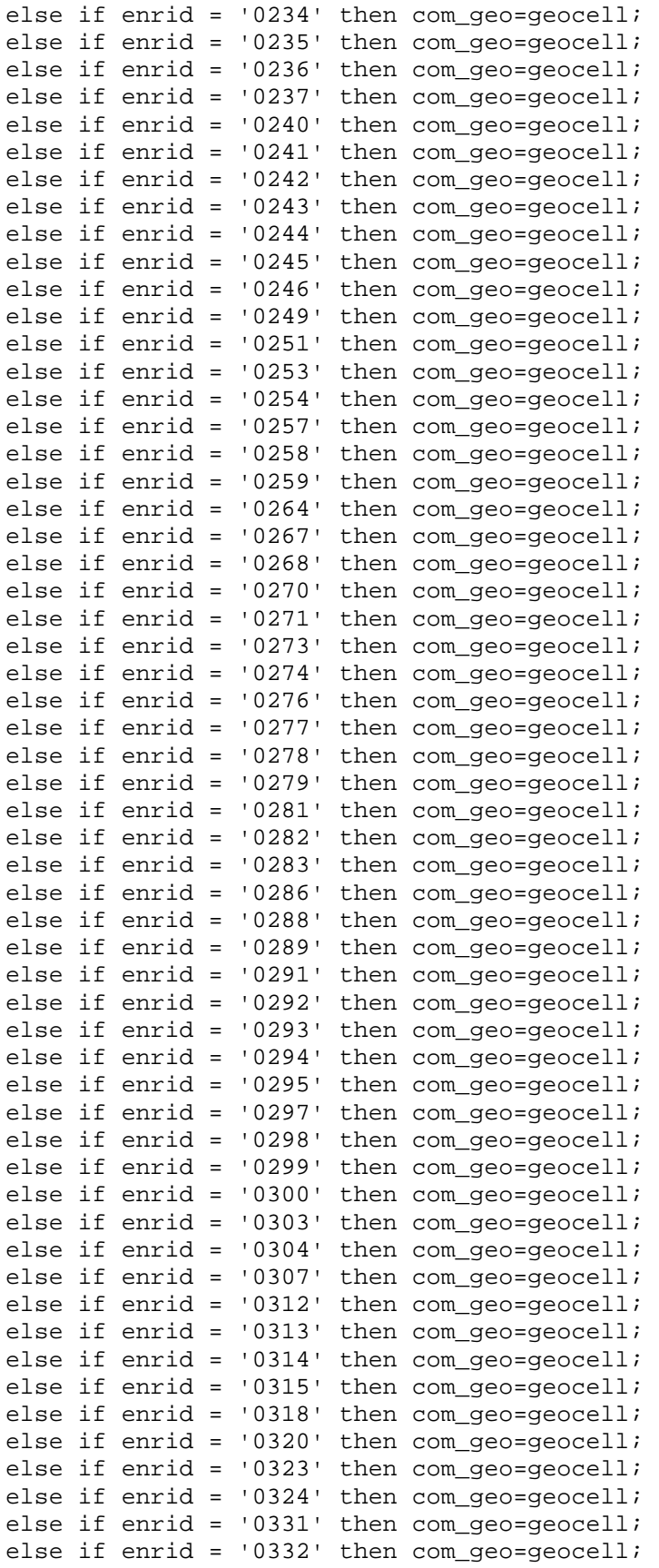

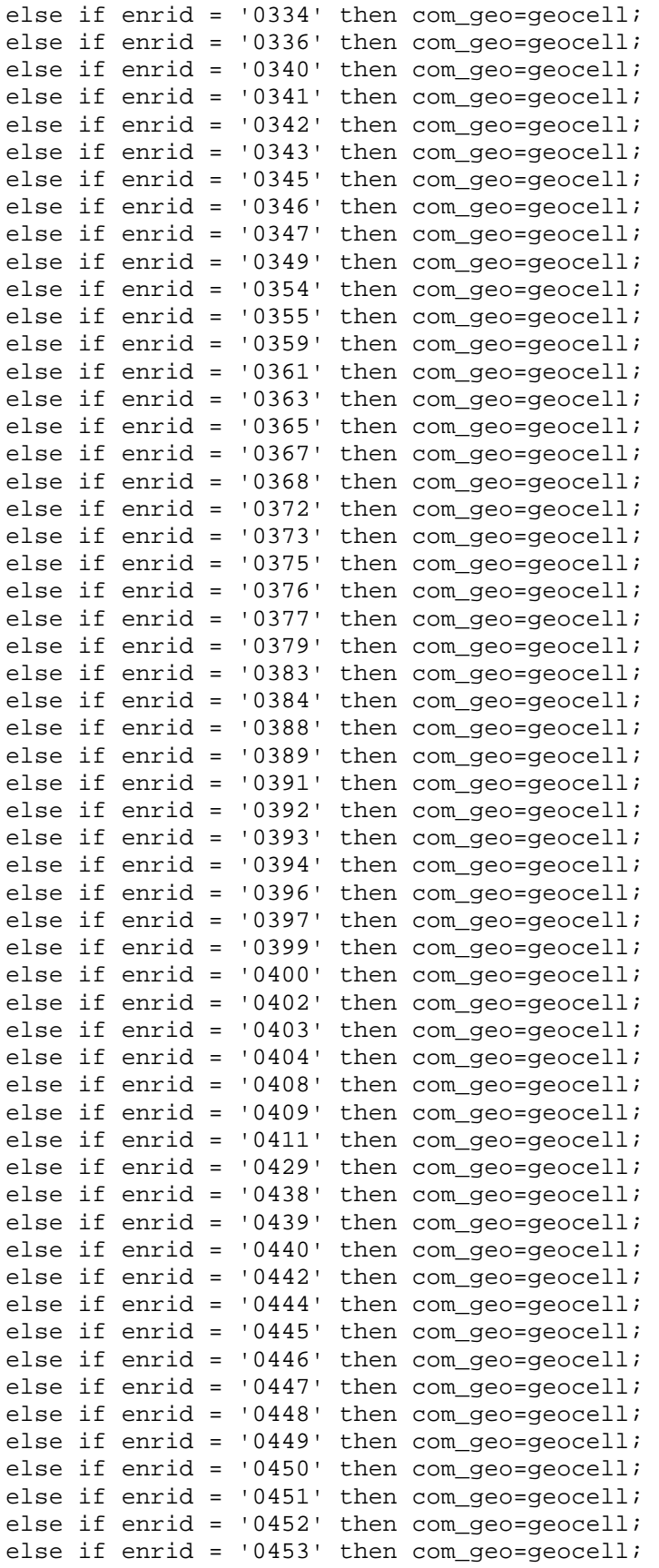

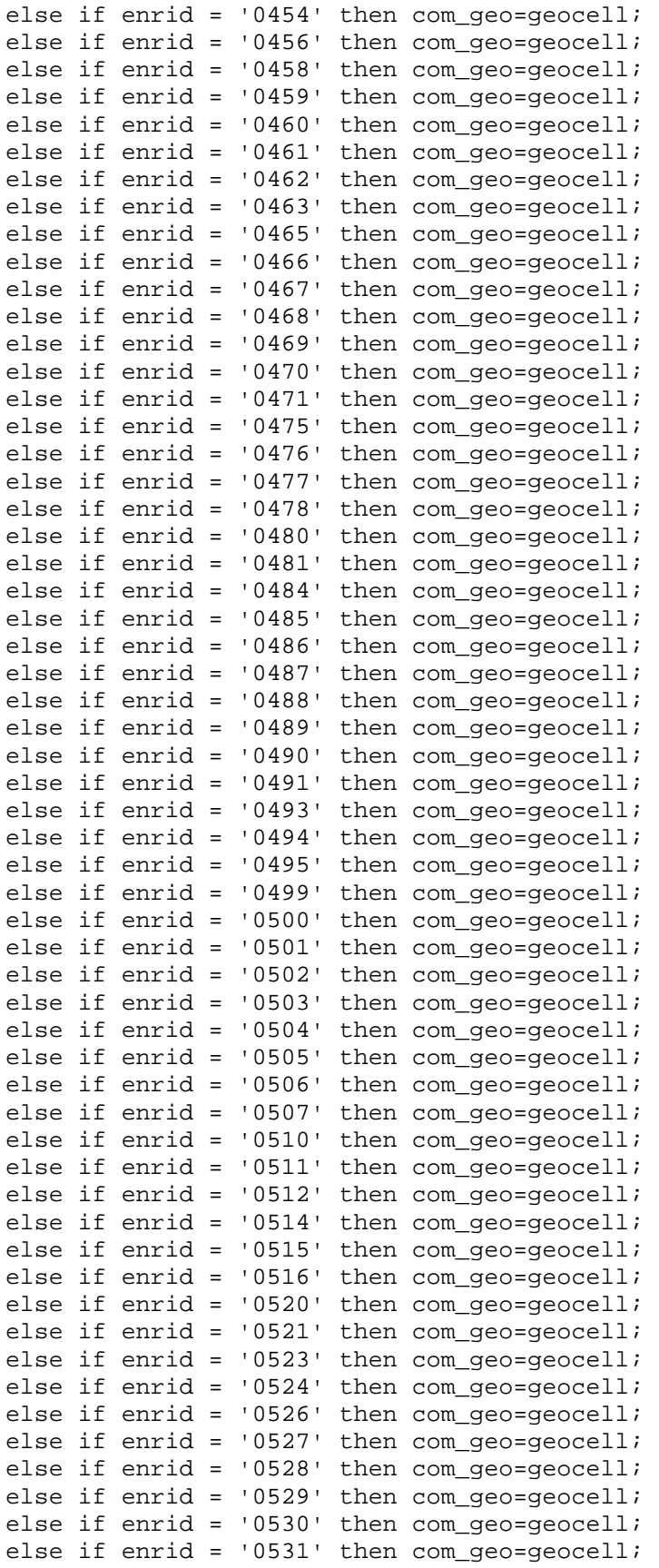

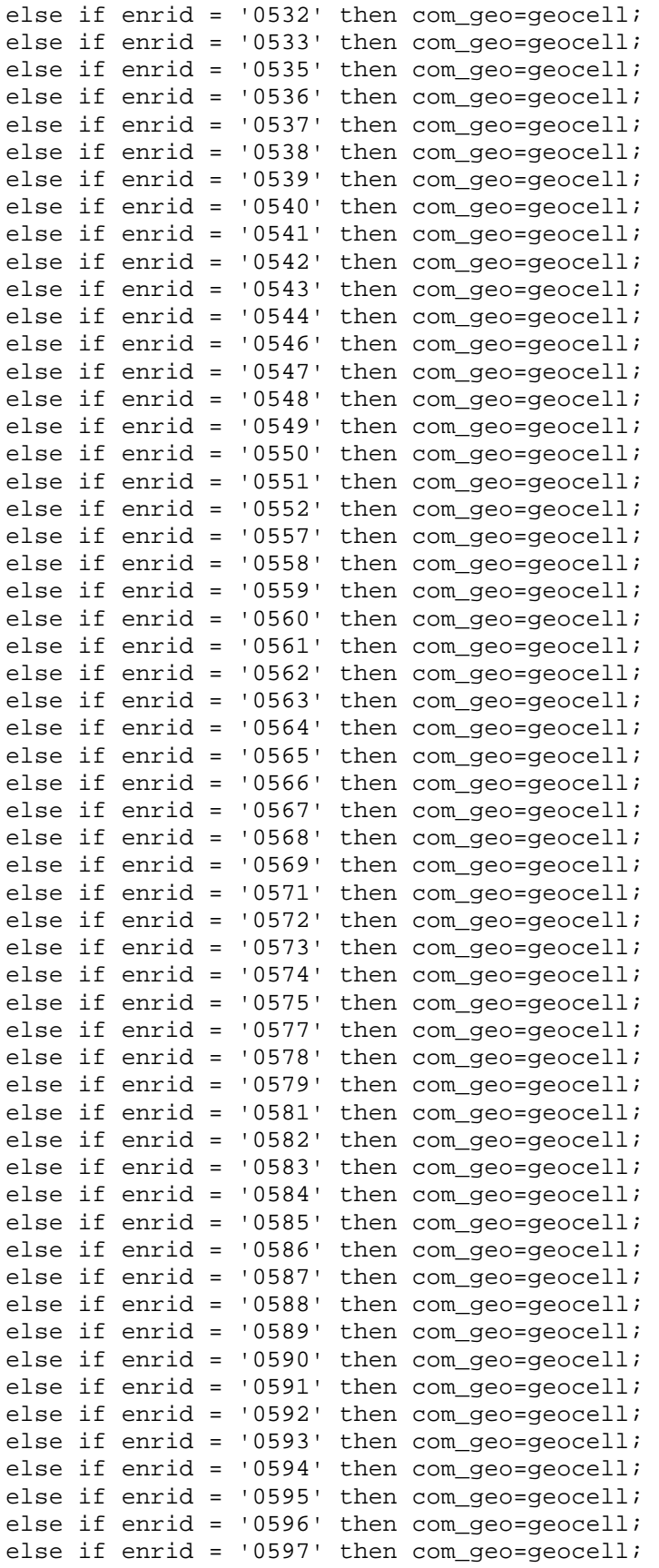

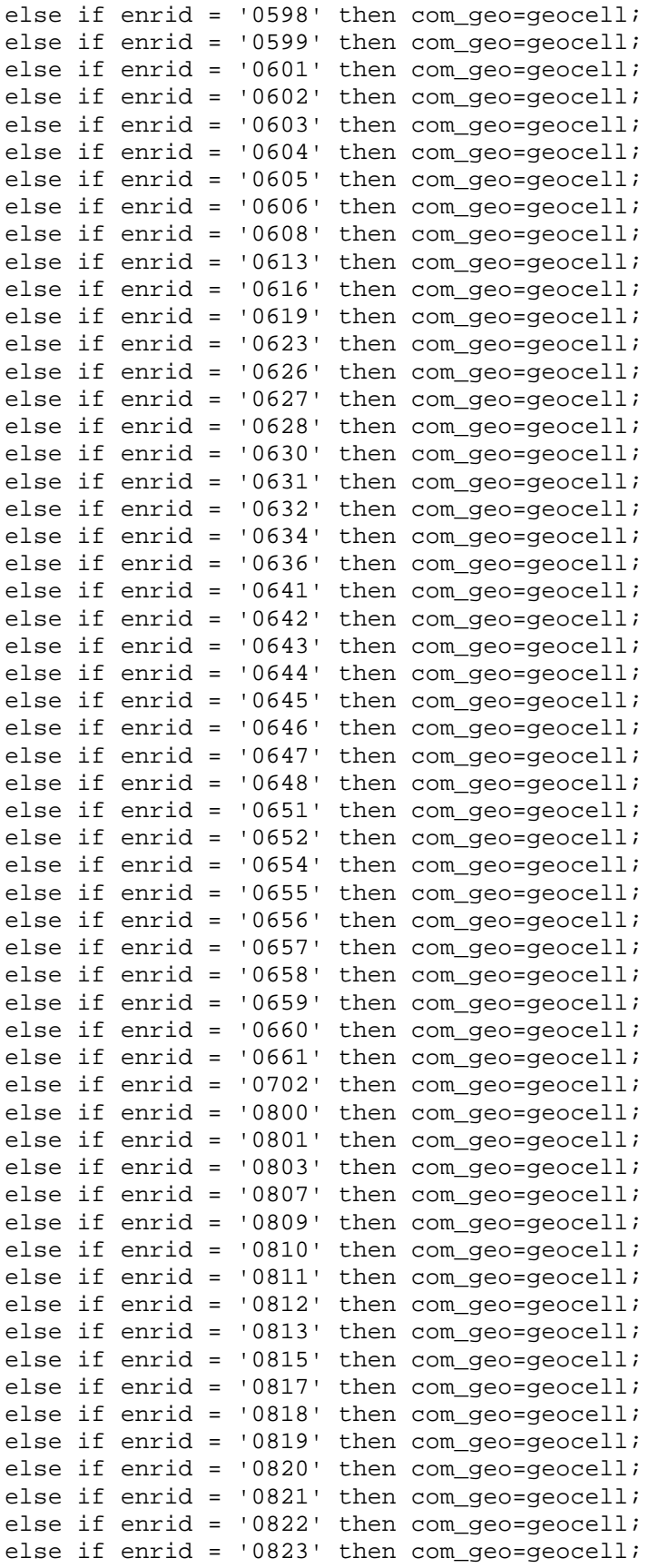

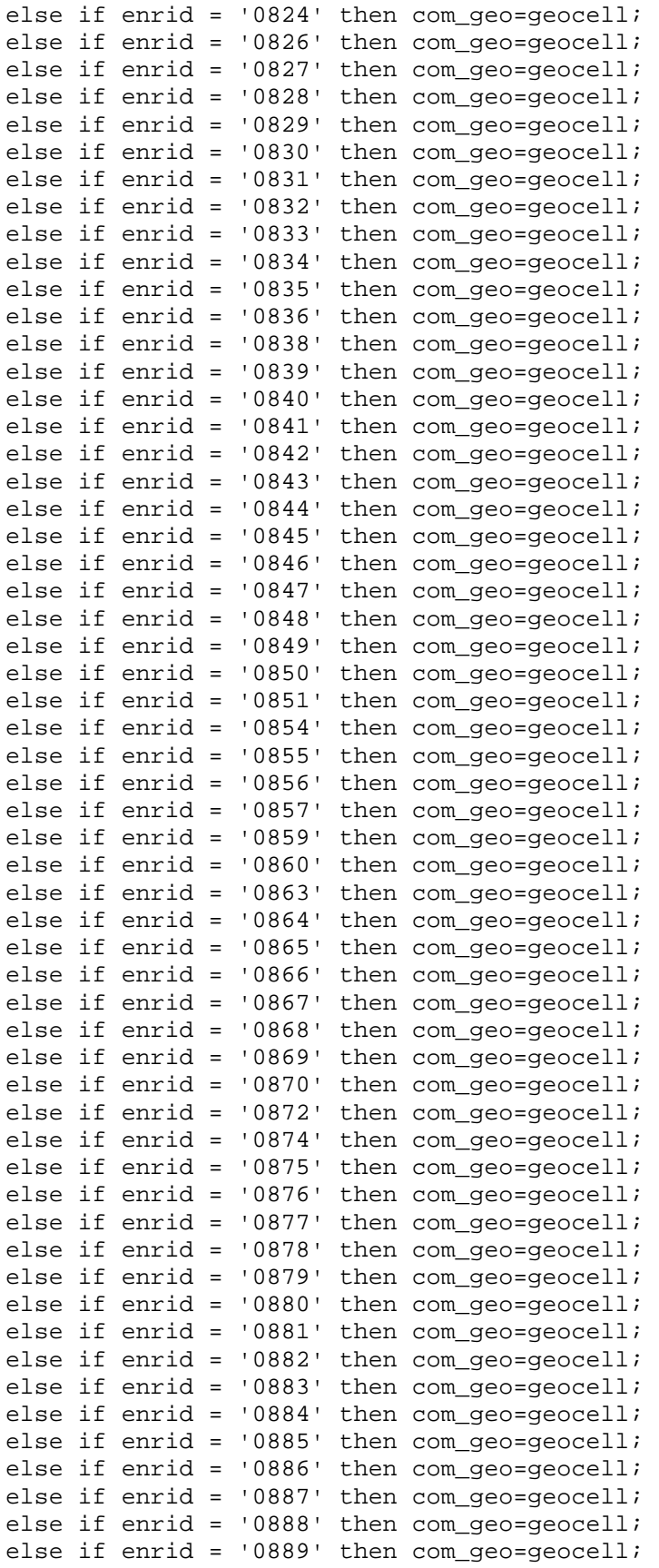

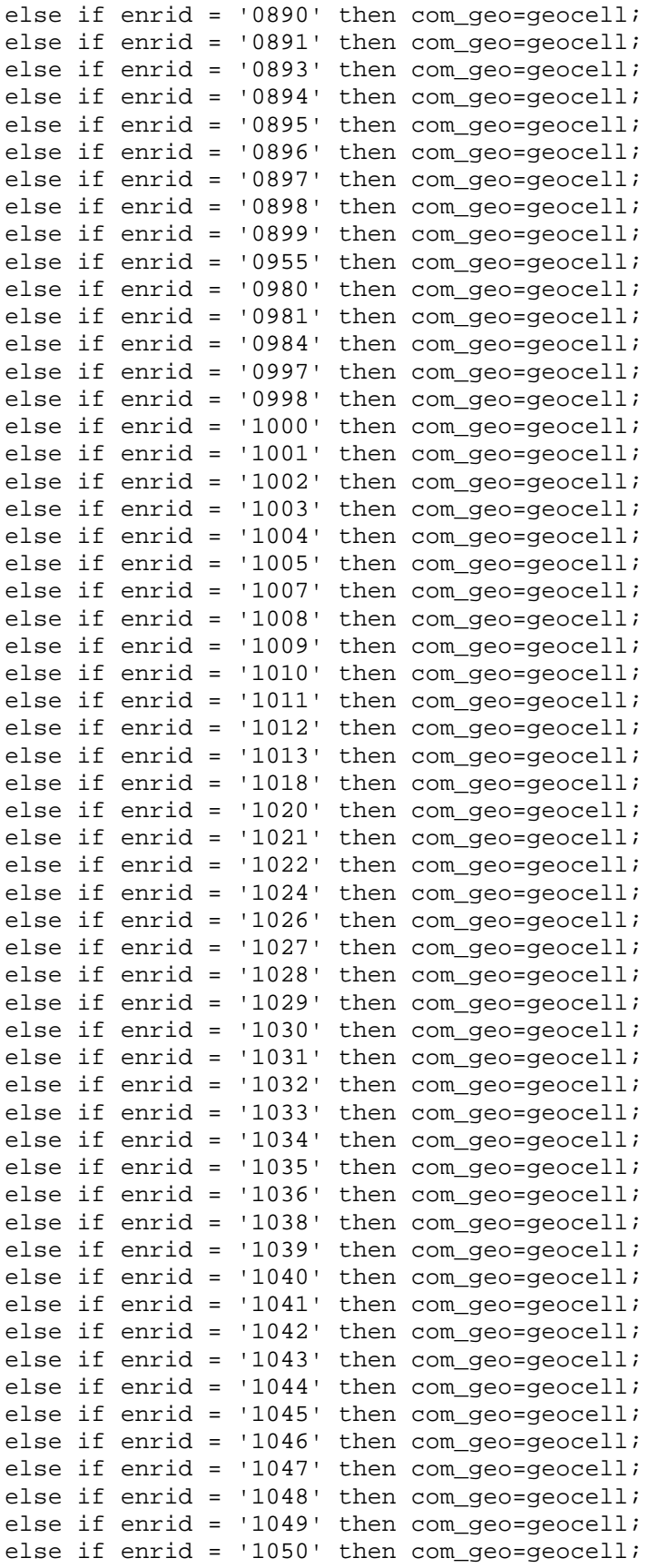

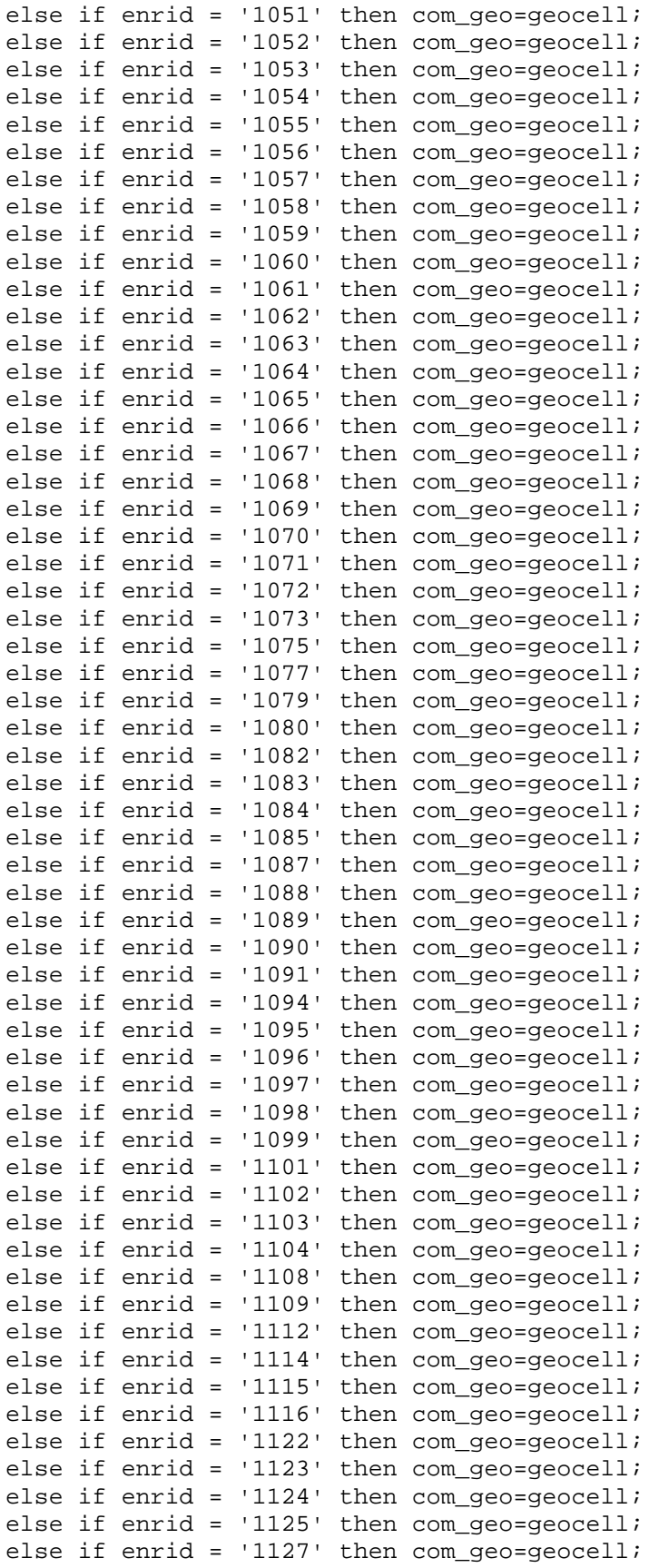

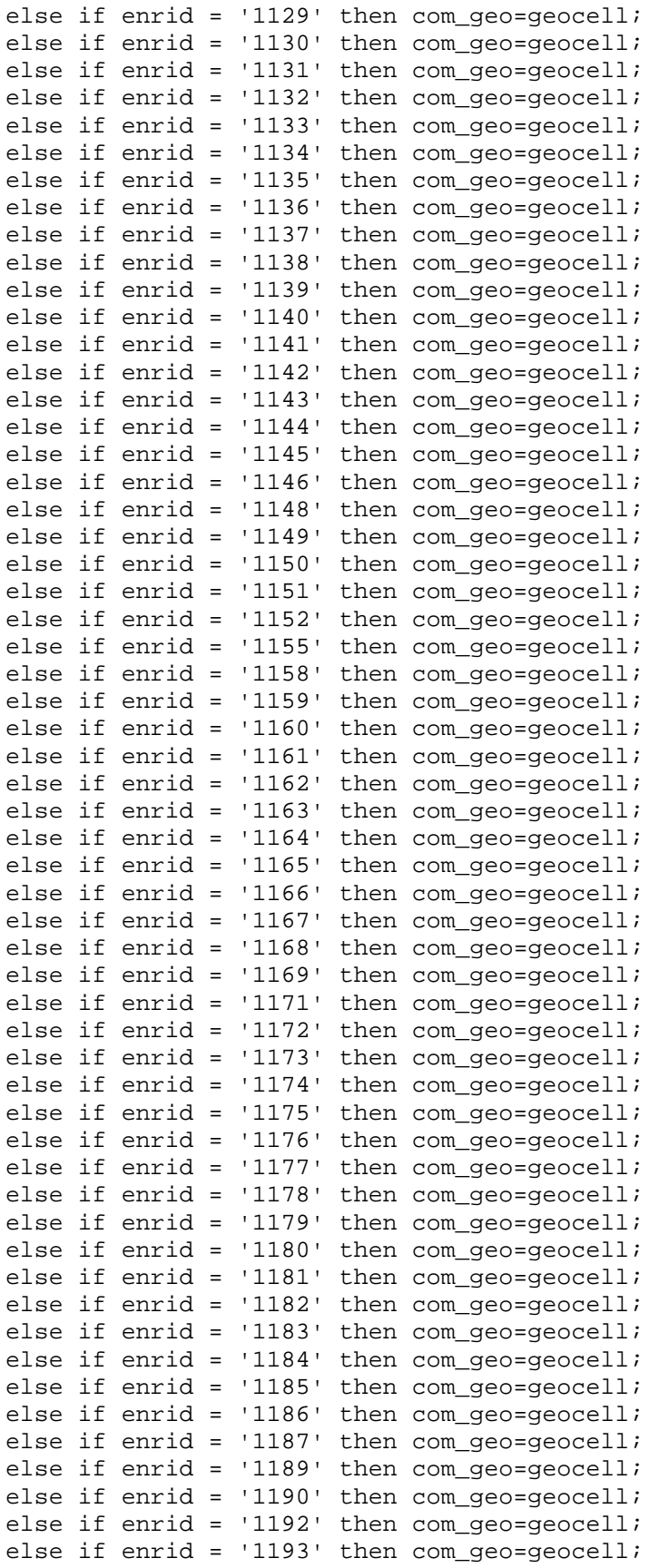

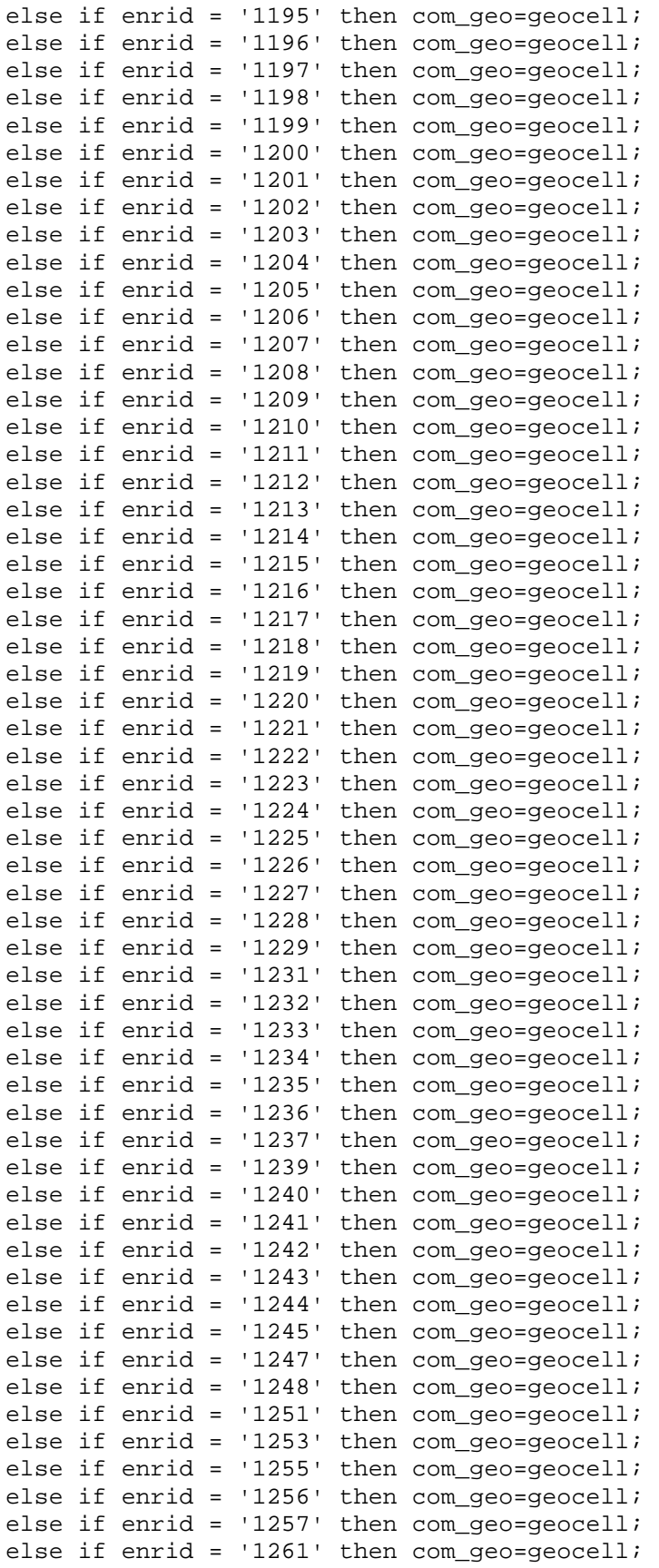

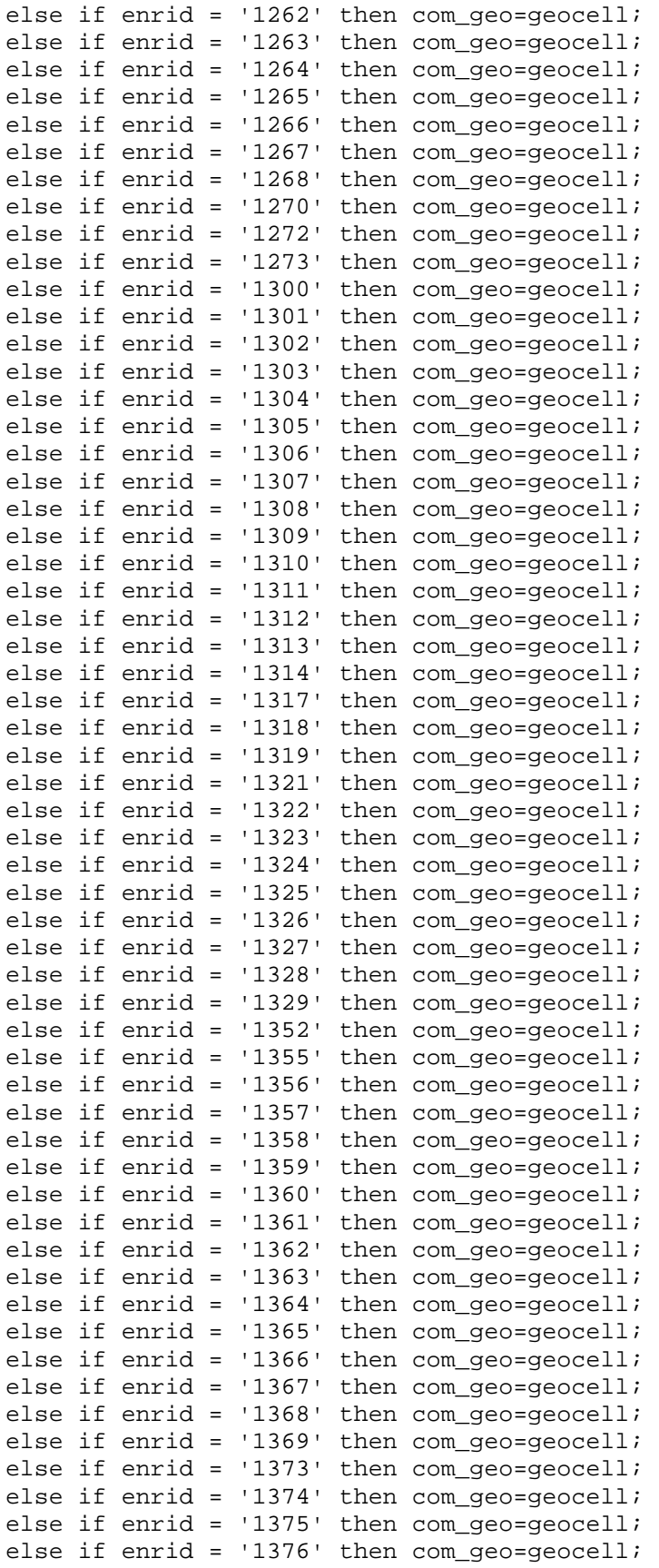

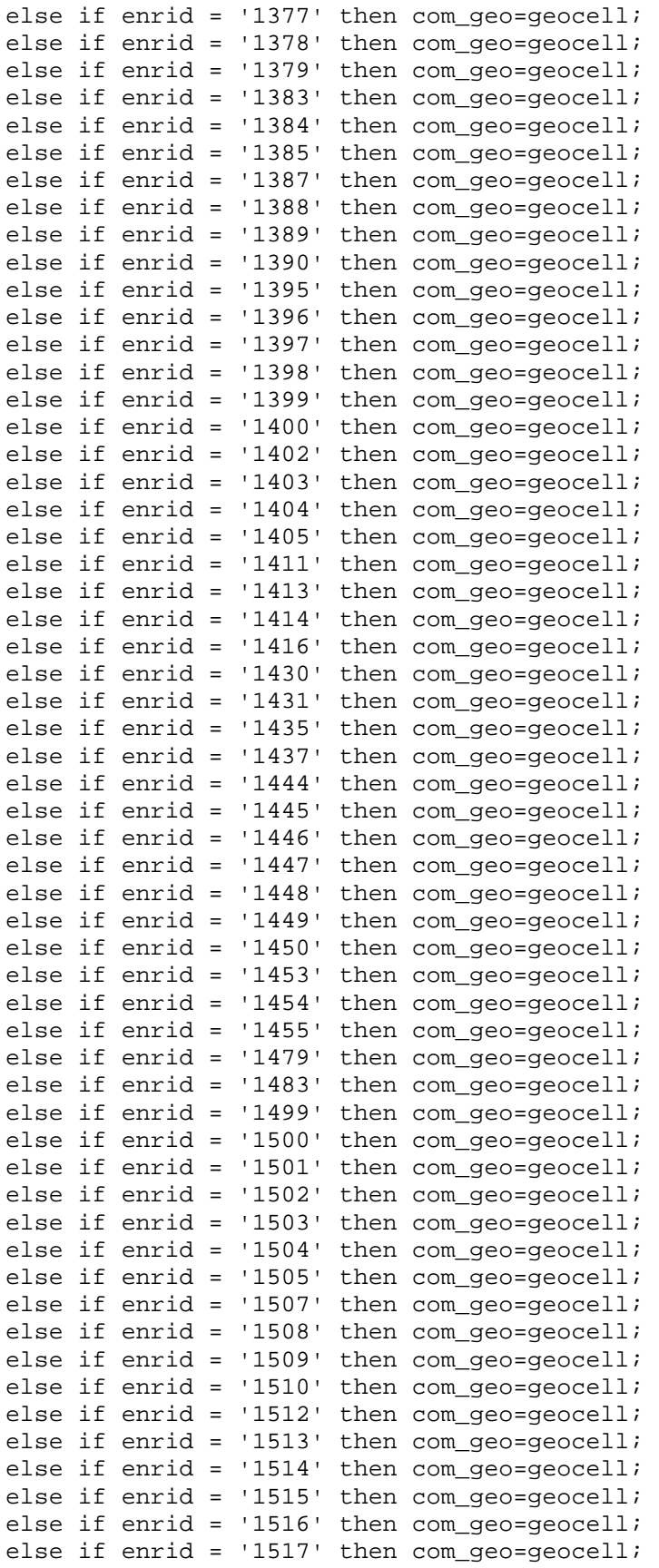

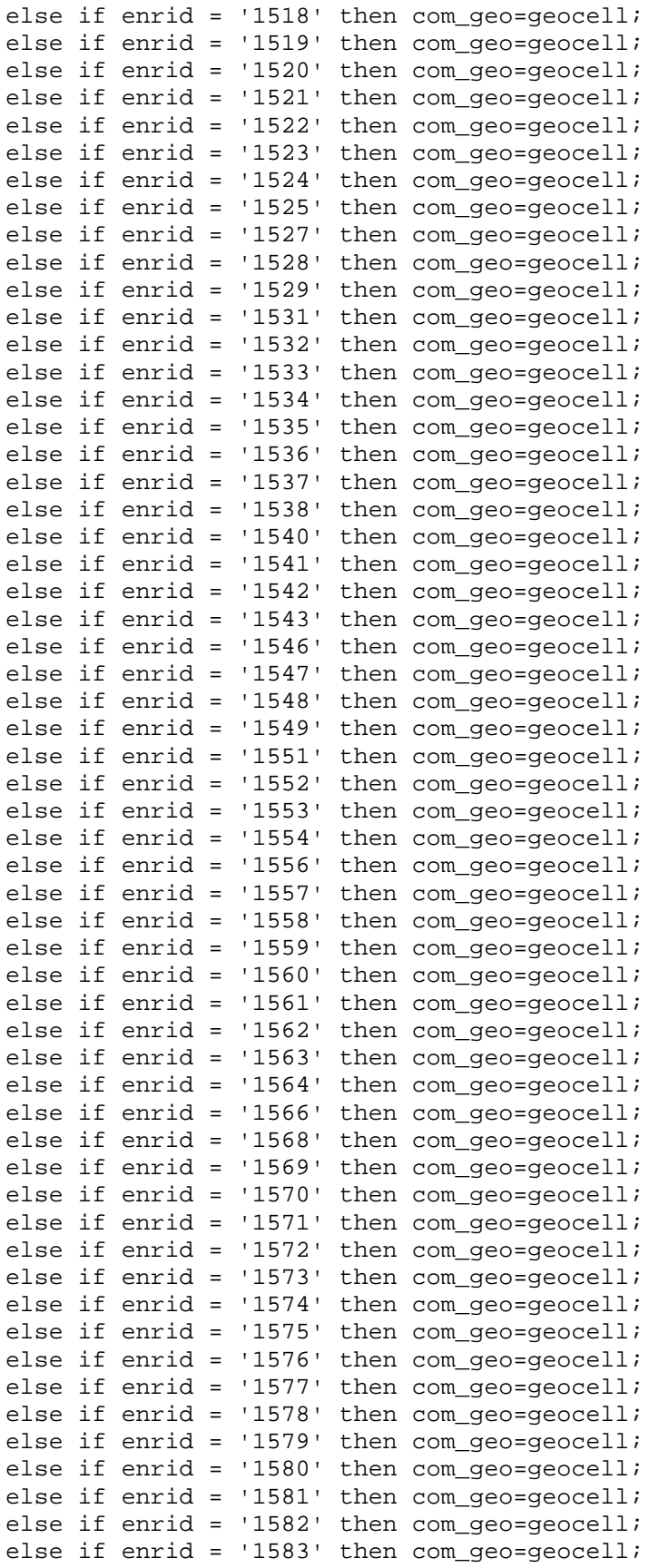

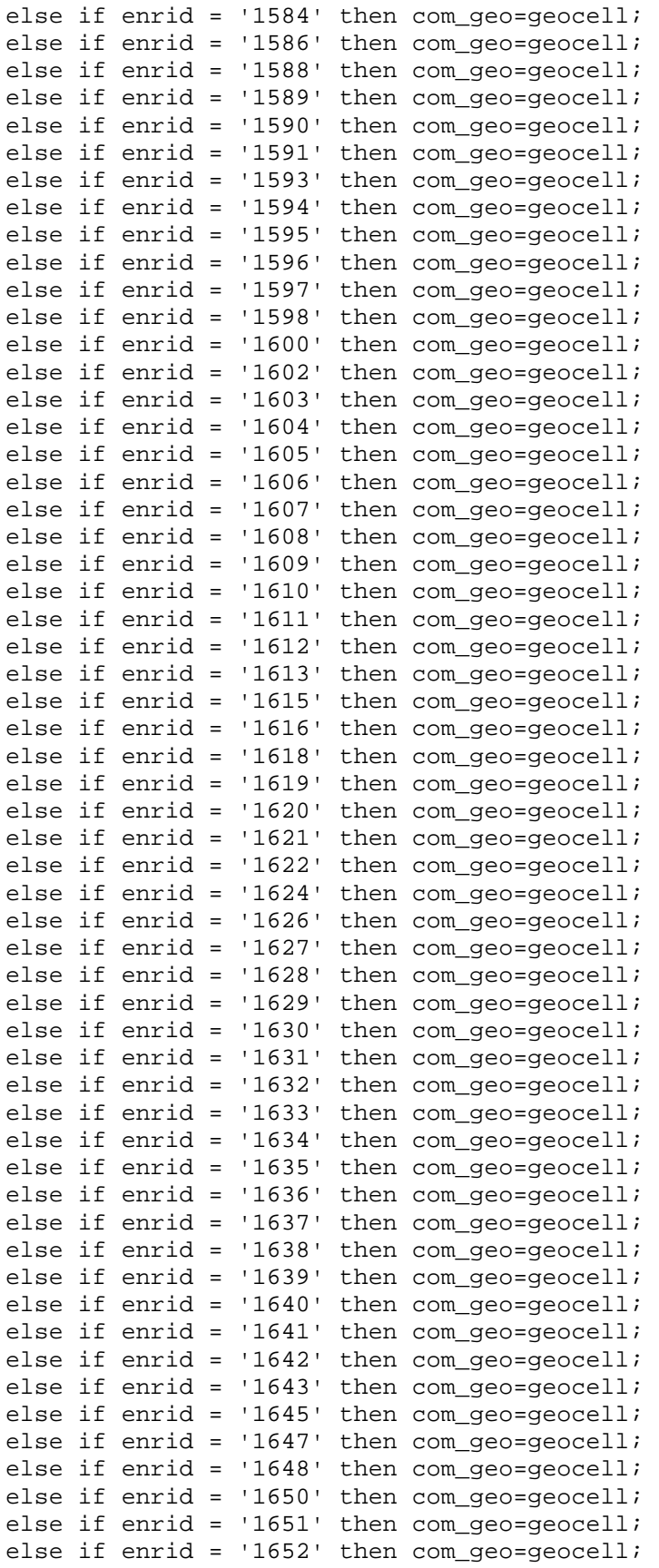

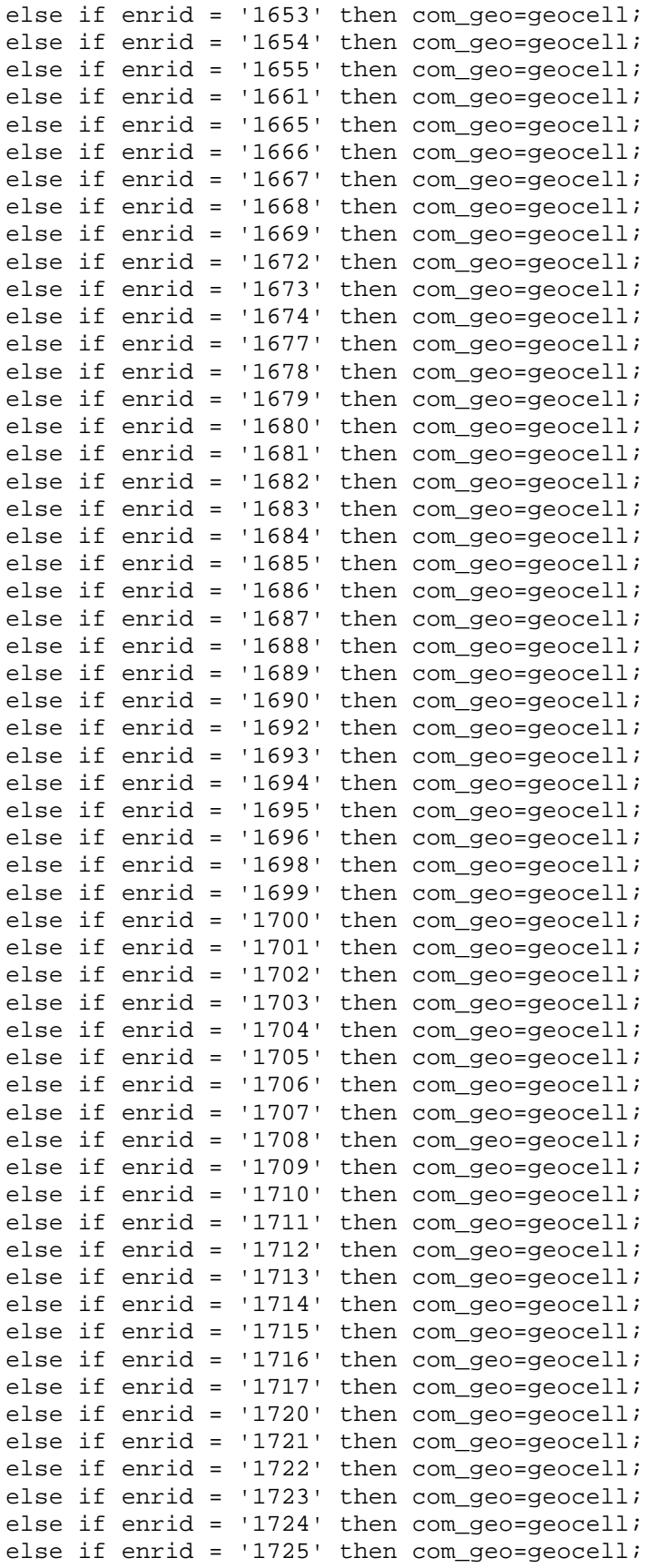

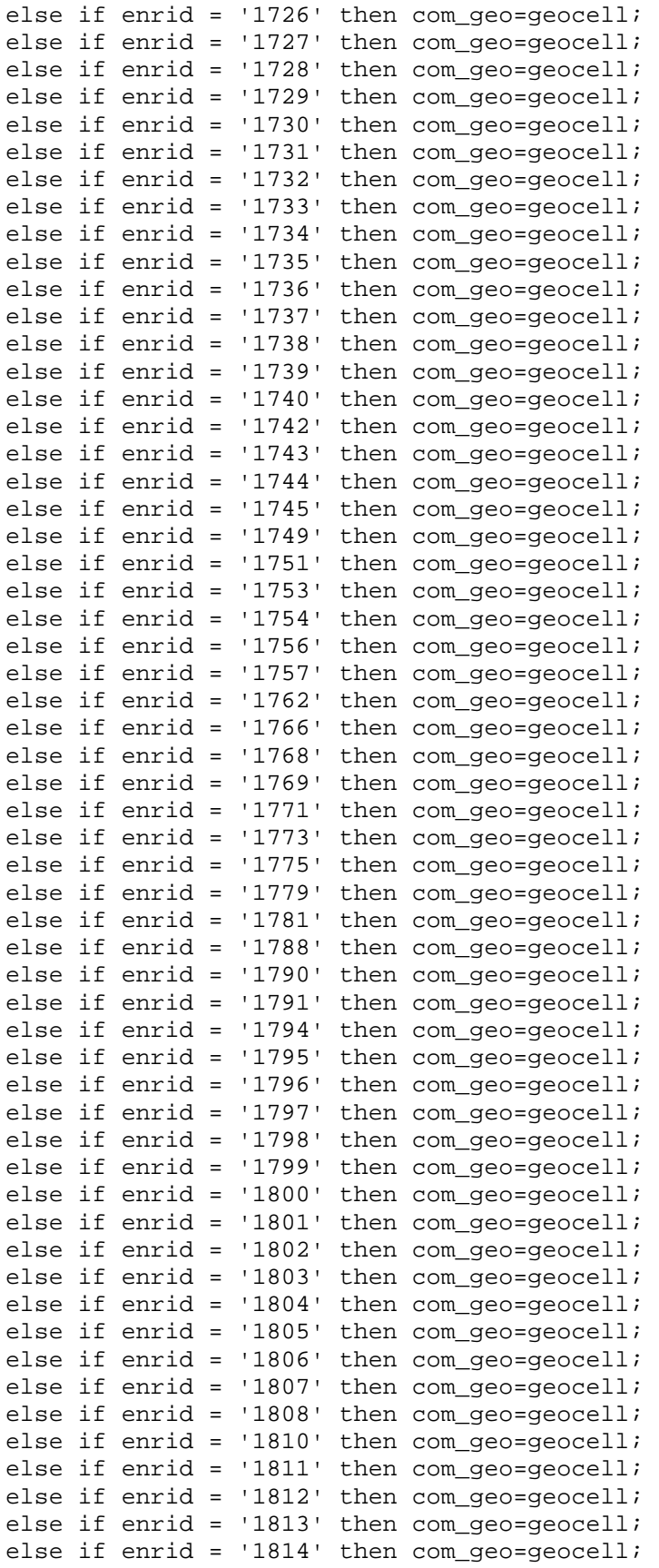

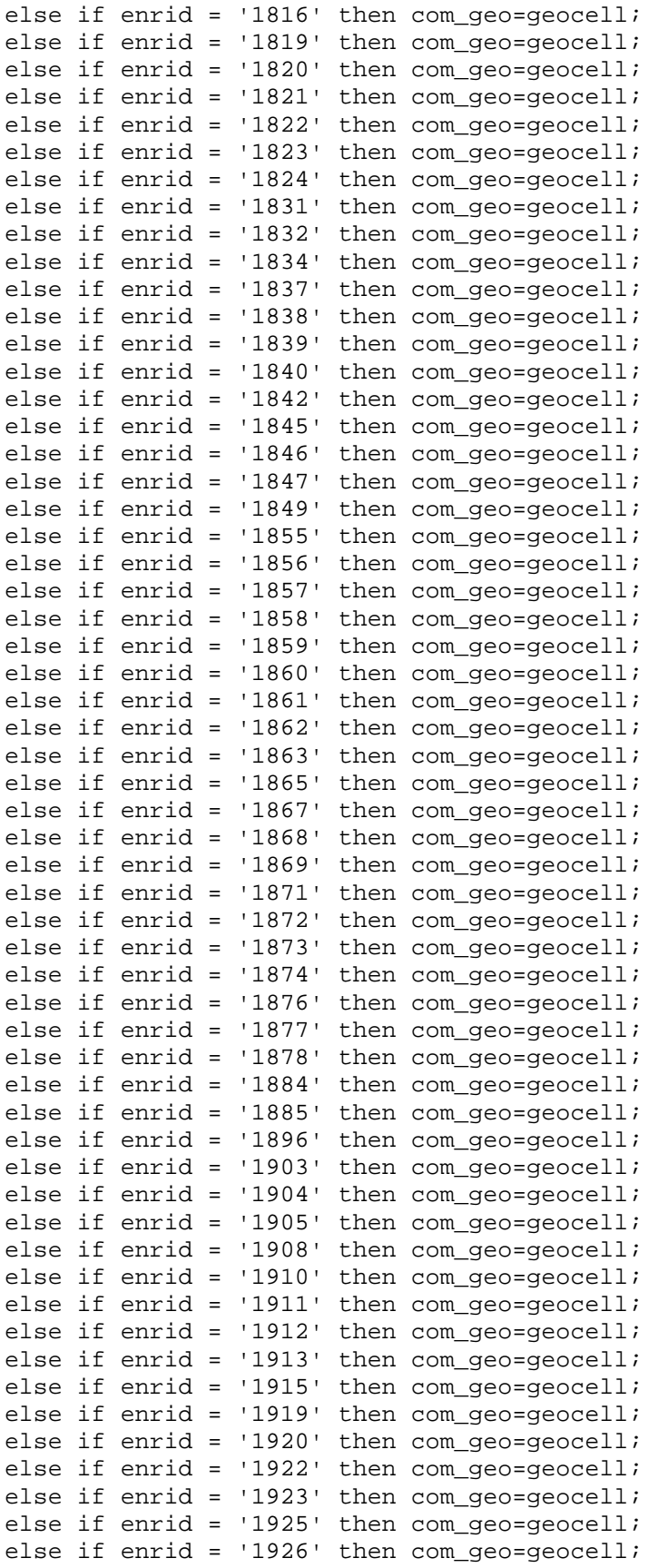

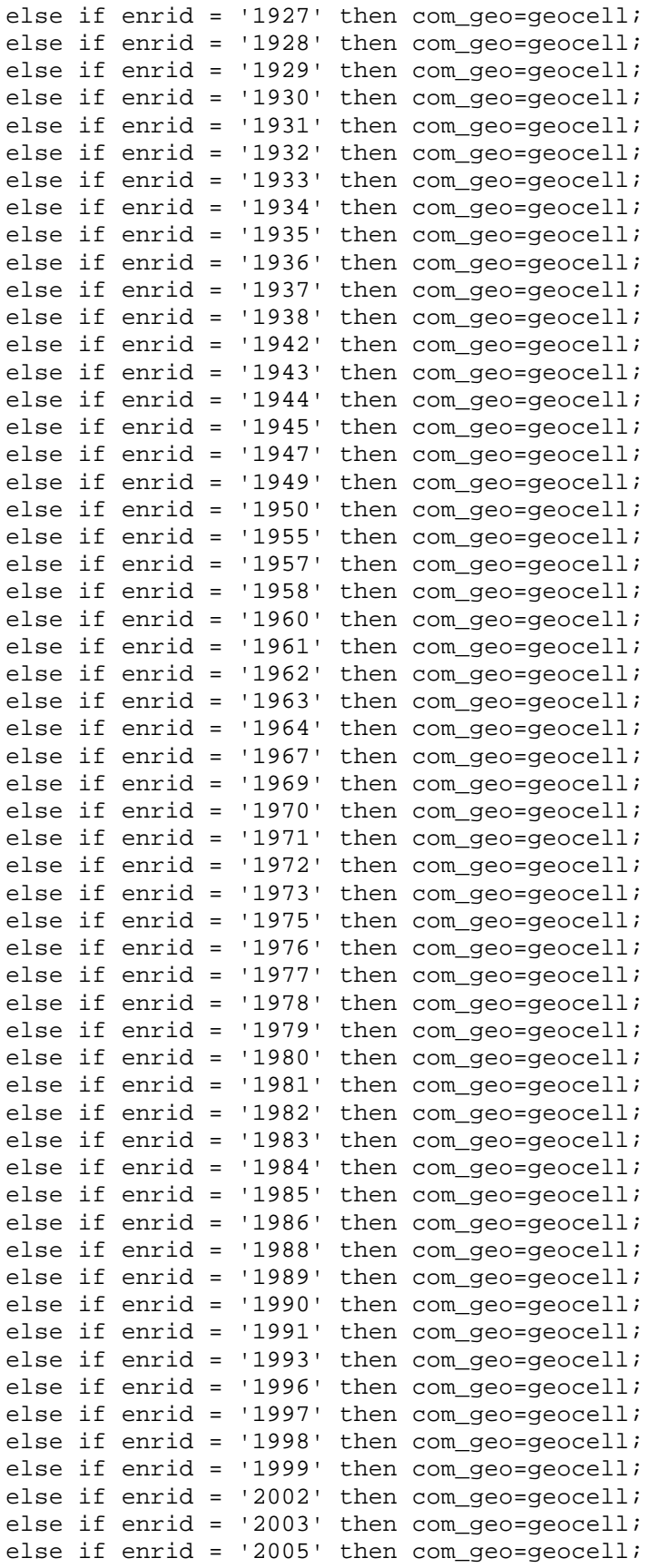

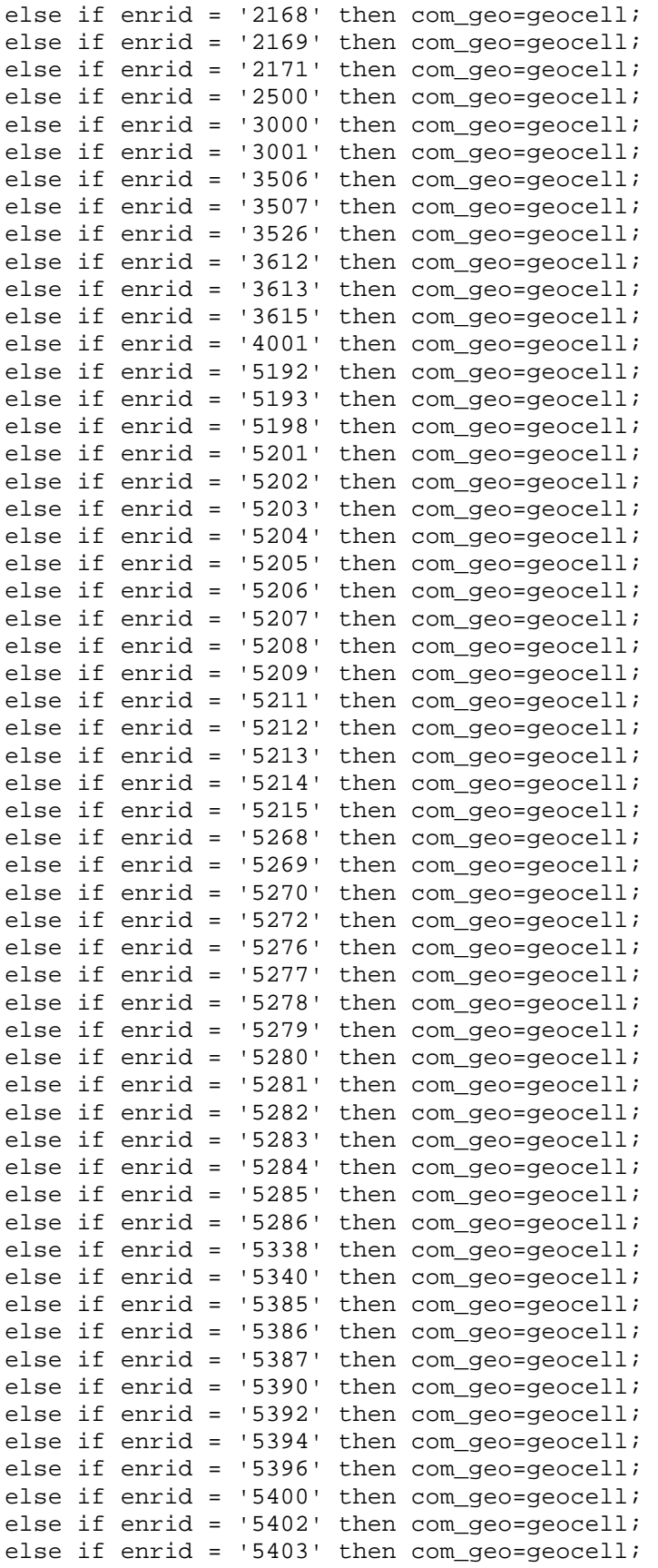

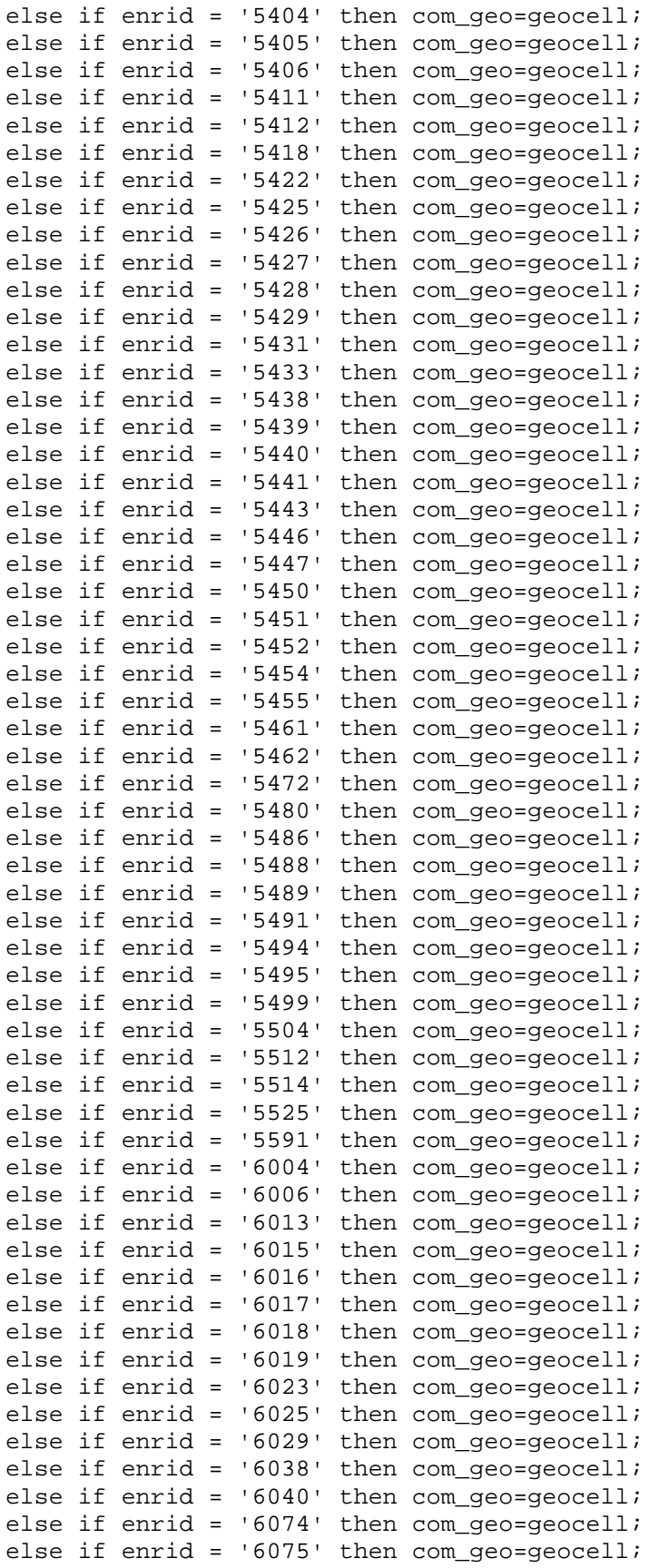

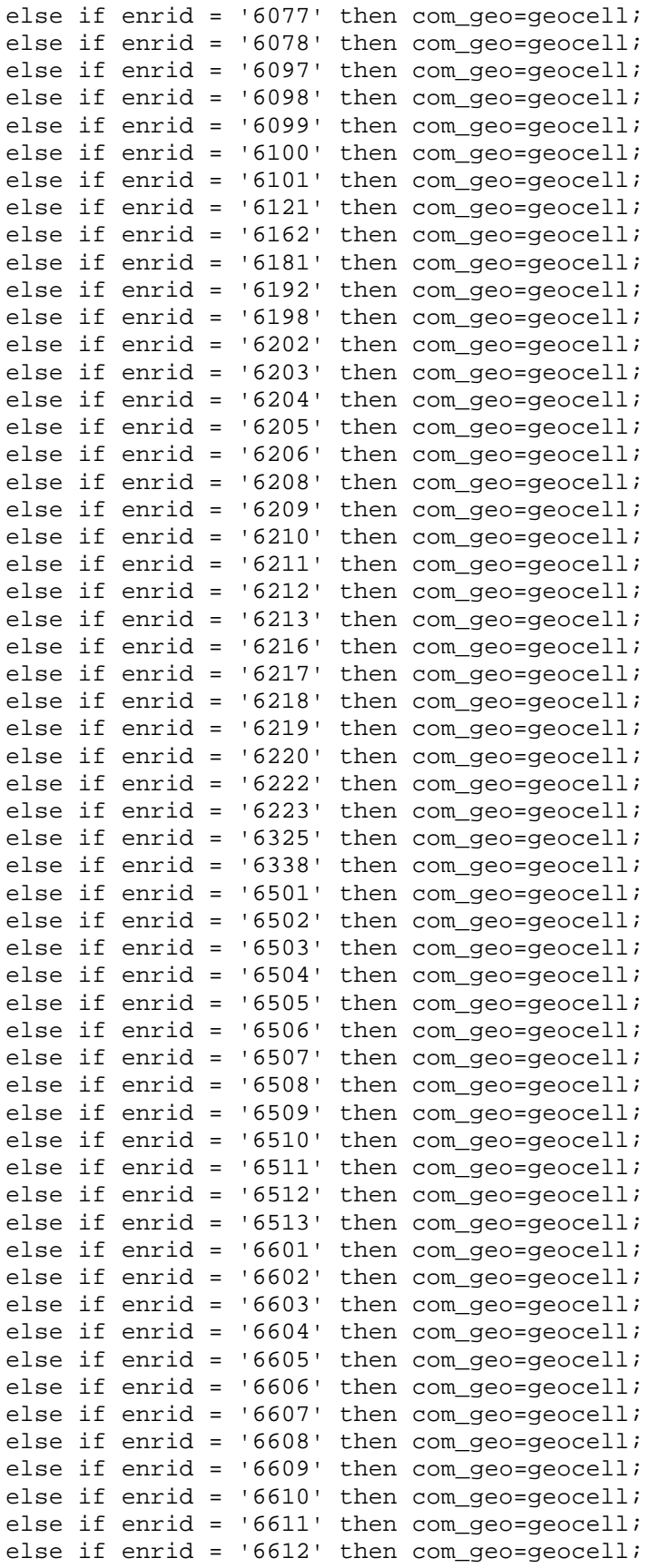

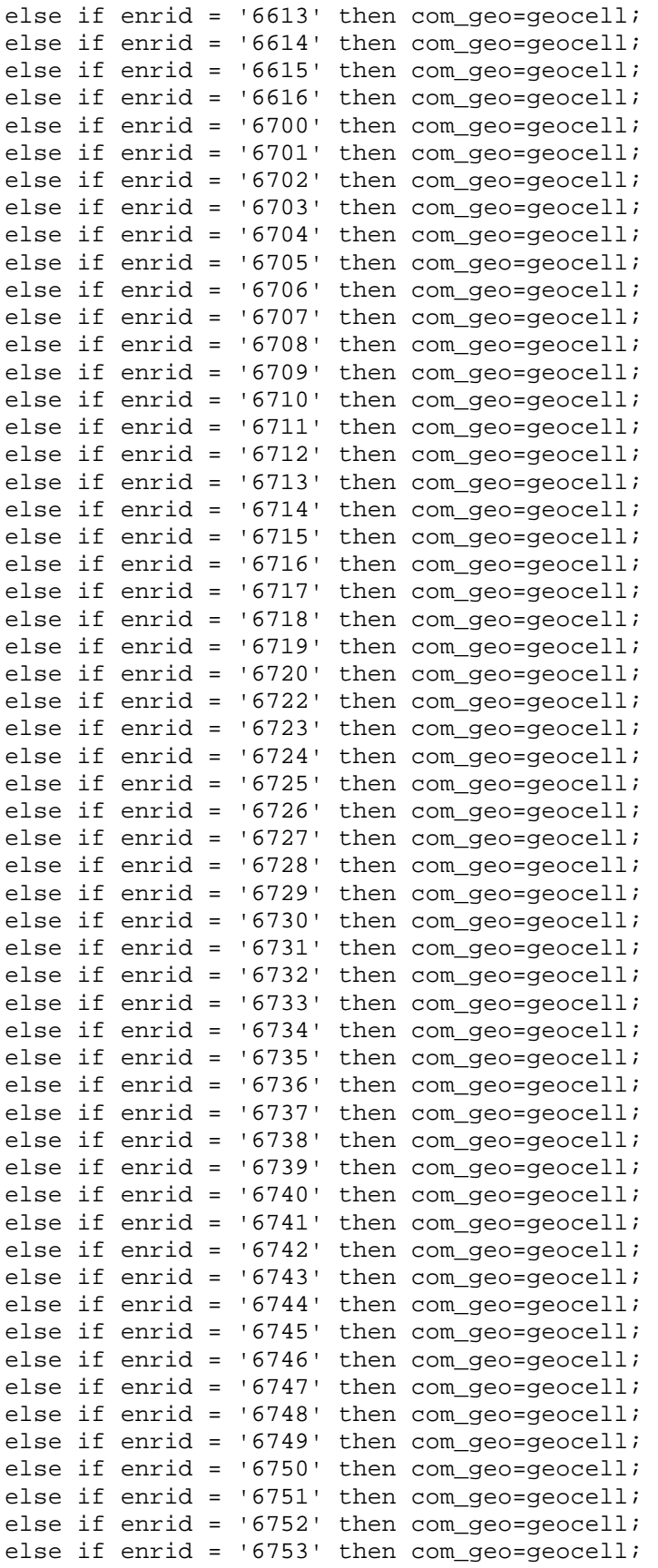

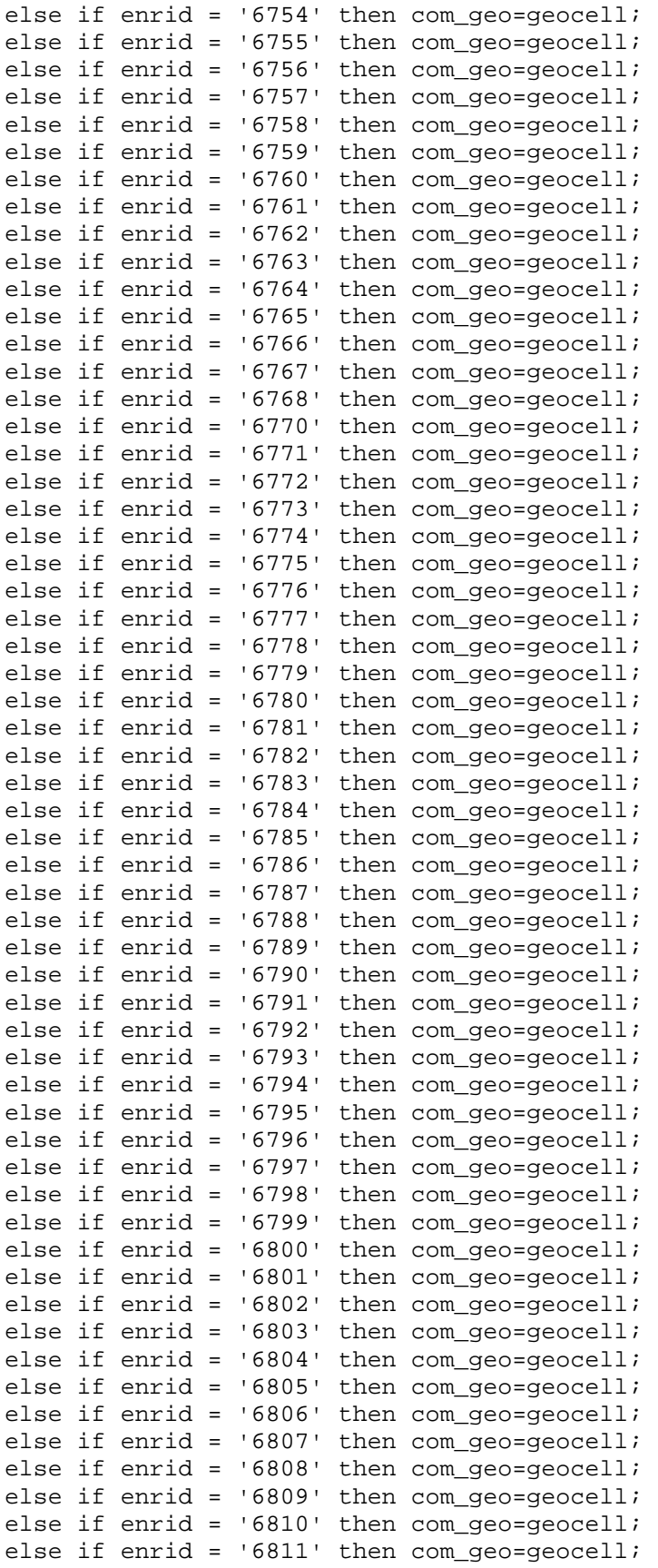

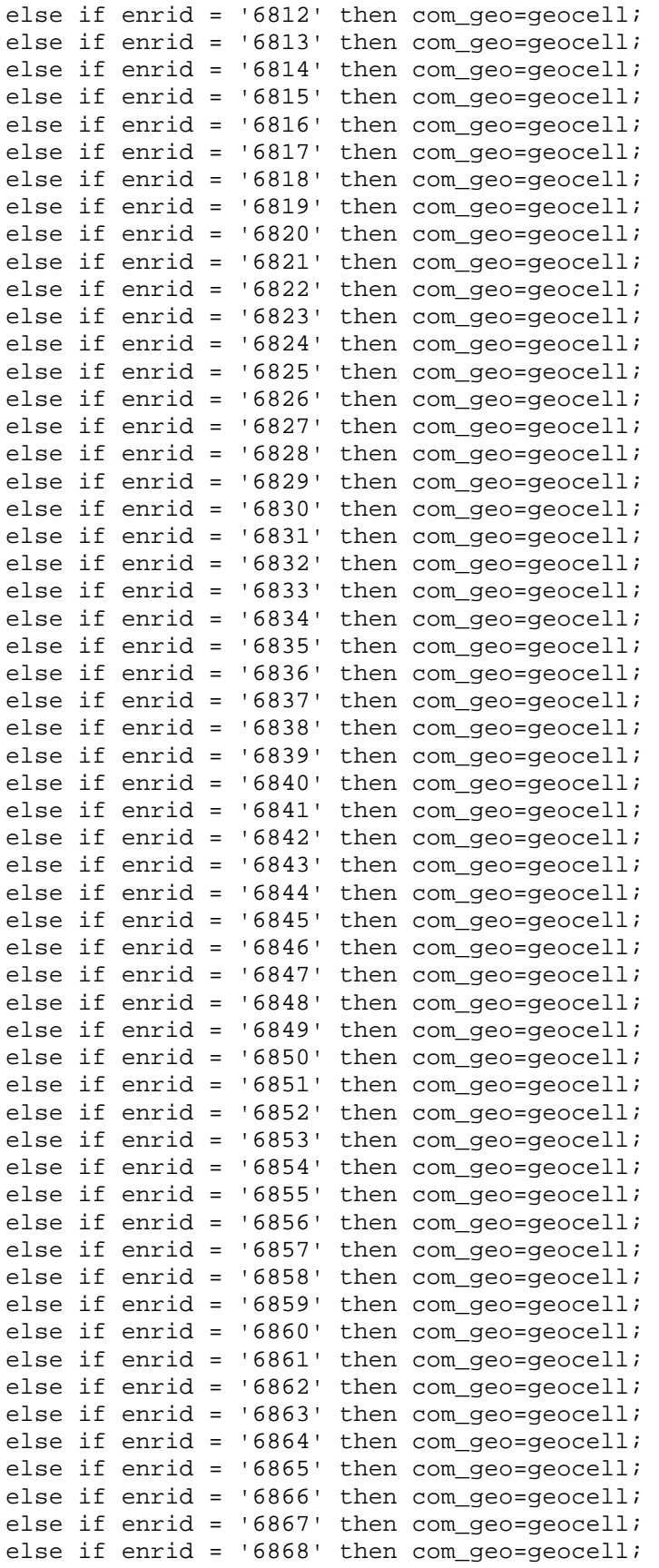

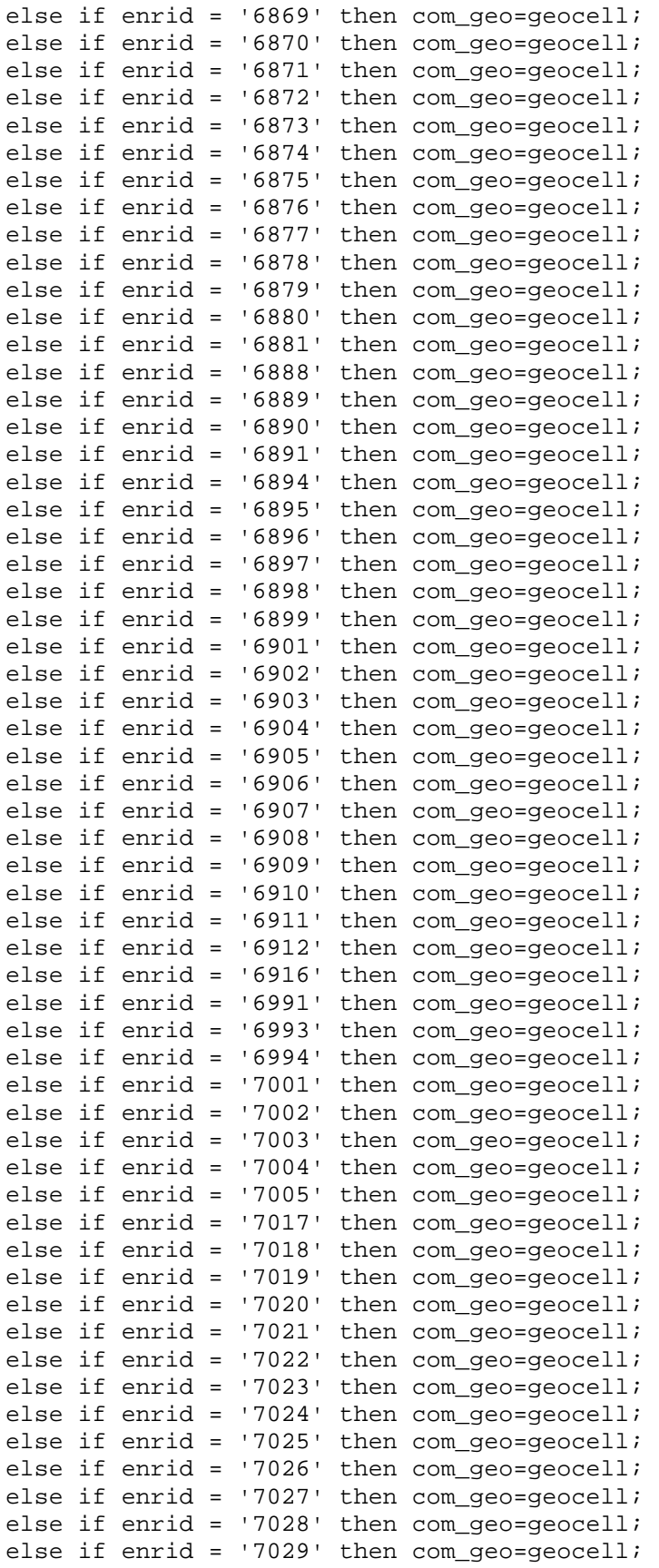

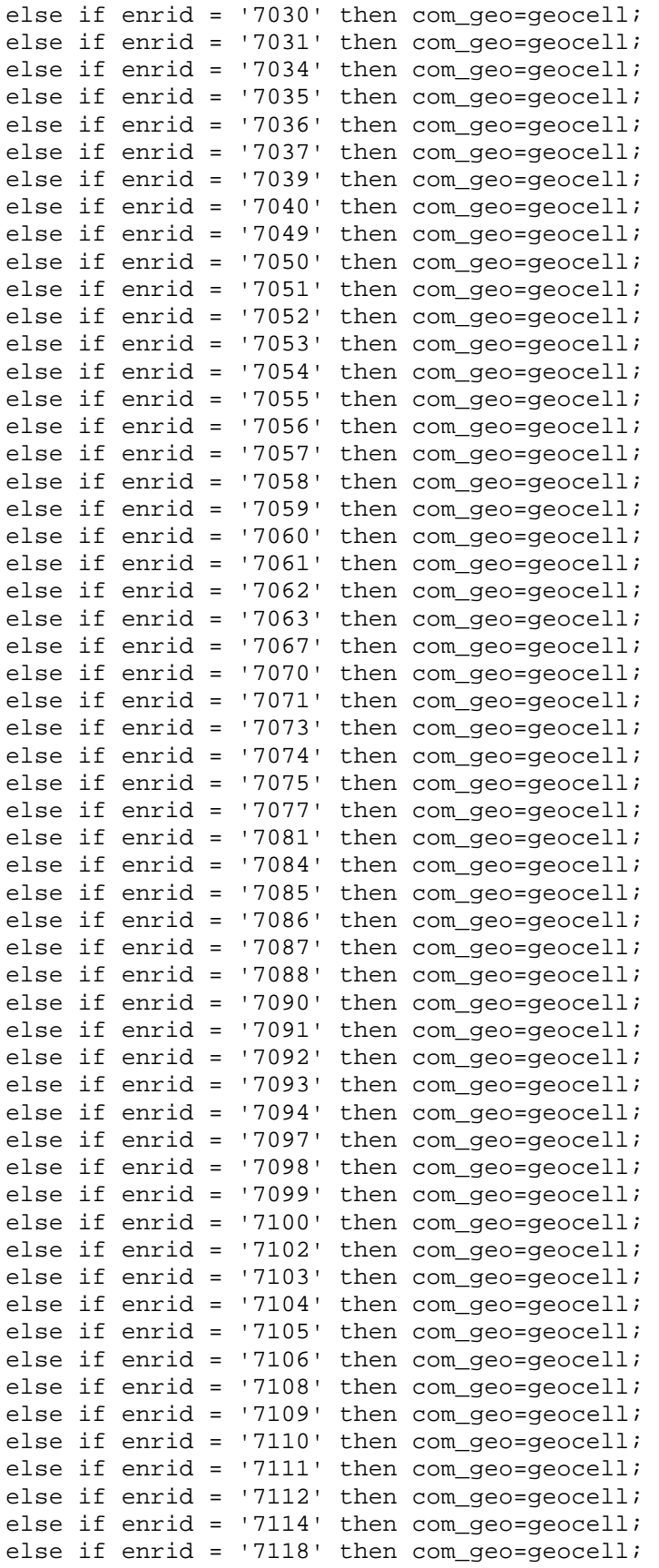

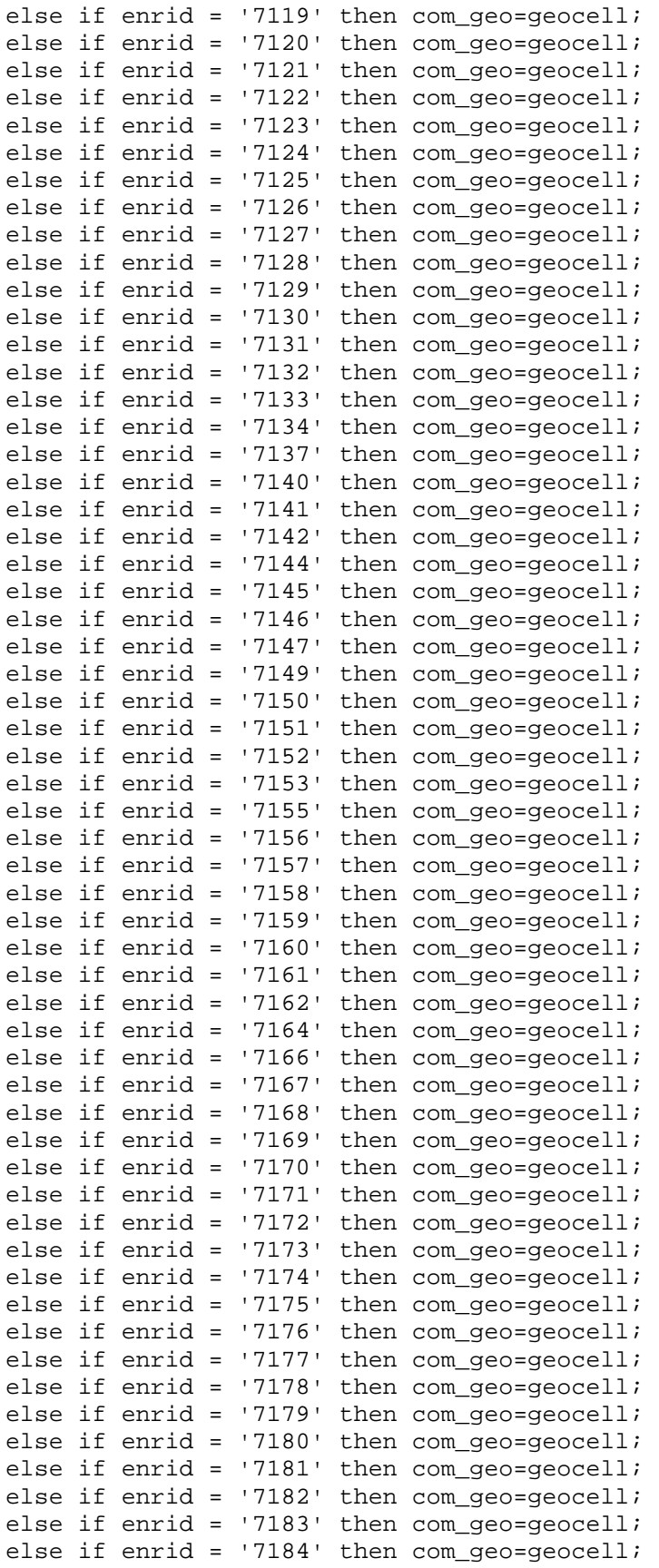

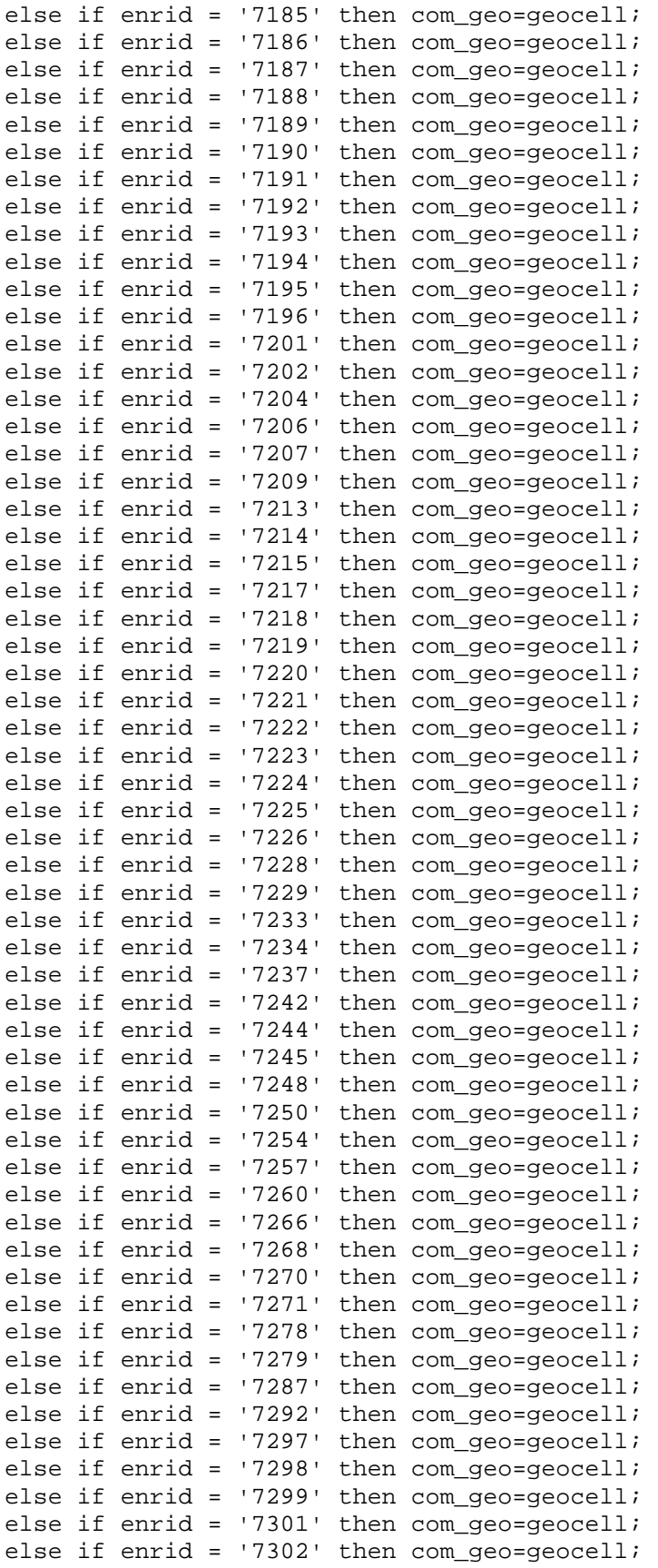

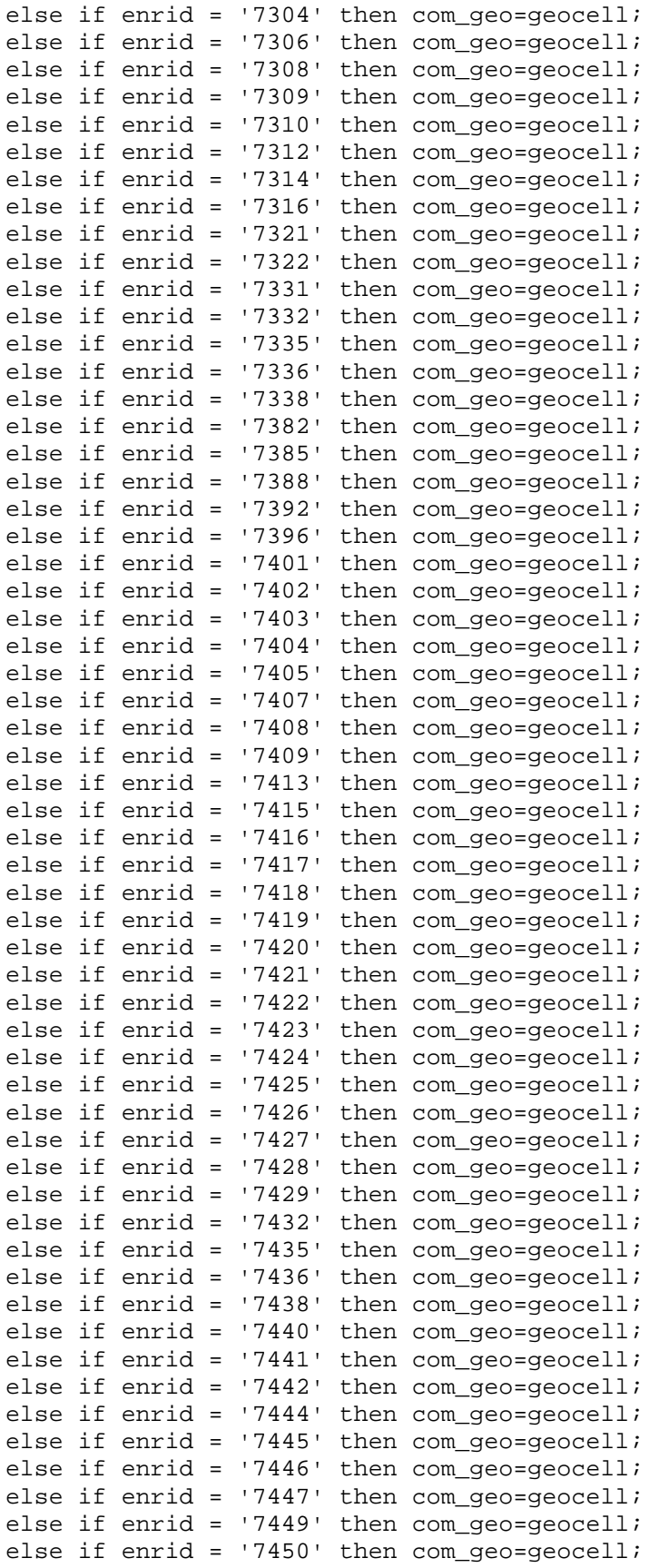

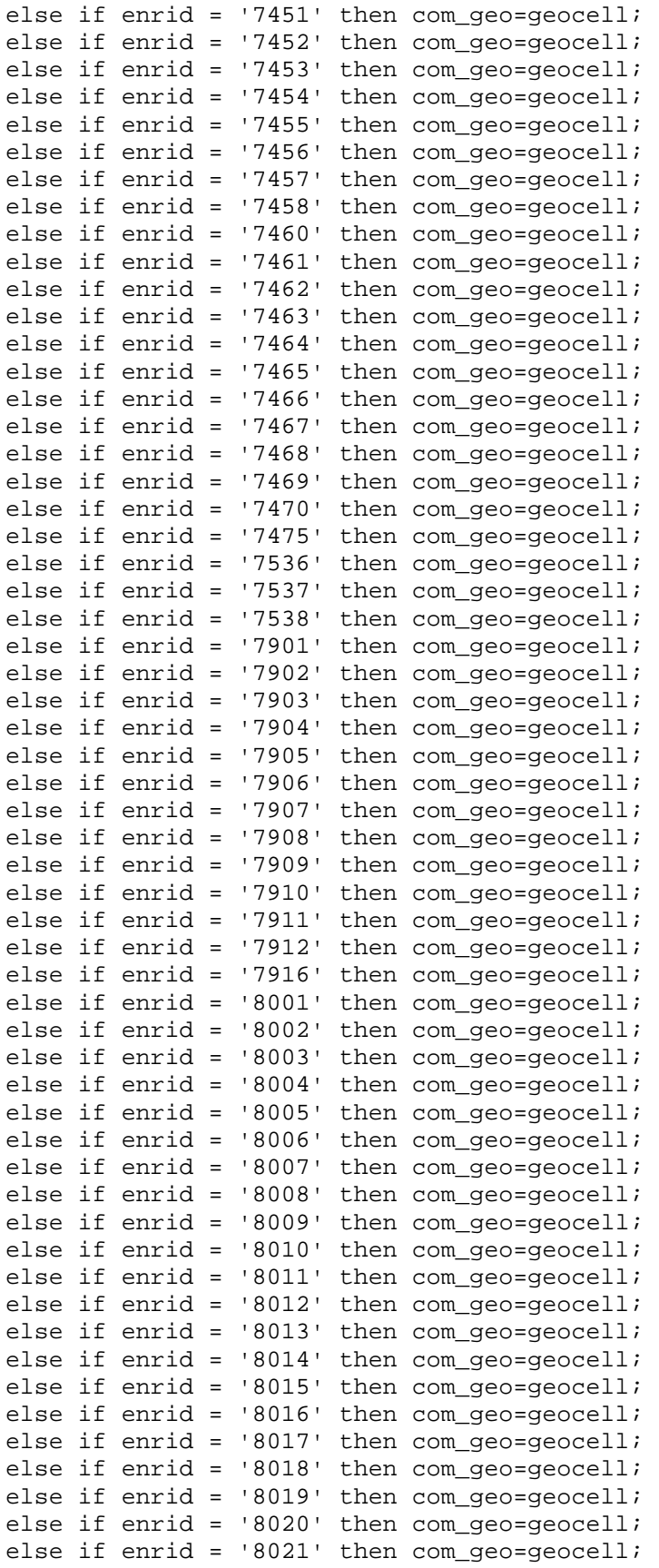

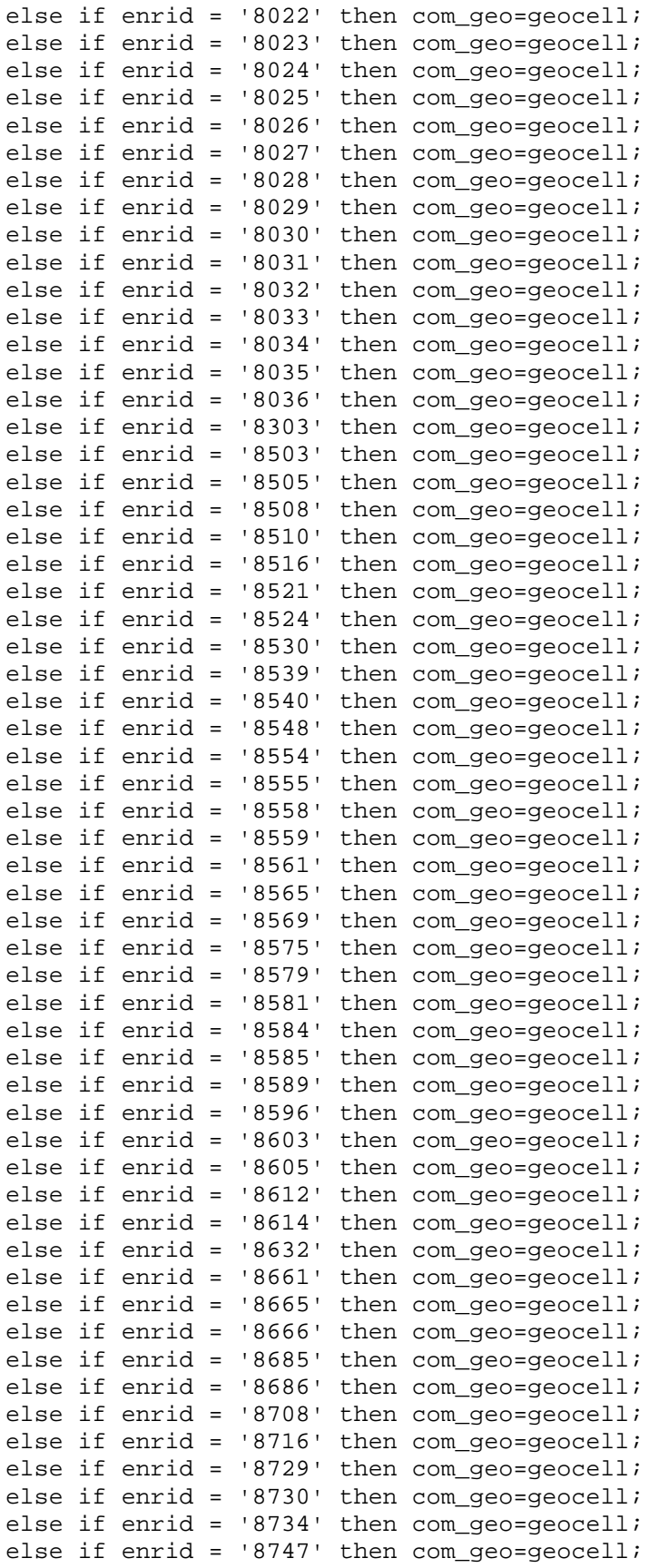

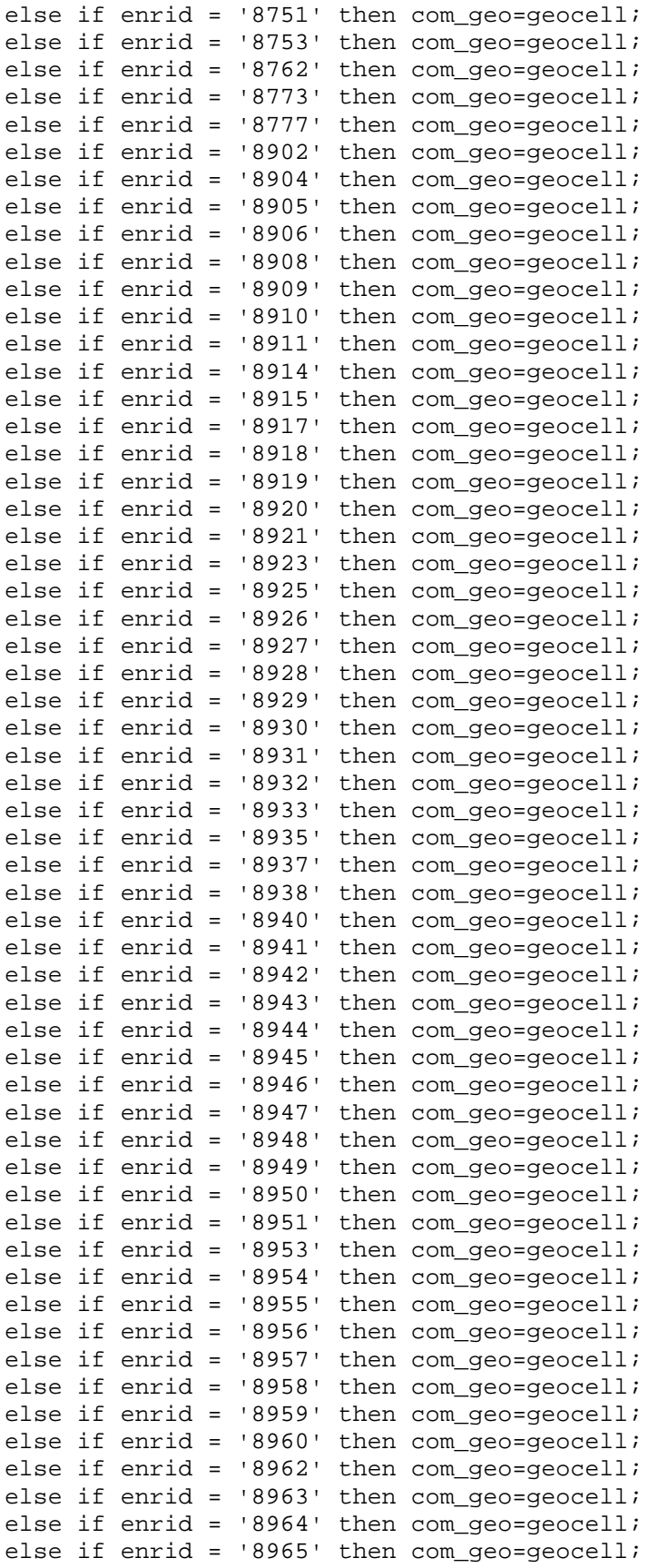
```
else if enrid = '8966' then com_geo=geocell;
else if enrid = '8968' then com_geo=geocell;
else if enrid = '8969' then com_geo=geocell;
else if enrid = '8971' then com_geo=geocell;
else if enrid = '8972' then com qeo=qeocell;
else if enrid = '8976' then com qeo=qeocell;
else if enrid = '8978' then com_geo=geocell;
else if enrid = '8979' then com_geo=geocell;
else if enrid = '8980' then com qeo=qeocell;
else if enrid = '8981' then com qeo=qeocell;
else if enrid = '8982' then com_geo=geocell;
else if enrid = '8983' then com_geo=geocell;
else if enrid = '8984' then com_geo=geocell;
else if enrid = '8985' then com geo=geocell;
else if enrid = '8986' then com_geo=geocell;
else if enrid = '8988' then com_geo=geocell;
else if enrid = '8989' then com qeo=qeocell;
else if enrid = '8990' then com_geo=geocell;
else if enrid = '8991' then com_geo=geocell;
else if enrid = '8992' then com_geo=geocell;
else if enrid = '8993' then com_geo=geocell;
else if enrid = '8994' then com_geo=geocell;
else if enrid = '8995' then com geo=geocell;
else if enrid = '8996' then com_geo=geocell;
else if enrid = '8997' then com_geo=geocell;
else if enrid = '8998' then com geo=geocell;
else if enrid = '8999' then com qeo=qeocell;
else if enrid = '9991' then com_geo=geocell;
else if enrid = '9998' then com_geo=geocell;
else if enrid = '9999' then com_geo=geocell;
********************************************************;
*** On board ship assignment
********************************************************;
else if enrid = '3002' then com qeo=qeocell;
else if enrid = '3003' then com qeo=qeocell;
********************************************************;
*** Managed care contractor assignment
********************************************************;
else if enrid = '6913' then com_geo=geocell;
else if enrid = '6914' then com_geo=geocell;
else if enrid = '6915' then com_geo=geocell;
else if enrid = '6917' then com_geo=geocell;
else if enrid = '6918' then com qeo=qeocell;
else if enrid = '6919' then com qeo=qeocell;
else if enrid = '6923' then com_geo=geocell;
else if enrid = '6924' then com_geo=geocell;
```
**F.20 - WEIGHTING\ADDWGTS.SAS - Merge the combined annual weights with the final questionnaire/sample file - Annual**

```
****************************************************************************
*
* PROGRAM: ADDWGTS.SAS
* TASK: DOD HEALTH CARE SURVEY ANALYSIS (6244-300)
* PURPOSE: MERGE THE FINAL WEIGHTS FILE WITH THE FINAL
           OUESTIONNAIRE/SAMPLE FILE
*
* WRITTEN: 02/02/2001 BY KEITH RATHBUN
*
* MODIFIED: 1) 01/15/2002 BY KEITH RATHBUN: Updated to combine all quarterly
              datasets including trickles with the annual weights file.
            2) 12/30/2002 BY KEITH RATHBUN: Updated for 2002 survey.
            3) 01/20/2004 BY LUCY LU: Updated for 2003 survey.
            * 4) 02/10/2004 BY KEITH RATHBUN: Added catchment reporting 
variable
              (XCATCH) constructed in STEP1Q.
* 5) 03/03/05 BY LUCY LU: Updateed for 2004 annual survey. 
               -- Create macro variables and eliminate macro program,
               -- update the length statement for year 2004.
           6) 01/04/2006 BY KEITH RATHBUN: Updated for 2005 survey.
           7) 09/18/2007 BY LUCY LU: Updated for 2007 survey.
           8) 09/17/2009 BY Emma Ernst: Updated for 2009 survey.
           9) 10/13/2010 BY MIKE RUDACILLE: Updated for 2010 survey.
                 Modified to produce both public and private use datasets.
* 10) 09/23/2011 BY MIKE RUDACILLE: Updated for 2011 survey.
          11) 09/20/2012 by AMANDA KUDIS: Updated for 2012 survey.
          12) 07/24/13 BY AMANDA KUDIS: Updates for 2013 survey.
          13) 07/11/17 BY MATT TURBYFILL: Updates for 2017 survey.
          14) 06/27/18 BY MATT TURBYFILL: Updates for 2018 survey.
                   Removed HEDIS-only fields.
          * 15) 06/29/18 BY IRNA MAY CONNOR: ADDED 5_BI1-4 notes in length 
statement.
          * 16) 07/05/2018 BY IRNA MAY CONNOR: REMOVED STRATUMO and commented 
out 
              AA AB AC AD AE AF DCW_ID DHP_CODE ALLCOUNT GEOCELLH in line
71
          * 17) 07/06/2018 BY IRNA MAY CONNOR: REMOVED SELECTIONPROB_ALL
                         STRATUM_H STRATUM_4 FLAG_COMGEO_STRATUM4_SAME 
                         FLAG_LIST_OF_53 FROM FINAL DATASET
* INPUTS:
           1) CREPWT.sas7bdat - Final/Replicated Weights file - FORM A
            2) COMB2014.sas7bdat - Combined Q1-Q3 FORM A
Questionnaire/Sample File *AMK NO Q4 FOR 2014;
*
* OUTPUTS: 1) HCSyyA_n.sas7bdat - Final FORM A Questionnaire/Sample File
              combined with Final/Replicated Weights file - FORM A
              where yy = YearA = Form A - Annual
                      n = Final Dataset Suffix/Version Number
            2) HCSyyA_n.XPT - Final Adult SAS XPORT Dataset
              where yy = YearA = Form A - Annual
                      n = Final Dataset Suffix/Version Number
```
\* NOTES: 1) This program combines all of the quarterly input datasets including trickles with the annual weights file.  $\cdot$  $\S$ LET YR = 18; LIBNAME OUT  $\ldots$ ... DATA"; LIBNAME WTS "N:\Project\40309 HCS\SASGRID\DATA\HCSDB\2018\Data\"; LIBNAME LIBRARY "..\..\Data\FMTLIB\WindowsVersionforDHA"; OPTIONS PS=79 LS=132 COMPRESS=YES NOCENTER NOFMTERR VALIDVARNAME=V7;  $\S$ LET DSNI 1 = CREPWT;  $EET$  DSNI\_2 = COMB20&YR.;  $EET$  DSNO $1 = HCS&YR.A_1A$  $EET$  DSNO\_2 = HCS&YR.A\_2; \* Merge the final weights file with the final Questionnaire/Sample file PROC SORT DATA=WTS. & DSNI\_1 OUT=& DSNI\_1; WHERE FNSTATUS EQ 11; BY MPRID; RUN; PROC SORT DATA=OUT. &DSNI 2 OUT=&DSNI 2; BY MPRID; RUN; DATA &DSNO 2(DROP= DRP RND1 NEWFNSTATUS /\* jma Oct 24 2008 \*/ /\*AA AB AC AD AE AF DCW\_ID DHP\_CODE ALLCOUNT GEOCELLH\*/ /\*not in the 2018 dataset\*/  $\rightarrow$  ; MERGE &DSNI 2(IN=IN2) &DSNI\_1(IN=IN1 KEEP=MPRID CFWT CFWT1-CFWT180 INHEDIS INHCSDB FNSTATUS); /\*HEDIS: Different fields merged in\*/ BY MPRID; IF FNSTATUS =  $11$ ; IF IN1 AND IN2; IF NOT (IN1 AND IN2) THEN PUT "ERROR: NO MATCHING MPRID WITH &DSNI\_1..sas7bdat AND &DSNI\_2..sas7bdat"; FORMAT CACSMPL CACR. WEB WEB. /\* MER 11/7/12 - changed from CAC to CACR format  $*/$ /\*TRICKDUP \$trckdup. \*/ N1 N1\_AC1 N1\_AC2 N1\_AC3 N2 N3 N4 N5 N5 BI1 N5 BI2 N5 BI3 N5 BI4 N6 N7 N8 N8 01 N9 N10 N10 B1 N12 N13 N14 N15 N16  $N17$ N18 N19A N19B N20 N21 N21 BG1 N21 BG2 N21 BG3 N22 N23 N23 HT N23 WT N23 BE

```
N24 N25
             notes.
                   INHEDIS INHEDIS.
                   INHCSDB INHCSDB.
             XBMI xbmi.;
     LABEL CFWT='Combined Annual NEW Weight';
        LABEL INHCSDB='1 if in HCSDB sample, 0 if HEDIS';
        LABEL INHEDIS='1 if in HEDIS sample, 0 if HCSDB';
  RUN;
DATA OUT.&DSNO 2 ;
    * Reorder file for documentation purposes.
LENGTH
                       \begin{array}{cc} \n\ddot{\mathbf{S}} & \mathbf{8} \n\end{array}/* ID
         MPRID
                                                                      \star /
         SVCSMPL
         SVCSMPL<br>
SEXSMPL 8<br>
STRATUM $7<br>
CACSMPL 8
                                        /* sampling variable */
                                        /* sampling variable */
                                        /* sampling variable */
        STRATUM $7 /* sampling variable */<br>
CACSMPL $7 /* sampling variable */<br>
ENBGSMPL $2 /* sampling variable */<br>
MPCSMPL 8 /* sampling variable */<br>
NHFF 8 /* sampling variable */<br>
SERVAREA $2 /* sampling variable */<br>
QUARTER $
                                          /* sampling variable */
         /*DMIS_ID $9*//* sampling variable */
         MSM \begin{array}{ccccc}\n\text{MSM} & \text{S2} & \text{/* sampling variable */} \\
\text{D_FAC} & \text{S9} & \text{/* sampling variable */} \\
\text{N-D_FAC} & \text{S9} & \text{/* sampling variable */} \\
\text{N-D_FAR} & \text{S4*/} & \text{/* sampling variable */} \\
\text{D_HEALTH} & \text{S2} & \text{/* sampling variable */}\n\end{array}/* sampling variable *//* sampling variable */
                                         /* sampling variable */
         /*COM_GEO $ 4*//* sampling variable */ /* MER 7/20/10 -
Added to sampling vars so it won't be */
                                                                          /* at the end of the
proc contents by default anymore. */
                                                                         /* This variable gets
dropped in ADDWGTSA.sas.
                                          \star /
                                        /* DEERS variable
         MRTLSTAT $1
                                                                      \star /
         MRILSIAI 3 1<br>
RACEETHN $ 1<br>
PNSEXCD $ 1<br>
DAGEQY $ 3<br>
RDAGEQY 3<br>
FIELDAGE $ 3
                                        /* DEERS variable
                                                                       \star /
                                        /* DEERS variable
                                                                      \star /
                                        /* DEERS variable
                                                                      \star /
                                        /* DEERS variable
                                                                      \star /
                                        /* DEERS variable
                                                                      \star /
         RFLDAGE 3<br>PCM $3
                                        /* DEERS variable
                                                                      \star /
                                        /* DEERS variable */
```
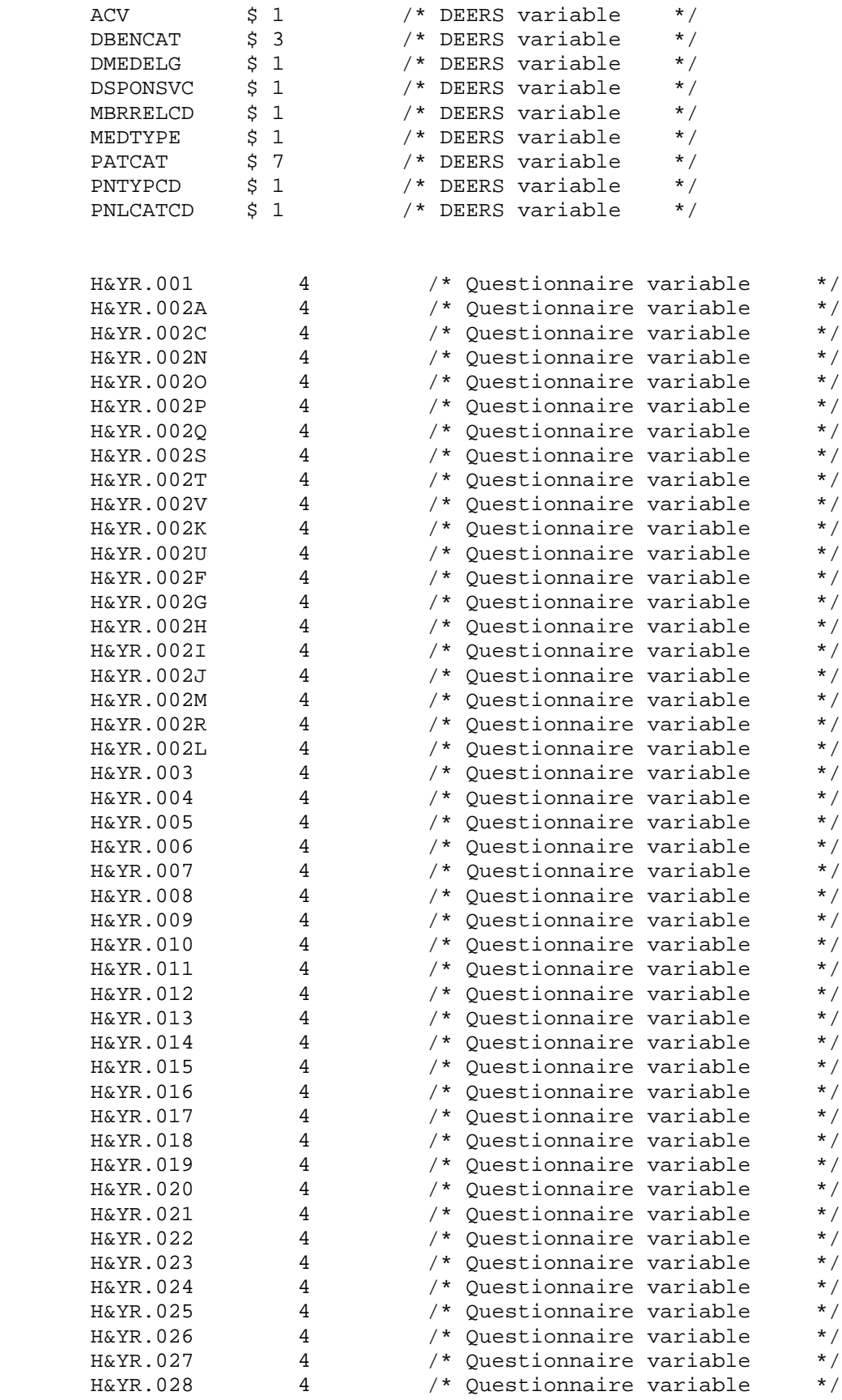

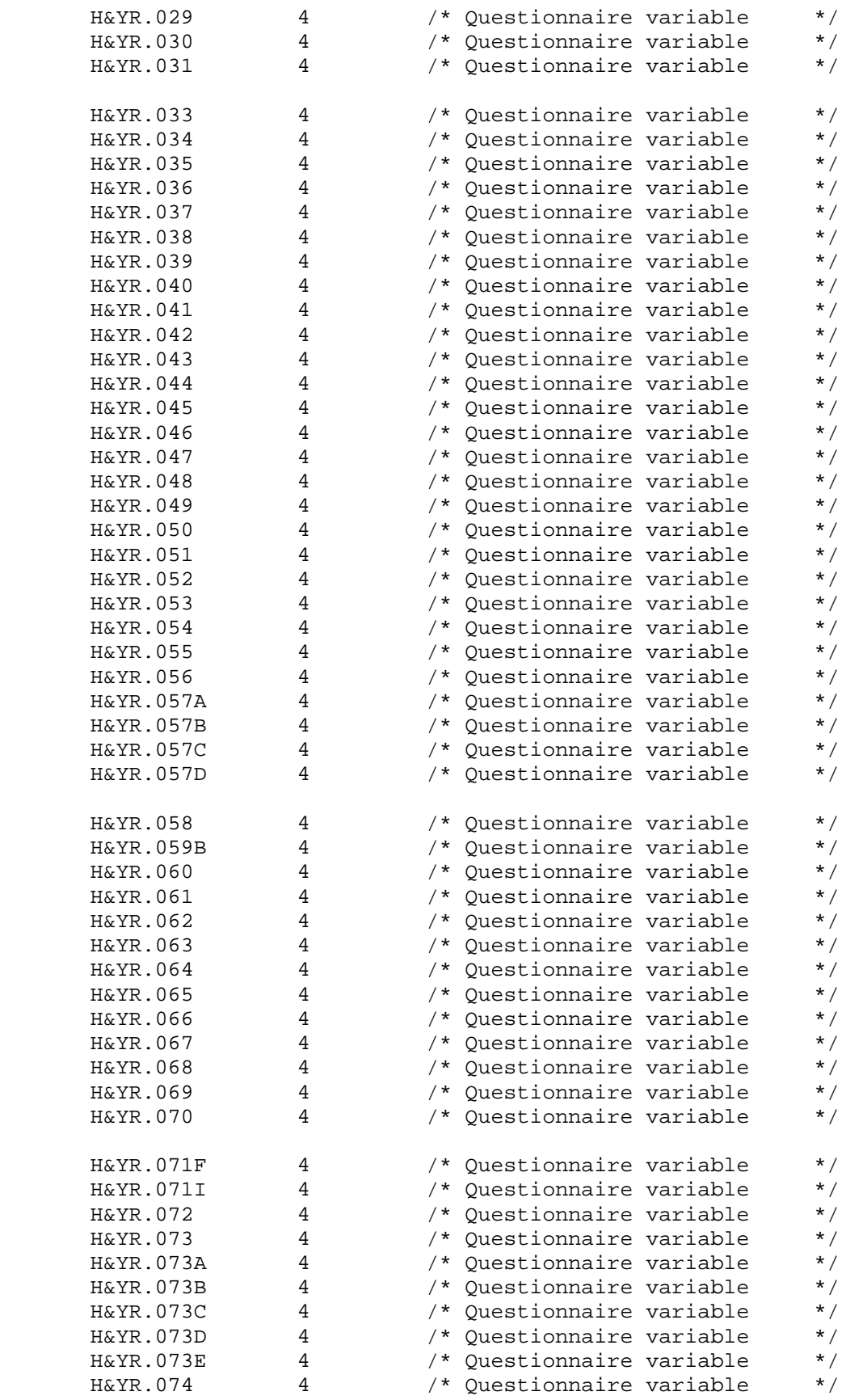

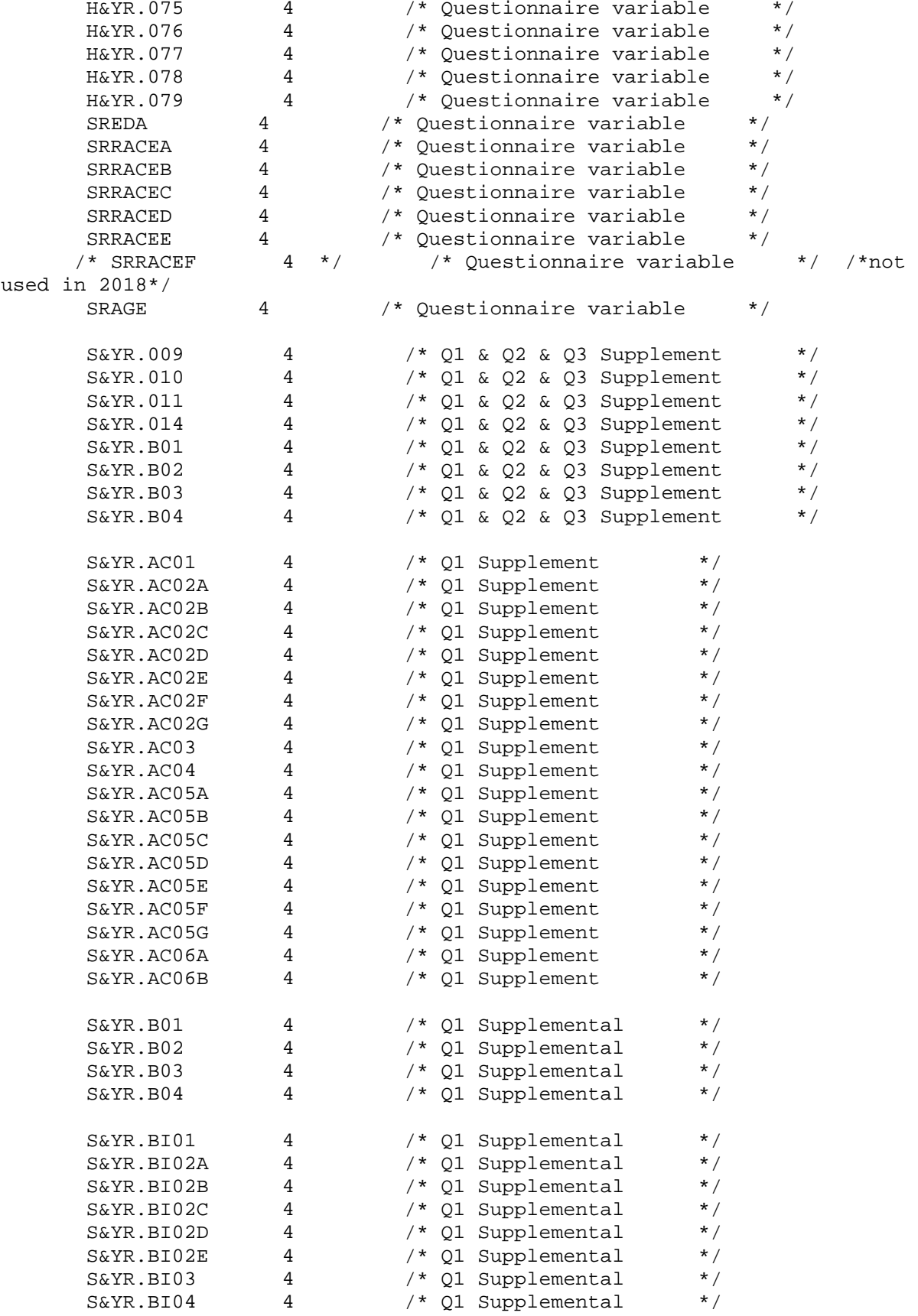

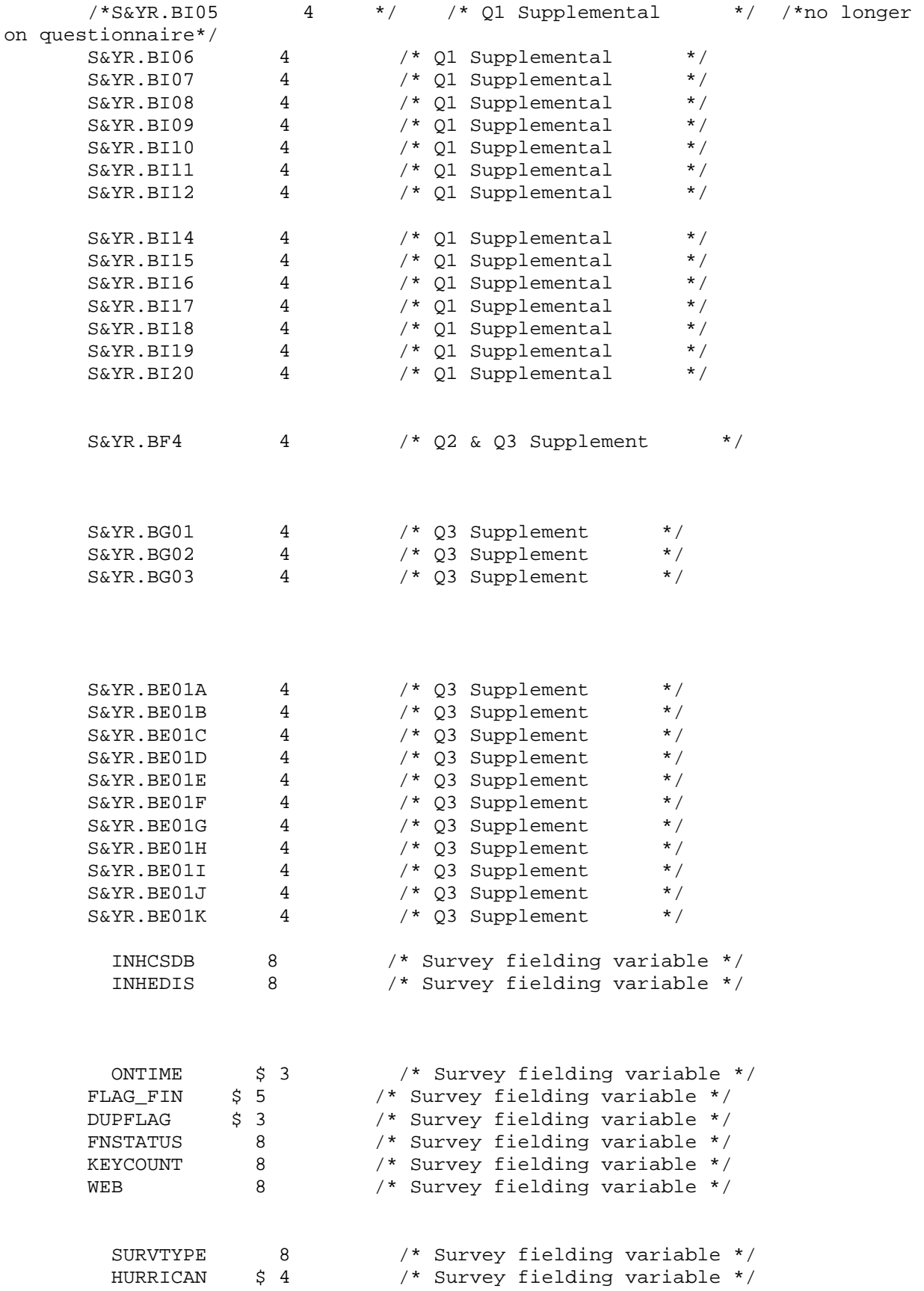

 /\*\* jma 11/17/11 MIQCNTL \$ 12 \*\*\*/ /\* Survey fielding variable \*/

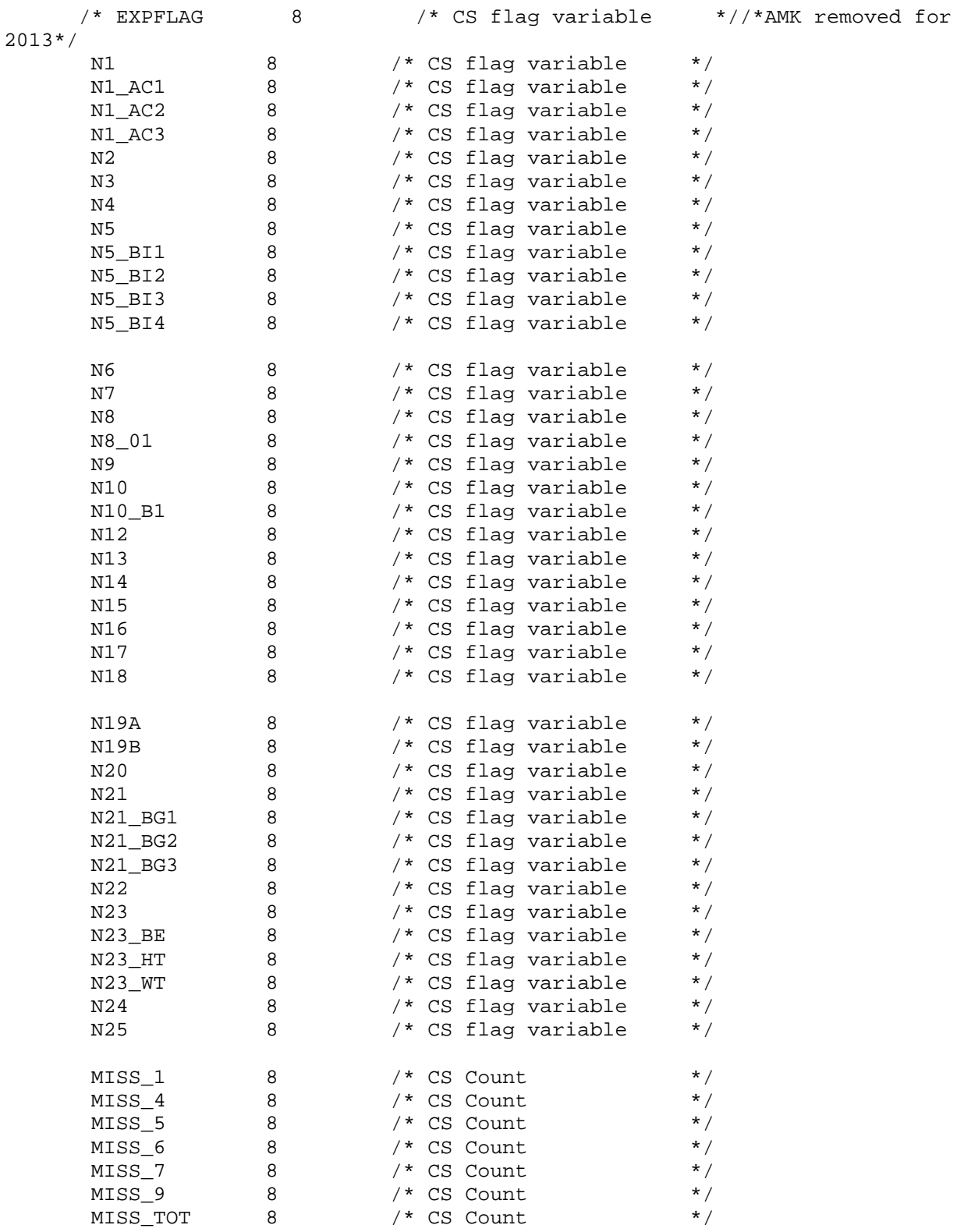

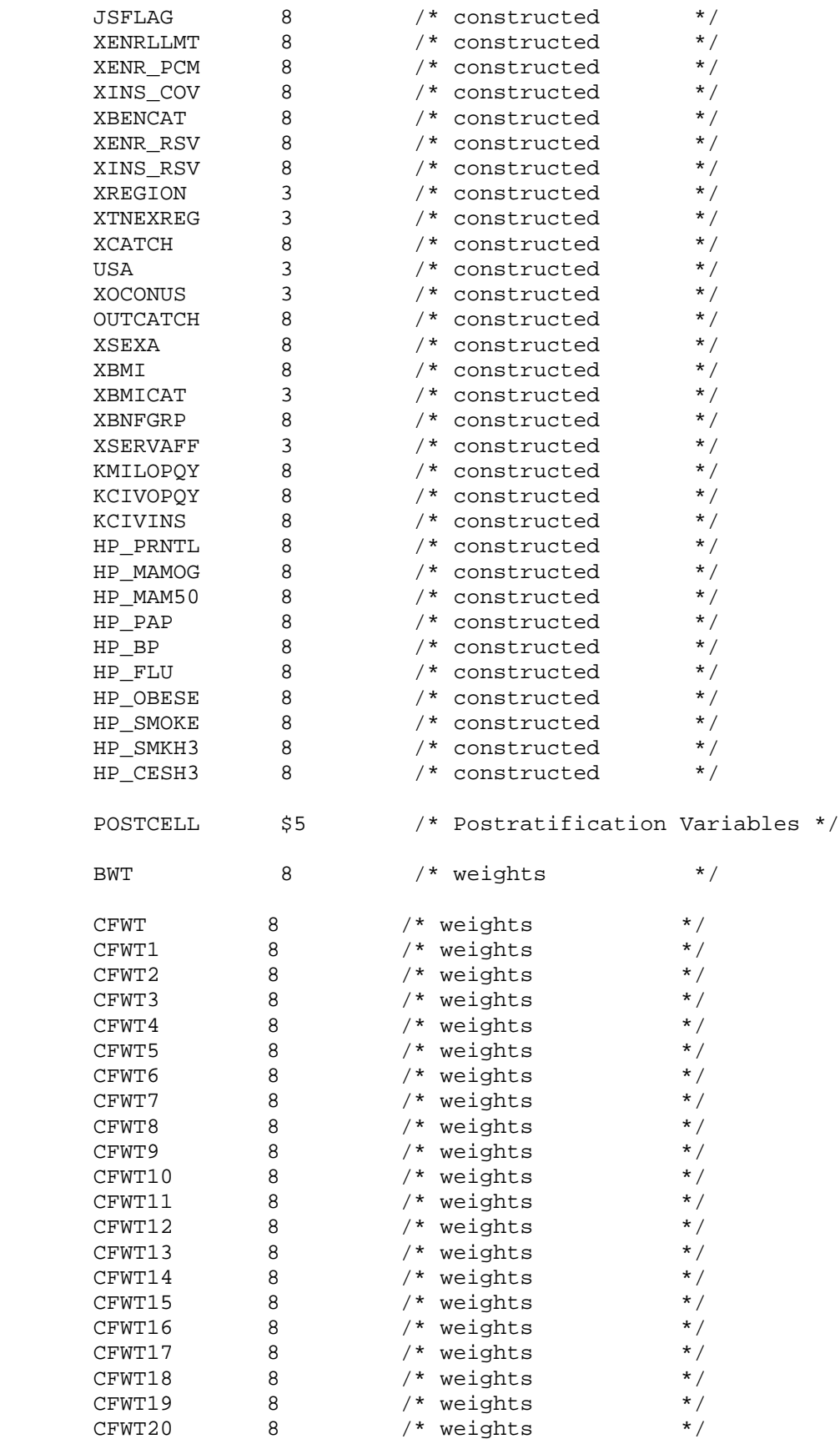

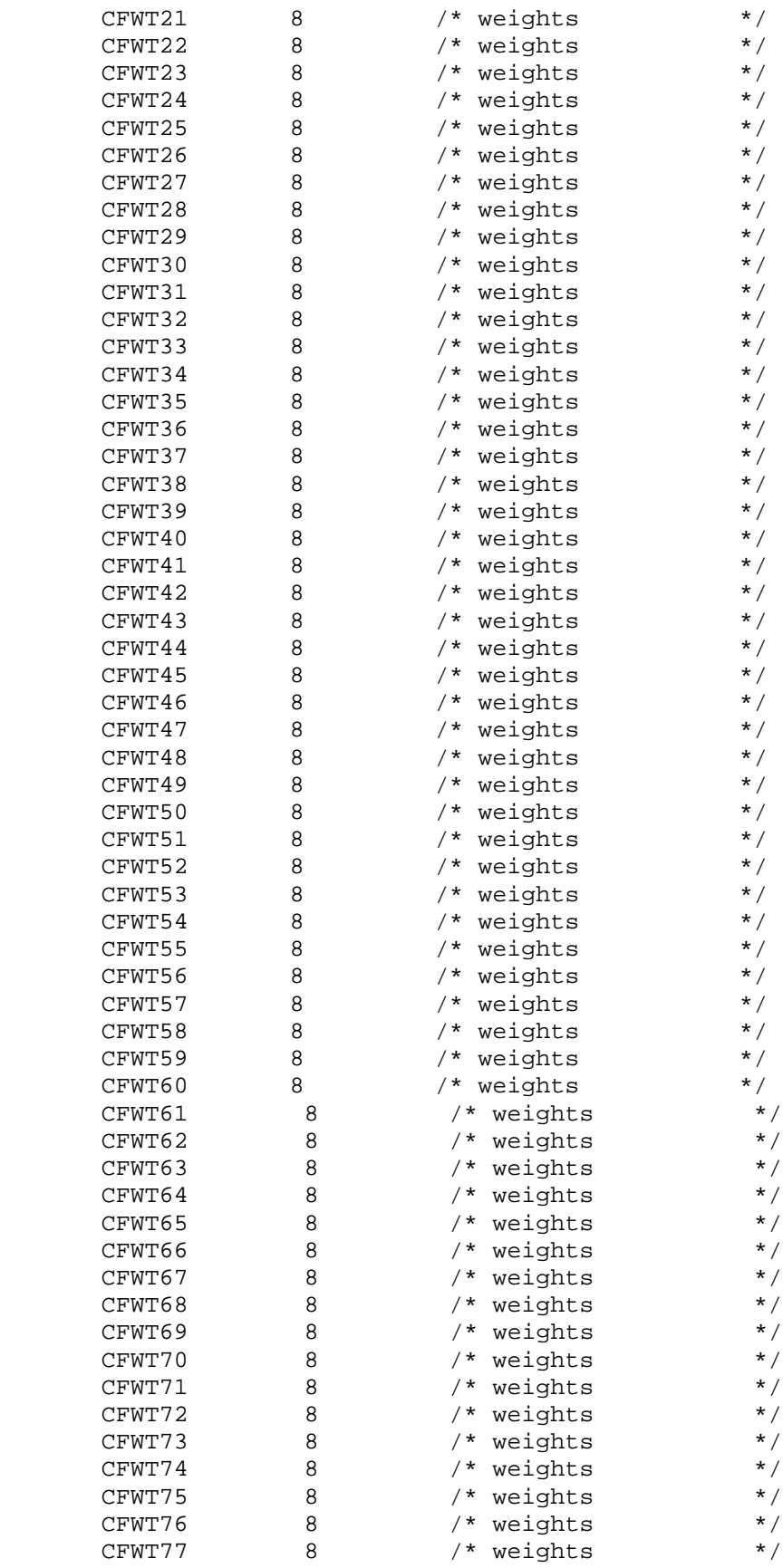

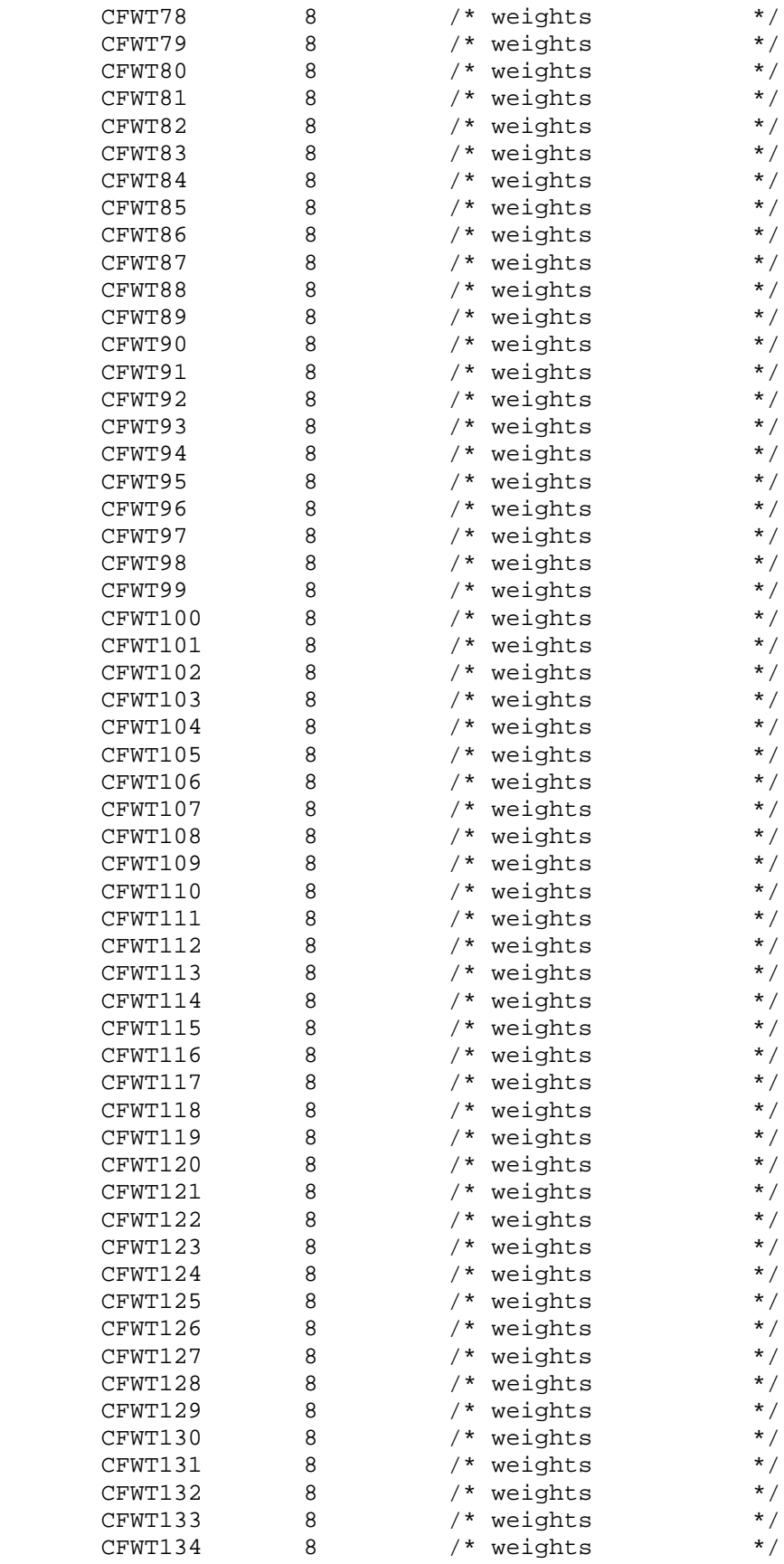

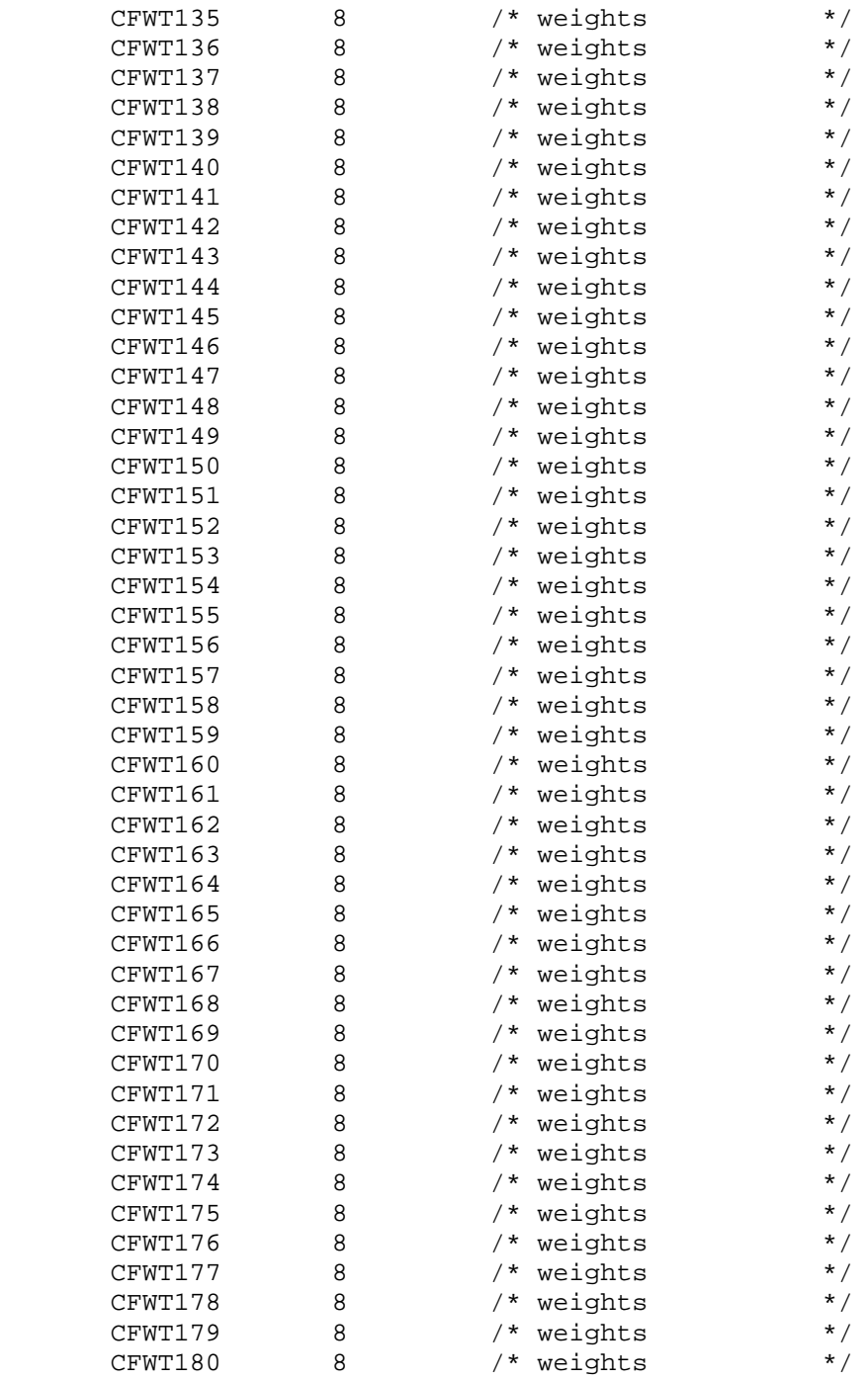

 $\mathbf{i}$ 

 SET &DSNO\_2 (DROP=STRATUM\_H SELECTIONPROB\_ALL STRATUM\_4 FLAG\_COMGEO\_STRATUM4\_SAME EMAIL\_ONLY FLAG\_LIST\_OF\_53 HAS\_EMAIL NUM\_EMAIL SENT\_EMAIL ZONE ZONE1 ZONE2 ZONE3 ZONE4 PRN DMIS\_ID D\_PAR COM\_GEO MIQCNTL);

 LABEL XCATCH = "XCATCH - Catchment Area (Reporting) "; FORMAT XCATCH CACR.;

```
BY MPRID;
RIM :
TITLE1 "DOD Annual Health Care Survey (0663-300)";
TITLE2 "Program Name: ADDWGTS.SAS";
TITLE3 "Program Inputs: &DSNI 1..sas7bdat -- &DSNI 2..sas7bdat";
TITLE4 "Program Outputs: &DSNO 1..sas7bdat -- &DSNO 2..sas7bdat";
PROC CONTENTS POSITION; RUN;
/* Create public-use dataset */
DATA OUT.&DSNO_1;
  SET OUT.&DSNO_2(DROP=MSA_ID /** jma 11/17/2011***/
                   CACSMPL SERVAREA DCATCH
                                        MSM
                   D_FACDAGEOY FIELDAGE PNLCATCD
                   DMEDELG MEDTYPE MBRRELCD MRTLSTAT
                   PNBRTHDT PGCD MASTCD MAPRZIP
                   MAPRZIPX RANKCD ENRID
                   \rightarrowRUN;
PROC CONTENTS POSITION; RUN;
* Output the restricted use CONTENTS text file for delivery with the
* database CD.
PROC PRINTTO PRINT="&DSNO_2..TXT" NEW; RUN;
OPTIONS PAGENO=1;
TITLE4 "Program Outputs: &DSNO_2..sas7bdat/XPT";
PROC CONTENTS DATA=OUT.&DSNO_2; RUN;
* Define and generate SAS Transport file.
/***COMMENTING OUT THE EXPORT HERE BECAUSE IT IS BEING CREATED IN THE
WINDOWSVERSIONFORDHA PROGRAM ****/
/ *
LIBNAME XFILE1 XPORT "..\..\data\&DSNO 1..XPT";
PROC COPY IN=OUT OUT=XFILE1; * Converts input file to transport file;
        SELECT &DSNO_1; * Selects sas7bdat file to copy;
RUN;LIBNAME XFILE2 XPORT "..\..\data\&DSNO_2..XPT";
PROC COPY IN=OUT OUT=XFILE2; * Converts input file to transport file;
                      * Selects sas7bdat file to copy;
        SELECT &DSNO_2;
RUN;
\star /
```
## **F.21 - Q3FY2018\PROGRAMS\HCSDB\_Database\_BatchProgram.SAS - Run all database creation programs as a single process**

```
*--------------------------------------------------------
Program: HCSDB_Database_BatchProgram.sas
Programmer: Amanda Kudis
Date: 9/26/14
Notes: The following changes must still be made within 
        the programs each quarter.
        1) Macro variables in this program updated 
        2) Format library - Updated with new formats 
        3) MergeSyn - No updates 
        4) CschmYRq.sas 
             a) Program name with new YR
             b) New note logic added, old note logic removed 
        5) CschmYRq.fmt 
             a) Program name with new YR
             b) New variable formats and labels added, old removed 
        6) SelectQ.sas 
            a) Overlap fnstatus.inc(called in selectq.sas) - Verify which
                TSS data each quarter overlaps with and update file. If
                there is no selectq to compare to, but there are overlap 
cases
                then updated NOSELECTQ (below) to Y. 
        7) Convarq.sas - No updates 
        8) Mergeq.sas - Add new/remove old variables to length statement 
        9) Addwgtsa.sas - No updates 
       10) Database_QA.sas - Update note frequencies to match 
               variables in the coding scheme document. 
    ----------------------------------------------------------; 
options source2 mprint nofmterr /*mlogic symbolgen */msglevel=i FORMCHAR='|-
+++++++++++=\tilde{A} \Box / \langle <>*';
*-------------------------------------------
Set MACRO variables
--------------------------------------------;
\SLET YR = 18;
\SLET OT = 3;
/*FIELDATE and FIELDLBL are the date that the survey first goes into the 
field.
Q1: Oct. 1 of the previous year
Q2: Jan. 1 of the current year
Q3: Apr. 1 of the current year
Q4: Jul. 1 of the current year
*/
EET FIELDATE = 04012018; * mmddyyyy;
%LET FIELDLBL = Apr 1st 2018; 
%LET NOSELECTQ = N; /*UPDATE TO Y WHEN NO TSS SELECTQ AVAILABLE TO COMPARE 
TO OVERLAP CASES;*/
%LET EXPATH = /sasdata/Projects/40309_HCS_Restricted/DATA/Q&QT.FY20&YR.; /* 
Ask for location of Extract dataset, currently Sabrina Rahman */
```

```
%LET INRLIB= /sasdata/Projects/40309_HCS_Restricted/DATA/Q&QT.FY20&YR.; 
/*Location of SAMPLA02 dataset, should not change quarter to quarter*/
%LET TSS_LIB=/sasdata/Projects/40309_TSS/DATA/Beneficiary/2018/Data; /*This 
should be the location of the TSS Selectq dataset, as long as there is one 
available*/
%LET OVERLAP_FNAME = Selectq;
%LET PATH = /sasdata/Projects/40309_HCS/DATA/HCSDB/Q&QT.FY20&YR.; 
%LET DATAPATH= &path./Data/AFinal;
%LET FMTPATH= &path./Data/AFinal/fmtlib;
%LET EMAILPATH = SQL_Email_Data_Q&QT.FY20&YR..csv;
*Set last quarter based on current quarter; 
%LET LSTQ=%SYSEVALF(&QT.-1); 
%LET LSTYR = &YR.;
%MACRO M;
%IF &LSTQ=0 %then %DO;
      %LET LSTQ=3; 
      EET LSTYR = EVAL(6YR - 1);%end;
%MEND; %M; 
%put &lstyr.;
%put &lstq.;
proc printto print = "&path./Programs/HCSDB_Database_BatchProgram.lst" log = 
"&path./Programs/HCSDB_Database_BatchProgram.log" new;
run;
*Set trickle flag based on folder name;
%macro settrickle; 
%global trickle path; 
%let folder = %sysfunc(getoption(SYSIN));
%if %index("&folder.", Q&QT.FY20&YR.t)>0 %then %let trickle=1;
%else %let trickle=0; 
/*data null i*//*path=tranwrd("&folder.", "\Programs\HCSDB_Database_BatchProgram.sas", 
"");*/
/*call symput('path',trim(path)); */
/*run; */%mend; %settrickle; 
%put &trickle; 
%put &path; 
*-------------------------------------------
Call programs 
--------------------------------------------;
%macro runprog(dir, file);
/*Change the current directory. This is so the filepath references in each 
program work correctly.*/
x "cd &dir.";
```

```
%include "&dir./&file..sas";
/*Clear all formats*/
proc datasets memtype=catalog;
delete formats;
run;
quit;
/*Clear all datasets form WORK library*/
proc datasets lib=work kill nolist memtype=data;
quit;
/*Clear all macro programs except for MACROVARS and RUNPROG.*/
proc catalog catalog=work.sasmac1 force;
save RUNPROG /et=MACRO;
quit;
run;
%mend;
%runprog(dir=&path./Data/AFinal/fmtlib, file = Hafmt);
%runprog(dir=&path./Programs/Weighting, file = mergesyn);
%runprog(dir=&path./Programs/CodingScheme,file=Cschm&YR.q);
%runprog(dir=&path./Programs/Weighting, file = selectq);
%runprog(dir=&path./Programs/Construct, file = Convarq);
%runprog(dir=&path./Programs/Construct, file = Mergeq);
%runprog(dir=&path./Programs/Construct, file = Database_QA);
/*Addwgtsa.sas gets run separately from the other programs.*/
%runprog(dir=&path./Programs/Weighting, file =addwgtsa);
proc printto;run;
```
**F.22.A - Response\_Rate\ANNUAL\_RR.SAS - Combine Q1-Q3, HEDIS, and annual Response Rates into one excel file.**

```
**************************************************************************** 
* PROGRAM: ANNUAL_RR.SAS
         DOD HEALTH CARE SURVEY ANALYSIS (40309.41H)
* PURPOSE: Combine Q1-Q3 and Annual Response_Rates.xls files 
           into one file called Response_Rates_Annual.xls.
* WRITTEN: 03/15/2005 BY KEITH RATHBUN
*
* MODIFIED: 
*
* INPUT: 1) RESPONSE_RATES.XLS files (Q1-Q3 and Annual)
           2) EMPTY ANNUAL.XLS file (empty template)
*
* OUTPUT: 1) RESPONSE_RATES_ANNUAL.XLS
*
* INCLUDES: None
*
* NOTES: 
*
* 1) This program must be run in BATCH mode. DO NOT modify the directory
     references to be hard-wired to support interactive use.
* 2) For FY2012, dropping HAS_EMAIL
* 3) From FY2013: We donot receiving any Q3t and Q4 Weights. Annual Wt and 
RR
* are calculated using Q1t, Q2t and Q3 quarters. 
* 3) We need to run programs in order of table02.sas, annual_rr.sas.
* 4) We can run table02_xcatch.sas anytime at this point, since it is 
     independent from other two above.
* 5) For FY2017, using Combining HCSDB and HEDIS for all domain except 
CASSmpl
****************************************************************************
*;
OPTIONS PS=79 LS=132 COMPRESS=YES ERRORS=1 NOXWAIT NOCENTER mprint mlogic 
symbolgen NOXSYNC;
****************************************************************************
***
* Assign Q1-Q3 and annual spreadsheet file names and year.
****************************************************************************
***;
EET YEAR = 2018;%LET FILE1 = 
N:\Project\40309_HCS\SASGRID\DATA\HCSDB\Q1FY&YEAR.t\PROGRAMS\RESPONSE_RATE\R
ESPONSE RATES.XLS;
%LET FILE2 = 
N:\Project\40309_HCS\SASGRID\DATA\HCSDB\Q2FY&YEAR.t\PROGRAMS\RESPONSE_RATE\R
ESPONSE_RATES.XLS;
%LET FILE3 = 
N:\Project\40309_HCS\SASGRID\DATA\HCSDB\Q3FY&YEAR.\PROGRAMS\RESPONSE_RATE\RE
SPONSE_RATES.XLS;
```
 $\S$ LET FILE4 = N:\Project\40309\_HCS\SASGRID\DATA\HCSDB\HEDISFY2018\PROGRAMS\RESPONSE\_RATE\R ESPONSE\_RATES.XLS; %LET FILE5 = N:\Project\40309 HCS\SASGRID\DATA\HCSDB\&YEAR.\Programs\Response Rate\RESPON SE RATES.XLS; LIBNAME LIBRARY "N:\Project\40309 HCS\SASGRID\DATA\HCSDB\Q3FY&YEAR.\Data\AFinal\fmtlib\Windo wsVersionForDHA"; TITLE1 "Program: ANNUAL\_RR.SAS (FY=&YEAR.):"; TITLE2 "Purpose: Combine Q1-Q3, HEDIS and Annual Response Rate XLS files for FY2017(40309.41H)";  $***$ \* Assign sheetnames and establish global variables.  $***$ \* All of the response\_rates.xls files must be populated with the following \* sheetnames (generated by TABLE02.SAS):  $***;$ %LET DSN1 = TABLE02A; \* & LET  $DSN2 = XREGION$ \*%LET  $DSN2 = HAS EMAIL$ ;  $kET$  DSN3 = XOCONUS;  $\S$ LET DSN4 = USA;  $EET$  DSN5 = SEXSMPL;  $EET$  DSN6 = ENBGSMPL;  $\S$ LET DSN $7 = CACSMPL$ ;  $EET$  DSN8 = PATCAT; %LET DSN9 = SERVAFF; %LET DSN10 = SVCSMPL; %LET DSN11 = XTNEXREG; %LET DSN12 = PATCATSVCSMPL; %LET DSN13 = PATCATSEXSMPL; %LET DSN14 = XTNEXREGCACSMPL; \*%LET  $DSN15$  = PATCATHAS EMAIL; \*%LET DSN16 = USAPATCATHAS EMAIL;  $***$ \* Macro used to read Q1-Q3 and annual spreadsheet files.  $***;$  $MACRO READXLS(DSN =$ , NUMDOM=); %IF &NUMDOM LE 1 %THEN %DO; \* Read 3 columns in sheet; FILENAME INDATA DDE "excel|&DSN!r5c1:r9999c3";  $R$ END; %ELSE %IF &NUMDOM = 2 %THEN %DO; \* Read 4 columns in sheet; FILENAME INDATA DDE "excel|&DSN!r5c1:r9999c4";  $$FND$ :  $ELSE$   $E$   $F$   $\&$  NUMDOM = 3  $E$ THEN  $E$  DO; \* Read 5 columns in sheet;

FILENAME INDATA DDE "excel|&DSN!r5c1:r9999c5";

```
\SEND;
  DATA &DSN. & I;
     INFILE INDATA DLM='09'X NOTAB LRECL=500 PAD MISSOVER DSD;
     /*LENGTH DOMAIN1-DOMAIN3 $40;*/
     LENGTH DSN $30;
     \SIF &NUMDOM = 0 \STHEN \SDO;
         LENGTH DOMAIN1 $40;
        INPUT DOMAIN1 : $CHAR40.
                    : 4.1RR
             RRW
                   : 4.1iDOMAIN1 = "TABLE02A"\SEND;
     \SIF &NUMDOM = 1 \STHEN \SDO;
         LENGTH DOMAIN1 $40;
        INPUT DOMAIN1 : $CHAR40.
                   : 4.1RR
             RRW
                   \therefore 4.1;
     END%ELSE %IF &NUMDOM = 2 %THEN %DO;
         LENGTH DOMAIN1 DOMAIN2 $40;
        INPUT DOMAIN1 : $CHAR40.
             DOMAIN2 : $CHAR40.
                  : 4.1RR
             RRW
                   \therefore 4.1;
     $FND%ELSE %IF &NUMDOM = 3 %THEN %DO;
         LENGTH DOMAIN1-DOMAIN3 $40;
        INPUT DOMAIN1 : SCHAR40.
             DOMAIN2 : $CHAR40.
             DOMAIN3 : $CHAR40.
                   : 4.1RR: 4.1;RRW
     REND;
     NUMDOM = &NUMDOM;FNUM = &I;DSN = "&DSN";RUN;
%MEND READXLS;
**** Read Q1-Q3 and annual spreadsheet files.
***;%MACRO READIT;
  /*%GLOBAL I;*/
  %DO I = 1 %TO 5; /*FY2017 including HEDIS we have 5 files to combine, we
used 4 in FY16*/%PUT CHECK &&FILE&I;
     X "START &&FILE&I";
       DATA _NUL_L;
         S = SLEEP(100);\text{\sc RUN}\,iRERADXLS(DSN = \&DSN1, NUMDOM = 0);*%READXLS(DSN=&DSN2, NUMDOM=1);
     %READXLS(DSN=&DSN3, NUMDOM=1);
     RERDXLS(DSN = \&DSN4, NUMDOM=1);
```

```
 %READXLS(DSN=&DSN5, NUMDOM=1);
       %READXLS(DSN=&DSN6, NUMDOM=1);
       %READXLS(DSN=&DSN7, NUMDOM=1);
       %READXLS(DSN=&DSN8, NUMDOM=1);
       %READXLS(DSN=&DSN9, NUMDOM=1);
       %READXLS(DSN=&DSN10, NUMDOM=1);
       %READXLS(DSN=&DSN11, NUMDOM=1);
       %READXLS(DSN=&DSN12, NUMDOM=2);
         %READXLS(DSN=&DSN13, NUMDOM=2);
       %READXLS(DSN=&DSN14, NUMDOM=2);
       *%READXLS(DSN=&DSN15, NUMDOM=2);
         *%READXLS(DSN=&DSN16, NUMDOM=3);
*************************************************************************
       * Quit spreadsheet application.
*************************************************************************;
       FILENAME CMDS DDE "EXCEL|SYSTEM";
       DATA _NULL_;
          FILE CMDS;
           PUT '[CLOSE]';
          PUT '[QUIT]';
     RIJN;
         DATA _NULL_;
          S=SLEEP(100); RUN;
    %END;
%MEND READIT;
%READIT;
****************************************************************************
***
* Macro used to merge the Q1-Q3 and annual spreadsheet files by DOMAIN(s).
****************************************************************************
***;
%MACRO MERGEIT(DSN=, NUMDOM=);
   %IF &NUMDOM LE 1 %THEN %DO;
       PROC SORT DATA=&DSN.1; BY DOMAIN1; RUN;
       PROC SORT DATA=&DSN.2; BY DOMAIN1; RUN;
       PROC SORT DATA=&DSN.3; BY DOMAIN1; RUN;
       PROC SORT DATA=&DSN.4; BY DOMAIN1; RUN;
        PROC SORT DATA=&DSN.5; BY DOMAIN1; RUN;
    %END;
    %ELSE %IF &NUMDOM = 2 %THEN %DO;
       PROC SORT DATA=&DSN.1; BY DOMAIN1 DOMAIN2; RUN;
       PROC SORT DATA=&DSN.2; BY DOMAIN1 DOMAIN2; RUN;
        PROC SORT DATA=&DSN.3; BY DOMAIN1 DOMAIN2; RUN;
       PROC SORT DATA=&DSN.4; BY DOMAIN1 DOMAIN2; RUN;
       PROC SORT DATA=&DSN.5; BY DOMAIN1 DOMAIN2; RUN;
    %END;
    %ELSE %IF &NUMDOM = 3 %THEN %DO;
        PROC SORT DATA=&DSN.1; BY DOMAIN1 DOMAIN2 DOMAIN3; RUN;
        PROC SORT DATA=&DSN.2; BY DOMAIN1 DOMAIN2 DOMAIN3; RUN;
        PROC SORT DATA=&DSN.3; BY DOMAIN1 DOMAIN2 DOMAIN3; RUN;
```

```
PROC SORT DATA=&DSN.4; BY DOMAIN1 DOMAIN2 DOMAIN3; RUN;
     PROC SORT DATA=&DSN.5; BY DOMAIN1 DOMAIN2 DOMAIN3; RUN;
  \SEND;
  DATA MERGED_&DSN;
    MERGE & DSN. 1 (RENAME = (RR=RR1 RRW=RRW1))
         & DSN. 2 (RENAME = (RR=RR2 RRW=RRW2))
         & DSN. 3 (RENAME= (RR=RR3 RRW=RRW3))
         &DSN.4 (RENAME= (RR=RR4 RRW=RRW4))
         & DSN.5 (RENAME= (RR=RR5 RRW=RRW5));
    %IF &NUMDOM LE 1 %THEN %DO;
       BY DOMAIN1;
    \SEND:%ELSE %IF &NUMDOM = 2 %THEN %DO;
       BY DOMAIN1 DOMAIN2;
    $FMD:%ELSE %IF &NUMDOM = 3 %THEN %DO;
        BY DOMAIN1 DOMAIN2 DOMAIN3;
    ENDRIIN:
%MEND MERGEIT;
**** Merge the Q1-Q3 and annual spreadsheet files by DOMAIN(s).
***:%MERGEIT(DSN=&DSN1, NUMDOM=0);
*%MERGEIT(DSN=&DSN2, NUMDOM=1);
%MERGEIT(DSN=&DSN3, NUMDOM=1);
%MERGEIT(DSN=&DSN4, NUMDOM=1);
%MERGEIT(DSN=&DSN5, NUMDOM=1);
\texttt{\$MERGETT(DSN=\&DSN6, NUMDOM=1)}%MERGEIT(DSN=&DSN7, NUMDOM=1);
%MERGEIT(DSN=&DSN8, NUMDOM=1);
%MERGEIT(DSN=&DSN9, NUMDOM=1);
%MERGEIT(DSN=&DSN10, NUMDOM=1);
%MERGEIT(DSN=&DSN11, NUMDOM=1);
%MERGEIT(DSN=&DSN12, NUMDOM=2);
%MERGEIT(DSN=&DSN13, NUMDOM=2);
%MERGEIT(DSN=&DSN14, NUMDOM=2);
*%MERGEIT(DSN=&DSN15, NUMDOM=2);
*%MERGEIT(DSN=&DSN16, NUMDOM=3);
**** Macro used to write the combined annual spreadsheet file for each
DOMAIN/DSN.
***;%MACRO WRITEXLS(DSN=, NUMDOM=);
  DATA NULL ;
    SET MERGED & DSN;
    * Add values for each DOMAIN to each sheet.
```

```
**********************************************************************;
       %IF &NUMDOM LE 1 %THEN %DO;
          FILENAME OUTDATA DDE "excel|&DSN!r1c1:r9999c11";
            /*FILENAME OUTDATA DDE "excel|&DSN!r1c1:r9999c9";*/
          FILE OUTDATA DLM='09'X NOTAB LRECL=500;
          LENGTH OLINE $50;
         IF \_l = 1 THEN DO; OLINE = "RESPONSE RATES FOR &YEAR";
             PUT OLINE;
             OLINE = "FOR DOMAIN = &DSN";
            PUT OLINE /;<br>H1 = "DOMAIN";
\text{H1} = "DOMAIN"; H2 = "Q1 RR"; H3 = "Q1 RRW";
H4 = "Q2 RR"; H5 = "Q2 RR";H6 = "Q3 RR";<br>H8 = "HE RR";<br>H9 = "HE RR";H9 = "HE RRW";H10 = "Annual RR"; H11 = "Annual RRW"; PUT H1 : $CHAR50.
                H2 : $CHAR50.
                 H3 : $CHAR50.
                 H4 : $CHAR50.
                 H5 : $CHAR50.
                 H6 : $CHAR50.
                 H7 : $CHAR50.
                 H8 : $CHAR50.
                 H9 : $CHAR50.
                 H10 : $CHAR50.
               H11 : $CHAR50.<br>;
\mathcal{L}^{\text{max}} is a set of \mathcal{L}^{\text{max}} END;
          PUT DOMAIN1: $CHAR40.
             RR1 : 4.1<br>RRW1 : 4.1
             RRW1 : 4.1<br>RR2 : 4.1
                    : 4.1RRW2 : 4.1<br>RR3 : 4.1
                    : 4.1RRW3 : 4.1<br>RR4 : 4.1
                    : 4.1 RRW4 : 4.1
              RR5 : 4.1
            RRW5 : 4.1
\mathcal{L} ; and \mathcal{L} is the set of \mathcal{L} %END;
       %ELSE %IF &NUMDOM = 2 %THEN %DO;
          FILENAME OUTDATA DDE "excel|&DSN!r1c1:r9999c12";
            /*FILENAME OUTDATA DDE "excel|&DSN!r1c1:r9999c10";*/
          FILE OUTDATA DLM='09'X NOTAB LRECL=500;
          LENGTH OLINE $50;
         IF _N = 1 THEN DO;
             OLINE = "RESPONSE RATES FOR &YEAR";
             PUT OLINE;
             OLINE = "FOR DOMAIN = &DSN";
             PUT OLINE /;
            H1 = "DOMAIN1"; H2 = "DOMAIN2";
H3 = "Q1 RR"; H4 = "Q1 RRW";H5 = "Q2 RR"; H6 = "Q2 RR";H7 = "Q3 RR"; H8 = "Q3 RRW";
```

```
H9 = "HE RR"; H10 = "HE RRW";H11 = "Annual RR"; H12 = "Annual RRW";PUT H1 : $CHAR50.
                  H2 : $CHAR50.
                   H3 : $CHAR50.
                   H4 : $CHAR50.
                   H5 : $CHAR50.
                   H6 : $CHAR50.
                   H7 : $CHAR50.
                   H8 : $CHAR50.
                   H9 : $CHAR50.
                   H10 : $CHAR50.
                   H11 : $CHAR50.
                 H12 : $CHAR50.<br>:
\mathcal{L}^{\text{max}} is a set of \mathcal{L}^{\text{max}} END;
           PUT DOMAIN1: $CHAR40.
                DOMAIN2: $CHAR40.
               RR1 : 4.1
              RRW1 : 4.1<br>RR2 : 4.1
                      : 4.1 RRW2 : 4.1
               RR3 : 4.1<br>RRW3 : 4.1
              RRW3 : 4.1<br>RR4 : 4.1
                      : 4.1RRW4 : 4.1<br>RR5 : 4.1
                      \therefore 4.1
               RRW5 : 4.1
\mathcal{L} ; and \mathcal{L} is the set of \mathcal{L} %END;
       %ELSE %IF &NUMDOM = 3 %THEN %DO;
           FILENAME OUTDATA DDE "excel|&DSN!r1c1:r9999c13";
               /*FILENAME OUTDATA DDE "excel|&DSN!r1c1:r9999c11";*/
           FILE OUTDATA DLM='09'X NOTAB LRECL=500;
           LENGTH OLINE $50;
          IF \_N_ = 1 THEN DO; OLINE = "RESPONSE RATES FOR &YEAR";
               PUT OLINE;
               OLINE = "FOR DOMAIN = &DSN";
               PUT OLINE /;
             H1 = "DOMAIN1"; H2 = "DOMAIN2"; H3 = "DOMAIN3";<br>H4 = "O1 RR"; H5 = "Q1 RRW";
             H4 = "Q1 RR";<br>H5 = "Q1 RR";<br>H6 = "Q2 RR";<br>H7 = "Q2 RR*";H6 = "Q2 RR"; H7 = "Q2 RRW";<br>H8 = "Q3 RR"; H9 = "Q3 RRW";H8 = "Q3 \, RR"; \qquad H9 = "Q3 \, RR";H10 = "Q4 \, RR"; \qquad H11 = "Q4 \, RRW";H12 = "Annual RR"; H13 = "Annual RR"; PUT H1 : $CHAR50.
                   H2 : $CHAR50.
                   H3 : $CHAR50.
                   H4 : $CHAR50.
                   H5 : $CHAR50.
                   H6 : $CHAR50.
                   H7 : $CHAR50.
                   H8 : $CHAR50.
                   H9 : $CHAR50.
                   H10 : $CHAR50.
                   H11 : $CHAR50.
```

```
H12 : $CHAR50.
            H13 : $CHAR50.
            \cdotEND;PUT DOMAIN1: $CHAR40.
          DOMAIN2: $CHAR40.
          DOMAIN3: $CHAR40.
          RR1
               : 4.1RRW1 : 4.1
               : 4.1RR2RRW2
              : 4.1RR3
               : 4.1RRW3
              : 4.1RR4\therefore 4.1
          RRW4
              : 4.1: 4.1RR5
          RRW5
               : 4.1\cdot$FND:
  RUN;
%MEND;
* Copy empty template file to the combined annual response rate spreadsheet
* and start the XLS file.
X "COPY EMPTY ANNUAL. XLS RESPONSE RATES ANNUAL. XLS";
X "START RESPONSE RATES ANNUAL.XLS";
/*wait for a few seconds to allow Excel to come up */
/*adding sleep statement to avoid a log error saying
 ERROR: Physical file does not exist, excel OVERALLA!rlcl:r9999c3*/
data null;
x = s \leq (100);
run;
**** Write the combined annual spreadsheet file for each DOMAIN/DSN.
*** ;
%WRITEXLS(DSN=&DSN1, NUMDOM=0);
*%WRITEXLS(DSN=&DSN2, NUMDOM=1);
%WRITEXLS(DSN=&DSN3, NUMDOM=1);
% WRITEXLS (DSN = & DSN4, NUMDOM=1);%WRITEXLS(DSN=&DSN5, NUMDOM=1);
%WRITEXLS(DSN=&DSN6, NUMDOM=1);
%WRITEXLS(DSN=&DSN7, NUMDOM=1);
%WRITEXLS(DSN=&DSN8, NUMDOM=1);
%WRITEXLS(DSN=&DSN9, NUMDOM=1);
%WRITEXLS(DSN=&DSN10, NUMDOM=1);
%WRITEXLS(DSN=&DSN11, NUMDOM=1);
%WRITEXLS(DSN=&DSN12, NUMDOM=2);
```

```
% WRITEXLS (DSN = & DSN13, NUMDOM=2);%WRITEXLS(DSN=&DSN14, NUMDOM=2);
*%WRITEXLS(DSN=&DSN15, NUMDOM=2);
*%WRITEXLS(DSN=&DSN16, NUMDOM=3);
* Quit spreadsheet application.
\ddot{i}FILENAME CMDS DDE "EXCEL SYSTEM";
DATA NULL;
 FILE CMDS;
 PUT '[SAVE]';
 PUT '[QUIT]';
RUN
```
## **F.22.B - Response\_Rate\TABLE02.SAS - Calculate the annual Response Rates.**

```
*************************************************************************** 
* PROGRAM: TABLE02.SAS
* TASK: DOD HEALTH CARE SURVEY ANALYSIS (40309.41H)
* PURPOSE: BUILD TABLE 2: RESPONSE RATES BY DOMAIN FOR (HCSDB+HEDIS) COMBINE 
FILE 
* WRITTEN: 11/09/1999 BY KEITH RATHBUN
*
* MODIFIED: 
* 1) 12/14/2000, Keith Rathbun - Added printing of weighted (WN) and 
     unweighted (SN) population sizes. Also, Update for quarterly survey
     to use BWT instead of BWT99 (generalized variable name for ease of
     maintenance).
* 2) 02/01/2001, Keith Rathbun - Added the PERIOD parameter.
* 3) 01/30/2002, Esther Friedman - added nested macro so it would run 
     for all 4 quarters trickle files.
* 4) 11/16/2004, Haixia Xu for Q3, 2004 RR 
               - Changed FNSTATUS from 30 to 31, SN3->SN31, WN3->WN31
               - Use MERGEQ.SD2 as the input data
               - Produce the RR for servaff and xtnexreg
* 5) 01/18/2005, Keith Rathbun - Added CREATXLS macro.
*
* LAST UPDATED:
     06/28/2018, Sabrina R.- Updated for 2018 Annual RR
* INPUT:
            1) MERGEQ.sas7bdat (All quarters)
*
* INCLUDES: 1) TABLE02.IN1
            2) TABLE02.IN2
*
* NOTES: 
*
* 1) This program must be run in BATCH mode. DO NOT modify the directory
     references to be hard-wired to support interactive use.
* 2) If you add a new domain combination, you will need to update the<br>* FMDTY YIS file to have a now shoot with the same name as the dom:
     EMPTY.XLS file to have a new sheet with the same name as the domain
     variable(s) combination.
* 3) We need to run programs in order of table02.sas, annual_rr.sas.
* 4) We can run table02_xcatch.sas anytime at this point, since it is 
     independent from other two above.
* 5) In FY2017, we will calculated a combine (HCSDB+HEDIS) RR for all except 
'cacsmpl' 
     We will calculate RR for 'cacsmpl' using combine HCSDB and 'GEOCELLH'
for HEDIS only
* 6) In FY2018 final file, the HEDIS part of BWT is weighted up to zone4 
instead of all 
     four zone. Checked with Eric/Nancy and as sugested we fixed the issse
in HEDIS postwt. 
* For detail, see the readme note. So BWT is not accurate in final file 
for HEDIS part. 
**************************************************************************;
OPTIONS PS=79 LS=132 COMPRESS=YES ERRORS=1 NOXWAIT NOCENTER NOFMTERR;* 
mprint mlogic symbolgen;
ods _ALL_ Close; 
ODS Listing;
```

```
klet year = 2018;
LIBNAME inQ1t 
"N:\Project\40309_HCS\SASGRID\DATA\HCSDB\Q1FY&year.t\Data\AFinal"; *Q1 
mergeq with late response;
LIBNAME inQ2t 
"N:\Project\40309_HCS\SASGRID\DATA\HCSDB\Q2FY&year.t\Data\AFinal"; *Q2 
mergeq with late response;
LIBNAME inQ3 
"N:\Project\40309_HCS\SASGRID\DATA\HCSDB\Q3FY&year.\Data\AFinal"; 
LIBNAME inH 
"N:\Project\40309_HCS\SASGRID\DATA\HCSDB\HEDISFY2018\Data\AFinal"; 
LIBNAME LIBRARY 
"N:\Project\40309_HCS\SASGRID\DATA\HCSDB\Q3FY&year.\Data\AFinal\fmtlib\Windo
wsVersionForDHA";
*LIBNAME LIBRARY 
"N:\Project\40309_HCS\SASGRID\DATA\HCSDB\HEDISFY2018\Data\AFinal\fmtlib\Wind
owsVersionForDHA";
TITLE1 "Program: TABLE02.SAS (40309.41H)";
TITLE2 "Purpose: Compute &year. Response Rates by DOMAIN";
%LET OFILES = 
N:\Project\40309_HCS\SASGRID\DATA\HCSDB\&year.\Data\Response_Rate\;
%LET QUARTER = \&year. Combined Annual;<br>%LET DATE = 07-03-2018;
           = 07 - 03 - 2018;
%LET TASKNUM = 40309.41H;
proc format;
   VALUE $ENBGSm
           '01' = "01:Active duty"
           '02' = "02:Active duty fam,Prime,civ PCM"
           '03' = "03:Active duty fam,Prime,mil PCM"
           '04' = "04:Active duty fam,non-enrollee"
           '05' = "05:Retired,<65,civ PCM"
           '06' = "06:Retired,<65,mil PCM"
           '07' = "07:Retired,<65,non-enrollee"
           '08' = "08:Retired,65+,enrolled"
           '10' = "10:Retired,65+,non-enrollee"
           '11' = "11:TRICARE Reserve Select";
   *VALUE TNEX 
     . = "Missing Data"
     1 = "North"
     2 = "South"
    3 = "West" 4 = "Overseas" ;
RUN;
******************************
READING ALL HCSDB MERGEQ DATA FILES:
**********************************;
%macro create_ebg(qrt=, no=);
DATA File&qrt.;
```

```
format _ALL_;
SET in&qrt..MERGEQ;
flag&no.=1;/*01/31/2007 by H.Xu.
As per Nancy's suggestion, collapse 09 with 08, since 09 has two few
beneficiaries*/
if enbgsmpl = '09' then enbgsmpl='08';
format enbgsmpl $enbgsm.;
RUN;proc sort data=File&qrt.;
by mprid;
run;
%mend;
%create_ebg(qrt=Q1t, no=1);
%create_ebg(qrt=Q2t, no=2);
%create_ebg(qrt=Q3, no=3);
*Reading HEDIS Only Data:
Data Hedis;
format _ALL_;
Set inH.MergeQ;
flagH=1;if enbgsmpl = '09' then enbgsmpl='08';
format enbgsmpl $enbgsm.;
Run;
*Combining ALL FY2017 HCSDB Quarters and HEDIS for RR Calculation:
DATA Mergerr;
  SET FILEQ1t FILEQ2t FILEQ3 Hedis;
RUN;
TItlel "Freq/CrossTab of Selected Variables (All Cases):";
PROC FREQ DATA=MERGERR;
  TABLES FNSTATUS
         PATCAT*FNSTATUS
         PATCAT RACEETHN PATCAT*RACEETHN PATCAT*SVCSMPL
            flag1*flag2*flag3*flagH /MISSING LIST;
RUN;
/*
Title1 "Freq/CrossTab of Selected Variables (All Cases):";
Proc Freq Data=MERGERR;
Tables Flag1*Flag2*Flag3*FlagH*FNSTATUS
     Flag1*Flag2*Flag3*FlagH*xoconus
     Flag1*Flag2*Flag3*FlagH*USA
       Flaq1*Flaq2*Flaq3*FlaqH*sexsmpl
       Flaq1*Flaq2*Flaq3*FlaqH*enbqsmpl
       Flaq1*Flaq2*Flaq3*FlagH*patcat
       Flag1*Flag2*Flag3*FlagH*servaff
       Flag1*Flag2*Flag3*FlagH*xtnexreg
```

```
Flag1*Flag2*Flag3*FlagH*cacsmpl
/List Missing;
Run;
\star /
Title1 "Checking Frequency of cacsmpl:";
Proc Freq Data=MERGERR;
Tables Flag1*Flag2*Flag3*FlagH*cacsmpl/List Missing;
Run;
Title1 "Checking Frequency of patcat where Flag2=1:";
Proc Freq Data=MERGERR;
Tables Flag1*Flag2*Flag3*FlagH*patcat*sexsmpl*servaff/List Missing;
where Patcat='UNKNOWLED'Run;
TItle1 "Freq/CrossTab of Selected Variables where (flag2=1 or flagH=1):";
PROC FREO DATA=MERGERR;
  TABLES flag2*flagH
        flag2*flagH*FNSTATUS /MISSING LIST;
where (flag2=1 or flagH=1);RUN;
%MACRO PROCESS(INPT=, FORM=);
  * Process OVERALL Summary of response rates
  DATA NULL ;
    SET & INPT END=FINISHED;
    IF _N = 1 THEN DO;
       SN= 0;SN1
           = 0;SNI1 = 0;SN12 = 0;SN2= 0;SN31 = 0;SN4= 0;SN41 = 0;SN42 = 0;WN = 0;WN1 = 0;W N 1 1 = 0WN12 = 0;WN2 = 0;WN31 = 0;WN4 = 0;WN41 = 0;WN42 = 0;END;* Accumulate group 1 weighted and unweighted counts.
    SN + 1;WN + BWT;IF FNSTATUS IN(11.12) THEN DO;
       SN1 + 1;
       WN1 + BWT;
```

```
IF FNSTATUS = 11 THEN DO;
   SN11 + 17WNI1 + BWT;END;ELSE DO;
   SN12 + 17WN12 + BWT;FND:END:* Accumulate group 2 weighted and unweighted counts.
ELSE IF FNSTATUS = 20 THEN DO;
 SN2 + 1iWN2 + BWTEND;* Accumulate group 3 weighted and unweighted counts.
ELSE IF FNSTATUS = 31 THEN DO;
 SN31 + 17WN31 + BWT;END;* Accumulate group 4 weighted and unweighted counts.
ELSE IF FNSTATUS IN(41,42) THEN DO;
 SN4 + 1WN4 + BWT;IF FNSTATUS = 42 THEN DO;
   SN42 + 17WN42 + BWT;END;ELSE DO;
   SN41 + 1;WN41 + BWT;END;END;DROP I;
RETAIN
 SN
 SN1
 SN11
 SNI2SN2SN31SN4SN41SN42WN
 WN1
 WN11
 WN12
 WN2WN31
 WN4
```

```
 WN41
          WN42
\mathcal{L}^{\text{max}}_{\text{max}} IF FINISHED THEN GO TO FINISHED;
       RETURN;
    FINISHED:
      FILE "&OFILES.TABLE02&FORM..OUT" RECFM=V LRECL=9999;
      PUT; PUT; PUT;
     PUT @001 "TABLE 2: OVERALL RESPONSE RATES SUMMARY";
     PUT @001 "&DATE., TASK: &TASKNUM.";
      PUT;
      PUT "SUMMARY OF GROUP COUNTS: FORM &FORM";
      PUT;
      PUT @131 "UNWEIGHTED COUNT"
        @181 "WEIGHTED COUNT"<br>;
\mathcal{L}^{\text{max}} PUT @121 'FLR'
          @131 'FCR'
          @141 'FRR'
          @151 'POP'
          @171 'FLR'
          @181 'FCR'
          @191 'FRR'
        @201 'POP'<br>;
\mathcal{L}^{\text{max}}_{\text{max}} %INCLUDE "TABLE02.IN2";
   RIN:
%MEND PROCESS;
*******************************************************************
* Process Single Domain where domain1 is the variable of interest.
*******************************************************************;
%MACRO PROCESS1(DOMAIN1=, INPT=, FORM=);
   PROC SORT DATA=&INPT; BY &DOMAIN1; RUN;
    DATA _NULL_;
      SET &INPT;
       BY &DOMAIN1;
       FILE "&OFILES.&DOMAIN1..OUT" RECFM=V LRECL=9999;
      LENGTH VARNAME1 $8;
       LENGTH VARIABLE $30;
       CALL VNAME(&DOMAIN1,VARNAME1);
       VARIABLE = VARNAME1;
       %INCLUDE "TABLE02.IN1";
       IF LAST.&DOMAIN1 THEN DO;
          PUT @001 &DOMAIN1 @;
          %INCLUDE "TABLE02.IN2";
       END; * DOMAIN;
   RUN;
%MEND PROCESS1;
**********************************************************************
* Process Double Domain where domain1/domain2 are the
```

```
* variables of interest.
                    %MACRO PROCESS2(DOMAIN1=, DOMAIN2=, INPT=, FORM=);
  PROC SORT DATA=&INPT; BY &DOMAIN1 &DOMAIN2; RUN;
  DATA NULL ;
    SET & INPT;
     BY &DOMAIN1 &DOMAIN2;
     FILE "&OFILES.&DOMAIN1&DOMAIN2..OUT" RECFM=V LRECL=9999;
     LENGTH VARNAME1 $8;
     LENGTH VARNAME2 $8;
     LENGTH VARIABLE $30;
     CALL VNAME (&DOMAIN1, VARNAME1) ;
     CALL VNAME (&DOMAIN2, VARNAME2) ;
     VARIABLE = VARNAME1 || \cdot || \cdot || VARNAME2;
     %INCLUDE "TABLE02.IN1";
     IF LAST.&DOMAIN2 THEN DO;
       PUT @001 &DOMAIN1 @;
       PUT @041 &DOMAIN2 @;
        %INCLUDE "TABLE02.IN2";
            = 0;\text{SN}SN1= 0;SN11 = 0;SN12 = 0;SN2 = 0;SN31 = 0;SN4 = 0;SN41 = 0;SN42 = 0;\begin{array}{ccc} \text{WN} & = & 0 \; \text{;} \end{array}WN1 = 0;\texttt{WN11 = 0:}WN12 = 0;WN2 = 0;WN31 = 0;WN4 = 0;WN41 = 0;WN42 = 0;END; * DOMAIN;
  RUN;%MEND PROCESS2;
* Process Triple Domain where domain1-3 are the variables of interest.
%MACRO PROCESS3(DOMAIN1=, DOMAIN2=, DOMAIN3=, INPT=, FORM=);
  PROC SORT DATA=&INPT; BY &DOMAIN1 &DOMAIN2 &DOMAIN3; RUN;
  DATA _NULL_;
     SET & INPT;
     BY &DOMAIN1 &DOMAIN2 &DOMAIN3;
     FILE "&OFILES.&DOMAIN1&DOMAIN2&DOMAIN3..OUT" RECFM=V LRECL=9999;
     LENGTH VARNAME1 $8;
     LENGTH VARNAME2 $8;
```

```
LENGTH VARNAME3 $8;
     LENGTH VARIABLE $30;
     CALL VNAME (&DOMAIN1, VARNAME1) ;
     CALL VNAME (&DOMAIN2, VARNAME2);
     CALL VNAME (&DOMAIN3, VARNAME3);
     VARIABLE = VARNAME1 || " " || VARNAME2 || " " || VARNAME3;
     %INCLUDE "TABLE02.IN1";
     IF LAST. & DOMAIN3 THEN DO;
       PUT @001 &DOMAIN1 @;
       PUT @041 &DOMAIN2 @;
       PUT @081 &DOMAIN3 @;
       %INCLUDE "TABLE02.IN2";
       SN = 0;SN1= 0;SN11 = 0;SN12 = 0;SN2= 0;SN31= 0;SN4 = 0;SN41 = 0;SN42 = 0;WW = 0;WN1 = 0;WN11 = 0;WN12 = 0;WN2 = 0;WN31 = 0;WN4 = 0;WN41 = 0;WN42 = 0;END; * DOMAIN;
  RIIN:
%MEND PROCESS3;
***Note that the ERROR message of division by zero may be printed out
in the log file due to no complete in some domains***;
* PROCESS OVERALL RESPONSE RATE TABULATION - FORM A
%PROCESS(INPT=MERGERR, FORM=A);
* PROCESS SINGLE DOMAIN RESPONSE RATE TABULATION - FORM A
**PROCESS1(DOMAIN1=xregion, INPT=MERGERR, FORM="FORM A");
**PROCESS1(DOMAIN1=QFLAG, INPT=MERGERR, FORM="FORM A");
**PROCESS1(DOMAIN1=has_email, INPT=MERGERR, FORM="FORM A");
%PROCESS1(DOMAIN1=xoconus, INPT=MERGERR, FORM="FORM A");
%PROCESS1(DOMAIN1=USA,
                       INPT = MERGERR, FORM = "FORM A");
%PROCESS1(DOMAIN1=sexsmpl, INPT=MERGERR, FORM="FORM A");
%PROCESS1(DOMAIN1=enbqsmpl, INPT=MERGERR, FORM="FORM A");
%PROCESS1(DOMAIN1=cacsmpl, INPT=MERGERR, FORM="FORM A");
%PROCESS1(DOMAIN1=patcat, INPT=MERGERR, FORM="FORM A");
%PROCESS1(DOMAIN1=servaff, INPT=MERGERR, FORM="FORM A");
%PROCESS1(DOMAIN1=svcsmpl, INPT=MERGERR, FORM="FORM A");
```

```
%PROCESS1(DOMAIN1=xtnexreg, INPT=MERGERR, FORM="FORM A");
* PROCESS DOUBLE DOMAIN RESPONSE RATE TABULATION - FORM A
%PROCESS2(DOMAIN1=patcat,
                    DOMAIN2=svcsmpl,
                                  INPT=MERGERR, FORM="FORM A");
                                 \verb|INPT=MERGERR|, FORM="FORM A" )%PROCESS2(DOMAIN1=patcat, DOMAIN2=sexsmpl,
%PROCESS2(DOMAIN1=xtnexreg, DOMAIN2=cacsmpl,
                                 INPT=MERGERR, FORM="FORM A");
**PROCESS2(DOMAIN1=PATCAT, DOMAIN2=HAS EMAIL, INPT=MERGERR, FORM="FORM A");
* PROCESS TRIPLE DOMAIN RESPONSE RATE TABULATION - FORM A
**PROCESS3(DOMAIN1=USA, DOMAIN2=patcat, DOMAIN3=has_email, INPT=MERGERR,
FORM = "FORM A";
* Copy empty template file to constructed variables spreadsheet and
* start the XLS file.
X "COPY EMPTY.XLS RESPONSE RATES.XLS";
X "START RESPONSE RATES.XLS";
/*wait for a few seconds to allow Excel to come up */
/*adding sleep statement to avoid a log error saying
 ERROR: Physical file does not exist, excel OVERALLA!rlcl:r9999c3*/
data null;
x = s \text{leep}(10);
run;
%MACRO CREATXLS(DSN=, NUMDOM=);
  * Read text files with response rates for each DOMAIN.
DATA & DSN(KEEP=DOMAIN1 DOMAIN2 DOMAIN3 RR RRW);
    INFILE "&OFILES. &DSN.. OUT" LRECL=9999 RECFM=V;
    INPUT LINEIN $100 @; DROP LINEIN; *Skip over header records;
    LENGTH DOMAIN1-DOMAIN3 $40;
    IF N GE 7 THEN DO;
      TNDITT
        @001 DOMAIN1 $CHAR40.
        @041 DOMAIN2 $CHAR40.
        @081 DOMAIN3 $CHAR40.
        @121 FLR1 4.3
        @131 FCR1
                4.3
        @141 FRR1 4.3
        @147 SN
                7.0@171 FLR2 4.3
        @181 FCR2 4.3
        @191 FRR2 4.3
        @197 WN 7.0
```

```
\ddot{i}RR = FRR1*100;RRW = FRR2*100; OUTPUT; 
        END;
    RUN;
    *************************************************************************
    * Add values for each DOMAIN to each sheet.
*************************************************************************;
    %IF &NUMDOM LE 1 %THEN %DO;
       FILENAME OUTDATA DDE "excel|&DSN!r1c1:r9999c3";
       DATA _NULL_;
           SET &DSN;
           FILE OUTDATA DLM='09'X NOTAB LRECL=500;
           LENGTH OLINE $50;
          IF _N_ = 1 THEN DO;
               OLINE = "RESPONSE RATES FOR &QUARTER";
              PUT OLINE;
               OLINE = "FOR DOMAIN = &DSN";
               PUT OLINE /;
              H1 = "DOMAIN": H2 = "RR": H3 = "RRW": PUT H1 : $CHAR50.
                   H2 : $CHAR50.
                  H3 : $CHAR50.<br>;
\mathcal{L}^{\text{max}} is a set of \mathcal{L}^{\text{max}} END;
          PUT DOMAIN1: $CHAR40.<br>RR : 4.1
               RR : 4.1<br>RRW : 4.1
              RRW : 4.1
\mathcal{L} ; and \mathcal{L} is the set of \mathcal{L} RUN;
    %END;
    %ELSE %IF &NUMDOM = 2 %THEN %DO;
       FILENAME OUTDATA DDE "excel|&DSN!r1c1:r9999c4";
      DATA _NULL_;
           SET &DSN;
           FILE OUTDATA DLM='09'X NOTAB LRECL=500;
           LENGTH OLINE $50;
          IF \_l = 1 THEN DO; OLINE = "RESPONSE RATES FOR &QUARTER";
               PUT OLINE;
               OLINE = "FOR DOMAIN = &DSN";
               PUT OLINE /;
              H1 = "DOMAIN1"; H2 = "DOMAIN2"; H3 = "RR"; H4 = "RRW";
               PUT H1 : $CHAR50.
                   H2 : $CHAR50.
                   H3 : $CHAR50.
                   H4 : $CHAR50.
\mathcal{L}^{\text{max}} is a set of \mathcal{L}^{\text{max}} END;
           PUT DOMAIN1: $CHAR40.
                DOMAIN2: $CHAR40.
               RR : 4.1<br>RRW : 4.1
              RRW : 4.1
\mathcal{L} ; and \mathcal{L} is the set of \mathcal{L} RUN;
```
```
 %END;
    %ELSE %IF &NUMDOM = 3 %THEN %DO;
       FILENAME OUTDATA DDE "excel|&DSN!r1c1:r9999c5";
       DATA _NULL_;
           SET &DSN;
           FILE OUTDATA DLM='09'X NOTAB LRECL=500;
           LENGTH OLINE $50;
          IF _N = 1 THEN DO;
              OLINE = "RESPONSE RATES FOR &QUARTER";
              PUT OLINE;
             OLINE = "FOR DOMAIN = &DSN"; PUT OLINE /;
             H1 = "DOMAIN1"; H2 = "DOMAIN2"; H3 = "DOMAIN3"; H4 = "RR"; H5 ="RRW";
              PUT H1 : $CHAR50.
                 H2 : $CHAR50.
                  H3 : $CHAR50.
                  H4 : $CHAR50.
                  H5 : $CHAR50.
\mathcal{L}^{\text{max}} is a set of \mathcal{L}^{\text{max}} END;
           PUT DOMAIN1 : $CHAR40.
               DOMAIN2 : $CHAR40.
              DOMAIN3 : $CHAR40.<br>RR : 4.1RR : 4.1<br>RRW : 4.1
                     : 4.1\mathcal{L} ; and \mathcal{L} is the set of \mathcal{L} RUN;
    %END;
%MEND CREATXLS;
%CREATXLS(DSN=TABLE02A, NUMDOM=0);
*CREATXLS(DSN=QFLAG, NUMDOM=1);
*%CREATXLS(DSN=HAS_EMAIL, NUMDOM=1);
%CREATXLS(DSN=XOCONUS, NUMDOM=1);
%CREATXLS(DSN=USA, NUMDOM=1);
%CREATXLS(DSN=SEXSMPL, NUMDOM=1);
%CREATXLS(DSN=enbgsmpl, NUMDOM=1);
%CREATXLS(DSN=cacsmpl, NUMDOM=1);
%CREATXLS(DSN=PATCAT, NUMDOM=1);
%CREATXLS(DSN=SERVAFF, NUMDOM=1);
%CREATXLS(DSN=SVCSMPL, NUMDOM=1);
%CREATXLS(DSN=XTNEXREG, NUMDOM=1);
%CREATXLS(DSN=PATCATSVCSMPL, NUMDOM=2);
%CREATXLS(DSN=PATCATSEXSMPL, NUMDOM=2);
%CREATXLS(DSN=XTNEXREGcacsmpl, NUMDOM=2);
*%CREATXLS(DSN=PATCATHAS_EMAIL, NUMDOM=2);
*%CREATXLS(DSN=USAPATCATHAS_EMAIL, NUMDOM=3);
****************************************************************************
* Quit spreadsheet application.
****************************************************************************
;
FILENAME CMDS DDE "EXCEL|SYSTEM";
DATA NULL;
    FILE CMDS;
    PUT '[SAVE]';
    PUT '[QUIT]';
```
 $RUN$ ;

F.22.C - Response\_Rate\TABLE02.IN1 - Include file1 used to Calculate annual Response Rates.

```
\star* PROGRAM: TABLE02.IN1
* TASK: 2002 DOD HEALTH CARE SURVEY ANALYSIS
* PURPOSE: COMMON CODE INCLUDE FILE USED TO BUILD
         TABLE 2: RESPONSE RATES BY DOMAIN SUMMARY
          2002 DOD HEALTH CARE SURVEY FILE.
* WRITTEN: 01/08/99 BY KEITH RATHBUN
\Delta* MODIFIED:
* 1) 5/17/1999, Keith Rathbun - Removed printing of the final location rate
    (FLR) and final completion rate (FCR).
* 2) 7/07/1999, Keith Rathbun - Added back printing of FLR
* 3) 12/14/2000, Keith Rathbun - Update for quarterly survey to use BWT
    instead of BWT99 (qeneralized variable name for ease of maintenance).
* 4) 11/16/2004 by Haixia Xu - Update the coding of FNSTATUS from 30 to 31.
                            SN3->SN31, WN3->WN31* 5) 01/24/2005 by Keith Rathbun - Update PUT statements to accomodate up
\starto 3 CHAR*40 domains.
*;
IF N = 1 THEN DO;
  PUT; PUT;
  PUT @001 "TABLE 2: RESPONSE RATES BY DOMAIN SUMMARY";
  PUT @001 "&DATE., TASK: &TASKNUM.";
  PUT;PUT "SUMMARY OF GROUP COUNTS: " &FORM;
  PUT "VARIABLE = " VARIABLE;
  PUT;
  PUT @131 "UNWEIGHTED COUNT"
      @181 "WEIGHTED COUNT"
     \cdot:
  PUT @121 'FLR'
      @131 'FCR'
      @141 'FRR'
      @151 'POP'
      @171 'FLR'
      @181 'FCR'
      @191 'FRR'
      @201 'POP'
     \ddot{i}END;
IF FIRST. & DOMAIN1 THEN DO;
  {\tt SN}= 0;SN1
       = 0;SN11 = 0;SN12 = 0;SN2= 0;SN31 = 0;SN4= 0 :
  SN41 = 0;SN42 = 0;WN = 0;
```

```
WN1 = 0;WN11 = 0;WN12 = 0;WN2 = 0;WN31 = 0;WN4 = 0;WN41 = 0;WN42 = 0;END:* Accumulate group 1 weighted and unweighted counts
SN + 1iWN + BWT;IF FNSTATUS IN(11,12) THEN DO;
 SN1 + 1;WN1 + BWT;IF FNSTATUS = 11 THEN DO;
   SN11 + 17WN11 + BWT;END:ELSE DO;
   SN12 + 1iWN12 + BWT;END;END<sub>i</sub>* Accumulate group 2 weighted and unweighted counts
ELSE IF FNSTATUS = 20 THEN DO;
 SN2 + 1iWN2 + BWT;END;* Accumulate group 3 weighted and unweighted counts
ELSE IF FNSTATUS = 31 THEN DO;
 SN31 + 17WN31 + BWT;FMD:* Accumulate group 4 weighted and unweighted counts
\cdotELSE IF FNSTATUS IN(41,42) THEN DO;
 SN4 + 1;WN4 + BWT;IF FNSTATUS = 42 THEN DO;
   SN42 + 17WN42 + BWT;END:ELSE DO;
   SN41 + 17WN41 + BWT;
```
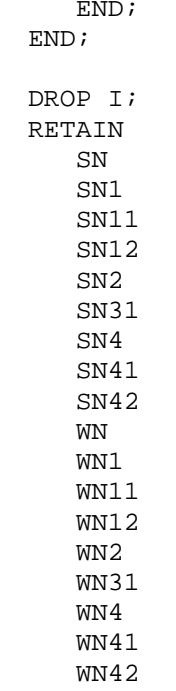

 $\mathbf{i}$ 

F.22.D - Response\_Rate\TABLE02.IN2 - Include file2 used to Calculate annual Response Rates.

```
\star* PROGRAM: TABLE02.IN2
* TASK: QUARTERLY DOD HEALTH CARE SURVEY ANALYSIS
* PURPOSE: COMMON CODE INCLUDE FILE USED TO BUILD
         TABLE 2: RESPONSE RATES BY DOMAIN SUMMARY
          QUARTERLY DOD HEALTH CARE SURVEY FILE.
* WRITTEN: 01/08/99 BY KEITH RATHBUN
* MODIFIED:
* 1) 5/17/1999, Keith Rathbun - Removed printing of the final location rate
    (FLR) and final completion rate (FCR).
* 2) 7/07/1999, Keith Rathbun - Added back printing of FLR
* 3) 12/14/2000, Keith Rathbun - Added printing of weighted (WN) and
    unweighted (SN) population sizes.
* 4) 11/17/2004 BY Haixia Xu - Made changes due to the different coding of
FNSTATUS:
                          -Rewrite the formula used to calculating FRR1,
FRR2
                          -SN3->SN31, WN3->WN31* 5) 01/24/2005 by Keith Rathbun - Update PUT statements to accomodate up
\starto 3 CHAR*40 domains.
*;
  *Final Response Rate;
  FRR1 = SN11/(SN1 + SN2 + SN4*((SN1 + SN2)/(SN1 + SN2 + SN31)) )FRR2 = WN11/(WN1 + WN2 + WN4*(WN1 + WN2)/(WN1 + WN2 + WN31));
  *Final Location Rate;
  L = ((SM1 + SN2)/(SM1 + SN2 + SN31))*SN41;
  WL = ((WN1 + WN2) / (WN1 + WN2 + WN31)) * WN41;FLR1 = (SNI + SN2 + L)/(SNI + SN2 + SN4*((SNI + SN2)/(SNI + SN2 +SNI31));
  FLR2 = (WN1 + WN2 + WL)/(WN1 + WN2 + WN4 * ((WN1 + WN2)/(WN1 + WN2 +WN31 ) ) ;
  *Final Completion Rate;
  FCR1 = SN11/(SN1 + SN2 + L);\text{FCR2 = WN11/(WN1 + WN2 + WL)};PUT @121 FLR1 4.3
      @131 FCR1 4.3
      @141 FRR1 4.3
      @147 SN
                7.0@171 FLR2 4.3
      @181 FCR2 4.3
      @191 FRR2 4.3
      @197 WN 7.0
     \ddot{ }
```
F.22.E - Response\_Rate\TABLE02\_XCATCH.SAS - Calculate Response Rates by catchment area

```
* PROGRAM: TABLE02 xcatch.SAS
* TASK: DOD HEALTH CARE SURVEY ANALYSIS (40309.41H)
* PURPOSE: BUILD TABLE 2: RESPONSE RATES BY DOMAIN SUMMARY
          Quarterly DOD HEALTH CARE SURVEY FILE.
* WRITTEN: 11/09/1999 BY KEITH RATHBUN
* MODIFIED: H. Xu on 11/21/2008 to produce the annual RR for xcatch
          S. Ra.on 06/02/2014 to produce the annual RR for xcatch
           S. Ra.on 07/15/2016 to produce the 2016 annual RR for xcatch
* INPUT: 1) MERGEQ.SD2 (All quarters)
* INCLUDES: 1) TABLE02. IN1
          2) TABLE02.IN2
* NOTES: This program is modified from 325table02.sas in
F:\2004\Programs\Response_Rate
        to produce the RR only for XCATCH
* NOTE : We need to run programs in order of table02.sas, annual_rr.sas.
        We can run table02_xcatch.sas anytime at this point, since it is
        independent from other two above.
\star :
OPTIONS PS=79 LS=132 COMPRESS=YES ERRORS=1 NOXWAIT NOCENTER NOFMTERR mprint
mlogic symbolgen;
%Let YR=2018;
LIBNAME Q1t
"N:\Project\40309 HCS\SASGRID\DATA\HCSDB\Q1FY&YR.t\Data\AFinal"; * Q1t
mergeg with late response;
LIBNAME O2t
"N:\Project\40309_HCS\SASGRID\DATA\HCSDB\Q2FY&YR.t\Data\AFinal"; * Q2t
mergeg with late response;
LIBNAME 03
"N:\Project\40309_HCS\SASGRID\DATA\HCSDB\Q3FY&YR.\Data\AFinal"; * Q3
mergeq with late response;
LIBNAME inH
"N:\Project\40309_HCS\SASGRID\DATA\HCSDB\HEDISFY&YR.\Data\AFinal";
LIBNAME LIBRARY
"N:\Project\40309 HCS\SASGRID\DATA\HCSDB\Q3FY&YR.\Data\AFinal\fmtlib\Windows
VersionForDHA";
TITLE1 "Program: TABLE02_xcatch.SAS (FY=&YR., 40309.41H):";
TITLE2 "Purpose: Compute response rates by DOMAIN";
%LET OFILES =
N:\Project\40309_HCS\SASGRID\DATA\HCSDB\&YR.\Data\Response_Rate\xcatch\;
%LET OUARTER = &YR. Combined Annual;
EET DATE = 07-06-2018;
%LET TASKNUM = 40309.41H;
```

```
*Reading HEDIS Only Data:
Data Hedis;
format ALL;
Set inH.MergeQ;
if enbgsmpl = '09' then enbgsmpl='08';
Run;
Reading HCSDB files:
%macro create_ebg(qrt=, no=);
DATA File&qrt.;
format ALL ;
SET & qrt..MERGEQ;
/*01/31/2007 by H.Xu.
As per Nancy's suggestion, collapse 09 with 08, since 09 has two few
beneficiaries*/if enbgsmpl = '09' then enbgsmpl='08';
RUN;%mend;
%create_ebg(qrt=Q1t, no=1);
%create ebg(qrt=02t, no=2);
%create_ebg(qrt=Q3, no=3);
*Combining ALL FY2017 HCSDB Quarters and HEDIS for RR Calculation:
DATA COMB&YR.;
  SET FILEQ1t(in=InQ1) FILEQ2t(in=InQ2) FILEQ3(in=InQ3) Hedis(in=InHEDIS);
  If inQ1
         then flagQ1=1;
         then flaq02=1;
  If in02
         then flag03=1;
  If in03
  If InHEDIS then flagH=1;
RUN;
Title1 "Checking HCSDB Quarterly Files Merging:";
PROC FREQ DATA=COMB&YR.;
Tables flaq01*flaq02*flaq03*flaqH/List missing;
RUN;
PROC SORT DATA=COMB&YR. OUT=TEMP1; BY MPRID; RUN;
* Create and attach XCATCH (Catchment Reporting variable) to final dataset.
* Note that dataset tmpxctch with XCATCH is created by this include file.
%include
"N:\Project\40309 HCS\SASGRID\DATA\HCSDB\&YR.\Programs\Weighting\xcatch.inc"
\cdot
```

```
proc sort data=tmpxctch
                                   out=temp2; by mprid; run;
proc sort data=temp1(keep=mprid fnstatus bwt) out=temp3; by mprid;run;
data temp;
merge temp2(in=A) temp3(in=B);by mprid;
if A and B;
format xcatch cacr.;
run;
Title1 "Checks Crosstab of Selected variables";
Proc Freq Data=temp;
Tables FNSTATUS/List missing nopercent;
Run;
Title1 "Frequency of Xcatch using final combine (Q1t+Q2t+Q3+H) file";
Proc Freq Data=temp;
Tables Xcatch/List Missing;
Run;
%MACRO PROCESS(INPT=, FORM=);
  * Process OVERALL Summary of response rates
  DATA _NULL_;
    SET & INPT END=FINISHED;
    IF N = 1 THEN DO;
       SN= 0SN1
           = 0;SN11 = 0;SN12 = 0;SN2 = 0;SN31 = 0;SN4 = 0;SN41 = 0;SN42 = 0;WN = 0;WN1 = 0;WN11 = 0;WN12 = 0;WN2 = 0WN31 = 0;WN4 = 0;WN41 = 0;WN42 = 0;FND:* Accumulate group 1 weighted and unweighted counts.
    SN + 1;WN + BWT;IF FNSTATUS IN(11,12) THEN DO;
      SN1 + 1WN1 + BWT;IF FNSTATUS = 11 THEN DO;
         SN11 + 17
```

```
WN11 + BWT; END;
    ELSE DO;
       SN12 + 1;
       WN12 + BWT;
    END;
 END;
 *****************************************************
 * Accumulate group 2 weighted and unweighted counts.
 *****************************************************;
 ELSE IF FNSTATUS = 20 THEN DO;
    SN2 + 1;
    WN2 + BWT;
 END;
 *****************************************************
 * Accumulate group 3 weighted and unweighted counts.
 *****************************************************;
 ELSE IF FNSTATUS = 31 THEN DO;
    SN31 + 1;
    WN31 + BWT;
 END;
 *****************************************************
 * Accumulate group 4 weighted and unweighted counts.
 *****************************************************;
 ELSE IF FNSTATUS IN(41,42) THEN DO;
    SN4 + 1;
    WN4 + BWT;
    IF FNSTATUS = 42 THEN DO;
      SN42 + 1;WN42 + BWT; END;
    ELSE DO;
       SN41 + 1;
      WN41 + BWT; END;
 END;
 DROP I;
 RETAIN
    SN
    SN1 
    SN11
    SN12
    SN2 
    SN31 
    SN4 
    SN41
    SN42
    WN
    WN1
    WN11
    WN12
    WN2 
    WN31 
    WN4 
    WN41
    WN42
```

```
\ddot{i} IF FINISHED THEN GO TO FINISHED;
       RETURN;
    FINISHED:
      FILE "&OFILES.TABLE02&FORM..OUT" RECFM=V LRECL=9999;
      PUT; PUT; PUT;
     PUT @001 "TABLE 2: OVERALL RESPONSE RATES SUMMARY";
      PUT @001 "12-05-2012, TASK: 06663.300";
      PUT;
      PUT "SUMMARY OF GROUP COUNTS: FORM &FORM";
      PUT;
      PUT @131 "UNWEIGHTED COUNT"
          @181 "WEIGHTED COUNT"
         ;
      PUT @121 'FLR'
          @131 'FCR'
          @141 'FRR'
          @151 'POP'
          @171 'FLR'
          @181 'FCR'
          @191 'FRR'
          @201 'POP'
\mathcal{L}^{\text{max}}_{\text{max}} %INCLUDE "TABLE02.IN2";
    RUN;
%MEND PROCESS;
*******************************************************************
* Process Single Domain where domain1 is the variable of interest.
*******************************************************************;
%MACRO PROCESS1(DOMAIN1=, INPT=, FORM=);
   PROC SORT DATA=&INPT; BY &DOMAIN1; RUN;
   DATA NULL;
       SET &INPT;
       BY &DOMAIN1;
       FILE "&OFILES.&DOMAIN1..OUT" RECFM=V LRECL=9999;
      LENGTH VARNAME1 $8;
       LENGTH VARIABLE $30;
       CALL VNAME(&DOMAIN1,VARNAME1);
       VARIABLE = VARNAME1;
       %INCLUDE "TABLE02.IN1";
       IF LAST.&DOMAIN1 THEN DO;
          PUT @001 &DOMAIN1 @;
          %INCLUDE "TABLE02.IN2";
       END; * DOMAIN;
    RUN;
%MEND PROCESS1;
***Note that the ERROR message of division by zero may be printed out 
in the log file due to no complete in some domains***;
**********************************************************
* PROCESS OVERALL RESPONSE RATE TABULATION - FORM A
```

```
%PROCESS(INPT=temp, FORM=A);
* PROCESS SINGLE DOMAIN RESPONSE RATE TABULATION - FORM A
%PROCESS1(DOMAIN1=XCATCH,
                  INPT = temp, FORM = "FORM A");
* Copy empty template file to constructed variables spreadsheet and
* start the XLS file.
X "COPY EMPTY_xcatch.XLS RESPONSE_RATES_xcatch.XLS";
X "START RESPONSE_RATES_xcatch.XLS";
/*wait for a few seconds to allow Excel to come up */
/*adding sleep statement to avoid a log error saying
 ERROR: Physical file does not exist, excel OVERALLA!r1c1:r9999c3*/
data null_ix = s \le p(10);
run;%MACRO CREATXLS(DSN=, NUMDOM=);
  * Read text files with response rates for each DOMAIN .
DATA & DSN (KEEP=DOMAIN1 DOMAIN2 DOMAIN3 RR RRW) ;
    INFILE "&OFILES.&DSN..OUT" LRECL=9999 RECFM=V;
    INPUT LINEIN $100 @; DROP LINEIN; *Skip over header records;
    LENGTH DOMAIN1-DOMAIN3 $40;
    IF _N_ GE 7 THEN DO;
      INPUT
        @001 DOMAIN1 $CHAR40.
        @041 DOMAIN2 $CHAR40.
        @081 DOMAIN3 $CHAR40.
       @121 FLR1
               4.3
       @131 FCR1
               4.3@141 FRR1 4.3
               7.0@147 SN
       @171 FLR2
               4.3
       @181 FCR2 4.3
       @191 FRR2 4.3
       @197 WN
               7.0\cdotRR = FRR1*100;RRW = FRR2*100;OUTPUT;
    END;RUN;
  * Add values for each DOMAIN to each sheet.
```

```
*************************************************************************;
    %IF &NUMDOM LE 1 %THEN %DO;
       FILENAME OUTDATA DDE "excel|&DSN!r1c1:r9999c3";
      DATA _NULL_;
           SET &DSN;
           FILE OUTDATA DLM='09'X NOTAB LRECL=500;
           LENGTH OLINE $50;
          IF N = 1 THEN DO;
               OLINE = "RESPONSE RATES FOR &QUARTER";
              PUT OLINE;
              OLINE = "FOR DOMAIN = &DSN";
              PUT OLINE /;
             H1 = "DOMAIN": H2 = "RR": H3 = "RRW": PUT H1 : $CHAR50.
                  H2 : $CHAR50.
                 H3 : $CHAR50.<br>;
\mathcal{L}^{\text{max}} is a set of \mathcal{L}^{\text{max}} END;
           PUT DOMAIN1: $CHAR40.
               RR : 4.1
               RRW : 4.1
\mathcal{L} ; and \mathcal{L} is the set of \mathcal{L} RUN;
    %END;
    %ELSE %IF &NUMDOM = 2 %THEN %DO;
       FILENAME OUTDATA DDE "excel|&DSN!r1c1:r9999c4";
      DATA NULL ;
           SET &DSN;
           FILE OUTDATA DLM='09'X NOTAB LRECL=500;
           LENGTH OLINE $50;
          IF _N = 1 THEN DO;
               OLINE = "RESPONSE RATES FOR &QUARTER";
              PUT OLINE;
              OLINE = "FOR DOMAIN = &DSN";
              PUT OLINE /;
             H1 = "DOMAIN1"; H2 = "DOMAIN2"; H3 = "RR"; H4 = "RRW";
               PUT H1 : $CHAR50.
                  H2 : $CHAR50. H3 : $CHAR50.
                 H4 : $CHAR50.<br>;
\mathcal{L}^{\text{max}} is a set of \mathcal{L}^{\text{max}} END;
           PUT DOMAIN1: $CHAR40.
               DOMAIN2: $CHAR40.<br>RR : 4.1RR : 4.1<br>RRW : 4.1
              RRW : 4.1
\mathcal{L} ; and \mathcal{L} is the set of \mathcal{L} RUN;
    %END;
    %ELSE %IF &NUMDOM = 3 %THEN %DO;
       FILENAME OUTDATA DDE "excel|&DSN!r1c1:r9999c5";
      DATA NULL ;
           SET &DSN;
           FILE OUTDATA DLM='09'X NOTAB LRECL=500;
           LENGTH OLINE $50;
          IF _N = 1 THEN DO;
```

```
OLINE = "RESPONSE RATES FOR &QUARTER";
         PUT OLINE;
         OLINE = "FOR DOMAIN = \&DSN";
         PUT OLINE /;
         H1 = "DOMAIN1"; H2 = "DOMAIN2"; H3 = "DOMAIN3"; H4 = "RR"; H5 ="RRW"PUT H1 : $CHAR50.
            H2: $CHAR50.
             H3 : $CHAR50.
             H4 : $CHAR50.
            H5 : $CHAR50.
            \ddot{i}END;PUT DOMAIN1 : $CHAR40.
          DOMAIN2 : $CHAR40.
          DOMAIN3 : $CHAR40.
               : 4.1RRRRW
               : 4.1\mathcal{L}RUN;
  END%MEND CREATXLS;
%CREATXLS(DSN=TABLE02A, NUMDOM=0);
%CREATXLS(DSN=XCATCH, NUMDOM=1);
* Ouit spreadsheet application.
\ddot{i}FILENAME CMDS DDE "EXCEL SYSTEM";
DATA _NULL_\boldsymbol{i}FILE CMDS;
 PUT '[SAVE]';
 PUT '[QUIT]';
RUN
```
## **APPENDIX G**

**SAS CODE FOR STATISTICAL AND WEB SPECIFICATIONS FOR THE 2018 TRICARE BENEFICIARY REPORTS AND PURCHASED CARE BENEFICIARY REPORTS**

*PAGE IS INTENTIONALLY LEFT BLANK TO ALLOW FOR DOUBLE-SIDED COPYING*

**G.1.A - Q3FY2018\PROGRAMS\ReportCards\CAHPS\_AdultQ3FY2018\STEP1Q.SAS - Create and recode variables used in Adult Beneficiary Reports - Run Quarterly.**

```
****************************************************************************
*
   * PROJECT: DoD - Quarterly Adult Report Cards
* PROGRAM: STEP1Q.SAS<br>* PIIRPOSE: Create Dum
 PURPOSE: Create Dummy and Recode Variables used in Adult Report Card
* Create a Female dummy variable
                     Create an Education dummy variable
                     Create 15 region dummies combining regions.
                             7 & 8 into region 8. That is, there
                             isn't a region 7 dummy.
                     Create 7 age dummy variables.
*
* We require the most desired code to be the highest value.
             Recode the dependent variables into:
                     1 - the least desirable value
* 2 - the 2nd least desirable value<br>* 2 - the most desirable value
                     3 - the most desirable value
                     . - missing
*
* Create 7 variables GROUP1 - GROUP7
                    IF (XINS_COV IN (1,2,6) AND H10004>=2) THEN GROUP1 = 1
                    IF (XENR_PCM IN (1,2,6) AND H10004>=2) THEN GROUP2 = 1
                    IF (XENR_PCM = 3,7 AND H10004>=2) THEN GROUP3 = 1<br>IF XINS_COV IN (3) THEN GROUP4 = 1
                    IF XINS_COV IN (3)
                    * JSO 08/24/2006, Deleted 4,5*/ IF XBNFGRP = 1
                    \begin{array}{ccc} \text{IF} & \text{XBNFGRP} & = & 1 \\ \text{IF} & \text{XBNFGRP} & = & 2 \end{array} THEN GROUP5 = 1
                                                              THEN GROUP6 = 1<br>THEN GROUP7 = 1IF XBNFGRP IN (3,4)GROUP8 is output for all beneficiaries
*
* MODIFIED:52) November 3, 2012 By Mike Rudacille, Updated for handling of 
Joint Service facilities
             53) December 27, 2012 By Aimee Valenzuela, Update program for
Q1FY2013.Updated Variable names
                 and input dataset.
             54) March 23, 2013 By Mike Rudacille, Update program for
Q2FY2013.
             55) Sept 23, 2013 By Amanda Kudis, Update program for Q1FY2014.
* 56) Feb 27, 2013 By Amanda Kudis, now use xservaff from database
             57) December 1, 2014 by Matt Turbyfill, revised for the Macro
Program.
                                Changed HCSyyq_2 to &DATAFILE.
                                Changed H14 and R14 to H&FY. And R&FY.
                                Replaced RCTYPE with &PC.ReportCards.
                                Changed CONVERT.SAS to
..\..\ReportCards\CAHPS_Adult&FOLDER.&FYYEAR.\CONVERT.SAS.
            58) December 27, 2016 by Matt Turbyfill, revised for the SAS
Grid.
                                Changed OUT filepath to "Data".
                                Changed IN1 filepath to "&DATAPATH.".
                                Changed IN2 filepath to "&FMTPATH.".
                                Backslashes changed to forward slashes.
```

```
59) January 17, 2018 by Matt Turbyfill, revised to change North
and South to East-North and East-South.
* INPUTS: 1) HCSyyq_2 - DoD Quarterly HCS Database
* OUTPUTS: 1) GROUP1-8.sas7bdat - DoD Quarterly GROUP files as defined
above
\starINCLUDES: 1) CONVERT. SAS - Convert item responses to proportional
                            values for consistency w/ TOPS
* NOTES:
            1) Groups 1-3 modified 10/09/2000
\star\star2) In Q1_2002, S02S01 was renamed and recoded to H00077 (health
               status variable for 2000). H02077 was the Hispanic/Latino
               variable. In Q2_2002, H02077 is health status, and H02079
               is the Hispanic/Latino variable. To make the Quarter 2 data
               file (HSC022_1.sd2) more consistent with the Quarter 1 file,
               the health status variable which was H02077 is now H04075,
\starand the Hispanic/Latino variable which was H02079 is now
               H02077.
\ddot{ }/*** SELECT PROGRAM - ReportCards OR PurchasedReportCards
***/%LET RCTYPE = &PC.ReportCards;
OPTIONS NOCENTER LS=124 PS=74 SOURCE SOURCE2 NOFMTERR NOOVP COMPRESS=YES;
LIBNAME OUT
                "Data";
                "&DATAPATH.";
LIBNAME IN1
LIBNAME LIBRARY "&FMTPATH.";
         'Program Saved as: STEP1Q.SAS';
TITLE1
\SLET WGT = FWRWT;
proc format;
    value servreg 1 = 'East-North Army'
                  2 = 'East-North Air Force'
                  3 = 'East-North Navy'4 = 'East-North Other'5 = 'East-North Joint Service'
                  6 = 'East-South Armv'7 = 'East-South Air Force'
                  8 = 'East-South Navy'
                  9 = 'East-South Other'10 = 'East-South Joint Service'
                 11 = 'West Army'12 = 'West Air Force'
                 13 = 'West Navy'14 = 'West Other'
                 15 = 'West Joint Service'
                 16 = 'Europe Army'17 = 'Europe Air Force'
                 18 = 'Europe Navy'
```
 19 = 'Europe Other' 20 = 'Europe Joint Service' 21 = 'Pacific Army' 22 = 'Pacific Air Force' 23 = 'Pacific Navy' 24 = 'Pacific Other' 25 = 'Pacific Joint Service' 26 = 'Latin America Army' 27 = 'Latin America Air Force' 28 = 'Latin America Navy' 29 = 'Latin America Other' 30 = 'Latin America Joint Service'; DATA ENTIRE; SET IN1.&DATAFILE.(KEEP= MPRID<br>XCATCH  $XCATCH$  /\*MER  $11/03/12*/$ <br>FIELDAGE /\*MJS 01/26/04\* /\*MJS 01/26/04\*/ XTNEXREG SERVAFF /\*KRR 04/09/04\*/<br>DBENCAT /\*JSO 04/26/2007 /\*JSO 04/26/2007, added for reservists logic\*/ USA ENBGSMPL SREDA XSEXA XBNFGRP<br>STRATUM  $\frac{1}{2}$  KRR 04/03/2006, changed from ADJ CELL\*/ XINS\_COV XENR\_PCM<br>XOCONUS /\*JSO 08/24/2006, Overseas Region Indicator\*/ &WGT. /\* Getting Needed Care \*/ H&FY.033 H&FY.029 /\* Getting Care Quickly \*/ H&FY.007 H&FY.010 /\* How Well Doctors Communicate \*/ H&FY.021 H&FY.022 H&FY.023 H&FY.024 /\* Customer Service \*/ H&FY.041 H&FY.042 /\* Claims Processing \*/ H&FY.046 H&FY.047 /\*\*\*\*\*\*\*\*\*\*\*\*\*\*\*\*\*\*\*\*\*\*\*\*\*\*\*\*\*/  $H\&FY.065$  /\* Health Status \*/<br> $H\&FY.018$  /\* Health Care Rating \*/ H&FY.018 /\* Health Care Rating \*/<br>H&FY.048 /\* Health Plan Rating \*/ H&FY.048 /\* Health Plan Rating \*/<br>H&FY.027 /\* Personal Doctor Rating \*/ H&FY.027 /\* Personal Doctor Rating \*/<br>H&FY.031 /\* Specialist Rating \*/ H&FY.031 /\* Specialist Rating  $\frac{*}{4}$ <br>H&FY.003 /\* Health Plan Used  $\frac{*}{4}/*$ JSO 04/26/2007,  $H\&FY.003$  /\* Health Plan Used added for reservists logic\*/ H&FY.004 /\* How Long in Health Plan \*/ /\*\*\*\*\*\*\*\*\*\*\*\*\*\*\*\*\*\*\*\*\*\*\*\*\*\*\*\*\*/

```
) :
 FORMAT _ALL_;
       IF SERVAFF='A' THEN XSERVAFF=1; *Army;
       ELSE IF SERVAFF='F' THEN XSERVAFF=2; *Air Force;<br>ELSE IF SERVAFF='N' THEN XSERVAFF=3; *Navv;
       ELSE IF SERVAFF='N' THEN XSERVAFF=3; *Navy;<br>ELSE XSERVAFF=4; *Other;
       ELSE XSERVAFF=4; IF PUT(XCATCH, JOINTSRV.)='1' THEN XSERVAFF=5; *Joint Service;
    IF FIELDAGE >= '065' THEN DELETE; /*JSO added 11/10/2006*/ IF XTNEXREG = . THEN DELETE; /* RSG 02/2005 USE CACSMPL TO DELETE 
MISSING FIELDS*/
     IF XINS_COV NOT IN(1,2,3,6,9,10,13,14) THEN DELETE; /*JSO 07/30/2007, 
Added 9*/ /*MER 07/12/11 Added 10,11*/
                                                            /*AMK 2/10/14 
removed 11, added 13/14*/ 
     NXNS_COV = XINS_COV; /*JSO 04/26/2007 added for reservists 
logic*/
                                        /*JSO 07/30/2007, added DBENCAT, 
NXNS_COV conditions*/
     IF DBENCAT NOT IN('IGR','GRD','IDG','DGR') AND NXNS_COV = 9 THEN DELETE;
     IF DBENCAT IN('GRD','IGR') AND H&FY.003 = 3 THEN DO;
       NXNS COV = 3;XENR PCM = \cdot;
     END;
                         /* Note: use tmp_cell in step2q.sas */
     LENGTH TMP_CELL XSERVREG 8;
     TMP_CELL = STRATUM; /*KRR 04/03/2006, changed from ADJ_CELL*/ 
     IF XTNEXREG = 1 THEN DO;
        IF XSERVAFF = 1 THEN XSERVREG = 1;
       ELSE IF XSERVAFF = 2 THEN XSERVREG = 2;
       ELSE IF XSERVAFF = 3 THEN XSERVREG = 3;
       ELSE IF XSERVAFF = 4 THEN XSERVREG = 4;
        ELSE XSERVREG = 5;
     END;
    IF XTNEXREG = 2 THEN DO;
        IF XSERVAFF = 1 THEN XSERVREG = 6;
       ELSE IF XSERVAFF = 2 THEN XSERVREG = 7;
       ELSE IF XSERVAFF = 3 THEN XSERVREG = 8;
       ELSE IF XSERVAFF = 4 THEN XSERVREG = 9;
        ELSE XSERVREG = 10;
     END;
     IF XTNEXREG = 3 THEN DO;
        IF XSERVAFF = 1 THEN XSERVREG = 11;
       ELSE IF XSERVAFF = 2 THEN XSERVREG = 12;
       ELSE IF XSERVAFF = 3 THEN XSERVREG = 13;
       ELSE IF XSERVAFF = 4 THEN XSERVREG = 14;
        ELSE XSERVREG = 15;
     END;
```

```
 IF XTNEXREG = 4 THEN DO; /*JSO 08/24/2006, Changed Overseas Regions*/
        IF XOCONUS = 1 THEN DO;
           IF XSERVAFF = 1 THEN XSERVREG = 16;
          ELSE IF XSERVAFF = 2 THEN XSERVREG = 17;
          ELSE IF XSERVAFF = 3 THEN XSERVREG = 18;
          ELSE IF XSERVAFF = 4 THEN XSERVREG = 19;<br>ELSE XSERVREG = 20;
                                      XSERVREG = 20; END;
       IF XOCONUS = 2 THEN DO;<br>
IF XSFRVAFF = 1XSERVAFF = 1 THEN XSERVREG = 21;ELSE IF XSERVAFF = 2 THEN XSERVREG = 22;
          ELSE IF XSERVAFF = 3 THEN XSERVREG = 23;
          ELSE IF XSERVAFF = 4 THEN XSERVREG = 24i<br>ELSE XSERVREG = 25iXSERVREG = 25; END;
       IF XOCONUS = 3 THEN DO;<br>
IF XSFRVAFF = 1XSERVAFF = 1 THEN XSERVREG = 26; ELSE IF XSERVAFF = 2 THEN XSERVREG = 27;
          ELSE IF XSERVAFF = 3 THEN XSERVREG = 28;
           ELSE IF XSERVAFF = 4 THEN XSERVREG = 29;
                                      XSERVREG = 30; END;
     END;
RIJN;
****************************************************************************
* Create AGE, FEMALE and GROUP (Beneficiary/Enrollment)
* subsets. Create the region dummies. Recode region 7 to region 8.
****************************************************************************
;
DATA ENTIRE;
   SET ENTIRE;
    LENGTH DEFAULT = 4;
    IF FIELDAGE NE " " THEN DO; /*MJS 01/26/04*/
       AGE1824=0;
       AGE2534=0;
       AGE3544=0;
       AGE4554=0;
      AGE5564=0;AGE6574=0;AGE75UP=0;<br>TF (
               ( '018' < = FIELDAGE < = '024' ) THEN AGE1824=1; /*MJS
01/26/04*/
       ELSE IF ( '025' <= FIELDAGE <= '034' ) THEN AGE2534=1;
       ELSE IF ( '035' <= FIELDAGE <= '044' ) THEN AGE3544=1;
      ELSE IF ( '045' <= FIELDAGE <= '054' ) THEN AGE4554=1;
       ELSE IF ( '055' <= FIELDAGE <= '064' ) THEN AGE5564=1;
       ELSE IF ( '065' <= FIELDAGE <= '074' ) THEN AGE6574=1;
      ELSE IF ( FIELDAGE > '074' ) THEN AGE75UP=1;
    END;
    *************************************************************************
    * Create the FEMALE dummy variable.
*************************************************************************;
    IF XSEXA = 2 THEN
```

```
FEMALE = 1;ELSE<sup>T</sup>
      FEMALE = 0; *************************************************************************
    * Create the beneficiary group/enrollment group subsets.
*************************************************************************;
   GROUP1 = 0;GROUP2 = 0;GROUP3 = 0;GROUP4 = 0;GROUP5 = 0;GROUP6 = 0;GROUP7 = 0;GROUP8 = 1; * EVERYONE;
   IF (NXNS_COV IN (1,2,6,13) AND H&FY.004>=2) THEN GROUP1 = 1i/*AMK
2/19/14 added 13*/
   IF (XENR_PCM IN (1,2,6) AND H&FY.004>=2) THEN GROUP2 = 1;
    /* JSO 04/05/2007 conditions to run RC type */
    IF "&RCTYPE" = 'ReportCards' AND (XENR_PCM IN (3,7) AND H&FY.004>=2) THEN 
GROUP3 = 1; ELSE IF "&RCTYPE" = 'PurchasedReportCards' AND ((XENR_PCM IN (3,7) AND 
H&FY.004>=2) OR NXNS_COV IN (3,9,10,14)) THEN GROUP3 = 1;/*AMK 2/13/14 added 
14*/<br>IF NXNS COV IN (3,9,10,14)
                                  THEN GROUP4 = 1; /*JSO 08/24/2006, Deleted
4,5*//*JSO 07/30/2007, Added 9*/ /*MER 07/12/11 Added 10*/
    IF XBNFGRP = 1 OR DBENCAT IN('IGR','GRD') THEN GROUP5 = 1;
                                                /*JSO 07/30/2007, added DBENCAT 
conditions*/
    IF XBNFGRP = 2 OR DBENCAT IN('IDG','DGR') THEN GROUP6 = 1;
                                                /*JSO 07/30/2007, added DBENCAT 
conditions*/
   IF XBNFGRP IN (3, 4) THEN GROUP7 = 1;
    *************************************************************************
   * Recode variables with Never, Sometimes, Usually and Always:<br>* Recode Never & Sometimes (1 & 2) to 1
        Recode Never & Sometimes (1 \& 2) to 1.
   * Recode Usually (3) to 2.<br>* Pecode Always (4) to 3
        Recode Always (4) to 3.
*************************************************************************;
   IF H&FY.007 = 1 THEN R&FY.007 = 1;
   ELSE IF H&FY.007 = 2 THEN R&FY.007 = 1;
   ELSE IF H&FY.007 = 3 THEN R&FY.007 = 2;
   ELSE IF H&FY.007 = 4 THEN R&FY.007 = 3;
    ELSE IF H&FY.007 < 0 THEN R&FY.007 = .;
    IF H&FY.010 = 1 THEN R&FY.010 = 1;
   ELSE IF H&FY.010 = 2 THEN R&FY.010 = 1;
    ELSE IF H&FY.010 = 3 THEN R&FY.010 = 2;
   ELSE IF H&FY.010 = 4 THEN R&FY.010 = 3;
   ELSE IF H&FY.010 < 0 THEN R&FY.010 = \cdot;
  IF H&FY.021 = 1 THEN R&FY.021 = 1;
```

```
ELSE IF H&FY.021 = 2 THEN R&FY.021 = 1;
ELSE IF H&FY.021 = 3 THEN R&FY.021 = 2;
ELSE IF H&FY.021 = 4 THEN R&FY.021 = 3;
ELSE IF H\&FY.021 < 0 THEN R\&FY.021 = .IF H&FY.022 = 1 THEN R&FY.022 = 1;
ELSE IF H&FY.022 = 2 THEN R&FY.022 = 1;
ELSE IF H&FY.022 = 3 THEN R&FY.022 = 2;
ELSE IF H&FY.022 = 4 THEN R&FY.022 = 3;
ELSE IF H&FY.022 < 0 THEN R&FY.022 = : IF H&FY.023 = 1 THEN R&FY.023 = 1;
ELSE IF H&FY.023 = 2 THEN R&FY.023 = 1;
ELSE IF H&FY.023 = 3 THEN R&FY.023 = 2;
ELSE IF H&FY.023 = 4 THEN R&FY.023 = 3;
ELSE IF H&FY.023 < 0 THEN R&FY.023 = :IF H&FY.024 = 1 THEN R&FY.024 = 1;
ELSE IF H&FY.024 = 2 THEN R&FY.024 = 1;
ELSE IF H&FY.024 = 3 THEN R&FY.024 = 2;
ELSE IF H&FY.024 = 4 THEN R&FY.024 = 3;
ELSE IF H&FY.024 < 0 THEN R&FY.024 = :IF H&FY.029 = 1 THEN R&FY.029 = 1;
ELSE IF H&FY.029 = 2 THEN R&FY.029 = 1;
ELSE IF H&FY.029 = 3 THEN R&FY.029 = 2;
ELSE IF H&FY.029 = 4 THEN R&FY.029 = 3;
ELSE IF H&FY.029 < 0 THEN R&FY.029 = .;
 IF H&FY.033 = 1 THEN R&FY.033 = 1;
ELSE IF H&FY.033 = 2 THEN R&FY.033 = 1;
ELSE IF H&FY.033 = 3 THEN R&FY.033 = 2;
ELSE IF H&FY.033 = 4 THEN R&FY.033 = 3;
ELSE IF H\&FY.033 < 0 THEN R&FY.033 = .;
 IF H&FY.041 = 1 THEN R&FY.041 = 1;
ELSE IF H&FY.041 = 2 THEN R&FY.041 = 1;
ELSE IF H&FY.041 = 3 THEN R&FY.041 = 2;
ELSE IF H&FY.041 = 4 THEN R&FY.041 = 3;
ELSE IF H&FY.041 < 0 THEN R&FY.041 = \thereforeIF H\&FY.042 = 1 THEN R\&FY.042 = 1;
ELSE IF H&FY.042 = 2 THEN R&FY.042 = 1;
ELSE IF H&FY.042 = 3 THEN R&FY.042 = 2;
ELSE IF H&FY.042 = 4 THEN R&FY.042 = 3;
ELSE IF H&FY.042 < 0 THEN R&FY.042 = : IF H&FY.046 = 1 THEN R&FY.046 = 1;
ELSE IF H&FY.046 = 2 THEN R&FY.046 = 1;
ELSE IF H&FY.046 = 3 THEN R&FY.046 = 2;
ELSE IF H&FY.046 = 4 THEN R&FY.046 = 3;
ELSE IF H&FY.046 < 0 THEN R&FY.046 = \therefore IF H&FY.047 = 1 THEN R&FY.047 = 1;
ELSE IF H&FY.047 = 2 THEN R&FY.047 = 1;
ELSE IF H&FY.047 = 3 THEN R&FY.047 = 2;
ELSE IF H&FY.047 = 4 THEN R&FY.047 = 3;
```

```
ELSE IF H&FY.047 < 0 THEN R&FY.047 = .;
  * Recode variables to one missing condition ".".
  * This also renames all the "Hyyxxx" to "Ryyxxx".
R\&FY.027 = H\&FY.027; IF R\&FY.027 < 0 THEN R\&FY.027 = .R&FY.031 = H&FY.031; IF R&FY.031 < 0 THEN R&FY.031 = .;
  R&FY.018 = H&FY.018; IF R&FY.018 < 0 THEN R&FY.018 = .;
  R&FY.048 = H&FY.048; IF R&FY.048 < 0 THEN R&FY.048 = .;
  R&FY.065 = H&FY.065; IF R&FY.065 < 0 THEN R&FY.065 = .;
  * Create region and service affiliation dummies.
IF XSERVREG NE . THEN DO; /*JSO 08/24/2006, Changed 16 to 24*/ /*MER
11/03/2012, Changed 24 to 30*/
     ARRAY REGDUMS (30) REG01 REG02 REG03 REG04 REG05 REG06
                    REG07 REG08 REG09 REG10 REG11 REG12
                     REG13 REG14 REG15 REG16 REG17 REG18
                     REG19 REG20 REG21 REG22 REG23 REG24
                     REG25 REG26 REG27 REG28 REG29 REG30;
     DO I = 1 TO 30;REGDUMS(I)=0;END;T FL.
            XSERVREG = 1 THEN REG01 = 1;
     ELSE IF XSERVREG= 2 THEN REG02 = 1;
     ELSE IF XSERVREG= 3 THEN REG03
                                 =1;ELSE IF XSERVREG= 4 THEN REG04
                                 =1;ELSE IF XSERVREG= 5 THEN REG05 =1;
     ELSE IF XSERVREG= 6 THEN REG06 =1;
     ELSE IF XSERVREG= 7 THEN REG07 =1;
     ELSE IF XSERVREG= 8 THEN REG08 = 1;
     ELSE IF XSERVREG= 9 THEN REG09 =1;
     ELSE IF XSERVREG= 10 THEN REG10
                                 =1 :
     ELSE IF XSERVREG= 11 THEN REG11
                                 =1 :
     ELSE IF XSERVREG= 12 THEN REG12 =1;
    ELSE IF XSERVREG= 13 THEN REG13 =1;
     ELSE IF XSERVREG= 14 THEN REG14 = 1;
    ELSE IF XSERVREG= 15 THEN REG15 = 1;
     ELSE IF XSERVREG= 16 THEN REG16 = 1;
     ELSE IF XSERVREG= 17 THEN REG17
                                 =1:ELSE IF XSERVREG= 18 THEN REG18
                                 =1;ELSE IF XSERVREG= 19 THEN REG19 =1;
     ELSE IF XSERVREG= 20 THEN REG20 =1;
     ELSE IF XSERVREG= 21 THEN REG21 =1;
     ELSE IF XSERVREG= 22 THEN REG22 =1;
     ELSE IF XSERVREG= 23 THEN REG23
                                 =1:ELSE IF
            XSERVREG= 24 THEN REG24
                                 =1:ELSE IF XSERVREG= 25 THEN REG25
                                 =1:ELSE IF XSERVREG= 26 THEN REG26 =1;
     ELSE IF XSERVREG= 27 THEN REG27 =1;
     ELSE IF XSERVREG= 28 THEN REG28 = 1;
    ELSE IF XSERVREG= 29 THEN REG29 = 1;
     ELSE IF XSERVREG= 30 THEN REG30 =1;
```

```
 ARRAY SRVDUMS (5) SRV01 SRV02 SRV03 SRV04 SRV05; /*MER 11/03/2012 
Changed from 4 to 5*/<br>DO I = 1 TO 5;
                        /*Needed for consumer watch ONLY */
         SRVDUMS(I)=0; END;
      IF XSERVAFF = 1 THEN SRV01 = 1;ELSE IF XSERVAFF = 2 THEN SRV02 = 1;ELSE IF XSERVAFF = 3 THEN SRV03 = 1;
      ELSE IF XSERVAFF = 4 THEN SRV04 = 1;
      ELSE IF XSERVAFF = 5 THEN SRV05 = 1;
    END;
RUN;
****************************************************************************
* Recode item responses to proportional values using CONVERT.SAS.
****************************************************************************
;
%INCLUDE "../../ReportCards/CAHPS_Adult&FOLDER.&FYYEAR./CONVERT.sas";
%CONT2(DSN=ENTIRE, NUM=4, Y=R&FY.018 R&FY.048 R&FY.027 R&FY.031);
%CONT3(DSN=ENTIRE, NUM=12, Y=R&FY.007 R&FY.010 R&FY.029 R&FY.033
                              R&FY.021 R&FY.022 R&FY.023 R&FY.024
                             R&FY.041 R&FY.042 R&FY.046 R&FY.047);
****************************************************************************
* Sort the main file to reorder it by MPRID.
****************************************************************************
;
PROC SORT DATA=ENTIRE; BY MPRID; RUN;
****************************************************************************
* Print the contents of ENTIRE dataset.
****************************************************************************
;
PROC CONTENTS DATA=ENTIRE;
   TITLE2 'Contents of ENTIRE';
RUN;
****************************************************************************
* Print some of the recoded records.
****************************************************************************
;
PROC PRINT DATA=ENTIRE(OBS=60);
    TITLE2 'Print of AGE and SEX dummies';
   VAR MPRID<br>FIELDAGE
                 /*MJS 01/26/04*/ XTNEXREG
        XSERVAFF
        XSERVREG
       TISA
        ENBGSMPL
        XSEXA
```

```
 STRATUM /*KRR 04/03/2006 Changed from ADJ_CELL*/ 
        XINS_COV
        NXNS_COV /*JSO 04/26/2007, added for reservists logic*/
        DBENCAT /*JSO 04/26/2007, added for reservists logic*/
        XENR_PCM
        &WGT.
       ;
RIJN;
****************************************************************************
* Print some of the recoded records.
****************************************************************************
;
PROC PRINT DATA=ENTIRE(OBS=60);
    TITLE2 'Print of AGE and SEX dummies';
    VAR FIELDAGE /*MJS 01/26/04*/
        AGE1824
        AGE2534
        AGE3544
        AGE4554
        AGE5564
        AGE6574
        AGE75UP
        XSEXA
        FEMALE
        ENBGSMPL
        XINS_COV
        NXNS_COV
        XENR_PCM
        XBNFGRP
        GROUP1
        GROUP2
        GROUP3
        GROUP4
        GROUP5
        GROUP6
        GROUP7
\mathbf{z}RUN;
PROC PRINT DATA=ENTIRE(OBS=60);
    TITLE2 'Print of recoded question variables';
    VAR H&FY.007 R&FY.007
        H&FY.010 R&FY.010
        H&FY.021 R&FY.021
        H&FY.022 R&FY.022
        H&FY.023 R&FY.023
        H&FY.024 R&FY.024
        H&FY.029 R&FY.029
        H&FY.033 R&FY.033
        H&FY.041 R&FY.041
        H&FY.042 R&FY.042
        H&FY.046 R&FY.046
        H&FY.047 R&FY.047
        H&FY.018 R&FY.018
```

```
 H&FY.027 R&FY.027
 H&FY.031 R&FY.031
 H&FY.048 R&FY.048
 H&FY.065 R&FY.065
 ;
```
RUN;

```
/*JSO 08/24/2006, Changed 16 to 24*/
/*MER 11/03/2012, Changed 24 to 30*/
PROC PRINT DATA=ENTIRE(OBS=60);
    TITLE2 'Print of recoded REGION variables';
    VAR XSERVREG
        REG01
        REG02
        REG03
        REG04
        REG05
        REG06
        REG07
        REG08
        REG09
        REG10
        REG11
        REG12
        REG13
        REG14
        REG15
        REG16
        REG17
        REG18
        REG19
        REG20
        REG21
        REG22
        REG23
        REG24
        REG25
        REG26
        REG27
        REG28
        REG29
        REG30;
RUN;
/*MER 11/03/2012 Changed 4 to 5*/
PROC PRINT DATA=ENTIRE(OBS=60);
    TITLE2 'Print of recoded service affiliation variables';
    VAR XSERVREG
        XSERVAFF
        XOCONUS /*JSO 08/24/2006, Changed Overseas Regions*/
        SRV01
        SRV02
        SRV03
        SRV04
        SRV05
       ;
```
RUN;

```
****************************************************************************
* Create the 7 subgroups for processing by STEP2.SAS.
****************************************************************************
;
DATA OUT.GROUP1
      OUT.GROUP2
      OUT.GROUP3
      OUT.GROUP4
      OUT.GROUP5
      OUT.GROUP6
      OUT.GROUP7
      OUT.GROUP8;
      SET ENTIRE;
      DROP
         H&FY.007
         H&FY.010
         H&FY.021
         H&FY.022
         H&FY.023
         H&FY.024
         H&FY.029
         H&FY.033
         H&FY.041
         H&FY.042
         H&FY.046
         H&FY.047
         H&FY.018
         H&FY.027
         H&FY.031
         H&FY.048
         H&FY.065
\mathcal{L}^{\text{max}} IF GROUP1 = 1 THEN OUTPUT OUT.GROUP1;
       IF GROUP2 = 1 THEN OUTPUT OUT.GROUP2;
       IF GROUP3 = 1 THEN OUTPUT OUT.GROUP3;
       IF GROUP4 = 1 THEN OUTPUT OUT.GROUP4;
       IF GROUP5 = 1 THEN OUTPUT OUT.GROUP5;
       IF GROUP6 = 1 THEN OUTPUT OUT.GROUP6;
       IF GROUP7 = 1 THEN OUTPUT OUT.GROUP7;
       OUTPUT OUT.GROUP8;
RUN;
```
G.1.B - Q3FY2018\PROGRAMS\ReportCards\CAHPS\_AdultQ3FY2018\Convert.SAS - Convert **Item Responses To Proportional Values.** 

```
* PROGRAM: CONVERT.SAS
* TASK:
        DOD HEALTH CARE SURVEY ANALYSIS (8687-330)
* PURPOSE: CONVERT ITEM RESPONSES TO PROPORTIONAL VALUES FOR CONSISTENCY
         WITH THE TOPS SURVEY.
* WRITTEN: October 2000 BY ERIC SCHONE
* MODIFIED: October 2000 BY KEITH RATHBUN, Added PROLOG. Also, added DSN
        to argument lists.
* INPUTS: 1) User-specified SAS Dataset
* OUTPUTS: 1) User-specified SAS Dataset with recoded values
* NOTES:
* 1) Arguments for the CONT1-CONT3 macros are as follows:
   a) SAS dataset name (dsn)
   b) Number of variables to be converted (num)
   c) List of variables to be converted (y)* 2) These macros assume that the response items have already been
   converted/recoded to CAHPS scales.
* CONT1 - Convert big problem, small problem, not a problem questions to
      proportional values.
% \text{macro cont1(dsn=, num=, y=)}data &dsn(drop=i);
  set &dsn;
  array vars &y;
  do i = 1 to \&num;
    if vars(i) ne . and vars(i) ne 3 then vars(i) = 0;
    if vars(i) = 3 then vars(i) = 1;
  end:run;
%mend cont1;
* CONT2 - Convert rating questions to proportional values.
% \text{macro cont2(dsn=, num=, y=)}data &dsn(drop=i);
  set &dsn;
  array vars &y;
  do i=1 to #
    if vars(i) ne . and vars(i) < 8 then vars(i) = 0;
    if vars(i) in (8,9,10) then vars(i) = 1;
  end;
run;
```

```
%mend cont2;
```

```
* CONT3 - Convert Never, Sometimes, Usually, Always questions to
\starproportional values.
\cdot%macro cont3(dsn=, num=, y=);
data &dsn(drop=i);
 set &dsn;
 array vars &y;
 do i=1 to #
   if vars(i) ne . and vars(i) >= 2 then vars(i) = 2;
   vars(i) = vars(i) - 1iend;
run;
%mend cont3;
```
**G.1.C - Q3FY2018\PROGRAMS\ReportCards\CAHPS\_AdultQ3FY2018\STEP2Q.SAS - Calculate CAHPS Adjusted Scores - Run Quarterly.**

```
****************************************************************************
*
* Project: DoD - Quarterly Adult Report Cards
* Program: STEP2Q.SAS
* Purpose: Generate risk-adjusted CAHPS Scores for Adult Report Card.
*
  Requires: Program STEP10.SAS must be run prior to running this program.
*
* The adult report card contains a large number of risk-adjusted scores.
* Some scores are calculated from responses to individual survey questions.
* Composite scores are calculated by combining scores from individual<br>* questions. The scores then are compared with external civilian
  questions. The scores then are compared with external civilian
* benchmarks. The programming tasks involved in building the report
  card are:
*
* 1) Preparing data for analyses
* 2) Estimating risk adjustment models
        3) Calculating risk-adjusted values and variances
        4) Calculating benchmarks
        5) Comparing risk-adjusted values to benchmarks
            and hypothesis testing
* 
*
* Previous Program: STEP1Q.SAS
*
* Modified:19) November 3, 2012 by Mike Rudacille, updated for handling of
                 Joint Service facilities
             20) December 27, 2012 by Aimee Valenzuela, updated variable
names for Q1FY2013
            21) December 1, 2014 by Matt Turbyfill, revised for the Macro
Program.
                                Change R14 to R&FY.
                                Inserted
..\..\ReportCards\CAHPS_Adult&FOLDER.&FYYEAR.\ as the filepath for all INC
files, including 
                                       REGRSREG, RISKARRY, RISKMEAN, REGARRAY,
RISKVARS, MEANFILE, RISKARRY, RISKMEAN. Also for the FILE statements.<br>* 32) December 27, 2016 by Matt Turbyfill, revised for the S
            22) December 27, 2016 by Matt Turbyfill, revised for the SAS
Grid.
                                Changed filepaths to "Data".
                                Changed LIBRARY filepath to "&FMTPATH.".
                                Backslashes changed to forward slashes for INC
files.
*
****************************************************************************
;
OPTIONS NOCENTER LS=132 PS=79 SOURCE NOOVP COMPRESS=YES;
LIBNAME IN1 "Data";<br>LIBNAME OUT "Data";
LIBNAME OUT<br>LIBNAME OUT2
               "Data/ADULTHATFILES";
LIBNAME LIBRARY "&FMTPATH.";
```

```
/* RSG 02/2005 hard coded skelreg so data does not have to be copied from
quarter to quarter*/
/* JSO 08/24/2006, Changed from 16 to 24 Regions */ /* MER 11/03/2012,
Changed from 24 to 30 Regions */
DATA SKELREG (COMPRESS=NO);
 INPUT XSERVREG;
 DATALINES;
   \mathbf{1}\overline{2}3
   \overline{4}5
   \epsilon\overline{7}\,8\,9
   1011121314
   15
   16
   171819
   20
   21
   22
   23
   24
   25
   26
   27
   28
   29
   30
\mathcal{I}RUN;
* Set GLOBAL parameters here.
\cdot* Set the number of Dependent variables to process.
* One does not need to start at 1, but the max must be >= min.
EET MIN VAR = 1;
EET MAX VAR = 16;
```
\* Set the number of subgroups to process.

```
EET MIN_GRP = 1\SLET MAX_GRP = 8;
* These are expected to remain the same for a particular dependent
* variable run.
%LET WGT
      = FWRWT;
kET IND_VAR1 = R&FY.065;
EET IND_VAR2 = ; * FEMALE;EET IND VAR3 = ; * SREDHIGH;
%LET DEBUGFLG = 0: * Set to 1 if you want extra printout;
%LET TITL1 = Prime Enrollees;
%LET TITL2 = Enrollees w/military PCM;
%LET TITL3 = Enrollees w/civilian PCM;
%LET TITL4 = Nonenrollees;
%LET TITL5 = Active Duty;
%LET TITL6 = Active Duty Dependents;
%LET TITL7 = Retirees and Dependents;
%LET TITL8 = All Beneficiaries;
* GETTING NEEDED CARE.
EET DEPVAR1 = R&FY.029;
EET DEPVAR2 = R&FY.033;
* GETTING NEEDED CARE QUICKLY.
EET DEPVAR3 = R&FY.007;
\SLET DEPVAR4 = R&FY.010;
* HOW WELL DOCTORS COMMUNICATE.
EET DEPVAR5 = R&FY.021;
EET DEPVAR6 = R&FY.022;
EET DEPVAR7 = R&FY.023;
EET DEPVAR8 = R&FY.024;
* CUSTOMER SERVICE.
EET DEPVAR9 = R&FY.041;
kLET DEPVAR10 = R&FY.042;
```

```
* CLAIMS PROCESSING.
EET DEPVAR11 = R&FY.046;
EET DEPVAR12 = R&FY.047;
* RATING ALL HEALTH CARE: 0 - 10.
EET DEPVAR13 = R&FY.018;
* RATING OF HEALTH PLAN: 0 - 10.
EET DEPVAR14 = R&FY.048;
* RATING OF PERSONAL DR: 0 - 10.
EET DEPVAR15 = R&FY.027;
* SPECIALITY CARE: 0 - 10.
EET DEPVAR16 = R&FY.031;
%MACRO SCORE;
* use this macro for all groups;
* super region variables are to be used
                      \overline{\phantom{a}}%PUT STARTING MACRO SCORE;
$PUT "GROUP = " GROUP&IGRP;
\texttt{\$PUT} "TITLE = " \&\&\texttt{DEPVAR@IVAR} \&\&\texttt{TITL@IGRP};
$PUT "DEP VAR = " &EDEPVAR&IVAR;
$PUT "IND VAR1 = " & IND VAR1;
$PUT "IND VAR2 = " & IND VAR2;
$PUT "IND VAR3 = " & IND VAR3;
\text{\$PUT} "WGT = " \text{\&WGT};
* If the current group is 1 use the skeleton files;
* else used the previous groups output file;
* The mrgfile is added to by each subgroup;
    EET RMRGFILE = OUT.R & EDEPVAR&IVAR;%IF "&IGRP" = "1" %THEN %LET RMRGFILE = SKELREG;
* run regression using the region level variables;
* output a BETA file (1 record) and the subgroup;
```

```
* file with residuals attached (many records);
PROC REG DATA = GROUP&IGRP OUTEST=BETAS;
      TITLE2 "Regression Model for GROUP&igrp for regions";
      TITLE3 "Beneficiary group&igrp: &&TITL&IGRP";
      WEIGHT &WGT;
      %INCLUDE "../../ReportCards/CAHPS_Adult&FOLDER.&FYYEAR./REGRSREG.INC";
      OUTPUT OUT = OUT2.H&IGRP&&DEPVAR&IVAR(KEEP=MPRID &WGT TMP_CELL
                        PRED&IGRP RESID&IGRP XSERVREG &&DEPVAR&IVAR)
              P = PRFDXIGRPR = RESID&IGRP;RUN;
* print of HCSDB file with the residuals and predicted values;
%IF &DEBUGFLG > 0 %THEN %DO;
    PROC PRINT DATA=OUT2.H&IGRP&&DEPVAR&IVAR (OBS=70);
          TITLE2 "OUT2.H&IGRP&&DEPVAR&IVAR: file with predicted values and 
the RESID&IGRP";
          TITLE3 "Beneficiary group&igrp: &&TITL&IGRP";
          VAR MPRID XSERVREG &&DEPVAR&IVAR RESID&IGRP PRED&IGRP;
     RUN;
     PROC PRINT DATA=BETAS;
          TITLE2 "BETAS: file with coefficients";
          TITLE3 "Beneficiary group&igrp: &&TITL&IGRP";
     RUN;
%END;
*------------------------------------------;
*----- get the standard err/variance ----;
*------------------------------------------;
%LET DEP = &&DEPVAR&IVAR;
%R_SUDAAN(OUT2.H&IGRP&&DEPVAR&IVAR);
* calculate prelim adjusted scores for the risk-adjusters;
* merge adjuster means with the adjuster coefficients;
* then sum their products. Finally add in the intercept;
DATA ADJUST;
     SET MEANFILE;
    IF N = 1 THEN SET BETAS(DROP = TYPE );
     %include "../../ReportCards/CAHPS_Adult&FOLDER.&FYYEAR./RISKARRY.INC";
     %include "../../ReportCards/CAHPS_Adult&FOLDER.&FYYEAR./RISKMEAN.INC";
    DO I = 1 TO DIM(COEFFS);
       IF COEFFS(I) = . THEN COEFFS(I) = 0;
       IF MENSS(I) =. THEN MEANS(I) = 0;
        ADJUST + ( COEFFS(I) * MEANS(I) );
     END;
     ADJUST = ADJUST + INTERCEPT;
 RUN;
* add the region coefficients to the adjusted value from above;
* output one record per region with the region;
```

```
* level adjusted scores;
```

```
DATA COEFFREG(KEEP=XSERVREG NEWADJST);
     SET ADJUST;
     %include "../../ReportCards/CAHPS_Adult&FOLDER.&FYYEAR./REGARRAY.INC";
    LENGTH NAME $8;
     DO I=1 TO DIM(REGRHS);
        CALL VNAME(REGRHS(I),NAME);
        XSERVREG=INPUT(SUBSTR(NAME,4,2),2.);
       IF REGRHS(I) = . THEN REGRHS(I) = 0;
        NEWADJST=ADJUST + REGRHS(I);
        OUTPUT;
     END;
RUN;
* sum of wgts for each region;
PROC MEANS DATA=GROUP&IGRP NWAY NOPRINT ;
 CLASS XSERVREG;<br>VAR & WGT;
       \&WGT; OUTPUT OUT=REG_WGTS (DROP = _TYPE_ _FREQ_) N=REGCNT&IGRP SUM=REGWGT&IGRP;
RUN;
* merge the COEFFREG file with the region;
* adjusted scores to the region level total weight;
* merge by the region. Creates a region level;
* file with the total sample weight of the region;
DATA COEFFREG;
       MERGE COEFFREG(IN=IN1)
            REG_WGTS(IN=IN2 KEEP=XSERVREG REGCNT&IGRP REGWGT&IGRP);
       BY XSERVREG;
       IF IN1;
RUN;
%IF &DEBUGFLG > 0 %THEN %DO;
    PROC PRINT DATA=MEANFILE;
          TITLE2 'Print of MEANFILE';
          TITLE3 "Beneficiary group&igrp: &&TITL&IGRP";
     RUN;
     PROC PRINT DATA=ADJUST;
          TITLE2 'Print of ADJUST';
          TITLE3 "Beneficiary group&igrp: &&TITL&IGRP";
     RUN;
     PROC PRINT DATA=COEFFREG;
          TITLE2 'Print of COEFFREG: Region Adjusted Scores';
          TITLE3 "Beneficiary group&igrp: &&TITL&IGRP";
     RUN;
    PROC PRINT DATA=REG WGTS;
          TITLE2 'Print of REG_WGTS: Region Area Sum of WGTS';
          TITLE3 "Beneficiary group&igrp: &&TITL&IGRP";
     RUN;
     PROC PRINT DATA=COEFFREG;
```
```
 TITLE2 'Print of COEFFREG: Regions Adjusted Scores - with sum of 
wgts and region';
          TITLE3 "Beneficiary group&igrp: &&TITL&IGRP";
     RUN;
%END;
* Calculate region level adjusted scores from the;
* region level adjusted scores in COEFFREG;
PROC MEANS DATA=COEFFREG NWAY NOPRINT;
  WEIGHT REGWGT&IGRP;
 CLASS XSERVREG;<br>VAR NEWADJST;
       NEWADJST;
   OUTPUT OUT=REGFILE1 (DROP = _TYPE_ _FREQ_) MEAN=ADJ&IGRP;
RUN;
%IF &DEBUGFLG > 0 %THEN %DO;
    PROC PRINT DATA=REGFILE1;
         TITLE2 'Print of REGFILE1: Region Scores';
         TITLE3 "Beneficiary group&igrp: &&TITL&IGRP";
   RIJN;
%END;
* merge the previous groups region results (if any);
* with the region level std errs and the region;
* level results from catchment results collapsed to region;
DATA OUT.R &&DEPVAR&IVAR;
      MERGE &RMRGFILE(IN=INS)
            R&IGRP&&DEPVAR&IVAR
            REG_WGTS(KEEP = REGCNT&IGRP REGWGT&IGRP XSERVREG)
            REGFILE1(KEEP = ADJ&IGRP XSERVREG);
      BY XSERVREG;
      DEPENDNT = "&&DEPVAR&IVAR";
      IF INS;
RUN;
* merge the previous groups regional results (if any);
* with the region level std err and the region;
* level results from the current group/dependent var;
DATA OUT.R &&DEPVAR&IVAR;
     MERGE OUT.R_&&DEPVAR&IVAR(IN=INS)
           R&IGRP&&DEPVAR&IVAR /*KRR - removed perm dataset ref to OUT2 */
           REG_WGTS
           REGFILE1;
     BY XSERVREG;
     DEPENDNT = "&&DEPVAR&IVAR";
     IF INS;
RUN;
PROC PRINT DATA=OUT.R &&DEPVAR&IVAR;
      TITLE2 "Print of XSERVREG variables in &&DEPVAR&IVAR";
      TITLE3 "Beneficiary group&igrp: &&TITL&IGRP";
RUN;
%MEND SCORE;
%MACRO MAKE_INC;
```

```
G.23
```

```
***************************************;
* creates include files for later Procs;
* Needs to be run each time. Called ;
* in the outer (beneficiary loop). \cdot* I chose this method because it was ;
* clearer(to me at least). ;
* This macro needs to be run once per ;
* Dep var per subgroup. ;
***************************************;
* Drop records where the dependent var is missing;
* Drop records with missing catchment or region values;
  DATA GROUP&IGRP;
        SET IN1.GROUP&IGRP;
       IF &&DEPVAR&IVAR NOT = .;
  RUN;
 DATA _NULL_;
       SET GROUP&IGRP END = EOF;
      IF &&DEPVAR&IVAR NOT = .;
     ARRAY AGECNT(7) 8 aCNT1 - aCNT7;
       RETAIN AGECNT 0;
      RETAIN CNT 0;
     ARRAY AGENAM(7) $8 AGENAM1 - AGENAM7;
     ARRAY AGENAMX(7) $8 AGENAMX1 - AGENAMX7;
      RETAIN AGENAM;
      RETAIN AGENAMX;
       ARRAY REGCNT(30) 8 REGCNT01- REGCNT30; /*JSO 08/24/2006, Changed from 
16 to 24*/
                                               /*MER 11/03/2012, Changed from 
24 to 30*/
       RETAIN CATCNT 0;
       RETAIN REGCNT 0;
       * create a name array for the parent age dummies;
      IF N = 1 THEN DO;
         AGENAM(1) = "AGE1824";
        AGENAM(2) = "AGE2534";
        AGENAM(3) = "AGE3544";
        AGENAM(4) = "AGE4554";AGENAM(5) = "AGE5564";
         AGENAM(6) = "AGE6574";AGENAM(7) = "AGE75UP"; END;
       * total record count;
      CNT + 1; * count records in each age group;
       * we will use only age groups with more;
       * than 2 obs;
      IF AGE1824 = 1 THEN AGECNT(1) + 1;
      IF AGE2534 = 1 THEN AGECNT(2) + 1;
      IF AGE3544 = 1 THEN AGECNT(3) + 1;
      IF AGE4554 = 1 THEN AGECNT(4) + 1;
      IF AGE5564 = 1 THEN AGECNT(5) + 1;
```

```
IF AGE6574 = 1 THEN AGECNT(6) + 1;
      IF AGE75UP = 1 THEN AGECNT(7) + 1;
       * count records in each XSERVREG group;
       * we will only use XSERVREGs with more than than 2 obs;
       * I am using the region value as the subscript;
       * to make the code simpler and more readable;
       IF 1<= XSERVREG <=30 THEN DO; /*JSO 08/24/2006, Changed from 16 to 
24*/ /*MER 11/3/12 24 to 30*/
        REGCNT(XSERVREG) = REGCNT(XSERVREG) + 1; END;
       IF EOF THEN GOTO ENDFILE;
       RETURN;
ENDFILE:
      * create a title common to all procs in the current group;
      TITLE " &&DEPVAR&IVAR &&TITL&IGRP";
      * display counts in the log;
      %IF &DEBUGFLG > 0 %THEN %DO;
        PUT ' ';
        PUT 'AT EOF:';
       PUT "TOTAL CNT = " CNT;
       PUT AGENAM(1) " AGECNT(1)=;
       PUT AGENAM(2) " AGECNT(2)=;
       PUT AGENAM(3) " NGECNT(3)=;
       PUT AGENAM(4) " AGECNT(4)=;
       PUT AGENAM(5) " " AGECNT(5)=;
        PUT AGENAM(6) " NIST(6)=;
       PUT AGENAM(7) " AGECNT(7)=; PUT " ";
        DO I = 1 TO 30; /*JSO 08/24/2006, Changed from 16 to 24*/ /*MER 
11/3/12 24 to 30*/
           IF(REGCNT(I) > 0) THEN DO;PUT 'REG' I Z2. REGCNT(I) 6.;
            END;
         END;
         PUT ' ';
       %END; *** of debug test;
      *---------------------------------------------------------;
      * This include is for the regression using regions;
     * in this case we drop the last XSERVREG;
      FILE "../../ReportCards/CAHPS_Adult&FOLDER.&FYYEAR./REGRSREG.INC";
      PUT @6 "MODEL &&DEPVAR&IVAR = ";
      IF "&IND_VAR1" NE "" THEN PUT @12 "&IND_VAR1"; /* KRR - only output 
when present */
      IF "&IND_VAR2" NE "" THEN PUT @12 "&IND_VAR2"; /* KRR - only output 
when present */
    IF "&IND VAR3" NE "" THEN PUT @12 "&IND VAR3"; /* KRR - only output
when present */
```

```
CNT2 = 0;
```

```
 * setup an array of those age groups that have > 1 obs;
      DO I = 1 TO 7;
        IF AGECNT(I) > 1 THEN DO;
           CNT2 + 1;AGENAMX(CNT2) = AGENAM(I); END;
      END;
      * now drop the last category to create;
      * an omitted category which is required;
      * to solve the regression properly;
     DO I = 1 TO CNT2-1;
        PUT @12 AGENAMX(I);
      END;
      * ditto for the catchment areas with > 0 obs;
      * in this case we drop the the first USABLE category;
      * this is not consistent with the catchment area code;
     * but this is the method that Portia used;<br>FIRST = 0; /*JSO 08/24/2006, Change
                        /*JSO 08/24/2006, Changed from 16 to 24*/ /*MER
11/3/12 24 to 30*/
     DO I = 1 TO 30; * skip the 1st region with 1+ obs;
        IF REGCNT(I) > 0 THEN DO;
            IF FIRST = 1 THEN PUT @12 'REG' I Z2.;
           FIRST = 1; END;
      END;
      PUT @11 ';';
      *---------------------------------------------------------;
      * now create the complete var statement;
      * for the Proc MEANS used to replace the;
      * independent variables missing values;
      * we assume the age groups will always be used;
      * These are also called the RISK FACTORS;
      FILE "../../ReportCards/CAHPS_Adult&FOLDER.&FYYEAR./RISKVARS.INC";
      PUT @10 "VAR";
     DO I = 1 TO CNT2;
        PUT @12 AGENAMX(I);
      END;
      * not all the other dependent variables will be used;
      * only write them out if they are not null;
     CNT3 = 0; IF "&IND_VAR1" NE "" THEN DO;
         CNT3 + 1; PUT @12 "&IND_VAR1";
      END;
     IF "&IND VAR2" NE "" THEN DO;
         CNT3 + 1; PUT @12 "&IND_VAR2";
      END;
     IF "&IND VAR3" NE "" THEN DO;
         CNT3 + 1;
```

```
 PUT @12 "&IND_VAR3";
  END;
 PUT @11 ';';
  *---------------------------------------------------------;
  * create an ARRAY statement of the desired risk factors;
  * called adjusters in the specs and in the code;
  FILE "../../ReportCards/CAHPS_Adult&FOLDER.&FYYEAR./RISKARRY.INC";
  PUT @10 "ARRAY COEFFS(*) $8";
 DO I = 1 TO CNT2;
    PUT @12 AGENAMX(I);
  END;
 CNT3 = 0; IF "&IND_VAR1" NE "" THEN DO;
      CNT3 + 1;
      PUT @12 "&IND_VAR1";
  END;
  IF "&IND_VAR2" NE "" THEN DO;
     CNT3 + 1;
      PUT @12 "&IND_VAR2";
  END;
  IF "&IND_VAR3" NE "" THEN DO;
    CNT3 + 1; PUT @12 "&IND_VAR3";
  END;
 PUT @11 ';';
  *---------------------------------------------------------;
  * create an ARRAY of mean names for the output;
  * from a proc MEANS of the Risk Factors in RISKARRY;
  FILE "../../ReportCards/CAHPS_Adult&FOLDER.&FYYEAR./RISKMEAN.INC";
 IND CNT = CNT2 + CNT3; PUT @6 "ARRAY MEANS(*) $8";
 DO I = 1 TO IND_CNT; PUT @12 "MEAN" I Z2.;
  END;
 PUT @11 ';';
* ----------------------------------------------------;
create the equivalent of the following statement;
OUTPUT OUT=MEANFILE(DROP = _TYPE_) MEAN=MEAN1-MEAN&MEAN_CNT;
 FILE "../../ReportCards/CAHPS_Adult&FOLDER.&FYYEAR./MEANFILE.INC";
 PUT @6 "OUTPUT OUT=MEANFILE(DROP = _TYPE_) MEAN = ";
  DO I = 1 TO IND_CNT;
   PUT @12 "MEAN" I Z2.;
  END;
 PUT @11 ';';
  *---------------------------------------------------------;
  * create a super region area array;
  * with at least ONE obs;
  FILE "../../ReportCards/CAHPS_Adult&FOLDER.&FYYEAR./REGARRAY.INC";
```

```
PUT @10 "ARRAY REGRHS(*)$8";<br>DO I = 1 TO 30;
                                   /*JSO 08/24/2006, Changed from 16 to 24*/
/*MER 11/3/12 24 to 30*/
        IF REGCNT(I) > 0 THEN DO; *** ems 7/12/00 changed "> 1" to "> 0";
            PUT @16 'REG' I Z2.;
         END;
      END;
     PUT @11 ';';
 RUN;
 * Create the means of the adjuster variables;
 * They will be used to replace missing adjuster variables;
 * calculate weighted means;
 PROC MEANS DATA=GROUP&IGRP;
    WEIGHT &WGT;
    %include "../../ReportCards/CAHPS_Adult&FOLDER.&FYYEAR./RISKVARS.INC";
    %include "../../ReportCards/CAHPS_Adult&FOLDER.&FYYEAR./MEANFILE.INC";
 RUN; 
%IF &DEBUGFLG > 0 %THEN %DO;
    PROC PRINT DATA=MEANFILE;
         TITLE2 "Print of MEANFILE for Risk Adjuster variables";
         TITLE3 "Beneficiary group&igrp: &&TITL&IGRP";
    RUN;
%END;
DATA GROUP&IGRP;
      SET GROUP&IGRP;
     IF _N = 1 THEN SET MEANFILE;
      %include "../../ReportCards/CAHPS_Adult&FOLDER.&FYYEAR./RISKARRY.INC";
      %include "../../ReportCards/CAHPS_Adult&FOLDER.&FYYEAR./RISKMEAN.INC";
     DO I = 1 TO DIM(COEFFS);
        IF COEFFS(I) = . THEN DO;COEFFS(I) = MEANS(I); END;
      END;
RUN;
/* PROC MEANS DATA=out.group8;
    WEIGHT &WGT;
    %include "RISKVARS.INC";
    %include "MEANFILE.INC";
RUN;*/
%MEND MAKE_INC;
%MACRO R_SUDAAN(INFILE);
******************************************************
* Use this macro to create standard err (variances)
* for XSERVREGs.
******************************************************;
%PUT *****************************************;
%PUT STARTING MACRO R SUDAAN (XSERVREG);
%PUT *****************************************;
DATA &INFILE;
    SET &INFILE;
```

```
 IF 1<= XSERVREG <= 30; /*JSO 08/24/2006, Changed from 16 to 24*/ /*MER 
11/3/12 24 to 30*/
RUN;
* Sort data by TMP_CELL;
PROC SORT DATA=&INFILE;
   BY TMP_CELL;
RUN;
%IF &DEBUGFLG > 5 %THEN %DO;
   PROC PRINT DATA=&INFILE(OBS=5);
         TITLE2 'Print of the input file to SUDAAN (XSERVREG)';
         TITLE3 "Beneficiary group&igrp: &&TITL&IGRP";
    RUN;
%END;
* Calculate values for super regions;
PROC DESCRIPT DATA=&INFILE DESIGN=STRWR NOPRINT;
    WEIGHT &WGT;
    SETENV DECWIDTH=4;
   NEST TMP CELL / missunit;
    VAR RESID&IGRP;
    TABLES XSERVREG;
    SUBGROUP XSERVREG;
    LEVELS 30; /*JSO 08/24/2006, Changed from 16 to 24*/ /*MER 11/3/12 24 
to 30*/
    OUTPUT SEMEAN
          / REPLACE TABLECELL=DEFAULT
            FILENAME=RS&DEP;
    RUN;
    DATA R&IGRP&&DEPVAR&IVAR;
         SET RS&DEP;
         KEEP XSERVREG SEMEAN;
         IF SEMEAN NE .;
         RENAME SEMEAN = SEMEAN&IGRP;
    RUN;
    PROC PRINT DATA=R&IGRP&&DEPVAR&IVAR;
       TITLE2 "Print XSERVREG DESCRIPT DATA=R&IGRP&&DEPVAR&IVAR";
       TITLE3 "Beneficiary group&igrp: &&TITL&IGRP";
    RUN;
%MEND R_SUDAAN;
%***********************************;
%* call the macros;
%***********************************;
%MACRO MAINLOOP(MIN_VAR,MAX_VAR,MIN_GRP,MAX_GRP);
     %* loop over the set of dependent variables;
        %DO IVAR = &MIN_VAR %TO &MAX_VAR;
           %DO IGRP = &MIN_GRP %TO &MAX_GRP;
```
 %MAKE\_INC; %SCORE; %END; %END;

%MEND;

%MAINLOOP(&MIN\_VAR,&MAX\_VAR,&MIN\_GRP,&MAX\_GRP);

G.1.D - Q3FY2018\PROGRAMS\ReportCards\CAHPS\_AdultQ3FY2018\COMPOSIT.SAS -**Calculate CAHPS Composite Scores - Run Quarterly.** 

```
* Project: DoD - Quarterly Adult Report Cards
* Program: COMPOSIT.SAS
* Purpose: Generate Quarterly Adult Report Card composite scores
* Requires: Programs STEP10.SAS and STEP20.SAS must be run prior
          to this program.
* Modified: 1) December 1, 2014 by Matt Turbyfill, revised for the Macro
Program.
                          Changed FILES filepath to
../../ReportCards/CAHPS Adult&FOLDER.&FYYEAR./FILES.INC.
                          Change R14 to R&FY.
                          Added INFILE Data step removing BYVARs with
only one occurrence.
          2) December 27, 2016 by Matt Turbyfill, revised for the SAS
Grid.
                          Corrected capitalization and backslashes on
LIBNAME and INC filepaths.
OPTIONS NOCENTER LS=132 PS=78 SOURCE SOURCE2 MLOGIC MPRINT NOOVP
COMPRESS=YES NOFMTERR;
libname in
             "Data";
             "Data/ADULTHATFILES";
libname in2
             "Data";
libname out
LIBNAME LIBRARY "&FMTPATH.";
\SLET WGT = FWRWT;
%MACRO COMPOSIT (TYPE=, COMPOS=, VAR1=, VAR2=, VAR3=, VAR4=, QCOUNT=) ;
 DATA NULL ;
  \SIF "&TYPE" = "R" \STHEN \SDO;
      CALL SYMPUT ('BYVAR', 'XSERVREG');
  %END; %ELSE
  \SIF "&TYPE" = "C" \STHEN \SDO;
      CALL SYMPUT ('BYVAR', 'CACSMPL');
  \SEND;
 Create a Composite Score
 DATA NULL ;
    FILE "../../ReportCards/CAHPS Adult&FOLDER.&FYYEAR./FILES.INC";
    PUT @6 'SET';
    IF "&VAR1" NE '' THEN PUT @8 "IN.&TYPE._&VAR1";
    IF "&VAR2" NE '' THEN PUT @8 "IN. &TYPE. &VAR2";
    IF "&VAR3" NE '' THEN PUT @8 "IN. &TYPE. &VAR3";
    IF "&VAR4" NE '' THEN PUT @8 "IN. &TYPE. _ &VAR4";
    PUT @8 ';';
RUN;
```

```
DATA COMPOS&COMPOS;
      LENGTH DEPENDNT $ 8;
      %INCLUDE "../../ReportCards/CAHPS_Adult&FOLDER.&FYYEAR./FILES.INC";
      DEPENDNT = "&TYPE.COMPOS&COMPOS"; 
RUN;
PROC SORT DATA=COMPOS&COMPOS; 
      BY &BYVAR;
RUN;
PROC PRINT DATA=COMPOS&COMPOS(OBS=60);
      TITLE "Print of COMPOS&COMPOS after sort";
RUN;
DATA COMPOS&COMPOS;
      SET COMPOS&COMPOS;
      BY &BYVAR;
   %IF "&TYPE" = "R" %THEN %DO;
      ARRAY N(*) REGCNT1 - REGCNT8;
      ARRAY W(*) REGWGT1 - REGWGT8;
      ARRAY TN(*) TOTCNT1 - TOTCNT8;
      ARRAY TW(*) TOTWGT1 - TOTWGT8;
   %END; %ELSE
   %IF "&TYPE" = "C" %THEN %DO;
      ARRAY N(*) CATCNT1 - CATCNT8;
      ARRAY W(*) CATWGT1 - CATWGT8;
      ARRAY TN(*) TOTCNT1 - TOTCNT8;
      ARRAY TW(*) TOTWGT1 - TOTWGT8;
  %END;<br>ARRAY ADJ(*)
                     ADJ1 - ADJ8; ARRAY TOTADJ(*) TOTADJ1 - TOTADJ8;
      ARRAY AVGADJ(*) AVJADJ1 - AVJADJ8;
      RETAIN TOTADJ TN TW;
      RETAIN AVGADJ;
      IF FIRST.&BYVAR THEN DO;
        DO I = 1 TO DIM(TOTADJ);
            TOTADJ(I) = 0; TN(I)=0; TW(I)=0;
          END;
      END; DROP I;
     PUT ' ';
     PUT ' --- STARTING LOOP1: ' &BYVAR=;
     DO I = 1 TO DIM(TOTADJ);
         PUT I= ADJ(I)=;
          IF ADJ(I) NE . THEN DO;
            TOTADJ(I) = TOTADJ(I) + ADJ(I);\text{TN} ( \text{I} ) = \text{TN} ( \text{I} ) + \text{N} ( \text{I} ) \emph{i}TW(I) = TW(I) + W(I); END;
        PUT I= ADJ(I)= TOTADJ(I)=;
      END;
      PUT ' ';
     PUT ' --- STARTING LOOP2: ' &BYVAR=;
```

```
 IF LAST.&BYVAR THEN DO;
         DO I = 1 TO DIM(TOTADJ);
            PUT I= ADJ(I)= TOTADJ(I)= AVGADJ(I)=;
            AVGADJ(I) = TOTADJ(I)/&QCOUNT;adj(i)=avgadj(i);
            N(I)=TN(I)/&QCOUNT;
            W(I)=TW(I)/&QCOUNT;
          END;
          OUTPUT;
       END;
RUN;
\text{6d}o i=1 \text{6d}o 8;
/* Collect Standard Errors and residuals from variables in composite */
      %if &type=R|(&i=1|&i=2|&i>4) %then %do;
            %if &var1~= %then %do;
                   %let n=r_&var1;
                  %let m=s_&var1;
                  data s_&var1(rename=(semean&i=s_&var1));
                         set in.&type._&var1(keep=semean&i &byvar);
                  proc sort; 
                        by &byvar;
                  data r_&var1;
                         set in2.h&i.&var1(rename=(resid&i=r &var1));
                  proc sort data=r_&var1; 
                         by mprid;
            %end;
            %if &var2~= %then %do;
                  %let n=%str(&n r_&var2);
                  %let m=%str(&m s_&var2);
                  data s &var2(rename=(semean&i=s&var2));
                         set in.&type._&var2(keep=semean&i &byvar);
                  proc sort; 
                         by &byvar;
                  data r_&var2;
                         set in2.h&i.&var2(rename=(resid&i=r_&var2));
                  proc sort data=r_&var2; 
                         by mprid;
            %end;
            %if &var3~= %then %do;
                  %let n=%str(&n r_&var3);
                  data s &var3(rename=(semean&i=s &var3));
                         set in. & type. & var3(keep=semean&i & byvar);
                  proc sort;
```

```
by &byvar;
      data r_&var3;
            set in2.h&i.&var3(rename=(resid&i=r_&var3));
      proc sort data=r_&var3; 
            by mprid;
      %let m=%str(&m s_&var3); 
%end;
%if &var4~= %then %do;
      %let n=%str(&n r_&var4);
      data s_&var4(rename=(semean&i=s_&var4));
            set in.&type._&var4(keep=semean&i &byvar);
      proc sort; 
            by &byvar;
      data r_&var4;
            set in2.h&i.&var4(rename=(resid&i=r_&var4));
      %let m=%str(&m s_&var4);
      proc sort data=r_&var4; 
            by mprid;
%end;
      /* Merge residual files and estimate correlations */
data infile;
      merge &n; 
      by mprid;
proc sort; 
     by &byvar;
data infile;
      set infile;
      by &byvar.;
      if first.&byvar ne 1 or last.&byvar ne 1;
run;
proc corr outp=outf noprint;
      by &byvar;
      var &n;
      weight &WGT.;
data outf;
      set outf; 
      by &byvar;
      where _type_='CORR';
```
/\* sum standard error of a row variable times correlation times standard error of each column variable, then sum sums and take square root, divide by number of variables \*/ data final; merge &m outf; by &byvar; data final; set final; by &byvar; array r\_val &n; array s\_val &m; sde=0; do i=1 to dim(s\_val); %do j=1 %to &qcount; if upcase(\_name\_)=upcase("R\_&&var&j") then sde=sum(sde,r\_val(i)\*s\_&&var&j\*s\_val(i)); %end; end; data sefin&compos.\_&i ERROR; set final; by &byvar; if first.&byvar then tv=0; tv+sde; if last.&byvar then do; if tv >= 0 then  $sde@i=(tv**.5)/@qcount;$  /\* RSG 06/22/2004 change to only do the power calculation if the tv value is nonnegative\*/ else if tv < 0 then do;  $/*$  RSG 06/22/2004 those with negative trend is set aside to print out\*/<br>output error;<br>/\* output error;  $/$  /\* and determine whether it is from nonmissing data of 30 or more\*/  $s$ de&i=.; end; output sefin&compos. &i; end; run;  $\frac{1}{8}$  RSG 06/22/2004 - count how many nonmissing values are in the trend data to determine whether the negative trend in above datastep (tv < 0) is something to be concerned about  $*/$ proc means data=infile noprint; by &byvar; var &n; output out=miss (drop=\_type\_ \_freq\_) n=; data error2; merge error(in=a drop=&n) miss(in=b); by &byvar; if a; run;

proc print data=error2; /\* RSG 06/22/2004 print out negative trend data and count of nonmissing data\*/ var &byvar tv &n; title "ERROR - NEGAVTIVE TREND FOR &N IN GROUP=&I. AND  $COMPOSE = \& COMPOS.$ "; run; title ' '; /\*\* RSG  $06/22/2004$  - BLANK OUT TITLE FOR NEXT LOOP  $* * /$ %if &i=1 %then %do; data sefin&compos; set sefin&compos.\_1(keep=&byvar sde&i); by &byvar; rename sde&i=semean&i; run; %end; %else %do; data sefin&compos; merge sefin&compos sefin&compos.\_&i(keep=&byvar  $s$ de  $\delta$ i); by &byvar; rename sde&i=semean&i; run; %end; %end;  $:$ hne $*$ data out. & type. compos& compos; merge compos&compos sefin&compos; by &byvar; run; PROC PRINT DATA=OUT. &TYPE. COMPOS&COMPOS; TITLE1 COMPTITL; RUN; %MEND COMPOSIT;  $*$   $$ set the parameters here  $-$  ; \* Call the macro for each composite ; \*\*\*\*\*\*\*\*\*\*\*\*\*\*\*\*\*\*\*\*\*\*\*\*\*\*\*\*\*\*\*\*\*\*\*\*\* %COMPOSIT (type=R,compos=1,var1=R&FY.029,var2=R&FY.033,qcount=2); %COMPOSIT (type=R,compos=2,var1=R&FY.007,var2=R&FY.010,qcount=2); %COMPOSIT (type=R,compos=3,var1=R&FY.021,var2=R&FY.022,var3=R&FY.023,var4=R&FY.024,qco unt= $4$ ); %COMPOSIT (type=R, compos=4, var1=R&FY.041, var2=R&FY.042, qcount=2) ; %COMPOSIT (type=R,compos=5,var1=R&FY.046,var2=R&FY.047,qcount=2);

**G.2.A - Q3FY2018\PROGRAMS\LOADWEB\CAHPS\_AdultQ3FY2018\LOADCAHQ.SAS - Convert CAHPS Scores into WEB layout - Run Quarterly.**

```
****************************************************************************
*
* PROGRAM: LOADCAHQ.SAS<br>* TASK: 0uarterly DO
            Quarterly DOD HEALTH CARE SURVEY ANALYSIS (6244-410)
* PURPOSE: Convert the CAHPS Scores Database into the WEB layout
*
* WRITTEN: 11/09/2000 BY KEITH RATHBUN, Adapted from LOADCAHP.SAS.
*
* INPUTS: 1) CAHPS Individual and Composite data sets with adjusted scores
*
* OUTPUT: 1) LOADCAHQ.sas7bdat - Combined CAHPS Scores Database in WEB 
layout
*
* INCLUDES: 1) LOADCAHQ.INC - Format definitions for CAHPS Individual 
               and composite data sets
*
* NOTES: 
*
* 1) The following steps need to be run prior to this program:
     - STEP1Q.SAS - Recode questions and generate group files
     - STEP2Q.SAS - Calculate individual adjusted scores for group 1-7
     - COMPOSIT.SAS - Calculate composite adjusted scores for group 1-8
*
* 2) The output file (LOADCAHQ.sas7bdat) will be run through the
* MAKEHTMQ.SAS program to generate the WEB pages.
*
* MODIFIED:
*
* 36) 3/5/2012 by Amanda Kudis - Changed libname IN and Year Macro Var for
Q2.
* 37) 6/20/2012 by Amanda Kuis - Updated for Q3FY2012. 
* 38) 8/23/2012 by Christine Cheu - Updated for Q4FY2012. 
* 39) 12/27/2012 by Aimee Valenzuela - Updated for Q1FY2013.
* 40) 03/23/2013 by Mike Rudacille - Updated for Q2FY2013.
* 41) December 1, 2014 by Matt Turbyfill, revised for the Macro Program.
            Replaced RCTYPE with &PC.ReportCards.
            Changed IN to "..\..\&RCTYPE\CAHPS_ADULT&FOLDER.&FYYEAR.DATA".
            Changed LOADCAHQ.INC to \ldots..\..\LoadWeb\LOADCAHQ.INC.
            Changed YEAR to &CYYEAR.
            Changed R14 to R&FY.
* 42) December 27, 2016 by Matt Turbyfill, revised for the SAS Grid.
            Corrected capitalization and backslashes in LIBNAME and INC
filepaths.
*
****************************************************************************
* Assign data libraries and options
****************************************************************************
;
/*** SELECT PROGRAM - ReportCards OR PurchasedReportCards 
***/
%LET RCTYPE = &PC.ReportCards;
LIBNAME IN "../../&RCTYPE/CAHPS_Adult&FOLDER.&FYYEAR./Data";
```

```
LIBNAME OUT "DATA";
LIBNAME LIBRARY "&fmtpath.";
OPTIONS PS=79 LS=132 COMPRESS=YES NOCENTER;
* Load Format definitions for CAHPS Individual and composite data sets.
%INCLUDE "../../LoadWeb/LOADCAHO.INC";
* Process Macro Input Parameters:
* 1) QUESTION = Variable Question Name (DSN).
   - For individual Questions it is the variable name
  - For composite Questions it is called xCOMPOSn
\starwhere n = a predefined composite # and
       x = R (Region) or C (Catchment)
* 2) TYPE = Type of Score (COMPOSITE or INDIVIDUAL)
* 3) REGCAT = Region/Catchment Area
%MACRO PROCESS(OUESTION=, TYPE=);
                  * Assign value for BENTYPE composite year
\cdot%LET YEAR = "&CYYEAR."; * Note that this is based on Calendar Year here;
* Assign prefix for weighted/unweighted count variables.
* Unweighted counts is REGCNTn where n=group number.
* Weighted counts is REGWGTn where n=group number.
\SLET PREFIX = REG;
* Convert the CAHPS individual Scores Record into WEB layout.
* There are 8 logical records (adjusted scores) per physical record
DATA & QUESTION;
 SET IN. & QUESTION;
 LENGTH MAJGRP $30;
 LENGTH REGION $30; **RSG 01/2005 - Changed format to be large enough to
include service affiliation;
 LENGTH REGCAT $30; ** MER 11/07/2012 - Changed REGION and REGCAT to be
large enough for Joint Services;
```

```
 LENGTH BENTYPE $50;
   LENGTH BENEFIT $34;
   LENGTH TIMEPD $35; **MJS 07/03/03 Added line;
    **********************************************************************
    * Assign Region
   **********************************************************************;
  REGION = PUT(XSERVREG, SERVREGF.);
    **********************************************************************
    * Assign benefit and benefit type
    **********************************************************************;
   IF "&TYPE" = "INDIVIDUAL" THEN DO;
       IF DEPENDNT IN("R&FY.018","R&FY.048","R&FY.027","R&FY.031") THEN
          BENTYPE = "Composite"; ***MJS 07/03/03 Changed from BENTYPE = 
PUT(&YEAR,$BENTYPF.);
       ELSE
         BENTYPE = PUT(DEPENDNT, $BENTYPF.);
      BENEFIT = PUT(DEPENDNT, $BENEF.);
       TIMEPD = PUT(&YEAR,$BENTYPF.); ***MJS 07/03/03 Added line;
   END;
   ELSE IF "&TYPE" = "COMPOSITE" THEN DO; 
       BENTYPE = "Composite"; ***MJS 07/03/03 Changed from BENTYPE = 
PUT(&YEAR,$BENTYPF.);
       BENEFIT = PUT(DEPENDNT,$BENEF.);
       TIMEPD = PUT(&YEAR,$BENTYPF.); ***MJS 07/03/03 Added line;
   END;
  ELSE PUT "ERROR - Invalid TYPE = &TYPE";
    **********************************************************************
    * For now, Initialize Significance test to zero.
    **********************************************************************;
  STG = 0;
    **********************************************************************
    * Assign Region
    **********************************************************************;
  REGCAT = PUT(XSERVREG, SERVREGF.);
    **********************************************************************
    * 1 = Prime Enrollees 
    **********************************************************************;
  MAJGRP = PUT(1, MAJGRPF.);SCORE = ADJ1; SEMEAN = SEMEAN1;
   N_OBS = &PREFIX.CNT1;
  N WGT = \&PREFIX.WGT1;
  OUTPUT:
    **********************************************************************
    * 2 = Enrollees with Military PCM
    **********************************************************************;
  MAJGRP = PUT(2, MAJGRPF.);SCORE = ADJ2; SEMEAN = SEMEAN2;
   N_OBS = &PREFIX.CNT2;
  N WGT = \&PREFIX.WGT2;
   OUTPUT;
```

```
* 3 = Enrollees with Civilian PCM
MAJGRP = PUT(3, MAJGRPF.);SCORE = ADJ3;SEMEAN = SEMEAN3;N OBS = \&PREFIX.CNT3;
N WGT = \&PREFIX.WGT3;
OUTPUT:
* 4 = Non-enrolled Beneficiaries
MAJGRP = PUT(4, MAJGRPF.);SCORE = ADJ4;
SEMEAN = SEMEAN4;
N OBS = \&PREFIX.CNT4;
N WGT = \&PREFIX.WGT4;
OUTPUT;
* 5 = Active Duty
MAJGRP = PUT(5, MAJGRPF.);SCORE = ADJ5;SEMEAN = SEMEAN5;
N OBS = & PREFIX. CNT5;
N WGT = \&PREFIX.WGT5;
\bigcap* 6 = Active Duty Dependents
MAJGRP = PUT(6, MAJGRPF.);SCORE = ADJ6;SEMEAN = SEMEAN6;
N OBS = \&PREFIX.CNT6;
N WGT = \&PREFIX.WGT6;
OUTPUT;
* 7 = Retirees and Dependents
MAJGRP = PUT(7, MAJGRPF.);SCORE = ADJ7SEMEAN = SEMEAN7;
N OBS = \&PREFIX.CNT7;
N WGT = \&PREFIX.WGT7;
OUTPUT;
ALL Beneficiaries
* 8 = All Beneficiaries
MAJGRP = PUT(8, MAJGRPF.);SCORE = ADJ8;
SEMEAN = SEMEAN8;
N OBS = \&PREFIX.CNT8;
```

```
N WGT = \&PREFIX.WGT8;
 \OmegaKEEP MAJGRP
   REGION
   REGCAT
   BENTYPE
   BENEFIT
   TIMEPD
        /*MJS 07/03/03 Added*/
   SCORE
   SEMEAN
   N_OBS
   N_WGT
   SIG
RUN;
%MEND;
* COMPOSITE # 1.
* GETTING NEEDED CARE VARIABLES.
%PROCESS(QUESTION=RCOMPOS1, TYPE=COMPOSITE);
%PROCESS(QUESTION=R R&FY.029, TYPE=INDIVIDUAL) ;
%PROCESS(QUESTION=R R&FY.033, TYPE=INDIVIDUAL);
* COMPOSITE # 2.
* GETTING CARE OUICKLY VARIABLES.
%PROCESS(QUESTION=RCOMPOS2, TYPE=COMPOSITE);
%PROCESS(QUESTION=R R&FY.007, TYPE=INDIVIDUAL);
%PROCESS(QUESTION=R R&FY.010, TYPE=INDIVIDUAL);
* COMPOSITE # 3.
* HOW WELL DOCTORS COMMUNICATE.
%PROCESS(QUESTION=RCOMPOS3, TYPE=COMPOSITE);
%PROCESS(QUESTION=R R&FY.021, TYPE=INDIVIDUAL) ;
%PROCESS(OUESTION=R R&FY.022, TYPE=INDIVIDUAL);
%PROCESS(QUESTION=R_R&FY.023,TYPE=INDIVIDUAL);
%PROCESS(OUESTION=R R&FY.024, TYPE=INDIVIDUAL);
* COMPOSITE # 4.
* CUSTOMER SERVICE.
%PROCESS(QUESTION=RCOMPOS4, TYPE=COMPOSITE);
%PROCESS(OUESTION=R R&FY.041, TYPE=INDIVIDUAL);
%PROCESS(OUESTION=R R&FY.042, TYPE=INDIVIDUAL);
```

```
* COMPOSITE # 5.
* CLAIMS PROCESSING.
%PROCESS(QUESTION=RCOMPOS5, TYPE=COMPOSITE);
%PROCESS(OUESTION=R R&FY.046, TYPE=INDIVIDUAL);
%PROCESS(QUESTION=R R&FY.047, TYPE=INDIVIDUAL);
* INDIVIDUAL # 1.
* RATING OF ALL HEALTH CARE: 0 - 10.
%PROCESS(QUESTION=R_R&FY.018,TYPE=INDIVIDUAL);
* INDIVIDUAL # 2.
* RATING OF HEALTH PLAN: 0 - 10.
%PROCESS(QUESTION=R_R&FY.048,TYPE=INDIVIDUAL);
* INDIVIDUAL # 3.
* RATING OF PERSONAL DOCTOR: 0 - 10.
%PROCESS(OUESTION=R R&FY.027, TYPE=INDIVIDUAL);
* INDIVIDUAL # 4.
* SPECIALTY CARE: 0 - 10.
%PROCESS(QUESTION=R_R&FY.031,TYPE=INDIVIDUAL);
* STACK up all of the files into one final output dataset.
DATA OUT. LOADCAHQ;
 SET R R&FY.029
   R R&FY.033
   R R&FY.007
   R R&FY.010
   R_R&FY.021
   R R&FY.022
   R R&FY.023
   R R&FY.024
  R_R&FY.041
   R R&FY.042
   R R&FY.046
   R R&FY.047
   R R&FY.018
```

```
 R_R&FY.048 
        R_R&FY.027 
        R_R&FY.031 
        RCOMPOS1 
        RCOMPOS2 
        RCOMPOS3 
        RCOMPOS4 
       RCOMPOS5 
     ;
     IF SCORE = . THEN DELETE;
RUN;
TITLE1 "Quarterly DOD Health Survey Scores/Report Cards (6663-410)";
TITLE2 "Program Name: LOADCAHQ.SAS By Keith Rathbun";
TITLE3 "Program Inputs: CAHPS Individual and Composite data sets with 
adjusted scores";
TITLE4 "Program Outputs: LOADCAHQ.SAS7BDAT - Combined CAHPS Scores Database 
in WEB layout";
PROC FREQ;
TABLES BENEFIT BENTYPE MAJGRP REGION REGCAT
       REGION*REGCAT
       /MISSING LIST;
RUN;
```
**G.2.B - Q3FY2018\PROGRAMS\LOADWEB\LOADCAHQ.INC - Format definitions for converting the Scores Database into the WEB layout - Run Quarterly.**

\*\*\*\*\*\*\*\*\*\*\*\*\*\*\*\*\*\*\*\*\*\*\*\*\*\*\*\*\*\*\*\*\*\*\*\*\*\*\*\*\*\*\*\*\*\*\*\*\*\*\*\*\*\*\*\*\*\*\*\*\*\*\*\*\*\*\*\*\*\*\*\*\*\*\*\* \* \* PROGRAM: LOADCAHQ.INC<br>\* TASK: QUARTERLY DOI QUARTERLY DOD HEALTH CARE SURVEY ANALYSIS (6244-410) \* PURPOSE: Format definitions for converting the CAHPS Scores Database into the WEB layout. \* \* WRITTEN: 11/09/2000 BY KEITH RATHBUN, Adapted from LOADCAHP.INC. \* \* MODIFIED: 1) 08/13/2001 BY KEITH RATHBUN, Added XSERVAFF format to accommodate the short reports. \* 2) 01/24/2002 BY KEITH RATHBUN, Added BENTYPF = 1998,1999,2000 added catchment composites. 3) 04/10/2002 BY KEITH RATHBUN, Added parameters for 2002 survey. 4) 04/03/2003 BY MIKE SCOTT, Added parameters for 2003 survey. 5) 07/08/2003 BY MIKE SCOTT, Added formats GETNCARE, GETCAREQ, \* CRTSHELP, HOWWELL, CUSTSERV, CLMSPROC, and PREVCARE. \* 6) 03/22/2004 BY KEITH RATHBUN, Added parameters for 2004 survey. Changed R04031 to be "Wait Less than 15 Minutes For Appointment". \* 7) 05/06/2004 BY MIKE SCOTT, Changed R04031 back to 2003 version of \* the label ("Wait More than 15 Minutes Past Appointment") so that the Q1 2004 version of the question is consistent with past versions. The label will be changed to the new version ("Waiting \* in the Doctor's Office") in Makehtmq.sas.<br>\* 8) 02/2006 BY BECINA CRAMES, Changed data fo 8) 02/2006 BY REGINA GRAMSS, Changed date format to fielding dates. 9) 03/21/2006 BY KEITH RATHBUN, Added parameters for 2006 survey. \* 10) 08/22/2006 BY JUSTIN OH, Changed SERVREGF format for Overseas. 11) 12/15/2006 BY JUSTIN OH, Added parameters for 2007 survey. \* 12) 02/02/2007 BY JUSTIN OH, Added "s" in Healthy Behaviors in VALUE BEN. \* 13) 01/10/2008 BY KEITH RATHBUN, Added parameters for 2008 survey. \* 14) 01/09/2009 BY MIKE RUDACILLE, Added parameters for 2009 survey. \* 14) 01/16/2009 BY MIKE RUDACILLE, Changed CONUS to USA.<br>\* 15) 04/11/2009 by Mike Pudacille - Changed formats to r \* 15) 04/11/2009 by Mike Rudacille - Changed formats to reflect modifications to beneficiary reports necessary for V4 16) 12/17/09 by Emma Ernst, Added parameters for 2010 survey. 17) 12/02/10 by Mike Rudacille, Added parameters for 2011 survey. Also removed 2000 parameters for space considerations. 18) 12/10/11 by Mike Rudacille, Added parameters for 2012 survey. \* Also removed 2002 parameters for space considerations.<br>19) 11/02/12 by Mike Budacille, Undated for bandling of 19) 11/03/12 by Mike Rudacille, Updated for handling of Joint Service facilities

```
\star20) 12/27/12 by Aimee Valenzuela, Added parameters for 2013
survey.
\star21) 09/20/13 by Amanda Kudis, Added parameters for 2014 survey.
\star22) 12/12/17 by Matt Turbyfill, Combined North and South into
East
\starin REGIONF, SERVREGF and SERVREGO.
* INPUTS:
         No direct input
* OUTPUT:
          No direct output
\star* NOTES:
         1) Under the new contract (8860), the survey year was changed
             to be based on the year the survey is administered (2002)
             as opposed to the questioning reference frame (2001). This
             include file contains variable names for both the 2001
             survey administration year and the the 2002 administration
             year surveys.
* FORMAT Definitions
PROC FORMAT;
  VALUE MAJGRPF
     1 = "Prime Enrollees\mathbf{u}2 = "Enrollees with Military PCM"
     3 = "Enrollees with Civilian PCM"
     4 = "Non-enrolled Beneficiaries "
     5 = "Active Duty\mathbf{u}6 = "Active Duty Dependents
                                 \mathbf{u}7 = "Retirees and Dependents
     8 = "All Benedicters\cdotVALUE XSERVAFF
     1 = "ARNY"2 = "AIR FORCE"3 = "NAVY"4 = "OTHER"5 = "JOINT SERVICE"
  \ddot{i}VALUE REGIONF
     0 = "USA MHS"1 = "East-North"2 = "East-South"3 = "West"4 = "Overseas"\cdot/*JSO 08/24/2006, Changed Overseas to Service for Europe, Pacific, Latin*/
  VALUE SERVREGF
     1 = "East-North Army"2 = "East-North Air Force"
     3 = "East-North Navy"
     4 = "East-North Other"
```

```
 5 = "East-North Joint Service"
       6 = "East-South Army"
       7 = "East-South Air Force"
       8 = "East-South Navy"
       9 = "East-South Other"
      10 = "East-South Joint Service"
      11 = "West Army"
      12 = "West Air Force"
      13 = "West Navy"
      14 = "West Other"
      15 = "West Joint Service"
      16 = "Europe Army"
      17 = "Europe Air Force"
      18 = "Europe Navy"
      19 = "Europe Other"
      20 = "Europe Joint Service" 
      21 = "Pacific Army"
      22 = "Pacific Air Force"
      23 = "Pacific Navy"
      24 = "Pacific Other"
      25 = "Pacific Joint Service"
      26 = "Latin America Army"
      27 = "Latin America Air Force"
      28 = "Latin America Navy"
      29 = "Latin America Other"
      30 = "Latin America Joint Service"
      31 = "USA ARMY"
      32 = "USA AIR FORCE"
     33 = "USA NAVY" 34 = "USA OTHER";
/*JSO 08/24/2006, Changed Overseas to Europe,Pacific,Latin*/
   VALUE SERVREGO
       1 = "East-North Army"
       2 = "East-North Air Force"
       3 = "East-North Navy"
       4 = "East-North Other"
       5 = "East-North Joint Service"
       6 = "East-South Army"
       7 = "East-South Air Force"
       8 = "East-South Navy"
       9 = "East-South Other"
      10 = "East-South Joint Service"
      11 = "West Army"
      12 = "West Air Force"
      13 = "West Navy"
      14 = "West Other"
      15 = "West Joint Service"
      16 = "Overseas Europe"
      17 = "Overseas Pacific"
      18 = "Overseas Latin America";
   VALUE $BENTYPF
    "2007 Q1 " = "January, 2007 "
     "2007 Q2 " = "April, 2007 "
     "2007 Q3 " = "July, 2007 "
```

```
 "2007 Q4 " = "October, 2007 "
```
 "2008 Q1 " = "January, 2008 " "2008 Q2 " = "April, 2008 " "2008 Q3 " = "July, 2008 " "2008 Q4 " = "October, 2008 " "2009 Q1 " = "January, 2009 " "2009 Q2 " = "April, 2009 " "2009 Q3 " = "July, 2009 " "2009 Q4 " = "October, 2009 " "2010 Q1 " = "January, 2010 " "2010 Q2 " = "April, 2010 " "2010 Q3 " = "July, 2010 " "2010 Q4 " = "October, 2010 " "2011 Q1 " = "January, 2011 "2011 Q2 " = "April, 2011 " "2011 Q3 " = "July, 2011 " "2011 Q4 " = "October, 2011 "2012 Q1 " = "January, 2012 " "2012 Q2 " = "April, 2012 " "2012 Q3 " = "July, 2012 " "2012 Q4 " = "October, 2012 " "2013 Q1 " = "January, 2013 " "2013 Q2 " = "April, 2013 " "2013 Q3 " = "July, 2013 " "2013 Q4 " = "October, 2013 " "2014 Q1 " = "January, 2014 " "2014 Q2 " = "April, 2014 " "2014 Q3 " = "July, 2014 " "2014 Q4 " = "October, 2014 " "2015 Q1 " = "January, 2015 " "2015 Q2 " = "April, 2015 " "2015 Q3 " = "July, 2015 " "2015 Q4 " = "October, 2015 "  $"2016Q1" = "January, 2016"$ <br> $"3016Q2" = "April 2016"$  "2016 Q2 " = "April, 2016 "  $"2016$   $Q3$  " = "July, 2016<br> $"3016$   $Q3$  " = "July, 2016 "2016 Q4 " = "October, 2016 "  $"2017Q1" = "January, 2017"$ <br> $"3017Q2" = "洲"3017"$  "2017 Q2 " = "April, 2017 " "2017 Q3 " = "July, 2017 " "2017 Q4 " = "October, 2017 " "2018 Q1 " = "January, 2018 " "2018 Q2 " = "April, 2018 " "2018 Q3 " = "July, 2018 " "2018 Q4 " = "October, 2018 " /\*\*\*\*\*\*\*\*\*\*\*\*\*\*\*\*\*\*\*\*\*\*\*\*\*\*\*\*\*\*\*\*\*\*\*\*\*\*\*\*\*\*\*\*\*\*\*\*\*\*\*\*\*\*\*\*\*\*\*\*\*\*\*\*\*\*\*\*\*\*\*\*\*\*\* \*\*\*\*\*\*\*\*\*\*\*\*\*\*\*\*\*\*\*\*\*\*\*\*\*\*\*\*\*\*\*\*\*\*\*/ /\* Admin. Year Defn. \*/  $\begin{array}{cccc} \prime * & 2008 & & 2009 & & 2010 & & 2011 & & 2012 & & 2013 & & 2014 \\ 2015 & & 2016 & & 2017 & & 2018 & & * \end{array}$ 2018 /\*\*\*\*\*\*\*\*\*\*\*\*\*\*\*\*\*\*\*\*\*\*\*\*\*\*\*\*\*\*\*\*\*\*\*\*\*\*\*\*\*\*\*\*\*\*\*\*\*\*\*\*\*\*\*\*\*\*\*\*\*\*\*\*\*\*\*\*\*\*\*\*\*\*\* \*\*\*\*\*\*\*\*\*\*\*\*\*\*\*\*\*\*\*\*\*\*\*\*\*\*\*\*\*\*\*\*\*\*\*/

 "R08013", "R09029", "R10029", "R11029", "R12029", "R13029", "R14029", "R15029", "R16029", "R17029", "R18029" = "Getting to See a Specialist " "R08027", "R09033", "R10033", "R11033", "R12033", "R13033", "R14033", "R15033", "R16033", "R17033", "R18033" = "Getting Treatment " "R08019", "R09007", "R10007", "R11007", "R12007", "R13007", "R14007", "R15007", "R16007", "R17007", "R18007" = "Wait for Urgent Care " "R08022", "R09010", "R10010", "R11010", "R12010", "R13010", "R14010", "R15010", "R16010", "R17010", "R18010" = "Wait for Routine Visit " "R08033", "R09021", "R10021", "R11021", "R12021", "R13021", "R14021", "R15021", "R16021", "R17021", "R18021" = "Listens Carefully " "R08034", "R09022", "R10022", "R11022", "R12022", "R13022", "R14022", "R15022", "R16022", "R17022", "R18022" = "Explains so You Can Understand " "R08035", "R09023", "R10023", "R11023", "R12023", "R13023", "R14023", "R15023", "R16023", "R17023", "R18023" = "Shows Respect " "R08036", "R09024", "R10024", "R11024", "R12024", "R13024", "R14024", "R15024", "R16024", "R17024", "R18024" = "Spends Time with You " "R08043", "R09040", "R10040", "R11041", "R12041", "R13041", "R14041", "R15041", "R16041", "R17041", "R18041" = "Getting Information " "R08045", "R09041", "R10041", "R11042", "R12042", "R13042", "R14042", "R15042", "R16042", "R17042", "R18042" = "Courteous Customer Service " "R08040", "R09045", "R10045", "R11046", "R12046", "R13046", "R14046", "R15046", "R16046", "R17046", "R18046" = "Claims Handled in a Reasonable Time" "R08041", "R09046", "R10046", "R11047", "R12047", "R13047", "R14047", "R15047", "R16047", "R17047", "R18047" = "Claims Handled Correctly " "R08037", "R09018", "R10018", "R11018", "R12018", "R13018", "R14018", "R15018", "R16018", "R17018", "R18018" = "Health Care " "R08048", "R09047", "R10047", "R11048", "R12048", "R13048", "R14048", "R15048", "R16048", "R17048", "R18048" = "Health Plan " "R08009", "R09027", "R10027", "R11027", "R12027", "R13027", "R14027", "R15027", "R16027", "R17027", "R18027" = "Primary Care Manager " "R08015", "R09031", "R10031", "R11031", "R12031", "R13031", "R14031", "R15031", "R16031", "R17031", "R18031" = "Specialty Care " "PHYSIC " = "Physical " "MENTAL " = "Mental " ; VALUE \$BENEF "RCOMPOS1","CCOMPOS1","R08013","R08027", "R09029","R09033", "R10029","R10033",

```
 "R11029","R11033",
"R12029","R12033",
"R13029","R13033",
"R14029","R14033",
"R15029","R15033",
"R16029","R16033",
"R17029","R17033",
"R18029","R18033"
```
= "Getting Needed Care "

 "RCOMPOS2","CCOMPOS2","R08019","R08022", "R09007","R09010", "R10007","R10010", "R11007","R11010", "R12007","R12010", "R13007","R13010", "R14007","R14010", "R15007","R15010", "R16007","R16010", "R17007","R17010", "R18007","R18010"

= "Getting Care Quickly "

 "RCOMPOS3","CCOMPOS3","R08033","R08034","R08035","R08036", "R09021","R09022","R09023","R09024", "R10021","R10022","R10023","R10024", "R11021","R11022","R11023","R11024", "R12021","R12022","R12023","R12024", "R13021","R13022","R13023","R13024", "R14021","R14022","R14023","R14024", "R15021","R15022","R15023","R15024", "R16021","R16022","R16023","R16024", "R17021","R17022","R17023","R17024", "R18021","R18022","R18023","R18024"

= "How Well Doctors Communicate "

 "RCOMPOS4","CCOMPOS4","R08043","R08045", "R09040","R09041", "R10040","R10041", "R11041","R11042", "R12041","R12042", "R13041","R13042", "R14041","R14042", "R15041","R15042", "R16041","R16042", "R17041","R17042", "R18041","R18042" = "Customer Service "

 "RCOMPOS5","CCOMPOS5","R08040","R08041", "R09045","R09046", "R10045","R10046", "R11046","R11047",

```
 "R12046","R12047",
                            "R13046","R13047",
                            "R14046","R14047",
                            "R15046","R15047",
                            "R16046","R16047",
                            "R17046","R17047",
                            "R18046","R18047"
     = "Claims Processing 
          "" "" ""
     "RCOMPOS11","COMPOS11","MENTAL","PHYS"
    = "Health Status
/***************************************************************************
**************************************/
     /* Admin. Year Defn. 
*/
    \begin{array}{cccc} \n/* & 2008 & 2009 & 2010 & 2011 & 2012 & 2013 & 2014 \ \n& 2016 & 2017 & 2018 & * \n/* & 2019 & 2019 & 2019 \n\end{array}2015 2016 2017
/***************************************************************************
**************************************/
     "R08037", "R09018", "R10018", "R11018", "R12018", "R13018", "R14018", 
"R15018", "R16018", "R17018", "R18018" = "Health Care 
"
     "R08048", "R09047", "R10047", "R11048", "R12048", "R13048", "R14048", 
"R15048", "R16048", "R17048", "R18048" = "Health Plan 
"
     "R08009", "R09027", "R10027", "R11027", "R12027", "R13027", "R14027", 
"R15027", "R16027", "R17027", "R18027" = "Primary Care Manager 
"
     "R08015", "R09031", "R10031", "R11031", "R12031", "R13031", "R14031", 
"R15031", "R16031", "R17031", "R18031" = "Specialty Care 
"
  \cdot;
VALUE BEN
\frac{1}{2} 0 = 'Total' deleted no longer calculating total 04/2005 RSG ***/
   1 = 'Getting Needed Care'
   2 = 'Getting Care Quickly'
   3 = 'How Well Doctors Communicate' 
   4 = 'Customer Service'
   5 = 'Claims Processing'
   6 = 'Health Plan'
   7 = 'Health Care'
   8 = 'Primary Care Manager'
  9 = 'Specialty Care'
 10 = 'Preventive Care'
 11 = 'Healthy Behaviors';
   VALUE MAJOR
  1 = "Prime Enrollees
   2 = "Enrollees with Military PCM" 
   3 = "Enrollees with Civilian PCM" 
   4 = "Non-enrolled Beneficiaries " 
  5 = "Active Duty" (6 - "Matrix Dorentz")6 = "Active Duty Dependents"
  7 = "Retirees and Dependents"
```

```
 8 = "All Beneficiaries ";
   VALUE GETNCARE
   1 = "Getting to See a Specialist"
   2 = "Getting Treatment"
   3 = "Composite";
   VALUE GETCAREQ
   1 = "Wait for Routine Visit"
   2 = "Wait for Urgent Care"
   3 = "Composite";
   VALUE HOWWELL
   1 = "Listens Carefully"
   2 = "Explains so You Can Understand"
   3 = "Shows Respect"
   4 = "Spends Time with You"
   5 = "Composite";
   VALUE CUSTSERV
   1 = "Getting Information" 
   2 = "Courteous Customer Service"
   3 = "Composite";
   VALUE CLMSPROC 
   1 = "Claims Handled in a Reasonable Time"
   2 = "Claims Handled Correctly"
   3 = "Composite";
   VALUE PREVCARE 
   1 = "Mammography" 
   2 = "Pap Smear" 
   3 = "Hypertension"
   4 = "Prenatal Care"
   5 = "Composite";
   VALUE SMOKEF
   1 = "Non-Smoking Rate"
   2 = "Counselled To Quit"
   3 = "Percent Not Obese"
   4 = "Composite";
RUN;
```
**G.3.A - Q3FY2018\PROGRAMS\BENCHMARK\BENCHA01.SAS - Extract Adult CAHPS Questions from NCBD - Run Quarterly.**

```
****************************************************************************
*
* PROGRAM: BENCHA01.SAS<br>* TASK: 0uarterly DO
            Quarterly DOD HEALTH CARE SURVEY ANALYSIS (6244-410)
* PURPOSE: Extract Adult CAHPS Questions
*
* WRITTEN: 06/02/2000 BY KEITH RATHBUN
*
* INPUTS: 1) AC2009DB.sas7bdat - 2009 Adult CAHPS Questions
*
* OUTPUT: 1) BENCHA01.sas7bdat - 2009 Adult CAHPS Questions Renamed to be
               consistent with the 2009 MPR DOD Survey.
*
* MODIFIED:20) April 4, 2012 by Amanda Kudis, updated for 2011 benchmarks. 
           21) January 10, 2013 by Aimee Valenzuela, updated for 2013,
commented out
               lines 119-124, and removed model from keep statement.
           22) September 20, 2013 by Amanda Kudis, updated for 20134.
           23) July 8, 2014 by Hoa Le, Modified to use NCQA data.
               Changed variable names to match NCQA variable names.
           24) December 1, 2014 by Matt Turbyfill, revised for Macro
Program.
                               Change IN library to &BENCHINPUT.
                               Change C13_ZAMV to &BENCHFILE.
* Change H14 to H&FY.
           25) December 27, 2016 by Matt Turbyfill, revised for SAS Grid.
                        Change Program Input title to &BENCHFILE.
           26) February 9, 2018 by Matt Turbyfill - Now keeps RESPONSEMODE
for new benchmark data
*
* NOTES: 
*
* 1) This program will generate the input for BENCHA02.SAS.
*
****************************************************************************
* Assign data libraries and options
****************************************************************************
;
LIBNAME IN "&BENCHINPUT.";
LIBNAME OUT "data"; 
OPTIONS PS=79 LS=132 COMPRESS=YES NOCENTER;
DATA OUT.BENCHA01 ;
    SET IN.&BENCHFILE.;
   FORMAT ALL ;
   H\&FY.019 = S15;<br>****************
                        ********************************************
    * Getting Needed Care
    ********************************************;
  H&FY.029H&FY.033 = S14; ********************************************
    * Getting Care Quickly
```
 \*\*\*\*\*\*\*\*\*\*\*\*\*\*\*\*\*\*\*\*\*\*\*\*\*\*\*\*\*\*\*\*\*\*\*\*\*\*\*\*\*\*\*\*;  $H&FY.007 = S4;$  H&FY.010 = S6; \*\*\*\*\*\*\*\*\*\*\*\*\*\*\*\*\*\*\*\*\*\*\*\*\*\*\*\*\*\*\*\*\*\*\*\*\*\*\*\*\*\*\*\* \* How Well Doctors Communicate \*\*\*\*\*\*\*\*\*\*\*\*\*\*\*\*\*\*\*\*\*\*\*\*\*\*\*\*\*\*\*\*\*\*\*\*\*\*\*\*\*\*\*\*;  $H&FY.021 = S18;$  $H&FY.022 = SI7;$  H&FY.023 = S19;  $H\&FY.024 = S20;$  \*\*\*\*\*\*\*\*\*\*\*\*\*\*\*\*\*\*\*\*\*\*\*\*\*\*\*\*\*\*\*\*\*\*\*\*\*\*\*\*\*\*\*\* \* Customer Service \*\*\*\*\*\*\*\*\*\*\*\*\*\*\*\*\*\*\*\*\*\*\*\*\*\*\*\*\*\*\*\*\*\*\*\*\*\*\*\*\*\*\*\*;  $H\&FY.035 = S29;$ <br> $H\&FY.041 = S35;$  $H&FY.041$  $H&FY.042 = S36;$  \*\*\*\*\*\*\*\*\*\*\*\*\*\*\*\*\*\*\*\*\*\*\*\*\*\*\*\*\*\*\*\*\*\*\*\*\*\*\*\*\*\*\*\* \* Claims Processing \*\*\*\*\*\*\*\*\*\*\*\*\*\*\*\*\*\*\*\*\*\*\*\*\*\*\*\*\*\*\*\*\*\*\*\*\*\*\*\*\*\*\*\*;  $H&FY.046 = S40;$  $H&FY.047 = S41;$  \*\*\*\*\*\*\*\*\*\*\*\*\*\*\*\*\*\*\*\*\*\*\*\*\*\*\*\*\*\*\*\*\*\*\*\*\*\*\*\*\*\*\*\* \* Health Care Rating \*\*\*\*\*\*\*\*\*\*\*\*\*\*\*\*\*\*\*\*\*\*\*\*\*\*\*\*\*\*\*\*\*\*\*\*\*\*\*\*\*\*\*\*; H&FY.018 = S13; \*\*\*\*\*\*\*\*\*\*\*\*\*\*\*\*\*\*\*\*\*\*\*\*\*\*\*\*\*\*\*\*\*\*\*\*\*\*\*\*\*\*\*\* \* Health Plan Rating \*\*\*\*\*\*\*\*\*\*\*\*\*\*\*\*\*\*\*\*\*\*\*\*\*\*\*\*\*\*\*\*\*\*\*\*\*\*\*\*\*\*\*\*;  $H&FY.048 = S42;$  \*\*\*\*\*\*\*\*\*\*\*\*\*\*\*\*\*\*\*\*\*\*\*\*\*\*\*\*\*\*\*\*\*\*\*\*\*\*\*\*\*\*\*\* \* Personal Doctor Rating \*\*\*\*\*\*\*\*\*\*\*\*\*\*\*\*\*\*\*\*\*\*\*\*\*\*\*\*\*\*\*\*\*\*\*\*\*\*\*\*\*\*\*\*;  $H&FY.027$  \*\*\*\*\*\*\*\*\*\*\*\*\*\*\*\*\*\*\*\*\*\*\*\*\*\*\*\*\*\*\*\*\*\*\*\*\*\*\*\*\*\*\*\* \* Specialist Rating \*\*\*\*\*\*\*\*\*\*\*\*\*\*\*\*\*\*\*\*\*\*\*\*\*\*\*\*\*\*\*\*\*\*\*\*\*\*\*\*\*\*\*\*;  $H&FY.031$  \*\*\*\*\*\*\*\*\*\*\*\*\*\*\*\*\*\*\*\*\*\*\*\*\*\*\*\*\*\*\*\*\*\*\*\*\*\*\*\*\*\*\*\* \* Health Status \*\*\*\*\*\*\*\*\*\*\*\*\*\*\*\*\*\*\*\*\*\*\*\*\*\*\*\*\*\*\*\*\*\*\*\*\*\*\*\*\*\*\*\*;  $H\&FY.065 = S43;$ <br>AGEGROUP = S59; \*NEED TO USE USE THIS DIRECTLY (already grouped);  $XSEXA = S60;$ SREDHIGH = S61; /\* MER  $03/31/11$  changed AC55 09 to AC60 10 \*/ LABEL H&FY.029 = "S25 - Got appointment with a specialist"<br> $H\&FY.033$  = "S14 - Got necessary care" H&FY.033 = "S14 - Got necessary care" = "S4 - Got urgent care quickly" H&FY.010 = "S6 - Got routine care quickly" H&FY.021 = "S18 - Doctors/providers listened carefully"<br>H&FY.022 = "S17 - Doctors/providers explained things" = "S17 - Doctors/providers explained things" H&FY.023 = "S19 - Doctors/providers showed respect" H&FY.024 = "S20 - Doctors/providers spent enough time" H&FY.041 = "S35 - Customer service provided needed info" H&FY.042 = "S36 - Customer services was courteous"  $H\&FY.046$  = "S40 - Claims handled quickly"

 H&FY.047 = "S41 - Claims handled correctly" H&FY.018 = "S13 - Rating of health care" H&FY.048 = "S42 - Rating of health plan" H&FY.027 = "S23 - Rating of personal doctor or nurse" H&FY.031 = "S27 - Rating of specialist seen most often" H&FY.065 = "S43 - Rating of overall health" AGEGROUP = "S59 - Imputed adult age" XSEXA = "S60 - Gender" SREDHIGH = "S61 - Highest grade finished"  $\mathcal{L}^{\text{max}}_{\text{max}}$ KEEP H&FY.029 H&FY.033 H&FY.007 H&FY.010 H&FY.021 H&FY.022 H&FY.023 H&FY.024 H&FY.041 H&FY.042 H&FY.046 H&FY.047 H&FY.018 H&FY.048 H&FY.027 H&FY.031 H&FY.065 H&FY.035 AGEGROUP XSEXA SREDHIGH SUB\_ID DISP RESPONSEMODE H&FY.019<br>;  $\mathcal{L}^{\text{max}}_{\text{max}}$ RUN; TITLE1 "Extract Adult CAHPS Questions (DoD)"; TITLE2 "Program Name: BENCHA01.SAS By Keith Rathbun"; TITLE3 "Program Input: &BENCHFILE..sas7bdat"; TITLE4 "Program Output: BENCHA01.sas7bdat"; PROC CONTENTS; RUN; PROC FREQ; TABLES \_ALL\_ /MISSING LIST; RUN;

**G.3.B - Q3FY2018\PROGRAMS\BENCHMARK\BENCHA02.SAS - Recode Adult CAHPS Questions from NCBD to be consistent with the HCSDB - Run Quarterly.**

```
****************************************************************************
*
* PROGRAM: BENCHA02.SAS<br>* TASK: Quarterly DO
            Quarterly DOD HEALTH CARE SURVEY ANALYSIS (6244-410)
* PURPOSE: Recode Adult CAHPS Questions
*
* WRITTEN: 06/02/2000 BY KEITH RATHBUN
*
* INPUT: 1) BENCHA01.sas7bdat - Adult CAHPS Questions Renamed to be
               consistent with the MPR DOD Survey.
*
* OUTPUT: 1) BENCHA02.sas7bdat - Recoded Adult CAHPS Questions Renamed
               to be consistent with the MPR DOD Survey.
*
* MODIFIED:19) January 10, 2013 by Aimee Valenzuela, update for Q1FY2013
           20) September 20, 2013 by Amanda Kudis, update for Q1FY2014
           21) July 8, 2014 by Hoa Le, Modified to use NCQA data.
               Changed variable names to match NCQA variable names.
               Modified last line of each recode.
           22) December 1, 2014 by Matt Turbyfill, revised for Macro
Program.
                        Changed H14 to H&FY.
* Changed R14 to R&FY.<br>* 22) Dosember 27, 2016 by Matt Tur
           23) December 27, 2016 by Matt Turbyfill, revised for SAS Grid.
                        Backslashes changed to forward slashes.
* NOTES: 
*
* 1) Run this program after BENCHA01.SAS.
* 2) This program will generate the input for BENCHA03.SAS.
*
****************************************************************************
* Assign data libraries and options
****************************************************************************
;
LIBNAME IN "data";
LIBNAME OUT "../&PC.Benchmark/data";
OPTIONS PS=79 LS=132 COMPRESS=YES NOCENTER;
DATA OUT.BENCHA02;
    SET IN.BENCHA01;
    *************************************************************************
    * Recode variables with Never, Sometimes, Usually and Always.
    * Recode Never & Sometimes (1 & 2) to 1.
    * Recode Usually (3) to 2.
    * Recode Always (4) to 3.
*************************************************************************;
   IF H&FY.007 = 1 THEN R&FY.007 = 1;
   ELSE IF H&FY.007 = 2 THEN R&FY.007 = 1;
   ELSE IF H&FY.007 = 3 THEN R&FY.007 = 2;
   ELSE IF H&FY.007 = 4 THEN R&FY.007 = 3;
```

```
ELSE R&FY.007 = \cdot;
 IF H&FY.010 = 1 THEN R&FY.010 = 1;
ELSE IF H&FY.010 = 2 THEN R&FY.010 = 1;
ELSE IF H&FY.010 = 3 THEN R&FY.010 = 2;
ELSE IF H&FY.010 = 4 THEN R&FY.010 = 3;
ELSE R&FY.010 = \cdot;
 IF H&FY.021 = 1 THEN R&FY.021 = 1;
ELSE IF H&FY.021 = 2 THEN R&FY.021 = 1;
ELSE IF H&FY.021 = 3 THEN R&FY.021 = 2;
ELSE IF H&FY.021 = 4 THEN R&FY.021 = 3;
ELSE R&FY.021 = \cdot;
 IF H&FY.022 = 1 THEN R&FY.022 = 1;
ELSE IF H&FY.022 = 2 THEN R&FY.022 = 1;
ELSE IF H&FY.022 = 3 THEN R&FY.022 = 2;
ELSE IF H&FY.022 = 4 THEN R&FY.022 = 3;
 ELSE R&FY.022 = .;
 IF H&FY.023 = 1 THEN R&FY.023 = 1;
ELSE IF H&FY.023 = 2 THEN R&FY.023 = 1;
ELSE IF H&FY.023 = 3 THEN R&FY.023 = 2;
ELSE IF H&FY.023 = 4 THEN R&FY.023 = 3;
ELSE R&FY.023 = \cdot;
IF H&FY.024 = 1 THEN R&FY.024 = 1;
ELSE IF H&FY.024 = 2 THEN R&FY.024 = 1;
ELSE IF H&FY.024 = 3 THEN R&FY.024 = 2;
ELSE IF H&FY.024 = 4 THEN R&FY.024 = 3;
ELSE R&FY.024 = \cdot;
 IF H&FY.029 = 1 THEN R&FY.029 = 1;
ELSE IF H&FY.029 = 2 THEN R&FY.029 = 1;
ELSE IF H&FY.029 = 3 THEN R&FY.029 = 2;
ELSE IF H&FY.029 = 4 THEN R&FY.029 = 3;
ELSE R&FY.029 = \cdot;
 IF H&FY.033 = 1 THEN R&FY.033 = 1;
ELSE IF H&FY.033 = 2 THEN R&FY.033 = 1;
ELSE IF H&FY.033 = 3 THEN R&FY.033 = 2;
ELSE IF H&FY.033 = 4 THEN R&FY.033 = 3;
 ELSE R&FY.033 = .;
IF H&FY.035 = 1 THEN R&FY.035 = 1;
ELSE IF H&FY.035 = 2 THEN R&FY.035 = 1;
ELSE IF H&FY.035 = 3 THEN R&FY.035 = 2;
ELSE IF H&FY.035 = 4 THEN R&FY.035 = 3;
ELSE R&FY.035 = \cdot;
 IF H&FY.041 = 1 THEN R&FY.041 = 1;
ELSE IF H&FY.041 = 2 THEN R&FY.041 = 1;
ELSE IF H\&FY.041 = 3 THEN R&FY.041 = 2;
ELSE IF H&FY.041 = 4 THEN R&FY.041 = 3;
ELSE R&FY.041 = \cdot;
IF H&FY.042 = 1 THEN R&FY.042 = 1;
```

```
ELSE IF H&FY.042 = 2 THEN R&FY.042 = 1;
  ELSE IF H&FY.042 = 3 THEN R&FY.042 = 2;
  ELSE IF H&FY.042 = 4 THEN R&FY.042 = 3;
  ELSE R&FY.042 = \cdot;
  IF H&FY.046 = 1 THEN R&FY.046 = 1;
  ELSE IF H&FY.046 = 2 THEN R&FY.046 = 1;
  ELSE IF H&FY.046 = 3 THEN R&FY.046 = 2;
  ELSE IF H&FY.046 = 4 THEN R&FY.046 = 3;
  ELSE R&FY.046 = \cdot;
   IF H&FY.047 = 1 THEN R&FY.047 = 1;
  ELSE IF H&FY.047 = 2 THEN R&FY.047 = 1;
  ELSE IF H&FY.047 = 3 THEN R&FY.047 = 2;
  ELSE IF H&FY.047 = 4 THEN R&FY.047 = 3;
  ELSE R&FY.047 = \cdot;
  IF H&FY.065 = 1 THEN R&FY.065 = 5;<br>ELSE IF H&FY.065 = 2 THEN R&FY.065 = 4;
  ELSE IF H&FY.065 = 2<br>ELSE IF H&FY.065 = 3
ELSE IF H\&FY.065 = 3 THEN R\&FY.065 = 3;
ELSE IF H&FY.065 = 4 THEN R&FY.065 = 2;
  ELSE IF H&FY.065 = 5 THEN R&FY.065 = 1;
  ELSE R&FY.065 = \cdot;
    *************************************************************************
   * Recode variables to one missing condition "."
    * This also makes all the "H000xx" to "R000xx".
*************************************************************************;
  R\&FY.027 = H\&FY.027; IF R\&FY.027 < 0 |R\&FY.027 > 10 THEN R\&FY.027 = .;
  R\&FY.031 = H\&FY.031; IF R\&FY.031 < 0 |R\&FY.031 >10 THEN R\&FY.031 = .;R\&FY.018 = H\&FY.018; IF R\&FY.018 < 0 |R\&FY.018 > 10 THEN R\&FY.018 = .;
   R&FY.048 = H&FY.048; IF R&FY.048 < 0|R&FY.048>10 THEN R&FY.048 = .;
  LABEL R&FY.007 = "S4 - Got urgent care quickly"
          R&FY.010 = "S6 - Got routine care quickly"
          R&FY.021 = "S18 - Doctors/providers listened carefully"
          R&FY.022 = "S17 - Doctors/providers explained things"
         R&FY.023 = "S19 - Doctors/providers showed respect"
         R&FY.024 = "S20 - Doctors/providers spent enough time"
         R&FY.029 = "S25 - Got appointment with a specialist"
         R&FY.033 = "S14 - Got necessary care"
         R&FY.041 = "S35 - Customer service provided needed info"
 R&FY.042 = "S36 - Customer services was courteous"
 R&FY.046 = "S40 - Claims handled quickly"
         R&FY.047 = "S41 - Claims handled correctly"
         R&FY.018 = "S13 - Rating of health care"
         R&FY.027 = "S23 - Rating of personal doctor or nurse"
          R&FY.031 = "S27 - Rating of specialist seen most often"
          R&FY.048 = "S42 - Rating of health plan"
        R\&FY.065 = "S43 - Rating of overall health" SUB_ID = "Submission ID";
\mathcal{L}^{\text{max}}_{\text{max}}
```
RUN;

TITLE1 "Recode Adult CAHPS Questions (6244-410)"; TITLE2 "Program Name: BENCHA02.SAS By Keith Rathbun"; TITLE3 "Program Input: BENCHA01.SAS7BDAT"; TITLE4 "Program Output: BENCHA02.SAS7BDAT"; PROC CONTENTS; RUN; PROC FREQ; TABLES AGEGROUP XSEXA SREDHIGH R&FY.007 \* H&FY.007 R&FY.010 \* H&FY.010 R&FY.021 \* H&FY.021 R&FY.022 \* H&FY.022 R&FY.023 \* H&FY.023 R&FY.024 \* H&FY.024 R&FY.029 \* H&FY.029 R&FY.033 \* H&FY.033 R&FY.041 \* H&FY.041 R&FY.042 \* H&FY.042 R&FY.046 \* H&FY.046 R&FY.047 \* H&FY.047 R&FY.018 \* H&FY.018 R&FY.027 \* H&FY.027 R&FY.031 \* H&FY.031 R&FY.048 \* H&FY.048 R&FY.065 \* H&FY.065 /MISSING LIST;

RUN;
**G.3.C - Q3FY2018\PROGRAMS\BENCHMARK\BENCHA03.SAS - Calculate CAHPS Benchmark data for HCSDB - Run Quarterly.**

```
****************************************************************************
*
* PROGRAM: BENCHA03.SAS<br>* TASK: Quarterly DOI
            Quarterly DOD HEALTH CARE SURVEY ANALYSIS (6244-410)
* PURPOSE: Adjust Adult CAHPS Benchmarks
*
* WRITTEN: June 2000 BY ERIC SCHONE
*
* INPUTS: 1) BENCHA02.sas7bdat - Adult CAHPS Questions Renamed to be
              consistent with the MPR HCSDB Survey.
            2) GROUP8.sas7bdat - CAHPS Group8 (all beneficiaries) Dataset
*
* OUTPUTS: 1) Benchmark Composite Scores Data Sets
*
* MODIFIED:39) March 5, 2012 by Amanda Kudis - Changed libname in2 and 
include Convert.sas for Q2FY2012.
* 40) June 20, 2012 by Amanda Kudis - Updated for Q3FY2012.
           * 41) August 23, 2012 by Christine Cheu - Updated for Q4FY2012.
           42) December 27,2012 by Aimee Valenzuela - Changed libname in in2
for Q1FY2013 
               and changed variable names.
           43) March 23, 2013 by Mike Rudacille - Changed libname in2 and
include Convert.sas for Q2FY2013.
           44) September 20, 2013 by Amanda Kudis - Updated for Q1FY2014.
           45) July 8, 2014 by Hoa Le, Modified to use NCQA data.
           46) December 1, 2014 by Matt Turbyfill, revised for the Macro
Program.
* Replaced RCTYPE with &PC.ReportCards
               Changed IN2 to "..\&RCTYPE\CAHPS_Adult&FOLDER.&FYYEAR.\Data".
               Replaced MERGE statement in &Q._&L., OUT&COMPNO._&I., and
OUT.COMP&COMPNO._&I DATA steps with SET statements.
* Added MERGE=1 to R_&X.
               Added BY MERGE to TEMP step.
               Changed R14 to R&FY.
               Changed CONVERT.SAS to
..\..\ReportCards\CAHPS_Adult&FOLDER.&FYYEAR.\CONVERT.SAS
           * 47) August 24, 2016 by Matt Turbyfill, Now pulls benchmark data 
form the folder specified in the macro program.<br>* (48) December 27, 2016 by Matt Turbyf
           48) December 27, 2016 by Matt Turbyfill, revised for the SAS
Grid.
               Corrected capitalization and backslashes on LIBNAME and INC
filepaths.
               Changed LIBRARY to &FMTPATH.
           49) February 1, 2018 By Keith Rathbun - Definitions and data type
for Disposition status (DISP) 
               changed between the 2015 and 2017 NCQA benchmark files.
Updated coded condition for keeping
               Complete and Eligible records to be DISP = 0 and ResponseMode
= 1 (Mail) or 3 (Internet).
* 
* NOTES: 
*
* 1) Run this program after BENCHA01.SAS and BENCHA02.SAS.
```

```
* 2) This program will generate the input for BENCHA04.SAS.
* Assign data libraries and options
\mathbf{r}/*** SELECT PROGRAM - ReportCards OR PurchasedReportCards
***/%LET RCTYPE = &PC.ReportCards;
              "&BENCHDATA."; /*Use BENCHA02.sas7bdat from Q3fy2014*/
libname in
libname in2
              "../&RCTYPE/CAHPS_Adult&FOLDER.&FYYEAR./Data";
libname out
             "data";
LIBNAME LIBRARY "&FMTPATH.";
%let wqt=FWRWT;
OPTIONS MLOGIC MPRINT NOCENTER MERGENOBY=WARN LS=132 PS=79;
%macro comb(f,t,q,l);
proc summary data=&f;
var &t;
where &q=.;
weight &wgt;
output out=temp mean=&t;
run;
data temp;
set temp;
array old &t;
call symput('z', left(dim(old)));
run;
data temp(drop= type &t);
set temp;
array old &t;
array new var1-var&z;
 do i=1 to &zinew(i)=old(i);end;
run;
data &q._&l;
set temp;
set c_&q;
array coeffs &t;
array means varl-var&z;
 DO I = 1 TO DIM(COEFFS);
  IF COEFFS(I) = . THEN COEFFS(I) = 0;
  IF MEANS(I) = . THEN MEANS(I) = 0;
  ADJUST + ( COEFFS(I) * MEANS(I) );
 END;merge=1;ADJUST = ADJUST + intercept
```

```
&q._&l=adjust;
run;
%mend comb;
%macro adjust(x,y);
proc summary data=setup;
where &x>.;
class SUB_ID;
output out=count;
run;
data count count2(rename=(_freq_=denom));
set count;
 if _type_=0 then output count2;
else output count;
run;
data count(keep=pweight SUB ID);
 if _n_=1 then set count2;
set count;
pweight=denom/_freq_;
run;
data temp;
merge count setup; by SUB_ID;
run; 
proc summary data=temp;
where &x>.;
weight pweight;
var &y;
output out=temp2 mean=&y;
data temp2;
set temp2;
array old &y;
call symput('z',left(dim(old)));
run;
data temp2(keep=var1-var&z);
 set temp2;
 array old &y;
 array new var1-var&z;
  do i=1 to &z;
  new(i)=old(i); end;
run;
data temp;
set temp;
if n=1 then set temp2;
array old &y;
array new var1-var&z;
 do i=1 to &zi
```

```
if old(i)=. then
   old(i)=new(i); end;
run;
proc reg data=temp outest=c_&x noprint;
model &x=&y;
weight pweight;
output out=r_&x r=r_&x;
run;
data r &x;
     set r_&x;
      merge=1;
run;
proc sort data=r_&x; by SUB_ID;
run;
PROC DESCRIPT DATA=r_&x DESIGN=STRWR NOPRINT;
WEIGHT pweight;
SETENV DECWIDTH=4;
NEST SUB_ID / missunit;
VAR R_&x;
OUTPUT SEMEAN / TABLECELL=DEFAULT
FILENAME=s_&x;
RUN;
data s_&x(rename=(semean=s_&x));
 set s_&x(keep=semean);
 %do i=1 %to 8;
  %if &i=8 %then %do;
    data group8;
   set in2.group5 in2.group6 in2.group7;
    run;
    %comb(group8,&y,&x,8);
   %end;
   %else %do;
    %comb(in2.group&i,&y,&x,&i);
   %end; 
 %end;
%mend adjust;
/* adjust all the variables */
%macro comp(compno,a,b,c,d);
%if &a~= %then %do;
   %let n=r_&a;
   %let m=s_&a;
   %do i=1 %to 8;
   %let p&i=&a._&i;
   %end;
   %let grpnum=1;
   proc sort data=r_&a;
     by mpid;
```

```
 run;
 %end;
 %if &b~= %then %do;
   %let n=%str(&n r_&b);
   %let m=%str(&m s_&b);
  \&do i=1 \&to 8;
   %let p&i=%str(&&p&i &b._&i);
   %end;
   %let grpnum=2;
    proc sort data=r_&b;
    by mpid;
    run;
 %end;
 %if &c~= %then %do;
   proc sort data=r_&c;
    by mpid;
   run;
   %let grpnum=3;
   %let n=%str(&n r_&c);
  \text{6d}o i=1 \text{6d}o 8;
   %let p&i=%str(&&p&i &c._&i);
   %end;
   %let m=%str(&m s_&c); %end;
   %if &d~= %then %do;
   proc sort data=r_&d; 
    by mpid;
    run;
    %let grpnum=4;
    %let n=%str(&n r_&d);
    \text{6d}o i=1 \text{6d}o 8;
      %let p&i=%str(&&p&i &d._&i);
     %end;
     %let m=%str(&m s_&d);
   %end;
data infile;
merge &n; 
by mpid;
run;
proc corr outp=outf noprint;
var &n;
weight pweight;
run;
data final;
 if _n_=1 then do;
   %if &a~= %then %do;
    set s_&a;
   %end;
   %if &b~= %then %do;
   set s_&b;
   %end;
   %if &c~= %then %do;
    set s_&c;
```

```
 %end;
   %if &d~= %then %do;
    set s_&d; 
   %end; 
 end;
 set outf;
call symput('s'||compress(_n_),substr(_name_,3));
where _type_='CORR';
run;
data final;
set final;
array r_val &n;
array s_val &m;
sde=0;
do i=1 to dim(s_val);
  %do i=1 %to &grpnum;
    if _name_="r_&&s&i" then 
    sde=sde+r_val(i)*s_&&s&i*s_val(i);
   %end;
end;
run;
data sefin&compno;
set final end=last;
tv+sde;
if last then do;
sde=(tv**.5)/&grpnum;
output;
end;
%do i=1 %to 8;
data temp(keep=&&p&i);
  merge &&p&i;
  by merge;
run;
data output;
set &&p&i;
totadj+adjust;
run;
data output(keep=totadj);
 set output end=last;
if last then do;
  totadj=totadj/&grpnum;
  output;
end;
run;
data out&compno._&i;
set output;
set temp;
run;
data out.comp&compno._&i;
    set out&compno._&i;
```

```
 set sefin&compno;
run;
%end;
%mend comp;
/* create composites */
proc sort data=in.bencha02 out=setup;
   by SUB_ID;
run;
data setup;
    set setup;
    by SUB_ID;
    * KRR modified condition for disposition status Complete and Eligible on 
2/1/2018 ;
    * was DISP in ('M10','I10') previously for 2015 NCQA data ;
   if disp = 0 and ResponseMode in (1,3);
run;
data setup;
 set setup; by SUB ID;
 mpid= n;
 if agegroup ne . then do;
 age1824=0; age2534=0; age3544=0; age4554=0; age5564=0; age6574=0;
       if agegroup=1 then age1824=1;
 else if agegroup=2 then age2534=1;
 else if agegroup=3 then age3544=1;
 else if agegroup=4 then age4554=1;
 else if agegroup=5 then age5564=1;
 else if agegroup=6 then age6574=1;
 end;
if agegroup<6;
run; 
%INCLUDE "../ReportCards/CAHPS_Adult&FOLDER.&FYYEAR./CONVERT.sas";
%CONT2(DSN=SETUP, NUM=4, Y=R&FY.018 R&FY.048 R&FY.027 R&FY.031);
%CONT3(DSN=SETUP, NUM=12, Y=R&FY.007 R&FY.010 R&FY.029 R&FY.033
                             R&FY.021 R&FY.022 R&FY.023 R&FY.024
                            R&FY.041 R&FY.042 R&FY.046 R&FY.047);
/* GETTING NEEDED CARE */
%adjust(R&FY.029,age1824 age2534 age3544 age4554 R&FY.065);
%adjust(R&FY.033,age1824 age2534 age3544 age4554 R&FY.065);
%comp(1,R&FY.029,R&FY.033);
/* GETTING NEEDED CARE QUICKLY */
%adjust(R&FY.007,age1824 age2534 age3544 age4554 R&FY.065);
%adjust(R&FY.010,age1824 age2534 age3544 age4554 R&FY.065);
%comp(2,R&FY.007,R&FY.010);
/* HOW WELL DOCTORS COMMUNICATE */
%adjust(R&FY.021,age1824 age2534 age3544 age4554 R&FY.065);
%adjust(R&FY.022,age1824 age2534 age3544 age4554 R&FY.065);
%adjust(R&FY.023,age1824 age2534 age3544 age4554 R&FY.065);
%adjust(R&FY.024,age1824 age2534 age3544 age4554 R&FY.065);
```
%comp(3,R&FY.021,R&FY.022,R&FY.023,R&FY.024);

/\* CUSTOMER SERVICE \*/ %adjust(R&FY.041,age1824 age2534 age3544 age4554 R&FY.065); %adjust(R&FY.042,age1824 age2534 age3544 age4554 R&FY.065); %comp(4,R&FY.041,R&FY.042);

/\* CLAIMS PROCESSING \*/ %adjust(R&FY.046,age1824 age2534 age3544 age4554 R&FY.065); %adjust(R&FY.047,age1824 age2534 age3544 age4554 R&FY.065); %comp(5,R&FY.046,R&FY.047);

/\* RATING ALL HEALTH CARE:  $0 - 10$  \*/ %adjust(R&FY.018,age1824 age2534 age3544 age4554 R&FY.065); %comp(6,R&FY.018);

/\* RATING OF HEALTH PLAN:  $0 - 10$  \*/ %adjust(R&FY.048,age1824 age2534 age3544 age4554 R&FY.065); %comp(7,R&FY.048);

/\* RATING OF PERSONAL DR:  $0 - 10$  \*/ %adjust(R&FY.027,age1824 age2534 age3544 age4554 R&FY.065); %comp(8,R&FY.027);

/\* SPECIALTY CARE \*/ %adjust(R&FY.031,age1824 age2534 age3544 age4554 R&FY.065); %comp(9,R&FY.031);

**G.3.D.1 - Q3FY2018\PROGRAMS\BENCHMARK\QPREDTEST\SAS2STATA\_Grps.sas - Converts the groups datasets from SAS to STATA - Run Quarterly.**

\*\*\*\*\*\*\*\*\*\*\*\*\*\*\*\*\*\*\*\*\*\*\*\*\*\*\*\*\*\*\*\*\*\*\*\*\*\*\*\*\*\*\*\*\*\*\*\*\*\*\*\*\*\*\*\*\*\*\*\*\*\*\*\*\*\*\*\*\*\*\*\*\*\*\*\*

```
*
* PROGRAM: SAS2STATA_Grps.SAS
            Quarterly DOD HEALTH CARE SURVEY ANALYSIS (6401-904)
* PURPOSE: Convert the CAHPS BENCHA02 and GROUP1-8 Files to STATA format
*
* WRITTEN: 01/11/2008 BY KEITH RATHBUN
*
* INPUTS: 1) BENCHA02.sas7bdat - CAHPS Benchmark Scores Database
               GROUPi.sas7bdat - Group Files created by STEP1.SAS
                            (where i = 1 -8 = group number)
*
* OUTPUTS: 1) BENCHA02.dta - CAHPS Benchmark Scores Database - STATA format
               GROUPi.dta - Group Files created by STEP1.SAS - STATA format
                            (where i = 1 -8 = group number)
*
* MODIFIED: 1) December 1, 2014 by Matt Turbyfill, revised for the Macro 
Program.
                        Changed QUARTER to &FOLDER.&FYYEAR.
                        Changed INBENCH to "&BENCHDATA."
                        Changed INGROUP to
../../&PC.ReportCards/cahps_adult&QUARTER./data.
            2) December 27, 2016 by Matt Turbyfill, revised for the SAS
Grid.
* Corrected capitalization and backslashes on LIBNAME 
and EXPORT filepaths.
*
* NOTES: 
*
****************************************************************************
* Assign data libraries and options
****************************************************************************
;
%LET QUARTER = &FOLDER.&FYYEAR.;
LIBNAME INBENCH "&BENCHDATA."; /*Use BENCHA02.sas7bdat from Q1fy2014*/
LIBNAME INGROUP "../../&PC.ReportCards/CAHPS_Adult&QUARTER./Data";
****************************************************************************
* Convert CAHPS BENCHA02 to STATA format.
****************************************************************************
;
PROC EXPORT
    DATA = INBENCH.BENCHA02
    OUTFILE = "../../&PC.Benchmark/&QA.predtest/BENCHA02.DTA"
    DBMS = DTA
    REPLACE;
RUN;
****************************************************************************
* Convert SAS Group files to STATA format.
****************************************************************************
;
%MACRO CONVERT2STATA;
```

```
 %DO I = 1 %TO 8;
        PROC EXPORT
           DATA = INGROUP.GROUP&I
           OUTFILE = "GROUP&I..DTA"
          DBMS = DTA
          REPLACE;
        RUN;
    %END;
%MEND CONVERT2STATA;
```
%CONVERT2STATA;

## **G.3.D.2 - Q3FY2018\PROGRAMS\BENCHMARK\QPREDTEST\vartest.do - Calculates Predicted Errors - Run Quarterly.**

```
/* 
    Program: vartest.do
   Author: Eric Schone 
    Modified: 1) 11/15/2006 Justin Oh, Added global variable "path" 
                 for assigning folder directory.
              2) 06/22/2009 Keith Rathbun, Changed fwrwt_v4 back to fwrwt
                 and updated path for q3fy2009.
              3) 12/02/2010 Mike Rudacille, updated vars for 2011
              4) 12/10/2011 Mike Rudacille, updated vars for 2012
              5) 12/28/2012 Aimee Valenzuela,updated vars for 2013
              6) 09/20/2013 Amanda Kudis,updated vars for 2014
              7) 02/28/2014 Amanda Kudis, changes for compatibility with 
stata13
              8) 02/26/2016 Matt Turbyfill, updated vars for 2016
              9) 01/09/2017 Irna May Connor, updated vars for 2017
              10) 02/09/2018 Matt Turbyfill, update limitation for new 
benchmark data
    WARNING - MUST EDIT THE GLOBAL PATH FOR EACH REPORTING PERIOD
*/
global path 
"N:\Project\40309_HCS\SASGRID\DATA\HCSDB\Q3FY2018\Programs\Benchmark"
program define initial
version 7.0
local i=1
while `i'<9{
gen str8 var=" "
gen se=.
save "$path\Qpredtest\projerr`i'",replace
clear
local i=`i'+1
}
end
program define stdlist1
version 7.0
local varlist required existing
parse "`*'"
while "`1'"~=""{
use "$path\Qpredtest\bencha02", clear
keep if disp==0 & (responsemode==1|responsemode==3)
```

```
gen ageund18=0 if agegroup~=.
gen age1824=0 if agegroup~=.
gen age2534=0 if agegroup~=. 
gen age3544=0 if agegroup~=. 
gen age4554=0 if agegroup~=. 
gen age5564=0 if agegroup~=.
gen age6574=0 if agegroup~=.
replace ageund18 = 1 if agegroup==0
replace age1824 = 1 if agegroup==1
replace age2534 = 1 if agegroup==2replace age3544 = 1 if agegroup==3replace age4554 = 1 if agegroup==4
replace age5564 = 1 if agegroup==5replace age6574 = 1 if agegroup==6keep if agegroup<6
replace `1'=10 if 8<=`1' & `1'<=10
replace `1'=0 if `1'~=. & `1'<8
replace `1'=`1'/10 
egen coun=count(`1'), by(sub_id)
gen wt=1/coun 
svyset strata sub_id
svyset pweight coun
egen ct=count(`1'*age1824*r18065), by(sub_id)
keep if ct>1
drop ct
svyreg `1' age1824 age2534 age3544 age4554 age5564 r18065
local i=1
while `i'<9{
use "$path\Qpredtest\group`i'",clear
collapse (mean) age1824 age2534 age3544 age4554 age5564 r18065 [aw=fwrwt]
predict se, stdp
keep se
gen str8 var="`1'"
append using "$path\Qpredtest\projerr`i'"
save "$path\Qpredtest\projerr`i'",replace
local i = i' + 1}
macro shift
}
end
program define stdlist2
version 7.0
local varlist required existing
parse "`*'"
while "`1'"~=""{
use "$path\Qpredtest\bencha02", clear
keep if disp==0 \& (responsemode==1|responsemode==3)
```

```
gen age1824=0 if agegroup~=.
gen age2534=0 if agegroup~=. 
gen age3544=0 if agegroup~=. 
gen age4554=0 if agegroup~=. 
gen age5564=0 if agegroup~=.
gen age6574=0 if agegroup~=.
replace ageund18 = 1 if agegroup==0
replace age1824 = 1 if agegroup==1
replace age2534 = 1 if agegroup==2replace age3544 = 1 if agegroup==3replace age4554 = 1 if agegroup==4replace age5564 = 1 if agegroup==5replace age6574 = 1 if agegroup==6keep if agegroup<6
replace `1'=0 if `1'~=. & `1'<3
replace 1' = 1 if 1' > 2egen coun=count(`1'), by(sub_id)
gen wt=1/coun 
svyset strata sub_id
svyset pweight coun
egen ct=count(`1'*age1824*r18065), by(sub_id)
keep if ct>1
drop ct
svyreg `1' age1824 age2534 age3544 age4554 age5564 r18065
local i=1
while `i'<9{
use "$path\Qpredtest\group`i'",clear
collapse (mean) age1824 age2534 age3544 age4554 age5564 r18065 [aw=fwrwt]
predict se, stdp
keep se
gen str8 var="`1'"
append using "$path\Qpredtest\projerr`i'"
save "$path\Qpredtest\projerr`i'",replace
export delimited "$path\Qpredtest\projerr`i'",replace
local i = i' + 1}
macro shift
}
end
set more 1
set mem 100m
```
gen ageund18=0 if agegroup~=.

log using "\$path\Qpredtest\varlog",replace initial

use "\$path\Qpredtest\bencha02", clear stdlist1 r18018 r18048 r18027 r18031 use "\$path\Qpredtest\bencha02", clear stdlist2 r18029 r18033 r18041 r18042 r18007 r18010 r18021 r18022 r18023 r18024 r18046 r18047

log close

G.3.D.3 - Q3FY2018\PROGRAMS\BENCHMARK\QPREDTEST\CSV2SAS\_Proj.sas - Converts the Predicted Errors from STATA to SAS - Run Quarterly.

```
* PROGRAM: CSV2SAS Proj.SAS
      Quarterly DOD HEALTH CARE SURVEY ANALYSIS (6401-904)
* TASK:
* PURPOSE: Convert the PROJERR1-8 Files to SAS format
* WRITTEN: 02/19/2014 BY AMANDA KUDIS
* INPUTS: 1) PROJERRi.CSV - PROJERR Files created by VARTEST.DO
                  (where i = 1 -8 = group number)
* OUTPUTS: 1) PROJERRi.sas7bdat - PROJERR Files created by VARTEST.DO - SAS
format
                 (where i = 1 -8 = group number)
* MODIFIED:
\star* NOTES:
* Assign data libraries and options
\cdotLIBNAME OUT ".";
* Convert the PROJERR1-8 Files to SAS format
%MACRO CONVERT2SAS;
 $DO I = 1 $TO 8;PROC IMPORT
      DATAFILE="projerr&i..csv"
      OUT=OUT.projerr&i
      DBMS=CSV
      REPLACE;
    RUN;END%MEND CONVERT2SAS;
%CONVERT2SAS;
```
G.3.D.4 - Q3FY2018\PROGRAMS\BENCHMARK\QPREDTEST\PREDCOMP.SAS - Compiles **Predicted Composite Errors - Run Quarterly.** 

```
/*
/* Project: HCSDB Adult Report Cards
/* Program: PREDCOMP.SAS
/* Purpose: Adult Report Card
/* Requires programs STEP1Q and STEP2Q.SAS
/*
/* Modified: 1) December 1, 2014 by Matt Turbyfill, revised for the Macro
Program.
\starChanged R14 to R&FY.
/*
/*
OPTIONS NOCENTER LS=132 PS=78 SOURCE SOURCE2 MLOGIC MPRINT NOOVP
COMPRESS=NO;
libname in ".";
%MACRO COMPOSIT (TYPE=,COMPOS=,VAR1=,VAR2=,VAR3=,VAR4=,VAR5=,QCOUNT=);
\text{6d}o i=1 \text{6d}o 8;
 data temp&i(keep=x se);
      set in.projerr&i end=last;
      variance=se**2;
      %do j=1 %to & qcount;
      if upcase(var)="&&var&j" then t_var+variance;
      %end:if last then do;
      se=t_var**.5/&gcount;
      x = \& i;output;
      end;
 %end;
 data in.comp&compos;
   set temp1 temp2 temp3 temp4 temp5 temp6 temp7 temp8;
 run;
%MEND COMPOSIT;
\star -set the parameters here
                                - :
**************************************
* call the macro for each composite;
%COMPOSIT (type=R,compos=1,var1=R&FY.029,var2=R&FY.033,qcount=2);
%COMPOSIT (type=R,compos=2,var1=R&FY.007,var2=R&FY.010,qcount=2);
%COMPOSIT
(type=R,compos=3,var1=R&FY.021,var2=R&FY.022,var3=R&FY.023,var4=R&FY.024,qco
unt=4)i%COMPOSIT (type=R, compos=4, var1=R&FY.041, var2=R&FY.042, qcount=2) ;
%COMPOSIT (type=R,compos=5,var1=R&FY.046,var2=R&FY.047,qcount=2);
```
**G.3.E - Q3FY2018\PROGRAMS\BENCHMARK\BENCHA04.SAS - Convert the Benchmark Scores Database into the WEB layout - Run Quarterly.**

```
****************************************************************************
*
* PROGRAM: BENCHA04.SAS<br>* TASK: Quarterly DOI
            Quarterly DOD HEALTH CARE SURVEY ANALYSIS (6401-904)
* PURPOSE: Convert the Benchmark Scores Database into the WEB layout
*
* WRITTEN: 06/01/2000 BY KEITH RATHBUN
*
* INPUTS: 1) Benchmark data sets with adjusted scores
               (COMPn_i.sas7bdat where n = composite number and i = group)number)
* OUTPUT:
            1) BENCHA04.sas7bdat - Combined Benchmark Scores Database in WEB
layout
*
* INCLUDES: 1) LOADCAHQ.INC - Format definitions for CAHPS Individual 
               and composite data sets
*
* MODIFIED:38) 03/23/2013 by Mike Rudacille - Updated for Q2 FY 2013.
* 39) 09/20/2014 by Amanda Kudis - Updated for Q1 FY 2014.;
            /* 40) December 1, 2014 by Matt Turbyfill, revised for the Macro 
Program.
                               Change YEAR to &CYYEAR.
                              Add X = .; statement to initialize X.
                               Change R14 to R&FY.
*/
           48) December 27, 2016 by Matt Turbyfill, revised for the SAS
Grid.
                              Corrected capitalization and backslashes on
LIBNAME and INC filepaths.
                    Changed LIBRARY to &FMTPATH.
* NOTES: 
*
* 1) The following steps need to be run prior to this program:
     - BENCHA01.SAS - Extract Benchmark variables
     - BENCHA02.SAS - Recode Benchmark variables
     - BENCHA03.SAS - Construct Scores and SEMEAN datasets
*
* 2) The output file (BENCHA04.SAS7BDAT) will be run through the
     MAKEHTML.SAS program to generate the WEB pages.
*
****************************************************************************
* Assign data libraries and options
****************************************************************************
;
LIBNAME IN "data";
LIBNAME IN2 "Qpredtest";
LIBNAME OUT "data";
LIBNAME LIBRARY "&fmtpath.";
OPTIONS PS=79 LS=132 COMPRESS=NO NOCENTER;
```

```
* Load Format definitions for CAHPS Individual and composite data sets.
%INCLUDE "../LoadWeb/LOADCAHQ.INC";
* Process Macro Input Parameters:
* 1) CNUM = Composite or rating variable number (1-10)
* 2) GNUM = Group number (1-8)* 3) NVAR = Number of variables in the composite
* 4) VARS = List of individual variables for composite
* 5) SE = List of individual standard error variables
MACRO PROCESS(CNUM=, GNUM=, NVAR=, VARS=, SE=);
* Assign value for BENTYPE composite year
%LET YEAR = "&CYYEAR."; * Note that this is based on Calendar Year here;
* Convert benchmark scores datasets into WEB layout.
%IF &CNUM<6 %THEN %DO;
 DATA INP;
  SET IN2.COMP&CNUM;
  WHERE X = \& GNUM;
 DATA INP;
  SET INP IN2. PROJERR&GNUM;
  RENAME SE=SESX;
RUN;
REND\mathcal{L}%ELSE %DO;
 DATA INP;
  SET IN2. PROJERR&GNUM;
  RENAME SE=SESX;
  X = .RUN;ENDDATA COMP&CNUM. & Gnum;
   SET INP;
  IF N =1 THEN
```

```
SET IN. COMP&CNUM. & GNUM;
   LENGTH MAJGRP $30;
   LENGTH REGION $25;
   LENGTH REGCAT $26;
   LENGTH BENTYPE $50;
   LENGTH BENEFIT $34;
   LENGTH TIMEPD $35;
              ***MJS 07/03/03 Added line;
   * For now, assign SIG = 0
SIG = 0;* Assign major group
MAJGRP = PUT(\&Gnum, MAJGRPF.);* Assign Region and Regcat
REGION = "Benchmark";
   REGCAT = "Benchmark"* Assign benefit and benefit type
IF 1
       & CNUM = 1 THEN BENEFIT = "Getting Needed Care";
   ELSE IF & CNUM = 2 THEN BENEFIT = "Getting Care Quickly";
   ELSE IF & CNUM = 3 THEN BENEFIT = "How Well Doctors Communicate";
   ELSE IF & CNUM = 4 THEN BENEFIT = "Customer Service";
   ELSE IF & CNUM = 5 THEN BENEFIT = "Claims Processing";
   ELSE IF & CNUM = 6 THEN BENEFIT = "Health Care";
   ELSE IF & CNUM = 7 THEN BENEFIT = "Health Plan";
   ELSE IF & CNUM = 8 THEN BENEFIT = "Primary Care Manager";
   ELSE IF & CNUM = 9 THEN BENEFIT = "Specialty Care";
   BENTYPE = "Composite"; *** MJS 07/03/03 Changed from BENTYPE =
PUT (& YEAR, $BENTYPF.);
   IF & CNUM<6 THEN DO;
     IF X=&GNUM THEN DO;
   * Assign composite score and SEMEAN
SCORE = TOTADJ;SEMEAN = SQRT(SDE**2+SESX**2);* Output composite score record for each REGION
```

```
 OUTPUT;
           END;
        END;
       **********************************************************************
       * Now, output the individual score records
**********************************************************************;
       IF &NVAR GT 1|&CNUM>5 THEN DO;
          ARRAY ITEMS &VARS;
          ARRAY SE &SE;
          LENGTH NAME $8;
         DO I = 1 TO DIM(ITEMS); DROP I;
             CALL VNAME(ITEMS(I),NAME);
                  /*z = DIM(TFMS);z1 = \text{vname}(items(1)); */
            NAME = SUBSTR(NAME, 1, 6);
            SCORE = ITEMS(I);SEMEAN = SORT(SE(I) * * 2 + SESX * * 2); IF &NVAR GT 1 THEN
             BENTYPE = PUT(NAME,$BENTYPF.);
             TIMEPD = PUT(&YEAR,$BENTYPF.); ***MJS 07/03/03 Added;
        IF COMPRESS(UPCASE(NAME))=COMPRESS(UPCASE(VAR)) THEN OUTPUT;
          END;
       END;
    KEEP MAJGRP 
        REGION 
         REGCAT 
         BENTYPE
        BENEFIT<br>TIMEPD
                /*MJS 07/03/03 Added*/
         SEMEAN
         SCORE 
      SIG<br>:
\mathbf{z} RUN;
%MEND;
****************************************************************************
****************************************************************************
* Process each of the 8 Groups.
****************************************************************************
****************************************************************************
;
%MACRO DOIT;
%DO I = 1 %TO 8; 
    *************************************************************************
    * COMPOSITE # 1.
    * GETTING NEEDED CARE VARIABLES.
*************************************************************************;
   %PROCESS(CNUM=1, GNUM=&I, NVAR=2, VARS=R&FY.029_&I R&FY.033_&I,
         SE=S_R&FY.029 S_R&FY.033);
    *************************************************************************
    * COMPOSITE # 2.
```
\* GETTING CARE OUICKLY VARIABLES.

```
%PROCESS(CNUM=2, GNUM=&I, NVAR=2, VARS=R&FY.007_&I R&FY.010_&I,
    SE=S R&FY.007 S R&FY.010);
 * COMPOSITE # 3.
 * HOW WELL DOCTORS COMMUNICATE.
%PROCESS(CNUM=3, GNUM=&I, NVAR=4, VARS=R&FY.021_&I R&FY.022_&I
R&FY.023_&I R&FY.024_&I,
    SE=S_R&FY.021 S_R&FY.022 S_R&FY.023 S_R&FY.024);
 * COMPOSITE # 4.
 * CUSTOMER SERVICE.
%PROCESS(CNUM=4, GNUM=&I, NVAR=2, VARS=R&FY.041_&I R&FY.042_&I,
    SE=S_R&FY.041 S_R&FY.042);
 * COMPOSITE # 5.
 * CLAIMS PROCESSING.
%PROCESS(CNUM=5, GNUM=&I, NVAR=2, VARS=R&FY.046_&I R&FY.047_&I,
    SE=S_R&FY.046 S_R&FY.047);
 * INDIVIDUAL # 1.
 * RATING OF ALL HEALTH CARE: 0 - 10.
%PROCESS(CNUM=6, GNUM=&I, NVAR=1, VARS=R&FY.018 &I, SE=S R&FY.018);
 * INDIVIDUAL # 2.
 * RATING OF HEALTH PLAN: 0 - 10.
%PROCESS(CNUM=7, GNUM=&I, NVAR=1, VARS=R&FY.048 &I, SE=S R&FY.048);
 * INDIVIDUAL # 3.
 * RATING OF PERSONAL DOCTOR: 0 - 10.
%PROCESS(CNUM=8, GNUM=&I, NVAR=1, VARS=R&FY.027_&I, SE=S_R&FY.027);
 * INDIVIDUAL # 4.
 * SPECIALTY CARE: 0 - 10.
```
%PROCESS(CNUM=9, GNUM=&I, NVAR=1, VARS=R&FY.031\_&I, SE=S\_R&FY.031);  $2FMD:$ %MEND DOIT; %DOIT; \* STACK up all of the files into one final output dataset. DATA OUT. BENCHA04; SET COMP1\_1 COMP1\_2 COMP1\_3 COMP1\_4 COMP1\_5 COMP1\_6 COMP1\_7 COMP1 8 COMP2 8 COMP3 1 COMP3 2 COMP3 3 COMP3 4 COMP3 5 COMP3 6 COMP3 7  $COMP3_8$ COMP4\_1 COMP4\_2 COMP4\_3 COMP4\_4 COMP4\_5 COMP4\_6 COMP4\_7  $COMP4_8$ COMP5\_1 COMP5\_2 COMP5\_3 COMP5\_4 COMP5\_5 COMP5\_6 COMP5\_7  $COMP5_8$ COMP6 1 COMP6 2 COMP6 3 COMP6 4 COMP6 5 COMP6 6 COMP6 7 COMP6 8 COMP7 1 COMP7 2 COMP7 3 COMP7 4 COMP7 5 COMP7 6 COMP7 7  $COMP7_8$ COMP8 1 COMP8 2 COMP8 3 COMP8 4 COMP8 5 COMP8 6 COMP8 7 COMP8 8 COMP9\_1 COMP9\_2 COMP9\_3 COMP9\_4 COMP9\_5 COMP9\_6 COMP9\_7 COMP9\_8  $\cdot$  : IF SCORE = . THEN DELETE;  $RUN$ TITLE1 "Quarterly DOD Health Survey Scores/Report Cards (6663-410)"; TITLE2 "Program Name: BENCHA04.SAS By Keith Rathbun"; TITLE3 "Program Inputs: Benchmark Individual and Composite data sets with adjusted scores"; TITLE4 "Program Outputs: BENCHA04.SAS7BDAT - Combined Benchmark Scores Database in WEB layout"; PROC CONTENTS; RUN; PROC FREO; TABLES TIMEPD BENEFIT BENTYPE MAJGRP REGION REGCAT REGION \*REGCAT /MISSING LIST;

RUN;

**G.4.A - Q3FY2018\PROGRAMS\REPORTCARDS\MPR\_ADULTQ3FY2018\PRVCOMPQ.SAS - Calculate Preventive Care Composite Scores - Run Quarterly.**

\*\*\*\*\*\*\*\*\*\*\*\*\*\*\*\*\*\*\*\*\*\*\*\*\*\*\*\*\*\*\*\*\*\*\*\*\*\*\*\*\*\*\*\*\*\*\*\*\*\*\*\*\*\*\*\*\*\*\*\*\*\*\*\*\*\* \* Project: DoD Reporting and Analysis 6077-410 \* Program: PRVCOMPQ.SAS \* Author: Chris Rankin<br>\* Date: 12/22/2000 12/22/2000 \* Modified: 4/19/2001 By Keith Rathbun: Restrict population to xins cov  $in(1,2,3,6)$ . Use POSTSTR instead of adj cell. \* Modified: 03/05/2012 By Amanda Kudis Updated %LET INDATA and YRDATA  $HCS122_2.$ \* 06/20/2012 By Amanda Kudis Updated for Q3FY2012. 08/23/2012 By Christine Cheu Updated for Q4FY2012. 11/03/2012 By Mike Rudacille Updated for handling of Joint Service facilities \* 12/28/2012 By Aimee Valenzuela Updated for Q1FY2013 03/23/2013 By Mike Rudacille Updated %LET INDATA and YRDATA HCS132\_2. 05/17/2013 By Mike Rudacille Modified coded to address SUDAAN V11 handling of PROC DESCRIPT without LEVELS. Now invoking PROC DESCRIPT for TABLEVAR=USA (i.e. CONUS cases) similarly to the other cases, except using LEVELS 1. \* 9/23/2013 By Amanda Kuids Updated for Q1FY2014 \* 2/27/2014 By Amanda Kudis changed xservaff to use version in database \* 12/1/2014 By Matt Turbyfill, revised for the Macro Program. Changed INNORM to "&NORMDATA." Replaced RCTYPE with &PC.ReportCards Changed NORMDAT to &NORMFILE. Changed INDATA and YRDATA to &DATAFILE. Changed first LIBRARY to "&NORMFMTLIB." Changed H11 to H&NY. Changed H14 to H&FY. Removed line referencing JOINTSRV in the NORMDATA step. Added %DO loop declaring all values of SEMV&I. equal to 0.\* \* 12/27/2016 by Matt Turbyfill, revised for the SAS Grid. Corrected capitalization and backslashes on LIBNAME and INC filepaths. Changed LIBRARY to &FMTPATH. 12/12/2017 by Matt Turbyfill, North and South changed to Eastin REGIONF \* Purpose: Calculate MPR Preventive Care Composites \* Input: HCSyyq\_2.sas7bdat \* Output: RFINAL.sas7bdat CFINAL.sas7bdat

 $\star$ MFINAL.sas7bdat SFINAL.sas7bdat Include Files: LOADCAHPO.INC Notes: Next program is Loadmprg.sas \*\*\* CHECK PARAMETER ASSIGNMENTS\*\*\* OPTIONS NOCENTER LS=124 PS=74 SOURCE SOURCE2 MLOGIC MPRINT NOFMTERR COMPRESS=YES; /\*\*\* SELECT PROGRAM - ReportCards OR PurchasedReportCards  $***/$ %LET RCTYPE = &PC.ReportCards; LIBNAME IN "&datapath."; LIBNAME INNORM " & NORMDATA. "; LIBNAME OUT  $\mathbb{R}$  .  $\mathbb{R}$  ; LIBNAME LIBRARY "&fmtpath."; %LET WGT=FWRWT;  $\S$ LET NORMWGT = CFWT;  $EET NORMDAT = \&NORMFILE.$ %LET DEBUG=Y; /\*\* Set to Y for Debug print of datasets \*\*/ %LET INDATA=&DATAFILE.; %LET YRDATA=&DATAFILE.; /\*\*\*\*\* The following parameters are used in the Variance \*\*\*\*/ /\*\*\*\*\* calcuation macro for region and catchment area  $***$  /  $\star \star /$ %LET GRPNUM=8; /\*\* number of groups  $EIT$  COMPNUM=6; /\*\* number of variables changed from 8 to 7 (eliminate cholesterol)\*/  $/*$  MER - 12/21/11 changed from 7 to 6 (eliminate 15 min access var)\*/ \*\*/ /\* RSG - 01/2005 %LET REGNUM=18; /\*\* number of regions CHANGED TO FIT THE 16 CATEGORIES OF XSERVREG \*/  $/*$  JSO 08/24/2006 (16 TO 15) Changed Overseas Regions\*/ /\* MER 11/03/2012 (15 TO 18) Joint Service \*/ %LET CATCHNUM=9999; /\*\* number of catchment areas \*\*/  $\text{\&LET}$  CMPNUM1=4; /\*\* number of variables in first composite \*\*/ /\*RSG 04/2005 Changed CMPNUM1 from 5 to 4\*/ %LET CMPNUM2=2; /\*\* number of variables in second composite \*\*/ /\*MJS 04/30/03 Changed CMPNUM2 from 4 to 3\*/  $/$  \*MER  $12/27/11$  Changed CMPNUM2 from 3 to  $2*/$  $**/$ %LET COMPCNT=2; /\*\* number of composites \*\*\*\* set up benchmarks for preventive services ;

\*\*\*\* note -- these are the hp 2000 goals  $\frac{1}{2}$ ;<br>\*\*\*\* MER 3/31/11 - updated to hp 2020 goals ; \*\*\*\* MER  $3/31/11$  - updated to hp 2020 goals %LET GOALVAR1= .78;  $\begin{array}{ccc} \n \star \star \text{ HP} \text{ Goal} \text{ for} \text{ prenatal} \text{ care} \\
 * \star \times \end{array}$ %LET GOALVAR2= .81;  $\gamma$ \*\* HP Goal for Mammography \*\*/<br>%LET GOALVAR3= .93;  $\gamma$ \*\* HP Goal for Papsmear \*\*/  $EET GOALVAR3 = .93;$  /\*\* HP Goal for Papsmear %LET GOALVAR4= .95;  $\overline{7}$  /\*\* HP Goal for Blood Pressure check \*\*/<br>%LET GOALVAR5= .90;  $\overline{7}$  /\*\* access goals  $\overline{7}$  /\*//\*04/2005 - $/**$  access goals RSG: DELETED CHOLESTEROLE GOAL\*/ %LET GOALVAR6= .90; %INCLUDE "../../LoadWeb/LOADCAHQ.INC"; /\*\*\*\* note -- output all data to a single dataset for macro \*/<br>/\*\*\*\* call  $*$ / /\*\*\*\* call  $*$ /<br>/\*\*\*\* MACROS are no longer called for catchment areas \*/ /\*\*\*\* MACROS are no longer called for catchment areas /\* 08/24/2006 JSO Moved from the top of program for using Quarter vs. Annual Formats \*/ LIBNAME LIBRARY "&NORMFMTLIB."; DATA NORMDATA(KEEP=XTNEXREG XSERVREG &WGT PRVVAR1-PRVVAR&COMPNUM. NUMV1- NUMV&COMPNUM. DENV1-DENV&COMPNUM XSERVAFF FIELDAGE); /\* 11/15/2006 JSO Added FIELDAGE in the keep statement \*/ SET INNORM.&NORMDAT(KEEP=MPRID XINS\_COV HP\_BP HP\_MAMOG HP\_PAP HP\_PRNTL XTNEXREG XENR\_PCM XBNFGRP ENBGSMPL &NORMWGT DBENCAT H&NY.010 H&NY.007 H&NY.003 SERVAFF XREGION FIELDAGE XCATCH); /\* 08/24/2006 JSO Added XREGION in the keep statement to get XOCONUS \*/ /\* 11/15/2006 JSO Added FIELDAGE in the keep statement \*/ /\* 05/10/2007 JSO Added H05006, DBENCAT in the keep statement \*/ /\* 12/21/2011 MER For switch to 2011 norm data mapped the following vars: \*/ /\* H05006 -> H&NY.003 \*/ /\* H05007 -> H&NY.004 (subsequently taken out due to not being necessary \*/ /\* H05019 -> H&NY.007 \*/ /\* H05022 -> H&NY.010 \*/ /\* H05030 and ADJ\_CELL were dropped \*/ \*\*\*\*\*\*\*\*\*\*\*\*\*\*\*\*\*\*\*\*\*\*\*\*\*\*\*\*\*\*\*\*\*\*\*\*\*\*\*\*\*\*\*\*\*\*\*\*\*\*\*\*\*\*\*\*\*\*\*\*\*\*\*\*\*\*\*\*\*\*\*\*\*\*\* \* For quarterly reports, catchment level reporting is not done \* so the value of cellp is set to 1. \* For annual reporting purposes, cellp will need to be assigned \* to geocell \*\*\*\*\*\*\*\*\*\*\*\*\*\*\*\*\*\*\*\*\*\*\*\*\*\*\*\*\*\*\*\*\*\*\*\*\*\*\*\*\*\*\*\*\*\*\*\*\*\*\*\*\*\*\*\*\*\*\*\*\*\*\*\*\*\*\*\*\*\*\*\*\*\*\*;

```
/*RSG 02/2005 Added codes to define XTNEXREG & XSERVAFF*/
      IF SERVAFF = 'A' THEN XSERVAFF = 1; *Army;
     ELSE IF SERVAFF = 'F' THEN XSERVAFF = 2; *Air Force;<br>ELSE IF SERVAFF = 'N' THEN XSERVAFF = 3; *Navy;
      ELSE IF SERVAFF = 'N' THEN XSERVAFF = 3; *Navy;<br>ELSE XSERVAFF = 4; *0ther/unknown;
      ELSE XSERVAFF = 4;/*Joint services added for 2016 norm data*/
   IF PUT(XCATCH, JOINTSRV.)='1' THEN XSERVAFF=5; *Joint Service;
  IF FIELDAGE >= '065' THEN DELETE; /*JSO added 11/10/2006*/IF XTNEXREG = . THEN DELETE;
   IF XINS_COV NOT IN(1,2,3,6,9,10,11) THEN DELETE; /*JSO 07/30/2007, Added 
9*/ /*MER 07/12/11 added 10, 11*/
  NXNS COV = XINS COV; {\frac{\text{N}}{\text{30004}} /*JSO 04/26/2007 added for reservists
logic*/
                                          /*JSO 07/30/2007, added DBENCAT, 
NXNS_COV conditions*/
   IF DBENCAT NOT IN('IGR','GRD','IDG','DGR') AND NXNS_COV = 9 THEN DELETE;
   IF DBENCAT IN('GRD','IGR') AND H&NY.003 = 3 THEN DO;
      NXNS_COV = 3;
     XENR_PCM = .; END;
  PRVVAR1=HP_PRNTL; \qquad \qquad/** prenatal care **/<br>PRVVAR2=HP MAMOG; \qquad \qquad/** mammography **/
                              %% mammography **/<br>/** papsmear **/
  PRVVAR3=HP_PAP;<br>PRVVAR4=HP BP;
  PRVVAR4=HP_BP;<br>PRVVAR5=H&NY.010; /** access var 1 **/
  PRVVAR5=H\&NY.010; \qquad \qquad /** access var 1<br>PRVVAR6=H\&NY.007; /** access var 2
                                4* access var 2 **/
/**** set up numerator and denominator for proportions ****/
   ARRAY PRVVAR(*) PRVVAR1-PRVVAR&COMPNUM;
   ARRAY NUMER(*) NUMV1-NUMV&COMPNUM;
   ARRAY DENOM(*) DENV1-DENV&COMPNUM;
   DO I = 1 TO &COMPNUM;
       IF I LE &CMPNUM1 THEN DO;
         IF PRVVAR(I) = 1 THEN NUMER(I) = 1;
         ELSE NUMER(I)=0;
         IF PRVVAR(I) IN (1, 2) THEN DENOM(I)=1;
       END;
       ELSE IF I GT &CMPNUM1 THEN DO;
         IF PRVVAR(I) IN (1, 2) THEN NUMER(I)=1;
         ELSE NUMER(I)=0;
         IF PRVVAR(I) > 0 THEN DENOM(I)=1;
       END;
```

```
 END;
   DROP I;
  DENV4=1;/* 08/22/2006, JSO Create XOCONUS for 2005 data */
           XREGION=13 THEN XOCONUS=1;
     ELSE IF XREGION=14 THEN XOCONUS=2;
     ELSE IF XREGION=15 THEN XOCONUS=3;
 /*RSG 02/2005 Added codes to define XSERVREG CACSMPL*/
     IF XTNEXREG = 1 THEN DO;
        IF XSERVAFF = 1 THEN XSERVREG = 1;
       ELSE IF XSERVAFF = 2 THEN XSERVREG = 2;
       ELSE IF XSERVAFF = 3 THEN XSERVREG = 3;
       ELSE IF XSERVAFF = 4 THEN XSERVREG = 4;
       ELSE XSERVREG = 5;
     END;
     IF XTNEXREG = 2 THEN DO;
       IF XSERVAFF = 1 THEN XSERVREG = 6;
       ELSE IF XSERVAFF = 2 THEN XSERVREG = 7;
       ELSE IF XSERVAFF = 3 THEN XSERVREG = 8;
       ELSE IF XSERVAFF = 4 THEN XSERVREG = 9;
        ELSE XSERVREG = 10;
     END;
     IF XTNEXREG = 3 THEN DO;
        IF XSERVAFF = 1 THEN XSERVREG = 11;
       ELSE IF XSERVAFF = 2 THEN XSERVREG = 12;
       ELSE IF XSERVAFF = 3 THEN XSERVREG = 13;
       ELSE IF XSERVAFF = 4 THEN XSERVREG = 14;
        ELSE XSERVREG = 15;
     END;
    IF XTNEXREG = 4 THEN DO; /*JSO 08/22/2006, Changed Overseas Regions*/<br>
IF XOCONUS = 1 THEN XSERVREG = 16;
              XOCONUS = 1 THEN XSERVREG = 16;
       ELSE IF XOCONUS = 2 THEN XSERVREG = 17;
       ELSE IF XOCONUS = 3 THEN XSERVREG = 18;
     END;
    RENAME &NORMWGT = &WGT;
run;
/* 08/22/2006 JSO Moved from the top of program for using Quarter vs. Annual 
Formats */
LIBNAME LIBRARY "&fmtpath.";
DATA &YRDATA(KEEP=BGROUP MHS USA XSERVAFF CACSMPL &WGT TMP_CELL
                    PRVVAR1-PRVVAR&COMPNUM. NUMV1-NUMV&COMPNUM.
                    DENV1-DENV&COMPNUM XTNEXREG XSERVREG FIELDAGE);
                   /* 11/15/2006 JSO Added FIELDAGE in the keep statement */
  SET IN. & INDATA (KEEP=XINS COV HP_BP_XTNEXREG HP_MAMOG HP_PAP HP_PRNTL
/*RSG 04/2005 DELETE HP_CHOL*/
                        XREGION SERVAFF XENR_PCM XBNFGRP ENBGSMPL &WGT CACSMPL 
XCATCH
```

```
 STRATUM H&FY.010 H&FY.007 H&FY.004 H&FY.003 D_HEALTH 
FIELDAGE DBENCAT);
                       /* 11/15/2006 JSO Added FIELDAGE in the keep statement 
*/
                       /* 05/10/2007 JSO Added H07006, DBENCAT in the keep 
statement */
***************************************************************************
* For quarterly reports, catchment level reporting is not done
* so the value of cellp is set to 1.
* For annual reporting purposes, cellp will need to be assigned
* to geocell
***************************************************************************; 
 IF SERVAFF = 'A' THEN XSERVAFF = 1;ELSE IF SERVAFF = 'F' THEN XSERVAFF = 2; *Air Force;
 ELSE IF SERVAFF = 'N' THEN XSERVAFF = 3; *Navy;<br>ELSE XSERVAFF = 4; *0ther/unknown;
  ELSE XSERVAFF = 4; IF PUT(XCATCH, JOINTSRV.)='1' THEN XSERVAFF=5; *Joint Service;
 CELLP = 1; LENGTH TMP_CELL 8;
  TMP CELL = STRATUM; /* Make STRATUM a numeric variable */
  IF FIELDAGE >= '065' THEN DELETE; /*JSO added 11/10/2006*/ IF XTNEXREG = . THEN DELETE;
   IF XINS_COV NOT IN(1,2,3,6,9,10,13,14) THEN DELETE; /*JSO 07/30/2007, 
Added 9*/ /*MER 07/12/11 Added 10,11 */ /*AMK 2/13/14 removed 11 added 
13/14*/
  NXNS_COV = XINS_COV; /*JSO 05/14/2007 added for reservists logic*/
                         /*JSO 07/30/2007, added DBENCAT, NXNS_COV 
conditions*/
   IF DBENCAT NOT IN('IGR','GRD','IDG','DGR') AND NXNS_COV = 9 THEN DELETE;
   IF DBENCAT IN('GRD','IGR') AND H&FY.003 = 3 THEN DO;
    NXNS COV = 3;XENR_PCM = .; END;
 PRVVAR1=HP_PRNTL; /** prenatal care **/
 PRVVAR2=HP_MAMOG; /** mammography **/
 PRVVAR3=HP_PAP; /** papsmear **/
 PRVVARZ=HP_MANUG,<br>PRVVAR3=HP_PAP; /** papsmear **/<br>PRVVAR4=HP_BP; /** blood pressure **/
   /*RSG 04/2005 - delete cholesterol, renumber PRVVAR below*/
  PRVVAR5=H&FY.010; /** access var 1 **/<br>PRVVAR6=H&FY.007; /** access var 2 **/
                             /** access var 2 **/
/**** set up numerator and denominator for proportions ****/
  ARRAY PRVVAR(*) PRVVAR1-PRVVAR&COMPNUM;
  ARRAY NUMER(*) NUMV1-NUMV&COMPNUM;
  ARRAY DENOM(*) DENV1-DENV&COMPNUM;
 DO I = 1 TO @COMPNUM;
```

```
 IF I LE &CMPNUM1 THEN DO;
        IF PRVVAR(I) = 1 THEN NUMER(I) = 1;
        ELSE NUMER(I)=0;
        IF PRVVAR(I) IN (1, 2) THEN DENOM(I)=1;
      END;
      ELSE IF I GT &CMPNUM1 THEN DO;
        IF PRVVAR(I) IN (1, 2) THEN NUMER(I)=1;
        ELSE NUMER(I)=0;
        IF PRVVAR(I) > 0 THEN DENOM(I)=1;
      END;
   END;
  DROP I;
 DENV4=1;MHS= 1; /* set up dummy for MHS-- include all observations */
 \frac{1}{10} /* 08/22/2006, JSO Create XOCONUS for 2005 data */<br>IF XREGION=13 THEN XOCONUS=1;
          XREGION=13 THEN XOCONUS=1;
  ELSE IF XREGION=14 THEN XOCONUS=2;
  ELSE IF XREGION=15 THEN XOCONUS=3;
   IF XTNEXREG = 1 THEN DO;
      IF XSERVAFF = 1 THEN XSERVREG = 1;
     ELSE IF XSERVAFF = 2 THEN XSERVREG = 2;
     ELSE IF XSERVAFF = 3 THEN XSERVREG = 3;
     ELSE IF XSERVAFF = 4 THEN XSERVREG = 4;
      ELSE XSERVREG = 5;
  END;
   IF XTNEXREG = 2 THEN DO;
      IF XSERVAFF = 1 THEN XSERVREG = 6;
     ELSE IF XSERVAFF = 2 THEN XSERVREG = 7;
     ELSE IF XSERVAFF = 3 THEN XSERVREG = 8;
     ELSE IF XSERVAFF = 4 THEN XSERVREG = 9;
      ELSE XSERVREG = 10;
   END;
   IF XTNEXREG = 3 THEN DO;
      IF XSERVAFF = 1 THEN XSERVREG = 11;
     ELSE IF XSERVAFF = 2 THEN XSERVREG = 12;
     ELSE IF XSERVAFF = 3 THEN XSERVREG = 13;
     ELSE IF XSERVAFF = 4 THEN XSERVREG = 14;
      ELSE XSERVREG = 15;
   END;
  IF XTNEXREG = 4 THEN DO; /*JSO 08/22/2006, Changed Overseas Regions*/<br>
IF XOCONUS = 1 THEN XSERVREG = 16;
         XOCONUS = 1 THEN XSERVREG = 16;
     ELSE IF XOCONUS = 2 THEN XSERVREG = 17;
     ELSE IF XOCONUS = 3 THEN XSERVREG = 18;
  END;
****************************************************************************
* Assign indicator of CONUS based on XTNEXREG. CONUS stands for
* Contential United States it but includes both Alaska and Hawaii.
* 1/16/09 Changed CONUS to USA.
****************************************************************************
```

```
G.87
```
;

```
 IF XTNEXREG IN (1,2,3) THEN USA=1; /*RSG 
01/2005 OVERALL CONUS*/
   ELSE IF XTNEXREG = 4 THEN USA=2;
* Prime enrollees *;
   IF (NXNS_COV IN (1,2,6,13) AND H&FY.004>=2) THEN DO; /*AMK 2/19/14 added 
13*/
     BGROUP=1; OUTPUT;
   END;
* Enrollees with military PCMs *; /*JSO 04/05/2007, added conditions for RC 
type*/
IF "&RCTYPE" = 'ReportCards' AND
     (XENR PCM IN (1,2,6) AND H&FY.004>=2) THEN DO;
     BGROUP = 2; OUTPUT;
   END;
ELSE IF "&RCTYPE" = 'PurchasedReportCards' AND
      (XENR_PCM IN (1,2) AND H&FY.004>=2) THEN DO; 
      BGROUP=2;
      OUTPUT;
   END;
* Enrollees with civilian PCMs *; /*JSO 04/05/2007, added conditions for RC 
type*/
IF "&RCTYPE" = 'ReportCards' AND
      (XENR_PCM IN (3,7) AND H&FY.004>=2) THEN DO;
      BGROUP=3;
      OUTPUT;
   END;
ELSE IF "&RCTYPE" = 'PurchasedReportCards' AND
     ((XENR\_PCM IN (3) AND H&FY.004>=2) OR NXNS\_COV IN (3,9,10,14)) THEN DO;/*JSO 07/30/2007, Added 9*/ 
      BGROUP=3; 
/*MER 07/12/11 Added 10*/ /*AMK 2/13/14 added 14*/
      OUTPUT;
   END;
* Nonenrollees *;
  IF NXNS_COV IN (3,9,10, 14) THEN DO; /* JSO 08/24/2006, Deleted 4,5*/<br>BGROUP=4; /* JSO 07/30/2007. Added 9*/ /*MER
                                      /*JSO 07/30/2007, Added 9*/ /*MER
07/12/11 Added 10*/ /*AMK 2/13/14 added 14*/
      OUTPUT;
   END;
* Active duty *;
  IF XBNFGRP = 1 OR DBENCAT IN('IGR', 'GRD') THEN DO;<br>BGROUP=5; /*JSO 07/30/2007, added DBENCA
                      \frac{3}{5} /*JSO 07/30/2007, added DBENCAT conditions*/
      OUTPUT;
   END;
* Active duty dependents *;
```

```
IF XBNFGRP = 2 OR DBENCAT IN('IDG','DGR') THEN DO;
    BGROUP=6;/*JSO 07/30/2007, added DBENCAT conditions*/
    OUTPUT;
 END;* Retirees *;
 IF XBNFGRP IN (3,4) THEN DO;
    BGROUP = 7;OUTPUT;
 END:* All beneficiaries *;
 BGROUP=8;
 OUTPUT;
RUN;
DATA HCSDB;
SET & YRDATA;
RUN;
*** First, calculate standard errors and create ***
                                           ****** a file for each analytical unit
PROC SORT DATA=HCSDB; BY TMP_CELL;
RUN;
***** Sudaan macro to calculate standard errors
                                         *****
                                         *****
***** there are three output datasets created
***** (XTNEXREG, XSERVREG, MHS, XSERVAFF)
                                                     *****
***** Note: 7/10/2000 use CONUS for MHS
                                         *****
***** Note: there are 8 variables and 8 groups
                                         *****
                                          *****
***** Note: 1/16/09 Changed CONUS to USA
%MACRO A SUDAAN(TABLEVAR);
*** set the number of levels in the proc descript ***;
*** for region or catchment
                                          ***;
%IF %UPCASE(&TABLEVAR)=XTNEXREG %THEN %DO;
    %LET ENDNUM=4;
    %LET PREF=S;
                     /** dataset prefix for service affiliation data
***/\SEND;
 %IF %UPCASE(&TABLEVAR)=XSERVREG %THEN %DO;
    %LET ENDNUM=&REGNUM;
    %LET PREF=R; \overline{\phantom{a}} /** dataset prefix for region data **/
 $FND:
 %ELSE %IF %UPCASE(&TABLEVAR)=USA %THEN %DO;
    \SLET ENDNUM=1;
```

```
 %LET PREF=C; /** dataset prefix for CONUS data **/
 &FND:%ELSE %IF %UPCASE(&TABLEVAR)=XSERVAFF %THEN %DO;
      %LET ENDNUM=5; /** MER 11/03/2012 Change from 4 to 5 for Joint 
Service **/
      %LET PREF=M;
 %END;
 %DO I=1 %TO &GRPNUM; /** 8 groups **/
      %DO J=1 %TO &COMPNUM; /** 6 variables **/
          DATA INDATA&I.&J(KEEP=&WGT MHS USA XSERVAFF XTNEXREG XSERVREG 
CACSMPL
                                XSERVAFF NUMV&J DENV&J TMP_CELL);
            SET HCSDB;
            WHERE XSERVREG > 0 AND BGROUP=&I AND DENV&J > 0;
            %IF %UPCASE(&TABLEVAR)=XSERVAFF %THEN %DO;
                IF XSERVAFF > 5 OR XSERVAFF = . THEN DELETE; /*MER 
11/03/2012 Changed from 4 to 5 for Joint Service */ 
            %END; 
            %IF %UPCASE(&TABLEVAR)=USA %THEN %DO;
                IF USA NE 1 THEN DELETE;
            %END;
            %IF %UPCASE(&TABLEVAR)=XTNEXREG %THEN %DO;
                IF XTNEXREG NOTIN (1,2,3,4) THEN DELETE;
            %END; 
          RUN;
*** Calculate values for regions, catchment areas ****;
          PROC DESCRIPT DATA=INDATA&I.&J DESIGN=STRWR NOPRINT;
              WEIGHT &WGT;
              SETENV DECWIDTH=4;
              NEST TMP_CELL / MISSUNIT;
              VAR NUMV&J;
              TABLES &TABLEVAR;
              SUBGROUP &TABLEVAR;
              LEVELS &ENDNUM;
              OUTPUT SEMEAN/ TABLECELL=DEFAULT
              FILENAME=&PREF.GRP&I.V&J;
          RUN;
***** first, put all variables into one dataset for each group *****;
          DATA &PREF.GRP&I.V&J;
             SET &PREF.GRP&I.V&J;
             IF SEMEAN NE .;
            MHS=1; RUN;
          %IF &J=1 %THEN %DO;
             DATA &PREF.SEGRP&I;
               SET &PREF.GRP&I.V&J(KEEP=&TABLEVAR SEMEAN);
               GROUP = &I; IF SEMEAN NE .;
```

```
 RENAME SEMEAN = SERRV&J;
              RUN;
           %END;
           %ELSE %DO;
              DATA &PREF.SEGRP&I;
                 MERGE &PREF.SEGRP&I &PREF.GRP&I.V&J(KEEP=&TABLEVAR SEMEAN);
                 BY &TABLEVAR;
                GROUPE = \&T; RENAME SEMEAN = SERRV&J;
              RUN;
           %END; 
      %END; 
***** Put all data into one dataset *****
***** Note: changed output dataset *****<br>***** to include group *****:
***** to include group
      %IF &I=1 %THEN %DO;
         DATA &PREF.SERR;
            SET &PREF.SEGRP&I;
            KEEP GROUP &TABLEVAR SERRV1-SERRV&COMPNUM; 
         RUN;
      %END;
      %ELSE %DO;
         DATA &PREF.SERR;
            SET &PREF.SERR 
            &PREF.SEGRP&I; 
         RUN;
      %END;
******** DEBUG PRINT *******;
      %IF &DEBUG=Y %THEN %DO; 
          %IF &I=&GRPNUM AND &PREF=R %THEN %DO; 
               PROC PRINT DATA=&PREF.SERR;
                   VAR &TABLEVAR GROUP SERRV1-SERRV&COMPNUM; 
               RUN; 
         %END;
      %END; 
%END;
%MEND A_SUDAAN;
%A_SUDAAN (USA);
%A_SUDAAN (XSERVAFF);
%A_SUDAAN (XSERVREG);
%A_SUDAAN (XTNEXREG);
********************************************************
*** Next, calculate correlation coefficients ***<br>*** and create a file for each analytical unit ***
*** and create a file for each analytical unit
********************************************************;
```

```
%MACRO GETCORR(BYVAR);
```

```
%IF %UPCASE(&BYVAR)=XTNEXREG %THEN %LET PREF=S; 
 %ELSE %IF %UPCASE(&BYVAR)=XSERVREG %THEN %LET PREF=R; 
 %ELSE %IF %UPCASE(&BYVAR)=USA %THEN %LET PREF=C;
 %ELSE %IF %UPCASE(&BYVAR)=XSERVAFF %THEN %LET PREF=M;
PROC SORT DATA=HCSDB; BY &BYVAR;
RIJN;
8DO I = 1 8TO 6GRPNUM; PROC CORR NOPRINT DATA=HCSDB OUTP=&PREF.CORRC&I;
        %IF %UPCASE(&BYVAR)=XSERVAFF %THEN %DO;
          WHERE BGROUP=&I AND 1 \le x XSERVAFF \le 5; \qquad \qquad \star \cdot MER 11/03/2012Changed 4 to 5 for Joint Service **/
        %END;
        %IF %UPCASE(&BYVAR)=USA %THEN %DO;
          WHERE BGROUP=&I AND USA = 1;
        %END;
        %ELSE %DO;
           WHERE BGROUP=&I;
        %END;
        BY &BYVAR;
        VAR PRVVAR1-PRVVAR&COMPNUM; 
        WITH PRVVAR1-PRVVAR&COMPNUM;
        WEIGHT &WGT;
     RUN;
     DATA &PREF.CORRC&I;
       SET &PREF.CORRC&I;
       WHERE _TYPE_="CORR";
       GROUP=&I;
       ARRAY OLD PRVVAR1-PRVVAR&COMPNUM;
       ARRAY NEW CORV1-CORV&COMPNUM;
      DO J = 1 TO \& COMPNUM;NEW(J) = OLD(J); END;
       DROP J PRVVAR1-PRVVAR&COMPNUM; 
     RUN;
     %IF &I=1 %THEN %DO;
        DATA &PREF.CORRC;
          SET &PREF.CORRC&I;
        RUN;
     %END; 
     %ELSE %DO;
        DATA &PREF.CORRC;
          SET &PREF.CORRC 
          &PREF.CORRC&I;
        RUN;
     %END; 
     %IF &DEBUG=Y %THEN %DO;
         %IF &I=&COMPNUM AND &PREF=R %THEN %DO;
```

```
 PROC PRINT DATA=&PREF.CORRC;
              WHERE GROUP=1;
            RUN;
         %END; 
     %END;
 %END; 
*** Flatten dataset(for each region, condense matrix to one row) ***;
 %DO K=1 %TO &COMPNUM;
     DATA &PREF.CORR&K;
       SET &PREF.CORRC;
      WHERE _NAME_ = "PRVVAR&K";
       ARRAY CORR (&COMPNUM) CORV1-CORV&COMPNUM;
       ARRAY CORR&K (&COMPNUM) CORV&K.1-CORV&K.&COMPNUM;
       DO L=1 TO &COMPNUM;
         CORR&K(L)=CORR(L); END;
       KEEP GROUP &BYVAR CORV&K.1-CORV&K.&COMPNUM;
     RUN; 
     %IF &K=1 %THEN %DO; 
         DATA &PREF.CORR;
           SET &PREF.CORR&K;
        RIJN;
     %END; 
     %ELSE %DO;
        DATA &PREF.CORR;
          MERGE &PREF.CORR(IN=IN_1) &PREF.CORR&K(IN=IN_2);
           BY GROUP &BYVAR;
        RUN; 
     %END;
     %IF &DEBUG=Y %THEN %DO;
        %IF &PREF=R %THEN %DO;
           PROC PRINT DATA=&PREF.CORR;
             WHERE GROUP=1;
           RUN;
        %END; 
      %END; 
 %END; 
%MEND GETCORR;
%GETCORR(USA); 
%GETCORR(XSERVAFF); 
%GETCORR(XSERVREG);
%GETCORR(XTNEXREG); 
********************************************************
*** Macro to derive composites for each ********<br>*** heneficiary group level ********
*** beneficiary group, level *******
*** output one dataset for each group
********************************************************;
%MACRO GETPROP(BYVAR);
 \SLET START = \SEVAL(&CMPNUM1+1);
```

```
%IF %UPCASE(&BYVAR)=XSERVREG %THEN %LET PREF=R; 
 %ELSE %IF %UPCASE(&BYVAR)=USA %THEN %LET PREF=C;
 %ELSE %IF %UPCASE(&BYVAR)=XSERVAFF %THEN %LET PREF=M;
 %ELSE %IF %UPCASE(&BYVAR)=XTNEXREG %THEN %LET PREF=S;
 PROC MEANS NWAY NOPRINT DATA=HCSDB;
     CLASS BGROUP &BYVAR;
     VAR NUMV1-NUMV&COMPNUM
         DENV1-DENV&COMPNUM;
     WEIGHT &WGT;
     OUTPUT OUT= &PREF.CMPSUM(DROP = _TYPE_)
    SUM = iRIIN:
 PROC MEANS NWAY NOPRINT DATA=normdata;
   CLASS &BYVAR;
     VAR 
         DENV1-DENV&COMPNUM;
     WEIGHT &wgt.;
     OUTPUT OUT= &PREF.norms(DROP = _TYPE_)
     SUM = nrmv1-nrmv&compnum;
 RUN;
 PROC MEANS NWAY NOPRINT DATA=HCSDB; 
     CLASS BGROUP &BYVAR;
     VAR DENV1-DENV&COMPNUM;
    OUTPUT OUT=&PREF.DGFR(DROP=_TYPE FREQ_)
     SUM= NOBSV1-NOBSV&COMPNUM;
 RUN;
data &pref.cmpsum;
if _n_=1 then set &pref.norms;
set &pref.cmpsum;
proc sort data=&pref.cmpsum; by bgroup &byvar;
 DATA &PREF.CMPSUM;
    MERGE &PREF.CMPSUM(RENAME=(FREQ =N OBS))
           &PREF.DGFR;
     BY BGROUP &BYVAR;
     %IF &PREF=M %THEN %DO; /** added 7/10/2000 **/
        WHERE 1 \leq x \leq \text{KSERVAFF} \leq 5; /** MER 11/03/2012 Changed 4 to 5 for
Joint Service **/
    $HMD:
     %ELSE %IF &PREF=C %THEN %DO;
        WHERE USA = 1;
     %END;
   **** set up group variable **;
    RENAME BGROUP=GROUP; ;
   **** set up proportions, and composites **;
    ARRAY PROPORT PROPV1-PROPV&COMPNUM;
    ARRAY NUMER NUMV1-NUMV&COMPNUM;
    ARRAY DENOM DENV1-DENV&COMPNUM;
```
```
 array norm nrmv1-nrmv&compnum;
    DO J=1 TO DIM(PROPORT);
      PROPORT(J) = NUMBER(J)/DENOM(J); END;
    DROP J;
   **** composites **;
** added goalvars to datastep, 5/30/2000 ;
** taken out of temporary array for variance calculations;
** and used, kept as variables
  GOALVAR1=&GOALVAR1;
  GOALVAR2=&GOALVAR2;
  GOALVAR3=&GOALVAR3;
  GOALVAR4=&GOALVAR4;
  GOALVAR5=&GOALVAR5;
  GOALVAR6=&GOALVAR6;
/*RSG 04/2005 - delete goal8 since chol eliminated*/
** the weight for preventive service is defined as the \ddot{\hspace{1cm}} ;<br>** proportion of the denominator for that service to the \ddot{\hspace{1cm}} ;
** proportion of the denominator for that service to the
;
** composite denominator ;<br>** healthy people 2000 goals -- used as benchmarks ; ; ; ;
** healthy people 2000 goals -- used as benchmarks ;
  ARRAY SVCWGT(&COMPNUM) WGTV1-WGTV&COMPNUM;
           BMARK(&COMPNUM) GOALVAR1-GOALVAR&COMPNUM;
  ARRAY WGTBMARK(&COMPNUM) WTDV1-WTDV&COMPNUM;
  array comp(&compnum) cmpv1-cmpv&compnum;
cpden1=sum(of nrmv1-nrmv&cmpnum1);
cpden2=sum(of nrmv&start-nrmv&compnum);
  DO K = 1 TO &COMPNUM;
      IF K < & START THEN SVCWGT(K) = norm(K)/CPDEN1;
      ELSE SVCWGT(K) = norm(K)/CPDEN2;
      WGTBMARK(K) = SVCWGT(K)*BMARK(K);comp(k)=svcwgt(k)*proport(k); END;
  DROP K;
  CPBMK1=SUM(OF WTDV1-WTDV&CMPNUM1);
  CPBMK2=SUM(OF WTDV&START-WTDV&COMPNUM);
   comp1=sum(of cmpv1-cmpv&cmpnum1);
comp2=sum(of cmpv&start-cmpv&compnum); 
DROP WGTV1-WGTV&COMPNUM WTDV1-WTDV&COMPNUM 
        NUMV1-NUMV&COMPNUM;
RUN;
%IF &DEBUG=Y AND &PREF=R %THEN %DO;
     PROC PRINT DATA=&PREF.CMPSUM; /* print out final dataset */<br>RUN; \qquad/* for region to check
                                            /* for region to check *%END; 
%MEND GETPROP;
%GETPROP(USA);
```

```
%GETPROP(XSERVAFF); 
%GETprop(XSERVREG);
%GETPROP(XTNEXREG);
********************************************************
** since MHS benchmarks will be displayed ****<br>** set up adjustment factor to apply to *****
** set up adjustment factor to apply to *****<br>** each analytical unit's composite benchmarks ****
** each analytical unit's composite benchmarks
********************************************************;
********************************************************
*** Macro to merge 3 datasets for each ********<br>*** aplied by applytical unit
*** called by analytical unit *******
*** output final dataset for ********<br>*** xSERVAEE xSERVREG xTNEXREG MHS (IISA) ********
*** XSERVAFF, XSERVREG, XTNEXREG, MHS (USA)
********************************************************;
PROC FORMAT; /*RSG 02/2005 - hardcoded in prog to have caps vs format in 
loadcahq.inc*/
    VALUE REGIONF
      0 = "USA MHS" 1 = "EAST-NORTH"
       2 = "EAST-SOUTH"
      3 = "WEST" 4 = "OVERSEAS"
    ;
%MACRO GETSIG(BYVAR);
 %LET START = %EVAL(&CMPNUM1+1); 
 EET NEXT = EVAL (ECHPNUM1+2);
 %IF &BYVAR=XSERVREG %THEN %LET PREF=R; 
 %ELSE %IF &BYVAR=USA %THEN %LET PREF=C; 
 %ELSE %IF &BYVAR=XSERVAFF %THEN %LET PREF=M;
 %ELSE %IF &BYVAR=XTNEXREG %THEN %LET PREF=S;
 DATA OUT.&PREF.FINAL(KEEP= MAJGRP REGION REGCAT GOALVAR1-GOALVAR&COMPNUM
                  SIGV1-SIGV&COMPNUM SCORV1-SCORV&COMPNUM
                  CPSIG1-CPSIG&COMPCNT CP1SE CP2SE
                  CSCOR1-CSCOR&COMPCNT CPBMK1-CPBMK&COMPCNT
                  SERRV1-SERRV&COMPNUM CP1SE CP2SE
                  COMP1 COMP2 PROPV1-PROPV&COMPNUM
                  DFSCR1-DFSCR&COMPNUM DF_CP1 DF_CP2
                  NOBSV1-NOBSV&COMPNUM CPOBS1-CPOBS&COMPCNT
                 DENV1-DENV&COMPNUM CPDEN1-CPDEN&COMPCNT);
     FORMAT MAJGRP $30. REGION $30. REGCAT $30.; /* MER 11/11/12 - Updated 
REGION/REGCAT for Joint Service facilities */
         MERGE &PREF.CMPSUM(IN=IN_PROP) &PREF.CORR
         &PREF.SERR;
         BY GROUP &BYVAR;
         IF IN_PROP; 
 %DO Z=1 %TO &COMPCNT;
```
CSCOR&Z=COMP&Z.\*100;

```
 %END; 
   ** MAJGRP -- text field for group **;
          GROUP=1 THEN MAJGRP="Prime Enrollees ";
     ELSE IF GROUP=2 THEN MAJGRP="Enrollees with Military PCM";
     ELSE IF GROUP=3 THEN MAJGRP="Enrollees with Civilian PCM";
     ELSE IF GROUP=4 THEN MAJGRP="Non-enrolled Beneficiaries "; 
    ELSE IF GROUP=5 THEN MAJGRP="Active Duty ";<br>FLSE IF GROUP=6 THEN MAJGRP="Active Duty Dependents ";
 ELSE IF GROUP=6 THEN MAJGRP="Active Duty Dependents ";
 ELSE IF GROUP=7 THEN MAJGRP="Retirees and Dependents ";
  ELSE IF GROUP=8 THEN MAJGRP="All Beneficiaries "; 
  **** REGION AND REGCAT SETUP **;
     %IF &PREF=S %THEN %DO;
         REGCAT=PUT(XTNEXREG,REGIONF.);
         REGION=PUT(XTNEXREG,REGIONF.);
     %END; 
     %else %IF &PREF=C %THEN %DO;
         REGION="USA MHS";
         REGCAT="USA MHS"; 
     %END; 
     %ELSE %IF &PREF=R %THEN %DO;
         REGION=PUT(XSERVREG, SERVREGO.);
         REGCAT=PUT(XSERVREG, SERVREGO.);
     %END;
     %ELSE %IF &PREF=M %THEN %DO; /** RSG 1/2005 Add 
codes for service grouping **/
        REGION=PUT(XSERVAFF, XSERVAFF, );
        REGCAT=PUT(XSERVAFF, XSERVAFF.);
     %END; 
   **** setup t statistics, degreees of freedom **;<br>ARRAY TSTAT{&COMPNUM} T V1-T V&COMPNUM;
     ARRAY TSTAT{&COMPNUM} T_V1-T_V&COMPNUM;
             BMARK{&COMPNUM} GOALVAR1-GOALVAR&COMPNUM;
     ARRAY STNDERR{&COMPNUM} SERRV1-SERRV&COMPNUM;
    ARRAY SERRSQR{&COMPNUM} SESQV1-SESQV&COMPNUM;<br>ARRAY DEGF{&COMPNUM} DFSCR1-DFSCR&COMPNUM;
           DEGF{&COMPNUM} DFSCR1-DFSCR&COMPNUM;
     ARRAY DENOM{&COMPNUM} DENV1-DENV&COMPNUM; 
     ARRAY PROPORT{&COMPNUM} PROPV1-PROPV&COMPNUM;
     ARRAY SCORE{&COMPNUM} SCORV1-SCORV&COMPNUM;
    ARRAY PVALUE{&COMPNUM} PVALV1-PVALV&COMPNUM;<br>ARRAY SIG{&COMPNUM} SIGV1-SIGV&COMPNUM;
    ARRAY SIG{&COMPNUM} SIGV1-SIGV&COMPNUM;<br>ARRAY NOBS{&COMPNUM} NOBSV1-NOBSV&COMPNU
             NOBS{&COMPNUM} NOBSV1-NOBSV&COMPNUM;
     array norm{&compnum} nrmv1-nrmv&compnum;
   ** get the item variance, t-statistics, df, p-values **;<br>** and whather gignificant
   ** and whether significant
     DO I=1 TO &COMPNUM;
        SERRSQR\{I\}=STNDERR\{I\}**2; /* Item variance */
        SCORE{I} = PROPORT{I}*100; /* Score (prop. * 100) */
        IF STNDERR\{I\} > 0 THEN TSTAT\{I\} = (PROPORT\{I\}-BMARK\{I\})/STNDERR\{I\};
        ELSE TSTAT\{I\}=.;
        DEGF{I}=\text{NOBS}{I}-1;PVALUE{I}=(1-PROBT(ABS(TSTAT{I})),DEGF{I})) * 2;
        IF PVALUE\{I\} GE .05 THEN SIG\{I\}=0;
        ELSE IF PVALUE\{I\} < .05 THEN DO;
             IF PROPORT\{I\} > BMARK\{I\} THEN SIG\{I\}=1;
```

```
IF PROPORT\{I\} < BMARK\{I\} THEN SIG\{I\}=-1;
          END;
     END;
     DROP I;
   %DO I=1 %TO &COMPNUM.&COMPNUM.;
             SEMV&I. = 0; %END;
   ** multiply each item pair std. errors and correlation coefficients **;<br>** preventive care composite
   ** preventive care composite
   ARRAY SEwC1{&CMPNUM1} SEwV1-SEwV&CMPNUM1; 
     ARRAY SERRC1{&CMPNUM1} SERRV1-SERRV&CMPNUM1; 
    8DO J = 1 8TO & CMPNUM1;
         ARRAY SMEAN&J{&CMPNUM1} SEMV&J.1-SEMV&J.&CMPNUM1;
          ARRAY CORVAR&J{&CMPNUM1} CORV&J.1-CORV&J.&CMPNUM1;
          DO K=1 TO &CMPNUM1;
             SMEAN&J\{K\}=\text{SERRV&J*SERRCl}\{K\}*\text{CORVAR&J}\{K\}*\text{norm}\{K\}*\text{numV&J}; END;
          SEMV&J.&J=0; 
           sewv&j= (nrmV&j**2)*SESQV&j;/** don't count in final standard error 
calculation **/ 
     %END; 
     DROP K; 
   ** multiply each item pair std. errors and correlation coefficients **;<br>** access to care composite
   ** access to care composite
     ARRAY SERRC2{&CMPNUM2} SERRV&START-SERRV&COMPNUM;
     %DO L = &START %TO &COMPNUM; 
         ARRAY SMEAN&L{&CMPNUM2} SEMV&L.&START-SEMV&L.&COMPNUM;
          ARRAY CORVAR&L{&CMPNUM2} CORV&L.&START-CORV&L.&COMPNUM;
          DO M=1 TO &CMPNUM2;
             SMEAN&L{M}=\text{SERRV&L*SERRC2{M}*CORVARA&L{M}; END;
          SEMV&L.&L=0; /** don't coun't in final standard error calculation 
**/ 
     %END; 
     DROP M;
   ** calculate composite t-statistic, pvalue, and whether significant **;<br>** for composites **;
   ** for composites
      %DO P=1 %TO &COMPCNT;
          %IF &P=1 %THEN %DO;
          ** composite standard error comprised of two parts **;
              CP&P.SE1=SUM(OF SEwV1-SEwV&CMPNUM1);
              CP&P.SE2=SUM(OF SEMV11-SEMV&CMPNUM1.&CMPNUM1.);
              cpobs&p=sum(of nobsv1-nobsv&cmpnum1);
          %END;
          %ELSE %DO;
```

```
 CP&P.SE1=SUM(OF SESQV&START-SESQV&COMPNUM);
            CP&P.SE2=SUM(OF SEMV&START.&START.-SEMV&COMPNUM.&COMPNUM.);
             cpobs&p=sum(of nobsv&start-nobsv&compnum);
         %END;
    ** add the two parts of the composite standard error **;
    ** calculate the composite t statistics and p-values **;
   ** determine whether differences are sigificant
         CP&P.SE=SQRT(CP&P.SE2+CP&P.SE1)/CPden&P;
         IF CP&P.SE > 0 THEN CP_T&P.=(COMP&P.-CPBMK&P.)/CP&P.SE;
        ELSE CP_T\&P.= .;
        DF_CP&P.=CPOBS&P. - 1;
        CP_P&P.=(1-PROBT(ABS(CP_T&P.),DF_CP&P.))*2;IF CP P&P GE .05 THEN CPSIG&P=0;
         ELSE IF CP_P&P < .05 THEN DO;
             IF COMP&P. > CPBMK&P THEN CPSIG&P= 1;
             ELSE IF COMP&P. < CPBMK&P THEN CPSIG&P=-1;
         END;
     %END;
     OUTPUT OUT.&PREF.FINAL; 
RUN;
%MEND GETSIG;
%GETSIG(USA); 
%GETSIG(XTNEXREG); 
%GETSIG(XSERVREG);
%GETSIG(XSERVAFF);
```
## **G.4.B -**

**Q3FY2018\PROGRAMS\REPORTCARDS\MPR\_ADULTQ3FY2018\SMOKING\_BMI.sas - Calculates Healthy Behavior Composite Scores - Run Quarterly.**

```
****************************************************************************
*
 Project: DoD Reporting and Analysis 6077-410
* Program: SMOKING_BMI.SAS 
* Purpose: Calculate Smoking Rate and Smoking Cessation
* for each region-service affiliation and
             conus-service affiliation groups.
*
  Date: 1/31/2005<br>Author: Regina Gra
            Regina Gramss
*
* Modified: 38) 11/03/2012 By Mike Rudacille Updated for handling of Joint 
Service facilities
* 39) 12/28/2012 By Aimee Valenzuela Updated for Q1FY2013
             * 40) 03/23/2013 By Mike Rudacille, Updated %LET DSN HCS132_2 and 
CURRENT January, 2013.
             41) 09/20/2014 By Amanda Kudis, Updated for Q1FY2014.
             * 42) 02/27/2014 By Amanda Kudis, Use XSERVAFF from database 
             43) 12/01/2014 By Matt Turbyfill, revised for the Macro
Program.
                              Replaced RCTYPE with &PC.ReportCards
                              Changed BENCH to "&BENCHINPUT."
                              Changed INNORM to "&NORMDATA."
                              Changed DSN to &DATAFILE.
                              Changed DSN_NORM to &NORMFILE.
                              Changed CURRENT to &PERIOD4.
                              Changed C13_ZAMV to &BENCHFILE.
                              Changed first LIBRARY to "&NORMFMTLIB."
                              Removed line referencing JOINTSRV in the 
NORMDATA step.
                              Changed H11 to H&NY.
                              Added NSUM = ROUND(NSUM,1)
* 44) December 27, 2016 by Matt Turbyfill, revised for the SAS 
Grid.
                              Corrected capitalization and backslashes on
LIBNAME and INC filepaths.
                    Changed LIBRARY to &FMTPATH.
             45) December 12, 2017 by Matt Turbyfill, North and South
changed to East-.
            * 46) February 9, 2018 by Matt Turbyfill, Changed limitation for 
new benchmark data
*
    Inputs: 1) HCS11A_2.sas7bdat - Annual 2011 Survey data
              2) HCS141_2.sas7bdat - Q1 fy 2014 Survey data
             3) AC2011DB.sas7bdat - 2011 CAHPS Benchmark Data
*
    Output: 1) SMOKE.sas7bdat
*
*
****************************************************************************
;
```
OPTIONS COMPRESS=YES NOCENTER LS=124 PS=74 SOURCE SOURCE2 NOFMTERR; /\*\*\* SELECT PROGRAM - ReportCards OR PurchasedReportCards \*\*\*/ %LET RCTYPE = &PC.ReportCards; LIBNAME BENCH "&BENCHINPUT.";<br>LIBNAME INDAT "&datapath."; LIBNAME INDAT "&datapath.";<br>LIBNAME INNORM "&NORMDATA."; LIBNAME INNORM "&NORMON" LIBNAME OUT %LET DSN=&DATAFILE.;<br>%LET DSN\_NORM=&NORMFILE.;  $/*$ JSO 08/24/2006, Changed Regions, 16 to 15\*/ /\* MER 11/03/12 15 to 18 \*/ /\*RSG 01/2005 Number of Regions (with serv affiliation)\*/<br>%LET CONNUM =  $4$ ; /\*RSG 01/2005 Number of Conus level (with serv affiliation)\*/<br>%LET SRVNUM =  $5:$  $/*MER$  11/03/2012 Number of service affiliations, including Joint Service \*/ %LET CURRENT = &PERIOD4.;  $\S$ LET WGT = FWRWT; %LET NORMWGT = CFWT;<br>%LET CATCHNUM=9999; /\*RSG 02/2005 number of catchment areas \*\*/ DATA BENCHA01; SET BENCH. & BENCHFILE.; if disp =0 and responsemode in  $(1\ 3)$  ; /\*20180208 - MBT - Limitation for complete eligibles receiving mail or internet survey changed for new benchmark data\*/ if S46 in (1,2) & S47>=1 & S47<=4; /\*02/2006 RSG - REMOVED REQUIREMENT FOR ADDITIONAL VISIT (ACC22 FIELD)\*/ cessbnch=0; if S47>1 then cessbnch=1; proc summary nway; class sub\_id; var cessbnch; output out=tbench mean=; proc print; proc summary; var cessbnch; output out=tbench mean=; proc print; data \_null\_; set tbench; call symput('CNSLGOAL', cessbnch); run;  $EET$  NSMKGOAL = 0.88;  $EET BMIGOAL = 0.69$ ; %INCLUDE "../../LoadWeb/LOADCAHQ.INC";

PROC FORMAT; VALUE AGEF  $LOW - 34 = 1$  $35 - 49 = 2$  $50 - 64 = 3$  $65 - HIGH = 4;$ /\* 08/22/2006 JSO Moved from the top of program for using Quarter vs. Annual Formats \*/ LIBNAME LIBRARY "&NORMFMTLIB."; DATA NORMDATA (KEEP=TMP\_CELL AGE\_GRP XTNEXREG XSERVREG XSERVAFF SM\_RATE SM\_CESS SM\_RTDN SM\_CSDN BMI\_DN BMI TOTCON GROUP XSEXA &WGT. age\_n MPCSMPL NXNS\_COV); /\* 05/10/2007 JSO Added NXNS\_COV in the keep statement \*/ SET INNORM.&DSN\_NORM.(DROP=&WGT.); /\* 4/4/2006, KRR added drop so CFWT can renamed/used \*/ LENGTH AGE\_N AGE\_GRP TMP\_CELL 8.; IF XREGION=13 THEN XOCONUS=1; /\* 08/24/2006, JSO Create XOCONUS for 2005 data \*/ ELSE IF XREGION=14 THEN XOCONUS=2; ELSE IF XREGION=15 THEN XOCONUS=3; TMP\_CELL=STRATUM;  $AGE_N = FIELDAGE;$  $AGE_GRP = PUT(AGE_N, AGEF.);$ IF AGE GRP  $< 4;$ IF SERVAFF = 'A' THEN XSERVAFF =  $1$ ; \*Army; ELSE IF SERVAFF = 'F' THEN XSERVAFF = 2; \*Air Force;<br>ELSE IF SERVAFF = 'N' THEN XSERVAFF = 3; \*Navy; ELSE IF SERVAFF = 'N' THEN XSERVAFF =  $3;$  \*Navy;<br>ELSE XSERVAFF =  $4;$  \*0ther/unknown; ELSE XSERVAFF =  $4;$ /\*Joint services added for 2016 norm data\*/ IF PUT(XCATCH, JOINTSRV.)='1' THEN XSERVAFF=5; \*Joint Service; IF XTNEXREG = 1 THEN DO; IF XSERVAFF =  $1$  THEN XSERVREG =  $1$ ; ELSE IF XSERVAFF = 2 THEN XSERVREG =  $2$ ; ELSE IF XSERVAFF = 3 THEN XSERVREG =  $3$ ; ELSE IF XSERVAFF =  $4$  THEN XSERVREG =  $4$ ; ELSE XSERVREG = 5; END; IF XTNEXREG =  $2$  THEN DO; IF XSERVAFF =  $1$  THEN XSERVREG =  $6$ ; ELSE IF XSERVAFF = 2 THEN XSERVREG =  $7$ ;

```
ELSE IF XSERVAFF = 3 THEN XSERVREG = 8;
  ELSE IF XSERVAFF = 4 THEN XSERVREG = 9;
    ELSE XSERVREG = 10;
END;
IF XTNEXREG = 3 THEN DO;
  IF XSERVAFF = 1 THEN XSERVREG = 11;
   ELSE IF XSERVAFF = 2 THEN XSERVREG = 12;
   ELSE IF XSERVAFF = 3 THEN XSERVREG = 13;
   ELSE IF XSERVAFF = 4 THEN XSERVREG = 14;
   ELSE XSERVREG = 15;
END;
IF XTNEXREG = 4 THEN DO; /*JSO 08/22/2006, Changed Overseas Regions*/<br>IF XOCONUS = 1 THEN XSERVREG = 16:
          XOCONUS = 1 THEN XSERVREG = 16;
   ELSE IF XOCONUS = 2 THEN XSERVREG = 17;
   ELSE IF XOCONUS = 3 THEN XSERVREG = 18;
END;
IF HP_SMKH3 IN (1,2) THEN DO;
   SM RATE = 0; IF HP_SMKH3 = 2 THEN SM_RATE=1;
   SM_RTDN=1;
END;
/* MER 3/31/11 Start using HP_CESH3 instead of re-creating work already done 
in convarq */
IF HP_CESH3 IN (1,2) THEN DO;
   SM_CESS = 0; IF HP_CESH3 = 1 THEN SM_CESS=1;
    SM_CSDN=1;
END;
IF xbmicat > 0 THEN DO;
    BMI = 0; BMI_DN=1;
    IF xbmicat <=3 THEN BMI=1; 
END;
IF XTNEXREG IN (1,2,3) THEN TOTCON=1;
ELSE IF XTNEXREG = 4 THEN TOTCON=2;
IF MPCSMPL = 3 THEN MPCSMPL = 2; /* RSG 02/2006 GROUP WARRANT OFFICER WITH 
OFFICER */
RENAME &NORMWGT = &WGT;IF FIELDAGE >= '065' THEN DELETE; /*JSO added 11/10/2006*/
IF XTNEXREG = . THEN DELETE;
IF XINS_COV NOT IN(1,2,3,6,9,10,11) THEN DELETE; /*JSO 07/30/2007, Added 
9*/ /*MER 07/12/11 Added 10,11*/
NXNS COV = XINS COV;
                         4'JSO 04/26/2007 added for reservists
logic*/
```

```
 /*JSO 07/30/2007, added DBENCAT, NXNS_COV 
conditions*/
IF DBENCAT NOT IN('IGR','GRD','IDG','DGR') AND NXNS_COV = 9 THEN DELETE;
IF DBENCAT IN('GRD','IGR') AND H&NY.003 = 3 THEN DO;
   NXNS COV = 3;XENR PCM = \cdot;
END;
* prime enrollees;
IF NXNS COV IN (1,2,6) AND H&NY.004>=2 THEN DO;
   GROUP=1; OUTPUT;
END;
* enrollees with military pcms; /*JSO 04/05/2007, added conditions for RC 
type*/
IF "&RCTYPE" = 'ReportCards' AND
    XENR_PCM IN (1,2,6) AND H&NY.004>=2 THEN DO;
    GROUP=2;
    OUTPUT;
END;
ELSE IF "&RCTYPE" = 'PurchasedReportCards' AND
   XENR PCM IN (1,2) AND H&NY.004>=2 THEN DO;
   GROUP=2;OUTPUT;
END;
* enrollees with civilian pcms; /*JSO 04/05/2007, added conditions for RC 
type*/
IF "&RCTYPE" = 'ReportCards' AND
    XENR_PCM = 3 AND H&NY.004>=2 THEN DO;
    GROUP=3;
    OUTPUT;
END;
ELSE IF "&RCTYPE" = 'PurchasedReportCards' AND
   ((XENR PCM = 3 AND H&NY.004>=2) OR NXNS COV IN (3,9,10)) THEN DO; /*JSO
07/30/2007, Added 9*/<br>GROUP=3;
GROUP = 3; \overline{\phantom{a}} / *MER
07/12/11, Added 10*/
    OUTPUT;
END;
* nonenrollees;
IF NXNS_COV IN (3,9,10) THEN DO; /*JSO 08/24/2006, Deleted 4,5*/<br>GROUP=4; /*JSO 07/30/2007. Added 9*/ /*MI
                                   /*JSO 07/30/2007, Added 9*/ /*MER 07/12/11,
Added 10*/
    OUTPUT;
END;
* active duty;
IF XBNFGRP = 1 OR DBENCAT IN('IGR','GRD') THEN DO;<br>GROUP=5; /*JSO 07/30/2007, added DBENCAT
                   /*JSO 07/30/2007, added DBENCAT conditions*/
    OUTPUT;
END;
* active duty dependents;
IF XBNFGRP = 2 OR DBENCAT IN('IDG','DGR')THEN DO;
```
 GROUP=6; /\*JSO 07/30/2007, added DBENCAT conditions\*/ OUTPUT; END; \* retirees; IF XBNFGRP IN (3,4) THEN DO; GROUP=7; OUTPUT; END; \* all beneficiaries; GROUP=8; OUTPUT; RIJN; /\* 08/22/2006 JSO Moved from the top of program for using Quarter vs. Annual Formats \*/ LIBNAME LIBRARY "&FMTPATH."; DATA SMOKE (KEEP=TMP\_CELL AGE\_GRP XTNEXREG XSERVREG XSERVAFF TOTCON GROUP SM\_RATE SM\_CESS SM\_RTDN SM\_CSDN XSEXA &WGT BMI\_DN BMI MPCSMPL NXNS\_COV);/\* 05/10/2007 JSO Added NXNS\_COV in the keep statement \*/ SET INDAT.&DSN.; LENGTH AGE\_N AGE\_GRP TMP\_CELL 8.; /\* MER  $4/20/09$  - Restrict dataset to just non-zero V4 weights \*/ IF &WGT <= 0 THEN DELETE; TMP\_CELL=STRATUM;  $AGE_N = FIELDAGE;$  $AGE_GRP = PUT(AGE_N, AGEF.);$ IF AGE GRP  $< 4;$ IF SERVAFF='A' THEN XSERVAFF=1; \*Army; ELSE IF SERVAFF='F' THEN XSERVAFF=2; \*Air Force; ELSE IF SERVAFF='N' THEN XSERVAFF=3;  $*$ Navy; ELSE XSERVAFF=4; IF PUT(XCATCH, JOINTSRV.)='1' THEN XSERVAFF=5; \*Joint Service; IF XTNEXREG = 1 THEN DO; IF XSERVAFF = 1 THEN XSERVREG = 1; ELSE IF XSERVAFF = 2 THEN XSERVREG =  $2$ ; ELSE IF XSERVAFF = 3 THEN XSERVREG =  $3$ ; ELSE IF XSERVAFF =  $4$  THEN XSERVREG =  $4$ ; ELSE XSERVREG = 5; END; IF XTNEXREG = 2 THEN DO; IF XSERVAFF =  $1$  THEN XSERVREG =  $6$ ; ELSE IF XSERVAFF = 2 THEN XSERVREG =  $7$ ; ELSE IF XSERVAFF = 3 THEN XSERVREG =  $8$ ; ELSE IF XSERVAFF = 4 THEN XSERVREG =  $9$ ;

```
 ELSE XSERVREG = 10;
END;
IF XTNEXREG = 3 THEN DO;
    IF XSERVAFF = 1 THEN XSERVREG = 11;
   ELSE IF XSERVAFF = 2 THEN XSERVREG = 12;
   ELSE IF XSERVAFF = 3 THEN XSERVREG = 13;
   ELSE IF XSERVAFF = 4 THEN XSERVREG = 14;
    ELSE XSERVREG = 15;
END;
IF XTNEXREG = 4 THEN DO; /*JSO 08/24/2006, Changed Overseas Regions*/
    IF XOCONUS = 1 THEN XSERVREG = 16;
   ELSE IF XOCONUS = 2 THEN XSERVREG = 17;
   ELSE IF XOCONUS = 3 THEN XSERVREG = 18;
END;
IF XTNEXREG IN (1,2,3) THEN TOTCON=1;
ELSE IF XTNEXREG=4 THEN TOTCON=2;
IF MPCSMPL = 3 THEN MPCSMPL = 2; /* RSG 02/2006 GROUP WARRANT OFFICER WITH 
OFFICER */
IF FIELDAGE >= '065' THEN DELETE; /*JSO added 11/10/2006*/IF XTNEXREG = . THEN DELETE;
IF XINS_COV NOT IN(1,2,3,6,9,10,13,14) THEN DELETE; /*JSO 07/30/2007, Added 
9*/ /*MER 07/12/11, Added 10*/
                                                       /*AMK 2/10/14 removed 
11, added 13/14*/
NXNS COV = XINS COV; {\frac{\ast}}JSO 04/26/2007 added for reservists
logic*/
                                   /*JSO 07/30/2007, added DBENCAT, NXNS_COV 
conditions*/
IF DBENCAT NOT IN('IGR','GRD','IDG','DGR') AND NXNS_COV = 9 THEN DELETE;
IF DBENCAT IN('GRD','IGR') AND H&FY.003 = 3 THEN DO;
  NXNS_COV = 3;XENR PCM = \cdot;
END;
IF HP SMKH3 IN (1,2) THEN DO;
   SM RATE = 0; IF HP_SMKH3 = 2 THEN SM_RATE=1;
   SM_RTDN=1;
END;
/* MER 3/31/11 Start using HP_CESH3 instead of re-creating work already done 
in convarq */
IF HP_CESH3 IN (1,2) THEN DO;
   SM CESS = 0;IF HP CESH3 = 1 THEN SM CESS=1;
   SM_CSDN=1;
END;
```

```
IF xbmicat > 0 THEN DO;
    BMI = 0; BMI_DN=1;
    IF xbmicat <=3 THEN BMI=1; 
END;
* prime enrollees;
IF NXNS_COV IN (1,2,6,13) AND H&FY.004>=2 THEN DO; /*AMK 2/19/14 added 13*/
    GROUP=1;
    OUTPUT;
END;
* enrollees with military pcms; /*JSO 04/05/2007, added conditions for RC 
type*/
IF "&RCTYPE" = 'ReportCards' AND
    XENR_PCM IN (1,2,6) AND H&FY.004>=2 THEN DO;
    GROUP=2;
    OUTPUT;
END;
ELSE IF "&RCTYPE" = 'PurchasedReportCards' AND
    XENR_PCM IN (1,2) AND H&FY.004>=2 THEN DO;
    GROUP=2;
    OUTPUT;
END;
* enrollees with civilian pcms; /*JSO 04/05/2007, added conditions for RC 
type*/
IF "&RCTYPE" = 'ReportCards' AND
   XENR PCM = 3 AND H&FY.004>=2 THEN DO;
    GROUP=3;
    OUTPUT;
END;
ELSE IF "&RCTYPE" = 'PurchasedReportCards' AND
  ((XENR PCM = 3 AND H&FY.004>=2) OR NXNS COV IN (3,9,10,14)) THEN DO;
/*JSO 07/30/2007, Added 9*/
GROUP = 3; \overline{\phantom{a}}07/12/11, Added 10*//*AMK 2/13/14 added 14*/
    OUTPUT;
END;
* nonenrollees;
IF NXNS_COV IN (3,9,10,14) THEN DO; /*JSO 08/24/2006, Deleted 4,5*/<br>GROUP=4; /*JSO 07/30/2007, Added 9*/ /*MER
                                   /*JSO 07/30/2007, Added 9*/ /*MER
07/12/11, Added 10*//*AMK 2/13/14 added 14*/
    OUTPUT;
END;
* active duty;
IF XBNFGRP = 1 OR DBENCAT IN('IGR','GRD') THEN DO;
    GROUP=5; /*JSO 07/30/2007, added DBENCAT conditions*/
    OUTPUT;
END;
* active duty dependents;
IF XBNFGRP = 2 OR DBENCAT IN('IDG', 'DGR') THEN DO;<br>GROUP=6; /*JSO 07/30/2007. added DBENCAT
                   /* JSO 07/30/2007, added DBENCAT conditions*/
    OUTPUT;
```
END; \* retirees; IF XBNFGRP IN (3,4) THEN DO; GROUP=7; OUTPUT; END; \* all beneficiaries;  $GROUP = 8;$ OUTPUT; RUN; PROC SORT DATA=SMOKE; BY TMP CELL; PROC SORT DATA=NORMDATA; BY TMP CELL; RUN; %MACRO A\_SUDAAN(TABLEVAR, SMOKE, SMOKEVAR, DEN); %IF %UPCASE(&TABLEVAR)=XSERVREG %THEN %DO; %LET ENDNUM=&REGNUM; %LET PREF=R; %END; %ELSE %IF %UPCASE(&TABLEVAR)=XSERVAFF %THEN %DO; %LET ENDNUM=&SRVNUM; %LET PREF=M; %END; %ELSE %IF %UPCASE(&TABLEVAR)=XTNEXREG %THEN %DO; %LET ENDNUM=&CONNUM; %LET PREF=S; %END; %ELSE %IF %UPCASE(&TABLEVAR)=TOTCON %THEN %LET PREF=C; %DO I = 1 %TO 8; DATA INDAT&I.(KEEP=&WGT XSERVAFF XSERVREG AGE\_GRP XSEXA MPCSMPL &SMOKEVAR. &DEN. TMP\_CELL XTNEXREG); SET SMOKE; WHERE XSERVREG > 0 AND GROUP= $\&$ I. AND  $&$ DEN. >= 0; %IF %UPCASE(&TABLEVAR) = XSERVAFF %THEN %DO; IF XSERVAFF > 5 OR XSERVAFF = . THEN DELETE;  $/*$  MER  $11/3/12$  -Changed 4 to 5  $*/$  %END; %IF %UPCASE(&TABLEVAR) = TOTCON %THEN %DO; IF TOTCON NE 1 THEN DELETE; %END; %IF %UPCASE(&TABLEVAR) = XTNEXREG %THEN %DO; IF XTNEXREG NOTIN (1,2,3,4) THEN DELETE; %END; RUN;

 DATA NORMDAT&I.(KEEP=&WGT XSERVAFF XSERVREG AGE\_GRP XSEXA &SMOKEVAR. &DEN. TMP\_CELL XTNEXREG MPCSMPL); SET NORMDATA; WHERE XSERVREG > 0 AND GROUP=&I.; %IF %UPCASE(&TABLEVAR) = XSERVAFF %THEN %DO; IF XSERVAFF > 5 OR XSERVAFF = . THEN DELETE; /\* MER  $11/3/12$  - Changed 4 to 5 \*/ %END; %IF %UPCASE(&TABLEVAR) = XTNEXREG %THEN %DO; IF XTNEXREG NOTIN (1,2,3,4) THEN DELETE; %END; RUN; %IF %UPCASE(&SMOKE) NE CS AND %UPCASE(&TABLEVAR) NE TOTCON %THEN %DO; PROC DESCRIPT DATA=INDAT&I. DESIGN=STRWR NOPRINT; WEIGHT &WGT; SETENV DECWIDTH=4; NEST TMP CELL / missunit; VAR &SMOKEVAR; TABLES AGE GRP\*XSEXA\*MPCSMPL\*&TABLEVAR.; SUBGROUP AGE GRP XSEXA MPCSMPL &TABLEVAR.; LEVELS 8 2 2 & ENDNUM.; OUTPUT SEMEAN MEAN wsum nsum / TABLECELL=DEFAULT REPLACE FILENAME=&PREF.GRP&I.&SMOKE.; RUN; %END; %ELSE %IF %UPCASE(&SMOKE) NE CS AND %UPCASE(&TABLEVAR) = TOTCON %THEN %DO; PROC DESCRIPT DATA=INDAT&I. DESIGN=STRWR NOPRINT; WEIGHT &WGT; SETENV DECWIDTH=4; NEST TMP\_CELL / missunit; VAR &SMOKEVAR; TABLES AGE\_GRP\*XSEXA\*MPCSMPL; SUBGROUP AGE GRP XSEXA MPCSMPL; LEVELS 3 2 2; OUTPUT SEMEAN MEAN wsum nsum / TABLECELL=DEFAULT REPLACE FILENAME=&PREF.GRP&I.&SMOKE.; RUN; %END; %IF %UPCASE(&SMOKE) NE CS %THEN %DO; DATA &PREF.SER & I.&SMOKE.; SET &PREF.GRP&I.&SMOKE.; GROUP=&I.; IF SEMEAN NE .;

%IF %UPCASE(&TABLEVAR) NE TOTCON %THEN %DO;

```
 KEEP &TABLEVAR. GROUP AGE_GRP XSEXA MPCSMPL SEMEAN MEAN wsum 
nsum;
            %END;
             %IF %UPCASE(&TABLEVAR) = TOTCON %THEN %DO;
                 TOTCON=1;
               KEEP TOTCON GROUP AGE GRP XSEXA MPCSMPL SEMEAN MEAN wsum
nsum;
            %END;
         RUN;
         /* CREATE WEIGHTS FROM 2005 DATA*/
         proc summary data=normdat&i. nway;
                 var &WGT;
                 where &den>0;
                 class age_grp xsexa MPCSMPL;
                  output out=norm_&i. sum=normwt;
                 proc sort data=&pref.ser_&i.&smoke.; 
                 by age_grp xsexa mpcsmpl;
                 data &pref.ser_&i.&smoke.;
                  merge &pref.ser_&i.&smoke.(in=gin) norm_&i.; 
                 by age grp xsexa mpcsmpl;
                 if gin;
                  wsum=wsum/normwt;
                 nsum=nsum/normwt;
                 sesq=normwt*semean**2;
                 run;
                  proc summary data=&pref.ser_&i.&smoke. nway;
                  var mean semean sesq wsum nsum;
                 class &tablevar.;
                 weight normwt;
                 output out=&pref.sert&i.&smoke. mean(mean sesq)= sum(wsum 
nsum)= sumwgt(semean)=;
                 run;
         data &pref.sert&i.&smoke;
            set &pref.sert&i.&smoke;
            group=&i.;
                     semean=sqrt(sesq/semean);
                            NSUM = ROUND(NSUM, 1); drop _type_ _freq_;
         run;
         %IF &I. = 1 %THEN %DO;
             DATA &PREF._&SMOKE.;
             SET &PREF.SERT&I.&SMOKE.;
             RUN;
         %END;
         %ELSE %DO;
            DATA &PREF. & SMOKE.;
                     SET &PREF. &SMOKE. &PREF.SERT&I.&SMOKE.;
             RUN;
```

```
PROC SORT DATA=&PREF. _&SMOKE.;
 BY GROUP;
 RUN;
```
%END;

```
 %END;
```

```
 %IF %UPCASE(&SMOKE) = CS AND %UPCASE(&TABLEVAR) NE TOTCON %THEN %DO;
            PROC DESCRIPT DATA=INDAT&I. DESIGN=STRWR NOPRINT;
            WEIGHT &WGT;
            SETENV DECWIDTH=4;
            NEST TMP_CELL / missunit;
            VAR &SMOKEVAR;
            TABLES AGE_GRP*XSEXA*&TABLEVAR.;
            SUBGROUP AGE GRP XSEXA &TABLEVAR.;
            LEVELS 3 2 &ENDNUM.;
            OUTPUT SEMEAN MEAN wsum nsum
                     / TABLECELL=DEFAULT REPLACE
                       FILENAME=&PREF.GRP&I.&SMOKE.;
             RUN;
```
%END;

%DO;

 %ELSE %IF %UPCASE(&SMOKE) = CS AND %UPCASE(&TABLEVAR) = TOTCON %THEN PROC DESCRIPT DATA=INDAT&I. DESIGN=STRWR NOPRINT;

```
 WEIGHT &WGT;
 SETENV DECWIDTH=4;
NEST TMP CELL / missunit;
VAR &SMOKEVAR;
TABLES AGE_GRP*XSEXA;
SUBGROUP AGE_GRP XSEXA;
LEVELS 3 2 ;
OUTPUT SEMEAN MEAN wsum nsum
         / TABLECELL=DEFAULT REPLACE
           FILENAME=&PREF.GRP&I.&SMOKE.;
 RUN;
```
%END;

%IF %UPCASE(&SMOKE) = CS %THEN %DO;

```
 DATA &PREF.SER_&I.&SMOKE.;
    SET &PREF.GRP&I.&SMOKE.;
    GROUP=&I.;
    IF SEMEAN NE .;
    %IF %UPCASE(&TABLEVAR) NE TOTCON %THEN %DO;
       KEEP &TABLEVAR. GROUP AGE GRP XSEXA SEMEAN MEAN wsum nsum;
    %END;
    %IF %UPCASE(&TABLEVAR) = TOTCON %THEN %DO;
        TOTCON=1;
       KEEP TOTCON GROUP AGE_GRP XSEXA SEMEAN MEAN wsum nsum;
    %END;
 RUN;
 /* CREATE WEIGHTS FROM 2005 DATA*/
 proc summary data=normdat&i. nway;
         var &WGT;
         where &den>0;
         class age_grp xsexa;
```

```
 output out=norm_&i. sum=normwt;
                  proc sort data=&pref.ser_&i.&smoke.; 
                  by age_grp xsexa;
                 data &pref.ser &i.&smoke.;
                  merge &pref.ser_&i.&smoke.(in=gin) norm_&i.; 
                  by age_grp xsexa;
                  if gin;
                  wsum=wsum/normwt;
                  nsum=nsum/normwt;
                  sesq=normwt*semean**2;
                  run;
                  proc summary data=&pref.ser_&i.&smoke. nway;
                  var mean semean sesq wsum nsum;
                  class &tablevar.;
                  weight normwt;
                  output out=&pref.sert&i.&smoke. mean(mean sesq)= sum(wsum 
nsum)= sumwgt(semean)=;
                  run;
         data &pref.sert&i.&smoke;
            set &pref.sert&i.&smoke;
            group=&i.;
                     semean=sqrt(sesq/semean);
            drop _type_ _freq_;
         run;
          %IF &I. = 1 %THEN %DO;
         DATA &PREF. CESS;
          SET &PREF.SERT&I.&SMOKE.;
          RUN;
          %END;
          %ELSE %DO;
         DATA &PREF. CESS;
                SET &PREF. CESS &PREF. SERT&I. & SMOKE.;
              RUN;
         PROC SORT DATA=&PREF._CESS;
          BY GROUP;
          RUN;
          %END;
      %END;
%END;
%MEND;
```

```
%A_SUDAAN(XSERVAFF,RT,SM_RATE,SM_RTDN);
%A_SUDAAN(XSERVAFF,CS,SM_CESS,SM_CSDN);
%A_SUDAAN(XSERVAFF,BM,BMI,BMI_DN);
%A_SUDAAN(XSERVREG,RT,SM_RATE,SM_RTDN);
%A_SUDAAN(XSERVREG,CS,SM_CESS,SM_CSDN);
%A_SUDAAN(XSERVREG,BM,BMI,BMI_DN);
%A_SUDAAN(XTNEXREG,RT,SM_RATE,SM_RTDN);
%A_SUDAAN(XTNEXREG,CS,SM_CESS,SM_CSDN);
%A_SUDAAN(XTNEXREG,BM,BMI,BMI_DN);
%A_SUDAAN(TOTCON,RT,SM_RATE,SM_RTDN);
%A_SUDAAN(TOTCON,CS,SM_CESS,SM_CSDN);
%A_SUDAAN(TOTCON,BM,BMI,BMI_DN);
%MACRO ADDIT(PREF, TYPE);
DATA &PREF._&TYPE;
SET &PREF._&TYPE;
LENGTH BENEFIT $34. BENTYPE $50.;
BENEFIT="Healthy Behaviors";
     %IF &TYPE=RT %THEN %DO;
         BENTYPE="Non-Smoking Rate";
     %END;
     %IF &TYPE=CESS %THEN %DO;
         BENTYPE="Counselled To Quit";
     %END;
     %IF &TYPE = BM %THEN %DO;
         BENTYPE = "Percent Not Obese";
     %END;
RUN;
%MEND;
%ADDIT(C,RT);
%ADDIT(C,CESS);
%ADDIT(C,BM);
%ADDIT(M,RT);
%ADDIT(M,CESS);
%ADDIT(M,BM);
%ADDIT(R,RT);
%ADDIT(R,CESS);
%ADDIT(R,BM);
%ADDIT(S,RT);
%ADDIT(S,CESS);
%ADDIT(S,BM);
%MACRO MAKEDATA(PREF, TABLEVAR);
  DATA &PREF._SMOKE;
    SET &PREF._RT 
       &PREF._CESS
        &PREF._BM
;
```

```
LENGTH MAJGRP $30. REGION REGCAT $30.; /* MER 11/11/12 - Updated
REGION/REGCAT for Joint Service facilities */
     IF GROUP=1 THEN MAJGRP="Prime Enrollees ";
     ELSE IF GROUP=2 THEN MAJGRP="Enrollees with Military PCM";
     ELSE IF GROUP=3 THEN MAJGRP="Enrollees with Civilian PCM";
     ELSE IF GROUP=4 THEN MAJGRP="Non-enrolled Beneficiaries "; 
    ELSE IF GROUP=5 THEN MAJGRP="Active Duty
 ELSE IF GROUP=6 THEN MAJGRP="Active Duty Dependents ";
 ELSE IF GROUP=7 THEN MAJGRP="Retirees and Dependents ";
 ELSE IF GROUP=8 THEN MAJGRP="All Beneficiaries "; 
     %IF &TABLEVAR = XSERVAFF %THEN %DO;
         IF XSERVAFF = 1 THEN REGION = 'ARMY';
         IF XSERVAFF = 2 THEN REGION = 'AIR FORCE';
         IF XSERVAFF = 3 THEN REGION = 'NAVY';
         IF XSERVAFF = 4 THEN REGION = 'OTHER';
            IF XSERVAFF = 5 THEN REGION = 'JOINT SERVICE'; /* MER 11/3/12 -
Added for Joint Service facilities */
     %END;
     %IF &TABLEVAR = XSERVREG %THEN %DO;
        REGION = PUT(XSERVREG,SERVREGO.); /*JSO 08/24/2006, Create new 
format for Overseas*/
     %END;
     %IF &TABLEVAR = XTNEXREG %THEN %DO;
         IF XTNEXREG=1 THEN REGION="EAST-NORTH"; 
            ELSE IF XTNEXREG=2 THEN REGION="EAST-SOUTH"; 
         ELSE IF XTNEXREG=3 THEN REGION="WEST";
         ELSE IF XTNEXREG=4 THEN REGION="OVERSEAS";
     %END;
     %IF &TABLEVAR = TOTCON %THEN %DO;
        REGION = "USA MHS";
     %END;
        REGCAT=REGION;
        DROP GROUP &TABLEVAR;
     IF &TABLEVAR NE 0;
    RUN;
%MEND MAKEDATA;
%MAKEDATA(M,XSERVAFF);
%MAKEDATA(C,TOTCON);
%MAKEDATA(R,XSERVREG);
%MAKEDATA(S,XTNEXREG);
DATA SMOKE;
SET M_SMOKE R_SMOKE S_SMOKE C_SMOKE;
SESO = SEMEAN**2;
```

```
RENAME MEAN=SCORE wsum=n_wgt nsum=n_obs;
RUN;
/* CALCULATE COMPOSITE SCORE - AVERAGE RATE AND CESSATION*/
PROC SORT DATA=SMOKE;
BY MAJGRP REGION REGCAT;
RIJN;
PROC SUMMARY DATA=SMOKE SUM;
BY MAJGRP REGION REGCAT;
VAR SCORE SESQ N_WGT N_OBS;
OUTPUT SUM= OUT=PRECOMP;
RUN;
DATA COMP(RENAME=(S_MEAN=SCORE S_SE=SEMEAN));
SET PRECOMP;
IF _FREQ_ = 3 THEN DO;
    S_MEAN=SCORE/3;
    S_SE=SQRT(SESQ)/3;
    N_OBS=round(N_OBS/3);
END;
ELSE DO;
   S_MEAN=.;
   S SE = .;END;
BENTYPE="Composite";
BENEFIT="Healthy Behaviors";
DROP _TYPE_ _FREQ_ SCORE SESQ;
RUN;
PROC SORT DATA=SMOKE;
BY MAJGRP BENTYPE;
RUN;
DATA BENCH;
SET SMOKE;
BY MAJGRP BENTYPE;
IF LAST.BENTYPE AND BENTYPE="Counselled To Quit" THEN DO;
    SCORE=&CNSLGOAL;
   SEMEAN=.;
   REGION="Benchmark";
    REGCAT="Benchmark";
   DROP N WGT N OBS;
    OUTPUT;
END;
ELSE IF LAST.BENTYPE AND BENTYPE="Non-Smoking Rate" THEN DO;
    SCORE=&NSMKGOAL;
   SEMEAN=.;
    REGION="Benchmark";
    REGCAT="Benchmark";
    DROP N_WGT N_OBS;
    OUTPUT;
END;
ELSE IF LAST.BENTYPE AND BENTYPE="Percent Not Obese" THEN DO;
    SCORE=&BMIGOAL;
   SEMEAN=.;
```

```
 REGION="Benchmark";
    REGCAT="Benchmark";
    DROP N_WGT N_OBS;
    OUTPUT;
    SCORE=(SUM(&NSMKGOAL, &CNSLGOAL, &BMIGOAL))/3;
   SEMEAN=.;
    REGION="Benchmark";
    REGCAT="Benchmark";
    BENTYPE="Composite";
   DROP N_WGT;
    OUTPUT;
END;
RUN;
PROC SORT DATA=SMOKE;
BY REGION BENTYPE;
RUN;
DATA BENCH2;
SET SMOKE;
BY REGION BENTYPE;
IF LAST.BENTYPE AND BENTYPE="Counselled To Quit" THEN DO;
    SCORE=&CNSLGOAL;
   SEMEAN=.;
    MAJGRP="Benchmark";
    DROP N_WGT N_OBS;
    OUTPUT;
END;
IF LAST.BENTYPE AND BENTYPE="Non-Smoking Rate" THEN DO;
    SCORE=&NSMKGOAL;
   SEMEAN=.;
    MAJGRP="Benchmark";
   DROP N_WGT;
    OUTPUT;
END;
IF LAST.BENTYPE AND BENTYPE="Percent Not Obese" THEN DO;
    SCORE=&BMIGOAL;
   SEMEAN=.;
    MAJGRP="Benchmark";
    DROP N_WGT;
    OUTPUT;
    SCORE=(SUM(&CNSLGOAL, &NSMKGOAL, &BMIGOAL))/3;
   SEMEAN=.;
    MAJGRP="Benchmark";
    BENTYPE="Composite";
   DROP N_WGT N_OBS;
    OUTPUT;
END;
RUN;
DATA SIG1;
SET SMOKE COMP;
IF BENTYPE='Non-Smoking Rate' THEN DO;
    IF SEMEAN > 0 THEN TSTAT=(SCORE-&NSMKGOAL)/SEMEAN;
    ELSE TSTAT=.;
   IF N_OBS > 1 THEN PVAL=(1-PROBT(ABS(TSTAT), (N_OBS-1)))*2;
    ELSE PVAL=.;
```

```
 IF PVAL GE 0.05 THEN SIG=0;
    ELSE IF PVAL < 0.05 THEN DO;
       IF SCORE > &NSMKGOAL THEN SIG = 1;
      ELSE IF SCORE < &NSMKGOAL THEN SIG = -1;
    END;
END;
IF BENTYPE='Counselled To Quit' THEN DO;
    IF SEMEAN > 0 THEN TSTAT=(SCORE-&CNSLGOAL)/SEMEAN;
   ELSE TSTAT=.;
   IF N OBS > 1 THEN PVAL=(1-PROBT(ABS(TSTAT)),(N-OBS-1)))*2; ELSE PVAL=.;
    IF PVAL GE 0.05 THEN SIG=0;
    ELSE IF PVAL < 0.05 THEN DO;
       IF SCORE > &CNSLGOAL THEN SIG = 1;
      ELSE IF SCORE < & CNSLGOAL THEN SIG = -1;
    END;
END;
IF BENTYPE='Percent Not Obese' THEN DO;
    IF SEMEAN > 0 THEN TSTAT=(SCORE-&BMIGOAL)/SEMEAN;
    ELSE TSTAT=.;
   IF N_OBS > 1 THEN PVAL=(1-PROBT(ABS(TSTAT), (N_OBS-1))) *2;
    ELSE PVAL=.;
    IF PVAL GE 0.05 THEN SIG=0;
    ELSE IF PVAL < 0.05 THEN DO;
       IF SCORE > &BMIGOAL THEN SIG = 1;
      ELSE IF SCORE < &BMIGOAL THEN SIG = -1;
    END;
END;
IF BENTYPE='Composite' THEN DO;
    IF SEMEAN > 0 THEN TSTAT=(SCORE-((SUM(&NSMKGOAL, &CNSLGOAL, 
&BMIGOAL))/3))/SEMEAN;
    ELSE TSTAT=.;
   IF N OBS > 1 THEN PVAL=(1-PROBT(ABS(TSTAT), (N-OBS-1)))*2; ELSE PVAL=.;
    IF PVAL GE 0.05 THEN SIG=0;
    ELSE IF PVAL < 0.05 THEN DO;
       IF SCORE > ((SUM(&NSMKGOAL, &CNSLGOAL, &BMIGOAL))/3) THEN SIG = 1;
       ELSE IF SCORE <((SUM(&NSMKGOAL, &CNSLGOAL, &BMIGOAL))/3) THEN SIG = -
1;
    END;
END;
DROP TSTAT PVAL;
RUN;
DATA SMOKE ALL;
SET SIG1 BENCH BENCH2;
TIMEPD="&CURRENT.";
RUN;
PROC SORT DATA=SMOKE ALL OUT=OUT. SMOKE;
BY MAJGRP REGION REGCAT BENTYPE;
RUN;
```
**G.4.C - Q3FY2018\PROGRAMS\REPORTCARDS\MPR\_ADULTQ3FY2018\LOADMPRQ.SAS - Convert the MPR Scores Database into the WEB layout - Run Quarterly.**

```
****************************************************************************
*
* Project: DoD Reporting and Analysis 6077-410
* Program: LOADMPRQ.SAS
* Purpose: Calculate MPR Preventive Care Composites
            4/07/2000Author: Chris Rankin
*
* Modified: 40) 11/03/2012 By Mike Rudacille, Updated for handling of
* Joint Service facilities
* 41) 12/28/2012 By Aimee Valenzuea, Updated for Q1FY2013
            * 42) 03/23/2013 By Mike Rudacille, Updated %LET PERIOD January, 
2013.
            * 43) 09/23/2013 By Amanda Kudis, Updated Q1FY2014.
            44) 12/01/2014 By Matt Turbyfill, revised for the Macro
Program.
                             Changed PERIOD to &PERIOD4
* 45) 12/12/2017 By Matt Turbyfill North and South changed to 
East-
*
    Input: 1) RFINAL.sas7bdat
             2) CFINAL.sas7bdat
* 3) MFINAL.sas7bdat
* 4) SFINAL.sas7bdat
             5) SMOKE.sas7bdat
*
* Output: loadmprq.sas7bdat
*
   * Note: ***CHECK COMPNUM AND CMPNUM1 ASSIGNMENTS AND UPPER LIMIT OF DO 
LOOPS***
*
****************************************************************************
;
OPTIONS COMPRESS=YES NOCENTER LS=124 PS=74 SOURCE SOURCE2;
LIBNAME INLIB ".";<br>LIBNAME OUT ".";
LIBNAME OUT
LIBNAME LIBRARY "&FMTPATH.";
%LET CMPNUM1=4; /*** number of questions in first composite ***/ /*RSG 
04/2005 Changed 5 to 4*/
%LET PERIOD = &PERIOD4.;
%INCLUDE "../../LoadWeb/LOADCAHQ.INC";
***************************************************************;
*** Note -- take out access to care questions and composite ***;
***************************************************************;
data mfinal(keep=cpbmk1 compress=no);
  set inlib.mfinal(keep=majgrp cpbmk1) INLIB.CFINAL (KEEP=MAJGRP CPBMK1);
```

```
where majgrp="All Beneficiaries"; /*RSG 02/2005 Include CONUS MHS
data*/
run;
data mfinal;
 if n=1 then set mfinal;
   set inlib.mfinal(drop=cpbmk1) INLIB.CFINAL(DROP=CPBMK1) ;
run;
proc sort data=mfinal; /*RSG 01/2005 - Added code to select only 1 
record per majgrp */
by majgrp; /*using xservreg, there are now 4 conus areas 
which caused duplicate benchmark calcs */
data mfinal;
set mfinal;
by majgrp;
if first.majgrp;
run;
*************************;
***** Benchmarks
*************************; 
DATA BENCHMKS(KEEP=MAJGRP REGION REGCAT BENEFIT BENTYPE TIMEPD SCORE SIG);
      FORMAT MAJGRP $30. REGION $30. REGCAT $30. /** RSG 01/2005 
Increase region format to accommodate service affiliation **/
              BENEFIT $34. BENTYPE $50. TIMEPD $35.; ***MJS 06/23/03 Added 
TIMEPD; /* MER 11/08/12 Increase region/regcat formats */
   SET MFINAL; 
   ARRAY BENCHMK{*} GOALVAR1-GOALVAR&CMPNUM1 CPBMK1;
  DO I = 1 TO 5; *** RSG 04/2005 Changed 6 to 5;
     SCORE = BENCHMK\{I\} * 100;<br>SIG = ;
           = .;
      REGION = "Benchmark";
      REGCAT = "Benchmark";
     BENEFIT = "Preventive Care";<br>TF = 1 THEN BENTYPE =
        I = 1 THEN BENTYPE = "Prenatal Care";
     ELSE IF I = 2 THEN BENTYPE = "Mammography";
     ELSE IF I = 3 THEN BENTYPE = "Pap Smear";
     ELSE IF I = 4 THEN BENTYPE = "Hypertension";
      /*RSG 04/2005 DELETED CHOLESTEROL*/
     ELSE IF I = 5 THEN BENTYPE = "Composite"; ***MJS 06/23/03 Changed
&PERIOD to Composite;
      TIMEPD = "&PERIOD"; ***MJS 06/23/03 Added line;
      OUTPUT;
   END;
   DROP I;
RUN;
DATA BENCHMKS;
   SET BENCHMKS;
   OUTPUT;
   IF MAJGRP = "All Beneficiaries" THEN DO;
     DO REG = 1 TO 18; DROP REG; /*JSO 08/24/2006, Changed Regions, 16 to 
15*/ /* MER 11/3/12 15 to 18 */
```

```
 MAJGRP = "Benchmark";
            REGION = PUT(REG,SERVREGO.);
            REGCAT = PUT(REG,SERVREGO.);
                OUTPUT;
      END;
     DO SERV = 1 TO 5; DROP SERV; /* MER 11/03/2012 Changed 4 to 5 for Joint
Service facilities */
          MAJGRP = "Benchmark";
          REGION = PUT(SERV,XSERVAFF.);
         REGCAT = PUT(SERV, XSERVAFF.);
          OUTPUT; 
      END;
      MAJGRP = "Benchmark";
      REGION = 'USA MHS';
      REGCAT = 'USA MHS';
      OUTPUT;
      MAJGRP = "Benchmark";
      REGION = 'EAST-NORTH';
      REGCAT = 'EAST-NORTH';
      OUTPUT;
      MAJGRP = "Benchmark";
      REGION = 'EAST-SOUTH';
      REGCAT = 'EAST-SOUTH';
      OUTPUT;
      MAJGRP = "Benchmark";
      REGION = 'WEST';
     REGCAT = 'WEST'; OUTPUT;
      MAJGRP = "Benchmark";
      REGION = 'OVERSEAS';
     REGCAT = 'OVERSEAS';
      OUTPUT;
   END;
RUN; 
PROC FREQ DATA=BENCHMKS;
    TABLES MAJGRP/MISSING LIST;
RUN;
*************************; 
***** Scores
*************************; 
DATA SCORES(KEEP=MAJGRP REGION REGCAT BENEFIT BENTYPE TIMEPD SCORE SEMEAN 
SIG N OBS N WGT);
      FORMAT MAJGRP $30. REGION $30. REGCAT $30. /** RSG 01/2005 
Increase region format to accommodate service affiliation **/ 
             BENEFIT $34. BENTYPE $50. TIMEPD $35.; ***MJS 06/23/03 Added 
TIMEPD; /* MER 11/08/12 Increase region/regcat formats */
   SET INLIB.MFINAL INLIB.CFINAL
       INLIB.RFINAL INLIB.SFINAL;
   ARRAY SEMEANS{*} SERRV1-SERRV&CMPNUM1. CP1SE ;
```

```
 ARRAY SCORES{*} SCORV1-SCORV&CMPNUM1. CSCOR1;
```

```
ARRAY NOBS \{\ast\} NOBSV1-NOBSV&CMPNUM1. CPOBS1;<br>ARRAY NWGT \{\ast\} DENV1-DENV&CMPNUM1 CPDEN1;
  ARRAY NWGT \{*\} DENV1-DENV&CMPNUM1
   DO I = 1 TO 5; ***RSG 04/2005 Changed 6 to 5;
     SCORE = SCORES{I};SEMEAN = SEMEANS{I};SIG = SIGNIF{I};N_OBS = NOBS{I};
     N_WGT = NWGT{I};
      BENEFIT = "Preventive Care";
          I = 1 THEN BENTYPE = "Prenatal Care";
     ELSE IF I = 2 THEN BENTYPE = "Mammography";
     ELSE IF I = 3 THEN BENTYPE = "Pap Smear";
      ELSE IF I = 4 THEN BENTYPE = "Hypertension"; 
      /*RSG 04/2005 DELETED CHOLESTEROL*/
     ELSE IF I = 5 THEN BENTYPE = "Composite"; ***MJS 06/23/03 Changed
&PERIOD to Composite;
      TIMEPD = "&PERIOD"; ***MJS 06/23/03 Added line; 
      OUTPUT;
   END;
RUN; 
DATA LOADMPRQ (KEEP=MAJGRP REGION REGCAT BENEFIT BENTYPE TIMEPD SCORE SEMEAN 
SIG
                         N_OBS N_WGT);
SET BENCHMKS SCORES INLIB.SMOKE;
RUN;
PROC SORT DATA=LOADMPRQ OUT=OUT.LOADMPRQ;
BY MAJGRP REGION;
RUN;
```
## **G.5.A - Q3FY2018\PROGRAMS\LOADWEB\FAKEQ.SAS - Generate the WEB layout/template file - Run Quarterly.**

```
**************************************************************************
* PROJECT: DOD Quarterly Survey, Consumer Reports (6077-410)
* PROGRAM: FAKEQ.SAS
* PURPOSE: Generate Fake Data for Report Cards
* AUTHOR: Mark A. Brinkley
*
* MODIFIED:48) 11/03/2012 By Mike Rudacille - Updated for handling of
               Joint Service facilities
           49) 12/28/2012 By Aimee Valenzuela - Changed %LET PERIOD1 -
PERIOD4
* Changed input data HCS124_2 to HCS131_2 for Q1FY2013 reports
           50) 03/23/2013 By Mike Rudacille - Changed %LET PERIOD1 - PERIOD4
              Changed input data HCS131_2 to HCS132_2 for Q2FY2013 reports
           51) 09/23/2013 By Amanda Kudis - Updated for Q1 2014
           * 52) 12/01/2014 By Matt Turbyfill, revised for the Macro Program.
                              Changed PERIOD1-4 to &PERIOD1-4
                              Changed HCSyyq_2 to &DATAFILE.
                              Removed line referencing CATREP in the TEMP2 
step.
                              Set CAFMT to "BLANK".
                              Changed LOADCAHQ to ..\LoadWeb\LOADCAHQ.INC
           48) December 27, 2016 by Matt Turbyfill, revised for the SAS
Grid.
                              Corrected capitalization and backslashes on
LIBNAME and INC filepaths.
                    Changed LIBRARY to &FMTPATH.
                    Changed IN to &DATAPATH.
          49) December 12, 2017 by Matt Turbyfill, North and South changed
to East-.
*
* INCLUDES: 1) LOADCAHQ.INC - Format definitions for CAHPS Individual 
* and composite data sets
*
**************************************************************************;
%LET NUMQTR = 5: ***MJS 06/18/03 Changed 4 to 5:%LET PERIOD1 = &PERIOD1;
%LET PERIOD2 = &PERIOD2;
%LET PERIOD3 = &PERIOD3;
%LET PERIOD4 = &PERIOD4;
%LET PERIOD5 = Trend; ***MJS 06/18/03 Added line;
%INCLUDE "../LoadWeb/LOADCAHQ.INC"; ***MJS 07/07/03 Added;
LIBNAME OUT ".";<br>LIBNAME IN "&DA
                " & DATAPATH.";
LIBNAME LIBRARY "&FMTPATH.";
OPTIONS COMPRESS=YES NOFMTERR;
***************************************************************************
* CREATE TEMPORARY DATASET FOR RECODING CACSMPL TO BE COLLAPSED FOR
```

```
* REPORT CARD PURPOSES 
* FOR QUARTERLY REPORTS CATCHMENT LEVEL REPORTING IS NOT DONE
* AND THEREFORE THE VALUE OF CELLP IS SET TO 1
* FOR ANNUAL REPORTING PURPOSES
* CELLP WILL NEED TO BE ASSIGNED TO GEOCELL (KEEP GEOCELL ON INPUT)
***************************************************************************; 
DATA TEMP;
  SET IN.&DATAFILE.;
   CELLP=1; ************************************************************************
    * CODE FOR XSERVREG FROM XTNEXREG 
    ************************************************************************; 
    \begin{minipage}{.4\linewidth} \texttt{IF} & \texttt{SERVAFF=1} & \texttt{*Army:} \\ \texttt{ELSE} & \texttt{IF} & \texttt{SERVAFF=1} & \texttt{THEN} & \texttt{SERVAFF=2} & \texttt{*Air Force:} \end{minipage}ELSE IF SERVAFF='F' THEN XSERVAFF=2; *Air F<br>ELSE IF SERVAFF='N' THEN XSERVAFF=3; *Navy;
        ELSE IF SERVAFF='N' THEN XSERVAFF=3;
         ELSE XSERVAFF=4; 
     IF PUT(XCATCH, JOINTSRV.)='1' THEN XSERVAFF=5; *Joint Service;
     IF XTNEXREG = 1 THEN DO;
         IF XSERVAFF = 1 THEN XSERVREG = 1;
        ELSE IF XSERVAFF = 2 THEN XSERVREG = 2;
        ELSE IF XSERVAFF = 3 THEN XSERVREG = 3;
        ELSE IF XSERVAFF = 4 THEN XSERVREG = 4;
        ELSE XSERVREG = 5;
     END;
    IF XTNEXREG = 2 THEN DO;
         IF XSERVAFF = 1 THEN XSERVREG = 6;
        ELSE IF XSERVAFF = 2 THEN XSERVREG = 7;
       ELSE IF XSERVAFF = 3 THEN XSERVREG = 8;
       ELSE IF XSERVAFF = 4 THEN XSERVREG = 9;
        ELSE XSERVREG = 10;
     END;
     IF XTNEXREG = 3 THEN DO;
         IF XSERVAFF = 1 THEN XSERVREG = 11;
        ELSE IF XSERVAFF = 2 THEN XSERVREG = 12;
        ELSE IF XSERVAFF = 3 THEN XSERVREG = 13;
       ELSE IF XSERVAFF = 4 THEN XSERVREG = 14;
        ELSE XSERVREG = 15;
     END;
    IF XTNEXREG = . THEN DELETE;
RUN;
proc freq;
table xservreg*cacsmpl/ noprint out=temp;
run;
data temp2;
length cafmt $30;
set temp end=last; 
by xservreg;
 caf=0;
```

```
where cacsmpl ne 9999;
   if first.xservreg then do; /* took out condition for xregion= 8 since 
useing xservreg now */
    cafmt=put(xservreg,servregf.);
     output; 
   end;
  cafmt = "BLANK";\text{caf=1};
   if count>60 & cafmt ne 'INV' then output;
   if last then do;
     xservreg=0;
    \text{caf}=0; cafmt='Benchmark'; 
    output; 
            /** RSG 01/2005 Add in codes for service affiliation categories 
**/
   caf=1; xservreg=16;
    cafmt='Overseas Europe';
    output;
   xservreg=17;
   cafmt='Overseas Pacific';
    output;
   xservreg=18;
   cafmt='Overseas Latin America';
    output;
xservreg=19; 
  cafmt = 'ARMY';
     output;
     xservreg=20;
     cafmt = 'AIR FORCE';
     output;
     xservreg=21;
    cafmt = 'NAVY'; output;
     xservreg=22;
    cafmt = 'OTHER';
         output;
         xservreg=23;
         cafmt = 'JOINT SERVICE';
         output;
     xservreg=24;
     cafmt = 'EAST-NORTH';
     output;
     xservreg=25;
     cafmt = 'EAST-SOUTH';
     output;
     xservreg=26;
    cafmt = 'WEST'; output;
     xservreg=27;
     cafmt = 'OVERSEAS';
     output;
```

```
 xservreg=28;
    \text{cafmt} = 'USA MHS';
     output;
     xservreg=29;
     cafmt = 'Europe Army';
     output;
     xservreg=30;
     cafmt = 'Europe Air Force';
     output;
     xservreg=31;
     cafmt = 'Europe Navy';
         output;
     xservreg=32;
     cafmt = 'Europe Other';
     output;
         xservreg=33;
         cafmt = 'Europe Joint Service';
         output;
     xservreg=34;
     cafmt = 'Pacific Army';
     output;
     xservreg=35;
     cafmt = 'Pacific Air Force';
     output;
     xservreg=36;
     cafmt = 'Pacific Navy';
     output;
     xservreg=37;
     cafmt = 'Pacific Other';
     output;
         xservreg=38;
         cafmt = 'Pacific Joint Service';
         output;
     xservreg=39;
     cafmt = 'Latin America Army';
     output;
     xservreg=40;
     cafmt = 'Latin America Air Force';
     output;
     xservreg=41;
     cafmt = 'Latin America Navy';
     output;
     xservreg=42;
     cafmt = 'Latin America Other';
     output;
         xservreg=43;
         cafmt = 'Latin America Joint Service';
         output;
   end;
run;
/*RSG 04/2005 order region groups the way it should appear in reports*/
data temp3 (rename=(temp_r=xservreg));
set temp2;<br>if xserv
       xservreg=0 then temp r=1;
else if xservreg=28 then temp_r=2;
else if xservreg=19 then temp_r=3;
```

```
else if xservreg=21 then temp_r=4;
else if xservreg=20 then temp_r=5;
else if xservreg=22 then temp_r=6;
else if xservreg=23 then temp_r=7;
else if xservreg=24 then temp_r=8;
else if xservreg=1 then temp r=9;else if xservreg=3 then temp r=10;
else if xservreg=2 then temp r=11;
else if xservreg=4 then temp r=12;
else if xservreg=5 then temp r=13;
else if xservreg=25 then temp_r=14;
else if xservreg=6 then temp_r=15;
else if xservreg=8 then temp_r=16;
else if xservreg=7 then temp_r=17;
else if xservreg=9 then temp_r=18;
else if xservreg=10 then temp_r=19;
else if xservreg=26 then temp_r=20;
else if xservreg=11 then temp_r=21;
else if xservreg=13 then temp_r=22;
else if xservreg=12 then temp_r=23;
else if xservreg=14 then temp_r=24;
else if xservreg=15 then temp_r=25;
else if xservreg=27 then temp_r=26;
else if xservreg=16 then temp_r=27;
else if xservreg=17 then temp_r=28;
else if xservreg=18 then temp_r=29;
else if xservreg=29 then temp_r=30;
else if xservreg=31 then temp_r=31;
else if xservreg=30 then temp_r=32;
else if xservreg=32 then temp_r=33;
else if xservreg=33 then temp_r=34;
else if xservreg=34 then temp_r=35;
else if xservreg=36 then temp_r=36;
else if xservreg=35 then temp_r=37;
else if xservreg=37 then temp_r=38;
else if xservreg=38 then temp_r=39;
else if xservreg=39 then temp_r=40;
else if xservreg=41 then temp_r=41;
else if xservreg=40 then temp_r=42;
else if xservreg=42 then temp_r=43;
else if xservreg=43 then temp_r=44;
drop xservreg;
run;
proc sort; 
by xservreg caf cafmt;
run;
data temp4;
set temp3 end=last;
start=_n_; 
label=cafmt; 
type='N'; 
fmtname='ROWMAT';
if last then call symput('x', n);
```
run; proc format cntlin=temp4; proc print data=temp4; run; %MACRO FAKE; DATA FAKE; KEEP MAJGRP REGION REGCAT BENEFIT BENTYPE TIMEPD I K; \*\*\*MJS 06/18/03 Added TIMEPD; LENGTH MAJGRP \$ 30 REGION \$ 30 /\*RSG 01/2005 lengthen format to fit service affiliation\*/ REGCAT \$ 30 /\*MER 11/08/2012 length format for region/regcat for Joint Service facilities \*/ BENTYPE \$ 50 TIMEPD \$ 35; \*\*\*MJS 06/18/03 Added TIMEPD; DO I=1 TO 8;  $**$  8 Major groups \*\*; MAJGRP=PUT(I,MAJOR.); DO J=1 TO &x; \*\* Region/catchment \*\*; REGCAT=PUT(J,ROWMAT.); RETAIN REGION; \*\*RSG 01/2005 Change code to fit XSERVREG values\*\*; IF SUBSTR(REGCAT,1,8) IN ('Benchmar','Overseas','OVERSEAS') OR SUBSTR(REGCAT,1,5) IN ('Pacif','Europ','Latin','East-','West ','EAST-','WEST') OR REGCAT IN ('ARMY','AIR FORCE','NAVY','OTHER','JOINT SERVICE','USA MHS') THEN REGION=REGCAT; DO K=1 TO 11; \*\* 11 Benefits \*\*; /\*\*\* 04-11-09 MER \*\*\*/ BENEFIT=PUT(K,BEN.); IF K=1 THEN DO;<br>DO L=1 TO 3; \*\*\*MJS 06/18/03 Added L loop and BENTYPE PUT; BENTYPE=PUT(L,GETNCARE.); \*\*\*that replaced BENTYPE hard assignment; %DO Q = 1 %TO &NUMQTR; \*\*\*MJS 06/18/03 Moved loop inside L loop and changed BENTYPE to TIMEPD; TIMEPD = "&&PERIOD&Q"; OUTPUT; /\*\*\* 02-01-2001 KRR \*\*\*/ %END; \*\*\*MJS 06/18/03 Deleted BENTYPE="Trend" and OUTPUT; END; END;

ELSE IF K=2 THEN  $DO$ ;<br>DO L=1 TO 3; \*\*\*MJS 06/18/03 Added L loop and BENTYPE PUT; BENTYPE=PUT(L,GETCAREQ.); \*\*\*that replaced BENTYPE hard assignment; %DO Q = 1 %TO &NUMQTR; \*\*\*MJS 06/18/03 Moved loop inside L loop and changed BENTYPE to TIMEPD; TIMEPD = "&&PERIOD&Q"; OUTPUT; /\*\*\* 02-01-2001 KRR \*\*\*/ %END; \*\*\*MJS 06/18/03 Deleted BENTYPE="Trend" and OUTPUT; END; END; ELSE IF  $K=3$  THEN DO;<br>DO L=1 TO 5; \*\*\*MJS 06/18/03 Added L loop and BENTYPE PUT; BENTYPE=PUT(L,HOWWELL.); \*\*\*that replaced BENTYPE hard assignment; %DO Q = 1 %TO &NUMQTR; \*\*\*MJS 06/18/03 Moved loop inside L loop and changed BENTYPE to TIMEPD; TIMEPD = "&&PERIOD&Q"; OUTPUT; /\*\*\* 02-01-2001 KRR \*\*\*/ %END; \*\*\*MJS 06/18/03 Deleted BENTYPE="Trend" and OUTPUT; END; END; ELSE IF  $K=4$  THEN DO;<br>DO L=1 TO 3;  $***$ MJS 06/18/03 Added L loop and BENTYPE PUT; BENTYPE=PUT(L,CUSTSERV.); \*\*\*that replaced BENTYPE hard assignment; %DO Q = 1 %TO &NUMQTR; \*\*\*MJS 06/18/03 Moved loop inside L loop and changed BENTYPE to TIMEPD; TIMEPD = "&&PERIOD&Q"; OUTPUT; /\*\*\* 02-01-2001 KRR \*\*\*/ %END; \*\*\*MJS 06/18/03 Deleted BENTYPE="Trend" and OUTPUT; END; END; ELSE IF K=5 THEN DO;<br>DO L=1 TO 3; \*\*\*MJS 06/18/03 Added L loop and BENTYPE PUT; BENTYPE=PUT(L,CLMSPROC.); \*\*\*that replaced BENTYPE hard assignment; %DO Q = 1 %TO &NUMQTR; \*\*\*MJS 06/18/03 Moved loop inside L loop and changed BENTYPE to TIMEPD; TIMEPD = "&&PERIOD&Q"; OUTPUT; /\*\*\* 02-01-2001 KRR \*\*\*/ %END; \*\*\*MJS 06/18/03 Deleted BENTYPE="Trend" and OUTPUT; END; END; ELSE IF K=6 THEN DO;  $8DO Q = 1$   $8TO$   $@NUMQTR;$  BENTYPE = "Composite"; \*\*\*MJS 07/07/03 Added; TIMEPD = "&&PERIOD&Q"; OUTPUT; /\*\*\* 02-01-2001 KRR \*\*\*/ \*\*\*MJS 07/07/03 Changed BENTYPE to TIMEPD;

```
 %END; ***MJS 07/07/03 Deleted 
BENTYPE="Trend" OUTPUT after this line;
           END;
           ELSE IF K=7 THEN DO;
              8DO Q = 1 8TO @NUMQTR;
                   BENTYPE = "Composite"; ***MJS 07/07/03 Added; 
                  TIMEPD = "&&PERIOD&Q"; OUTPUT; /*** 02-01-2001 KRR ***/ 
***MJS 07/07/03 Changed BENTYPE to TIMEPD;<br>*END;
                                            ***MJS 07/07/03 Deleted
BENTYPE="Trend" OUTPUT after this line;
           END;
           ELSE IF K=8 THEN DO;
              8DO Q = 1 8TO @ NUMQTR;
                   BENTYPE = "Composite"; ***MJS 07/07/03 Added; 
                  TIMEPD = "&&PERIOD&Q"; OUTPUT; /*** 02-01-2001 KRR ***/ 
***MJS 07/07/03 Changed BENTYPE to TIMEPD;
                                            ***MJS 07/07/03 Deleted
BENTYPE="Trend" OUTPUT after this line;
           END;
           ELSE IF K=9 THEN DO;
              8DO Q = 1 8TO @ NUMQTR;
                   BENTYPE = "Composite"; ***MJS 07/07/03 Added; 
                  TIMEPD = "&&PERIOD&Q"; OUTPUT; /*** 02-01-2001 KRR ***/ 
***MJS 07/07/03 Changed BENTYPE to TIMEPD;<br>*END;
                                             %END; ***MJS 07/07/03 Deleted 
BENTYPE="Trend" OUTPUT after this line;
           END;
          ELSE IF K=10 THEN DO;<br>DO L=1 TO 5;
                                              ***MJS 06/18/03 Added L loop
and BENTYPE PUT;
                   BENTYPE=PUT(L,PREVCARE.); ***that replaced BENTYPE hard 
assignment;
                   %DO Q = 1 %TO &NUMQTR; ***MJS 06/18/03 Moved loop inside 
L loop and changed BENTYPE to TIMEPD; 
                       TIMEPD = "&&PERIOD&Q"; OUTPUT; /*** 02-01-2001 KRR 
***/
                   %END; ***MJS 06/18/03 Deleted BENTYPE="Trend" and 
OUTPUT;
               END;
      END:<br>ELSE IF K=11 THEN DO;
                                   ***RSG 02/2005 Added for smoking
scores.;
              DO M=1 TO 4;
                   BENTYPE=PUT(M,SMOKEF.);
                  $DO O = 1 $TO @NUMOTR; TIMEPD = "&&PERIOD&Q"; OUTPUT;
                   %END;
               END;
           END;
         END; 
      END;
  END; 
RUN;
%MEND FAKE;
%FAKE;
```

```
/*** 12-13 MAB ***/ 
/*** Since quarterly files won't have catchment level data then delete ***/
DATA FAKE;
  SET FAKE;
   IF REGION=REGCAT; 
RUN;
/*** 12-13 MAB ***/ 
/*** Need to create single benchmarks for ALL major groups ***/
DATA EXTRA;
   SET FAKE;
  IF MAJGRP="Prime Enrollees" AND REGION=REGCAT AND REGION^="Benchmark"; 
  MAJGRP="Benchmark"; 
RUN;
/*** Combine extra data with fake ***/
DATA FAKE;
  SET EXTRA FAKE;
RUN;
/*** Need to clean up data ***/
DATA OUT.FAKEQ; 
   SET FAKE;
   /*** Need to set oddball records to missing ***/
   IF REGION="Benchmark" THEN SIG=.;
   if region=''|compress(regcat)='.' then delete;
   /*** Don't populate catchment areas for 4 major groups ***/
  *IF I IN(3,4,6,7) AND REGION^=REGCAT THEN DELETE; /*** 12-13 MAB
***/
  DROP I K;
RUN;
PROC FREQ;
   TABLES MAJGRP REGION REGCAT BENTYPE BENEFIT TIMEPD SIG; ***MJS 07/21/03 
Added TIMEPD;
```

```
RUN;
```
**G.5.B - Q3FY2018\PROGRAMS\LOADWEB\MERGFINQ.SAS - Merge the final CAHPS and MPR Scores Databases into the WEB layout - Run Quarterly.**

```
****************************************************************************
*
* PROGRAM: MERGFINQ.SAS<br>* TASK: 0uarterly DO
             Quarterly DOD HEALTH CARE SURVEY ANALYSIS (6077-410)
* PURPOSE: Merge the final CAHPS and MPR Scores Databases
             into the WEB layout preserving the order of the FAKEO.SD2.
*
* WRITTEN: 11/09/2000 BY KEITH RATHBUN, Adapted from MERGFINL.SAS.
*
* INPUTS: 1) MPR and CAHPS Individual and Composite data sets with 
adjusted
                scores, and benchmark data for quarterly DoD HCS.
                - LOADMPRQ.sas7bdat - MPR Scores Database
                - LOADCAHQ.sas7bdat - CAHPS Scores Database
                - BENCHA04.sas7bdat - CAHPS Benchmark Database<br>- FAKEQ.sas7bdat - WEB Layout in Column orde
                                      - WEB Layout in Column order
*
* OUTPUT: 1) MERGFINQ.sas7bdat - Combined Scores Database in WEB layout
*
* INCLUDES: 1) LOADCAHQ.INC - Format definitions for CAHPS Individual 
                and composite data sets
*
* MODIFIED:42) 11/03/2012 by Mike Rudacille - Updated for handling of
                Joint Service facilities
            * 43) 12/28/2012 by Aimee Valenzuela - Changed libname in2 and in3 
for Q1FY2013.
            44) 03/23/2013 by Mike Rudacille - Changed libname in2 and in3
for Q2FY2013.
            * 45) 09/23/2013 by Amanda Kudis - Changed libname in2 and in3 for 
Q1FY2014.
            * 46) 12/01/2014 By Matt Turbyfill, revised for the Macro Program.
                           Replaced RCTYPE with &PC.ReportCards
                           Replaced BCHTYPE with &PC.Benchmark
                           Changed IN2 to "CAHPS_ADULT&FOLDER.\Data"
                           Changed IN3 to
"..\&RCTYPE\MPR_Adult&FOLDER.&FYYEAR."
                          Changed LOADCAHQ to ..\LoadWeb\LOADCAHQ.INC
            47) December 27, 2016 by Matt Turbyfill, revised for the SAS
Grid.
                                 Corrected capitalization and backslashes on
LIBNAME and INC filepaths.
                      Changed LIBRARY to &FMTPATH.
            48) December 12, 2017 by Matt Turbyfill, North and South changed
to East-.
*
* NOTES: 
*
* 1) The following steps need to be run prior to this program:
* - STEP1Q.SAS - Recode questions and generate CAHPS group files<br>* - STEP2Q.SAS - Calculate CAHPS individual adjusted scores for
                      - Calculate CAHPS individual adjusted scores for groups
1 - 7* - COMPOSIT.SAS - Calculate composite adjusted scores for group 1-8<br>* - PRVCOMPQ.SAS - Calculate MPR individual and composite scores
                     - Calculate MPR individual and composite scores
```

```
* - BENCHA01-04.SAS - Convert Benchmark Scores into WEB layout
* - LOADCAHQ.SAS - Convert Quarterly CAHPS Scores Database into WEB
layout
* - LOADMPRQ.SAS - Convert Quarterly MPR Scores Database into WEB layout
* 2) The output file (MERGFINQ.SD2) will be run through the
   MAKEHTMQ. SAS program to generate the WEB pages.
* Assign data libraries and options
/*** SELECT PROGRAM - ReportCards OR PurchasedReportCards
***/%LET RCTYPE = &PC.ReportCards;
/*** SELECT PROGRAM - Benchmark OR PurchasedBenchmark
***/EET BCHTYPE = &PC.Benchmark;
LIBNAME IN1 ".";
LIBNAME IN2 "CAHPS_ADULT&FOLDER.&FYYEAR./DATA";
LIBNAME IN3 "../&RCTYPE/MPR_Adult&FOLDER.&FYYEAR.";
LIBNAME IN4 "../&BCHTYPE/data";
LIBNAME OUT ".";
LIBNAME LIBRARY "&FMTPATH.";
OPTIONS PS=79 LS=232 COMPRESS=YES NOCENTER; ***MJS 07/23/03 Changed LS
from 132;%INCLUDE "../LoadWeb/LOADCAHQ.INC";
* Construct ORDERing variable from WEB layout
DATA ORDER;
  SET IN1. FAKEQ;
  ORDER = _NLENGTH KEY $200;
  KEY = UPCASE(TRIM(BENERIT)) || UPCASE(TRIM(BENTYPE)) ||UPCASE(TRIM(MAJGRP)) | UPCASE(TRIM(REGCAT)) |
      UPCASE(TRIM(REGION)) || UPCASE(TRIM(TIMEPD)); ***MJS 07/09/03
Added TIMEPD;
  KEEP KEY ORDER;
RIIN :
PROC SORT DATA=ORDER; BY KEY; RUN;
* Merge the Scores Databases
DATA MERGFINO;
  SET IN2.LOADCAHO(IN=INCAHPO)
     IN3.LOADMPRO(IN=INMPRO)
```

```
 IN4.BENCHA04(IN=INBENQ );
    SVCAHPQ = INCAHPQ;
    SVMPRQ = INMPRQ;
    SVBENQ = INBENQ;
    LENGTH KEY $200;
    KEY = UPCASE(TRIM(BENEFIT)) || UPCASE(TRIM(BENTYPE)) || 
         UPCASE(TRIM(MAJGRP)) || UPCASE(TRIM(REGCAT)) ||<br>UPCASE(TRIM(REGION)) || UPCASE(TRIM(TIMEPD));
                                || UPCASE(TRIM(TIMEPD)); ***MJS 07/09/03
Added TIMEPD;
    KEYLEN=LENGTH(KEY);
KEYTEST=LENGTH(BENEFIT)+LENGTH(BENTYPE)+LENGTH(MAJGRP)+LENGTH(REGION)+LENGTH
(TIMEPD);
    OUTPUT;
    IF INBENQ THEN DO;
       IF MAJGRP = "All Beneficiaries" THEN DO;
          DO REG = 1 TO 30; DROP REG; /*JSO 08/24/2006, Changed Regions, 16 
to 24*/ /*MER 11/03/12 24 to 30*/
                MAJGRP = "Benchmark";
                REGION = PUT(REG,SERVREGF.);
                REGCAT = PUT(REG,SERVREGF.);
               KEY = UPCASE(TRIM(BENEFIT)) || UPCASE(TRIM(BENTYPE)) ||
                       UPCASE(TRIM(MAJGRP)) || UPCASE(TRIM(REGCAT)) || 
                      UPCASE(TRIM(REGION)) || UPCASE(TRIM(TIMEPD)); ***MJS 
07/09/03 Added TIMEPD;
                OUTPUT; 
          END;
         DO SERV = 1 TO 5; DROP SERV; /*RSG 02/2005 Add in serv
affiliation*/ /*MER 11/03/12 4 to 5*/
                MAJGRP = "Benchmark";
                REGION = PUT(SERV,XSERVAFF.);
               REGCAT = PUT(SERV, XSERVAFF.);
                KEY = UPCASE(TRIM(BENEFIT)) || UPCASE(TRIM(BENTYPE)) || 
                       UPCASE(TRIM(MAJGRP)) || UPCASE(TRIM(REGCAT)) || 
                      UPCASE(TRIM(REGION)) || UPCASE(TRIM(TIMEPD)); 
               OUTPUT;
          END; 
      MAJGRP = "Benchmark";
      REGION = 'EAST-NORTH';
      REGCAT = 'EAST-NORTH';
         KEY = UPCASE(TRIM(BENEFIT)) || UPCASE(TRIM(BENTYPE)) ||
                UPCASE(TRIM(MAJGRP)) || UPCASE(TRIM(REGCAT)) ||
                UPCASE(TRIM(REGION)) || UPCASE(TRIM(TIMEPD)); 
          OUTPUT;
      MAJGRP = "Benchmark";
      REGION = 'EAST-SOUTH';
      REGCAT = 'EAST-SOUTH';
          KEY = UPCASE(TRIM(BENEFIT)) || UPCASE(TRIM(BENTYPE)) || 
                 UPCASE(TRIM(MAJGRP)) || UPCASE(TRIM(REGCAT)) || 
                UPCASE(TRIM(REGION)) || UPCASE(TRIM(TIMEPD)); 
          OUTPUT;
      MAJGRP = "Benchmark";
      REGION = 'Overseas Europe';
      REGCAT = 'Overseas Europe';
         KEY = UPCASE(TRIM(BENEFIT)) || UPCASE(TRIM(BENTYPE)) ||
```

```
 UPCASE(TRIM(MAJGRP)) || UPCASE(TRIM(REGCAT)) || 
               UPCASE(TRIM(REGION)) | UPCASE(TRIM(TIMEPD));
          OUTPUT;
      MAJGRP = "Benchmark";
      REGION = 'Overseas Pacific';
      REGCAT = 'Overseas Pacific';
          KEY = UPCASE(TRIM(BENEFIT)) || UPCASE(TRIM(BENTYPE)) || 
               UPCASE(TRIM(MAJGRP)) | UPCASE(TRIM(REGCAT)) |
                UPCASE(TRIM(REGION)) || UPCASE(TRIM(TIMEPD)); 
          OUTPUT;
      MAJGRP = "Benchmark";
      REGION = 'Overseas Latin America';
      REGCAT = 'Overseas Latin America';
         KEY = UPCASE(TRIM(BENEFIT)) || UPCASE(TRIM(BENTYPE)) ||
                UPCASE(TRIM(MAJGRP)) | UPCASE(TRIM(REGCAT)) |
               UPCASE(TRIM(REGION)) | UPCASE(TRIM(TIMEPD));
          OUTPUT;
          MAJGRP = "Benchmark";
          REGION = 'WEST';
         REGCAT = 'WEST'; KEY = UPCASE(TRIM(BENEFIT)) || UPCASE(TRIM(BENTYPE)) || 
                UPCASE(TRIM(MAJGRP)) || UPCASE(TRIM(REGCAT)) || 
                UPCASE(TRIM(REGION)) || UPCASE(TRIM(TIMEPD)); 
          OUTPUT;
          MAJGRP = "Benchmark";
          REGION = 'OVERSEAS';
          REGCAT = 'OVERSEAS';
     KEY = UPCASE(TRIM(BENEFIT)) || UPCASE(TRIM(BENTYPE)) ||<br>UPCASE(TRIM(MAJGRP)) || UPCASE(TRIM(REGCAT)) ||
                UPCASE(TRIM(MAJGRP)) || UPCASE(TRIM(REGCAT)) || 
                UPCASE(TRIM(REGION)) || UPCASE(TRIM(TIMEPD)); 
          OUTPUT;
          MAJGRP = "Benchmark";
          REGION = 'USA MHS';
          REGCAT = 'USA MHS';
      KEY = UPCASE(TRIM(BENEFIT)) || UPCASE(TRIM(BENTYPE)) || 
                UPCASE(TRIM(MAJGRP)) || UPCASE(TRIM(REGCAT)) || 
                UPCASE(TRIM(REGION)) || UPCASE(TRIM(TIMEPD)); 
          OUTPUT;
       END;
    END;
    IF SCORE = . THEN DELETE;
RUN;
PROC SORT DATA=MERGFINQ; BY KEY; RUN;
****************************************************************************
* Append ORDERing variable to the merged Scores database file
****************************************************************************
;
DATA MERGFINQ MISSING;
```

```
 MERGE MERGFINQ(IN=IN1) ORDER(IN=IN2);
    BY KEY;
    LENGTH FLAG $30;
    IF IN1 AND IN2 THEN FLAG = "IN SCORES DB AND LAYOUT";
   ELSE IF IN1 THEN FLAG = "IN SCORES DB ONLY";<br>ELSE IF IN2 THEN FLAG = "IN LAYOUT ONLY";
             IN2 THEN FLAG = "IN LAYOUT ONLY";
    LENGTH SOURCE $30;
   IF SVCAHPQ = 1 THEN SOURCE = "CAHPS ";<br>
TF sympro = 1 then source = "MPP" = ";
   IF SVMPRQ = 1 THEN SOURCE = "MPR
    IF SVBENQ = 1 THEN SOURCE = "BENCHMARK "; 
   IF IN1 AND NOT IN2 THEN OUTPUT MISSING; *Missing from layout;
    IF IN1 THEN OUTPUT MERGFINQ;
RIIN:
****************************************************************************
* Reorder file according to WEB layout
****************************************************************************
;
PROC SORT DATA=MERGFINQ OUT=OUT.MERGFINQ; BY ORDER; RUN;
DATA FAKEQ;
    SET IN1.FAKEQ;
   ORDER = _N;
RUN;
DATA LAYONLY;
   MERGE FAKEQ(IN=IN1) OUT.MERGFINQ(IN=IN2 KEEP=ORDER);
    BY ORDER;
    IF IN1 AND NOT IN2;
RIJN;
TITLE1 "Quarterly DOD Health Survey Scores/Report Cards (6663-410)";
TITLE2 "Program Name: MERGFINQ.SAS By Keith Rathbun";
TITLE3 "Program Inputs: MPR and CAHPS Combined Scores data sets and WEB 
Layout";
TITLE4 "Program Outputs: MERGFINQ.sas7bdat - Merged Final Scores Database 
for input to MAKEHTML.SAS";
TITLE5 "MERGFINQ.sas7bdat Data source counts";
PROC FREQ DATA=OUT.MERGFINQ;
TABLES SOURCE FLAG SVCAHPQ SVMPRQ SVBENQ
                     SVCAHPQ*SVMPRQ*SVBENQ
       /MISSING LIST;
RUN;
TITLE5 "MERGFINQ.sas7bdat Data attribute counts";
PROC FREQ DATA=OUT.MERGFINQ;
TABLES BENEFIT BENTYPE MAJGRP REGION REGCAT TIMEPD /*MJS 07/23/03 Added 
TIMEPD*/
        REGION*REGCAT 
       /MISSING LIST;
RIIN;
TITLE5 "LAYONLY Data attribute counts";
```
PROC FREQ DATA=LAYONLY; TABLES BENEFIT BENTYPE MAJGRP REGION REGCAT TIMEPD /\*MJS 07/23/03 Added TIMEPD\*/ REGION\*REGCAT /MISSING LIST; RUN; TITLE5 "No matching record found in LAYOUT file (FAKEQ.sas7bdat)"; PROC PRINT DATA=MISSING; VAR MAJGRP REGION REGCAT BENTYPE BENEFIT TIMEPD; \*\*\*MJS 07/23/03 Added TIMEPD;  ${\rm RUN}$  ;

**G.6 - Q3FY2018\PROGRAMS\LOADWEB\CONUS\_Q.SAS - Generate CAHPS CONUS scores and perform significance tests - Run Quarterly.**

```
****************************************************************************
*
* PROGRAM: CONUS_Q.SAS
* TASK: Quarterly DOD HEALTH CARE SURVEY ANALYSIS (6077-410)
  PURPOSE: Generate CAHPS CONUS scores and perform significance tests.
*
  WRITTEN: 11/13/2000 BY KEITH RATHBUN, Adapted from CONUS A.SAS.
            Merged SIGNIF_A.SAS funtionality.
*
* MODIFIED:47) 11/03/2012 By Mike Rudacille - Updated for handling of
* Joint Service facilities
            48) 12/28/2012 By Aimee Valenzuela - Changed %LET PERIOD1 -
PERIOD4
               Changed %LET LSTCONUS for Q1FY2013
           49) 03/23/2013 By Mike Rudacille - Changed %LET PERIOD1 -
PERIOD4
               Changed %LET LSTCONUS for Q2FY2013
            * 50) 09/23/2013 By Amanda Kudis - Changed %LET PERIOD1 - PERIOD4
               Changed %LET LSTCONUS for fake version of Q4FY2013, and
removed period 3 (Q4FY2013) 
                from being used to in trend calculations.
            51) 12/01/2014 By Matt Turbyfill, revised for the Macro Program.
                              Changed LSTCONUS to &LSTCONUS
                              Changed PERIOD1-4 to &PERIOD1-4
                              Changed EMPTY_PERIOD to &EMPTY_PERIOD
                             In IN2.CONUS_Q step, rename BENEFIT to 
BENEFIT2, set BENEFIT to the first 28 characters of BENEFIT2, and drop 
BENEFIT2.
                             Set KEY to format $200. in IN2.CONUS_Q and 
FAKEq steps.
                             Dropped KEY on the last two PROC PRINT steps.
* 52) December 12, 2017 by Matt Turbyfill, North and South changed 
to East-.
*
* INPUTS: 1) MERGFINQ.sas7bdat - Scores Database in WEB Layout
             2) FAKEQ.sas7bdat - Scores Database WEB Layout
             3) CONUS Q.sas7bdat - Previous Quarters Combined CAHPS/MPR
Scores Database in WEB layout
*
   OUTPUT: 1) TOTAL_Q.sas7bdat - Combined CAHPS/MPR Scores Database in WEB
layout
             2) LT30Q.sas7bdat - Records with \leq 30 observations
             3) CONUS_Q.sas7bdat - Current Quarters Combined CAHPS/MPR
Scores Database in WEB layout
*
*
    NOTES:
*
* 1) The following steps need to be run prior to this program:
     - STEP1Q.SAS - Recode questions and generate group files
* - STEP2Q.SAS - Calculate individual adjusted scores for group 1-7
    - COMPOSIT.SAS - Calculate composite adjusted scores for group 1-8
    - LOADCAHPQ.SAS - Combine all questionnaire (CAHPS) scores together
```

```
\star- PRVCOMPQ.SAS - Calculate preventative measure scores for group1-8
   - SMOKING_BMI.SAS - Calculate healthy behaviors scores for group1-8
   - LOADMPRQ.SAS - Combined preventative and healthy behaviors scores
\star- MERGFINQ.SAS - Merge the final CAHPS and MPR Scores Databases
* Assign data libraries and options
LIBNAME IN1 ".";
LIBNAME OUT ".";
OPTIONS PS=79 LS=132 COMPRESS=YES NOCENTER MPRINT MLOGIC;
\ddot{i}* Define GLOBAL parameters for last CONUSQ.sas7bdat, rolling quarters, and
* input dataset name.
* IMPORTANT: Update these GLOBALS each quarter prior to rerunning program.
%LET LSTCONUS = &LSTCONUS;
&LET PERIOD1 = &PERIOD1;
kLET PERIOD2 = &PERIOD2;
EET PERIOD3 = &PERIOD3;
EET PERIOD4 = &PERIOD4;
EET DSN = MERGFINQ;
%LET EMPTY PERIOD = &EMPTY PERIOD.; *AMK 9/23/13 to handle quarter with no
data, should be 0 if data avilable for all 4 quarters;
* Set up empty template file for data merge purposes and set first time flag
DATA INIT;
 SET IN1.&DSN;
 DELETE;
RUN;
EET FLAG = 0;
* Process Macro Input Parameters:
* 1) BENTYPE = Benefit Type
* 2) MAJGRP = Major Group
* 3) TYPE = INDIVIDUAL or COMPOSITE
* 4) BENEFIT = COMPOSITE Benefit Type
\star\cdot
```
%MACRO PROCESS(BENTYPE=,MAJGRP=,TYPE=,BENEFIT=); DATA TEMP; SET IN1.&DSN END=FINISHED; %IF "&TYPE" = "INDIVIDUAL" %THEN %DO; WHERE BENTYPE = "&BENTYPE" AND "&MAJGRP" = MAJGRP AND REGION = REGCAT AND /\*SUBSTR(REGION,1,5) NOT IN("Bench","USA") AND\*/ /\*SUBSTR(REGCAT,1,5) NOT IN("Bench","USA") AND\*/ SUBSTR(REGION,1,5) NE "Bench" AND SUBSTR(REGION,1,3) NE "USA" AND SUBSTR(REGCAT,1,5) NE "Bench" AND SUBSTR(REGCAT,1,3) NE "USA" AND REGION NOT IN ("ARMY","AIR FORCE","NAVY","OTHER","JOINT SERVICE"); %END; %ELSE %IF "&TYPE" = "COMPOSITE" %THEN %DO; WHERE BENTYPE = &BENTYPE AND "&MAJGRP" = MAJGRP AND REGION = REGCAT AND BENEFIT = "&BENEFIT" AND /\*SUBSTR(REGION,1,5) NOT IN("Bench","USA") AND\*/ /\*SUBSTR(REGCAT,1,5) NOT IN("Bench","USA") AND\*/ SUBSTR(REGION,1,5) NE "Bench" AND SUBSTR(REGION,1,3) NE "USA" AND SUBSTR(REGCAT,1,5) NE "Bench" AND SUBSTR(REGCAT,1,3) NE "USA" AND REGION NOT IN ("ARMY","AIR FORCE","NAVY","OTHER","JOINT SERVICE"); %END; %ELSE %DO; PUT "ERROR - Invalid Type = &TYPE"; %END; IF SUBSTR(REGION,1,10) IN ('East-North', 'East-South') THEN DO;<br>TF SUBSTR(REGION.1.10)='East-North' THEN REGCON=1;  $SUBSTR(REGION, 1, 10) = 'East-North' THEN REGCON=1;$  ELSE IF SUBSTR(REGION,1,10)='East-South' THEN REGCON=2; TOTCON=1;<br>IF S  $SUBSTR(REGION, 12, 4) = 'Army'$  THEN SERVICE=1; ELSE IF SUBSTR(REGION,  $12, 9$ ) = 'Air Force' THEN SERVICE=2; ELSE IF SUBSTR(REGION,  $12, 4$ ) = 'Navy' THEN SERVICE=3; ELSE IF SUBSTR(REGION,  $12, 5$ ) = 'Joint' THEN SERVICE=5;<br>ELSE SERVICE=4; SERVICE=4; END; ELSE IF SUBSTR(REGION,1,4)='West' THEN DO; REGCON=3; TOTCON=1;  $SUBSTR(REGION, 6, 4) = 'Army'$  THEN SERVICE=1; ELSE IF SUBSTR(REGION,  $6, 9$ ) = 'Air Force' THEN SERVICE=2;<br>ELSE IF SUBSTR(REGION,  $6, 4$ ) = 'Navy' THEN SERVICE=3; ELSE IF SUBSTR(REGION,  $6, 4$ ) = 'Navy' THEN SERVICE=3;<br>ELSE IF SUBSTR(REGION,  $6, 5$ ) = 'Joint' THEN SERVICE=5; ELSE IF SUBSTR(REGION, 6, 5) = 'Joint'<br>ELSE SERVICE=4; END; ELSE IF SUBSTR(REGION,1,6)='Europe' THEN DO; REGCON=4; TOTCON=2;<br>
TE S  $SUBSTR(REGION.8.4) = 'Army'$  THEN SERVICE=1; ELSE IF SUBSTR(REGION,  $8, 9$ ) = 'Air Force' THEN SERVICE=2;<br>ELSE IF SUBSTR(REGION,  $8, 4$ ) = 'Navy' THEN SERVICE=3; ELSE IF SUBSTR(REGION,  $8, 4$ ) = 'Navy'

```
ELSE IF SUBSTR(REGION, 8, 5) = 'Joint' THEN SERVICE=5;<br>ELSE SERVICE=4;
ELSE SERVICE=4;
     END;
         ELSE IF SUBSTR(REGION,1,7)='Pacific' THEN DO;
         REGCON=5;
        TOTCON=2;<br>IF S
                  SUBSTR(REGION.9.4) = 'Army' THEN SERVICE=1;
        ELSE IF SUBSTR(REGION, 9, 9) = 'Air Force' THEN SERVICE=2;<br>ELSE IF SUBSTR(REGION, 9, 4) = 'Navv' THEN SERVICE=3;
        ELSE IF SUBSTR(REGION, 9, 4) = 'Navy' THEN SERVICE=3;<br>ELSE IF SUBSTR(REGION, 9, 5) = 'Joint' THEN SERVICE=5;
        ELSE IF SUBSTR(REGION, 9, 5) = 'Joint' THEN SERVICE=5;<br>ELSE SERVICE=4;
ELSE SERVICE=4;
     END;
     ELSE IF SUBSTR(REGION,1,13)='Latin America' THEN DO;
         REGCON=6;
        TOTCON=2;<br>IF S
                  SUBSTR(REGION, 15, 4) = 'Array' THEN SERVICE=1;
         ELSE IF SUBSTR(REGION,15,9)='Air Force' THEN SERVICE=2;
        ELSE IF SUBSTR(REGION, 15, 4) = 'Navy' THEN SERVICE=3;<br>ELSE IF SUBSTR(REGION, 15, 5) = 'Joint' THEN SERVICE=5;
        ELSE IF SUBSTR(REGION, 15, 5) = 'Joint'<br>ELSE
                                                                     SERVICE=4;
     END;
RUN;
*************************************************************************;
* RSG 01/2005 Calc. total Service Affiliation Scores *;
*************************************************************************;
PROC SORT DATA=TEMP; 
BY SERVICE;
DATA TEMP2;
    SET TEMP;
     BY SERVICE;
         length key $200;
     IF FIRST.SERVICE THEN DO;
        SUMSCOR1 = 0; RETAIN SUMSCOR1;<br>SUMWGT1 = 0; RETAIN SUMWGT1;
        \begin{array}{rcl} \texttt{SUMWGT1} & = & 0 \, \texttt{;} & \texttt{RETAIN} & \texttt{SUMWGT1} \, \texttt{;} \\ \texttt{SUMSE2} & = & 0 \, \texttt{;} & \texttt{RETAIN} & \texttt{SUMSE2} \, \texttt{;} \\ \end{array}SUMSE2 = 0; RETAIN SUMSE2;<br>SUMWGT2 = 0; RETAIN SUMWGT2
       SUMWGT2 = 0; RETAIN SUMWGT2;<br>
N OBS1 = 0; RETAIN N OBS1;
                             RETAIN N OBS1;
```
END;

```
 IF SCORE NE . AND N_WGT NE . THEN SUMSCOR1 = SUMSCOR1 + (SCORE*N_WGT);
IF N_WGT NE . THEN SUMWGT1 = SUMWGT1 + N_WGT;
IF SEMEAN NE . AND N_WGT NE . THEN SUMSE2 = SUMSE2 + (SEMEAN*N_WGT)**2;
IF N_OBS NE . THEN N_OBS1 + N_OBS;
```
KEEP MAJGRP REGION REGCAT BENTYPE BENEFIT TIMEPD SIG SCORE SEMEAN N\_OBS N\_WGT FLAG SOURCE SUMSCOR1 SUMWGT1 SUMSE2 KEY; \*\*\*MJS 07/08/03 Added TIMEPD; IF LAST.SERVICE THEN DO; IF SUMWGT1 NOTIN (.,0) THEN DO;

```
SCORE = SUMSCOR1/SUMWGT1;
          SEMEAN = SORT(SUMSE2)/SUMWGT1;
        END;
        ELSE DO;
          SCORE = .;SEMEAN = .; END;
       N OBS = N OBS1;
       N WGT = SUMWGT1;
       \begin{array}{rcl} \text{SOURCE} & = & "USA" \text{ } i \\ \text{FLAG} & = & "USA" \text{ } i \end{array}= "USA";
        IF SERVICE=1 THEN REGION = "ARMY";
        IF SERVICE=2 THEN REGION = "AIR FORCE";
        IF SERVICE=3 THEN REGION = "NAVY";
        IF SERVICE=4 THEN REGION = "OTHER";
        IF SERVICE=5 THEN REGION = "JOINT SERVICE";
        REGCAT = REGION;
       KEY = UPCASE(TRIM(BENEFIT)) || UPCASE(TRIM(BENTYPE)) ||
               UPCASE(TRIM(MAJGRP)) || UPCASE(TRIM(REGCAT)) ||
               UPCASE(TRIM(REGION)) || UPCASE(TRIM(TIMEPD)); ***MJS 07/08/03 
Added TIMEPD;
       OUTPUT;
    END;
RIJN;
*************************************************************************;
* RSG 01/2005 Calc. Total Region scores
*************************************************************************;
PROC SORT DATA=TEMP; 
BY REGCON;
DATA TEMP3; 
    SET TEMP;
    BY REGCON;
        length key $200;
    IF FIRST.REGCON THEN DO;
       SUMSCOR1 = 0; RETAIN SUMSCOR1;
       \begin{array}{rcl} \texttt{SUMWGT1} & = & 0 \, \texttt{i} & \texttt{RETAIN} & \texttt{SUMWGT1} \, \texttt{i} \\ \texttt{SUMSE2} & = & 0 \, \texttt{i} & \texttt{RETAIN} & \texttt{SUMSE2} \, \texttt{i} \end{array}SUMSE2 = 0; RETAIN SUMSE2;<br>SUMWGT2 = 0; RETAIN SUMWGT2
SUMWGT2 = 0; RETAIN SUMWGT2;
N_OBS1 = 0; RETAIN N_OBS1;
    END;
    IF SCORE NE . AND N_WGT NE . THEN SUMSCOR1 = SUMSCOR1 + (SCORE*N_WGT);
   IF N_WGT NE. THEN SUMWGT1 = SUMWGT1 + N_WGT;
   IF SEMEAN NE . AND N_WGT NE . THEN SUMSE2 = SUMSE2 + (SEMEAN*N_WGT)**2;
   IF N_OBS NE . THEN N_OBS1 + N_OBS;
KEEP MAJGRP REGION REGCAT BENTYPE BENEFIT TIMEPD SIG SCORE SEMEAN N_OBS 
N_WGT
      FLAG SOURCE SUMSCOR1 SUMWGT1 SUMSE2 KEY; ***MJS 07/08/03 Added 
TIMEPD;
    IF LAST.REGCON THEN DO;
        IF SUMWGT1 NOTIN (.,0) THEN DO;
```

```
 SCORE = SUMSCOR1/SUMWGT1;
```

```
SEMEAN = SORT(SUMSE2)/SUMWGT1;FMD:ELSE DO;
       SCORE = . ;SEMEAN = \cdot ;
     END;N OBS = N OBS1;
     N WGT = SUMWGT1;SOURCE = "REGION";
     FLAG = "REGION";IF REGCON=1 THEN REGION = "EAST-NORTH";
     IF REGCON=2 THEN REGION = "EAST-SOUTH";
     IF REGCON=3 THEN REGION = "WEST";
     IF REGCON=4 THEN REGION = "Overseas Europe";
     IF REGCON=5 THEN REGION = "Overseas Pacific";
     IF REGCON=6 THEN REGION = "Overseas Latin America";
     REGCAT = REGION;KEY = UPCASE(TRIM(BENEFFIT)) || UPCASE(TRIM(BENTYPE)) ||UPCASE (TRIM (MAJGRP) ) || UPCASE (TRIM (REGCAT) ) ||UPCASE(TRIM(REGION)) || UPCASE(TRIM(TIMEPD)); ***MJS 07/08/03
Added TIMEPD;
    OUTPUT;
  END:RUN;* RSG 01/2005 Calc. Total CONUS Scores
                                                              *;
                                                              \star;
* MER 01/2009 Changed CONUS to USA
PROC SORT DATA=TEMP;
BY TOTCON;
DATA TEMP4;
  SET TEMP END=FINISHED;
  BY TOTCON;
    length key $200;
  IF FIRST. TOTCON THEN DO;
    SUMSCOR1 = 0; RETAIN SUMSCOR1;
    END:IF SCORE NE . AND N_WGT NE . THEN SUMSCOR1 = SUMSCOR1 +
(SCORE * N_WGT);IF N_WGT NE . THEN SUMWGT1 = SUMWGT1 + N_WGT;
     IF SEMEAN NE . AND N_WGT NE . THEN SUMSE2 = SUMSE2 +
(SEMENT*N WGT)**2;
     IF N OBS NE . THEN N OBS1 + N OBS;
  IF LAST. TOTCON THEN DO;
```

```
 IF SUMWGT1 NOTIN (.,0) THEN DO;
        SCORE = SUMSCOR1/SUMWGT1;
        SEMEAN = SORT(SUMSE2)/SUMWGT1;
       END;
       ELSE DO;
        SCORE = .;SEMEAN = .; END;
      N_OBS = N_OBS1;N_WGT = SUMWGT1;\begin{array}{rcl} \text{SOURCE} & = & "USA" \text{ } ; \\ \text{FLAG} & = & "USA" \text{ } ; \end{array}= "USA";
    IF TOTCON=1 THEN REGION = "USA MHS";
    IF TOTCON=2 THEN REGION = "OVERSEAS"; 
       REGCAT = REGION;
       KEY = UPCASE(TRIM(BENEFIT)) || UPCASE(TRIM(BENTYPE)) || 
            UPCASE(TRIM(MAJGRP)) | UPCASE(TRIM(REGCAT)) |
             UPCASE(TRIM(REGION)) || UPCASE(TRIM(TIMEPD)); ***MJS 07/08/03 
Added TIMEPD;
       OUTPUT;
END;
KEEP MAJGRP REGION REGCAT BENTYPE BENEFIT TIMEPD SIG SCORE SEMEAN N_OBS 
N_WGT
     FLAG SOURCE SUMSCOR1 SUMWGT1 SUMSE2 KEY; ***MJS 07/08/03 Added 
TIMEPD;
RIIN;
%IF &FLAG = 0 %THEN %DO;
   DATA FINAL;
       SET INIT TEMP2 TEMP3 TEMP4;
    RUN;
%END;
%ELSE %DO;
    DATA FINAL;
       SET FINAL TEMP2 TEMP3 TEMP4;
   RUN;
%END;
\SLET FLAG = 1;
%MEND;
****************************************************************************
* Create CONUS for Active Duty - Individual
****************************************************************************
;
%PROCESS(BENTYPE=Claims Handled Correctly , MAJGRP=Active Duty,
TYPE=INDIVIDUAL);
%PROCESS(BENTYPE=Claims Handled in a Reasonable Time,MAJGRP=Active Duty, 
TYPE=INDIVIDUAL);
%PROCESS(BENTYPE=Courteous Customer Service , MAJGRP=Active Duty,
TYPE=INDIVIDUAL);
%PROCESS(BENTYPE=Explains so You Can Understand ,MAJGRP=Active Duty, 
TYPE=INDIVIDUAL);
```
%PROCESS(BENTYPE=Getting Information ,MAJGRP=Active Duty, TYPE=INDIVIDUAL); %PROCESS(BENTYPE=Getting to See a Specialist , MAJGRP=Active Duty, TYPE=INDIVIDUAL); %PROCESS(BENTYPE=Getting Treatment  $MATGRP=Active Duty,$ TYPE=INDIVIDUAL); %PROCESS(BENTYPE=Listens Carefully  $\blacksquare$ , MAJGRP=Active Duty, TYPE=INDIVIDUAL); %PROCESS(BENTYPE=Shows Respect ,MAJGRP=Active Duty, TYPE=INDIVIDUAL); %PROCESS(BENTYPE=Spends Time with You , MAJGRP=Active Duty, TYPE=INDIVIDUAL); %PROCESS(BENTYPE=Wait for Routine Visit ,MAJGRP=Active Duty, TYPE=INDIVIDUAL); %PROCESS(BENTYPE=Wait for Urgent Care ,MAJGRP=Active Duty, TYPE=INDIVIDUAL); \*\*\*\*\*\*\*\*\*\*\*\*\*\*\*\*\*\*\*\*\*\*\*\*\*\*\*\*\*\*\*\*\*\*\*\*\*\*\*\*\*\*\*\*\*\*\*\*\*\*\*\*\*\*\*\*\*\*\*\*\*\*\*\*\*\*\*\*\*\*\*\*\*\*\*\* \* Create CONUS for Active Duty Dependents - Individual \*\*\*\*\*\*\*\*\*\*\*\*\*\*\*\*\*\*\*\*\*\*\*\*\*\*\*\*\*\*\*\*\*\*\*\*\*\*\*\*\*\*\*\*\*\*\*\*\*\*\*\*\*\*\*\*\*\*\*\*\*\*\*\*\*\*\*\*\*\*\*\*\*\*\*\* ; %PROCESS(BENTYPE=Claims Handled Correctly ,MAJGRP=Active Duty Dependents, TYPE=INDIVIDUAL); %PROCESS(BENTYPE=Claims Handled in a Reasonable Time,MAJGRP=Active Duty Dependents, TYPE=INDIVIDUAL); %PROCESS(BENTYPE=Courteous Customer Service , MAJGRP=Active Duty Dependents, TYPE=INDIVIDUAL); %PROCESS(BENTYPE=Explains so You Can Understand ,MAJGRP=Active Duty Dependents, TYPE=INDIVIDUAL); %PROCESS(BENTYPE=Getting Information ,MAJGRP=Active Duty Dependents, TYPE=INDIVIDUAL); %PROCESS(BENTYPE=Getting to See a Specialist , MAJGRP=Active Duty Dependents, TYPE=INDIVIDUAL); %PROCESS(BENTYPE=Getting Treatment ,MAJGRP=Active Duty Dependents, TYPE=INDIVIDUAL); %PROCESS(BENTYPE=Listens Carefully ,MAJGRP=Active Duty Dependents, TYPE=INDIVIDUAL); %PROCESS(BENTYPE=Shows Respect ,MAJGRP=Active Duty Dependents, TYPE=INDIVIDUAL); %PROCESS(BENTYPE=Spends Time with You , MAJGRP=Active Duty Dependents, TYPE=INDIVIDUAL); %PROCESS(BENTYPE=Wait for Routine Visit , MAJGRP=Active Duty Dependents, TYPE=INDIVIDUAL); %PROCESS(BENTYPE=Wait for Urgent Care ,MAJGRP=Active Duty Dependents, TYPE=INDIVIDUAL); \*\*\*\*\*\*\*\*\*\*\*\*\*\*\*\*\*\*\*\*\*\*\*\*\*\*\*\*\*\*\*\*\*\*\*\*\*\*\*\*\*\*\*\*\*\*\*\*\*\*\*\*\*\*\*\*\*\*\*\*\*\*\*\*\*\*\*\*\*\*\*\*\*\*\*\* \* Create CONUS for Enrollees with Civilian PCM - Individual \*\*\*\*\*\*\*\*\*\*\*\*\*\*\*\*\*\*\*\*\*\*\*\*\*\*\*\*\*\*\*\*\*\*\*\*\*\*\*\*\*\*\*\*\*\*\*\*\*\*\*\*\*\*\*\*\*\*\*\*\*\*\*\*\*\*\*\*\*\*\*\*\*\*\*\* ; %PROCESS(BENTYPE=Claims Handled Correctly ,MAJGRP=Enrollees with Civilian PCM, TYPE=INDIVIDUAL); %PROCESS(BENTYPE=Claims Handled in a Reasonable Time,MAJGRP=Enrollees with Civilian PCM, TYPE=INDIVIDUAL); %PROCESS(BENTYPE=Courteous Customer Service , MAJGRP=Enrollees with Civilian PCM, TYPE=INDIVIDUAL);

%PROCESS(BENTYPE=Explains so You Can Understand ,MAJGRP=Enrollees with Civilian PCM, TYPE=INDIVIDUAL); %PROCESS(BENTYPE=Getting Information ,MAJGRP=Enrollees with Civilian PCM, TYPE=INDIVIDUAL); %PROCESS(BENTYPE=Getting to See a Specialist ,MAJGRP=Enrollees with Civilian PCM, TYPE=INDIVIDUAL); %PROCESS(BENTYPE=Getting Treatment ,MAJGRP=Enrollees with Civilian PCM, TYPE=INDIVIDUAL); %PROCESS(BENTYPE=Listens Carefully ,MAJGRP=Enrollees with Civilian PCM, TYPE=INDIVIDUAL); %PROCESS(BENTYPE=Shows Respect ,MAJGRP=Enrollees with Civilian PCM, TYPE=INDIVIDUAL); %PROCESS(BENTYPE=Spends Time with You ,MAJGRP=Enrollees with Civilian PCM, TYPE=INDIVIDUAL); %PROCESS(BENTYPE=Wait for Routine Visit ,MAJGRP=Enrollees with Civilian PCM, TYPE=INDIVIDUAL); %PROCESS(BENTYPE=Wait for Urgent Care ,MAJGRP=Enrollees with Civilian PCM, TYPE=INDIVIDUAL); \*\*\*\*\*\*\*\*\*\*\*\*\*\*\*\*\*\*\*\*\*\*\*\*\*\*\*\*\*\*\*\*\*\*\*\*\*\*\*\*\*\*\*\*\*\*\*\*\*\*\*\*\*\*\*\*\*\*\*\*\*\*\*\*\*\*\*\*\*\*\*\*\*\*\*\* \* Create CONUS for Enrollees with Military PCM - Individual \*\*\*\*\*\*\*\*\*\*\*\*\*\*\*\*\*\*\*\*\*\*\*\*\*\*\*\*\*\*\*\*\*\*\*\*\*\*\*\*\*\*\*\*\*\*\*\*\*\*\*\*\*\*\*\*\*\*\*\*\*\*\*\*\*\*\*\*\*\*\*\*\*\*\*\* ; %PROCESS(BENTYPE=Claims Handled Correctly ,MAJGRP=Enrollees with Military PCM, TYPE=INDIVIDUAL); %PROCESS(BENTYPE=Claims Handled in a Reasonable Time,MAJGRP=Enrollees with Military PCM, TYPE=INDIVIDUAL); %PROCESS(BENTYPE=Courteous Customer Service ,MAJGRP=Enrollees with Military PCM, TYPE=INDIVIDUAL); %PROCESS(BENTYPE=Explains so You Can Understand ,MAJGRP=Enrollees with Military PCM, TYPE=INDIVIDUAL); %PROCESS(BENTYPE=Getting Information ,MAJGRP=Enrollees with Military PCM, TYPE=INDIVIDUAL); %PROCESS(BENTYPE=Getting to See a Specialist ,MAJGRP=Enrollees with Military PCM, TYPE=INDIVIDUAL); %PROCESS(BENTYPE=Getting Treatment ,MAJGRP=Enrollees with Military PCM, TYPE=INDIVIDUAL); %PROCESS(BENTYPE=Listens Carefully ,MAJGRP=Enrollees with Military PCM, TYPE=INDIVIDUAL); %PROCESS(BENTYPE=Shows Respect ,MAJGRP=Enrollees with Military PCM, TYPE=INDIVIDUAL); %PROCESS(BENTYPE=Spends Time with You , MAJGRP=Enrollees with Military PCM, TYPE=INDIVIDUAL); %PROCESS(BENTYPE=Wait for Routine Visit , MAJGRP=Enrollees with Military PCM, TYPE=INDIVIDUAL); %PROCESS(BENTYPE=Wait for Urgent Care ,MAJGRP=Enrollees with Military PCM, TYPE=INDIVIDUAL); \*\*\*\*\*\*\*\*\*\*\*\*\*\*\*\*\*\*\*\*\*\*\*\*\*\*\*\*\*\*\*\*\*\*\*\*\*\*\*\*\*\*\*\*\*\*\*\*\*\*\*\*\*\*\*\*\*\*\*\*\*\*\*\*\*\*\*\*\*\*\*\*\*\*\*\* \* Create CONUS for Non-enrolled Beneficiaries - Individual \*\*\*\*\*\*\*\*\*\*\*\*\*\*\*\*\*\*\*\*\*\*\*\*\*\*\*\*\*\*\*\*\*\*\*\*\*\*\*\*\*\*\*\*\*\*\*\*\*\*\*\*\*\*\*\*\*\*\*\*\*\*\*\*\*\*\*\*\*\*\*\*\*\*\*\* ; %PROCESS(BENTYPE=Claims Handled Correctly ,MAJGRP=Non-enrolled Beneficiaries, TYPE=INDIVIDUAL); %PROCESS(BENTYPE=Claims Handled in a Reasonable Time,MAJGRP=Non-enrolled Beneficiaries, TYPE=INDIVIDUAL);

```
%PROCESS(BENTYPE=Courteous Customer Service ,MAJGRP=Non-enrolled 
Beneficiaries, TYPE=INDIVIDUAL);
%PROCESS(BENTYPE=Explains so You Can Understand ,MAJGRP=Non-enrolled 
Beneficiaries, TYPE=INDIVIDUAL);
%PROCESS(BENTYPE=Getting Information ,MAJGRP=Non-enrolled 
Beneficiaries, TYPE=INDIVIDUAL);
%PROCESS(BENTYPE=Getting to See a Specialist ,MAJGRP=Non-enrolled
Beneficiaries, TYPE=INDIVIDUAL);
%PROCESS(BENTYPE=Getting Treatment ,MAJGRP=Non-enrolled
Beneficiaries, TYPE=INDIVIDUAL);
%PROCESS(BENTYPE=Listens Carefully ,MAJGRP=Non-enrolled 
Beneficiaries, TYPE=INDIVIDUAL);
%PROCESS(BENTYPE=Shows Respect ,MAJGRP=Non-enrolled
Beneficiaries, TYPE=INDIVIDUAL);
%PROCESS(BENTYPE=Spends Time with You , MAJGRP=Non-enrolled
Beneficiaries, TYPE=INDIVIDUAL);
%PROCESS(BENTYPE=Wait for Routine Visit ,MAJGRP=Non-enrolled 
Beneficiaries, TYPE=INDIVIDUAL);
%PROCESS(BENTYPE=Wait for Urgent Care ,MAJGRP=Non-enrolled 
Beneficiaries, TYPE=INDIVIDUAL);
****************************************************************************
* Create CONUS for Prime Enrollees - Individual
****************************************************************************
;
%PROCESS(BENTYPE=Claims Handled Correctly , MAJGRP=Prime Enrollees,
TYPE=INDIVIDUAL);
%PROCESS(BENTYPE=Claims Handled in a Reasonable Time,MAJGRP=Prime Enrollees, 
TYPE=INDIVIDUAL);
%PROCESS(BENTYPE=Courteous Customer Service , MAJGRP=Prime Enrollees,
TYPE=INDIVIDUAL);
%PROCESS(BENTYPE=Explains so You Can Understand ,MAJGRP=Prime Enrollees, 
TYPE=INDIVIDUAL);
%PROCESS(BENTYPE=Getting Information , MAJGRP=Prime Enrollees,
TYPE=INDIVIDUAL);
%PROCESS(BENTYPE=Getting to See a Specialist , MAJGRP=Prime Enrollees,
TYPE=INDIVIDUAL);
%PROCESS(BENTYPE=Getting Treatment ,MAJGRP=Prime Enrollees,
TYPE=INDIVIDUAL);
%PROCESS(BENTYPE=Listens Carefully , MAJGRP=Prime Enrollees,
TYPE=INDIVIDUAL);
%PROCESS(BENTYPE=Shows Respect ,MAJGRP=Prime Enrollees,
TYPE=INDIVIDUAL);
%PROCESS(BENTYPE=Spends Time with You , MAJGRP=Prime Enrollees,
TYPE=INDIVIDUAL);
%PROCESS(BENTYPE=Wait for Routine Visit , MAJGRP=Prime Enrollees,
TYPE=INDIVIDUAL);
%PROCESS(BENTYPE=Wait for Urgent Care , MAJGRP=Prime Enrollees,
TYPE=INDIVIDUAL);
****************************************************************************
* Create CONUS for Retirees and Dependents - Individual
****************************************************************************
;
%PROCESS(BENTYPE=Claims Handled Correctly ,MAJGRP=Retirees and 
Dependents, TYPE=INDIVIDUAL);
```
%PROCESS(BENTYPE=Claims Handled in a Reasonable Time,MAJGRP=Retirees and Dependents, TYPE=INDIVIDUAL); %PROCESS(BENTYPE=Courteous Customer Service ,MAJGRP=Retirees and Dependents, TYPE=INDIVIDUAL); %PROCESS(BENTYPE=Explains so You Can Understand ,MAJGRP=Retirees and Dependents, TYPE=INDIVIDUAL); %PROCESS(BENTYPE=Getting Information ,MAJGRP=Retirees and Dependents, TYPE=INDIVIDUAL); %PROCESS(BENTYPE=Getting to See a Specialist ,MAJGRP=Retirees and Dependents, TYPE=INDIVIDUAL); %PROCESS(BENTYPE=Getting Treatment ,MAJGRP=Retirees and Dependents, TYPE=INDIVIDUAL); %PROCESS(BENTYPE=Listens Carefully ,MAJGRP=Retirees and Dependents, TYPE=INDIVIDUAL); %PROCESS(BENTYPE=Shows Respect ,MAJGRP=Retirees and Dependents, TYPE=INDIVIDUAL); %PROCESS(BENTYPE=Spends Time with You , MAJGRP=Retirees and Dependents, TYPE=INDIVIDUAL); %PROCESS(BENTYPE=Wait for Routine Visit , MAJGRP=Retirees and Dependents, TYPE=INDIVIDUAL); %PROCESS(BENTYPE=Wait for Urgent Care , MAJGRP=Retirees and Dependents, TYPE=INDIVIDUAL); \*\*\*\*\*\*\*\*\*\*\*\*\*\*\*\*\*\*\*\*\*\*\*\*\*\*\*\*\*\*\*\*\*\*\*\*\*\*\*\*\*\*\*\*\*\*\*\*\*\*\*\*\*\*\*\*\*\*\*\*\*\*\*\*\*\*\*\*\*\*\*\*\*\*\*\* \* Create CONUS for All Beneficiaries - Individual \*\*\*\*\*\*\*\*\*\*\*\*\*\*\*\*\*\*\*\*\*\*\*\*\*\*\*\*\*\*\*\*\*\*\*\*\*\*\*\*\*\*\*\*\*\*\*\*\*\*\*\*\*\*\*\*\*\*\*\*\*\*\*\*\*\*\*\*\*\*\*\*\*\*\*\* ; %PROCESS(BENTYPE=Claims Handled Correctly ,MAJGRP=All Beneficiaries, TYPE=INDIVIDUAL); %PROCESS(BENTYPE=Claims Handled in a Reasonable Time,MAJGRP=All Beneficiaries, TYPE=INDIVIDUAL); %PROCESS(BENTYPE=Courteous Customer Service ,MAJGRP=All Beneficiaries, TYPE=INDIVIDUAL); %PROCESS(BENTYPE=Explains so You Can Understand ,MAJGRP=All Beneficiaries, TYPE=INDIVIDUAL); %PROCESS(BENTYPE=Getting Information ,MAJGRP=All Beneficiaries, TYPE=INDIVIDUAL); %PROCESS(BENTYPE=Getting to See a Specialist ,MAJGRP=All Beneficiaries, TYPE=INDIVIDUAL); %PROCESS(BENTYPE=Getting Treatment , MAJGRP=All Beneficiaries, TYPE=INDIVIDUAL); %PROCESS(BENTYPE=Listens Carefully ,MAJGRP=All Beneficiaries, TYPE=INDIVIDUAL); %PROCESS(BENTYPE=Shows Respect ,MAJGRP=All Beneficiaries, TYPE=INDIVIDUAL); %PROCESS(BENTYPE=Spends Time with You , MAJGRP=All Beneficiaries, TYPE=INDIVIDUAL); %PROCESS(BENTYPE=Wait for Routine Visit , MAJGRP=All Beneficiaries, TYPE=INDIVIDUAL); %PROCESS(BENTYPE=Wait for Urgent Care , MAJGRP=All Beneficiaries, TYPE=INDIVIDUAL); \*\*\*\*\*\*\*\*\*\*\*\*\*\*\*\*\*\*\*\*\*\*\*\*\*\*\*\*\*\*\*\*\*\*\*\*\*\*\*\*\*\*\*\*\*\*\*\*\*\*\*\*\*\*\*\*\*\*\*\*\*\*\*\*\*\*\*\*\*\*\*\*\*\*\*\* \* Process Quarterly CONUS Composites \*\*\*\*\*\*\*\*\*\*\*\*\*\*\*\*\*\*\*\*\*\*\*\*\*\*\*\*\*\*\*\*\*\*\*\*\*\*\*\*\*\*\*\*\*\*\*\*\*\*\*\*\*\*\*\*\*\*\*\*\*\*\*\*\*\*\*\*\*\*\*\*\*\*\*\* \*\*\*\*\*\*\*\*\*\*\*\*\*\*\*\*\*\*\*\*\*\*\*\*\*\*\*\*\*\*\*\*\*\*\*\*\*\*\*\*\*\*\*\*\*\*\*\*\*\*\*\*\*\*\*\*\*\*\*\*\*\*\*\*\*\*\*\*\*\*\*\*\*\*\*\* \* Create CONUS for Claims Processing - Quarterly

```
%PROCESS(BENTYPE="Composite", MAJGRP=Active Duty
TYPE=COMPOSITE, BENEFIT=Claims Processing);
                                      ***MJS 07/08/03 Changed
BENTYPE="&PERIOD4" to BENTYPE="Composite";
%PROCESS(BENTYPE="Composite", MAJGRP=Active Duty Dependents
TYPE=COMPOSITE, BENEFIT=Claims Processing);
%PROCESS(BENTYPE="Composite", MAJGRP=Enrollees with Civilian PCM,
TYPE=COMPOSITE, BENEFIT=Claims Processing);
%PROCESS(BENTYPE="Composite", MAJGRP=Enrollees with Military PCM,
TYPE=COMPOSITE, BENEFIT=Claims Processing);
%PROCESS(BENTYPE="Composite", MAJGRP=Non-enrolled Beneficiaries ,
TYPE=COMPOSITE, BENEFIT=Claims Processing);
%PROCESS(BENTYPE="Composite", MAJGRP=Prime Enrollees
TYPE=COMPOSITE, BENEFIT=Claims Processing);
%PROCESS(BENTYPE="Composite", MAJGRP=Retirees and Dependents
TYPE=COMPOSITE, BENEFIT=Claims Processing);
%PROCESS(BENTYPE="Composite", MAJGRP=All Beneficiaries
TYPE=COMPOSITE, BENEFIT=Claims Processing);
* Create CONUS for Customer Service - Quarterly
%PROCESS(BENTYPE="Composite", MAJGRP=Active Duty
TYPE=COMPOSITE, BENEFIT=Customer Service); ***MJS 07/08/03 Changed
BENTYPE="&PERIOD4" to BENTYPE="Composite";
%PROCESS(BENTYPE="Composite", MAJGRP=Active Duty Dependents
TYPE=COMPOSITE, BENEFIT=Customer Service);
%PROCESS(BENTYPE="Composite", MAJGRP=Enrollees with Civilian PCM,
TYPE=COMPOSITE, BENEFIT=Customer Service);
%PROCESS(BENTYPE="Composite", MAJGRP=Enrollees with Military PCM,
TYPE=COMPOSITE, BENEFIT=Customer Service);
%PROCESS(BENTYPE="Composite", MAJGRP=Non-enrolled Beneficiaries,
TYPE=COMPOSITE, BENEFIT=Customer Service);
%PROCESS(BENTYPE="Composite", MAJGRP=Prime Enrollees
TYPE=COMPOSITE, BENEFIT=Customer Service);
%PROCESS(BENTYPE="Composite", MAJGRP=Retirees and Dependents
TYPE=COMPOSITE, BENEFIT=Customer Service);
%PROCESS(BENTYPE="Composite", MAJGRP=All Beneficiaries
TYPE=COMPOSITE, BENEFIT=Customer Service);
* Create CONUS for Getting Care Quickly - Quarterly
%PROCESS(BENTYPE="Composite", MAJGRP=Active Duty
TYPE=COMPOSITE, BENEFIT=Getting Care Quickly); *** MJS 07/08/03 Changed
BENTYPE="&PERIOD4" to BENTYPE="Composite";
%PROCESS(BENTYPE="Composite", MAJGRP=Active Duty Dependents
TYPE=COMPOSITE, BENEFIT=Getting Care Quickly);
%PROCESS(BENTYPE="Composite", MAJGRP=Enrollees with Civilian PCM,
TYPE=COMPOSITE, BENEFIT=Getting Care Quickly);
%PROCESS(BENTYPE="Composite", MAJGRP=Enrollees with Military PCM,
TYPE=COMPOSITE, BENEFIT=Getting Care Ouickly);
%PROCESS(BENTYPE="Composite", MAJGRP=Non-enrolled Beneficiaries,
TYPE=COMPOSITE, BENEFIT=Getting Care Ouickly);
```

```
%PROCESS(BENTYPE="Composite", MAJGRP=Prime Enrollees
TYPE=COMPOSITE, BENEFIT=Getting Care Quickly);
%PROCESS(BENTYPE="Composite", MAJGRP=Retirees and Dependents
TYPE=COMPOSITE, BENEFIT=Getting Care Quickly);
%PROCESS(BENTYPE="Composite", MAJGRP=All Beneficiaries
TYPE=COMPOSITE, BENEFIT=Getting Care Quickly);
* Create CONUS for Getting Needed Care - Quarterly
%PROCESS(BENTYPE="Composite", MAJGRP=Active Duty
TYPE=COMPOSITE, BENEFIT=Getting Needed Care); ***MJS 07/08/03 Changed
BENTYPE="&PERIOD4" to BENTYPE="Composite";
%PROCESS(BENTYPE="Composite", MAJGRP=Active Duty Dependents
TYPE=COMPOSITE, BENEFIT=Getting Needed Care);
%PROCESS(BENTYPE="Composite", MAJGRP=Enrollees with Civilian PCM,
TYPE=COMPOSITE, BENEFIT=Getting Needed Care);
%PROCESS(BENTYPE="Composite", MAJGRP=Enrollees with Military PCM,
TYPE=COMPOSITE, BENEFIT=Getting Needed Care);
%PROCESS(BENTYPE="Composite", MAJGRP=Non-enrolled Beneficiaries,
TYPE=COMPOSITE, BENEFIT=Getting Needed Care);
%PROCESS(BENTYPE="Composite", MAJGRP=Prime Enrollees
TYPE=COMPOSITE, BENEFIT=Getting Needed Care);
%PROCESS(BENTYPE="Composite", MAJGRP=Retirees and Dependents
TYPE=COMPOSITE, BENEFIT=Getting Needed Care);
%PROCESS(BENTYPE="Composite", MAJGRP=All Beneficiaries
TYPE=COMPOSITE, BENEFIT=Getting Needed Care);
* Create CONUS for Health Care - Quarterly
%PROCESS(BENTYPE="Composite", MAJGRP=Active Duty
TYPE=COMPOSITE, BENEFIT=Health Care); ***MJS 07/08/03 Changed
BENTYPE="&PERIOD4" to BENTYPE="Composite";
%PROCESS(BENTYPE="Composite", MAJGRP=Active Duty Dependents
TYPE=COMPOSITE, BENEFIT=Health Care);
%PROCESS(BENTYPE="Composite", MAJGRP=Enrollees with Civilian PCM,
TYPE=COMPOSITE, BENEFIT=Health Care);
%PROCESS(BENTYPE="Composite", MAJGRP=Enrollees with Military PCM,
TYPE=COMPOSITE, BENEFIT=Health Care);
%PROCESS(BENTYPE="Composite", MAJGRP=Non-enrolled Beneficiaries,
TYPE=COMPOSITE, BENEFIT=Health Care);
%PROCESS(BENTYPE="Composite", MAJGRP=Prime Enrollees
TYPE=COMPOSITE, BENEFIT=Health Care);
%PROCESS(BENTYPE="Composite", MAJGRP=Retirees and Dependents
TYPE=COMPOSITE, BENEFIT=Health Care);
%PROCESS(BENTYPE="Composite", MAJGRP=All Beneficiaries
TYPE=COMPOSITE, BENEFIT=Health Care);
* Create CONUS for Health Plan - Quarterly
```

```
\ddot{\phantom{0}}
```

```
%PROCESS(BENTYPE="Composite", MAJGRP=Active Duty
TYPE=COMPOSITE, BENEFIT=Health Plan); ***MJS 07/08/03 Changed
BENTYPE="&PERIOD4" to BENTYPE="Composite";
%PROCESS(BENTYPE="Composite", MAJGRP=Active Duty Dependents
TYPE=COMPOSITE, BENEFIT=Health Plan);
%PROCESS(BENTYPE="Composite", MAJGRP=Enrollees with Civilian PCM,
TYPE=COMPOSITE, BENEFIT=Health Plan);
%PROCESS(BENTYPE="Composite", MAJGRP=Enrollees with Military PCM,
TYPE=COMPOSITE, BENEFIT=Health Plan);
%PROCESS(BENTYPE="Composite", MAJGRP=Non-enrolled Beneficiaries,
TYPE=COMPOSITE, BENEFIT=Health Plan);
%PROCESS(BENTYPE="Composite", MAJGRP=Prime Enrollees
TYPE=COMPOSITE, BENEFIT=Health Plan);
%PROCESS(BENTYPE="Composite", MAJGRP=Retirees and Dependents
TYPE=COMPOSITE, BENEFIT=Health Plan);
%PROCESS(BENTYPE="Composite", MAJGRP=All Beneficiaries
TYPE=COMPOSITE, BENEFIT=Health Plan);
* Create CONUS for How Well Doctors Communicate - Quarterly
%PROCESS(BENTYPE="Composite", MAJGRP=Active Duty
TYPE=COMPOSITE, BENEFIT=How Well Doctors Communicate); ***MJS 07/08/03
Changed BENTYPE="&PERIOD4" to BENTYPE="Composite";
%PROCESS(BENTYPE="Composite", MAJGRP=Active Duty Dependents
TYPE=COMPOSITE, BENEFIT=How Well Doctors Communicate);
%PROCESS(BENTYPE="Composite", MAJGRP=Enrollees with Civilian PCM,
TYPE=COMPOSITE, BENEFIT=How Well Doctors Communicate);
%PROCESS(BENTYPE="Composite", MAJGRP=Enrollees with Military PCM,
TYPE=COMPOSITE, BENEFIT=How Well Doctors Communicate);
%PROCESS(BENTYPE="Composite", MAJGRP=Non-enrolled Beneficiaries,
TYPE=COMPOSITE, BENEFIT=How Well Doctors Communicate);
%PROCESS(BENTYPE="Composite", MAJGRP=Prime Enrollees
TYPE=COMPOSITE, BENEFIT=How Well Doctors Communicate);
%PROCESS (BENTYPE="Composite", MAJGRP=Retirees and Dependents
TYPE=COMPOSITE, BENEFIT=How Well Doctors Communicate);
%PROCESS(BENTYPE="Composite", MAJGRP=All Beneficiaries
TYPE=COMPOSITE, BENEFIT=How Well Doctors Communicate);
* Create CONUS for Primary Care Manager - Quarterly
%PROCESS(BENTYPE="Composite", MAJGRP=Active Duty
TYPE=COMPOSITE, BENEFIT=Primary Care Manager); ***MJS 07/08/03 Changed
BENTYPE="&PERIOD4" to BENTYPE="Composite";
%PROCESS(BENTYPE="Composite", MAJGRP=Active Duty Dependents
TYPE=COMPOSITE, BENEFIT=Primary Care Manager);
%PROCESS (BENTYPE="Composite", MAJGRP=Enrollees with Civilian PCM,
TYPE=COMPOSITE, BENEFIT=Primary Care Manager);
%PROCESS(BENTYPE="Composite", MAJGRP=Enrollees with Military PCM,
TYPE=COMPOSITE, BENEFIT=Primary Care Manager);
%PROCESS(BENTYPE="Composite", MAJGRP=Non-enrolled Beneficiaries,
TYPE=COMPOSITE, BENEFIT=Primary Care Manager);
%PROCESS(BENTYPE="Composite", MAJGRP=Prime Enrollees
TYPE=COMPOSITE, BENEFIT=Primary Care Manager);
```

```
%PROCESS(BENTYPE="Composite", MAJGRP=Retirees and Dependents
TYPE=COMPOSITE, BENEFIT=Primary Care Manager);
%PROCESS(BENTYPE="Composite", MAJGRP=All Beneficiaries
TYPE=COMPOSITE, BENEFIT=Primary Care Manager);
* Create CONUS for Specialty Care - Ouarterly
%PROCESS(BENTYPE="Composite", MAJGRP=Active Duty
TYPE=COMPOSITE, BENEFIT=Specialty Care);
                                 ***MJS 07/08/03 Changed
BENTYPE="&PERIOD4" to BENTYPE="Composite";
%PROCESS(BENTYPE="Composite", MAJGRP=Active Duty Dependents
TYPE=COMPOSITE, BENEFIT=Specialty Care);
%PROCESS(BENTYPE="Composite", MAJGRP=Enrollees with Civilian PCM,
TYPE=COMPOSITE, BENEFIT=Specialty Care);
%PROCESS(BENTYPE="Composite", MAJGRP=Enrollees with Military PCM,
TYPE=COMPOSITE, BENEFIT=Specialty Care);
%PROCESS(BENTYPE="Composite", MAJGRP=Non-enrolled Beneficiaries,
TYPE=COMPOSITE, BENEFIT=Specialty Care);
%PROCESS(BENTYPE="Composite", MAJGRP=Prime Enrollees
TYPE=COMPOSITE, BENEFIT=Specialty Care);
%PROCESS(BENTYPE="Composite", MAJGRP=Retirees and Dependents
TYPE=COMPOSITE, BENEFIT=Specialty Care);
%PROCESS(BENTYPE="Composite", MAJGRP=All Beneficiaries
TYPE=COMPOSITE, BENEFIT=Specialty Care);
* Extract ORDER and KEY from the WEB Layout file. TEMPQ will be used
* as place holders for missing records. FAKEQ will be used for adding
* new records.
DATA FAKEQ;
  SET IN1. FAKEQ;
   length key $200;
  SIG = .7SCORE = \cdot ;
  ORDER = _N;
  KEY = UPCASE(TRIM(BENERIT)) || UPCASE(TRIM(BENTYPE)) ||UPCASE(TRIM(MAJGRP)) | UPCASE(TRIM(REGCAT)) |
       UPCASE(TRIM(REGION)) || UPCASE(TRIM(TIMEPD)); ***MJS 07/08/03
Added TIMEPD;
RUN;
PROC SORT DATA=FAKEO OUT=TEMPO;
                             BY KEY; RUN;
PROC SORT DATA=FAKEO(KEEP=ORDER KEY); BY KEY; RUN;
* Append BENCHMARK records to CAHPS records and perform significance tests
DATA BENCHMRK(KEEP=MAJGRP BENEFIT BENTYPE SEMEAN SCORE);
  SET IN1.&DSN;
  WHERE SUBSTR(REGION.1.5) = "Bench" AND SVMPRO = 0;
RIIN :
Data abnchmrk(keep=benefit bentype ascore);
```

```
set benchmrk;
where upcase(majgrp) = 'ALL BENEFIGIARIES';
rename score=ascore;
run;
proc sort; by benefit bentype;
proc sort data=benchmrk; by benefit bentype;
data benchmrk;
merge benchmrk abnchmrk; by benefit bentype; run;
PROC SORT DATA=BENCHMRK; BY MAJGRP BENEFIT BENTYPE; RUN;
PROC SORT DATA=FINAL; BY KEY; RUN;
DATA CONUS Q;
  MERGE FINAL(IN=IN1) FAKEQ(IN=IN2);
  BY KEY;
  IF IN1;
RUNPROC SORT DATA=CONUS O; BY MAJGRP BENEFIT BENTYPE; RUN;
* Perform significance tests for CONUS scores
DATA SIGTEST1;
  MERGE CONUS_Q(IN=SIN) BENCHMRK(RENAME=(SCORE=BSCORE SEMEAN=BSEMEAN));
  BY MAJGRP BENEFIT BENTYPE;
  length key $200;
  TEMP = (SCORE-BSCORE)/SORT(BSEMEAN**2+SEMEAN**2);
  IF N OBS > 1 THEN TEST = 2*(1-PROBT(ABS(TEMP), N_OBS-1)); /** RSG
06/22/2004 - PUT CONDITION TO AVOID DF=0 WHICH CAUSES ERROR FOR PROBT
FUNCTION **/
  ELSE TEST = \cdot; /** RSG 06/22/2004 - ADDED FOR CASES WITH N_OBS = 1 OR
LESS SINCE PROBT CAN'T BE PERFORMED AND WOULD RESULT IN TEST = MISSING
ANYWAY **/
  SIG = 0;IF TEST < 0.05 AND TEST NE . THEN SIG = 1; /** RSG 06/22/2004 - ADDED
CONDITION "TEST NE ." IN CASE MISSING IS CONSIDERED LESS THAN 0.05 **/
  IF SCORE < BSCORE THEN SIG = -SIG;
  KEY = UPCASE(TRIM(BENERIT)) || UPCASE(TRIM(BENTYPE)) ||UPCASE(TRIM(MAJGRP)) || UPCASE(TRIM(REGCAT)) ||UPCASE(TRIM(REGION)) | UPCASE(TRIM(TIMEPD)); ***MJS 07/08/03
Added TIMEPD;
  SOURCE = "USA O";
       = "USA_Q":FLAG
  TF STN:
  score=score+ascore-bscore;
RIJN :
PROC SORT DATA=SIGTEST1; BY KEY; RUN;
* Extract CAHPS scores to perform significance tests
DATA CAHPS MPR bench;
  SET IN1.&DSN;
```

```
* Significance tests have already been performed for MPR scores,
  * so remove from file.
IF SVMPRO = 1 THEN OUTPUT MPR;
  IF SVMPRO = 0 THEN do;
  if majqrp ne 'Benchmark' then OUTPUT CAHPS;
  else output bench; end;
RUN;
PROC SORT DATA=CAHPS;
  BY MAJGRP BENEFIT BENTYPE;
RIIN:
* Perform significance tests for CAHPS scores
DATA SIGTEST2;
  MERGE CAHPS(IN=SIN) BENCHMRK(RENAME=(SCORE=BSCORE SEMEAN=BSEMEAN));
  BY MAJGRP BENEFIT BENTYPE;
  TEMP = (SCORE-BSCORE)/SORT(BSEMEAN**2+SEMEAN**2);
  IF N_OBS > 1 THEN TEST = 2*(1-PROBT(ABS(TEMP), N_OBS-1)); /** RSG
06/22/2004 PUT N OBS > 1 CONDITION TO AVOID ERRORS BECAUSE PROBT CAN NOT
HANDLE DF=0 **/
  ELSE TEST = \cdot ;
  SIG = 0;IF N_OBS >= 30 AND TEST < 0.05 THEN SIG = 1;
  IF SCORE < BSCORE THEN SIG = -SIG;
  IF SIN;
  score=score+ascore-bscore;
  RIJN;
proc sort data=bench; by majgrp benefit bentype;
data sigtest2;
set sigtest2 bench; by majgrp benefit bentype;
PROC SORT DATA=SIGTEST2; BY KEY; RUN;
* When NOT 1st quarter: Get records from previous quarters
%MACRO LASTOTR;
  * Input composite records from previous quarters.
LIBNAME IN2 "&LSTCONUS";
  DATA LASTOTR (drop=key2 BENEFIT2); /*RSG 10/2005 - KEY2 WAS CREATED AT
END OF PROG TO HELP
                     SET TREND TO MISSING FOR SCORES MISSING IN
ANY QUARTERS
                     THIS SHOULD BE DROPPED AND RESET AT THE END
OF PROG*/
   SET IN2. CONUS O (RENAME = (BENEFIT = BENEFIT2) DROP=KEY);
```

```
 FORMAT BENEFIT $28.;/*The longest entry in BENEFIT is "How Well Doctors 
Communicate", which is 28 characters long.*/
   FORMAT KEY $200.;
   BENEFIT = BENEFIT2;
/*** Change BENEFIT "Heathly Behavior" to Healthy "Behaviors" JSO 02/16/2007 
***/
       IF BENEFIT = 'Healthy Behavior' THEN BENEFIT = 'Healthy Behaviors';
/*** Change SOURCE and FLAG from "CONUS_Q" to "USA_Q" MER 01/29/2009 ***/
/*** Change REGION and REGCAT from "CONUS MHS to USA MHS" MER 01/29/2009 
***/
      IF SOURCE = 'CONUS Q' THEN SOURCE = 'USA Q';
       IF FLAG = 'CONUS_Q' THEN FLAG = 'USA_Q';
       IF REGION = 'CONUS MHS' THEN REGION = 'USA MHS';
       IF REGCAT = 'CONUS MHS' THEN REGCAT = 'USA MHS'; 
       IF timepd IN ("&PERIOD1","&PERIOD2","&PERIOD3") AND
         (REGION = REGCAT) AND
          BENEFIT IN ("Getting Needed Care",
                      "Getting Care Quickly",
                      "How Well Doctors Communicate",
                      "Customer Service",
                     "Claims Processing",
                     "Health Care",
                     "Health Plan",
                     "Primary Care Manager",
                     "Specialty Care",
                     "Preventive Care",
                     "Healthy Behaviors") & TIMEPD NE "Trend"; 
     KEY = UPCASE(TRIM(BENEFIT)) || UPCASE(TRIM(BENTYPE)) ||
            UPCASE(TRIM(MAJGRP)) || UPCASE(TRIM(REGCAT)) ||
            UPCASE(TRIM(REGION)) | UPCASE(TRIM(TIMEPD));
    RUN;
%MEND LASTQTR;
%LASTQTR;
PROC SORT DATA=LASTQTR(DROP=ORDER); BY KEY; RUN;
DATA LASTQTR;
    MERGE TEMPQ(IN=IN1) LASTQTR(IN=IN2);
    BY KEY;
    IF IN1 AND IN2;
RUN;
PROC SORT DATA=MPR; BY KEY; RUN;
****************************************************************************
* Combine previously created records with the new file
```

```
DATA COMBINE OUT.LT30Q;
  SET SIGTEST1 SIGTEST2 LASTQTR MPR;
  BY KEY;
  if timepd="&period1" then period=1; ***MJS 07/08/03 Changed from
bentype="&period1";
  if timepd="&period2" then period=2; ***MJS 07/08/03 Changed from
bentype="&period2";
  if timepd="&period3" then period=3;
                                  ***MJS 07/08/03 Changed from
bentype="&period3";
  bentype="&period4";
  * Remove N_OBS < 30 OR N_WGT < 200
IF (N_OBS < 30 OR N_WGT < 200) AND (MAJGRP NE "Benchmark") AND
     (REGION NE "Benchmark")
     THEN OUTPUT OUT.LT30Q;
  ELSE OUTPUT COMBINE;
RUN;
data trend;
set combine;
where period notin (., &EMPTY_PERIOD.) ; *AMK 9/23/13 ADDED EMPTY PERIOD;
if period<4 | benefit="Preventive Care" then score=score/100;
proc sort data=trend;
by majgrp region regcat benefit bentype period;
run;
data avg(keep=majgrp region regcat benefit t_obs a_period a_score twgt
bentype) \mathfrak{c}set trend;
          by majgrp region regcat benefit bentype period;
if majgrp="Benchmark" | region="Benchmark" then n_wgt=1;
if first.majgrp|first.region|first.regcat|first.benefit|first.bentype then
d \circ it_{obs=0}t\_score=0;twgt=0;t period=0:end:t obs+n obs;
t_Score+n_wgt*score;
twgt+n_wgt;
t_period+period*n_wgt;
if last.majgrp|last.region|last.regcat|last.benefit|last.bentype then do;
   if twgt notin (.,0) then do;
     a_score=t_score/twgt;
     a_period=t_period/twgt;
   end;else do;
     a score=.;
     a period=.iend:output
```
end; RUN;

```
data trend2(drop=score) btrend(keep=majgrp benefit bentype trend serr);
merge trend avg; by majgrp region regcat benefit bentype;
if majqrp="Benchmark" region="Benchmark" then n wgt=1;
if first.majgrp|first.region|first.regcat|first.benefit|first.bentype then 
do;
t score=0;
t_se=0;
t period=0;
end;
t_se+((n_wgt**2)*(semean**2));
t_score+n_wgt*(score-a_score)*(period-a_period);
t_period+n_wgt*(period-a_period)**2;
if last.majgrp|last.region|last.regcat|last.benefit|last.bentype then do;
if t period ne 0 then do; /* RSG 06/22/2004 Added to avoid division by
zero*/
    trend=t_score/t_period;
    serr=sqrt(t_se/(t_period*twgt));
end;
else do;
    trend=.;
    serr=.;
end;
if region="Benchmark"|majgrp="Benchmark" then output btrend;
output trend2;
end;
proc sort data=trend2; by majgrp benefit bentype;RUN;
proc sort data=btrend; by majgrp benefit bentype;
data trend3(rename=(trend=score));
merge trend2 btrend(rename=(trend=btrend serr=bserr)); 
by majgrp benefit bentype;
    length key $200;
if ^(region="Benchmark"|majgrp="Benchmark") then do;
ttrend=trend-btrend;
serr=sqrt((serr**2)+(bserr**2));
sig=0;
if serr > 0 and t_obs notin (.,0) then test= 2*(1-probt(abs(ttrend/serr),t_obs)); /* RSG 06/22/2004 Added to avoid division 
by zero*/
else test = .;
if test<.05 & test ne . then sig=1;
if sig=1 & ttrend<0 then sig=-1;
end;
timepd="Trend";
   KEY = UPCASE(TRIM(BENEFIT)) || UPCASE(TRIM(BENTYPE)) ||<br>UPCASE(TRIM(MAJGRP)) || UPCASE(TRIM(REGCAT)) ||
                                 || UPCASE(TRIM(REGCAT)) ||<br>|| UPCASE(TRIM(TIMEPD)); ***MJS 07/08/03
         UPCASE(TRIM(REGION)) || UPCASE(TRIM(TIMEPD));
Added TIMEPD;
run; 
proc sort data=trend3(drop=t_obs twgt a_score a_period t_score t_se t_period 
serr
bserr btrend ttrend order); by key;
data trend4 ;
 merge trend3(in=din) fakeq(in=cin); by key;
```

```
if din;
RIIN :
data combine2;
set combine trend4; RUN;
proc sort; by key;
data combine3 dupe;
set combine2; by key;
if ^(first.key & last.key) then output dupe;
output combine3;
proc print data=dupe; run;
/* RSG 06/2005 - set trend to missing for component/composite
  scores with missing scores in any of the quarter*/
/*AMK 9/23/13 - keep trends if missing data for an entire quarter*/
data misses (keep=key2) all;
set combine3;
length key2 $200.;
KEY2 = UPCASE (TRIM(BENERIT)) || UPCASE(TRIM(BENTYPE)) ||UPCASE(TRIM(MAJGRP)) | UPCASE(TRIM(REGCAT))
                                                   \BoxUPCASE (TRIM (REGION) ) ;
if score = . and period ne &EMPTY_PERIOD. then output misses; *AMK 9/23/13
ADDED EMPTY PERIOD;
output all;
run;
proc sort data=misses;
by key2;
proc sort data=all;
by key2;
run;
data combine4;
merge all (in=a) misses (in=b);
by key2;
if a and b then do;
 if timepd = "Trend" then score = \cdot;
end;
run;
* Create place holders for missing records
\cdotDATA FAKEONLY;
  MERGE COMBINE4(IN=IN1) TEMPQ(IN=IN2);
  BY KEY;
  \texttt{SOURCE} \ = \ \texttt{"FAKE} \ \texttt{ONLY";}FLAG = "FAKE ONLY";IF IN2 AND NOT IN1;
RUN
```
\* Combine all of the missing records with the existing records to generate \* the complete WEB layout file.

```
****************************************************************************
;
DATA CONUS_Q;
    SET FAKEONLY COMBINE4;
    BY KEY;
    *************************************************************************
    * Convert CAHPS Composites and Individual to 1-100 scale
*************************************************************************;
    IF timepd="Trend" OR (timepd="&PERIOD4" & benefit ne "Preventive Care")
       then
         SCORE = SCORE*100;
      IF TIMEPD = "&&PERIOD&EMPTY_PERIOD" THEN DO;
            SCORE = .SiN OBS = 30;N WGT = 200;END;
RIJN;
PROC SORT DATA=CONUS_Q; BY ORDER; RUN;
DATA FAKEQ;
     length key $200;
    SET IN1.FAKEQ;
   SIG = .;SCORE = .;ORDER = N;
   KEY = UPCASE(TRIM(BENEFIT)) || UPCASE(TRIM(BENTYPE)) ||
         UPCASE(TRIM(MAJGRP)) || UPCASE(TRIM(REGCAT)) ||
          UPCASE(TRIM(REGION)) || UPCASE(TRIM(TIMEPD)); ***MJS 07/31/03 
Added TIMEPD;
RUN;
PROC SORT DATA=FAKEQ OUT=TEMPQ; BY KEY; RUN;
PROC SORT DATA=FAKEQ(KEEP=ORDER KEY); BY KEY; RUN;
PROC SORT DATA=CONUS O out=OUT.CONUS O;
BY KEY;
RUN;
DATA FAKEONLY;
   MERGE OUT.CONUS Q(IN=IN1) TEMPQ(IN=IN2);
    BY KEY;
    SOURCE = "FAKE ONLY";
    FLAG = "FAKE ONLY";
    IF IN2 AND NOT IN1;
RUN;
DATA TOTAL_Q;
   SET FAKEONLY OUT.CONUS Q;
    BY KEY;
    IF MAJGRP="All Beneficiaries" then MAJGRP="All Users";
    IF MAJGRP="Non-enrolled Beneficiaries" then MAJGRP="Standard/Extra 
Users";
    IF BENEFIT="Primary Care Manager" THEN BENEFIT="Personal Doctor"; /*MJS 
02/05/2003*/
```

```
 /* 11/14/2005 RSG - ADDED IN THESE CODE TO CAPITALIZE ALL WORDS IN TITLE 
*/ 
    /*IF BENTYPE = "Problems Getting Referral to Specialist "
       THEN BENTYPE = "Problems Getting Referral To Specialist ";
   IF BENTYPE = "Delays in Care while Awaiting Approval "<br>THEN BENTYPE = "Delays In Care While Awaiting Approval ";
       THEN BENTYPE = "Delays In Care While Awaiting Approval ";
   IF BENTYPE = "Advice over Telephone "<br>THEN BENTYPE = "Advice Over Telephone "" "
      THEN BENTYPE = "Advice Over Telephone
   IF BENTYPE = "Wait for Routine Visit "<br>THEN BENTYPE = "Wait For Routine Visit" ""
      THEN BENTYPE = "Wait For Routine Visit
   IF BENTYPE = "Wait for Urgent Care "<br>THEN BENTYPE = "Wait For Urgent Care "" ""
      THEN BENTYPE = "Wait For Urgent Care
   IF BENTYPE = "Wait More than 15 Minutes Past Appointment
       THEN BENTYPE = "Wait More Than 15 Minutes Past Appointment";
   IF BENTYPE = "Explains so You can Understand "<br>THEN BENTYPE = "Explains So You Can Understand" ";
      THEN BENTYPE = "Explains So You Can Understand
    IF BENTYPE = "Spends Time with You "
      THEN BENTYPE = "Spends Time With You
   IF BENTYPE = "Courteous and Respectful "<br>THEN BENTYPE = "Courteous And Respectful ""
      THEN BENTYPE = "Courteous And Respectful
    IF BENTYPE = "Problem Getting Help from Customer Service "
       THEN BENTYPE = "Problem Getting Help From Customer Service";
   IF BENTYPE = "Problem with Paperwork "<br>THEN BENTYPE = "Problem With Paperwork "" ""
      THEN BENTYPE = "Problem With Paperwork
   IF BENTYPE = "Claims Handled in a Reasonable Time "<br>THEN BENTYPE = "Claims Handled In A Reasonable Time ";*/
      THEN BENTYPE = "Claims Handled In A Reasonable Time
    IF substr(region,1,5) in ('Latin','Europ','Pacif')|Region='Overseas Latin 
America'
     then delete;
    IF REGION IN ("East-North Joint Service","East-South Joint Service","West 
Joint Service","Europe Joint Service",
                   "Pacific Joint Service","Latin America Joint Service") THEN 
DELETE;
RUN;
PROC SORT DATA=TOTAL O OUT=OUT.TOTAL O; BY ORDER; RUN;
TITLE1 "Quarterly DOD Health Survey Scores/Report Cards (6401-904)";
TITLE2 "Program Name: CONUS_Q.SAS By Keith Rathbun";
TITLE3 "Program Inputs: MERGFINQ.sas7bdat - Scores Database in WEB Layout";
TITLE4 "Program Outputs: TOTAL_Q.sas7bdat - USA Scores Database in WEB 
layout";
PROC FREQ;
TABLES SIG FLAG SOURCE BENEFIT BENTYPE MAJGRP REGION REGCAT TIMEPD /*MJS 
07/08/03 Added TIMEPD*/
        REGION*REGCAT
       /MISSING LIST;
RUN;
*AMK - check empty dataset and trend;
PROC PRINT DATA=TOTAL Q (DROP = KEY OBS=30);
WHERE TIMEPD="Trend";
RIIN;
PROC PRINT DATA=TOTAL O (DROP = KEY OBS=30);
WHERE TIMEPD="&PERIOD3.";
```
 $\texttt{RUN}\,i$ 

G.7 - Q3FY2018\PROGRAMS\LOADWEB\CreateTotal\_qp4.sas - Combines the regular totalq and purchase totalq into one dataset - Run Quarterly.

\*\*\*\*\*\*\*\*\*/ /\*\*\* Project: 6244 DOD  $***/$ /\*\*\* Program: CreateTotal gp&PERIOD.sas  $***/$ /\*\*\* Purpose: Add from Purchase Care's Totalg data, Enrollees with Civilian  $***/$  $PCM$  $7***$ to the Adult Beneficiary's Totalq data. New data will be use  $***/$ to  $7***$ populate the Purchase Care's section of the html reports.  $***/$  $/****$  Author : Justin Oh 08/06/2008  $***/$ /\*\*\* Input : ..currentPeriod\PurchasedLoadweb\total q  $***/$  $7***$ ..currentPeriod\Loadweb\total\_q \*\*\*/ /\*\*\* Output : .\total\_q  $***/$ /\*\*\* Modify: 12/27/2016 by Matt Turbyfill - Corrected backslash for SAS  $***/$ Grid  $7***$  $***/$ /\*\*\* B-4-Run: Change the %LET statements at the top of the program.  $***/$ \*\*\*\*\*\*\*\*\*/ OPTIONS COMPRESS=YES; /\*\*\* Reference quarter's period \*\*\*/  $k$ LET PERIOD = 4; /\*\*\* Adult Beneficiary and Purchase Care total\_q.sas7bdat locations \*\*\*/ LIBNAME TOTO P '../PurchasedLoadWeb'; LIBNAME TOTO A '.'; LIBNAME TOTO X '.'; /\*\*\* Keep only Enrollees with Civilian PCM, used for the Purchased Care  $***/$ group DATA total\_pc; SET TOTO\_P.total\_q; IF MAJGRP = 'Enrollees with Civilian PCM'; IF MAJGRP = 'Enrollees with Civilian PCM' THEN MAJGRP = 'Purchased Care Users'; RIIN; /\*\*\* Add Purchase Care's renamed MAJGRP to create a final total q file  $***/$ DATA TOTO\_X.total\_qp. SET TOTQ\_A.total\_q total\_pc; RUN;

/\*\*\*\*\*\*\*\*\*\*\*\*\*\*\*\*\*\*\*\*\*\*\*\*\*\*\*\*\*\*\*\*\*\*\* END OF PROGRAM \*\*\*\*\*\*\*\*\*\*\*\*\*\*\*\*\*\*\*\*\*\*\*\*\*\*\*\*\*\*\*\*\*\*\*\*\*\*

**G.8.A - ReportCards\CAHPS\_Adult2018\STEP1Q.SAS - Create and recode variables used in Adult Beneficiary Reports - Annual.**

```
****************************************************************************
*
* PROJECT: DoD - Quarterly Adult Report Cards
* PROGRAM: STEP1Q.SAS
  PURPOSE: Create Dummy and Recode Variables used in Adult Report Card
                    Create a Female dummy variable
* Create an Education dummy variable
                    Create 15 region dummies combining regions.
                            7 & 8 into region 8. That is, there
                            isn't a region 7 dummy.
                     Create 7 age dummy variables.
*
             We require the most desired code to be the highest value.
             Recode the dependent variables into:
                     1 - the least desirable value
* 2 - the 2nd least desirable value
* 3 - the most desirable value
                     . - missing
*
             Create 7 variables GROUP1 - GROUP7
                    IF (XINS_COV IN (1,2,6) AND H09004>=2) THEN GROUP1 = 1
                    IF (XENR_PCM IN (1,2,6) AND H09004>=2) THEN GROUP2 = 1
                    IF (XENR_PCM = 3,7 AND H09004>=2) THEN GROUP3 = 1<br>IF XINS COV IN (3) THEN GROUP4 = 1
* IF XINS_COV IN (3)<br>* * * * * * TSO 08/2
                   *JSO 08/24/2006, Deleted 4,5*/ IF XBNFGRP = 1
                                                            THEN GROUP5 = 1<br>THEN GROUP6 = 1IF XBNFGRP = 2 \begin{array}{ccc} \text{THEN} & \text{GROUP6} = 1 \\ \text{IF} & \text{XBNFGRP} & \text{IN} & (3,4) \end{array}IF XBNFGRP IN (3,4)GROUP8 is output for all beneficiaries
*
* MODIFIED:45) November 11, 2012 By Mike Rudacille, Updated for handling of 
Joint Service facilities
            * 46) December 1, 2014 By Matt Turbyfill, revised for the Macro 
Program.
                               Replaced RCTYPE with &PC.ReportCards
                               Changed HCSyyq_2 to &DATAFILE.
                               Changed H14 and R14 to H&FY. And R&FY.
                               Changed numerous INCLUDE and FILE references 
to ..\..\ReportCards\CAHPS_Adult&FYYEAR.
*
  INPUTS: 1) HCSyyq 1 - DoD Quarterly HCS Database
*
* OUTPUTS: 1) GROUP1-8.sas7bdat - DoD Quarterly GROUP files as defined 
above
*
   INCLUDES: 1) CONVERT.SAS - Convert item responses to proportional
                               values for consistency w/ TOPS
*
  NOTES: 1) Groups 1-3 modified 10/09/2000*
* 2) In Q1_2002, S02S01 was renamed and recoded to H00077 (health
                status variable for 2000). H02077 was the Hispanic/Latino
                variable. In Q2_2002, H02077 is health status, and H02079
```
 $\star$ is the Hispanic/Latino variable. To make the Quarter 2 data file (HSC022\_1.sd2) more consistent with the Quarter 1 file, the health status variable which was H02077 is now H04075, and the Hispanic/Latino variable which was H02079 is now H02077. /\*\*\* SELECT PROGRAM - ReportCards OR PurchasedReportCards  $***/$ %LET RCTYPE = &PC.ReportCards; OPTIONS NOCENTER LS=124 PS=74 SOURCE SOURCE2 NOFMTERR NOOVP COMPRESS=YES; LIBNAME OUT "Data"; LIBNAME LIBRARY  $\cdots$ , ..., ..., Data/fmtlib"; %LET WGT= CFWT; 'Program Saved as: STEP1Q.SAS'; TITLE1 proc format; value servreg  $1 = 'North Army'$ 2 = 'North Air Force'  $3 = 'North Navy'$  $4 = 'North Other'$ 5 = 'North Joint Service'  $6 = 'South Army'$ 7 = 'South Air Force'  $8 = 'South Navy'$  $9 = 'South Other'$ 10 = 'South Joint Service'  $11 = 'West Army'$ 12 = 'West Air Force'  $13 = 'West Navy'$  $14$  = 'West Other' 15 = 'West Joint Service'  $16 = 'Europe Army'$ 17 = 'Europe Air Force'  $18 = 'Europe Navy'$  $19 = 'Europe Other'$ 20 = 'Europe Joint Service'  $21 = 'Pacific Army'$ 22 = 'Pacific Air Force'  $23 = 'Pacific Navy'$  $24$  = 'Pacific Other' 25 = 'Pacific Joint Service' 26 = 'Latin America Army' 27 = 'Latin America Air Force' 28 = 'Latin America Navy' 29 = 'Latin America Other'  $30 = 'Latin America Joint Service'$ ; DATA ENTIRE;

SET IN1. &DATAFILE. (KEEP=

MPRID<br>FIELDAGE  $/*MJS 01/26/04*/$ XTNEXREG<br>SERVAFF SERVAFF /\*KRR 04/09/04\*/<br>DBENCAT /\*JSO 04/26/2007  $/$ \*JSO 04/26/2007, added for reservists logic\*/ USA ENBGSMPL SREDA XSEXA XCATCH XBNFGRP  $\frac{1}{2}$  KRR 04/03/2006, changed from ADJ\_CELL\*/ XINS\_COV XENR\_PCM<br>XOCONUS /\*JSO 08/24/2006, Overseas Region Indicator\*/ &WGT QUARTER /\* Getting Needed Care \*/ H&FY.033 H&FY.029 /\* Getting Care Quickly \*/ H&FY.007 H&FY.010 /\* How Well Doctors Communicate \*/ H&FY.021 H&FY.022 H&FY.023 H&FY.024 /\* Customer Service \*/ H&FY.041 H&FY.042 /\* Claims Processing \*/ H&FY.046 H&FY.047 /\*\*\*\*\*\*\*\*\*\*\*\*\*\*\*\*\*\*\*\*\*\*\*\*\*\*\*\*\*\*\*\*/<br>H&FY.065 /\* Health Status \*/  $H\&FY.065$  /\* Health Status \*/<br> $H\&FY.018$  /\* Health Care Rating \*/  $H\&FY.018$  /\* Health Care Rating \*/<br> $H\&FY.048$  /\* Health Plan Rating \*/ H&FY.048 /\* Health Plan Rating \*/<br>H&FY.027 /\* Personal Doctor Rating \*/ H&FY.027 /\* Personal Doctor Rating \*/<br>H&FY.031 /\* Specialist Rating \*/ H&FY.031 /\* Specialist Rating  $\frac{*/}{}/$ <br>H&FY.003 /\* Health Plan Used  $\frac{*/}{}/$ \*JSO 04/26/2007, H&FY.003 /\* Health Plan Used added for reservists logic\*/ H&FY.004 /\* How Long in Health Plan \*/ /\*\*\*\*\*\*\*\*\*\*\*\*\*\*\*\*\*\*\*\*\*\*\*\*\*\*\*\*\*/ INHEDIS INHCSDB ) : FORMAT \_ALL\_; IF SERVAFF='A' THEN XSERVAFF=1; \*Army;<br>ELSE IF SERVAFF='F' THEN XSERVAFF=2; \*Air Force; ELSE IF SERVAFF='F' THEN XSERVAFF=2; \*Air Force; ELSE IF SERVAFF='N' THEN XSERVAFF=3;  $*$ Navy;<br>ELSE XSERVAFF=4;  $*$ Other; ELSE XSERVAFF=4; IF PUT(XCATCH, JOINTSRV.)='1' THEN XSERVAFF=5; \*Joint Service; IF FIELDAGE >= '065' THEN DELETE;  $/*JSO$  added  $11/10/2006*/$ 

```
 IF XTNEXREG = . THEN DELETE; /* RSG 02/2005 USE CACSMPL TO DELETE 
MISSING FIELDS*/
     IF XINS_COV NOT IN(1,2,3,6,9,10,13,14) THEN DELETE; /*JSO 07/30/2007, 
Added 9*/ /*MER 10/07/11 Added 10 and 11 */
                                                         /*AMK 6/17/14 removed 
11, added 13/14*/
    NXNS COV = XINS COV; {\frac{\text{N}}{\text{USO}}} /*JSO 04/26/2007 added for reservists
logic*/
                                        /*JSO 07/30/2007, added DBENCAT, 
NXNS_COV conditions*/
     IF DBENCAT NOT IN('IGR','GRD','IDG','DGR') AND NXNS_COV = 9 THEN DELETE;
     IF DBENCAT IN('GRD','IGR') AND H&FY.003 = 3 THEN DO;
       NXNS COV = 3;XENR PCM = .; END;
                         /* Note: use tmp_cell in step2q.sas */
     LENGTH TMP_CELL XSERVREG 8;
     TMP_CELL = STRATUM; /*KRR 04/03/2006, changed from ADJ_CELL*/ 
     IF XTNEXREG = 1 THEN DO;
       IF XSERVAFF = 1 THEN XSERVREG = 1;
       ELSE IF XSERVAFF = 2 THEN XSERVREG = 2;
       ELSE IF XSERVAFF = 3 THEN XSERVREG = 3;
       ELSE IF XSERVAFF = 4 THEN XSERVREG = 4;
        ELSE XSERVREG = 5;
     END;
     IF XTNEXREG = 2 THEN DO;
        IF XSERVAFF = 1 THEN XSERVREG = 6;
       ELSE IF XSERVAFF = 2 THEN XSERVREG = 7;
       ELSE IF XSERVAFF = 3 THEN XSERVREG = 8;
       ELSE IF XSERVAFF = 4 THEN XSERVREG = 9;
        ELSE XSERVREG = 10;
     END;
     IF XTNEXREG = 3 THEN DO;
       IF XSERVAFF = 1 THEN XSERVREG = 11;
       ELSE IF XSERVAFF = 2 THEN XSERVREG = 12;
       ELSE IF XSERVAFF = 3 THEN XSERVREG = 13;
       ELSE IF XSERVAFF = 4 THEN XSERVREG = 14;
        ELSE XSERVREG = 15;
     END;
     IF XTNEXREG = 4 THEN DO; /*JSO 08/24/2006, Changed Overseas Regions*/
        IF XOCONUS = 1 THEN DO;
           IF XSERVAFF = 1 THEN XSERVREG = 16;
          ELSE IF XSERVAFF = 2 THEN XSERVREG = 17;
          ELSE IF XSERVAFF = 3 THEN XSERVREG = 18;
          ELSE IF XSERVAFF = 4 THEN XSERVREG = 19;<br>ELSE XSERVREG = 20;
                                     XSERVREG = 20; END;
        IF XOCONUS = 2 THEN DO;
          IF XSERVAFF = 1 THEN XSERVREG = 21;
          ELSE IF XSERVAFF = 2 THEN XSERVREG = 22;
```
```
ELSE IF XSERVAFF = 3 THEN XSERVREG = 23;
          ELSE IF XSERVAFF = 4 THEN XSERVREG = 24;<br>ELSE XSERVREG = 25;
                                     XSERVREG = 25; END;
       IF XOCONUS = 3 THEN DO;<br>
IF XSFRVAFF = 1XSERVAFF = 1 THEN XSERVREG = 26;ELSE IF XSERVAFF = 2 THEN XSERVREG = 27;
          ELSE IF XSERVAFF = 3 THEN XSERVREG = 28;
          ELSE IF XSERVAFF = 4 THEN XSERVREG = 29;<br>ELSE XSERVREG = 30;
                                    XSERVREG = 30; END;
     END;
     IF XSERVREG = . THEN DELETE; /* MER 11/10/10 - Deletes records with 
imputed TNEXREG = '0' */
                   /* and missing XOCONUS. (Only applies to 
CACSMPL = 9904)
     /* MER 7/27/12 - New logic for handling out of catchment OCONUS */
     IF XCATCH = 9904 THEN DO;
        IF XSERVREG <=5 THEN XCATCH=9901;
        ELSE IF XSERVREG <=10 THEN XCATCH=9902;
        ELSE IF XSERVREG <=15 THEN XCATCH=9903;
        ELSE IF XSERVREG <=20 THEN XCATCH=9905; 
        ELSE IF XSERVREG <=25 THEN XCATCH=9906;
        ELSE IF XSERVREG <=30 THEN XCATCH=9907;
     END;
RENAME XCATCH=CACSMPL;
     WRWT=&WGT; 
RUN;
TITLE "Initial catchments";
proc freq data=entire;
table cacsmpl * inhedis / missing;
run;
title;
data out.entire;
set entire;
run;
*--------------------------------------------------;
* create variable names for catchment area dummies ;
*--------------------------------------------------;
* create a file of catchment areas (UNIQUE) using the sort to drop;
* all duplicate catchment areas leaving one record per;
  unique catctment area code;
PROC SORT DATA=ENTIRE OUT=UNIQUE(KEEP=CACSMPL) NODUPKEY;
   BY CACSMPL;
RIJN;
* create a file (FILEA) with catchment areas codes and a catchment;
* name consisting of "CAT" concatenated with a 4 digit number;
```

```
* created by ting of "CAT" concatenated with a 4 digit number;
```

```
DATA FILEA (RENAME=(CACSMPL=START SERIAL=LABEL));
  SET UNIQUE;
  SERIAL+1;LENGTH FMTNAME $7 DUMNAME $7;
  FMTNAME='CACLOOK';
  DUMNAME= 'CAT' || PUT(CACSMPL, Z4.);
RUN;PROC PRINT DATA=FILEA;
    TITLE2 '1 record per catchment area (use this file to create a
format)';
RUN;
* create a format statement to be used to create CATINDX;
PROC FORMAT CNTLIN=FILEA; RUN;
* create an include file for a complete set of catchment areas.
* Write out to a file (CDUMFILE.INC) of the catchment dummy variables;
DATA _NULL_;
  SET FILEA END=EOF;
  FILE "../../ReportCards/CAHPS_Adult&fyyear./CDUMFILE.INC";
  IF _N = 1 THEN DO;
    PUT @10 "ARRAY CATDUMS(*) 4";
  END;DUMNAME $7.;
  PUT @15
  IF EOF THEN PUT @10 ";";
RUN;
* Create AGE, FEMALE and GROUP (Beneficiary/Enrollment)
* subsets. Create the region dummies. Recode region 7 to region 8.
DATA ENTIRE;
  SET ENTIRE;
  LENGTH DEFAULT = 4;
  IF FIELDAGE NE " "THEN DO; /*MJS 01/26/04*/
     AGE1824=0;
     AGE2534=0;AGE3544=0;
     AGE4554=0;AGE5564=0;AGE6574=0;AGE75UP=0;( '018 ' <- FIELDAGE <- '024' ) THEN AGE1824=1; /*MJS
     IF
01/26/04*/ELSE IF ( '025' <= FIELDAGE <= '034' ) THEN AGE2534=1;
     ELSE IF ('035' <= FIELDAGE <= '044') THEN AGE3544=1;
     ELSE IF ('045' <= FIELDAGE <= '054') THEN AGE4554=1;
     ELSE IF ( '055' <= FIELDAGE <= '064' ) THEN AGE5564=1;
     ELSE IF ('1065' <= FIELDAGE <= '074') THEN AGE6574=1;
     ELSE IF (
                     FIELDAGE > '074' ) THEN AGE75UP=1;
  END:
```

```
G 168
```

```
 *************************************************************************
    * Create the FEMALE dummy variable.
*************************************************************************;
    IF XSEXA = 2 THEN
     FEMALE = 1;ELSE
     FEMALE = 0; *************************************************************************
    * Create the beneficiary group/enrollment group subsets.
*************************************************************************;
   GROUP1 = 0;GROUP2 = 0;GROUP3 = 0;GROUP4 = 0;GROUP5 = 0;GROUP6 = 0;GROUP7 = 0;GROUP8 = 1; * EVERYONE;
   IF (NXNS COV IN (1,2,6,13) AND H&FY.004>=2) THEN GROUP1 = 1i/*AMK
6/17/14 added 13*/
   IF (XENR_PCM IN (1,2,6) AND H&FY.004>=2) THEN GROUP2 = 1; /* JSO
04/05/2007 conditions to run RC type */
    IF "&RCTYPE" = 'ReportCards' AND (XENR_PCM IN (3,7) AND H&FY.004>=2) THEN 
GROUP3 = 1; ELSE IF "&RCTYPE" = 'PurchasedReportCards' AND ((XENR_PCM IN (3,7) AND 
H&FY.004>=2) OR NXNS_COV IN (3,9,10,14)) THEN GROUP3 = 1;/*AMK 6/17/14 added 
14*/<br>IF NXNS_COV IN (3,9,10,14)
                                 THEN GROUP4 = 1; /*JSO 08/24/2006, Deleted
4,5*//*JSO 07/30/2007, Added 9*/ /* MER 10/07/11 Added 10 */
    IF XBNFGRP = 1 OR DBENCAT IN('IGR','GRD') THEN GROUP5 = 1;
                                              /*JSO 07/30/2007, added DBENCAT 
conditions*/
    IF XBNFGRP = 2 OR DBENCAT IN('IDG','DGR') THEN GROUP6 = 1;
                                              /*JSO 07/30/2007, added DBENCAT 
conditions*/
  IF XBNFGRP IN (3, 4) THEN GROUP7 = 1;
    *************************************************************************
    * Recode variables with Never, Sometimes, Usually and Always:
    * Recode Never & Sometimes (1 & 2) to 1.
       Recode Usually (3) to 2.
       Recode Always (4) to 3.
*************************************************************************;
    IF H&FY.007 = 1 THEN R&FY.007 = 1;
   ELSE IF H&FY.007 = 2 THEN R&FY.007 = 1;
   ELSE IF H&FY.007 = 3 THEN R&FY.007 = 2;
   ELSE IF H&FY.007 = 4 THEN R&FY.007 = 3;
  ELSE IF H&FY.007 < 0 THEN R&FY.007 = \thereforeIF H&FY.010 = 1 THEN R&FY.010 = 1;
   ELSE IF H&FY.010 = 2 THEN R&FY.010 = 1;
```

```
ELSE IF H&FY.010 = 3 THEN R&FY.010 = 2;
ELSE IF H&FY.010 = 4 THEN R&FY.010 = 3;
ELSE IF H\&FY.010 < 0 THEN R&FY.010 = .;
IF H&FY.021 = 1 THEN R&FY.021 = 1;
ELSE IF H&FY.021 = 2 THEN R&FY.021 = 1;
ELSE IF H&FY.021 = 3 THEN R&FY.021 = 2;
ELSE IF H&FY.021 = 4 THEN R&FY.021 = 3;
ELSE IF H\&FY.021 < 0 THEN R&FY.021 = .;
IF H&FY.022 = 1 THEN R&FY.022 = 1;
ELSE IF H&FY.022 = 2 THEN R&FY.022 = 1;
ELSE IF H&FY.022 = 3 THEN R&FY.022 = 2;
ELSE IF H&FY.022 = 4 THEN R&FY.022 = 3;
ELSE IF H&FY.022 < 0 THEN R&FY.022 = : IF H&FY.023 = 1 THEN R&FY.023 = 1;
ELSE IF H&FY.023 = 2 THEN R&FY.023 = 1;
ELSE IF H&FY.023 = 3 THEN R&FY.023 = 2;
ELSE IF H&FY.023 = 4 THEN R&FY.023 = 3;
ELSE IF H&FY.023 < 0 THEN R&FY.023 = \thereforeIF H&FY.024 = 1 THEN R&FY.024 = 1;
ELSE IF H&FY.024 = 2 THEN R&FY.024 = 1;
ELSE IF H&FY.024 = 3 THEN R&FY.024 = 2;
ELSE IF H&FY.024 = 4 THEN R&FY.024 = 3;
ELSE IF H&FY.024 < 0 THEN R&FY.024 = \thereforeIF H&FY.029 = 1 THEN R&FY.029 = 1;
ELSE IF H&FY.029 = 2 THEN R&FY.029 = 1;
 ELSE IF H&FY.029 = 3 THEN R&FY.029 = 2;
 ELSE IF H&FY.029 = 4 THEN R&FY.029 = 3;
ELSE IF H&FY.029 < 0 THEN R&FY.029 = : IF H&FY.033 = 1 THEN R&FY.033 = 1;
ELSE IF H&FY.033 = 2 THEN R&FY.033 = 1;
ELSE IF H&FY.033 = 3 THEN R&FY.033 = 2;
ELSE IF H&FY.033 = 4 THEN R&FY.033 = 3;
ELSE IF H\&FY.033 < 0 THEN R&FY.033 = .;
IF H&FY.041 = 1 THEN R&FY.041 = 1;
ELSE IF H&FY.041 = 2 THEN R&FY.041 = 1;
ELSE IF H&FY.041 = 3 THEN R&FY.041 = 2;
ELSE IF H&FY.041 = 4 THEN R&FY.041 = 3;
ELSE IF H\&FY.041 < 0 THEN R&FY.041 = .;
IF H&FY.042 = 1 THEN R&FY.042 = 1;
ELSE IF H&FY.042 = 2 THEN R&FY.042 = 1;
ELSE IF H&FY.042 = 3 THEN R&FY.042 = 2;
ELSE IF H&FY.042 = 4 THEN R&FY.042 = 3;
ELSE IF H\&FY.042 < 0 THEN R&FY.042 = .;
 IF H&FY.046 = 1 THEN R&FY.046 = 1;
ELSE IF H&FY.046 = 2 THEN R&FY.046 = 1;
ELSE IF H&FY.046 = 3 THEN R&FY.046 = 2;
ELSE IF H&FY.046 = 4 THEN R&FY.046 = 3;
ELSE IF H&FY.046 < 0 THEN R&FY.046 = \cdot;
```

```
IF H&FY.047 = 1 THEN R&FY.047 = 1;
   ELSE IF H&FY.047 = 2 THEN R&FY.047 = 1;
   ELSE IF H&FY.047 = 3 THEN R&FY.047 = 2;
   ELSE IF H&FY.047 = 4 THEN R&FY.047 = 3;
   ELSE IF H&FY.047 < 0 THEN R&FY.047 = \therefore *************************************************************************
    * Recode variables to one missing condition ".".
    * This also renames all the "H0xxxx" to "R0xxxx".
*************************************************************************;
    R&FY.027 = H&FY.027; IF R&FY.027 < 0 THEN R&FY.027 = .;
    R&FY.031 = H&FY.031; IF R&FY.031 < 0 THEN R&FY.031 = .;
    R&FY.018 = H&FY.018; IF R&FY.018 < 0 THEN R&FY.018 = .;
    R&FY.048 = H&FY.048; IF R&FY.048 < 0 THEN R&FY.048 = .;
    R&FY.065 = H&FY.065; IF R&FY.065 < 0 THEN R&FY.065 = .;
    *************************************************************************
    * Create region and service affiliation dummies.
*************************************************************************;
    IF XSERVREG NE . THEN DO; /*JSO 08/24/2006, Changed 16 to 24*/ /*MER 
11/11/2012, Changed 24 to 30*/
       ARRAY REGDUMS (30) REG01 REG02 REG03 REG04 REG05 REG06
                           REG07 REG08 REG09 REG10 REG11 REG12
                          REG13 REG14 REG15 REG16 REG17 REG18
                          REG19 REG20 REG21 REG22 REG23 REG24
                          REG25 REG26 REG27 REG28 REG29 REG30;
      DO I = 1 TO 30;REGDUMS(I)=0;
      END;<br>TF
               XSERVREG= 1 THEN REG01 =1;
      ELSE IF XSERVREG= 2 THEN REG02 =1;
      ELSE IF XSERVREG= 3 THEN REG03 =1;
      ELSE IF XSERVREG= 4 THEN REG04 =1;<br>ELSE IF XSERVREG= 5 THEN REG05 =1;
      ELSE IF XSERVREG= 5 THEN REG05 =1;<br>ELSE IF XSERVREG= 6 THEN REG06 =1;
      ELSE IF XSERVREG= 6 THEN REG06
      ELSE IF XSERVREG= 7 THEN REG07 =1;
      ELSE IF XSERVREG= 8 THEN REG08 =1;
      ELSE IF XSERVREG= 9 THEN REG09 = 1;
      ELSE IF XSERVREG= 10 THEN REG10 =1;
      ELSE IF XSERVREG= 11 THEN REG11 =1;<br>ELSE IF XSERVREG= 12 THEN REG12 =1;
      ELSE IF XSERVREG= 12 THEN REG12
      ELSE IF XSERVREG= 13 THEN REG13 =1;
      ELSE IF XSERVREG= 14 THEN REG14 = 1;
      ELSE IF XSERVREG= 15 THEN REG15 =1;
      ELSE IF XSERVREG= 16 THEN REG16 = 1;
      ELSE IF XSERVREG= 17 THEN REG17 =1;
      ELSE IF XSERVREG= 18 THEN REG18 =1;<br>ELSE IF XSERVREG= 19 THEN REG19 =1;
      ELSE IF XSERVREG= 19 THEN REG19
       ELSE IF XSERVREG= 20 THEN REG20 =1;
      ELSE IF XSERVREG= 21 THEN REG21 =1;
      ELSE IF XSERVREG= 22 THEN REG22 =1;
      ELSE IF XSERVREG= 23 THEN REG23 =1;
      ELSE IF XSERVREG= 24 THEN REG24 = 1;
      ELSE IF XSERVREG= 25 THEN REG25 = 1;
```

```
ELSE IF XSERVREG= 26 THEN REG26 = 1;
    ELSE IF XSERVREG= 27 THEN REG27 =1;
    ELSE IF XSERVREG= 28 THEN REG28
                             =1;ELSE IF XSERVREG= 29 THEN REG29 = 1;
    ELSE IF XSERVREG= 30 THEN REG30 =1;
    ARRAY SRVDUMS (5) SRV01 SRV02 SRV03 SRV04 SRV05; /*MER 11/11/2012
Changed from 4 to 5*/DO I = 1 TO 5;
                 /*Needed for consumer watch ONLY */
      SRVDUMS(I)=0;END:XSERVAFF = 1 THEN SRV01 = 1;IF.
    ELSE IF XSERVAFF = 2 THEN SRV02 = 1;
    ELSE IF XSERVAFF = 3 THEN SRV03 = 1;
    ELSE IF XSERVAFF = 4 THEN SRV04 = 1;
    ELSE IF XSERVAFF = 5 THEN SRV05 = 1;
  END:*-------------------------;
  * Create catchment dummies;
  *------------------------;
  %INCLUDE "../../ReportCards/CAHPS_Adult&fyyear./CDUMFILE.INC"; * this
is array statement;
  CATINDX = INPUT(PUT(CACSMPL, CACLOOK.), 3.);
  DO I = 1 TO DIM(CATDUMS);
   CATDUMS(I) = 0;END;CATDUMS (CATINDX) = 1;
RUN;
* Recode item responses to proportional values using CONVERT. SAS.
%INCLUDE "../../ReportCards/CAHPS_Adult&fyyear./CONVERT.SAS";
%CONT2(DSN=ENTIRE, NUM=4, Y=R&FY.018 R&FY.048 R&FY.027 R&FY.031);
%CONT3(DSN=ENTIRE, NUM=12, Y=R&FY.007 R&FY.010 R&FY.029 R&FY.033
                     R&FY.021 R&FY.022 R&FY.023 R&FY.024
                     R&FY.041 R&FY.042 R&FY.046 R&FY.047);
* Sort the main file to reorder it by MPRID.
PROC SORT DATA=ENTIRE; BY MPRID; RUN;
* Print the contents of ENTIRE dataset.
PROC CONTENTS DATA=ENTIRE;
 TITLE2 'Contents of ENTIRE';
RUN;
```

```
* Print some of the recoded records.
\cdotPROC PRINT DATA=ENTIRE(OBS=60);
 TITLE2 'Print of AGE and SEX dummies';
  VAR MPRID
    FIELDAGE /*MJS 01/26/04*/
    XTNEXREG
     XSERVAFF
     XSERVREG
     USA
     ENBGSMPL
     XSEXA
     STRATUM
           /*KRR 04/03/2006 Changed from ADJ_CELL*/
     XINS COV
     NXNS_COV /*JSO 04/26/2007, added for reservists logic*/
    DBENCAT
           /*JSO 04/26/2007, added for reservists logic*/
    XENR_PCM
    &WGT.
    \cdotRUN* Print some of the recoded records.
PROC PRINT DATA=ENTIRE(OBS=60);
  TITLE2 'Print of AGE and SEX dummies';
  VAR FIELDAGE /*MJS 01/26/04*/
     AGE1824
     AGE2534
     AGE3544
     AGE4554
    AGE5564
    AGE6574
     AGE75UP
     XSEXA
     FEMALE
     ENBGSMPL
     XINS COV
     NXNS COV
     XENR PCM
     XBNFGRP
     GROUP1
     GROUP2
     GROUP3
     GROUP4
     GROUP5
     GROUP6
     GROUP7
    \ddot{i}RUN;
PROC PRINT DATA=ENTIRE(OBS=60);
```

```
G 173
```
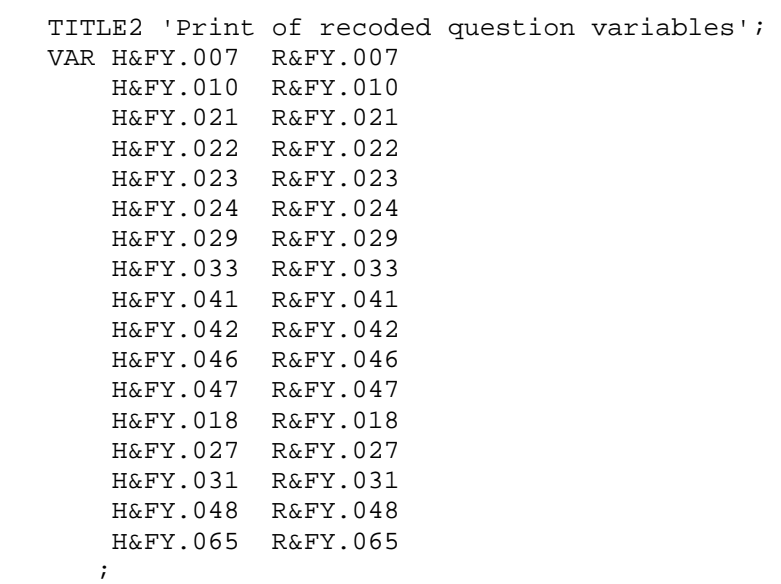

RUN;

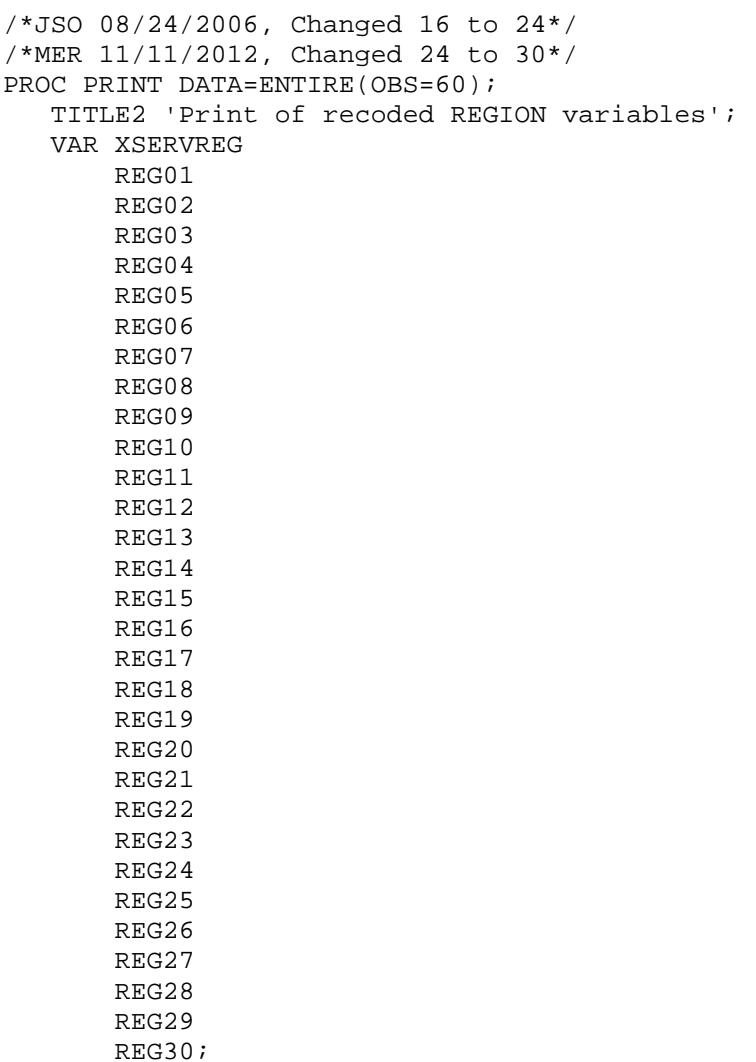

RUN;

```
/*MER 11/03/2012 Changed 4 to 5*/
PROC PRINT DATA=ENTIRE(OBS=60);
  TITLE2 'Print of recoded service affiliation variables';
  VAR XSERVREG
      XSERVAFF
      XOCONUS /*JSO 08/24/2006, Changed Overseas Regions*/
      SRV01
      SRV02
      SRV03
      SRV04
      SRV05
     \mathfrak{z}RUN;
proc freq data=entire;
table xservreg*cacsmpl/noprint out=temp;
proc sort; by cacsmpl count;
data out.xservind(keep=cacsmpl xservind);
set temp; by cacsmpl;
if last.cacsmpl;
if xservreg in (16, 17, 18, 19, 20) then xservreg=16;
else if xservreq in (21, 22, 23, 24, 25) then xservreq=17;
else if xservreq in (26, 27, 28, 29, 30) then xservreq=18;
rename xservreg=xservind;
proc sort data=entire;
by cacsmpl;
data entire;
merge entire out.xservind; by cacsmpl;
* Create the 7 subgroups for processing by STEP2.SAS.
DATA OUT.GROUP1
    OUT.GROUP2
    OUT.GROUP3
    OUT.GROUP4
    OUT.GROUP5
    OUT.GROUP6
    OUT.GROUP7
    OUT.GROUP8;
    SET ENTIRE;
    DROP
       H&FY.007
       H&FY.010
       H&FY.021
       H&FY.022
       H&FY.023
       H&FY.024
       H&FY.029
       H&FY.033
       H&FY.041
       H&FY.042
```
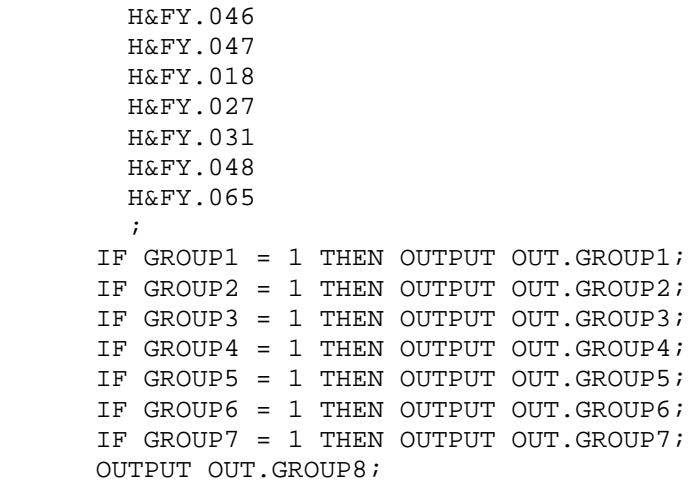

RUN;

G.8.B - ReportCards\CAHPS\_Adult2018\Convert.SAS - Convert Item Responses To Proportional Values.

```
* PROGRAM: CONVERT.SAS
* TASK:
        DOD HEALTH CARE SURVEY ANALYSIS (8687-330)
* PURPOSE: CONVERT ITEM RESPONSES TO PROPORTIONAL VALUES FOR CONSISTENCY
         WITH THE TOPS SURVEY.
* WRITTEN: October 2000 BY ERIC SCHONE
* MODIFIED: October 2000 BY KEITH RATHBUN, Added PROLOG. Also, added DSN
        to argument lists.
* INPUTS: 1) User-specified SAS Dataset
* OUTPUTS: 1) User-specified SAS Dataset with recoded values
* NOTES:
* 1) Arguments for the CONT1-CONT3 macros are as follows:
   a) SAS dataset name (dsn)
   b) Number of variables to be converted (num)
   c) List of variables to be converted (y)* 2) These macros assume that the response items have already been
   converted/recoded to CAHPS scales.
* CONT1 - Convert big problem, small problem, not a problem questions to
      proportional values.
% \text{macro cont1(dsn=, num=, y=)}data &dsn(drop=i);
  set &dsn;
  array vars &y;
  do i = 1 to \&num;
    if vars(i) ne . and vars(i) ne 3 then vars(i) = 0;
    if vars(i) = 3 then vars(i) = 1;
  end:run;
%mend cont1;
* CONT2 - Convert rating questions to proportional values.
% \text{macro cont2(dsn=, num=, y=)}data &dsn(drop=i);
  set &dsn;
  array vars &y;
  do i=1 to #
    if vars(i) ne . and vars(i) < 8 then vars(i) = 0;
    if vars(i) in (8,9,10) then vars(i) = 1;
  end;
run;
```

```
%mend cont2;
```

```
* CONT3 - Convert Never, Sometimes, Usually, Always questions to
\starproportional values.
\cdot%macro cont3(dsn=, num=, y=);
data &dsn(drop=i);
 set &dsn;
 array vars &y;
 do i=1 to #
   if vars(i) ne . and vars(i) >= 2 then vars(i) = 2;
   vars(i) = vars(i) - 1iend;
run;
%mend cont3;
```
**G.8.C - ReportCards\CAHPS\_Adult2018\STEP2.SAS - Calculate CAHPS Adjusted Scores - Annual.**

/\*\*\*\*\*\*\*\*\*\*\*\*\*\*\*\*\*\*\*\*\*\*\*\*\*\*\*\*\*\*\*\*\*\*\*\*\*\*\*\*\*\*\*\*\*\*\*\*\*\*\*\*\*\*\*\*\*\*\*\*\*\*\*\*\*\*\*\*\*\*\*\*\*\*\* \*\*\*\*\*\*\*\*\*\*\*\* /\* Project: DoD - 2004 Adult Report Cards /\* Program: STEP2Q.SAS /\* Purpose: Draft Adult Report Card /\* Requires program STEP1.SAS to have been run /\* Programming specifications for adult report card /\* The adult report card contains a large number of /\* risk-adjusted scores. Some scores are /\* calculated from responses to individual survey questions. /\* Composite scores are calculated by /\* combining scores from individual questions. /\* The scores then are compared with external civilian /\* benchmarks. The programming tasks involved in building /\* the report card are:<br> $/*$  1) preparing /\* 1) preparing data for analyses<br>/\* 2) estimating risk adjustment r /\* 2) estimating risk adjustment models  $\begin{array}{r} \n/ * \hspace{1cm} 3) \end{array}$  calculating risk-adjusted values and variances<br> $\begin{array}{r} \n/ * \hspace{1cm} 4) \end{array}$  calculating benchmarks /\* 4) calculating benchmarks /\*  $5)$  comparing risk-adjusted values to benchmarks <br>/\*  $\qquad \qquad$  and hypothesis testing and hypothesis testing /\* /\* Modified:13) November 11, 2012 by Mike Rudacille, updated for handling of<br>/\* /\* Joint Service facilities 14) December 1, 2014 By Matt Turbyfill, revised for the Macro Program. Changed R14 to R&FY. Inserted ..\..\ReportCards\CAHPS\_Adult&FOLDER.&FYYEAR.\ as the filepath for all INC files, including REGRSREG, RISKARRY, RISKMEAN, REGARRAY, RISKVARS, MEANFILE, RISKARRY, RISKMEAN. Also for the three FILE statements./\* /\* SUBGROUPS /\* \_\_\_\_\_\_\_\_\_\_\_\_\_\_\_\_\_\_\_\_\_\_\_\_\_\_\_\_\_\_\_\_\_\_\_\_\_\_\_\_\_\_\_\_\_\_\_\_\_\_\_\_\_\_\_\_\_\_\_\_\_\_\_\_\_\_\_\_\_\_\_\_\_\_\_\_ \_\_\_\_\_\_\_\_ /\* Seven subgroups Definitions and the Reg or Catch Macro /\* \_\_\_\_\_\_\_\_\_\_\_\_\_\_\_\_\_\_\_\_\_\_\_\_\_\_\_\_\_\_\_\_\_\_\_\_\_\_\_\_\_\_\_\_\_\_\_\_\_\_\_\_\_\_\_\_\_\_\_\_\_\_\_\_\_\_\_\_\_\_\_\_\_\_\_\_ \_\_\_\_\_\_\_\_ /\* 1. Prime enrollees  $XINS$  COV  $IN(1,2,6)$  AND H08007>=4 Catchment SCORE1<br>/\* 2. Enrollees w/mil PCM  $XENR_PCM IN(1,2,6) AND H08007>=4$  Catchment SCORE1 /\* 3. Enrollees w/civ PCM XENR\_PCM = 3 AND H08007>=4 Region SCORE2 /\* 4. Nonenrollees XINS\_COV IN(3) Region SCORE2

```
/* 5. Active duty
                     XBNFGRP=1
                                               Catchment
SCORF1/* 6. Active duty dependents XBNFGRP=2
                                               Region
SCORE<sub>2</sub>
/* 7. Retirees and dependents XBNFGRP IN (3, 4)Region
SCORE2
/ *
/* PREV PGM: STEP1.SAS
/* NEXT PGM: COMPOSIT.SAS
***********/
OPTIONS NOCENTER LS=132 PS=78 SOURCE NOOVP STIMER COMPRESS=YES;
LIBNAME IN1 "Data";
LIBNAME OUT "Data";
*- set the parameters here
                        -7* set the number of Dependent variables to process;
* One does not need to start at 1, but the max must be >= min;
EET MIN_VAR = 1\texttt{\$LET MAX_VAR} = 16* set the number of subgroups to process;
\SLET MIN GRP = 1;
\SLET MAX GRP = 8;
* These are expected to remain the same for a particular dependent
* variable run.
EET WGT = CFWT;EET IND_VAR1 = R&FY.065;EET IND_VAR2 = ; * FEMALE;EET IND VAR3 = ; * SREDHIGH;
%LET DEBUGFLG = 0; * Set to 1 if you want extra printout;
%LET TITL1 = Prime Enrollees;
%LET TITL2 = Enrollees w/military PCM;
%LET TITL3 = Enrollees w/civilian PCM;
%LET TITL4 = Nonenrollees;
%LET TITL5 = Active Duty;
%LET TITL6 = Active Duty Dependents;
%LET TITL7 = Retirees and Dependents;
%LET TITL8 = All Beneficiaries;
* GETTING NEEDED CARE.
/*10/6/09 ERE not using 2008 version of question 11 and 29 anymore*/
\SLET DEPVAR1 = R&FY.029;
kLET DEPVAR2 = R&FY.033;
```

```
* GETTING NEEDED CARE OUICKLY.
\cdot/*10/6/09 ERE not using 2008 version of question 17 and 30 anymore*/
EET DEPVAR3 = R&FY.010;
EET DEPVAR4 = R&FY.007;
* HOW WELL DOCTORS COMMUNICATE.
%LET DEPVAR5= R&FY.021;
%LET DEPVAR6= R&FY.022;
%LET DEPVAR7= R&FY.023;
%LET DEPVAR8= R&FY.024;
* COURTEOUS AND HELPFUL OFFICE STAFF.
/*10/6/09 ERE this section is not in the 2009 v4 questionaire*/
* CUSTOMER SERVICE.
kLET DEPVAR9 = R&FY.041;
EET DEPVAR10 = R&FY.042;
* CLAIMS PROCESSING.
EET DEPVAR11 = R&FY.046;
EET DEPVAR12 = R&FY.047;
* RATING ALL HEALTH CARE: 0 - 10.
EET DEPVAR13 = R&FY.018;
* RATING OF HEALTH PLAN: 0 - 10.
EET DEPVAR14 = R&FY.048;
* RATING OF PERSONAL DR: 0 - 10.
EET DEPVAR15 = R&FY.027;
```

```
* SPECIALITY CARE: 0 - 10.
****************************************************************************
;
%LET DEPVAR16 = R&FY.031;
proc freq data=in1.group8; /*MJS 01/23/04 Changed data set*/
   tables cacsmpl /missing list out=skelcat(keep=cacsmpl);
run;
data skelcat;
    set skelcat;
    if cacsmpl = " " then delete;
run;
/*RSG 02/2005 - put in hard code for skelreg vs. doing freq on data
                  since xservreg is not in data and must be coded*/
/* MER 11/11/2012, Changed from 24 to 30 Regions */
DATA SKELREG;
    INPUT XSERVREG;
    DATALINES;
       1
       2
       3
       4
       5
       6
       7
       8
       9
       10
       11
       12
       13
       14
       15
       16
       17
       18
       19
       20
       21
       22
       23
       24
       25
       26
       27
       28
       29
       30
;
RUN;
 %MACRO SCORE1;
```
\*\*\*\*\*\*\*\*\*\*\*\*\*\*\*\*\*\*\*\*\*\*\*\*\*\*\*\*\*\*\*\*\*\*\*\*\*\*\*\*\*\*\*\*\*;

```
use this macro for groups 1, 2 \& 5 *;
      catchment variables are to be used *;
 *********************************************;
 %PUT *****************************************;
 %PUT STARTING MACRO SCORE1;
 %PUT "GROUP = " GROUP&IGRP;<br>%PUT "TITLE = " &&DEPVAR&IV
               = " & & DEPVAR& IVAR & & TITL& IGRP;
 %PUT "DEP_VAR = " &&DEPVAR&IVAR;
 %PUT "IND_VAR1 = " &IND_VAR1;
 $PUT "IND VAR2 = " &IND VAR2;
 %PUT "IND_VAR3 = " &IND_VAR3;
 $PUT "WGT = " &WGT;
 %PUT *****************************************;
*---------------------------------------------------;
* If the current group is 1 use the skeleton files;
* else used the previous groups output file;
* The mrgfile is added to by each subgroup;
*---------------------------------------------------;
 %LET CMRGFILE = OUT.C_&&DEPVAR&IVAR;
 %IF "&IGRP" = "1" %THEN %LET CMRGFILE = SKELCAT;
* run regression using the catchment level variables;
* output a BETA file (1 record) and the subgroup;
* file with residuals attached (many records);
PROC REG DATA = GROUP&IGRP OUTEST=BETAS;
      TITLE2 "Regression Model on catchment areas";
      TITLE3 "Beneficiary group&igrp: &&TITL&IGRP";
      WEIGHT &WGT;
      %INCLUDE "../../ReportCards/CAHPS_Adult&fyyear./REGRSCAT.INC";
      OUTPUT OUT = OUT2.H&IGRP&&DEPVAR&IVAR(KEEP=MPRID &WGT TMP_CELL 
                        PRED&IGRP RESID&IGRP CACSMPL XSERVREG &&DEPVAR&IVAR)
               P = PRED&IGRP
              R = RESID&IGRP;RUN;
* print of HCSDB file with the residuals and predicted values;
%IF &DEBUGFLG > 0 %THEN %DO;
    PROC PRINT DATA=OUT2.H&IGRP&&DEPVAR&IVAR (OBS=70);
         TITLE2 "OUT2.H&IGRP&&DEPVAR&IVAR: file with PRED&IGRP and 
RESID&IGRP";
         TITLE3 "Beneficiary group&igrp: &&TITL&IGRP";
         VAR MPRID XSERVREG CACSMPL &&DEPVAR&IVAR RESID&IGRP PRED&IGRP;
   RIIN;
     PROC PRINT DATA=BETAS;
          TITLE2 "BETAS: file with coefficients";
          TITLE3 "Beneficiary group&igrp: &&TITL&IGRP";
     RUN;
%END;
*----------------------------------;
*-- get the standard err/variance;
*----------------------------------;
```

```
%C_SUDAAN(OUT2.H&IGRP&&DEPVAR&IVAR);
* calculate prelim adjusted scores for the risk-adjusters;
* merge adjuster means with the adjuster coefficients;
* then sum their products. Finally add in the intercept;
DATA ADJUST;<br>SET MEANFILE;
                      * CREATED IN THE MACRO MAKE DAT;
     IF _N = 1 THEN SET BETAS(DROP = _TYPE);
      %INCLUDE "../../ReportCards/CAHPS_Adult&fyyear./RISKARRY.INC";
      %INCLUDE "../../ReportCards/CAHPS_Adult&fyyear./RISKMEAN.INC";
     DO I = 1 TO DIM(COEFFS);
       IF COEFFS(I) = . THEN COEFFS(I) = 0;
       IF MENSS(I) =. THEN MENSS(I) = 0;
        ADJUST + ( COEFFS(I) * MEANS(I) );
      END;
     ADJUST = ADJUST + INTERCEPT;RIJN;
%IF &DEBUGFLG > 0 %THEN %DO;
    PROC PRINT DATA=ADJUST;
         TITLE2 'Print of ADJUST';
         TITLE3 "Beneficiary group&igrp: &&TITL&IGRP";
   RIJN;
%END;
* add the catchment coefficients to the adjusted value from above;
* output one record per catchment area with the catchment;
* level adjusted scores;
DATA COEFFCAC(KEEP=CATAREA NEWADJST);
    SET ADJUST;
    %INCLUDE "../../ReportCards/CAHPS_Adult&fyyear./CATARRAY.INC";
    LENGTH NAME $8;
    DO I=1 TO DIM(CATRHS);
     CALL VNAME(CATRHS(I), NAME);
      CATAREA=INPUT(SUBSTR(NAME,4,4),4.);
     IF CATRHS(I) = . THEN CATRHS(I) = 0;
      NEWADJST=ADJUST + CATRHS(I);
     OUTPUT;
    END;
RUN;
%IF &DEBUGFLG > 0 %THEN %DO;
     PROC PRINT DATA=COEFFCAC;
          TITLE2 'COEFFCAC: Catchment Area Adjusted Scores';
          TITLE3 "Beneficiary group&igrp: &&TITL&IGRP";
     RUN;
%END;
 * sum of wgts per catchment areas;
 * attach the region id to the output file so;
 * so we can create wgts for each region later;
```
 $k$ LET DEP =  $k$ &DEPVAR&IVAR;

```
PROC MEANS DATA=GROUP&IGRP NWAY NOPRINT ;
    ID XSERVind ; * important ;
    CLASS CACSMPL ;
    VAR &WGT;
    OUTPUT OUT=CAT_WGTS(RENAME=(CACSMPL=CATAREA)) N=CATCNT SUM=CATWGT;
 RUN;
* merge the Coeffcac file with the catchment;
* adjusted scores to the catchment level weight;
* merge by the catchment area. creates a;
* catchment level file with catchment weights;
DATA COEFFCAC;
    MERGE COEFFCAC(IN=IN1)
         CAT WGTS(IN=IN2 KEEP=CATAREA XSERVind CATWGT CATCNT);
    BY CATAREA;
    IF IN1;
 RUN;
%IF &DEBUGFLG > 0 %THEN %DO;
    PROC PRINT DATA=CAT WGTS(OBS=70);
          TITLE2 'CAT_WGTS: Catchment Area Sum of WGTS';
          TITLE3 "Beneficiary group&igrp: &&TITL&IGRP";
     RUN;
    PROC PRINT DATA=COEFFCAC(OBS=70);
          TITLE2 'Catchment Area Adjusted Scores - with sum of wgts and 
region';
          TITLE3 "Beneficiary group&igrp: &&TITL&IGRP";
     RUN;
%END;
* merge the previous groups catchment results (if any);
* with the catchment level std err and the catchment;
* level results from the current groups and dependent var;
%PUT "&CMRGFILE: " &CMRGFILE;
DATA OUT.C &&DEPVAR&IVAR(RENAME=(NEWADJST=ADJ&IGRP));
      MERGE &CMRGFILE(IN=INS)
            C&IGRP&&DEPVAR&IVAR
            COEFFCAC(RENAME=(CATAREA=CACSMPL CATWGT=CATWGT&IGRP 
CATCNT=CATCNT&IGRP));
      BY CACSMPL;
      DEPENDNT = "&&DEPVAR&IVAR";
      IF INS;
RUN;
PROC PRINT DATA=OUT.C_&&DEPVAR&IVAR;
      TITLE2 "Print of Catchment variables in C_&&DEPVAR&IVAR";
      TITLE3 "Beneficiary group&igrp: &&TITL&IGRP";
RUN;
```
%MEND SCORE1;

```
%MACRO SCORE2;
* use this macro for groups 3, 4, 6, 7;
 * region variables are to be used
                                 \cdot ;
 %PUT STARTING MACRO SCORE2;
$PUT "GROUP = " GROUP&IGRP;
$PUT "TITLE = " &\&DEPVAR&IVAR &&TITL&IGRP;
$PUT "DEP_VAR = " &&DEPVAR&IVAR;
$PUT "IND_VAR1 = " @IND_VAR1;$PUT "IND_VAR2 = " & IND_VAR2;
$PUT "IND_VAR3 = " & IND_VAR3;
$PUT "WGT = " & WGT;EET RMRGFILE = OUT.R_&DEPVAR&IVAR;%IF "&IGRP" = "1" %THEN %LET RMRGFILE = SKELREG;
* run regression using the region level variables;
* output a BETA file (1 record) and the subgroup;
* file with residuals attached (many records);
PROC REG DATA = GROUP&IGRP OUTEST=BETAS;
    TITLE2 "Regression Model for GROUP&igrp for regions";
    TITLE3 "Beneficiary group&igrp: &&TITL&IGRP";
    WEIGHT & WGT;
    %INCLUDE "../../ReportCards/CAHPS_Adult&fyyear./REGRSREG.INC";
    OUTPUT OUT = OUT2.H&IGRP&&DEPVAR&IVAR(KEEP=MPRID &WGT TMP_CELL
                    PRED&IGRP RESID&IGRP CACSMPL XSERVREG &&DEPVAR&IVAR)
            P = PRED&IGRPR = RESID&IGRP;RUN;
* print of HCSDB file with the residuals and predicted values;
%IF &DEBUGFLG > 0 %THEN %DO;
   PROC PRINT DATA=OUT2.H&IGRP&&DEPVAR&IVAR (OBS=70);
       TITLE2 "OUT2.H&IGRP&&DEPVAR&IVAR: file with predicted values and
the RESID&IGRP";
       TITLE3 "Beneficiary group&igrp: &&TITL&IGRP";
       VAR MPRID XSERVREG CACSMPL &&DEPVAR&IVAR RESID&IGRP PRED&IGRP;
   RUN;
   PROC PRINT DATA=BETAS;
       TITLE2 "BETAS: file with coefficients";
       TITLE3 "Beneficiary group&igrp: &&TITL&IGRP";
   RUN;END*----- get the standard err/variance ----;
```

```
*------------------------------------------;
%LET DEP = &&DEPVAR&IVAR;
%R_SUDAAN(OUT2.H&IGRP&&DEPVAR&IVAR);
* calculate prelim adjusted scores for the risk-adjusters;
* merge adjuster means with the adjuster coefficients;
* then sum their products. Finally add in the intercept;
DATA ADJUST;
     SET MEANFILE;
    IF N = 1 THEN SET BETAS(DROP = _TYPE);
     %INCLUDE "../../ReportCards/CAHPS_Adult&fyyear./RISKARRY.INC";
     %INCLUDE "../../ReportCards/CAHPS_Adult&fyyear./RISKMEAN.INC";
    DO I = 1 TO DIM(COEFFS);
       IF COEFFS(I) = . THEN COEFFS(I) = 0;
       IF MEANS(I) = . THEN MEANS(I) = 0;
        ADJUST + ( COEFFS(I) * MEANS(I) );
     END;
     ADJUST = ADJUST + INTERCEPT;
 RUN;
* add the region coefficients to the adjusted value from above;
* output one record per region with the region;
* level adjusted scores;
DATA COEFFREG(KEEP=XSERVREG NEWADJST);
     SET ADJUST;
     %INCLUDE "../../ReportCards/CAHPS_Adult&fyyear./REGARRAY.INC";
    LENGTH NAME $8;
     DO I=1 TO DIM(REGRHS);
       CALL VNAME(REGRHS(I), NAME);
        XSERVREG=INPUT(SUBSTR(NAME,4,2),2.);
       IF REGRHS(I) = . THEN REGRHS(I) = 0;
        NEWADJST=ADJUST + REGRHS(I);
        OUTPUT;
     END;
RUN;
* sum of wgts for each region;
PROC MEANS DATA=GROUP&IGRP NWAY NOPRINT ;
 CLASS XSERVREG;<br>VAR & WGT;
      \&\text{WGT};
   OUTPUT OUT=REG_WGTS (DROP = _TYPE_ _FREQ_) N=REGCNT SUM=REGWGT;
RUN;
* merge the COEFFREG file with the region;
* adjusted scores to the region level total weight;
* merge by the region. Creates a region level;
* file with the total sample weight of the region;
DATA COEFFREG;
       MERGE COEFFREG(IN=IN1)
            REG_WGTS(IN=IN2 KEEP=XSERVREG REGCNT REGWGT);
       BY XSERVREG;
       IF IN1;
RUN;
```

```
%IF &DEBUGFLG > 0 %THEN %DO;
     PROC PRINT DATA=MEANFILE;
          TITLE2 'Print of MEANFILE';
          TITLE3 "Beneficiary group&igrp: &&TITL&IGRP";
     RUN;
     PROC PRINT DATA=ADJUST;
          TITLE2 'Print of ADJUST';
          TITLE3 "Beneficiary group&igrp: &&TITL&IGRP";
     RUN;
     PROC PRINT DATA=COEFFREG;
          TITLE2 'Print of COEFFREG: Region Adjusted Scores';
          TITLE3 "Beneficiary group&igrp: &&TITL&IGRP";
     RUN;
    PROC PRINT DATA=REG_WGTS;
          TITLE2 'Print of REG_WGTS: Region Area Sum of WGTS';
          TITLE3 "Beneficiary group&igrp: &&TITL&IGRP";
     RUN;
     PROC PRINT DATA=COEFFREG;
          TITLE2 'Print of COEFFREG: Regions Adjusted Scores - with sum of 
wgts and region';
          TITLE3 "Beneficiary group&igrp: &&TITL&IGRP";
     RUN;
%END;
* Calculate region level adjusted scores from the;
* region level adjusted scores in COEFFREG;
/*PROC MEANS DATA=COEFFREG NWAY NOPRINT;
 WEIGHT REGWGT;
 CLASS XSERVREG;<br>VAR NEWADJST;
         NEWADJST;
  OUTPUT OUT=REGFILE1 (DROP = TYPE FREQ ) MEAN=ADJ&IGRP;
RUN;
*/
%IF &DEBUGFLG > 0 %THEN %DO;
    PROC PRINT DATA=REGFILE1;
         TITLE2 'Print of REGFILE1: Region Scores';
         TITLE3 "Beneficiary group&igrp: &&TITL&IGRP";
   RIIN;
%END;
* merge the previous groups regional results (if any);
* with the region level std err and the region;
* level results from the current group/dependent var;
%PUT "&RMRGFILE: " &RMRGFILE;
DATA OUT.R &&DEPVAR&IVAR;
    MERGE &RMRGFILE(IN=INS)<br>R&IGRP&&DEPVAR&IVAR
                                 /*KRR - removed perm dataset ref to OUT2 */
           coeffreg(rename=(newadjst=adj&igrp));
```

```
BY XSERVREG;
   RENAME REGCNT = REGCNT&IGRP;
   RENAME REGWGT = REGWGT&IGRP;
   DEPENDNT = "&&&DEPVAR&IVAR";
   IF INS;
RUNPROC PRINT DATA=OUT.R_&&DEPVAR&IVAR;
    TITLE2 "Print of REGION variables in &&DEPVAR&IVAR";
     TITLE3 "Beneficiary group&igrp: &&TITL&IGRP";
RUN;
 %MEND SCORE2;
 \ddot{\phantom{0}}\ddot{i}%MACRO MAKE_INC;
 * creates include files for later Procs;
 * Needs to be run each time. Called ;
 * in the outer (beneficiary loop).
                                       \cdot ;
 * I chose this method because it was
                                      \overline{\phantom{a}}* clearer(to me at least).
                                       \cdot:
 * This macro needs to be run once per ;
 * Dep var per subgroup.
                                       \cdot:
 * Drop records where the dependent var is missing;
* Drop records with missing catchment or region values;
 DATA GROUP&IGRP;
      SET IN1.GROUP&IGRP;
      IF &&DEPVAR&IVAR NOT = .;
 RUN;
DATA NULL ;
     SET GROUP&IGRP END = EOF;
     IF &&DEPVAR&IVAR NOT = .;
     ARRAY AGECNT(7) 8 aCNT1 - aCNT7;
     RETAIN AGECNT 0;
     RETAIN CNT 0;
     ARRAY AGENAM(7) $8 AGENAM1 - AGENAM7;
     ARRAY AGENAMX(7) $8 AGENAMX1 - AGENAMX7;
     RETAIN AGENAM;
     RETAIN AGENAMX;
     ARRAY CATCNT (9998) 8 CCNT0001 - CCNT9998;
     ARRAY REGCNT(30) 8 REGCNT01 - REGCNT30; *KRR 10/24/2006 - Changed
from 16 to 24; *MER 11/11/2012, Changed from 24 to 30;
     RETAIN CATCNT 0;
     RETAIN REGCNT 0;
```

```
 * create a name array for the age dummies;
      IF _N_ = 1 THEN DO;
         AGENAM(1) = "AGE1824";
        AGENAM(2) = "AGE2534";
         AGENAM(3) = "AGE3544";
         AGENAM(4) = "AGE4554";AGENAM(5) = "AGE5564";
        AGENAM(6) = "AGE6574";
         AGENAM(7) = "AGE75UP";
       END;
       * total record count;
      CNT + 1; * count records in each age group;
       * we will use only age groups with more;
       * than 2 obs;
      IF AGE1824 = 1 THEN AGECNT(1) + 1;
     IF AGE2534 = 1 THEN AGECNT(2) + 1;
     IF AGE3544 = 1 THEN AGECNT(3) + 1;
     IF AGE4554 = 1 THEN AGECNT(4) + 1;
      IF AGE5564 = 1 THEN AGECNT(5) + 1;
      IF AGE6574 = 1 THEN AGECNT(6) + 1;
     IF AGE75UP = 1 THEN AGECNT(7) + 1;
       * count records in each catchment group;
       * we will only use catchment areas ;
       * with more than than 2 obs;
       * I am using the catchment area as the subscript;
       * to make the code simpler and more readable;
       IF CACSMPL >= 1 AND CACSMPL <= 9998 THEN DO;
          CATCNT(CACSMPL) = CATCNT(CACSMPL) + 1;
       END;
       * count records in each REGION group;
       * we will only use REGIONS ;
       * with more than than 2 obs;
       * I am using the region value as the subscript;
       * to make the code simpler and more readable;
       IF XSERVREG >= 1 AND XSERVREG <=30 THEN DO; *KRR 10/24/2006 - Changed 
from 16 to 24; *MER 11/11/12 24 to 30;
         REGCNT(XSERVREG) = REGCNT(XSERVREG) + 1; END;
       IF EOF THEN GOTO ENDFILE;
      RETURN;
ENDFILE:
      * create a title common to all procs in the current group;
     TITLE " &&DEPVAR&IVAR &&TITL&IGRP";
      * display counts in the log;
      %IF &DEBUGFLG > 0 %THEN %DO;
       PUT ' ';
        PUT 'AT EOF:';
```

```
PUT "TOTAL CNT = " CNT;
        PUT AGENAM(1) " AGECNT(1)=;
        PUT AGENAM(2) " " AGECNT(2)=iPUT AGENAM(3) " " AGECNT(3)=;
        PUT AGENAM(4) " " AGECNT(4)=;
        PUT AGENAM(5) " AGECNT(5)=;
        PUT AGENAM(6) " " AGECNT(6)=;PUT AGENAM(7) " AGECNT(7)=;
         PUT " ";
       DO I = 1 TO 30; *KRR 10/24/2006 - Changed from 16 to 24; *MER
11/11/12 24 to 30;
           IF(REGCNT(I) > 0) THEN DO;PUT 'REG' I Z2. REGCNT(I) 6.;
            END;
         END;
         PUT ' ';
         DO I = 1 TO 9998;
           IF(CATCNT(I) > 0) THEN DO;PUT 'CAT' I Z4. CATCNT(I) 6.;
            END;
         END;
         PUT ' ';
      %END; *** of debug test;
      *---------------------------------------------------------;
      * create an include file for the regression model;
      * it is inconvient, but SAS requires that the;
      * include file start after a complete statement;
      * i.e. after a semicolon;
      * This include is for the regression using catchment areas;
      FILE "../../ReportCards/CAHPS_Adult&fyyear./REGRSCAT.INC";
     PUT @6 "MODEL &&DEPVAR&IVAR = ";
      IF "&IND_VAR1" NE "" THEN PUT @12 "&IND_VAR1"; /* KRR - only output 
when present */
     IF "&IND VAR2" NE "" THEN PUT @12 "&IND VAR2"; /* KRR - only output
when present */
     IF "&IND_VAR3" NE "" THEN PUT @12 "&IND_VAR3"; /* KRR - only output 
when present */
     CNT2 = 0; * setup an array of those age groups that have > 1 obs;
     DO I = 1 TO 7;
        IF AGECNT(I) > 1 THEN DO;
          CNT2 +1;AGENAMX(CNT2) = AGENAM(T); END;
      END;
      * drop the last category to create;
      * an omitted category which is required;
      * to solve the regression properly;
     DO I = 1 TO CNT2-1;
        PUT @12 AGENAMX(I);
      END;
```

```
 * ditto for the catchment areas with > 0 obs;
     * in this case we drop the last non-zero cnt;
      * this is not consistent with Portias code which;
      * unintentionally omitted several catchment area codes;
     LAST REC = 0; DO I = 1 TO 9998;
        IF CATCNT(I) > 0 THEN LAST_REC = I;
      END;
      * skip the last cacsmpl with > 1 obs;
     DO I = 1 TO LAST_REC-1;IF CATCNT(I) > 0 THEN DO;
            PUT @12 'CAT' I Z4.;
         END;
      END;
     PUT @11 ';';
      *---------------------------------------------------------;
      * This include is for the regression using regions;
      * in this case we drop the last REGION;
      FILE "../../ReportCards/CAHPS_Adult&fyyear./REGRSREG.INC";
      PUT @6 "MODEL &&DEPVAR&IVAR = ";
      IF "&IND_VAR1" NE "" THEN PUT @12 "&IND_VAR1"; /* KRR - only output 
when present */
      IF "&IND_VAR2" NE "" THEN PUT @12 "&IND_VAR2"; /* KRR - only output 
when present */
      IF "&IND_VAR3" NE "" THEN PUT @12 "&IND_VAR3"; /* KRR - only output 
when present */
     CNT2 = 0; * setup an array of those age groups that have > 1 obs;
     DO I = 1 TO 7;
        IF AGECNT(I) > 1 THEN DO;
           CNT2 +1;AGENAMX(CNT2) = AGENAM(I); END;
      END;
      * now drop the last category to create;
      * an omitted category which is required;
      * to solve the regression properly;
     DO I = 1 TO CNT2-1;
         PUT @12 AGENAMX(I);
      END;
      * ditto for the catchment areas with > 0 obs;
      * in this case we drop the the first USABLE category;
      * this is not consistent with the catchment area code;
     * but this is the method that Portia used;<br>FIRST = 0; *KRR 10/24/2006 - Change*KRR 10/24/2006 - Changed from 16 to 24; *MER
11/11/12 - 24 to 30;
     DO I = 1 TO 30; * skip the 1st region with 1+ obs;
        IF REGCNT(I) > 0 THEN DO;
           IF FIRST = 1 THEN PUT @12 'REG' I Z2.;
           FIRST = 1;
```

```
 END;
 END;
PUT @11 ';';
```

```
 *---------------------------------------------------------;
 * now create the complete var statement;
 * for the Proc MEANS used to replace the;
 * independent variables missing values;
 * we assume the age groups will always be used;
 * These are also called the RISK FACTORS;
 FILE "../../ReportCards/CAHPS_Adult&fyyear./RISKVARS.INC";
 PUT @10 "VAR";
DO I = 1 TO CNT2;
  PUT @12 AGENAMX(I);
 END;
 * not all the other dependent variables will be used;
 * only write them out if they are not null;
CNT3 = 0; IF "&IND_VAR1" NE "" THEN DO;
   CNT3 + 1; PUT @12 "&IND_VAR1";
 END;
 IF "&IND_VAR2" NE "" THEN DO;
   CNT3 + 1; PUT @12 "&IND_VAR2";
 END;
 IF "&IND_VAR3" NE "" THEN DO;
     CNT3 + 1;
     PUT @12 "&IND_VAR3";
 END;
 PUT @11 ';';
 *---------------------------------------------------------;
 * create an ARRAY statement of the desired risk factors;
 * called adjusters in the specs and in the code;
 FILE "../../ReportCards/CAHPS_Adult&fyyear./RISKARRY.INC";
 PUT @10 "ARRAY COEFFS(*) $8";
DO I = 1 TO CNT2;
   PUT @12 AGENAMX(I);
 END;
CNT3 = 0; IF "&IND_VAR1" NE "" THEN DO;
   CNT3 + 1; PUT @12 "&IND_VAR1";
 END;
 IF "&IND_VAR2" NE "" THEN DO;
   CNT3 + 1; PUT @12 "&IND_VAR2";
 END;
```

```
IF "&IND VAR3" NE "" THEN DO;
         CNT3 + 1; PUT @12 "&IND_VAR3";
      END;
      PUT @11 ';';
      *---------------------------------------------------------;
      * create an ARRAY of mean names for the output;
      * from a proc MEANS of the Risk Factors in RISKARRY;
      FILE "../../ReportCards/CAHPS_Adult&fyyear./RISKMEAN.INC";
     IND_CNT = CNT2 + CNT3; PUT @6 "ARRAY MEANS(*) $8";
     DO I = 1 TO IND CNT;
       PUT @12 "MEAN" I Z2.;
      END;
    PUT @11 ';';
    * ----------------------------------------------------;
   create the equivalent of the following statement;
   OUTPUT OUT=MEANFILE(DROP = _TYPE) MEAN=MEAN1-MEAN&MEAN_CNT;
     FILE "../../ReportCards/CAHPS_Adult&fyyear./MEANFILE.INC";
     PUT @6 "OUTPUT OUT=MEANFILE(DROP = TYPE ) MEAN = ";
     DO I = 1 TO IND CNT;PUT @12 "MEAN" I Z2.;
      END;
     PUT @11 ';';
      *---------------------------------------------------------;
      * create a catchment area array for all catchment areas;
      * with 1+ obs.
      * the missing value = 9999 was dropped in STEP1; ** rlc 4/29/00;
     FILE "../../ReportCards/CAHPS_Adult&fyyear./CATARRAY.INC";
    PUT @10 "ARRAY CATRHS(*) $8";<br>DO I = 1 TO 9998;
                                   *** rlc 4/29/00 changed "9999" to "9998";
        IF CATCNT(I) > 0 THEN DO; *** ems 7/12/00 changed "> 1" to "> 0";
           PUT @16 'CAT' I Z4.;
         END;
     END;
     PUT @11 ';';
      *---------------------------------------------------------;
      * create a region area array;
      * with at least ONE obs;
      FILE "../../ReportCards/CAHPS_Adult&fyyear./REGARRAY.INC";
     PUT @10 "ARRAY REGRHS(*) $8";
     DO I = 1 TO 30; *KRR 10/24/2006 - Changed from 16 to 24; *MER 11/11/12 
24 to 30;
        IF REGCNT(I) > 0 THEN DO; *** ems 7/12/00 changed "> 1" to "> 0";
           PUT @16 'REG' I Z2.;
         END;
      END;
    PUT @11 ';';
file print;
RUN;
* Create the means of the adjuster variables;
```

```
* They will be used to replace missing adjuster variables;
 * calculate weighted means;
PROC MEANS DATA=group&igrp;
  WEIGHT & WGT;
  %INCLUDE "../../ReportCards/CAHPS Adult&fyyear./RISKVARS.INC";
  %INCLUDE "../../ReportCards/CAHPS Adult&fyyear./MEANFILE.INC";
   RIJN;
DATA GROUP&IGRP;
    SET GROUP&IGRP;
    IF _N = 1 THEN SET MEANFILE;
    %INCLUDE "../../ReportCards/CAHPS_Adult&fyyear./RISKARRY.INC";
    %INCLUDE "../../ReportCards/CAHPS_Adult&fyyear./RISKMEAN.INC";
    DO I = 1 TO DIM(COEFFS) iIF COEFFS(I) = . THEN DO;
         COEFFS(I) = MEANS(I);END:END:RUN;
%IF &DEBUGFLG > 0 %THEN %DO;
  PROC PRINT DATA=MEANFILE;
      TITLE2 "Print of MEANFILE for Risk Adjuster variables";
      TITLE3 "Beneficiary group&igrp: &&TITL&IGRP";
  RIJN;
\SEND;%MEND MAKE_INC;
\star\cdot%MACRO R SUDAAN(INFILE);
* use this macro to create standard err (variances);
 * FOR: REGIONS
 %PUT STARTING MACRO R SUDAAN (REGIONS);
DATA & INFILE;
  SET & INFILE;
  IF XSERVREG > 0;
RUN;* Sort data by TMP CELL;
PROC SORT DATA=&INFILE;
  BY TMP_CELL;
```

```
RUN;
```

```
%IF &DEBUGFLG > 5 %THEN %DO;
  PROC PRINT DATA=&INFILE(OBS=5);
      TITLE2 'Print of the input file to SUDAAN (REGION)';
       TITLE3 "Beneficiary group&igrp: &&TITL&IGRP";
  RIIN;
REND\mathcal{L}* Calculate values for regions;
PROC DESCRIPT DATA=&INFILE DESIGN=STRWR NOPRINT;
  WEIGHT & WGT;
  SETENV DECWIDTH=4;
  NEST TMP_CELL / missunit;
  VAR RESID&IGRP;
  TABLES XSERVREG;
  SUBGROUP XSERVREG;
  LEVELS 30; *KRR 10/24/2006 - Changed from 16 to 24; *MER 11/11/12 24 to
30<sub>i</sub>OUTPUT SEMEAN
       / \mbox{{\sc Table}CELL=DEFAULT} REPLACE
         FILENAME=RS&DEP;
  RUNDATA R&IGRP&&DEPVAR&IVAR;
      SET RS&DEP;
      KEEP XSERVREG SEMEAN;
      IF SEMEAN NE .;
      RENAME SEMEAN = SEMEAN&IGRP;
  RUN;
  PROC PRINT DATA=R&IGRP&&DEPVAR&IVAR;
     TITLE2 "Print REGION DESCRIPT DATA=R&IGRP&&DEPVAR&IVAR";
     TITLE3 "Beneficiary group&igrp: &&TITL&IGRP";
  RUN;
%MEND R_SUDAAN;
%MACRO C SUDAAN(INFILE);
 * use this macro to create standard err (variances);
 * FOR: CATCHMENT AREAS
 %PUT STARTING MACRO C_SUDAAN (CATCHMENT);
DATA & INFILE;
  SET & INFILE;
  IF CACSMPL > 0;
RUN;
* Sort data by TMP CELL;
```

```
PROC SORT DATA=&INFILE;
  BY TMP_CELL;
RUN;
%IF &DEBUGFLG > 5 %THEN %DO;
  PROC PRINT DATA=&INFILE(OBS=5);
       TITLE2 'Print of the input file to SUDAAN for CATCHMENT';
       TITLE3 "Beneficiary group&igrp: &&TITL&IGRP";
  RIJN;
END* Calculate values for regions;
PROC DESCRIPT DATA=&INFILE DESIGN=STRWR NOPRINT;
  WEIGHT & WGT;
  SETENV DECWIDTH=4;
  NEST TMP CELL / missunit;
  VAR RESID&IGRP;
  TABLES CACSMPL;
  SUBGROUP CACSMPL;
  LEVELS 9998;
  OUTPUT SEMEAN
        / TABLECELL=DEFAULT REPLACE
          FILENAME=CS&DEP;
  RIJN;
  DATA C&IGRP&&DEPVAR&IVAR;
       SET CS&DEP;
       IF SEMEAN NE .;
       KEEP CACSMPL SEMEAN;
       RENAME SEMEAN = SEMEAN&IGRP;
  RUN;
  PROC PRINT DATA=C&IGRP&&DEPVAR&IVAR;
     TITLE2 "Print CATCHMENT DESCRIPT DATA=C&IGRP&&DEPVAR&IVAR";
     TITLE3 "Beneficiary group&igrp: &&TITL&IGRP";
  RUN;
 %MEND C_SUDAAN;
 \star*************************************
%* call the macros;
%MACRO MAINLOOP(MIN_VAR, MAX_VAR, MIN_GRP, MAX_GRP);
    %* loop over the set of dependent variables;
       %DO IVAR = &MIN_VAR %TO &MAX_VAR;
          %DO IGRP = &MIN_GRP %TO &MAX_GRP;
            %MAKE INC;
             %IF &IGRP = 1 OR &IGRP = 2 OR &IGRP = 5 or &igrp = 8 %THEN %do;
               %SCORE1;
               %SCORE2; %end;
             %ELSE
```
 %SCORE2; %END; %END;

%MEND;

%MAINLOOP(&MIN\_VAR,&MAX\_VAR,&MIN\_GRP,&MAX\_GRP);

G.8.D - ReportCards\CAHPS\_Adult2018\COMPOSIT.SAS - Calculate CAHPS Composite Scores - Annual.

```
* Project: DoD - Quarterly Adult Report Cards
* Program: COMPOSIT.SAS
* Purpose: Generate Quarterly Adult Report Card composite scores
* Requires: Programs STEP10.SAS and STEP20.SAS must be run prior
          to this program.
* Modified: 12) 08/01/13 by Amanda Kudis, updated for 2013 database.
         13) 12/01/2014 By Matt Turbyfill, revised for the Macro Program.
                          Changed all FILE and INCLUDE filepaths to
..\..\ReportCards\CAHPS Adult&FOLDER.&FYYEAR.\FILES.INC
                          Changed R14 to R&FY.
                          Added INFILE Data step removing BYVARs with
only one occurrence.
OPTIONS NOCENTER NOFMTERR LS=132 PS=78 SOURCE SOURCE2 NOOVP COMPRESS=YES;
LIBNAME IN
            "Data";
LIBNAME IN2 "Data/AdultHatFiles";
LIBNAME OUT "Data";
%MACRO COMPOSIT (TYPE=, COMPOS=, VAR1=, VAR2=, VAR3=, VAR4=, OCOUNT=);
 DATA NULL ;
  \SIF "&TYPE" = "R" \STHEN \SDO;
      CALL SYMPUT ('BYVAR', 'XSERVREG');
  %END; %ELSE
  \SIF "&TYPE" = "C" \STHEN \SDO;
      CALL SYMPUT ('BYVAR', 'CACSMPL');
  REND\mathcal{L}Create a Composite Score
 DATA NULL ;
    FILE "../../&PC.ReportCards/CAHPS Adult&fyyear./FILES.INC";
    PUT @6 'SET';
    IF "&VAR1" NE '' THEN PUT @8 "IN. &TYPE. &VAR1";
    IF "&VAR2" NE '' THEN PUT @8 "IN.&TYPE._&VAR2";
    IF "&VAR3" NE '' THEN PUT @8 "IN. &TYPE. &VAR3";
    IF "&VAR4" NE '' THEN PUT @8 "IN. &TYPE. &VAR4";
    PUT @8 ';';
RUN;
DATA COMPOS&COMPOS;
     LENGTH DEPENDNT $ 8;
     %INCLUDE "../../&PC.ReportCards/CAHPS_Adult&fyyear./FILES.INC";
     DEPENDNT = "&TYPE.COMPOS&COMPOS";
RIIN:
PROC SORT DATA=COMPOS&COMPOS;
```

```
 BY &BYVAR;
RIJN;
PROC PRINT DATA=COMPOS&COMPOS(OBS=60);
      TITLE "Print of COMPOS&COMPOS after sort";
RUN;
DATA COMPOS&COMPOS;
      SET COMPOS&COMPOS;
      BY &BYVAR;
   %IF "&TYPE" = "R" %THEN %DO;
      ARRAY N(*) REGCNT1 - REGCNT8;
      ARRAY W(*) REGWGT1 - REGWGT8;
      ARRAY TN(*) TOTCNT1 - TOTCNT8;
      ARRAY TW(*) TOTWGT1 - TOTWGT8;
   %END; %ELSE
   %IF "&TYPE" = "C" %THEN %DO;
      ARRAY N(*) CATCNT1 - CATCNT8;
      ARRAY W(*) CATWGT1 - CATWGT8;
      ARRAY TN(*) TOTCNT1 - TOTCNT8;
      ARRAY TW(*) TOTWGT1 - TOTWGT8;
   %END; 
      ARRAY ADJ(*) ADJ1 - ADJ8;
      ARRAY TOTADJ(*) TOTADJ1 - TOTADJ8;
      ARRAY AVGADJ(*) AVJADJ1 - AVJADJ8;
      RETAIN TOTADJ TN TW;
      RETAIN AVGADJ;
      IF FIRST.&BYVAR THEN DO;
        DO I = 1 TO DIM(TOTADJ);TOTADJ(I) = 0; TN(I)=0; TW(I)=0;
         END;
      END; DROP I;
      PUT ' ';
     PUT ' --- STARTING LOOP1: ' &BYVAR=;
     DO I = 1 TO DIM(TOTADJ);
        PUT I= ADJ(I) = i IF ADJ(I) NE . THEN DO;
           TOTADJ(I) = TOTADJ(I) + ADJ(I);TN(I)=TN(I)+N(I);TW(I) = TW(I) + W(I); END;
        PUT I= ADJ(I) = TOTADJ(I) =;
      END;
      PUT ' ';
     PUT ' --- STARTING LOOP2: ' &BYVAR=;
      IF LAST.&BYVAR THEN DO;
        DO I = 1 TO DIM(TOTADJ);PUT I= ADJ(I)= TOTADJ(I)= AVGADJ(I)=;
           AVGADJ(I) = TOTADJ(I)/&QCOUNT;adj(i)=avgadj(i);N(I)=TN(I)/&OCOUNT;
           W(I)=TW(I)/&OCOUNT;
         END;
```

```
 OUTPUT;
       END;
RUN;
\& do i=1 \& to 8;
/* Collect Standard Errors and residuals from variables in composite */
      \text{if } \text{ctype=R} | (\text{di=1}| \text{di=2}| \text{di=5}| \text{di=8}) \text{ then } \text{6d} \text{.} %if &var1~= %then %do;
                    %let n=r_&var1;
                     %let m=s_&var1;
                 data s_&var1(rename=(semean&i=s_&var1));
                 set in.&type._&var1(keep=semean&i &byvar);
                 proc sort; by &byvar;
                 data r_&var1;
                 set in2.h&i.&var1(rename=(resid&i=r_&var1));
                 proc sort data=r_&var1; by mprid;
             %end;
             %if &var2~= %then %do;
                 %let n=%str(&n r_&var2);
                 %let m=%str(&m s_&var2);
                 data s_&var2(rename=(semean&i=s_&var2));
                        set in.&type._&var2(keep=semean&i &byvar);
                 proc sort; by &byvar;
                 data r_&var2;
                           set in2.h&i.&var2(rename=(resid&i=r_&var2));
                 proc sort data=r_&var2; by mprid;
             %end;
             %if &var3~= %then %do;
                 %let n=%str(&n r_&var3);
                data s &var3(rename=(semean&i=s &var3));
                    set in.&type._&var3(keep=semean&i &byvar);
                 proc sort; by &byvar;
                 data r_&var3;
                    set in2.h&i.&var3(rename=(resid&i=r_&var3));
                 proc sort data=r_&var3; by mprid;
                 %let m=%str(&m s_&var3); 
             %end;
             %if &var4~= %then %do;
                 %let n=%str(&n r_&var4);
                 data s_&var4(rename=(semean&i=s_&var4));
                           set in.&type._&var4(keep=semean&i &byvar);
                 proc sort; by &byvar;
                 data r_&var4;
```

```
 set in2.h&i.&var4(rename=(resid&i=r_&var4));
                %let m=%str(&m s_&var4);
                proc sort data=r_&var4; by mprid;
            %end;
            /* Merge residual files and estimate correlations */
            data infile;
               merge &n; by mprid;
            proc sort; by &byvar;
            data infile;
                  set infile;
                  by &byvar.;
                  if first.&byvar ne 1 or last.&byvar ne 1;
            run;
            proc corr outp=outf noprint;
               by &byvar;
               var &n;
               weight CFWT;
            data outf;
               set outf; by &byvar;
               where _type_='CORR';
            /* sum standard error of a row variable times correlation times 
standard error of each column variable, then sum sums and take square root, 
divide by number of variables */
            data final;
               merge &m outf; by &byvar;
            data final;
               set final; by &byvar;
               array r_val &n;
               array s_val &m;
               sde=0;
               do i=1 to dim(s_val);
                    %do j=1 %to &qcount;
                   if upcase(_name_)=upcase("R_&&var&j") then
                                 sde=sum(sde,r_val(i)*s_&&var&j*s_val(i));
                   %end;
               end;
            run;
            data sefin&compos._&i errd; 
               set final; by &byvar;
               if first.&byvar then tv=0;
               tv+sde;
               if last.&byvar then do;
            /**RSG 02/2005 Changed to only do exponential if tv value is 
non-negative -
```
```
 those with negative trend is set aside to print out and 
determine whether from 
                nonmissing data of 30 or more*/
                   if tv >= 0 then sde&i=(tv**.5)/&qcount; else if tv <= 0 then do;
                    output errd;
                   sde si = ,i end;
                 output sefin&compos._&i;
               end;
            run;
            /**RSG 02/2005 Count how many nonmissing values are in the trend 
dataa
                to determine if negative trend is something to be concerned 
about*/
            proc means data=infile noprint;
               by &byvar;
               var &n;
              output out=missing (drop=_type_ _freq_) n=;
            data errd2;
               merge errd(in=a drop=&n) missing (in=b);
               by &byvar;
               if a;
            run;
            proc print data=errd2;
               var &byvar tv &n;
            title "ERROR: NEGATIVE TREND FOR &N IN GROUP=&I. AND 
COMPOSE=&COMPOS";
            run;
            title ' '; /*RSG 02/2005 blank out title for next loop*/
            %if &i=1 %then %do;
                data sefin&compos;
                         set sefin&compos. 1(keep=&byvar sde&i); by &byvar;
                          rename sde&i=semean&i;
                run;
            %end;
            %else %do;
                data sefin&compos;
                          merge sefin&compos sefin&compos._&i(keep=&byvar 
sde&i); by &byvar;
                          rename sde&i=semean&i;
               run:
            %end;
      %end;
%end;
data out.&type.compos&compos;
merge compos&compos sefin&compos; by &byvar;
run;
PROC PRINT DATA=OUT.&TYPE.COMPOS&COMPOS;
       TITLE1 COMPTITL;
```
RUN; %MEND COMPOSIT;

```
*--------------------------------------;
        set the parameters here -;
*--------------------------------------;
************************************;
* call the macro for each composite;
************************************; /*MJS 02/04/04*/
%COMPOSIT (type=R,compos=1,var1=R&FY.029,var2=R&FY.033,qcount=2);
%COMPOSIT (type=R,compos=2,var1=R&FY.007,var2=R&FY.010,qcount=2);
%COMPOSIT 
(type=R,compos=3,var1=R&FY.021,var2=R&FY.022,var3=R&FY.023,var4=R&FY.024,qco
unt=4)i%COMPOSIT (type=R,compos=4,var1=R&FY.041,var2=R&FY.042,qcount=2);
%COMPOSIT (type=R,compos=5,var1=R&FY.046,var2=R&FY.047,qcount=2);
%COMPOSIT (type=C,compos=1,var1=R&FY.029,var2=R&FY.033,qcount=2);
%COMPOSIT (type=C,compos=2,var1=R&FY.007,var2=R&FY.010,qcount=2);
%COMPOSIT 
(type=C,compos=3,var1=R&FY.021,var2=R&FY.022,var3=R&FY.023,var4=R&FY.024,qco
unt=4)i%COMPOSIT (type=C,compos=4,var1=R&FY.041,var2=R&FY.042,qcount=2);
%COMPOSIT (type=C,compos=5,var1=R&FY.046,var2=R&FY.047,qcount=2);
```
**G.9.A - LOADWEB\LOADCAHP.SAS - Convert CAHPS Scores into WEB layout - Annual.**

```
****************************************************************************
*
* PROGRAM: LOADCAHP.SAS<br>* TASK: 2007 DOD HEA
            2007 DOD HEALTH CARE SURVEY ANALYSIS (6244-410)
* PURPOSE: Convert the CAHPS Scores Database into the WEB layout
*
* WRITTEN: 06/01/2000 BY KEITH RATHBUN
*
* MODIFIED: 1) 12/01/2014 By Matt Turbyfill, revised for the Macro Program.
                        Changed IN to 
"..\&PC.REPORTCARDS\CAHPS_ADULT&FYYEAR.\DATA".
                        Changed LOADCAHQ to "..\LOADWEB\LOADCAHQ.INC"
                        Changed YEAR to &FYYEAR.
                        Changed R14 to R&FY.
                        Inserted &FYYEAR. into TITLE1
* INPUTS:
            1) CAHPS Individual and Composite data sets with adjusted scores
*
* OUTPUT: 1) LOADCAHP.sas7bdat - Combined CAHPS Scores Database in WEB 
layout
*
* INCLUDES: 1) LOADCAHQ.INC - Format definitions for CAHPS Individual 
               and composite data sets
*
* NOTES: 
*
* 1) The following steps need to be run prior to this program:
     - STEP1.SAS - Recode questions and generate group files
     - STEP2.SAS - Calculate individual adjusted scores for group 1-8
     - COMPOSIT.SAS - Calculate composite adjusted scores for group 1-8
*
* 2) The output file (LOADCAHP.sas7bdat) will be run through the
     MAKEHTML.SAS program to generate the WEB pages.
*
****************************************************************************
* Assign data libraries and options
****************************************************************************
;
LIBNAME IN "../&PC.ReportCards/CAHPS_Adult&FYYEAR./Data";
LIBNAME OUT ".";
LIBNAME LIBRARY "../../Data/fmtlib";
OPTIONS PS=79 LS=132 COMPRESS=YES NOCENTER NOFMTERR;
****************************************************************************
* Load Format definitions for CAHPS Individual and composite data sets.
****************************************************************************
;
%INCLUDE "../LoadWeb/LOADCAHQ.INC";
****************************************************************************
****************************************************************************
*
* Process Macro Input Parameters:
```

```
* 1) QUESTION = Variable Question Name (DSN).
   - For individual Questions it is the variable name
   - For composite Questions it is called xCOMPOSn
    where n = a predefined composite # and
        x = R (Region) or C (Catchment)
* 2) TYPE = Type of Score (COMPOSITE or INDIVIDUAL)
* 3) REGCAT = Region/Catchment Area
%MACRO PROCESS(QUESTION=, TYPE=, REGCAT=) ;
* Assign value for BENTYPE composite year
EET YEAR = &FYYEAR.;
* Assign prefix for weighted/unweighted count variables.
* Unweighted counts are REGCNTn or CATCNTn where n=group number.
* Weighted counts are REGWGTn or CATWGTn where n=group number.
%IF "&REGCAT" = "Region" %THEN %DO;
  \SLET PREFIX = REG;
2FMD:%ELSE %IF "&REGCAT" = "Catchment" %THEN %DO;
  %LET PREFIX = CAT;
\SEND;
%ELSE %DO;
  %PUT "ERROR: Invalid Type = &TYPE";
REND;
* Convert the CAHPS individual Scores Record into WEB layout.
* There are 8 logical records (adjusted scores) per physical record:
   Adjusted Score
                    Definitions
\starGroup Number
* 1. Prime enrollees
                    XINS_COV IN (1,2,6) AND H08007>=2
* 2. Enrollees w/mil PCM
                   XENR_PCM IN (1,2,6) AND H08007>=2
* 3. Enrollees w/civ PCM
                   XENR PCM = 3 AND H08007>=2
* 4. Nonenrollees
                    XINS_COV IN (3)
* 5. Active duty
                    BFGROUPP=1
* 6. Active duty dependents BFGROUPP=2
* 7. Retirees and dependents BFGROUPP IN (3,4)
* 8. All beneficiaries
                   All beneficiaries
DATA & QUESTION;
  SET IN.&OUESTION;
```

```
LENGTH MAJGRP $30;
 LENGTH REGION $30; /*RSG 02/2005 Increased length to accommodate new
region*/
 LENGTH REGCAT $42; ** MER 11/11/2012 - Changed REGION to be large
enough for Joint Services;
 LENGTH BENTYPE $50;
 LENGTH BENEFIT $34;
 LENGTH TIMEPD $5; /*RSG 02/2005*/
  * Assign Region;
 %IF &REGCAT = Region %THEN %DO;
    REGION = PUT (XSERVREG, SERVREGF.);
  $FMD:%ELSE %IF &REGCAT = Catchment %THEN %DO;
    REGION = PUT (XSERVIND, SERVREGO.);
  2FMD:* Assign benefit and benefit type;
  IF "&TYPE" = "INDIVIDUAL" THEN Do:IF DEPENDNT IN("R&FY.018", "R&FY.048", "R&FY.027", "R&FY.031") THEN
     BENTYPE = "Composite";ELSE
       BENTYPE = PUT(DEPENDNT, SBERTYPF.);BENEFIT = PUT(DEPENDNT, $BENEF.);
   TIMEPD = "&YEAR";
 FMD:ELSE IF "&TYPE" = "COMPOSITE" THEN DO;
   BENTYPE = "Composite";
                   ***MJS 07/03/03 Changed from BENTYPE =
PUT (& YEAR, $BENTYPF.);
   BENEFIT = PUT (DEPENDNT, $BENEF.);
   TIMEPD = "&YEAR";
 FND:ELSE PUT "ERROR: Invalid TYPE = &TYPE";
  * For now, Initialize Significance test to zero.;
  SIG = 0;* Assign Region/Catchment Area;
  %IF &REGCAT = Region %THEN %DO;
   REGCAT = PUT (XSERVREG. SERVREGF. ) ;
  2FMD:%ELSE %IF &REGCAT = Catchment %THEN %DO;
   REGCAT = PUT(CACSMPL, CACR.);
  $FND:
  %ELSE %DO;
   PUT "ERROR: Invalid REGCAT = &REGCAT";
  REND;
  * 1 = Prime Enrollees ;
  MAJGRP = PUT(1, MAJGRPF.);SCORE = ADJ1;
```

```
SEMEAN = SEMEAN1;
N_OBS = \& PREFIX.CNT1;N_WGT = \& PREFIX.WGT1;OUTPUT;
* 2 = Enrollees with military PCM ;
MAJGRP = PUT(2, MAJGRPF.);SCORE = ADJ2;SEMEAN = SEMEAN2;
N OBS = & PREFIX. CNT2;
N_WGT = \& PREFIX.WGT2;OUTPUT;
* 3 = Enrollees with civilian PCM ;
%IF &REGCAT = Region %THEN %DO;
 MAJGRP = PUT(3, MAJGRPF.);SCORE = ADJ3;SEMEAN = SEMEAN3;
 N OBS = & PREFIX.CNT3;
 N_WGT = \& PREFIX.WGT3;OUTPUT;
REND:* 4 = Non-enrolled beneficiaries ;
%IF &REGCAT = Region %THEN %DO;
 MAJGRP = PUT(4, MAJGRPF.);SCORE = ADJ4;
 SEMEAN = SEMEAN4;
 N_OBS = \& PREFIX.CNT4;N WGT = \&PREFIX.WGT4;
 OUTPUT;
\SEND;
* 5 = Active duty;
MAJGRP = PUT(5, MAJGRPF.);SCORE = ADJ5;SEMEAN = SEMEAN5;
N OBS = \&PREFIX.CNT5;
N_WGT = \& PREFIX.WGT5;OUTPUT;
* 6 = Active duty dependents;
%IF &REGCAT = Region %THEN %DO;
 MAJGRP = PUT(6, MAJGRPF.);SCORE = ADJ6;SEMEAN = SEMEAN6;
 N_OBS = \& PREFIX.CNT6;N WGT = \&PREFIX.WGT6;
 OUTPUT;
$FND:
* 7 = Retirees and dependents;
```

```
%IF &REGCAT = Region %THEN %DO;
    MAJGRP = PUT(7, MAJGRPF.);SCORE = ADJ7SEMEAN = SEMEAN7;
   N OBS = & PREFIX.CNT7;
   N WGT = \&PREFIX.WGT7;
   OUTPUT;
  REND\mathcal{L}* 8 = All BenedictariesMAJGRP = PUT(8, MAJGRPF.);SCORE = ADJ8;SEMEAN = SEMEAN8;
  N OBS = \&PREFIX.CNT8;
  N WGT = \&PREFIX.WGT8;
  OUTPUT;
KEEP MAJGRP
   REGION
   REGCAT
   BENTYPE
   BENEFIT
   TTMEPD
   SCORE
   SEMEAN
   N OBS
   N WGT
   SIG
  \cdotRUN;
%MEND;
* COMPOSITE # 1.;
* GETTING NEEDED CARE VARIABLES. ;
%PROCESS(QUESTION=RCOMPOS1, TYPE=COMPOSITE, REGCAT=Region) ;
%PROCESS(QUESTION=R R&FY.029, TYPE=INDIVIDUAL, REGCAT=Region);
%PROCESS(QUESTION=R R&FY.033, TYPE=INDIVIDUAL, REGCAT=Region);
%PROCESS(QUESTION=CCOMPOS1, TYPE=COMPOSITE, REGCAT=Catchment) ;
%PROCESS(QUESTION=C_R&FY.029,TYPE=INDIVIDUAL,REGCAT=Catchment);
%PROCESS(QUESTION=C_R&FY.033,TYPE=INDIVIDUAL,REGCAT=Catchment);
* COMPOSITE # 2.;
* GETTING CARE QUICKLY VARIABLES.;
%PROCESS(OUESTION=RCOMPOS2, TYPE=COMPOSITE, REGCAT=Region);
%PROCESS(OUESTION=R R&FY.007, TYPE=INDIVIDUAL, REGCAT=Region);
```
%PROCESS(OUESTION=R R&FY.010, TYPE=INDIVIDUAL, REGCAT=Region);

%PROCESS(QUESTION=CCOMPOS2, TYPE=COMPOSITE, REGCAT=Catchment) ; %PROCESS(QUESTION=C\_R&FY.007,TYPE=INDIVIDUAL,REGCAT=Catchment); %PROCESS(QUESTION=C R&FY.010, TYPE=INDIVIDUAL, REGCAT=Catchment) ;

```
* COMPOSITE # 3.;
* HOW WELL DOCTORS COMMUNICATE.;
%PROCESS(QUESTION=RCOMPOS3, TYPE=COMPOSITE, REGCAT=Region);
%PROCESS(QUESTION=R_R&FY.021, TYPE=INDIVIDUAL, REGCAT=Region);
%PROCESS(QUESTION=R_R&FY.022,TYPE=INDIVIDUAL,REGCAT=Region);
%PROCESS(QUESTION=R R&FY.023, TYPE=INDIVIDUAL, REGCAT=Region);
%PROCESS(OUESTION=R R&FY.024, TYPE=INDIVIDUAL, REGCAT=Region);
%PROCESS(QUESTION=CCOMPOS3, TYPE=COMPOSITE, REGCAT=Catchment) ;
%PROCESS(QUESTION=C_R&FY.021,TYPE=INDIVIDUAL,REGCAT=Catchment);
%PROCESS(QUESTION=C_R&FY.022,TYPE=INDIVIDUAL,REGCAT=Catchment);
%PROCESS(QUESTION=C R&FY.023, TYPE=INDIVIDUAL, REGCAT=Catchment) ;
%PROCESS(OUESTION=C R&FY.024, TYPE=INDIVIDUAL, REGCAT=Catchment);
* COMPOSITE # .;
* COURTEOUS AND HELPFUL OFFICE STAFF.;
\ddot{i}* COMPOSITE # 4.;
* CUSTOMER SERVICE.;
%PROCESS(QUESTION=RCOMPOS4, TYPE=COMPOSITE, REGCAT=Region);
%PROCESS(OUESTION=R R&FY.041, TYPE=INDIVIDUAL, REGCAT=Region);
%PROCESS(QUESTION=R R&FY.042, TYPE=INDIVIDUAL, REGCAT=Region);
%PROCESS(QUESTION=CCOMPOS4, TYPE=COMPOSITE, REGCAT=Catchment) ;
%PROCESS(OUESTION=C R&FY.041, TYPE=INDIVIDUAL, REGCAT=Catchment);
%PROCESS(OUESTION=C R&FY.042, TYPE=INDIVIDUAL, REGCAT=Catchment);
* COMPOSITE # 5.;
* CLAIMS PROCESSING.;
%PROCESS(QUESTION=RCOMPOS5, TYPE=COMPOSITE, REGCAT=Region);
%PROCESS(OUESTION=R R&FY.046, TYPE=INDIVIDUAL, REGCAT=Region);
%PROCESS(OUESTION=R R&FY.047, TYPE=INDIVIDUAL, REGCAT=Region);
```

```
%PROCESS(OUESTION=CCOMPOS5, TYPE=COMPOSITE, REGCAT=Catchment);
%PROCESS(QUESTION=C_R&FY.046,TYPE=INDIVIDUAL,REGCAT=Catchment);
%PROCESS(QUESTION=C_R&FY.047, TYPE=INDIVIDUAL, REGCAT=Catchment) ;
* INDIVIDUAL # 1.7* RATING OF ALL HEALTH CARE: 0 - 10.;
%PROCESS(OUESTION=R R&FY.018, TYPE=INDIVIDUAL, REGCAT=Region);
%PROCESS(QUESTION=C_R&FY.018,TYPE=INDIVIDUAL,REGCAT=Catchment);
* INDIVIDUAL # 2.7* RATING OF HEALTH PLAN: 0 - 10.;
%PROCESS(QUESTION=R_R&FY.048,TYPE=INDIVIDUAL,REGCAT=Region)
%PROCESS(QUESTION=C_R&FY.048,TYPE=INDIVIDUAL,REGCAT=Catchment)
* INDIVIDUAL # 3.;
* RATING OF PERSONAL DOCTOR: 0 - 10.;
%PROCESS(QUESTION=R_R&FY.027, TYPE=INDIVIDUAL, REGCAT=Region);
%PROCESS(QUESTION=C_R&FY.027,TYPE=INDIVIDUAL,REGCAT=Catchment) ;
* INDIVIDUAL # 4.7* SPECIALTY CARE: 0 - 10.;
%PROCESS(OUESTION=R R&FY.031, TYPE=INDIVIDUAL, REGCAT=Region);
%PROCESS(QUESTION=C_R&FY.031,TYPE=INDIVIDUAL,REGCAT=Catchment) ;
* STACK up all of the files into one final output dataset.;
DATA OUT. LOADCAHP;
 SET R_R&FY.029 C_R&FY.029
   R_R&FY.033 C_R&FY.033
   R R&FY.007 C R&FY.007
   R R&FY.010 C R&FY.010
   R R&FY.021 C R&FY.021
   R R&FY.022 C R&FY.022
   R R&FY.023 C R&FY.023
```

```
 R_R&FY.024 C_R&FY.024
        R_R&FY.041 C_R&FY.041
        R_R&FY.042 C_R&FY.042
        R_R&FY.046 C_R&FY.046
        R_R&FY.047 C_R&FY.047
        R_R&FY.018 C_R&FY.018
        R_R&FY.048 C_R&FY.048
        R_R&FY.027 C_R&FY.027
        R_R&FY.031 C_R&FY.031
        RCOMPOS1 CCOMPOS1
        RCOMPOS2 CCOMPOS2
        RCOMPOS3 CCOMPOS3
        RCOMPOS4 CCOMPOS4
        RCOMPOS5 CCOMPOS5
     ;
     IF SCORE = . THEN DELETE;
RUN;
TITLE1 "&FYYEAR. DOD Health Survey Scores/Report Cards";
TITLE2 "Program Name: LOADCAHP.SAS By Keith Rathbun";
TITLE3 "Program Inputs: CAHPS Individual and Composite data sets with 
adjusted scores";
TITLE4 "Program Outputs: LOADCAHP.sas7bdat - Combined CAHPS Scores Database 
in WEB layout";
PROC FREQ;
TABLES BENEFIT BENTYPE MAJGRP REGION REGCAT
       REGION*REGCAT
       /MISSING LIST;
RUN;
```
**G.9.B - LOADWEB\LOADCAHQ.INC - Format definitions for converting the Scores Database into the WEB layout - Annual.**

\*\*\*\*\*\*\*\*\*\*\*\*\*\*\*\*\*\*\*\*\*\*\*\*\*\*\*\*\*\*\*\*\*\*\*\*\*\*\*\*\*\*\*\*\*\*\*\*\*\*\*\*\*\*\*\*\*\*\*\*\*\*\*\*\*\*\*\*\*\*\*\*\*\*\*\* \* \* PROGRAM: LOADCAHQ.INC<br>\* TASK: 0UARTERLY DO QUARTERLY DOD HEALTH CARE SURVEY ANALYSIS (6244-410) \* PURPOSE: Format definitions for converting the CAHPS Scores Database into the WEB layout. \* \* WRITTEN: 11/09/2000 BY KEITH RATHBUN, Adapted from LOADCAHP.INC. \* \* MODIFIED: 1) 08/13/2001 BY KEITH RATHBUN, Added XSERVAFF format to accommodate the short reports. \* 2) 01/24/2002 BY KEITH RATHBUN, Added BENTYPF = 1998,1999,2000 added catchment composites. 3) 04/10/2002 BY KEITH RATHBUN, Added parameters for 2002 survey. 4) 04/03/2003 BY MIKE SCOTT, Added parameters for 2003 survey. 5) 07/08/2003 BY MIKE SCOTT, Added formats GETNCARE, GETCAREQ, \* CRTSHELP, HOWWELL, CUSTSERV, CLMSPROC, and PREVCARE. \* 6) 03/22/2004 BY KEITH RATHBUN, Added parameters for 2004 survey. Changed R04031 to be "Wait Less than 15 Minutes For Appointment". \* 7) 05/06/2004 BY MIKE SCOTT, Changed R04031 back to 2003 version of \* the label ("Wait More than 15 Minutes Past Appointment") so that the Q1 2004 version of the question is consistent with past versions. The label will be changed to the new version ("Waiting \* in the Doctor's Office") in Makehtmq.sas.<br>\* 8) 02/2006 BY BECINA CRAMES, Changed data fo 8) 02/2006 BY REGINA GRAMSS, Changed date format to fielding dates. 9) 03/21/2006 BY KEITH RATHBUN, Added parameters for 2006 survey. \* 10) 08/22/2006 BY JUSTIN OH, Changed SERVREGF format for Overseas. 11) 12/15/2006 BY JUSTIN OH, Added parameters for 2007 survey. \* 12) 02/02/2007 BY JUSTIN OH, Added "s" in Healthy Behaviors in VALUE BEN. \* 13) 01/10/2008 BY KEITH RATHBUN, Added parameters for 2008 survey. \* 14) 01/09/2009 BY MIKE RUDACILLE, Added parameters for 2009 survey. \* 14) 01/16/2009 BY MIKE RUDACILLE, Changed CONUS to USA.<br>\* 15) 04/11/2009 by Mike Pudacille - Changed formats to r \* 15) 04/11/2009 by Mike Rudacille - Changed formats to reflect modifications to beneficiary reports necessary for V4 16) 12/17/09 by Emma Ernst, Added parameters for 2010 survey. 17) 12/02/10 by Mike Rudacille, Added parameters for 2011 survey. Also removed 2000 parameters for space considerations. 18) 12/10/11 by Mike Rudacille, Added parameters for 2012 survey. \* Also removed 2002 parameters for space considerations.<br>19) 11/02/12 by Mike Budacille, Undated for bandling of 19) 11/03/12 by Mike Rudacille, Updated for handling of Joint Service facilities

```
\star20) 12/27/12 by Aimee Valenzuela, Added parameters for 2013
survey.
\star21) 09/20/13 by Amanda Kudis, Added parameters for 2014 survey.
\star22) 12/12/17 by Matt Turbyfill, Combined North and South into
East
\starin REGIONF, SERVREGF and SERVREGO.
* INPUTS:
         No direct input
* OUTPUT:
          No direct output
\star* NOTES:
         1) Under the new contract (8860), the survey year was changed
             to be based on the year the survey is administered (2002)
             as opposed to the questioning reference frame (2001). This
             include file contains variable names for both the 2001
             survey administration year and the the 2002 administration
             year surveys.
* FORMAT Definitions
PROC FORMAT;
  VALUE MAJGRPF
     1 = "Prime Enrollees\mathbf{u}2 = "Enrollees with Military PCM"
     3 = "Enrollees with Civilian PCM"
     4 = "Non-enrolled Beneficiaries "
     5 = "Active Duty\mathbf{u}6 = "Active Duty Dependents
                                 \mathbf{u}7 = "Retirees and Dependents
     8 = "All Benedicters\cdotVALUE XSERVAFF
     1 = "ARNY"2 = "AIR FORCE"3 = "NAVY"4 = "OTHER"5 = "JOINT SERVICE"
  \ddot{i}VALUE REGIONF
     0 = "USA MHS"1 = "East-North"2 = "East-South"3 = "West"4 = "Overseas"\cdot/*JSO 08/24/2006, Changed Overseas to Service for Europe, Pacific, Latin*/
  VALUE SERVREGF
     1 = "East-North Army"2 = "East-North Air Force"
     3 = "East-North Navy"
     4 = "East-North Other"
```

```
 5 = "East-North Joint Service"
       6 = "East-South Army"
       7 = "East-South Air Force"
       8 = "East-South Navy"
       9 = "East-South Other"
      10 = "East-South Joint Service"
      11 = "West Army"
      12 = "West Air Force"
      13 = "West Navy"
      14 = "West Other"
      15 = "West Joint Service"
      16 = "Europe Army"
      17 = "Europe Air Force"
      18 = "Europe Navy"
      19 = "Europe Other"
      20 = "Europe Joint Service" 
      21 = "Pacific Army"
      22 = "Pacific Air Force"
      23 = "Pacific Navy"
      24 = "Pacific Other"
      25 = "Pacific Joint Service"
      26 = "Latin America Army"
      27 = "Latin America Air Force"
      28 = "Latin America Navy"
      29 = "Latin America Other"
      30 = "Latin America Joint Service"
      31 = "USA ARMY"
      32 = "USA AIR FORCE"
     33 = "USA NAVY" 34 = "USA OTHER";
/*JSO 08/24/2006, Changed Overseas to Europe,Pacific,Latin*/
   VALUE SERVREGO
       1 = "East-North Army"
       2 = "East-North Air Force"
       3 = "East-North Navy"
       4 = "East-North Other"
       5 = "East-North Joint Service"
       6 = "East-South Army"
       7 = "East-South Air Force"
       8 = "East-South Navy"
       9 = "East-South Other"
      10 = "East-South Joint Service"
      11 = "West Army"
      12 = "West Air Force"
      13 = "West Navy"
      14 = "West Other"
      15 = "West Joint Service"
      16 = "Overseas Europe"
      17 = "Overseas Pacific"
      18 = "Overseas Latin America";
   VALUE $BENTYPF
    "2007 Q1 " = "January, 2007 "
     "2007 Q2 " = "April, 2007 "
     "2007 Q3 " = "July, 2007 "
```

```
 "2007 Q4 " = "October, 2007 "
```
 "2008 Q1 " = "January, 2008 " "2008 Q2 " = "April, 2008 " "2008 Q3 " = "July, 2008 " "2008 Q4 " = "October, 2008 " "2009 Q1 " = "January, 2009 " "2009 Q2 " = "April, 2009 " "2009 Q3 " = "July, 2009 " "2009 Q4 " = "October, 2009 " "2010 Q1 " = "January, 2010 " "2010 Q2 " = "April, 2010 " "2010 Q3 " = "July, 2010 " "2010 Q4 " = "October, 2010 " "2011 Q1 " = "January, 2011 "2011 Q2 " = "April, 2011 " "2011 Q3 " = "July, 2011 " "2011 Q4 " = "October, 2011 "2012 Q1 " = "January, 2012 " "2012 Q2 " = "April, 2012 " "2012 Q3 " = "July, 2012 " "2012 Q4 " = "October, 2012 " "2013 Q1 " = "January, 2013 " "2013 Q2 " = "April, 2013 " "2013 Q3 " = "July, 2013 " "2013 Q4 " = "October, 2013 " "2014 Q1 " = "January, 2014 " "2014 Q2 " = "April, 2014 " "2014 Q3 " = "July, 2014 " "2014 Q4 " = "October, 2014 " "2015 Q1 " = "January, 2015 " "2015 Q2 " = "April, 2015 " "2015 Q3 " = "July, 2015 " "2015 Q4 " = "October, 2015 "  $"2016Q1" = "January, 2016"$ <br> $"3016Q2" = "April 2016"$  "2016 Q2 " = "April, 2016 "  $"2016$   $Q3$  " = "July, 2016<br> $"3016$   $Q3$  " = "July, 2016 "2016 Q4 " = "October, 2016 "  $"2017Q1" = "January, 2017"$ <br> $"3017Q2" = "Jannil, 2017"$  "2017 Q2 " = "April, 2017 " "2017 Q3 " = "July, 2017 " "2017 Q4 " = "October, 2017 " "2018 Q1 " = "January, 2018 " "2018 Q2 " = "April, 2018 " "2018 Q3 " = "July, 2018 " "2018 Q4 " = "October, 2018 " /\*\*\*\*\*\*\*\*\*\*\*\*\*\*\*\*\*\*\*\*\*\*\*\*\*\*\*\*\*\*\*\*\*\*\*\*\*\*\*\*\*\*\*\*\*\*\*\*\*\*\*\*\*\*\*\*\*\*\*\*\*\*\*\*\*\*\*\*\*\*\*\*\*\*\* \*\*\*\*\*\*\*\*\*\*\*\*\*\*\*\*\*\*\*\*\*\*\*\*\*\*\*\*\*\*\*\*\*\*\*/ /\* Admin. Year Defn. \*/  $\begin{array}{cccc} \prime * & 2008 & 2009 & 2010 & 2011 & 2012 & 2013 & 2014 \\ 2015 & 2016 & 2017 & 2018 & * \end{array}$ 2018 /\*\*\*\*\*\*\*\*\*\*\*\*\*\*\*\*\*\*\*\*\*\*\*\*\*\*\*\*\*\*\*\*\*\*\*\*\*\*\*\*\*\*\*\*\*\*\*\*\*\*\*\*\*\*\*\*\*\*\*\*\*\*\*\*\*\*\*\*\*\*\*\*\*\*\* \*\*\*\*\*\*\*\*\*\*\*\*\*\*\*\*\*\*\*\*\*\*\*\*\*\*\*\*\*\*\*\*\*\*\*/

 "R08013", "R09029", "R10029", "R11029", "R12029", "R13029", "R14029", "R15029", "R16029", "R17029", "R18029" = "Getting to See a Specialist " "R08027", "R09033", "R10033", "R11033", "R12033", "R13033", "R14033", "R15033", "R16033", "R17033", "R18033" = "Getting Treatment " "R08019", "R09007", "R10007", "R11007", "R12007", "R13007", "R14007", "R15007", "R16007", "R17007", "R18007" = "Wait for Urgent Care " "R08022", "R09010", "R10010", "R11010", "R12010", "R13010", "R14010", "R15010", "R16010", "R17010", "R18010" = "Wait for Routine Visit " "R08033", "R09021", "R10021", "R11021", "R12021", "R13021", "R14021", "R15021", "R16021", "R17021", "R18021" = "Listens Carefully " "R08034", "R09022", "R10022", "R11022", "R12022", "R13022", "R14022", "R15022", "R16022", "R17022", "R18022" = "Explains so You Can Understand " "R08035", "R09023", "R10023", "R11023", "R12023", "R13023", "R14023", "R15023", "R16023", "R17023", "R18023" = "Shows Respect " "R08036", "R09024", "R10024", "R11024", "R12024", "R13024", "R14024", "R15024", "R16024", "R17024", "R18024" = "Spends Time with You " "R08043", "R09040", "R10040", "R11041", "R12041", "R13041", "R14041", "R15041", "R16041", "R17041", "R18041" = "Getting Information " "R08045", "R09041", "R10041", "R11042", "R12042", "R13042", "R14042", "R15042", "R16042", "R17042", "R18042" = "Courteous Customer Service " "R08040", "R09045", "R10045", "R11046", "R12046", "R13046", "R14046", "R15046", "R16046", "R17046", "R18046" = "Claims Handled in a Reasonable Time" "R08041", "R09046", "R10046", "R11047", "R12047", "R13047", "R14047", "R15047", "R16047", "R17047", "R18047" = "Claims Handled Correctly " "R08037", "R09018", "R10018", "R11018", "R12018", "R13018", "R14018", "R15018", "R16018", "R17018", "R18018" = "Health Care " "R08048", "R09047", "R10047", "R11048", "R12048", "R13048", "R14048", "R15048", "R16048", "R17048", "R18048" = "Health Plan " "R08009", "R09027", "R10027", "R11027", "R12027", "R13027", "R14027", "R15027", "R16027", "R17027", "R18027" = "Primary Care Manager " "R08015", "R09031", "R10031", "R11031", "R12031", "R13031", "R14031", "R15031", "R16031", "R17031", "R18031" = "Specialty Care " "PHYSIC " = "Physical " "MENTAL " = "Mental " ; VALUE \$BENEF "RCOMPOS1","CCOMPOS1","R08013","R08027", "R09029","R09033", "R10029","R10033",

```
 "R11029","R11033",
"R12029","R12033",
"R13029","R13033",
"R14029","R14033",
"R15029","R15033",
"R16029","R16033",
"R17029","R17033",
"R18029","R18033"
```
= "Getting Needed Care "

 "RCOMPOS2","CCOMPOS2","R08019","R08022", "R09007","R09010", "R10007","R10010", "R11007","R11010", "R12007","R12010", "R13007","R13010", "R14007","R14010", "R15007","R15010", "R16007","R16010", "R17007","R17010", "R18007","R18010"

= "Getting Care Quickly "

 "RCOMPOS3","CCOMPOS3","R08033","R08034","R08035","R08036", "R09021","R09022","R09023","R09024", "R10021","R10022","R10023","R10024", "R11021","R11022","R11023","R11024", "R12021","R12022","R12023","R12024", "R13021","R13022","R13023","R13024", "R14021","R14022","R14023","R14024", "R15021","R15022","R15023","R15024", "R16021","R16022","R16023","R16024", "R17021","R17022","R17023","R17024", "R18021","R18022","R18023","R18024"

= "How Well Doctors Communicate "

 "RCOMPOS4","CCOMPOS4","R08043","R08045", "R09040","R09041", "R10040","R10041", "R11041","R11042", "R12041","R12042", "R13041","R13042", "R14041","R14042", "R15041","R15042", "R16041","R16042", "R17041","R17042", "R18041","R18042" = "Customer Service "

 "RCOMPOS5","CCOMPOS5","R08040","R08041", "R09045","R09046", "R10045","R10046", "R11046","R11047",

```
 "R12046","R12047",
                          "R13046","R13047",
                          "R14046","R14047",
                          "R15046","R15047",
                          "R16046","R16047",
                          "R17046","R17047",
                          "R18046","R18047"
     = "Claims Processing 
          "
     "RCOMPOS11","COMPOS11","MENTAL","PHYS"
    = "Health Status
/***************************************************************************
**************************************/
    /* Admin. Year Defn. 
*/
     /* 2008 2009 2010 2011 2012 2013 2014 
2015 2016 2017 2018 */
/***************************************************************************
**************************************/
    "R08037", "R09018", "R10018", "R11018", "R12018", "R13018", "R14018", 
"R15018", "R16018", "R17018", "R18018" = "Health Care 
"
    "R08048", "R09047", "R10047", "R11048", "R12048", "R13048", "R14048", 
"R15048", "R16048", "R17048", "R18048" = "Health Plan 
"
     "R08009", "R09027", "R10027", "R11027", "R12027", "R13027", "R14027", 
"R15027", "R16027", "R17027", "R18027" = "Primary Care Manager 
"
     "R08015", "R09031", "R10031", "R11031", "R12031", "R13031", "R14031", 
"R15031", "R16031", "R17031", "R18031" = "Specialty Care 
"
  \cdot;
VALUE BEN
\frac{1}{2} 0 = 'Total' deleted no longer calculating total 04/2005 RSG ***/
  1 = 'Getting Needed Care'
   2 = 'Getting Care Quickly'
   3 = 'How Well Doctors Communicate' 
   4 = 'Customer Service'
   5 = 'Claims Processing'
  6 = 'Health Plan'
  7 = 'Health Care'
  8 = 'Primary Care Manager'
  9 = 'Specialty Care'
 10 = 'Preventive Care'
 11 = 'Healthy Behaviors';
  VALUE MAJOR
  1 = "Prime Enrollees
   2 = "Enrollees with Military PCM" 
   3 = "Enrollees with Civilian PCM" 
   4 = "Non-enrolled Beneficiaries " 
  5 = "Active Duty" (6 - "Matrix Dorentz")6 = "Active Duty Dependents"
  7 = "Retirees and Dependents"
```

```
 8 = "All Beneficiaries ";
   VALUE GETNCARE
   1 = "Getting to See a Specialist"
   2 = "Getting Treatment"
   3 = "Composite";
   VALUE GETCAREQ
   1 = "Wait for Routine Visit"
   2 = "Wait for Urgent Care"
   3 = "Composite";
   VALUE HOWWELL
   1 = "Listens Carefully"
   2 = "Explains so You Can Understand"
   3 = "Shows Respect"
   4 = "Spends Time with You"
   5 = "Composite";
   VALUE CUSTSERV
   1 = "Getting Information" 
   2 = "Courteous Customer Service"
   3 = "Composite";
   VALUE CLMSPROC 
   1 = "Claims Handled in a Reasonable Time"
   2 = "Claims Handled Correctly"
   3 = "Composite";
   VALUE PREVCARE 
   1 = "Mammography" 
   2 = "Pap Smear" 
   3 = "Hypertension"
   4 = "Prenatal Care"
   5 = "Composite";
   VALUE SMOKEF
   1 = "Non-Smoking Rate"
   2 = "Counselled To Quit"
   3 = "Percent Not Obese"
   4 = "Composite";
RUN;
```
**G.10.A - Benchmark\BENCHA03.SAS - Calculate CAHPS Benchmark data for HCSDB - Annual.**

```
****************************************************************************
*
* PROGRAM: BENCHA03.SAS<br>* TASK: Quarterly DOI
            Quarterly DOD HEALTH CARE SURVEY ANALYSIS (6244-410)
* PURPOSE: Adjust Adult CAHPS Benchmarks
*
* WRITTEN: June 2000 BY ERIC SCHONE
* INPUTS:
            1) BENCHA02.SD2 - 2005 Adult CAHPS Questions Renamed to be
               consistent with the 2006 MPR DOD Survey.
            2) GROUP8.SD2 - CAHPS Group8 (all beneficiaries) Dataset
*
* OUTPUTS: 1) Benchmark Composite Scores Data Sets
*
* MODIFIED:34) Aug 2, 2012 by Amanda Kudis - Updated for 2012 and removed 
insurnace restriction. 
           35) Aug 1, 2013 by Amanda Kudis - Updated for 2013.
           36) 12/01/2014 By Matt Turbyfill, revised for the Macro Program.
                         Replaced RCTYPE with &PC.ReportCards
                         Changed IN to &BENCHDATA.
                         Changed IN2 to 
"../&RCTYPE/CAHPS_Adult&FYYEAR./Data".
                         Changed LIBRARY to ../../DATA/FMTLIB
                         Replaced MERGE statement in &Q._&L., 
OUT&COMPNO._&I., and OUT.COMP&COMPNO._&I DATA steps with SET statements.
                         Added MERGE=1 to R_&X.
                         Added BY MERGE to TEMP step.
                         Changed R14 to R&FY.
                         Changed CONVERT.SAS to 
../ReportCards/CAHPS_Adult&FYYEAR./CONVERT.SAS* 
* NOTES: 
*
* 1) Run this program after BENCHA01.SAS and BENCHA02.SAS.
* 2) This program will generate the input for BENCHA04.SAS.
*
****************************************************************************
* Assign data libraries and options
****************************************************************************
;
/*** SELECT PROGRAM - ReportCards OR PurchasedReportCards 
***/
%LET RCTYPE = &PC.ReportCards;
libname in "&BENCHDATA.";
libname in2 \ldots/&RCTYPE/CAHPS_Adult&FYYEAR./Data";<br>libname out "data";
libname out
LIBNAME LIBRARY "../../Data/fmtlib";
%let wgt=CFWT;
OPTIONS MLOGIC MPRINT NOCENTER MERGENOBY=WARN LS=132 PS=79;
```

```
%macro comb(f,t,q,l);
proc summary data=&f;
var &t;
where &q~=.;
weight &wgt;
output out=temp mean=&t;
run;
data temp;
 set temp;
 array old &t;
call symput('z',left(dim(old)));
run;
data temp(drop=_type_ &t);
 set temp;
 array old &t;
 array new var1-var&z;
  do i=1 to &z;
  new(i)=old(i); end;
run;
data &q._&l;
 set temp;
 set c_&q;
 array coeffs &t;
 array means var1-var&z;
 DO I = 1 TO DIM(COEFFS);
   IF COEFFS(I) = . THEN COEFFS(I) = 0;
   IF MENSS(I) =. THEN MENSS(I) = 0;
   ADJUST + ( COEFFS(I) * MEANS(I) );
   END;
 merge=1;
 ADJUST = ADJUST + intercept;
 &q._&l=adjust;
run;
%mend comb;
%macro adjust(x,y);
proc summary data=setup;
where &x>.;
class SUB_ID;
output out=count;
run;
data count count2(rename=( freq =denom));
 set count;
 if _type_=0 then output count2;
```

```
else output count;
run;
data count(keep=pweight SUB_ID);
 if _n_=1 then set count2;
 set count;
pweight=denom/_freq_;
run;
data temp;
merge count setup; by SUB_ID;
run; 
proc summary data=temp;
where &x>.;
weight pweight;
var &y;
output out=temp2 mean=&y;
data temp2;
set temp2;
array old &y;
call symput('z',left(dim(old)));
run;
data temp2(keep=var1-var&z);
 set temp2;
 array old &y;
 array new var1-var&z;
 do i=1 to &zinew(i)=old(i); end;
run;
data temp;
set temp;
if _n_=1 then set temp2;
 array old &y;
 array new var1-var&z;
  do i=1 to &ziif old(i)=. then
  old(i)=new(i); end;
run;
proc reg data=temp outest=c_&x noprint;
 model &x=&y;
weight pweight;
 output out=r_&x r=r_&x;
run;
data r_&x;
 set r_&x;
merge=1;
run;
proc sort data=r_&x; by SUB_ID;
run;
PROC DESCRIPT DATA=r_&x DESIGN=STRWR NOPRINT;
 WEIGHT pweight;
```

```
SETENV DECWIDTH=4;
NEST SUB_ID / missunit;
VAR R_&x;
 OUTPUT SEMEAN / TABLECELL=DEFAULT
FILENAME=s_&x;
RUN;
data s_&x(rename=(semean=s_&x));
set s_&x(keep=semean);
 \text{6d} i=1 \text{6d} 8;
   %if &i=8 %then %do;
    data group8;
     set in2.group5 in2.group6 in2.group7;
    run;
    %comb(group8,&y,&x,8);
   %end;
   %else %do;
    %comb(in2.group&i,&y,&x,&i);
   %end; 
 %end;
%mend adjust;
/* adjust all the variables */
%macro comp(compno,a,b,c,d);
%if &a~= %then %do;
   %let n=r_&a;
   %let m=s_&a;
   %do i=1 %to 8;
   %let p&i=&a._&i;
   %end;
   %let grpnum=1;
    proc sort data=r_&a;
     by mpid;
    run;
 %end;
 %if &b~= %then %do;
   %let n=%str(&n r_&b);
   %let m=%str(&m s_&b);
  \text{6d}o i=1 \text{6d}o 8;
    %let p&i=%str(&&p&i &b._&i);
   %end;
   %let grpnum=2;
   proc sort data=r_&b;
    by mpid;
    run;
 %end;
 %if &c~= %then %do;
   proc sort data=r_&c;
   by mpid;
   run;
   %let grpnum=3;
   %let n=%str(&n r_&c);
  \text{6d} i=1 \text{6d} 8;
```

```
 %let p&i=%str(&&p&i &c._&i);
   %end;
   %let m=%str(&m s_&c); %end;
   %if &d~= %then %do;
    proc sort data=r_&d; 
    by mpid;
    run;
    %let grpnum=4;
    %let n=%str(&n r_&d);
    \&do i=1 \&to 8;
     %let p&i=%str(&&p&i &d._&i);
     %end;
     %let m=%str(&m s_&d);
   %end;
data infile;
merge &n; 
by mpid;
run;
proc corr outp=outf noprint;
var &n;
weight pweight;
run;
data final;
 if _n_=1 then do;
   %if &a~= %then %do;
   set s_&a;
   %end;
   %if &b~= %then %do;
   set s_&b;
   %end;
   %if &c~= %then %do;
  set s &c;
   %end;
   %if &d~= %then %do;
   set s_&d; 
   %end; 
 end;
 set outf;
 call symput('s'||compress(_n),substr(_name,3));
 where _type_='CORR';
run;
data final;
 set final;
 array r_val &n;
 array s_val &m;
 sde=0;
 do i=1 to dim(s_val);
   %do i=1 %to &grpnum;
   if _name_="r_&&s&i" then 
   sde=sde+r_val(i)*s_&&s&i*s_val(i);
   %end;
```

```
end;
run;
data sefin&compno;
 set final end=last;
 tv+sde;
 if last then do;
 sde=(tv**.5)/&grpnum;
 output;
end;
\&do i=1 \&to 8;
 data temp(keep=&&p&i);
  merge &&p&i;
  by merge;
 run;
data output;
 set &&p&i;
 totadj+adjust;
run;
data output(keep=totadj);
 set output end=last;
 if last then do;
  totadj=totadj/&grpnum;
  output;
 end;
run;
data out&compno._&i;
set output;
 set temp;
run;
data out.comp&compno._&i;
   set out&compno. &i;
    set sefin&compno;
run;
%end;
%mend comp;
/* create composites */
proc sort data=in.bencha02 out=setup;
by SUB_ID;
run;
data setup;
set setup;
/*if \land(model in (2,4)); */ **AMK removed restriction 9/20/12;
if disp=0 and (responsemode=1 or responsemode=3) ; ***MBT 07/10/2018 
Restriction changed for new benchmark data;
RUN;
data setup;
 set setup; by SUB_ID;
```
mpid=\_n\_; if agegroup ne . then do; age1824=0; age2534=0; age3544=0; age4554=0; age5564=0; age6574=0; if agegroup=1 then age1824=1; else if agegroup=2 then age2534=1; else if agegroup=3 then age3544=1; else if agegroup=4 then age4554=1; else if agegroup=5 then age5564=1; else if agegroup=6 then age6574=1; end; if agegroup<6; run; %INCLUDE "../ReportCards/CAHPS\_Adult&FYYEAR./CONVERT.SAS"; %CONT2(DSN=SETUP, NUM=4, Y=R&FY.018 R&FY.048 R&FY.027 R&FY.031); %CONT3(DSN=SETUP, NUM=12, Y=R&FY.007 R&FY.010 R&FY.029 R&FY.033 R&FY.021 R&FY.022 R&FY.023 R&FY.024 R&FY.041 R&FY.042 R&FY.046 R&FY.047); /\* GETTING NEEDED CARE \*/ %adjust(R&FY.029,age1824 age2534 age3544 age4554 R&FY.065); %adjust(R&FY.033,age1824 age2534 age3544 age4554 R&FY.065); %comp(1,R&FY.029,R&FY.033); /\* GETTING NEEDED CARE QUICKLY \*/ %adjust(R&FY.007,age1824 age2534 age3544 age4554 R&FY.065); %adjust(R&FY.010,age1824 age2534 age3544 age4554 R&FY.065); %comp(2,R&FY.007,R&FY.010); /\* HOW WELL DOCTORS COMMUNICATE \*/ %adjust(R&FY.021,age1824 age2534 age3544 age4554 R&FY.065); %adjust(R&FY.022,age1824 age2534 age3544 age4554 R&FY.065); %adjust(R&FY.023,age1824 age2534 age3544 age4554 R&FY.065); %adjust(R&FY.024,age1824 age2534 age3544 age4554 R&FY.065); %comp(3,R&FY.021,R&FY.022,R&FY.023,R&FY.024); /\* CUSTOMER SERVICE \*/ %adjust(R&FY.041,age1824 age2534 age3544 age4554 R&FY.065); %adjust(R&FY.042,age1824 age2534 age3544 age4554 R&FY.065); %comp(4,R&FY.041,R&FY.042); /\* CLAIMS PROCESSING \*/ %adjust(R&FY.046,age1824 age2534 age3544 age4554 R&FY.065); %adjust(R&FY.047,age1824 age2534 age3544 age4554 R&FY.065); %comp(5,R&FY.046,R&FY.047); /\* RATING ALL HEALTH CARE:  $0 - 10$  \*/ %adjust(R&FY.018,age1824 age2534 age3544 age4554 R&FY.065); %comp(6,R&FY.018); /\* RATING OF HEALTH PLAN:  $0 - 10$  \*/ %adjust(R&FY.048,age1824 age2534 age3544 age4554 R&FY.065); %comp(7,R&FY.048);

/\* RATING OF PERSONAL DR:  $0 - 10$  \*/ %adjust(R&FY.027,age1824 age2534 age3544 age4554 R&FY.065); %comp(8,R&FY.027);

/\* SPECIALTY CARE \*/ %adjust(R&FY.031,age1824 age2534 age3544 age4554 R&FY.065); %comp(9,R&FY.031);

**G.10.B - Benchmark\BENCHA04.SAS - Convert the Benchmark Scores Database into the WEB layout - Annual.**

```
****************************************************************************
*
* PROGRAM: BENCHA04.SAS<br>* TASK: Quarterly DO
            Quarterly DOD HEALTH CARE SURVEY ANALYSIS (6401-904)
* PURPOSE: Convert the Benchmark Scores Database into the WEB layout
*
* WRITTEN: 06/01/2000 BY KEITH RATHBUN
*
* INPUTS: 1) Benchmark data sets with adjusted scores
               (COMPn_i.SD2 where n = composite number and i = group number)
*
* OUTPUT: 1) BENCHA04.SD2 - Combined Benchmark Scores Database in WEB 
layout
*
* INCLUDES: 1) LOADCAHQ.INC - Format definitions for CAHPS Individual 
               and composite data sets
*
* MODIFIED:
*
* NOTES: 
*
* 1) The following steps need to be run prior to this program:
     - BENCHA01.SAS - Extract Benchmark variables
* - BENCHA02.SAS - Recode Benchmark variables
     - BENCHA03.SAS - Construct Scores and SEMEAN datasets
*
* 2) The output file (BENCHA04.SAS7BDAT) will be run through the<br>* MAKEHTML SAS program to generate the WEB pages
     MAKEHTML.SAS program to generate the WEB pages.
*
* MODIFIED: 1) 12/01/2014 By Matt Turbyfill, revised for the Macro Program.
                               Changed LIBRARY to "..\..\DATA\FMTLIB".
                               Changed YEAR to &FYYEAR.;
/* Added X = .; statement to initialize X.
                               Changed R14 to R&FY.
*/
  ****************************************************************************
* Assign data libraries and options
****************************************************************************
;
LIBNAME IN "data";
LIBNAME IN2 "apredtest";
LIBNAME OUT "data";
LIBNAME LIBRARY "../../Data/fmtlib";
OPTIONS PS=79 LS=132 COMPRESS=NO NOCENTER;
****************************************************************************
* Load Format definitions for CAHPS Individual and composite data sets.
****************************************************************************
;
%INCLUDE "../LoadWeb/LOADCAHQ.INC";
```

```
* Process Macro Input Parameters:
* 1) CNUM = Composite or rating variable number (1-10)
* 2) GNUM = Group number (1-8)* 3) NVAR = Number of variables in the composite
* 4) VARS = List of individual variables for composite
* 5) SE = List of individual standard error variables
  Adjusted Score
                   Definitions
\starGroup Number
* 1. Prime enrollees
                    XINS_COV IN (1,2,6) AND H09004_R>=7
                   XENR_PCM IN (1, 2, 6) AND H09004 R>=7
* 2. Enrollees w/mil PCM
* 3. Enrollees w/civ PCM
                   XENR_PCM = 3AND H09004 R>=7
* 4. Nonenrollees
                    XINS_COV IN (3, 4, 5)* 5. Active duty
                   BFGROUPP = 1
* 6. Active duty dependents BFGROUPP = 2
* 7. Retirees and dependents BFGROUPP IN (3,4)
* 8. All Beneficiaries
%MACRO PROCESS(CNUM=, GNUM=, NVAR=, VARS=, SE=);
* Assign value for BENTYPE composite year
%LET YEAR = "&FYYEAR."; * Note that this is based on Calendar Year here;
* Convert benchmark scores datasets into WEB layout.
%IF &CNUM<6 %THEN %DO;
 DATA INP;
  SET IN2.COMP&CNUM;
   WHERE X = \& GNUM;
  DATA INP;
  SET INP IN2. PROJERR&GNUM;
  RENAME SE=SESX;
RIIN :
REND\mathcal{L}%ELSE %DO;
 DATA INP;
  SET IN2. PROJERR&GNUM;
  RENAME SE=SESX;
   X = .
```

```
DATA COMP&CNUM. &Gnum;
   SET INP;
   IF N =1 THEN
   SET IN. COMP&CNUM. _&GNUM;
   LENGTH MAJGRP $30;
   LENGTH REGION $25;
   LENGTH REGCAT $26;
   LENGTH BENTYPE $50;
   LENGTH BENEFIT $34;
   LENGTH TIMEPD $35;
                ***MJS 07/03/03 Added line;
   * For now, assign SIG = 0
SIG = 0;* Assign major group
MAJGRP = PUT(\&Gnum, MAJGRPF.);* Assign Region and Regcat
REGION = "Benchmark"REGCAT = "Benchmark"* Assign benefit and benefit type
& CNUM = 1 THEN BENEFIT = "Getting Needed Care";
   IF
   ELSE IF & CNUM = 2 THEN BENEFIT = "Getting Care Quickly";
   ELSE IF & CNUM = 3 THEN BENEFIT = "How Well Doctors Communicate";
   ELSE IF & CNUM = 4 THEN BENEFIT = "Customer Service";
   ELSE IF & CNUM = 5 THEN BENEFIT = "Claims Processing";
   ELSE IF & CNUM = 6 THEN BENEFIT = "Health Care";
   ELSE IF & CNUM = 7 THEN BENEFIT = "Health Plan";
   ELSE IF & CNUM = 8 THEN BENEFIT = "Primary Care Manager";
   ELSE IF & CNUM = 9 THEN BENEFIT = "Specialty Care";
   BENTYPE = "Composite"; *** MJS 07/03/03 Changed from BENTYPE =
PUT (& YEAR, $BENTYPF.);
   TIMEPD = PUT(&YEAR, $BENTYPF.); ***MJS 07/03/03 Added;
    IF & CNUM<6 THEN DO;
      IF X=&GNUM THEN DO;
```

```
* Assign composite score and SEMEAN
```
RUN; %END;

```
SCORE = TOTADI;SEMEAN = SQRT(SDE**2+SESXX**2);* Output composite score record for each REGION
OUTPUT;
     END:END:* Now, output the individual score records
IF &NVAR GT 1 | &CNUM>5 THEN DO;
    ARRAY ITEMS & VARS;
    ARRAY SE & SE;
    LENGTH NAME $8;
    DO I = 1 TO DIM(ITEMS); DROP I;
      CALL VNAME(ITEMS(I), NAME);
      NAME = SUBSTR(NAME, 1, 6);
      SCORE = ITEMS(I);SEMEAN = SORT(SE(I) * * 2 + SESX * * 2);
      IF &NVAR GT 1 THEN
      BENTYPE = PUT(NAME, SPENTYPF.);TIMEPD = PUT(6YEAR.SBENTYPF.)***MJS 07/03/03 Added;
     IF COMPRESS(UPCASE(NAME))=COMPRESS(UPCASE(VAR)) THEN OUTPUT;
    END;END;KEEP MAJGRP
   REGION
   REGCAT
   BENTYPE
    BENEFIT
    TIMEPD
        /*MJS 07/03/03 Added*/
    SEMEAN
   SCORE
   SIG
   \cdotRUN%MEND;
* Process each of the 8 Groups.
%MACRO DOIT;
$DO I = 1 $TO 8;* COMPOSITE # 1.
 * GETTING NEEDED CARE VARIABLES.
```

```
%PROCESS(CNUM=1, GNUM=&I, NVAR=2, VARS=R&FY.029_&I R&FY.033_&I,
    SE=S_R&FY.029 S_R&FY.033);
 * COMPOSITE # 2.
 * GETTING CARE QUICKLY VARIABLES.
%PROCESS(CNUM=2, GNUM=&I, NVAR=2, VARS=R&FY.007_&I R&FY.010_&I,
    SE=S_R&FY.007 S_R&FY.010);
 * COMPOSITE # 3.
 * HOW WELL DOCTORS COMMUNICATE.
%PROCESS(CNUM=3, GNUM=&I, NVAR=4, VARS=R&FY.021_&I R&FY.022_&I
R&FY.023_&I R&FY.024_&I,
    SE=S_R&FY.021 S_R&FY.022 S_R&FY.023 S_R&FY.024);
 * COMPOSITE # 4.
 * CUSTOMER SERVICE.
%PROCESS(CNUM=4, GNUM=&I, NVAR=2, VARS=R&FY.041 &I R&FY.042 &I,
    SE=S_R&FY.041 S_R&FY.042);
 * COMPOSITE # 5.
 * CLAIMS PROCESSING.
%PROCESS(CNUM=5, GNUM=&I, NVAR=2, VARS=R&FY.046 &I R&FY.047 &I,
    SE=S R&FY.046 S R&FY.047);
 * INDIVIDUAL # 1.
 * RATING OF ALL HEALTH CARE: 0 - 10.
%PROCESS(CNUM=6, GNUM=&I, NVAR=1, VARS=R&FY.018 &I, SE=S R&FY.018);
 * INDIVIDUAL # 2.
 * RATING OF HEALTH PLAN: 0 - 10.
%PROCESS(CNUM=7, GNUM=&I, NVAR=1, VARS=R&FY.048_&I, SE=S_R&FY.048);
 * INDIVIDUAL # 3.
 * RATING OF PERSONAL DOCTOR: 0 - 10.
```
%PROCESS(CNUM=8, GNUM=&I, NVAR=1, VARS=R&FY.027\_&I, SE=S\_R&FY.027); \* INDIVIDUAL # 4. \* SPECIALTY CARE: 0 - 10. %PROCESS(CNUM=9, GNUM=&I, NVAR=1, VARS=R&FY.031 &I, SE=S R&FY.031);  $REND:$ %MEND DOIT; %DOIT; \* STACK up all of the files into one final output dataset. /\*Comp4 was from questions 40 and 41 and there is no 2007 equivalent\*/ DATA OUT. BENCHA04; SET COMP1\_1 COMP1\_2 COMP1\_3 COMP1\_4 COMP1\_5 COMP1\_6 COMP1\_7  $COMP1_8$ COMP2 1 COMP2 2 COMP2 3 COMP2 4 COMP2 5 COMP2 6 COMP2 7 COMP2 8 COMP3 1 COMP3 2 COMP3 3 COMP3 4 COMP3 5 COMP3 6 COMP3 7 COMP3 8 COMP4 1 COMP4 2 COMP4 3 COMP4 4 COMP4 5 COMP4 6 COMP4 7 COMP4 8 COMP5\_1 COMP5\_2 COMP5\_3 COMP5\_4 COMP5\_5 COMP5\_6 COMP5\_7  $COMP5_8$ COMP6\_1 COMP6\_2 COMP6\_3 COMP6\_4 COMP6\_5 COMP6\_6 COMP6\_7  $COMP6_8$ COMP7\_1 COMP7\_2 COMP7\_3 COMP7\_4 COMP7\_5 COMP7\_6 COMP7\_7  $COMP7_8$ COMP8 1 COMP8 2 COMP8 3 COMP8 4 COMP8 5 COMP8 6 COMP8 7  $COMP8_8$ COMP9 1 COMP9 2 COMP9 3 COMP9 4 COMP9 5 COMP9 6 COMP9 7 COMP9 8  $\ddot{i}$ IF SCORE = . THEN DELETE; RUN; TITLE1 "Quarterly DOD Health Survey Scores/Report Cards (6663-410)"; TITLE2 "Program Name: BENCHA04.SAS By Keith Rathbun"; TITLE3 "Program Inputs: Benchmark Individual and Composite data sets with adjusted scores"; TITLE4 "Program Outputs: BENCHA04.SAS7BDAT - Combined Benchmark Scores Database in WEB layout"; PROC CONTENTS; RUN; PROC FREO; TABLES TIMEPD BENEFIT BENTYPE MAJGRP REGION REGCAT REGION \*REGCAT /MISSING LIST; RUN;

**G.11.A - ReportCards\MPR\_Adult2018\PRVCOMP.SAS - Calculate Preventive Care Composite Scores - Annual.**

```
******************************************************************
* Project: DoD Reporting and Analysis 6077-410 
* Program: PRVCOMPQ.SAS 
* Author: Chris Rankin<br>* Date: 12/22/2000
            12/22/2000
* Modified: 4/19/2001 By Keith Rathbun: Restrict population to 
              xins_{cov} in(1,2,3,6). Use POSTSTR instead of
              adj_cell.
* Modified: 1) 11/11/2012 By Mike Rudacille Updated for handling of
* Joint Service facilities
             2) 12/01/2014 By Matt Turbyfill, revised for the Macro Program.
                              Replaced RCTYPE with &PC.ReportCards
                              Changed INNORM to "&NORMDATA."
                              Changed CACLIB to ..\CAHPS_Adult&FYYEAR.\Data
                              Changed NORMDAT to &NORMFILE.
                              Changed INDATA to &DATAFILE.
                              Changed YRDATA to HCS&FY.
                              Changed YR to &FY.
                              Changed H11 to H&NY.
                              Changed H14 to H&FY.;
/* Added lines for "cp&yr.obs&p=.;" and 
"cp&yr.den&p=.;"
                              Included DATA step in GETCORR to remove 
groupings with only one obs.*
*/
* Purpose: Calculate MPR Preventive Care Composites 
             * Input: HCSyyq_1.sas7bdat 
* Output: RFINAL.sas7bdat 
             CFINAL.sas7bdat
* MFINAL.sas7bdat<br>* CEINAL.sas7bdat
             SFINAL.sas7bdat
*
* Include 
* Files: LOADCAHPQ.INC 
   Notes: Next program is Loadmprq.sas
*
             * ***CHECK PARAMETER ASSIGNMENTS*** 
******************************************************************;
OPTIONS NOCENTER LS=124 PS=74 SOURCE SOURCE2 MLOGIC MPRINT
        NOFMTERR COMPRESS=YES;
/*** SELECT PROGRAM - ReportCards OR PurchasedReportCards 
***/
%LET RCTYPE = &PC.ReportCards;
LIBNAME IN "../../../Data";
LIBNAME INNORM<br>LIBNAME CACLIB
                     "../CAHPS_Adult&FYYEAR./Data";<br>".";
LIBNAME OUT<br>LIBNAME LIBRARY
                       "../../../Data/fmtlib";
```
%LET WGT=CFWT;

```
%LET NORMWGT = CFWT;
EET NORMDAT = EONORMFILE.;
%LET DEBUG=N; /** Set to Y for Debug print of datasets **/
%LET INDATA=&DATAFILE.; 
%LET YRDATA=HCS&FY.;
\text{NLET} YR=&FY.;
/***** The following parameters are used in the Variance ****/
/***** calcuation macro for region and catchment area
%LET GRPNUM=8; /** number of groups **/ 
%LET COMPNUM=6; \gamma** number of variables \gamma*/ /* RSG - 04/2005
changed from 8 to 7 (eliminate cholesterol*/ 
%LET REGNUM=18; /** number of regions **/ /* RSG - 01/2005 
CHANGED TO FIT THE 16 CATEGORIES OF XSERVREG */
                                                           /* JSO 08/24/2006 (16 
TO 15) Changed Overseas Regions*/
                                                          /* MER 11/11/2012 (15 
TO 18) Joint Service */
%LET CATCHNUM=9999; /** number of catchment areas **/
%LET CMPNUM1=4; /** number of variables in first composite **/ /*RSG 
04/2005 Changed CMPNUM1 from 5 to 4*/
%LET CMPNUM2=2; /** number of variables in second composite **/ /*MJS 
04/30/03 Changed CMPNUM2 from 4 to 3*/
%LET COMPCNT=2; /** number of composites **/
**** set up benchmarks for preventive services ;
**** MER 3/31/11 - updated to hp 2020 goals ;
%LET GOALVAR1= .78; \begin{array}{ccc} \n \star \star \text{ HP} & \text{Goal} & \text{for prenatal care} \\
 \n \star \star \text{FFT} & \text{CAI} & \text{MAP} & \text{CAI} & \text{FOT} \\
 \end{array}%LET GOALVAR2= .81; /** HP Goal for Mammography **/<br>%LET GOALVAR3= .93; /** HP Goal for Papsmear **/
                        /** HP Goal for Papsmear
%LET GOALVAR4= .95; /** HP Goal for Blood Pressure check **/<br>%LET GOALVAR5= .90; /** access goals **/ /*04/2005 -
\SLET GOALVAR5= .90;
RSG: DELETED CHOLESTEROLE GOAL*/
%LET GOALVAR6= .90; 
%INCLUDE "../../LoadWeb/LOADCAHQ.INC";
**************************************************************;
* Beneficiary group note<br>* Fight groups
* Eight groups Definitions 
* ____________________________________________________________;
* 1. Prime enrollees XINS_COV IN (1,2,6) AND H09004>=2 
* 2. Enrollees w/mil PCM XENR_PCM IN (1,2,6) AND H09004>=2 
* 3. Enrollees w/civ PCM XENR_PCM IN (3,7) AND H09004>=2 
* 4. Nonenrollees XINS_COV IN (3) /*JSO 08/24/2006, Deleted 
4,5*/ 
* 5. Active duty XBNFGRP = 1 
* 6. Active duty dependents XBNFGRP = 2<br>* 7. Retirees XBNFGRP IN (3,4)
* 7. Retirees XBNFGRP IN (3,4) 
* 8. All beneficiaries ALL 
**************************************************************;
```
\*----------------------------------------------------- \* Add cacsmpl from group8.sd2 dataset - CDR 2/05/2004 \*-----------------------------------------------------; PROC SORT DATA=CACLIB.GROUP8 OUT=GROUP8(KEEP=MPRID CACSMPL XSERVIND); BY MPRID; RIJN; PROC SORT DATA=IN.&INDATA(KEEP=MPRID XINS\_COV HP\_BP HP\_MAMOG<br>HP\_PAP\_HP\_PRNTL /\*ES\_02/04/0 /\*ES 02/04/04\*/ XTNEXREG XENR\_PCM XBNFGRP ENBGSMPL &WGT FIELDAGE DBENCAT STRATUM H&FY.010 H&FY.007 H&FY.004 H&FY.003 SERVAFF XREGION) OUT= &YRDATA; BY MPRID; RUN;  $/****$  note -- output all data to a single dataset for macro  $*/$ /\*\*\*\* call \*/<br>/\*\*\*\* MACROS are no longer called for catchment areas \*/ /\*\*\*\* MACROS are no longer called for catchment areas /\* 08/24/2006 JSO Moved from the top of program for using Quarter vs. Annual Formats \*/ \*LIBNAME LIBRARY  $\ldots, \ldots, 2005\Data\fmtlib'$ ; DATA NORMDATA(KEEP=XTNEXREG XSERVREG &WGT PRVVAR1-PRVVAR&COMPNUM. NUMV1- NUMV&COMPNUM. DENV1-DENV&COMPNUM XSERVAFF FIELDAGE); /\* 11/15/2006 JSO Added FIELDAGE in the keep statement \*/ set INNORM.&NORMDAT(KEEP=MPRID XINS\_COV HP\_BP HP\_MAMOG HP\_PAP HP\_PRNTL XTNEXREG XENR\_PCM XBNFGRP ENBGSMPL &NORMWGT DBENCAT H&NY.010 H&NY.007 H&NY.003 SERVAFF XREGION FIELDAGE XCATCH) ; /\* 08/24/2006 JSO Added XREGION in the keep statement to get XOCONUS \*/ /\* 11/15/2006 JSO Added FIELDAGE in the keep statement \*/ /\* 05/10/2007 JSO Added H05006, DBENCAT in the keep statement \*/ /\* 12/21/2011 MER For switch to 2011 norm data mapped the following vars: \*/ /\* H05006 -> H&NY.003 \*/ /\* H05007 -> H&NY.004 (subsequently taken out due to not being necessary \*/ /\* H05019 -> H&NY.007 \*/ /\* H05022 -> H&NY.010 \*/ /\* H05030 and ADJ CELL were dropped \*/ \*\*\*\*\*\*\*\*\*\*\*\*\*\*\*\*\*\*\*\*\*\*\*\*\*\*\*\*\*\*\*\*\*\*\*\*\*\*\*\*\*\*\*\*\*\*\*\*\*\*\*\*\*\*\*\*\*\*\*\*\*\*\*\*\*\*\*\*\*\*\*\*\*\*\* \* For quarterly reports, catchment level reporting is not done

```
* so the value of cellp is set to 1.
* For annual reporting purposes, cellp will need to be assigned
* to geocell
***************************************************************************; 
/*RSG 02/2005 Added codes to define XTNEXREG & XSERVAFF*/
  IF SERVAFF = 'A' THEN XSERVAFF = 1; *Army;
  ELSE IF SERVAFF = 'F' THEN XSERVAFF = 2; *Air Force;<br>FLSE IF SERVAFF = 'N' THEN XSERVAFF = 3; *Navy;
  ELSE IF SERVAFF = 'N' THEN XSERVAFF = 3; *Navy;<br>ELSE XSERVAFF = 4; *0ther/unknown;
  ELSE XSERVAFF = 4; IF XCATCH = 37 THEN XCATCH = 67; /* Recode for combining of Walter Reed 
facilities */
   IF PUT(XCATCH, JOINTSRV.)='1' THEN XSERVAFF=5; *Joint Service;
  IF FIELDAGE >= '065' THEN DELETE; /*JSO added 11/10/2006*/ IF XTNEXREG = . THEN DELETE;
  IF XINS_COV NOT IN(1,2,3,6,9,10,11) THEN DELETE; /*JSO 07/30/2007, Added 
9*/
  NXNS COV = XINS COV; {\frac{\ast}}JSO 04/26/2007 added for reservists
logic*/
                                           /*JSO 07/30/2007, added DBENCAT, 
NXNS_COV conditions*/
   IF DBENCAT NOT IN('IGR','GRD','IDG','DGR') AND NXNS_COV = 9 THEN DELETE;
   IF DBENCAT IN('GRD','IGR') AND H&NY.003 = 3 THEN DO;
      NXNS_COV = 3;
      XENR_PCM = .;
   END;
  PRVVAR1=HP_PRNTL;<br>PRVVAR2=HP_MAMOG; /** mammography **/
  PRVVAR2=HP_MAMOG; \begin{array}{ccc} & & \rightarrow \ast \ast & \text{mammography} & \ast \ast / \\ \text{PRVVAR3=HP PAP} & & & \end{array} PRVVAR3=HP_PAP; /** papsmear **/
  PRVVAR4=HP_BP;<br>
PRVVAR5=H&NY.010;<br>
\begin{array}{ccc} \uparrow \star \star & \text{blood pressure} & \star \star / \\ \text{PRVVAR5=H\&NY.010; & & \uparrow \star \star & \text{access var 1} \end{array}e^* access var 1 **/
   PRVVAR6=H&NY.007; /** access var 2 **/ 
/**** set up numerator and denominator for proportions ****/
   ARRAY PRVVAR(*) PRVVAR1-PRVVAR&COMPNUM;
   ARRAY NUMER(*) NUMV1-NUMV&COMPNUM;
   ARRAY DENOM(*) DENV1-DENV&COMPNUM;
  DO I = 1 TO @COMPNUM; IF I LE &CMPNUM1 THEN DO;
         IF PRVVAR(I) = 1 THEN NUMER(I) = 1;
         ELSE NUMER(I)=0;
         IF PRVVAR(I) IN (1, 2) THEN DENOM(I) = 1;
       END;
       ELSE IF I GT &CMPNUM1 THEN DO;
         IF PRVVAR(I) IN (1, 2) THEN NUMER(I)=1;
         ELSE NUMER(I)=0;
         IF PRVVAR(I) > 0 THEN DENOM(I)=1;
```
```
 END;
   END;
   DROP I;
  DENV4=1;/*RSG 02/2005 Added codes to define XSERVREG CACSMPL*/
   IF XTNEXREG = 1 THEN DO;
     IF XSERVAFF = 1 THEN XSERVREG = 1;
     ELSE IF XSERVAFF = 2 THEN XSERVREG = 2;
     ELSE IF XSERVAFF = 3 THEN XSERVREG = 3;
     ELSE IF XSERVAFF = 4 THEN XSERVREG = 4;
     ELSE XSERVREG = 5;
   END;
   IF XTNEXREG = 2 THEN DO;
      IF XSERVAFF = 1 THEN XSERVREG = 6;
     ELSE IF XSERVAFF = 2 THEN XSERVREG = 7;
     ELSE IF XSERVAFF = 3 THEN XSERVREG = 8;
     ELSE IF XSERVAFF = 4 THEN XSERVREG = 9;
      ELSE XSERVREG = 10;
   END;
   IF XTNEXREG = 3 THEN DO;
      IF XSERVAFF = 1 THEN XSERVREG = 11;
     ELSE IF XSERVAFF = 2 THEN XSERVREG = 12;
     ELSE IF XSERVAFF = 3 THEN XSERVREG = 13;
     ELSE IF XSERVAFF = 4 THEN XSERVREG = 14;
      ELSE XSERVREG = 15;
   END;
   IF XTNEXREG = 4 THEN DO; /*JSO 08/22/2006, Changed Overseas Regions*/
      IF XREGION = 13 THEN XSERVREG = 16;
     ELSE IF XREGION = 14 THEN XSERVREG = 17;
     ELSE IF XREGION = 15 THEN XSERVREG = 18;
   END;
   /* AMK 8/02/12 - New logic for handling out of catchment OCONUS */
   IF XCATCH = 9904 THEN DO;
      IF XSERVREG <=5 THEN XCATCH=9901;
      ELSE IF XSERVREG <=10 THEN XCATCH=9902;
      ELSE IF XSERVREG <=15 THEN XCATCH=9903;
      ELSE IF XSERVREG = 16 THEN XCATCH=9905; 
      ELSE IF XSERVREG = 17 THEN XCATCH=9906;
      ELSE IF XSERVREG = 18 THEN XCATCH=9907;
   END;
 RENAME XCATCH=CACSMPL &NORMWGT = &WGT;
run;
PROC SORT DATA=CACLIB.GROUP8 OUT=GROUP8(KEEP=MPRID CACSMPL XSERVIND);
   BY MPRID;
RUN;
```

```
/* 08/22/2006 JSO Moved from the top of program for using Quarter vs. Annual
Formats */*LIBNAME LIBRARY \ldots, \ldots, \Delta\affinal\fmtlib";DATA & YRDATA (KEEP=BGROUP MHS USA XSERVAFF CACSMPL & WGT. TMP CELL
                PRVVAR1-PRVVAR&COMPNUM. NUM&YR.V1-NUM&YR.V&COMPNUM.
                DEN&YR.V1-DEN&YR.V&COMPNUM IN GROUP8
                 XTNEXREG XSERVREG XSERVIND) ;
                 /* 11/15/2006 JSO Added FIELDAGE in the keep statement */
   MERGE & YRDATA. (IN=IN 1) GROUP8(IN=IN 2); /*CDR 2/05/2004 */
 BY MPRID;
 IF IN_1;
 IF IN_2=1 THEN IN_GROUP8=1;
 ELSE IN GROUP8=0;
* For quarterly reports, catchment level reporting is not done
* so the value of cellp is set to 1.
* For annual reporting purposes, cellp will need to be assigned
* to geocell
IF SERVAFF = 'A' THEN XSERVAFF = 1;
                                          *Army;
 ELSE IF SERVAFF = 'F' THEN XSERVAFF = 2; *Air Force;
 ELSE IF SERVAFF = 'N' THEN XSERVAFF = 3; *Navy;
 ELSE XSERVAFF = 4i*Other/unknown;
 IF PUT(CACSMPL, JOINTSRV.)='1' THEN XSERVAFF=5; *Joint Service;
 CELLP = 1;
 LENGTH TMP CELL 8;
 TMP CELL = STRATUM; /* Make STRATUM a numeric variable */
 IF FIELDAGE >= '065' THEN DELETE; /*JSO added 11/10/2006*/IF XTNEXREG = . THEN DELETE;
  IF XINS_COV NOT IN(1,2,3,6,9,10,13,14) THEN DELETE; /*JSO 07/30/2007,
Added 9*/ /*AMK 6/17/14 removed 11 added 13/14*/
 NXNS_COV = XINS_COV; /*JSO 05/14/2007 added for reservists logic*/
                       /*JSO 07/30/2007, added DBENCAT, NXNS COV
conditions*/
  IF DBENCAT NOT IN('IGR','GRD','IDG','DGR') AND NXNS_COV = 9 THEN DELETE;
  IF DBENCAT IN('GRD','IGR') AND H&FY.003 = 3 THEN DO;
    NXNS COV = 3;
    XENR_PCM = .;END;PRVVAR1=HP_PRNTL;
                        /** prenatal care **/\begin{array}{c}\n\text{PRVVAR2=HP\_MAMOG}\n\text{PRVVAR2=HP\_MAMOG}\n\end{array}/** mammography
                                          ***/**/
 PRVVAR3=HP PAP;
                        /** papsmear
 PRVVAR4=HP BP;
                        /** blood pressure **/
  /*RSG 04/2005 - delete cholesterol, renumber PRVVAR below*/
 PRVVAR5 = H&FY.010;/** access var 1 **/
```

```
 PRVVAR6=H&FY.007; /** access var 2 **/
/**** set up numerator and denominator for proportions ****/
  ARRAY PRVVAR(*) PRVVAR1-PRVVAR&COMPNUM;
  ARRAY NUMER(*) NUM&YR.V1-NUM&YR.V&COMPNUM;
  ARRAY DENOM(*) DEN&YR.V1-DEN&YR.V&COMPNUM;
  DO I = 1 TO &COMPNUM;
      IF I LE &CMPNUM1 THEN DO;
       IF PRVVAR(I) = 1 THEN NUMER(I) = 1;
       ELSE NUMER(I)=0;
       IF PRVVAR(I) IN (1, 2) THEN DENOM(I)=1;
      END;
      ELSE IF I GT &CMPNUM1 THEN DO;
       IF PRVVAR(I) IN (1, 2) THEN NUMER(I)=1;
       ELSE NUMER(I)=0;
       IF PRVVAR(I) > 0 THEN DENOM(I)=1;
      END;
  END;
  DROP I;
 DENV4=1;MHS= 1; /* set up dummy for MHS-- include all observations */
/* 08/22/2006, JSO Create XOUSA for 2005 data */
  IF XTNEXREG = 1 THEN DO;
      IF XSERVAFF = 1 THEN XSERVREG = 1;
    ELSE IF XSERVAFF = 2 THEN XSERVREG = 2;
    ELSE IF XSERVAFF = 3 THEN XSERVREG = 3;
    ELSE IF XSERVAFF = 4 THEN XSERVREG = 4;
    ELSE XSERVREG = 5;
  END;
  IF XTNEXREG = 2 THEN DO;
     IF XSERVAFF = 1 THEN XSERVREG = 6;
    ELSE IF XSERVAFF = 2 THEN XSERVREG = 7;
    ELSE IF XSERVAFF = 3 THEN XSERVREG = 8;
    ELSE IF XSERVAFF = 4 THEN XSERVREG = 9;
     ELSE XSERVREG = 10;
  END;
  IF XTNEXREG = 3 THEN DO;
     IF XSERVAFF = 1 THEN XSERVREG = 11;
    ELSE IF XSERVAFF = 2 THEN XSERVREG = 12;
    ELSE IF XSERVAFF = 3 THEN XSERVREG = 13;
    ELSE IF XSERVAFF = 4 THEN XSERVREG = 14;
     ELSE XSERVREG = 15;
  END;
  IF XTNEXREG = 4 THEN DO;
     IF XREGION = 13 THEN XSERVREG = 16;
    ELSE IF XREGION = 14 THEN XSERVREG = 17;
    ELSE IF XREGION = 15 THEN XSERVREG = 18i
```

```
END:
```

```
IF XSERVREG = . THEN DELETE; /* MER 11/10/10 - Deletes records with
imputed TNEXREG = '0' * //* and missing XOCONUS. (Only applies to
CACSMPL = 9904)
                \star /
/* AMK 8/02/12 - New logic for handling out of catchment OCONUS
  USING CACSMPL INSTEAD OF XCATCH B/C NO RENAME STATEMENT AFTERWARD, AS IN
  SMK BMI AND STEP1*/
 IF CACSMPL = 9904 THEN DO;
    IF XSERVREG <= 5 THEN CACSMPL=9901;
    ELSE IF XSERVREG <= 10 THEN CACSMPL=9902;
    ELSE IF XSERVREG <= 15 THEN CACSMPL=9903;
    ELSE IF XSERVREG = 16 THEN CACSMPL=9905;
    ELSE IF XSERVREG = 17 THEN CACSMPL=9906;
    ELSE IF XSERVREG = 18 THEN CACSMPL=9907;
 END;* Assign indicator of USA based on XTNEXREG. USA stands for
* Contential United States it but includes both Alaska and Hawaii.
* 1/16/09 Changed USA to USA.
IF XTNEXREG IN (1,2,3) THEN USA=1;
                                                              /*RSG01/2005 OVERALL USA*/
 ELSE IF XTNEXREG = 4 THEN USA=2;
                  \star;
* Prime enrollees
 IF (NXNS_COV IN (1,2,6,13) AND H&FY.004>=2) THEN DO; /*AMK 6/17/14 added
13*/BGROUP=1;OUTPUT;
 END:* Enrollees with military PCMs *;
 IF (XENR PCM IN (1,2,6) AND H&FY.004>=2) THEN DO; /*ES 02/04/04*/
    BGROUP=2i
    OUTPUT;
 END:* Enrollees with civilian PCMs *; /*JSO 04/05/2007, added conditions for RC
type*/
IF "&RCTYPE" = 'ReportCards' AND
    (XENR PCM IN (3,7) AND H&FY.004>=2) THEN DO;
    BGROUP = 3;OUTPUT;
 END:ELSE IF "&RCTYPE" = 'PurchasedReportCards' AND
    ((XENR PCM IN (3) AND H\&FY.004>=2) OR NXNS COV IN (3,9,10,14)) THEN DO;/*JSO 07/30/2007, Added 9*//*AMK 6/17/14 added 14*/
```

```
 BGROUP=3;
      OUTPUT;
   END;
* Nonenrollees *;
   IF NXNS_COV IN (3,9,10,14) THEN DO; /*JSO 08/24/2006, Deleted 4,5*//*AMK 
6/17/14 added 14*/<br>BGROUP=4;
                                   /*JSO 07/30/2007, Added 9*/
      OUTPUT;
   END;
* Active duty *;
  IF XBNFGRP = 1 OR DBENCAT IN('IGR', 'GRD') THEN DO;<br>BGROUP=5; /*JSO 07/30/2007, added DBENCA
                       /*JSO 07/30/2007, added DBENCAT conditions*/
      OUTPUT;
   END;
* Active duty dependents *;
   IF XBNFGRP = 2 OR DBENCAT IN('IDG','DGR') THEN DO;
      BGROUP=6; /*JSO 07/30/2007, added DBENCAT conditions*/
      OUTPUT;
   END;
* Retirees *;
   IF XBNFGRP IN (3,4) THEN DO;
      BGROUP=7;
      OUTPUT;
   END;
* All beneficiaries *;
  BGROUP=8;
   OUTPUT;
RUN;
PROC FREQ DATA=&YRDATA;
   TABLES IN GROUP8/MISSING LIST;
    TITLE "OVERLAP BETWEEN &INDATA AND GROUP8 DATA";
RUN; 
**** Next, check catchment areas for requisite number of observations ;
**** for the macro calls (exclude cacsmpl w/ <2 obs) ;<br>**** also, keep list of region/catchment area combinations ;
**** also, keep list of region/catchment area combinations
PROC FREQ DATA=&YRDATA;
     TABLE BGROUP*MHS*USA*XSERVind*CACSMPL/MISSING LIST 
     OUT=OBSCNT(DROP=PERCENT);
RUN;
```
PROC SORT DATA=&YRDATA; BY BGROUP MHS USA XSERVind CACSMPL;

```
RUN;
```

```
DATA HCSDB /*FAILED*/;
  MERGE & YRDATA (IN=IN_ALL) OBSCNT (IN=IN_OBS);
  BY BGROUP MHS USA XSERVind CACSMPL;
  IF COUNT < 2 THEN DO;
      PUT "Failed obs # criterion: XSERVREG=" XSERVREG "CACSMPL=" CACSMPL;
      *OUTPUT FAILED;
  END:\starELSE OUTPUT HCSDB;
RUN;
DATA OBSCNT;
  SET OBSCNT;
  RENAME BGROUP=GROUP;
RIJN;
PROC SORT NODUPKEY DATA=OBSCNT; BY GROUP CACSMPL;
RIIN:
*** First, calculate standard errors and create
                                             ********* a file for each analytical unit
PROC SORT DATA=HCSDB; BY TMP_CELL;
RUN;
***** Sudaan macro to calculate standard errors
                                           *****
***** there are three output datasets created
                                           *****
                                                       ********** (XTNEXREG, XSERVREG, MHS, XSERVAFF)
***** Note: 7/10/2000 use USA for MHS
                                         *****
***** Note: there are 8 variables and 8 groups<br>***** Note: 1/16/09 Changed USA to USA
                                          *****
                                         *****
%MACRO A SUDAAN(TABLEVAR);
*** set the number of levels in the proc descript ***;
*** for region or catchment
                                            ***:
%IF %UPCASE(&TABLEVAR)=XTNEXREG %THEN %DO;
    %LET ENDNUM=4;
    %LET PREF=S;
                      /** dataset prefix for service affiliation data
***/REND;
%IF %UPCASE(&TABLEVAR)=XSERVREG %THEN %DO;
    %LET ENDNUM=&REGNUM;
    %LET PREF=R;
                      /** dataset prefix for region data **/
\SEND;
 %ELSE %IF %UPCASE(&TABLEVAR)=USA %THEN %DO;
    %LET ENDNUM=1;
    %LET PREF=C;
                      /** dataset prefix for catchement area data **/
```

```
%END;
 %ELSE %IF %UPCASE(&TABLEVAR)=XSERVAFF %THEN %DO;
     %LET ENDNUM=5; \frac{***}{*} RSG 01/2005 Change level of USA to 4 **/<br>%LET PREF=M; \frac{***}{*} MER 11/11/2012 Change from 4 to 5 for Jo
                         /** MER 11/11/2012 Change from 4 to 5 for Joint
Service **/
 %END;
%ELSE %IF %UPCASE(&TABLEVAR)=CACSMPL %THEN %DO;
     EET ENDNUM=&CATCHNUM;<br>EET PREF=D;
                           /*** dataset prefix for catchement area data **/
 %END;
 %DO I=1 %TO &GRPNUM; /** 8 groups **/
      %DO J=1 %TO &COMPNUM; /** 6 variables **/
            DATA INDATA&I.&J(KEEP=&WGT MHS USA XTNEXREG XSERVREG XSERVAFF 
                                  CACSMPL NUM&YR.V&J DEN&YR.V&J TMP_CELL);
            SET HCSDB;
           WHERE XSERVREG > 0 AND BGROUP=&I AND DEN&YR.V&J > 0;
            %IF %UPCASE(&TABLEVAR)=XSERVAFF %THEN %DO;
                IF XSERVAFF > 5 OR XSERVAFF = . THEN DELETE; /*RSG 01/2005 
Delete USA greater than 4 which are not USA */ 
\epsilon END \epsilon / ^* MER
11/11/2012 Changed from 4 to 5 for Joint Service */
            %IF %UPCASE(&TABLEVAR)=USA %THEN %DO;
                IF USA NE 1 THEN DELETE;
            %END;
             %IF %UPCASE(&TABLEVAR)=XTNEXREG %THEN %DO;
                IF XTNEXREG NOTIN (1,2,3,4) THEN DELETE;
            %END; 
          RUN;
*** Calculate values for regions, catchment areas ****;
             PROC DESCRIPT DATA=INDATA&I.&J DESIGN=STRWR NOPRINT;
                  WEIGHT &WGT;
                  SETENV DECWIDTH=4;
                 NEST TMP_CELL / MISSUNIT;
                 VAR NUM&YR.V&J;
                  TABLES &TABLEVAR;
                 SUBGROUP &TABLEVAR;
                 LEVELS &ENDNUM;
                 OUTPUT SEMEAN/ TABLECELL=DEFAULT REPLACE
                 FILENAME=&PREF.GRP&I.V&J;
            RIIN;
***** first, put all variables into one dataset for each group *****;
          DATA &PREF.GRP&I.V&J;
             SET &PREF.GRP&I.V&J;
             IF SEMEAN NE .;
            MHz=1;RIIN;
          %IF &J=1 %THEN %DO;
```

```
 DATA &PREF.SEGRP&I;
                 SET &PREF.GRP&I.V&J(KEEP=&TABLEVAR SEMEAN);
                 GROUP=&I;
                 IF SEMEAN NE .;
                 RENAME SEMEAN = SERR&YR.V&J;
              RUN;
          %END;
          %ELSE %DO;
              DATA &PREF.SEGRP&I;
                 MERGE &PREF.SEGRP&I &PREF.GRP&I.V&J(KEEP=&TABLEVAR SEMEAN);
                 BY &TABLEVAR;
                GROUP = &I; RENAME SEMEAN = SERR&YR.V&J;
              RUN;
          %END; 
      %END; 
***** Put all data into one dataset *****
***** Note: changed output dataset *****<br>***** to include group *****;
***** to include group
      %IF &I=1 %THEN %DO;
         DATA &PREF.SERR;
            SET &PREF.SEGRP&I;
            KEEP GROUP &TABLEVAR SERR&YR.V1-SERR&YR.V&COMPNUM; 
         RUN;
      %END;
      %ELSE %DO;
         DATA &PREF.SERR;
            SET &PREF.SERR 
            &PREF.SEGRP&I; 
         RUN;
      %END;
******** DEBUG PRINT *******;
      %IF &DEBUG=Y %THEN %DO; 
         %IF &I=&GRPNUM AND &PREF=R %THEN %DO; 
               PROC PRINT DATA=&PREF.SERR;
                  VAR &TABLEVAR GROUP SERR&YR.V1-SERR&YR.V&COMPNUM; 
               RUN; 
         %END;
      %END; 
%END;
%MEND A_SUDAAN;
%A_SUDAAN (USA);
%A_SUDAAN (XSERVAFF);
%A SUDAAN (XSERVREG);
%A SUDAAN (XTNEXREG);
%A SUDAAN (CACSMPL);
********************************************************
```
\*\*\* Next, calculate correlation coefficients \*\*\*<br>\*\*\* and create a file for each analytical unit \*\*\* \*\*\* and create a file for each analytical unit \*\*\*\*\*\*\*\*\*\*\*\*\*\*\*\*\*\*\*\*\*\*\*\*\*\*\*\*\*\*\*\*\*\*\*\*\*\*\*\*\*\*\*\*\*\*\*\*\*\*\*\*\*\*\*\*; %MACRO GETCORR(BYVAR); %IF %UPCASE(&BYVAR)=XTNEXREG %THEN %LET PREF=S; %ELSE %IF %UPCASE(&BYVAR)=XSERVREG %THEN %LET PREF=R; %ELSE %IF %UPCASE(&BYVAR)=USA %THEN %LET PREF=C; %ELSE %IF %UPCASE(&BYVAR)=XSERVAFF %THEN %LET PREF=M; %ELSE %IF %UPCASE(&BYVAR)=CACSMPL %THEN %LET PREF=D; PROC SORT DATA=HCSDB; BY &BYVAR BGROUP; RUN; DATA HCSDB1; SET HCSDB; BY &BYVAR. BGROUP; IF FIRST.BGROUP NE 1 OR LAST.BGROUP NE 1; RUN;  $8DO I = 1$   $C = 1$   $C$  PROC CORR NOPRINT DATA=HCSDB1 OUTP=&PREF.CORRC&I; %IF %UPCASE(&BYVAR)=XSERVAFF %THEN %DO; WHERE BGROUP=&I AND  $1 \le x$  XSERVAFF  $\le 5$ ; /\*\* RSG 0/2005 Change USA values to keep to be between  $1-4$  \*\*/<br>%END; /\*MER 11/11/2012 Changed from 4 to 5 for Joint Service \*/ %IF %UPCASE(&BYVAR)=USA %THEN %DO; WHERE BGROUP=&I AND USA =  $1$ ; %END; %ELSE %DO; WHERE BGROUP=&I; %END; BY &BYVAR; VAR PRVVAR1-PRVVAR&COMPNUM; WITH PRVVAR1-PRVVAR&COMPNUM; WEIGHT &WGT; RUN; DATA &PREF.CORRC&I; SET &PREF.CORRC&I; WHERE \_TYPE\_="CORR"; GROUP=&I; ARRAY OLD PRVVAR1-PRVVAR&COMPNUM; ARRAY NEW COR&YR.V1-COR&YR.V&COMPNUM;  $DO J = 1 TO \& COMPNUM;$  $NEW(J) = OLD(J);$  END; DROP J PRVVAR1-PRVVAR&COMPNUM; RUN;

```
 %IF &I=1 %THEN %DO;
         DATA &PREF.CORRC;
           SET &PREF.CORRC&I;
         RUN;
     %END; 
     %ELSE %DO;
         DATA &PREF.CORRC;
           SET &PREF.CORRC 
           &PREF.CORRC&I;
         RUN;
     %END; 
     %IF &DEBUG=Y %THEN %DO;
          %IF &I=&COMPNUM AND &PREF=R %THEN %DO;
              PROC PRINT DATA=&PREF.CORRC;
                 WHERE GROUP=1;
              RUN;
          %END; 
     %END;
 %END; 
*** Flatten dataset(for each region, condense matrix to one row) ***;
 %DO K=1 %TO &COMPNUM;
     DATA &PREF.CORR&K;
        SET &PREF.CORRC;
       \begin{aligned} \texttt{WHERE} \quad \_ \texttt{NAME} \quad = \quad \texttt{" \quad \_ \ \texttt{PRVV} \texttt{ARK} \ \texttt{''} \; \texttt{''} \end{aligned} ARRAY CORR (&COMPNUM) COR&YR.V1-COR&YR.V&COMPNUM;
        ARRAY CORR&K (&COMPNUM) COR&YR.V&K.1-COR&YR.V&K.&COMPNUM;
        DO L=1 TO &COMPNUM;
          CORR&K(L)=CORR(L); END;
        KEEP GROUP &BYVAR COR&YR.V&K.1-COR&YR.V&K.&COMPNUM;
     RUN; 
     %IF &K=1 %THEN %DO; 
          DATA &PREF.CORR;
             SET &PREF.CORR&K;
         RIJN;
     %END; 
     %ELSE %DO;
         DATA &PREF.CORR;
           MERGE &PREF.CORR(IN=IN_1) &PREF.CORR&K(IN=IN_2);
            BY GROUP &BYVAR;
         RUN; 
     %END;
     %IF &DEBUG=Y %THEN %DO;
         %IF &PREF=R %THEN %DO;
            PROC PRINT DATA=&PREF.CORR;
                WHERE GROUP=1;
            RUN;
         %END; 
       %END; 
 %END;
```

```
%MEND GETCORR;
%GETCORR(USA);
%GETCORR(XSERVAFF);
%GETCORR(XSERVREG);
%GETCORR(XTNEXREG);
%GETCORR(CACSMPL);
*** Macro to derive composites for each
                                              *******
*** beneficiary group, level
                                              *******
*** output one dataset for each group
                                             *******
%MACRO GETPROP(BYVAR);
EET STATE = SEVAL(&CNNUM1+1);%IF %UPCASE(&BYVAR)=XSERVREG %THEN %LET PREF=R;
 %ELSE %IF %UPCASE(&BYVAR)=USA %THEN %LET PREF=C;
 %ELSE %IF %UPCASE(&BYVAR)=XSERVAFF %THEN %LET PREF=M;
 %ELSE %IF %UPCASE(&BYVAR)=XTNEXREG %THEN %LET PREF=S;
 %ELSE %IF %UPCASE(&BYVAR)=CACSMPL %THEN %LET PREF=D;
PROC MEANS NWAY NOPRINT DATA=HCSDB;
   CLASS BGROUP &BYVAR;
   VAR NUM&YR.V1-NUM&YR.V&COMPNUM
       DEN&YR.V1-DEN&YR.V&COMPNUM;
   WEIGHT & WGT;
   OUTPUT OUT= &PREF.CMPSUM(DROP = _TYPE_)
   SUM = ;
RIJN;
PROC MEANS NWAY NOPRINT DATA=normdata;
   CLASS &BYVAR;
   VAR
       DENV1-DENV&COMPNUM;
   WEIGHT &wgt.;
   OUTPUT OUT= &PREF.norms(DROP = _TYPE_)
   SUM = nrmv1-nrmv&compnum;RUN;PROC MEANS NWAY NOPRINT DATA=HCSDB;
   CLASS BGROUP &BYVAR;
   VAR DEN&YR.V1-DEN&YR.V&COMPNUM;
   OUTPUT OUT=&PREF.DGFR(DROP=_TYPE_ _FREQ_)
   SUM= NOBS&YR.V1-NOBS&YR.V&COMPNUM;
RUN;
data &pref.cmpsum;
if _n_=1 then set &pref.norms;
set &pref.cmpsum;
proc sort data=&pref.cmpsum; by bgroup &byvar;
DATA &PREF.CMPSUM;
   MERGE & PREF. CMPSUM (RENAME= (_FREQ_=N_OBS&YR.))
         & PREF. DGFR;
```

```
 BY BGROUP &BYVAR;
    %IF &PREF=M %THEN %DO; /** added 7/10/2000 **/<br>WHERE 1 \le xSERVAFF \le x 5; /** RSG 0
                                             /** RSG 01/2005 Change USA values
to keep to be between 1-4 **/
     %END; /*MER 11/11/2012 Changed from 4 to 
5 for Joint Service */
     %ELSE %IF &PREF=C %THEN %DO;
        WHERE USA = 1; %END;
   **** set up group variable **;
    RENAME BGROUP=GROUP; ;
   **** set up proportions, and composites **;
    ARRAY PROPORT PROP&YR.V1-PROP&YR.V&COMPNUM;
    ARRAY NUMER NUM&YR.V1-NUM&YR.V&COMPNUM;
    ARRAY DENOM DEN&YR.V1-DEN&YR.V&COMPNUM; 
    array norm nrmv1-nrmv&compnum;
    DO J=1 TO DIM(PROPORT);
     PROPORT(J) = NUMBER(J)/DENOM(J); END;
    DROP J;
   **** composites **;
** added goalvars to datastep, 5/30/2000
** taken out of temporary array for variance calculations;
** and used, kept as variables
   GOALVAR1=&GOALVAR1;
   GOALVAR2=&GOALVAR2;
   GOALVAR3=&GOALVAR3;
   GOALVAR4=&GOALVAR4;
   GOALVAR5=&GOALVAR5;
   GOALVAR6=&GOALVAR6;
/*RSG 04/2005 - delete goal8 since chol eliminated*/
** the weight for preventive service is defined as the \ddot{\hspace{1cm}} ;<br>** proportion of the denominator for that service to the \ddot{\hspace{1cm}} ;
** proportion of the denominator for that service to the
;
** composite denominator ;
** healthy people 2000 goals -- used as benchmarks ;
  ARRAY SVCWGT(&COMPNUM) WGT&YR.V1-WGT&YR.V&COMPNUM;<br>ARRAY BMARK(&COMPNUM) GOALVAR1-GOALVAR&COMPNUM;
          BMARK(&COMPNUM) GOALVAR1-GOALVAR&COMPNUM;
   ARRAY WGTBMARK(&COMPNUM) WTD&YR.V1-WTD&YR.V&COMPNUM;
   array comp(&compnum) cmp&yr.v1-cmp&yr.v&compnum;
cpden1=sum(of nrmv1-nrmv&cmpnum1);
cpden2=sum(of nrmv&start-nrmv&compnum);
  DO K = 1 TO @COMPNUM;IF K < & START THEN SVCWGT(K) = norm(K)/CPDEN1;
      ELSE SVCWGT(K) = norm(K)/CPDEN2;
      WGTBMARK(K) = SVCWGT(K)*BMARK(K);
```

```
comp(k) = svcwgt(k) * proport(k);FMD:DROP K;
  CP&YR.BMK1=SUM(OF WTD&YR.V1-WTD&YR.V&CMPNUM1);
  CP&YR.BMK2=SUM(OF WTD&YR.V&START-WTD&YR.V&COMPNUM);
  comp&yr.1 = sum(of cmp&yr.v1-cmp&yr.v&cpnum1);comp&yr.2=sum(of cmp&yr.v&start-cmp&yr.v&compnum);
  DROP WGT&YR.V1-WGT&YR.V&COMPNUM WTD&YR.V1-WTD&YR.V&COMPNUM
      NUM&YR.V1-NUM&YR.V&COMPNUM;
RUN;
%IF &DEBUG=Y AND &PREF=R %THEN %DO;
    PROC PRINT DATA=&PREF.CMPSUM; /* print out final dataset */
    RIIN:
                                  /* for region to check
                                                        \star /
\SEND;
%MEND GETPROP;
%GETPROP(USA);
%GETPROP(XSERVAFF);
%GETprop(XSERVREG);
%GETPROP(XTNEXREG);
%GETProp(CACSMPL);
** since MHS benchmarks will be displayed
                                            ****
                                            ***** set up adjustment factor to apply to
** each analytical unit's composite benchmarks
                                           ****
DATA ADJUST;
  SET MCMPSUM(KEEP=GROUP CP&YR.BMK1 CP&YR.BMK2);
                       /** use all beneficiaries **/
  WHERE GROUP=8;RENAME CP&YR.BMK1=MHS&YR.BM1;
  RENAME CP&YR.BMK2=MHS&YR.BM2;
  DROP GROUP;
RUN;
*** Macro to merge 3 datasets for each
                                         *******
                                          *******
*** called by analytical unit
                                          *******
*** output final dataset for
*** XSERVAFF, XSERVREG, XTNEXREG, MHS (USA)
                                         *******
PROC FORMAT; /*RSG 02/2005 - hardcoded in prog to have caps vs format in
loadcahq.inc*/
  VALUE REGIONF
     0 = "USA MHS"1 = "EAST-NORTH"2 = "EAST-SOUTH"3 = "WEST"4 = "OVERSEAS"\ddot{i}
```

```
%MACRO GETSIG(BYVAR);
 %LET START = %EVAL(&CMPNUM1+1); 
 EET NEXT = EVAL (CMPNUM1+2);
 %IF %UPCASE(&BYVAR)=XSERVREG %THEN %LET PREF=R; 
 %ELSE %IF %UPCASE(&BYVAR)=USA %THEN %LET PREF=C; 
 %ELSE %IF %UPCASE(&BYVAR)=XSERVAFF %THEN %LET PREF=M;
 %ELSE %IF %UPCASE(&BYVAR)=XTNEXREG %THEN %LET PREF=S; 
 %ELSE %IF %UPCASE(&BYVAR)=CACSMPL %THEN %LET PREF=D;
 DATA OUT.&PREF.FINAL (KEEP= MAJGRP REGION REGCAT GOALVAR1-GOALVAR&COMPNUM
                 SIG&YR.V1-SIG&YR.V&COMPNUM SCOR&YR.V1-SCOR&YR.V&COMPNUM
                 CP&YR.SIG1-CP&YR.SIG&COMPCNT CP&YR.1SE CP&YR.2SE
                 CP&YR.BMK1-CP&YR.BMK&COMPCNT
                 SERR&YR.V1-SERR&YR.V&COMPNUM CP&YR.1SE CP&YR.2SE
                 COMP&YR.1 COMP&YR.2 PROP&YR.V1-PROP&YR.V&COMPNUM
                 DF&YR.SCR1-DF&YR.SCR&COMPNUM DF&YR._CP1 DF&YR._CP2
                 NOBS&YR.V1-NOBS&YR.V&COMPNUM CP&YR.OBS1-CP&YR.OBS&COMPCNT
                 DEN&YR.V1-DEN&YR.V&COMPNUM CP&YR.DEN1-CP&YR.DEN&COMPCNT);
   /** output a dataset to check **/
     /* OUT.&PREF.CHECK(DROP=DROP=SESQ&YR.V1-SESQ&YR.V&COMPNUM
                             PROP&YR.V1-PROP&YR.V&COMPNUM
                             SEM&YR.V11-SEM&YR.V&COMPNUM.&COMPNUM);*/
   FORMAT MAJGRP $30. REGION $30. REGCAT $42.; /* MER 11/11/12 - Updated
REGION for Joint Service facilities */
    %IF &PREF=D %THEN %DO;
       MERGE OBSCNT(IN=IN_OBS) &PREF.CMPSUM(IN=IN_PROP) &PREF.CORR
             &PREF.SERR;
       BY GROUP &BYVAR;
      IF IN OBS;
    %END;
    %ELSE %DO;
       MERGE &PREF.CMPSUM(IN=IN_PROP) &PREF.CORR
             &PREF.SERR;
       BY GROUP &BYVAR;
      IF IN PROP;
    %END;
    /** MAJGRP -- text field for group **/
        IF GROUP=1 THEN MAJGRP="Prime Enrollees ";
    ELSE IF GROUP=2 THEN MAJGRP="Enrollees with Military PCM";
    ELSE IF GROUP=3 THEN MAJGRP="Enrollees with Civilian PCM";
    ELSE IF GROUP=4 THEN MAJGRP="Non-enrolled Beneficiaries "; 
   ELSE IF GROUP=5 THEN MAJGRP="Active Duty " " ;<br>ELSE IF GROUP=6 THEN MAJGRP="Active Duty Dependents " ;
   ELSE IF GROUP=6 THEN MAJGRP="Active Duty Dependents
```

```
ELSE IF GROUP=7 THEN MAJGRP="Retirees and Dependents ";<br>FISE IF CROUD=8 THEN MAICRD="All Peneficianies ""
   ELSE IF GROUP=8 THEN MAJGRP="All Beneficiaries
    /**** REGION AND REGCAT SETUP **/
    %IF &PREF=D %THEN %DO;
       REGCAT=PUT(CACSMPL, CACR.);
       REGION=PUT(XSERVind, SERVREGo.);
    %END; 
    %IF &PREF=S %THEN %DO;
         REGCAT=PUT(XTNEXREG,REGIONF.);
         REGION=PUT(XTNEXREG,REGIONF.);
    %END; 
    %else %IF &PREF=C %THEN %DO;
         REGION="USA MHS";
         REGCAT="USA MHS"; 
    %END; 
    %ELSE %IF &PREF=R %THEN %DO;
         REGION=PUT(XSERVREG, SERVREGo.);
         REGCAT=PUT(XSERVREG, SERVREGo.);
    %END;
    %ELSE %IF &PREF=M %THEN %DO; /** RSG 1/2005 Add codes 
for service grouping **/
        REGION=PUT(XSERVAFF, XSERVAFF.);
        REGCAT=PUT(XSERVAFF, XSERVAFF.);
    %END;
    /**** setup t statistics, degreees of freedom **/
   ARRAY TSTAT{&COMPNUM} T_&YR.V1-T_&YR.V&COMPNUM;<br>ARRAY BMARK{&COMPNUM} GOALVAR1-GOALVAR&COMPNUM;
            BMARK{&COMPNUM} GOALVAR1-GOALVAR&COMPNUM;
    ARRAY STNDERR{&COMPNUM} SERR&YR.V1-SERR&YR.V&COMPNUM;
    ARRAY SERRSQR{&COMPNUM} SESQ&YR.V1-SESQ&YR.V&COMPNUM;
   ARRAY DEGF{&COMPNUM} DF&YR.SCR1-DF&YR.SCR&COMPNUM;<br>ARRAY DENOM{&COMPNUM} DEN&YR.V1-DEN&YR.V&COMPNUM;
            DENOM{&COMPNUM} DEN&YR.V1-DEN&YR.V&COMPNUM;
   ARRAY PROPORT{&COMPNUM} PROP&YR.V1-PROP&YR.V&COMPNUM;<br>ARRAY SCORE{&COMPNUM} SCOR&YR.V1-SCOR&YR.V&COMPNUM;
            SCORE{&COMPNUM} SCOR&YR.V1-SCOR&YR.V&COMPNUM;
    ARRAY PVALUE{&COMPNUM} PVAL&YR.V1-PVAL&YR.V&COMPNUM;
   ARRAY SIG{&COMPNUM} SIG&YR.V1-SIG&YR.V&COMPNUM;<br>ARRAY N OBS{&COMPNUM} NOBS&YR.V1-NOBS&YR.V&COMPNU
   ARRAY N_OBS{&COMPNUM} NOBS&YR.V1-NOBS&YR.V&COMPNUM;<br>array norm{&compnum} nrmv1-nrmv&compnum;
            norm{&compnum} nrmv1-nrmv&compnum;
   /** get the item variance, t-statistics, df, p-values **/<br>/** and whether significant **/
   /** and whether significant
    DO I=1 TO &COMPNUM;
       SERRSQR{I}=\text{STNDERR}{I}**2; /* Item variance */
       SCORE{I} = PROPORT{I}*100; /* Score (prop. * 100) */
       IF STNDERR\{I\} > 0 THEN TSTAT\{I\}= (PROPORT\{I\}-BMARK\{I\})/STNDERR\{I\};
       ELSE TSTAT\{I\}=.;
       DEGF\{I\}=N_OBS\{I\}-1;
       PVALUE\{I\}=(1-PROBT(ABS(TSTAT{I}),DEGF{I}))*2;IF PVALUE\{I\} GE .05 THEN SIG\{I\} = 0;
       ELSE IF PVALUE\{I\} < .05 THEN DO;
          IF PROPORT\{I\} > BMARK\{I\} THEN SIG\{I\}=1;
          IF PROPORT\{I\} < BMARK\{I\} THEN SIG\{I\}=-1;
        END;
```

```
 END;
    DROP I;
   %DO I=1 %TO &COMPNUM.&COMPNUM.;
            SEM&YR.V&I. = 0; %END;
    /** multiply each item pair std. errors and correlation coefficients **/
   /** preventive care composite
    ARRAY SERRC1{&CMPNUM1} SERR&YR.V1-SERR&YR.V&CMPNUM1; 
    ARRAY SEwC1{&CMPNUM1} SEw&YR.V1-SEw&YR.V&CMPNUM1; 
   8DO J = 1 8TO & CMPNUM1;
       ARRAY SMEAN&J{&CMPNUM1} SEM&YR.V&J.1-SEM&YR.V&J.&CMPNUM1;
       ARRAY CORVAR&J{&CMPNUM1} COR&YR.V&J.1-COR&YR.V&J.&CMPNUM1;
       DO K=1 TO &CMPNUM1;
         SMEAN&J\{K\}=\text{SERR&YR.V&J*SERC1{K}*(CORVAR&J\{K\}*norm{K}*norm{K}\*nrmV&J; END;
       SEM&YR.V&J.&J=0; /** don't count in final standard error calculation 
**/ 
       sew&yr.v&j= (nrmV&j**2)*SESQ&YR.V&j; 
       %END; 
    DROP K; 
   /** multiply each item pair std. errors and correlation coefficients **/<br>/** access to care composite
   /** access to care composite
    ARRAY SERRC2{&CMPNUM2} SERR&YR.V&START-SERR&YR.V&COMPNUM;
    %DO L = &START %TO &COMPNUM; 
       ARRAY SMEAN&L{&CMPNUM2} SEM&YR.V&L.&START-SEM&YR.V&L.&COMPNUM;
       ARRAY CORVAR&L{&CMPNUM2} COR&YR.V&L.&START-COR&YR.V&L.&COMPNUM;
       DO M=1 TO &CMPNUM2;
          SMEAN&L{M}=SERR&YR.V&L*SERRC2{M}*CORVAR&L{M}; 
       END;
       SEM&YR.V&L.&L=0; /** don't coun't in final standard error calculation 
**/ 
     %END; 
    DROP M;
  /** calculate composite t-statistic, pvalue, and whether significant **/<br>/** for composites **/
  /** for composites
     %DO P=1 %TO &COMPCNT;
        %IF &P=1 %THEN %DO;
           /** composite standard error comprised of two parts **/
           CP&YR.&P.SE1=SUM(OF SEw&YR.V1-SEw&YR.V&CMPNUM1);
           CP&YR.&P.SE2=SUM(OF SEM&YR.V11-SEM&YR.V&CMPNUM1.&CMPNUM1.);
           cp&yr.obs&p=sum(of nobs&yr.v1-nobs&yr.v&cmpnum1);
           cp&yr.den&p=sum(of nrmv1-nrmv&cmpnum1); 
        %END;
        %ELSE %DO;
           CP&YR.&P.SE1=SUM(OF SESQ&YR.V&START-SESQ&YR.V&COMPNUM);
```

```
 CP&YR.&P.SE2=SUM(OF SEM&YR.V&START.&START.-
SEM&YR.V&COMPNUM.&COMPNUM.);
           cp&yr.obs&p=.;
           cp&yr.den&p=.; 
        %END;
     /** add the two parts of the composite standard error **/
    /** calculate the composite t statistics and p-values **/<br>/** determine whether differences re sigificant **/
    /** determine whether differences re sigificant
     /**RSG - 02/2005 Some of the following codes will produce some 
               "error" (e.g., fields that are not initialized) - these
               are "leftover" codes from previous versions of the survey
               where 2 composite scores were produced. Now since we only
               use 1 composite score, these are basically calculations that
               are not used...but kept in "just in case"**/
        IF CP&YR.DEN&P > 0 THEN 
CP&YR.&P.SE=SQRT(CP&YR.&P.SE2+CP&YR.&P.SE1)/cp&yr.den&P; /*RSG 02/2005 
prevent division by zero*/
       ELSE CP&YR.E.P.SE = .; IF CP&YR.&P.SE > 0 THEN CP&YR._T&P.=(COMP&YR.&P.-
CP&YR.BMK&P.)/CP&YR.&P.SE;
       ELSE CP&YR. T&P.= .;
       DF&YR. CP&P. = CP&YR. OBS&P. - 1;
        CP&YR._P&P.=(1-PROBT(ABS(CP&YR._T&P.),DF&YR._CP&P.))*2;
       IF CP&YR. P&P GE .05 THEN CP&YR.SIG&P=0;
       ELSE IF CP&YR. P&P < .05 THEN DO;
           IF COMP&YR.&P. > CP&YR.BMK&P THEN CP&YR.SIG&P= 1;
           ELSE IF COMP&YR.&P. < CP&YR.BMK&P THEN CP&YR.SIG&P=-1;
        END;
     %END;
     OUTPUT OUT.&PREF.FINAL; 
     /*%IF &PREF=M %THEN %DO;
        OUTPUT OUT.&PREF.CHECK; 
    \SEND; */
 RUN;
 PROC SORT DATA = OUT. & PREF. FINAL; BY MAJGRP REGION REGCAT; RUN;
%MEND GETSIG;
/** RSG 02/2005 - Any errors relating to unintialized fields such as 
     cp&yr.den2 or cp&yr.obs2 can be ignored - these (as well as field
     that uses these fields for calculations, e.g. df&yr._cp2, are not 
     used **/
%GETSIG(USA); 
%GETSIG(XTNEXREG); 
%GETSIG(XSERVREG);
%GETSIG(XSERVAFF);
%GETSIG(CACSMPL);
```
**G.11.B - ReportCards\MPR\_Adult2018\smoking\_BMI.sas - Calculate Healthy Behavior Composite Scores - Annual.**

```
****************************************************************************
*
* Project: DoD Reporting and Analysis 6077-410
* Program: SMOKING_BMI.SAS 
* Purpose: Calculate Smoking Rate and Smoking Cessation
             for each region-service affiliation and
              conus-service affiliation groups.
*
* Date: 1/31/2005<br>* Author: Regina Gr.
             Regina Gramss
*
* Modified: 27) 11/11/2012 By Mike Rudacille Updated for handling of Joint 
Service facilities
             28) 12/01/2014 By Matt Turbyfill, revised for the Macro
Program.
                               Replaced RCTYPE with &PC.ReportCards
                               Changed BENCH to "&BENCHINPUT."
                               Changed INNORM to "&NORMDATA."
                               Changed INGP to ..\CAHPS ADULT&FYYEAR.\DATA
                               Changed DSN to &DATAFILE.
                               Changed DSN NORM to &NORMFILE.
                               Changed CURRENT to &FYYEAR.
                               Changed C13_ZAMV to &BENCHFILE.
                               Added LIBRARY "&NORMFMTLIB."
                               Removed line referencing JOINTSRV in the 
NORMDATA step.
                               Changed LOADCAHQ to 
"..\..\LOADWEB\LOADCAHQ.INC"
                               Changed H11 to H&NY.
                               Changed H14 to H&FY.
                               Added LIBRARY '..\..\..\Data\fmtlib'.
                               Added NSUM = ROUND(NSUM,1)
*
* Inputs: 1) HCS11A_2.sas7bdat - Annual 2011 Survey data
* 2) HCS13A_2.sas7bdat - Annual 2013 Survey data
              3) AC2011DB.sas7bdat - 2011 CAHPS Benchmark Data
*
* Output: 1) SMOKE.sas7bdat
*
*
****************************************************************************
;
OPTIONS COMPRESS=YES NOCENTER LS=124 PS=74 SOURCE SOURCE2 NOFMTERR;
/*** SELECT PROGRAM - ReportCards OR PurchasedReportCards 
***/
%LET RCTYPE = &PC.ReportCards;
LIBNAME BENCH "&BENCHINPUT.";<br>LIBNAME INDAT "../../../Data"
                    "../../../Data";<br>"&NORMDATA.";
LIBNAME INNORM "&NORMON"<br>LIBNAME OUT ", ";
LIBNAME OUT
```

```
LIBNAME LIBRARY '../../../Data/fmtlib';
LIBNAME INGP "../CAHPS_Adult&FYYEAR./Data";
%LET DSN=&DATAFILE.;<br>%LET DSN NORM=&NORMFILE.;
                                             \frac{1}{150} 08/24/2006, Changed Regions,
16 to 15*/ /* MER 11/03/12 15 to 18 */<br>%LET REGNUM = 18;
                                            /*RSG 01/2005 Number of Regions
(with serv affiliation)*/<br>EET CONNUM = 4;
                                            /*RSG 01/2005 Number of Conus level
(with serv affiliation)*/<br>%LET SRVNUM = 5;
                                            /*MER 11/03/2012 Number of service
affiliations, including Joint Service */
%LET CURRENT = &FYYEAR.;
\SLET WGT = CFWT;
%LET NORMWGT = CFWT;<br>%LET CATCHNUM=9999;
                                          /*RSG 02/2005 number of catchment
areas **/
DATA BENCHA01;
   SET BENCH.&BENCHFILE. ;
   if disp =0 and responsemode in (1\ 3) ; /*20180208 - MBT - Limitation for
complete eligibles receiving mail or internet survey changed for new 
benchmark data*/
    if S46 in (1,2) & S47>=1 & S47<=4; /*02/2006 RSG - REMOVED REQUIREMENT 
FOR ADDITIONAL VISIT (ACC22 FIELD)*/ 
    cessbnch=0;
    if S47>1 then cessbnch=1;
proc summary nway; class sub_id;
var cessbnch;
output out=tbench mean=;
proc print;
proc summary;
var cessbnch;
output out=tbench mean=;
proc print;
data _null_;
set tbench;
call symput('CNSLGOAL', cessbnch);
run;
kLET NSMKGOAL = 0.88;
EET BMIGOAL = 0.69;
%INCLUDE "../../LoadWeb/LOADCAHQ.INC";
PROC FORMAT;
VALUE AGEF 
LOW - 34 = 135 - 49 = 250 - 64 = 365 - HIGH = 4;
```

```
/* 08/22/2006 JSO Moved from the top of program for using Quarter vs. Annual 
Formats */
LIBNAME LIBRARY "&NORMFMTLIB.";
DATA NORMDATA (KEEP=TMP_CELL AGE_GRP XTNEXREG XSERVREG XSERVAFF 
                      SM_RATE SM_CESS SM_RTDN SM_CSDN BMI_DN BMI
                       TOTCON GROUP XSEXA &WGT. age_n MPCSMPL CACSMPL 
NXNS COV);
                       /* 05/10/2007 JSO Added NXNS_COV in the keep statement 
*/
SET INNORM.&DSN_NORM. (DROP=CACSMPL) ;
LENGTH AGE_N AGE_GRP TMP_CELL 8.;
TMP_CELL=STRATUM;
AGE N = FIELDAGE;
AGE_GRP = PUT(AGE_N, AGEF.);IF AGE_GRP < 4;
IF SERVAFF = 'A' THEN XSERVAFF = 1; *Arrmy;<br>ELSE IF SERVAFF = 'F' THEN XSERVAFF = 2; *Air Force;
ELSE IF SERVAFF = 'F' THEN XSERVAFF = 2; *Air For SERVAFF = 'N' THEN XSERVAFF = 3; *Navy;
ELSE IF SERVAFF = 'N' THEN XSERVAFF = 3; *Navy;<br>ELSE XSERVAFF = 4; *0ther/unknown;
ELSE XSERVAFF = 4;IF XCATCH = 37 THEN XCATCH = 67; /* Recode for combining of Walter Reed 
facilities */
IF XTNEXREG = 1 THEN DO;
    IF XSERVAFF = 1 THEN XSERVREG = 1;
   ELSE IF XSERVAFF = 2 THEN XSERVREG = 2;
   ELSE IF XSERVAFF = 3 THEN XSERVREG = 3;
   ELSE IF XSERVAFF = 4 THEN XSERVREG = 4;
    ELSE XSERVREG = 5;
END;
IF XTNEXREG = 2 THEN DO;
    IF XSERVAFF = 1 THEN XSERVREG = 6;
   ELSE IF XSERVAFF = 2 THEN XSERVREG = 7;
   ELSE IF XSERVAFF = 3 THEN XSERVREG = 8;
   ELSE IF XSERVAFF = 4 THEN XSERVREG = 9;
    ELSE XSERVREG = 10;
END;
IF XTNEXREG = 3 THEN DO;
   IF XSERVAFF = 1 THEN XSERVREG = 11;
   ELSE IF XSERVAFF = 2 THEN XSERVREG = 12;
   ELSE IF XSERVAFF = 3 THEN XSERVREG = 13;
   ELSE IF XSERVAFF = 4 THEN XSERVREG = 14;
    ELSE XSERVREG = 15;
```
END;

```
IF XTNEXREG = 4 THEN DO; /*JSO 08/22/2006, Changed Overseas Regions*/<br>IF XREGION = 13 THEN XSERVREG = 16;
          XREGION = 13 THEN XSERVREG = 16; ELSE IF XREGION = 14 THEN XSERVREG = 17;
   ELSE IF XREGION = 15 THEN XSERVREG = 18;
END;
IF HP_SMKH3 IN (1,2) THEN DO;
   SM RATE = 0; IF HP_SMKH3 = 2 THEN SM_RATE=1;
    SM_RTDN=1;
END;
/* MER 3/31/11 Start using HP_CESH3 instead of re-creating work already done 
in convarq */
IF HP_CESH3 IN (1,2) THEN DO;
   SM_CESS = 0; IF HP_CESH3 = 1 THEN SM_CESS=1;
    SM_CSDN=1;
END;
IF xbmicat > 0 THEN DO;
    BMI = 0;BMI DN=1;
    IF xbmicat <=3 THEN BMI=1; 
END;
IF XTNEXREG IN (1,2,3) THEN TOTCON=1;
ELSE IF XTNEXREG = 4 THEN TOTCON=2;
IF MPCSMPL = 3 THEN MPCSMPL = 2; /* RSG 02/2006 GROUP WARRANT OFFICER WITH 
OFFICER */
/* AMK 8/02/12 - New logic for handling out of catchment OCONUS */
IF XCATCH = 9904 THEN DO;
    IF XSERVREG <=5 THEN XCATCH=9901;
    ELSE IF XSERVREG <=10 THEN XCATCH=9902;
    ELSE IF XSERVREG <=15 THEN XCATCH=9903;
    ELSE IF XSERVREG = 16 THEN XCATCH=9905; 
   ELSE IF XSERVREG = 17 THEN XCATCH=9906;
   ELSE IF XSERVREG = 18 THEN XCATCH=9907;
END;
RENAME XCATCH=CACSMPL ;
IF FIELDAGE >= '065' THEN DELETE; /*JSO added 11/10/2006*/IF XTNEXREG = . THEN DELETE;
IF XINS_COV NOT IN(1,2,3,6,9,10,11) THEN DELETE; /*JSO 07/30/2007, Added 
9*/ /*MER 07/12/11 Added 10,11*/
```

```
NXNS_COV = XINS_COV; /*JSO 04/26/2007 added for reservists 
logic*/
                                       /*JSO 07/30/2007, added DBENCAT, NXNS_COV 
conditions*/
IF DBENCAT NOT IN('IGR','GRD','IDG','DGR') AND NXNS_COV = 9 THEN DELETE;
IF DBENCAT IN('GRD','IGR') AND H&NY.003 = 3 THEN DO;
   NXNS COV = 3;XENR_PCM = .;END;
* prime enrollees;
IF NXNS_COV IN (1,2,6) AND H&NY.004>=2 THEN DO;
    GROUP=1;
    OUTPUT;
END;
* enrollees with military pcms; /*JSO 04/05/2007, added conditions for RC 
type*/
IF XENR_PCM IN (1,2,6) AND H&NY.004>=2 THEN DO;
   GROUP=2;
    OUTPUT;
END;
* enrollees with civilian pcms; /*JSO 04/05/2007, added conditions for RC 
type*/
IF "&RCTYPE" = 'ReportCards' AND
   XENR PCM = 3 AND H&NY.004>=2 THEN DO;
   GROUP = 3; OUTPUT;
END;
ELSE IF "&RCTYPE" = 'PurchasedReportCards' AND
   ((XENR\_PCM = 3 AND H&NY.004>=2) OR NXNS\_COV IN (3,9,10)) THEN DO; /*JSO07/30/2007, Added 9*/
   GROUP=3;
    OUTPUT;
END;
* nonenrollees;
IF NXNS_COV IN (3,9,10) THEN DO; /*JSO 08/24/2006, Deleted 4,5*/<br>GROUP=4;<br>/*JSO 07/30/2007. Added 9*/
                                    /*JSO 07/30/2007, Added 9*/
    OUTPUT;
END;
* active duty;
IF XBNFGRP = 1 OR DBENCAT IN('IGR', 'GRD') THEN DO;<br>GROUP=5; /*JSO 07/30/2007, added DBENCAT
                   /*JSO 07/30/2007, added DBENCAT conditions*/
    OUTPUT;
END;
* active duty dependents;
IF XBNFGRP = 2 OR DBENCAT IN('IDG','DGR')THEN DO;<br>GROUP=6; /*JSO 07/30/2007, added DBENCAY
                /*JSO 07/30/2007, added DBENCAT conditions*/
    OUTPUT;
END;
```

```
* retirees;
IF XBNFGRP IN (3,4) THEN DO;
    GROUP=7;
    OUTPUT;
END;
* all beneficiaries;
GROUP = 8;OUTPUT;
RUN;
LIBNAME LIBRARY '../../../Data/fmtlib';
DATA SMOKE (KEEP=TMP_CELL AGE_GRP XTNEXREG XSERVREG XSERVAFF TOTCON GROUP
                 SM_RATE SM_CESS SM_RTDN SM_CSDN_XSEXA &WGT_BMI_DN_BMI
                 CACSMPL MPCSMPL NXNS_COV);/* 05/10/2007 JSO Added NXNS_COV 
in the keep statement */
SET INDAT.&DSN. (DROP=CACSMPL);
LENGTH AGE_N AGE_GRP TMP_CELL 8.;
\frac{4}{20}/09 - Restrict dataset to just non-zero V4 weights */
*IF &WGT <= 0 THEN DELETE;
TMP_CELL=STRATUM;
AGE N = FIELDAGE;
AGE_GRP = PUT(AGE_N, AGEF.);IF AGE_GRP < 4;
IF SERVAFF='A' THEN XSERVAFF=1; *Army;<br>ELSE IF SERVAFF='F' THEN XSERVAFF=2; *Air Force;
    ELSE IF SERVAFF='F' THEN XSERVAFF=2; *Air Force;
   ELSE IF SERVAFF='N' THEN XSERVAFF=3;
    ELSE XSERVAFF=4;
IF XCATCH = 37 THEN XCATCH = 67; /* Recode for combining of Walter Reed
facilities */
IF PUT(XCATCH, JOINTSRV.)='1' THEN XSERVAFF=5; *Joint Service;
IF XTNEXREG = 1 THEN DO;
   IF XSERVAFF = 1 THEN XSERVREG = 1;
   ELSE IF XSERVAFF = 2 THEN XSERVREG = 2;
   ELSE IF XSERVAFF = 3 THEN XSERVREG = 3;
   ELSE IF XSERVAFF = 4 THEN XSERVREG = 4;
    ELSE XSERVREG = 5;
END;
IF XTNEXREG = 2 THEN DO;
   IF XSERVAFF = 1 THEN XSERVREG = 6;
   ELSE IF XSERVAFF = 2 THEN XSERVREG = 7;
   ELSE IF XSERVAFF = 3 THEN XSERVREG = 8;
  ELSE IF XSERVAFF = 4 THEN XSERVREG = 9;
   ELSE XSERVREG = 10;
END;
```

```
IF XTNEXREG = 3 THEN DO;
    IF XSERVAFF = 1 THEN XSERVREG = 11;
   ELSE IF XSERVAFF = 2 THEN XSERVREG = 12;
  ELSE IF XSERVAFF = 3 THEN XSERVREG = 13;
   ELSE IF XSERVAFF = 4 THEN XSERVREG = 14;
    ELSE XSERVREG = 15;
END;
IF XTNEXREG = 4 THEN DO; /*JSO 08/24/2006, Changed Overseas Regions*/<br>
IF SERGION = 13 THEN XSERVERG = 16:
          XREGION = 13 THEN XSERVREG = 16; ELSE IF XREGION = 14 THEN XSERVREG = 17;
   ELSE IF XREGION = 15 THEN XSERVREG = 18;
END;
IF XSERVREG = . THEN DELETE; /* MER 11/10/10 - Deletes records with imputed 
TNEXREG = '0' */
                               /* and missing XOCONUS. (Only applies to 
CACSMPL = 9904) */
IF XTNEXREG IN (1,2,3) THEN TOTCON=1;
ELSE IF XTNEXREG=4 THEN TOTCON=2;
IF MPCSMPL = 3 THEN MPCSMPL = 2; /* RSG 02/2006 GROUP WARRANT OFFICER WITH 
OFFICER */
/* AMK 8/02/12 - New logic for handling out of catchment OCONUS */
IF XCATCH = 9904 THEN DO;
    IF XSERVREG <=5 THEN XCATCH=9901;
    ELSE IF XSERVREG <=10 THEN XCATCH=9902;
   ELSE IF XSERVREG <=15 THEN XCATCH=9903;
   ELSE IF XSERVREG = 16 THEN XCATCH=9905; 
    ELSE IF XSERVREG = 17 THEN XCATCH=9906;
   ELSE IF XSERVREG = 18 THEN XCATCH=9907;
END;
RENAME XCATCH=CACSMPL;
IF FIELDAGE >= '065' THEN DELETE; /*JSO added 11/10/2006*/
IF XTNEXREG = . THEN DELETE;
IF XINS_COV NOT IN(1,2,3,6,9,10,13,14) THEN DELETE; /*JSO 07/30/2007, Added 
9*//*AMK 6/17/14 removed 11, added 13/14*/
NXNS_COV = XINS_COV; /*JSO 04/26/2007 added for reservists 
logic*/
                                    /*JSO 07/30/2007, added DBENCAT, NXNS_COV 
conditions*/
IF DBENCAT NOT IN('IGR','GRD','IDG','DGR') AND NXNS_COV = 9 THEN DELETE;
IF DBENCAT IN('GRD','IGR') AND H&FY.003 = 3 THEN DO;
  NXNS COV = 3;XENR PCM = \cdot;
END;
```

```
IF HP_SMKH3 IN (1,2) THEN DO;
   SM\_RATE = 0; IF HP_SMKH3 = 2 THEN SM_RATE=1;
    SM_RTDN=1;
END;
/* MER 10/07/11 Start using HP_CESH3 instead of re-creating work already 
done in convarq */
IF HP_CESH3 IN (1,2) THEN DO;
   SM CESS = 0; IF HP_CESH3 = 1 THEN SM_CESS=1;
    SM_CSDN=1;
END;
IF xbmicat > 0 THEN DO;
    BMI = 0;BMI DN=1;
    IF xbmicat <=3 THEN BMI=1; 
END;
* prime enrollees;
IF NXNS_COV IN (1,2,6,13) AND H&FY.004>=2 THEN DO;/*AMK 6/17/14 added 13*/
    GROUP=1;
    OUTPUT;
END;
* enrollees with military pcms; /*JSO 04/05/2007, added conditions for RC 
type*/
IF XENR_PCM IN (1,2,6) AND H&FY.004>=2 THEN DO;
    GROUP=2;
    OUTPUT;
END;
* enrollees with civilian pcms; /*JSO 04/05/2007, added conditions for RC 
type*/
IF "&RCTYPE" = 'ReportCards' AND
   XENR PCM = 3 AND H&FY.004>=2 THEN DO;
    GROUP=3;
    OUTPUT;
END;
ELSE IF "&RCTYPE" = 'PurchasedReportCards' AND
   ((XENR_PCM = 3 AND H&FY.004>=2) OR NXNS_COV IN (3, 9, 10, 14)) THEN DO;
/*JSO 07/30/2007, Added 9*//*AMK 6/17/14 added 14*/
    GROUP=3;
    OUTPUT;
END;
* nonenrollees;
IF NXNS_COV IN (3,9,10,14) THEN DO; /*JSO 08/24/2006, Deleted 4,5*//*AMK 
6/17/14 added 14*/<br>GROUP=4;
                              /*JSO 07/30/2007, Added 9*/
    OUTPUT;
END;
* active duty;
IF XBNFGRP = 1 OR DBENCAT IN('IGR','GRD') THEN DO;
```

```
 GROUP=5; /*JSO 07/30/2007, added DBENCAT conditions*/
    OUTPUT;
END;
* active duty dependents;
IF XBNFGRP = 2 OR DBENCAT IN('IDG', 'DGR') THEN DO;<br>GROUP=6; /*JSO 07/30/2007, added DBENCAT
                   /* JSO 07/30/2007, added DBENCAT conditions*/
   OUTPUT;
END;
* retirees;
IF XBNFGRP IN (3,4) THEN DO;
    GROUP=7;
    OUTPUT;
END;
* all beneficiaries;
GROUP=8;
OUTPUT;
RUN;
proc freq;
table xservreg*cacsmpl/list;
run;
PROC SORT DATA=SMOKE;
BY TMP_CELL;
PROC SORT DATA=NORMDATA;
BY TMP_CELL;
RUN;
%MACRO A SUDAAN(TABLEVAR, SMOKE, SMOKEVAR, DEN);
%IF %UPCASE(&TABLEVAR)=XSERVREG %THEN %DO;
    %LET ENDNUM=&REGNUM;
     %LET PREF=R;
%END;
%ELSE %IF %UPCASE(&TABLEVAR)=XSERVAFF %THEN %DO;
     %LET ENDNUM=&SRVNUM;
     %LET PREF=M;
$HMD:
%ELSE %IF %UPCASE(&TABLEVAR)=XTNEXREG %THEN %DO;
     %LET ENDNUM=&CONNUM;
     %LET PREF=S;
%END;
%ELSE %IF %UPCASE(&TABLEVAR)=CACSMPL %THEN %DO; /**RSG 02/2005 add code to 
calc by CACSMPL**/
     %LET ENDNUM=&CATCHNUM;
     %LET PREF=D;
%END;
%ELSE %IF %UPCASE(&TABLEVAR)=TOTCON %THEN %LET PREF=C;
%DO I = 1 %TO 8;
```
DATA INDAT&I.(KEEP=&WGT XSERVAFF XSERVREG AGE\_GRP XSEXA CACSMPL MPCSMPL

```
 &SMOKEVAR. &DEN. TMP_CELL XTNEXREG);
    SET SMOKE:
    WHERE XSERVREG > 0 AND GROUP=&I. AND &DEN. >= 0;
        %IF %UPCASE(&TABLEVAR) = XSERVAFF %THEN %DO;
           IF XSERVAFF > 5 OR XSERVAFF = . THEN DELETE; /* MER 11/11/12 -
Changed 4 to 5 */ %END;
        %IF %UPCASE(&TABLEVAR) = TOTCON %THEN %DO;
            IF TOTCON NE 1 THEN DELETE;
        %END;
        %IF %UPCASE(&TABLEVAR) = XTNEXREG %THEN %DO;
           IF XTNEXREG NOTIN (1, 2, 3, 4) THEN DELETE;
        %END;
     RUN;
     DATA NORMDAT&I.(KEEP=&WGT XSERVAFF XSERVREG AGE_GRP XSEXA &SMOKEVAR. 
&DEN.
                               TMP_CELL XTNEXREG MPCSMPL);
         SET NORMDATA;
        WHERE XSERVREG > 0 AND GROUP=&I.;
         %IF %UPCASE(&TABLEVAR) = XSERVAFF %THEN %DO;
            IF XSERVAFF > 5 OR XSERVAFF = . THEN DELETE; /* MER 11/11/12 -
Changed 4 to 5 */ %END;
         %IF %UPCASE(&TABLEVAR) = XTNEXREG %THEN %DO;
             IF XTNEXREG NOTIN (1,2,3,4) THEN DELETE;
         %END;
     RUN;
     %IF %UPCASE(&SMOKE) NE CS AND %UPCASE(&TABLEVAR) NE TOTCON %THEN %DO;
        PROC DESCRIPT DATA=INDAT&I. DESIGN=STRWR NOPRINT;
            WEIGHT & WGT;
             SETENV DECWIDTH=4;
             NEST TMP_CELL / missunit;
             VAR &SMOKEVAR;
            TABLES AGE GRP*XSEXA*MPCSMPL*&TABLEVAR.;
            SUBGROUP AGE_GRP XSEXA MPCSMPL &TABLEVAR. ;
            LEVELS 8 2 2 & ENDNUM.;
             OUTPUT SEMEAN MEAN wsum nsum
                   / TABLECELL=DEFAULT REPLACE
                 FILENAME=&PREF.GRP&I.&SMOKE.;
         RUN;
     %END;
     %ELSE %IF %UPCASE(&SMOKE) NE CS AND %UPCASE(&TABLEVAR) = TOTCON %THEN 
%DO;
       PROC DESCRIPT DATA=INDAT&I. DESIGN=STRWR NOPRINT;
             WEIGHT &WGT;
             SETENV DECWIDTH=4;
            NEST TMP CELL / missunit;
             VAR &SMOKEVAR;
             TABLES AGE_GRP*XSEXA*MPCSMPL;
             SUBGROUP AGE_GRP XSEXA MPCSMPL;
             LEVELS 3 2 2;
             OUTPUT SEMEAN MEAN wsum nsum
                    / TABLECELL=DEFAULT REPLACE
```

```
FILENAME=&PREF.GRP&I.&SMOKE.;
        RIIN :
    \SEND;
    %IF %UPCASE(&SMOKE) NE CS %THEN %DO;
      DATA & PREF. SER & I. & SMOKE. ;
           SET &PREF.GRP&I.&SMOKE.;
           GROUP = &I.;
           IF SEMEAN NE .;
           %IF %UPCASE(&TABLEVAR) NE TOTCON %THEN %DO;
               KEEP & TABLEVAR. GROUP AGE_GRP XSEXA MPCSMPL SEMEAN MEAN wsum
nsum;
           \SEND;
           %IF %UPCASE(&TABLEVAR) = TOTCON %THEN %DO;
               TOTCON=1;
               KEEP TOTCON GROUP AGE GRP XSEXA MPCSMPL SEMEAN MEAN wsum
nsum;ENDRUN;
        /* CREATE WEIGHTS FROM 2005 DATA*/
        proc summary data=normdat&i. nway;
                var &WGT;
                where &den>0;
                class age_grp xsexa MPCSMPL;
                output out=norm &i. sum=normwt;
        proc sort data=&pref.ser_&i.&smoke.;
                by age_grp xsexa mpcsmpl;
        data &pref.ser_&i.&smoke.;
                merge &pref.ser_&i.&smoke.(in=gin) norm_&i.;
                by age_grp xsexa mpcsmpl;
                if gin;
                wsum=wsum/normwt;
                nsum=nsum/normwt;
                sesq=normwt*semean**2;
        run;
        proc summary data=&pref.ser_&i.&smoke. nway;
                var mean semean sesq wsum nsum;
                class &tablevar.;
                weight normwt;
                output out=&pref.sert&i.&smoke. mean(mean sesq)= sum(wsum
nsum) = sumwgt(semean)=;
        run;
        data &pref.sert&i.&smoke;
           set &pref.sert&i.&smoke;
           qroup=&i.;
                   semean=sqrt(sesq/semean);
                           NSUM = ROUND(NSUM, 1);drop _type_ _freq_;
        run;
        \SIF &I. = 1 \STHEN \SDO;
```

```
DATA &PREF. _&SMOKE.;
                SET &PREF.SERT&I.&SMOKE.;
            RUN;
        \SEND;
        %ELSE %DO;
            DATA &PREF. & SMOKE.;
                    SET &PREF. &SMOKE. &PREF.SERT&I.&SMOKE.;
            RUN;
            PROC SORT DATA=&PREF._&SMOKE.;
                  BY GROUP;
            RUN;
        ENDEND%IF %UPCASE(&SMOKE) = CS AND %UPCASE(&TABLEVAR) NE TOTCON %THEN %DO;
      PROC DESCRIPT DATA=INDAT&I. DESIGN=STRWR NOPRINT;
                    WEIGHT & WGT;
                    SETENV DECWIDTH=4;
                    NEST TMP CELL / missunit;
                    VAR & SMOKEVAR;
                    TABLES AGE GRP*XSEXA*&TABLEVAR. ;
                    SUBGROUP AGE GRP XSEXA &TABLEVAR. ;
                    LEVELS 3 2 & ENDNUM. ;
                    OUTPUT SEMEAN MEAN wsum nsum
                             / TABLECELL=DEFAULT REPLACE
                               FILENAME=&PREF.GRP&I.&SMOKE.;
       RUN;
    \SEND;
    %ELSE %IF %UPCASE(&SMOKE) = CS AND %UPCASE(&TABLEVAR) = TOTCON %THEN
8DO:PROC DESCRIPT DATA=INDAT&I. DESIGN=STRWR NOPRINT;
                    WEIGHT &WGT;
                    SETENV DECWIDTH=4;
                    NEST TMP CELL / missunit;
                    VAR & SMOKEVAR;
                    TABLES AGE_GRP*XSEXA;
                    SUBGROUP AGE_GRP XSEXA;
                    LEVELS 3 2 ;
                    OUTPUT SEMEAN MEAN wsum nsum
                             / TABLECELL=DEFAULT REPLACE
                              FILENAME=&PREF.GRP&I.&SMOKE.;
        RIIN :
   ENDI F UPCASE( \& SMOKE ) = CS  \& THEN  \& DO;DATA &PREF.SER & I. & SMOKE.;
           SET &PREF.GRP&I.&SMOKE.;
           GROUP = \&I.;
           IF SEMEAN NE .;
           %IF %UPCASE(&TABLEVAR) NE TOTCON %THEN %DO;
               KEEP & TABLEVAR. GROUP AGE GRP XSEXA SEMEAN MEAN wsum nsum;
           %END;
```

```
 %IF %UPCASE(&TABLEVAR) = TOTCON %THEN %DO;
                 TOTCON=1;
                KEEP TOTCON GROUP AGE_GRP XSEXA SEMEAN MEAN wsum nsum;
             %END;
         RUN;
         /* CREATE WEIGHTS FROM 2005 DATA*/
         proc summary data=normdat&i. nway;
                  var &WGT;
                  where &den>0;
                  class age_grp xsexa;
                  output out=norm_&i. sum=normwt;
         proc sort data=&pref.ser_&i.&smoke.; 
                  by age_grp xsexa;
         data &pref.ser_&i.&smoke.;
                  merge &pref.ser_&i.&smoke.(in=gin) norm_&i.; 
                  by age_grp xsexa;
                  if gin;
                  wsum=wsum/normwt;
                  nsum=nsum/normwt;
                  sesq=normwt*semean**2;
         run;
         proc summary data=&pref.ser_&i.&smoke. nway;
                  var mean semean sesq wsum nsum;
                  class &tablevar.;
                  weight normwt;
                  output out=&pref.sert&i.&smoke. mean(mean sesq)= sum(wsum 
nsum)= sumwgt(semean)=;
         run;
         data &pref.sert&i.&smoke;
            set &pref.sert&i.&smoke;
            group=&i.;
                     semean=sqrt(sesq/semean);
            drop _type_ _freq_;
         run;
         \SIF &I. = 1 \STHEN \SDO;
             DATA &PREF. CESS;
                    SET &PREF.SERT&I.&SMOKE.;
             RUN;
          %END;
          %ELSE %DO;
              DATA &PREF._CESS;
                 SET &PREF._CESS &PREF.SERT&I.&SMOKE.;
             RUN;
             PROC SORT DATA=&PREF. CESS;
                    BY GROUP;
             RUN;
```

```
 %END;
```
 %END; %END;

```
%MEND;
```

```
%A_SUDAAN(XSERVAFF,RT,SM_RATE,SM_RTDN);
%A_SUDAAN(XSERVAFF,CS,SM_CESS,SM_CSDN);
%A_SUDAAN(XSERVAFF,BM,BMI,BMI_DN);
%A_SUDAAN(XSERVREG,RT,SM_RATE,SM_RTDN);
%A_SUDAAN(XSERVREG,CS,SM_CESS,SM_CSDN);
%A_SUDAAN(XSERVREG,BM,BMI,BMI_DN);
%A_SUDAAN(XTNEXREG,RT,SM_RATE,SM_RTDN);
%A_SUDAAN(XTNEXREG,CS,SM_CESS,SM_CSDN);
%A_SUDAAN(XTNEXREG,BM,BMI,BMI_DN);
%A_SUDAAN(TOTCON, RT, SM_RATE, SM_RTDN);
%A_SUDAAN(TOTCON,CS,SM_CESS,SM_CSDN);
%A_SUDAAN(TOTCON,BM,BMI,BMI_DN);
%A_SUDAAN(CACSMPL,RT,SM_RATE,SM_RTDN); 
%A_SUDAAN(CACSMPL,CS,SM_CESS,SM_CSDN);
%A_SUDAAN(CACSMPL,BM,BMI,BMI_DN);
%MACRO ADDIT(PREF, TYPE);
DATA &PREF. &TYPE;
SET &PREF. &TYPE;
LENGTH BENEFIT $34. BENTYPE $50.;
BENEFIT="Healthy Behaviors";
     %IF &TYPE=RT %THEN %DO;
         BENTYPE="Non-Smoking Rate";
     %END;
     %IF &TYPE=CESS %THEN %DO;
         BENTYPE="Counselled To Quit";
     %END;
     %IF &TYPE = BM %THEN %DO;
         BENTYPE = "Percent Not Obese";
     %END;
RUN;
%MEND;
%ADDIT(C,RT);
%ADDIT(C,CESS);
%ADDIT(C,BM);
%ADDIT(M,RT);
%ADDIT(M,CESS);
%ADDIT(M,BM);
%ADDIT(R,RT);
%ADDIT(R,CESS);
%ADDIT(R,BM);
%ADDIT(S,RT);
%ADDIT(S,CESS);
%ADDIT(S,BM);
%ADDIT(D,RT);
```
%ADDIT(D,CESS);

```
%ADDIT(D,BM);
proc freq data=ingp.group8 noprint;
tables cacsmpl*xservind / list out=cacformat(drop=count percent);
run;
%MACRO MAKEDATA(PREF, TABLEVAR);
  DATA &PREF. SMOKE;
   SET &PREF. RT
         &PREF._CESS
         &PREF._BM
;
    LENGTH MAJGRP $30. REGION $30. REGCAT $42.; /* MER 11/11/2012 - Updated 
REGION for Joint Service facilities */
     IF GROUP=1 THEN MAJGRP="Prime Enrollees ";
     ELSE IF GROUP=2 THEN MAJGRP="Enrollees with Military PCM";
     ELSE IF GROUP=3 THEN MAJGRP="Enrollees with Civilian PCM";
     ELSE IF GROUP=4 THEN MAJGRP="Non-enrolled Beneficiaries "; 
    ELSE IF GROUP=5 THEN MAJGRP="Active Duty \begin{array}{ccc} \text{FLSE} & \text{IF} & \text{GROUP=6} \\ \text{FLSE} & \text{IF} & \text{GROUP=6} \end{array} THEN MAJGRP="Active Duty Dependents \begin{array}{ccc} \text{I} & \text{I} & \text{I} \\ \text{I} & \text{I} & \text{I} & \text{I} \end{array}ELSE IF GROUP=6 THEN MAJGRP="Active Duty Dependents
    ELSE IF GROUP=7 THEN MAJGRP="Retirees and Dependents ";<br>ELSE IF GROUP=8 THEN MAJGRP="All Beneficiaries ";
    ELSE IF GROUP=8 THEN MAJGRP="All Beneficiaries
     %IF &TABLEVAR = XSERVAFF %THEN %DO;
          IF XSERVAFF = 1 THEN REGION = 'ARMY';
          IF XSERVAFF = 2 THEN REGION = 'AIR FORCE';
          IF XSERVAFF = 3 THEN REGION = 'NAVY';
          IF XSERVAFF = 4 THEN REGION = 'OTHER';
              IF XSERVAFF = 5 THEN REGION = 'JOINT SERVICE'; \frac{1}{2} MER 11/11/12 -
Added for Joint Service facilities */
     %END;
      %IF &TABLEVAR = XSERVREG %THEN %DO;
         REGION = PUT(XSERVREG, SERVREGO.); /*JSO 08/24/2006, Create new
format for Overseas*/
     %END;
     %IF &TABLEVAR = XTNEXREG %THEN %DO;
          IF XTNEXREG=1 THEN REGION="EAST-NORTH";
          ELSE IF XTNEXREG=2 THEN REGION="EAST-SOUTH";
          ELSE IF XTNEXREG=3 THEN REGION="WEST";
          ELSE IF XTNEXREG=4 THEN REGION="OVERSEAS";
     %END;
     %IF &TABLEVAR = TOTCON %THEN %DO;
          REGION = "USA MHS";
      %END;
 %IF &TABLEVAR = CACSMPL %THEN %DO; /*RSG 02/2005 Add CACSMPL**/
          REGCAT = PUT(CACSMPL, CACR.);
         REGION = ' ' %END;
     %IF &TABLEVAR NE CACSMPL %THEN %DO;
          REGCAT=REGION;
```

```
 DROP GROUP &TABLEVAR;
         %END;
         %IF &TABLEVAR = CACSMPL %THEN %DO; /*RSG 02/2005 Add CACSMPL**/
         REGCAT = PUT(CACSMPL, CACR.);
        REGION = ' ' %END;
     %IF &TABLEVAR NE CACSMPL %THEN %DO;
         REGCAT=REGION;
         DROP GROUP &TABLEVAR;
         %END;
     IF &TABLEVAR NE 0;
    RUN;
   %IF &TABLEVAR = CACSMPL %THEN %DO;
       PROC SORT DATA=&PREF._SMOKE;
       BY CACSMPL;
       DATA &PREF._SMOKE;
       MERGE &PREF._SMOKE (IN=A) CACFORMAT (IN=B);
       BY CACSMPL;
       IF A;
       REGION=PUT(XSERVind,SERVREGO.);
       DROP GROUP &TABLEVAR;
       RUN;
     %END;
%MEND MAKEDATA;
%MAKEDATA(M,XSERVAFF);
%MAKEDATA(C,TOTCON);
%MAKEDATA(R,XSERVREG);
%MAKEDATA(S,XTNEXREG);
%MAKEDATA(D,CACSMPL); 
DATA SMOKE;
SET M_SMOKE R_SMOKE S_SMOKE C_SMOKE D_SMOKE;
SESO = SEMEAN**2;RENAME MEAN=SCORE wsum=n_wgt nsum=n_obs;
RUN;
/* CALCULATE COMPOSITE SCORE - AVERAGE RATE AND CESSATION*/
PROC SORT DATA=SMOKE;
BY MAJGRP REGION REGCAT;
RUN;
PROC SUMMARY DATA=SMOKE SUM;
BY MAJGRP REGION REGCAT;
VAR SCORE SESQ N_WGT N_OBS;
```

```
OUTPUT SUM= OUT=PRECOMP;
RUN;
DATA COMP(RENAME=(S_MEAN=SCORE S_SE=SEMEAN));
SET PRECOMP;
IF FREQ = 3 THEN DO;
   S_MEAN=SCORE/3;
    S_SE=SQRT(SESQ)/3;
    N_OBS=round(N_OBS/3);
END;
ELSE DO;
  S_MEAN=.;
   SSE = .;END;
BENTYPE="Composite";
BENEFIT="Healthy Behaviors";
DROP _TYPE_ _FREQ_ SCORE SESQ;
RUN;
PROC SORT DATA=SMOKE;
BY MAJGRP BENTYPE;
RUN;
DATA BENCH;
SET SMOKE;
BY MAJGRP BENTYPE;
IF LAST.BENTYPE AND BENTYPE="Counselled To Quit" THEN DO;
    SCORE=&CNSLGOAL;
   SEMEAN=.;
    REGION="Benchmark";
    REGCAT="Benchmark";
    DROP N_WGT N_OBS;
    OUTPUT;
END;
ELSE IF LAST.BENTYPE AND BENTYPE="Non-Smoking Rate" THEN DO;
    SCORE=&NSMKGOAL;
   SEMEAN=.;
    REGION="Benchmark";
    REGCAT="Benchmark";
    DROP N_WGT N_OBS;
    OUTPUT;
END;
ELSE IF LAST.BENTYPE AND BENTYPE="Percent Not Obese" THEN DO;
    SCORE=&BMIGOAL;
   SEMEAN=.;
    REGION="Benchmark";
    REGCAT="Benchmark";
    DROP N_WGT N_OBS;
    OUTPUT;
    SCORE=(SUM(&NSMKGOAL, &CNSLGOAL, &BMIGOAL))/3;
   SEMEAN=.;
    REGION="Benchmark";
    REGCAT="Benchmark";
    BENTYPE="Composite";
   DROP N WGT;
    OUTPUT;
END;
```
PROC SORT DATA=SMOKE; BY REGION BENTYPE; RUN; DATA TEMP; SET SMOKE; IF REGION=REGCAT; RUN; PROC SORT DATA=TEMP; BY REGION BENTYPE; RUN; DATA BENCH2; SET TEMP; BY REGION BENTYPE; IF LAST.BENTYPE AND BENTYPE="Counselled To Quit" THEN DO; SCORE=&CNSLGOAL; SEMEAN=.; MAJGRP="Benchmark"; DROP N WGT N OBS; OUTPUT; END; IF LAST.BENTYPE AND BENTYPE="Non-Smoking Rate" THEN DO; SCORE=&NSMKGOAL; SEMEAN=.; MAJGRP="Benchmark"; DROP N\_WGT; OUTPUT; END; IF LAST.BENTYPE AND BENTYPE="Percent Not Obese" THEN DO; SCORE=&BMIGOAL; SEMEAN=.; MAJGRP="Benchmark"; DROP N\_WGT; OUTPUT; SCORE=(SUM(&CNSLGOAL, &NSMKGOAL, &BMIGOAL))/3; SEMEAN=.; MAJGRP="Benchmark"; BENTYPE="Composite"; DROP N\_WGT N\_OBS; OUTPUT; END; RUN; DATA SIG1; SET SMOKE COMP; IF BENTYPE='Non-Smoking Rate' THEN DO; IF SEMEAN > 0 THEN TSTAT=(SCORE-&NSMKGOAL)/SEMEAN; ELSE TSTAT=.; IF N OBS > 1 THEN PVAL= $(1-PROBT(ABS(TSTAT), (N-OBS-1)))*2;$  ELSE PVAL=.; IF PVAL GE 0.05 THEN SIG=0; ELSE IF PVAL < 0.05 THEN DO;

RUN;

```
IF SCORE > \deltaNSMKGOAL THEN SIG = 1;
      ELSE IF SCORE < &NSMKGOAL THEN SIG = -1;
    END;
END;
IF BENTYPE='Counselled To Quit' THEN DO;
    IF SEMEAN > 0 THEN TSTAT=(SCORE-&CNSLGOAL)/SEMEAN;
    ELSE TSTAT=.;
   IF N OBS > 1 THEN PVAL=(1-PROBT(ABS(TSTAT), (N-OBS-1)))*2; ELSE PVAL=.;
    IF PVAL GE 0.05 THEN SIG=0;
    ELSE IF PVAL < 0.05 THEN DO;
       IF SCORE > &CNSLGOAL THEN SIG = 1;
      ELSE IF SCORE < & CNSLGOAL THEN SIG = -1;
    END;
END;
IF BENTYPE='Percent Not Obese' THEN DO;
    IF SEMEAN > 0 THEN TSTAT=(SCORE-&BMIGOAL)/SEMEAN;
   ELSE TSTAT=.;
   IF N_OBS > 1 THEN PVAL=(1-PROBT(ABS(TSTAT), (N_OBS-1)))*2;
    ELSE PVAL=.;
    IF PVAL GE 0.05 THEN SIG=0;
    ELSE IF PVAL < 0.05 THEN DO;
       IF SCORE > &BMIGOAL THEN SIG = 1;
      ELSE IF SCORE < &BMIGOAL THEN SIG = -1;
    END;
END;
IF BENTYPE='Composite' THEN DO;
    IF SEMEAN > 0 THEN TSTAT=(SCORE-((SUM(&NSMKGOAL, &CNSLGOAL, 
&BMIGOAL))/3))/SEMEAN;
    ELSE TSTAT=.;
   IF N_OBS > 1 THEN PVAL=(1-PROBT(ABS(TSTAT), (N_OBS-1))) *2;
    ELSE PVAL=.;
    IF PVAL GE 0.05 THEN SIG=0;
    ELSE IF PVAL < 0.05 THEN DO;
       IF SCORE > ((SUM(&NSMKGOAL, &CNSLGOAL, &BMIGOAL))/3) THEN SIG = 1;
      ELSE IF SCORE <((SUM(&NSMKGOAL, &CNSLGOAL, &BMIGOAL))/3) THEN SIG = -
1;
    END;
\mbox{END}\,iDROP TSTAT PVAL;
RIJN;
DATA SMOKE ALL;
SET SIG1 BENCH BENCH2;
TIMEPD="&CURRENT.";
RUN;
PROC SORT DATA=SMOKE_ALL OUT=OUT.SMOKE;
BY MAJGRP REGION REGCAT BENTYPE;
RUN;
DATA OUT.CGRP5RT;
SET CGRP5RT;
```
RUN;

DATA OUT.CSER\_5RT; SET CSER\_5RT; RUN; DATA OUT.CSERT5RT; SET CSERT5RT; RUN; DATA OUT.c\_smoke; SET c\_smoke; RUN; DATA OUT.normdat5; SET normdat5; RUN; DATA OUT.norm\_5; SET norm\_5; RUN;

G.275

**G.11.C - ReportCards\MPR\_Adult2018\LOADMPR.SAS - Convert the MPR Scores Database into the WEB layout - Annual.**

```
******************************************************************;
* Project: DoD Reporting and Analysis 6244-410
* Program: LOADMPR.SAS
* Author: Chris Rankin<br>* Date: 4/07/2000
            4/07/2000
* Modified: 1) 11/11/2012 By Mike Rudacille, Updated for handling of
                Joint Service facilities
              2) 12/01/2014 By Matt Turbyfill, revised for the Macro
Program.
                              Changed YR to &FY.
                              Changed YEAR to &FYYEAR.
                              Changed EYR to %EVAL(&FY.-2)
*
  Purpose: Calculate MPR Preventive Care Composites
*
* Input: RFINAL.sas7bdat
* CFINAL.sas7bdat
             MFINAL.sas7bdat
             DFINAL.sas7bdat
             SFINAL.sas7bdat
* SMOKE.sas7bdat
  Output: loadmpr.sas7bdat
******************************************************************;
OPTIONS COMPRESS=YES NOCENTER LS=124 PS=74 SOURCE SOURCE2;
LIBNAME INLIB ".";<br>LIBNAME OUT ".";
LIBNAME OUT ".";
LIBNAME LIBRARY "../../../Data/fmtlib"; /*MJS 02/05/04*/
%LET COMPNUM=7; /*** number of questions in both composites ***/
%LET CMPNUM1=4; /*** number of questions in first composite ***/ /*MJS 
02/05/04*/
%LET YR=&FY.;
%LET YEAR=&FYYEAR.;
%LET EYR=%EVAL(&FY.-2);
%INCLUDE "../../LoadWeb/LOADCAHQ.INC";
***************************************************************;
*** Note -- take out access to care questions and composite ***;
***************************************************************;
DATA BENCHMKS(KEEP=MAJGRP REGION REGCAT BENEFIT BENTYPE TIMEPD SCORE SIG);
   FORMAT MAJGRP $30. REGION $30. REGCAT $42. /* MER 11/11/2012 - Updated 
REGION for Joint Service facilities */ 
         BENEFIT $34. BENTYPE $50. TIMEPD $35.;
   SET inlib.CFINAL;
```

```
/**** Benchmarks *****/
```

```
 ARRAY BENCHMK{*} GOALVAR1-GOALVAR&CMPNUM1 CP&yr.BMK1;
  DO I = 1 TO 5; /*MJS 02/05/04*/SCORE = BENCHMK\{I\} * 100;<br>SIG = .;
             = .;
      REGION = "Benchmark";
     REGCAT = "Benchmark";
      BENEFIT = "Preventive Care";
     IF I = 1 THEN BENTYPE = "Prenatal Care";
     ELSE IF I = 2 THEN BENTYPE = "Mammography";
     ELSE IF I = 3 THEN BENTYPE = "Pap Smear";
      ELSE IF I = 4 THEN BENTYPE = "Hypertension"; 
      /*ELSE IF I = 5 THEN BENTYPE = "Cholesterol Testing";*/ /*RSG 
01/27/06*/
     ELSE IF I = 5 THEN BENTYPE = "Composite";
      TIMEPD = "&YEAR"; /*RSG 02/2005*/
      OUTPUT;
   END;
   DROP I;
RUN;
DATA BENCHMKS;
  SET BENCHMKS;
   OUTPUT;
   IF MAJGRP = "All Beneficiaries" THEN DO;
      DO REG = 1 TO 18; DROP REG; /* MER 11/11/2012 Changed 15 to 18 for 
Joint Service facilities */
            MAJGRP = "Benchmark";
           REGION = PUT(REG, SERVREGO.);
            REGCAT = PUT(REG,SERVREGO.);
            OUTPUT;
      END;
      DO SERV = 1 TO 5; DROP SERV; /* MER 11/11/2012 Changed 4 to 5 for Joint 
Service facilities */
          MAJGRP = "Benchmark";
          REGION = PUT(SERV,XSERVAFF.);
         REGCAT = PUT(SERV, XSERVAFF.);
          OUTPUT;
      END;
      MAJGRP = "Benchmark";
      REGION = 'CONUS MHS';
      REGCAT = 'CONUS MHS';
     OUTPUT;
      MAJGRP = "Benchmark";
      REGION = 'EAST-NORTH';
      REGCAT = 'EAST-NORTH';
     OUTPUTIT;
      MAJGRP = "Benchmark";
      REGION = 'EAST-SOUTH';
      REGCAT = 'EAST-SOUTH';
      OUTPUT;
      MAJGRP = "Benchmark";
      REGION = 'WEST';
     REGCAT = 'WEST'; OUTPUT;
      MAJGRP = "Benchmark";
      REGION = 'OVERSEAS';
      REGCAT = 'OVERSEAS';
```

```
 OUTPUT; 
  END;
RUN; 
PROC FREQ DATA=BENCHMKS;
    TABLES MAJGRP/MISSING LIST;
RIJN;
*************************; 
***** Scores
*************************; 
DATA DFINAL;
  SET INLIB.DFINAL;
  WHERE UPCASE(TRIM(MAJGRP)) IN ("PRIME ENROLLEES", "ENROLLEES WITH MILITARY 
PCM",
                                    "ACTIVE DUTY", "ALL BENEFICIARIES");
RUN;
DATA SCORES(KEEP=MAJGRP REGION REGCAT BENEFIT BENTYPE TIMEPD SCORE SEMEAN 
SIG N_OBS N_WGT);
  FORMAT MAJGRP $30. REGION $30. REGCAT $42. /* MER 11/11/2012 - Updated 
REGION for Joint Service facilities */ 
          BENEFIT $34. BENTYPE $50. TIMEPD $35.;
   SET INLIB.MFINAL
       INLIB.RFINAL
       DFINAL
       INLIB.SFINAL
       INLIB.CFINAL;
IF REGCAT='Out of Catchment Region 01' then REGCAT='Out of Catchment East-
North Region';
IF REGCAT='Out of Catchment Region 02' then REGCAT='Out of Catchment East-
South Region';
IF REGCAT='Out of Catchment Region 03' then REGCAT='Out of Catchment West 
Region';
IF REGCAT='Out of Catchment Region 04' then REGCAT='Out of Catchment OCONUS 
Region';
  ARRAY SEMEANS{*} SERR&YR.V1-SERR&YR.V&CMPNUM1. CP&YR.1SE ;
   ARRAY SCORES{*} SCOR&YR.V1-SCOR&YR.V&CMPNUM1. Comp&YR.1;
   ARRAY SIGNIF{*} SIG&YR.V1-SIG&YR.V&CMPNUM1. CP&YR.SIG1;
   ARRAY NOBS {*} NOBS&YR.V1-NOBS&YR.V&CMPNUM1. CP&YR.OBS1;
   ARRAY NWGT {*} DEN&YR.V1-DEN&YR.V&CMPNUM1 CP&YR.DEN1;
   cp&YR.den1=0;
  DO I = 1 TO 5; /*MJS 02/05/04*/SCORE = SCORES{I};SEMEAN = SEMEANS\{I\};<br>SIG = SIGNIF\{I\};
           = SIGNIF\{1\};
     N_OBS = NOBS{I};<br>N WGT = NWGT{I};= NWGT\{I\};
      if i<5 then cp&YR.den1+nwgt[i]; 
     BENEFIT = "Preventive Care";<br>IF I = 1 THEN BENTYPE =
          I = 1 THEN BENTYPE = "Prenatal Care";
     ELSE IF I = 2 THEN BENTYPE = "Mammography";
     ELSE IF I = 3 THEN BENTYPE = "Pap Smear";
     ELSE IF I = 4 THEN BENTYPE = "Hypertension";
```

```
 /*ELSE IF I = 5 THEN BENTYPE = "Cholesterol Testing";*/ /*RSG 
01/27/06*/
     ELSE IF I = 5 THEN DO;
           BENTYPE = "Composite"; /*RSG 02/2005*/
           score=score*100; 
     END;;
      TIMEPD = "&YEAR";
     OUTPUT;
   END;
RUN; 
PROC FREQ DATA=SCORES;
    WHERE UPCASE(TRIM(MAJGRP)) IN ("PRIME ENROLLEES", "ENROLLEES WITH 
MILITARY PCM",
                                   "ACTIVE DUTY", "ALL BENEFICIARIES");
    TABLES MAJGRP*REGCAT;
RUN;
DATA DTREND;
   SET INLIB.DTREND; by majgrp;
   WHERE UPCASE(TRIM(MAJGRP)) IN ("PRIME ENROLLEES", "ENROLLEES WITH MILITARY 
PCM",
                                   "ACTIVE DUTY", "ALL BENEFICIARIES");
RUN;
/*
proc sort data=inlib.mtrend out=mtrend; by descending majgrp;
data mtrend;
set mtrend;
retain adj1 adj2 0;
if upcase(majgrp)="ALL BENEFICIARIES" then do;
adj1=cp&YR.bmk1; adj2=cp&EYR.bmk1; end;
proc print;
proc sort data=mtrend; by majgrp;
data mtrend(drop=adj1 adj2);
set mtrend;
retain tadj1 tadj2 0;
if _n_=1 then do;
tadj1=adj1;
tadj2=adj2;
end;
*/
DATA TREND1 (KEEP=MAJGRP REGION REGCAT BENEFIT BENTYPE semean TIMEPD SCORE 
SIG N_OBS N WGT);
    FORMAT MAJGRP $30. REGION $30. REGCAT $42. /* MER 11/11/2012 - Updated 
REGION for Joint Service facilities */ 
          BENEFIT $34. BENTYPE $50. TIMEPD $35.;
    SET inlib.CTREND
        DTREND
        INLIB.RTREND
        INLIB.STREND
        INLIB.MTREND;by majgrp;
/*
    if _n_=1 then do;
      adj1=tadj1;
```

```
 adj2=tadj2;
    end;
    retain adj1 adj2;
    score=100*((comp031*adj1/cp03bmk1)-(comp011*adj2/cp01bmk1));*/
/*RSG 02/2005 following code no longer needed - need trend for all
benefit level, not just composite*/<br>/* score=cmptrndl;
   score=cmptrnd1;
    SIG= SIGCPTR1;
    N_OBS=DF_COMP1;
    N_WGT=NWGTC1;
    BENTYPE="Trend";
    BENEFIT="Preventive Care";
    OUTPUT;
*/
IF REGCAT='Out of Catchment Region 01' then REGCAT='Out of Catchment East-
North Region';
IF REGCAT='Out of Catchment Region 02' then REGCAT='Out of Catchment East-
South Region';
IF REGCAT='Out of Catchment Region 03' then REGCAT='Out of Catchment West 
Region';
IF REGCAT='Out of Catchment Region 04' then REGCAT='Out of Catchment OCONUS 
Region';
   ARRAY SCORES{*} TRENDV1-TRENDV&CMPNUM1. CMPTRND1;
   ARRAY SIGNIF{*} SIGTRND1-SIGTRND&CMPNUM1. SIGCPTR1;
  ARRAY NOBS \{\star\} DFSCOR1-DFSCOR&CMPNUM1. DF COMP1;
  ARRAY NWGT \{\star\} NWGT1-NWGT&CMPNUM1. NWGTC1;<br>DO I = 1 TO 5; /*MJS 02/05/04*/
     I = 1 TO 5; /*MJS 02/05/04*/<br>SCORE = SCORES{I};
            = SCORES\{I\};
     SEMEAN=.;<br>SIG =
            = SIGNIF\{1\};
     N OBS = NOBS{I};N WGT = NWGT{I};BENEFIT = "Preventive Care";<br>TF = 1 THEN BENTYPE =
             I = 1 THEN BENTYPE = "Prenatal Care";
     ELSE IF I = 2 THEN BENTYPE = "Mammography";
     ELSE IF I = 3 THEN BENTYPE = "Pap Smear";
      ELSE IF I = 4 THEN BENTYPE = "Hypertension"; 
      /*ELSE IF I = 5 THEN BENTYPE = "Cholesterol Testing";*/ /*RSG 
01/27/06*/
     ELSE IF I = 5 THEN DO;
BENTYPE = "Composite"; /*RSG 02/2005*/score=score*100;
     END;;
      TIMEPD = "Trend";
      OUTPUT;
   END;
RUN;
DATA TREND2(KEEP=MAJGRP REGION REGCAT BENEFIT BENTYPE SCORE SIG TIMEPD);
   FORMAT MAJGRP $30. REGION $30. REGCAT $42. /* MER 11/11/2012 - Updated 
REGION for Joint Service facilities */ 
         BENEFIT $34. BENTYPE $50. TIMEPD $35.;
   SET INLIB.CTREND;
```

```
/*RSG 02/2005 hard code in benchmark trends for each measure -
       comment out code for just composite trend benchmark*/
/* SCORE= TRNDBMK1;
  SIG = .; SEMEAN=.;
  REGION="Benchmark";
  REGCAT="Benchmark";
  BENTYPE="Trend";
  BENEFIT="Preventive Care";
  OUTPUT;
*/
  DO I = 1 TO 5; /*MJS 02/05/04*/SCORE = 0;<br>SIG = \cdot;
            = .;
      REGION = "Benchmark";
      REGCAT = "Benchmark";
      BENEFIT = "Preventive Care";
      IF I = 1 THEN BENTYPE = "Prenatal Care";
     ELSE IF I = 2 THEN BENTYPE = "Mammography";
     ELSE IF I = 3 THEN BENTYPE = "Pap Smear";
     ELSE IF I = 4 THEN BENTYPE = "Hypertension";
     /*ELSE IF I = 5 THEN BENTYPE = "Cholesterol Testing";*/ /*RSG
01/27/06*/
     ELSE IF I = 5 THEN BENTYPE = "Composite";
      TIMEPD = "Trend"; /*RSG 02/2005*/
      OUTPUT;
  END;
  DROP I;
RUN; 
DATA OUT.LOADMPR(KEEP=MAJGRP REGION REGCAT BENEFIT semean BENTYPE SCORE SIG
                       N_OBS N_WGT TIMEPD);
 SET BENCHMKS TREND1 TREND2 SCORES INLIB. SMOKE;
RUN;
PROC FREQ DATA=OUT.LOADMPR;
    WHERE TIMEPD='Trend';
```

```
 TABLES BENTYPE*REGION/MISSING LIST;
RUN;
```
G.12 - ReportCards\MPR\_Adult2018\TRENDMPR.SAS - Calculate Trend and Perform **Significance tests on MPR Scores - Annual.** 

```
* Project: DoD Reporting and Analysis 6244-410
* Program: TRENDMPR.SAS
* Author: Chris Rankin
* Date: 6/19/2000
* Modified: 1) 12/01/2014 By Matt Turbyfill, revised for the Macro Program.
                         Changed YR to &FY.
                         Changed EYR to %EVAL(&FY.-2)
                         Changed IN&EYR to
\ldots \ldots \Programs\20&EYR.\&PC.ReportCards\MPR_Adult20&EYR.
                         Renamed IN14 and IN12 to IN&FY. And IN&EYR.
        2) 08/09/2018 by Irna May Connor, Added "east-" prefixes to
2016's data.
* Purpose: Calculate trends from 2012 to 2014.
 Outputs: RTREND.sas7bdat
\starMTREND.sas7bdat
\starCTREND.sas7bdat
\starSTREND.sas7bdat
           DTREND.sas7bdat
\starInputs:
          RFINAL.sas7bdat
           CFINAL.sas7bdat
\starMFINAL.sas7bdat
\starSFINAL.sas7bdat
           DFINAL.sas7bdat
* Notes:
          1) Next program is loadmpr.sas.
OPTIONS NOCENTER LS=124 PS=74 SOURCE SOURCE2;
\SLET YR = &FY.;
\SLET EYR = \SEVAL(&FY.-2);
LIBNAME IN&YR ".";
LIBNAME IN&EYR.
".../.../Programs/20&EYR./&PC.ReportCards/MPR_Adult20&EYR.";
LIBNAME OUT ".";
LIBNAME LIBRARY "../../../Data/fmtlib";
%LET COMPNUM=7; /** number of variables - 02/2006 RSG - changed from 8 to
7 because cholesterol dropped
                          **/
**** Note: groups changed 6/16/2000 to correspond with ;
**** definition of CAHPS groups
* Beneficiary group note
   Eight groups
                        Definitions
```
\* \_\_\_\_\_\_\_\_\_\_\_\_\_\_\_\_\_\_\_\_\_\_\_\_\_\_\_\_\_\_\_\_\_\_\_\_\_\_\_\_\_\_\_\_\_\_\_\_\_\_\_\_\_\_\_\_\_\_\_\_; \* 1. Prime enrollees XINSCOV IN (1,2,6) AND H08007>=2 \* 2. Enrollees w/mil PCM XENR\_PCM IN (2,6) AND H08007>=2<br>\* 3. Enrollees w/civ PCM XENR\_PCM=3 AND H08007>=2 \* 3. Enrollees w/civ PCM XENR\_PCM=3<br>\* 4. Nonenrollees XINSCOV IN (3) \* 4. Nonenrollees XINSCOV IN<br>
\* 5. Active duty beta BFGROUPP=1 \* 5. Active duty \* 6. Active duty dependents BFGROUPP=2 BFGROUPP IN (3,4) \* 8. All beneficiaries ALL \*\*\*\*\*\*\*\*\*\*\*\*\*\*\*\*\*\*\*\*\*\*\*\*\*\*\*\*\*\*\*\*\*\*\*\*\*\*\*\*\*\*\*\*\*\*\*\*\*\*\*\*\*\*\*\*\*\*\*\*\*\*; /\*\*\* macro to merge final datasets together and calculate trends \*\*\*/ %MACRO TRENDS(INDATA, OUTDATA); /\*Adding "east-" prefixes to 2016's data so that it's consistent with 2018 data.\*/ /\*This recode will become obsolete in 2020, but it will do no harm.\*/ DATA &INDATA.&EYR.; SET IN&EYR..&INDATA; IF SUBSTR(REGION,1,5) IN ("North" "South") then region = "East-" || region; IF SUBSTR(REGION, 1,5) IN ("NORTH" "SOUTH") then region = "EAST-" || region; IF SUBSTR( $regcat,1,5)$  IN ("North" "South") then  $regcat = "East-" |$ regcat; IF SUBSTR(regcat,1,5) IN ("NORTH" "SOUTH") then regcat = "EAST-" || regcat; IF SUBSTR(REGION,18,5) IN ("North" "South") then region = SUBSTR(region,1,17) || "East-" || SUBSTR(region,18,17); IF SUBSTR(regcat,18,5) IN ("North" "South") then regcat = SUBSTR(regcat,1,17) || "East-" || SUBSTR(regcat,18,17); RUN; /\*END OF ADDITION\*/ PROC SORT DATA=&INDATA.&EYR.; BY MAJGRP REGION REGCAT; RIJN; PROC SORT DATA=IN&YR..&INDATA; BY MAJGRP REGION REGCAT; RIJN; DATA OUT.&OUTDATA; MERGE IN&YR..&INDATA(IN=IN\_&YR.) &INDATA.&EYR.(IN=IN\_&EYR.); BY MAJGRP REGION REGCAT; IF IN\_&YR. & IN\_&EYR.; /\*\*\* calculate trends in the composite benchmarks \*\*\*/ ARRAY BMK&YR.{\*} CP&YR.BMK1 CP&YR.BMK2; BMK&EYR. $\{\star\}$  CP&EYR.BMK1 CP&EYR.BMK2; ARRAY BMKTRND{\*} TRNDBMK1 TRNDBMK2; DO J=1 TO 2; IF BMK&EYR. $\{J\} > 0$  THEN BMKTRND $\{J\} = 100*$  (BMK&YR. $\{J\}$ -BMK&EYR. $\{J\}$ ); ELSE BMKTRND $\{J\}$ =.; END;

```
 DROP J;
```

```
 /*** note-- don't use adjusted scores ***/
       ARRAY SCORE&YR.{*} PROP&YR.V1-PROP&YR.V&COMPNUM COMP&YR.1 COMP&YR.2;
       ARRAY SCORE&EYR.{*} PROP&EYR.V1-PROP&EYR.V&COMPNUM COMP&EYR.1 
COMP&EYR.2;
      ARRAY SERR&YR.{*} SERR&YR.V1-SERR&YR.V&COMPNUM CP&YR.1SE CP&YR.2SE;
      ARRAY SERR&EYR.{*} SERR&EYR.V1-SERR&EYR.V&COMPNUM CP&EYR.1SE 
CP&EYR.2SE;<br>ARRAY
     ARRAY TREND{*} TRENDV1-TRENDV&COMPNUM CMPTRND1 CMPTRND2;<br>ARRAY TSTAT{*} T TRNDV1-T TRNDV&COMPNUM T CTRND1 T CTRND2;
              TSTAT{*} T_TRNDV1-T_TRNDV&COMPNUM T_CTRND1 T_CTRND2;
     ARRAY PVALUE\{\star\} P_TRNDV1-P_TRNDV&COMPNUM P_CTRND1 P_CTRND2;<br>ARRAY SIG\{\star\} SIGTRND1-SIGTRND&COMPNUM SIGCPTR1 SIGCPTR2;
                 SIG{*} SIGTRND1-SIGTRND&COMPNUM SIGCPTR1 SIGCPTR2;
      ARRAY DEGFR&YR.{*} DF&YR.SCR1-DF&YR.SCR&COMPNUM DF&YR._CP1 DF&YR._CP2;
      ARRAY DEGFR&EYR.{*} DF&EYR.SCR1-DF&EYR.SCR&COMPNUM DF&EYR._CP1 
DF&EYR._CP2;
     ARRAY DEGF{*} DFSCOR1-DFSCOR&COMPNUM DF_COMP1 DF_COMP2;<br>ARRAY DENOM{*} DENOMT1-DENOMT&COMPNUM DENOMTC1 DENOMTC2;
               DENOM{*} DENOMT1-DENOMT&COMPNUM DENOMTC1 DENOMTC2;
      ARRAY DEN&EYR.{*} DEN&EYR.V1-DEN&EYR.V&COMPNUM CP&EYR.DEN1 
CP&EYR.DEN2;
     ARRAY DEN&YR.{*} DEN&YR.V1-DEN&YR.V&COMPNUM CP&YR.DEN1 CP&YR.DEN2;<br>ARRAY NWGT{*} NWGT1-NWGT&COMPNUM NWGTC1 NWGTC2;
               NWGT* NWGT1-NWGT&COMPNUM NWGTC1 NWGTC2;
       /*** setup t statistics, degreees of freedom ***/
      DO I=1 TO 9;
          IF SCORE&EYR.{I} GE 0 AND SCORE&YR.{I} GE 0 THEN DO;
             IF SCORE&EYR.\{I\} > 0 THEN TREND\{I\} = 100^* (SCORE&YR.\{I\}-
SCORE&EYR.{I}); 
             ELSE TREND\{I\}=.;
              DENOM{I}= SERR&EYR.{I}**2+SERR&YR.{I}**2;
             IF DENOM\{I\} > 0 THEN
                TSTAT\{I\} = (SCORE&YR.\{I\} -SCORE&EYR.\{I\})/SQRT(DENOM\{I\});
             ELSE TSTAT\{I\}=.;
              DEGF{I}=MIN(DEGFR&YR.{I},DEGFR&EYR.{I});
            NWGT{I} = MIN(DEN&YR.{}I, DEN&EYR.{}I);
             IF DEGF\{I\}=0 THEN DEGF\{I\}=1;
             IF DEGF{I}IN (0, .) THEN
              PUT "MAJGRP=" MAJGRP "REGCAT=" REGCAT "REGION=" REGION
             "DEGFR&EYR.=" DEGFR&EYR.{I}"DEGFR&YR.=" DEGFR&YR.{I};
             PVALUE{I}=(1-PROBT(ABS(TSTAT{I})),DEGF{I})) * 2;
             IF TREND\{I\}=. THEN SIG\{I\}=.;
             ELSE IF TREND\{I\} NE . THEN DO;
                IF PVALUE\{I\} GE .05 THEN SIG\{I\} = 0;
                IF PVALUE\overline{1} < .05 THEN DO;
                    IF TSTAT\{I\} > 0 THEN SIG\{I\} = 1;
                    IF TSTAT\{I\} < 0 & TSTAT\{I\} ne . THEN SIG\{I\}=-1;
                 END;
              END;
          END;
       END;
       DROP I;
   RUN;
%MEND TRENDS;
%TRENDS(MFINAL, MTREND);
%TRENDS(RFINAL, RTREND);
```
%TRENDS(CFINAL, CTREND); %TRENDS(SFINAL, STREND); %TRENDS(DFINAL, DTREND);

```
/***************************************************************************
*****/
/* PROJECT: 6244-410 - 2006 Annual Beneficiary Reports 
           */
/* PROGRAM: FAKE.SAS 
           */
/* PURPOSE: Generate Fake Data for Report Cards 
           */
/* AUTHOR: Mark A. Brinkley 
           */
/* 
           */
/* MODIFIED: 1) November 12, 2012 By Mike Rudacille - Updated for 
           */
/* handling of Joint Service facilities 
           */
/* 2) December 1, 2014 By Matt Turbyfill, 
                */
/* Revised for the Macro Program. 
                */
/* Changed IN to 
\therefore \&PC.ReportCards\CAHPS_Adult&FYYEAR.\Data */<br>/* Changed LOADCAHO to
                           Changed LOADCAHQ to ..\LoadWeb\LOADCAHQ.INC
                           */
/* Changed PERIOD1 to &YEAR2.
                                 */
/* Changed PERIOD2 to &YEAR1.
                                */
/* Changed PERIOD3 to &FYYEAR.
                                 */
/* Changed HCSyyq_2 to &DATAFILE.
                                 */
/* 
     */
/***************************************************************************
*****/
LIBNAME OUT '.';
LIBNAME IN "../&PC.ReportCards/CAHPS_Adult&FYYEAR./Data"; /*** Changed to 
group8 location for revised cacsmpl KRR 02-05-2004 ***/
LIBNAME LIBRARY '../../Data/fmtlib';
OPTIONS COMPRESS=YES NOFMTERR;
%include "../LoadWeb/LOADCAHQ.INC";
/*RSG 02/2005 added to make fake.sd2 with macros*/
%LET NUMQTR = 4; /*RSG 02/2005 - Numbering based off quarterly program*/
&LET PERIOD1 = &YEAR2.;
EET PERIOD2 = &YEAR1.;
EET PERIOD3 = &FYYEAR.;
%LET PERIOD4 = Trend;
DATA TEMP;
```
**G.13.A - LOADWEB\FAKE.SAS - Generate the WEB layout/template file - Annual.**

```
SET IN.GROUP8(KEEP=XSERVind XSERVAFF XTNEXREG USA CACSMPL); /*KRR
02/05/04*/\textsc{RUN} ;
* CACSMPL FORMAT DEFINITIONS FOR REPORT CARD USE FACILITY NAME
* RSG - 02/2005 - USE CACR FORMAT FROM LIBRARY
proc freq data=temp;
  table xservind*cacsmpl/ noprint out=temp2;
run;
data temp3;
  length cafmt $42;
  set temp2 end=last; by xservind;
  cat=0;where cacsmpl ne 9999;
  if first.xservind then do;
     cafmt = put(xservind, servrego.);
     output;
  end;
  cafmt=put(cacsmpl,cacr.);
  \text{caf=1:}if count>1 & cafmt ne 'INV' then output;
  if last then do;
     xservind=0;
     cat=0;cafmt='Benchmark';
     output;
     \text{caf=1}:xservind=19;
     cafmt = 'ARMY'output;
     xservind=20;
     cafmt = 'AIR FORCE';outputxservind=21;
     cafmt = 'NAVY';outputxservind=22;
     \text{cafmt} = 'OTHER';
     output;
     xservind=23;
     \texttt{cafmt} = 'JOINT SERVICE';
     output;
     xservind=24;
     cafmt = 'EAST-NORTH'output;
```

```
 xservind=25;
 cafmt = 'EAST-SOUTH';
 output;
 xservind=26;
cafmt = 'WEST'; output;
 xservind=27;
 cafmt = 'OVERSEAS';
 output;
 xservind=28; 
 cafmt = 'Europe Army';
 output;
 xservind=29; 
 cafmt = 'Europe Air Force';
 output;
 xservind=30; 
 cafmt = 'Europe Navy';
 output;
 xservind=31; 
 cafmt = 'Europe Other';
 output;
 xservind=32;
 cafmt = 'Europe Joint Service';
 output;
 xservind=33; 
 cafmt = 'Pacific Army';
 output;
 xservind=34; 
 cafmt = 'Pacific Air Force';
 output;
 xservind=35; 
 cafmt = 'Pacific Navy';
 output;
 xservind=36; 
 cafmt = 'Pacific Other';
 output;
 xservind=37;
 cafmt = 'Pacific Joint Service';
 output;
 xservind=38; 
 cafmt = 'Latin America Army';
 output;
```

```
 xservind=39; 
       cafmt = 'Latin America Air Force';
       output;
       xservind=40; 
       cafmt = 'Latin America Navy';
       output;
       xservind=41; 
       cafmt = 'Latin America Other';
       output;
       xservind=42;
       cafmt = 'Latin America Joint Service';
       output;
       xservind=43;
      \text{cafmt} = 'USA MHS';
       output;
    end;
run;
proc sort; by xservind caf cafmt; run;
data temp4;
    set temp3 end=last;
   start= n ; label=cafmt; type='N'; fmtname='ROWMAT';
   if last then call symput('x', n);
run;
proc format cntlin=temp4;
proc print data=temp4;
RUN;
%MACRO FAKE;
DATA FAKE; 
   KEEP MAJGRP REGION REGCAT BENEFIT BENTYPE TIMEPD I K; ***MJS 06/18/03 
Added TIMEPD;
  LENGTH MAJGRP $ 30<br>REGION $ 30
                       /*RSG 01/2005 lengthen format to fit service
affiliation*/<br>REGCAT $ 42
                        /*MER 11/08/2012 length format for REGION for Joint
Service facilities */
         BENTYPE $ 50<br>TIMEPD $ 5;
                        ***MJS 06/18/03 Added TIMEPD;
   DO I=1 TO 8; ** 8 Major groups **; 
      MAJGRP=PUT(I,MAJGRPF.); 
     DO J=1 TO &x; ** Region/catchment **;
```

```
G.289
```
 REGCAT=PUT(J,ROWMAT.); RETAIN REGION; \*\*RSG 01/2005 Change code to fit XSERVREG values\*\*; IF REGCAT IN ('ARMY','NAVY','AIR FORCE','OTHER','JOINT SERVICE', 'EAST-NORTH','EAST-SOUTH','WEST','OVERSEAS','USA MHS', 'Overseas Europe','Overseas Pacific','Overseas Latin America', 'East-North Army','East-North Navy','East-North Air Force','East-North Other','East-North Joint Service', 'East-South Army','East-South Navy','East-South Air Force','East-South Other','East-South Joint Service', 'West Army','West Navy','West Air Force','West Other','West Joint Service', 'Europe Army', 'Europe Navy', 'Europe Air Force', 'Europe Other','Europe Joint Service', 'Pacific Army', 'Pacific Navy', 'Pacific Air Force', 'Pacific Other','Pacific Joint Service', 'Latin America Army', 'Latin America Navy', 'Latin America Air Force', 'Latin America Other', 'Latin America Joint Service') THEN REGION=REGCAT; DO K=1 TO 11; \*\* 11 Benefits \*\*; /\*\*\* 12-13 MAB \*\*\*/ BENEFIT=PUT(K,BEN.); IF K=1 THEN DO;<br>DO L=1 TO 3; \*\*\*MJS 06/18/03 Added L loop and BENTYPE PUT; BENTYPE=PUT(L,GETNCARE.); \*\*\*that replaced BENTYPE hard assignment; %DO Q = 1 %TO &NUMQTR; \*\*\*RSG 02/2005 Changed start point to 2 for annual - only go back 2 years; TIMEPD = "&&PERIOD&Q"; OUTPUT; /\*\*\* 02-01-2001 KRR \*\*\*/ %END; \*\*\*MJS 06/18/03 Deleted BENTYPE="Trend" and OUTPUT; END; END; ELSE IF  $K=2$  THEN DO;<br>DO L=1 TO 3; \*\*\*MJS 06/18/03 Added L loop and BENTYPE PUT; BENTYPE=PUT(L,GETCAREQ.); \*\*\*that replaced BENTYPE hard assignment; %DO Q = 1 %TO &NUMQTR; \*\*\*RSG 02/2005 Changed start point to 2 for annual - only go back 2 years; TIMEPD = "&&PERIOD&Q"; OUTPUT; /\*\*\* 02-01-2001 KRR \*\*\*/ %END; \*\*\*MJS 06/18/03 Deleted BENTYPE="Trend" and OUTPUT; END; END; ELSE IF K=3 THEN DO;

 DO L=1 TO 5; \*\*\*MJS 06/18/03 Added L loop and BENTYPE PUT; BENTYPE=PUT(L,HOWWELL.); \*\*\*that replaced BENTYPE hard assignment; %DO  $Q = 1$  %TO &NUMQTR; \*\*\*RSG 02/2005 Changed start point to 2 for annual - only go back 2 years; TIMEPD = "&&PERIOD&Q"; OUTPUT; /\*\*\* 02-01-2001 KRR \*\*\*/ %END; \*\*\*MJS 06/18/03 Deleted BENTYPE="Trend" and OUTPUT; END; END; ELSE IF  $K=4$  THEN DO;<br>DO L=1 TO 3; \*\*\*MJS 06/18/03 Added L loop and BENTYPE PUT; BENTYPE=PUT(L, CUSTSERV.); \*\*\* that replaced BENTYPE hard assignment; %DO Q = 1 %TO &NUMQTR; \*\*\*RSG 02/2005 Changed start point to 2 for annual - only go back 2 years; TIMEPD = "&&PERIOD&Q"; OUTPUT; /\*\*\* 02-01-2001 KRR \*\*\*/ %END; \*\*\*MJS 06/18/03 Deleted BENTYPE="Trend" and OUTPUT; END; END; ELSE IF K=5 THEN DO;<br>DO L=1 TO 3; \*\*\*MJS 06/18/03 Added L loop and BENTYPE PUT; BENTYPE=PUT(L, CLMSPROC.); \*\*\* that replaced BENTYPE hard assignment; %DO Q = 1 %TO &NUMQTR; \*\*\*RSG 02/2005 Changed start point to 2 for annual - only go back 2 years; TIMEPD = "&&PERIOD&Q"; OUTPUT; /\*\*\* 02-01-2001 KRR \*\*\*/ %END; \*\*\*MJS 06/18/03 Deleted BENTYPE="Trend" and OUTPUT; END; END; ELSE IF K=6 THEN DO; %DO Q = 1 %TO &NUMQTR; \*\*\*RSG 02/2005 Changed start point to 2 for annual - only go back 2 years; BENTYPE = "Composite"; \*\*\*MJS 07/07/03 Added; TIMEPD = "&&PERIOD&Q"; OUTPUT; /\*\*\* 02-01-2001 KRR \*\*\*/ \*\*\*MJS 07/07/03 Changed BENTYPE to TIMEPD; %END; \*\*\*MJS 07/07/03 Deleted BENTYPE="Trend" OUTPUT after this line; END; ELSE IF K=7 THEN DO; %DO Q = 1 %TO &NUMQTR; \*\*\*RSG 02/2005 Changed start point to 2 for annual - only go back 2 years; BENTYPE = "Composite"; \*\*\*MJS 07/07/03 Added; TIMEPD = "&&PERIOD&Q"; OUTPUT; /\*\*\* 02-01-2001 KRR \*\*\*/ \*\*\*MJS 07/07/03 Changed BENTYPE to TIMEPD; \*\*\*MJS 07/07/03 Deleted BENTYPE="Trend" OUTPUT after this line; END; ELSE IF K=8 THEN DO;

```
 %DO Q = 1 %TO &NUMQTR; ***RSG 02/2005 Changed start point to 
2 for annual - only go back 2 years; 
                   BENTYPE = "Composite"; ***MJS 07/07/03 Added; 
                  TIMEPD = "&&PERIOD&Q"; OUTPUT; /*** 02-01-2001 KRR ***/ 
***MJS 07/07/03 Changed BENTYPE to TIMEPD;
                                            ***MJS 07/07/03 Deleted
BENTYPE="Trend" OUTPUT after this line;
           END;
           ELSE IF K=9 THEN DO;
              %DO Q = 1 %TO &NUMQTR; ***RSG 02/2005 Changed start point to 
2 for annual - only go back 2 years; 
                   BENTYPE = "Composite"; ***MJS 07/07/03 Added; 
                   TIMEPD = "&&PERIOD&Q"; OUTPUT; /*** 02-01-2001 KRR ***/ 
***MJS 07/07/03 Changed BENTYPE to TIMEPD;<br>*END:
                                            ***MJS 07/07/03 Deleted
BENTYPE="Trend" OUTPUT after this line;
           END;
          ELSE IF K=10 THEN DO;<br>DO L=1 TO 5;
                                              ***MJS 06/18/03 Added L loop
and BENTYPE PUT;
                   BENTYPE=PUT(L,PREVCARE.); ***that replaced BENTYPE hard 
assignment;
                   %DO Q = 1 %TO &NUMQTR; ***RSG 02/2005 Changed start 
point to 2 for annual - only go back 2 years;
                       TIMEPD = "&&PERIOD&Q"; OUTPUT; /*** 02-01-2001 KRR 
***/
                    %END; ***MJS 06/18/03 Deleted BENTYPE="Trend" and 
OUTPUT;
              END;
      END;<br>ELSE IF K=11 THEN DO;
                                   ***RSG 02/2005 Added for smoking
scores.;
               DO M=1 TO 4;
                   BENTYPE=PUT(M,SMOKEF.);
                  %DO Q = 1 %TO &NUMQTR; ***RSG 02/2005 Changed start 
point to 2 for annual - only go back 2 years; 
                       TIMEPD = "&&PERIOD&Q"; OUTPUT;
                    %END;
               END;
           END;
         END; 
      END;
   END; 
RIIN:
%MEND FAKE;
%FAKE;
/*** 12-13 MAB ***/ 
/*** Need to create single benchmarks for ALL major groups ***/ 
DATA EXTRA;
   SET FAKE;
   IF MAJGRP="Prime Enrollees" AND REGION=REGCAT AND REGION^="Benchmark"; 
   MAJGRP="Benchmark"; 
RUN;
/*** Combine extra data with fake ***/
DATA FAKE;
   SET EXTRA FAKE;
```

```
 IF REGCAT="Benchmark" THEN REGION=REGCAT;
RIIN:
/*** Need to clean up data ***/
DATA FAKE2; 
  SET FAKE;
   /*** Need to set oddball records to missing ***/
   if region=''|compress(regcat)='.' then delete;
   /*** Don't populate catchment areas for 4 major groups ***/
  IF I IN(3,4,6,7) AND REGION^=REGCAT THEN DELETE;
  SIG = .;SCORE = .; DROP I K; 
RUN;
/*RSG 02/2005 ORDER FILE*/
DATA ORDER1;
   SET FAKE2;
   IF MAJGRP = "Benchmark" THEN DELETE;
   IF MAJGRP = "Prime Enrollees" THEN LINEUP=1;
   IF MAJGRP = "Enrollees with Military PCM" THEN LINEUP=2;
   IF MAJGRP = "Enrollees with Civilian PCM" THEN LINEUP=3;
   IF MAJGRP = "Standard/Extra Users" THEN LINEUP=4;
   IF MAJGRP = "Active Duty" THEN LINEUP=5;
   IF MAJGRP = "Active Duty Dependents" THEN LINEUP=6;
   IF MAJGRP = "Retirees and Dependents" THEN LINEUP=7;
   IF MAJGRP = "All Users" THEN LINEUP=8;
   IF REGION = "Benchmark" THEN LINEUP1=1;
   ELSE IF UPCASE(REGION) = 'USA MHS' THEN LINEUP1=2;
   ELSE IF UPCASE(REGION) = 'ARMY' THEN LINEUP1=3;
   ELSE IF UPCASE(REGION) = 'NAVY' THEN LINEUP1=4;
   ELSE IF UPCASE(REGION) = 'AIR FORCE' THEN LINEUP1=5;
  ELSE IF UPCASE(REGION) = 'OTHER' THEN LINEUP1=6;
   ELSE IF UPCASE(REGION) = 'JOINT SERVICE' THEN LINEUP1=7;
   ELSE IF UPCASE(REGION) = 'EAST' THEN LINEUP1=7.1;
   ELSE IF UPCASE(REGION) = 'EAST ARMY' THEN LINEUP1=7.2;
  ELSE IF UPCASE(REGION) = 'EAST NAVY' THEN LINEUP1=7.3;
   ELSE IF UPCASE(REGION) = 'EAST AIR FORCE' THEN LINEUP1=7.4;
   ELSE IF UPCASE(REGION) = 'EAST OTHER' THEN LINEUP1=7.5;
   ELSE IF UPCASE(REGION) = 'EAST JOINT SERVICE' THEN LINEUP1=7.6;
   ELSE IF UPCASE(REGION) = 'EAST-NORTH' THEN LINEUP1=8;
   ELSE IF UPCASE(REGION) = 'EAST-NORTH ARMY' THEN LINEUP1=9;
   ELSE IF UPCASE(REGION) = 'EAST-NORTH NAVY' THEN LINEUP1=10;
   ELSE IF UPCASE(REGION) = 'EAST-NORTH AIR FORCE' THEN LINEUP1=11;
   ELSE IF UPCASE(REGION) = 'EAST-NORTH OTHER' THEN LINEUP1=12;
   ELSE IF UPCASE(REGION) = 'EAST-NORTH JOINT SERVICE' THEN LINEUP1=13;
   ELSE IF UPCASE(REGION) = 'EAST-SOUTH' THEN LINEUP1=14;
```

```
 ELSE IF UPCASE(REGION) = 'EAST-SOUTH ARMY' THEN LINEUP1=15;
   ELSE IF UPCASE(REGION) = 'EAST-SOUTH NAVY' THEN LINEUP1=16;
   ELSE IF UPCASE(REGION) = 'EAST-SOUTH AIR FORCE' THEN LINEUP1=17;
   ELSE IF UPCASE(REGION) = 'EAST-SOUTH OTHER' THEN LINEUP1=18;
   ELSE IF UPCASE(REGION) = 'EAST-SOUTH JOINT SERVICE' THEN LINEUP1=19;
   ELSE IF UPCASE(REGION) = 'WEST' THEN LINEUP1=20;
   ELSE IF UPCASE(REGION) = 'WEST ARMY' THEN LINEUP1=21;
   ELSE IF UPCASE(REGION) = 'WEST NAVY' THEN LINEUP1=22;
   ELSE IF UPCASE(REGION) = 'WEST AIR FORCE' THEN LINEUP1=23;
   ELSE IF UPCASE(REGION) = 'WEST OTHER' THEN LINEUP1=24;
   ELSE IF UPCASE(REGION) = 'WEST JOINT SERVICE' THEN LINEUP1=25;
  ELSE IF UPCASE(REGION) = 'OVERSEAS' THEN LINEUP1=26;
   ELSE IF UPCASE(REGION) = 'OVERSEAS EUROPE' THEN LINEUP1=27;
   ELSE IF UPCASE(REGION) = 'EUROPE ARMY' THEN LINEUP1=28;
   ELSE IF UPCASE(REGION) = 'EUROPE NAVY' THEN LINEUP1=29;
   ELSE IF UPCASE(REGION) = 'EUROPE AIR FORCE' THEN LINEUP1=30;
   ELSE IF UPCASE(REGION) = 'EUROPE OTHER' THEN LINEUP1=31;
   ELSE IF UPCASE(REGION) = 'EUROPE JOINT SERVICE' THEN LINEUP1=32;
   ELSE IF UPCASE(REGION) = 'OVERSEAS PACIFIC' THEN LINEUP1=33;
   ELSE IF UPCASE(REGION) = 'PACIFIC ARMY' THEN LINEUP1=34;
   ELSE IF UPCASE(REGION) = 'PACIFIC NAVY' THEN LINEUP1=35;
   ELSE IF UPCASE(REGION) = 'PACIFIC AIR FORCE' THEN LINEUP1=36;
   ELSE IF UPCASE(REGION) = 'PACIFIC OTHER' THEN LINEUP1=37;
   ELSE IF UPCASE(REGION) = 'PACIFIC JOINT SERVICE' THEN LINEUP1=38;
   ELSE IF UPCASE(REGION) = 'OVERSEAS LATIN AMERICA' THEN LINEUP1=39;
   ELSE IF UPCASE(REGION) = 'LATIN AMERICA ARMY' THEN LINEUP1=40;
   ELSE IF UPCASE(REGION) = 'LATIN AMERICA NAVY' THEN LINEUP1=41;
  ELSE IF UPCASE(REGION) = 'LATIN AMERICA AIR FORCE' THEN LINEUP1=42;
   ELSE IF UPCASE(REGION) = 'LATIN AMERICA OTHER' THEN LINEUP1=43;
   ELSE IF UPCASE(REGION) = 'LATIN AMERICA JOINT SERVICE' THEN LINEUP1=44;
   ELSE LINEUP1=45;
   IF REGION=REGCAT THEN LINEUP2=1;
   ELSE LINEUP2=2;
RUN; ***MJS 07/03/03 Changed BENTYPE to TIMEPD;
PROC SORT DATA=ORDER1 OUT=OUT.FAKE (DROP=LINEUP LINEUP1 LINEUP2);
BY LINEUP LINEUP1 LINEUP2 REGCAT;
RUN;
PROC FREQ;
  TABLES MAJGRP REGION REGCAT BENTYPE BENEFIT;
```

```
RIJN;
```
**G.13.B - LOADWEB\MERGFINL.SAS - Merge the final CAHPS and MPR Scores Databases into the WEB layout - Annual.**

```
****************************************************************************
*
* PROGRAM: MERGFINL.SAS<br>* TASK: 2007 DOD HEA
           2007 DOD HEALTH CARE SURVEY ANALYSIS (6244-410)
* PURPOSE: Merge the final CAHPS and MPR Scores Databases
            into the WEB layout preserving the order of the FAKE.SD2.
*
* WRITTEN: 06/07/2000 BY KEITH RATHBUN
*
* MODIFIED: 1) 08/01/2013 BY AMANDA KUDIS: Updated to support the 2013
               annual HCSDB.
            2) 08/01/2014 BY AMANDA KUDIS: Updated to support the 2014
               annual HCSDB.
            3) December 1, 2014 By Matt Turbyfill, Revised for the Macro
Program.
                               Replaced RCTYPE with &PC.ReportCards
                               Replaced BCHTYPE with &PC.Benchmark
                               Changed IN03 to 
..\..\Programs\&YEAR2.\&PC.LoadWeb
                               Changed IN04 to 
..\..\Programs\&YEAR1.\&PC.LoadWeb
                               Changed IN05 to ..\&RCTYPE\MPR Adult&FYYEAR.
                               Changed IN06 to 
..\..\Programs\&YEAR2.\&RCTYPE\MPR_Adult&YEAR2.
                               Changed IN07 to 
..\..\Programs\&YEAR1.\&RCTYPE\MPR_Adult&YEAR1.
                               Changed IN09 to 
..\..\Programs\&YEAR2.\&BCHTYPE\data
                               Changed IN10 to 
..\..\Programs\&YEAR1.\&BCHTYPE\data
                               Changed PERIOD2 to &YEAR2.
                               Changed PERIOD1 to &YEAR1.
                               Changed PERIOD to &FYYEAR.
                               Renamed all all variables inding in 12, 13, or 
14 to &FY2., &FY1., or &FY., respectively
                               Inserted &FYYEAR into TITLE1
*
* INPUTS: 1) MPR and CAHPS Individual and Composite data sets with 
adjusted
               scores, and benchmark data for DoD HCS.
                - LOADMPR.sas7bdat - MPR Scores Databases
                - LOADCAHP.sas7bdat - CAHPS Scores Databases
               - BENCHA04.sas7bdat - CAHPS Benchmark Databases<br>- FAKE.sas7bdat - WEB Layout in Column orde:
                                   - WEB Layout in Column order
*
* OUTPUT: 1) MERGFINL.sas7bdat - Combined Scores Database in WEB layout
*
* NOTES: 
*
* 1) The following steps need to be run prior to this 
* program (2005,2006,2007):
                     - Recode questions and generate CAHPS group files
```

```
* - STEP2.SAS - Calculate CAHPS individual adjusted scores for groups
1 - 8* - COMPOSIT.SAS - Calculate composite adjusted scores for group 1-8<br>* - PRVCOMP.SAS - Calculate MPR individual and composite scores
\star- SMOKING BMI.SAS - Calculate MPR smoking and BMI scores
* - BENCHA01-04.SAS - Convert Benchmark Scores into WEB layout
* - LOADCAHP.SAS
                 - Convert CAHPS Scores Database into WEB layout
* 2) The output file (MERGFINL.SD2) will be run through the
    MAKEHTML. SAS program to generate the WEB pages.
* Assign data libraries and options
\cdot/*** SELECT PROGRAM - ReportCards OR PurchasedReportCards
***/%LET RCTYPE = &PC.ReportCards;
/*** SELECT PROGRAM - Benchmark OR PurchasedBenchmark
***/%LET BCHTYPE = &PC.Benchmark;
LIBNAME IN01 ".";
LIBNAME IN02 ".";
LIBNAME IN03 "../../Programs/&YEAR2./&PC.LoadWeb";
LIBNAME IN04 "../../Programs/&YEAR1./&PC.LoadWeb";
LIBNAME IN05 "../&RCTYPE/MPR_Adult&FYYEAR.";
LIBNAME IN06
            \lceil \cdot \cdot \cdot / \cdot \cdot \cdot / Programs/&YEAR2./&RCTYPE/MPR_Adult&YEAR2.";
LIBNAME IN07 "../../Programs/&YEAR1./&RCTYPE/MPR_Adult&YEAR1.";
LIBNAME IN08 "../&BCHTYPE/data";
LIBNAME IN09 "../../Programs/&YEAR2./&BCHTYPE/data";
LIBNAME IN10 "../../Programs/&YEAR1./&BCHTYPE/data";
            \mathbb{R} , \mathbb{R} ;
LIBNAME OUT
OPTIONS PS=79 LS=142 COMPRESS=YES NOCENTER;
\SLET PERIOD2 = & YEAR2.;
\SLET PERIOD1 = & YEAR1.;
EET PERIOD = &FYYEAR.;
* Construct ORDERing variable from WEB layout
\cdotDATA ORDER;
  SET IN01. FAKE;
  ORDER = _NLENGTH KEY $200;
  KEY = UPCASE(TRIM(BENERIT)) || UPCASE(TRIM(BENTYPE)) ||UPCASE(TRIM(MAJGRP)) | UPCASE(TRIM(REGCAT)) |
        UPCASE (TRIM(REGION)) | UPCASE (TRIM(TIMEPD));
  KEEP KEY ORDER;
```

```
RUN;
```
PROC SORT DATA=ORDER; BY KEY; RUN;

```
****************************************************************************
* Merge the Scores Databases 
****************************************************************************
;
DATA MERGFINL;
  LENGTH TIMEPD $35.;
    SET IN02.LOADCAHP (IN=INCAHP&FY.)
        IN03.LOADCAHP (IN=INCAHP&FY2.)
        IN04.LOADCAHP (IN=INCAHP&FY1.)
        IN05.LOADMPR (IN=INMPR&FY.)
        IN06.LOADMPR (IN=INMPR&FY2.)
        IN07.LOADMPR (IN=INMPR&FY1.)
        IN08.BENCHA04 (IN=INBEN&FY.)
        IN09.BENCHA04 (IN=INBEN&FY2.)
        IN10.BENCHA04 (IN=INBEN&FY1.);
    SVCAHP&FY. = INCAHP&FY.;
    SVCAHP&FY2. = INCAHP&FY2.;
    SVCAHP&FY1. = INCAHP&FY1.;
    SVMPR&FY. = INMPR&FY. ;
    SVMPR&FY2. = INMPR&FY2. ;
    SVMPR&FY1. = INMPR&FY1. ;
   SVBEN&FY. = INBEN&FY. ;
   SVBEN&FY2. = INBEN&FY2. ;
    SVBEN&FY1. = INBEN&FY1. ;
    LENGTH KEY $200;
    *Added so that the 9905 catchment in previous years is formatted properly 
for 2018;
    if find(regcat,"9905") then regcat="Out of Catchment Europe Region";
    IF SUBSTR(REGION,1,5) IN ("North" "South") then region = "East-" || 
region;
    IF SUBSTR(REGION,1,5) IN ("NORTH" "SOUTH") then region = "EAST-" || 
region;
   IF SUBSTR(regcat,1,5) IN ("North" "South") then regcat = "East-" |regcat;
   IF SUBSTR(regcat, 1, 5) IN ("NORTH" "SOUTH") then regcat = "EAST-" |
regcat;
    IF SUBSTR(REGION,18,5) IN ("North" "South") then region = 
SUBSTR(region,1,17) || "East-" || SUBSTR(region,18,17);
    IF SUBSTR(regcat,18,5) IN ("North" "South") then regcat = 
SUBSTR(regcat,1,17) || "East-" || SUBSTR(regcat,18,17);
    KEY = UPCASE(TRIM(BENEFIT)) || UPCASE(TRIM(BENTYPE)) || 
          UPCASE(TRIM(MAJGRP)) || UPCASE(TRIM(REGCAT)) ||
         UPCASE(TRIM(REGION)) | UPCASE(TRIM(TIMEPD));
    IF SCORE = . THEN DELETE;
    IF TRIM(REGCAT) = "INV" THEN DELETE;
    IF (INMPR&FY2. OR INMPR&FY1.) AND TIMEPD ='Trend' THEN DELETE; *AMK 
9/27/&FY1.;
RIIN;
PROC SORT DATA=MERGFINL; BY KEY; RUN;
```

```
****************************************************************************
* Append ORDERing variable to the merged Scores database file
****************************************************************************
;
DATA MERGFINL2 out.MISSING;
    MERGE MERGFINL(IN=IN1) ORDER(IN=IN2);
    BY KEY;
    LENGTH FLAG $30;
   IF IN1 AND IN2 THEN FLAG = "IN SCORES DB AND LAYOUT";<br>ELSE IF    IN1 THEN FLAG = "IN SCORES DB ONLY";
   ELSE IF IN1 THEN FLAG = "IN SCORES DB ONLY";<br>ELSE IF IN2 THEN FLAG = "IN LAYOUT ONLY";
             IN2 THEN FLAG = "IN LAYOUT ONLY";
    LENGTH SOURCE $30;
    IF SVCAHP&FY. = 1 THEN SOURCE = "CAHPS &PERIOD.";
    IF SVCAHP&FY1. = 1 THEN SOURCE = "CAHPS &PERIOD1.";
    IF SVCAHP&FY2. = 1 THEN SOURCE = "CAHPS &PERIOD2.";
    IF SVMPR&FY. = 1 THEN SOURCE = "MPR &PERIOD. ";
    IF SVMPR&FY1. = 1 THEN SOURCE = "MPR &PERIOD1. ";
    IF SVMPR&FY2. = 1 THEN SOURCE = "MPR &PERIOD2. ";
    IF SVBEN&FY. = 1 THEN SOURCE = "BENCHMARK &PERIOD.";
    IF SVBEN&FY1. = 1 THEN SOURCE = "BENCHMARK &PERIOD1."; 
    IF SVBEN&FY2. = 1 THEN SOURCE = "BENCHMARK &PERIOD2."; 
    IF IN1 AND NOT IN2 THEN OUTPUT out.MISSING; *Missing from layout;
    IF IN1 AND ORDER NE . THEN OUTPUT MERGFINL2;
RUN;
****************************************************************************
* Reorder file according to WEB layout
****************************************************************************
;
PROC SORT DATA=MERGFINL2 OUT=OUT.MERGFINL; BY ORDER; RUN;
DATA FAKE;
SET IN01.FAKE;
  ORDER = N;
RUN;
DATA LAYONLY;
    MERGE FAKE(IN=IN1) OUT.MERGFINL(IN=IN2 KEEP=ORDER);
    BY ORDER;
    IF IN1 AND NOT IN2;
RUN;
TITLE1 "&FYYEAR. DOD Health Survey Scores/Report Cards";
TITLE2 "Program Name: MERGFINL.SAS By Keith Rathbun";
TITLE3 "Program Inputs: MPR and CAHPS Combined Scores data sets and WEB 
Layout";
TITLE4 "Program Outputs: MERGFINL.sas7bdat - Merged Final Scores Database 
for input to MAKEHTML.SAS";
TITLE5 "MERGFINL.sas7bdat Data source counts";
PROC FREO DATA=OUT.MERGFINL;
   TABLES SOURCE FLAG
```

```
 SVCAHP&FY. SVCAHP&FY1. SVCAHP&FY2. 
   SVMPR&FY. SVMPR&FY1. SVMPR&FY2. 
   SVBEN&FY. SVBEN&FY1. SVBEN&FY2. 
   SVCAHP&FY. * SVCAHP&FY1. * SVCAHP&FY2. * 
   SVMPR&FY. * SVMPR&FY1. * SVMPR&FY2. * 
   SVBEN&FY. * SVBEN&FY1. * SVBEN&FY2. 
 /MISSING LIST;
RUN;
TITLE5 "MERGFINL.sas7bdat Data attribute counts";
PROC FREQ DATA=OUT.MERGFINL;
TABLES BENEFIT BENTYPE MAJGRP REGION REGCAT
       REGION*REGCAT 
       /MISSING LIST;
RUN;
TITLE5 "LAYONLY.sas7bdat Data attribute counts";
PROC FREQ DATA=LAYONLY;
TABLES BENEFIT BENTYPE MAJGRP REGION REGCAT
       REGION*REGCAT 
       /MISSING LIST;
RUN;
TITLE5 "No matching record found in LAYOUT file (FAKE.sas7bdat)";
PROC PRINT DATA=OUT.MISSING;
VAR MAJGRP REGION REGCAT BENTYPE BENEFIT;
RUN;
```

```
****************************************************************************
*
* PROGRAM: TREND_A.SAS
            2007 DOD HEALTH CARE SURVEY ANALYSIS (6244-410)
* PURPOSE: Add TREND records to Scores database.
*
* WRITTEN: 07/28/2000 BY KEITH RATHBUN
*
* MODIFIED: 1) 08/01/2013 BY AMANDA KUDIS -- updated for 2013 survey.
            2) 12/01/2014 By Matt Turbyfill, revised for the Macro Program.
                               Changed first TIMEPD limitation to "&FYYEAR."
                               Changed second TIMEPD limitation to WHERE 
TIMEPD IN ("&YEAR2.","&FYYEAR.")
                               Renamed all all variables inding in 12, 13, or 
14 to &FY2., &FY1., or &FY., respectively
                               Inserted &FYYEAR into TITLE1
                               Changed TEMP12 and 14 to TEMP&FY2. and &FY. 
Also change limitations on datasets respectively to &YEAR2. and &FYYEAR.
*
* INPUTS: 1) CONUS_Q.sas7bdat - MPR and CAHPS Scores Database in WEB 
layout
            2) FAKE.sas7bdat - Scores Database WEB Layout
*<br>* OUTPUT:
            1) TREND_A.sas7bdat - Combined Scores Database in WEB layout
*
* NOTES: 
*
* 1) All of the scores DB programs must be run and MERGFINL.SAS prior to
* running this program. All report card records must be merged prior<br>* to the trend calculations (MERGEINL SAS CONUS O SAS TOTAL A SAS)
     to the trend calculations (MERGFINL.SAS, CONUS_Q.SAS, TOTAL_A.SAS).
*
* 2) The output file (TREND_A.sas7bdat) will be run through the
     MAKEHTML.SAS program to generate the HTML consumer reports.
*
****************************************************************************
* Assign data libraries and options
****************************************************************************
;
LIBNAME IN ".";
LIBNAME OUT ".";
OPTIONS PS=79 LS=132 COMPRESS=YES NOCENTER ERRORS=10000;
/*RSG 02/2005 code copied from 2003 TOTAL_Ar.SAS - eliminate all records
  with semean>.05 or missing and delete all records for that region/regcat
   this will reduce the number of missing data*/
/* MER 11/17/08 semean threshold was changed to .07 */
data fakecut(keep=region regcat);
set in.conus_q;
where majgrp='Prime Enrollees' & region ne regcat
& benefit='Health Plan' & timepd="&FYYEAR."; *AMK 08/01/2012 changed timepd 
to 2012;
```
**G.14 - LOADWEB\TREND\_A.SAS - Calculate Trends for CAHPS scores - Annual.**

```
if semean>.07|semean=.;
proc sort; by region regcat;
data fake1;
set in.fake;
oorder=_n_;
    IF SUBSTR(UPCASE(REGCAT),1,6)="EAST-N" THEN DO;
       output;
       IF SUBSTR(REGCAT,1,6)="EAST-N" then do;
            regcat="EAST" || substr(regcat,11,100);
             region="EAST" || substr(region,11,100);
         end;
         else do;
            regcat="East" || substr(regcat,11,100);
             region="East" || substr(region,11,100);
         end;
    end;
output;
run;
data fake;
set fake1;
   IF MAJGRP = "Prime Enrollees" THEN LINEUP=1;
   IF MAJGRP = "Enrollees with Military PCM" THEN LINEUP=2;
   IF MAJGRP = "Enrollees with Civilian PCM" THEN LINEUP=3;
   IF MAJGRP = "Standard/Extra Users" THEN LINEUP=4;
   IF MAJGRP = "Active Duty" THEN LINEUP=5;
   IF MAJGRP = "Active Duty Dependents" THEN LINEUP=6;
   IF MAJGRP = "Retirees and Dependents" THEN LINEUP=7;
   IF MAJGRP = "All Users" THEN LINEUP=8;
   IF REGION = "Benchmark" THEN LINEUP1=1;
   ELSE IF UPCASE(REGION) = 'USA MHS' THEN LINEUP1=2;
  ELSE IF UPCASE(REGION) = 'ARMY' THEN LINEUP1=3;
  ELSE IF UPCASE(REGION) = 'NAVY' THEN LINEUP1=4;
   ELSE IF UPCASE(REGION) = 'AIR FORCE' THEN LINEUP1=5;
   ELSE IF UPCASE(REGION) = 'OTHER' THEN LINEUP1=6;
   ELSE IF UPCASE(REGION) = 'JOINT SERVICE' THEN LINEUP1=7;
   ELSE IF UPCASE(REGION) = 'EAST' THEN LINEUP1=7.1;
   ELSE IF UPCASE(REGION) = 'EAST ARMY' THEN LINEUP1=7.2;
   ELSE IF UPCASE(REGION) = 'EAST NAVY' THEN LINEUP1=7.3;
   ELSE IF UPCASE(REGION) = 'EAST AIR FORCE' THEN LINEUP1=7.4;
   ELSE IF UPCASE(REGION) = 'EAST OTHER' THEN LINEUP1=7.5;
   ELSE IF UPCASE(REGION) = 'EAST JOINT SERVICE' THEN LINEUP1=7.6;
   ELSE IF UPCASE(REGION) = 'EAST-NORTH' THEN LINEUP1=8;
   ELSE IF UPCASE(REGION) = 'EAST-NORTH ARMY' THEN LINEUP1=9;
   ELSE IF UPCASE(REGION) = 'EAST-NORTH NAVY' THEN LINEUP1=10;
   ELSE IF UPCASE(REGION) = 'EAST-NORTH AIR FORCE' THEN LINEUP1=11;
   ELSE IF UPCASE(REGION) = 'EAST-NORTH OTHER' THEN LINEUP1=12;
   ELSE IF UPCASE(REGION) = 'EAST-NORTH JOINT SERVICE' THEN LINEUP1=13;
   ELSE IF UPCASE(REGION) = 'EAST-SOUTH' THEN LINEUP1=14;
   ELSE IF UPCASE(REGION) = 'EAST-SOUTH ARMY' THEN LINEUP1=15;
   ELSE IF UPCASE(REGION) = 'EAST-SOUTH NAVY' THEN LINEUP1=16;
```

```
 ELSE IF UPCASE(REGION) = 'EAST-SOUTH AIR FORCE' THEN LINEUP1=17;
   ELSE IF UPCASE(REGION) = 'EAST-SOUTH OTHER' THEN LINEUP1=18;
   ELSE IF UPCASE(REGION) = 'EAST-SOUTH JOINT SERVICE' THEN LINEUP1=19;
   ELSE IF UPCASE(REGION) = 'WEST' THEN LINEUP1=20;
   ELSE IF UPCASE(REGION) = 'WEST ARMY' THEN LINEUP1=21;
  ELSE IF UPCASE(REGION) = 'WEST NAVY' THEN LINEUP1=22;
   ELSE IF UPCASE(REGION) = 'WEST AIR FORCE' THEN LINEUP1=23;
   ELSE IF UPCASE(REGION) = 'WEST OTHER' THEN LINEUP1=24;
   ELSE IF UPCASE(REGION) = 'WEST JOINT SERVICE' THEN LINEUP1=25;
   ELSE IF UPCASE(REGION) = 'OVERSEAS' THEN LINEUP1=26;
   ELSE IF UPCASE(REGION) = 'OVERSEAS EUROPE' THEN LINEUP1=27;
   ELSE IF UPCASE(REGION) = 'EUROPE ARMY' THEN LINEUP1=28;
   ELSE IF UPCASE(REGION) = 'EUROPE NAVY' THEN LINEUP1=29;
   ELSE IF UPCASE(REGION) = 'EUROPE AIR FORCE' THEN LINEUP1=30;
   ELSE IF UPCASE(REGION) = 'EUROPE OTHER' THEN LINEUP1=31;
   ELSE IF UPCASE(REGION) = 'EUROPE JOINT SERVICE' THEN LINEUP1=32;
   ELSE IF UPCASE(REGION) = 'OVERSEAS PACIFIC' THEN LINEUP1=33;
   ELSE IF UPCASE(REGION) = 'PACIFIC ARMY' THEN LINEUP1=34;
   ELSE IF UPCASE(REGION) = 'PACIFIC NAVY' THEN LINEUP1=35;
   ELSE IF UPCASE(REGION) = 'PACIFIC AIR FORCE' THEN LINEUP1=36;
   ELSE IF UPCASE(REGION) = 'PACIFIC OTHER' THEN LINEUP1=37;
   ELSE IF UPCASE(REGION) = 'PACIFIC JOINT SERVICE' THEN LINEUP1=38;
   ELSE IF UPCASE(REGION) = 'OVERSEAS LATIN AMERICA' THEN LINEUP1=39;
  ELSE IF UPCASE(REGION) = 'LATIN AMERICA ARMY' THEN LINEUP1=40;
  ELSE IF UPCASE(REGION) = 'LATIN AMERICA NAVY' THEN LINEUP1=41;
   ELSE IF UPCASE(REGION) = 'LATIN AMERICA AIR FORCE' THEN LINEUP1=42;
   ELSE IF UPCASE(REGION) = 'LATIN AMERICA OTHER' THEN LINEUP1=43;
   ELSE IF UPCASE(REGION) = 'LATIN AMERICA JOINT SERVICE' THEN LINEUP1=44;
   ELSE LINEUP1=45;
   IF REGION=REGCAT THEN LINEUP2=1;
   ELSE LINEUP2=2;
run;
PROC SORT DATA=fake ; 
BY LINEUP LINEUP1 LINEUP2 REGCAT;
RUN;
data fake(DROP=LINEUP LINEUP1 LINEUP2);
set fake;
oorder=_n_;
run;
proc sort data=fake; by region regcat;
data newfake;
merge fakecut(in=fin) fake; by region regcat;
if fin then delete;
proc sort data=newfake out=out.newfake; by oorder;
run;
```

```
****************************************************************************
* Extract records to calculate TRENDs. Keep only 2001/2003 pairs for CAHPS
* records. Trends have already been calculated for MPR scores.
****************************************************************************
;
DATA TRENDS;<br>SET IN.CONUS_Q (drop=key);
                                   * AMK 08/01/2013, changed 2010, 2012 ;
    WHERE TIMEPD IN ("&YEAR2.","&FYYEAR."); * to 2011,2013;
    *************************************************************************
    * Trends already calculated for MPR scores, so remove from file
    * (RSG 02/2005) EXCEPT Healthy Behavior scores whose trend need to be 
calculated
*************************************************************************;
    KEY = UPCASE(TRIM(BENEFIT)) || UPCASE(TRIM(BENTYPE)) || 
         UPCASE(TRIM(MAJGRP)) | UPCASE(TRIM(REGCAT)) |
         UPCASE(TRIM(REGION)) | UPCASE(TRIM(TIMEPD));
    *AMK 08/01/2014, changed to svmpr12/13/14;
 * IF (SVMPR&FY2. = 1 or SVMPR&FY1. = 1 or SVMPR&FY. = 1)
       AND BENEFIT NE 'Healthy Behaviors' THEN DELETE;
RIJN;
DATA TEMP&FY2.; 
    SET TRENDS;
   KEEP MAJGRP REGION REGCAT BENEFIT BENTYPE ;
    IF TIMEPD = "&YEAR2.";
RIIN;
PROC SORT DATA=TEMP&FY2.; BY MAJGRP REGION REGCAT BENEFIT BENTYPE; RUN;
DATA TEMP&FY.;
    SET TRENDS;
    KEEP MAJGRP REGION REGCAT BENEFIT BENTYPE;
   IF TIMEPD = "&FYYEAR.";
RIIN;
PROC SORT DATA=TEMP&FY.; BY MAJGRP REGION REGCAT BENEFIT BENTYPE; RUN;
DATA PAIR&FY2.&FY.(keep=majgrp region regcat benefit bentype);
    MERGE TEMP&FY2.(IN=IN&FY2.) TEMP&FY.(IN=IN&FY.);
    BY MAJGRP REGION REGCAT BENEFIT BENTYPE;
    IF IN&FY2. AND IN&FY.;
RUN;
PROC SORT DATA=TRENDS;
   BY MAJGRP REGION REGCAT BENEFIT BENTYPE;
RIIN;
DATA TRENDS2;
    MERGE TRENDS(IN=INTREND) PAIR&FY2.&FY.(IN=INPAIR);
    BY MAJGRP REGION REGCAT BENEFIT BENTYPE;
   IF INTREND AND INPAIR;
RIIN;
PROC SORT DATA=TRENDS;
```

```
 BY MAJGRP REGION REGCAT BENEFIT BENTYPE TIMEPD;
RIIN:
   proc print data=trends(obs=100);
****************************************************************************
* Calculate TRENDs keeping only the TREND records
****************************************************************************
;
DATA TRENDS bench out.bench;
    SET TRENDS(drop=bscore bsemean);
    BY MAJGRP REGION REGCAT BENEFIT BENTYPE TIMEPD;
    IF TIMEPD = "&YEAR2." THEN DO; 
      SCOREGFY2. = SCORE/100;<br>SKEY2. = SEMENT2.SE&FY2. = SEMEAN;<br>N&FY2. = N OBS;
      N\&FY2. = N_OBS;<br>W\&FY2. = N WGT;
                  = N_WGT; END; 
    RETAIN SCORE&FY2. SE&FY2. N&FY2. W&FY2.;
    IF TIMEPD = "&FYYEAR." THEN DO; 
       SCORE&FY. = SCORE/100; 
      SE\&FY. = SEMEAN;
      N\&FY. = N_OBS;W\&FY. = N WGT;
    END; 
    RETAIN SCORE&FY. SE&FY. N&FY. W&FY.;
    IF TIMEPD = "&FYYEAR" THEN DO;
       TIMEPD = "Trend";
       KEY = UPCASE(TRIM(BENEFIT)) || UPCASE(TRIM(BENTYPE)) || 
             UPCASE(TRIM(MAJGRP)) || UPCASE(TRIM(REGCAT)) ||<br>UPCASE(TRIM(REGION)) || UPCASE(TRIM(TIMEPD));
                                    | UPCASE(TRIM(TIMEPD));
       SOURCE = "TREND";
       SEMEAN = SQRT(SE&FY2.**2+SE&FY.**2);
      N_OBS = MIN(N&FY2.,N&FY.);N WGT = MIN(W\&FY2., W&FY.);
      SCORE = SCORE&FY.-SCORE&FY2.;
       DSCORE = 100*(SCORE&FY.-SCORE&FY2.);
       if region='Benchmark' then OUTPUT bench;
       else output trends;
         output out.bench;
    END;
    DROP ORDER SCORE&FY2. SCORE&FY. SE&FY2. SE&FY. N&FY2. N&FY.;
RIJN;
PROC SORT DATA=trends;
    BY MAJGRP BENEFIT BENTYPE TIMEPD;
RIIN;
proc sort data=bench out=benchs(keep=majgrp benefit bentype timepd score 
semean);
by majgrp benefit bentype timepd;
run;
****************************************************************************
* Perform significance tests for CAHPS scores
****************************************************************************
;
DATA trends;
```

```
MERGE trends(IN=SIN) BENCHs(RENAME=(SCORE=BSCORE SEMEAN=BSEMEAN));
    BY MAJGRP BENEFIT BENTYPE;
    if bsemean=. then bsemean=0;
    TEMP = (SCORE-BSCORE)/SQRT(BSEMEAN**2+SEMEAN**2);
   TEST = 2*(1-PROBT(ABS(TEMP),N OBS-1));SIG = 0;IF N OBS >= 30 AND TEST < 0.05 THEN SIG = 1;
    IF SCORE < BSCORE THEN SIG = -SIG;
    if score=. then sig=0;
    IF SIN;
RUN;
data trends out.trends;
set trends bench;
score=dscore;
PROC SORT DATA=TRENDS; BY KEY; RUN;
****************************************************************************
* Construct ORDERing variable from WEB layout
* (RSG 02/2005 add fix to order it properly
****************************************************************************
;
DATA ORDER out.order;
   LENGTH KEY $200;
    SET IN.newFAKE;
   ORDER = N;
    KEY = UPCASE(TRIM(BENEFIT)) || UPCASE(TRIM(BENTYPE)) || 
          UPCASE(TRIM(MAJGRP)) || UPCASE(TRIM(REGCAT)) ||
         UPCASE(TRIM(REGION)) | UPCASE(TRIM(TIMEPD));
    KEEP KEY ORDER;
RUN;
PROC SORT DATA=ORDER; BY KEY; RUN;
DATA MERGTRND out.mergtrnd;
   MERGE TRENDS(IN=IN1) ORDER(IN=IN2);
    BY KEY;
    IF IN1 and in2;
RUN;
PROC SORT DATA=IN.CONUS Q OUT=CONUS Q;
by key;run;
data conus_q out.notgin out.conus_qt;
     merge conus q order(in=qin); by key;
       if not gin then output out.notgin;
      if gin;
      output;
       run;
proc sort data=CONUS_Q; by order;
PROC SORT DATA=MERGTRND; BY ORDER; RUN;
DATA OUT.TREND_A;
  update MERGTRND CONUS Q;
    BY ORDER;
    IF BENEFIT = "Primary Care Manager" THEN BENEFIT = "Personal Doctor"; 
/*MJS 02/14/2003*/
```

```
 IF REGCAT = "5th Med Grp-Minot" THEN REGION = "West Air Force";
    IF substr(region,1,5) in ('Latin','Europ','Pacif') then delete;
    IF REGION IN ("West Joint Service","Europe Joint Service",
                  "Pacific Joint Service","Latin America Joint Service") THEN 
DELETE;
RIJN;
TITLE1 "&FYYEAR. DOD Health Survey Scores/Report Cards";
TITLE2 "Program Name: TREND_A.SAS By Keith Rathbun";
TITLE3 "Program Inputs: MPR and CAHPS data records in WEB Layout";
TITLE4 "Program Outputs: TREND_A.sas7bdat - Merged Final Scores Database 
with TRENDs for input to SIGNIF_A.SAS";
TITLE5 "FREQs of TREND_A.sas7bdat";
PROC FREQ; 
    TABLES SOURCE FLAG MAJGRP REGION BENEFIT BENTYPE 
   /MISSING LIST;
RUN;
TITLE5 "FREQs of newFAKE.sas7bdat";
PROC FREQ DATA=IN.newFAKE; 
   TABLES MAJGRP REGION BENEFIT BENTYPE 
   /MISSING LIST;
RUN;
```
G.15 - LOADWEB\East\_Conus.sas - Attach the East region rows to the 2018 Annual data.

E\*ast Conus.sas Creator: Matt Turbyfill Date: 8/28/2018 This is run to attach the East region rows to the 2018 Annual data. %let flag=0; libname in1 "&PROGRAMS./&PC.LoadWeb"; libname out "&PROGRAMS./&PC.LoadWeb"; libname newconus ".. $/$ .. $/$ ../2018E/Programs/&PC.LoadWeb"; DATA INIT; SET in1.conus\_q1; KEEP TIMEPD MAJGRP REGION REGCAT BENEFIT BENTYPE SCORE SEMEAN N OBS N WGT; IF BENEFIT NE "Preventive Care" then SEMEAN = SEMEAN\*100; DELETE;  $RUN$ ; %MACRO PROCESS(BENTYPE=, MAJGRP=, TYPE=, BENEFIT=) ; DATA TEMP newconus.temp; SET pretemp END=FINISHED; %IF "&TYPE" = "INDIVIDUAL" %THEN %DO; WHERE BENTYPE = "&BENTYPE" AND "&MAJGRP" = MAJGRP AND REGION = REGCAT AND substr(REGCAT, 1, 4) in ("EAST" "East") and region=regcat;  $\S$ END; %ELSE %IF "&TYPE" = "COMPOSITE" %THEN %DO; WHERE BENTYPE = &BENTYPE AND "&MAJGRP" = MAJGRP AND REGION = REGCAT AND BENEFIT = "&BENEFIT" AND substr(REGCAT, 1, 4) in ("EAST" "East") and region=regcat;  $\S$ END; %ELSE %DO; PUT "ERROR: Invalid Type = &TYPE";  $END$ IF SUBSTR(REGION, 12, 4) = 'Army' THEN SERVICE=1; ELSE IF SUBSTR(REGION,  $12, 9$ ) = 'Air Force' THEN SERVICE=2; ELSE IF SUBSTR(REGION,  $12, 4$ ) = 'Navy' THEN SERVICE=3; ELSE IF SUBSTR(REGION, 12, 5) = 'Joint' THEN SERVICE=5; ELSE IF SUBSTR(REGION, 12, 5) = 'Other' THEN SERVICE=4;

```
if substr(region, 6, 5) = "NORTH" then regcon=1;
       else if substr(region, 6, 5) = "SOUTH" then regcon=1;
       else regcon=0;
       DROP SUM: ;
RUN;
*;
* RSG 01/2005 Calc. total Service Affiliation Scores
PROC SORT DATA=TEMP;
BY timepd SERVICE ;
DATA TEMP2 newconus.temp2;
  SET TEMP (where=(substr(region, 1, 4)="East"));
  BY timepd SERVICE;
     length key $200;
  IF FIRST. SERVICE THEN DO;
     SUMSCOR1 = 0;
                    RETAIN SUMSCOR1;
     SUMWGT1 = 0;
                    RETAIN SUMWGT1;
     SUBSE1 = 0;RETAIN SUMSE1;
     N_OBS1 = 0;RETAIN N_OBS1;
      FIRSTFLAG=1;
  END;IF SCORE NE . AND N_WGT NE . THEN SUMSCOR1 = SUMSCOR1 + (SCORE*N_WGT);
  IF N_WGT NE . THEN SUMWGT1 = SUMWGT1+ N_WGT;
  IF SEMEAN NE . AND N WGT NE . THEN SUMSE1 = SUMSE1 + (SEMEAN*N WGT)**2;
  IF N OBS NE . THEN N OBS1 + N OBS;
KEEP MAJGRP REGION REGCAT BENTYPE BENEFIT TIMEPD SIG SCORE SEMEAN N_OBS
N_WGT
    FLAG SOURCE SUMSCOR1 SUMWGT1 SUMSE1 KEY FIRSTFLAG; ***MJS 07/08/03
Added TIMEPD;
  IF LAST. SERVICE THEN DO;
     IF SUMWGT1 NOTIN (.,0) THEN DO;
       SCORE = SUMSCOR1/SUMWGT1;SEMEAN = SQRT(SUMSE1)/SUMWGT1;
     END;ELSE DO;
       SCORE = \cdot ;
       SEMEAN = \cdot ;
     END:N_OBS = N_OBS1;N_WGT = SUMWGT1;\texttt{SOURCE} \quad = \texttt{ "USA" i}= "USA";FLAG
     IF SERVICE=1 THEN REGION = "East Army";
     IF SERVICE=2 THEN REGION = "East Air Force";
     IF SERVICE=3 THEN REGION = "East Navy";
     IF SERVICE=4 THEN REGION = "East Other";
     IF SERVICE=5 THEN REGION = "East Joint Service";
     REGCAT = REGION
```

```
G.308
```

```
KEY = UPCASE(TRIM(BENEFIT)) || UPCASE(TRIM(BENTYPE)) ||
              UPCASE(TRIM(MAJGRP)) | UPCASE(TRIM(REGCAT)) |
               UPCASE(TRIM(REGION)) || UPCASE(TRIM(TIMEPD)); ***MJS 07/08/03 
Added TIMEPD;
        OUTPUT;
    END;
RUN;
*************************************************************************;
* RSG 01/2005 Calc. Total Region scores *;
*************************************************************************;
PROC SORT DATA=TEMP; 
BY timepd REGCON;
DATA TEMP3 newconus.temp3;
    SET temp(where=(regcon=1));
    BY timepd;
        length key $200;
   IF FIRST.timepd THEN DO;
       \begin{array}{rcl} \texttt{SUMSCOR2} & = & 0 \, \texttt{;} & \texttt{RETAIN} & \texttt{SUMSCOR2} \, \texttt{;} \\ \texttt{SUMWGT2} & = & 0 \, \texttt{;} & \texttt{RETAIN} & \texttt{SUMWGT2} \, \texttt{;} \\ \end{array}SUMWGT2 = 0;<br>SUMSE2 = 0;<br>RETAIN SUMSE2;SUMSE2 = 0;<br>N_OBS2 = 0;<br>RETAIN N_OBS2;RETAIN N_OBS2;
    END;
    IF SCORE NE . AND N_WGT NE . THEN SUMSCOR2 = SUMSCOR2 + (SCORE*N_WGT);
   IF N_WGT NE . THEN SUMWGT2 = SUMWGT2 + N_WGT;
   IF SEMEAN NE . AND N WGT NE . THEN SUMSE2 = SUMSE2 + (SEMEAN*N WGT)**2;
   IF N_OBS NE . THEN N_OBS2 + N_OBS;
KEEP MAJGRP REGION REGCAT BENTYPE BENEFIT TIMEPD SIG SCORE SEMEAN N_OBS 
N_WGT
       FLAG SOURCE SUMSCOR2 SUMWGT2 SUMSE2 n_obs2 KEY regcon; ***MJS 
07/08/03 Added TIMEPD;
   IF LAST.timepd THEN DO;
        IF SUMWGT2 NOTIN (.,0) THEN DO;
         SCORE = SUMSCOR2/SUMWGT2;
         SEMEAN = SQRT(SUMSE2)/SUMWGT2;
        END;
        ELSE DO;
         SCORE = <i>i</i>SEMEAN = .; END;
       N_OBS = N_OBS2;N_WGT = SUMWGT2;\begin{array}{rcl} \text{SOURCE} & = & "REGION" \; \text{;} \\ \text{FLAG} & = & "REGION" \; \text{;} \end{array}= "REGION";
        IF REGCON=1 THEN REGION = "EAST";
        REGCAT = REGION;
        KEY = UPCASE(TRIM(BENEFIT)) || UPCASE(TRIM(BENTYPE)) || 
               UPCASE(TRIM(MAJGRP)) || UPCASE(TRIM(REGCAT)) ||
               UPCASE(TRIM(REGION)) || UPCASE(TRIM(TIMEPD)); ***MJS 07/08/03 
Added TIMEPD;
        OUTPUT temp3;
    END;
    output newconus.temp3;
```
RUN;

```
\SIF &FLAG = 0 \STHEN \SDO;
  DATA FINAL;
     SET INIT TEMP2 TEMP3 ;
  RIJN ;
\SEND;
%ELSE %DO;
  DATA FINAL;
     SET FINAL TEMP2 TEMP3 ;
  RUN%END;
\SLET FLAG = 1;
%MEND;
DATA PRETEMP;
SET in1.conus_q1;
    SEMEAN = SEMEAN*100;
  KEEP TIMEPD MAJGRP REGION REGCAT BENEFIT BENTYPE SCORE SEMEAN N OBS N WGT
BSCORE BSEMEAN;
RIJN;
%macro runbentypes(qrp=);
                       * Create CONUS for Active Duty - Individual
\ddot{i}%PROCESS(BENTYPE=Claims Handled Correctly
                                                 , MAJGRP=&grp.,
TYPE=INDIVIDUAL);
%PROCESS (BENTYPE=Claims Handled in a Reasonable Time, MAJGRP=&grp.,
TYPE=INDIVIDUAL);
%PROCESS(BENTYPE=Courteous Customer Service
                                                 , MAJGRP=&qrp.,
TYPE=INDIVIDUAL);
%PROCESS(BENTYPE=Explains so You Can Understand
                                                ,MAJGRP=&grp.,
TYPE=INDIVIDUAL);
%PROCESS(BENTYPE=Getting Information
                                                 , MAJGRP=&grp.,
TYPE=INDIVIDUAL);
%PROCESS(BENTYPE=Getting to See a Specialist
                                                 , MAJGRP=&grp.,
TYPE=INDIVIDUAL);
%PROCESS(BENTYPE=Getting Treatment
                                                 , MAJGRP=&qrp.,
TYPE=INDIVIDUAL);
%PROCESS(BENTYPE=Listens Carefully
                                                 , MAJGRP=&grp.,
TYPE=INDIVIDUAL);
%PROCESS (BENTYPE=Shows Respect
                                                 , MAJGRP=&grp.,
TYPE=INDIVIDUAL);
%PROCESS(BENTYPE=Spends Time with You
                                                 , MAJGRP=&grp.,
TYPE=INDIVIDUAL);
%PROCESS(BENTYPE=Wait for Routine Visit
                                                 , MAJGRP=&grp.,
TYPE=INDIVIDUAL);
%PROCESS(BENTYPE=Wait for Urgent Care
                                                 , MAJGRP=&qrp.,
TYPE=INDIVIDUAL);
```
%PROCESS(BENTYPE=Mammography , MAJGRP=&grp., TYPE=INDIVIDUAL); %PROCESS(BENTYPE=Pap Smear ,MAJGRP=&grp., TYPE=INDIVIDUAL); %PROCESS(BENTYPE=Hypertension ,MAJGRP=&qrp., TYPE=INDIVIDUAL); %PROCESS(BENTYPE=Prenatal Care ,MAJGRP=&qrp., TYPE=INDIVIDUAL); %PROCESS(BENTYPE=Non-Smoking Rate ,MAJGRP=&grp., TYPE=INDIVIDUAL); %PROCESS(BENTYPE=Counselled To Quit ,MAJGRP=&grp., TYPE=INDIVIDUAL); %PROCESS(BENTYPE=Percent Not Obese , MAJGRP=&grp., TYPE=INDIVIDUAL); %PROCESS(BENTYPE="Composite", MAJGRP=&grp., TYPE=COMPOSITE,BENEFIT=Claims Processing); %PROCESS(BENTYPE="Composite", MAJGRP=&grp., TYPE=COMPOSITE,BENEFIT=Customer Service); %PROCESS(BENTYPE="Composite", MAJGRP=&grp., TYPE=COMPOSITE,BENEFIT=Getting Care Quickly); %PROCESS(BENTYPE="Composite", MAJGRP=&grp., TYPE=COMPOSITE,BENEFIT=Getting Needed Care); %PROCESS(BENTYPE="Composite", MAJGRP=&grp., TYPE=COMPOSITE,BENEFIT=Health Care); %PROCESS(BENTYPE="Composite", MAJGRP=&grp., TYPE=COMPOSITE,BENEFIT=Health Plan); %PROCESS(BENTYPE="Composite", MAJGRP=&grp., TYPE=COMPOSITE,BENEFIT=How Well Doctors Communicate); %PROCESS(BENTYPE="Composite", MAJGRP=&grp., TYPE=COMPOSITE,BENEFIT=Primary Care Manager); %PROCESS(BENTYPE="Composite", MAJGRP=&grp., TYPE=COMPOSITE,BENEFIT=Specialty Care); %PROCESS(BENTYPE="Composite", MAJGRP=&grp., TYPE=COMPOSITE,BENEFIT=Healthy Behaviors); %PROCESS(BENTYPE="Composite", MAJGRP=&grp., TYPE=COMPOSITE,BENEFIT=Preventive Care); %mend runbentypes; %runbentypes(grp=Active Duty); %runbentypes(grp=Active Duty Dependents); %runbentypes(grp=Enrollees with Civilian PCM); %runbentypes(grp=Enrollees with Military PCM); %runbentypes(grp=Non-enrolled Beneficiaries); %runbentypes(grp=Prime Enrollees); %runbentypes(grp=Retirees and Dependents); %runbentypes(grp=All Beneficiaries);

```
****************************************************************************
* Extract ORDER and KEY from the WEB Layout file. TEMPQ will be used
* as place holders for missing records. FAKE will be used for adding
* new records.
****************************************************************************
```
;

G.311

```
DATA FAKE;
    SET IN1.FAKE;
   SIG = .;SCORE = .;ORDER = N; IF SUBSTR(UPCASE(REGCAT),1,6)="EAST-S" THEN DELETE;
    IF SUBSTR(UPCASE(REGCAT),1,6)="EAST-N" THEN DO;
       IF SUBSTR(REGCAT,1,6)="EAST-N" then do;
            regcat="EAST" || substr(regcat,11,100);
             region="EAST" || substr(region,11,100);
         end;
         else do;
            regcat="East" || substr(regcat,11,100);
             region="East" || substr(region,11,100);
         end;
    end;
   LENGTH KEY $200.;
    KEY = UPCASE(TRIM(BENEFIT)) || UPCASE(TRIM(BENTYPE)) || 
          UPCASE(TRIM(MAJGRP)) || UPCASE(TRIM(REGCAT)) ||
          UPCASE(TRIM(REGION)) || UPCASE(TRIM(TIMEPD));
     IF BENEFIT='Total' THEN DELETE;
RUN;
PROC SORT DATA=FAKE OUT=TEMPO; BY KEY; RUN;
PROC SORT DATA=FAKE(KEEP=ORDER KEY); BY KEY; RUN;
****************************************************************************
* Append BENCHMARK records to CAHPS records and perform significance tests
****************************************************************************
;
DATA BENCHMRK(KEEP=MAJGRP BENEFIT BENTYPE SEMEAN SCORE timepd);
    SET IN1.CONUS_Q1;
   WHERE REGION = "Benchmark" ; /*KRR 11/14/2007*/ IF BENEFIT NE "Preventive Care" then SEMEAN = SEMEAN*100;
RIJN;
Data abnchmrk(keep=benefit bentype timepd ascore);
set benchmrk;
where majgrp='All Beneficiaries';
rename score=ascore;
run;
proc sort; by benefit bentype timepd;
proc sort data=benchmrk; by benefit bentype timepd;
data benchmrk out.benchmrk;
merge benchmrk abnchmrk; by benefit bentype timepd;
PROC SORT DATA=BENCHMRK; BY MAJGRP BENEFIT BENTYPE timepd; RUN;
PROC SORT DATA=FINAL; BY KEY; RUN;
DATA CONUS_Q out.conus_qm;
    MERGE FINAL(IN=IN1 ) FAKE(IN=IN2);
    BY KEY;
    IF IN1;
RUN;
PROC SORT DATA=CONUS O; BY MAJGRP BENEFIT BENTYPE timepd; RUN;
****************************************************************************
```

```
* Perform significance tests for CONUS scores
****************************************************************************
;
/*
%macro runsig(ben=, bscore=);
       IF BENTYPE=&ben. THEN DO;
                   BSCORE=&bscore.;
                IF SEMEAN > 0 THEN TSTAT=(SCORE-&bscore.)/SEMEAN;
                ELSE TSTAT=.;
               IF N OBS > 1 THEN PVAL=(1-PROBT(ABS(TSTAT), (N-OBS-1)))*2; ELSE PVAL=.;
                IF PVAL GE 0.05 THEN SIG=0;
               ELSE IF PVAL < 0.05 THEN DO;
                   IF SCORE > &bscore. THEN SIG = 1;
                  ELSE IF SCORE < &bscore. THEN SIG = -1;
                END;
            END;
%mend;
*/
data newconus.final;
set final;
run;
DATA SIGTEST1 newconus.sigtest1;;
   MERGE CONUS Q(IN=SIN) BENCHMRK(RENAME=(SCORE=BSCORE SEMEAN=BSEMEAN));
    BY MAJGRP BENEFIT BENTYPE timepd;
   LENGTH KEY $200.;
    if benefit not in ( "Healthy Behaviors" "Preventive Care") then do;
       TEMP = (SCORE-BSCORE)/SQRT(BSEMEAN**2+SEMEAN**2);
      IF N OBS > 1 THEN TEST = 2*(1-PROBT(ABS(TEMP),N OBS-1));
      ELSE TEST = \cdot;
             SIG = 0;IF TEST < 0.05 THEN SIG = 1;
             IF SCORE < BSCORE THEN SIG = -SIG;
       score=score+ascore-bscore;
    end;
    else do;
                IF SEMEAN > 0 THEN TSTAT=(SCORE-bscore)/SEMEAN;
                ELSE TSTAT=.;
               IF N OBS > 1 THEN PVAL=(1-PROBT(ABS(TSTAT), (N-OBS-1)))*2;ELSE PVAL=\cdot;
                IF PVAL GE 0.05 THEN SIG=0;
                ELSE IF PVAL < 0.05 THEN DO;
                   IF SCORE > bscore THEN SIG = 1;
                  ELSE IF SCORE < bscore THEN SIG = -1;
                END;
    end;
    KEY = UPCASE(TRIM(BENEFIT)) || UPCASE(TRIM(BENTYPE)) || 
          UPCASE(TRIM(MAJGRP)) || UPCASE(TRIM(REGCAT)) || 
         UPCASE(TRIM(REGION)) | UPCASE(TRIM(TIMEPD));
   SOURCE = "USA_Q";
```

```
FLAG = "USA_Q";IF SIN;
RUN;
* Extract CAHPS scores to perform significance tests
DATA CAHPS MPR;
 SET IN1.CONUS 01;
 * Significance tests have already been performed for MPR scores,
  * so remove from file.
IF BENEFIT NE "Preventive Care" then SEMEAN = SEMEAN*100;
 KEEP TIMEPD MAJGRP REGION REGCAT BENEFIT BENTYPE SCORE SEMEAN N_OBS N_WGT
KEY;
 IF SVMPR&FY2. = 1 | svmpR&FY1.=1 | svmpR&FY.=1 THEN OUTPUT MPR; /*KRR
11/14/2007*/IF SVMPR&FY2. = 0 & svmpR&FY1. = 0 & svmpR&FY. = 0 THEN OUTPUT CAHPS;
/*KRR 11/14/2007*/
RUNPROC SORT DATA=final;
 BY MAJGRP BENEFIT BENTYPE timepd;
RUN;
PROC SORT DATA=SIGTEST1; BY KEY; RUN;
PROC SORT DATA=MPR; BY KEY; RUN;
DATA COMBINE OUT.LT30OE;
 SET SIGTEST1 ;
 BY KEY;
 * Remove N OBS < 30 OR N WGT < 200
IF (N OBS < 30 OR N WGT < 200) AND (MAJGRP NE "Benchmark") AND
   (REGION NE "Benchmark")
   THEN OUTPUT OUT. LT30OE;
 ELSE OUTPUT COMBINE;
RUN;
* Create place holders for missing records
DATA FAKEONLY;
 MERGE COMBINE (IN=IN1) TEMPO (IN=IN2);
 RY KEY;
 SOURCE = "FAKE ONLY";
```

```
 FLAG = "FAKE ONLY";
    IF IN2 AND NOT IN1;
RUN;
****************************************************************************
* Combine all of the missing records with the existing records to generate
* the complete WEB layout file.
****************************************************************************
;
DATA CONUS_Q newconus.conus_q ;
    SET FAKEONLY COMBINE;
    BY KEY;
where substr(regcat,1,4) in ("EAST" "East") and region=regcat and
find(upcase(regcat),"NORTH")=0 and find(upcase(regcat),"SOUTH")=0;
SEMEAN=SEMEAN/100;
RIIN:
data out.conus_q OUT.LT30Q;
set in1.conus_q1 conus_q;
   IF MAJGRP = "Prime Enrollees" THEN LINEUP=1;
   IF MAJGRP = "Enrollees with Military PCM" THEN LINEUP=2;
   IF MAJGRP = "Enrollees with Civilian PCM" THEN LINEUP=3;
   IF MAJGRP = "Standard/Extra Users" THEN LINEUP=4;
   IF MAJGRP = "Active Duty" THEN LINEUP=5;
   IF MAJGRP = "Active Duty Dependents" THEN LINEUP=6;
   IF MAJGRP = "Retirees and Dependents" THEN LINEUP=7;
   IF MAJGRP = "All Users" THEN LINEUP=8;
   IF REGION = "Benchmark" THEN LINEUP1=1;
   ELSE IF UPCASE(REGION) = 'USA MHS' THEN LINEUP1=2;
   ELSE IF UPCASE(REGION) = 'ARMY' THEN LINEUP1=3;
   ELSE IF UPCASE(REGION) = 'NAVY' THEN LINEUP1=4;
   ELSE IF UPCASE(REGION) = 'AIR FORCE' THEN LINEUP1=5;
  ELSE IF UPCASE(REGION) = 'OTHER' THEN LINEUP1=6;
   ELSE IF UPCASE(REGION) = 'JOINT SERVICE' THEN LINEUP1=7;
   ELSE IF UPCASE(REGION) = 'EAST' THEN LINEUP1=8;
   ELSE IF UPCASE(REGION) = 'EAST ARMY' THEN LINEUP1=9;
   ELSE IF UPCASE(REGION) = 'EAST NAVY' THEN LINEUP1=10;
   ELSE IF UPCASE(REGION) = 'EAST AIR FORCE' THEN LINEUP1=11;
   ELSE IF UPCASE(REGION) = 'EAST OTHER' THEN LINEUP1=12;
   ELSE IF UPCASE(REGION) = 'EAST JOINT SERVICE' THEN LINEUP1=13;
   ELSE IF UPCASE(REGION) = 'EAST-NORTH' THEN LINEUP1=8;
   ELSE IF UPCASE(REGION) = 'EAST-NORTH ARMY' THEN LINEUP1=9;
   ELSE IF UPCASE(REGION) = 'EAST-NORTH NAVY' THEN LINEUP1=10;
   ELSE IF UPCASE(REGION) = 'EAST-NORTH AIR FORCE' THEN LINEUP1=11;
   ELSE IF UPCASE(REGION) = 'EAST-NORTH OTHER' THEN LINEUP1=12;
   ELSE IF UPCASE(REGION) = 'EAST-NORTH JOINT SERVICE' THEN LINEUP1=13;
   ELSE IF UPCASE(REGION) = 'EAST-SOUTH' THEN LINEUP1=14;
```

```
G.315
```

```
 ELSE IF UPCASE(REGION) = 'EAST-SOUTH ARMY' THEN LINEUP1=15;
   ELSE IF UPCASE(REGION) = 'EAST-SOUTH NAVY' THEN LINEUP1=16;
   ELSE IF UPCASE(REGION) = 'EAST-SOUTH AIR FORCE' THEN LINEUP1=17;
   ELSE IF UPCASE(REGION) = 'EAST-SOUTH OTHER' THEN LINEUP1=18;
   ELSE IF UPCASE(REGION) = 'EAST-SOUTH JOINT SERVICE' THEN LINEUP1=19;
   ELSE IF UPCASE(REGION) = 'WEST' THEN LINEUP1=20;
   ELSE IF UPCASE(REGION) = 'WEST ARMY' THEN LINEUP1=21;
   ELSE IF UPCASE(REGION) = 'WEST NAVY' THEN LINEUP1=22;
   ELSE IF UPCASE(REGION) = 'WEST AIR FORCE' THEN LINEUP1=23;
   ELSE IF UPCASE(REGION) = 'WEST OTHER' THEN LINEUP1=24;
   ELSE IF UPCASE(REGION) = 'WEST JOINT SERVICE' THEN LINEUP1=25;
   ELSE IF UPCASE(REGION) = 'OVERSEAS' THEN LINEUP1=26;
   ELSE IF UPCASE(REGION) = 'OVERSEAS EUROPE' THEN LINEUP1=27;
   ELSE IF UPCASE(REGION) = 'EUROPE ARMY' THEN LINEUP1=28;
   ELSE IF UPCASE(REGION) = 'EUROPE NAVY' THEN LINEUP1=29;
   ELSE IF UPCASE(REGION) = 'EUROPE AIR FORCE' THEN LINEUP1=30;
   ELSE IF UPCASE(REGION) = 'EUROPE OTHER' THEN LINEUP1=31;
   ELSE IF UPCASE(REGION) = 'EUROPE JOINT SERVICE' THEN LINEUP1=32;
   ELSE IF UPCASE(REGION) = 'OVERSEAS PACIFIC' THEN LINEUP1=33;
   ELSE IF UPCASE(REGION) = 'PACIFIC ARMY' THEN LINEUP1=34;
   ELSE IF UPCASE(REGION) = 'PACIFIC NAVY' THEN LINEUP1=35;
   ELSE IF UPCASE(REGION) = 'PACIFIC AIR FORCE' THEN LINEUP1=36;
   ELSE IF UPCASE(REGION) = 'PACIFIC OTHER' THEN LINEUP1=37;
   ELSE IF UPCASE(REGION) = 'PACIFIC JOINT SERVICE' THEN LINEUP1=38;
   ELSE IF UPCASE(REGION) = 'OVERSEAS LATIN AMERICA' THEN LINEUP1=39;
   ELSE IF UPCASE(REGION) = 'LATIN AMERICA ARMY' THEN LINEUP1=40;
   ELSE IF UPCASE(REGION) = 'LATIN AMERICA NAVY' THEN LINEUP1=41;
  ELSE IF UPCASE(REGION) = 'LATIN AMERICA AIR FORCE' THEN LINEUP1=42;
   ELSE IF UPCASE(REGION) = 'LATIN AMERICA OTHER' THEN LINEUP1=43;
   ELSE IF UPCASE(REGION) = 'LATIN AMERICA JOINT SERVICE' THEN LINEUP1=44;
   ELSE LINEUP1=45;
   IF REGION=REGCAT THEN LINEUP2=1;
   ELSE LINEUP2=2;
   IF (N_OBS < 30 OR N_WGT < 200) AND (MAJGRP NE "Benchmark") AND
       (REGION NE "Benchmark")
    THEN DO;
       OUTPUT OUT.LT30Q;
      SCORE=.;
        SIG = .;N_OBS = .; N_WGT=.;
        SEMEAN=.;
       OUTPUT OUT.CONUS_Q;
    END;
    ELSE DO;
       OUTPUT OUT.CONUS_Q;
    END;
run;
```

```
G.316
```
PROC SORT DATA=OUT.CONUS\_Q; BY LINEUP LINEUP1 LINEUP2 REGCAT; ;RUN; DATA OUT.CONUS\_Q(DROP=LINEUP LINEUP1 LINEUP2); SET OUT.CONUS\_Q;  $ORDER = N$ ; RUN; proc freq data=conus\_q; table regcat; run; proc freq data=combine; table regcat; run; proc freq data=fakeonly; table regcat; run;

**G.16 - PROGRAMS\HCSDB\_Bene\_Report\_Macro\_Batch\_Program.SAS - Run all beneficiary report programs as a single process, including purchased care.**

/\*\*\*\*\*\*\*\*\*\*\*\*\*\*\*\*\*\*\*\*\*\*\*\*\*\*\*\*\*\*\*\*\*\*\*\*\*\*\*\*\*\*\*\*\*\*\*\*\*\*\*\*\*\*\*\*\*\*\*\*\*\*\*\*\*\*\*\*\*\*\*\*\* NOTE: FOR ANNUAL, YOU WILL STILL NEED TO RUN BENE REPORTS ON THE SASGRID, BUT RUN THE FIRST PART OF THE PROGRAM FIRST, UP TO LINE 183, THEN RUN THE VARTEST.DO PROGRAMS SEPARATELY ON YOUR LAPTOP IN STATA, AND THEN RUN THE SECOND PART OF THIS PROGRAM. \*\*\*\*\*\*\*\*\*\*\*\*\*\*\*\*\*\*\*\*\*\*\*\*\*\*\*\*\*\*\*\*\*\*\*\*\*\*\*\*\*\*\*\*\*\*\*\*\*\*\*\*\*\*\*\*\*\*\*\*\*\*\*\*\*\*\*\*\*\*\*\*\*\*/ options msglevel =  $i$ ; options nosource; %symdel x / nowarn;  $/*$ %LET PC =  $/*$ LEAVE THIS BLANK! DUMMY ONLY!\*/; %LET FOLDER = /\*LEAVE THIS BLANK! DUMMY ONLY!\*/; /\*First, set the type of run. If for Purchased Care, set PC = Purchased. Otherwise, PC is blank. If run is quarterly, set  $QA = Q$ . If annual, set  $QA = A$ . \*/  $\S$ LET QA = A; /\*Set the Fiscal Year and Quarter here.\*/  $EET FYYEAR = 2018$ ;  $\S$ LET FYOTR = A; /\*This is always the last two digits of FYYEAR.\*/ %LET FY = 18; /\*This also gets used to change the HYY and RYY variables. Should those be separate? Do different fiscal years sometimes get used?\*/ /\*This is the last two digits of the year used for the norms.\*/ %LET NY = 16; /\*RUNBENCH = 1 if the benchmark needs to be run, 0 if not. The benchmark is never run during annual run. If it is Q1, the benchmark needs to be run to update the field names.\*/ %LET RUNBENCH = 0; /\*This is the location of the base Benchmark data file, C15\_ZAMV.\*/ %LET BENCHINPUT = /sasdata/Projects/40309\_HCS/DATA/HCSDB/2017AdultNCQA; /\*This is the location of the Benchmark data as processed by Bench1 and Bench2. Should be quarterly.\*/ %LET BENCHDATA = /sasdata/Projects/40309\_HCS/DATA/HCSDB/Q1FY2018/Programs/Benchmark/data;  $EET$  BENCHFILE =  $ncqa2017$ ; /\*This is the location of the Norm data.\*/ %LET NORMDATA = /sasdata/Projects/40309\_HCS/DATA/HCSDB/20&NY./Data; %LET NORMFMTLIB = /sasdata/Projects/40309\_HCS/DATA/HCSDB/Q1FY2018/Data/AFinal/fmtlib/2016\_Unix ; %LET NORMFILE = HCS&NY.A\_2; /\*This is the base folder containing all programs for this run.\*/ %LET PROGRAMS = /sasdata/Projects/40309\_HCS/DATA/HCSDB/&FOLDER.&FYYEAR./Programs; %PUT PROGRAMS = &PROGRAMS.;

```
proc printto print = "&Programs./HCSDB_Bene_Report_Macro_Batch_Program.lst" 
log = "&Programs./HCSDB_Bene_Report_Macro_Batch_Program.log" new;
run;
/*This block will change a number of settings depending on QA.*/
/*DO NOT CHANGE ANY MACROS BELOW THIS COMMENT!!*/
\SigmaLET YEAR1 = \SEVAL(&FYYEAR.-1);
EET YEAR2 = EVAL(EFYYEAR.-2);EET FY1 =  EVAL( EY. -1);
\Sigma ET FY2 = \SEVAL(\& FY.-2);\SLET Q = i\SLET A = ;
      kLET FOLDER = i%LET LOADD = ;
      %LET LOADF = ;
      \SLET MERGE = i\SLET QEDIT = i\SLET AEDIT = i\SLET DATAFILE = i%MACRO MACROVARS;
\SIF (&QA = Q) \STHEN \SDO;
      \SLET Q = Q;
      \SLET A = \SSTR();
      %LET FOLDER = Q&FYQTR.FY;
      %LET LOADD = CAHPS_Adult&FOLDER.&FYYEAR.;
      %LET LOADF = LOADCAHQ;
      \SLET MERGE = MERGFINQ;
      %LET QEDIT = _EDIT;
      \SLET AEDIT = ;
      %LET DATAFILE = HCS&FY.&FYQTR._2;
%END;
%ELSE %DO;
      \SLET Q = \SSTR();
      \SLET A = A;
      \SLET FOLDER = \SSTR();
      \SLET LOADD = \SSTR();
      %LET LOADF = LOADCAHP;
      %LET MERGE = MERGFINL;
      \SLET QEDIT = i%LET AEDIT = _EDIT;
      EET DATAFILE = HCS&FY.A_2;
      %LET RUNBENCH = 0;
%END;
%MEND;
%macrovars;
%PUT FOLDER = &FOLDER;
%PUT PROGRAMS2 = &PROGRAMS.;
options source;
/*This macro corrects all settings for each program, then clears the memory 
after running the program.*/
%macro runprog(dir, file, i);
```

```
%macrovars;
%PUT FOLDER = &FOLDER.;
$PUT PROGRAMS3 = &PROGRAMS.;
&PUT DIR = &DIR.;
/*Set the path for the log file.*/
/*proc printto log = "&dir./&file..log" new
                   lst = "&dir./&file..lst" new;
run;*/
/*Change the current directory. This is so the filepath references in each 
program work correctly.*/
x "cd &dir.";
/*The program that gets run should always be in the regular care 
directory.*/
%let dir2 = %sysfunc(compress(%sysfunc(tranwrd(&dir.,Purchased,)),%str( )));
%include "&dir2./&file..sas";
/*After the program is finished running, all other notes get written to the 
log files in the root Programs directory.*/
/*proc printto log = "&PROGRAMS./Null&PC.&file..log" new;
run;
proc printto print = "&PROGRAMS./Null&PC.&file..lst" new;
run;*/
&PUT DIR = &DIR.;
/*Clear all formats*/
proc datasets memtype=catalog;
delete formats;
run;
quit;
/*Clear all datasets form WORK library*/
proc datasets lib=work kill nolist memtype=data;
quit;
/*Clear all macro programs except for MACROVARS and RUNPROG.*/
proc catalog catalog=work.sasmac1 force;
save MACROVARS /et=MACRO;
save RUNPROG /et=MACRO;
save RUNPROGS /et=MACRO;
quit;
run;
/*Clear all macro variables except those declared above.*/
/*Actually, this is not necessary, because the INCLUDE statement is being 
run in a macro, so all macro variables that get declared are local instead 
of global.*/
/*data _null_;
     set sashelp.vmacro;
     if scope = 'GLOBAL' then
      call execute('%symdel '||trim(left(name))||';');
   run;*/
```

```
%mend;
%put &programs.;
%MACRO RUNPROGS();
\SLET I = 0;
$DO &UNITIL &I = 2);\SIF &I = 0 \STHEN \SLET PC = \Sstr();
%IF &I > 0 %THEN %LET PC = Purchased;
\SLET I = \SEVAL(&I+1);
%LET LSTCONUS = &LSTCONUSA;
%IF &RUNBENCH = 1 %THEN %DO;
      %runprog(dir=&PROGRAMS./&PC.Benchmark, file = BENCHA01);
      %runprog(dir=&PROGRAMS./&PC.Benchmark, file = BENCHA02);
%END;
%runprog(dir=/sasdata/Projects/40309_HCS/DATA/HCSDB/&FOLDER.&FYYEAR./Data/fm
tlib, file =Hafmt);
%runprog(dir=&PROGRAMS./&PC.ReportCards/CAHPS_Adult&FOLDER.&FYYEAR., file 
=STEP1Q);
%runprog(dir=&PROGRAMS./&PC.ReportCards/CAHPS_Adult&FOLDER.&FYYEAR., file 
=STEP2&O.);
%runprog(dir=&PROGRAMS./&PC.ReportCards/CAHPS_Adult&FOLDER.&FYYEAR., file 
=COMPOSIT, i = \& i);
%runprog(dir=&PROGRAMS./&PC.LoadWeb/&LOADD., file =&LOADF.,i=&i);
%END;
%MEND;
%RUNPROGS;
%runprog(dir=&PROGRAMS./&PC.Benchmark, file =BENCHA03);
%runprog(dir=&PROGRAMS./&PC.Benchmark/apredtest, file =SAS2STATA_Grps);
x "cd &PROGRAMS./&PC.Benchmark";
/** CHANGE HERE!!!! **/
/*FOR ANNUAL: RUN THE VARTEST.DO PROGRAMS SEPARATELY. DON'T RUN THIS 
SECTION OF CODE.*/
/* if &PC = %str() % then % do;
      *x '"Y:/APPS/Stata/13/MP4/64/StataMP-64.exe" /e do 
"N:/Project/40309_HCS/SASGRID/DATA/HCSDB/2018/Programs/Benchmark/apredtest/v
artest.do"';
      *x '"Y:/APPS/Stata/13/MP4/64/StataMP-64.exe" /e do 
"N:/Project/40309_HCS/DC1/HCSDB/2014/Test_Programs/Benchmark/apredtest/varte
st.do"';
%end;
%if &PC = Purchased %then %do;
```

```
*x '"Y:/APPS/Stata/13/MP4/64/StataMP-64.exe" /e do 
"N:/Project/40309_HCS/SASGRID/DATA/HCSDB/2018/Programs/PurchasedBenchmark/ap
redtest/vartest.do"';
      *x '"Y:/APPS/Stata/13/MP4/64/StataMP-64.exe" /e do 
"N:/Project/40309_HCS/DC1/HCSDB/2014/Test_Programs/PurchasedBenchmark/apredt
est/vartest.do"';
%end;
*/
%runprog(dir=&PROGRAMS./&PC.Benchmark/apredtest, file =CSV2SAS_Proj);
%runprog(dir=&PROGRAMS./&PC.Benchmark/apredtest, file =PREDCOMP);
%runprog(dir=&PROGRAMS./&PC.Benchmark, file =BENCHA04);
%runprog(dir=&PROGRAMS./&PC.ReportCards/MPR_Adult&FOLDER.&FYYEAR., file 
=PRVCOMP&O.);
%runprog(dir=&PROGRAMS./&PC.ReportCards/MPR_Adult&FOLDER.&FYYEAR., file 
=SMOKING_BMI);
\SIF & QA = A \STHEN \SDO;
      %runprog(dir=&PROGRAMS./&PC.ReportCards/MPR_Adult&FOLDER.&FYYEAR., 
file =trendmpr);
%END;
%runprog(dir=&PROGRAMS./&PC.ReportCards/MPR_Adult&FOLDER.&FYYEAR., file 
=LOADMPR&Q.);
%runprog(dir=&PROGRAMS./&PC.LoadWeb, file =FAKE);
%runprog(dir=&PROGRAMS./&PC.LoadWeb, file =&MERGE.);
%runprog(dir=&PROGRAMS./&PC.LoadWeb, file =CONUS_&QA.);
\SIF & QA = A \STHEN \SDO;
      %runprog(dir=&PROGRAMS./&PC.LoadWeb, file =TREND_A);
%END;
%END;
%MEND;
%RUNPROGS;
```
**APPENDIX H**

## **SAS CODE FOR 2018 HEDIS SAMPLING AND WEIGHTING**

*PAGE IS INTENTIONALLY LEFT BLANK TO ALLOW FOR DOUBLE-SIDED COPYING*

H.1.A - HEDISFY2018\Programs\Sampling\framea\_prelim.sas - count number of eligible beneficiaries per facility

```
*** Program: framea prelim.sas
*** Project: Health Care Survey of DoD Beneficiaries - Adult (40309.41H)
*** Purpose: Create the Preliminary Sampling Frame for the Adult Survey.
****** Inputs: extract.sas7bdat: Extracted DoD data set used to create the
                              adult sampling frame.
***: DMIS information
            tma.sas7bdat
***frame.inc
                            : Include file
*** Outputs: framea_Prelim.sas7bdat : Preliminary adult sampling frame
created
***from the extracted DoD data set.
***TMA.sas7bdat
***(TMA spreadsheet/csv file is downlaoded from
***http://health.mil/Military-Health-Topics/Technology/Support-
Areas/
***Geographic-Reference-Information/DMIS-ID-Tables)
****** Written: Haixia Xu on 08/15/2006
*** Last Updated: 09/29/2016 by Sabrina R. for Q2FY2017 Adult Sampling
\star\star\star*** Note: 1) The stratification is changed in O1FY2007.
***2) LISTDMIS: Need to check if there is any updated file available
***(Current ListDmis file using from Q3FY2009)
***3) TMA.sas7bdat: We Download the latest excel from website for TMA
file
***4) Starting from Q2FY2011, extract.sas7bdat includes both Adult
***HCSDB Beneficiaries and TRS study population so make sure to
only
***include HCSDB Adult Beneficiaries when reading extract.sas7bdat
***5) For Q1FY2015 we are pointing to the 2014 TSS-B folder since
that
***is the location of the last extract.
***6) Starting from Q2FY2017, running programs in SASGRID
***7) We have created TMA.sas7bdat data in b4r_framea_prelim.sas
***8) Used updated frame.inc for HEDIS
***For HEDIS 2018, making '0326' sites stand alone
options formdlim='=' pageno=1 /*symbolgen mprint*/ validvarname=UPCASE
nocenter 1s=150 ps=60
 formchar=" |---| |---+| -\ -\ | -\ - + | - \wedge \& \rightarrow \cdots \rightarrow%let pgmpath=%sysfunc(tranwrd(%sysfunc(compress(&_sasprogramfile,"'")),
             %scan(&_sasprogramfile,-1,'/'),));
81e<sub>0</sub>logname=%sysfunc(tranwrd(%sysfunc(compress(&_sasprogramfile,"'")),.sas,.log)
); /*Grid is case sensitive*/
%let
lstname=%sysfunc(tranwrd(%sysfunc(compress(& sasprogramfile,"'")),.sas,.lst)
\rightarrow ;
```

```
proc printto log="&logname." new;
ods listing;
proc printto print="&lstname." new;
%let hcsdb_quarter=Q2FY2018;
%let yr = 2018; *HEDIS Year;
libname in1 "/sasdata/Projects/40309 HCS Restricted/DATA/&hcsdb quarter."
access=readonly;
libname in2 
"/sasdata/Projects/40309_HCS/DATA/HCSDB/&hcsdb_quarter./Data/AFinal";
libname out "/sasdata/Projects/40309_HCS/DATA/HCSDB/HEDISFY&yr./Data"; 
TITLE1 "DOD Health Care Survey, Sampling (40309.41H)";
title2 "Program: FRAMEA_PRELIM.SAS (&QUARTER.)";
title3 "Purpose: Construct the Preliminary Adult Sampling Frame";
%let Folder
/sasdata/Projects/40309_HCS/DATA/HCSDB/HEDISFY&yr./Programs/Sampling;
%Let TMAfolder = 
/sasdata/Projects/40309_HCS/DATA/HCSDB/&hcsdb_quarter./Data/AFinal/DMISID_20
1711; *reading downloaded excel file;
%Let TMAfilename = 201711_dmisid.xlsx;
proc format;
value $FMTage ' '='Missing'
               '001'-'064' ='<65'
                '065'-high ='>=65'
               other='other';
value FMTprn 0 - 0.25 = '[0,0.25]'
              0.25 <- 0.50 = '(0.25-0.50]'
              0.50 \le -0.75 = ' (0.50-0.75)'<br>0.75 \le -1 = ' (0.75-1.00)'= (0.75 - 1.00];
run;
***************
* TMA DATA:
**************;
Proc import datafile="&TMAfolder./&TMAfilename."
        dbms=xlsx 
        out=TMA
        replace;
run;
Data Out.TMA(drop=AA AB AC AD AE AF);
Set TMA;
Run;
Title3 "Proc Contents of TMA Data:";
Proc Contents data=out.TMA;
Run;
```
Check some variables in the Extract file

```
\cdot ;
```

```
data frame;
   set inl.extract(keep=mprid prn DELGIND enrid dcatch pcm patcat dageqy acv
                       pntypcd MBRRELCD pnlcatcd pnsexcd svccd TNEXREG
PRRECFLG);
   /*This conditioned is added by H. Xu starting from 02fy2011
    to include only HCSDB population*/
   if DELGIND='1';
run;
title4 "Freq of the variables in the frame";
proc freq data=frame;
   tables PRRECFLG PATCAT DAGEOY DAGEOY*PNTYPCD*MBRRELCD
         patcat*pcm patcat*pcm*acv patcat*dagegy
pcm*patcat*dageqy*acv/missing list;
  format dageqy $FMTage.;
```

```
\star
```
run;

Assign com\_geo

 $\frac{1}{\sqrt{2}}$ 

```
data TMA (keep = geocell d_par d_fac d_instal d_health d_dmis servaff);
   set in2.TMA;
   rename facility_type_code=d_fac installation_name=d_instal
dmis_facility_name=d_dmis facility_service_code=servaff ;
   length d_par $4.;
   d par = DMIS PARENT ID;
   length geocell $4.;
   qeocell = DMIS ID;length d health $2.;
   d health = HEALTH SERVICE REGION;
run;
title4 "Freq of servaff, d_fac in TMA Spreadsheet";
proc freq data=TMA;
tables servaff d_fac/missing list;
run;
proc sort nodupkey data=TMA;
  by geocell;
run;
%include "&folder./frame.inc"; *Include file;
```

```
Create the reporting MTFs
```
 $\overline{\phantom{a}}$ 

```
*listdmis is from Eric. It contains the reporting MTFs;
/*Copy data in in2. from previous quarter*/
title4 "Contents of Listdmis.sas7bdat";
proc contents data=in2.listdmis; run; 
title4 "Freq of Dmis (Listdmis.sas7bdat)";
proc freq data=in2.listdmis;
tables dmis/missing list;
run;
*Keeping large clinic seperate for HEDIS 2018;
Data NewDMIS;
Input DMIS ;
datalines; 
326
121
119
103
058
370
;
Run;
Data listdmis hedis;
Set in2.listdmis 
    NewDMIS;
If DMIS=326 Then Label=' '; *AF-C-87th MEDGRP-JBDL-MCGUIRE';
If DMIS=121 Then Label=' ';
If DMIS=119 Then Label=' ';
If DMIS=103 Then Label=' ';
If DMIS=058 Then Label=' ';
If DMIS=370 Then Label=' ';
Run;
TItle4 "Print modified ListDmis FOR HEDIS 2018:";
proc print data=listdmis hedis;
run;
data listdmis; *Keeping file name same for code below;
set listdmis_hedis(keep=dmis);
com_geo=put(dmis, z4.);
run;
title4 "Freq of com_geo*dmis (Data=Listdmis)";
proc freq data=listdmis;
table com_geo*dmis/missing list;
run;
proc sort data=listdmis; by com_geo; run;
proc sort data=t_frame; by com_geo; run;
data merged both only1 only2 problem;
merge t frame(in=A) listdmis(in=B);
by com qeo;
R MTF=0;if A and B then R_MTF=1; *Reporting MTF;
if A then output merged;
```

```
if A and B then output both; 
else if A and not B then output only1; 
else if B and not A then output only2;
else output problem;
run;
title4 "Dmis/Com_geo in 'Reporting MTF' list (Listdmis), but not in 
'Frame'";
proc print data=only2;
var com_geo;
run;
*Add this piece below to remind us to carefully check the printout above;
%MACRO CHK_LISTDMIS;
data _null_;
   set only2 end=eof;
   if eof then call symput('N',_N_);
RUN;
%IF &N.>0 %THEN %DO;
    %PUT WARNING!!!: Check why these places are on the MTF list, but not on 
the frame!!!;
%END;
%MEND CHK_LISTDMIS;
%CHK_LISTDMIS;
*End of the new piece of the code;
title4 "List of Reporting MTFs (in Preliminary Adult Sampling Frame):";
title5 " (where R_MTF=1)";
proc freq data=merged;
tables com_geo/missing list;
where R_MTF=1;
run;
title4 "Checks R_MTF ";
title5 " (If, in both 't_frame' and 'listdmis' then R_MTF=1)";
proc freq data=merged;
tables R_MTF/missing list;
run;
*___________________________________________________________________________
\overline{\phantom{a}}Create enbgsmpl
____________________________________________________________________________
\frac{1}{\sqrt{2}}
```

```
data merged;
set merged;
select (patcat);
   when ('ACTDTY') enbgsmpl='01';
    when ('DEPACT') do;
       select (pcm);
         when ('CIV') enbgsmpl='02';
         when ('MTF') enbgsmpl='03';
         when (' ') enbgsmpl='04';
          otherwise enbgsmpl='c';
       end;
```

```
 end;
 when ('NADD<65') do;
    select (pcm);
       when ('CIV') enbgsmpl='05';
      when ('MTF') enbgsmpl='06';
       when (' ') enbgsmpl='07';
        otherwise enbgsmpl='d';
    end;
 end;
 when ('NADD65+') do;
    select (pcm);
       when ('CIV') enbgsmpl='08';
        when ('MTF') enbgsmpl='09';
       when (' ') enbgsmpl='10';
        otherwise enbgsmpl='e';
    end; 
 end; 
when ('UNKNOWN') do;
    if pntypcd='S' then do;
        if pnlcatcd in ('A','J','N','V') then enbgsmpl='01';
      else if dageqy = ' ' then enbgsmpl='f';
        else if dageqy <= '064' then do;
             select (pcm);
                when ('CIV') enbgsmpl='05';
                when ('MTF') enbgsmpl='06';
                when (' ') enbgsmpl='07';<br>otherwise enbgsmpl='q';
                            enbgsmpl='g';
             end;
        end;
        else if dageqy > '064' then do;
             select (pcm);
                when ('CIV') enbgsmpl='08';
                when ('MTF') enbgsmpl='09';
                when (' ') enbgsmpl='10';
                otherwise enbgsmpl='h';
             end;
        end;
    end;
    else if pntypcd='D' then do;
        if pnlcatcd in ('A','J','N','V') then do;
           select (pcm);
             when ('CIV') enbgsmpl='02';
             when ('MTF') enbgsmpl='03';<br>when ('') enbgsmpl='04';
             when (' ') enbgsmpl='04';<br>otherwise enbgsmpl='i';
                            enbgsmpl='i';
           end;
        end;
       else if dageqy = ' ' then enbgsmpl='j';
        else if dageqy <= '064' then do;
              select (pcm);
                 when ('CIV') enbgsmpl='05';
                 when ('MTF') enbgsmpl='06';
                 when (' ') enbgsmpl='07';<br>otherwise enbgsmpl='k';
                              enbgsmpl='k';
              end;
        end;
        else if dageqy > '064' then do;
```

```
 select (pcm);
                 when ('CIV') enbgsmpl='08';
                 when ('MTF') enbgsmpl='09';
                 when (' ') enbgsmpl='10';
                 otherwise enbgsmpl='l';
                end;
           end;
       end;
       else enbgsmpl='m';
    end;
    otherwise enbgsmpl='n';
end;
if acy ='R' then enbgsmpl='11';
run;
title4 "Checks the ENBGSMPL Construction:";
title5 "Proc Freq of Enbgsmpl:";
proc freq data=merged;
tables enbgsmpl/missing list;
run;
title4 "Checks the ENBGSMPL Construction:";
proc freq data=merged;
tables patcat enbgsmpl*patcat*pcm*acv /missing list;
run;
title4 "Checks the ENBGSMPL Construction:";
title5 " (where, PATCAT=UNKNOWN)";
proc freq data=merged;
tables enbgsmpl*patcat*pntypcd*pnlcatcd*dageqy*PCM/missing list;
where PATCAT='UNKNOWN';
run;
```

```
*___________________________________________________________________________
```
 $\overline{\phantom{a}}$ Create Stratum

```
\frac{1}{\sqrt{2}}data merged;
set merged;
length group $1 stratum $7;
if acv='R' or NOT ( (PATCAT='ACTDTY' or (dageqy<'065' and PCM='MTF')) and 
R_MTF=1 ) then do;
    if TNEXREG='N' then com_geo='9001';
    else if TNEXREG='S' then com_geo='9002'; 
    else if TNEXREG='W' then com_geo='9003'; 
    else if TNEXREG='O' then com_geo='9004';
end;
if acv ='R' then do; /*TRICRAE Reserve Select*/
    group='0';
    stratum=group||com_geo||enbgsmpl;
end;
else if PATCAT='ACTDTY' or (dageqy<'065' and PCM='MTF') then do; /*MTF 
enrolled, <65*/
```
\_\_\_\_\_\_\_\_\_\_\_\_\_\_\_\_\_\_\_\_\_\_\_\_\_\_\_\_\_\_\_\_\_\_\_\_\_\_\_\_\_\_\_\_\_\_\_\_\_\_\_\_\_\_\_\_\_\_\_\_\_\_\_\_\_\_\_\_\_\_\_\_\_\_\_\_

```
 group='1';
    stratum=group||com_geo||enbgsmpl;
end;
else if dageqy<'065' and PCM='CIV' then do; /*CIV enrolled, <65*/
    group='2';
    stratum=group||com_geo||enbgsmpl;
end;
else if dageqy<'065' and PCM=' ' then do; /*non-enrolled, <65*/
    group='3';
    stratum=group||com_geo||enbgsmpl;
end;
else if dageqy >='065' then do;
    if ACV in ('L', 'G') then do; /*TRICARE-plus, >65*/
    group='4';
    stratum=group||com_geo||'99';
    end;
    else do; /*All other(Nonenrolled), >65*/
    group='5';
    stratum=group||com_geo||'99';
    end;
end;
run;
title4 "Check Com_geo";
proc freq data=merged;
tables com qeo*R_MTF*tnexreq*patcat*dageqy*pcm*ACV/missing list;
format dageqy $FMTage.;
run;
title4 "Proc Freq Checking";
proc freq data=merged;
tables group
         group*enbgsmpl 
         group*acv*patcat*dageqy*pcm 
         stratum*group*com_geo*enbgsmpl/missing list;
format dageqy $FMTage.;
run;
title4 "TRICARE Reserve Select";
proc freq data=merged;
where group='0';
tables group*stratum*TNEXREG*enbgsmpl/missing list;
run;
title4 "MTF-enrolled, <65 ";
proc freq data=merged;
where group='1';
tables group*R_MTF*stratum*com_geo*enbgsmpl*TNEXREG/missing list;
run;
title4 "CIV-enrolled, <65 ";
proc freq data=merged;
where group='2';
tables group*stratum*TNEXREG*enbgsmpl/missing list;
run;
```

```
title4 "non-enrolled, <65 ";
proc freq data=merged;
where group='3' ;
tables group*stratum*TNEXREG*enbgsmpl/missing list;
run;
title4 "TRICARE-plus, >65 ";
proc freq data=merged;
where group='4' ;
tables group*stratum*acv*TNEXREG/missing list;
run;
title4 "The other(nonenrolled), >65 ";
proc freq data=merged;
where group='5' ;
tables group*stratum*acv*TNEXREG*enbgsmpl/missing list;
run;
*Switch the zone definition to be consisitent with the fiscal year;
data framea_prelim;
set merged;
if 0.75 < \text{prn} \leq 1 then do;
   zone1=1; zone=1;
end;
else if 0.00 \leq prn \leq 0.25 then do;
    zone2=1;
    zone=2;
end;
else if 0.25 < prn \le 0.50 then do;
    zone3=1;
    zone=3;
end;
else if 0.50 < prn \le 0.75 then do;
    zone4=1;
   zone=4;end;
run;
title1 "Check for HEDIS 2018:";
title2 "Crosstab with Selected Variables where group='1' and zone=4";
proc freq data=framea_prelim;
tables group*R_MTF*stratum*com_geo*D_DMIS/missing list;
where group='1' and zone=4;
run;
title2 "Checking com_geo='0326'";
proc freq data=framea_prelim;
tables stratum*com_geo*enrid*d_dmis/missing list;
where com_geo='0326';
run;
***************************
Output Final File:
***************************;
Data out.framea_prelim_HEDIS; *Used updated frame.inc for HEDIS;
```

```
Set framea_prelim;
Run;
**********************
Additonal Checking:
**********************
title4 "Checks Zone Assignment in Preliminary Adult Sampling Frame:";
proc freq data=out.framea_prelim_HEDIS;
tables zone*zone1*zone2*zone3*zone4*prn/missing list;
format prn FMTprn.;
run:title4 "Contents for the Preliminary Adult Sampling Frame:";
proc contents data = out.framea_prelim_HEDIS;
run;
proc printto;
run;
*************** The End ******************;
```
## H.1.B - HEDISFY2018\Programs\Sampling\frame.inc - include file for framea\_prelim.sas

\*\*\*\*\*\*\*\*\*\*\*\*\*\*\*\*\*\*\*\*\*\*\*\*\*\* \*\*\* Project: Health Care Survey of DoD Beneficiaries -Quarterly/Annual Adult Dataset \*\*\* Program: Frame.inc -- include file used in adjwt.sas and cacsmpl.sas \*\*\* Purpose: Geographic collapsements from q4 framea to be run on all quarters  $***$ \*\*\* Modified: 1) 01/07/2003 by Esther M Friedman  $***$ 2) 01/15/2003 by Keith Rathbun: Moved collapsement parts of the  $\star\star\star$ CACSMPL. SAS program into this include file.  $***$ 3) 01/28/03 by Esther Friedman: additional collapsements for q2 2003  $***$ 4) 11/11/2004 by Haixia Xu: Made 9 Navy sites stand alone. Collapsed 9 Air Force sites.  $***$ Cleaned the codes by removing the commented codes  $***$ 5)04/26/2005 by Haixia Xu for Q3, 2005 sampling  $***$ Added a macro assigngeocell.sas and assigncom\_geo to assign the needed assignments automatically  $***$ 6)01/23/2006 by X.Lin for q2,2006 sampling.  $\star\star\star$ \*\*\* 1) Com\_geo = Cacsmpl \*\*\* 2) This include file was originally used in adjwt.sas. It was adapted with macro \*\*\* to accomodate the reprocessing of the 2000. \*\*\* 3) Beginning with q2 2003, this include file has been run in framea.sas \*\*\* 4) Just added a comment "assign parent id to child clinic" below in the line: com\_geo=d\_par; \*\*\*\*\*\*\*\*\*\*\*\*\*\*\*\*\*\*\*\*\*\*\*\*\*\*\*\*\*\*\* /\*\*\*NOTE added on 05/06/2005 by Haixia Xu: In q3, 2005 sampling, Nancy, Sonya, and I decided on the following assignments in frame.inc: 1) For PCM = 'MTF' and d fac in (ADMIN, DENTAL, INACT, SHIP, TSCPCM), servaff= T, and enrid=' ', we assign geocell=dcatch. 2) For PCM ='MTF' and d\_fac in (ADMIN, INACT, SHIP, TSCPCM), we assign com qeo=qeocell. All others: PCM='MTF' and d\_fac=DENTAL, servaff=T, and enrid=' ', we assign com\_geo=d\_par. We haven't found why we assigned com\_geo=geocell only for those with PCM ='MTF' and d\_fac in (ADMIN, INACT, SHIP, TSCPCM), We'll try to find out the reason behind that, and do something accordingly from  $q1,2006.$  \*\*\*/ /\*\*\*NOTE added on 05/11/2005 by Haixia Xu: After we used the macros for the assignments as described above, we found there is one small cacsmpl=6992 which we need to collapse(see the old framea01 chk.lst). When Sonya and I tried to figure out how to collpase 6992, we noticed that in frame.inc in the previous quarters,

we actually put 6992 in the administrative assignments, so we decided that we will put both the old assignments and the macros in frame.inc so we can catch those special cells as many as possible. I think the macros should come before the old assignments \*\*\*/ \*\*\* Define the macros: assigngeocell, assigncom geo \*\*\*; \*\*\*Macro assigngeocell does the assignments describe in NOTE 1) above; %macro assigngeocell; %do  $i = 1$  %to &loopnum.; %let category\_name=%scan(&category\_list., &i.); %let var\_name=%scan(&var\_list., 1); %if &i. = &loopnum. %then %do; %let var\_name=%scan(&var\_list., 2); %end; title4 "Freq of &var\_name.\*geocell for cases with &var name. = & category name. "; proc freq data=TMA NOPRINT; where  $&var_name.=$ " $&calory_name."$ tables &var\_name.\*geocell/missing list out=&category\_name.; run; data &category\_name.(keep=&var\_name. dmis\_id); set &category\_name.; rename geocell=dmis\_id; /\*rename geocell as dmis\_id \*/ run; data null ; set &category\_name.;  $\text{if } x_i = 1 \text{ then } \text{do};$  /\*open a new file\*/ file "&listout..inc" LRECL=9999 RECFM=v; kend; %else %do; /\*modify the existing file \*/ file "&listout..inc" LRECL=9999 RECFM=v mod; %end; if  $N = 1$  then do; if  $&var$  name.='ADMIN' then  $do:$  $***;$  "; put "\*\*\* Administration assignment end; else if &var\_name. = 'DENTAL' then do; put "\*\*\* Dental assignment \*\*\*;  $"$ ; end; else if &var\_name. ='INACT' then do; put "\*\*\* Inactive assignment  $***:$  ":

```
end;
     else if &var_name. = 'SHIP' then do;
       put "*** On board ship assignment
                                                  ***: ":
       end;
     else if &var_name. = 'TSCPCM' then do;
       put "*** Managed care contractor assignment
                                                  ***: "
       end;
     else if &var_name. = 'T' then do;
       put "*** Uniformed Services Family Health Plan assignment ***;";
       end;
      if \&i. = 1 then do;
       put "if enrid = '" dmis_id +(-1) "' then & fromvar.=& tovar.;";
     end;
     else do;
     put "else if enrid = '" dmis id +(-1)"' then &fromvar.=&tovar.;";
     end;end;
    else do;
     put "else if enrid = '" dmis id +(-1)"' then & fromvar.=&tovar.;";
    end;
  run; /*end of the data-set step */
 %end; /*end of do loop*/
%mend assigngeocell;
***Macro assigncom_geo does the assignments describe in NOTE 2) above;
%macro assigncom geo;
 \deltado i = 1 \deltato & loopnum.;
   %let category name=%scan(&category list., &i.);
   %let var_name=%scan(&var_list., 1);
  title4 "Freq of &var name.* qeocell for cases with
&var_name.=&category_name.";
  proc freq data=TMA NOPRINT;
  where &var_name.="&category_name."tables &var_name.*geocell/missing list out=&category_name.;
  run;
    data &category_name.(keep=&var_name. dmis_id);
    set &category_name.;
    rename qeocell=dmis id; /*rename qeocell as dmis id */
  run;
  data _null_iset &category_name.;
```

```
%if &i. = 1 %then %do; /*open a new file*/
     file "&listout..inc" LRECL=9999 RECFM=v;
     %end;
   %else %do; /*modify the existing file */
     file "&listout..inc" LRECL=9999 RECFM=v mod;
     %end;
   if N = 1 then do;
     if &var name.='ADMIN' then do;
      put "*** Administration assignment
                                            ***: ":
      end:else if &var_name. ='INACT' then do;
      ***; ";
      put "*** Inactive assignment
      end:else if &var_name. = 'SHP' then do:put "*** On board ship assignment
                                            ***; ";
      end;
     else if &var_name. = 'TSCPCM' then do;
      put "*** Managed care contractor assignment
                                           ***: ":
      and:if &i. = 1 then d0iput "if enrid = '" dmis_id +(-1)"' then &fromvar.=&tovar.;";
     end:else do;
     put "else if enrid = '" dmis_id +(-1)"' then &fromvar.=&tovar.;";
     end;
   end;else do;
     put "else if enrid = '" dmis_id +(-1)"' then &fromvar.=&tovar.;";
   end;
  run; /*end of the data-set step */
 %end; /*end of do loop*/
%mend assigncom_geo;
*** Invoke the macro assigngeocell ***;
%let category_list = ADMIN DENTAL INACT SHIP TSCPCM T;
%let var list = d fac servaff;
\text{let} loopnum =6;
%let listout = &folder./assigngeocell;
%let fromvar=qeocell;
```

```
%let tovar=dcatch;
%assigngeocell;
DATA FRAME;
    SET FRAME;
    if pcm='MTF' then do;
       /* Use the list produced by the macro */
       %include "&listout..inc" ;
      /* all the old assignments from frame.inc for q2, 2005 */
       else if ('1976' <= enrid <= '1980' ) or ( '6301' <= enrid <= '6323' ) 
or
          ('6991' <= enrid <= '6994') or ('6501' <=enrid <='6512') or 
          ('7166' <= enrid <= '7195') or ( '6700' <= enrid <= '6881' ) or 
enrid='0000'
          then geocell=dcatch; *administrative assignment 1976-1980 added q4 
2002, 6700-6881 added q1 2004,
                                 0000 added q1,2005;
         else if ('8001' <= enrid <= '8036') or ('6901' <= enrid <= '6919') 
          then geocell = dcatch; *Managed care contractor assignment, added 
in q1 2005; *8001-8036 added q2 2005;
       else if ('3031' <= enrid <= '3057') 
         then geocell = dcatch; ***On board ship***;
       else if enrid in ('0002', '0041', '0044', '0082', '0111', '0213', 
'0235', '0585', '5208', '0250',
                          '0449', '0626', '0012') 
          then geocell = dcatch; ***Inactive***; *0626 added q2 2003, 0012 
added q4 2003, 
                                                     0041, 0044, 0082, 0111, 
0213, 0235, 0585 added q2 2005;
       else if enrid = ' ' then geocell = dcatch; ***enrolled, but missing 
ENRID, added q2 2005***;
       *******************************************************************;
      else if ('0190' < = enrid < = '0199') then qeocell = dcatch; **BYDON;
       *******************************************************************;
      else geocell = enrid;
    end;
    else if patcat='ACTDTY' then geocell=dcatch; /*Added in q1fy2007, Put the 
rest of ACTDTY in their dcatch for sampling purpose*/
    else geocell=dcatch;
RUN;
proc sort data=frame;
   by geocell;
run;
data frame2 both fr_only fy_only; 
    merge frame (in=infr) TMA (in=infy);
    by geocell;
if infr=1 then output frame2;
if infr=1 and infy=1 then output both;
else if infr=1 and infy=0 then output fr_only;
else if infr=0 and infy=1 then output fy_only;
```

```
title4 "The records in framea but not in TMA spreadsheet";
proc print data=fr_only;
run;
title4 "Freq of PCM*d fac in the frame - Everybody";
proc freq data=frame2;
tables pcm*d_fac/missing list;
run;
*** Invoke the macro assigncom_geo ***;
%let category_list = ADMIN INACT SHIP TSCPCM;
%let var_list = d_fac;
\text{let } loopnum = 4;%let listout = &folder./assigncom_geo;
%let fromvar=com_geo;
%let tovar=geocell;
%assigncom geo;
data t_frame ;
  set frame2;
   ***************************
  com qeo=qeocell;
   ***************************
  if pcm='MTF' then do;
     /* Use the list produced by the macro */
     %include "&listout..inc";
     /* all the old assignments from frame.inc for q2, 2005 */
     else if ('1976' <= enrid <= '1980') or ('6301' <= enrid <= '6323') or
        ( '6991' < = enrid < = '6994' ) or ( '6501' < = enrid < = '6512' ) or
        ('7166' < = enrid < = '7195') or ('6700' < = enrid < = '6881') orenrid='0000'then com_geo = geocell; *Administrative assignment--1976-1980 added
q4 2002. 0000 added q1,2005;
       else if ('8001' <= enrid <= '8036') or ('6901' <= enrid <= '6919')
        then com_geo = geocell; *Managed care contractor assignment, added
in q1, 2005;*8001-8036 added q2 2005;
     else if ('3031' < = enrid < = '3057')then com_geo = geocell; *** On board ship***;
     else if enrid in ('0002', '0041', '0044', '0082', '0111', '0213',
'0235', '0585', '5208', '0250',
                       '0449', '0626', '0012')
     then com qeo = qeocell; ***Inactive***; *'0626' added q2 2003, 0012
added q4 2003,
                                              0041, 0044, 0082, 0111,
0213, 0235, 0585 added q2 2005;
```
run;

```
 else com_geo = d_par;
    end;
    else if patcat='ACTDTY' then com_geo=d_par; *assign parent id to child 
clinic;
    ************************************************************************;
   *** Made the following 9 Navy sites stand alone in q1,2005: ***;<br>***!0026'.'0068'.'0231'.'0378'.'0387'.'0405'.'0407'.'0508'.'6215' ***;
    ***'0026','0068','0231','0378','0387','0405','0407','0508','6215' ***;
    *** For HEDIS 2018, adding '0326','0121','0119','0103','0058','0370' ***;
    ************************************************************************;
    /*NOTE in q1fy2007: All thest 9 sites are in listdmis.sd2 that Eric 
provides, which makes sense.
    Note in q2fy2015: Put 0366 here as a separate strata.
    since it is on the MTF list, and historically is a separate strata(that 
is, DMIS parent ID is itself), 
    though now its DMIS pareant ID is 0117, but it is a huge clinic with a 
lot of enrollees(16507 in q2fy2015), 
    so we want to have a separate strata for it*/
   if geocell in 
('0026','0068','0231','0378','0387','0405','0407','0508','6215','0366','0326
','0121','0119','0103','0058','0370') then com_geo=geocell;
RIJN;
title4 "Everybody";
proc freq data=t_frame;
tables com_geo*geocell/missing list;
run;
title4 "pcm='MTF' ";
proc freq data=t_frame;
tables com_geo*geocell*d_par/missing list;
where pcm='MTF';
run;
title4 "Check the beneficiaries with enrid =' '";
proc freq data=t frame ;
tables pcm*pnlcatcd/missing list;
where enrid=' ' ;
run;
************** The end ***************;
```
H.2 - HEDISFY2018\Programs\Sampling\framea.sas - restrict frame to only 50 largest facilities, collapse small strata

```
******
*** Program : framea.sas
*** Project : Health Care Survey of DoD Beneficiaries - Adult (40309.21H)
*** Purpose: Collapse the small stratum, and finalize the frame
*** Input : framea prelim.sas7bdat
*** Output : framea.sas7bdat
*** Notes : Data quality issue with April 2011 enrollment counts reported
in
***DEERS Eligibility. There are smaller cell counts than usual
***(see e-mail Impacts HCSDB, TSS, and other Surveys-DEERS
Enrollment Data)
***Jul 27,2011 A.Borgen for Q1FY2012 Adult Sampling
\star\star\star- Walter Reed closing, merged to Bethesda Naval Hospital
*** Last
*** Updated : Breanna Miller Wakar 8/31/2015 Q1FY2016 Adult Sampling
*** Note : From Q1FY2014, our sample size is 100,000 (webonly).
***We decided to collapse all stratum <1900
***For Strata <2000, please check teh excel file (Strata Less
Than 2000.xlsx)
******;
*** Set up options. ***;
options formdlim='=' pageno=1 /*symbolgen mprint*/ validvarname=UPCASE
nocenter 1s=150 ps=60
 formchar=" |----- | |----- | |----- | |}/\langle 2^{*}";
%let pqmpath=%sysfunc(tranwrd(%sysfunc(compress(& sasprogramfile,"'")),
            %scan(&_sasprogramfile,-1,'/'),));
%let
logname=%sysfunc(tranwrd(%sysfunc(compress(&_sasprogramfile,"'")),.sas,.log)
); /*Grid is case sensitive*/
%let
lstname=%sysfunc(tranwrd(%sysfunc(compress(&_sasprogramfile,"'")),.sas,.lst)
\rightarrow ;
proc printto log="&logname." new;
ods listing;
proc printto print="&lstname." new;
%let hcsdb_quarter=Q2FY2018;
%let yr = 2018; *HEDIS Year;
*** Set up the titles. ***;
title1 "Program: FRAMEA.sas ";
title2 "Collapse the small stratum, and finalize the frame";
*** Set up the input and output paths. ***;
libname in "/sasdata/Projects/40309_HCS/DATA/HCSDB/HEDISFY2018/Data";
libname out "/sasdata/Projects/40309_HCS/DATA/HCSDB/HEDISFY2018/Data";
```
data framea; set in.framea\_prelim\_HEDIS; stratumo=stratum;

\*\_\_\_\_\_\_\_\_\_\_\_\_\_\_\_\_\_\_\_\_\_\_\_\_\_\_\_\_\_\_\_\_\_\_\_\_\_\_\_\_\_\_\_\_\_\_\_\_\_\_\_\_\_\_\_\_\_\_\_\_\_ COLLAPSE \_\_\_\_\_\_\_\_\_\_\_\_\_\_\_\_\_\_\_\_\_\_\_\_\_\_\_\_\_\_\_\_\_\_\_\_\_\_\_\_\_\_\_\_\_\_\_\_\_\_\_\_\_\_\_\_\_\_\_\_\_\_\_; \*FIX COLLAPSEMENT (THIS PART DO NOT CHANGE QUARTER TO QUATER ; /\*Note: Collapse these cells to attempt to raise sample size\*/ /\*Note: Tom indicated he wanted to drop TRS regional estimates so we could do one MHS-wide stratum for TRS, instead of regional.\*/ /\*Note: Tom also said that he did not think we need to keep TRICARE Plus separate from other 65+, so we could collapse all 65+ together, with same objective as current nonenrolled 65+. \*/ /\*Note: For the beneficiaries 65+, we don't separate sample TRICARE Plus enrollees\*/; if stratumo in ('4900199','5900199') then stratum='6900199'; if stratumo in ('4900299','5900299') then stratum='6900299'; if stratumo in ('4900399','5900399') then stratum='6900399'; if stratumo in ('4900499','5900499') then stratum='6900299'; /\*Note: We don't stratify TRICARE Reserve Select(TRS) enrollees by TNEX region, instead, we just had all TRS enrollees in one stratum.\*/ if stratumo in ('0900111','0900211','0900311','0900411') then stratum='0999911'; /\*Added in q3fy2009. AS per Nancy's email below: From: Nancy Clusen Sent: Thursday, November 13, 2008 12:46 PM To: Eric Schone; Keith Rathbun Cc: Amang Sukasih; Haixia Xu Subject: FW: checking dmid=1350 Hello, 37th Medical Group Lackland Air Force Base DMIS ID 1350 first appears in the frame in Q2. The facility type is Clinic, but it also is its own Parent facility. As you can from Haixia email below, most of the beneficiaries enrolled to 1350 in Q2 were enrolled with the 59th Medical Wing-Lackland DMIS ID 117 in Q1. Should we combine 117 and 1350 for the purposes of reporting? \*/ /\*if substr(stratumo, 2, 4) =  $'0117'$  then substr(stratum, 2, 4)= $'1350'$ ;\*/ if substr(stratumo,  $2, 4$ ) = '1350' then substr(stratum,  $2, 4$ )='0117'; /\*Q1FY2012 added Walter Reed closing, merged with Bethesda Naval Hospital\*/ if substr(stratumo,  $2, 4$ ) = '0037' then substr(stratum,  $2, 4$ )='0067';

```
run;
```

```
title3 "Check stratum after Permanent Cell Collapse";
proc freq data=framea;
tables stratum*stratumo /missing list;
run;
title3 "Check stratum";
proc freq data=framea noprint;
tables stratum*stratumo /missing list;
tables stratum/out=freqcnt missing list;
run;
title4 "Small stratum with count <2000";
proc print data=freqcnt noobs;
var stratum count;
where count<2000;
run;
title4 "Small stratum with count (where count>1900 and count<2000):";
proc print data=freqcnt noobs;
var stratum count;
where count>1900 and count<2000;
run;
* ==============================
* COLLAPSEMENT CURRENT QUARTER
* ==============================;
data framea;
   set framea /*(drop=stratumo)*/;
                /*stratumo=stratum;*/
if stratumo in ('1000101','1000103') then stratum = '1000103';
else if stratumo in ('1000403','1000406') then stratum = '1000403';
else if stratumo in ('1000803','1000806') then stratum = '1000803';
else if stratumo in ('1001303','1001306') then stratum = '1001303';
else if stratumo in ('1001803','1001806') then stratum = '1001803';
else if stratumo in ('1001903','1001906') then stratum = '1001903';
else if stratumo in ('1002601','1002603','1002606') then stratum = 
'1002603';
else if stratumo in ('1003303','1003306') then stratum = '1003303';
else if stratumo in ('1004303','1004306') then stratum = '1004303';
else if stratumo in ('1004601','1004603','1004606') then stratum = 
'1004603';
else if stratumo in ('1005303','1005306') then stratum = '1005303';
else if stratumo in ('1005603','1005606') then stratum = '1005603';
else if stratumo in ('1007401','1007403', '1007406') then stratum = 
'1007403';
else if stratumo in ('1007603','1007606') then stratum = '1007603';
else if stratumo in ('1007703','1007706') then stratum = '1007703';
else if stratumo in ('1008303','1008306') then stratum = '1008303';
else if stratumo in ('1008603','1008606') then stratum = '1008603';
else if stratumo in ('1010103','1010106') then stratum = '1010103';
else if stratumo in ('1010303','1010306') then stratum = '1010303';
```
else if stratumo in ('1011203','1011206') then stratum = '1011203'; else if stratumo in ('1011303','1011306') then stratum = '1011303'; else if stratumo in ('1011803','1011806') then stratum = '1011803'; else if stratumo in ('1012803','1012806') then stratum = '1012803'; else if stratumo in ('1012903','1012906') then stratum = '1012903'; else if stratumo in ('1013103','1013106') then stratum = '1013103'; else if stratumo in ('1023103','1023106') then stratum = '1023103'; else if stratumo in ('1024803','1024806') then stratum = '1024803'; else if stratumo in ('1028006','1028003') then stratum = '1028003'; else if stratumo in ('1030603','1030606') then stratum = '1030603'; else if stratumo in ('1031003','1031006') then stratum = '1031003'; else if stratumo in ('1033006','1033003') then stratum = '1033003'; else if stratumo in ('1036403','1036406') then stratum = '1036403'; else if stratumo in ('1050806','1050803') then stratum = '1050803'; else if stratumo in ('1061206','1061203') then stratum = '1061203'; else if stratumo in ('1062003','1062006') then stratum = '1062003'; else if stratumo in ('1062106','1062103') then stratum = '1062103'; else if stratumo in ('1062206','1062203') then stratum = '1062203'; else if stratumo in ('1063306','1063303') then stratum = '1063303'; else if stratumo in ('1080406','1080403') then stratum = '1080403'; else if stratumo in ('1080501','1080503','1080506') then stratum = '1080503'; else if stratumo in ('1080606','1080603') then stratum = '1080603'; else if stratumo in ('1621501','1621503','1621506') then stratum = '1621503'; else if stratumo in ('1009406','1009403') then stratum = '1009403'; \*end of Q2FY2018; \*\*\*\*\*\*\*\*\*\*\*\*\*\*\*\*\*\*\*\*\*\*\*\*\*\*\*\*\*\*\*\*\*\*\*\*\*\*\*\*\*\*\*\*\*\*\*\*\*\*\*\*\*\*\*\*\*\*\*\*\*\*\*\*\*\*\*\*\* \*Special Case: \* - first we try to collapse (2900402 and 2900405) if they are small. usually we still short by some units. based on sampling rate, we can then collapse with lowest Sampling Rate of any 2900XX stratum. For Q1FY2018: Lowest SAM\_RAT for stratum 2900205=0.00377 (from sampla01.lst)  $*$  - if 3900404 short by XX number, we can collapse '3900404','3900407' \*\*\*\*\*\*\*\*\*\*\*\*\*\*\*\*\*\*\*\*\*\*\*\*\*\*\*\*\*\*\*\*\*\*\*\*\*\*\*\*\*\*\*\*\*\*\*\*\*\*\*\*\*\*\*\*\*\*\*\*\*\*\*\*\*\*\*\*\*\*; \*Q2FY2018: Similar to some previous quarters, after collapsing just 2900402 and 2099405, 2900402 was short by large number of units during sample selection so we collapse all 3 strata here instead; \*else if stratumo in ('2900402','2900405') then stratum='2900402'; else if stratumo in ('2900402','2900405','2900205') then stratum='2900205'; \*Q2FY2018: Similar to some previous quarters, 3900404 was short by large units during sample selection so this collapsement was used again. Also noted, in couple of previous quarters (FY2013, FY2014, FY2015), we decided to do the following collapse to improve the MTF precision (pre4); else if stratumo in ('3900404','3900407') then stratum='3900404'; group=substr(stratum,1,1); run; \*Checks the small stratum again after collapsements; proc freq data=framea NOPRINT;

tables stratum /out=chksmallsize missing list;

run;

```
title3 "Checks the small Stratum again after Collapsements";
title4 " (note: we leave count>1900 As Is)";
title5 " (for count<1900 (if any),check for the reason for not collapsing)";
proc print data=chksmallsize NOOBS;
where count <2000;
var stratum count;
run;
title1 'CROSS FREQ: Stratum*Group';
proc freq data=framea;
table stratum*group/list missing;
run;
*_________________________________________________________
 Construction of Geosmpl, Ebsmpl and Grop_Geo from Stratum
_________________________________________________________;
data out.framea;
set framea(drop=stratumo);
geosmpl=substr(stratum, 2, 4);
ebsmpl=substr(stratum, 6, 2);
grp_geo=substr(stratum, 1, 5);
run;
title1 'Check for HEDIS 2018: where com qeo=0326';
proc freq data=out.framea;
tables stratum*com_Geo*ENRID*D_DMIS/missing list;
where com_geo='0326';
run;
title1 "Check the Construction of geosmpl, ebsmpl, grp_geo";
proc freq data=out.framea;
tables stratum*geosmpl/missing list;
tables stratum*ebsmpl /missing list;
tables stratum*grp_geo/missing list;
run;
TITLE1 "CROSS FREQ: Check the ebsmpl";
proc freq data=out.framea;
tables group*enbgsmpl*ebsmpl/missing list;
run;
Title1 "CROSS FREQ : (where, enbgsmpl ~= ebsmpl): ";
Title4 " Note: the (ENBGSMPL ne EBSMPL) are because of two things";<br>Title5 " - Collapsment of Strata, ","
Title5 " - Collapsment of Strata, "<br>Title6 " - In Group 4 and 5 EBSMPL is always 99 " ";
                  - In Group 4 and 5 EBSMPL is always 99
proc freq data=out.framea;
tables stratum*enbgsmpl*ebsmpl/missing list;
where enbgsmpl ne ebsmpl ;
run;
```

```
title1 'Freq of group grp geo stratum in the Final Frame';
proc freq data=out.framea;
tables group /missing list;
```
```
tables grp_geo/missing list;
tables stratum/missing list;
run;
title1 'Check for HEDIS 2018';
proc freq data=out.framea;
tables stratum*COM_GEO/missing list;
run;
title1 'Freq of Stratum*Zone in the Final Frame';
proc freq data=out.framea;
tables stratum*zone/missing list;
run;
title1 'Contents of the Final Frame (framea)';
proc contents data=out.framea;
run;
proc printto; 
run;
```
/\*\*\*\*\*\*\*\*\*\*\*\*\*\*\*\*The End \*\*\*\*\*\*\*\*\*\*\*\*\*\*\*\*\*\*/

```
******
*** Program : sampla01_HEDIS.sas
*** Project : Health Care Survey of DoD Beneficiaries - Adult (40309.41H)
*** Purpose : Creating HEDIS 2018 Frame from Q2FY2018 HCSDB Frame and
Selecting sample
*** Input : framea.sas7bdat
*** Output : framea_hedis.sas7bdat
*** Notes
           \mathbf{r}For HEDIS we will only use Zone-4
1.
      We need to construct the frame just like we normally
2.
   would for HCSDB (using Zone-4)
3.We already have the EXTRACT (we can use Q2FY2018 extract)
4.
     We will only sample from those enrolled for military PCM (GROUP-1)
5.
     We can contract full frame but we will only Sample from GROUP-1
   and from only some strata from GROUP-1
б.
     We can construct the frame as usual, no need to modify programs
   that much just will sample from GROUP-1
7.
     Last year HEDIS was way more complicated. In 2018, Nancy
   convinced Rich to use Military enrollees only
8<sub>1</sub>Sample size will be different. 1200 per stratum and stratum
   defination is same as HCSDB
9.
     We will only deliver some of them. So we don't have enough
   money to sample from all stratum (Nancy working on list)
10.
     We don't need the HCSDB Sample size program. Once we have
    the frame, we can just do the sample selection
    May be we can do only 50 of them, Nancy will let me know soon
11.
******;*** Set up options. ***;
options formdlim='=' pageno=1 /*symbolgen mprint*/ validvarname=UPCASE
nocenter 1s=150 ps=60
 formchar=" |----- | |----- | |----- | | |----- |%let pqmpath=%sysfunc(tranwrd(%sysfunc(compress(& sasprogramfile,"'")),
             %scan(&_sasprogramfile,-1,'/'),));
%let
logname=%sysfunc(tranwrd(%sysfunc(compress(&_sasprogramfile,"'")),.sas,.log)
); /*Grid is case sensitive*/
%let
lstname=%sysfunc(tranwrd(%sysfunc(compress(&_sasprogramfile,"'")),.sas,.lst)
\rightarrow%Let GEOCELLLIST =
, י0117', י0024', י0060', י1009', י123', י125', י110', י0089', י0029', י124
, י0048', י0038', י0126', י0049', י0052', י0045', י0019', י0032', י0108', י0039'
, י0055', י0066', י0057', י0009', י0370', י0047', י0280', י1006', י0069', י0079'
, '0006', '0110', '0098', '0010', '0014', '0010', '0009', '0105', '0100, '0096'
, '0121', '0326', '10100', '0066', '0033', '0122', '0061', '0326', '0121',
'0103', '0119', '0058';
proc printto log="&logname." new;
ods listing;
```
H.3 - HEDISFY2018\Programs\Sampling\sampla01\_hedis.sas - select sample from zone 4

```
proc printto print="&lstname." new;
%let hcsdb_quarter=Q2FY2018;
%let yr = 2018; *HEDIS Year;
*** Set up the titles. ***;
title1 "Program: sampla01_HEDIS.sas (HEDIS &yr. - 40309.41H)";
title2 "Purpose: Creating HEDIS 20&yr. Frame from Q2FY20&yr. HCSDB Frame and
Selecting sample";
*** Set up the input and output paths. ***;
libname in
"/sasdata/Projects/40309_HCS/DATA/HCSDB/HEDISFY2018/Data";/*framea_hedis.sas
7bdat*/
libname out "/sasdata/Projects/40309_HCS/DATA/HCSDB/HEDISFY2018/Data";
/*framea.sas7bdat*/
\text{let outxls} =
/sasdata/Projects/40309_HCS/DATA/HCSDB/HEDISFY2018/Programs/Sampling;
********************************
HEDIS- 2018 Frame Construction:
*********************************
Data Framea;
set in.Framea;
stratum_4 = substr(stratum, 2, 4);stratum_H=substr(stratum, 1, 5);
if com_geo=stratum_4 then Flag_comgeo_stratum4_same=1;
if com_geo in (&GEOCELLLIST.) then Flag_list_of_53=1;
Run;
*Checking Construction of Two Flags;
Title1 "Checking Construction of Stratum_H and Stratum_4 (com_geo):";
Proc Freq Data=Framea (Obs=20);
Tables Stratum*Stratum H*Stratum 4/List Missing;
Run;
Title2 "Freq of 'Flag_comgeo_stratum4_same' where com_geo~=stratum_4";
Proc Freq Data=Framea;
Tables Flag_comgeo_stratum4_same/List Missing;
where (com\_geo \sim = \text{stratum}_4);Run;
Title2 "Freq of 'Flag_comgeo_stratum4_same' where com_geo=stratum_4";
Proc Freq Data=Framea;
Tables Flag_comgeo_stratum4_same/List Missing;
where (com\_geo=stratum_4);
Run;
Title2 "Checking frequency of Stratum_H (where Flag_list_of_53=1) before
restricting: ";Proc Freq Data=Framea Noprint;
Tables stratum H/List Missing Out=chk1(drop=percent);
where (Flag\_list_of_53=1);Run;
```
Proc Print Data=chk1;  $R<sub>11</sub>m$ : \*\*\*\*\*\*\*\*\*\*\*\*\*\*\*\*\*\*\*\*\*\*\*\*\*\*\*\*\*\* Keeping Eligible Cases Only: \*\*\*\*\*\*\*\*\*\*\*\*\*\*\*\*\*\*\*\*\*\*\*\*\*\*\*\*\*\* Data Framea2; Set Framea; \*we only want to use Group=1 and zone=4 for HEDIS 2018; if (Group='1' and zone=4 and Flag\_list\_of\_53=1 and  $Flag\_compeo_stratum4\_same=1);$ run; Title1 "CrossTab of Selected Variables (Zone=4 and Group=1 only):"; Title2 " if com\_Geo=stratum\_4 then flag=1"; Proc Freq Data=Framea2; Tables group\*zone\*Flag\_list\_of\_53\*Flag\_comgeo\_stratum4\_same/List missing; Run; Title1 "Checking Construction of Stratum\_H and stratum\_4:"; Title2 " stratum\_H = 5 digit stratum  $"$ ;  $^{\rm n}$  ; Title3 " stratum 4 = 4 digit stratum Proc Freq Data=Framea2 noprint; Tables stratum\*stratum\_H\*stratum\_4\*Com\_Geo\*Flag\_list\_of\_53/List missing  $Out=chk1(drop=percent);$ Tables stratum H\*Group\*Zone\*Flaq list of 53/List missing  $Out = chk2(drop = percent);$ Run; /\*Proc Print Data=chk1; Run;\*/ TItlel "Freq of Stratum\_H (after restricting 53 places, Group=1 and Zone= $4:$  "; Proc Print Data=chk2; Sum Count; Run; \*\*\*\*\*\*\*\*\*\*\*\*\*\*\*\*\*\*\*\*\*\*\*\* \*Requested Spreadsheet: \*\*\*\*\*\*\*\*\*\*\*\*\*\*\*\*\*\*\*\*\*\*\*\*\* \*Creating Output Excel file with requested outputs for Nancy; \*Ods html file="&outxls./Check\_for\_Sampling\_Stratum\_v6.xls";  $/$  \* Title1 "Check for Sampling Stratum: "; Proc Freq Data=Framea2; Tables Stratum\*com\_geo\*ENRID\*PCM\*PATCAT\*ACV\*d\_dmis Stratum\_H\*com\_geo\*PCM\*PATCAT\*ACV\*d\_dmis Stratum\_H/List missing; Run;  $\star$  / \*Ods html close; \*\*\*\*\*\*\*\*\*\*\*\*\*\*\*\*\*\*\*\*\*\*\*\*\*\*\*\*\*\*\*\* HEDIS- 2018 Sample Selection Plan: From 53 place, we want to select a sample of 1184 from each HEDIS Stratam. That will give us 62221 cases in totol because we don't have enough sample

```
to draw from one stratum. From that 62,221 cases, we will create a active
duty only frame and select 4000 from Active duty from it. 
1st Sample:
Frame: Group=1, Zone=1, within 53 Areas in Nancy's list.
- HEDIS Stratum is created as Stratum_H=(GROUP||Com_geo)
- From 53 places we will select sample
- sample size is 1184/place, including one cesus, we will select 62221
2nd Sample:
We don't have money to mail them all. We wll select a random sample
of all active duty beneficiaries only proportionally. 
Frame1 (everybody)=> Sample1 everybody (62221)
=> Frame2 (Only ActDty)=> Sample2 (4000 ActDty)
Sample of Act DUTY 4000 cases should get a "EMAIL ONLY" flag = 1(INCLUDING ALL OTHER ACT DUTY AND OTHERS NOT IN THAT 
SAMPLE OF 4000 will get EMAIL_ONLY = 0 )
*******************************;
Data Frame_All;
Set Framea2;
Run;
*Creating a data file for sample size;
Title2 "Checking frequency of final stratum:";
Proc Freq Data=Frame All Noprint;
Tables stratum_H/List Missing Out=chk_size(drop=percent 
rename=(count=frm_cnt));
Run;
Proc Print Data=chk_size;
Run;
Data ssize(Keep=Stratum_H _NSIZE_);
Set chk_size;
If STRATUM H \sim = '10370' Then NSIZE = 1184;
Else if STRATUM H='10370' Then NSIZE =Frm Cnt; /*Census*/
Run;
Proc Print Data=ssize;
Sum _NSIZE_;
Run;
*Sample Selection;
PROC SURVEYSELECT DATA = Frame_All
SAMPSIZE = ssize
METHOD = SEQ
SEED=624145
OUT=Sample_all(Rename=(SELECTIONPROB=SELECTIONPROB_All));
STRATA Stratum_H;
CONTROL Patcat PNSEXCD;
RIJN;
Title1 "Checking Selected FIRST Sample (All Beneficiary)";
proc freq data=Sample all noprint;
tables Stratum_H/list missing Out=chk2(Drop=percent);
run;
proc print data=chk2;
```

```
Sum Count;
run;
Title1 "Freq of Patcat:";
proc freq data=Sample_all;
tables Patcat/list missing;
run;
Create the Sampling Frame for Second Sample:
Data Frame_ACTDTY;
Set Sample_all;
If Patcat='ACTDTY';
R<sub>11</sub>n:
Title1 "Checkin PATCAT Count for Second Sample (ActDty Beneficiary Only)";
proc freq data=Frame_ACTDTY noprint;
tables Stratum_H*Patcat/list missing Out=chk_ssize2(Drop=percent
Rename=(Count=actdty_cnt));
run;
data chk_ssize2;
set chk ssize2;
tot_actdty=29407;
tot_ssize=4000;
ssize=(tot_ssize/tot_actdty)*actdty_cnt;
NSIZE = ROUND(ssize);run;
proc print data=chk_ssize2;
Sum actdty_cnt SSIZE _NSIZE_;
run;
Data ssize2(Keep=Stratum_H _NSIZE_);
set chk ssize2;
run;
*Selecting a sample of 4000 from Frame ACTDTY;
PROC SURVEYSELECT DATA = Frame ACTDTY
SAMPSIZE = ssize2METHOD = SRS
SEED=153708
OUT=Sample_ACTDTY;
STRATA Stratum_H;
RUN;
Title1 "Checking Selected FIRST Sample (All Beneficiary)";
proc freq data=Sample_ACTDTY noprint;
tables Stratum_H/list missing Out=chk2(Drop=percent);
run;
proc print data=chk2;
Sum Count;
run;
************************
Creating Flag:
*************************
```

```
Data Sample_ACTDTY_ID (Keep=MPRID EMAIL_ONLY);
Set Sample_ACTDTY;
EMAIL_ONLY=1;
Run;
Proc Sort Data=Sample all; By MPRID; Run;
Proc Sort Data=Sample ACTDTY ID; By MPRID; Run;
Data Sample all2;
Merge Sample_all(In=A) Sample_ACTDTY_ID(In=B);
By MPRID;
If Patcat='ACTDTY' and Email_Only=. Then Email_Only=0;
If A;
Run;
Title1 "Checking Email_Only=1 Cases";
Proc Freq Data=Sample all2;
Tables Email_Only*Patcat/List Missing;
Run;
*Checking Frame vs Sample Count:
%Macro FSChk(Fdata=, Sdata=, SSizedata=, Title=);
Title1 "Checking Frame vs &Sdata. ";
Title2 "&Title.:";
Title3 " ";
Proc Freq Data=&Fdata. Noprint;
Tables Stratum_H/List Missing Out=Chk_fcount(Drop=Percent
Rename=(Count=FrmCnt));
Run;
Proc Freq Data=&Sdata. Noprint;
Tables Stratum H/List Missing Out=Chk scount (Drop=Percent
Rename = (Count = SmplCnt);
Run;
Data Chk count;
Merge Chk_fcount(In=A) Chk_scount(in=B) &SSizedata.(in=C);
By Stratum_H;
If A;
Diff=(-NSize--SmplCnt);If (_NSize_>=FrmCnt) Then flag_census=1;
Run;
/*
Title2 "Prints PracticeID if Sample Count~=Sample Size:";
Title3 " Diff=(SmplCnt-SampleSize) NE 0";
Proc Print Data=Chk_count2 noobs;
Var PracticeID FrmCnt _NSize_ SmplCnt Diff ;
Sum FrmCnt NSize SmplCnt Diff ;
where Diff \sim = 0;Run;
\star /
```
Title4 "Prints cases where Flag\_Census=1:"; Proc Print Data=Chk\_count noobs; Var Stratum\_H FrmCnt \_NSize\_ SmplCnt Diff Flag\_Census; Sum flag\_census FrmCnt \_NSize\_ SmplCnt Diff; Run; Title4 "Checking n min max sum of Frame and Sample Count - Per Practice"; Proc Means Data=Chk\_count n min max sum; Var FRMCNT SMPLCNT ; Run; %Mend FSChk; %FSChk(Fdata=Frame\_All, Sdata=Sample\_all, SSizedata=ssize, Title=First Sample (all cases)); Title1 "Sum of SamplingWeight"; Proc means data=Sample all n sum; var SamplingWeight; run; Titlel "Univariate of SamplingWeight (Sample Released - Original):"; Proc Univariate data=Sample\_all; Var SamplingWeight; Run; /\*\*\*\*\*\*\*\*\*\*\*\*\*\*\*\*\*\*\*\*\*\*\*\*\*\*\*\*\*\*\*\*\*\*\*\*\* /\*CHECKING DISTRIBUTION PER PRATICE\*/ /\*\*\*\*\*\*\*\*\*\*\*\*\*\*\*\*\*\*\*\*\*\*\*\*\*\*\*\*\*\*\*\*\*\*\*\*\* Proc Sort Data=Sample\_ALL; By Stratum\_H; Run; %Macro Chk\_Dist(Var=, Smpldata=); Title1 "Checks Distribution: (Variable=&Var.):"; Proc Freq Data=Frame All NOPRINT; Tables &Var./List Missing Out=F(Rename=(Count=FrmCnt Percent=FrmPct)); BY Stratum\_H; Run; Proc Freq Data=&Smpldata. NOPRINT; Tables &Var./List Missing Out=S(Rename=(Count=SmplCnt Percent=SmplPct)); BY Stratum\_H; Run; Data FS; Merge  $F(In=A) S(In=B);$ By Stratum\_H &Var.; If A ;  $abs\_diff = abs(FrmPCT-SmpIPCT);$ If (abs\_diff>1.0) then flag\_abs\_diff=1; Run; Title2 "Prints Cases where (FrmPCT=100% or SmplPCT=100%):"; Proc Print Data=FS noobs; Where  $(\text{FrmPCT=100 or SmplPCT=100});$ Run; Title2 "abd diff=abs(FrmPCt-SmplPCT):"; Proc Print Data=FS noobs;

```
Var Stratum_H &Var. FrmCnt SmplCnt FrmPCT SmplPCT abs_Diff flag_abs_diff;
sum flag_abs_diff;
Run;
Title2 "abd_diff=abs(FrmPCt-SmplPCT):";
TItle3 "flag abs diff=1 if (abs diff>1.0)";
Proc Print Data=FS noobs;
Var Stratum_H &Var. FrmCnt SmplCnt FrmPCT SmplPCT abs_Diff flag_abs_diff;
sum flag_abs_diff;
where flag_abs_diff=1;
Run;
%Mend Chk_Dist;
%Chk_Dist(Var=PATCAT, Smpldata=Sample_all);
*******************
OUTPUT DATA FILE:
******************;
*Output Frame;
Data out. Framea_HEDIS;
Set Frame_All;
Run;
*Output Sample;
Data out.sampla01;
Set Sample_all2;
Run;
Title1 "Proc Contents of Final Files:";
Proc Contents Data=out. Framea_HEDIS; Run;
Proc Contents Data=out.sampla01;
                                       Run;
proc printto;
run;
/****************The End ******************/
```
H.4 - HEDISFY2018\Programs\Sampling\bwt\_hedis.sas - calculate the base weights

```
*** *
* PROGRAM: BWT_HEDIS.SAS (40309.41H)
* TASK: DoD Health Care Survey, Quarterly Sampling
* PURPOSE: Construct Sampling Weight for HEDIS 2018
* INPUTS:
* OUTPUTS: BWT.sas7bdat - Sampling Weight for current quarter DOD Survey
****;
*** Set up options. ***;
options formdlim='=' pageno=1 /*symbolgen mprint*/ validvarname=UPCASE
nocenter 1s=150 ps=60
 formchar="|---||---+|-/\langle 2^{*}";
%let pqmpath=%sysfunc(tranwrd(%sysfunc(compress(& sasprogramfile,"'")),
            % scan(\&_s_sasprogramfile,-1,'/'),));
\$1elogname=%sysfunc(tranwrd(%sysfunc(compress(&_sasprogramfile,"'")),.sas,.log)
); /*Grid is case sensitive*/
5 - 1lstname=%sysfunc(tranwrd(%sysfunc(compress(&_sasprogramfile,"'")),.sas,.lst)
\rightarrowproc printto log="&logname." new;
ods listing;
proc printto print="&lstname." new;
\text{let } yr = 2018; *HEDIS Year;*HEDIS unrestricted/restricted folder;
libname in "/sasdata/Projects/40309 HCS/DATA/HCSDB/HEDISFY&yr./Data"
access=readonly; *selectq;
libname out "/sasdata/Projects/40309 HCS/DATA/HCSDB/HEDISFY&yr./Data";
*extract, deers;
%include
"/sasdata/Projects/40309_HCS/DATA/HCSDB/HEDISFY&yr./Programs/Sampling/design
_effects_unequal_weights.sas";
title1 "Program: BWT_HEDIS.SAS (HCSDB HEDIS 2018)";
title2 "Construct the Sampling Weight (BWT) from FRAMEA and SAMPLA";
Calculate the bwt
                                                       \cdottitle5 'Information from the Frame';
proc freq data=in. Framea HEDIS noprint;
table stratum h / list missing out=frame(keep = stratum h count rename =
(count = Fcnt\_str) );
run;
title5 'Information from the Sample';
```

```
proc freq data=in.sampla01 noprint;
table stratum_h / list missing out=sample(keep = stratum_h count rename = 
(count = Sent\_str) );
run;
proc sort data=frame;
by stratum_h;
run;
proc sort data=sample;
by stratum_h;
run;
data weight;
merge frame sample;
by stratum_h;
bwt = Fcnt_str/ Scnt_str;
run;
title5 'Information for the Sampling Weight';
proc print data=weight;
var stratum_h Fcnt_str Scnt_str bwt;
sum Fcnt_str Scnt_str;
run;
***Append the bwt to the sample;
data wt;
set weight (keep = stratum_h bwt);
run;
proc sort data=wt;
by stratum_h;
run;
proc sort data=in.sampla01 out=sample;
by stratum_h;
run;
data bwt wonly sonly problem;
merge wt (in=inv) sample (in=ins);
by stratum_h;
if pnsexcd = "M" then sexsmpl = 1;
  else if pnsexcd = "F" then sexsmpl = 2;
  else if pnsexcd in (TZ", "") then sexsmpl = 1;
   else sexsmpl = 3;
if svccd = "A" then svcsmpl = 1;
  else if svccd = "N" then svcsmpl = 2;
  else if svccd = "M" then svcsmpl = 3;
  else if svccd = "F" then svcsmpl = 4;
  else if svccd = "C" then svcsmpl = 5;else svcsmp1 = 6;
if inw = 1 and ins = 1 then output bwt;
  else if inw = 1 and ins = 0 then output wonly;
  else if inw = 0 and ins = 1 then output sonly;
```

```
else output problem;
run;
title5 'Check the Constructed Variables';
proc freq data=bwt;
tables pnsexcd*sexsmpl svccd*svcsmpl / list missing;
run;
title5 'Information for the Sampling Weight';
proc univariate data=bwt normal plot;
var bwt;
run;
* Added by Amang 2/6/07: comparing weights across strata ;
proc sort data=bwt ;
by stratum_h ;
run ;
proc means data=bwt noprint ;
by stratum_h ;
var bwt ;
output out=w n=sampsize min=min_bwt max=max_bwt mean=mean_bwt ;
run;
proc print data=w ;
var stratum_h sampsize min_bwt max_bwt mean_bwt ;
run i
*************************************
Output Data with Base Weight (BWT):
data out.bwt_hedis;
set bwt(drop=samplingweight);
geosmpl=substr(stratum_h, 2, 4);
ebsmp1 = substr(stratum_h, 6, 2);label bwt = 'Sampling Weight';
run;
title5 'Checks for BWT Data Set';
proc means data=out.bwt_hedis n sum;
var bwt irun;
title5 'Contents of the Sampling Weight Data Set';
proc contents data=out.bwt_hedis;
run;
Check the bwt
                                                          \cdot:
%macro checkvar(input_data, sorting_variable, weighting_variable);
```

```
data framea;
set in.Framea_HEDIS;
geosmpl=substr(stratum_h, 2, 4);
```

```
ebsmpl=substr(stratum_h, 6, 2);
run;
title5 'Freq of &sorting_variable. from the Frame';
proc freq data=framea noprint;
table &sorting variable.
/ list missing out=frame(keep = &sorting_variable. count rename = (count =
pop) );
run;
proc means data=&input_data. n sum noprint;
class &sorting_variable.;
var &weighting_variable.;
output out=bwtchk n = sampcnt sum = bwtsum;
run;
data bwtchk;
set bwtchk;
where _type_ = 1;
run;
proc sort data=bwtchk;
by &sorting variable.;
run;
data finalchk;
merge bwtchk frame;
by &sorting_variable.;
diff = pop - bwtsum;run;
title5 "Final Checks for the Sampling Weight by &sorting_variable.";
proc print data=finalchk;
var &sorting_variable. sampcnt bwtsum pop diff;
sum sampcnt bwtsum pop diff;
run;
proc univariate data=finalchk;
var diff;
run;
%mend checkvar;
*HCSDB_HEDIS - check by geocell and patcat group;
title5 "HEDIS-specific checks";
%checkvar(in.bwt_hedis, stratum_h, bwt);
%checkvar(in.bwt_hedis, geocell, bwt);
*%checkvar(in.bwt_hedis, patcat_grp, bwt);
*** Calculate the Design Effects ***;
/*
title5 "
```
%design\_effects\_unequal\_weights ( out.bwt, group, bwt, deff\_overall, deff\_group ); %design\_effects\_unequal\_weights ( out.bwt, geosmpl, bwt, deff\_overall, deff\_geosmpl ); %design\_effects\_unequal\_weights ( out.bwt, ebsmpl, bwt, deff\_overall, deff ebsmpl); %design\_effects\_unequal\_weights ( out.bwt, enbgsmpl, bwt, deff\_overall, deff  $enbgsmpl$ ); %design\_effects\_unequal\_weights ( out.bwt, grp\_geo, bwt, deff\_overall, deff qrp qeo ); %design\_effects\_unequal\_weights ( out.bwt, tnexreg, bwt, deff\_overall, deff\_tnexreg ); %design\_effects\_unequal\_weights ( out.bwt, servaff, bwt, deff\_overall, deff\_servaff ); \*/ \*HCSDB\_HEDIS - check by geocell (patcat group already included in HCSDB code); title5 "HEDIS-specific checks"; %design\_effects\_unequal\_weights ( in.bwt\_hedis, stratum\_h, bwt, deff\_overall, deff\_stratum\_h ); %design\_effects\_unequal\_weights ( in.bwt\_hedis, geocell, bwt, deff\_overall, deff  $qeocell$  ); %design\_effects\_unequal\_weights ( in.bwt\_hedis, patcat, bwt, deff\_overall, deff\_patcat ); proc print data = deff\_overall; title5 "design effect overall"; run; proc print data= deff\_stratum\_h; title5 "design effect by stratum\_h"; run; proc print data= deff\_geocell; title5 "design effect by geocell"; run; proc print data= deff\_patcat; title5 "design effect by PATCAT"; run; /\* proc print data= deff\_group; title5 "design effect by group"; run; proc print data= deff\_geosmpl; title5 "design effect by geosmpl"; run; proc print data= deff\_ebsmpl; title5 "design effect by ebsmpl"; run; proc print data= deff\_enbgsmpl;

```
title5 "design effect by enbgsmpl";
run;
proc print data= deff_grp_geo;
title5 "design effect by geosmpl";
run;
proc print data= deff_tnexreg;
title5 "design effect by TNEXREG";
run;
proc print data= deff_servaff;
title5 "design effect by SERVAFF";
run;
\star /
/*
*variables in hcsdb bwt data;
%Let VarList = ACV BWT COM_GEO DAGEQY DCATCH DELGIND DMIS D_DMIS D_FAC
D_HEALTH D_INSTAL D_PAR EBSMPL ENBGSMPL ENRID GEOCELL
GEOSMPL GROUP GRP_GEO MBRRELCD MPRID PATCAT PCM PNLCATCD
PNSEXCD PNTYPCD PRN PRRECFLG R_MTF SERVAFF SEXSMPL STRATUM
SVCCD SVCSMPL TNEXREG ;
\star /
proc printto;
run;
************* The End *****************;
```
## **H.5 - HEDISFY2018\Programs\Sampling\compare.sas - examine overlap with TSS**

```
/*dm 'clear output;clear log';*/
**************************************************************************** 
*** Project : DoD Adult Sampling-Compare Sample with Previous Quarters 
Samples
*** PROGRAM : Compare.SAS<br>*** TASK : DOD HEALTH
          : DOD HEALTH CARE SURVEY ANALYSIS
*** PURPOSE : COMPARE CURRENT SAMPLE WITH RECENT HCSDB AND OTHER DOD SAMPLES
*** INPUT : SAMPLE files from Current and Previous HCSDB 
               quarter and other recent studies
*** OUTPUT : NONE
*** UPDATED : 1) 5/1/2008 by Sabrina R.Q4FY2008-Added 
ins\_sample_03102008)<br>*** 21.8/1/200
               2) 8/1/2008 by Sabrina R.(Q1FY2009-Added
\frac{\text{in7}.\text{sample}\_711}\_060608}{\frac{33}{7277}}*** 3) 7/27/2011 by A. Borgen (Q1FY2012-Added in8.totalsample 2011 
*** TSS beneficiary study and removed in8.totalsample 2009 TSS 
*** beneficiary study from Other recent studies;<br>*** 1) 7/27/2011 by a Borgen merged postwt and sam
               4) 7/27/2011 by A. Borgen merged postwt and sample data files
                   from Q1FY2011 to include prn and fnstatus variables needed 
                  for previous yr comparison
*** MODIFIED: Sabrina Rahman 08/09/2011 (Re-write program using Macro)
*** NOTES: 1) For Q1FY2015, the TSS-B 2014 sample was not yet finished by 
the<br>***
*** time the HCSDB sample for Q1FY2015 was due. Therefore, the two<br>*** samples could not be compared for overlans
               samples could not be compared for overlaps.
*** NOTE : 2) Someone Requested to drop her from Survey (selected in 
Q3FY2015)<br>***
               Best way to do it, keep her in frame and check in Compare
program<br>***
*** if person is selected. If selected, we can drop from final<br>*** delivary sample and add as 'InFligible' for Meighting
*** delivary sample and add as 'InEligible' for Weighting.<br>*** For detail check:
*** For detail check:<br>*** Nilenciact\40309
*** N:\Project\40309_HCS\DC1\HCSDB\Q1FY2016\Programs\Sampling\
               Read_for_Q1FY2016_Scanned from a Xerox Multifunction
Printer.msg<br>***
               Output with PTNT ID:
N:\Peroject\40309_HCS\Restricted\DC1\Q1FY2016<br>*** Checking ptnt id sas
*** Checking_ptnt_id.sas
*** Name PTNT_ID MPRID PRN Zone
*** MARY R MAIKER 1148278357 07187042 0.24972 2
****************************************************************************
*;
*** Set up options. ***;
options formdlim='=' pageno=1 /*symbolgen mprint*/ validvarname=UPCASE 
nocenter ls=150 ps=60
  formchar="|---||---+|-/\langle 2^{*}";
%let pgmpath=%sysfunc(tranwrd(%sysfunc(compress(&_sasprogramfile,"'")),
              % scan(\& sasprogramfile,-1,'/'),));
%let 
logname=%sysfunc(tranwrd(%sysfunc(compress(&_sasprogramfile,"'")),.sas,.log)
); /*Grid is case sensitive*/
```
%let lstname=%sysfunc(tranwrd(%sysfunc(compress(&\_sasprogramfile,"'")),.sas,.lst) ); proc printto log="&logname." new; ods listing; proc printto print="&lstname." new; TITLE1 "Program: Compare.SAS"; TITLE2 "Purpose: Check the Sample Overlap Situation:";  $EET$  HEDISYR = HEDIS18;  $EET HCSDBThisQtr = Q2FY2018;$ <br> $EET HCSDBYRAqO = Q2FY2017;$  $EET$  HCSDBYRAqo %LET HCSDBTWOYrAgo = Q2FY2016; \*This Quarter; libname &HEDISYR. "/sasdata/Projects/40309\_HCS/DATA/HCSDB/HEDISFY2018/Data";/\*framea\_hedis.sas 7bdat\*/ LIBNAME &HCSDBThisQtr. "/sasdata/Projects/40309\_HCS/DATA/HCSDB/&HCSDBThisQtr./Data/AFinal"; LIBNAME &HCSDBYRAgo. "/sasdata/Projects/40309\_HCS/DATA/HCSDB/&HCSDBYRAgo./Data/AFinal"; \*Yr Ago HCSDB Sample; LIBNAME &HCSDBTwoYrAgo. "/sasdata/Projects/40309\_HCS/DATA/HCSDB/&HCSDBTwoYrAgo./Data/AFinal"; \*Two Yr Ago HCSDB Sample; \*Compare with other study; LIBNAME TSS18 "/sasdata/Projects/40309\_TSS\_Restricted/DATA/DEERS\_07312017\_for711\_2018" access=readonly; \*Note from Ellen: TSS16 is now renamed as Rich (the client) asked us to refer to this year's survey as 2017. The programs that were run already used 2016 in the path , but from here on out we will need to refer to it under 2017. Note from Nancy: This round of the TSS is actually the 2017. The NDAA did not authorize a survey for 2016, but rather 2017-2020. Note from Sabrina: The unrestricted data fodler renamed as 2017 but the restricted data folder is still called 2016 (DEERS\_07312016\_for711\_2016) and we are reading final sample file from the restricted folder;

\*\_\_\_\_\_\_\_\_\_\_\_\_\_\_\_\_\_\_\_\_\_\_\_\_\_\_\_\_\_\_\_\_\_\_\_\_\_\_\_\_\_\_\_\_\_\_\_\_\_\_\_\_\_\_\_\_\_\_\_\_\_\_\_\_\_\_\_\_\_\_\_\_\_\_\_

 $\overline{\phantom{a}}$ Checks for MPRID=07187042

 $\overline{\phantom{a}}$ PROC SORT DATA=&HEDISYR..sampla01 OUT=BDATA; BY PRN; RUN; \*PROC PRINT DATA=BDATA NOOBS;

\_\_\_\_\_\_\_\_\_\_\_\_\_\_\_\_\_\_\_\_\_\_\_\_\_\_\_\_\_\_\_\_\_\_\_\_\_\_\_\_\_\_\_\_\_\_\_\_\_\_\_\_\_\_\_\_\_\_\_\_\_\_\_\_\_\_\_\_\_\_\_\_\_\_\_\_

\*RUN;

 $\overline{\phantom{a}}$ 

```
Check the overlaps
____________________________________________________________________________
 \frac{1}{2}%MACRO CHK(INDATA, LABEL, TXT);
TITLE3 "Compare Overlaps with &TXT.";
PROC SORT DATA=&INDATA. OUT=&LABEL.;
   BY PRN;
RUN;
proc compare
  base = BDATA
  compare = &LABEL. /*allobs*/;
  id prn;
  var dageqy /*stratum*/; 
run;
data Overlap;
   merge Bdata(in=a) &LABEL.(in=b keep=prn /*stratum 
rename=(stratum=stratumC)*/) ;
   by prn;
    if a and b;
run;
proc freq data=overlap;
tables PATCAT/list missing;
run;
%MEND CHK;
%CHK(tss18.totalsample, TSS2018, TSS2018 Sample); *RECENT TSSB SAMPLE;
*%CHK(&HCSDBThisQtr..sample, HEDIS2018, Q2FY2018 HCSDB Adult Sample); *Year 
Ago;
proc printto; 
run;
************ End of Compare Program ***********;
```
\*\_\_\_\_\_\_\_\_\_\_\_\_\_\_\_\_\_\_\_\_\_\_\_\_\_\_\_\_\_\_\_\_\_\_\_\_\_\_\_\_\_\_\_\_\_\_\_\_\_\_\_\_\_\_\_\_\_\_\_\_\_\_\_\_\_\_\_\_\_\_\_\_\_\_\_

**H.6.A - HEDISFY2018\Programs\Sampling\sampla02.sas - create delivery file**

\*\*\*\*\*\*\*\*\*\*\*\*\*\*\*\*\*\*\*\*\*\*\*\*\*\*\*\*\*\*\*\*\*\*\*\*\*\*\*\*\*\*\*\*\*\*\*\*\*\*\*\*\*\*\*\*\*\*\*\*\*\*\*\*\*\*\*\*\*\*\*\*\*\*\*\* \* PROGRAM: SAMPLA02.SAS \* TASK: DOD Health Care Survey, Sampling 40309.31H \* PURPOSE: Attach DEERS variables to FORM A Sample, Step 2 \* \* WRITTEN: 10/23/2000 BY KEITH RATHBUN \* \* MODIFIED: 1) 06/29/2004 BY KEITH RATHBUN, Removed references to PNARSNCD, PNMIDNM, SPTNUMCD, and TNUMCD since they are no longer available on the STI-provided DEERS extract. Added PTNT ID to sorting and mergeing to utilize the revised XWALK file. 2) 08/01/2005 BY REGINA GRAMSS, Reassigned PCM value based on ACV code - to mimic what was done in EXTRACT.SAS. This was done specifically for Q4 2005, should check with STI to see if this should be repeated for subsequent quarters. 3) 11/15/2005 BY REGINA GRAMSS, updated PCM value assignment to reflect changes in EXTRACT.SAS. Added STI005.SD2 (ONLY FOR THIS QUARTER) to include the Katrina supplement file. 4) 10/18/2006 BY SKY ANDRECHECK for Q2 2007 processing. Changed input files to DEERS instead of old contractor name (STI). 5) 02/18/2008 BY KEITH RATHBUN, dropped unnecessary sampling variables. 6)  $05/06/2008$  by Sabrina Rahman for Q4FY2008 (Adult Sampling) \* 7) 08/07/2008 by Sabrina Rahman for Q1FY2009 (Adult Sampling) 8) 10/22/2008 By S. Rahman for Q2FY2009 sampling (Adult). (6401-902) 9) 04/30/2009 By S. Rahman for Q4FY2009 sampling (Adult). (6401-902) \* 10) 01/29/2010 By S. Rahman for Q3FY2010 Sampling (Adult). (6663- 200) \* 11) 07/29/2011 By A. Borgen for Q1FY2011 Adult Sampling - Removed 42 overlap cases with TSS2011. \* 12) 11/13/2012 By S. Rahman for Q2FY2013 Adult Sampling 13) 10/18/2013 By K. Roland for Q1FY2014 Adult Sampling 14) 12/17/2013 By K. Roland for Q2FY2014 Adult Sampling \* 15) 02/05/2014 By K. Roland for Q3FY2014 Adult Sampling \* 16) 09/29/2014 By K. Roland for Q1FY2015 Adult Sampling \* 17) 12/02/2014 By Breanna Miller for Q2FY2015 Adult Sampling 18) 03/09/2015 by Breanna Miller for Q3FY2015 Adult Sampling 18) 09/04/2015 by Breanna Miller Wakar for Q1FY2016 Adult Sampling \* INPUTS: \* 1) SAMPLA01.sas7bdat - DOD FORM A Sample from SIS \* 2) XWALK.sas7bdat \* 3) DOD DEERS Extract File \* a) DEERS001.sas7bdat - DEERS Population Extract File (Part 1) b) DEERS002.sas7bdat - DEERS Population Extract File (Part 2) \* c) DEERS003.sas7bdat - DEERS Population Extract File (Part 3) d) DEERS004.sas7bdat - DEERS Population Extract File (Part 4) \*

\* OUTPUTS:

```
* 1) SAMPLA02.sas7bdat - DOD FORM A Sample combined with DEERS extract
* 2) Sampla02_AD_email.xls - All active duty file to be sent to DMDC by Rich
for email address
******************;
*** Set up options. ***;
options formdlim='=' pageno=1 /*symbolgen mprint*/ validvarname=UPCASE
nocenter 1s=150 ps=60
 formchar="|---||---+|-/\langle 2^{*}";
%let pgmpath=%sysfunc(tranwrd(%sysfunc(compress(&_sasprogramfile,"'")),
           %scan(&_sasprogramfile,-1,'/'),));
%let
logname=%sysfunc(tranwrd(%sysfunc(compress(&_sasprogramfile,"'")),.sas,.log)
); /*Grid is case sensitive*/
%let
lstname=%sysfunc(tranwrd(%sysfunc(compress(&_sasprogramfile,"'")),.sas,.lst)
\rightarrowproc printto log="&logname." new;
ods listing;
proc printto print="&lstname." new;
%let hcsdb_quarter=Q2FY2018;
let yr = 2018; *HEDIS Year;*For HEDIS 2018;
%let HEDISDropList = COM_GEO DMIS D_DMIS D_FAC D_HEALTH D_INSTAL D_PAR
EBSMPL
FLAG_COMGEO_STRATUM4_SAME FLAG_LIST_OF_53 GEOCELL GEOSMPL GROUP GRP_GEO
SAMPLINGWEIGHT SELECTIONPROB_ALL SERVAFF R_MTF ZONE ZONE1 ZONE2 ZONE3 ZONE4
STRATUM_4 STRATUM;
*** Set up the input and output paths. ***;
*libname inr
"/sasdata/Projects/40309 HCS Restricted/DATA/HCSDB HEDIS 20&yr.";
LIBNAME INr "/sasdata/Projects/40309 HCS Restricted/DATA/&hcsdb quarter.";
/* DEERS & xwalk.sas7bdat */
libname in "/sasdata/Projects/40309_HCS/DATA/HCSDB/HEDISFY2018/Data";
libname out "/sasdata/Projects/40309 HCS Restricted/DATA/HCSDB HEDIS 2018";
*Update the path for the include file/Delete if not needed;
%let pathoverlap =
/sasdata/Projects/40309 HCS/DATA/HCSDB/HEDISFY2018/Programs/Sampling;
* Attach PTNT_ID variable and keep only the sampled records.
PROC SORT DATA=IN.SAMPLA01 OUT=SAMPLA01; BY MPRID; RUN;
*****************************
```

```
*UPDATE OVERLAP PROGRAM EACH OUARTER TO EXCLUDE ANY
OVERLAP CASES WE WANT TO DROP FROM FINAL DELIVERY SAMPLE
OR COMMENTED IT OUT IF NOT NEEDED;
*DROPPING 37 Overlaps with TSSB2018;
%INCLUDE "&pathoverlap./include sampla02 to drop overlap.sas";
*****************************
TITLE1 "DOD Health Care Survey Sampling (&OUARTER.)";
TITLE2 "PROGRAM: SAMPLA02.SAS";
DATA SAMPLA02;
 MERGE XWALK(IN=IN1) SAMPLA01(IN=IN2);
 BY MPRID;
 IF IN1 AND IN2;
RUNPROC SORT DATA=SAMPLA02; BY PTNT_ID;
RUN;
* COMBINE each part (1-4) of the address/extract information file with
* sample file information. DROP sampling variables (already on the file).
PROC SORT DATA=INr.DEERS (DROP=MDCABRSN MDCAEFDT MDCAEXDT)
  OUT=TEMP (DROP=ACV PRRECFLG RSVCC DELGIND);
  BY PTNT_ID;
RUN;
* MERGE the DEERS extract file information with the Form A Sample by
PTNT ID.
DATA DEERS;
 MERGE TEMP(IN=IN1) SAMPLA02(IN=IN2);
 BY PTNT ID;
 IF IN1 AND IN2;
RIIN;
* DELETE temporary dataset to conserve disk space.
\cdotPROC DATASETS; DELETE TEMP; RUN;
* STACK the combined DEERS extract/sample file information into one dataset.
DATA SAMPLA02;
 SET DEERS;
```

```
BY PTNT_ID;
  * 02/18/2008 - KRR added the following to clean up the file;
  DROP SURVEY TNEXREG_OLD ZIP_TEMP grp_temp north oconus randomnum south;
RUN;
* SORT the combined DEERS extract/sample file information by PTNT_ID
* to check for duplicates.
PROC SORT DATA=SAMPLA02 NODUPKEY; by PTNT_ID;
RUN;
* SORT the combined DEERS extract/sample file information by MPRID.
\cdot*note: need to update E* for each quarter, Q2FY2018=E64;
PROC SORT DATA=SAMPLA02 OUT=OUT.SAMPLA02 (DROP = E1-E64 ESR1-ESR64 DELGIND
RSVCC DAGEQY_OLD);
BY MPRID;
RUN;PROC CONTENTS;
RUN;PROC FREO DATA=OUT. SAMPLA02
   (DROP=DMDCSPON
     PTNT_ID
     MALN1TX
     MALN2TX
     MACITYNM
     MAPRZIP
     MAPRZIPX
     TNUMCD
     MPRID
     PN1STNM
     PNBRTHDT
     PNTD
     PNLSTNM
     PRN
     SPCITYNM
     SPLN1TX
     SPLN2TX
     SPONSSN
     SPPRZIP
     SPPRZIPX
     SPTNUMCD
     UICADD1
     UICADD2
     UICCITY
     UICZIP
     D UPDT
     C ADDR1
```

```
C ADDR2
      C_ADDR3
      C_CITY
      C_HMFON
      C NAME1
      C NAME2
      C STATE
      C_UPDT
      C_ZIP\rightarrow ;
   TABLES _ALL_ /MISSING LIST;
RUN;
/*Output all active duty to an excel with sponssn attached.
  This will be sent to Rich, who will send it to DMDC for the email address.
 Once we create the excel file, we manually rename the sheet name*/
proc freq data=OUT.sampla02;
tables patcat/missing list;
run;
data Sampla02_AD_email(keep=sponssn mprid
                      rename = sponssn = ID);set OUT.sampla02;
if patcat='ACTDTY';
run;
*HEDIS-2018: rename sheet to 'hedis2018' manually;
proc export data=Sampla02_AD_email
           outfile =
"/sasdata/Projects/40309_HCS_Restricted/DATA/HCSDB_HEDIS_2018/Sampla02_AD_em
ail.xlsx"
           dbms=xlsxreplace;
run;
proc printto;
run;
```
H.6.B - HEDISFY2018\Programs\Sampling\include\_sampla02\_to\_drop\_overlap.sas - include file for samplea02.sas

```
* PROJECT: DOD Health Care Survey, Sampling (40309.31H)
* PROGRAM: Drop_Overlap_Q3_and_TSSB16.sas
* PURPOSE: Include program for Sampla02.sas to drop overlap cases
* INPUT:
          \mathbf{x}* OUTPUT: x
PROC FORMAT;
  VALUE CSTRTFMT 1 = '1-Not Standard/Extra'
                2 = 2-Not or Somewhat expected S/E'3 = 3-Expected S/E';
*Updated for TSSB2017;
 VALUE PRNFMT 0.00 - 0.25 = '[0.00, 0.25]'
             0.25 \leftarrow 0.50 = '(0.25, 0.50]'0.50 \leftarrow 0.75 = '(0.50, 0.75]'0.75 \leftarrow 1.00 = '(0.75, 1.00]'OTHER='5: OTHER';
 VALUE MISSFMT .='.'
               OTHER='Nonmissing';
RUN;
*For Overlap Checking:;
LIBNAME TSS18
"/sasdata/Projects/40309_TSS_Restricted/DATA/DEERS_07312017_for711_2018"
access=readonly;
PROC SORT DATA=IN.sampla01 OUT=BDATA;
BY PRN;
RUN;%MACRO CHKOVERLAP (INDATA, LABEL, TXT);
TITLE3 "Compare Overlaps with &TXT.";
PROC SORT DATA=&INDATA. OUT=&LABEL.;
BY PRN;
RUNproc compare
 base = BDATAcompare = \&LABEL. noprintid prn;
 *var dageqy;
run;
DATA OVERLAP;
  MERGE BDATA(IN=A) &LABEL.(IN=B KEEP=PRN);
  BY PRN;
  IF A AND B;
  overlapflag=1;
  donotmailflag=0;RUN;
```

```
%MEND CHKOVERLAP;
%CHKOVERLAP(tss18.totalsample, TSS2018, TSS2018 Sample); *RECENT TSSB
SAMPLE;
****03 FY2018- CHECK THAT THIS NEW CODE FROM 02 DOES NOT CAUSE PROBLEMS !!!
***;
*if this MPRID is found, we want to treat it the same as an overlap with
TSS:
*save the prn so that this can be appended to the TSS overlaps;
*two new variables are created starting in Q2FY2018:
     overlapflag=1 if the case is an overlap with TSS, 0 if the case is a
harsh refusal
     donotmailflag=1 if the case is a harsh refusal, 0 if the case is an
overlap with TSS;
*initialize donotmail macro to zero;
%let donotmailmacro=0;
data donotmail;
     set bdata;
     *if this mprid is in the sample, create a data set with only this
mprid to append to overlaps;
     if mprid='07187042' then do;
          overlapflag=0;
          donotmailflag=1;output donotmail;
          %let donotmailmacro=1;
     end;run;
*if the mprid is found, append overlap and this one mprid;
%macro add_to_overlap;
     %if &donotmailmacro=1 %then %do;
          data overlap;
                set overlap donotmail;
          run;
     %end;
%mend add_to_overlap;
data null;
     call execute('%add_to_overlap');
run;
*Output Overlaps in Excel file;
Data OUT OVERLAP;
SET OVERLAP (Keep=MPRID PRN overlapflag donotmailflag);
RUN;
```

```
proc export
     data = OUT_OVERLAP
     outfile = "&outxls./OVERLAP_MPRID_PRN_TO_DROP.XLSX"
     dbms = xlsx
     replace;
run;
/*
ODS HTML 
FILE="/sasdata/Projects/40309_HCS_P/DATA/HCSDB/&QUARTER./Programs/Sampling/O
VERLAP_MPRID_PRN_TO_DROP.XLS";*Target for CSV file;
PROC PRINT DATA=OUT_OVERLAP NOOBS;
RUN;
ODS HTML CLOSE;
*/
PROC SORT DATA=OVERLAP OUT=DROP_OVERLAP(KEEP=MPRID); 
BY MPRID; 
RUN;
PROC SORT DATA=SAMPLA01;
BY MPRID; 
RUN;
DATA SAMPLA01(Drop=&HEDISDropList.);
MERGE SAMPLA01(IN=A) DROP_OVERLAP(IN=B);
BY MPRID;
IF A AND NOT B;
RUN;
Data SAMPLA01;
Set SAMPLA01;
Label 
Email_Only = 'Active Duty contact by email only'
ENBGSMPL = 'Enrollee/Beneficiary Group'
Stratum_H = 'Stratum (HEDIS)'
;
Run;
```
\*\*\*\*\*\*\*\*\*\*\*\*\*\*\*\*\*\*\*\*\*\*\*\*\*;

H.7 - HEDISFY2018\Programs\Weighting\NewWeights\smplA1A2.sas - Define the data sets and create the variables

```
********************
*** Program: smplA1A2.sas
*** Task : (40309.41H)*** Purpose: Define the data sets and construct the variables to
             be used in the propensity model
****** Written: Haixia Xu 12/18/2006 for Q1FY2007 Weighting
*** Modified: Sabrina R. for HEDIS 2018 Weighting
\star\star\star*** Inputs: extract.sas7bdat : Extract file
***selectq.sas7bdat : Survey file with CAHPS4.0 questionnaires
***deers.sas7bat
****** Outputs: smplA1A2.sas7bdat
***smplA1.sas7bdat: Dataset to be used to calculate the unknown
eligibility factor A1
***smplA2.sas7bdat: Dataset to be used to calculate the
nonresponse adjustment A2
***conusA1.sas7bdat, oconusA1.sas7bdat, conusA2.sas7bdat,
oconusA2.sas7bdat
****** Note:
           We have conus only for HEDIS 2018
**********************
options formdlim='=' pageno=1 /*symbolgen mprint*/ validvarname=UPCASE
nocenter 1s=150 ps=60
  formchar=" |---| |---+| -\ -\ | -\ - + | - \wedge \& \rightarrow \cdots \rightarrow%let pgmpath=%sysfunc(tranwrd(%sysfunc(compress(&_sasprogramfile,"'")),
            % scan(\&_sasprogramfile, -1,'')'),));
%let
logname=%sysfunc(tranwrd(%sysfunc(compress(&_sasprogramfile,"'")),.sas,.log)
); /*Grid is case sensitive*/
%let
lstname=%sysfunc(tranwrd(%sysfunc(compress(&_sasprogramfile,"'")),.sas,.lst)
\rightarrowproc printto log="&logname." new;
ods listing;
proc printto print="&lstname." new;
%let hcsdb_quarter=Q2FY2018;
%let yr = 2018; *HEDIS Year;
*HEDIS unrestricted/restricted folder;
libname in1
"/sasdata/Projects/40309_HCS/DATA/HCSDB/HEDISFY&yr./Data/AFinal"
access=readonly; *selectq;
libname in2 "/sasdata/Projects/40309_HCS_Restricted/DATA/HCSDB_HEDIS_&yr."
access=readonly; *extract, deers;
*HCSDB unrestricted/restricted folder;
```

```
libname in3
"/sasdata/Projects/40309_HCS/DATA/HCSDB/&hcsdb_quarter./Data/AFinal";
libname in4 "/sasdata/Projects/40309_HCS_Restricted/DATA/&hcsdb_quarter."
access=readonly;
*Output folder in HEDIS unrestricted/restricted area;
libname out
"/sasdata/Projects/40309_HCS/DATA/HCSDB/HEDISFY&yr./Data/AFinal";
*smplala1, smpla1, smpla2, conusa1;
libname outr "/sasdata/Projects/40309 HCS Restricted/DATA/HCSDB HEDIS &yr.";
libname library v9
"/sasdata/Projects/40309_HCS/DATA/HCSDB/&hcsdb_quarter./Data/AFinal/fmtlib"
access=readonly;
%let outpath =
/sasdata/Projects/40309 HCS/DATA/HCSDB/HEDISFY&yr./Programs/Weighting/NewWei
qhts/AnswerTree/;
title1 "Program: smplA1A2.SAS (HEDIS &yr.)";
title2 "Purpose: Define the data sets and construct the variables";
* *Put the data together;
*** ;
data selectg;
  set inl.selectq(keep=BWT COM_GEO D_HEALTH D_FAC dageqy ENBGSMPL FNSTATUS
                  MPCSMPL MPRID PATCAT PCM PNLCATCD PNSEXCD SERVAFF
                  SEXSMPL STRATUM SVCSMPL WEB TNEXREG
                  GROUP DBENCAT STRATUM_H EMAIL_ONLY);
run;
***Get the variables PGCD, PTNT_ID from extract data
***;proc sort data=selectq; by mprid;
run;
proc sort data=in4.extract(keep=mprid pgcd ptnt_id PAYPLNCD) out=extract;
by mprid;
run;
data selectq;
  merge selectq(in=a) extract(in=b);
  by mprid;
  if a and birun;
***
```

```
Merge the selectq with DEERS to get the address variable c_addr1
***;
data deers;
set in4.DEERS(keep=ptnt_id c_addr1);
if c \text{addr1=' ' then } CHCSAddr=0if c \text{addr} -=' ' then CHCSAddr=1;
run:proc sort data=selectq; by ptnt_id; run;
proc sort data=deers; by ptnt_id; run;
data selectq;
merge selectq (in=A) deers;
by ptnt_id;
if A=1;run;
***Construct the new variables
***;data smpl;
set selectq;
***age***;
age=input(dageqy, 3.);*Define the age group with 5 categories, which will be used in CHAID;
length AGE_GRP4 $1;
if age \le 24 then AGE_GRP4 = '1';
else if 24 < aqe <= 34 then AGE GRP4 = '2';
else if 34 < age <= 44 then AGE_GRP4 = '3';
else if age > 44 then AGE_GRP4 = '4';if age=. then AGE GRP4='4';
*** PATCAT***;
***Define PATCAT this way so it won't be associated with the age ***;
length PATC qrp $15;
if PATCAT = 'UNKNOWN' then do;
 if ENBGSMPL in ('01') then PATC_grp='ACTDTY';
 else if ENBGSMPL in ('02', '03', '04') then PATC_grp='DEPACT';
 else if ENBGSMPL in ('05', '06', '07', '10') then PATC_grp='NADD';
end:else if PATCAT in ('NADD<65', 'NADD65+') then PATC_grp = 'NADD';
else PATC\_grp = PATCAT;***PCM***;
length PCM_grp $3;
if PCM = 1 ' then PCM\_grp = 'NON';
else if PCM in ('CIV', 'MTF') then PCM_grp = PCM;
***PNLCATCD***;
length PNLC_grp $8;
if PNLCATCD in ('N','V') then PNLC qrp='Grd/Resv';
```

```
else PNLC qrp= 'Other';
***RANKPAY***;
length RankPay $3;
if MPCSMPL=1 then do;
   if PGCD in (' ', '00', '99','WW','NS') then RankPay = 'E01';
   else RankPay = 'E'||PGCD;
   end;
else if MPCSMPL=2 then do;
   if PGCD in (' ', '00', '99' ) then RankPay = 'O01';
   else RankPay = 'O'||PGCD;
   end;
else if MPCSMPL=3 then do;
   if PGCD in (' ', '00', '99') then RankPay = 'W01';
   else RankPay = 'W'||PGCD;
   end;
length RANK_grp $15;
if RankPay in ('E01', 'E02', 'E03', 'E04') then RANK_grp = 'E1234';
else if RankPay in ('E05', 'E06', 'E07', 'E08', 'E09', 'E10', 
'E11','E12','E13','E14','E15') then RANK_grp = 'E56789101112';
else if RankPay in ('EZZ') then Rank_grp = 'E56789101112'; *In Q2FY15, 1 
person is in RankPay EZZ. Per Nancy and Eric's recomendation, we assign EZZ 
to largest Rank_grp;
else if Rankpay in ('W01', 'W02', 'W03', 'O01', 'O02', 'O03') then RANK_grp 
= 'W123O123';
else if RankPay in ('W04', 'W05', 'O04', 'O05', 'O06', 'O07', 'O08', 'O09', 
'O10') then RANK_grp = 'W45O45678910';
***sex***;
*Put the missing sex with male;
length SEX_grp $1;
if SEXSMPL in (1, 3) then SEX_grp ='1';
else if SEXSMPL=2 then SEX_grp='2';
***service***;
length SVC qrp $16;
if SVCSMPL = 1 then SVC qrp='Army';
else if SVCSMPL in (2,3,5,6) then SVC_grp='N/M/C/O/U';
else if SVCSMPL = 4 then SVC_grp='Air Force';
***facility TNEX region***;
length TNEX grp $1;
if d_health in ('00', '13', '14', '15') then TNEX_grp='O';
else if d_health in ('17', '01','05') then TNEX_grp='N';
else if d_health in ('18','04') then TNEX_grp='S';
else if d_health in ('19','08','11') then TNEX_grp='W';
*Correct the TNEX regions for com_geo 0047, 9001, 9002, 9003, 9004:
All the cases in the same com_geo should be in the same TNEX region, which 
is the region of the com_geo;
if COM_GEO = '0047' then TNEX_grp = 'S';
else if COM_GEO = '9001' then TNEX_grp='N';
else if COM GEO = '9002' then TNEX qrp='S';
else if COM GEO = '9003' then TNEX qrp='W';
else if COM GEO = '9004' then TNEX qrp='O';
***CONUS region***;
```

```
length conus $1;
if TNEX_grp ='O' then conus='0';
else if TNEX_grp in ('N', 'S', 'W') then conus='1';
***Catchment areaindicator***;
length in catch $1;
if d_fac='NONCAT' or d_fac='TGRO' or d_fac="TPR" then in_catch='0';
else in_catch ='1';
if group='0' then TRS=1;
else TRS=2;
/*For HEDIS 2018*/
If Email_Only=1 Then email_Gp='1'; 
else email_gp='2';
label in catch='In-catchment area indicator'
       TRS='TRICARE Reserve Select indicator'
      email_Gp='Active Duty Email indicator';
run;
title3 'Checking the Coding after Constructing New Variables';
proc freq data=smpl;
tables CHCSAddr AGE_GRP4 AGE_GRP4*AGE*dageqy 
        PATC_grp PATC_grp*PATCAT*ENBGSMPL
        PCM_grp PCM_grp*PCM*PATCAT
        PNLC_grp PNLC_grp*PNLCATCD
        RANKPAY*MPCSMPL*PGCD
        RANK_grp RANK_grp*RANKPAY
        SEX_grp SEX_grp*SEXSMPL*PNSEXCD
        SVC_grp SVC_grp*SVCSMPL
        TNEX_grp TNEX_grp*d_health TNEX_grp*d_health*com_geo
        CONUS CONUS*TNEX_grp
        in_catch in_catch*d_fac
        TRS*group
        com_geo*TNEX_grp
         Email Gp*Email Only /*For HEDIS 2018*/
/missing list;
run;
Title1 "Proc Contents of Output Data";
Proc Contents Data=OUT.smplA1A2;
Run;
*************************************************************
Output the data sets:
Note: We have conus only for HEDIS 2018
**************************************************************;
data OUT.smplA1A2 
      OUT.smplA1 
      OUT.smplA2;
set smpl(drop=DAGEQY PNSEXCD MPCSMPL PGCD PTNT_ID);
if fnstatus in (11, 12, 20, 31, 32, 41, 42) then output OUT.smplA1A2;
if fnstatus in (11, 12, 20, 31, 41, 42) then do;
   if fnstatus in (11, 12, 20, 31) then eligkwn=1; else eligkwn=0;
```

```
label eligkwn = 'Eligibility known indicator';
 output OUT.smplA1;
end;
if fnstatus in (11, 12, 20) then do;
 if fnstatus = 11 then complete = 1; else complete = 0;
 label complete = 'Eligible respondent/complete indicator';
 output OUT.smplA2;
end:run;
options compress=no;
title3 'Freq of conus*fnstatus for 100,000 beneficiaries';
proc freq data=OUT.smplA1A2;
tables fnstatus / missing list;
run;
title3 'Freq of fnstatus*eligkwn for all benes except fnstatus=32';
proc freq data=OUT.smplA1;
tables fnstatus*eligkwn/ missing list;
run;
title3 'Freq of fnstatus*complete for fnstatus=11,12,20';
proc freq data=OUT.smplA2;
tables fnstatus*complete/ missing list;
run;
/* Proc Export to convert SAS dataset to SPSS file for the Answer Tree*/
%MACRO SAStoSAV(FNAME);
 PROC EXPORT DATA=OUT. & FNAME.
      OUTFILE= "&outpath./&FNAME..sav" REPLACE;
 RUN;
%MEND SAStoSAV;
%SAStoSAV(smplA1);
%SAStoSAV(smplA2);
proc printto;
run;
```
H.8.A - HEDISFY2018\Programs\Weighting\NewWeights\logmdA1.sas - Predict the response propensity score for the unknown eligibility adjustment

```
*** Program: logmdA1.sas (40309.41H)
*** Purpose: Use the SUDAAN model to predict the response propensity
***score for the unknown eligibility adjustment step
*** Inputs : smplA1.sas7bdat, smplA1A2.sas7bdat
*** Outputs: logmdA1.sas7bdat
****** Written: Haixia Xu 12/27/2006 for HCSDB Q4fy2007 weighting
*** Modified: Sabrina R. for HEDIS 2018
options mprint MACROGEN compress=yes 1s=132 ps=58 mergenoby=ERROR
/*validvarname=upcase*/ nocenter
formchar= "|----|+|---+=|-/\<>*" orientation=portrait mprint symbolgen spool
obs=max nocodegen;
*Common Code for Grid (Grid is case sensitive);
%let pgmpath=%sysfunc(tranwrd(%sysfunc(compress(&_sasprogramfile,"'")),
            % scan(\&_sasprogramfile, -1,'')'),));
%let
logname=%sysfunc(tranwrd(%sysfunc(compress(& sasprogramfile,"'")),.sas,.log)
\rightarrow ;
81et
lstname=%sysfunc(tranwrd(%sysfunc(compress(& sasprogramfile,"'")),.sas,.lst)
\rightarrowproc printto log="&logname." new;
ods listing;
proc printto print="&lstname." new;
%let hcsdb_quarter=Q2FY2018;
%let yr = 2018; *HEDIS Year;
%include
"/sasdata/Projects/40309_HCS/DATA/HCSDB/HEDISFY&yr./Programs/Weighting/NewWe
ights/Zero_One_Cells.sas";
libname in "/sasdata/Projects/40309 HCS/DATA/HCSDB/HEDISFY&yr./Data/AFinal"
access=readonly; /* conusA1.sas7bdat, oconusA1.sas7bdat, smplA1A2.sas7bat */
libname out
"/sasdata/Projects/40309_HCS/DATA/HCSDB/HEDISFY&yr./Data/AFinal";        /*
logmdA1.sas7bdat */
proc format;
value FMT_TNEX 1 = 1-North'
              2 = 2-South'
              3 = 3-West'
              4 = 4 - 0ther';
value FMT AGE 1 = \sqrt{24}2 = ' (24, 34)'3 = ' (34, 44)'4 = ' > = 45;
value FMT\_PATH 1 = '1 - ACTDTY'2 = 2 - DEPACT
```

```
3 = '3-NADD';
value FMT_PCM 1 = '1-Nonenrollee'
                2 = '2-CIV Enrollee'
                3 = '3-MTF Enrollee';
value FMT PNLC 1 = '1-Other'
               2 = 2 - Grd/Resv';
value FMT RANK 1 = \text{ '1-E1234'} 2 = '2-E56789101112'
                3 = '3-W123O123'
4 = 4-W45045678910;<br>value FMT RK 1 = 1-P112;
               1 = '1-E1 12'2 = 2-W1_501_10';
value FMT_SEX 1 = '1-Male'
                2 = '2-Female';
value FMT_SVC 1 = '1-Army'
               2 = '2 - Air Force'3 = '3-N/M/C/O/U';value FMT_INCT 1 = '1-Not in Catch' 
               2 = 2-In catch';
value FMT_PLUS 1 = '1- TRICARE PLUS' 
                2 = '2- Not TRICARE PLUS';
value FMT_TRS 1 = '1- TRICARE Reserve Select' 
                2 = '2- Not TRICARE Reserve Select';
value FMT_addr 0 = '0- CHCS mailling address unavailable' 
                1 = '1- CHCS mailling address available';
value FMT_chcs 1 = '1- CHCS mailling address unavailable' 
                2 = '2- CHCS mailling address available';
value FMT_emai 1 = 'AD with Email Address available'
                2 = 'AD with Email Address unavailable'
                3 = 'Non Active Duty(AD)';
run;
title1 "Program: logmdA1.sas (HEDIS &yr.)";
title2 "Purpose: Predict the Response Probability for the unknown 
Eligibility Adjustment";
*===========================================================================
=======================
Create the dummy variables to be used in the SUDAAN model
============================================================================
======================;
data logmdA1;
set in.smplA1 /*in.oconusA1*/;
*Convert MPRID and stratum into numerical values since SUDAAN takes only 
numerical values;
length MPRID_c9 $9 stratum1 $8 ;
MPRID_c9='1'||MPRID;
MPRID_nm = input (MPRID_c9, 9.);
stratum1='1'||stratum;
STRAT nm = input (stratum1, 8.);*****************************
Convert all the categorical variables into numeric variables
```

```
*****************************;
if TNEX_grp='N' then TNEX_num=1;
else if TNEX_grp='S' then TNEX_num=2;
else if TNEX_grp='W' then TNEX_num=3;
else if TNEX_grp='O' then TNEX_num=4;
AGE_num4=input(AGE_GRP4, 1.);
/*Collapse Active Duty with Email/NO-Email, since they are involved in so 
many zero cell
   If PATC_grp in ('ACTDTY_EMAIL','ACTDTY_NOEMAIL') then PATC_grp= 'ACTDTY'*/
if PATC_grp='ACTDTY' then PATC_num=1;
else if PATC_grp= 'DEPACT' then PATC_num=2;
else if PATC_grp = 'NADD' then PATC_num=3;
if PCM_grp='NON' then PCM_num=1;
else if PCM_grp='CIV' then PCM_num=2;
else if PCM_grp='MTF' then PCM_num=3;
if PNLC_grp ='Other' then PNLC_num=1;
else if PNLC_grp= 'Grd/Resv' then PNLC_num=2;
if RANK_grp='E1234' then RANK_num=1;
else if RANK_grp= 'E56789101112' then RANK_num=2 ;
else if RANK\_grp = 'W1230123' then RANK\_num = 3;
else if RANK\_grp = 'W45045678910' then RANK\_num=4;
if SEX_grp='1' then SEX_num=1;
else if SEX_grp= '2' then SEX_num = 2;
if SVC_grp='Army' then SVC_num=1;
else if SVC_grp='Air Force' then SVC_num=2; 
else if SVC_grp='N/M/C/O/U' then SVC_num=3; 
if IN_CATCH='0' then INCAT_num=1;
else if IN_CATCH='1' then INCAT_num=2;
if CHCSAddr='0' then CHCS_num=1;
else if CHCSAddr='1' then CHCS_num=2;
if Email qp='1' then Email nm=1;
else if Email_gp='2' then Email_nm=2;
run;
title3 'Check the construction of the numeric variables';
proc freq data=logmdA1;
tables TNEX_num*TNEX_grp
        AGE_num4*AGE_GRP4
        PATC_num*PATC_grp
        PCM_num*PCM_grp
        PNLC_num*PNLC_grp
        RANK_num*RANK_grp
        SEX_num*SEX_grp
        SVC_num*SVC_grp
        INCAT_num*IN_CATCH /*only one level*/
        CHCS_num*CHCSAddr
          Email_gp*Email_nm
```
 TRS /missing list; run;

\*========================================================== Start the modeling for Unknown Eligibility Adjustment (A1) In the full model, all the variables put in the answer tree are used as main effects, and the interactions are picked based on the tree for first stage of adjustment (A1) ===========================================================; /\*Running macro to check ZeroCell for CONUS\*/ \*We can keep all variables as macro variable Vars\_in\_interactions\_conus below; %Let Vars\_in\_interactions\_conus = AGE\_GRP4 TNEX\_grp PATC\_grp PCM\_grp PNLC\_grp RANK\_grp SEX\_grp SVC\_grp IN\_CATCH TRS CHCSAddr Email\_gp; /\*The interactions below are determined based on the Conus A1 tree for the current quarter\*/ %let Interactions from chaid conus = /\*HEDIS 2018:\*/ AGE GRP4\*Patc qrp AGE GRP4\*svc qrp; title3 "Check the zero cells for Conus"; %ZERO\_ONE\_CELLS(logmdA1, &Vars\_in\_interactions\_conus., eligkwn, &Interactions\_from\_chaid\_conus.); \*HEDIS 2018 no zero cells found; \*\*\*\*\*\*\*\*\*\*\*\*\*\*\*\*\*\*\*\*\*\*\*\*\*\* Run the SAS stepwise model \*\*\*\*\*\*\*\*\*\*\*\*\*\*\*\*\*\*\*\*\*\*\*\*\*\*; %macro modelselect\_A1(method= ); title3 "SAS Logistic for CONUS - &method."; proc logistic data=logmdA1 descending; CLASS TNEX\_grp (ref='N') AGE GRP4  $(ref='1')$ PATC\_grp (ref='NADD') PCM\_grp (ref='NON') PNLC\_grp (ref='Other') RANK\_grp (ref='E1234') SEX\_grp (ref='1') SVC\_grp (ref='Army') /\*IN\_CATCH (ref='1')\*/ /\*only one level\*/<br>/\*TRS (ref='2')\*/ /\*only one level\*/  $(ref='2')*/$  /\*only one level\*/ CHCSAddr (ref='0') Email qp  $(ref='2')$ /\*HASEmail(ref='YES')\*/ /param=ref descending;
MODEL eligkwn = TNEX\_grp AGE\_GRP4 PATC\_grp PCM\_grp PNLC qrp RANK qrp SEX\_grp SVC qrp  $/*IN$  CATCH\*/  $/$  \*TRS  $\star$  / CHCSAddr Email\_gp /\*HEDIS 2018: Two way interaction from the 2-level chaid answer tree ran\*/ AGE\_GRP4\*Patc\_grp AGE\_GRP4\*svc\_grp /Lackfit rsquare details hierarchy=single selection=&method. slentry=0.15 slstay=0.20; OUTPUT OUT=out\_conus PREDICTED=predicted; WEIGHT bwt /norm ; /\*Weighted SAS Model\*/ run; %mend modelselect A1; %modelselect\_A1(method=stepwise); \*\*\*\*\*\*\*\* : Summary of Stepwise Selection : \*\*\*\*\*\*\*\* :  $/*HEDIS 2018:$ Summary of Stepwise Selection Effect Number Score Variable Wald  $DF$ In Chi-Square Step Entered Removed Chi-Square Pr > ChiSq Label 1 AGE\_GRP4  $\overline{3}$ 1 3219.3974  $< .0001$ 2 PATC GRP  $\overline{a}$ 2 669.0366  $< .0001$ 3 RANK\_GRP  $\mathbf{3}$  $\overline{\mathbf{3}}$ 420.4345  $10001$ 4 SVC\_GRP 120.0675  $\overline{2}$  $\overline{4}$  $< .0001$ 5 AGE\_GRP4\*SVC\_GRP 6  $5\overline{)}$ 219.1484  $< .0001$ 6 93.1915 6 AGE GRP4\*PATC GRP 6  $< .0001$ 7 CHCSADDR  $1$ 7 53.3918  $< .0001$ 

1 8 13.5276 8 SEX\_GRP  $0.0002$ 2 9 7.4422 9 PCM\_GRP  $0.0242$  $\star$  / Macro to Check the SUDAAN fit for the the SAS Final Model above \*Proc Sort before Proc Rlogist; proc sort data=logmdA1; by STRAT\_nm; run; %macro sudaan\_A1(ttl, vars); Title3 " The Final Model from SAS Stepwise - A1"; Title4 " &ttl."; proc rlogist data=logmdA1 design=STRWR filetype=SAS; NEST STRAT\_nm/missunit; weight bwt; PCM\_num CLASS AGE num4 PATC num RANK num PNLC\_num sex num SVC num /\*incat num\*/  $/*TRS*/$ chcs\_num tnex\_num; REFLEVEL AGE num4=1 PATC num=3 PCM num=1 RANK num=1 SEX num=1 PNLC num=1 SVC num=1  $/* INCAT$  num=1\*/  $/*TRS = 2*/$ chcs\_num=1 tnex\_num=1; MODEL eligkwn =  $&vars.$ ; idvar MPRID nm; print beta sebeta t beta p beta HLCHISQ HLCHIDF HLCHIP HLWALDF HLWALDDF HLWALDP HLSATF HLSATDF HLSATP DF WALDCHI WALDCHP /betafmt=f7.3 sebetafmt=f7.3 WALDCHIFMT=F8.2 waldchpfmt=f8.6; output expected observed nest idvar /filename =pred c filetype=sas replace; rformat AGE num4 FMT AGE.; rformat PATC\_num FMT\_PAT.; rformat PCM num FMT PCM.; rformat RANK\_num FMT\_RANK.; rformat sex\_num FMT\_SEX.; rformat PNLC\_num FMT\_PNLC.; rformat SVC\_num FMT\_SVC.; \*rformat INCAT\_num FMT\_INCT.; \*rformat trs FMT\_TRS.; rformat tnex\_num FMT\_tnex.; rformat chcs\_num FMT\_CHCS.; run; %mend sudaan A1; Macro to Check AIC and Concordant/Discordant) for Sudaan Models: %macro Check\_AIC\_and\_rates(InFile=, RunNo=, VariableList=); title3 "Check AIC and Concordant/Discordant for Run=&RunNo.)";

```
proc logistic data=&InFile. descending;
class
TNEX_grp (ref='N')
AGE_GRP4 (ref='1')
PATC_grp (ref='NADD')
PCM qrp (ref='NON')PNLC qrp (ref='Other')
RANK_grp (ref='E1234')
SEX_grp (ref='1')<br>SVC_grp (ref='Army')
IN_CATCH (ref='1') /* There are no '0' so change '0' to '1'*/
TRS
      (ref='2')CHCSAddr (ref='0')
/param=ref descending;
MODEL eligkwn =
&variablelist.;
ods select FitStatistics Association;
run;
%mend Check_AIC_and_rates;
/***********************************/
                                   * /
/* SUDAAN MODELLING:
                                 \star /
/* 1st Approach (usual way)
/***********************************/
*Running Initial Model from SAS Stepwise;
%sudaan A1(
%str(Run0: Initial Model),
AGE_num4
PATC_num
RANK_num
SVC_num
AGE num4*SVC num
AGE_num4*PATC_num
CHCS num
SEX num
PCM num
\rightarrow ;
*HL = 0.0000
*Variable-to-drop: PCM NUM pvalue=0.070065 ;
%sudaan_A1(
%str(Run1: ),
AGE num4
PATC_num
RANK_num
SVC_num
AGE_num4*SVC_num
AGE_num4*PATC_num
CHCS num
SEX_num
/*PCM_num*/
\rightarrow ;
*HL = 0.0000
*Variable-to-drop: SEX_NUM_pvalue= 0.001756 ;
```

```
%sudaan_A1(
sstr(Run2:),AGE_num4
PATC_num
RANK num
SVC num
AGE num4 * SVC num
AGE_num4*PATC_num
CHCS_num
/*SEX num 2nd */
/*PCM num 1st */
\rightarrow ;
*HL =0.0000*Variable-to-drop: X ;
2ND APPROACH
                                           \star* Since the final hl value is not high enough using the *
* usual method, we want to try the following method to *
* increase the hl value:
* Remove last 4 variables added to stepwise model plus
                                          \star* any variables causing singularities.
                                           \star%sudaan A1(
%str(Run3: Dropping Last Four),
AGE_num4
PATC_num
RANK_num
SVC_num
AGE_num4*SVC_num
/*AGE num4*PATC num
CHCS_num
SEX_num
PCM num*/
\rightarrow ;
*HL = 0.0000
*Variable-to-drop:x ;
\ddot{\bullet}3RD APPROACH
                                              \ddot{\textbf{r}}* Begin with the main effects then slowly adding interaction *
* terms one by one into the model.
%sudaan A1(
%str(Run4: Main Effect Only Model),
AGE num4
PATC num
RANK num
SVC_num
/*AGE_num4*SVC_num
```
AGE\_num4\*PATC\_num\*/ CHCS\_num SEX\_num PCM\_num  $\rightarrow$  ; \*HL  $=0.0000$ \*Variable-to-drop:x ; %sudaan\_A1( %str(Run5: Main Effect Only Model), AGE\_num4 PATC\_num RANK\_num SVC\_num /\*AGE\_num4\*SVC\_num AGE\_num4\*PATC\_num\*/ CHCS num  $/*$ SEX\_num\*/ /\*PCM\_num\*/  $\rightarrow$  ; \*HL  $=0.0000$ \*Variable-to-drop:x ; 4th APPROACH \* Model Search: Random tries  $\star$ %sudaan\_A1( %str(Run6: Random Models), AGE\_num4 CHCS\_num  $/$ \* AGE\_num4 PATC\_num RANK\_num SVC\_num AGE\_num4\*SVC\_num AGE\_num4\*PATC\_num CHCS num SEX num PCM num  $\star$  /  $\rightarrow$  ; \*HL= $0.0532$ , Drop=X; %sudaan\_A1( %str(Run7: Random Models), AGE num4 CHCS\_num PCM\_num  $/$ \* AGE\_num4 PATC\_num RANK\_num SVC\_num AGE\_num4\*SVC\_num AGE\_num4\*PATC\_num CHCS\_num SEX\_num PCM\_num  $\star$  /  $\rightarrow$  ; \*HL= $0.0122$ , Drop=X; /\*Including all main effects variables. \*/

```
/*There is only one level for IN_CATCH,
                                            \star /
/*TRS, not including them in model
                                            \star /
%sudaan A1(
%str(Run8: fifth approach),
AGE num4
TNEX num
/*
TNEX num AGE num4 PATC num PCM num PNLC num
RANK_num SEX_num SVC_num CHCS_num email_nm
AGE_num4*PATC_num
AGE_num4*SVC_num
\star /
);
*HL =0.1129;*Largest indi pvalue=TNEX_NUM 0.000758;
%sudaan_A1(
%str(Run9: fifth approach),
AGE_num4
TNEX_num
email nm
/*
TNEX_num AGE_num4 PATC_num PCM_num PNLC_num
RANK_num SEX_num SVC_num CHCS_num email_nm
AGE num4 * PATC num
AGE_num4*SVC_num
\star /
);
*HL =0.1073;*Largest indi pvalue=TNEX_NUM 0.000758;
%sudaan A1(
%str(Run10: fifth approach),
AGE_num4
TNEX num
PCM num
/ *
TNEX_num AGE_num4 PATC_num PCM_num PNLC_num
RANK num SEX num SVC num CHCS num email nm
AGE_num4*PATC_num
AGE_num4*SVC_num
\star /
\rightarrow*HL =0.5001*Drop PCM_NUM pvalue=0.878724;
%sudaan_A1(
%str(Run11: fifth approach),
AGE num4
TNEX_num
email nm
CHCS num
/*
TNEX_num AGE_num4 PATC_num PCM_num PNLC_num
RANK_num SEX_num SVC_num CHCS_num email_nm
```

```
AGE_num4*PATC_num
AGE_num4*SVC_num
\star /
\rightarrow ;
*HL = 0.0002;
Checking % for crosstab of each Main Effect with Response Variable:
% \text{macro chk1}(var=);Proc sort data=logmdA1 out=sorted; by &var.; run;
title1 "Checks: &Var. *eligkwn";
proc freq data=sorted noprint;
tables eligkwn/list missing norow nocol out=kl;
by &var.;
run;
proc print data=k1 noobs;
run;
%mend chk1;
%chk1(var=AGE_num4);
%chk1(var=TNEX num );
%chk1(var=PATC num);
%chk1(var=PCM_num );
%chk1(var=PNLC num);
%chk1(var=RANK num);
%chk1(var=SEX num );
%chk1(var=SVC_num);
%chk1(var=CHCS_num );
%chk1(var=email_nm);
%chk1(var=stratum);
*Response status (Eligibility Known) varies a lot by multiple variables.
After reviewing these crosstabs and all models, we decided to go with Run8;
CHECKING AIC and Rates:
\SLet Var8 =AGE num4
TNEX_num
\ddot{ }*HL =0.1129;
%Check_AIC_and_rates(InFile=logmdA1, RunNo=Run8, VariableList=&Var8.);
%Let Var9 =
AGE_num4
TNEX_num
email_nm
*HL =0.1073;%Check AIC and rates(InFile=loqmdA1, RunNo=Run9, VariableList=&Var9.);
```
SUMMARY TABLE :  $#$ Sudaan Fit Largest Ind. Pvalue Intercept Only Intercept & Covariates Concordant Discordant 55464.822 52664.162 8 0.1129 0.000  $61.6$  $30.0$ 9 0.1073 0.000 55464.822 52627.030  $30.3$ 62.1 Final Model: \*\* Note: Smallest is better for AIC and Discordant. Largest is better for Concordant and Sudaan fit.; \*\*Run FINAL CONUS Model: %sudaan\_A1( %str(Run8: FINAL MODEL), AGE num4 TNEX num  $/$ \* TNEX\_num AGE\_num4 PATC\_num PCM\_num PNLC\_num RANK num SEX num SVC num CHCS num email nm AGE num4 \* PATC num AGE\_num4\*SVC\_num  $^{\star}$  /  $)$ ; Compute the unknown eligibility adjustment factor A1 data pred (Drop=STRAT\_nm); set pred c ; run; proc sort data=pred; by mprid\_nm;  $run:$ proc sort data=loqmdA1; by mprid nm; run; data logmdA1 only1 only2 problem; merge logmdA1(in=A) pred(in=B); by mprid\_nm; if A and B then output logmdA1; else if A and NOT B then output onlyl; else if B and NOT A then output only2; else output problem; run; data out.logmdA1;

```
set logmdA1(rename=(expected=PscoreA1) drop=MPRID_c9 stratum1);
label TNEX_grp="Facility's TNEX region"
       PscoreA1="Propensity score for unknown eligibility adjustment";
run;
Title3 "Proc Print if PscoreA1 is Missing (Problem):";
proc freq data=out.logmdA1;
tables pscoreA1/list missing;
where pscoreA1=.;
run;
title3 "Univariate of expected";
title4;
proc univariate data=out.logmdA1;
var PscoreA1;
run;
title3 "Contents of OUT.logmdA1";
title4;
proc contents data=OUT.logmdA1;
run;
proc printto; 
run;
********************* The End ************************;
```
H.8.B - HEDISFY2018\Programs\Weighting\NewWeights\Zero\_One\_Cells.sas - Include file for logmdA1.sas

```
***********************
*** MACRO
*** Project: Charter School (6043-100)
*** Program: H:\SCRATCH\HXu\CommonProgramsData\Zero One Cells.sas
*** Purpose: Check the zero cells
\star\star\star*** Inputs:
*** Outputs:
\star\star\star*** Note: This macro is originally written by Fan Zhang from NSF
************************
%MACRO ZERO_ONE_CELLS(INPUT_DATA, CLASS_VARS, INPUT_VARS, BY_VARS);
PROC TABULATE DATA=&INPUT_DATA OUT=TABLE_TEMP1 (DROP=_TYPE_ _PAGE_ _TABLE_)
\ddot{i}CLASS & CLASS VARS. ;
  VAR & INPUT VARS.;
  TABLES &BY VARS.,
        & INPUT VARS. * (MEAN N) ;
RUN;
DATA TABLE_TEMP2;
  SET TABLE_TEMP1;
  IF & INPUT_VARS. _MEAN IN (0, 1);
RUN;
PROC PRINT DATA=TABLE_TEMP2;
  SUM & INPUT_VARS._N;
RUN;%MEND ZERO_ONE_CELLS;
```
## H.9 - HEDISFY2018\Programs\Weighting\NewWeights\adjwt1.sas - Calculate the unknown eligibility adjusted weight

```
dm 'clear output; clear log';
***********************
                      *** Program : Adjwt1.sas
*** Task : 40309.41H
*** Purpose: Create the weighting class cells based on the propensity from
\star\star\starthe unknown eligibility modeling
\star\star\starCalculate the unknown eligibility adjusted weight
*** Inputs : logmdA1.sas7bdat, framea.sas7bat
*** Outputs : adjwt1.sas7bdat
options mprint MACROGEN compress=yes 1s=132 ps=58 mergenoby=ERROR
validvarname=upcase nocenter
formchar= "|----|+|---+=|-/\<>*" orientation=portrait mprint symbolgen spool
obs = max%let pgmpath=%sysfunc(tranwrd(%sysfunc(compress(&_sasprogramfile,"'")),
            % scan(\&_s\rightarrow_0, -1, '(''),));
%let
logname=%sysfunc(tranwrd(%sysfunc(compress(&_sasprogramfile,"'")),.sas,.log)
); /*Grid is case sensitive*/
%let
lstname=%sysfunc(tranwrd(%sysfunc(compress(& sasprogramfile,"'")),.sas,.lst)
\rightarrowproc printto log="&logname." new;
ods listing;
proc printto print="&lstname." new;
%let hcsdb_quarter=Q2FY2018;
%let yr = 2018; *HEDIS Year;
libname in
"/sasdata/Projects/40309 HCS/DATA/HCSDB/HEDISFY&yr./Data/AFinal"
access=readonly; /* logmdA1.sas7bdat */
libname in_f
"/sasdata/Projects/40309_HCS/DATA/HCSDB/HEDISFY&yr./Data/AFinal"
access=readonly; /* framea.sas7bdat */
libname out
"/sasdata/Projects/40309 HCS/DATA/HCSDB/HEDISFY&yr./Data/AFinal"; /*
adjwt1.sas7bdat */
title1 "Program: Adjwt1.sas (HEDIS &yr.)";
title2 "Purpose: Calculate the unknown Eligibility Adjusted Weight";
title3 "
                                                               ";
***Calculate the 20th percentiles ;
%macro univ_A1(inputdata=, step=, var=, cellvar=, outputdata=);
proc univariate data=&inputdata. noprint;
var &var.;
output out=out pctlpts =20 40 60 80 pctlpre=cutoff;
run;
```

```
title3 "Cutoff points:";
proc print data=out;
var cutoff20 cutoff40 cutoff60 cutoff80;
run;
data temp;
set &inputdata.;
M=1;run;
data out:set out;
M=1;run;
data &outputdata.;
merge temp out;
by M;
run;
data &outputdata.;
set &outputdata.;
length &cellvar. $4;
if &var. <= cutoff20 then &cellvar. = "&step.01";
else if &var. \leq cut off40 then &cellvar. = "&step.02";else if &var. \leq cutoff60 then &cellvar. = "&step.03";else if &var.<=cutoff80 then &cellvar. = "&step.04";
else if &var. >cutoff80 then &cellvar. = "&step.05";
run;
data &outputdata.;
set &outputdata.;
drop cutoff20 cutoff40 cutoff60 cutoff80 M;
run;
title3 "Freq of &cellvar. * &var. : ";
proc freq data=&outputdata.;
tables &cellvar. &cellvar. * &var. /missing list;
run;
%mend univ_A1;
***Compute the dencile of PscoreA1
***;%univ_A1(inputdata=in.logmdA1, step=1, var=PscoreA1, cellvar=Pcell_A1,
outputdata=Aldata);
/*
               CNTG1
                       CNTG2
Obs
      PCELL_A1
                                 CNTG3
                                         CELLCNT
                                                     SUMG1
                                                               STIMG<sub>2</sub>
SUMG3
       SUMBWT
                       A1\mathbf{1}101
                1065
                          \overline{0}14028
                                          15093
                                                    6800.05
                                                               0.0000108614.79  115414.84
                       16.9727
```
2 102 1350 0 10229 11579 8459.75 0.0000 71395.67 79855.42 9.4395 3 103 1955 1 10777 12733 12186.02 10.0177 74311.28 86507.32  $\begin{array}{cccc} 4 & 104 & 4054 & 3 & 12227 & 16284 & 24942.87 & 18.4426 \\ 77907.70 & 102869.01 & 4.1211 & & & \end{array}$ 77907.70 102869.01 4.1211 5 105 1775 0 4577 6352 11333.07 0.0000 29117.14 40450.20 3.5692 ===== ===== ===== ======= ======== ======= ========= ========= 10199 4 51838 62041 63721.75 28.4603 361346.57 425096.79 From: Nancy Clusen Sent: Wednesday, May 23, 2018 3:43 PM To: Sabrina Rahman <SRahman@Mathematica-Mpr.com> Subject: RE: HEDIS 2018: Weighting Class Construction Hi Sabrina, I think I might try combining 1104 and 1105. Nancy \*/ \*HEDIS 2018; \*\*\*combine conus/oconus together; data merged; set A1data /\*A1oconus\*/; /\*\*\*\*\*\*\*\*\*\*\*\*\*\*\*\*\*\*\*\*\*\*\*\*\*\*\*\*\*\*\*\*\*\*\*\*\*\*\*\*\*\*\*\*\*\*\*\*\*\*\*\*\*\*\*\ Cell Collapse (if needed): \\*\*\*\*\*\*\*\*\*\*\*\*\*\*\*\*\*\*\*\*\*\*\*\*\*\*\*\*\*\*\*\*\*\*\*\*\*\*\*\*\*\*\*\*\*\*\*\*\*\*\*\*\*\*\*/ \*if Pcell A1='1001' then Pcell A1='1002'; \*else if Pcell\_A1='1101' then Pcell\_A1='1102'; if Pcell\_A1='105' then Pcell\_A1='104'; run; \*\*\* Ratio is still little large but we will keep it as is to differentiate between propensity scores. \*\*\*\*\*\*\*\*\*\*\*\*\*\*\*\*\*\*\*\*\*\*\*\*\*\*\*\*\*\*\*\*\*\*\*\*\*\*\*\*\*\*\*\*\*\*\*\*\*\*\*\*\*\*\*\*\*\*\*\*\*\*\*\*\*\*\*\*\*\*\*\*\*\*\*\* \* Start to calculate the adjusted weight using the weighting class method \*\*\*\*\*\*\*\*\*\*\*\*\*\*\*\*\*\*\*\*\*\*\*\*\*\*\*\*\*\*\*\*\*\*\*\*\*\*\*\*\*\*\*\*\*\*\*\*\*\*\*\*\*\*\*\*\*\*\*\*\*\*\*\*\*\*\*\*\*\*\*\*\*\*\*\* ; %MACRO PROCESS(DOMAIN1, INPT); \*\*\* Initial Information. \*\*\*; title3 "Frame (FRAMEA) Count"; proc freq data=in\_f.framea; table enbgsmpl / list missing; run; title3 "Weighted Counts Using BWT as the Weight - excluding fnstatus=32";

```
proc freq data=&inpt.;
 table enbgsmpl fnstatus / list missing;
 weight bwt;
 run;
 title3 "Sample Counts - excluding fnstatus=32";
 proc freq data=&inpt.;
 table enbgsmpl fnstatus web*fnstatus/ list missing;
 run;
 PROC SORT DATA=&inpt.;
 BY &DOMAIN1.;
 RUN;
* Calculate adjustment factor A1 for each cell.
* This is the Eligibility Determination adjustment.
\cdotData cellsal (keep=sumbwt sumg1-sumg3 A1 cellcnt cntg1-cntg3 &domain1.)
   mpridsal (keep=mprid fnstatus bwt &domain1. com_geo enbgsmpl)
  \ddot{i}SET & INPT.;
 BY &DOMAIN1.;
 IF FIRST. & DOMAIN1. THEN DO;
   CELLCNT = 0;\text{cnt}\alpha1 = 0icntg2 = 0;cntg3
         = 0;SUMBWT = 0.07SUMG1 = 0.07SUMG2 = 0.0iSUMG3 = 0.07A1 = 0.07END;CELLCNT + 1;
  * Accumulate total weight sum
  SUMBWT + BWT;
  * Accumulate group 1 weight sum
  IF FNSTATUS IN (11,12) THEN
   do;
      SUMG1 + BWT;
      cntq1 + 1iend;* Accumulate group 2 weight sum
  ELSE IF FNSTATUS in (20,31) THEN
```

```
 do;
          SUMG2 + BWT;
         cntg2 + 1; end;
    *****************************************************
    * Accumulate group 3 weight sum
    *****************************************************;
    ELSE IF FNSTATUS in (41,42) THEN
       do;
          SUMG3 + BWT;
         cntg3 + 1;
       end;
    RETAIN SUMBWT SUMG1-SUMG3 A1 CELLCNT cntg1-cntg3 MPRID;
    IF LAST.&DOMAIN1. THEN DO;
      A1 = SUMBWT / (SUMG1 + SUMG2);
       OUTPUT CELLSA1;
    END;
    OUTPUT MPRIDSA1;
RUN;
*Q2FY2018 Update Title below based on current quarter cutoff decision;
title3 "Check for CELLSA1 Data Set (using pctlpts =20 50 75 for conus and 
33.33 66.66 for oconus):";
proc print data=cellsa1;
var &domain1. cntg1-cntg3 cellcnt sumg1-sumg3 sumbwt a1;
sum cellcnt cntg1 cntg2 cntg3 sumbwt sumg1 sumg2 sumg3;
run;
title3 "Checks the Adjustment ratio";
title4 "Print if: (a1> 7) or (cntg1 + cntg2 < 100)";
proc print data=cellsa1;
where ( a1> 7 ) or ( cntd1 + cntd2 < 100 );
var &domain1. cntg1-cntg3 cellcnt sumg1-sumg3 sumbwt a1;
sum cellcnt cntg1 cntg2 cntg3 sumbwt sumg1 sumg2 sumg3;
run;
title3 "Univariate of Adjustment ratio (A1)";
proc univariate data=cellsa1 normal ;
var a1;
run;
proc sort data=mpridsa1;
by &domain1.;
run;
proc sort data=cellsa1;
by &domain1.;
run;
data adj one;
merge mpridsa1 cellsa1;
by &domain1.;
```

```
if fnstatus in (11,12,20,31) then adj1 = a1;
   else adj1 = 0;
adjwt1 = adj1 * bwt;run;
title3 "Checks for ADJ ONE Data Set";
title4 "Cross Freq of fnstatus and Adjustment Factor by various Domains";
proc freq data=adj_one;
table &domain1.*fnstatus*adj1/ list missing;
run;
title3 "Checks for ADJ_ONE Data Set";
title4 "Cross Freq of Adjusted Weight (Adjwt1) and BWT by variaous Domains 
where adjwt1 \sim=0";
proc freq data=adj_one;
tables adjwt1*&domain1.*bwt/missing list;
where adjwt1 \sim =0;run;
/*
proc freq data=adj_one;
tables &domain1.*stratum*bwt/missing list;
where adjwt1 \sim=0;run;
*/
title3 " Checking the individuals with the largest adjwt";
proc sort data=adj one out=sorted;
by descending adjwt1;
run;
title3 " Checking the individuals with the largest adjwt";
title4 " sorting adjwt1 descending order (obs=200)";
proc print data=sorted (obs=200);
var &domain1. fnstatus BWT a1 adj1 adjwt1 ;
run;
proc means data=adj one n sum NOPRINT;
class enbgsmpl;
var adjwt1;
output out=print sum=sum;
run;
Title3 "Print the Proc Means of Adjwt1 by enbgsmpl";
Proc print data=print;
sum _freq_ sum;
where _type_1=1;
run;
****************************************************************************
* Sort the original data
****************************************************************************
;
PROC SORT DATA=&INPT.;
BY MPRID;
RUN;
```

```
* Sort the ADJ_ONE data set
\cdotPROC SORT DATA=adj one;
BY MPRID;
RUN* Append the adjusted weight variable (adjwt1)
Data adj_one(Drop=bwt com_geo enbgsmpl FNSTATUS Pcell_A1);
   Set Adj_one;
run;
DATA Out.adjwt1;
  MERGE adj\_one(in=A) & INPT. (in=B);
  BY MPRID;
  if A and B;
RUNtitle3 "Sum of Adjusted Weight (Adjwt1) by Final Status";
proc means data=Out.adjwt1 n sum NOPRINT;
class fnstatus;
var adjwtl;
output out=print sum=sum;
run;
Proc print data=print noobs;
sum _freq_ sum;
where _type_1irun;
title3 "Proc Univariate of Adjusted Weight";
title4 "Propensity Score Weighting Method - Individual Level Adjwt";
title5 " where fnstatus=11";
proc univariate data=Out.adjwt1 normal ;
where fnstatus=11;
var adjwtl;
run;
/*Beneficiary's tnexreg*/
proc sort data=Out.adjwt1;
by tnexreq;
run;
title3 "Distribution of weights by tnexreg";
title4 " where fnstatus=11";
proc means data=Out.adjwt1 noprint ;
where fnstatus=11;
var adjwt1;
by tnexreq;
output out=out_tnex(drop=_type_ _freq_) n=n mean=mean std=stddev min=min
max=maxrun;
```

```
proc print data=out_tnex;
sum n;
run;
/*Facility's tnexreg*/
proc sort data=Out.adjwt1;
by TNEX qrp;
run;
title3 "Distribution of weights by Facility's TNEX region: TNEX grp";
title4 " where fnstatus=11";
proc means data=Out.adjwt1 noprint ;
where fnstatus=11;
var adjwt1;
by TNEX_grp;
output out=out_tnex(drop=_type_ _freq_) n=n mean=mean std=stddev min=min
max=max irun;
proc print data=out_tnex;
sum n;
run;
* Calculate final weight based on user-specified parameters.
\cdot%MEND PROCESS;
%PROCESS(Pcell_A1, merged);
RUN;
/*Added in Q1FY2013*/
title "Checks ADJWT1>9000:";
data max1;
set Out.adjwt1;
*if adjwt1>9000;
if adjwt1>10000;
run;
/*
proc freq data=max1;
tables stratum*AGE_num4*SVC_num*RANK_num*PATC_num*PCM_num*
SEX num*CHCS num*PNLC num*incat num*TNEX num*TRS*adjwt1/list missing nocum
nopercent;
run;
proc freq data=max1;
tables stratum*AGE_GRP4*SVC_grp*RANK_grp*PATC_grp*PCM_grp*
SEX_grp*CHCSAddr*PNLC_grp*in_catch*TNEX_grp*TRS*adjwt1/list missing nocum
nopercent;
run;
\star /
title "Proc Contents of ADJWT1:";
proc contents data=Out.adjwt1;
run;
```
proc printto;  $run:$ 

\*\*\*\*\*\*\*\*\*\* The end \*\*\*\*\*\*\*\*\*\*\*;

H.10 - HEDISFY2018\Programs\Weighting\NewWeights\adjwt2.sas - Calculate the nonresponse adjusted weight

```
**********************
*** Program: Adjwt2.sas
*** Task
       : 40309.41H*** Purpose: Calculate the nonresponse adjusted weight
*** Inputs: smplA2.sas7bdat,
\star\star\staradjwt1.sas7bdat
*** Outputs: adjwt2.sas7bdat
***********************
options mprint MACROGEN compress=yes 1s=132 ps=58 mergenoby=ERROR
validvarname=upcase nocenter
formchar= "|----|+|---+=|-/\<>*" orientation=portrait mprint symbolgen spool
obs = max%let pgmpath=%sysfunc(tranwrd(%sysfunc(compress(&_sasprogramfile,"'")),
          % scan(\&_s_sasprogramfile,-1,'/'),));
%let
logname=%sysfunc(tranwrd(%sysfunc(compress(&_sasprogramfile,"'")),.sas,.log)
); /*Grid is case sensitive*/
%let
lstname=%sysfunc(tranwrd(%sysfunc(compress(& sasprogramfile,"'")),.sas,.lst)
\rightarrow ;
proc printto log="&logname." new;
ods listing;
proc printto print="&lstname." new;
%let yr = 2018; *HEDIS Year;
libname in
"/sasdata/Projects/40309 HCS/DATA/HCSDB/HEDISFY&yr./Data/AFinal"
access = readonlylibname out
"/sasdata/Projects/40309_HCS/DATA/HCSDB/HEDISFY&yr./Data/AFinal";
title1 "Program: Adjwt2.sas (HEDIS &yr.)";
title2 "Purpose: Calculate the nonresponse adjusted weight";
***Merge smplA2 with adjwt1 to get the variable adjwt1
***:proc sort data=in.smplA2 out=smplA2;
by MPRID;
run;
proc sort data=in.adjwt1(keep=MPRID adj1 adjwt1)
out=adjwt1;by MPRID;
run;
```

```
data merged only1 only2 problem;
merge smplA2(in=A) adjwt1(in=B);
by MPRID;
if A and B then output merged;
else if A and NOT B then output only1;
else if B and NOT A then output only2;
else output problem;
run;
**********************************************************
Since there is not much going on in 2nd stage, 
we decided not to do the modeling, 
and instead to create the weight cells based 
on the A2 tree for the current quarter.
Pcell_A2=adjustment stage||cell index.
adjustment stage: 1-unknown eligbility adjustment stage, 
                   2 - nonresponse adjustment stage
cell index: 01- #of terminal nodes 
**********************************************************;
data merged;
set merged;
length Pcell_A2 $4;
/*HEDIS 2018: Weighting cell created based on A2 tree*/
    if AGE_GRP4 in ('4') then pcell_a2='201';
    else if AGE GRP4 in ('3') then do;
      if PATC_GRP in ('NADD','DEPACT') then pcell_a2='202';
      else if PATC_GRP in ('ACTDTY') then pcell_a2='203';
    end;
     else if AGE_GRP4 in ('2') then do;
      if PATC_GRP in ('NADD','DEPACT') then pcell_a2='204';
      else if PATC_GRP in ('ACTDTY') then pcell_a2='205';
    end;
     if AGE_GRP4 in ('1') then pcell_a2='206';
run;
title3 'Check the construction of weighting classes';
proc freq data=merged;
tables Pcell_A2/missing list;
run;
/*HEDIS-2018*/
title3 'Check the Construction of Weighting Classes';
proc freq data=merged;
tables pcell_a2*AGE_GRP4*PATC_GRP/missing list;
run;
* Calculate nonresponse adjusted weight based on user-specified domains.
****************************************************************************
;
%MACRO PROCESS(DOMAIN2, INPT);
title3 "Freq of fnstatus";
proc freq data=&inpt.;
tables fnstatus/missing list;
run;
```

```
proc sort data=&inpt.;
BY &domain2.;
run;
DATA CELLSA2 (KEEP= &domain2. NUMER DENOM numercnt denomcnt A2);
    set &inpt. ;
    BY &domain2.;
    IF FIRST.&domain2. THEN DO;
      A2 = 0.0;
     NUMER = 0.0;
     DENOM = 0.0;numercnt = 0; denomcnt = 0;
    END;
   RETAIN NUMER DENOM A2 numercnt denoment;
    IF FNSTATUS IN (11,12,20) THEN
       do;
          NUMER + adjwt1;
          numercnt + 1;
       end;
    IF FNSTATUS = 11 THEN
       do;
          DENOM + adjwt1;
          denomcnt + 1;
       end;
    IF LAST.&domain2. THEN DO;
      A2 = NUMER/DENOM;
       OUTPUT CELLSA2;
    END;
RUN;
title3 "Check for CELLSA2 Data Set";
title4 "Checks the Adjustment Ratio";
proc print data=cellsa2;
var &domain2. numercnt denomcnt numer denom a2;
sum numer denom numercnt denoment;
run;
title3 "Checks the Adjustment Ratio";
title4 "Print if (a2 > 7) or (denoment < 100 )";
proc print data=cellsa2;
where (a2 > 7) or (denoment < 100);
var &domain2. numercnt denomcnt numer denom a2;
sum numer denom numercnt denoment;
run;
title3 "Proc Univarate of Adjustment Ratio (A2)";
proc univariate data=cellsa2 normal ;
var a2;
run;
```
proc sort data=cellsa2; by &domain2.; run; data adjwt2; merge &inpt. cellsa2; by &domain2.; if fnstatus =  $11$  then adj2 =  $a2$ ; else  $adj2 = 0$ ; adjwt2 =  $adj2 * adjw$ t1; label adjwt2 = "Nonrsponse adjusted weight"; KEEP MPRID fnstatus enbgsmpl adj1 adj2 adjwt1 &domain2. a2 adjwt2 ; run; title3 "Check for ADJWT2 Data Set"; title4 "Cross Freq of fnstatus and Adjustment Factor (adj2) with variaous Domains"; proc freq data=adjwt2; table &domain2.\*fnstatus\*adj2 / list missing; run; proc means data=adjwt2 n sum NOPRINT; class fnstatus; var adjwt2; output out=print sum=sum; run; title3 "Printing proc means of Adjust2 by fnstatus"; Proc print data=print noobs; sum \_freq\_ sum; where \_type\_=1; run; proc means data=adjwt2 n sum NOPRINT; class enbgsmpl; var adjwt2; output out=print sum=sum; run; title3 "Printing proc means of Adjust2 by enbgsmpl"; Proc print data=print noobs; sum \_freq\_ sum; where \_type\_=1; run; data out.adjwt2; set adjwt2; run; %MEND PROCESS; %PROCESS(Pcell\_A2, merged); title3 "Proc Contents of Nonresponse Adjusted Weight (Adjwt2)"; proc contents data=out.adjwt2; run;

proc printto; run;

\*\*\*\*\*\*\*\*\* The End \*\*\*\*\*\*\*\*\*\*\*\*;

H.11 - HEDISFY2018\Programs\Weighting\NewWeights\adjwtp.sas - Calculate the final adjusted weight

```
\star \star*** Program: adjwtp.sas
*** Task : 40309.41H
*** Purpose: Assign the final adjusted weight for all sample cases
*** Inputs: Adjwt1.sas7bdat adjwt2.sas7bdat, selectg.sas7bdat,
framea.sas7bdat
*** Outputs: Adjwtp.sas7bdat
******;options mprint MACROGEN compress=yes 1s=132 ps=58 mergenoby=ERROR
validvarname=upcase nocenter
formchar= "|----|+|---+=|-/\<>*" orientation=portrait mprint symbolgen spool
obs = max%let pgmpath=%sysfunc(tranwrd(%sysfunc(compress(&_sasprogramfile,"'")),
           % scan(\&_sasprogramfile, -1,'')'),));
%let
logname=%sysfunc(tranwrd(%sysfunc(compress(& sasprogramfile,"'")),.sas,.log)
); /*Grid is case sensitive*/
%let
lstname=%sysfunc(tranwrd(%sysfunc(compress(& sasprogramfile,"'")),.sas,.lst)
\rightarrowproc printto log="&logname." new;
ods listing;
proc printto print="&lstname." new;
%let yr = 2018; *HEDIS Year;
*libname inr "/sasdata/Projects/40309 HCS Restricted/DATA/&QUARTER."
access=readonly; *Extract.sas7bdat;
libname in
"/sasdata/Projects/40309_HCS/DATA/HCSDB/HEDISFY&yr./Data/AFinal"
access=readonly; * adjwt1.sas7bdat, adjwt2.sas7bdat;
libname inv9
"/sasdata/Projects/40309 HCS/DATA/HCSDB/HEDISFY&yr./Data/AFinal"
access=readonly; * selectq.sas7bdat;
libname in f
"/sasdata/Projects/40309_HCS/DATA/HCSDB/HEDISFY&yr./Data/AFinal"
access=readonly; * framea.sas7bdat;
libname out
"/sasdata/Projects/40309_HCS/DATA/HCSDB/HEDISFY&yr./Data/AFinal";
title1 "Program: Adjwtp.sas (HEDIS &yr.)";
title2 "Purpose: Assign the final adjusted weight";
* Sort the original data selectq.sd2
```

```
\cdotproc sort data=inv9.selectq
    (keep=BWT COM_GEO D_HEALTH dageqy ENBGSMPL FNSTATUS MPCSMPL MPRID
        PATCAT PCM PNLCATCD PNSEXCD SERVAFF SEXSMPL STRATUM SVCSMPL
        WEB TNEXREG DBENCAT Stratum H)
  out=selecta;format _all_;
  by mprid;
run;
* Sort the ADJWT1, ADJWT2, data set
proc sort data=selectq;
by MPRID;
run;
PROC SORT DATA=in.adjwt1(keep=mprid pcell_al al adjl adjwt1) out=adjwt1;
BY MPRID;
RUN;
PROC SORT DATA=in.adjwt2(keep=mprid pcell a2 a2 adj2 adjwt2) out=adjwt2;
BY MPRID;
RUN;
PROC SORT DATA=in.smplA1A2(keep=mprid conus tnex qrp chcsaddr /*fnstatus*/)
out = \text{emplAlA2:}BY MPRID;
RUN;
* Append final weight variable (adjwt)
DATA out.adjwtp;
  MERGE selectq adjwt1 adjwt2 smplA1A2;
  BY MPRID;
  encounter=chcsaddr;
  drop chcsaddr;
*Assign al, adjl, adjwtl for fnstatus=32;
  if fnstatus = 32 then do;
   a1 = 1;adj1=1;adjwt1 = bwt*adj1;end;
*Assign a2, adj2, adjwt2 for fnstatus in (31, 32, 41, 42);
  if fnstatus in (31, 32, 41, 42) then do;
   if fnstatus in (31, 32) then do;
     a2 = 1;adj2=1;end:else if fnstatus in (41, 42) then do;
     a2=0;
```

```
adj2=0; end;
      adjwt2=adj2*adjwt1;
    end;
adjwt = adjw12;
RIJN;
title3 'Sum of Adjwt By Final Status';
proc means data=out.adjwtp n sum NOPRINT;
class fnstatus;
var adjwt;
output out=print sum=sum;
run;
Proc print data=print noobs;
sum _freq_ sum;
where _type_1=1;
run;
title3 'Frame counts By enbgsmpl';
proc freq data=in_f.framea;
tables enbgsmpl/missing list;
run;
title3 'Sum of Adjwt By enbgsmpl';
proc means data=out.adjwtp n sum NOPRINT;
class enbgsmpl;
var adjwt;
output out=print sum=sum;
run;
Proc print data=print noobs;
sum _freq_ sum;
where _type_1=1;
run;
title3 'Selectq using BWT as the weight'; 
title4 'Sum of BWT by Final Status';
proc means data=selectq n sum NOPRINT;
class fnstatus;
var bwt;
output out=print sum=sum;
run;
Proc print data=print noobs;
sum _freq_ sum;
where _type_=1;
run;
title3 'Sum of BWT by enbgsmpl';
proc means data=selectq n sum NOPRINT;
class enbgsmpl;
var bwt;
output out=print sum=sum;
run;
```

```
Proc print data=print noobs;
sum _freq_ sum;
where _type_=1;
run;
title3 'Checks for Adjwt Dataset';
proc sort data=out.adjwtp out=chk;
by pcell_a1 pcell_a2 fnstatus;
run;
data sub_chk;
set chk(keep = com_geo stratum pcell_a1 pcell_a2 fnstatus bwt adj1 adj2 
adjwt);
by pcell_a1 pcell_a2 fnstatus;
prodadjs = adj1 * adj2;
retain cellcnt sumadjwt;
if first.fnstatus then
    do;
      cellcnt = 1;sumadjwt = adjwt;
    end;
    else
       do;
          cellcnt = cellcnt +1;
         sumadjwt = sumadjwt + adjwt;
       end;
if last.fnstatus then output sub_chk;
run;
proc print data=sub_chk noobs;
var pcell_a1 pcell_a2 fnstatus bwt adj1 adj2 prodadjs adjwt cellcnt 
sumadjwt;
sum cellcnt sumadjwt;
run;
proc freq data=sub chk noprint;
tables prodadjs/missing list out=prodadjs;
run;
title3 "Univariate of Prodadjs = adj1 * adj2";
proc univariate data=prodadjs normal ;
var prodadjs;
run;
title3 "Univariate of Adjwt (fnstatus=11)";
proc univariate data=out.adjwtp normal ;
where fnstatus=11;
var adjwt;
run;
title3 " Checking the individuals with the largest adjwt";
proc sort data=out.adjwtp out=sorted;
by descending adjwt;
run;
```
data sorted; set sorted; prodadjs=a1\*a2; run; title3 "Proc Print: Checking the individuals with the largest adjwt (obs=200 descending)"; proc print data=sorted (obs=200); var stratum pcell\_a1 pcell\_a2 BWT fnstatus a1 adj1 adjwt1 a2 adj2 adjwt prodadjs; run; data OUT.adjwtp; set OUT.adjwtp; drop a1 a2 ; run; \*tnexreg; proc sort data=out.adjwtp; by tnexreg; run; title3 "Distribution of weights by tnexreg for FNSTATUS=11"; proc means data=out.adjwtp noprint ; where fnstatus=11; var adjwt; by tnexreg; output out=out\_tnex(drop=\_type\_ \_freq\_) n=n mean=mean std=stddev min=min max=max ; run; proc print data=out\_tnex; sum n; run; title3 "Contents of OUT.adjwtp"; proc contents data=out.adjwtp; run; proc printto; run; \*\*\*\*\*\*\*\*\*\*\*\* The End \*\*\*\*\*\*\*\*\*\*\*\*\*\*;

H.12.A - HEDISFY2018\Programs\Weighting\NewWeights\postwt.sas - Do the poststratification

```
*************************
*** Program: postwt.sas
*** Task : 40309.41H
*** Purpose: Do the poststratification to force weighted counts to
population counts in certain domain.
*** Inputs : framea.sas7bdat: the frame file
***adjwtp.sas7bdat: weighted survey data
****** Outputs: postwt.sas7bdat: final weight data after poststratification
*** Written: Haixia Xu on 12/27/2006
           1) From Q1FY2011, we will create POSTCELL from Sampling
*** Note:
'Stratum'instead of (Group||Comgeo)
***ie., Postcell=substr(Stratum, 1, 5)
***2) Starting from Q1Fy2014, SampleSize Increased to 100,000 and
it's WebOnly for all
*******************************
options mprint MACROGEN compress=yes ls=132 ps=58 mergenoby=ERROR
validvarname=upcase nocenter
formchar= "|----|+|---+=|-/\<>*" orientation=portrait mprint symbolgen spool
obs = max%let pgmpath=%sysfunc(tranwrd(%sysfunc(compress(&_sasprogramfile,"'")),
            % scan(\&_sasprogramfile,-1,'/'),));
%let
logname=%sysfunc(tranwrd(%sysfunc(compress(&_sasprogramfile,"'")),.sas,.log)
); /*Grid is case sensitive*/
%let
lstname=%sysfunc(tranwrd(%sysfunc(compress(&_sasprogramfile,"'")),.sas,.lst)
\rightarrow ;
proc printto log="&logname." new;
ods listing;
proc printto print="&lstname." new;
%let hcsdb_quarter=Q2FY2018;
%let yr = 2018; *HEDIS Year;
Title1 "Program: postwt.sas (HEDIS &yr.)";
Title2 "Purpose: Do the poststratification";
libname in
"/sasdata/Projects/40309_HCS/DATA/HCSDB/HEDISFY&yr./Data/AFinal"
access=readonly; /* adjwtp.sas7bdat */
libname inv9
"/sasdata/Projects/40309 HCS/DATA/HCSDB/HEDISFY&yr./Data/AFinal"
access=readonly; /* framea.sas7bdat */
libname out
"/sasdata/Projects/40309 HCS/DATA/HCSDB/HEDISFY&yr./Data/AFinal"; /*
postwt.sas7bdat */
```

```
%include 
"/sasdata/Projects/40309_HCS/DATA/HCSDB/HEDISFY&yr./Programs/Weighting/NewWe
ights/calpoststr.sas";
%include 
"/sasdata/Projects/40309_HCS/DATA/HCSDB/HEDISFY&yr./Programs/Weighting/NewWe
ights/design_effects_unequal_weights.sas";
%Let GEOCELLLIST = 
'0124','0029','0089','0110','0125','0123','0091','0060','0024','0117',
'0039','0108','0032','0109','0045','0052','0049','0126','0038','0048',
'0079','0069','0067','0280','0047','0370','0009','0057','0096','0055',
'0095','0120','0042','0330','0385','0014','0010','0078','0105','0006',
'0252','0098','0100','0066','0033','0122','0061','0051','0326','0121',
'0103','0119','0058'; 
***Sample***; 
data framea;
*set inv9.framea_HEDIS;
set inv9.framea;
length postcell $5;
stratum_H=substr(stratum,1,5);
if com geo in (&GEOCELLLIST.) then Flag list of 53=1;
postcell= substr(stratum_h,1,5); *Creating Postcell from HEDIS Sampling 
Stratum;
****************************************************************
*Construct Necessary Variables:
****************************************************************;
***facility TNEX region***;
length TNEX_grp $1;
if d_health in ('00', '13', '14', '15') then TNEX_grp='O';
else if d_health in ('17', '01','05') then TNEX_grp='N';
else if d_health in ('18','04') then TNEX_grp='S';
else if d_health in ('19','08','11') then TNEX_grp='W';
*Correct the TNEX regions for com_geo 0047, 9001, 9002, 9003, 9004:
All the cases in the same com geo should be in the same TNEX region, which
is the region of the com_geo;
if COM\_GEO = '0047' then TNEX\_grp = 'S';
else if COM GEO = '9001' then TNEX qrp='N';
else if COM\_GEO = '9002' then TNEX\_grp='S';
else if COM_GEO = '9003' then TNEX_grp='W';
else if COM\_GEO = '9004' then TNEX\_grp = 'O';
***CONUS region***;
length conus $1;
if TNEX_grp ='O' then conus='0';
else if TNEX_grp in ('N', 'S', 'W') then conus='1';
*Restricted to 53 HEDIS places ONLY;
IF (Flag_list_of_53=1);
run;
Title1 "Freq of Zone (Data=Frame):";
proc freq data=framea;
```
tables zone/list missing; run; Title3 "Checking the Construction of PostCell"; Title4 " Postcell=substr(stratum\_H,1,5)"; proc freq data=framea; tables stratum\*stratum H\*Postcell/list missing; run; proc sort data=framea; by MPRID; run; proc sort data=in.adjwtp out=adjwt; by MPRID; run; data adjwt; merge adjwt(in=A) framea(in=B keep=mprid postcell group Flag\_list\_of\_53) ; by MPRID; if  $A$  and  $B$ ; run; Titlel "Freq of Flaq list of 53 in adjwt (HEDIS Sample)"; Proc Freq data=adjwt; tables Flag\_list\_of\_53/List Missing; Run;  $***$ \*\*\* Do the Poststratification  $***;$ options compress=yes; %calpoststr(smpldata=adjwt, frmedata=framea, domain=postcell, preadjwt=adjwt, psratio=ps, postwt=postwt, outdata=0UT.postwt);  $***$ \*\*\* Compare the weighted counts and the population counts by the domains \*\*\*\*\*  $***$ : options compress=no; %macro comparecnt(smpldata=, frmedata=, domain=, weight=); proc freq data=&smpldata. NOPRINT; tables &domain./missing list out=weight\_s(rename=(count=wtcnt)  $drop=percent$ ; weight &weight.; run; proc freq data=&frmedata. NOPRINT; tables &domain./missing list out=unweight f(rename=(count=popcnt)  $dropercent$ ; run;

```
data cnt_sf;
merge weight_s(in=A) unweight_f(in=B);
by &domain.;
if a and not b and popcnt=. then popcnt=0;if b and not a and wtcnt=. then wtcnt=0;
diff = wtent - popcnt;*reldiff=diff/popcnt;
run;
proc print data=cnt_sf;
sum wtcnt popcnt diff;
run;
*proc univariate data=cnt_sf;
*var diff;
*run;
%mend comparecnt;
title3 'Check to see if the poststratification is done correctly';
title4 'Compare the weighted count and the frame count by the different 
domains';
%comparecnt(smpldata=in.postwt, frmedata=framea, domain=postcell, 
weight=postwt);
%comparecnt(smpldata=in.postwt, frmedata=framea, domain=group, 
weight=postwt);
%comparecnt(smpldata=in.postwt, frmedata=framea, domain=TNEX_grp, 
weight=postwt);
%comparecnt(smpldata=in.postwt, frmedata=framea, domain=PCM, 
weight=postwt);
%comparecnt(smpldata=in.postwt, frmedata=framea, domain=enbgsmpl, 
weight=postwt);
%comparecnt(smpldata=in.postwt, frmedata=framea, domain=patcat, 
weight=postwt);
%comparecnt(smpldata=in.postwt, frmedata=framea, domain=stratum_h, 
weight=postwt);
%comparecnt(smpldata=in.postwt, frmedata=framea, domain=com_geo, 
weight=postwt);
%comparecnt(smpldata=in.postwt, frmedata=framea, domain=servaff, 
weight=postwt); 
*______________________
*Domain=(TNEX_grp*PCM)
*______________________;
title3 'Check to see if the poststratification is done correctly';
title4 'Compare the weighted count and the frame count by (TNEX*PCM)';
proc freq data=in.postwt NOPRINT;
tables TNEX_grp*PCM/missing list out=weight_s(rename=(count=wtcnt)
```

```
drop=percent);
weight postwt;
```

```
run;
```

```
proc freq data=framea NOPRINT;
tables TNEX_grp*PCM/missing list out=unweight_f(rename=(count=popcnt) 
drop=percent);
run;
```

```
data cnt sf;
```

```
merge weight_s(in=A) unweight_f(in=B);
by TNEX_grp PCM;
diff = wtent - popcnt;*reldiff=diff/popcnt;
if A and B;
run;
proc print data=cnt_sf;
sum wtcnt popcnt diff ;
run;
*proc univariate data=cnt_sf;
*var diff ;
*run;
****** Compare the weighted sum before and after the poststratification
***;%macro procmeans(weightvar=, classvar=);
proc means data=OUT.postwt noprint;
class & classvar.;
var & weightvar.;
output out=out sum=/autoname;
run;
data print;
set out;
where _type_1irun;
title4 "weighted info by &classvar. using &weightvar. as weight";
proc print data=print;
sum _freq_ bwt_sum adjwt1_sum adjwt2_sum adjwt_sum postwt_sum;
run;
%mend procmeans;
Titlel "Note: 426525 is the population total for zone4 for list of 53 places
in HEDIS";
            1706378 is the population total for all four zones";
Title2 "
Title3 "
            Zone created using the permanent random numbers (PRNs)";
Title4 "
            Check Readme for detail";
%procmeans(weightvar= bwt adjwt1 adjwt2 adjwt postwt, classvar=fnstatus);
*Note: Here, Some of wts up to ADJWT is 426525 instead of 1706378.
-For 53 HEDIS places, erroneous weighted HEDIS to zone4 population (426525).
-The correct HCSDB POP count for 53 HEDIS Places for all four zone
(1706378).
-Zone used permanent random no., it's a probabilty sample so we are good to
move forward.
-Because of time, re-runing Postwt with correct total after discussing with
Nancy and Eric.
For Detail Please Check:
...\HCSDB\HEDISFY2018\Programs\Sampling\READ_ME_about_HEDIS_SamplinqWeiqht.t
xt i
```

```
**********************
*Additional Checking:
************************
data chk;
set OUT.postwt;
run:Proc sort data=chk;
by decending postwt ;
run;
Title1 "Checking 50 largest Postwts:";
Proc print data=chk (obs=50);
var postcell stratum postwt ps adjwt adjwt2 adj2 adjwt1 adj1 bwt;
run;
****** Output the datasets
***;options compress=yes;
data out.postwt;
set out.postwt(drop=adjwt);
label ENBGSMPL = 'ENBGSMPL - Beneficiary/Enrollment Status'
     PCM = 'Primary care Manager Code';
run;
****** Calculate the Design Effects
***;** create dataset of completes only;
data postwt_fnl;
set out.postwt;
where fnstatus=11;
run;
%design_effects_unequal_weights ( postwt_fnl, postcell, postwt,
deff_overall, deff_postcell );
%design_effects_unequal_weights ( postwt_fnl, com_geo, postwt,
deff_overall, deff_cac );
%design_effects_unequal_weights ( postwt_fnl, enbgsmpl, postwt,
deff_overall, deff_enb );
%design_effects_unequal_weights ( postwt_fnl, tnexreg, postwt,
deff overall, deff tnexreq );
%design effects unequal weights ( postwt fnl, TNEX grp, postwt,
deff overall, deff tnexqrp );
*%design_effects_unequal_weights ( postwt_fnl, conus,
                                            postwt,
deff_overall, deff_conus );
```

```
*%design_effects_unequal_weights ( postwt_fnl, servaff, postwt, 
deff_overall, deff_servaff ); 
*%design_effects_unequal_weights ( postwt_fnl, TNEX_grp servaff, postwt, 
deff_overall, deff_TNEXservaff ); 
title3 'Design Effects Overall';
proc print data = deff_overall;
run;
*** For postcell ***;
title3 "Design Effects for postcell";
proc print data= deff_postcell;
sum _freq_;
run;
*** For geographic Area ***;
title3 "Design Effects for com geo";
proc print data= deff_cac;
sum _freq_;
run;
*** For ENBGSMPL Groups ***;
title3 'Design Effects for ENBGSMPL';
proc print data= deff enb;
sum _freq_;
run;
*** For Beneficiary TNEX Region ***;
title3 'Design Effects for TNEXREG';
proc print data= deff_tnexreg;
sum _freq_;
run;
*** For Facility TNEX region ***;
title3 "Design Effects for Facility's TNEX region";
proc print data= deff_tnexgrp;
sum freq ;
run;
*** For conus region ***;
/*
title3 "Design Effects for conus";
proc print data= deff_conus;
sum _freq_;
run;
*** For Service Affiliation for the facility ***;
*title3 "Design Effects for Facility's Service Affiliation";
*proc print data= deff_servaff;
*sum _freq_;
*run;
*** For TNEX_grp*Servaff ***;
*title3 "Design Effects for TNEX_grp by Servaff";
*proc print data= deff_TNEXservaff;
*sum freq ;
*run;
```
$\star$  / title3 "Contents of OUT.postwt"; proc contents data=OUT.postwt;  $run:$ proc printto;  $run:$ \*\*\*\*\*\*\*\*\*\* The end \*\*\*\*\*\*\*\*\*\*\*;

H.12.B - HEDISFY2018\Programs\Weighting\NewWeights\calpoststr.sas - Include file for postwt.sas, trim.sas, postwt\_trimmed.sas

```
* Macro to do the poststrification
%macro calpoststr(smpldata=, frmedata=, domain=, preadjwt=, psratio=,
postwt =, outdata=);
proc freq data=&smpldata. NOPRINT;
where fnstatus in (11, 31, 32);
tables &domain./missing list out=unweight_s(rename=(count=unwtcnt)
drop=percent;
run;
proc freq data=&smpldata. NOPRINT;
tables &domain./missing list out=weight_s(rename=(count=wtcnt)
dropercent);
weight &preadjwt.;
run;
proc freq data=&frmedata. NOPRINT;
tables &domain./missing list out=unweight f(rename=(count=popcnt)
drop=percent;
run;
data cnt_sf out.only_f_calpoststr;
merge unweight_s(in=A) weight_s(in=B) unweight_f(in=C);
by &domain.;
if A and B and C then do;
 &psratio.=popcnt/wtcnt;
 label &psratio.="poststratification ratio";
 output cnt_sf;
end;
else if C and NOT A then output out.only_f_calpoststr;
run;
*Sorting data with Poststratification Ratio by PS;
proc sort data=cnt_sf out=test;
by &psratio.;
run;
title3 "Check the calculation of poststratification ratio";
title4 "(sorted by PS)";
proc print data=test;
sum unwtcnt wtcnt popcnt;
run;
title3 "Univariate of poststratification ratio";
proc univariate data=cnt_sf;
var &psratio.;
run;
title3 "Check the small cells or too small/large ratios - or (unwtcnt<15) or
(&psratio. < 0.75) or (&psratio. > 2)";
proc print data=cnt_sf;
```
where (&psratio. > 2) or (&psratio. <  $0.75$ ) or (unwtcnt <15); run; \*Append cnt\_sf back to the adjusted weight data; proc sort data=&smpldata.; by &domain.; run; data &outdata.; merge &smpldata. cnt\_sf(keep=&psratio. &domain.); by &domain.; run; data &outdata.; set &outdata.; if fnstatus in (11, 31, 32) then &psratio.=&psratio.; else if fnstatus in (12, 20, 41, 42) then &psratio.=0; &postwt. = &preadjwt.\*&psratio.; run; title3 "check the calculation of final weight"; proc print data=&outdata.(obs=200); var &domain. fnstatus &preadjwt. &psratio. &postwt.; run; title3 "Univariate of final weight"; title4 "where fnstatus=11"; proc univariate data=&outdata.; var &postwt.; where fnstatus=11; run; %mend calpoststr;

**H.12.C - HEDISFY2018\Programs\Weighting\NewWeights\design\_effects\_unequal\_weights.sas - Include file for postwt.sas, trim.sas, postwt\_trimmed.sas**

\*\*\*\*\*\*\*\*\*\*\*\*\*\*\*\*\*\*\*\*\*\*\*\*\*\*\*\*\*\*\*\*\*\*\*\*\*\*\*\*\*\*\*\*\*\*\*\*\*\*\*\*\*\*\*\*\*\*\*\*\*\*\*\*\*\*\*\*\*\*\*\*\*\*\*

Name: design\_effects\_unequal\_weights

Purpose:

Calculate the design effects due to unequal weights. Creates two data sets. One data set contains the overall design effect and the information used to calculate the design effect. The other data set contains the design effects for each category of the analysis variable and the information used to calculate these design effects. In the two data sets, the additional information refers to the number of observations, the sum of the squared weights, and the sum of the weights squared.

Programmer: Darryl V. Creel

Parameters: There are five:

- (1) in\_data\_set The input data set.
- (2) analysis\_variable The analysis variable contains the categories by which the design effects are calculated.
- (3) weight\_variable The weight variable.
- (4) out\_overall\_data\_set Name of the data set that contains the overall design effect.
- (5) out\_data\_set Name of the output data set that contains the design effects for each category of the analysis variable.

Output: There are two data sets:

- (1) A data set that contains the overall design effect and the information used to calculte the overall design effect. It includes observations that have a missing value for the analysis variable. This data set is named by the out\_overall\_data\_set parameter.
- (2) A data set that contains the design effects for each category of the analysis variable and the information used to calculate these design effects. There is one observation for each category of the analysis variable, including a missing category, if there

 are missing values for the analysis variable. This data set is named by the out\_data\_set parameter.

Side Effects: None

## Notes:

- (1) Use with SAS V8.
- (2) Do NOT use the following variable names as parameters: (a) \_weight\_variables
	- (b) \_overall\_design\_effect
	- (c) \_design\_effect.

```
***************************************************************************;
%macro design_effects_unequal_weights
    ( in_data_set,
     analysis_variable,
     weight_variable,
     out_overall_data_set,
     out_data_set );
   data _weight_variables;
      set &in_data_set. ( keep = &analysis_variable. &weight_variable. );
       &weight_variable._sq = &weight_variable. * &weight_variable.;
   run;
   proc means data = _weight_variables missing noprint;
       var &weight_variable. &weight_variable._sq;
       output out = _overall_design_effect 
             sum ( &weight variable. &weight variable. sq ) =
              sum_&weight_variable. sum_&weight_variable._sq;
   run;
  data &out overall data set.;
      set _overall_design_effect ( drop = _type_ );
       design_effect = ( _freq_ * sum_&weight_variable._sq ) / ( 
sum_&weight_variable. * sum_&weight_variable. );
   run;
   proc sort data = _weight_variables;
      by &analysis_variable.;
   run;
   proc means data = _weight_variables missing noprint;
       var &weight_variable. &weight_variable._sq;
       by &analysis_variable;
       output out = _design_effect 
             sum ( &weight variable. &weight variable. sq ) =
              sum_&weight_variable. sum_&weight_variable._sq;
```

```
 data &out_data_set.;
     set _design_effect ( drop = _type_ );
      design_effect = ( _freq_ * sum_&weight_variable._sq ) / ( 
sum_&weight_variable. * sum_&weight_variable. );
   run;
   proc datasets;
      delete _weight_variables _overall_design_effect _design_effect;
   run;
```

```
%mend design_effects_unequal_weights;
```
H.13 - HEDISFY2018\Programs\Weighting\NewWeights\repwtp.sas - Create the replicate weights

```
* PROGRAM: Repwtp.SAS
* TASK:
          2011 DOD QUARTERLY HEALTH CARE SURVEY (40309.41H)
* PURPOSE: CALCULATE REPLICATE WEIGHTS FOR DOD SURVEY USING THE NEW
WEIGHTING METHOD.
* WRITTEN: 12/30/1999 BY Keith Ranthbun
* Modified Sabrina R. for 2018 HEDIS Weighting
* INPUTS: Postwt.sas7bdat - Final Weights file
          Framea.sas7bdat
* OUTPUTS: Repwtp.sas7bdat - Replicate Weights File
options mprint MACROGEN compress=yes ls=132 ps=58 mergenoby=ERROR
validvarname=upcase nocenter
formchar= "|----|+|---+=|-/\<>*" orientation=portrait mprint symbolgen spool
obs = max%let pgmpath=%sysfunc(tranwrd(%sysfunc(compress(&_sasprogramfile,"'")),
            % scan(\&_sasprogramfile, -1,'')'),));
%let
logname=%sysfunc(tranwrd(%sysfunc(compress(&_sasprogramfile,"'")),.sas,.log)
); /*Grid is case sensitive*/
52 - 5lstname=%sysfunc(tranwrd(%sysfunc(compress(& sasprogramfile,"'")),.sas,.lst)
\rightarrow ;
proc printto log="&logname." new;
ods listing;
proc printto print="&lstname." new;
%let hcsdb quarter=02FY2018;
%let yr = 2018; *HEDIS Year;
Title1 "Program: repwtp.sas (&Yr.)";
Title2 "Purpose: Calculate the replicate weights";
*** Set up the input and output paths. ***;
libname in
"/sasdata/Projects/40309_HCS/DATA/HCSDB/HEDISFY&yr./Data/AFinal"
access=readonly; /* postwt.sas7bdat */
libname inv6
"/sasdata/Projects/40309_HCS/DATA/HCSDB/HEDISFY&yr./Data/AFinal"
access=readonly; /* framea.sas7bdat */
libname out
"/sasdata/Projects/40309 HCS/DATA/HCSDB/HEDISFY&yr./Data/AFinal"; /*
repwtp.sas7bdat */
%Let GEOCELLLIST =
, י0117', י2024', י0060', י1009', י123', י125', י110', י0089', י0029', י124
, '0048', '0039', '0032', '0045', '0052', '0052', '0049', '0038', '0048', '0048'
,<br>, '0055', '0096', '0057', '0009', '0370', '0370', '0080', '0067', '0069', '0055', '0079'
, '0006', '0120', '0042', '0330', '0014', '0010', '0000', '0120', '0120', '0006'
```

```
, י2012', י326', י3051', י3061', י2012', י3063', י3066', י1010', י3068', י2025'
'0103', '0119', '0058';
%MACRO PROCESS(DOMAIN1, DOMAIN2, DOMAIN3, reps);
* calculate the population counts to be used in the poststratification
data framea;
*set inv6.framea HEDIS;
set inv9.framea;
length POSTCELL $5;
stratum_H=substr(stratum, 1, 5);
if com_geo in (&GEOCELLLIST.) then Flag_list_of_53=1;
postcell= substr(stratum_h,1,5); *Creating Postcell from HEDIS Sampling
Stratum;
*Restricted to 53 HEDIS places ONLY;
IF (Flag\_list_of_53=1);run;
proc freq data=framea NOPRINT;
tables &domain3./missing list out=framecnt(drop=percent
rename = (count = popcnt));
run;
* Sort the final weights file by user-specified domains
PROC SORT DATA=IN.postwt(KEEP=FNSTATUS MPRID BWT
    &DOMAIN1. &DOMAIN2. &domain3. stratum_h) OUT=postwt;
   BY stratum h MPRID ;
RUN;
* Append SUBSET index (I) to each observation
DATA SUBSETS;
 SET postwt;
 BY stratum_h MPRID;
 IF N = 1 OR MOD( N - 1, & reps.) = 0 THEN SUBSET = 1;
 ELSE SUBSET + 1;
 RETAIN SUBSET;
 BBWT = BWT * (\&reps. / (\&reps. - 1) ;
RIIN:
* Generate JackKnife/replicated weights adjwt01-adjwt60
$DO I = 1 $TO \&reps.
```

```
DATA SUBSET;
 SET SUBSETS;
 IF &I. = SUBSET THEN DELETE; *Remove the current subset;
RUN;
* Calculate adjustment factor A1 for each cell
\ddot{i}proc sort data=subset;
by &domain1.;
run;
* Calculate adjustment factor A1 for each cell.
* This is the Eligibility Determination adjustment.
DATA CELLSA1 (KEEP=SUMBBWT SUMG1-SUMG3 A1 CELLCNT cntg1-cntg3 &domain1.)
  MPRIDSA1 (KEEP=MPRID FNSTATUS BBWT &DOMAIN1. &DOMAIN2. &domain3.);
 SET subset;
 BY &DOMAIN1.;
if FNSTATUS in (11, 12, 20, 31, 41, 42) THEN DO;
 IF FIRST. & DOMAIN1. THEN DO;
   CELLCNT = 0icntg1 = 0;
       = 0;cntg2
       = 0;cntg3
   SUMBBWT = 0.0;
   SUMG1 = 0.0;
   SUMG2 = 0.07SUMG3 = 0.07A1 = 0.07FND:CELLCNT + 1;* Accumulate total weight sum
 SUMBBWT + BBWT;
 * Accumulate group 1 weight sum
 IF FNSTATUS IN (11,12) THEN
   do;
     SUMG1 + BBWT;
     cntq1 + 1;end;
  * Accumulate group 2 weight sum
```

```
ELSE IF FNSTATUS in (20,31) THEN
    do;
      SUMG2 + BBWT;cntq2 + 1;end;* Accumulate group 3 weight sum
  ELSE IF FNSTATUS in (41,42) THEN
    do:SUMG3 + BBWT;cntg3 + 1;end;
  RETAIN SUMBBWT SUMG1-SUMG3 A1 CELLCNT cntg1-cntg3 MPRID;
  IF LAST.&DOMAIN1. THEN DO;
    A1 = (SUMG1 + SUMG2 + SUMG3) / (SUMG1 + SUMG2);
    OUTPUT CELLSA1;
  END;FND:OUTPUT MPRIDSA1;
RUN;
proc sort data=mpridsal;
by &domain1.;
run;
proc sort data=cellsal;
by &domain1.;
run;
data adj one;
merge mpridsal cellsal;
by &domain1.;
if fnstatus in (11, 12, 20, 31) then adj1 = al;
  else if fnstatus = 32 then adj1=1;
  else adj1 = 0;
adj_wt1 = adj1 * bbwt;run;
* Calculate adjustment factor A2 for each cell.
* This is the Nonresponse adjustment and creates the final weight (adjwt).
proc sort data=adj_one;
by &domain2.;
run;
DATA CELLSA2 (KEEP= &domain2. NUMER DENOM numercnt denoment A2);
```

```
set adj_one;
  BY &domain2.;
IF FNSTATUS in (11, 12, 20) THEN DO;
  IF FIRST.&domain2. THEN DO;
     A2 = 0.07NUMER = 0.0;
     DENOM = 0.0;
     numercnt = 0;
     denoment = 0;
  END;RETAIN NUMER DENOM A2 numercnt denoment;
  IF FNSTATUS IN (11,12,20) THEN
     do:NUMER + adj_wtl;
        numercnt + 1;
     end;
  IF FNSTATUS = 11 THEN
     do:DENOM + adj_wtl;denoment + 1;
     end;IF LAST.&domain2. THEN DO;
     A2 = NUMBER/DENOM;
     OUTPUT CELLSA2;
  END;END;RUNproc sort data=adj one;
by \& domain2.;
run;
proc sort data=cellsa2;
by &domain2.;
run;
data adj_two;
merge adj_one cellsa2;
by &domain2.;
if fnstatus = 11 then adj2 = a2ielse if fnstatus in (31, 32) then adj2 = 1;
  else adj2 = 0;
adj_wt2 = adj2 * adj_wt1;KEEP MPRID FNSTATUS adj_wt2 bbwt &DOMAIN1. &DOMAIN2. &domain3.;
run;
* Calculate poststratification adjustment factor ps for each cell.
```

```
\cdotproc freq data=adj_two NOPRINT;
tables &domain3./missing list out=weighted(drop=percent
rename = (count = wtcnt));weight adj wt2;
run;
data ps;
merge framecnt(in=A) weighted(in=B);
by \& domain3.;
ps = popcnt/wtcnt;if A and B;
run;
proc sort data=adj_two;
by &domain3.;
run;
data subset&i.;
merge adj_two ps;
by &domain3.;
jkweight = ps * adj_wt2;
subset = &i.;
KEEP MPRID subset jkweight;
run;
proc sort data=subset&i.;
by mprid;
run;
* End of JackKnife/replicated weights WRWT01-WRWT60 assignments
\SEND;
* Combine all of the JackKnife weight subsets by MPRID
DATA ALLSETS;
  SET SUBSET1 SUBSET2 SUBSET3 SUBSET4
                                SUBSET5
     SUBSET6
           SUBSET7 SUBSET8 SUBSET9
                                SUBSET10
    SUBSET11 SUBSET12 SUBSET13 SUBSET14 SUBSET15
    SUBSET16 SUBSET17 SUBSET18 SUBSET19 SUBSET20
    SUBSET21 SUBSET22 SUBSET23 SUBSET24 SUBSET25
    SUBSET26 SUBSET27 SUBSET28 SUBSET29 SUBSET30
    SUBSET31 SUBSET32 SUBSET33 SUBSET34 SUBSET35
    SUBSET36 SUBSET37 SUBSET38 SUBSET39 SUBSET40
     SUBSET41 SUBSET42 SUBSET43 SUBSET44 SUBSET45
    SUBSET46 SUBSET47 SUBSET48 SUBSET49 SUBSET50
    SUBSET51 SUBSET52 SUBSET53 SUBSET54 SUBSET55
    SUBSET56 SUBSET57 SUBSET58 SUBSET59 SUBSET60;
    RY MPRID;
    ARRAY JKWT (& reps.) wrwt1-wrwt& reps.; RETAIN wrwt1-wrwt& reps.;
    IF FIRST. MPRID THEN DO;
```

```
DO I = 1 TO & reps. ; DROP I;
         JKWT(I) = .END;END;
  JKWT(SUBSET) = JKWEIGHT;
  IF LAST. MPRID THEN OUTPUT;
  KEEP MPRID SUBSET wrwt1-wrwt&reps.;
RIJN;
* Sort the original data, get the final weight (WRWT), append the
* JackKnife/Replicated weights (WRWT1-WRWT60), and label variables.
PROC SORT DATA=IN.postwt OUT=postwt;
BY MPRID;
RUNproc sort data=allsets;
by mprid;
run;
options compress=yes;
DATA OUT.repwtp ;
  MERGE postwt ALLSETS;
  BY MPRID;
  T \Delta R F T.
     MPRID = 'MPR ID Number'
     WRWT1 = 'Replicated/JackKnife Weight 1'
     WRWT2 = 'Replicated/JackKnife Weight 2'
     WRWT3 = 'Replicated/JackKnife Weight 3'
     WRWT4 = 'Replicated/JackKnife Weight 4'
     WRWT5 = 'Replicated/JackKnife Weight 5'
     WRWT6 = 'Replicated/JackKnife Weight 6'
     WRWT7 = 'Replicated/JackKnife Weight 7'
     WRWT8 = 'Replicated/JackKnife Weight 8'
     WRWT9 = 'Replicated/JackKnife Weight 9'
     WRWT10 = 'Replicated/JackKnife Weight 10'
     WRWT11 = 'Replicated/JackKnife Weight 11'
     WRWT12 = 'Replicated/JackKnife Weight 12'
     WRWT13 = 'Replicated/JackKnife Weight 13'
     WRWT14 = 'Replicated/JackKnife Weight 14'
     WRWT15 = 'Replicated/JackKnife Weight 15'
     WRWT16 = 'Replicated/JackKnife Weight 16'
     WRWT17 = 'Replicated/JackKnife Weight 17'
     WRWT18 = 'Replicated/JackKnife Weight 18'
     WRWT19 = 'Replicated/JackKnife Weight 19'
     WRWT20 = 'Replicated/JackKnife Weight 20'
     WRWT21 = 'Replicated/JackKnife Weight 21'
     WRWT22 = 'Replicated/JackKnife Weight 22'
     WRWT23 = 'Replicated/JackKnife Weight 23'
     WRWT24 = 'Replicated/JackKnife Weight 24'
     WRWT25 = 'Replicated/JackKnife Weight 25'
     WRWT26 = 'Replicated/JackKnife Weight 26'
     WRWT27 = 'Replicated/JackKnife Weight 27'
     WRWT28 = 'Replicated/JackKnife Weight 28'
```

```
 WRWT29 = 'Replicated/JackKnife Weight 29'
       WRWT30 = 'Replicated/JackKnife Weight 30'
       WRWT31 = 'Replicated/JackKnife Weight 31'
       WRWT32 = 'Replicated/JackKnife Weight 32'
       WRWT33 = 'Replicated/JackKnife Weight 33'
       WRWT34 = 'Replicated/JackKnife Weight 34'
       WRWT35 = 'Replicated/JackKnife Weight 35'
       WRWT36 = 'Replicated/JackKnife Weight 36'
       WRWT37 = 'Replicated/JackKnife Weight 37'
       WRWT38 = 'Replicated/JackKnife Weight 38'
       WRWT39 = 'Replicated/JackKnife Weight 39'
       WRWT40 = 'Replicated/JackKnife Weight 40'
       WRWT41 = 'Replicated/JackKnife Weight 41'
       WRWT42 = 'Replicated/JackKnife Weight 42'
       WRWT43 = 'Replicated/JackKnife Weight 43'
       WRWT44 = 'Replicated/JackKnife Weight 44'
       WRWT45 = 'Replicated/JackKnife Weight 45'
       WRWT46 = 'Replicated/JackKnife Weight 46'
       WRWT47 = 'Replicated/JackKnife Weight 47'
       WRWT48 = 'Replicated/JackKnife Weight 48'
       WRWT49 = 'Replicated/JackKnife Weight 49'
       WRWT50 = 'Replicated/JackKnife Weight 50'
       WRWT51 = 'Replicated/JackKnife Weight 51'
       WRWT52 = 'Replicated/JackKnife Weight 52'
       WRWT53 = 'Replicated/JackKnife Weight 53'
       WRWT54 = 'Replicated/JackKnife Weight 54'
       WRWT55 = 'Replicated/JackKnife Weight 55'
       WRWT56 = 'Replicated/JackKnife Weight 56'
       WRWT57 = 'Replicated/JackKnife Weight 57'
       WRWT58 = 'Replicated/JackKnife Weight 58'
       WRWT59 = 'Replicated/JackKnife Weight 59'
       WRWT60 = 'Replicated/JackKnife Weight 60'
    ;
RUN;
****************************************************
Check the structure of the data set OUT.repwtp;
****************************************************;
proc sort data=OUT.repwtp out=sorted;
by stratum_h mprid;
run;
Title4 "Proc Print of Data=Repwtp (obs=500)";
proc print data=sorted (obs=500);
var stratum h mprid SUBSET fnstatus postwt wrwt1-wrwt5;
run;
PROC MEANS DATA=OUT.repwtp n sum;
VAR postwt WRWT1-WRWT&reps.;
RUN;
PROC SORT DATA=OUT.repwtp out=repwtp;
BY MPRID;
RUN;
DATA OUT.repwtp;
    SET repwtp;
```

```
 BY MPRID;
   ARRAY WGTS(&reps.) WRWT1-WRWT&reps.;
   DO I = 1 TO &reps.; DROP I;
      IF WGTS(I) EQ. THEN WGTS(I) = 0;
    END;
    KEEP MPRID BWT postwt WRWT1-WRWT&reps. fnstatus &domain1. &domain2. 
&domain3. com_geo;
RUN;
title4 "Check the replicate weights -- for all cases";
PROC MEANS DATA=OUT. repwtp n sum;
VAR postwt wrwt1-wrwt&reps.;
output out=sums sum(postwt wrwt1-wrwt&reps.) = postwt wrwt1-wrwt&reps.;
RUN;
proc transpose data=sums out=t_sums;
var postwt wrwt1-wrwt&reps.;
run;
proc univariate data=t_sums normal ;
var col1;
run;
title4 "Check the replicate weights -- for the final completes";
PROC MEANS DATA=OUT. repwtp n sum;
where fnstatus=11;
VAR postwt wrwt1-wrwt&reps.;
output out=sums sum(postwt wrwt1-wrwt&reps.) = postwt wrwt1-wrwt&reps.;
RUN;
proc transpose data=sums out=t_sums;
var postwt wrwt1-wrwt&reps.;
run;
proc univariate data=t sums normal ;
var col1;
run;
**added for Amang q4 2002;
data repwt2;
   set out.repwtp;
  where fnstatus = 11;
   array subset2(60) wrwt1-wrwt60;
   do m=1 to 60;
      if subset2(m)=0 then
           subset=m;
   end;
run;
proc sort data = repwt2;
by subset;
run;
proc means data = repwt2 noprint;
by subset;
```

```
var postwt wrwt1-wrwt60;
output out = \text{amang sum} = / \text{autoname};run;
***added by Haixia on 05/11/2005 for q1, 2005 weighting.
rename wrwt1 sum, ..., wrwt60 sum as sum wrwt1, ..., sum wrwt60
so the numbered range list sum wrwt1 - sum wrwt60 can be used in the proc
print below;
data amang;
set amang;
rename postwt_sum = sum_postwt;
\text{60 i} = 1 \text{ ft} \cdot 60rename wrvt\&i. sum = sum_wrwt&i.;
%end;
run;
proc print data = amang;
sum _freq_ sum_postwt sum_wrwt1 - sum_wrwt60;
run;
* CREATE FINAL REPWT DATASET FOR KEITH -- Rename the variables
*;
data out. repwtp (drop = postwt com qeo);
set in.repwtp;
FWRWT = postwt;\text{6d}o i =1 \text{6d}o 60;
rename wrwt&i.= FWRWT&i.;
%end;
label &domain1. = 'Weighting cell in the unknown eligibility adjustment';
label &domain2. = 'Weighting cell in the nonresponse adjustment';
label &domain3. = "ps cell for new wts - for all 4 quarters";
labelfwrwt = "Final NEW Weight";
run;
data out.repwtp;
set out.repwtp;
* Label wts;
   $DO I = 1 $TO 60;T.ABEL
              FWRWT&I. = "Replicated/JackKnife NEW Weight &I.";
    \SEND;
run;
PROC CONTENTS DATA=OUT.repwtp;
run;
%MEND process;
%PROCESS(pcell_a1, pcell_a2, postcell, 60);
proc printto;
run;
********** The end ***********;
```
H.14 - HEDISFY2018\Programs\Weighting\combine\_HEDIS\_Q2\combine\_HEDIS\_Q2.sas combine weights across HCSDB Q2 and HEDIS

```
************************
*** Program: combine HEDIS 02.sas
*** Task : 40309.41H
*** Purpose: combine weights from HCSDB 02t and HEDIS
****** Inputs : same and frame for HCSDB and HEDIS
\star\star\star*** Outputs: HCSDB2018Q2_Frame_w_postcell_new.sas7bdat (same as Q2FY2018
frame with add vars)
\star\star\starAdjwtp.sas7bdat (Q2_HE_Sample_w_all_stratum_npc)
****** Written: Sabrina R. for HEDIS 2018 06/18/2018
**************************
options formdlim='=' pageno=1 /*symbolgen mprint*/ validvarname=UPCASE
nocenter 1s=150 ps=60
formchar="|---||---+|-/\langle 2^{*}";
%let pqmpath=%sysfunc(tranwrd(%sysfunc(compress(& sasprogramfile,"'")),
            \text{%scan}(\&\ \text{sasprogramfile}, -1,'')', );
%let
logname=%sysfunc(tranwrd(%sysfunc(compress(&_sasprogramfile,"'")),.sas,.log)
); /*Grid is case sensitive*/
\$1elstname=%sysfunc(tranwrd(%sysfunc(compress(&_sasprogramfile,"'")),.sas,.lst)
\rightarrow ;
proc printto log="&logname." new;
ods listing;
proc printto print="&lstname." new;
*set up libraries for frame and sample for HCSDB Q2 and HEDIS;
Libname HE
"/sasdata/Projects/40309_HCS/DATA/HCSDB/HEDISFY2018/Data/AFinal";
Libname Q2 "/sasdata/Projects/40309 HCS/DATA/HCSDB/Q2FY2018/Data/AFinal";
LIBNAME Q2t "/sasdata/Projects/40309 HCS/DATA/HCSDB/Q2FY2018t/Data/AFinal";
LIBNAME OUT
"/sasdata/Projects/40309_HCS/DATA/HCSDB/HEDISFY2018/Data/AFinal/combine_HEDI
S 02";
*import the final weight and frame datasets for both HEDIS and HCSDB;
Data HE f (keep=mprid stratum H com qeo qeocell postcell H
          rename=(com_geo=com_geo_H geocell=geocell_H));
set he.framea_HEDIS;
length postcell_H $5;
postcell H=substr(stratum h, 1, 5);
Run;
Data HE_s(rename=(postcell=postcell_H));
Set he.repwtp;
```

```
Run;
```

```
Data Q2_f(keep=mprid stratum com_geo geocell postcell_q2
         rename=(com_geo=com_geo_q2 geocell=geocell_q2
stratum = stratum Q2) ;
set Q2.framea;
length postcell q2 $5;
postcell_q2=substr(stratum,1,5);
run;
Data Q2t_s(rename=(postcell=postcell_q2));
Set Q2t.repwtp;
run;
*Reading Framea data from HEDIS folder. This is same as
HCSDB frame, just has to additional seperate stratum created
for HEDIS. ;
Data Framea_from_HEDIS(Keep=MPRID Stratum
                     Rename=(stratum=stratum_as_q2_created_in_he));
Set he.framea;
Run;
*Reading Q2 Sample;
Data Q2_Sample;
Set Q2.sample;
run;
*Reading HEDIS Final Sample file;
Data HE_sample01;
set he.sampla01;
run;
*Merging ALL 'Stratum' variables with HEDIS Sample:
Proc Sort Data=HE s;
                               By MPRID; Run;
Proc Sort Data=Framea_from_HEDIS; By MPRID; Run;
Proc Sort Data=Q2_f;
                               By MPRID; Run;
Proc Sort Data=HE_f;
                               By MPRID; Run;
Data Merged_HE_FS_Q2F;
Merge HE_s(in=A Drop=POSTCELL_H) FrameA_from_HEDIS(in=B) Q2_f(in=C)
HE_f(int=D) Q2t_s(in=E Keep=MPRID);
By MPRID;
If A then Flag_HEs=1;
If B then Flag_Framea_in_HE_Folder=1;
If C then Flag_Q2f=1;
If D then Flag_HEf=1;
IF E then Flag_Q2ts=1;
Run;
Title1 "Checking File Merge";
Proc Freq Data=Merged HE FS Q2F;
Tables Flag 02f*Flag Framea in HE Folder*Flag HEf*Flag HEs*Flag 02ts/List
Missing nopercent;
Run;
```
FLAG\_FRAMEA\_ Cumulative FLAG Q2F IN HE FOLDER FLAG HEF FLAG HES FLAG Q2TS Frequency Frequency \_\_\_\_\_\_\_\_\_\_\_\_\_\_\_\_  $\mathbf{1}$  $\mathbf{1}$  $\sim$  $\mathbf{A}$  $\ddot{\phantom{a}}$ 6866724 6866724  $1$  $\overline{1}$  $\mathbf{1}$  $\mathbf{L}$  $\sim$  100  $\sim$ 100761 6967485  $1$  $1 \quad 1$  $\sim$ 7331789 364304  $\begin{array}{cccccccccc} 1 & & & & 1 & & & & 1 \end{array}$  $\overline{1}$ 62221 7394010 Reading: 'STRATUM\_Q2' from q2 frame 'stratum\_as\_q2\_created\_in\_he' - from framea created in hedis sampling 'stratum\_h' from hedis frame  $\star$  / Title1 "CrossTab of Stratum variables in HE Sample file:"; = HCSDB Q2 sampling stratum"; Title2 " stratum\_Q2 Title3 " stratum\_as\_Q2\_created\_in\_he = HCSDB like stratum created in HEDIS"; Proc Freq Data=Merged HE FS Q2F; Tables STRATUM\_Q2\*stratum\_as\_q2\_created\_in\_he/List Missing nopercent; where (Flag\_HEs=1) and (stratum\_Q2~=stratum\_as\_q2\_created\_in\_he); Run; \*Creating HE Sample file with all variables: Data HE\_Sample\_w\_all\_stratum; \*62221; Set Merged HE FS O2F; If Flag HEs=1; Run; title "we should not have any output "; proc freq data=HE\_Sample\_w\_all\_stratum; tables stratum\_Q2\*stratum\_H\*stratum\_as\_q2\_created\_in\_he/list missing; where stratum\_Q2='' or stratum\_H='' or stratum\_as\_q2\_created\_in\_he=''; run; Merging ALL Stratum Variables with Q2 Sample: Proc Sort Data=Q2t\_s; By MPRID; Run; Data Q2t s2; Merge  $Q2t$  s(in=A)  $Q2$  f(in=B) Framea from HEDIS(In=C); By MPRID; If A then Flag\_Q2s=1; If B then Flag\_Q2f=1;

 $/$ \*

```
If C then Flag_Framea_in_HE_Folder=1;
Run;
Title1 "Checking File Merge before Creating Q2 - Sample with all Variables";
Proc Freq Data=Q2t s2;
Tables Flag Q2f*Flag Framea in HE Folder*Flag Q2s/LIst Missing;
Run;
/* FLAG_FRAMEA
Cumulative Cumulative<br>FLAG_Q2F        IN_HE_FOI
              FLAG_Q2F IN_HE_FOLDER FLAG_Q2S Frequency Percent 
Frequency Percent
----------------------------------------------------------------------------
-----------------<br>1
\begin{array}{cccccccc} 1 & & & & 1 & & & & 1 \ 7293249 & & & 98.64 & & & & \end{array}93249 98.64
                         1 100761 1.36
7394010 100.00 
*/
********************************************
*Creating Q2 Sample file with all variables:
********************************************;
Data Q2_Sample_w_all_stratum(Drop=Flag_Q2f Flag_Framea_in_HE_Folder);*100761 
;
Set Q2t s2;
*stratum_Q2=substr(stratum,1,5);
If FLAG_Q2s=1;
Run;
title "we should not have any output (data=Q2_Sample_w_all_stratum)";
proc freq data=Q2_Sample_w_all_stratum;
tables stratum_Q2*stratum_as_q2_created_in_he/list missing;
where stratum_Q2='' or stratum_as_q2_created_in_he='';
run;
************************************
Merging Q2 stratum with HEDIS frame:
************************************;
Proc Sort Data=HE_f; By MPRID; Run;
Data HEf Q2f;
Merge HE_f(in=A)Q2_f(in=B) Framea_from_HEDIS(in=C);
By MPRID;
If A then Flag_HEf=1;
If B then Flag_Q2f=1;
If C then Flag_Framea_in_HE_Folder=1;
Run;
Title1 "Checking File Merge";
Proc Freq Data=HEf Q2f;
Tables Flag_Q2f*Flag_HEf*Flag_Framea_in_HE_Folder/List Missing;
Run;
/*
                             FLAG_FRAMEA_ 
Cumulative Cumulative
```

```
H.116
```
FLAG\_Q2F FLAG\_HEF IN\_HE\_FOLDER Frequency Percent Frequency Percent ---------------------------------------------------------------------------- -----------------  $1 \qquad \qquad 1 \qquad \qquad 6967485 \qquad \qquad 94.23$ 6967485 94.23 1 1 1 426525 5.77 7394010 100.00 \*/ Title1 "CrossTab of Stratum where (stratumQ2~=stratum)"; Title2 " stratum = coming from HCSDB Q2 frame"; Title3 " stratum\_as\_q2\_created\_in\_he = created in HEDIS with some additonal ind. stratum)"; Proc Freq Data=HEf\_Q2f; Tables stratum\_Q2\*stratum\_as\_q2\_created\_in\_he/List Missing; where  $(Flag_HEf=1)$  and  $(stratum_Q2~=stratum_as_q2_created_in_he);$ Run; /\*Checking HEDIS Frame:

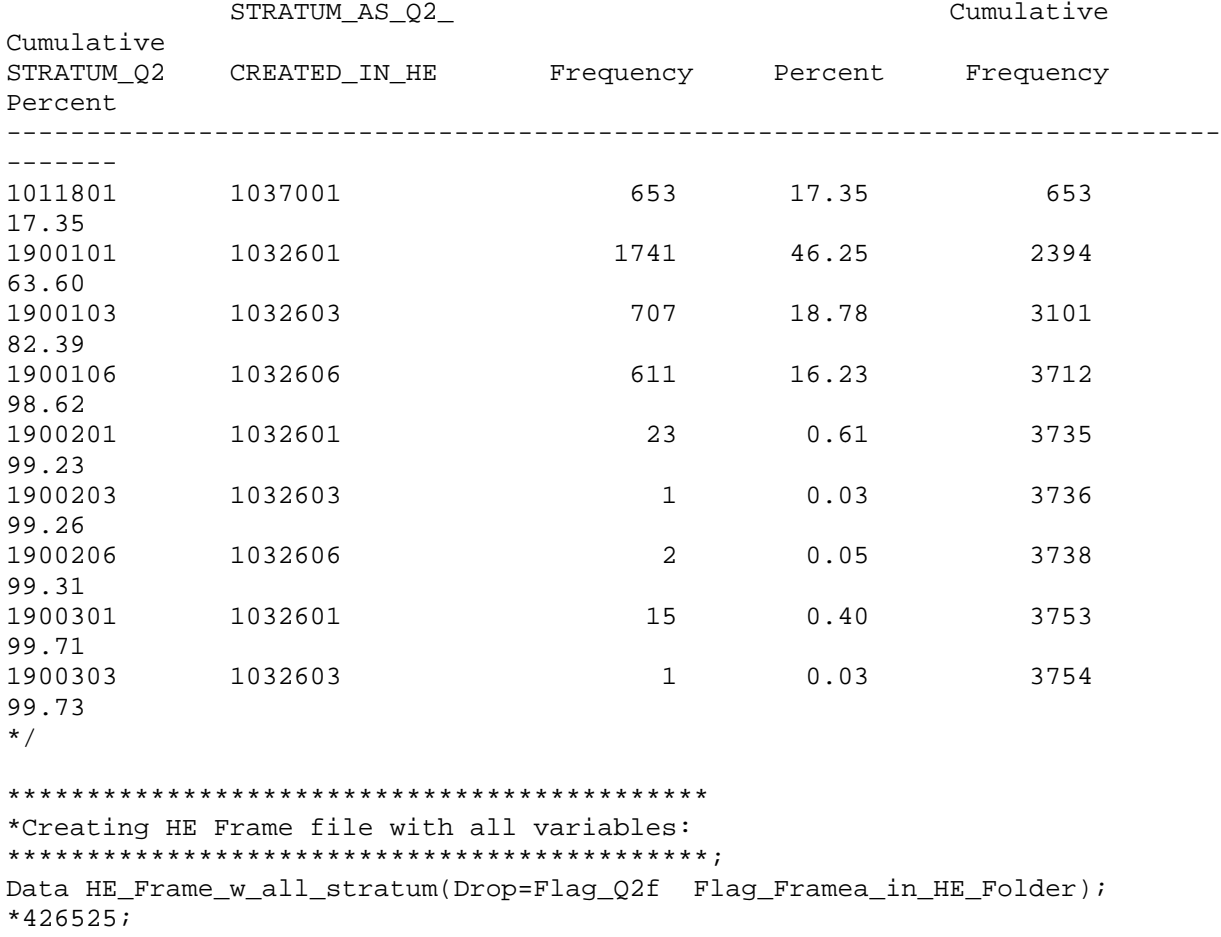

Set HEf\_Q2f; If Flag\_HEf=1; Run;

title "we should not have any output ";

```
proc freq data=HE_Frame_w_all_stratum;
tables stratum_Q2*stratum_H*stratum_as_q2_created_in_he/list missing;
where stratum_Q2='' or stratum_H='' or stratum_as_q2_created_in_he='';
run;
***********************************
HCSDB Frame with ALL Stratum:
**************************************
Proc Sort Data=Q2 f;
                           By MPRID; Run; *stratum;
Proc Sort Data=Framea_from_HEDIS; By MPRID; Run; *stratum;
Proc Sort Data=HE_f;
                           By MPRID; Run;
Data Merged_Q2F_Freamea_HE_f;
Merge Q2_f(In=A)FrameA_from_HEDIS(in=B)
     HE f(In=C)Q2t_s(in=D Keep=MPRID)
     HE_s(In=E Keep=MPRID);
By MPRID;
If A then Flag_Q2f=1;If B then Flag_Framea_in_HE_Folder=1;
If C then Flaq HEf=1;
If D then Flag Q2ts=1;
If E then Flag_HEs=1;
Run;
Title1 "Checking File Merge";
Proc Freq Data=Merged_Q2F_Freamea_HE_f;
Tables Flag_Q2f*Flag_Framea_in_HE_Folder*Flag_Q2ts*Flag_HEf*Flag_HEs
Flag_Q2f*Flag_Framea_in_HE_Folder*Flag_HEf
/List Missing;
Run;
/*
            FLAG_FRAMEA_
Cumulative Cumulative
FLAG_Q2F
           IN_HE_FOLDER FLAG_Q2TS FLAG_HEF FLAG_HES
Frequency Percent Frequency Percent
1\mathbf{1}\ddot{\phantom{a}}6866724 92.87 6866724
                                           \ddot{\phantom{0}}92.87
                                 \mathcal{L}^{\text{max}}111\sim364304 4.93 7231028 97.80
                                          111\overline{1}0.84 7293249 98.6462221
     1\overline{1}\overline{1}1.36 7394010
                               100.00
100761
            FLAG_FRAMEA_
Cumulative Cumulative
FLAG Q2F
           IN HE FOLDER FLAG HEF Frequency Percent
Frequency Percent
```
H.118

\_\_\_\_\_\_\_\_\_\_\_\_\_\_\_\_\_

```
6967485\mathbf{1}\mathbf{1}94.23
6967485
            94.23
                        \mathbf{1}\overline{1}426525
                                                   5.77
      1
7394010
            100.00
\star/*Creating Q2 Frame file with all variables:
Data Q2_Frame_w_all_stratum(Drop=Flag_Framea_in_HE_Folder); *7394010;
Set HEf 02f;
If Flag_Q2f=1;Run;
titlel "we should not have any output ";
title2 "where stratum_Q2='' or stratum_as_q2_created_in_he=''";
proc freq data=Q2_Frame_w_all_stratum;
tables stratum_Q2*stratum_H*stratum_as_q2_created_in_he/list missing;
where stratum Q2= '' or stratum as q2 created in he='';
run;
title1 "If stratum_H=. Then cases are not in HEDIS frame: ";
proc freq data=02 Frame w all stratum;
tables FLAG HEf*stratum H/list missing;
where stratum_H='run;
Creating POSTCELL_NEW in Q2 Frame/Sample and HEDIS Sample:
Note:
 We need to find
 frame total for 19001 excluding 10326
 frame total for 10118 excluding 10370
 most frame count from hcsdb
 10326 and 10370 coming from hedis TOT HE <----
 calculate 19001 and 10118 for Hosdb excluding
 (TOT_HE)- hedis one has correct count
 frame count for 19001 and 10118
                            * * * * * * * * * * :
Data Q2_Frame_w_all_stratum_V2;
Set Q2_Frame_w_all_stratum;
length postcell_like_q2_in_he $5;
*postcell like q2 in hedis;
postcell_like_q2_in_he=substr(stratum_as_q2_created_in_he, 1, 5);
Run;
*Construction of POSTCELL_NEW in Q2 Sample:;
Data Q2_Sample_w_all_stratum_V2;
Set Q2_Sample_w_all_stratum;
length postcell like q2 in he $5;
*postcell like q2 in hedis;
postcell_like_q2_in_he=substr(stratum_as_q2_created_in_he,1,5);
```
Run;

```
*******************************************
*Construction of POSTCELL_NEW in Q2 Frame:
*******************************************;
%Macro CreatePC(Infile=, Outfile=, Text=);
title1 "Checking &Text. before creating POSTCELL_NEW:";
title2 "We shouldn't not have any output.(HEDIS ONLY Postcell)";
proc freq data=&infile. ;
tables postcell_q2*postcell_like_q2_in_he/List missing nopercent;
where postcell_q2 in ('10370','10326');
run;
title2 "where postcell_q2='10118'";
proc freq data=&infile.;
tables postcell_q2*postcell_like_q2_in_he/List missing nopercent;
where postcell_q2='10118';
run;
title2 "where postcell_q2 in ('19001','19002','19003','19004')";
proc freq data=Q2_Frame_w_all_stratum_V2 ;
tables postcell q2*postcell like q2 in he/List missing nopercent;
where postcell_q2 in ('19001','19002','19003','19004');
run;
*Creating Postcell_new;
Data &Outfile.;
Set &infile.;
*create 10370 postcell in Q2 frame;
if POSTCELL_Q2='10118' then do;
 if postcell_like_q2_in_he='10118' Then postcell_new='10118';
 else if postcell_like_q2_in_he='10370' Then postcell_new='10370';
flag1=1;
end;
*create 10326 postcell in Q2 frame;
if POSTCELL_Q2='19001' then do;
 if postcell_like_q2_in_he='19001' Then postcell_new='19001';
else if postcell like q2 in he='10326' Then postcell new='10326';
flag2=1;end;
if POSTCELL_Q2='19002' then do;
 if postcell_like_q2_in_he='19002' Then postcell_new='19002';
 else if postcell_like_q2_in_he='10326' Then postcell_new='10326';
flag3=1;
end;
if POSTCELL_Q2='19003' then do;
 if postcell_like_q2_in_he='19003' Then postcell_new='19003';
 else if postcell like q2 in he='10326' Then postcell new='10326';
 flag4=1;end;
if POSTCELL 02='19004' then do;
```
if postcell\_like\_q2\_in\_he='19004' Then postcell\_new='19004'; else if postcell\_like\_q2\_in\_he='10326' Then postcell\_new='10326';  $flag5=1;$  $end;$ if POSTCELL NEW='' Then POSTCELL NEW=postcell like q2 in he; run; Title1 "Check to make sure there is no missing Postcell\_New"; proc freq data=&Outfile.; tables flag1\*flag2\*flag3\*flag4/List missing nopercent; where POSTCELL\_NEW=''; run; Title1 "Checking Construction of postcell\_new"; proc freq data=&Outfile.; tables postcell\_q2\*postcell\_like\_q2\_in\_he\*postcell\_new\*flag1\*flag2\*flag3\*flag4/List missing nopercent; where (flag1 ~= . or flag2 ~= . or flag3 ~= . or flag4 ~= .) ; run; %Mend CreatePC; %CreatePC(Infile=Q2\_Frame\_w\_all\_stratum\_V2, Outfile=Q2\_Frame\_w\_all\_stratum\_V3, Text= $Q2$  Frame); %CreatePC(Infile=Q2\_Sample\_w\_all\_stratum\_V2, Outfile=Q2\_Sample\_w\_all\_stratum\_V3, Text= $Q2$  Sample); Checking Pcell A1 and Pcell A2 in HEDIS Sample file: Title1 "Freq of Pcell\_A1 and Pcell\_A2 in HEDIS file before making changes"; proc freq data=HE Sample w all stratum; tables pcell A1\*pcell A2\*fnstatus/List Missing; run; Creating POSTCELL\_NEW in HEDIS Sample Files: \*'postcell he' in HEDIS Sample is created from 'stratum\_as\_q2\_created\_in\_he'; Data HE\_Sample\_w\_all\_stratum\_V2; Set HE\_Sample\_w\_all\_stratum; length postcell\_new \$5; postcell\_new=postcell\_H; run;  $/$ \* Title1 "Freq of Pcell A1 and Pcell A2 in HCSDB"; proc freq data=02 Sample w all stratum V3; tables Pcell A1 Pcell A2/List missing; Run;

 $\star$  /

\*\*\*\*\*\*\*\*\*\*\*\*\*\*\*\*\*\*\*\*\*\*\*\*\*\*\*\*\*\*\* Combining HEDIS and HCSDB Sample: \*\*\*\*\*\*\*\*\*\*\*\*\*\*\*\*\*\*\*\*\*\*\*\*\*\*\*\*\*\*\* Data 02 HE Sample w all stratum npc; \*62221+100761=162982; Set Q2\_Sample\_w\_all\_stratum\_V3 HE\_Sample\_w\_all\_stratum\_V2;  $Run:$ Title1 "Checking Combine Sample (HEDIS+Q2Hcsdb):"; Proc Freq Data=Q2\_HE\_Sample\_w\_all\_stratum\_npc; Tables FLAG\_HEs/List Missing; Run; \*\*\*\*\*\*\*\*\*\*\*\*\*\*\*\*\*\*\*\*\*\*\*\*\*\*\*\* \*Check for Nancy 06/22/2018: \*\*\*\*\*\*\*\*\*\*\*\*\*\*\*\*\*\*\*\*\*\*\*\*\*\*\*\*\*\*\* Proc Sort Data=Q2\_Sample\_w\_all\_stratum\_V3 Out=chkQ2s\_npc; By MPRID; Run; Proc Sort Data=HE\_Sample\_w\_all\_stratum\_V2 Out=chkHEs\_npc; By MPRID; Run; Proc Sort Data=02.framea Out=chkQ2f(keep=mprid enrid pcm patcat); By MPRID; Run; Proc Sort Data=Q2.sample Out=chkQ2s(keep=mprid enrid pcm patcat); By MPRID; Run; Proc Sort Data=he.sampla01 Out=chkHEs(keep=mprid enrid pcm patcat); By MPRID; Run; Data chkQ2f\_v2; Merge  $chkQ2f_npc(in=A) chkQ2f(in=B);$ by MPRID; If A then flagA=1; If B then flagB=1; Run; Data chkO2s v2; Merge  $chkQ2s_npc(in=A) chkQ2s(in=B);$ by MPRID; If A then flagA=1; If B then flagB=1; Run; Data chkHEs v2; Merge chkHEs\_npc(in=A) chkHEs(in=B); by MPRID; If A then flagA=1; If B then flagB=1; Run; %macro chk2(infile=, text=, pcn=); Title1 "postcell\_new=&pcn. (&TEXT):"; proc freq data=&Infile.; tables postcell\_new\*POSTCELL\_Q2\*enrid\*pcm/list missing; where  $postcell_new$  in (" $\&pcn."$ );

run;

```
Title1 "POSTCELL_Q2=&pcn. (&TEXT):";
proc freq data=&Infile.;
tables postcell new*POSTCELL Q2*enrid*pcm/list missing;
where POSTCELL Q2 in ("&pcn.");
run;
%mend chk2;
/*
*Q2 FRAME;
%chk2(infile=chkQ2f_v2, text=Q2 Frame, pcn=10118);
%chk2(infile=chkQ2f_v2, text=Q2 Frame, pcn=10370);
%chk2(infile=chkQ2f_v2, text=Q2 Frame, pcn=10326);
%chk2(infile=chkQ2f_v2, text=Q2 Frame, pcn=19001);
%chk2(infile=chkQ2f_v2, text=Q2 Frame, pcn=19002);
%chk2(infile=chkQ2f_v2, text=Q2 Frame, pcn=19003);
%chk2(infile=chkQ2f_v2, text=Q2 Frame, pcn=19004);
*Q2 SAMPLE;
%chk2(infile=chkQ2s_v2, text=Q2 Sample, pcn=10118);
Title1 "postcell in 10118 (Checking Postwt in Q2 folder):";
proc freq data=q2.postwt;
tables postcell*pcm/list missing;
where postcell in ("10118");
run;
%chk2(infile=chkQ2s_v2, text=Q2 Sample, pcn=10370);
%chk2(infile=chkQ2s_v2, text=Q2 Sample, pcn=10326);
%chk2(infile=chkQ2s_v2, text=Q2 Sample, pcn=19001);
%chk2(infile=chkQ2s_v2, text=Q2 Sample, pcn=19002);
%chk2(infile=chkQ2s_v2, text=Q2 Sample, pcn=19003);
%chk2(infile=chkQ2s_v2, text=Q2 Sample, pcn=19004);
*HEDIS SAMPLE;
%chk2(infile=chkHEs_v2, text=HE Sample, pcn=10118);
%chk2(infile=chkHEs_v2, text=HE Sample, pcn=10370);
%chk2(infile=chkHEs_v2, text=HE Sample, pcn=10326);
%chk2(infile=chkHEs_v2, text=HE Sample, pcn=19001);
%chk2(infile=chkHEs_v2, text=HE Sample, pcn=19002);
%chk2(infile=chkHEs_v2, text=HE Sample, pcn=19003);
%chk2(infile=chkHEs_v2, text=HE Sample, pcn=19004);
these additional checking outputs saved below:
N:\Project\40309_HCS\SASGRID\DATA\HCSDB\HEDISFY2018\Programs
\Weighting\combine_HEDIS_Q2\Output\output_4_selected_postcell.txt
*/
*************************
Summary Table:
************************;
Proc Freq Data=Q2_Frame_w_all_stratum_V3 noprint;
Tables Postcell_new/List Missing Out=F1(Drop=Percent 
Rename=(Count=pcn q2f));
run;
Proc Freq Data=Q2_Sample_w_all_stratum_V3 noprint;
```

```
Tables Postcell_new/List Missing Out=F2(Drop=Percent
Rename=(Count=pcn_q2s));
run;
Proc Freq Data=HE_Sample_w_all_stratum_V2 noprint;
Tables Postcell new/List Missing Out=F3(Drop=Percent
Rename=(Count=pcn HEs));
run;
Data SummaryT;
Merge F1(in=A) F2(in=B) F3(in=C);By Postcell new;
If A then flagQ2f=1;
If B then flagQ2s=1;
If C then FlaqHE=1;
If PCN_HES=. Then PCN_HES=0;
TOT_S= PCN_Q2S+PCN_HES;
Run;
Proc Freq Data=SummaryT;
Tables flagQ2f*flagQ2s*FlagHE/list missing;
Run;
/*
                                               Cumulative
Cumulative
FLAGQ2F FLAGQ2S FLAGHE Frequency Percent
                                              Frequency
Percent
74 58.27
            \overline{1}74
  \sim 1
58.27
            1 \t 1 \t 53 \t 41.73 \t 127\mathbf{1}100.00
\star /
* Start to summing the WEIGHT VARIABLE
%MACRO PROCESS(INPT=, DOMAIN1=, wtvar=, no=, txt=);
title3 "Un-Weighted Counts:";
proc freq data=&inpt.;
table fnstatus/ list missing;
run;
Proc Sort Data=&INPT.; By &DOMAIN1.; Run;
Data cellsa&no. (keep=sum&txt. cellcnt &domain1. );
  SET & INPT.;
  BY &DOMAIN1.;
  IF FIRST.&DOMAIN1. THEN DO;
    CELLCNT = 0;SUM&txt.=0.0;END;CELLCNT + 1;
```

```
H 124
```

```
* Accumulate total weight sum
   SUM&txt. + &wtvar.;
  RETAIN SUM&txt. CELLCNT MPRID;
  IF LAST. & DOMAIN1. THEN DO;
       OUTPUT CELLSA&no.;
  END:RUN;
/ *
title3 "Check for CELLSA1 Data Set:";
proc print data=cellsa&no.;
sum CELLCNT SUM&txt.;
run;
\star /
%MEND PROCESS;
%PROCESS(INPT=Q2_HE_Sample_w_all_stratum_npc,
        DOMAIN1=Postcell_new,
        wtvar=FWRWT,
        no=1.
        txt = \text{CombFWRWT};
******************
Summary Table:
******************;
Data SummaryT2;
Merge SummaryT(in=A) cellsal(in=B);
by postcell_new;
If A;
Diff=(SUMCOMBFWRWT-PCN Q2F);
Run;
**************************
Checking FNSTATUS=11 Cases:
**************************
Proc Freq Data=Q2_Sample_w_all_stratum_V3 noprint;
Tables Postcell_new/List Missing Out=Fnstatus11_q2(drop=percent
                                        rename = (count = respQ2) ) ;
where fnstatus=11;
run;
Proc Freq Data=HE_Sample_w_all_stratum_V2 noprint;
Tables Postcell_new/List Missing Out=Fnstatus11_HE(drop=percent
                                        rename = (count = respHE);
where fnstatus=11;
run;
******************
Summary Table:
********************
Data Summary;
Merge SummaryT2(in=A) Fnstatus11 q2(in=B) Fnstatus11 HE(in=C);
By Postcell_new;
if respQ2 =. Then respQ2 = 0;
```

```
if respHE=. Then respHE=0;
If A;
Run;
Title1 "Summary Table";
Title2 " here, pcn Q2f, PCN Q2S, PCN HEs = postcell new (pcn) counts";
Title3 "
             TOT S = PCN Q2S+PCN HES (same as CELLCNT)";
Title4 "
            SUMCombFWRWT = sum of the final wt (fwrwt) in combine file";
            FLAGHE = 1 for HEDIS sample";<br>
respQ2 = number of resp (fistatus=11) in Q2 sample";<br>
respHE = number of resp (fistatus=11) in Q2 sample";
Title5 "
Title6 "
Title7 "
Title8 "
Proc Print Data=Summary;
Var Postcell_new
PCN_Q2f PCN_Q2s PCN_HES TOT_S /*FLAGQ2F
                                             FLAGQ2S
                                                       \star /
       SUMCombFWRWT Diff FLAGHE respQ2 respHE;
CELLCNT
S<sub>11</sub>mPCN_Q2F PCN_Q2S TOT_S PCN_HES
                                 /*FLAGO2F
                                             FLAGO2S
                                                       \star /
CELLCNT SUMCombFWRWT FLAGHE respQ2 respHE;
Run;
Merging variables below w/ 02FY2018 HCSDB Frame (framea.sas7bdat):
- Postcell new
- postcell_like_q2_in_he
- POSTCELL Q2
 - stratum hProc Sort Data=Q2.framea Out=Q2Framea; By MPRID; Run;
Proc Sort Data=Q2_Frame_w_all_stratum_V3; By MPRID; Run;
Data HCSDB2018Q2_Frame_w_postcell_new;
Merge Q2Framea(in=A)
     Q2_Frame_w_all_stratum_V3(in=B
             Drop=Flag1 Flag2 Flag3 Flag4 Flag5);
By MPRID;
If A then flagA=1;
If B then flagB=1;
Run;
Title1 "Checking file merge";
Proc Freq Data=HCSDB2018Q2_Frame_w_postcell_new;
Tables FlagA*flagB
      FLAG_Q2F*FLAG_HEF/list missing;
Run:Merging Some Variables from Q2 Frame with Combine Sample file:
Proc Sort Data=Q2_HE_Sample_w_all_stratum_npc; By MPRID; RUn;
Proc Sort Data=Q2Framea;
                                          By MPRID; Run;
Data Q2 HE Sample w all stratum npc2;
Merge 02 HE Sample w all stratum npc(in=A Drop=FLAG1-FLAG5)
     O2Framea(In=B Keep=MPRID PCM PATCAT /*TNEXS GRP*/ ENBGSMPL Com qeo
qeocell);
```

```
By MPRID;
If A;
Run;
******************************************
Output Q2 HCSDB Frame with Postcell new
Output (HEDIS+Q2) Combine Sample
*****************************************;
Data out.HCSDB2018Q2_Frame_w_postcell_new
      (Drop=FLAGA FLAGB GEOCELL_H GEOCELL Rename=(FLAG_Q2F=InHCSDB 
FLAG HEf=InHEDIS));
Set HCSDB2018Q2_Frame_w_postcell_new;
Run;
************************************
*Output Combine Q2 and HEDIS sample file:
***********************************;
Data out.Adjwtp(
Drop= 
FLAG_Q2f 
FLAG_Q2Ts
FLAG_HEf
FLAG_FRAMEA_IN_HE_FOLDER
/*FWRWT1-FWRWT60
PCELL_A1
PCELL A2
POSTCELL_LIKE_Q2_IN_HE*/ 
COM_GEO
GEOCELL
GEOCELL_H
Rename=(FLAG_Q2S=InHCSDB
        FLAG_HES = InHEDIS) ;
Set Q2_HE_Sample_w_all_stratum_npc2;
Run;
Title1 "Freq of Flags in HCSDB Q2 Frame:";
proc freq data=out.HCSDB201802 Frame w postcell new;
tables InHCSDB*InHEDIS/list missing;
run;
Title1 "Freq of Flags in Combine Sample:";
proc freq data=out.Adjwtp;
tables InHCSDB*InHEDIS/list missing;
run;
/*
Files below created ONLY internally:
HE_Sample_w_all_stratum_V2
Q2_Sample_w_all_stratum_V3
HE_Frame_w_all_stratum;
*/
Title1 "Proc Contents of final output files";
Proc Contents Data=out.HCSDB2018Q2_Frame_w_postcell_new; Run;<br>Proc Contents Data=out.Adjwtp ; Run;
Proc Contents Data=out.Adjwtp
proc printto; 
run;
```
H.15 - HEDISFY2018\Programs\Weighting\combine\_HEDIS\_Q2\postwt\_combine\_HEDIS\_Q2.sas - do the poststratification of the combined weights

```
***********************
*** Program: postwt.sas
*** Task : 40309.41H
*** Purpose: Do the poststratification to force weighted counts to
population counts in certain domain.
*** Inputs : hcsdb2018q2_frame_w_postcell_new.sas7bdat
***adjwtp.FLAG_Q2S
*** Outputs: postwt.sas7bdat: final weight data after poststratification
*** Written: Haixia Xu on 12/27/2006
*** Modified: Sabrina R. for Annual Weight 2018
*************************
options mprint MACROGEN compress=yes ls=132 ps=58 mergenoby=ERROR
validvarname=upcase nocenter
formchar= "|----|+|---+=|-/\<>*" orientation=portrait mprint symbolgen spool
obs = max%let pgmpath=%sysfunc(tranwrd(%sysfunc(compress(&_sasprogramfile,"'")),
            % scan(\& sasprogramfile, -1, \langle \cdot \rangle,),);
%let
logname=%sysfunc(tranwrd(%sysfunc(compress(& sasprogramfile,"'")),.sas,.log)
); /*Grid is case sensitive*/
%let
lstname=%sysfunc(tranwrd(%sysfunc(compress(&_sasprogramfile,"'")),.sas,.lst)
\rightarrowproc printto log="&logname." new;
ods listing;
proc printto print="&lstname." new;
%let quarter=02FY2018;
let yr = 2018;Title2 "Purpose: Do the poststratification";
*** Set up the input and output paths. ***;
libname in
"/sasdata/Projects/40309 HCS/DATA/HCSDB/HEDISFY&yr./Data/AFinal/combine HEDI
S_Q2" access=readonly; /* adjwtp.sas7bdat */
libname inO2 "/sasdata/Projects/40309 HCS/DATA/HCSDB/&quarter./Data/AFinal"
access=readonly; /* framea.sas7bdat - use Q2 frame here since HEDIS is a
subset*/
libname out
"/sasdata/Projects/40309 HCS/DATA/HCSDB/HEDISFY&yr./Data/AFinal/combine HEDI
S_Q2"; /* postwt.sas7bdat */
%include
"/sasdata/Projects/40309_HCS/DATA/HCSDB/HEDISFY&yr./Programs/Weighting/combi
ne_HEDIS_Q2/calpoststr.sas";
%include
"/sasdata/Projects/40309_HCS/DATA/HCSDB/HEDISFY&yr./Programs/Weighting/combi
ne_HEDIS_Q2/design_effects_unequal_weights.sas";
```

```
LIBNAME OUT2 
"/sasdata/Projects/40309_HCS/DATA/HCSDB/HEDISFY&yr./Programs/Weighting/combi
ne_HEDIS_Q2/Output";
libname inHE 
"/sasdata/Projects/40309_HCS/DATA/HCSDB/HEDISFY&yr./Data/AFinal";
kLet HE LIST =
'10124','10029','10089','10110','10125','10123','10091','10060','10024','101
17',
'10039','10108','10032','10109','10045','10052','10049','10126','10038','100
48',
'10079','10069','10067','10280','10047','10370','10009','10057','10096','100
55',
'10095','10120','10042','10330','10385','10014','10010','10078','10105','100
06',
'10252','10098','10100','10066','10033','10122','10061','10051','10326','101
21',
'10103','10119','10058'; 
*HCSDB Frame;
      data framea;
      set in.hcsdb2018q2 frame w postcell new;
      length postcell $6;
      *annual: for Q2 combined with HEDIS, use Postcell_new in input file 
above;
      postcell= postcell_new; *Postcell = Postcell_new;
      ****************************************************************
      *Construct Necessary Variables:
      ****************************************************************;
      ***facility TNEX region***;
      length TNEX grp $1;
      if d_health in ('00', '13', '14', '15') then TNEX_grp='O';
      else if d_health in ('17', '01','05') then TNEX_grp='N';
      else if d health in ('18','04') then TNEX qrp='S';
      else if d_health in ('19', '08', '11') then TNEX qrp='W';
      *Correct the TNEX regions for com_geo 0047, 9001, 9002, 9003, 9004:
      All the cases in the same com_geo should be in the same TNEX region, 
which is the region of the com geo;
      if COM_GEO = '0047' then TNEX_grp = 'S';
      else if COM_GEO = '9001' then TNEX_grp='N';
      else if COM GEO = '9002' then TNEX qrp='S';
      else if COM_GEO = '9003' then TNEX_grp='W';
      else if COM_GEO = '9004' then TNEX_grp='O';
      ***CONUS region***;
      length conus $1;
      if TNEX_grp ='O' then conus='0';
      else if TNEX_grp in ('O','N', 'S', 'W') then conus='1'; *Only include 
conus=1;
      run;
      *Reading combine sample file and sorting for merging;
      proc sort data=in.adjwtp out=sorted adjwt;
      by MPRID;
```

```
run;
```

```
*Creating a flag for 53 places in HEDIS;
      data 
sorted adjwt2/* (Rename=(STRATUM AS Q2 CREATED IN HE=Stratum C))*/;
     set sorted adjwt;
     If postcell new in (&HE LIST.) Then List53=1;
     run;
****************************************************************
Checking Frame to make sure Postcell_new looks good
Postcell_new created in previous program by creating HEDIS stratum
from HCSDB. We will create final postcell in combine file using 
Postcell_new (Postcell=Postcell_new) in Frame.
******************************************************************; 
     Title1 "(Data=Frame) Checking count for selected postcell";
     Title2 " - where postcell q2=10118";
    Proc Freq data=framea;
    tables postcell_Q2*postcell_like_q2_in_HE*Postcell Postcell/list missing 
nopercent;
   where postcell_q2='10118';
    run;
    /*
POSTCELL_LIKE_                  Cumulative
 POSTCELL_Q2 Q2_IN_HE POSTCELL Frequency Frequency
    ----------------------------------------------------------------------
   10118 10118 10118 10118<br>10118 10370 10370
                                                10118 10370 10370 2663 10494 
    */
     Title1 " - where postcell_q2=(19001,19002,19003,19004)"; 
    Proc Freq data=framea;
    tables postcell_Q2*postcell_like_q2_in_HE*Postcell Postcell/list missing 
nopercent;
    where postcell_q2 in ('19001','19002','19003','19004');
    run;
  /* POSTCELL_LIKE_ Cumulative
  POSTCELL_Q2 Q2_IN_HE POSTCELL Frequency Frequency
  ----------------------------------------------------------------------
 \begin{array}{cccccccc} 19001 & & & & 10326 & & & & 10326 & & & & 11844 & & & & 11844 \\ 19001 & & & & & 19001 & & & & 1002209 & & & & 114053 \end{array} 19001 19001 19001 102209 114053 
 19002 10326 10326 109 114162 
 19002 19002 19002 88591 202753 
 19003 10326 10326 91 202844 
 19003 19003 19003 114203 317047 
 19004 10326 10326 32 317079 
 19004 19004 19004 57959 375038 */
*Sorting frame;
    proc sort data=framea;
    by MPRID;
    run;
```
\*\*\*\*\*\*\*\*\*\*\*\*\*\*\*\*\*\*\*\*\*\*\*\*\*\*\*\*\*\*\*\*\*\*\*\*\*\*\*\*\*\*\*\*\*\*\*\*\*\*\*\*\*\*\*\*\*\*\*\*\*\*\*\*\*\*\*\*\*\*\*\*\*\*

```
Checking Selected Stratum in Combine Sample file before updating postcell:
**************************************************************************; 
      Title1 "(Data=Sample)Checking Special Cases ('10326','10370')";
      Title2 "where fnstatus in (11,31,32) and postcell_new in 
('10326','10370')";
      proc freq data=sorted_adjwt2;
      tables inHEDIS*POSTCELL NEW*POSTCELL Q2/list missing nopercent;
      where postcell_new in ('10326','10370') ;
      run;
```
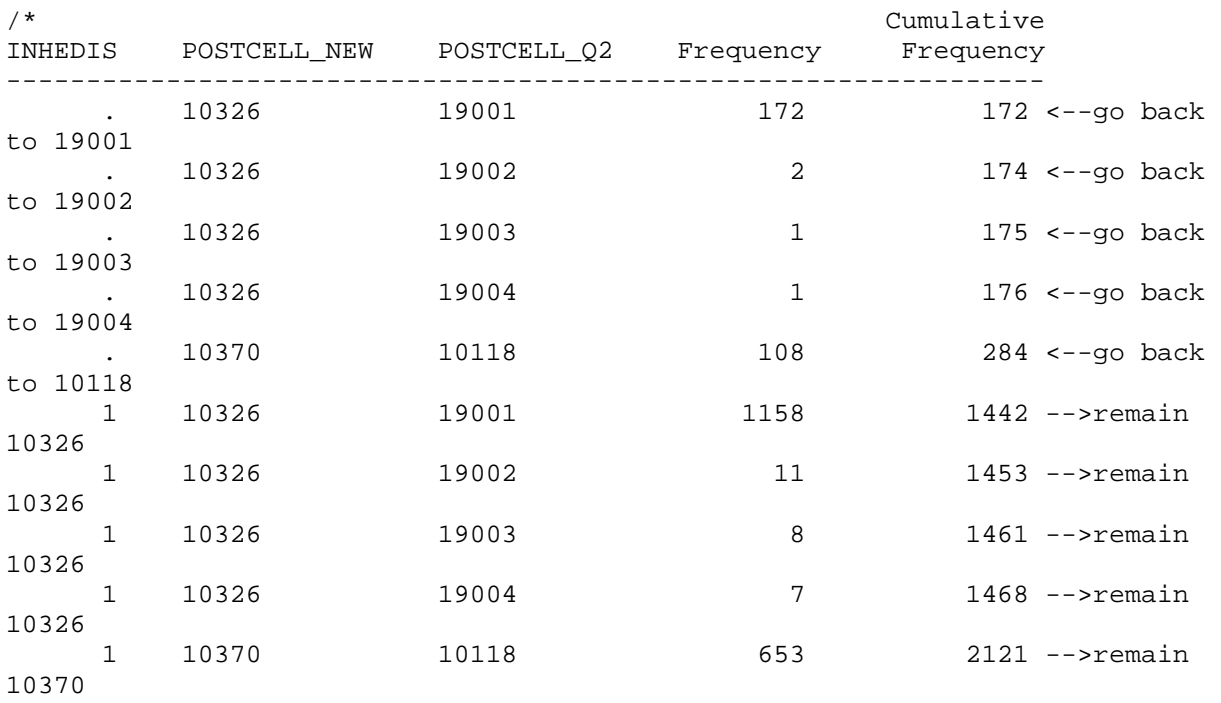

\*/

Title1 "Checking Cases where Postcell\_new in ('10370','10326') and Fnstatus=11 and inHEDIS=."; Proc Freq Data=Adjwt; Tables inHEDIS\*Postcell\*Postcell\_Q2\*Postcell\_New\*Fnstatus/List Missing nopercent; where Postcell new in ('10370','10326') and Fnstatus=11 and inHEDIS=.; Run;

```
*Updating Postcell in Combine sample;
Data adjwt;
Set sorted_adjwt2;
```

```
length postcell $6;
postcell= postcell_new;
```

```
If InHEDIS=. and 
 Postcell_Q2 in ('10118','19001','19002','19003','19004') Then Do;
If Postcell_Q2='19001' Then Postcell='19001';
Else If Postcell Q2='19002' Then Postcell='19002';
Else If Postcell Q2='19003' Then Postcell='19003';
Else If Postcell_Q2='19004' Then Postcell='19004';
Else If Postcell_Q2='10118' Then Postcell='10118';
```

```
Flag1=1;
     End;
Run;
Title1 "Freq of Flag1:";
Title2 " - Flag=1 where we updated postcell";
Proc Freq Data=adjwt;
Tables Flag1/List Missing;
Run;
Title1 "Checking Cases where Postcell_new in ('10370','10326') and 
Fnstatus=11";
Proc Freq Data=Adjwt;
Tables inHEDIS*Postcell*Postcell_Q2*Postcell_New*Fnstatus/List Missing 
nopercent;
where Postcell new in ('10370','10326') and Fnstatus=11;
Run;
Title1 "(Data=Adjwt) Checking Postcell Update";
Title2 " - where Postcell~=Postcell_new";
Proc Freq Data=adjwt;
Tables Flag1*InHEDIS*Postcell*Postcell_Q2*Postcell_new/List Missing 
nopercent;
where Postcell~=Postcell_new;
Run;
Title1 "Checking selected postcell count BEFORE merging with frame for 
additional variables";
Proc Freq data=adjwt;
tables postcell/list missing;
where postcell in ('10370','10326','10118','19001','19002','19003','19004');
Run;
      ****************
      Checking PCM:
      *****************;
      Title1 "(Data=Framea) Checking PCM in 53 HEDIS places";
      Proc Freq Data=framea;
      Tables PCM*Patcat/List Missing;
      where Postcell in (&HE_List.);
      Run;
      Title1 "(Data=Framea) Checking PCM where postcell~=53 HEDIS places";
      Proc Freq Data=framea;
      Tables PCM*Patcat/List Missing;
      where Postcell not in (&HE_List.);
      Run;
      *note:<br>10370 and 10326
                            ------> HEDIS Only<br>------> HCSDB Only;
       10118, 19001-19004
      data adjwt;
      merge adjwt(in=A) framea(in=B keep=mprid /*postcell*/ group 
                                    tnex_grp tnexreg);
      by MPRID;
```
```
if A and B;
     run:/*
  Title1 "Checking selected postcell count AFTER merging with frame for
additional variables";
  Proc Freq data=adjwt;
  tables postcell/list missing;
  where postcell in
('10370', '10326', '10118', '19001', '19002', '10370', '10326');
  Run;
\star /
     titlel "Checking Crosstab of Flags (Data=Combine Sample):";
     proc freq data=adjwt;
     tables list53*inHCSDB*inHEDIS/list missing;
     run;
     *********
     *** Do the Poststratification
     *********;
     options compress=yes;
     Title1 "Post-stratification";
     Title2 "ps=popcnt/wtcnt";
     %calpoststr(smpldata=adjwt, frmedata=framea, domain=postcell,
preadjwt=fwrwt, psratio=ps, postwt=postwt, outdata=/*out.*/postwt);
        *note:
        10370 and 10326
                          ------> HEDIS Only
      10118, 19001-19004 ------> HCSDB Only;
     ***********************
     Output Postwt Data:
     ***********************
     Data Out. Postwt;
     Set Postwt;
     Label
   POSTCELL
             = 'Final Postcell for combine file'
   POSTCELL H = 'Postcell used in HEDIS Weighting'
   POSTCELL_NEW = 'Postcell before created final postcell'
   POSTCELL_Q2 = 'Postcell used in HCSDB Weighting'
              = 'Postwt in combine file'
   POSTWT
   STRATUM_AS_Q2_CREATED_IN_HE
                            = 'Stratum for combine file';
     Run;
   TItle1 "Checking Post-Stratification Output:";
     Proc Print Data=CNT_SF noobs;
     where postcell in
(10326', 10370', 10118', 19001', 19002', 19003', 19004');
     Run;
     *********
     *** Compare the weighted counts and the population counts by the
```
domains

```
*********;
      options compress=no;
      %macro comparecnt(smpldata=, frmedata=, domain=, weight=);
      proc freq data=&smpldata. NOPRINT;
      tables &domain./missing list out=weight_s(rename=(count=wtcnt)
drop=percent);
      weight &weight.;
      run;
     proc freq data=&frmedata. NOPRINT;
      tables &domain./missing list out=unweight_f(rename=(count=popcnt)
drop=percent;
     run;
      data cnt sf;
     merge weight_s(in=A) unweight_f(in=B);
     by &domain.;
      if a and not b and popent=. then popent=0;
      if b and not a and wtcnt=. then wtcnt=0;
      diff = wtent - popcnt;*reldiff=diff/popcnt;
     run;
     proc print data=cnt_sf;
     sum wtcnt popcnt diff;
     run;
      *proc univariate data=cnt_sf;
      *var diff;
      *run;
      %mend comparecnt;
      title3 'Check to see if the poststratification is done correctly';
      title4 'Compare the weighted count and the frame count by the
different domains';
      %comparecnt(smpldata=in.postwt, frmedata=framea, domain=postcell,
weight = postwt;
      %comparecnt(smpldata=in.postwt, frmedata=framea, domain=group,
weight = postwt);
      %comparecnt(smpldata=in.postwt, frmedata=framea, domain=TNEX_grp,
weight = postwt;
    %comparecnt(smpldata=in.postwt, frmedata=framea, domain=PCM,
weight = postwt;
      %comparecnt(smpldata=in.postwt, frmedata=framea, domain=enbgsmpl,
weight = postwt;
      %comparecnt(smpldata=in.postwt, frmedata=framea, domain=patcat,
weight = postwt);
    %comparecnt(smpldata=in.postwt, frmedata=framea,
   domain=STRATUM_AS_Q2_CREATED_IN_HE, weight=postwt);
    *%comparecnt(smpldata=in.postwt, frmedata=framea, domain=com_geo,
weight = postwt;
```
<sup>\*</sup>Domain=(TNEX qrp\*PCM)

```
title3 'Check to see if the poststratification is done correctly';
     title4 'Compare the weighted count and the frame count by (TNEX*PCM)';
     proc freq data=in.postwt NOPRINT;
     tables TNEX_grp*PCM/missing list out=weight_s(rename=(count=wtcnt)
drop=percent;
     weight postwt;
     run;
     proc freq data=framea NOPRINT;
     tables TNEX_grp*PCM/missing list out=unweight_f(rename=(count=popcnt)
drop=percent;
     run;
     data cnt_sf;
     merge weight_s(in=A) unweight_f(in=B);
     by TNEX_grp PCM;
     diff = wtent - popcnt;*reldiff=diff/popcnt;
     if A and B;
     run;
     proc print data=cnt sf;
     sum wtcnt popcnt diff ;
     run;
     *proc univariate data=cnt sf;
     *var diff ;
     *_{run}*********
     *** Compare the weighted sum before and after the poststratification
     *********;
     %macro procmeans(weightvar=, classvar=);
     proc means data=out.postwt noprint;
     class &classvar.;
     var &weightvar.;
     output out=out sum=/autoname;
     run;
     data print;
     set out;
     where _type_1irun;
     title6 "weighted info by &classvar. using &weightvar. as weight";
     proc print data=print;
     sum _freq_ bwt_sum /*adjwt1_sum adjwt2_sum adjwt_sum*/ fwrwt_sum
postwt_sum;
     run;
     %mend procmeans;
     *For HEDIS2018, Sum of BWT 426525 is the population total for zone4
          for list of 53 places in HEDIS. 1706378 is the correct pop total
```
for all four zones. Check ReadMe file for detail.;

Title1 " Here, Some of BWT for HCSDB is 7394010, HEDIS is counted as 426525 instead of 1706378"; Title2 " -For 53 HEDIS places, erroneous weighted HEDIS to zone4 population (426525) only"; Title3 " - (7394010+426525=7820535) we have, correct num. is  $(7394010+1706378=9100388)$ "; Title4 " -Zone use permanent random no., it's a probabilty sample, bcz of time, rerun hedis postwt repwt"; Title5 " -In Table below, sum of wts for BWT and FWRWT not matching, HEDIS BWT is the reason"; %procmeans(weightvar= bwt fwrwt postwt, classvar=fnstatus); \*\*procmeans(weightvar= bwt adjwt1 adjwt2 adjwt postwt, classvar=stratum); \*\*\*\*\*\*\*\*\*\*\*\*\*\*\*\*\*\*\*\*\*\* \*Additional Checking: \*\*\*\*\*\*\*\*\*\*\*\*\*\*\*\*\*\*\*\*\*\*\*\* data chk; set OUT.postwt; run; Proc sort data=chk; by decending postwt ; run; Title1 "Checking 20 largest Postwts (obs=20):"; Proc print data=chk (obs=20); var postcell postwt ps /\*adjwt adjwt2 adj2 adjwt1 adj1 \*/ fwrwt bwt; run;  $***$ \*\*\* Output the datasets  $***;$  $/$ \* options compress=yes; data out.postwt; set out.postwt(drop=adjwt); label ENBGSMPL = 'ENBGSMPL - Beneficiary/Enrollment Status' PCM = 'Primary care Manager Code'; run;  $\star$  / Title1 "Freq of FNSTATUS"; Proc Freq data=out.postwt; Tables fnstatus InHedis\*fnstatus/list missing; run; Title1 "Freq of FNSTATUS (where fnstatus=11);"; Proc Freq data=out.postwt; Tables InHedis\*fnstatus/list missing; where fnstatus= $11i$ run;

```
****************************************************************************
***
*** Calculate the Design Effects 
****************************************************************************
***;
**create dataset of completes only;
data postwt_fnl;
set out.postwt;
where fnstatus=11;
run;
%design_effects_unequal_weights ( postwt_fnl, postcell, postwt, 
deff overall, deff postcell );
*%design_effects_unequal_weights ( postwt_fnl, com_geo, postwt, 
deff_overall, deff_cac );
*%design_effects_unequal_weights ( postwt_fnl, enbgsmpl, postwt, 
deff_overall, deff_enb );
%design_effects_unequal_weights ( postwt_fnl, tnexreg, postwt, 
deff_overall, deff_tnexreg ); 
%design_effects_unequal_weights ( postwt_fnl, TNEX_grp, postwt, 
deff_overall, deff_tnexgrp ); 
*variables not in file;
*%design_effects_unequal_weights ( postwt_fnl, conus, postwt, 
deff_overall, deff_conus ); 
*%design_effects_unequal_weights ( postwt_fnl, servaff, postwt, 
deff overall, deff servaff );
*%design_effects_unequal_weights ( postwt_fnl, TNEX_grp servaff, postwt, 
deff_overall, deff_TNEXservaff ); 
title1 'Design Effects Overall';
proc print data = deff_overall noobs;
run;
*** For postcell ***;
title1 "Design Effects for postcell";
proc print data= deff_postcell;
sum _freq_;
run;
*** For Beneficiary TNEX Region ***;
title3 'Design Effects for TNEXREG';
proc print data= deff_tnexreg;
sum _freq_;
run;
*** For Facility TNEX region ***;
title3 "Design Effects for Facility's TNEX region";
proc print data= deff_tnexgrp;
sum _freq_;
run;
*******************
Summary:
*******************;
proc freq data=framea noprint;
tables Postcell/list missing out=cntf(Drop=Percent Rename=(Count=Fcnt));
```
run; proc freq data=adjwt noprint; tables Postcell/list missing out=cnts(Drop=Percent Rename=(Count=Scnt)); run; proc freq data=adjwt noprint; tables Postcell/list missing out=cntw(Drop=Percent Rename=(Count=wcnt)); weight fwrwt; run; data fs; merge  $cntf(in=A)$   $cnts(in=B)$   $cntw(in=C);$ by postcell; if A ; run; data fs2; set fs; if postcell in (&HE\_LIST.) Then List53=1; If postcell in ('10326','10370') Then SpecialCase=1; run; Title1 "Summary Table:"; data out2.summary\_updated; merge fs2(in=A) DEFF\_POSTCELL(in=B keep=postcell DESIGN\_EFFECT rename=(DESIGN\_EFFECT=DE\_postcell)); by postcell; If A; run; Proc Sort data=out2.summary updated out=Summary2 ; by decending DE Postcell; Run; Proc Print Data=Summary2 noobs;<br>Var POSTCELL FCNT SCNT WCNT LIST53 SPECIALCASE DE\_POSTCELL; Run; Title1 "Checking Selected Postcells::"; Title2 " - where postcell=(10326,10370,10118,19001-19004);"; Proc Print Data=Summary2 noobs;<br>Var POSTCELL FCNT SCNT WCNT LIST53 SPECIALCASE DE POSTCELL; where postcell in ('10326','10370','10118','19001','19002','19003','19004'); Run; title3 "Contents of OUT.postwt"; proc contents data=out.postwt; run; proc printto; run; \*\*\*\*\*\*\*\*\*\* The end \*\*\*\*\*\*\*\*\*\*\*;

## $H.16 -$

HEDISFY2018\Programs\Weighting\combine\_HEDIS\_Q2\repwtp\_combine\_HEDIS\_Q2.sas create the replicate weights for the combined weights

```
* PROGRAM: Repwtp.SAS
* TASK:
          2011 DOD QUARTERLY HEALTH CARE SURVEY (40309.41H)
* PURPOSE: CALCULATE REPLICATE WEIGHTS FOR DOD SURVEY USING THE NEW
WEIGHTING METHOD.
* WRITTEN: 12/30/1999 BY Keith Ranthbun
* Modified By Haixia Xu on 12/27/2006
* INPUTS: Postwt.sas7bdat - Final Weights file
          hcsdb2018q2_frame_w_postcell_new.sas7bdat (same as
Framea.sas7bdat)
* OUTPUTS: Repwtp.sas7bdat - Replicate Weights File
options mprint MACROGEN compress=yes ls=132 ps=58 mergenoby=ERROR
validvarname=upcase nocenter
formchar= ||---|+|---+||-/\langle}\*| orientation=portrait mprint symbolgen spool
obs = max%let pgmpath=%sysfunc(tranwrd(%sysfunc(compress(&_sasprogramfile,"'")),
            % scan(\&_sasprogramfile,-1,'/'),));
%let
logname=%sysfunc(tranwrd(%sysfunc(compress(&_sasprogramfile,"'")),.sas,.log)
); /*Grid is case sensitive*/
%let
lstname=%sysfunc(tranwrd(%sysfunc(compress(&_sasprogramfile,"'")),.sas,.lst)
\rightarrowproc printto log="&logname." new;
ods listing;
proc printto print="&lstname." new;
%let quarter = Q2FY2018i%let yr
         = 2018;Title1 "Program: repwtp.sas (&quarter.)";
Title2 "Purpose: Calculate the replicate weights";
*** Set up the input and output paths. ***;
libname in
"/sasdata/Projects/40309_HCS/DATA/HCSDB/HEDISFY&yr./Data/AFinal/combine_HEDI
S_Q2" access=readonly; /* adjwtp.sas7bdat */
libname out
"/sasdata/Projects/40309 HCS/DATA/HCSDB/HEDISFY&yr./Data/AFinal/combine HEDI
S_Q2"; /* postwt.sas7bdat */
libname in2
"/sasdata/Projects/40309 HCS/DATA/HCSDB/HEDISFY&yr./Data/AFinal"
access=readonly; /* adjwtp.sas7bdat */
/*
```

```
proc freq data=IN.postwt;
```

```
tables pcell_a1*fnstatus
       pcell_a2*fnstatus/list missing;
run;
*/
*macro variable;
%Let Stratum Var = STRATUM AS Q2 CREATED IN HE;
%Let pc_Var = postcell;
data framea;
Set in.hcsdb2018q2_frame_w_postcell_new;
length POSTCELL $6;
postcell= Postcell_new;
run;
/**Note: 
       In Frame, Postcell=Postcell_new
       In Sample, Postcell~=Postcell_new for cases below. 
       All other places, two variables are same.
                                                Cumulative 
Cumulative<br>POSTCELL
         POSTCELL_NEW Frequency Percent Frequency Percent
----------------------------------------------------------------------------
10118
10118 10370 108 38.03 108 38.03 
19001 10326 172 60.56 280 98.59 
19002 10326 2 0.70 282 99.30 
19003 10326 1 0.35 283 99.65 
19004 10326 1 0.35 284 100.00 
*/
%MACRO PROCESS(DOMAIN1=,DOMAIN2=,DOMAIN3=,reps=); *(pcell_a1, pcell_a2, 
postcell, 60);
*************************************************************************
* calculate the population counts to be used in the poststratification
*************************************************************************;
proc freq data=framea NOPRINT;
tables &domain3./missing list out=framecnt(drop=percent 
rename=(count=popcnt));
run;
*************************************************************************
* Sort the final weights file by user-specified domains
*************************************************************************;
*annual: retain the flags indicating whether a Q2 case is from HCSDB or 
HEDIS;
PROC SORT DATA=IN.postwt(KEEP=FNSTATUS MPRID BWT &DOMAIN1. &DOMAIN2. 
&domain3. 
                           &Stratum_Var. INHCSDB INHEDIS) OUT=postwt;
 BY &Stratum Var. MPRID ;
RUN;
*************************************************************************
* Append SUBSET index (I) to each observation
*************************************************************************;
DATA SUBSETS;
```

```
SET postwt;
 BY &Stratum_Var. MPRID;
 IF \text{N} = 1 OR MOD(\text{N}-1, & reps.) = 0 THEN SUBSET = 1;
 ELSE SUBSET + 1;
 RETAIN SUBSET;
 BBWT = BWT * (&reps. / (&reps. - 1));
RIIN;
* Generate JackKnife/replicated weights adjwt01-adjwt60
8DO I = 1 8TO &reps.;
DATA SUBSET;
 SET SUBSETS;
 IF &I. = SUBSET THEN DELETE; *Remove the current subset;
RUN;
* Calculate adjustment factor A1 for each cell
\ddot{ }proc sort data=subset;
by &domain1.;
run;
* Calculate adjustment factor A1 for each cell.
* This is the Eligibility Determination adjustment.
DATA CELLSA1 (KEEP=SUMBBWT SUMG1-SUMG3 A1 CELLCNT cntq1-cntq3 &domain1.)
  MPRIDSA1 (KEEP=MPRID FNSTATUS BBWT &DOMAIN1. &DOMAIN2. &domain3. )
                                            \cdot ;
 SET subset;
 BY &DOMAIN1.;
if FNSTATUS in (11, 12, 20, 31, 41, 42) THEN DO;
 IF FIRST. & DOMAIN1. THEN DO;
   CELLCNT = 0;cntg1 = 0;cntg2 = 0;cntg3
       = 0;SUMBBWT = 0.0;
   SUMG1 = 0.07SUMG2
       = 0.07SUMG3
       = 0.07A1 = 0.07END;CELLCNT + 1i
```

```
* Accumulate total weight sum
  SUMBBWT + BBWT;
  * Accumulate group 1 weight sum
  IF FNSTATUS IN (11,12) THEN
   do:SUMG1 + BBWT;cntg1 + 1;end;* Accumulate group 2 weight sum
  ELSE IF FNSTATUS in (20,31) THEN
   do;
     SUMG2 + BBWT;
     cntq2 + 1iend;* Accumulate group 3 weight sum
  ELSE IF FNSTATUS in (41,42) THEN
   do:SUMG3 + BBWT;
     cntg3 + 1;
   end;
 RETAIN SUMBBWT SUMG1-SUMG3 A1 CELLCNT cntg1-cntg3 MPRID;
 IF LAST.&DOMAIN1. THEN DO;
   A1 = (SUMG1 + SUMG2 + SUMG3) / (SUMG1 + SUMG2);OUTPUT CELLSA1;
 END;FND:OUTPUT MPRIDSA1;
RUN;
proc sort data=mpridsal;
by &domain1.;
run;
proc sort data=cellsal;
by &domain1.;
run;
data adj one;
merge mpridsal cellsal;
by &domain1.;
```

```
if fnstatus in (11, 12, 20, 31) then adj1 = al;
  else if fnstatus = 32 then adj1=1;
  else adj1 = 0;
adj_wtl = adj1 * bbwtirun;
* Calculate adjustment factor A2 for each cell.
* This is the Nonresponse adjustment and creates the final weight (adjwt).
\mathcal{L}proc sort data=adj_one;
by &domain2.;
run;
DATA CELLSA2 (KEEP= &domain2. NUMER DENOM numercnt denoment A2);
  set adj one;
  BY &domain2.;
IF FNSTATUS in (11, 12, 20) THEN DO;
  IF FIRST. & domain2. THEN DO;
     A2 = 0.07NUMER = 0.07DENOM = 0.0;
    numercnt = 0;
     denoment = 0i
  FND:RETAIN NUMER DENOM A2 numercnt denoment;
  IF FNSTATUS IN (11,12,20) THEN
     do:NUMER + adj_wtl;
       numercnt + 1;
     end;
  IF FNSTATUS = 11 THEN
     do:DENOM + adj_wtl;denoment +1;
     end;IF LAST.&domain2. THEN DO;
     A2 = NUMBER/DENOM;
     OUTPUT CELLSA2;
  END;END;RUNproc sort data=adj one;
by \& domain2.;
run;
```

```
proc sort data=cellsa2;
by &domain2.;
run;
data adj two;
merge adj one cellsa2;
by \& domain 2.;
if fnstatus = 11 then adj2 = a2ielse if fnstatus in (31, 32) then adj2 = 1;
 else adj2 = 0;
adj_wt2 = adj2 * adj_wt1;KEEP MPRID FNSTATUS adj_wt2 bbwt &DOMAIN1. &DOMAIN2. &domain3.;
run;
* Calculate poststratification adjustment factor ps for each cell.
proc freq data=adj_two NOPRINT;
tables &domain3./missing list out=weighted(drop=percent
rename = (count = wtcnt);
weight adj_wt2;
run;
data ps;
merge framecnt(in=A) weighted(in=B);
by \& domain3.:
ps = popcnt/wtcnt;if A and B;
run;
proc sort data=adj_two;
by &domain3.;
run;
data subset&i.;
merge adj two ps;
by &domain3.;
jkweight = ps * adj_wt2;
subset = &i.;
KEEP MPRID subset jkweight;
run;
proc sort data=subset&i.;
by mprid;
run:* End of JackKnife/replicated weights WRWT01-WRWT60 assignments
REND;
* Combine all of the JackKnife weight subsets by MPRID
```

```
DATA ALLSETS;
  SET SUBSET1 SUBSET2 SUBSET3 SUBSET4 SUBSET5
 SUBSET6 SUBSET7 SUBSET8 SUBSET9 SUBSET10
 SUBSET11 SUBSET12 SUBSET13 SUBSET14 SUBSET15
        SUBSET16 SUBSET17 SUBSET18 SUBSET19 SUBSET20
        SUBSET21 SUBSET22 SUBSET23 SUBSET24 SUBSET25
        SUBSET26 SUBSET27 SUBSET28 SUBSET29 SUBSET30
       SUBSET31 SUBSET32 SUBSET33 SUBSET34 SUBSET35
       SUBSET36 SUBSET37 SUBSET38 SUBSET39 SUBSET40
       SUBSET41 SUBSET42 SUBSET43 SUBSET44 SUBSET45
       SUBSET46 SUBSET47 SUBSET48 SUBSET49 SUBSET50
       SUBSET51 SUBSET52 SUBSET53 SUBSET54 SUBSET55
       SUBSET56 SUBSET57 SUBSET58 SUBSET59 SUBSET60
    ;
       BY MPRID;
      ARRAY JKWT(&reps.) wrwt1-wrwt&reps.; RETAIN wrwt1-wrwt&reps.;
        IF FIRST.MPRID THEN DO;
      DO I = 1 TO xreps.; DROP I;
         JKWT(I) = . END;
END;
   JKWT(SUBSET) = JKWEIGHT;
    IF LAST.MPRID THEN OUTPUT;
  KEEP MPRID SUBSET wrwt1-wrwt&reps.;
RIJN;
*************************************************************************
* Sort the original data, get the final weight (WRWT), append the
* JackKnife/Replicated weights (WRWT1-WRWT60), and label variables.
*************************************************************************;
PROC SORT DATA=IN.postwt OUT=postwt;
BY MPRID;
RUN;
proc sort data=allsets;
by mprid;
run;
options compress=yes;
DATA OUT.repwtp ;
   MERGE postwt ALLSETS;
   BY MPRID;
   LABEL
      MPRID = 'MPR ID Number'
       WRWT1 = 'Replicated/JackKnife Weight 1'
       WRWT2 = 'Replicated/JackKnife Weight 2'
       WRWT3 = 'Replicated/JackKnife Weight 3'
       WRWT4 = 'Replicated/JackKnife Weight 4'
       WRWT5 = 'Replicated/JackKnife Weight 5'
      WRWT6 = 'Replicated/JackKnife Weight 6'
      WRWT7 = 'Replicated/JackKnife Weight 7'
       WRWT8 = 'Replicated/JackKnife Weight 8'
       WRWT9 = 'Replicated/JackKnife Weight 9'
       WRWT10 = 'Replicated/JackKnife Weight 10'
```

```
 WRWT11 = 'Replicated/JackKnife Weight 11'
       WRWT12 = 'Replicated/JackKnife Weight 12'
       WRWT13 = 'Replicated/JackKnife Weight 13'
       WRWT14 = 'Replicated/JackKnife Weight 14'
       WRWT15 = 'Replicated/JackKnife Weight 15'
       WRWT16 = 'Replicated/JackKnife Weight 16'
       WRWT17 = 'Replicated/JackKnife Weight 17'
       WRWT18 = 'Replicated/JackKnife Weight 18'
       WRWT19 = 'Replicated/JackKnife Weight 19'
       WRWT20 = 'Replicated/JackKnife Weight 20'
       WRWT21 = 'Replicated/JackKnife Weight 21'
       WRWT22 = 'Replicated/JackKnife Weight 22'
       WRWT23 = 'Replicated/JackKnife Weight 23'
       WRWT24 = 'Replicated/JackKnife Weight 24'
       WRWT25 = 'Replicated/JackKnife Weight 25'
       WRWT26 = 'Replicated/JackKnife Weight 26'
       WRWT27 = 'Replicated/JackKnife Weight 27'
       WRWT28 = 'Replicated/JackKnife Weight 28'
       WRWT29 = 'Replicated/JackKnife Weight 29'
       WRWT30 = 'Replicated/JackKnife Weight 30'
       WRWT31 = 'Replicated/JackKnife Weight 31'
       WRWT32 = 'Replicated/JackKnife Weight 32'
       WRWT33 = 'Replicated/JackKnife Weight 33'
       WRWT34 = 'Replicated/JackKnife Weight 34'
       WRWT35 = 'Replicated/JackKnife Weight 35'
       WRWT36 = 'Replicated/JackKnife Weight 36'
       WRWT37 = 'Replicated/JackKnife Weight 37'
       WRWT38 = 'Replicated/JackKnife Weight 38'
       WRWT39 = 'Replicated/JackKnife Weight 39'
       WRWT40 = 'Replicated/JackKnife Weight 40'
       WRWT41 = 'Replicated/JackKnife Weight 41'
       WRWT42 = 'Replicated/JackKnife Weight 42'
       WRWT43 = 'Replicated/JackKnife Weight 43'
       WRWT44 = 'Replicated/JackKnife Weight 44'
       WRWT45 = 'Replicated/JackKnife Weight 45'
       WRWT46 = 'Replicated/JackKnife Weight 46'
       WRWT47 = 'Replicated/JackKnife Weight 47'
       WRWT48 = 'Replicated/JackKnife Weight 48'
       WRWT49 = 'Replicated/JackKnife Weight 49'
       WRWT50 = 'Replicated/JackKnife Weight 50'
       WRWT51 = 'Replicated/JackKnife Weight 51'
       WRWT52 = 'Replicated/JackKnife Weight 52'
       WRWT53 = 'Replicated/JackKnife Weight 53'
       WRWT54 = 'Replicated/JackKnife Weight 54'
       WRWT55 = 'Replicated/JackKnife Weight 55'
       WRWT56 = 'Replicated/JackKnife Weight 56'
       WRWT57 = 'Replicated/JackKnife Weight 57'
       WRWT58 = 'Replicated/JackKnife Weight 58'
       WRWT59 = 'Replicated/JackKnife Weight 59'
       WRWT60 = 'Replicated/JackKnife Weight 60'
    ;
RUN;
****************************************************
Check the structure of the data set OUT.repwtp;
****************************************************;
```

```
proc sort data=OUT.repwtp out=sorted;
by &Stratum_Var. mprid;
run;
Title4 "Proc Print of Data=Repwtp (obs=500)";
proc print data=sorted (obs=500);
var &Stratum_Var. mprid SUBSET fnstatus postwt wrwt1-wrwt5;
run;
PROC MEANS DATA=OUT. repwtp n sum;
VAR postwt WRWT1-WRWT&reps.;
RUN;
PROC SORT DATA=OUT.repwtp out=repwtp;
BY MPRID;
RUN;
DATA OUT.repwtp;
    SET repwtp;
    BY MPRID;
   ARRAY WGTS(&reps.) WRWT1-WRWT&reps.;
   DO I = 1 TO xreps.; DROP I;
      IF WGTS(I) EQ. THEN WGTS(I) = 0;
    END;
    KEEP MPRID BWT postwt WRWT1-WRWT&reps. fnstatus &domain1. &domain2. 
&domain3. /*com_geo*/;
RUN;
title4 "Check the replicate weights -- for all cases";
PROC MEANS DATA=OUT.repwtp n sum;
VAR postwt wrwt1-wrwt&reps.;
output out=sums sum(postwt wrwt1-wrwt&reps.) = postwt wrwt1-wrwt&reps.;
RUN;
proc transpose data=sums out=t sums;
var postwt wrwt1-wrwt&reps.;
run;
proc univariate data=t sums normal ;
var col1;
run;
title4 "Check the replicate weights -- for the final completes";
PROC MEANS DATA=OUT.repwtp n sum;
where fnstatus=11;
VAR postwt wrwt1-wrwt&reps.;
output out=sums sum(postwt wrwt1-wrwt&reps.) = postwt wrwt1-wrwt&reps.;
RUN;
proc transpose data=sums out=t_sums;
var postwt wrwt1-wrwt&reps.;
run;
proc univariate data=t_sums normal ;
var col1;
```

```
run;
```

```
**added for Amang q4 2002;
data repwt2;
 set OUT.repwtp;
 where fnstatus = 11iarray subset2(60) wrwt1-wrwt60;
 do m=1 to 60;
    if subset2(m)=0 then
         subset = m;end;
run;
proc sort data = repwt2;
by subset;
run;
proc means data = repwt2 noprint;
by subset;
var postwt wrwt1-wrwt60;
output out = amang sum= / autoname;
run;
*** added by Haixia on 05/11/2005 for q1, 2005 weighting.
rename wrwtl_sum, ..., wrwt60_sum as sum_wrwt1, ..., sum_wrwt60
so the numbered range list sum_wrwt1 - sum_wrwt60 can be used in the proc
print below;
data amang;
set amang;
rename postwt_sum = sum_postwt;
\text{60 i} = 1 \text{ ft} \cdot 60;rename wrvt\&i. sum = sum_wrwt&i.;
%end;
run;
proc print data = amang;
sum _freq_ sum_postwt sum_wrwt1 - sum_wrwt60;
run;
* CREATE FINAL REPWT DATASET FOR KEITH -- Rename the variables
\star;
data OUT.repwtp (drop = postwt /*com_geo*/);
set in.repwtp;
FWRWT = postwt;\text{60 i} = 1 \text{ ft} \cdot 60rename wrv\&\&i. = FWRWT&i.;
%end;
label &domain1. = 'Weighting cell in the unknown eligibility adjustment';
label & domain2. = 'Weighting cell in the nonresponse adjustment';
label &domain3. = "ps cell for new wts - for all 4 quarters";
label fwrwt = "Final NEW Weight";
run;
```

```
data OUT.repwtp;
set OUT.repwtp;
* Label wts;
     %DO I = 1 %TO 60;
         LABEL FWRWT&I. = "Replicated/JackKnife NEW Weight &I.";
     %END; 
run;
*merge back on the indicator variables for HEDIS and HCSDB;
PROC SORT DATA=IN.postwt(KEEP= MPRID INHCSDB INHEDIS /*FNSTATUS_O*/) 
OUT=indicators;
      BY MPRID ;
RUN;
proc sort data=out.repwtp out=repwtp;
      by mprid;
run;
data out.repwtp;
     merge repwtp indicators;
      by mprid;
run;
PROC CONTENTS DATA=OUT.repwtp;
run;
%MEND process;
%PROCESS(DOMAIN1=pcell_a1, DOMAIN2=pcell_a2, DOMAIN3=&pc_Var., reps=60);
proc printto; 
run;
```
## H.17 -

HEDISFY2018\Programs\Weighting\combine\_HEDIS\_Q2\CREPWT\_Q1\_Q2\_HEDIS\_Q3.sas -**Calculate combined replicate weights - Annual** 

```
* PROGRAM: CREPWT.SAS
* TASK:
       DOD QUARTERLY HEALTH CARE SURVEY (40309.41H)
* PURPOSE: CALCULATE COMBINED ANNUAL REPLICATE WEIGHTS FOR DOD SURVEY
          - New Weights REQUESTED BY DON JANG.
* CREATED: 12/19/2001 by Esther M Friedman
* UPDATED: 02/09/2006 by Haixia Xu for 2005 annual weighting - new weights
          07/19/2013 by Sabrina R. for 2016 annual weighting - new weights
* INPUTS: framea.sas7bdat - Quarterly frame files
          REPWTP.sas7bdat - Quarterly new weights
* OUTPUTS: crepwt.sd2 - Combined anuual replicates for new weights
* NOTES: Starting from FY 2013, Q3t and Q4 were not used in calculating of
        Annual Weights. Data for these two quarters were not collected for
        budget cuts.
        Updating Annual Weight Program for SAS GRID (FY2017)
options formdlim='=' pageno=1 /*symbolgen mprint*/ validvarname=UPCASE
nocenter 1s=150 ps=60
  formchar=" |---| |---| - - + | - \rangle \langle > *";
%let pgmpath=%sysfunc(tranwrd(%sysfunc(compress(&_sasprogramfile,"'")),
            % scan(\&_sasprogramfile, -1,'')'),));
%let
logname=%sysfunc(tranwrd(%sysfunc(compress(& sasprogramfile,"'")),.sas,.log)
); /*Grid is case sensitive*/
81e<sub>0</sub>lstname=%sysfunc(tranwrd(%sysfunc(compress(& sasprogramfile,"'")),.sas,.lst)
\rightarrowproc printto log="&logname." new;
ods listing;
proc printto print="&lstname." new;
%let year=2018;
/*repwtp.sas7bdat*/
LIBNAME IN1 "/sasdata/Projects/40309_HCS/DATA/HCSDB/Q1FY&year.t/Data/AFinal"
access=readonly;
LIBNAME IN2
"/sasdata/Projects/40309 HCS/DATA/HCSDB/HEDISFY2018/Data/AFinal/combine HEDI
S Q2" access=readonly;
LIBNAME IN3 "/sasdata/Projects/40309 HCS/DATA/HCSDB/Q3FY&year./Data/AFinal"
access=readonly;
/*framea.sas7bdat*/
LIBNAME INf1 "/sasdata/Projects/40309_HCS/DATA/HCSDB/Q1FY&year./Data/AFinal"
access=readonly;
```

```
LIBNAME INf2 "/sasdata/Projects/40309_HCS/DATA/HCSDB/Q2FY&year./Data/AFinal"
access=readonly;
LIBNAME INf3 "/sasdata/Projects/40309_HCS/DATA/HCSDB/Q3FY&year./Data/AFinal"
access=readonly;
/* crepwt.sas7bdat */
LIBNAME OUT "/sasdata/Projects/40309 HCS/DATA/HCSDB/&year./Data";
%include
"/sasdata/Projects/40309 HCS/DATA/HCSDB/OlFY&year./Programs/Weighting/NewWei
ghts/design effects unequal weights.sas";
OPTIONS PS=79 LS=132 COMPRESS=no errors=0 NOCENTER mlogic mprint symbolgen;
title1 "Program: CREPWT. SAS (YEAR=&year., TaskNo: 40309.41H)";
title2 "PURPOSE: CREATES ANNUAL COMBINED WEIGHT AND COMBINED REPLICATED
WEIGHT - New weights";
* MERGE THE NEW (with trickles) QUARTERLY WEIGHT FILES
% \text{macro doprt}(\text{qrt});
data repwtq&qrt.;
set in&qrt..repwtp(keep=mprid fnstatus postcell bwt fwrwt fwrwt1-fwrwt60);
quarter=&qrt.;
label quarter = 'Dod quarter indicator';
format all ;
run;
proc sort data=repwtq&qrt.;
by mprid;
run;
%mend doqrt;
\text{sdoqrt}(\text{qrt=1}):*annual 2018: separate for 02 because data set is named differently;
*%doqrt(qrt=2);
\text{sdogrt}(qrt=3);data repwtq2;
set in2.repwtp(keep=mprid fnstatus postcell bwt fwrwt fwrwt1-fwrwt60 inhedis
in \, \text{hs}b);
quarter=2;if InHEDIS=. Then InHEDIS=0;
if InHCSDB=. Then InHCSDB=0;
label quarter = 'Dod quarter indicator';
format all_irun;
Title1 "CrossTab of HEDIS - HCSDB flag:";
Proc Freq Data=repwtq2;
Tables InHCSDB*InHedis/List Missing;
Run:proc sort data=repwtq2;
```

```
by mprid;
run;
/*
proc contents data=repwtq2; run;
*/
*merge the new quarterly files;
data repwt;
*annual: change order to avoid log warning about variable length;
set repwtq2 repwtq1 repwtq3;
by mprid;
*annual: assign the INHCSDB and INHEDIS flags for Q1 and Q3;
if quarter in (1,3) then do;
      INHEDIS=0;
      INHCSDB=1;
      *fnstatus_o=fnstatus;
end;
run;
title3 "check assignment of INHEDIS, INHCSDB,for Q1 and Q3";
proc freq data=repwt;
      table quarter*INHEDIS*INHCSDB quarter*fnstatus/list missing;
run;
*****************************
* CREATE THE ANNUAL WEIGHTS
*****************************;
* Use Equal Weighting Method: Divide each quarterly weight by 3;
data repwt;
  set repwt;
  cfwt=fwrwt/3;
 label cfwt= 'combined annual NEW wt';
run;
***************************
* CHECK NEW ANNUAL WEIGHTS
***************************;
title3 "Combined replicate file";
proc freq data=repwt;
tables quarter fnstatus fnstatus*quarter/list missing;
run;
title3 "Weighted using fwrwt - quarterly new wt";
proc freq data=repwt;
tables quarter fnstatus fnstatus*quarter/list missing;
weight fwrwt;
run;
title3 "Weighted using cfwt - combined annual new wt";
proc freq data=repwt;
tables quarter fnstatus fnstatus*quarter/list missing;
weight cfwt;
run;
title3 'Checks for cfwt and fwrwt for fnstatus=11';
```
Proc print data=repwt (obs=200) noobs; var quarter cfwt fwrwt; where fnstatus=11; run; title3 'Checks for fwrwt by quarter for fnstatus=11'; proc sort data=repwt; by quarter; run; proc means data=repwt n sum mean min max Q1 median Q3; var fwrwt; by quarter; where fnstatus=11; run; title3 'Checks for cfwt for fnstatus=11'; proc univariate data=repwt; var cfwt; where fnstatus=11; run; options compress=yes; \*\*\*\*\*\*\*\*\*\*\*\*\*\*\*\*\*\*\*\*\*\*\*\*\*\*\*\*\*\*\* \* CREATE THE REPLICATE WEIGHTS \*\*\*\*\*\*\*\*\*\*\*\*\*\*\*\*\*\*\*\*\*\*\*\*\*\*\*\*\*\*\*; data crepwt\_newwt ( drop = rep ); set repwt; array repwt[60] fwrwt1 - fwrwt60; array annual\_repwt[180] cfwt1 - cfwt180; do rep = 1 to 180; if  $1 \leq$  rep  $\leq$  60 then do; if quarter in ( 2, 3 ) then annual repwt[rep] =  $fwrwt$ ; else annual\_repwt[rep] = repwt[rep]; end; else if  $61$  <= rep <= 120 then do; if quarter in ( 1, 3 ) then annual\_repwt[rep] = fwrwt; else  $annual_reput[rep] = repwt[rep - 60];$  end; else if 121 <= rep <= 180 then do; if quarter in ( 1, 2 ) then annual\_repwt[rep] = fwrwt; else  $annual_reput[rep] = repwt[rep - 120];$  end; annual\_repwt[rep] = annual\_repwt[rep]/3; end;\*replicate loop; run;

```
* Check the new cfwts;
title3 'Checks for the sum of the new cfwts';
PROC MEANS DATA=crepwt_newwt n sum;
VAR cfwt cfwt1-cfwt180;
output out=sums sum(cfwt cfwt1-cfwt180) = cfwt cfwt1-cfwt180;
RUN;proc transpose data=sums out=t_sums;
VAR cfwt cfwt1-cfwt180;
run;
proc univariate data=t_sums normal ;
var coll;
run:* Output the combined annual replicate weights - Old and New weights
* Label wts;
%MACRO LABWT;
   $DO J = 1 $TO 180;LABEL CFWT&J. = "Combined Replicated NEW Weight &J.";
   \SEND;
%MEND LABWT;
data out.crepwt;
set crepwt_newwt;
if _N=1 then do;
 label CFWT = "Combined annual NEW Weight"
%LABWT;
end;
run;
title3 'Contents of crepwt.sd2';
proc contents data=out.crepwt ;
run;
****** Calculate the Design Effects
*** As per Nancy and Sonya's requests, check the deff for the annual wts to
see
*** how the quarterly weight affects the annual estimates.
***;%macro mergefiles(qrt=);
data frame&qrt.;
set inf&qrt..framea(keep=mprid enbgsmpl tnexreg d_health com_geo servaff);
***facility TNEX region***;
length TNEX grp $1;
if d_health in ('00', '13', '14', '15') then TNEX_grp='0';
else if d_health in ('17', '01', '05') then TNEX_grp='N';
```

```
else if d_health in ('18','04') then TNEX_grp='S';
else if d_health in ('19','08','11') then TNEX_grp='W';
*Correct the TNEX regions for com_geo 0047, 9001, 9002, 9003, 9004:
All the cases in the same com_geo should be in the same TNEX region, which 
is the region of the com geo;
if COM GEO = '0047' then TNEX qrp='S';
else if COM GEO = '9001' then TNEX qrp='N';
else if COM_GEO = '9002' then TNEX_grp='S';
else if COM_GEO = '9003' then TNEX_grp='W';
else if COM_GEO = '9004' then TNEX_grp='O';
if tnex_grp in ('N', 'S', 'W') then conus=1;
else if tnex_grp ='O' then conus=0;
run;
title3 "Check the construction TNEX_grp, conus for quarter &qrt.";
proc freq data=frame&qrt.;
tables TNEX_grp*d_health conus*tnex_grp/missing list;
run;
proc sort data=in&qrt..repwtp(keep=mprid) out=repwt; by mprid; run;
proc sort data=frame&qrt.; by mprid; run;
data merged&qrt.;
merge repwt(in=A) frame&qrt.(in=B);
by mprid;
if a and b;
run;
%mend mergefiles;
%mergefiles(qrt=1);
%mergefiles(qrt=2);
*%mergefiles(qrt=3);
*==================================================================;
*Note from Q3FY2018 smplA1A2:
As we know, the new contract reduces the number of regions to two. 
East Region(merges current N and S) and West Region (same as before). 
But in this transition period, we currently still have data for three 
TRICARE regions in the United States: North, South, and West.
In our Q3 data, we have to fix region for (D_HEALTH=23 and 24).
We can put d_health=24 to WEST.
We need to assign d_health=23 to 'N' and 'S' if the are not 'N' or 'S'
based on MASTCD or Random Assignment. 
We did a similar work for Q3FY2018 NonResponse Sampling. We can pull 
that info and do the same for rest. 
Instead of framea, reading smplA1A2 from Q3 folder for FY2018;
Data merged3(Keep=MPRID Conus conus_old Tnex_Grp COM_GEO D_HEALTH ENBGSMPL
                   SERVAFF TNEXREG TNEX_GRP); 
set inf3.smplA1A2;
conus_old=conus;
conus_new=conus*1;
drop conus;
rename conus_new=conus;
run;
```
Title1 "Checking character to numeric"; Proc Freq Data=merged3; Tables conus\*conus\_old/List Missing; Run; Proc Sort Data=merged3; by MPRID; Run; data merged123; set merged1 merged2 merged3(Drop=conus old); by mprid; run; /\* proc contents data=merged3; run; \*/ proc sort data=out.crepwt(keep=mprid fnstatus bwt fwrwt cfwt inhcsdb inhedis quarter) out=crepwt; by mprid; run; data merged; merge crepwt(in=A) merged123(in=B); by mprid; if a and b; run; /\* Title1 "Freq of Selected Variables"; proc freq data=merged3; Tables conus\*tnex\_grp\*d\_health/list missing; run; Title1 "Freq of Selected Variables"; proc freq data=REPWTQ3; Tables inHEDIS\*conus\*tnex\_grp\*quarter/list missing; run; \*/ \*\*create dataset of completes only; data postwt\_fnl; set merged; where fnstatus=11; run; %design\_effects\_unequal\_weights ( postwt\_fnl, enbgsmpl, cfwt, deff\_overall, deff enb  $)$ ; %design\_effects\_unequal\_weights ( postwt\_fnl, tnexreg, cfwt, deff\_overall, deff\_tnexreg ); %design\_effects\_unequal\_weights ( postwt\_fnl, TNEX\_grp, cfwt, deff\_overall, deff tnexgrp ); \*%design\_effects\_unequal\_weights ( postwt\_fnl, conus, cfwt, deff\_overall, deff conus ); %design\_effects\_unequal\_weights ( postwt\_fnl, servaff, cfwt, deff\_overall, deff servaff  $)$ ; %design\_effects\_unequal\_weights ( postwt\_fnl, TNEX\_grp servaff, cfwt, deff\_overall, deff\_TNEXservaff );

```
*** For Overall ***;
title3 'Design Effects Overall';
proc print data = deff_overall;
run;
*** For ENBGSMPL Groups ***;
title3 'Design Effects for ENBGSMPL';
proc print data= deff_enb;
sum_freq_irun;
*** For Beneficiary TNEX Region ***;
title3 'Design Effects for TNEXREG';
proc print data= deff_tnexreg;
sum_freq_irun;
*** For Facility TNEX region ***;
title3 "Design Effects for Facility's TNEX region";
proc print data= deff_tnexgrp;
sum_freq_irun;
/*
*** For conus region ***;
title3 "Design Effects for conus";
proc print data= deff_conus;
sum_freq_irun;
\star/*** For Service Affiliation for the facility ***;
title3 "Design Effects for Facility's Service Affiliation";
proc print data= deff_servaff;
sum_freq_irun;
*** For TNEX_grp*Servaff ***;
title3 "Design Effects for TNEX_grp by Servaff";
proc print data= deff_TNEXservaff;
sum _freq_;
run;
proc printto;
run;
******************** The End **************************;
```
*THIS PAGE HAS BEEN LEFT BLANK FOR DOUBLE-SIDED COPYING.*

**APPENDIX I**

## **SAS CODE FOR 2018 TRICARE CONSUMER WATCH – QUARTERS I-III AND COMBINED ANNUAL**

*PAGE IS INTENTIONALLY LEFT BLANK TO ALLOW FOR DOUBLE-SIDED COPYING*

**I.1.A - ConsumerWatch\CONSUMERWATCH-C.SAS - Run annual MTF TRICARE Consumer Watch reports.**

```
*************************************************************************
********
* PROJECT: 8860-420
* PROGRAM: CONSUMERWATCH-C.SAS
* PURPOSE: Run Catchment Consumer Watch 
* AUTHOR : NATALIE JUSTH
* DATE : 2/12/02
* UPDATED: 2/5/03
* UPDATED: 11/17/03
* UPDATED: 03/17/05 BY LUCY LU. 
* UPDATED: 01/02/06 BY LUCY LU. 
* UPDATED: 11/22/06 BY LUCY LU. 
* UPDATED: 11/16/07 BY LUCY LU. 
* MODIFIED: 11/23/2010 BY LUCY LU. WITH IMPROVED PROGRAMMING, WE
           COMBINED ALL REGIONAL PROGRAMS INTO A SINGLE RUN.
*************************************************************************
********;
OPTIONS PS=63 LS=200 COMPRESS=NO ERRORS=2 NOCENTER SOURCE2 NOFMTERR 
SPOOL;
/**********************/
/* TIME PERIOD MACROS */
/**********************/
\SLET YEAR = 2018;
\SLET YEARP1 = 2017;
EET YEARP2 = 2016;
%LET PATH = 
N:\Project\40309_HCS\SASGRID\DATA\HCSDB\2018\Programs\ConsumerWatch;
LIBNAME LIBRARY '..\..\Data\fmtlib';
LIBNAME INT '..\loadweb';
/*LLU 03/17/2005, REMOVE APOSTROPHE FROM VARIABLE REGCAT FOR EXCEL 
NAMING*/
DATA TREND_A;
   SET INT.TREND A(RENAME=(REGCAT=XREGCAT));
REGCAT=COMPRESS(XREGCAT,"'");
DROP XREGCAT;
RUN;
%INCLUDE "CONSUMERWATCH-CMACRO.INC";
```
/\*\*\* MACRO TO RUN CATCHMENT LEVEL REPORTS BY REGION \*\*\*\*/

```
%MACRO RUNBYREG (REG=, /*Region as it appears in TREND_A */
 FOLDER= /*Regional folder name */
) \mathbf{i} PROC FREQ DATA=TREND_A;
       TABLES REGION*REGCAT / LIST MISSING OUT=TEMP;
      WHERE (REGION=&REG AND REGCAT NE &REG) OR REGION='USA MHS';
   RUN;
   DATA TEMP;
      SET TEMP;
      /* DO NOT PRODUCE CONSUMER WATCH REPORTS FOR OUT OF CATCHMENT AREAS 
*/
       IF SUBSTR(REGCAT,1,16)="Out of Catchment" THEN DELETE; 
   RUN; 
   DATA _NULL_;
       SET TEMP END=FINISHED;
      LENGTH CMPRS $39;
     LENGTH NUM $4;
       CMPRS=COMPRESS(REGCAT);
      NUM=COMPRESS(PUT(_N_,4.));
       CALL SYMPUT("REGCAT"||NUM,REGCAT);
       CALL SYMPUT("CMPRS"||NUM,CMPRS);
       IF FINISHED THEN DO;
         CALL SYMPUT("N",_N_);
      END;
   RUN;
    %MACRO PROCESS;
       %DO I=1 %TO &N;
          %RUNCW(AREA=&&REGCAT&I,NAME=&&CMPRS&I,FOLDER=&FOLDER);
       %END;
    %MEND PROCESS;
    %PROCESS;
%MEND RUNBYREG;
/*
%RUNBYREG(REG="USA MHS",FOLDER=USAMHS);
%RUNBYREG(REG="East-North Air Force",FOLDER=North);
```

```
%RUNBYREG(REG="East-North Army",FOLDER=North);
```

```
%RUNBYREG(REG="East-North Navy",FOLDER=North);
%RUNBYREG(REG="East-North Other",FOLDER=North); 
%RUNBYREG(REG="East-North Joint Service",FOLDER=North); 
%RUNBYREG(REG="East-South Air Force",FOLDER=South);
%RUNBYREG(REG="East-South Army",FOLDER=South);
%RUNBYREG(REG="East-South Navy",FOLDER=South);
%RUNBYREG(REG="East-South Other",FOLDER=South);
%RUNBYREG(REG="West Air Force",FOLDER=West);
%RUNBYREG(REG="West Army",FOLDER=West);
%RUNBYREG(REG="West Navy",FOLDER=West);
%RUNBYREG(REG="West Other",FOLDER=West); 
*/
%RUNBYREG(REG="Overseas Pacific",FOLDER=Overseas); 
%RUNBYREG(REG="Overseas Europe",FOLDER=Overseas);
%RUNBYREG(REG="Overseas Latin America",FOLDER=Overseas);
```
**I.1.B - ConsumerWatch\CONSUMERWATCH-CMACRO.INC - Produce numbers for annual Consumer Watch reports.**

```
*************************************************************************
********
* PROJECT: 8860-420
* PROGRAM: CONSUMERWATCH-Cmacro.INC
* PURPOSE: To pull from Beneficiary Reports the numbers that go into the 
data 
          sheet in Excel to produce graphs
          Catchment level only
* AUTHOR : NATALIE JUSTH<br>* DATE : 2/12/02
       : 2/12/02* UPDATED: 2/5/03
* UPDATED: 11/17/03
* UPDATED 03/15/2005 LUCY LU
* --REMOVE LIBNAME FORM THE PROGRAM
          --SUBSTITUDE ACTUAL YEAR VALUES BY MACRO YEAR VARIABLES
           --ADD SMOKING CESSATION RATE ON PREVENTIVE CARE TABLE
* UPDATED: 01/31/2006 LUCY LU FOR 2005 ANNUAL CATCHMENT
           --CHANGE 'CHOLESTEROL TESTING' TO 'PERCENT OF NORMAL WEIGHT'
* UPDATED: 04/07/2006 LUCY LU: ADD THE CODE TO COMPARE THE ANNUAL 
COMSUMER WATCH
          WITH REPORT CARDS IN SCORESAND SIGNIFICANCE.
* MODIFIED 11/24/09 BY LUCY LU
* 1.START THIS YEAR, THE DATA DOES NOT INCLUDE THE VALUE OF 
             'Courteous and Helpful Office Staff'. THE PROGRAM WILL
DELETE 
            RELATED CODE.
           2. CHANGE IN CLCULATION OF VARIABLE SCORE
* MODIFIED 7/23/2010 BY LUCY LU
* 1. ADD MACRO TO MINIMIZE EXCEL WAITING, REDUCE PROGRAM
             RUNNING TIME
           2. ELIMINATE UNNECESSARY MACRO VARIABLE &VAL
* MODIFIED 7/2/2014 BY LUCY LU / KATHY BENCIO
* MODIFIED CODE FOR 508 COMPLIANCE
           1. CREATE NEW VAR WITH ASTERISK FOR FIGURES 1-4
           2 CREATE NEW VAR WITH ASTERISK FOR PREVENTIVE CARE TABLE
           3. RECODED ALL MISSING DATA TO DASH '-'
*
* INPUT : ..\..\..\&YEAR.\PROGRAMS\LOADWEB\TREND_A.SAS7BDAT
* OUTPUT : INTO EXCEL SPREADSHEET
*************************************************************************
********;
OPTIONS NOXWAIT NOFMTERR /*MPRINT*/;
TITLE "Consumer Watch &YEAR. - Catchment";
%MACRO RUNCW (AREA=, /*AREA=Catchment area 
*/
              NAME=, /*NAME=Name of Excel file being created for 
catchment area */
```

```
 FOLDER= /*FOLDER=Regional folder 
*/
) \mathbf{i}/* Change parameter for each catchment area */
FILENAME CMDS DDE "EXCEL|SYSTEM";
DATA _NULL_; 
    LENGTH FID RC START STOP TIME 8; 
   FID = FOPEN('CMDS' , 'S');
    IF (FID LE 0) THEN DO; 
       RC = SYSTEM('START EXCEL'); 
       START = DATETIME(); 
      STOP = START + 10; DO WHILE (FID LE 0);
          \begin{array}{cccc} \texttt{FID} = \texttt{FOPEN}(\texttt{ 'CMDS ' }, \texttt{ 'S '}); \end{array} TIME = DATETIME();
          IF (TIME GE STOP) THEN FID = 1; 
       END;
    END;
   RC = FCLOSE(FID);
RUN;
*LLU 7/21/2010--DETECTING AVAILABILITY OF EXCEL, MINIMIZE WAITING TIME;
%MACRO SETUP; 
%GLOBAL OPENXLS SAVEXLS;
DATA NULL ;
     SINGLE="'";
     DOUBLE='"';
LENGTH OPENXLS SAVEXLS $160;
OPENXLS=SINGLE||"[OPEN("||DOUBLE||"&PATH.\templateAnnual.XLSB"||DOUBLE||"
)]"||SINGLE;
SAVEXLS=SINGLE||"[SAVE.AS("||DOUBLE||"&PATH.\&FOLDER.\&NAME..XLSB"||DOUBL
E|||")]" | SINGLE;
    CALL SYMPUT ("OPENXLS",TRIM(OPENXLS)); 
    CALL SYMPUT ("SAVEXLS",TRIM(SAVEXLS)); 
RUN;
%MEND SETUP;
```
%SETUP;

```
DATA _NULL_;
  FILE CMDS;
  PUT & OPENXLS;
  X = SLEEP(2);PUT '[ERROR(FALSE)]';
  PUT & SAVEXLS;
  PUT '[app.minimize()]';
RUN;
********
* FIGURE 1: Health Care Rating
********;
TITLE2 'Figure 1: Health Care Rating';
PROC FREQ DATA=TREND_A;
  WHERE MAJGRP = 'Prime Enrollees'
    AND REGCAT in ("&AREA", "Benchmark")
    AND BENEFIT = 'Health Care'
    AND TIMEPD IN ("&YEARP2.", "&YEARP1.", "&YEAR.");
  TABLES MAJGRP*REGCAT*BENEFIT*TIMEPD*SCORE*SIG/NOPRINT
OUT=FIG1_SC(DROP=COUNT PERCENT);
RUN;
PROC FREO DATA=TREND A;
  WHERE MAJGRP = 'Prime Enrollees'
    AND REGCAT = 'Benchmark'
    AND BENEFIT = 'Health Care'
    AND TIMEPD = "&YEAR.";
  TABLES MAJGRP*REGCAT*BENEFIT*TIMEPD*SCORE/NOPRINT
OUT=FIG1_BE(DROP=COUNT PERCENT);
RUN;
DATA FIG1 SC FIG1 A(KEEP=SCORE TIMEPD);
  SET FIG1 SC;
  IF REGCAT='Benchmark' THEN OUTPUT FIG1 A;
     ELSE OUTPUT FIG1_SC;
RUN;
PROC SORT DATA=FIG1_SC;
  BY TIMEPD;
RIIN:PROC SORT DATA=FIG1 A;
  BY TIMEPD;
/*add the code here to preserve above dataset for later comparision, LLu
4/6/2006*/DATA CFIG1;
  SET FIG1 SC;
KEEP MAJGRP REGCAT BENEFIT TIMEPD SCORE SIG;
RUN;/ *
DATA FIG1 SC(DROP=ASCORE);
```

```
 MERGE FIG1_SC
         FIG1_A(RENAME=(SCORE=ASCORE));
    BY TIMEPD;
    SCORE=SCORE-ASCORE;
RUN;
*/
DATA FIG1;
  SET FIG1 BE FIG1 SC;
    RETAIN BSCORE;
    IF REGCAT = 'Benchmark' THEN DO; 
      ROW = 1; BSCORE=SCORE; 
    END;
    ELSE IF TIMEPD = "&YEARP2." THEN DO; 
 ROW = 2;<br>SOW = 2;* SCORE=BSCORE+SCORE;
    END;
    ELSE IF TIMEPD = "&YEARP1." THEN DO;
  \text{ROW} = 3; * SCORE=BSCORE+SCORE;
    END;
    ELSE IF TIMEPD = "&YEAR." THEN DO;
     ROW = 4 ;
    * SCORE=BSCORE+SCORE;
    END;
   COL2 = SCORE;
   COL3 = SIG; *3/28/2014 CREATE NEW VAR WITH ASTERISK FOR FIGURES 1-4;
   IF COL3 IN (1, -1) THEN NEWCOL2=CATS("*", PUT(ROUND(SCORE, 1), 8.));
    ELSE IF SCORE >0 THEN NEWCOL2=PUT(ROUND(SCORE,1),8.); 
RUN;
PROC SORT;
   BY ROW;
RUN; 
*TITLE2 'FIGURE 1';
*PROC PRINT;
RUN;
*************************************************************************
******
* DDE LINK (EXCEL file has to be open )
*************************************************************************
******;
FILENAME CMDS DDE "EXCEL|SYSTEM";
FILENAME TBL DDE "EXCEL|RATINGS!R18C2:R21C3";
DATA NULL;
   SET FIG1;
    FILE TBL NOTAB LRECL=200;
    PUT COL2 '09'X COL3 /*'09'X NEWCOL2*/;
```
RUN;

```
*************************************************************************
********
* FIGURE 2: Health Plan Rating
*************************************************************************
********;
TITLE2 'Figure 2: Health Plan Rating';
PROC FREQ NOPRINT DATA=TREND A;
    WHERE MAJGRP = 'Prime Enrollees' 
      AND REGCAT in ("&AREA","Benchmark") 
      AND BENEFIT = 'Health Plan'
      AND TIMEPD IN ("&YEARP2.", "&YEARP1.", "&YEAR.");
    TABLES MAJGRP*REGCAT*BENEFIT*TIMEPD*SCORE*SIG/ OUT=FIG2_SC(DROP=COUNT 
PERCENT);
RUN;
PROC FREQ NOPRINT DATA=TREND_A;
    WHERE MAJGRP = 'Prime Enrollees' 
      AND REGCAT = 'Benchmark'
      AND BENEFIT = 'Health Plan'
     AND TIMEPD = "&YEAR.";
    TABLES MAJGRP*REGCAT*BENEFIT*TIMEPD*SCORE/ OUT=FIG2_BE(DROP=COUNT 
PERCENT) ;
RUN; 
DATA FIG2_SC FIG2_A(KEEP=SCORE TIMEPD);
    SET FIG2_SC;
    IF REGCAT='Benchmark' THEN OUTPUT FIG2_A;
       ELSE OUTPUT FIG2_SC;
RUN;
 /*add the code here to preserve above dataset for later comparision, LLu 
4/6/2006*/
DATA CFIG2;
   SET FIG2 SC;
KEEP MAJGRP REGCAT BENEFIT TIMEPD SCORE SIG;
RUN;
PROC SORT DATA=FIG2_SC;
   BY TIMEPD;
RIJN;
PROC SORT DATA=FIG2_A;
    BY TIMEPD;
RUN;
/*
DATA FIG2_SC(DROP=ASCORE);
    MERGE FIG2_SC
         FIG2 A(RENAME=(SCORE=ASCORE));
    BY TIMEPD;
    SCORE=SCORE-ASCORE;
RUN;
*/
DATA FIG2;
    SET FIG2_BE FIG2_SC;
```
```
RETAIN BSCORE;
  IF REGCAT = 'Benchmark' THEN DO;
    ROW = 1;BSCORE=SCORE;
  FMD:ELSE IF TIMEPD = "&YEARP2." THEN DO;
    ROW = 2i\starSCORE=BSCORE+SCORE;
  END;
  ELSE IF TIMEPD = "&YEARP1." THEN DO;
    ROW = 3;\starSCORE=BSCORE+SCORE;
  END;ELSE IF TIMEPD = "&YEAR." THEN DO;
    ROW = 4;\starSCORE=BSCORE+SCORE;
  END;COL2 = SCORECOL3 = SIG;*3/28/2014 CREATE NEW VAR WITH ASTERISK FOR FIGURES 1-4;
  IF COL3 IN (1, -1) THEN NEWCOL2=CATS("*", PUT(ROUND(SCORE, 1), 8.));
  ELSE IF SCORE > 0 THEN NEWCOL2=PUT (ROUND (SCORE, 1), 8.);
RUN;
PROC SORT;
 BY ROW;
RUN;
*TITLE2 'FIGURE 2';
*PROC PRINT;
RUN;
******
* DDE LINK (EXCEL file has to be open )
******;
FILENAME TBL DDE "EXCEL RATINGS!R18C6:R21C7";
DATA _NULL_;
 SET FIG2;
  FILE TBL NOTAB LRECL=200;
  PUT COL2 '09'X COL3 /*'09'X NEWCOL2*/;
RUN;
********
* FIGURE 3: Personal Doctor
********;
TITLE2 'Figure 3: Personal Doctor Rating';
PROC FREQ NOPRINT DATA=TREND_A;
```

```
1.11
```

```
 WHERE MAJGRP = 'Prime Enrollees' 
      AND REGCAT in ("&AREA","Benchmark") 
      AND BENEFIT = 'Personal Doctor'
      AND TIMEPD IN ("&YEARP2.", "&YEARP1.", "&YEAR.");
    TABLES MAJGRP*REGCAT*BENEFIT*TIMEPD*SCORE*SIG/ OUT=FIG3_SC(DROP=COUNT 
PERCENT) ;
RUN;
PROC FREQ NOPRINT DATA=TREND A;
    WHERE MAJGRP = 'Prime Enrollees' 
      AND REGCAT = 'Benchmark'
      AND BENEFIT = 'Personal Doctor'
      AND TIMEPD = "&YEAR.";
    TABLES MAJGRP*REGCAT*BENEFIT*TIMEPD*SCORE/ OUT=FIG3_BE(DROP=COUNT 
PERCENT) ;
RUN; 
DATA FIG3 SC FIG3 A(KEEP=SCORE TIMEPD);
    SET FIG3_SC;
    IF REGCAT='Benchmark' THEN OUTPUT FIG3_A;
       ELSE OUTPUT FIG3_SC;
RUN;
 /*add the code here to preserve above dataset for later comparision, LLu 
4/6/2006*/
DATA CFIG3;
    SET FIG3_SC;
KEEP MAJGRP REGCAT BENEFIT TIMEPD SCORE SIG;
RIJN;
PROC SORT DATA=FIG3_SC;
    BY TIMEPD;
RIJN;
PROC SORT DATA=FIG3_A;
    BY TIMEPD;
RUN;
/*
DATA FIG3_SC(DROP=ASCORE);
    MERGE FIG3_SC 
          FIG3_A(RENAME=(SCORE=ASCORE));
    BY TIMEPD;
    SCORE=SCORE-ASCORE;
RUN;
*/ 
DATA FIG3;
    SET FIG3_BE FIG3_SC;
    RETAIN BSCORE;
    IF REGCAT = 'Benchmark' THEN DO; 
      ROW = 1; BSCORE=SCORE;
    END;
    ELSE IF TIMEPD = "&YEARP2." THEN DO; 
      ROW = 2;
```

```
* SCORE=BSCORE+SCORE;
    END;
    ELSE IF TIMEPD = "&YEARP1." THEN DO; 
      ROW = 3;* SCORE=BSCORE+SCORE;
    END;
    ELSE IF TIMEPD = "&YEAR." THEN DO;
     Row = 4;SCORE=BSCORE+SCORE;
    END;
   COL2 = SCORE;
   COL3 = SIG; *3/28/2014 CREATE NEW VAR WITH ASTERISK FOR FIGURES 1-4;
   IF COL3 IN (1, -1) THEN NEWCOL2=CATS("*", PUT(ROUND(SCORE, 1), 8.));
   ELSE IF SCORE > 0 THEN NEWCOL2=PUT(ROUND(SCORE, 1), 8.);
RUN;
PROC SORT;
   BY ROW;
RUN; 
*TITLE2 'FIGURE 3';
*PROC PRINT;
RUN;
*************************************************************************
******
* DDE LINK (EXCEL file has to be open )
*************************************************************************
******;
FILENAME TBL DDE "EXCEL|RATINGS!R18C10:R21C11";
DATA _NULL_;
   SET FIG3;
    FILE TBL NOTAB LRECL=200;
    PUT COL2 '09'X COL3 /*'09'X NEWCOL2*/;
RUN;
*************************************************************************
********
* FIGURE 4: Specialist Rating
*************************************************************************
********;
TITLE2 'Figure 4: Specialist Rating'; 
PROC FREO NOPRINT DATA=TREND A;
    WHERE MAJGRP = 'Prime Enrollees' 
      AND REGCAT in ("&AREA","Benchmark") 
      AND BENEFIT = 'Specialty Care'
      AND TIMEPD IN ("&YEARP2.", "&YEARP1.", "&YEAR.");
    TABLES MAJGRP*REGCAT*BENEFIT*TIMEPD*SCORE*SIG/ OUT=FIG4_SC(DROP=COUNT 
PERCENT);
```

```
RUN;
PROC FREQ NOPRINT DATA=TREND A;
    WHERE MAJGRP = 'Prime Enrollees' 
      AND REGCAT = 'Benchmark'
      AND BENEFIT = 'Specialty Care'
      AND TIMEPD = "&YEAR.";
    TABLES MAJGRP*REGCAT*BENEFIT*TIMEPD*SCORE/ OUT=FIG4_BE(DROP=COUNT 
PERCENT) ;
RUN; 
DATA FIG4_SC FIG4_A(KEEP=SCORE TIMEPD);
    SET FIG4_SC;
    IF REGCAT='Benchmark' THEN OUTPUT FIG4_A;
       ELSE OUTPUT FIG4_SC;
RUN;
 /*add the code here to preserve above dataset for later comparision, LLu 
4/6/2006*/
DATA CFIG4;
    SET FIG4_SC;
KEEP MAJGRP REGCAT BENEFIT TIMEPD SCORE SIG;
RUN;
PROC SORT DATA=FIG4 SC;
   BY TIMEPD;
RUN;
PROC SORT DATA=FIG4_A;
   BY TIMEPD;
RUN;
/*
DATA FIG4_SC(DROP=ASCORE);
    MERGE FIG4_SC 
         FIG4 A(RENAME=(SCORE=ASCORE));
    BY TIMEPD;
    SCORE=SCORE-ASCORE;
RUN; 
*/
DATA FIG4;
    SET FIG4_BE FIG4_SC;
    RETAIN BSCORE;
    IF REGCAT = 'Benchmark' THEN DO; 
      ROW = 1; BSCORE=SCORE;
    END;
    ELSE IF TIMEPD = "&YEARP2." THEN DO; 
ROW = 2;<br>SOW = 2;* SCORE=BSCORE+SCORE;
    END;
    ELSE IF TIMEPD = "&YEARP1." THEN DO; 
 ROW = 3;<br>* SCDPF-R* SCORE=BSCORE+SCORE;
    END;
    ELSE IF TIMEPD = "&YEAR." THEN DO;
      ROW = 4;
```

```
* SCORE=BSCORE+SCORE;
  END;COL2 = SCORE;
  COL3 = SIG;*3/28/2014 CREATE NEW VAR WITH ASTERISK FOR FIGURES 1-4;
  IF COL3 IN (1, -1) THEN NEWCOL2=CATS("*", PUT(ROUND(SCORE, 1), 8.));
  ELSE IF SCORE > 0 THEN NEWCOL2=PUT (ROUND (SCORE, 1), 8.);
RUN;
PROC SORT;
 BY ROW;
RIJN;
*TITLE2 'FIGURE 4';
*PROC PRINT;
RIIN;
******
* DDE LINK (EXCEL file has to be open )
******;
FILENAME TBL DDE "EXCEL | RATINGS!R18C14:R21C15";
DATA NULL ;
  SET FIG4;
  FILE TBL NOTAB LRECL=200;
  PUT COL2 '09'X COL3 /*'09'X NEWCOL2*/;
RIJN;
********
* FIGURE 5: Access Composites
********;
TITLE2 'Figure 5: Access Composites';
PROC FREQ NOPRINT DATA=TREND_A;
  WHERE MAJGRP = 'Prime Enrollees'
    AND REGCAT in ("&AREA", "Benchmark")
   AND BENEFIT IN ('Getting Needed Care', 'Getting Care Quickly')
   AND BENTYPE='Composite' & TIMEPD IN ("&YEARP2.", "&YEARP1.",
"\&YEAR.");
  TABLES MAJGRP*REGCAT*BENEFIT*TIMEPD*SCORE*SIG/ OUT=FIG5_SC(DROP=COUNT
PERCENT);
RUN;
PROC FREQ NOPRINT DATA=TREND_A;
  WHERE MAJGRP = 'Prime Enrollees'
   AND REGCAT = 'Benchmark'
   AND BENEFIT IN ('Getting Needed Care', 'Getting Care Quickly')
   AND BENTYPE='Composite' & TIMEPD = "&YEAR.";
```

```
 TABLES MAJGRP*REGCAT*BENEFIT*TIMEPD*SCORE/ OUT=FIG5_BE(DROP=COUNT 
PERCENT);
RUN; 
DATA FIG5_SC FIG5_A(KEEP=SCORE TIMEPD BENEFIT);
    SET FIG5_SC;
    IF REGCAT='Benchmark' THEN OUTPUT FIG5_A;
       ELSE OUTPUT FIG5_SC;
RUN;
 /*add the code here to preserve above dataset for later comparision, LLu 
4/6/2006*/
DATA CFIG5;
    SET FIG5_SC;
KEEP MAJGRP REGCAT BENEFIT TIMEPD SCORE SIG;
RUN;
PROC SORT DATA=FIG5_SC;
   BY BENEFIT TIMEPD;
RUN;
PROC SORT DATA=FIG5_A;
    BY BENEFIT TIMEPD;
RUN;
/*DATA FIG5_SC(DROP=ASCORE);
    MERGE FIG5_SC
         FIG5_A(RENAME=(SCORE=ASCORE));
    BY BENEFIT TIMEPD;
    SCORE=SCORE-ASCORE;
RUN;*/
PROC SORT DATA=FIG5 BE;
    BY BENEFIT;
RUN;
DATA COL2(DROP=SCORE RENAME=(SCORE1=COL2))
      COL3(KEEP=ROW SCORE1 RENAME=(SCORE1=COL3))
      COL4(DROP=SCORE RENAME=(SCORE1=COL4)) 
      COL5(KEEP=ROW SCORE1 RENAME=(SCORE1=COL5))
      COL6(KEEP=ROW SIG RENAME=(SIG=COL6))
      COL7(kEEP=ROW SIG RENAME=(SIG=COL7));
   SET FIG5_BE FIG5_SC ; BY BENEFIT;
    RETAIN BSCORE;
    IF REGCAT = 'Benchmark' THEN DO;
      ROW = 1; BSCORE=SCORE;
       SCORE1=SCORE;
    END;
    ELSE IF TIMEPD = "&YEARP2." THEN DO;
ROW = 2;* SCORE=BSCORE+SCORE;
       SCORE1=SCORE;
    END;
    ELSE IF TIMEPD = "&YEARP1." THEN DO;
      ROW = 3;
```

```
* SCORE=BSCORE+SCORE;
       SCORE1=SCORE;
   END;
   ELSE IF TIMEPD = "&YEAR." THEN DO;
     Row = 4; * SCORE=BSCORE+SCORE;
       SCORE1=SCORE;
   END;
    IF (BENEFIT = 'Getting Needed Care' AND REGCAT NE 'Benchmark') THEN 
OUTPUT COL2 COL6;
    IF (BENEFIT = 'Getting Needed Care' AND REGCAT = 'Benchmark') THEN 
OUTPUT COL3;
    IF (BENEFIT = 'Getting Care Quickly' AND REGCAT NE 'Benchmark') THEN 
OUTPUT COL4 COL7;
    IF (BENEFIT = 'Getting Care Quickly' AND REGCAT = 'Benchmark') THEN 
OUTPUT COL5;
RUN;
PROC SORT DATA=COL2; BY ROW; RUN;
PROC SORT DATA=COL3; BY ROW; RUN;
PROC SORT DATA=COL4; BY ROW; RUN;
PROC SORT DATA=COL5; BY ROW; RUN;
PROC SORT DATA=COL6; BY ROW; RUN;
PROC SORT DATA=COL7; BY ROW; RUN;
/*ADD CODE HERE TO PRESERVE NEW SCORES FOR FIGURE 5. LLU 04/07/2006*/
DATA FIG5A; 
   MERGE COL2 COL6;
  BY ROW;
RUN; 
DATA FIG5B; 
   MERGE COL4 COL7;
  BY ROW;
RUN; 
DATA FIG5AB; 
   SET FIG5A FIG5B;
  BY ROW;
RUN; 
DATA FIG5;
   MERGE COL2 COL3 COL4(KEEP=ROW COL4) COL5 COL6 COL7;
   BY ROW;
RUN; 
*TITLE2 'ACCESS COMPOSITES';
*PROC PRINT;
RUN;
```

```
*************************************************************************
******
* DDE LINK (EXCEL file has to be open )
                                         *************************************************************************
******;
FILENAME TBL DDE "EXCEL|COMPOSITES!R18C2:R21C2";
DATA _NULL_;
   SET FIG5;
    FILE TBL NOTAB LRECL=200;
    PUT COL2;
RUN;
FILENAME TBL DDE "EXCEL|COMPOSITES!R18C3:R18C3";
DATA _NULL_;
    SET FIG5;
    FILE TBL NOTAB LRECL=200;
    PUT COL3;
RUN;
FILENAME TBL DDE "EXCEL|COMPOSITES!R18C4:R21C4";
DATA _NULL_;
   SET FIG5;
    FILE TBL NOTAB LRECL=200;
    PUT COL4;
RUN;
FILENAME TBL DDE "EXCEL|COMPOSITES!R18C5:R18C5";
DATA _NULL_;
    SET FIG5;
    FILE TBL NOTAB LRECL=200;
    PUT COL5;
RUN;
FILENAME TBL DDE "EXCEL|COMPOSITES!R22C2:R25C4";
DATA _NULL_;
   SET FIG5;
    FILE TBL NOTAB LRECL=200;
    PUT COL6 '09'X '09'X COL7;
RUN;
*************************************************************************
********
* FIGURE 6: Office Composites
*************************************************************************
********;
TITLE2 'Figure 6: Office Composites';
PROC FREQ NOPRINT DATA=TREND_A;
```

```
 WHERE MAJGRP = 'Prime Enrollees' 
      AND REGCAT in ("&AREA","Benchmark") 
      AND BENEFIT IN ('How Well Doctors Communicate')
     AND BENTYPE="Composite" & TIMEPD
     IN ("&YEARP2.", "&YEARP1.", "&YEAR.");
    TABLES MAJGRP*REGCAT*BENEFIT*TIMEPD*SCORE*SIG/ OUT=FIG6_SC(DROP=COUNT 
PERCENT);
RUN;
PROC FREQ NOPRINT DATA=TREND A;
    WHERE MAJGRP = 'Prime Enrollees' 
      AND REGCAT = 'Benchmark'
      AND BENEFIT IN ('How Well Doctors Communicate')
      AND BENTYPE="Composite" & TIMEPD = "&YEAR.";
    TABLES MAJGRP*REGCAT*BENEFIT*TIMEPD*SCORE/ OUT=FIG6_BE(DROP=COUNT 
PERCENT);
RUN; 
DATA FIG6_SC FIG6_A(KEEP=SCORE TIMEPD BENEFIT);
    SET FIG6_SC;
    IF REGCAT='Benchmark' THEN OUTPUT FIG6_A;
     ELSE OUTPUT FIG6 SC;
RUN;
 /*add the code here to preserve above dataset for later comparision, LLu 
4/6/2006*/
DATA CFIG6;
   SET FIG6 SC;
KEEP MAJGRP REGCAT BENEFIT TIMEPD SCORE SIG;
RUN;
PROC SORT DATA=FIG6_SC;
   BY BENEFIT TIMEPD;
RUN;
PROC SORT DATA=FIG6_A;
    BY BENEFIT TIMEPD;
RIJN;
/*DATA FIG6_SC(DROP=ASCORE);
    MERGE FIG6_SC
          FIG6_A(RENAME=(SCORE=ASCORE));
    BY BENEFIT TIMEPD;
    SCORE=SCORE-ASCORE;
RUN;*/
PROC SORT DATA=FIG6_BE;
    BY BENEFIT;
RUN;
DATA COL4(DROP=SCORE RENAME=(SCORE1=COL4)) 
      COL5(KEEP=ROW SCORE1 RENAME=(SCORE1=COL5))
      COL7(kEEP=ROW SIG RENAME=(SIG=COL7));
   SET FIG6 BE FIG6 SC ; BY BENEFIT;
    RETAIN BSCORE;
    IF REGCAT = 'Benchmark' THEN DO;
      ROW = 1;
```

```
 BSCORE=SCORE;
       SCORE1=SCORE;
    END;
    ELSE IF TIMEPD = "&YEARP2." THEN DO;
\text{ROW} = 2;* SCORE=BSCORE+SCORE;
       SCORE1=SCORE;
    END;
    ELSE IF TIMEPD = "&YEARP1." THEN DO;
ROM = 3;<br>SCORF=RSCORE=BSCORE+SCORE;
       SCORE1=SCORE;
    END;
    ELSE IF TIMEPD = "&YEAR." THEN DO;
ROW = 4;* SCORE=BSCORE+SCORE;
       SCORE1=SCORE;
    END;
    IF (BENEFIT = 'How Well Doctors Communicate' AND REGCAT NE 
'Benchmark') THEN OUTPUT COL4 COL7;
    IF (BENEFIT = 'How Well Doctors Communicate' AND REGCAT = 'Benchmark') 
THEN OUTPUT COL5;
RUN;
PROC SORT DATA=COL4; BY ROW; RUN;
PROC SORT DATA=COL5; BY ROW; RUN;
PROC SORT DATA=COL7; BY ROW; RUN;
/*ADD CODE HERE TO PRESERVE NEW SCORES FOR FIGURE 5. LLU 04/07/2006*/
DATA FIG6B; 
   MERGE COL4 COL7;
   BY ROW;
RUN; 
DATA FIG6AB; 
   SET FIG6B;
  BY ROW;
RUN; 
DATA FIG6;
    MERGE COL4(KEEP=ROW COL4) COL5 COL7;
    BY ROW;
RUN; 
*TITLE2 'OFFICE COMPOSITES';
*PROC PRINT;
RUN;
```

```
******* DDE LINK (EXCEL file has to be open )
******:
FILENAME TBL DDE "EXCEL COMPOSITES!R18C8:R21C8";
DATA _NULL_;
  SET FIG6;
  FILE TBL NOTAB LRECL=200;
  PUT COL4;
RIJN;
FILENAME TBL DDE "EXCEL COMPOSITES!R18C9:R18C9";
DATA _NUL_L;
  SET FIG6;
  FILE TBL NOTAB LRECL=200;
  PUT COL5;
RUN;FILENAME TBL DDE "EXCEL COMPOSITES!R22C8:R25C8";
DATA NULL ;
  SET FIG6;
  FILE TBL NOTAB LRECL=200;
  PUT COL7;
RIJN;
********
* FIGURE 7: Claims/Service Composites
********;
TITLE2 'Figure 7: Claims/Service Composites';
PROC FREQ NOPRINT DATA=TREND_A;
  WHERE MAJGRP = 'Prime Enrollees'
    AND REGCAT in ("&AREA", "Benchmark")
    AND BENEFIT IN ('Customer Service', 'Claims Processing')
    AND BENTYPE = "Composite" & TIMEPD IN ("&YEARP2.", "&YEARP1.",
"& YEAR. ");
  TABLES MAJGRP*REGCAT*BENEFIT*TIMEPD*SCORE*SIG/ OUT=FIG7_SC(DROP=COUNT
PERCENT);
RUN;
PROC FREO NOPRINT DATA=TREND A;
  WHERE MAJGRP = 'Prime Enrollees'
    AND REGCAT = 'Benchmark'
    AND BENEFIT IN ('Customer Service', 'Claims Processing')
   AND BENTYPE = "Composite" & TIMEPD= "&YEAR.";
  TABLES MAJGRP*REGCAT*BENEFIT*TIMEPD*SCORE/ OUT=FIG7_BE(DROP=COUNT
PERCENT);
```

```
RIIN;
DATA FIG7 SC FIG7 A(KEEP=SCORE TIMEPD BENEFIT);
    SET FIG7_SC;
    IF REGCAT='Benchmark' THEN OUTPUT FIG7_A;
       ELSE OUTPUT FIG7_SC;
RUN;
 /*add the code here to preserve above dataset for later comparision, LLu 
4/6/2006*/
DATA CFIG7;
    SET FIG7_SC;
KEEP MAJGRP REGCAT BENEFIT TIMEPD SCORE SIG;
RUN;
PROC SORT DATA=FIG7_SC;
    BY BENEFIT TIMEPD;
RUN;
PROC SORT DATA=FIG7_A;
   BY BENEFIT TIMEPD;
RUN;
/*DATA FIG7_SC(DROP=ASCORE);
    MERGE FIG7_SC
          FIG7_A(RENAME=(SCORE=ASCORE));
    BY BENEFIT TIMEPD;
    SCORE=SCORE-ASCORE;
RUN;*/
PROC SORT DATA=FIG7 BE;
    BY BENEFIT;
RUN;
DATA COL2(DROP=SCORE RENAME=(SCORE1=COL2))
      COL3(KEEP=ROW SCORE1 RENAME=(SCORE1=COL3))
      COL4(DROP=SCORE RENAME=(SCORE1=COL4)) 
      COL5(KEEP=ROW SCORE1 RENAME=(SCORE1=COL5))
      COL6(KEEP=ROW SIG RENAME=(SIG=COL6))
      COL7(kEEP=ROW SIG RENAME=(SIG=COL7));
   SET FIG7_BE FIG7_SC ; BY BENEFIT;
    RETAIN BSCORE;
    IF REGCAT = 'Benchmark' THEN DO;
      ROW = 1; BSCORE=SCORE;
       SCORE1=SCORE;
    END;
    ELSE IF TIMEPD = "&YEARP2." THEN DO;
     ROW = 2; * SCORE=BSCORE+SCORE;
       SCORE1=SCORE;
    END;
    ELSE IF TIMEPD = "&YEARP1." THEN DO;
     ROW = 3; * SCORE=BSCORE+SCORE;
       SCORE1=SCORE;
```

```
 END;
    ELSE IF TIMEPD = "&YEAR." THEN DO;
     Row = 4; * SCORE=BSCORE+SCORE;
      SCORE1=SCORE;
    END;
    IF (BENEFIT = 'Customer Service' AND REGCAT NE 'Benchmark') THEN 
OUTPUT COL2 COL6;
    IF (BENEFIT = 'Customer Service' AND REGCAT = 'Benchmark') THEN OUTPUT 
COL3;
    IF (BENEFIT = 'Claims Processing' AND REGCAT NE 'Benchmark') THEN 
OUTPUT COL4 COL7;
    IF (BENEFIT = 'Claims Processing' AND REGCAT = 'Benchmark') THEN 
OUTPUT COL5;
RUN;
PROC SORT DATA=COL2; BY ROW; RUN;
PROC SORT DATA=COL3; BY ROW; RUN;
PROC SORT DATA=COL4; BY ROW; RUN;
PROC SORT DATA=COL5; BY ROW; RUN;
PROC SORT DATA=COL6; BY ROW; RUN;
PROC SORT DATA=COL7; BY ROW; RUN;
/*ADD CODE HERE TO PRESERVE NEW SCORES FOR FIGURE 5. LLU 04/07/2006*/
DATA FIG7A; 
   MERGE COL2 COL6;
  BY ROW;
RUN; 
DATA FIG7B; 
   MERGE COL4 COL7;
  BY ROW;
RUN; 
DATA FIG7AB; 
   SET FIG7A FIG7B;
  BY ROW;
RUN; 
DATA FIG7;
   MERGE COL2 COL3 COL4(KEEP=ROW COL4) COL5 COL6 COL7;
   BY ROW;
RUN; 
*TITLE2 'CLAIMS/SERVICE COMPOSITES';
*PROC PRINT;
RUN;
*************************************************************************
******
* DDE LINK (EXCEL file has to be open )
```

```
*************************************************************************
******;
FILENAME TBL DDE "EXCEL|COMPOSITES!R18C14:R21C14";
DATA _NULL_;
X = SLEEP(1);RUN;
DATA _NULL_;
    SET FIG7;
    FILE TBL NOTAB LRECL=200;
    PUT COL2;
RUN;
FILENAME TBL DDE "EXCEL|COMPOSITES!R18C15:R18C15";
DATA _NULL_;
   SET FIG7;
    FILE TBL NOTAB LRECL=200;
  X = SLEEP(1); PUT COL3;
RUN;
FILENAME TBL DDE "EXCEL|COMPOSITES!R18C16:R21C16";
DATA _NULL_;
X = SLEEP(1);RUN;
DATA _NULL_;
    SET FIG7;
    FILE TBL NOTAB LRECL=200; 
    PUT COL4;
RUN;
FILENAME TBL DDE "EXCEL|COMPOSITES!R18C17:R18C17";
DATA _NULL_;
    SET FIG7;
    FILE TBL NOTAB LRECL=200; 
   X = SLEEP(1); PUT COL5;
RUN;
FILENAME TBL DDE "EXCEL|COMPOSITES!R22C14:R25C16";
DATA _NULL_;
   SET FIG7;
    FILE TBL NOTAB LRECL=200;
   X = SLEEP(1); PUT COL6 '09'X '09'X COL7;
RUN;
*************************************************************************
********
```

```
* TABLE 1: Preventive Care
*************************************************************************
********;
PROC FREQ NOPRINT DATA=TREND_A;
    WHERE MAJGRP = 'Prime Enrollees' 
      AND REGCAT = "&AREA" 
      AND TIMEPD = "&YEAR" 
      AND BENEFIT IN ('Preventive Care','Healthy Behaviors')
      AND BENTYPE IN ('Mammography', 'Pap Smear', 'Hypertension', 
'Prenatal Care', 
                      'Percent Not Obese', 'Non-Smoking Rate','Counselled 
To Quit');
    TABLES MAJGRP*REGCAT*BENEFIT*BENTYPE*SEMEAN*SCORE*SIG/ 
OUT=TAB1_03(DROP=COUNT PERCENT);
    TABLES MAJGRP*REGCAT*BENEFIT*BENTYPE*SEMEAN*N_OBS/ 
OUT=TAB2_03(DROP=COUNT PERCENT);
RUN;
PROC FREQ NOPRINT DATA=TREND_A;
    WHERE MAJGRP = 'Prime Enrollees' 
      AND REGCAT = 'Benchmark' 
      AND TIMEPD = "&YEAR" 
      AND BENEFIT IN ('Preventive Care','Healthy Behaviors')
      AND BENTYPE IN ('Mammography', 'Pap Smear', 'Hypertension', 
'Prenatal Care', 
                      'Percent Not Obese', 'Non-Smoking Rate','Counselled 
To Quit'); 
      TABLES MAJGRP*REGCAT*BENEFIT*BENTYPE*SEMEAN*SCORE*SIG/ 
OUT=TAB3_03(DROP=COUNT PERCENT);
RIJN;
PROC FREQ NOPRINT DATA=TREND_A;
     WHERE MAJGRP = 'Prime Enrollees'
       AND REGCAT = "&AREA"
       AND TIMEPD = "&YEARP1"
       AND BENEFIT IN ('Preventive Care','Healthy Behaviors')
       AND BENTYPE IN ('Mammography', 'Pap Smear', 'Hypertension', 
'Prenatal Care', 
                      'Percent Not Obese', 'Non-Smoking Rate','Counselled 
To Quit');
     TABLES MAJGRP*REGCAT*BENEFIT*BENTYPE*SEMEAN*SCORE*N_OBS*N_WGT*SIG/ 
OUT=TAB1_02(DROP=COUNT PERCENT);
RIIN:
PROC FREQ NOPRINT DATA=TREND_A;
    WHERE MAJGRP = 'Prime Enrollees' 
      AND REGCAT = "&AREA" 
      AND TIMEPD = "&YEARP2" 
      AND BENEFIT IN ('Preventive Care','Healthy Behaviors')
      AND BENTYPE IN ('Mammography', 'Pap Smear', 'Hypertension', 
'Prenatal Care', 
                      'Percent Not Obese', 'Non-Smoking Rate','Counselled 
To Quit');
    TABLES MAJGRP*REGCAT*BENEFIT*BENTYPE*SEMEAN*SCORE*N_OBS*N_WGT*SIG/ 
OUT=TAB1_01(DROP=COUNT PERCENT);
RUN;
```

```
DATA TAB303;
   SET TAB3 03;
    IF REGCAT = 'Benchmark' THEN DO;
      ROW = 5 IF BENTYPE='Mammography' THEN COL2=SCORE;
          ELSE IF BENTYPE='Pap Smear' THEN COL3=SCORE;
          ELSE IF BENTYPE='Hypertension' THEN COL4=SCORE;
          ELSE IF BENTYPE='Prenatal Care' THEN COL5=SCORE;
          ELSE IF BENTYPE='Percent Not Obese' THEN COL6=SCORE;
          ELSE IF BENTYPE = 'Non-Smoking Rate' THEN COL7=SCORE;
          ELSE IF BENTYPE ='Counselled To Quit' THEN COL8=SCORE;
    END;
PROC SORT;
    BY ROW;
RUN; 
DATA TAB203;
    SET TAB2_03;
   ROW=4; IF MAJGRP='Prime Enrollees';
    IF BENTYPE='Mammography' THEN COL2=N_OBS;
       ELSE IF BENTYPE='Pap Smear' THEN COL3=N_OBS;
       ELSE IF BENTYPE='Hypertension' THEN COL4=N_OBS;
       ELSE IF BENTYPE='Prenatal Care' THEN COL5=N_OBS;
       ELSE IF BENTYPE='Percent Not Obese' THEN COL6=N_OBS;
       ELSE IF BENTYPE = 'Non-Smoking Rate' THEN COL7=N_OBS;
       ELSE IF BENTYPE ='Counselled To Quit' THEN COL8=N_OBS;
PROC SORT;
    BY ROW;
RIJN;
DATA TAB103;
   SET TAB1 03;
   ROW = 3; IF BENTYPE='Mammography' THEN DO;
       COL2=SCORE;
       COL9=SIG;
    END;
    ELSE IF BENTYPE='Pap Smear' THEN DO;
       COL3=SCORE;
       COL10=SIG;
    END;
    ELSE IF BENTYPE='Hypertension' THEN DO;
       COL4=SCORE;
       COL11=SIG;
    END;
    ELSE IF BENTYPE='Prenatal Care' THEN DO;
       COL5=SCORE;
       COL12=SIG;
    END;
    ELSE IF BENTYPE='Percent Not Obese' THEN DO;
       COL6=SCORE;
       COL13=SIG;
    END;
    ELSE IF BENTYPE = 'Non-Smoking Rate' THEN DO;
       COL7=SCORE;
```

```
COL14 = SIG; END;
    ELSE IF BENTYPE = 'Counselled To Quit' THEN DO;
       COL8=SCORE;
       COL15=SIG;
    END; 
    PROC SORT;
    BY ROW;
RUN; 
DATA TAB101;
    SET TAB1_01;
   ROW=1; IF BENTYPE='Mammography' THEN DO;
      IF (N_WGT<200 OR N_OBS<30) THEN COL2=.;
       ELSE DO;
          COL2=SCORE;
          COL9=SIG;
       END;
    END;
    ELSE IF BENTYPE='Pap Smear' THEN DO;
       IF (N_WGT<200 OR N_OBS<30) THEN COL3=.;
       ELSE DO;
          COL3=SCORE;
          COL10=SIG;
       END;
    END;
    ELSE IF BENTYPE='Hypertension' THEN DO;
       IF (N_WGT<200 OR N_OBS<30) THEN COL4=.;
       ELSE DO;
          COL4=SCORE;
          COL11=SIG;
       END;
    END; 
    ELSE IF BENTYPE='Prenatal Care' THEN DO;
       IF (N_WGT<200 OR N_OBS<30) THEN COL5=.;
       ELSE DO;
          COL5=SCORE;
          COL12=SIG;
       END;
    END; 
    ELSE IF BENTYPE='Percent Not Obese' THEN DO;
       IF (N_WGT<200 OR N_OBS<30) THEN COL6=.;
       ELSE DO;
          COL6=SCORE;
          COL13=SIG;
       END;
    END;
    ELSE IF BENTYPE='Non-Smoking Rate' THEN DO;
      IF (N_WGT<200 OR N_OBS<30) THEN COL7=.;
       ELSE DO;
          COL7=SCORE;
         COL14 = SIG;
```

```
 END;
    END;
    ELSE IF BENTYPE='Counselled To Quit' THEN DO;
       IF (N_WGT<200 OR N_OBS<30) THEN COL8=.;
       ELSE DO;
          COL8=SCORE;
          COL15=SIG;
       END;
     END;
PROC SORT;
    BY ROW;
RIJN;
DATA TAB102;
    SET TAB1_02;
   ROW=2; IF BENTYPE='Mammography' THEN DO;
       IF (N_WGT<200 OR N_OBS<30) THEN COL2=.;
       ELSE DO;
          COL2=SCORE;
          COL9=SIG;
       END;
    END;
    ELSE IF BENTYPE='Pap Smear' THEN DO;
       IF (N_WGT<200 OR N_OBS<30) THEN COL3=.;
       ELSE DO;
          COL3=SCORE;
          COL10=SIG;
       END;
    END;
    ELSE IF BENTYPE='Hypertension' THEN DO;
       IF (N_WGT<200 OR N_OBS<30) THEN COL4=.;
       ELSE DO;
          COL4=SCORE;
          COL11=SIG;
       END;
    END; 
    ELSE IF BENTYPE='Prenatal Care' THEN DO;
      IF (N_WGT<200 OR N_OBS<30) THEN COL5=.;
       ELSE DO;
          COL5=SCORE;
          COL12=SIG;
       END;
    END; 
    ELSE IF BENTYPE='Percent Not Obese' THEN DO;
       IF (N_WGT<200 OR N_OBS<30) THEN COL6=.;
       ELSE DO;
          COL6=SCORE;
          COL13=SIG;
       END;
    END;
    ELSE IF BENTYPE='Non-Smoking Rate' THEN DO;
       IF (N_WGT<200 OR N_OBS<30) THEN COL7=.;
       ELSE DO;
```

```
 COL7=SCORE;
         COL14 = SIG; END;
    END;
    ELSE IF BENTYPE='Counselled To Quit' THEN DO;
      IF (N_WGT<200 OR N_OBS<30) THEN COL8=.;
       ELSE DO;
          COL8=SCORE;
          COL15=SIG;
       END;
    END;
PROC SORT;
    BY ROW;
RUN; 
DATA TAB1;
    MERGE TAB101 TAB102 TAB103 TAB203 TAB303;
    BY ROW;
RUN;
DATA COL2(DROP=COL3 COL4 COL5 COL6 COL7 COL8 COL9 COL10 COL11 COL12 COL13 
COL14 COL15)
      COL3(DROP=COL2 COL4 COL5 COL6 COL7 COL8 COL9 COL10 COL11 COL12 COL13 
COL14 COL15)
      COL4(DROP=COL2 COL3 COL5 COL6 COL7 COL8 COL9 COL10 COL11 COL12 COL13 
COL14 COL15)
      COL5(DROP=COL2 COL3 COL4 COL6 COL7 COL8 COL9 COL10 COL11 COL12 COL13 
COL14 COL15)
      COL6(DROP=COL2 COL3 COL4 COL5 COL7 COL8 COL9 COL10 COL11 COL12 COL13 
COL14 COL15)
      COL7(DROP=COL2 COL3 COL4 COL5 COL6 COL8 COL9 COL10 COL11 COL12 COL13 
COL14 COL15)
      COL8(DROP=COL2 COL3 COL4 COL5 COL6 COL7 COL9 COL10 COL11 COL12 COL13 
COL14 COL15)
      COL9(DROP=COL2 COL3 COL4 COL5 COL6 COL7 COL8 COL10 COL11 COL12 COL13 
COL14 COL15)
      COL10(DROP=COL2 COL3 COL4 COL5 COL6 COL7 COL8 COL9 COL11 COL12 COL13 
COL14 COL15)
      COL11(DROP=COL2 COL3 COL4 COL5 COL6 COL7 COL8 COL9 COL10 COL12 COL13 
COL14 COL15)
      COL12(DROP=COL2 COL3 COL4 COL5 COL6 COL7 COL8 COL9 COL10 COL11 COL13 
COL14 COL15)
      COL13(DROP=COL2 COL3 COL4 COL5 COL6 COL7 COL8 COL9 COL10 COL11 COL12 
COL14 COL15)
      COL14(DROP=COL2 COL3 COL4 COL5 COL6 COL7 COL8 COL9 COL10 COL11 COL12 
COL13 COL15)
      COL15(DROP=COL2 COL3 COL4 COL5 COL6 COL7 COL8 COL9 COL10 COL11 COL12 
COL13 COL14) 
;
    SET TAB1;
    IF COL2 NE . THEN OUTPUT COL2;
    IF COL3 NE . THEN OUTPUT COL3;
    IF COL4 NE . THEN OUTPUT COL4;
    IF COL5 NE . THEN OUTPUT COL5;
```

```
 IF COL6 NE . THEN OUTPUT COL6;
    IF COL7 NE . THEN OUTPUT COL7;
    IF COL8 NE . THEN OUTPUT COL8;
    IF COL9 NE . THEN OUTPUT COL9;
    IF COL10 NE . THEN OUTPUT COL10;
   IF COL11 NE . THEN OUTPUT COL11;
    IF COL12 NE . THEN OUTPUT COL12;
    IF COL13 NE . THEN OUTPUT COL13;
    IF COL14 NE . THEN OUTPUT COL14;
    IF COL15 NE . THEN OUTPUT COL15;
RUN;
PROC SORT DATA=COL2; BY ROW; RUN;
PROC SORT DATA=COL3; BY ROW; RUN;
PROC SORT DATA=COL4; BY ROW; RUN;
PROC SORT DATA=COL5; BY ROW; RUN;
PROC SORT DATA=COL6; BY ROW; RUN;
PROC SORT DATA=COL7; BY ROW; RUN;
PROC SORT DATA=COL8; BY ROW; RUN;
PROC SORT DATA=COL9; BY ROW; RUN;
PROC SORT DATA=COL10; BY ROW; RUN;
PROC SORT DATA=COL11; BY ROW; RUN;
PROC SORT DATA=COL12; BY ROW; RUN;
PROC SORT DATA=COL13; BY ROW; RUN;
PROC SORT DATA=COL14; BY ROW; RUN;
PROC SORT DATA=COL15; BY ROW; RUN;
DATA ALLROWS;
   LENGTH ROW 8.;
   DO ROW = 1 \text{ TO } 5i OUTPUT;
    END;
RIJN;
PROC SORT DATA=ALLROWS; BY ROW; RUN;
DATA TABLE1;
    MERGE COL2 COL3 COL4 COL5 COL6 COL7 COL8 COL9 COL10 COL11
          COL12 COL13 COL14 COL15 ALLROWS;
    BY ROW;
RIIN;
*************************************************************************
******
* DDE LINK (EXCEL file has to be open )
*************************************************************************
******;
FILENAME TBL DDE "EXCEL|TABLES!R3C10:R8C23";
DATA NULL;
    SET TABLE1;
    FILE TBL NOTAB LRECL=200;
```

```
 *3/28/2014 CREATE NEW VAR WITH ASTERISK FOR TABLE1;
    ARRAY CARE COL2 COL3 COL4 COL5 COL6 COL7 ;
    ARRAY SIGS COL9 COL10 COL11 COL12 COL13 COL14 ;
    ARRAY NEWVAR $ MAMM PAP HBP PRENATAL NONOBE NONSMOKE ;
   DO I = 1 TO 6;
      IF CARE(I) >=0 THEN NEWVAR(I)=PUT(ROUND(CARE(I),1),8.);
      ELSE IF CARE(I) < 0 THEN NEWVAR(I) = ' - ';
    END;
    *no benchmark for counseled to quit;
   IF COL8 >= 0 THEN OUT = PUT(ROUND(COL8, 1), 8.); ELSE QUIT='-';
    IF ROW=5 THEN QUIT='-';
    PUT MAMM '09'X PAP '09'X HBP '09'X PRENATAL '09'X NONOBE '09'X 
NONSMOKE '09'X QUIT '09'X 
 COL9 '09'X COL10 '09'X COL11 '09'X COL12 '09'X COL13 '09'X 
        '09'X COL15;
RUN; 
/*Run Excel macro signif, May 9 2006, LLU*/
options noxsync;
*-- Specify XL filename ;
*%let excelf = &NAME..XLS ;
*-- Specify XL macro name ;
%let macron = signif ;
FILENAME CMDS DDE "EXCEL|SYSTEM";
DATA _NULL_;
   FILE CMDS;
  DDECommand = \lceil \lceil \text{Run}(\rceil' \rceil \rceil \rceil \cdot \text{Smaxcon} \lceil \lceil \cdot \rceil \cdot \rceil, 0) \rceil' ;
   put DDEcommand ;
RUN;
*FILENAME CMDS DDE "EXCEL|SYSTEM";
DATA _NULL_;
    FILE CMDS;
    PUT '[SAVE]';
    PUT '[CLOSE]';
RIJN;
```

```
I.31
```

```
*************************************************************************
***********
        COMPARE SCORES AND SIG B/T CONSUMER WATCH AND REPORT CARDS.
        SET 0.015 DIFFERENCE AS THRESHOLD.
        LUCY LU 04/04/2006
*************************************************************************
***********;
PROC SORT DATA=FIG1(DROP=SCORE); ** FROM CONSUMER WATCH;
BY BENEFIT TIMEPD REGCAT; 
PROC SORT DATA=FIG2(DROP=SCORE);
BY BENEFIT TIMEPD REGCAT; 
PROC SORT DATA=FIG3(DROP=SCORE);
BY BENEFIT TIMEPD REGCAT;
PROC SORT DATA=FIG4(DROP=SCORE);
BY BENEFIT TIMEPD REGCAT;
PROC SORT DATA=FIG5AB OUT=FIG5; 
BY BENEFIT TIMEPD REGCAT;
PROC SORT DATA=FIG6AB OUT=FIG6; 
BY BENEFIT TIMEPD REGCAT;
PROC SORT DATA=FIG7AB OUT=FIG7;
BY BENEFIT TIMEPD REGCAT;
RUN;
%MACRO COMPARE(I=, TITL=);
PROC SORT DATA=CFIG&I; *FROM REPROT CARDS;
BY BENEFIT TIMEPD REGCAT; 
RUN;
DATA COMBFIG&I;
   MERGE CFIG&I.(IN=F1) FIG&I(IN=F2);
BY BENEFIT TIMEPD REGCAT;
IF F1 AND F2;
FIG = &I;IF FIG <=4 THEN DO;
   SCORE2=COL2*100;
   SIG2=COL3;
END;
```
ELSE IF FIG >4 THEN DO; IF COL2 >= 0 THEN SCORE2=COL2; ELSE IF COL4 >0 THEN SCORE2=COL4; IF COL6 >= .Z THEN SIG2=COL6; ELSE IF COL7>=.Z THEN SIG2=COL7; END; SCOREDIF=SCORE2-SCORE; SIGDIF=SIG2-SIG; IF ABS(SCOREDIF)>.015 OR SIGDIF>0 THEN FLAG=1; ELSE FLAG=0; KEEP BENEFIT TIMEPD REGCAT SCORE SIG SCORE2 SIG2 SCOREDIF SIGDIF FLAG; LABEL FLAG="DIFF IN SCORES >0.015 OR/AND DIFF IN SIG >0" SCORE="SCORES FROM CONUS" SCORE2="SCORES FROM CONSUMER WATCH" SIG="SIG FROM CONUS" SIG2="SIG FROM CONSUMER WATCH" ; TITLE " "; TITLE2 "\*\*\*\*\*\*\*\*\*\*\*\*\*\*\*\*\*\*\*\*\*\*\*\*\*\*\*\*\*\*\*\*\*\*\*\*\*\*\*\*\*\*\*\*\*\*\*\*\*\*\*\*\*\*\*\*\*\*"; TITLE3 "&YEAR. CATCHMENT CONSUMER WATCH, &AREA "; PROC PRINT L NOOBS; TITLE4 "Compare &TITL."; RUN; %MEND COMPARE; %COMPARE(I=1, TITL=Health Care Rating); %COMPARE(I=2, TITL=Health Plan Rating); %COMPARE(I=3, TITL=Personal Provider Rating); %COMPARE(I=4, TITL=Specialist Rating); %COMPARE(I=5, TITL=Access composites); %COMPARE(I=6, TITL=Office composites); %COMPARE(I=7, TITL=Claims/Service composites);

%MEND RUNCW;

**I.2.A** - ConsumerWatch\LISTOFMTF-NORTH.SAS - Produce the list of MTF to run automated consumer watch report in Word-North.

```
%let pqmpath=%sysfunc(tranwrd(%sysfunc(compress(& sasprogramfile,"'")),
            % scan(\& sasprogramfile, -1, \langle \n \cdot \rangle, \rangle;
81et
logname=%sysfunc(tranwrd(%sysfunc(compress(&_sasprogramfile,""")),.sas,.l
og));
%let
lstname=%sysfunc(tranwrd(%sysfunc(compress(& sasprogramfile,"'")),.sas,.l
st);
proc printto new log="&logname." print="&lstname.";
run;
********
* PROJECT: 6663-420
* PROGRAM: ListOfMTF-xxxxx.SAS
* PURPOSE: Produce the list of MTF to run automated consumer watch report
in Word
* AUTHOR : Lucy Lu
* DATE : 11/30/09
* NOTE : Run listOfMTF-xxxxx. Sas first to copy the list of MTF in . lst
file.
********;
OPTIONS PS=120 LS=256 NOCENTER /*MPRINT*/ NOFMTERR SPOOL ;
\SLET YEAR = 2018;
LIBNAME LIBRARY
"/sasdata/Projects/40309 HCS/DATA/HCSDB/&YEAR./Data/fmtlib"
access=readonly;
LIBNAME INT
"/sasdata/Projects/40309 HCS/DATA/HCSDB/&YEAR./Programs/LoadWeb"
access=readonly;
%LET REG=("East-North Air Force", "East-North Army", "East-North
Navy", "East-North Other", "East-North Joint Service");
%LET FOLDER=North;
/*LLU 03/17/2005, REMOVE APOSTROPHE FROM VARIABLE REGCAT FOR EXCEL
NAMING*/
DATA TREND A;
  SET INT.TREND A(RENAME=(REGCAT=XREGCAT) KEEP=REGCAT REGION);
  REGCAT=COMPRESS(XREGCAT, " ' ");
CMPRS=COMPRESS(REGCAT)||".xlsb";
CMPRS2=COMPRESS(REGCAT);
```

```
IF SUBSTR(REGCAT,1,16)="Out of Catchment" THEN DELETE; 
LENGTH MTFLIST $200;
MTFLIST='%RUNWD'||'('||'AREA='||TRIM(LEFT(REGCAT))||','||'NAME='

||TRIM(LEFT(CMPRS))||','||'NAME2='||TRIM(LEFT(CMPRS2))||','||'FOLDER='
          ||"&FOLDER"||')'||';';
APPENLIST='%APPENDIX'||'('||'NAME='
l,
||TRIM(LEFT(CMPRS2))||','||'NAME2='||TRIM(LEFT(REGCAT))||','||'FOLDER='
           ||"&FOLDER"||')'||';';
IF (REGION in & REG AND REGCAT not in & REG) THEN OUTPUT;
RUN;
PROC SORT DATA=TREND_A(KEEP=MTFLIST APPENLIST) OUT=MTFLIST NODUPKEY;
BY MTFLIST APPENLIST; RUN;
```
TITLE "AREA = &FOLDER";

VAR MTFLIST;

VAR APPENLIST;

RUN;

RUN;

PROC PRINT DATA=MTFLIST NOOBS;

PROC PRINT DATA=MTFLIST NOOBS;

TITLE2 "LIST OF MACRO CALLS FOR APPENDIX PRODUCTION";

```
I.35
```
**I.2.B - ConsumerWatch\LISTOFMTF-OVERSEAS.SAS - Produce the list of MTF to run** automated consumer watch report in Word-Overseas.

```
%let pqmpath=%sysfunc(tranwrd(%sysfunc(compress(& sasprogramfile,"'")),
            \text{'scan}(\& \text{sasprogramfile}, -1,'')', );
87et
logname=%sysfunc(tranwrd(%sysfunc(compress(&_sasprogramfile,"'")),.sas,.l
og));
%let
lstname=%sysfunc(tranwrd(%sysfunc(compress(& sasprogramfile,"'")),.sas,.l
st);
proc printto new log="&logname." print="&lstname.";
run;
********
* PROJECT: 6663-420
* PROGRAM: ListOfMTF.SAS
* PURPOSE: Produce the list of MTF to run automated consumer watch report
in Word
* AUTHOR : Lucy Lu
* DATE : 11/30/09
* NOTE : Run listOfMTF-South.Sas first to copy the list of MTF in .1st
file.
********;
OPTIONS PS=120 LS=256 NOCENTER /*MPRINT*/ NOFMTERR SPOOL ;
\SLET YEAR = 2018;
LIBNAME LIBRARY
"/sasdata/Projects/40309 HCS/DATA/HCSDB/&YEAR./Data/fmtlib"
access=readonly;
LIBNAME INT
"/sasdata/Projects/40309 HCS/DATA/HCSDB/&YEAR./Programs/LoadWeb"
access=readonly;
%LET REG=("Overseas Europe", "Overseas Pacific");
%LET FOLDER=Overseas;
/*LLU 03/17/2005, REMOVE APOSTROPHE FROM VARIABLE REGCAT FOR EXCEL
NAMING*/
DATA TREND_A;
  SET INT.TREND_A(RENAME=(REGCAT=XREGCAT) KEEP=REGCAT REGION);
  REGCAT=COMPRESS(XREGCAT, " ' ");
CMPRS = COMPRESS(REGCAT) \mid \mid "xlsb";CMPRS2=COMPRESS(REGCAT);
IF SUBSTR(REGCAT, 1, 16) = "Out of Catchment" THEN DELETE;
LENGTH MTFLIST $200;
```

```
MTFLIST='%RUNWD'||'('||'AREA='||TRIM(LEFT(REGCAT))||','||'NAME='
||TRIM(LEFT(CMPRS))||','||'NAME2='||TRIM(LEFT(CMPRS2))||','||'FOLDER='
          ||"&FOLDER"||')'||';';
APPENLIST='%APPENDIX'||'('||'NAME='
l,
||TRIM(LEFT(CMPRS2))||','||'NAME2='||TRIM(LEFT(REGCAT))||','||'FOLDER='
 ||"&FOLDER"||')'||';';
IF (REGION in & REG AND REGCAT not in & REG) THEN OUTPUT;
RUN;
PROC SORT DATA=TREND_A(KEEP=MTFLIST APPENLIST) OUT=MTFLIST NODUPKEY;
BY MTFLIST APPENLIST; RUN;
TITLE "AREA = &FOLDER";
PROC PRINT DATA=MTFLIST NOOBS;
VAR MTFLIST;
RUN;
TITLE2 "LIST OF MACRO CALLS FOR APPENDIX PRODUCTION";
PROC PRINT DATA=MTFLIST NOOBS;
```
VAR APPENLIST;

RUN;

**I.2.C - ConsumerWatch\LISTOFMTF-SOUTH.SAS - Produce the list of MTF to run automated** consumer watch report in Word-South.

```
%let pqmpath=%sysfunc(tranwrd(%sysfunc(compress(& sasprogramfile,"'")),
            % scan(\& sasprogramfile, -1, \langle \n \cdot \rangle, \rangle;
%let
logname=%sysfunc(tranwrd(%sysfunc(compress(& sasprogramfile,""")),.sas,.l
og));
%let
lstname=%sysfunc(tranwrd(%sysfunc(compress(& sasprogramfile,"'")),.sas,.l
st);
proc printto new log="&logname." print="&lstname.";
run;
********
* PROJECT: 6663-420
* PROGRAM: ListOfMTF.SAS
* PURPOSE: Produce the list of MTF to run automated consumer watch report
in Word
* AUTHOR : Lucy Lu
* DATE : 11/30/09
    ********;
OPTIONS PS=120 LS=256 NOCENTER /*MPRINT*/ NOFMTERR SPOOL ;
\SLET YEAR = 2018;
LIBNAME LIBRARY
"/sasdata/Projects/40309 HCS/DATA/HCSDB/&YEAR./Data/fmtlib"
access = readonly;LIBNAME INT
"/sasdata/Projects/40309 HCS/DATA/HCSDB/&YEAR./Programs/LoadWeb"
access = readonly%LET REG=("East-South Air Force", "East-South Army", "East-South
Navy", "East-South Other");
%LET FOLDER=South;
/*LLU 03/17/2005, REMOVE APOSTROPHE FROM VARIABLE REGCAT FOR EXCEL
NAMING*/
DATA TREND_A;
  SET INT.TREND_A(RENAME=(REGCAT=XREGCAT) KEEP=REGCAT REGION);
  REGCAT=COMPRESS(XREGCAT, " ' ");
CMPRS = COMPRESS(REGCAT) \mid \mid "xlsb";CMPRS2=COMPRESS(REGCAT);
* \ UNWD(AREA=&&REGCAT&I, NAME=&&CMPRS&I, NAME2=&&CMPRS2&I, FOLDER=&FOLDER);
IF SUBSTR(REGCAT, 1, 16) = "Out of Catchment" THEN DELETE;
```

```
LENGTH MTFLIST $400;
MTFLIST='%RUNWD'||'('||'AREA='||TRIM(LEFT(REGCAT))||','||'NAME='
||TRIM(LEFT(CMPRS))||','||'NAME2='||TRIM(LEFT(CMPRS2))||','||'FOLDER='
 ||"&FOLDER"||')'||';';
APPENLIST='%APPENDIX'||'('||'NAME='
\mathbf{r}||TRIM(LEFT(CMPRS2))||','||'NAME2='||TRIM(LEFT(REGCAT))||','||'FOLDER='
           ||"&FOLDER"||')'||';';
```
IF (REGION in & REG AND REGCAT not in & REG) THEN OUTPUT;

RUN;

```
PROC SORT DATA=TREND A(KEEP=MTFLIST APPENLIST) OUT=MTFLIST NODUPKEY;
BY MTFLIST APPENLIST; RUN;
```
TITLE "AREA = &FOLDER"; PROC PRINT DATA=MTFLIST NOOBS; VAR MTFLIST; RUN;

```
TITLE2 "LIST OF MACRO CALLS FOR APPENDIX PRODUCTION";
PROC PRINT DATA=MTFLIST NOOBS;
VAR APPENLIST;
RUN;
```
## **I.2.D - ConsumerWatch\LISTOFMTF-WEST,SAS - Produce the list of MTF to run automated** consumer watch report in Word-West.

```
%let pqmpath=%sysfunc(tranwrd(%sysfunc(compress(& sasprogramfile,"'")),
            \text{'scan}(\& \text{sasprogramfile}, -1,'')', );
87et
logname=%sysfunc(tranwrd(%sysfunc(compress(&_sasprogramfile,"'")),.sas,.l
og));
%let
lstname=%sysfunc(tranwrd(%sysfunc(compress(& sasprogramfile,"'")),.sas,.l
st);
proc printto new log="&logname." print="&lstname.";
run;
********
* PROJECT: 6663-420
* PROGRAM: ListOfMTF-xxxxx.SAS
* PURPOSE: Produce the list of MTF to run automated consumer watch report
in Word
* AUTHOR : Lucy Lu
* DATE : 11/30/09
* NOTE : Run listOfMTF-xxxxx. Sas first to copy the list of MTF in . lst
file.
********;
OPTIONS PS=120 LS=256 NOCENTER /*MPRINT*/ NOFMTERR SPOOL ;
\SLET YEAR = 2018;
LIBNAME LIBRARY
"/sasdata/Projects/40309 HCS/DATA/HCSDB/&YEAR./Data/fmtlib"
access=readonly;
LIBNAME INT
"/sasdata/Projects/40309 HCS/DATA/HCSDB/&YEAR./Programs/LoadWeb"
access=readonly;
%LET REG=("West Air Force", "West Army", "West Navy", "West Other");
%LET FOLDER=West;
/*LLU 03/17/2005, REMOVE APOSTROPHE FROM VARIABLE REGCAT FOR EXCEL
NAMING*/
DATA TREND_A;
  SET INT.TREND A(RENAME=(REGCAT=XREGCAT) KEEP=REGCAT REGION);
  REGCAT=COMPRESS(XREGCAT, " ' ");
CMPRS=COMPRESS(REGCAT) | | ".xlsb";
CMPRS2=COMPRESS(REGCAT);
IF SUBSTR(REGCAT, 1, 16) = "Out of Catchment" THEN DELETE;
```

```
LENGTH MTFLIST APPENLIST $200;
MTFLIST='%RUNWD'||'('||'AREA='||TRIM(LEFT(REGCAT))||','||'NAME='
l,
||TRIM(LEFT(CMPRS))||','||'NAME2='||TRIM(LEFT(CMPRS2))||','||'FOLDER='
          ||"&FOLDER"||')'||';';
APPENLIST='%APPENDIX'||'('||'NAME='
||TRIM(LEFT(CMPRS2))||','||'NAME2='||TRIM(LEFT(REGCAT))||','||'FOLDER='
 ||"&FOLDER"||')'||';';
IF (REGION in &REG AND REGCAT not in &REG) THEN OUTPUT;
RUN;
PROC SORT DATA=TREND_A(KEEP=MTFLIST APPENLIST) OUT=MTFLIST NODUPKEY;
BY MTFLIST APPENLIST; RUN;
TITLE "AREA = &FOLDER";
PROC PRINT DATA=MTFLIST NOOBS;
VAR MTFLIST;
RUN;
TITLE2 "LIST OF MACRO CALLS FOR APPENDIX PRODUCTION";
```
PROC PRINT DATA=MTFLIST NOOBS; VAR APPENLIST; RUN;

**I.3.A - ConsumerWatch\CONSUMERWATCH-WORD-CNORTH.SAS - Run annual automated** word MTF TRICARE Consumer Watch reports-North.

\*\*\*\*\*\*\*\* PROJECT: 6663-420 PROGRAM: consumerwatch-word-CNorth.sas PURPOSE: Automatet the Consumer Watch Report Only be able to automate one Word product at a time, multiple file-open and File-save causes SAS to lock up with JAWs screen reader unless fixing the problem by downloading "Hot Fix" in SAS institute website. AUTHOR : Lucy Lu DATE : 11/30/09 NOTE : This is the second step to automnate the Consumer Watch report. 1. step 1--run listOfMTF-xxxx.sas 2. Step 2--copy the list of MTF in listOfMTF. lst file and run this macro. \*\*\*\*\*\*\*\* : OPTIONS PS=63 LS=200 COMPRESS=NO ERRORS=2 MPRINT NOCENTER NOFMTERR SPOOL; LIBNAME LIBRARY  $\ldots$  \dota\fmtlib'; LIBNAME INT '..\loadweb';  $7$ \*\*\*\*\*\*\*\*\*\*\*\*\*\*\*\*\*\*\*\*\*\*\*/ /\* TIME PERIOD MACROS \*/ /\*\*\*\*\*\*\*\*\*\*\*\*\*\*\*\*\*\*\*\*\*\*/  $EET YEAR = 2018;$  $\S$ LET YEARP1 = 2017;  $EET YEARP2 = 2016$ %LET YOURSAY= MTF;  $$I.F.T$ PATH=N:\Project\40309 HCS\SASGRID\DATA\HCSDB\2018\Programs\ConsumerWatch; %LET RATEPATH=..\..\Data\Response\_Rate\xcatch; /\*LLU 03/17/2005, REMOVE APOSTROPHE FROM VARIABLE REGCAT FOR EXCEL NAMING\*/ %INCLUDE "CONSUMERWATCH-CMACRO-WORD.INC";  $/$ \* %RUNWD(AREA=375th Med Grp-Scott, NAME=375thMedGrp-Scott.xlsb, NAME2=375thMedGrp-Scott, FOLDER=North); %RUNWD(AREA=633rd Med Grp Langley-Eustis, NAME=633rdMedGrpLangley-Eustis.xlsb, NAME2=633rdMedGrpLangley-Eustis, FOLDER=North);

%RUNWD(AREA=66th Med Grp-Hanscom,NAME=66thMedGrp-Hanscom.xlsb,NAME2=66thMedGrp-Hanscom,FOLDER=North); %RUNWD(AREA=779th Med Grp-Andrews,NAME=779thMedGrp-Andrews.xlsb,NAME2=779thMedGrp-Andrews,FOLDER=North); %RUNWD(AREA=87th Med Grp-McGuire,NAME=87thMedGrp-McGuire.xlsb,NAME2=87thMedGrp-McGuire,FOLDER=North); \*/ %RUNWD(AREA=88th Med Grp-Wright-Patterson,NAME=88thMedGrp-Wright-Patterson.xlsb,NAME2=88thMedGrp-Wright-Patterson,FOLDER=North); /\* %RUNWD(AREA=Blanchfield ACH-Ft. Campbell,NAME=BlanchfieldACH-Ft.Campbell.xlsb,NAME2=BlanchfieldACH-Ft.Campbell,FOLDER=North); %RUNWD(AREA=FHCC-Formerly NHC Great Lakes,NAME=FHCC-FormerlyNHCGreatLakes.xlsb,NAME2=FHCC-FormerlyNHCGreatLakes,FOLDER=North); %RUNWD(AREA=Ft Belvoir Community Hosp-FBCH,NAME=FtBelvoirCommunityHosp-FBCH.xlsb,NAME2=FtBelvoirCommunityHosp-FBCH,FOLDER=North); %RUNWD(AREA=Guthrie AHC-Ft. Drum,NAME=GuthrieAHC-Ft.Drum.xlsb,NAME2=GuthrieAHC-Ft.Drum,FOLDER=North); %RUNWD(AREA=Ireland ACH-Ft. Knox,NAME=IrelandACH-Ft.Knox.xlsb,NAME2=IrelandACH-Ft.Knox,FOLDER=North); %RUNWD(AREA=Keller ACH-West Point,NAME=KellerACH-WestPoint.xlsb,NAME2=KellerACH-WestPoint,FOLDER=North); %RUNWD(AREA=Kenner AHC-Ft. Lee,NAME=KennerAHC-Ft.Lee.xlsb,NAME2=KennerAHC-Ft.Lee,FOLDER=North); %RUNWD(AREA=Kimbrough Amb Car Cen-Ft Meade,NAME=KimbroughAmbCarCen-FtMeade.xlsb,NAME2=KimbroughAmbCarCen-FtMeade,FOLDER=North); %RUNWD(AREA=McDonald AHC-Ft. Eustis,NAME=McDonaldAHC-Ft.Eustis.xlsb,NAME2=McDonaldAHC-Ft.Eustis,FOLDER=North); %RUNWD(AREA=NBHC Little Creek,NAME=NBHCLittleCreek.xlsb,NAME2=NBHCLittleCreek,FOLDER=North); %RUNWD(AREA=NBHC Navsta Sewells,NAME=NBHCNavstaSewells.xlsb,NAME2=NBHCNavstaSewells,FOLDER=North) ; %RUNWD(AREA=NBHC Oceana,NAME=NBHCOceana.xlsb,NAME2=NBHCOceana,FOLDER=North); %RUNWD(AREA=NH Camp Lejeune,NAME=NHCampLejeune.xlsb,NAME2=NHCampLejeune,FOLDER=North); %RUNWD(AREA=NHC Annapolis,NAME=NHCAnnapolis.xlsb,NAME2=NHCAnnapolis,FOLDER=North); %RUNWD(AREA=NHC Cherry Point,NAME=NHCCherryPoint.xlsb,NAME2=NHCCherryPoint,FOLDER=North); %RUNWD(AREA=NHC Patuxent River,NAME=NHCPatuxentRiver.xlsb,NAME2=NHCPatuxentRiver,FOLDER=North); %RUNWD(AREA=NHC Quantico,NAME=NHCQuantico.xlsb,NAME2=NHCQuantico,FOLDER=North); %RUNWD(AREA=NMC Portsmouth,NAME=NMCPortsmouth.xlsb,NAME2=NMCPortsmouth,FOLDER=North); %RUNWD(AREA=Naval Hlth Clinic New England,NAME=NavalHlthClinicNewEngland.xlsb,NAME2=NavalHlthClinicNewEngla nd,FOLDER=North); %RUNWD(AREA=Walter Reed Natl Mil Med Cntr,NAME=WalterReedNatlMilMedCntr.xlsb,NAME2=WalterReedNatlMilMedCntr,FO LDER=North);

%RUNWD(AREA=Womack AMC-Ft. Bragg,NAME=WomackAMC-Ft.Bragg.xlsb,NAME2=WomackAMC-Ft.Bragg,FOLDER=North);

\*/

/\*--dont need to run for pdf report--;

%RUNWD(AREA=East-North Region-Air force,NAME=East-NorthRegion-Airforce.xlsb,NAME2=East-NorthRegion-Airforce,FOLDER=North); %RUNWD(AREA=East-North Region-Other,NAME=East-NorthRegion-Other.xlsb,NAME2=East-NorthRegion-Other,FOLDER=North);

**I.3.B - ConsumerWatch\CONSUMERWATCH-WORD-COVERSEAS.SAS - Run annual** automated word MTF TRICARE Consumer Watch reports-Overseas.

```
********
PROJECT: 6663-420
PROGRAM: consumerwatch-word-Coverseas.sas
PURPOSE: Automatet the Consumer Watch Report
        Only be able to automate one Word product at a time, multiple
file-open
        and File-save causes SAS to lock up with JAWs screen reader
unless
        fixing the problem by downloading "Hot Fix" in SAS institute
website.
AUTHOR : Lucy Lu
DATE : 11/30/09
NOTE : This is the second step to automnate the Consumer Watch report.
        1. step 1--run listOfMTF-xxxx.sas
        2. Step 2--copy the list of MTF in listOfMTF. lst file and run
this macro.
******** :
OPTIONS PS=63 LS=200 COMPRESS=NO ERRORS=2 MPRINT NOCENTER NOFMTERR SPOOL;
LIBNAME LIBRARY \ldots \dota\fmtlib';
LIBNAME INT '..\loadweb';
7***********************/
/* TIME PERIOD MACROS */
/**********************/
%LET YEAR
         = 2018;\SLET YEARP1 = 2017;
EET YEARP2 = 2016%LET YOURSAY= MTF;
$I.F.TPATH=N:\Project\40309 HCS\SASGRID\DATA\HCSDB\&YEAR.\Programs\ConsumerWatc
h:%LET RATEPATH=..\..\Data\Response Rate\xcatch;
/*LLU 03/17/2005, REMOVE APOSTROPHE FROM VARIABLE REGCAT FOR EXCEL
NAMING*/
%INCLUDE "consumerwatch-Cmacro-word.inc";
/ *
%RUNWD(AREA=18th Med Grp-Kadena AB, NAME=18thMedGrp-
KadenaAB.xlsb, NAME2=18thMedGrp-KadenaAB, FOLDER=Overseas);
%RUNWD(AREA=35th Med Grp-Misawa, NAME=35thMedGrp-
Misawa.xlsb, NAME2=35thMedGrp-Misawa, FOLDER=Overseas);
%RUNWD(AREA=374th Med Grp-Yokota AB, NAME=374thMedGrp-
YokotaAB.xlsb, NAME2=374thMedGrp-YokotaAB, FOLDER=Overseas);
```
%RUNWD(AREA=48th Med Grp-Lakenheath,NAME=48thMedGrp-Lakenheath.xlsb,NAME2=48thMedGrp-Lakenheath,FOLDER=Overseas); %RUNWD(AREA=51st Med Grp-Osan AB,NAME=51stMedGrp-OsanAB.xlsb,NAME2=51stMedGrp-OsanAB,FOLDER=Overseas); %RUNWD(AREA=52nd Med Group-Spangdahlem,NAME=52ndMedGroup-Spangdahlem.xlsb,NAME2=52ndMedGroup-Spangdahlem,FOLDER=Overseas); \*/ %RUNWD(AREA=86th Medical Group-Ramstein,NAME=86thMedicalGroup-Ramstein.xlsb,NAME2=86thMedicalGroup-Ramstein,FOLDER=Overseas); /\* %RUNWD(AREA=Bavaria Meddac,NAME=BavariaMeddac.xlsb,NAME2=BavariaMeddac,FOLDER=Overseas); %RUNWD(AREA=Brian Allgood ACH-Seoul,NAME=BrianAllgoodACH-Seoul.xlsb,NAME2=BrianAllgoodACH-Seoul,FOLDER=Overseas); %RUNWD(AREA=Landstuhl Regional Medcen,NAME=LandstuhlRegionalMedcen.xlsb,NAME2=LandstuhlRegionalMedcen,FO LDER=Overseas); %RUNWD(AREA=NH Guam-Agana,NAME=NHGuam-Agana.xlsb,NAME2=NHGuam-Agana,FOLDER=Overseas); %RUNWD(AREA=NH Okinawa,NAME=NHOkinawa.xlsb,NAME2=NHOkinawa,FOLDER=Overseas); %RUNWD(AREA=NH Sigonella,NAME=NHSigonella.xlsb,NAME2=NHSigonella,FOLDER=Overseas); %RUNWD(AREA=NH Yokosuka,NAME=NHYokosuka.xlsb,NAME2=NHYokosuka,FOLDER=Overseas); \*/ /\*--dont need to run for pdf report--; %RUNWD(AREA=Pacific-Air force,NAME=Pacific-Airforce.xls,NAME2=Pacific-Airforce,FOLDER=Overseas);

%RUNWD(AREA=Europe-Air force,NAME=Europe-Airforce.xls,NAME2=Europe-Airforce,FOLDER=Overseas);

%RUNWD(AREA=Europe-Navy,NAME=Europe-Navy.xls,NAME2=Europe-Navy,FOLDER=Overseas);
**I.3.C - ConsumerWatch\CONSUMERWATCH-WORD-CSOUTH.SAS - Run annual automated word MTF TRICARE Consumer Watch reports-South.**

\*\*\*\*\*\*\*\*\*\*\*\*\*\*\*\*\*\*\*\*\*\*\*\*\*\*\*\*\*\*\*\*\*\*\*\*\*\*\*\*\*\*\*\*\*\*\*\*\*\*\*\*\*\*\*\*\*\*\*\*\*\*\*\*\*\*\*\*\*\*\*\*\* \*\*\*\*\*\*\*\* PROJECT: 6663-420 PROGRAM: consumerwatch-word-Coverseas.sas PURPOSE: Automatet the Consumer Watch Report Only be able to automate one Word product at a time, multiple file-open and File-save causes SAS to lock up with JAWs screen reader unless fixing the problem by downloading "Hot Fix" in SAS institute website. AUTHOR : Lucy Lu DATE : 11/30/09 NOTE : This is the second step to automnate the Consumer Watch report. 1. step 1--run listOfMTF-xxxx.sas 2. Step 2--copy the list of MTF in listOfMTF.lst file and run this macro. \*\*\*\*\*\*\*\*\*\*\*\*\*\*\*\*\*\*\*\*\*\*\*\*\*\*\*\*\*\*\*\*\*\*\*\*\*\*\*\*\*\*\*\*\*\*\*\*\*\*\*\*\*\*\*\*\*\*\*\*\*\*\*\*\*\*\*\*\*\*\*\*\* \*\*\*\*\*\*\*\*; OPTIONS PS=63 LS=200 ERRORS=2 MPRINT NOCENTER NOFMTERR SPOOL; LIBNAME LIBRARY '..\..\Data\fmtlib'; LIBNAME INT '..\loadweb'; /\*\*\*\*\*\*\*\*\*\*\*\*\*\*\*\*\*\*\*\*\*\*/ /\* TIME PERIOD MACROS \*/ /\*\*\*\*\*\*\*\*\*\*\*\*\*\*\*\*\*\*\*\*\*\*/ %LET YEAR = 2018;  $\S$ LET YEARP1 = 2017;  $EET YEARP2 = 2016;$ %LET YOURSAY= MTF;  $$I.F.T$ PATH=N:\Project\40309\_HCS\SASGRID\DATA\HCSDB\&YEAR.\Programs\ConsumerWatc h; %LET RATEPATH=..\..\Data\Response Rate\xcatch; /\*LLU 03/17/2005, REMOVE APOSTROPHE FROM VARIABLE REGCAT FOR EXCEL NAMING\*/ %INCLUDE "CONSUMERWATCH-CMACRO-WORD.INC"; \*%RUNWD(AREA=14th Med Grp-Columbus,NAME=14thMedGrp-Columbus.xlsb,NAME2=14thMedGrp-Columbus,FOLDER=South); \*%RUNWD(AREA=17th Med Grp-Goodfellow,NAME=17thMedGrp-Goodfellow.xlsb,NAME2=17thMedGrp-Goodfellow,FOLDER=South);

\*%RUNWD(AREA=19th Medical Group-Little Rock,NAME=19thMedicalGroup-LittleRock.xlsb,NAME2=19thMedicalGroup-LittleRock,FOLDER=South); %RUNWD(AREA=1st Spec Ops Med Grp-Hurlburt,NAME=1stSpecOpsMedGrp-Hurlburt.xlsb,NAME2=1stSpecOpsMedGrp-Hurlburt,FOLDER=South); \*%RUNWD(AREA=20th Med Grp-Shaw,NAME=20thMedGrp-Shaw.xlsb,NAME2=20thMedGrp-Shaw,FOLDER=South); \*%RUNWD(AREA=23rd Med Grp-Moody,NAME=23rdMedGrp-Moody.xlsb,NAME2=23rdMedGrp-Moody,FOLDER=South); \*%RUNWD(AREA=2nd Med Grp-Barksdale,NAME=2ndMedGrp-Barksdale.xlsb,NAME2=2ndMedGrp-Barksdale,FOLDER=South); \*%RUNWD(AREA=325th Med Grp-Tyndall,NAME=325thMedGrp-Tyndall.xlsb,NAME2=325thMedGrp-Tyndall,FOLDER=South); \*%RUNWD(AREA=359th Med Grp-Randolph,NAME=359thMedGrp-Randolph.xlsb,NAME2=359thMedGrp-Randolph,FOLDER=South); %RUNWD(AREA=42nd Medical Group-Maxwell,NAME=42ndMedicalGroup-Maxwell.xlsb,NAME2=42ndMedicalGroup-Maxwell,FOLDER=South); /\* %RUNWD(AREA=45th Med Grp-Patrick,NAME=45thMedGrp-Patrick.xlsb,NAME2=45thMedGrp-Patrick,FOLDER=South); %RUNWD(AREA=59th Med Wing-Lackland,NAME=59thMedWing-Lackland.xlsb,NAME2=59thMedWing-Lackland,FOLDER=South); %RUNWD(AREA=6th Med Grp-MacDill,NAME=6thMedGrp-MacDill.xlsb,NAME2=6thMedGrp-MacDill,FOLDER=South); %RUNWD(AREA=72nd Med Grp-Tinker,NAME=72ndMedGrp-Tinker.xlsb,NAME2=72ndMedGrp-Tinker,FOLDER=South); %RUNWD(AREA=78th Med Grp-Robins,NAME=78thMedGrp-Robins.xlsb,NAME2=78thMedGrp-Robins,FOLDER=South); %RUNWD(AREA=7th Med Grp-Dyess,NAME=7thMedGrp-Dyess.xlsb,NAME2=7thMedGrp-Dyess,FOLDER=South); \*%RUNWD(AREA=81st Med Grp-Keesler,NAME=81stMedGrp-Keesler.xlsb,NAME2=81stMedGrp-Keesler,FOLDER=South); \*%RUNWD(AREA=82nd Med Grp-Sheppard,NAME=82ndMedGrp-Sheppard.xlsb,NAME2=82ndMedGrp-Sheppard,FOLDER=South); \*%RUNWD(AREA=96th Med Grp-Eglin,NAME=96thMedGrp-Eglin.xlsb,NAME2=96thMedGrp-Eglin,FOLDER=South); \*%RUNWD(AREA=Bayne-Jones ACH-Ft. Polk,NAME=Bayne-JonesACH-Ft.Polk.xlsb,NAME2=Bayne-JonesACH-Ft.Polk,FOLDER=South); %RUNWD(AREA=Brooke AMC-Ft. Sam Houston,NAME=BrookeAMC-Ft.SamHouston.xlsb,NAME2=BrookeAMC-Ft.SamHouston,FOLDER=South); %RUNWD(AREA=Darnall ACH-Ft. Hood,NAME=DarnallACH-Ft.Hood.xlsb,NAME2=DarnallACH-Ft.Hood,FOLDER=South); %RUNWD(AREA=Eisenhower AMC-Ft. Gordon,NAME=EisenhowerAMC-Ft.Gordon.xlsb,NAME2=EisenhowerAMC-Ft.Gordon,FOLDER=South); \*%RUNWD(AREA=Fox AHC-Redstone Arsenal,NAME=FoxAHC-RedstoneArsenal.xlsb,NAME2=FoxAHC-RedstoneArsenal,FOLDER=South); %RUNWD(AREA=Lyster AHC-Ft. Rucker,NAME=LysterAHC-Ft.Rucker.xlsb,NAME2=LysterAHC-Ft.Rucker,FOLDER=South); \*%RUNWD(AREA=Martin ACH-Ft. Benning,NAME=MartinACH-Ft.Benning.xlsb,NAME2=MartinACH-Ft.Benning,FOLDER=South); %RUNWD(AREA=Moncrief ACH-Ft. Jackson,NAME=MoncriefACH-Ft.Jackson.xlsb,NAME2=MoncriefACH-Ft.Jackson,FOLDER=South); \*%RUNWD(AREA=NBHC Fort Worth,NAME=NBHCFortWorth.xlsb,NAME2=NBHCFortWorth,FOLDER=South);

\*%RUNWD(AREA=NBHC Mayport,NAME=NBHCMayport.xlsb,NAME2=NBHCMayport,FOLDER=South); %RUNWD(AREA=NH Beaufort,NAME=NHBeaufort.xlsb,NAME2=NHBeaufort,FOLDER=South); %RUNWD(AREA=NH Jacksonville,NAME=NHJacksonville.xlsb,NAME2=NHJacksonville,FOLDER=South); %RUNWD(AREA=NH Pensacola,NAME=NHPensacola.xlsb,NAME2=NHPensacola,FOLDER=South); \*%RUNWD(AREA=NHC Corpus Christi,NAME=NHCCorpusChristi.xlsb,NAME2=NHCCorpusChristi,FOLDER=South); \*%RUNWD(AREA=Naval Health Clinic Charleston,NAME=NavalHealthClinicCharleston.xlsb,NAME2=NavalHealthClinicC harleston,FOLDER=South); \*%RUNWD(AREA=Reynolds ACH-Ft. Sill,NAME=ReynoldsACH-Ft.Sill.xlsb,NAME2=ReynoldsACH-Ft.Sill,FOLDER=South); %RUNWD(AREA=Winn ACH-Ft. Stewart,NAME=WinnACH-Ft.Stewart.xlsb,NAME2=WinnACH-Ft.Stewart,FOLDER=South); \*/ /\*--dont need to run for pdf report--;

%RUNWD(AREA=East-South Region-Air force,NAME=East-SouthRegion-Airforce.xlsb,NAME2=East-SouthRegion-Airforce,FOLDER=South);

**I.3.D - ConsumerWatch\CONSUMERWATCH-WORD-CWEST.SAS - Run annual automated word MTF TRICARE Consumer Watch reports-West.**

\*\*\*\*\*\*\*\*\*\*\*\*\*\*\*\*\*\*\*\*\*\*\*\*\*\*\*\*\*\*\*\*\*\*\*\*\*\*\*\*\*\*\*\*\*\*\*\*\*\*\*\*\*\*\*\*\*\*\*\*\*\*\*\*\*\*\*\*\*\*\*\*\* \*\*\*\*\*\*\*\* PROJECT: 6663-420 PROGRAM: consumerwatch-word-Coverseas.sas PURPOSE: Automate the Consumer Watch Report Only be able to automate one Word product at a time, multiple file-open and File-save causes SAS to lock up with JAWs screen reader unless fixing the problem by downloading "Hot Fix" in SAS institute website. AUTHOR : Lucy Lu DATE : 11/30/09 NOTE : This is the second step to automnate the Consumer Watch report. 1. step 1--run listOfMTF-xxxx.sas 2. Step 2--copy the list of MTF in listOfMTF.lst file and run this macro. \*\*\*\*\*\*\*\*\*\*\*\*\*\*\*\*\*\*\*\*\*\*\*\*\*\*\*\*\*\*\*\*\*\*\*\*\*\*\*\*\*\*\*\*\*\*\*\*\*\*\*\*\*\*\*\*\*\*\*\*\*\*\*\*\*\*\*\*\*\*\*\*\* \*\*\*\*\*\*\*\*; OPTIONS PS=63 LS=200 ERRORS=2 MPRINT NOCENTER NOFMTERR SPOOL; LIBNAME LIBRARY '..\..\Data\fmtlib'; LIBNAME INT '..\loadweb'; /\*\*\*\*\*\*\*\*\*\*\*\*\*\*\*\*\*\*\*\*\*\*/ /\* TIME PERIOD MACROS \*/ /\*\*\*\*\*\*\*\*\*\*\*\*\*\*\*\*\*\*\*\*\*\*/ %LET YEAR = 2018;  $\S$ LET YEARP1 = 2017;  $EET YEARP2 = 2016;$ %LET YOURSAY= MTF;  $$I.F.T$ PATH=N:\Project\40309\_HCS\SASGRID\DATA\HCSDB\&YEAR.\Programs\ConsumerWatc h; %LET RATEPATH=..\..\Data\Response\_Rate\xcatch; /\*LLU 03/17/2005, REMOVE APOSTROPHE FROM VARIABLE REGCAT FOR EXCEL NAMING\*/ %INCLUDE "CONSUMERWATCH-CMACRO-WORD.INC"; /\* %RUNWD(AREA=10th Med Group-USAF Academy CO,NAME=10thMedGroup-USAFAcademyCO.xlsb,NAME2=10thMedGroup-USAFAcademyCO,FOLDER=West); %RUNWD(AREA=15th Med Grp-Hickam,NAME=15thMedGrp-Hickam.xlsb,NAME2=15thMedGrp-Hickam,FOLDER=West); %RUNWD(AREA=21st Med Grp-Peterson,NAME=21stMedGrp-Peterson.xlsb,NAME2=21stMedGrp-Peterson,FOLDER=West);

```
%RUNWD(AREA=30th Med Grp-Vandenberg,NAME=30thMedGrp-
Vandenberg.xlsb,NAME2=30thMedGrp-Vandenberg,FOLDER=West); 
%RUNWD(AREA=341st Med Grp-Malmstrom,NAME=341stMedGrp-
Malmstrom.xlsb,NAME2=341stMedGrp-Malmstrom,FOLDER=West); 
%RUNWD(AREA=355th Med Grp-Davis Monthan,NAME=355thMedGrp-
DavisMonthan.xlsb,NAME2=355thMedGrp-DavisMonthan,FOLDER=West); 
%RUNWD(AREA=366th Med Grp-Mountain Home,NAME=366thMedGrp-
MountainHome.xlsb,NAME2=366thMedGrp-MountainHome,FOLDER=West); 
%RUNWD(AREA=377th Med Grp-Kirtland,NAME=377thMedGrp-
Kirtland.xlsb,NAME2=377thMedGrp-Kirtland,FOLDER=West); 
%RUNWD(AREA=3rd Med Grp-Elmendorf,NAME=3rdMedGrp-
Elmendorf.xlsb,NAME2=3rdMedGrp-Elmendorf,FOLDER=West); 
%RUNWD(AREA=509th Med Grp-Whiteman,NAME=509thMedGrp-
Whiteman.xlsb,NAME2=509thMedGrp-Whiteman,FOLDER=West); 
%RUNWD(AREA=55th Med Grp-Offutt,NAME=55thMedGrp-
Offutt.xlsb,NAME2=55thMedGrp-Offutt,FOLDER=West); 
%RUNWD(AREA=56th Med Grp-Luke,NAME=56thMedGrp-Luke.xlsb,NAME2=56thMedGrp-
Luke,FOLDER=West); 
%RUNWD(AREA=5th Med Grp-Minot,NAME=5thMedGrp-Minot.xlsb,NAME2=5thMedGrp-
Minot,FOLDER=West); 
%RUNWD(AREA=60th Med Grp-Travis,NAME=60thMedGrp-
Travis.xlsb,NAME2=60thMedGrp-Travis,FOLDER=West); 
%RUNWD(AREA=61st Med Group-Los Angeles,NAME=61stMedGroup-
LosAngeles.xlsb,NAME2=61stMedGroup-LosAngeles,FOLDER=West); 
%RUNWD(AREA=75th Med Grp-Hill,NAME=75thMedGrp-Hill.xlsb,NAME2=75thMedGrp-
Hill,FOLDER=West); 
%RUNWD(AREA=90th Med Grp-F.E. Warren,NAME=90thMedGrp-
F.E.Warren.xlsb,NAME2=90thMedGrp-F.E.Warren,FOLDER=West); 
%RUNWD(AREA=92nd Med Grp-Fairchild,NAME=92ndMedGrp-
Fairchild.xlsb,NAME2=92ndMedGrp-Fairchild,FOLDER=West); 
%RUNWD(AREA=95th Med Grp-Edwards,NAME=95thMedGrp-
Edwards.xlsb,NAME2=95thMedGrp-Edwards,FOLDER=West); 
%RUNWD(AREA=99th Med Grp-OCallaghan Hosp,NAME=99thMedGrp-
OCallaghanHosp.xlsb,NAME2=99thMedGrp-OCallaghanHosp,FOLDER=West); 
%RUNWD(AREA=Bassett ACH-Ft. Wainwright,NAME=BassettACH-
Ft.Wainwright.xlsb,NAME2=BassettACH-Ft.Wainwright,FOLDER=West); 
*/ 
%RUNWD(AREA=Evans ACH-Ft. Carson,NAME=EvansACH-
Ft.Carson.xlsb,NAME2=EvansACH-Ft.Carson,FOLDER=West); 
%RUNWD(AREA=Irwin ACH-Ft. Riley,NAME=IrwinACH-
Ft.Riley.xlsb,NAME2=IrwinACH-Ft.Riley,FOLDER=West); 
%RUNWD(AREA=L. Wood ACH-Ft. Leonard Wood,NAME=L.WoodACH-
Ft.LeonardWood.xlsb,NAME2=L.WoodACH-Ft.LeonardWood,FOLDER=West); 
%RUNWD(AREA=Madigan AMC-Ft. Lewis,NAME=MadiganAMC-
Ft.Lewis.xlsb,NAME2=MadiganAMC-Ft.Lewis,FOLDER=West); 
%RUNWD(AREA=Munson AHC-Ft. Leavenworth,NAME=MunsonAHC-
Ft.Leavenworth.xlsb,NAME2=MunsonAHC-Ft.Leavenworth,FOLDER=West); 
%RUNWD(AREA=NBHC NAS North 
Island,NAME=NBHCNASNorthIsland.xlsb,NAME2=NBHCNASNorthIsland,FOLDER=West)
\mathcal{L}_{\mathcal{L}}%RUNWD(AREA=NBHC NTC San 
Diego,NAME=NBHCNTCSanDiego.xlsb,NAME2=NBHCNTCSanDiego,FOLDER=West); 
%RUNWD(AREA=NBHC Port 
Hueneme,NAME=NBHCPortHueneme.xlsb,NAME2=NBHCPortHueneme,FOLDER=West);
```
%RUNWD(AREA=NH Bremerton,NAME=NHBremerton.xlsb,NAME2=NHBremerton,FOLDER=West); %RUNWD(AREA=NH Camp Pendleton,NAME=NHCampPendleton.xlsb,NAME2=NHCampPendleton,FOLDER=West); %RUNWD(AREA=NH LeMoore,NAME=NHLeMoore.xlsb,NAME2=NHLeMoore,FOLDER=West); %RUNWD(AREA=NH Oak Harbor,NAME=NHOakHarbor.xlsb,NAME2=NHOakHarbor,FOLDER=West); %RUNWD(AREA=NH Twentynine Palms,NAME=NHTwentyninePalms.xlsb,NAME2=NHTwentyninePalms,FOLDER=West); %RUNWD(AREA=NHC Hawaii,NAME=NHCHawaii.xlsb,NAME2=NHCHawaii,FOLDER=West); %RUNWD(AREA=NMC San Diego,NAME=NMCSanDiego.xlsb,NAME2=NMCSanDiego,FOLDER=West); %RUNWD(AREA=R W Bliss AHC-Ft. Huachuca,NAME=RWBlissAHC-Ft.Huachuca.xlsb,NAME2=RWBlissAHC-Ft.Huachuca,FOLDER=West); %RUNWD(AREA=TRICARE Outpatient-Chula Vista,NAME=TRICAREOutpatient-ChulaVista.xlsb,NAME2=TRICAREOutpatient-ChulaVista,FOLDER=West); %RUNWD(AREA=Tripler AMC-Ft. Shafter,NAME=TriplerAMC-Ft.Shafter.xlsb,NAME2=TriplerAMC-Ft.Shafter,FOLDER=West); %RUNWD(AREA=Weed ACH-Ft. Irwin,NAME=WeedACH-Ft.Irwin.xlsb,NAME2=WeedACH-Ft.Irwin,FOLDER=West); %RUNWD(AREA=William Beaumont AMC-Ft. Bliss,NAME=WilliamBeaumontAMC-Ft.Bliss.xlsb,NAME2=WilliamBeaumontAMC-Ft.Bliss,FOLDER=West);

/\*--dont need to run for pdf report--; %RUNWD(AREA=West Region-Air force,NAME=WestRegion-Airforce.xls,NAME2=WestRegion-Airforce,FOLDER=West); **I.3.E - ConsumerWatch\CONSUMERWATCH-WORD-CUS.SAS - Run annual automated word MTF TRICARE Consumer Watch reports-US.**

\*\*\*\*\*\*\*\*\*\*\*\*\*\*\*\*\*\*\*\*\*\*\*\*\*\*\*\*\*\*\*\*\*\*\*\*\*\*\*\*\*\*\*\*\*\*\*\*\*\*\*\*\*\*\*\*\*\*\*\*\*\*\*\*\*\*\*\*\*\*\*\*\* \*\*\*\*\*\*\*\* PROJECT: 6663-420 PROGRAM: consumerwatch-word-Coverseas.sas PURPOSE: Automatet the Consumer Watch Report Only be able to automate one Word product at a time, multiple file-open and File-save causes SAS to lock up with JAWs screen reader unless fixing the problem by downloading "Hot Fix" in SAS institute website. AUTHOR : Lucy Lu DATE : 11/30/09 NOTE : This is the second step to automnate the Consumer Watch report. 1. step 1--run listOfMTF-xxxx.sas 2. Step 2--copy the list of MTF in listOfMTF.lst file and run this macro. \*\*\*\*\*\*\*\*\*\*\*\*\*\*\*\*\*\*\*\*\*\*\*\*\*\*\*\*\*\*\*\*\*\*\*\*\*\*\*\*\*\*\*\*\*\*\*\*\*\*\*\*\*\*\*\*\*\*\*\*\*\*\*\*\*\*\*\*\*\*\*\*\* \*\*\*\*\*\*\*\*; OPTIONS PS=63 LS=200 COMPRESS=NO ERRORS=2 MPRINT NOCENTER NOFMTERR SPOOL SYMBOLGEN; LIBNAME LIBRARY '..\..\Data\fmtlib'; LIBNAME INT '..\loadweb'; /\*\*\*\*\*\*\*\*\*\*\*\*\*\*\*\*\*\*\*\*\*\*/ /\* TIME PERIOD MACROS \*/ /\*\*\*\*\*\*\*\*\*\*\*\*\*\*\*\*\*\*\*\*\*\*/  $EET YEAR = 2018;$  $\S$ LET YEARP1 = 2017;  $\S$ LET YEARP2 = 2016; %LET YOURSAY= MTF; %LET PATH=N:\Project\40309\_HCS\SASGRID\DATA\HCSDB\&YEAR.\Programs\ConsumerWatc h; %LET RATEPATH=..\..\Data\Response\_Rate\xcatch;

%INCLUDE "consumerwatch-Cmacro-word.inc"; %RUNWD(AREA=USA MHS,NAME2=USAMHS,FOLDER=USAMHS); **I.3.F - ConsumerWatch\CONSUMERWATCH-CMACRO-WORD.INC - Produce numbers for annual Consumer Watch reports.**

```
*************************************************************************
********
* PROJECT: 6077-420
* PROGRAM: CONSUMERWATCH-Cmarco-WORD.INC
* 
* AUTHOR : LUCY LU
* PURPOSE: Automate the copy and paste process, update the year, region, 
           response rate and sample size for annual catchment Consumer
           Watch report.
*
* DATE : 10/29/2009
* modified
* 08/27/2015 LLu, changed calling template from .doc to .docm for 2010 
Word
* 09/02/2015 Llu, changed MTF1 and MTF3 from Arial to Times New Roman 
font.
* 
* OUTPUT : WORD DOCUMENTS
*************************************************************************
********;
OPTIONS NOXWAIT SPOOL NOXSYNC;
%MACRO RUNWD(AREA=,NAME=,NAME2=,FOLDER=);
*LLU 7/21/2010--DETECTING AVAILABILITY OF EXCEL, MINIMIZE WAITING TIME
Wait until Excel ready;
FILENAME CMDS DDE "EXCEL|SYSTEM";
DATA _NULL_; 
   LENGTH FID RC START STOP TIME 8; 
   FID = FOPEN('CMDS' , 'S');
    IF (FID LE 0) THEN DO; 
       RC = SYSTEM('START EXCEL'); 
       START = DATETIME(); 
      STOP = START + 10; DO WHILE (FID LE 0);
         FID = FOPEN('CMDS' , 'S');
          TIME = DATETIME();
          IF (TIME GE STOP) THEN FID = 1; 
       END;
    END;
  RC = FCLOSE(FID);RUN;
%MACRO SETUP; 
  DATA TEST NULL;
```

```
 SINGLE="'";
    DOUBLE='"';
    LENGTH OPENXLS OPENWRD SAVEWRD $140;
 *11/28/2010, temporary fix for xls.xlsb problem to meet the dealine. 
Need
    perm fix in Excel pmg;
OPENXLS=SINGLE||"[OPEN("||DOUBLE||"&PATH.\&FOLDER.\&NAME2..xlsb"||DOUBLE|
|\n ")]" | SINGLE;
OPENWRD=SINGLE||"[FileOpen.Name="||DOUBLE||"&PATH.\templateAnnual.docm"||
DOUBLE||"]"||SINGLE;
SAVEWRD=SINGLE||"[FileSaveAs.Name="||DOUBLE||"&PATH.\&FOLDER.\&NAME2..doc
m"||DOUBLE||"]"||SINGLE;
    CALL SYMPUT ("OPENXLS",TRIM(OPENXLS));
    CALL SYMPUT ("OPENWRD",TRIM(OPENWRD)); 
    CALL SYMPUT ("SAVEWRD",TRIM(SAVEWRD)); 
RUN;
%MEND SETUP;
%SETUP;
DATA NULL;
FILE CMDS;
PUT &OPENXLS;
X = SLEEP(1);PUT '[app.minimize()]'; 
RUN;
*7/23/2010 LLU, Wait until Word ready;
FILENAME CMNDS DDE "WINWORD|SYSTEM";
DATA _NULL_;
   LENGTH FID RC START STOP TIME 8;
   FID=FOPEN('CMNDS','S');
   IF (FID LE 0) THEN DO;
     RC=SYSTEM('START WINWORD');
     START=DATETIME();
     STOP=START+10;
     DO WHILE (FID LE 0);
       FID=FOPEN('CMNDS','S');
       TIME=DATETIME();
       IF (TIME GE STOP) THEN FID=1;
       END;
     END;
   RC=FCLOSE(FID);
RUN;
DATA _NULL_;
  FILE CMNDS;
```

```
I.55
```

```
 PUT &OPENWRD;
  X = SLEEP(1); PUT &SAVEWRD;
  PUT '[APPMINIMIZE]'; 
RUN;
%MACRO COPYIT;
%DO I=1 %TO 8;
    %IF &I NE 7 %THEN %DO;
       %LET WDMACRO=NEWPASTE&I;
       %LET EXMACRO=COPY&I;
       FILENAME CMDS DDE "EXCEL|SYSTEM";
       DATA _NULL_;
          FILE CMDS;
      X = SLEEP(1); RUN;
       DATA _NULL_;
       FILE CMDS;
       DDECommand = '[Run("' || "&exmacro" || '",0)]' ;
       PUT DDEcommand ;
       RUN;
       FILENAME CMDS CLEAR;
       FILENAME CMNDS DDE 'WINWORD|SYSTEM';
       DATA _NULL_;
      X = SLEEP(1); RUN;
       DATA _NULL_;
      FILE CMNDS;
       put '[ToolsMacro .Name = "' "&wdmacro" '", .Run]';
       RUN;
       FILENAME CMNDS CLEAR;
       RUN;
    %END;
%END;
%MEND COPYIT;
%COPYIT;
/*
FILENAME CMDS DDE "EXCEL|SYSTEM";
```

```
DATA _NULL_;
    FILE CMDS;
    PUT '[SAVE]';
    PUT '[QUIT]';
RUN; */*READ THE SAMPLE SIZE AND RESPONSE RATE IN .OUT FILES
AND CREATE MACRO VARIABLES for Word document;
%MACRO RATE1 (DAT);
   DATA &DAT;
       INFILE "&RATEPATH.\&DAT..OUT" LRECL=9999 RECFM=V;
       INPUT LINEIN $100 @; DROP LINEIN; 
       IF _N_ GE 7 THEN DO;
           INPUT
              @001 DOMAIN $CHAR40.
             @141 FRR_UNWT 4.3<br>@147 POP $CH
             @147 POP $CHAR7.;
\mathcal{L} ; and \mathcal{L} is the set of \mathcal{L} OUTPUT; 
      END;
   RUN;
*MS 2007 doesnt take comma7 format. This is to hard code the comma into 
the text;
DATA &DAT;
    SET &DAT;
LENGTH POP_UNWT $10;
    POP1=SUBSTR(RIGHT(POP),1,1);
    POP2=SUBSTR(RIGHT(POP),2,3);
    POP3=SUBSTR(RIGHT(POP),5,3);
    POP_UNWT=CATX(',',POP1,POP2,POP3);
RUN;
%MEND RATE1;
RATE1(TABLE02A); /*for USA MHS*/<br>RATE1(XCATCH); /*for catchment
                   /*for catchment area*/
DATA ALLRATE;
   SET TABLE02A 
       XCATCH
\mathbf{z} DOMAIN=UPCASE(COMPRESS(DOMAIN,"' "));
    IF DOMAIN='' THEN DOMAIN="USAMHS";
    FRR_UNWT=FRR_UNWT*100;
 *PUT POP_UNWT= FRR_UNWT=;
 IF DOMAIN=UPCASE("&NAME2") THEN OUTPUT;
RUN;
```

```
%LET MARK1=MTF1;
%LET MARK2=size;
%LET MARK3=rate;
%LET MARK4=MTF2;
%LET MARK5=YourSay;
%LET MARK6=MTF3;
DATA _NULL_;
    SET ALLRATE;
CALL SYMPUT ("TEXT1", "&AREA");
CALL SYMPUT ("TEXT2", COMPRESS(POP_UNWT));
CALL SYMPUT ("TEXT3", COMPRESS(FRR_UNWT));
CALL SYMPUT ("TEXT4", "&AREA");
CALL SYMPUT ("TEXT5", "&YOURSAY");
CALL SYMPUT ("TEXT6", "&AREA");
RUN;
FILENAME CMNDS DDE "WINWORD|SYSTEM";
DATA NULL ;
   FILE CMNDS;
   *X=SLEEP(2);
    PUT '[AppMinimize]';
RUN;
DATA _NULL_;
FILE CMNDS;
 *X=SLEEP( .2);put '[EditGoto.Destination="MTF1"]';
put '[FormatFont.Font="Times New Roman",.Points="20"]';
PUT "&TEXT1";
RUN;
DATA _NULL_;
FILE CMNDS;
 *X=SLEEP( .2);
put '[EditGoto.Destination="SIZE"]';
put '[FormatFont.Font="Arial",.Points="8"]';
PUT "&TEXT2";
RUN;
DATA NULL;
FILE CMNDS;
 *X=SLEEP( .2);
 put '[EditGoto.Destination="RATE"]';
```
%LET FORMAT=FORMAT1;

```
put '[FormatFont.Font="Arial",.Points="8"]';
 PUT "&TEXT3";
RUN;
DATA _NULL_;
 FILE CMNDS;
 *X=SLEEP(.2);
put '[EditGoto.Destination="MTF2"]';
put '[FormatFont.Font="Arial",.Points="8"]';
 PUT "&TEXT4";
RUN;
DATA _NULL_;
 FILE CMNDS;
 *X=SLEEP( .2);put '[EditGoto.Destination="YourSay"]';
put '[FormatFont.Font="Times New Roman",.Points="11"]';
PUT "&TEXT5";
RUN;
DATA _NULL_;
FILE CMNDS;
*X=SLEEP( .2);put '[EditGoto.Destination="MTF3"]';
 put '[FormatFont.Font="Times New Roman",.Points="16"]';
PUT "&TEXT6";
RUN;
/* The Triplet doeasn't work for MS 2007/SAS 9. Comment out here;
%MACRO DOWORD;
%DO I= 1 %TO 6; *LLU 2/15/08. Problem with Banner in Word. No change 
in banner this time;
FILENAME CMNDS DDE "WINWORD|&PATH.\&FOLDER.\&FOLDER..doc!&&MARK&I." 
NOTAB;
DATA _NULL_;
FILE CMNDS;
PUT "&&TEXT&I.";
RUN;
FILENAME CMNDS CLEAR;
%END;
%MEND;
%DOWORD;
FILENAME CMNDS DDE 'WINWORD|SYSTEM';
DATA _NULL_;
```

```
FILE CMNDS;
PUT '[ToolsMacro .Name = "' "&FORMAT" '", .Run]';
RUN;
*/
*copy and paste figure 7--must do after changing subtitle on page 2;
%LET WDMACRO7=NEWPASTE7;
%LET EXMACRO7=COPY7;
FILENAME CMDS DDE "EXCEL|SYSTEM";
DATA _NULL_;
    FILE CMDS;
X = SLEEP(1);RUN;
DATA _NULL_;
  FILE CMDS;
  DDECommand = '[Run("' || "&exmacro7" || '",0)]' ;
   PUT DDEcommand ;
RUN;
FILENAME CMDS CLEAR;
FILENAME CMNDS DDE 'WINWORD|SYSTEM';
DATA _NULL_;
 FILE CMNDS;
put '[ToolsMacro .Name = "' "&wdmacro7" '", .Run]';
RUN;
FILENAME CMNDS CLEAR;
RUN;
DATA _NULL_;
X = SLEEP( .2);
RUN;
/** 8/22 KB commented out
*savs as pdf;
%LET CMACRO=SaveAspdf;
FILENAME CMNDS DDE 'WINWORD|SYSTEM';
DATA _NULL_;
FILE CMNDS;
PUT '[ToolsMacro .Name = "' "&CMACRO" '", .Run]';
run;
**/
```

```
FILENAME CMDS DDE "EXCEL|SYSTEM";
DATA _NULL_;
   FILE CMDS;
   *PUT '[SAVE]'; *no save for Excel;
    PUT '[CLOSE(FALSE)]';
    PUT '[QUIT]';
RUN; 
*The following code is reserved for future use;
FILENAME CMNDS DDE 'WINWORD|SYSTEM';
DATA _NULL_;
FILE CMNDS;
PUT '[fileSave] ';
PUT '[FileClose 2] ';
RUN;
%MEND;
```
**I.4.A - ConsumerWatch\APPENDIX\_North.SAS - Run annual appendix program-North.**

\*======================================================================== =<br>PROJECT : HCSDB Consumer Watch PROGRAM : APPENDIX\_NORTH.SAS<br>WRITTEN : LUCY LU 8/14/2014 : LUCY LU 8/14/2014 DESCRIPTION : CREATE APPENDIX TABLES WITH 508 COMPLIANCE FOR CONSUMER WATCH REPORT INCLUDE FILE: APPENDIX.INC -- COPY THE LIST OF CATCHMENT AREA FROM listOfMTF-region.lst --- =========================================================================  $=$  : OPTIONS MPRINT;  $$I.F.T$ PATH=N:\Project\40309\_HCS\SASGRID\DATA\HCSDB\2018\Programs\ConsumerWatch; \*%INCLUDE "APPENDIX.INC"; %INCLUDE "N:\Project\40309\_HCS\SASGRID\DATA\HCSDB\2018\Programs\ConsumerWatch\APPE NDIX.INC"; %LET Y1=\*FY\*2016; %LET Y2=\*FY\*2017; %LET Y3=\*FY\*2018; /\* %APPENDIX(NAME=375thMedGrp-Scott,NAME2=375th Med Grp-Scott,FOLDER=North); %APPENDIX(NAME=633rdMedGrpLangley-Eustis,NAME2=633rd Med Grp Langley-Eustis,FOLDER=North); %APPENDIX(NAME=66thMedGrp-Hanscom,NAME2=66th Med Grp-Hanscom,FOLDER=North); %APPENDIX(NAME=779thMedGrp-Andrews,NAME2=779th Med Grp-Andrews,FOLDER=North); %APPENDIX(NAME=87thMedGrp-McGuire,NAME2=87th Med Grp-McGuire,FOLDER=North); \*/ %APPENDIX(NAME=88thMedGrp-Wright-Patterson,NAME2=88th Med Grp-Wright-Patterson, FOLDER=North); /\* %APPENDIX(NAME=BlanchfieldACH-Ft.Campbell,NAME2=Blanchfield ACH-Ft. Campbell,FOLDER=North); %APPENDIX(NAME=FHCC-FormerlyNHCGreatLakes,NAME2=FHCC-Formerly NHC Great Lakes,FOLDER=North); %APPENDIX(NAME=FtBelvoirCommunityHosp-FBCH,NAME2=Ft Belvoir Community Hosp-FBCH,FOLDER=North); %APPENDIX(NAME=GuthrieAHC-Ft.Drum,NAME2=Guthrie AHC-Ft. Drum,FOLDER=North); %APPENDIX(NAME=IrelandACH-Ft.Knox,NAME2=Ireland ACH-Ft. Knox,FOLDER=North); %APPENDIX(NAME=KellerACH-WestPoint,NAME2=Keller ACH-West Point,FOLDER=North);

%APPENDIX(NAME=KennerAHC-Ft.Lee,NAME2=Kenner AHC-Ft. Lee,FOLDER=North); %APPENDIX(NAME=KimbroughAmbCarCen-FtMeade,NAME2=Kimbrough Amb Car Cen-Ft Meade,FOLDER=North); %APPENDIX(NAME=McDonaldAHC-Ft.Eustis,NAME2=McDonald AHC-Ft. Eustis,FOLDER=North); %APPENDIX(NAME=NBHCLittleCreek,NAME2=NBHC Little Creek,FOLDER=North); %APPENDIX(NAME=NBHCNavstaSewells,NAME2=NBHC Navsta Sewells,FOLDER=North); %APPENDIX(NAME=NBHCOceana,NAME2=NBHC Oceana,FOLDER=North); %APPENDIX(NAME=NHCampLejeune,NAME2=NH Camp Lejeune,FOLDER=North); %APPENDIX(NAME=NHCAnnapolis,NAME2=NHC Annapolis,FOLDER=North); %APPENDIX(NAME=NHCCherryPoint,NAME2=NHC Cherry Point,FOLDER=North); %APPENDIX(NAME=NHCPatuxentRiver,NAME2=NHC Patuxent River,FOLDER=North); %APPENDIX(NAME=NHCQuantico,NAME2=NHC Quantico,FOLDER=North); %APPENDIX(NAME=NMCPortsmouth,NAME2=NMC Portsmouth,FOLDER=North); %APPENDIX(NAME=NavalHlthClinicNewEngland,NAME2=Naval Hlth Clinic New England,FOLDER=North); %APPENDIX(NAME=WalterReedNatlMilMedCntr,NAME2=Walter Reed Natl Mil Med Cntr,FOLDER=North); %APPENDIX(NAME=WomackAMC-Ft.Bragg,NAME2=Womack AMC-Ft. Bragg,FOLDER=North); \*/

/\*--dont need to run for report--; %APPENDIX(NAME=NorthRegion-Airforce,NAME2=North Region-Air force,FOLDER=North); %APPENDIX(NAME=NorthRegion-Other,NAME2=North Region-Other,FOLDER=North); **I.4.B - ConsumerWatch\APPENDIX\_Overseas.SAS - Run annual appendix program-Overseas.**

\*======================================================================== =<br>PROJECT : HCSDB Consumer Watch PROGRAM : APPENDIX\_SOUTH.SAS<br>WRITTEN : LUCY LU 8/14/2014 : LUCY LU 8/14/2014 DESCRIPTION : CREATE APPENDIX TABLES WITH 508 COMPLIANCE FOR CONSUMER WATCH REPORT INCLUDE FILE: APPENDIX.INC -- COPY THE LIST OF CATCHMENT AREA FROM listOfMTF-region.lst --- =========================================================================  $=$ : OPTIONS MPRINT; %LET PATH=N:\Project\40309\_HCS\SASGRID\DATA\HCSDB\2018\Programs\ConsumerWatch; %INCLUDE "N:\Project\40309\_HCS\SASGRID\DATA\HCSDB\2018\Programs\ConsumerWatch\APPE NDIX.INC"; %LET Y1=\*FY\*2016; %LET Y2=\*FY\*2017; %LET Y3=\*FY\*2018; /\* %APPENDIX(NAME=18thMedGrp-KadenaAB,NAME2=18th Med Grp-Kadena AB,FOLDER=Overseas); %APPENDIX(NAME=35thMedGrp-Misawa,NAME2=35th Med Grp-Misawa,FOLDER=Overseas); %APPENDIX(NAME=374thMedGrp-YokotaAB,NAME2=374th Med Grp-Yokota AB,FOLDER=Overseas); %APPENDIX(NAME=48thMedGrp-Lakenheath,NAME2=48th Med Grp-Lakenheath, FOLDER=Overseas); \*/ %APPENDIX(NAME=51stMedGrp-OsanAB,NAME2=51st Med Grp-Osan AB,FOLDER=Overseas); /\* %APPENDIX(NAME=52ndMedGroup-Spangdahlem,NAME2=52nd Med Group-Spangdahlem,FOLDER=Overseas); %APPENDIX(NAME=86thMedicalGroup-Ramstein,NAME2=86th Medical Group-Ramstein,FOLDER=Overseas); %APPENDIX(NAME=BavariaMeddac,NAME2=Bavaria Meddac,FOLDER=Overseas); %APPENDIX(NAME=BrianAllgoodACH-Seoul,NAME2=Brian Allgood ACH-Seoul,FOLDER=Overseas); %APPENDIX(NAME=LandstuhlRegionalMedcen,NAME2=Landstuhl Regional Medcen,FOLDER=Overseas); %APPENDIX(NAME=NHGuam-Agana,NAME2=NH Guam-Agana,FOLDER=Overseas); %APPENDIX(NAME=NHOkinawa,NAME2=NH Okinawa,FOLDER=Overseas); %APPENDIX(NAME=NHSigonella,NAME2=NH Sigonella,FOLDER=Overseas);

%APPENDIX(NAME=NHYokosuka,NAME2=NH Yokosuka,FOLDER=Overseas); \*/

/\*--dont need to run for report--; %APPENDIX(NAME=Pacific-Airforce,NAME2=Pacific-Air force,FOLDER=Overseas); %APPENDIX(NAME=Europe-Airforce,NAME2=Europe-Air force,FOLDER=Overseas); %APPENDIX(NAME=Europe-Navy,NAME2=Europe-Navy,FOLDER=Overseas);

**I.4.C - ConsumerWatch\APPENDIX\_South.SAS - Run annual appendix program-South.**

\*======================================================================== =<br>PROJECT : HCSDB Consumer Watch PROGRAM : APPENDIX\_SOUTH.SAS<br>WRITTEN : LUCY LU 8/14/2014 : LUCY LU 8/14/2014 DESCRIPTION : CREATE APPENDIX TABLES WITH 508 COMPLIANCE FOR CONSUMER WATCH REPORT INCLUDE FILE: APPENDIX.INC -- COPY THE LIST OF CATCHMENT AREA FROM listOfMTF-region.lst --- =========================================================================  $=$ : OPTIONS MPRINT; %LET PATH=N:\Project\40309\_HCS\SASGRID\DATA\HCSDB\2018\Programs\ConsumerWatch; %INCLUDE "N:\Project\40309\_HCS\SASGRID\DATA\HCSDB\2018\Programs\ConsumerWatch\APPE NDIX.INC"; %LET Y1=\*FY\*2016; %LET Y2=\*FY\*2017; %LET Y3=\*FY\*2018; %APPENDIX(NAME=14thMedGrp-Columbus,NAME2=14th Med Grp-Columbus,FOLDER=South); %APPENDIX(NAME=17thMedGrp-Goodfellow,NAME2=17th Med Grp-Goodfellow,FOLDER=South); %APPENDIX(NAME=19thMedicalGroup-LittleRock,NAME2=19th Medical Group-Little Rock,FOLDER=South); %APPENDIX(NAME=1stSpecOpsMedGrp-Hurlburt,NAME2=1st Spec Ops Med Grp-Hurlburt,FOLDER=South); %APPENDIX(NAME=20thMedGrp-Shaw,NAME2=20th Med Grp-Shaw,FOLDER=South); %APPENDIX(NAME=23rdMedGrp-Moody,NAME2=23rd Med Grp-Moody,FOLDER=South); %APPENDIX(NAME=2ndMedGrp-Barksdale,NAME2=2nd Med Grp-Barksdale,FOLDER=South); %APPENDIX(NAME=325thMedGrp-Tyndall,NAME2=325th Med Grp-Tyndall,FOLDER=South); %APPENDIX(NAME=359thMedGrp-Randolph,NAME2=359th Med Grp-Randolph,FOLDER=South); %APPENDIX(NAME=42ndMedicalGroup-Maxwell,NAME2=42nd Medical Group-Maxwell,FOLDER=South); %APPENDIX(NAME=45thMedGrp-Patrick,NAME2=45th Med Grp-Patrick,FOLDER=South); %APPENDIX(NAME=59thMedWing-Lackland,NAME2=59th Med Wing-Lackland,FOLDER=South); %APPENDIX(NAME=6thMedGrp-MacDill,NAME2=6th Med Grp-MacDill,FOLDER=South); %APPENDIX(NAME=72ndMedGrp-Tinker,NAME2=72nd Med Grp-Tinker,FOLDER=South); %APPENDIX(NAME=78thMedGrp-Robins,NAME2=78th Med Grp-Robins,FOLDER=South);

%APPENDIX(NAME=7thMedGrp-Dyess,NAME2=7th Med Grp-Dyess,FOLDER=South); %APPENDIX(NAME=81stMedGrp-Keesler,NAME2=81st Med Grp-Keesler,FOLDER=South); %APPENDIX(NAME=82ndMedGrp-Sheppard,NAME2=82nd Med Grp-Sheppard,FOLDER=South); %APPENDIX(NAME=96thMedGrp-Eglin,NAME2=96th Med Grp-Eglin,FOLDER=South); %APPENDIX(NAME=Bayne-JonesACH-Ft.Polk,NAME2=Bayne-Jones ACH-Ft. Polk,FOLDER=South); %APPENDIX(NAME=BrookeAMC-Ft.SamHouston,NAME2=Brooke AMC-Ft. Sam Houston,FOLDER=South); %APPENDIX(NAME=DarnallACH-Ft.Hood,NAME2=Darnall ACH-Ft. Hood,FOLDER=South); %APPENDIX(NAME=EisenhowerAMC-Ft.Gordon,NAME2=Eisenhower AMC-Ft. Gordon,FOLDER=South); %APPENDIX(NAME=FoxAHC-RedstoneArsenal,NAME2=Fox AHC-Redstone Arsenal,FOLDER=South); %APPENDIX(NAME=LysterAHC-Ft.Rucker,NAME2=Lyster AHC-Ft. Rucker,FOLDER=South); %APPENDIX(NAME=MartinACH-Ft.Benning,NAME2=Martin ACH-Ft. Benning,FOLDER=South); %APPENDIX(NAME=MoncriefACH-Ft.Jackson,NAME2=Moncrief ACH-Ft. Jackson,FOLDER=South); %APPENDIX(NAME=NBHCFortWorth,NAME2=NBHC Fort Worth,FOLDER=South); %APPENDIX(NAME=NBHCMayport,NAME2=NBHC Mayport,FOLDER=South); %APPENDIX(NAME=NHBeaufort,NAME2=NH Beaufort,FOLDER=South); %APPENDIX(NAME=NHJacksonville,NAME2=NH Jacksonville,FOLDER=South); %APPENDIX(NAME=NHPensacola,NAME2=NH Pensacola,FOLDER=South); %APPENDIX(NAME=NHCCorpusChristi,NAME2=NHC Corpus Christi,FOLDER=South); %APPENDIX(NAME=NavalHealthClinicCharleston,NAME2=Naval Health Clinic Charleston,FOLDER=South); %APPENDIX(NAME=ReynoldsACH-Ft.Sill,NAME2=Reynolds ACH-Ft. Sill,FOLDER=South); %APPENDIX(NAME=WinnACH-Ft.Stewart,NAME2=Winn ACH-Ft. Stewart,FOLDER=South);

```
/*--dont need to run for report--; 
%APPENDIX(NAME=SouthRegion-Airforce,NAME2=South Region-Air 
force,FOLDER=South); 
%APPENDIX(NAME=East-SouthRegion-Airforce,NAME2=East-South Region-Air 
force,FOLDER=South);
```
## **I.4.D - ConsumerWatch\APPENDIX\_West.SAS - Run annual appendix program-West.**

```
RESETLINES;
*========================================================================
=
PROJECT : HCSDB Consumer Watch<br>PROGRAM : APPENDIX WEST.SAS
PROGRAM : APPENDIX_WEST.SAS<br>WRITTEN : LUCY LU 8/14/2014
            : LUCY LU 8/14/2014
DESCRIPTION : CREATE APPENDIX TABLES WITH 508 COMPLIANCE FOR 
                  CONSUMER WATCH REPORT
INCLUDE FILE: APPENDIX.INC
     -- COPY THE LIST OF CATCHMENT AREA FROM listOfMTF-region.lst ---
=========================================================================
= :
options symbolgen obs=max nocenter NOXWAIT NOXSYNC NODATE NONUMBER 
orientation=portrait;
$I.F.TPATH=N:\Project\40309_HCS\SASGRID\DATA\HCSDB\2018\Programs\ConsumerWatch;
%INCLUDE 
"N:\Project\40309_HCS\SASGRID\DATA\HCSDB\2018\Programs\ConsumerWatch\APPE
NDIX.INC";
%LET Y1=*FY*2016;
%LET Y2=*FY*2017;
%LET Y3=*FY*2018;
%APPENDIX(NAME=10thMedGroup-USAFAcademyCO,NAME2=10th Med Group-USAF 
Academy CO,FOLDER=West); 
%APPENDIX(NAME=15thMedGrp-Hickam,NAME2=15th Med Grp-Hickam,FOLDER=West); 
%APPENDIX(NAME=21stMedGrp-Peterson,NAME2=21st Med Grp-
Peterson,FOLDER=West); 
%APPENDIX(NAME=30thMedGrp-Vandenberg,NAME2=30th Med Grp-
Vandenberg,FOLDER=West); 
%APPENDIX(NAME=341stMedGrp-Malmstrom,NAME2=341st Med Grp-
Malmstrom,FOLDER=West); 
%APPENDIX(NAME=355thMedGrp-DavisMonthan,NAME2=355th Med Grp-Davis 
Monthan,FOLDER=West); 
%APPENDIX(NAME=366thMedGrp-MountainHome,NAME2=366th Med Grp-Mountain 
Home,FOLDER=West); 
%APPENDIX(NAME=377thMedGrp-Kirtland,NAME2=377th Med Grp-
Kirtland,FOLDER=West); 
%APPENDIX(NAME=3rdMedGrp-Elmendorf,NAME2=3rd Med Grp-
Elmendorf,FOLDER=West); 
%APPENDIX(NAME=509thMedGrp-Whiteman,NAME2=509th Med Grp-
Whiteman,FOLDER=West); 
%APPENDIX(NAME=55thMedGrp-Offutt,NAME2=55th Med Grp-Offutt,FOLDER=West); 
%APPENDIX(NAME=56thMedGrp-Luke,NAME2=56th Med Grp-Luke,FOLDER=West); 
%APPENDIX(NAME=5thMedGrp-Minot,NAME2=5th Med Grp-Minot,FOLDER=West); 
%APPENDIX(NAME=60thMedGrp-Travis,NAME2=60th Med Grp-Travis,FOLDER=West);
```
%APPENDIX(NAME=61stMedGroup-LosAngeles,NAME2=61st Med Group-Los Angeles,FOLDER=West); %APPENDIX(NAME=75thMedGrp-Hill,NAME2=75th Med Grp-Hill,FOLDER=West); %APPENDIX(NAME=90thMedGrp-F.E.Warren,NAME2=90th Med Grp-F.E. Warren,FOLDER=West); %APPENDIX(NAME=92ndMedGrp-Fairchild,NAME2=92nd Med Grp-Fairchild,FOLDER=West); %APPENDIX(NAME=95thMedGrp-Edwards,NAME2=95th Med Grp-Edwards,FOLDER=West); %APPENDIX(NAME=99thMedGrp-OCallaghanHosp,NAME2=99th Med Grp-OCallaghan Hosp,FOLDER=West); %APPENDIX(NAME=BassettACH-Ft.Wainwright,NAME2=Bassett ACH-Ft. Wainwright,FOLDER=West); %APPENDIX(NAME=EvansACH-Ft.Carson,NAME2=Evans ACH-Ft. Carson,FOLDER=West); %APPENDIX(NAME=IrwinACH-Ft.Riley,NAME2=Irwin ACH-Ft. Riley,FOLDER=West); %APPENDIX(NAME=L.WoodACH-Ft.LeonardWood,NAME2=L. Wood ACH-Ft. Leonard Wood,FOLDER=West); %APPENDIX(NAME=MadiganAMC-Ft.Lewis,NAME2=Madigan AMC-Ft. Lewis,FOLDER=West); %APPENDIX(NAME=MunsonAHC-Ft.Leavenworth,NAME2=Munson AHC-Ft. Leavenworth,FOLDER=West); %APPENDIX(NAME=NBHCNASNorthIsland,NAME2=NBHC NAS North Island,FOLDER=West); %APPENDIX(NAME=NBHCNTCSanDiego,NAME2=NBHC NTC San Diego,FOLDER=West); %APPENDIX(NAME=NBHCPortHueneme,NAME2=NBHC Port Hueneme,FOLDER=West); %APPENDIX(NAME=NHBremerton,NAME2=NH Bremerton,FOLDER=West); %APPENDIX(NAME=NHCampPendleton,NAME2=NH Camp Pendleton,FOLDER=West); %APPENDIX(NAME=NHLeMoore,NAME2=NH LeMoore,FOLDER=West); %APPENDIX(NAME=NHOakHarbor,NAME2=NH Oak Harbor,FOLDER=West); %APPENDIX(NAME=NHTwentyninePalms,NAME2=NH Twentynine Palms,FOLDER=West); %APPENDIX(NAME=NHCHawaii,NAME2=NHC Hawaii,FOLDER=West); %APPENDIX(NAME=NMCSanDiego,NAME2=NMC San Diego,FOLDER=West); %APPENDIX(NAME=RWBlissAHC-Ft.Huachuca,NAME2=R W Bliss AHC-Ft. Huachuca,FOLDER=West); %APPENDIX(NAME=TRICAREOutpatient-ChulaVista,NAME2=TRICARE Outpatient-Chula Vista,FOLDER=West); %APPENDIX(NAME=TriplerAMC-Ft.Shafter,NAME2=Tripler AMC-Ft. Shafter,FOLDER=West); %APPENDIX(NAME=WeedACH-Ft.Irwin,NAME2=Weed ACH-Ft. Irwin,FOLDER=West); %APPENDIX(NAME=WilliamBeaumontAMC-Ft.Bliss,NAME2=William Beaumont AMC-Ft. Bliss,FOLDER=West);

/\*--dont need to run for report--; %APPENDIX(NAME=WestRegion-Airforce,NAME2=West Region-Air force,FOLDER=West);

## **I.4.E - ConsumerWatch\APPENDIX\_USAMHS.SAS - Run annual appendix program-US.**

```
*RESETLINES;
*========================================================================
=
 PROJECT : HCSDB Consumer Watch
 PROGRAM : APPENDIX_USAMHS.SAS
 WRITTEN : LUCY LU
 MODIFIED : KATHY BENCIO FOR ANNUAL DATA
DESCRIPTION : CREATE APPENDIX TABLES WITH 508 COMPLIANCE FOR 
                CONSUMER WATCH REPORT
DATE : 03/22/2014=========================================================================
= ;
options MERGENOBY=NOWARN nocenter NOXWAIT NOXSYNC NODATE NONUMBER 
orientation=portrait;
OPTIONS MPRINT;
%LET 
PATH=N:\Project\40309_HCS\SASGRID\DATA\HCSDB\2018\Programs\ConsumerWatch;
%INCLUDE "&PATH.\APPENDIX.INC";
*%INCLUDE "&PATH.\APPENDIX_DOCX.INC";
%LET Y1=*FY*2016;
%LET Y2=*FY*2017;
%LET Y3=*FY*2018;
%APPENDIX(FOLDER=USAMHS, NAME=USAMHS, NAME2=USA MHS);
```
## **I.4.F - ConsumerWatch\APPENDIX.INC - Include file for appendix programs.**

```
*RESETLINES;
*========================================================================
=
 PROJECT : HCSDB Consumer Watch<br>PROGRAM : APPENDIX.INC
 PROGRAM : APPENDIX.INC<br>WRITTEN : LUCY LU
 WRITTEN : LUCY LU<br>MODIFIED : KATHY B
              : KATHY BENCIO FOR ANNUAL DATA
 DESCRIPTION : CREATE APPENDIX TABLES WITH 508 COMPLIANCE FOR 
                 CONSUMER WATCH REPORT
 DATE : 03/22/2014
 MODIFICATION : 
 08/13/2014 CHANGED TO INCLUDED FILE FOR ANNUAL REPPORT
              EACH REGION RUNS SEPARATELY 
 09/02/2015 LLU, ADDED &NAME2 FOR MTF NAMES 
 08/29/2016 LLU, 
              - USE a, b SYMBOLS AND DIFFERENT COLORS 
                TO HARD CODE THE APPENDIX TABLE
              - ADD MACRO FOR FIGURES 5-7 
 09062/2016 LLU, CREATE RTF OUTPUT
=========================================================================
= ;
options nocenter NOXWAIT NOXSYNC NODATE NONUMBER orientation=portrait 
MERGENOBY=NOWARN;
PROC FORMAT;
VALUE CAREF
1='Mammography (women >= 40)'
2='Pap Smear (women >=18)'
3='Hypertension Screen (adults)'
4='Prenatal Care (in 1st trimester)'
5='Percent Not Obese (adults)'
6='Non-Smokers (adults)'
7='Counseled to Quit (adults)'
;
%MACRO APPENDIX(NAME=,NAME2=,FOLDER=);
*=============== READ DATA FROM EXCEL TABLES ==================;
%LET XLSFILE=%STR(&PATH.\&FOLDER.\&NAME);
X "%STR(%"&XLSFILE..XLSB%")";
DATA _NULL_; 
   X = SLEEP(1);RUN;
*---- RATINGS -----;
%MACRO RATE(COL1=, COL2=,OUTDATA=);
```
FILENAME RAT DDE "EXCEL|RATINGS!R1C&COL1.:R21C&COL2."; DATA &OUTDATA  $\frac{1}{1}$ <br> $\frac{1}{1}$ RAT DLM='09'X NOTAB DSD MISSOVER LRECL=1000 FIRSTOBS=18  $\mathcal{L}^{\text{max}}_{\text{max}}$  INFORMAT CATEGORY \$20. XPRIM\_ENRLL SIG 8. ; INPUT CATEGORY XPRIM\_ENRLL SIG ; XPRIM\_ENRLL2=PUT(ROUND(XPRIM\_ENRLL),3.); IF SIG = 1 THEN PRIM\_ENRLL=CATX(' ', XPRIM\_ENRLL2, '^{SUPER a}'); ELSE IF SIG =  $-1$  THEN PRIM\_ENRLL=CATX(' ',XPRIM\_ENRLL2,'^{SUPER b}'); ELSE IF XPRIM\_ENRLL >=0 THEN PRIM\_ENRLL=XPRIM\_ENRLL2; ELSE IF XPRIM ENRLL <0 THEN PRIM ENRLL= $-$ '; IF \_N\_=1 THEN CATEGORY="Benchmark"; RUN; TITLE  $"-----$  &OUTDATA  $---"$ ; PROC PRINT DATA=&OUTDATA; RUN; %MEND RATE; %RATE(COL1=1, COL2=3,OUTDATA=FIG1); %RATE(COL1=5, COL2=7,OUTDATA=FIG2); %RATE(COL1=9, COL2=11,OUTDATA=FIG3); %RATE(COL1=13, COL2=15,OUTDATA=FIG4); \*----- COMPOSITES ------; %MACRO COMPS(COL1=, COL2=, N=); TITLE  $"-----$  FIGURE &N  $-----$ "; FILENAME COMP DDE "EXCEL|COMPOSITES!R1C&COL1.:R25C&COL2"; %IF N=6 %THEN %DO; DATA XFIG&N XSIG&N ;<br>INFILE COMP DLM='09'X NOTAB DSD LRECL=1000 FIRSTOBS=18 MISSOVER  $\mathcal{L}^{\text{max}}_{\text{max}}$  INFORMAT CATEGORY \$10. XVAR1 XBENCH1 8. ; INPUT CATEGORY XVAR1 XBENCH1 ;

I.72

```
IF UPCASE(SUBSTR(CATEGORY,1,3))='SIG' THEN OUTPUT XSIG&N;
ELSE IF CATEGORY NE " " THEN OUTPUT XFIG&N;
RUN;
*-- MERGE BY ROW --;DATA FIG&N;
     MERGE XFIG&N 
            XSIG&N(KEEP= CATEGORY XVAR1 RENAME=(XVAR1=SIG1 CATEGORY=SIG));
 BENCH1=ROUND(XBENCH1,1);
 XVAR11=PUT(ROUND(XVAR1),3.);
 IF SIG1 = 1 THEN VAR1=CATX(' ',XVAR11,'^{SUPER a}');
 ELSE IF SIG1 = -1 THEN VAR1=CATX(' ',XVAR11,'\text{\textdegree{}}(SUPER b}');
 ELSE IF XVAR1>=0 THEN VAR1=XVAR11;
 ELSE IF XVAR1 <0 THEN VAR1='-';
RUN;
%END;
%ELSE %DO;
DATA XFIG&N XSIG&N;
  ;<br>INFILE
          COMP DLM='09'X NOTAB DSD
             LRECL=1000 FIRSTOBS=18 MISSOVER
\mathcal{L} ; and \mathcal{L} is the set of \mathcal{L} INFORMAT CATEGORY $10. XVAR1 XBENCH1 XVAR2 XBENCH2
             8.
                 ;
INPUT CATEGORY XVAR1 XBENCH1 XVAR2 XBENCH2 ;
IF UPCASE(SUBSTR(CATEGORY,1,3))='SIG' THEN OUTPUT XSIG&N;
ELSE IF CATEGORY NE " " THEN OUTPUT XFIG&N;
RUN;
*-- MERGE BY ROW --;DATA FIG&N;
     MERGE XFIG&N 
           XSIG&N(KEEP= CATEGORY XVAR1 XVAR2 RENAME=(XVAR1=SIG1 XVAR2=SIG2 
CATEGORY=SIG));
 BENCH1=ROUND(XBENCH1,1);
 BENCH2=ROUND(XBENCH2,1);
 XVAR11=PUT(ROUND(XVAR1),3.);
```

```
XVAR22=PUT(ROUND(XVAR2),3.);
 IF SIG1 = 1 THEN VAR1=CATX(' ',XVAR11,'\text{\textdegree{}} SUPER a}');
 ELSE IF SIG1 = -1 THEN VAR1=CATX(' ', XVAR11, '\{SUPER\ b\}');
 ELSE IF XVAR1>= 0 THEN VAR1= XVAR11;
 ELSE IF XVAR1 < 0 THEN VAR1='-';
 IF SIG2 = 1 THEN VAR2=CATX(' ',XVAR22,'\text{SUPER} a}');
 ELSE IF SIG2 = -1 THEN VAR2=CATX(' ', XVAR22, '\{Super B\}');
 ELSE IF XVAR2>=0 THEN VAR2= XVAR22;
 ELSE IF XVAR2 <0 THEN VAR2='-';
RUN;
%END;
PROC PRINT DATA=FIG&N; RUN;
%MEND COMPS;
%COMPS(COL1=1, COL2=5, N=5);
%COMPS(COL1=7, COL2=9, N=6);
%COMPS(COL1=13, COL2=17, N=7);
*8/29/2016 LLU, completely rewrite the following code b/c
SAS cant read superscript;
TITLE '--- PREVENTCIVE CARE TABLE ----';
FILENAME XTAB DDE "EXCEL|Tables!R1C9:R8C23";
 DATA TABLE;
   INFILE XTAB DLM='09'X NOTAB DSD MISSOVER
            LRECL=1000 FIRSTOBS=3
\mathcal{L}^{\text{max}}_{\text{max}}INFORMAT XQ $11. M1-M7 SIG1-SIG7 $5. ;
    INPUT XQ M1-M7 SIG1-SIG7 ;
ORDER = N;
OUTPUT;
RUN;
DATA TABLE1;
    SET TABLE;
   ARRAY M M1-M7;
   ARRAY SIG SIG1-SIG7;
    ARRAY VAR $22. VAR1-VAR7;
   DO I = 1 TO 7;
```

```
VAR(I) = M(I);IF M(I) = '-' THEN VAR(I)='-';
       ELSE IF I <=6 THEN DO; *EXCL 7, NO BENCHMARK FOR THE LAST 
MEASURE;
        IF SIG(I) = '1' THEN VAR(I)=CATX(' ',M(I),'\text{SUPER } a');
        ELSE IF SIG(I) = '-1' THEN VAR(I)=CATX(' ',M(I), '^{SUPER b}');
       END;
    END;
*DROP I SIG1-SIG7;
RUN;
PROC TRANSPOSE DATA=TABLE1 OUT=TABLE2 PREFIX=0 ;
ID ORDER;
VAR VAR1-VAR7;
RUN;
DATA TABLE1 FINAL;
   SET TABLE2(RENAME=(O3=XY3));
LENGTH NEW_Y3 $20.;
*superscript occupies extra space, this way it looks nicer; 
IF XY3 NE '-' THEN DO;
IF INDEX(XY3,'a') > 0 OR INDEX(XY3,'b') > 0 THEN
NEW_Y3=TRIM(LEFT(XY3))||'('||TRIM(LEFT(O4))||')'; 
ELSE
NEW_Y3=TRIM(LEFT(XY3))||' '||'('||TRIM(LEFT(O4))||')'; 
END; 
ELSE NEW Y3 = \cdot - \cdot;ARRAY NEWVAR XY1 XY2 XY3 GOAL;
ARRAY OLDVAR O1 O2 NEW_Y3 O5;
     DO I= 1 TO 4;
        NEWVAR(I) = OLDVAR(I); END;
CARE= N_i;
KEEP CARE XY1 XY2 XY3 GOAL;
FORMAT CARE CAREF.;
RUN;
PROC PRINT DATA=TABLE1 FINAL;
RIJN;
```

```
FILENAME CX DDE "EXCEL|SYSTEM"; 
DATA _NULL_;
FILE CX;
PUT '[CLOSE(FALSE)]';
PUT '[ERROR(FALSE)]';
PUT '[QUIT]';
RUN;
* == ==  PUT THE TABLES INTO RTF == == ;ODS LISTING CLOSE;
ods RTF file="&PATH.\&FOLDER.\APPENDIX_&NAME..RTF" style=Styles.SASWEB 
STARTPAGE=No; 
ODS ESCAPECHAR='^';
ODS RTF STARTPAGE=NOW; 
%MACRO RATES(TITL=,N=);
*TITLE "Appendix, &NAME2.";
TITLE ;
ods RTF text="^S={OUTPUTWIDTH=100% FONTWEIGHT=BOLD FONTSIZE=12PT 
Just=C}^1n &titl";
proc report data=FIG&N center nowindows headline wrap split='*' missing 
spanrows MISSING 
style(header)=[color=black backgroundcolor=#CCD9FF]
style(report)={width=70%}
 ;
     COLUMN CATEGORY PRIM_ENRLL;
     define CATEGORY / "Year/Benchmark" style={fontWeight=Bold just=C};
     define PRIM_ENRLL / 'Prime enrollee' style={fontWeight=Bold just=C 
/*cellwidth=1in*/};
   COMPUTE PRIM_ENRLL; 
      IF INDEX(PRIM_ENRLL,"a" )>0 
            THEN CALL DEFINE(_COL_, 'STYLE', 'STYLE=[FOREGROUND=GREEN 
fontstyle=italic'); 
         ELSE IF INDEX(PRIM_ENRLL,"b" )>0 
            THEN CALL DEFINE(_COL_, 'STYLE', 'STYLE=[FOREGROUND=RED 
fontstyle=italic');
  ENDCOMP;
RUN; 
%MEND RATES;
%RATES(TITL=%STR(Figure 1: Health Care Rating),N=1);
%RATES(TITL=%STR(Figure 2: Health Plan Rating),N=2);
%RATES(TITL=%STR(Figure 3: Personal Provider Rating),N=3);
```

```
%RATES(TITL=%STR(Figure 4: Specialist Rating),N=4);
*--- FIGURES 5 ---;ODS RTF STARTPAGE=NOW ; 
ods RTF text="^S={OUTPUTWIDTH=100% FONTWEIGHT=BOLD FONTSIZE=12PT 
Just=C}Figure 5: Access Composites";
proc report data=FIG5 center nowindows headline wrap split='*' missing 
spanrows MISSING 
style(header)=[color=black backgroundcolor=#CCD9FF] 
    /* style(summary)=[color=very light grey backgroundcolor=very light 
grey fontfamily="Times Roman" fontsize=1pt textalign=C]
    style(report)=\{width=80\}*/;
     COLUMN CATEGORY VAR1 BENCH1 VAR2 BENCH2;
     define CATEGORY / "Year" style={fontWeight=Bold just=C 
cellwidth=1.2in};
     define VAR1 / 'Getting Needed Care' style={fontWeight=Bold just=C 
cellwidth=1in};
     define BENCH1 / "Benchmark For * Getting Needed Care" 
style={fontWeight=Bold just=C cellwidth=1in};
     define VAR2 / 'Getting Care Quickly ' style={fontWeight=Bold just=C 
cellwidth=1in};
     define BENCH2 / "Benchmark For * Getting Care Quickly" 
style={fontWeight=Bold just=C cellwidth=1in};
   COMPUTE VAR1;
       IF INDEX(VAR1,"a" )>0 
          THEN CALL DEFINE(_COL_, 'STYLE', 'STYLE=[FOREGROUND=GREEN 
fontstyle=italic'); 
       ELSE IF INDEX(VAR1,"b" )>0 
          THEN CALL DEFINE(_COL_, 'STYLE', 'STYLE=[FOREGROUND=RED 
fontstyle=italic'); 
   ENDCOMP;
   COMPUTE VAR2;
       IF INDEX(VAR2,"a" )>0 
          THEN CALL DEFINE(_COL_, 'STYLE', 'STYLE=[FOREGROUND=GREEN 
fontstyle=italic');
       ELSE IF INDEX(VAR2,"b" )>0 
          THEN CALL DEFINE(_COL_, 'STYLE', 'STYLE=[FOREGROUND=RED 
fontstyle=italic'); 
   ENDCOMP;
RUN; 
*--- FIGURES 6 ----;
ODS RTF STARTPAGE=NO;
ods RTF text="^S={OUTPUTWIDTH=100% FONTWEIGHT=BOLD FONTSIZE=12PT 
Just=C}^1nFigure 6: Doctor's Communication";
```

```
proc report data=FIG6 center nowindows headline wrap split='*' spanrows 
MISSING 
style(header)=[color=black backgroundcolor=#CCD9FF] 
     /*style(summary)=[color=very light grey backgroundcolor=very light 
grey fontfamily="Times Roman" fontsize=1pt textalign=C]
    style(report)=\{width=80\}*/;
     COLUMN CATEGORY VAR1 BENCH1;
     define CATEGORY / "Year" style={fontWeight=Bold just=C 
cellwidth=1.6in};
     define VAR1 / "Doctor's Communication" style={fontWeight=Bold 
just=C cellwidth=1.4in};
     define BENCH1 / "Benchmark" style={fontWeight=Bold just=C 
cellwidth=1.4in};
     COMPUTE VAR1; 
       IF INDEX(VAR1,"a" )>0 
          THEN CALL DEFINE(_COL_, 'STYLE', 'STYLE=[FOREGROUND=GREEN 
fontstyle=italic'); 
       ELSE IF INDEX(VAR1,"b" )>0 
          THEN CALL DEFINE(_COL_, 'STYLE', 'STYLE=[FOREGROUND=RED 
fontstyle=italic');
     ENDCOMP;
RUN; 
*--- FIGURES 7 ---;ods RTF text="^S={OUTPUTWIDTH=100% FONTWEIGHT=BOLD FONTSIZE=12PT 
Just=C}^1nFigure 7: Claims/Service Composites";
proc report data=FIG7 center nowindows headline wrap split='*' missing 
spanrows MISSING 
style(header)=[color=black backgroundcolor=#CCD9FF] 
     /*style(summary)=[color=very light grey backgroundcolor=very light 
grey fontfamily="Times Roman" fontsize=1pt textalign=C]
    style(report)=\{width=80\}\}/ / ;
     COLUMN CATEGORY VAR1 BENCH1 VAR2 BENCH2;
     define CATEGORY / "Year" style={fontWeight=Bold just=C 
cellwidth=1.2in};
     define VAR1 / 'Customer Service' style={fontWeight=Bold just=C 
cellwidth=1in};
     define BENCH1 / "Benchmark For Customer Service" 
style={fontWeight=Bold just=C cellwidth=1in};
     define VAR2 / 'Claims Processing' style={fontWeight=Bold just=C 
cellwidth=1in};
     define BENCH2 / "Benchmark For Claims Processing" 
style={fontWeight=Bold just=C cellwidth=1in};
   COMPUTE VAR1;
      IF INDEX(VAR1,"a" )>0 
         THEN CALL DEFINE(_COL_, 'STYLE', 'STYLE=[FOREGROUND=GREEN 
fontstyle=italic'); 
      ELSE IF INDEX(VAR1,"b" )>0
```

```
 THEN CALL DEFINE(_COL_, 'STYLE', 'STYLE=[FOREGROUND=RED 
fontstyle=italic'); 
   ENDCOMP;
   COMPUTE VAR2;
      IF INDEX(VAR2,"a" )>0 
         THEN CALL DEFINE(_COL_, 'STYLE', 'STYLE=[FOREGROUND=GREEN 
fontstyle=italic');
      ELSE IF INDEX(VAR2,"b" )>0 
        THEN CALL DEFINE( COL , 'STYLE', 'STYLE=[FOREGROUND=RED
fontstyle=italic'); 
   ENDCOMP;
RUN; 
*--- PREVENTIVE CARE TABLE ---;ODS RTF STARTPAGE=NOW;
ods RTF text="^S={OUTPUTWIDTH=100% FONTWEIGHT=BOLD FONTSIZE=12PT 
Just=C}Preventive Care";
proc report data=TABLE1_FINAL center nowindows headline wrap split='*' 
missing spanrows MISSING 
style(header)=[color=black backgroundcolor=#CCD9FF] 
\mathcal{L}^{\text{max}}_{\text{max}} COLUMN CARE XY1 XY2 XY3 GOAL;
     define CARE / "Type of Care " style={fontWeight=Bold just=L 
cellwidth=2.4in};
     define XY1 / "&Y1." style={fontWeight=Bold just=C cellwidth=.8in};
     define XY2 / "&Y2." style={fontWeight=Bold just=C cellwidth=.8in};
     define XY3 / "&Y3." style={fontWeight=Bold just=C cellwidth=1in};
     define GOAL / "Healthy People 2020 Goal" style={fontWeight=Bold 
just=C cellwidth=1in BACKGROUND=#FFE5E5};
 COMPUTE XY1;
   IF INDEX(XY1, "a" ) > 0 THEN CALL DEFINE(_COL_, 'STYLE', 'STYLE=[FOREGROUND=GREEN 
fontstyle=italic'); 
    ELSE IF INDEX(XY1,"b" )>0 
       THEN CALL DEFINE(_COL_, 'STYLE', 'STYLE=[FOREGROUND=RED 
fontstyle=italic'); 
 ENDCOMP;
 COMPUTE XY2;
    IF INDEX(XY2,"a" )>0 
       THEN CALL DEFINE(_COL_, 'STYLE', 'STYLE=[FOREGROUND=GREEN 
fontstyle=italic'); 
    ELSE IF INDEX(XY2,"b" )>0 
       THEN CALL DEFINE(_COL_, 'STYLE', 'STYLE=[FOREGROUND=RED 
fontstyle=italic'); 
 ENDCOMP;
 COMPUTE XY3;
   IF INDEX(XY3, "a" ) > 0 THEN CALL DEFINE(_COL_, 'STYLE', 'STYLE=[FOREGROUND=GREEN 
fontstyle=italic');
```

```
 ELSE IF INDEX(XY3,"b" )>0 
       THEN CALL DEFINE(_COL_, 'STYLE', 'STYLE=[FOREGROUND=RED 
fontstyle=italic'); 
 ENDCOMP;
```
RUN;

\*blank in text file is to align the text with table; ODS RTF TEXT="^S={OUTPUTWIDTH=100% FONTSIZE=8PT fontstyle=italic Just=L} a. Numbers in green significantly exceed the Healthy People 2020 goal (p< .05)."; ODS RTF TEXT="^S={OUTPUTWIDTH=100% FONTSIZE=8PT fontstyle=italic Just=L} b. Numbers in red significantly fall short of the Healthy People 2020 goal (p< .05)."; ODS RTF TEXT="^S={OUTPUTWIDTH=100% FONTSIZE=8PT fontstyle=italic Just=L} The number of responding beneficiaries for each type of care is in parentheses."; ODS RTF CLOSE; ODS LISTING;

```
%MEND APPENDIX;
```
**I.5.A - Q3FY2018\PROGRAMS\ConsumerWatch\CONSUMERWATCH.SAS - Run CONUS TRICARE Consumer Watch reports - Run Quarterly.**

```
*************************************************************************
********
* PROJECT: 6077-420
* PROGRAM: CONSUMERWATCH.SAS
* PURPOSE: CALL CONSUMERWATCH MACRO PROGRAM
          TO PRODUCE EXCEL TABLE.
* 
* WRITTEN: 02/10/2005 BY LUCY LU FOR Q4 2004. 
*
* UPDATE: 4/26/2005 FOR Q1 2005.
* UPDATE: 8/4/2005 FOR Q2 2005.
* UPDATE: 12/15/2005 FOR Q4 2005.
* UPDATE: 04/04/2006 FOR Q2 FISCAL YEAR 2006, LUCY Lu. STARTING THIS 
QUARTER,
         THE PERIOD IS CHANGED TO FISCAL YEAR.
* UPDATE: 09/01/2006 Lucy Lu FOR FY 3 2006.
* UPDATE: 10/05/2006 Lucy Lu FOR FY 4 2006.
* MODIFIED 7/30/2007 BY LUCY LU
          UNIFY THE PERDIOD MACRO VARIABLES WITH BENEFICIARY REPORT
CARDS PROGRAMS
* CURRNT ===> PERIOD4
* CURRNTQ ===> PERIOD4Q 
* PREV1 ===> PERIOD3 
          PREV1Q ===> PERIOD3Q
* PREV2 ===> PERIOD2
          PREV2O ===> PERION2OPREV3 ===> PERIOD1PREV3O ===> PERIOND10
* UPDATED 12/27/2008 BY LUCY LU FOR Q1 FY 2008 
          AUTOMATE THE CONSUMER WATCH REPORT PRODUCTION
* MODIFIED 5/11/09 BY LUCY LU
* 1.MACRO INCLUDE PROGRAM IS MODIFIED BY REMOVING VALUE OF 
            'Courteous and Helpful Office Staff'. THE PROGRAM WILL
DELETE 
* RELATED CODE.
          2. THE EXCEL AND WORD TEMPLATES ARE MODIFIED TO REMOVE THE
CHARTS
* FOR 'Courteous and Helpful Office Staff'. 
* 3.MACRO VARIABLES %LET PERIODxQ WILL BE FIXED AT Q4-Q1.
            NO CHANGE NEEDED IN EACH QUARTER SINCE THEY ARE THE PROXIES
FOR 
            DATASET NAMES ONLY.
*
* MODIFIED 7/22/2010 LUCY LU
* MODIFY MACRO VARIABLES TO REFLECT THE CHANGE OF INCLUDE MACRO
* PROGRAM. SEE consumerwatch-macro.inc FOR DETAILS.
          1. CONSOLIDATE USMHS, REGION, SERVICE PROGRAMS INTO ONE SAS
PROGRAM. 
          2. REPLACE PERIOD MACRO VARIABLES WITH CURRENTO AND CURRENTY.
* MODIFIED 1/28/2015 BY LUCY LU. 
          * UPDATED THE PATH AFTER MOVING TO SAS SERVER
```

```
* MODIFIED 3/16/2015 BY LUCY LU, 
* CREATED NEW MACRO VAR TO RECODE 9999 TO MISSING
* FOR Q4 DATA--WAS MISSING IN THE PREVIOUS REPORT BUT CHANGED
            9999 THIS QUARTER THUS ARTIFICIALLY INFLATE VALUE IN THE
CHARTS
* MODIFIED 7/26/2016 BY KATHY BENCIO, REMOVED * FROM VALUES
* 
* INPUT : DATA FROM CONSUMER REPORTS: 
..\..\PROGRAMS\LOADWEB\TOTAL Q.SAS7BDAT
* 
* OUTPUT : INTO EXCEL SPREADSHEET
*
* PROGRAM TO CALL: CONSUMERWATCH-MACRO.INC
*************************************************************************
********;
OPTIONS MPRINT;
LIBNAME CURNTR '..\Loadweb';
*starting 2006, the period is changed to fiscal year, LLU 4/5/06;<br>%LET CURRENTY=2018; *CURRENT FISCAL YEAR;
%LET CURRENTY=2018; \begin{array}{ccc} *CURRENT FISCAL YEAR;<br>%LET CURRENTO=3; \begin{array}{ccc} *CURRENT FISCAL OUART
                            *CURRENT FISCAL OUARTER;
/*%LET Q4MISSING=July, 2015; *ADDED TO RESET Q4 VALUE FROM 9999 TO 
MISSING;*/
%LET 
PATH=N:\Project\40309_HCS\SASGRID\DATA\HCSDB\Q&CURRENTQ.FY&CURRENTY.\Prog
rams\ConsumerWatch;
TITLE "DOD CONSUMER WATCH Q&CURRENTQ FY &CURRENTY";
%INCLUDE "CONSUMERWATCH_MACRO.INC";
*%RUNCW(AREA=USA MHS,FOLDER=USAMHS); 
%RUNCW(AREA=Overseas Pacific,FOLDER=Pacific);
%RUNCW(AREA=EAST-NORTH,FOLDER=East-North);
%RUNCW(AREA=JOINT SERVICE,FOLDER=JointService);
%RUNCW(AREA=Overseas Europe,FOLDER=Europe);
%RUNCW(AREA=EAST-SOUTH,FOLDER=East-South);
%RUNCW(AREA=NAVY,FOLDER=Navy);
%RUNCW(AREA=AIR FORCE,FOLDER=AirForce);
%RUNCW(AREA=ARMY,FOLDER=Army);
%RUNCW(AREA=WEST,FOLDER=West);
```
**I.5.B - Q3FY2018\PROGRAMS\ConsumerWatch\CONSUMERWATCH\_MACRO.INC - Produce numbers for quarterly Consumer Watch reports.**

\*\*\*\*\*\*\*\*\*\*\*\*\*\*\*\*\*\*\*\*\*\*\*\*\*\*\*\*\*\*\*\*\*\*\*\*\*\*\*\*\*\*\*\*\*\*\*\*\*\*\*\*\*\*\*\*\*\*\*\*\*\*\*\*\*\*\*\*\*\*\*\*\* \*\*\*\*\*\*\*\* \* PROJECT: 6077-420 \* PROGRAM: CONSUMERWATCH-MACRO.INC \* PURPOSE: To produce numbers that go into data sheet in Excel to produce graphs for regional consumer watch \* AUTHOR : MIKI SATAKE<br>\* DATE :  $4/24/01$  $: 4/24/01$ \* UPDATED: 7/16/01 FOR QUARTER 2 BY NATALIE JUSTH \* UPDATED: 10/16/01 FOR QUARTER 3 BY NATALIE JUSTH \* UPDATED: 1/11/02 FOR QUARTER 4 BY NATALIE JUSTH \* UPDATED AND RENAMED: 4/9/02 FOR QUARTER 1 2002 BY NATALIE JUSTH \* UPDATED: 7/5/02 FOR QUARTER 2 2002 BY NATALIE JUSTH \* UPDATED: 7/15/02 FOR QUARTER 3 2002 BY NATALIE JUSTH \* UPDATED: 11/12/02 FOR QUARTER 4 2002 BY NATALIE JUSTH \* UPDATED: 4/3/03 FOR QUARTER 1 2003 BY NATALIE JUSTH \* UPDATED: 5/19/03 FOR QUARTER 2 2003 BY NATALIE JUSTH \* UPDATED: 8/28/03 FOR QUARTER 3 2003 BY NATALIE JUSTH \* UPDATED: 11/14/03 FOR QUARTER 4 2003 BY NATALIE JUSTH \* UPDATED: 05/18/2004 FOR QUARTER 1 2004 BY KEITH RATHBUN \* UPDATED: 06/30/2004 FOR QUARTER 2 2004 BY LUCY LU \* UPDATED: 06/30/2004 FOR QUARTER 3 2004 BY LUCY LU. CHANGING XREGION TO XTNEXREG. \* UPDATED: 10/07/2004 BY LUCY LU. ADD THE CODE TO COMPARE CONSUMER WATCH \* WITH REPORT CARDS IN SCORES AND SIGNIFICANCE.\* \* MODIFIED 2/10/05 BY LUCY LU: 1). CREATE UNIVERSAL MACRO PROGRAM BASED ON PROGRAM CONSUMERWATCH-R.SAS TO ELIMINATE REDUNDANCY AND INCREASE THE EFFECTIVENESS OF PROGRAMMING. \* 2). ADD ADDITIONAL PREVENTION MEASURE "SMOKING CESSATION" INTO PREVENTIVE CARE TABLE. \* MODIFIED 06/2/2005 BY LUCY LU FOR Q1 2005: 1). REMOVE CHOLESTEROL MEASUREMENT AND ADD BMI MEASUREMENT \* 2). COMMENT OUT DISENROLL CODE--NO DISENROLL DATA IN Q1 2005 3). ADD SPECIALIST RATING. \* MODIFIED 11/16/2006 BY LUCY LU FOR FY Q4 2006 ADD PURCHASE CARE VERSION-- CHANGE PRIME ENROLLEE TO Enrollees with Civilian PCM. \* MODIFIED 6/4/2007 BY LUCY LU. UNIFY THE MACRO PROGRAMS FOR CONSUMER WATCH. !! NEED TO DEFIND MACRO VARIABLE &POP IN SAS PROGRAMS: \* DIRECT CARE CONSUMDER WATCH: &POP=='Prime Enrollees' PURCHASE CARE CONSUMDER WATCH: &POP=='Enrollees with Civilian PCM' \* MODIFIED 7/30/2007 BY LUCY LU UNIFY THE PERDIOD MACRO VARIABLES WITH BENEFICIARY REPORT CARDS PROGRAMS  $CURRNT$  ===>  $PERIOD4$ 

```
* CURRNTQ ===> PERIOD4Q 
          PREV1 = ==& PERIOD3* PREV1Q ===> PERIOD3Q 
          PREV2 ===> PERIOD2PREV2Q ===> PERION2QPREV3 ===> PERIOD1
          PREV3Q ===> PERIOND1Q
* MODIFIED 5/11/09 BY LUCY LU
          1. STARTING THIS QUARTER, THE DATA DOES NOT INCLUDE THE VALUE
OF 
             'Courteous and Helpful Office Staff'. THE PROGRAM WILL
DELETE 
* RELATED CODE.
           2. DELTED MACRO VAR &VAL AND REPLACED BY EXISTING MACRO VAR
&AREA.
* 
* MODIFIED 7/22/2010 BY LUCY LU
           1. AUTOMATE PERIOD (QAURTER/YEAR) TO MINIMIZE POSSIBLE ERROR
* 2. ADD MACRO TO MINIMIZE EXCEL WAITING, REDUCE PROGRAM
             RUNNING TIME
           3. ELIMINATE UNNECESSARY MACRO VARIABLES PERIOD1Q-PERIOD4Q AND
             CONSOLIDATE MACRO PROGRAM
           4. REPLACE MACRO VAR &POP WITH 'Prime Enrollees'.
*
* MODIFIED 4/8/2014 BY LUCY LU
          MODIFIED CODE FOR 508 COMPLIANCE
           1. CREATE NEW VAR WITH ASTERISK FOR FIGURES 1-4
* 2 CREATE NEW VAR WITH ASTERISK FOR PREVENTIVE CARE TABLE
           3. RECODED ALL MISSING DATA TO DASH '-'
* MODIFIED 3/16/2015 BY LUCY LU, RECODED 9999 TO MISSING
          RECODED Q4 DATA--WAS MISSING IN THE PREVIOUS REPORT BUT
CHANGED
          9999 THIS OUARTER THUS ARTIFICIALLY INFLATE VALUE IN THE
CHARTS
* MODIFIED 7/26/2016 BY KATHY BENCIO, REMOVED * FROM VALUES
* 
* INPUT : DATA FROM CONSUMER 
REPORTS:..\..\PROGRAMS\LOADWEB\TOTAL_Q.SAS7BDAT
* 
* OUTPUT : INTO EXCEL SPREADSHEET
*************************************************************************
********;
OPTIONS PS=60 LS=120 ERRORS=2 NOCENTER NOFMTERR NOXWAIT NOXSYNC SPOOL;
*LLU 7/21/2010--AUTOMATING PERIOD, MINIMIZE POSSIBLE ERROR;
DATA M1;
*Set the first month of each quarter with order of running quarter 1 in 
FY;
DO MONTH='October', 'July', 'April', 'January';
   OUTPUT;
END;
RUN;
```

```
%GLOBAL PERIOD4 PERIOD3 PERIOD2 PERIOD1;
DATA _NULL_; 
   SET M1;
INDEX=_N_;
IF &CURRENTQ =1 THEN DO;
  ORDER=INDEX; YR= &CURRENTY -1;
END;
IF &CURRENTQ = 2 THEN DO;
    IF INDEX = 4 THEN DO; ORDER=1; YR=&CURRENTY; END; ELSE
   IF INDEX < 4 THEN DO; ORDER = INDEX+1; YR=&CURRENTY-1; END; 
END;
IF &CURRENTQ = 3 THEN DO;
   IF INDEX >=3 THEN DO; ORDER=INDEX-2; YR=&CURRENTY; END; ELSE
   IF INDEX < 3 THEN DO; ORDER=INDEX+2; YR=&CURRENTY-1; END; 
END;
IF &CURRENTQ = 4 THEN DO;
    IF INDEX IN (2,3,4) THEN DO; ORDER=INDEX-1; YR=&CURRENTY; END; ELSE
    IF INDEX =1 THEN DO; ORDER=4; YR=&CURRENTY-1; END; /*ELSE
  IF INDEX =4 THEN DO; ORDER=3; YR = \&CURRENTY; END; */
END;
LENGTH PERIOD $15;
PERIOD=TRIM(LEFT(MONTH))||','||' '||(PUT(YR,4.));
IF ORDER=1 THEN CALL SYMPUT('PERIOD4', TRIM(LEFT(PERIOD)));
IF ORDER=2 THEN CALL SYMPUT('PERIOD3', TRIM(LEFT(PERIOD)));
IF ORDER=3 THEN CALL SYMPUT('PERIOD2', TRIM(LEFT(PERIOD)));
IF ORDER=4 THEN CALL SYMPUT('PERIOD1', TRIM(LEFT(PERIOD)));
RUN;
%PUT PERIOD4 = &PERIOD4(current quarter); 
%PUT PERIOD3 = &PERIOD3; 
%PUT PERIOD2 = &PERIOD2; 
%PUT PERIOD1 = &PERIOD1; 
*3/16/2015 BY LUCY LU, RECODED 9999 TO MISSING;
DATA TOTAL_Q;
  SET CURNTR.TOTAL_Q;
  *IF TIMEPD = "&Q4MISSING" AND SCORE=9999 THEN SCORE=.;
RUN;
%MACRO RUNCW (AREA=, \frac{1}{2} /* Region/Service/conus
*/
               FOLDER=, /* Folder containing excel template 
*/
               CURRENT=TOTAL_Q
) \mathbf{i}
```
FILENAME CMDS DDE "EXCEL|SYSTEM";

```
DATA _NULL_; 
    LENGTH FID RC START STOP TIME 8; 
   FID = FOPEN('CMDS' , 'S');
    IF (FID LE 0) THEN DO; 
       RC = SYSTEM('START EXCEL'); 
       START = DATETIME(); 
      STOP = START + 10; DO WHILE (FID LE 0);
         FID = FOPEN('CMDS' , 'S'); TIME = DATETIME();
          IF (TIME GE STOP) THEN FID = 1; 
       END;
    END;
   RC = FCLOSE(FID);RUN;
*LLU 7/21/2010--DETECTING AVAILABILITY OF EXCEL, MINIMIZE WAITING TIME;
%MACRO SETUP; 
DATA _NULL_; 
     SINGLE="'";
     DOUBLE='"';
LENGTH OPENXLS SAVEXLS $150;
OPENXLS=SINGLE||"[OPEN("||DOUBLE||"&PATH.\TEMPLATE.XLSB"||DOUBLE||")]"||S
INGLE;
SAVEXLS=SINGLE||"[SAVE.AS("||DOUBLE||"&PATH.\&FOLDER.\&FOLDER..XLSB"||DOU
BLE||")]"||SINGLE;
    CALL SYMPUT ("OPENXLS",TRIM(OPENXLS)); 
    CALL SYMPUT ("SAVEXLS",TRIM(SAVEXLS)); 
RUN;
%MEND SETUP;
%SETUP;
DATA _NULL_;
    FILE CMDS; 
    PUT &OPENXLS;
   X=SLEEP(5); PUT '[ERROR(FALSE)]';
    PUT &SAVEXLS;
    PUT '[app.minimize()]';
```

```
RUN;
```

```
TITLE2 "&AREA.";
/* This macro pulls data from the specified dataset to be used in the 
Consumer Watch */
%MACRO GETDATA (DATASET=, \frac{1}{2} /* Current quarter data set */<br>MAJGRP=, \frac{1}{2} /* Value of variable MAJGRP */
                  MAJGRP=, \frac{1}{2} /* Value of variable MAJGRP */<br>REGION=, \frac{1}{2} /* Value of variable REGION */
                               /* Value of variable REGION */
                   REGCAT=, /* Value of variable REGCAT */
                   BENEFIT=, /* Value of variable BENEFIT */
                  BENTYPE=, /* Value of variable BENTYPE */<br>TIMEPD=, /* Value of variable TIMEPD */
                  TIMEPD=, \frac{1}{2} /* Value of variable TIMEPD */<br>OUTDATA= /* Name of output data set */
                   OUTDATA= /* Name of output data set */
) \mathbf{i}PROC FREQ NOPRINT DATA=&DATASET;
    WHERE MAJGRP = &MAJGRP 
     AND REGION IN &REGION
     AND REGCAT IN &REGCAT
      AND BENEFIT IN &BENEFIT
      AND BENTYPE = &BENTYPE
     AND TIMEPD = &TIMEPD;
    TABLES MAJGRP*REGION*BENEFIT*BENTYPE*TIMEPD*SCORE*N_OBS*N_WGT*SIG/ 
OUT=&OUTDATA(DROP=COUNT PERCENT);
RUN;
%MEND GETDATA;
/* This macro re-calculates SCORE based on the quarterly benchmark */
%MACRO NEWSCORE (FIGURE=); * Figure number in consumer watch reports; 
*/
*----------------------------------------------------------------------
 7/20/2010 LLu, eliminate macro variables PERIOD1Q-PERIOD4Q and
 consolidate the macro code:
        Figx_1=current quarter
        Figx_2=previous quarter 1 
        Figx_3=previous quarter 2 
        Figx_4=previous quarter 3
-----------------------------------------------------------------------;
$DO QUARTER = 1 $TO 4;
DATA FIG&FIGURE._&QUARTER FIGB_&QUARTER(KEEP=SCORE N);
    SET FIG&FIGURE._&QUARTER;
N=1; IF REGION='Benchmark' THEN OUTPUT FIGB_&QUARTER;
       ELSE OUTPUT FIG&FIGURE._&QUARTER;
RUN;
/*ADD CODE HERE TO PRESERVE ABOVE DATASET FOR LATER COMPARISON. LLU 
10/7/04*/
DATA CFIG&FIGURE._&QUARTER;
```

```
SET FIG&FIGURE._&QUARTER;
```

```
KEEP MAJGRP REGION BENEFIT BENTYPE TIMEPD SCORE SIG;
RUN;
DATA FIG&FIGURE. & OUARTER (DROP=RSCORE);
   MERGE FIGB_&QUARTER(RENAME=(SCORE=RSCORE))
        FIG&FIGURE. & QUARTER;
BY N; 
 * SCORE=SCORE-RSCORE;
RUN; 
%END;
DATA FIG&FIGURE(DROP=BSCORE);
   SET BENCH FIG&FIGURE. 1 FIG&FIGURE. 2 FIG&FIGURE. 3 FIG&FIGURE. 4;
   RETAIN BSCORE;
    IF REGION = 'Benchmark' THEN DO; 
      ROW = 3; BSCORE=SCORE;
    END;
    ELSE IF TIMEPD = "&PERIOD1" THEN DO;
     ROW = 4; * SCORE=SCORE+BSCORE;
      IF (N_OBS<30 OR N_WGT<200) THEN SCORE=.;
    END; 
    ELSE IF TIMEPD = "&PERIOD2" THEN DO;
     ROW = 5; * SCORE=SCORE+BSCORE;
      IF (N_OBS<30 OR N_WGT<200) THEN SCORE=.;
    END; 
    ELSE IF TIMEPD = "&PERIOD3" THEN DO;
     ROW = 6; * SCORE=SCORE+BSCORE;
      IF (N_OBS<30 OR N_WGT<200) THEN SCORE=.;
    END; 
    ELSE IF TIMEPD = "&PERIOD4" THEN DO; 
   ROW=7;<br>SCORE:
      SCORE=SCORE+BSCORE;
    END;
    COL2 = SCORE; *3/4/08 LLu, increase the score by 100 to align with 
fig. 5-10;
  COL3 = SIG; *3/28/2014 CREATE NEW VAR WITH ASTERISK FOR FIGURES 1-4;
 IF COL3 IN (1, -1) THEN NEWCOL2=CATS("*", PUT(ROUND(COL2,1),8.));
ELSE IF COL2 > 0 THEN NEWCOL2=PUT(ROUND(COL2, 1), 8.);
  * FILL THE MISSING SIG FOR Q4 DATA, WHICH CAUSES PROBLEM IN CHART;
 IF COL3 =. THEN COL3=0;
RIJN;
PROC SORT;
   BY ROW;
```
RUN;

%MEND NEWSCORE;

```
*************************************************************************
********
* FIGURE 1: Health Care Rating
*************************************************************************
********;
TITLE2 'Figure 1: Health Care Rating';
%GETDATA (DATASET=&CURRENT,
           MAJGRP="Prime Enrollees",
           REGION=('Benchmark'),
           REGCAT=('Benchmark'),
           BENEFIT=('Health Care'),
           BENTYPE=('Composite'),
           TIMEPD=("&PERIOD4"),
           OUTDATA=BENCH);
%GETDATA (DATASET=&CURRENT,
           MAJGRP="Prime Enrollees",
           REGION=("&AREA",'Benchmark'),
           REGCAT=("&AREA",'Benchmark'),
           BENEFIT=('Health Care'),
           BENTYPE=('Composite'),
           TIMEPD=("&PERIOD4"),
           OUTDATA=FIG1_1);
%GETDATA (DATASET=&CURRENT,
           MAJGRP="Prime Enrollees",
           REGION=("&AREA",'Benchmark'),
           REGCAT=("&AREA",'Benchmark'),
           BENEFIT=('Health Care'),
           BENTYPE=('Composite'),
           TIMEPD=("&PERIOD3"),
           OUTDATA=FIG1_2);
%GETDATA (DATASET=&CURRENT,
           MAJGRP="Prime Enrollees",
           REGION=("&AREA",'Benchmark'),
           REGCAT=("&AREA",'Benchmark'),
           BENEFIT=('Health Care'),
           BENTYPE=('Composite'),
           TIMEPD=("&PERIOD2"),
           OUTDATA=FIG1_3);
%GETDATA (DATASET=&CURRENT,
           MAJGRP="Prime Enrollees",
           REGION=("&AREA",'Benchmark'),
           REGCAT=("&AREA",'Benchmark'),
           BENEFIT=('Health Care'),
           BENTYPE=('Composite'),
           TIMEPD=("&PERIOD1"),
           OUTDATA=FIG1_4);
```
%NEWSCORE (FIGURE=1);

```
*************************************************************************
******
* DDE LINK 
*************************************************************************
******;
FILENAME TBL DDE "EXCEL|RATINGS!R18C2:R22C3";
DATA _NULL_;
    SET FIG1;
    FILE TBL NOTAB LRECL=200;
   X = SLEEP(1);
    PUT COL2 '09'X COL3 /*'09'X NEWCOL2*/;
RUN;
*************************************************************************
********
* FIGURE 2: Health Plan Rating
*************************************************************************
********;
TITLE2 'Figure 2: Health Plan Rating';
%GETDATA (DATASET=&CURRENT,
           MAJGRP="Prime Enrollees",
           REGION=('Benchmark'),
           REGCAT=('Benchmark'),
           BENEFIT=('Health Plan'),
           BENTYPE=('Composite'),
           TIMEPD=("&PERIOD4"),
           OUTDATA=BENCH);
%GETDATA (DATASET=&CURRENT,
           MAJGRP="Prime Enrollees",
           REGION=("&AREA",'Benchmark'),
           REGCAT=("&AREA",'Benchmark'),
           BENEFIT=('Health Plan'),
           BENTYPE=('Composite'),
           TIMEPD=("&PERIOD4"),
           OUTDATA=FIG2_1);
%GETDATA (DATASET=&CURRENT,
           MAJGRP="Prime Enrollees",
           REGION=("&AREA",'Benchmark'),
           REGCAT=("&AREA",'Benchmark'),
           BENEFIT=('Health Plan'),
           BENTYPE=('Composite'),
           TIMEPD=("&PERIOD3"),
           OUTDATA=FIG2_2);
%GETDATA (DATASET=&CURRENT,
           MAJGRP="Prime Enrollees",
           REGION=("&AREA",'Benchmark'),
           REGCAT=("&AREA",'Benchmark'),
           BENEFIT=('Health Plan'),
           BENTYPE=('Composite'),
           TIMEPD=("&PERIOD2"),
           OUTDATA=FIG2_3);
%GETDATA (DATASET=&CURRENT,
```

```
 MAJGRP="Prime Enrollees",
           REGION=("&AREA",'Benchmark'),
           REGCAT=("&AREA",'Benchmark'),
           BENEFIT=('Health Plan'),
           BENTYPE=('Composite'),
           TIMEPD=("&PERIOD1"),
           OUTDATA=FIG2_4);
%NEWSCORE (FIGURE=2);
*************************************************************************
******
* DDE LINK (EXCEL file has to be open )
*************************************************************************
******;
FILENAME TBL DDE "EXCEL|RATINGS!R18C6:R22C7";
DATA NULL ;
   SET FIG2;
    FILE TBL NOTAB LRECL=200;
  X = SLEEP( .1); PUT COL2 '09'X COL3 /*'09'X NEWCOL2*/;
RUN;
*************************************************************************
********
* FIGURE 3: Personal Provider Rating
*************************************************************************
********;
TITLE2 'Figure 3: Personal Provider Rating';
%GETDATA (DATASET=&CURRENT,
           MAJGRP="Prime Enrollees",
           REGION=('Benchmark'),
           REGCAT=('Benchmark'),
           BENEFIT=('Personal Doctor'),
           BENTYPE=('Composite'),
           TIMEPD=("&PERIOD4"),
           OUTDATA=BENCH);
%GETDATA (DATASET=&CURRENT,
           MAJGRP="Prime Enrollees",
           REGION=("&AREA",'Benchmark'),
           REGCAT=("&AREA",'Benchmark'),
           BENEFIT=('Personal Doctor'),
           BENTYPE=('Composite'),
           TIMEPD=("&PERIOD4"),
           OUTDATA=FIG3_1);
%GETDATA (DATASET=&CURRENT,
           MAJGRP="Prime Enrollees",
           REGION=("&AREA",'Benchmark'),
           REGCAT=("&AREA",'Benchmark'),
           BENEFIT=('Personal Doctor'),
           BENTYPE=('Composite'),
```

```
 TIMEPD=("&PERIOD3"),
           OUTDATA=FIG3_2);
%GETDATA (DATASET=&CURRENT,
           MAJGRP="Prime Enrollees",
           REGION=("&AREA",'Benchmark'),
           REGCAT=("&AREA",'Benchmark'),
           BENEFIT=('Personal Doctor'),
           BENTYPE=('Composite'),
           TIMEPD=("&PERIOD2"),
           OUTDATA=FIG3_3);
%GETDATA (DATASET=&CURRENT,
           MAJGRP="Prime Enrollees",
           REGION=("&AREA",'Benchmark'),
           REGCAT=("&AREA",'Benchmark'),
           BENEFIT=('Personal Doctor'),
           BENTYPE=('Composite'),
           TIMEPD=("&PERIOD1"),
           OUTDATA=FIG3_4);
%NEWSCORE (FIGURE=3);
*************************************************************************
******
* DDE LINK (EXCEL file has to be open )
*************************************************************************
******;
FILENAME TBL DDE "EXCEL|RATINGS!R18C10:R22C11";
DATA _NULL_;
    SET FIG3;
    FILE TBL NOTAB LRECL=200;
   X = SLEEP( .1); PUT COL2 '09'X COL3 /*'09'X NEWCOL2*/;
RIIN;
*************************************************************************
********
* FIGURE 4: Specialist Rating--added for Q1 2005, LLu 6/2/05
*************************************************************************
********;
TITLE2 'Figure 4: Specialist Rating';
%GETDATA (DATASET=&CURRENT,
           MAJGRP="Prime Enrollees",
           REGION=('Benchmark'),
           REGCAT=('Benchmark'),
           BENEFIT=('Specialty Care'),
           BENTYPE=('Composite'),
           TIMEPD=("&PERIOD4"),
           OUTDATA=BENCH);
%GETDATA (DATASET=&CURRENT,
           MAJGRP="Prime Enrollees",
           REGION=("&AREA",'Benchmark'),
           REGCAT=("&AREA",'Benchmark'),
```

```
 BENEFIT=('Specialty Care'),
           BENTYPE=('Composite'),
           TIMEPD=("&PERIOD4"),
           OUTDATA=FIG4_1);
%GETDATA (DATASET=&CURRENT,
           MAJGRP="Prime Enrollees",
           REGION=("&AREA",'Benchmark'),
           REGCAT=("&AREA",'Benchmark'),
           BENEFIT=('Specialty Care'),
           BENTYPE=('Composite'),
           TIMEPD=("&PERIOD3"),
           OUTDATA=FIG4_2);
%GETDATA (DATASET=&CURRENT,
           MAJGRP="Prime Enrollees",
           REGION=("&AREA",'Benchmark'),
           REGCAT=("&AREA",'Benchmark'),
           BENEFIT=('Specialty Care'),
           BENTYPE=('Composite'),
           TIMEPD=("&PERIOD2"),
           OUTDATA=FIG4_3);
%GETDATA (DATASET=&CURRENT,
           MAJGRP="Prime Enrollees",
           REGION=("&AREA",'Benchmark'),
           REGCAT=("&AREA",'Benchmark'),
           BENEFIT=('Specialty Care'),
           BENTYPE=('Composite'),
           TIMEPD=("&PERIOD1"),
           OUTDATA=FIG4_4);
%NEWSCORE (FIGURE=4);
*************************************************************************
******
* DDE LINK (EXCEL file has to be open )
*************************************************************************
******;
FILENAME TBL DDE "EXCEL|RATINGS!R18C14:R22C15";
DATA _NULL_;
    SET FIG4;
    FILE TBL NOTAB LRECL=200;
   X = SLEEP( .1); PUT COL2 '09'X COL3 /*'09'X NEWCOL2*/;
RUN;
*************************************************************************
********
* FIGURE 5: Access Composites
*************************************************************************
********;
TITLE2 'Figure 5: Access Composites';
%GETDATA (DATASET=&CURRENT,
```

```
 MAJGRP="Prime Enrollees",
           REGION=('Benchmark'),
           REGCAT=('Benchmark'),
           BENEFIT=('Getting Needed Care','Getting Care Quickly'),
           BENTYPE=('Composite'),
           TIMEPD=("&PERIOD4"),
           OUTDATA=BENCH);
%GETDATA (DATASET=&CURRENT,
           MAJGRP="Prime Enrollees",
           REGION=("&AREA",'Benchmark'),
           REGCAT=("&AREA",'Benchmark'),
           BENEFIT=('Getting Needed Care','Getting Care Quickly'),
           BENTYPE=('Composite'),
           TIMEPD=("&PERIOD4"),
           OUTDATA=FIG5_1);
%GETDATA (DATASET=&CURRENT,
           MAJGRP="Prime Enrollees",
           REGION=("&AREA",'Benchmark'),
           REGCAT=("&AREA",'Benchmark'),
           BENEFIT=('Getting Needed Care','Getting Care Quickly'),
           BENTYPE=('Composite'),
           TIMEPD=("&PERIOD3"),
           OUTDATA=FIG5_2);
%GETDATA (DATASET=&CURRENT,
           MAJGRP="Prime Enrollees",
           REGION=("&AREA",'Benchmark'),
           REGCAT=("&AREA",'Benchmark'),
           BENEFIT=('Getting Needed Care','Getting Care Quickly'),
           BENTYPE=('Composite'),
           TIMEPD=("&PERIOD2"),
           OUTDATA=FIG5_3);
%GETDATA (DATASET=&CURRENT,
           MAJGRP="Prime Enrollees",
           REGION=("&AREA",'Benchmark'),
           REGCAT=("&AREA",'Benchmark'),
           BENEFIT=('Getting Needed Care','Getting Care Quickly'),
           BENTYPE=('Composite'),
           TIMEPD=("&PERIOD1"),
           OUTDATA=FIG5_4);
*MOD 7/20/2010 LLu;
%MACRO COMPSCORE (FIGNUM=); *Use macro for figures 5, 6, and 7; 
$DO QUARTER = 1 $TO 4;
DATA FIG&FIGNUM._&QUARTER FIGB_&QUARTER (KEEP=SCORE BENEFIT SIG);
    SET FIG&FIGNUM._&QUARTER;
    IF REGION = 'Benchmark' THEN OUTPUT FIGB_&QUARTER;
       ELSE OUTPUT FIG&FIGNUM._&QUARTER;
RUN;
PROC SORT DATA=FIG&FIGNUM. & QUARTER;
   BY BENEFIT;
RUN;
```

```
PROC SORT DATA=FIGB_&QUARTER;
    BY BENEFIT;
RUN;
/*ADD CODE HERE TO PRESERVE THE SCORES IN CONUS_Q DATASET FOR LATER 
COMPARISON. LLU 10/7/04*/
DATA CFIG&FIGNUM. & QUARTER;
   SET FIG&FIGNUM. & QUARTER;
KEEP MAJGRP REGION BENEFIT BENTYPE TIMEPD SCORE SIG;
RUN;
DATA FIG&FIGNUM. & QUARTER(DROP=RSCORE);
    MERGE FIGB_&QUARTER(RENAME=(SCORE=RSCORE))
          FIG&FIGNUM._&QUARTER;
    BY BENEFIT;
  SCORE=SCORE-RSCORE;
RUN;
%END;
%MEND COMPSCORE;
%COMPSCORE (FIGNUM=5);
/*LLU 10/8/04, TO PRESERVE KEY VARS FOR LATER COMPARISON*/
DATA COL2(DROP=SCORE RENAME=(SCORE1=COL2))
      COL3(KEEP=ROW SCORE1 RENAME=(SCORE1=COL3))
      COL4(DROP=SCORE RENAME=(SCORE1=COL4)) 
      COL5(KEEP=ROW SCORE1 RENAME=(SCORE1=COL5)) 
      COL6(KEEP=ROW SIG RENAME=(SIG=COL6))
      COL7(kEEP=ROW SIG RENAME=(SIG=COL7))
\mathbf{i} SET BENCH FIG5_1 FIG5_2 FIG5_3 FIG5_4; 
    BY BENEFIT;
    RETAIN BSCORE;
    IF REGION = 'Benchmark' THEN DO;
       BSCORE=SCORE;
      ROW = 18; SCORE1 = SCORE;
    END;
    ELSE IF TIMEPD = "&PERIOD1" THEN DO;
\text{ROW} = 18;<br>\text{COM} = 18;SCORE=BSCORE+SCORE;
       IF (N_OBS<30 OR N_WGT<200) THEN SCORE1=.;
          ELSE SCORE1=SCORE;
    END;
    ELSE IF TIMEPD = "&PERIOD2" THEN DO;
      ROW = 19;* SCORE=BSCORE+SCORE;
      IF (N_OBS<30 OR N_WGT<200) THEN SCORE1=.;
          ELSE SCORE1=SCORE;
```

```
 END;
```

```
 ELSE IF TIMEPD = "&PERIOD3" THEN DO;
     ROW = 20; * SCORE=BSCORE+SCORE;
       IF (N_OBS<30 OR N_WGT<200) THEN SCORE1=.;
          ELSE SCORE1=SCORE;
    END;
    ELSE IF TIMEPD = "&PERIOD4" THEN DO;
     ROW = 21;SCORE=BSCORE+SCORE;
      SCORE1 = SCORE;
    END;
    IF (BENEFIT = 'Getting Needed Care' AND REGION NE 'Benchmark') THEN 
OUTPUT COL2 COL6;
    IF (BENEFIT = 'Getting Needed Care' AND REGION = 'Benchmark') THEN 
OUTPUT COL3;
    IF (BENEFIT = 'Getting Care Quickly' AND REGION NE 'Benchmark') THEN 
OUTPUT COL4 COL7;
    IF (BENEFIT = 'Getting Care Quickly' AND REGION = 'Benchmark') THEN 
OUTPUT COL5;
RUN;
PROC SORT DATA=COL2; BY ROW; RUN;
PROC SORT DATA=COL3; BY ROW; RUN;
PROC SORT DATA=COL4; BY ROW; RUN;
PROC SORT DATA=COL5; BY ROW; RUN;
PROC SORT DATA=COL6; BY ROW; RUN;
PROC SORT DATA=COL7; BY ROW; RUN;
/*ADD CODE HERE TO PRESERVE NEW SCORES FOR FIGURE 5. LLU 10/7/04*/
DATA FIG5A; 
   MERGE COL2 COL6;
  BY ROW;
RUN; 
DATA FIG5B; 
   MERGE COL4 COL7;
  BY ROW;
RUN; 
DATA FIG5AB; 
   SET FIG5A FIG5B;
  BY ROW;
RUN; 
DATA FIG5;
   MERGE COL2 COL3 COL4(KEEP=ROW COL4)
         COL5 COL6 COL7;
   BY ROW;
```
RUN;

```
***********************************************
* DDE LINK (EXCEL file has to be open )
***********************************************;
FILENAME TBL DDE "EXCEL|COMPOSITES!R18C2:R21C2";
DATA _NULL_;
    SET FIG5;
    FILE TBL NOTAB LRECL=200;
   X = SLEEP( .1); PUT COL2;
RUN;
FILENAME TBL DDE "EXCEL COMPOSITES!R18C3:R18C3";
DATA _NULL_;
    SET FIG5;
    FILE TBL NOTAB LRECL=200;
   X = SLEEP( .1); PUT COL3;
RUN;
FILENAME TBL DDE "EXCEL|COMPOSITES!R18C4:R21C4";
DATA _NULL_;
   SET FIG5;
    FILE TBL NOTAB LRECL=200;
   X = SLEEP( .1); PUT COL4;
RUN;
FILENAME TBL DDE "EXCEL COMPOSITES!R18C5:R18C5";
DATA _NULL_;
    SET FIG5;
    FILE TBL NOTAB LRECL=200;
   X = SLEEP( .1); PUT COL5;
RUN;
FILENAME TBL DDE "EXCEL|COMPOSITES!R23C2:R26C4";
DATA _NULL_;
    SET FIG5;
    FILE TBL NOTAB LRECL=200;
   X = SLEEP( .1); PUT COL6 '09'X '09'X COL7;
RUN;
******************************************************
* FIGURE 6: Office Composites
******************************************************;
```

```
/*LLU 5/11/09, DELETE datasets COL2,3,6 WITH SCORES OF 
      'Courteous and Helpful Office Staff'*/
TITLE2 'Figure 6: Office Composites';
%GETDATA (DATASET=&CURRENT,
           MAJGRP="Prime Enrollees",
           REGION=('Benchmark'),
           REGCAT=('Benchmark'),
           BENEFIT=('How Well Doctors Communicate'),
           BENTYPE=('Composite'),
           TIMEPD=("&PERIOD4"),
           OUTDATA=BENCH);
%GETDATA (DATASET=&CURRENT,
           MAJGRP="Prime Enrollees",
           REGION=("&AREA",'Benchmark'),
           REGCAT=("&AREA",'Benchmark'),
           BENEFIT=('How Well Doctors Communicate'),
           BENTYPE=('Composite'),
           TIMEPD=("&PERIOD4"),
           OUTDATA=FIG6_1);
%GETDATA (DATASET=&CURRENT,
           MAJGRP="Prime Enrollees",
           REGION=("&AREA",'Benchmark'),
           REGCAT=("&AREA",'Benchmark'),
           BENEFIT=('How Well Doctors Communicate'),
           BENTYPE=('Composite'),
           TIMEPD=("&PERIOD3"),
           OUTDATA=FIG6_2);
%GETDATA (DATASET=&CURRENT,
           MAJGRP="Prime Enrollees",
           REGION=("&AREA",'Benchmark'),
           REGCAT=("&AREA",'Benchmark'),
           BENEFIT=('How Well Doctors Communicate'),
           BENTYPE=('Composite'),
           TIMEPD=("&PERIOD2"),
           OUTDATA=FIG6_3);
%GETDATA (DATASET=&CURRENT,
           MAJGRP="Prime Enrollees",
           REGION=("&AREA",'Benchmark'),
           REGCAT=("&AREA",'Benchmark'),
           BENEFIT=('How Well Doctors Communicate'),
           BENTYPE=('Composite'),
           TIMEPD=("&PERIOD1"),
           OUTDATA=FIG6_4);
%COMPSCORE (FIGNUM=6);
/*LLU 10/8/04, TO PRESERVE KEY VARS FOR LATER COMPARISON*/
DATA COL4(DROP=SCORE RENAME=(SCORE1=COL4))
      COL5(KEEP=ROW SCORE1 RENAME=(SCORE1=COL5)) 
      COL7(kEEP=ROW SIG RENAME=(SIG=COL7))
\mathbf{i} SET BENCH FIG6_1 FIG6_2 FIG6_3 FIG6_4; 
    BY BENEFIT;
```

```
 RETAIN BSCORE;
    IF REGION = 'Benchmark' THEN DO;
       BSCORE=SCORE;
      ROW = 18; SCORE1 = SCORE;
    END;
    ELSE IF TIMEPD = "&PERIOD1" THEN DO;
     ROW = 18; * SCORE=BSCORE+SCORE;
      IF (N_OBS<30 OR N_WGT<200) THEN SCORE1=.;
          ELSE SCORE1=SCORE;
    END;
    ELSE IF TIMEPD = "&PERIOD2" THEN DO;
   \text{ROW} = 19; * SCORE=BSCORE+SCORE;
      IF (N_OBS<30 OR N_WGT<200) THEN SCORE1=.;
          ELSE SCORE1=SCORE;
    END;
    ELSE IF TIMEPD = "&PERIOD3" THEN DO;
     ROW = 20; * SCORE=BSCORE+SCORE;
      IF (N_OBS<30 OR N_WGT<200) THEN SCORE1=.;
          ELSE SCORE1=SCORE;
    END;
    ELSE IF TIMEPD = "&PERIOD4" THEN DO;
      ROW = 21; * SCORE=BSCORE+SCORE;
      SCORE1 = SCORE;
    END;
    IF (BENEFIT = 'How Well Doctors Communicate' AND REGION NE 
'Benchmark') THEN OUTPUT COL4 COL7;
    IF (BENEFIT = 'How Well Doctors Communicate' AND REGION = 'Benchmark') 
THEN OUTPUT COL5;
RUN;
PROC SORT DATA=COL4; BY ROW; RUN;
PROC SORT DATA=COL5; BY ROW; RUN;
PROC SORT DATA=COL7; BY ROW; RUN;
DATA FIG6;
    MERGE COL4(KEEP=ROW COL4)
          COL5 COL7;
    BY ROW;
RUN; 
/*ADD CODE HERE TO PRESERVE NEW SCORES FOR FIGURE 6. LLU 10/7/04*/
DATA FIG6AB; 
   MERGE COL4 COL7;
   BY ROW;
```
## RUN;

```
**************************************************************
* DDE LINK (EXCEL file has to be open )
**************************************************************;
FILENAME TBL DDE "EXCEL|COMPOSITES!R18C9:R21C9";
DATA _NULL_;
   SET FIG6;
   FILE TBL NOTAB LRECL=200;
  X = SLEEP( .1); PUT COL4;
RUN;
FILENAME TBL DDE "EXCEL COMPOSITES!R18C10:R18C10";
DATA NULL;
    SET FIG6;
    FILE TBL NOTAB LRECL=200;
  X = SLEEP( .1); PUT COL5;
RUN;
FILENAME TBL DDE "EXCEL|COMPOSITES!R23C9:R26C9";
DATA _NULL_;
   SET FIG6;
   FILE TBL NOTAB LRECL=200;
  X = SLEEP( .1); PUT COL7;
RUN;
***************************************************************
* FIGURE 7: Claims/Service Composites
***************************************************************;
TITLE2 'Figure 7: Claims/Service Composites';
%GETDATA (DATASET=&CURRENT,
           MAJGRP="Prime Enrollees",
           REGION=('Benchmark'),
           REGCAT=('Benchmark'),
           BENEFIT=('Customer Service','Claims Processing'),
           BENTYPE=('Composite'),
           TIMEPD=("&PERIOD4"),
           OUTDATA=BENCH);
%GETDATA (DATASET=&CURRENT,
           MAJGRP="Prime Enrollees",
           REGION=("&AREA",'Benchmark'),
           REGCAT=("&AREA",'Benchmark'),
           BENEFIT=('Customer Service','Claims Processing'),
           BENTYPE=('Composite'),
           TIMEPD=("&PERIOD4"),
```

```
 OUTDATA=FIG7_1);
%GETDATA (DATASET=&CURRENT,
           MAJGRP="Prime Enrollees",
           REGION=("&AREA",'Benchmark'),
           REGCAT=("&AREA",'Benchmark'),
           BENEFIT=('Customer Service','Claims Processing'),
           BENTYPE=('Composite'),
           TIMEPD=("&PERIOD3"),
           OUTDATA=FIG7_2);
%GETDATA (DATASET=&CURRENT,
           MAJGRP="Prime Enrollees",
           REGION=("&AREA",'Benchmark'),
           REGCAT=("&AREA",'Benchmark'),
           BENEFIT=('Customer Service','Claims Processing'),
           BENTYPE=('Composite'),
           TIMEPD=("&PERIOD2"),
           OUTDATA=FIG7_3);
%GETDATA (DATASET=&CURRENT,
           MAJGRP="Prime Enrollees",
           REGION=("&AREA",'Benchmark'),
           REGCAT=("&AREA",'Benchmark'),
           BENEFIT=('Customer Service','Claims Processing'),
           BENTYPE=('Composite'),
           TIMEPD=("&PERIOD1"),
           OUTDATA=FIG7_4);
%COMPSCORE (FIGNUM=7);
/*LLU 10/8/04, TO PRESERVE KEY VARS FOR LATER COMPARISON*/
DATA COL2(DROP=SCORE RENAME=(SCORE1=COL2))
      COL3(KEEP=ROW SCORE1 RENAME=(SCORE1=COL3))
      COL4(DROP=SCORE RENAME=(SCORE1=COL4)) 
      COL5(KEEP=ROW SCORE1 RENAME=(SCORE1=COL5))
      COL6(KEEP=ROW SIG RENAME=(SIG=COL6))
      COL7(kEEP=ROW SIG RENAME=(SIG=COL7));
    SET BENCH FIG7_1 FIG7_2 FIG7_3 FIG7_4; 
    BY BENEFIT;
    RETAIN BSCORE;
    IF REGION = 'Benchmark' THEN DO;
       BSCORE=SCORE;
      ROW = 18;SCORE1 = SCORE;
    END;
    ELSE IF TIMEPD = "&PERIOD1" THEN DO;
      ROW = 18;SCORE=BSCORE+SCORE;
      IF (N_OBS<30 OR N_WGT<200) THEN SCORE1=.;
          ELSE SCORE1=SCORE;
    END;
    ELSE IF TIMEPD = "&PERIOD2" THEN DO;
     ROW = 19; * SCORE=BSCORE+SCORE;
      IF (N_OBS<30 OR N_WGT<200) THEN SCORE1=.;
          ELSE SCORE1=SCORE;
```

```
 END;
    ELSE IF TIMEPD = "&PERIOD3" THEN DO;
     ROW = 20; * SCORE=BSCORE+SCORE;
       IF (N_OBS<30 OR N_WGT<200) THEN SCORE1=.;
          ELSE SCORE1=SCORE;
    END;
    ELSE IF TIMEPD = "&PERIOD4" THEN DO;
     ROW = 21; * SCORE=BSCORE+SCORE;
       SCORE1 = SCORE;
    END;
    IF (BENEFIT = 'Customer Service' AND REGION NE 'Benchmark') THEN 
OUTPUT COL2 COL6;
    IF (BENEFIT = 'Customer Service' AND REGION = 'Benchmark') THEN OUTPUT 
COL3;
    IF (BENEFIT = 'Claims Processing' AND REGION NE 'Benchmark') THEN 
OUTPUT COL4 COL7;
    IF (BENEFIT = 'Claims Processing' AND REGION = 'Benchmark') THEN 
OUTPUT COL5;
RUN;
PROC SORT DATA=COL2; BY ROW; RUN;
PROC SORT DATA=COL3; BY ROW; RUN;
PROC SORT DATA=COL4; BY ROW; RUN;
PROC SORT DATA=COL5; BY ROW; RUN;
PROC SORT DATA=COL6; BY ROW; RUN;
PROC SORT DATA=COL7; BY ROW; RUN;
/*ADD CODE HERE TO PRESERVE NEW SCORES FOR FIGURE 7. LLU 10/7/04*/
DATA FIG7A; 
   MERGE COL2 COL6;
  BY ROW;
RUN; 
DATA FIG7B; 
   MERGE COL4 COL7;
   BY ROW;
RUN; 
DATA FIG7AB; 
   SET FIG7A FIG7B;
  BY ROW;
RUN; 
DATA FIG7;
   MERGE COL2 COL3 COL4(KEEP=ROW COL4) COL5 COL6 COL7;
   BY ROW;
RUN;
```

```
*************************************************************************
******
* DDE LINK (EXCEL file has to be open )
*************************************************************************
******;
FILENAME TBL DDE "EXCEL|COMPOSITES!R18C14:R21C14";
DATA _NULL_;
   SET FIG7;
    FILE TBL NOTAB LRECL=200;
   X = SLEEP( .1); PUT COL2;
RUN;
FILENAME TBL DDE "EXCEL|COMPOSITES!R18C15:R18C15";
DATA _NULL_;
   SET FIG7;
    FILE TBL NOTAB LRECL=200;
   X = SLEEP(1);
    PUT COL3;
RUN;
FILENAME TBL DDE "EXCEL|COMPOSITES!R18C16:R21C16";
DATA NULL ;
   SET FIG7;
    FILE TBL NOTAB LRECL=200;
   X = SLEEP( .1); PUT COL4;
RIJN;
FILENAME TBL DDE "EXCEL|COMPOSITES!R18C17:R18C17";
DATA _NULL_;
    SET FIG7;
    FILE TBL NOTAB LRECL=200;
   X = SLEEP( .1); PUT COL5;
RUN;
FILENAME TBL DDE "EXCEL|COMPOSITES!R23C14:R26C16";
DATA _NULL_;
   SET FIG7;
    FILE TBL NOTAB LRECL=200;
   X = SLEEP( .1); PUT COL6 '09'X '09'X COL7;
RUN;
*************************************************************************
********
```

```
* TABLE 1: Preventive Care
*************************************************************************
********;
/*3/16/2015 CHANGED DATA FROM &CURENT TO CURNTR.TOTAL_Q TO KEEP ROW FROM 
COLAPSE*/
PROC FREQ NOPRINT DATA=CURNTR.TOTAL Q;
    WHERE MAJGRP IN ("Prime Enrollees",'Benchmark') 
      AND REGION = "&AREA" 
      AND REGCAT = "&AREA" 
      AND BENEFIT IN ('Preventive Care','Healthy Behaviors')
      AND BENTYPE IN ('Mammography', 'Pap Smear', 'Hypertension', 
'Prenatal Care', 
                       'Percent Not Obese', 'Non-Smoking Rate','Counselled 
To Quit')
      AND TIMEPD = "&PERIOD4";
    TABLES MAJGRP*REGION*BENEFIT*BENTYPE*TIMEPD*SEMEAN*SCORE*SIG/ 
OUT=TAB1_1(DROP=COUNT PERCENT);
    TABLES MAJGRP*REGION*BENEFIT*BENTYPE*TIMEPD*SEMEAN*N_OBS/ 
OUT=TAB2_1(DROP=COUNT PERCENT);
RIIN;
PROC FREQ NOPRINT DATA=CURNTR.TOTAL Q;
    WHERE MAJGRP = "Prime Enrollees" 
     AND REGION = "&AREA"
      AND REGCAT = "&AREA" 
      AND BENEFIT IN ('Preventive Care','Healthy Behaviors')
      AND BENTYPE IN ('Mammography', 'Pap Smear', 'Hypertension', 
'Prenatal Care',
                     'Percent Not Obese','Non-Smoking Rate','Counselled To 
Quit')
      AND TIMEPD = "&PERIOD3";
    TABLES MAJGRP*REGION*BENEFIT*BENTYPE*TIMEPD*SEMEAN*SCORE*SIG/ 
OUT=TAB1_2(DROP=COUNT PERCENT);
RIIN;
PROC FREQ NOPRINT DATA=CURNTR.TOTAL O;
    WHERE MAJGRP = "Prime Enrollees" 
      AND REGION = "&AREA"
      AND REGCAT = "&AREA" 
      AND BENEFIT IN ('Preventive Care','Healthy Behaviors')
      AND BENTYPE IN ('Mammography', 'Pap Smear', 'Hypertension', 
'Prenatal Care',
                       'Percent Not Obese','Non-Smoking Rate','Counselled 
To Quit')
      AND TIMEPD = "&PERIOD2";
    TABLES MAJGRP*REGION*BENEFIT*BENTYPE*TIMEPD*SEMEAN*SCORE*SIG/ 
OUT=TAB1_3(DROP=COUNT PERCENT);
RUN; 
PROC FREQ NOPRINT DATA=CURNTR.TOTAL_Q;
    WHERE MAJGRP = "Prime Enrollees" 
      AND REGION = "&AREA"
      AND REGCAT = "&AREA" 
      AND BENEFIT IN ('Preventive Care','Healthy Behaviors')
      AND BENTYPE IN ('Mammography', 'Pap Smear', 'Hypertension', 
'Prenatal Care',
```

```
 'Percent Not Obese','Non-Smoking Rate','Counselled 
To Quit')
      AND TIMEPD = "&PERIOD1";
    TABLES MAJGRP*REGION*BENEFIT*BENTYPE*TIMEPD*SEMEAN*SCORE*SIG/ 
OUT=TAB1_4(DROP=COUNT PERCENT);
RUN; 
DATA TAB1_1;
    SET TAB1_1;
    IF MAJGRP = 'Benchmark' THEN DO;
      ROW=42; IF BENTYPE='Mammography' THEN COL2=SCORE;
          ELSE IF BENTYPE='Pap Smear' THEN COL3=SCORE;
          ELSE IF BENTYPE='Hypertension' THEN COL4=SCORE;
          ELSE IF BENTYPE='Prenatal Care' THEN COL5=SCORE;
          ELSE IF BENTYPE='Percent Not Obese' THEN COL6=SCORE;
          ELSE IF BENTYPE = 'Non-Smoking Rate' THEN COL7=SCORE;
          ELSE IF BENTYPE ='Counselled To Quit' THEN COL8=SCORE;
    END;
       ELSE DO;
      ROW = 40; IF BENTYPE='Mammography' THEN DO;
          COL2=SCORE;
          COL9=SIG;
       END;
       ELSE IF BENTYPE='Pap Smear' THEN DO;
          COL3=SCORE;
          COL10=SIG;
       END;
       ELSE IF BENTYPE='Hypertension' THEN DO;
          COL4=SCORE;
          COL11=SIG;
       END;
       ELSE IF BENTYPE='Prenatal Care' THEN DO;
          COL5=SCORE;
          COL12=SIG;
       END;
       ELSE IF BENTYPE='Percent Not Obese' THEN DO;
          COL6=SCORE;
          COL13=SIG;
       END;
       ELSE IF BENTYPE = 'Non-Smoking Rate' THEN DO;
          COL7=SCORE;
          COL14=SIG;
       END;
       ELSE IF BENTYPE = 'Counselled To Quit' THEN DO;
          COL8=SCORE;
          COL15=SIG;
       END; 
     END;
    PROC SORT;
    BY ROW;
RUN; 
DATA TAB2_1;
    SET TAB2_1;
```

```
ROW = 41; IF MAJGRP="Prime Enrollees";
    IF BENTYPE='Mammography' THEN COL2=N_OBS;
       ELSE IF BENTYPE='Pap Smear' THEN COL3=N_OBS;
       ELSE IF BENTYPE='Hypertension' THEN COL4=N_OBS;
       ELSE IF BENTYPE='Prenatal Care' THEN COL5=N_OBS;
       ELSE IF BENTYPE='Percent Not Obese' THEN COL6=N_OBS;
       ELSE IF BENTYPE='Non-Smoking Rate' THEN COL7=N_OBS;
        ELSE IF BENTYPE='Counselled To Quit' THEN COL8=N_OBS;
    PROC SORT;
    BY ROW;
RUN; 
DATA TAB1_2;
   SET TAB1 2;
   ROW = 39; IF BENTYPE='Mammography' THEN DO;
          COL2=SCORE;
          COL9=SIG;
       END;
       ELSE IF BENTYPE='Pap Smear' THEN DO;
          COL3=SCORE;
          COL10=SIG;
       END;
       ELSE IF BENTYPE='Hypertension' THEN DO;
          COL4=SCORE;
          COL11=SIG;
       END;
       ELSE IF BENTYPE='Prenatal Care' THEN DO;
          COL5=SCORE;
          COL12=SIG;
       END;
       ELSE IF BENTYPE='Percent Not Obese' THEN DO;
          COL6=SCORE;
          COL13=SIG;
       END;
       ELSE IF BENTYPE = 'Non-Smoking Rate' THEN DO;
          COL7=SCORE;
          COL14=SIG;
       END;
       ELSE IF BENTYPE = 'Counselled To Quit' THEN DO;
          COL8=SCORE;
          COL15=SIG;
       END; 
    PROC SORT;
    BY ROW;
RUN; 
DATA TAB1_3;
   SET TAB1 3;
   ROW = 38; IF BENTYPE='Mammography' THEN DO;
          COL2=SCORE;
          COL9=SIG;
       END;
       ELSE IF BENTYPE='Pap Smear' THEN DO;
```

```
 COL3=SCORE;
          COL10=SIG;
       END;
       ELSE IF BENTYPE='Hypertension' THEN DO;
          COL4=SCORE;
          COL11=SIG;
       END;
       ELSE IF BENTYPE='Prenatal Care' THEN DO;
          COL5=SCORE;
          COL12=SIG;
       END;
       ELSE IF BENTYPE='Percent Not Obese' THEN DO;
          COL6=SCORE;
          COL13=SIG;
       END;
   ELSE IF BENTYPE = 'Non-Smoking Rate' THEN DO;
          COL7=SCORE;
          COL14=SIG;
       END;
       ELSE IF BENTYPE = 'Counselled To Quit' THEN DO;
          COL8=SCORE;
          COL15=SIG;
       END; 
    PROC SORT;
    BY ROW;
RUN; 
DATA TAB1 4;
    SET TAB1_4;
   ROW = 37; IF BENTYPE='Mammography' THEN DO;
          COL2=SCORE;
          COL9=SIG;
       END;
       ELSE IF BENTYPE='Pap Smear' THEN DO;
          COL3=SCORE;
          COL10=SIG;
       END;
       ELSE IF BENTYPE='Hypertension' THEN DO;
          COL4=SCORE;
          COL11=SIG;
       END;
       ELSE IF BENTYPE='Prenatal Care' THEN DO;
          COL5=SCORE;
          COL12=SIG;
       END;
       ELSE IF BENTYPE='Percent Not Obese' THEN DO;
          COL6=SCORE;
          COL13=SIG;
       END;
     ELSE IF BENTYPE = 'Non-Smoking Rate' THEN DO;
          COL7=SCORE;
          COL14=SIG;
       END;
```
 ELSE IF BENTYPE = 'Counselled To Quit' THEN DO; COL8=SCORE; COL15=SIG; END; PROC SORT; BY ROW; RUN; DATA TAB1; MERGE TAB1\_4 TAB1\_3 TAB1\_2 TAB1\_1 TAB2\_1; BY ROW; RIIN; DATA COL2(DROP=COL3 COL4 COL5 COL6 COL7 COL8 COL9 COL10 COL11 COL12 COL13 COL14 COL15) COL3(DROP=COL2 COL4 COL5 COL6 COL7 COL8 COL9 COL10 COL11 COL12 COL13 COL14 COL15) COL4(DROP=COL2 COL3 COL5 COL6 COL7 COL8 COL9 COL10 COL11 COL12 COL13 COL14 COL15) COL5(DROP=COL2 COL3 COL4 COL6 COL7 COL8 COL9 COL10 COL11 COL12 COL13 COL14 COL15) COL6(DROP=COL2 COL3 COL4 COL5 COL7 COL8 COL9 COL10 COL11 COL12 COL13 COL14 COL15) COL7(DROP=COL2 COL3 COL4 COL5 COL6 COL8 COL9 COL10 COL11 COL12 COL13 COL14 COL15) COL8(DROP=COL2 COL3 COL4 COL5 COL6 COL7 COL9 COL10 COL11 COL12 COL13 COL14 COL15) COL9(DROP=COL2 COL3 COL4 COL5 COL6 COL7 COL8 COL10 COL11 COL12 COL13 COL14 COL15) COL10(DROP=COL2 COL3 COL4 COL5 COL6 COL7 COL8 COL9 COL11 COL12 COL13 COL14 COL15) COL11(DROP=COL2 COL3 COL4 COL5 COL6 COL7 COL8 COL9 COL10 COL12 COL13 COL14 COL15) COL12(DROP=COL2 COL3 COL4 COL5 COL6 COL7 COL8 COL9 COL10 COL11 COL13 COL14 COL15) COL13(DROP=COL2 COL3 COL4 COL5 COL6 COL7 COL8 COL9 COL10 COL11 COL12 COL14 COL15) COL14(DROP=COL2 COL3 COL4 COL5 COL6 COL7 COL8 COL9 COL10 COL11 COL12 COL13 COL15) COL15(DROP=COL2 COL3 COL4 COL5 COL6 COL7 COL8 COL9 COL10 COL11 COL12 COL13 COL14); SET TAB1; IF COL2 NE . THEN OUTPUT COL2; IF COL3 NE . THEN OUTPUT COL3; IF COL4 NE . THEN OUTPUT COL4; IF COL5 NE . THEN OUTPUT COL5; IF COL6 NE . THEN OUTPUT COL6; IF COL7 NE . THEN OUTPUT COL7; IF COL8 NE . THEN OUTPUT COL8; IF COL9 NE . THEN OUTPUT COL9; IF COL10 NE . THEN OUTPUT COL10; IF COL11 NE . THEN OUTPUT COL11; IF COL12 NE . THEN OUTPUT COL12;

```
 IF COL13 NE . THEN OUTPUT COL13;
    IF COL14 NE . THEN OUTPUT COL14;
    IF COL15 NE . THEN OUTPUT COL15;
RUN;
PROC SORT DATA=COL2; BY ROW; RUN;
PROC SORT DATA=COL3; BY ROW; RUN;
PROC SORT DATA=COL4; BY ROW; RUN;
PROC SORT DATA=COL5; BY ROW; RUN;
PROC SORT DATA=COL6; BY ROW; RUN;
PROC SORT DATA=COL7; BY ROW; RUN;
PROC SORT DATA=COL8; BY ROW; RUN;
PROC SORT DATA=COL9; BY ROW; RUN;
PROC SORT DATA=COL10; BY ROW; RUN;
PROC SORT DATA=COL11; BY ROW; RUN;
PROC SORT DATA=COL12; BY ROW; RUN;
PROC SORT DATA=COL13; BY ROW; RUN;
PROC SORT DATA=COL14; BY ROW; RUN;
PROC SORT DATA=COL15; BY ROW; RUN;
DATA TABLE1;
    MERGE COL2 COL3 COL4 COL5 COL6 COL7 COL8 COL9 COL10 COL11 COL12 COL13 
COL14 COL15;
    BY ROW;
RUN; 
*************************************************************************
******
* DDE LINK (EXCEL file has to be open )
*************************************************************************
******;
FILENAME TBL DDE "EXCEL|TABLES!R3C10:R8C24";
DATA _NULL_;
    SET TABLE1;
    FILE TBL NOTAB LRECL=200;
    *3/28/2014 CREATE NEW VAR WITH ASTERISK FOR TABLE1;
    ARRAY CARE COL2 COL3 COL4 COL5 COL6 COL7 COL8;
    ARRAY SIGS COL9 COL10 COL11 COL12 COL13 COL14 COL5;
    ARRAY NEWVAR $ MAMM PAP HBP PRENATAL NONOBE NONSMOKE QUIT;
   DO I = 1 TO 7;
    *3/16/2015 RECODED 9999 TO MISSING FOR Q4 DATA;
      *IF TIMEPD = "&Q4MISSING" THEN DO;<br>* TE CARE(I) =9999 THEN CARE(I)=
          IF CARE(I) =9999 THEN CARE(I)=.;
       *END;
      IF CARE(I) >=0 THEN NEWVAR(I) = PUT(ROUND(CARE(I), 1), 8.);ELSE IF CARE(I) < 0 THEN NEWVAR(I) = ' - ';
```

```
 END;
      *no benchmark for counseled to quit;
    IF ROW=42 THEN QUIT='-';
   *IF ROW NE 42 THEN DO;
    PUT MAMM '09'X PAP '09'X HBP '09'XPRENATAL '09'X NONOBE '09'X 
NONSMOKE'09'X QUIT'09'X 
        COL9 '09'X COL10 '09'X COL11 '09'X COL12 '09'X COL13 '09'X COL14 
'09'X COL15;
RUN; 
/*Run Excel macro signif, May 9 2006, LLU*/
options noxsync;
*-- Specify XL filename ;
*%let excelf = &FOLDER..XLSB ;
*-- Specify XL macro name ;
% let macron = signif ;
FILENAME CMDS DDE "EXCEL|SYSTEM";
DATA _NULL_;
   FILE CMDS;
  DDECommand = '[Run('''] | 'waacron' || '",0)]' ; put DDEcommand ;
RUN;
/*
DATA _NULL_;
   FILE CMDS;
   PUT '[SAVE]';
   PUT '[QUIT]';
RUN; */DATA _NULL_;
    FILE CMDS;
    PUT '[CLOSE(TRUE)]';
RUN; 
*************************************************************************
***********
        COMPARE SCORES AND SIG B/T CONSUMER WATCH AND REPORT CARDS.
        SET 0.015 DIFFERENCE AS THRESHOLD.
        LUCY LU 10/07/2004
```
\*\*\*\*\*\*\*\*\*\*\*\*\*\*\*\*\*\*\*\*\*\*\*\*\*\*\*\*\*\*\*\*\*\*\*\*\*\*\*\*\*\*\*\*\*\*\*\*\*\*\*\*\*\*\*\*\*\*\*\*\*\*\*\*\*\*\*\*\*\*\*\*\* \*\*\*\*\*\*\*\*\*\*\*; PROC SORT DATA=FIG1(DROP=SCORE); \*\* FROM CONSUMER WATCH. LLU 10/8/04; BY BENEFIT TIMEPD REGION; PROC SORT DATA=FIG2(DROP=SCORE); BY BENEFIT TIMEPD REGION; PROC SORT DATA=FIG3(DROP=SCORE); BY BENEFIT TIMEPD REGION; PROC SORT DATA=FIG5AB OUT=FIG5; BY BENEFIT TIMEPD REGION; PROC SORT DATA=FIG6AB OUT=FIG6; BY BENEFIT TIMEPD REGION; PROC SORT DATA=FIG7AB OUT=FIG7; BY BENEFIT TIMEPD REGION; RUN; %MACRO COMPARE(I=, TITL=); DATA CFIG&I;  $*$ FROM CONUS. LLU 10/8/04; SET CFIG&I.\_1 CFIG&I.\_2 CFIG&I.\_3 CFIG&I.\_4 ; RUN; PROC SORT DATA=FIG&I; BY BENEFIT TIMEPD REGION; RUN; PROC SORT DATA=CFIG&I; BY BENEFIT TIMEPD REGION; RUN; DATA COMBFIG&I; MERGE CFIG&I.(IN=F1) FIG&I(IN=F2); BY BENEFIT TIMEPD REGION; IF F1 AND F2;

```
FIG = &I;IF FIG <=4 THEN DO;
   SCORE2=COL2;
    SIG2=COL3;
END;
ELSE IF FIG >4 THEN DO; 
    IF COL2 >= 0 THEN SCORE2=COL2;
    ELSE IF COL4 >0 THEN SCORE2=COL4;
    IF COL6 >= .Z THEN SIG2=COL6;
    ELSE IF COL7>=.Z THEN SIG2=COL7;
END;
    SCOREDIF=SCORE2-SCORE;
    SIGDIF=SIG2-SIG;
IF ABS(SCOREDIF)>.015 OR SIGDIF>0 THEN FLAG=1;
ELSE FLAG=0;
KEEP BENEFIT TIMEPD REGION SCORE SIG SCORE2 SIG2 SCOREDIF SIGDIF FLAG;
LABEL
FLAG="DIFF IN SCORES >0.015 OR/AND DIFF IN SIG >0"
SCORE="SCORES FROM CONUS"
SCORE2="SCORES FROM CONSUMER WATCH"
SIG="SIG FROM CONUS"
SIG2="SIG FROM CONSUMER WATCH"
;
TITLE " ";
TITLE2 "**********************************************************";
TITLE3 "CONSUMER WATCH, &AREA ";
PROC PRINT L NOOBS;
TITLE4 "Compare &TITL.";
RUN;
%MEND COMPARE;
%COMPARE(I=1, TITL=Health Care Rating);
%COMPARE(I=2, TITL=Health Plan Rating);
%COMPARE(I=3, TITL=Personal Provider Rating);
%COMPARE(I=4, TITL=Specialist Rating);
%COMPARE(I=5, TITL=Access composites);
%COMPARE(I=6, TITL=Office composites);
```
%COMPARE(I=7, TITL=Claims/Service composites);

%MEND RUNCW;

**I.6.A - Q3FY2018\PROGRAMS\ConsumerWatch\CONSUMERWATCH\_WORD.SAS - Run the automation of the MS Word Consumer Watch report production.**

```
*************************************************************************
********
* PROJECT: 6077-420
* PROGRAM: CONSUMERWATCH-Word.SAS
*
* PURPOSE: CALL CONSUMERWATCH-MACRO-WORD.INC PROGRAM
           TO PRODUCE WORD DOCUMENT FOR Consumer Watch report.
*
* WRITTEN: 2/21/2008 LUCY LU
*
* INPUT : EXCEL CHARTS
* 
* OUTPUT : WORD DOCUMENTS
*
* PROGRAM TO CALL: CONSUMERWATCH-MACRO-WORD.INC
* MODIFIED : 4/2/2010 BY LUCY LU, SEE COMMENT ON INCLUDE FILE.
* MODIFIED : 7/23/2010 BY LUCY LU. COMBINE ALL 3 WORD PROGRAMS (USMHS,
             REGION, SERVICE) INTO A SINGLE PROGRAM.
* MODIFIED : 1/28/2015 BY LUCY LU. UPDATED THE PATH AFTER MOVING TO SAS 
SERVER
*************************************************************************
********;
OPTIONS MPRINT;
%LET QUARTER=3;<br>%LET PERIOD=April 2017 to March 2018; ******FISCAL YEAR PRIOR TO
%LET PERIOD=April 2017 to March 2018;
CURRENT QUARTER;<br>%LET YEAR=2018;
                                                *CURRENT FISCAL YEAR;<br>*CURRENT QUARTER;
%LET QUARTER3=third;
$I.F.TPATH=N:\Project\40309_HCS\SASGRID\DATA\HCSDB\Q&QUARTER.FY&YEAR.\Programs\
ConsumerWatch;
%LET RATEPATH=..\..\Data\Afinal\Response_Rate;
%INCLUDE "consumerwatch_macro_word.inc";
*%RUNWD(FOLDER=USAMHS,NAME=USA MHS,YOURSAY=USA MHS); 
*%RUNWD(FOLDER=AirForce,NAME=Air Force,YOURSAY=your service);
%RUNWD(FOLDER=Army,YOURSAY=your service); 
%RUNWD(FOLDER=East-North,YOURSAY=your region);
%RUNWD(FOLDER=East-South,YOURSAY=your region); 
%RUNWD(FOLDER=Europe,YOURSAY=your region);
%RUNWD(FOLDER=JointService,NAME=Joint Service,YOURSAY=your service);
%RUNWD(FOLDER=Navy,YOURSAY=your service);
%RUNWD(FOLDER=Pacific,YOURSAY=your region);
%RUNWD(FOLDER=West,YOURSAY=your region);*/
```
**I.6.B - Q3FY2018\PROGRAMS\ConsumerWatch\CONSUMERWATCH\_MACRO\_WORD.INC - Automate the MS Word Consumer Watch report production.**

```
*************************************************************************
********
* PROJECT: 6077-420
* PROGRAM: CONSUMERWATCH-marco-WORD.INC
* 
* AUTHOR : LUCY LU
* PURPOSE: Automate the copy and paste process, update the year, region, 
           response rate and sample size for quarterly Consumer
          Watch report.
*
* DATE : 03/31/2009
* 
* OUTPUT : WORD DOCUMENTS
* MODIFIED: 04/12/2010 BY LUCY LU
           1. Charts in Word are linked to Excel and automated updated
once Excel
* makes change.<br>A makes change.
            2. Excel Triplet doesnt work for MS 2007/SAS 9. Using direct
VBA
* code in SAS.
            3. The final product is in pdf format. Word report is
intentionally
               unsaved to reserve bookmarks.
* MODIFIED: 06/4/2010 BY LUCY LU
            1. Replicating the template of Q2 2010 report found the lower
quality
               of charts in Word report. Using copy and paste instead of
link. 
            2. The final products are in Word and pdf format.
* MODIFIED 7/23/2010 BY LUCY LU
           ADD MACRO TO MINIMIZE EXCEL AND WORD WAITING, REDUCE PROGRAM
           RUNNING TIME
* MODIFIED 2/25/2013 BY LUCY LU
           ADD NEW FILE TO READ RESPONSE RATE FOR JOINT SERVICE
* MODIFIED 4/8/2014 BY LUCY LU, MOD FOR 508 COMPLIANCE
           -- COMMENTED OUT FONT & SIZE, USING STYLE IN WORD
* MODIFIED: 9/21/2016 BY LUCY LU,
          -- PRODUCE WORD FILE ONLY, DONT NEED PDF REPORT
* MODIFIED: 2/14/2017 BY LUCY LU,
          -- CHANGED DOMAIN=USAMHS
*************************************************************************
********;
```
OPTIONS NOXWAIT SPOOL NOXSYNC;

\*LLU 7/21/2010--DETECTING AVAILABILITY OF EXCEL, MINIMIZE WAITING TIME;

%MACRO RUNWD(FOLDER=,NAME=&FOLDER,YOURSAY= );

\*7/23/2010 LLU, Wait until Excel ready;

```
DATA _NULL_; 
    LENGTH FID RC START STOP TIME 8; 
   FID = FOPEN('CMDS' , 'S');
    IF (FID LE 0) THEN DO; 
       RC = SYSTEM('START EXCEL'); 
      STATETIME();
      STOP = START + 10; DO WHILE (FID LE 0);
         FID = FOPEN('CMDS' , 'S');
          TIME = DATETIME();
          IF (TIME GE STOP) THEN FID = 1; 
       END;
    END;
   RC = FCLOSE(FID);RUN;
%MACRO SETUP; 
    DATA TEST _NULL_; 
    SINGLE="'";
    DOUBLE='"';
    LENGTH OPENXLS OPENWRD SAVEWRD $150;
OPENXLS=SINGLE||"[OPEN("||DOUBLE||"&PATH.\&FOLDER.\&FOLDER..xlsb"||DOUBLE
||")]"||SINGLE;
OPENWRD=SINGLE||"[FileOpen.Name="||DOUBLE||"&PATH.\template.docm"||DOUBLE
||"]"||SINGLE;
SAVEWRD=SINGLE||"[FileSaveAs.Name="||DOUBLE||"&PATH.\&FOLDER.\&FOLDER..DO
CM"||DOUBLE||"]"||SINGLE;
    CALL SYMPUT ("OPENXLS",TRIM(OPENXLS));
    CALL SYMPUT ("OPENWRD",TRIM(OPENWRD)); 
    CALL SYMPUT ("SAVEWRD",TRIM(SAVEWRD)); 
RUN;
%MEND SETUP;
%SETUP;
DATA NULL;
FILE CMDS;
PUT &OPENXLS;
X = SLEEP(2);PUT '[app.minimize()]'; 
RUN;
```
FILENAME CMDS DDE "EXCEL|SYSTEM";

```
*7/23/2010 LLU, Wait until Word ready;
FILENAME CMNDS DDE "WINWORD|SYSTEM";
DATA _NULL_;
   LENGTH FID RC START STOP TIME 8;
   FID=FOPEN('CMNDS','S');
   IF (FID LE 0) THEN DO;
     RC=SYSTEM('START WINWORD');
     START=DATETIME();
     STOP=START+10;
     DO WHILE (FID LE 0);
       FID=FOPEN('CMNDS','S');
       TIME=DATETIME();
       IF (TIME GE STOP) THEN FID=1;
       END;
     END;
   RC=FCLOSE(FID);
RUN;
DATA NULL ;
  FILE CMNDS;
   PUT &OPENWRD;
  X=SLEEP(2); PUT &SAVEWRD;
   PUT '[APPMINIMIZE]'; 
RUN;
%MACRO COPYIT;
%DO I=1 %TO 8;
     %LET WDMACRO=NEWPASTE&I;
     %LET EXMACRO=COPY&I;
FILENAME CMDS DDE "EXCEL|SYSTEM";
       DATA _NULL_;
       FILE CMDS;
       DDECommand = '[Run("' || "&exmacro" || '",0)]' ;
       PUT DDEcommand ;
       RUN;
       FILENAME CMDS CLEAR;
       FILENAME CMNDS DDE 'WINWORD|SYSTEM';
       /*DATA _NULL_;
      X = SLEEP(2); RUN;*/
       DATA _NULL_;
      FILE CMNDS;
       put '[ToolsMacro .Name = "' "&wdmacro" '", .Run]';
```

```
 RUN;
        FILENAME CMNDS CLEAR;
       RUN;
%END;
%MEND COPYIT;
%COPYIT;
*READ THE SAMPLE SIZE AND RESPONSE RATE IN .OUT FILES
 AND CREATE MACRO VARIABLES for Word document;
%MACRO RATE1 (DAT);
   DATA &DAT;
        INFILE "&RATEPATH.\&DAT..OUT" LRECL=9999 RECFM=V;
        INPUT LINEIN $100 @; DROP LINEIN; 
       IF N GE 7 THEN DO;
           INPUT
              @001 DOMAIN $CHAR40.
             @141 FRR_UNWT  4.3<br>@147 POP $CHAR7.;
             @147 POP
\mathcal{L} ; and \mathcal{L} is the set of \mathcal{L} OUTPUT; 
      END;
   RUN;
*MS 2007 doesnt take comma7 format. This is hard code the comma into 
text;
DATA &DAT;
    SET &DAT;
 LENGTH POP_UNWT $10;
    POP1=SUBSTR(RIGHT(POP),1,1);
    POP2=SUBSTR(RIGHT(POP),2,3);
    POP3=SUBSTR(RIGHT(POP),5,3);
   POP_UNWT=CATX(',',POP1,POP2,POP3);
RUN;
%MEND RATE1;
%RATE1(TABLE02A);
%RATE1(XTNEXREG);
%RATE1(XOCONUS);
%RATE1(SERVAFF);
%RATE1(JSFLAG);
DATA ALLRATE;
   SET TABLE02A 
       XTNEXREG
       XOCONUS
        SERVAFF
        JSFLAG
```
```
 IF UPCASE(DOMAIN)=UPCASE('WesternPacific') THEN DOMAIN='PACIFIC';
    IF UPCASE(DOMAIN)=UPCASE('Y') THEN DOMAIN='JOINTSERVICE'; 
    IF DOMAIN='' THEN DOMAIN="USAMHS";
   FRR_UNWT=FRR_UNWT*100;
 *PUT POP_UNWT= FRR_UNWT=;
 IF UPCASE("&FOLDER.")=UPCASE(DOMAIN) THEN OUTPUT;
RUN;
DATA _NULL_;
    SET ALLRATE;
CALL SYMPUT ("SIZE1", COMPRESS(POP UNWT));
CALL SYMPUT ("RATE1", COMPRESS(FRR UNWT));
RUN;
FILENAME CMNDS DDE "WINWORD|SYSTEM";
/*
DATA _NULL_; 
   FILE CMNDS;
   *X=SLEEP(2); PUT '[AppMinimize]';
RUN;
*/
DATA _NULL_;
FILE CMNDS;
put '[EditGoto.Destination="Region1"]';
 *put '[FormatFont.Font="Arial",.Points="20"]';
PUT "&NAME";
RUN;
DATA _NULL_;
 FILE CMNDS;
put '[EditGoto.Destination="Quarter1"]';
 *put '[FormatFont.Font="Arial",.Points="20"]';
PUT "&QUARTER";
RUN;
DATA NULL;
FILE CMNDS;
 put '[EditGoto.Destination="Year1"]';
 *put '[FormatFont.Font="Arial",.Points="20"]';
PUT "&YEAR";
RUN;
```
 $\ddot{i}$ 

DOMAIN=COMPRESS(DOMAIN);

```
DATA _NULL_;
FILE CMNDS;
put '[EditGoto.Destination="SIZE"]';
 *put '[FormatFont.Font="Arial",.Points="10"]';
PUT "&SIZE1";
RUN;
DATA _NULL_;
 FILE CMNDS;
 *X=SLEEP( .2);put '[EditGoto.Destination="RATE"]';
 *put '[FormatFont.Font="Arial",.Points="10"]';
PUT "&RATE1";
RUN;
DATA _NULL_;
FILE CMNDS;
put '[EditGoto.Destination="Region2"]';
 *put '[FormatFont.Font="Arial",.Points="10"]';
PUT "&NAME";
RUN;
DATA _NULL_;
FILE CMNDS;
 *X=SLEEP( .2);put '[EditGoto.Destination="YourSay"]';
 *put '[FormatFont.Font="Times New Roman",.Points="11"]';
PUT "&YOURSAY";
RUN;
DATA _NULL_;
FILE CMNDS;
put '[EditGoto.Destination="Quarter3"]';
*put '[FormatFont.Font="Times New Roman",.Points="11"]';
PUT "&QUARTER3";
RUN;
DATA _NULL_;
FILE CMNDS;
put '[EditGoto.Destination="year3"]';
 *put '[FormatFont.Font="Times New Roman",.Points="11"]';
PUT "&YEAR";
RUN;
DATA _NULL_;
FILE CMNDS;
put '[EditGoto.Destination="Period"]';
 *put '[FormatFont.Font="Times New Roman",.Points="11"]';
PUT "&PERIOD";
RUN;
```

```
DATA _NULL_;
 FILE CMNDS;
 *X=SLEEP( .2);
put '[EditGoto.Destination="Region3"]';
 *put '[FormatFont.Font="Arial",.Points="16"]';
 PUT "&NAME";
RUN;
DATA _NULL_;
 FILE CMNDS;
 *X=SLEEP( .2);
put '[EditGoto.Destination="Quarter2"]';
 *put '[FormatFont.Font="Arial",.Points="16"]';
PUT "&QUARTER";
RUN;
DATA _NULL_;
 FILE CMNDS;
 *X=SLEEP( .2);put '[EditGoto.Destination="Year2"]';
 *put '[FormatFont.Font="Arial",.Points="16"]';
PUT "&YEAR";
RUN;
/*9/21/2016 LLU COMMENT OUT
*savs as pdf;
%LET CMACRO=SaveAspdf;
FILENAME CMNDS DDE 'WINWORD|SYSTEM';
DATA _NULL_;
FILE CMNDS;
PUT '[ToolsMacro .Name = "' "&CMACRO" '", .Run]';
run;*/
FILENAME CMDS DDE 'EXCEL|SYSTEM';
DATA _NULL_;
    FILE CMDS;
    *PUT '[SAVE]'; *no save for Excel;
    PUT '[CLOSE(FALSE)]';
    PUT '[ERROR(FALSE)]';
   PUT '[QUIT]';
RUN; 
* reserved for future use;
FILENAME CMNDS DDE 'WINWORD|SYSTEM';
DATA _NULL_;
FILE CMNDS;
PUT '[fileSave] ';
 PUT '[FileClose 2] ';
```
 $RUN$ ;

 $$MEND;$ 

**I.7 - Q3FY2018\PROGRAMS\ConsumerWatch\APPENDIX.SAS - Run the appendix for the quarterly reports.**

## RESETLINES;

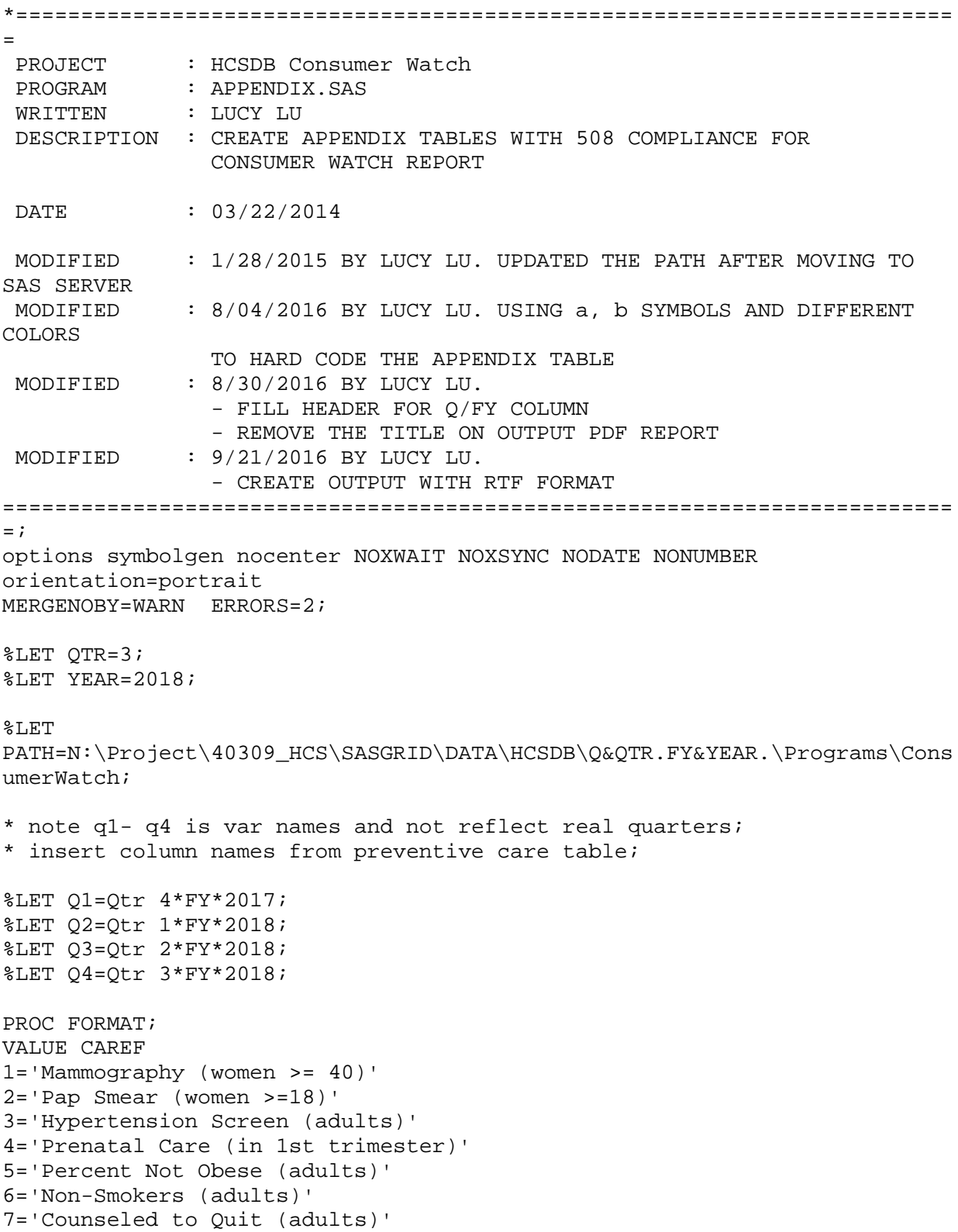

 $\mathcal{L}$ 

%MACRO APPENDIX(FOLDER=, NAME=&FOLDER) ; \*=============== READ DATA FROM EXCLE TABLES ==================; %LET XLSFILE=%STR(&PATH.\&FOLDER.\&FOLDER); X "%STR(%"&XLSFILE..XLSB%")"; DATA  $_NUL_L$ ;  $X = SLEEP(1);$ RUN; \*---- RATINGS -----;  $MACRO RATE(COL1=$ ,  $COL2=$ , OUTDATA=); FILENAME RAT DDE "EXCEL | RATINGS!R1C&COL1. : R22C&COL2. "; DATA & OUTDATA  $\cdot$ : INFILE RAT DLM='09'X NOTAB DSD MISSOVER LRECL=1000 FIRSTOBS=18 INFORMAT CATEGORY \$20. XPRIM\_ENRLL SIG 8.  $\cdot$ INPUT CATEGORY XPRIM ENRLL SIG  $\cdot$ XPRIM\_ENRLL2=PUT(ROUND(XPRIM\_ENRLL), \$3.); IF SIG = 1 THEN PRIM\_ENRLL=CATX(' ', XPRIM\_ENRLL2, ' $\{SUPER a\}'$  ) ; ELSE IF SIG =  $-1$  THEN PRIM\_ENRLL=CATX(' ', XPRIM\_ENRLL2, ' $\text{SUPER } b$ '); ELSE IF XPRIM\_ENRLL >=0 THEN PRIM\_ENRLL=XPRIM\_ENRLL2; ELSE IF XPRIM\_ENRLL <0 THEN PRIM\_ENRLL='-'; IF  $_N = 1$  THEN CATEGORY="Benchmark"; RUN; TITLE  $"----- %OUTDATA --- ---"$ ; PROC PRINT DATA=&OUTDATA; RUN; %MEND RATE; %RATE(COL1=1, COL2=3, OUTDATA=FIG1); %RATE(COL1=5, COL2=7, OUTDATA=FIG2); %RATE(COL1=9, COL2=11, OUTDATA=FIG3);  $RATE (COL1=13, COL2=15, OUTDATA=FIG4);$ 

\*----- COMPOSITES ------; TITLE  $1---FIGURE 5 --- 777$ FILENAME COMP5 DDE "EXCEL COMPOSITES!R1C1:R26C5"; DATA XFIG5 XSIG5  $\cdot$ : INFILE COMP5 DLM='09'X NOTAB DSD LRECL=1000 FIRSTOBS=18 MISSOVER INFORMAT CATEGORY \$10. XVAR1 XBENCH1 XVAR2 XBENCH2 8.  $\cdot$ CATEGORY XVAR1 XBENCH1 XVAR2 XBENCH2 ; INPUT IF UPCASE(SUBSTR(CATEGORY, 1, 3)) = 'SIG' THEN OUTPUT XSIG5; ELSE IF CATEGORY NE " " THEN OUTPUT XFIG5;  $RUN;$ \*-- MERGE BY ROW  $--$ ; DATA FIG5; MERGE XFIG5 XSIG5(KEEP= CATEGORY XVAR1 XVAR2 RENAME=(XVAR1=SIG1 XVAR2=SIG2  $CATEGORY = SIG)$ ; BENCH1=ROUND(XBENCH1,1); BENCH2=ROUND(XBENCH2, 1);  $XVARI1=PUT(ROUND(XVARI), $3.);$  $XYAR22 = PUT(ROUND(XVAR2), $3.);$ IF SIG1 = 1 THEN VAR1=CATX(' ', XVAR11, ' $\{SUPER a\}'$  ); ELSE IF SIG1 =  $-1$  THEN VAR1=CATX(' ', XVAR11, ' $\{SUPER b\}'$  ); ELSE IF XVAR1>= 0 THEN VAR1= XVAR11; ELSE IF XVAR1 <  $0$  THEN VAR1='-'; IF SIG2 = 1 THEN VAR2=CATX(' ', XVAR22, ' $\{SUPER a\}'$ ); ELSE IF SIG2 =  $-1$  THEN VAR2=CATX(' ',XVAR22,'  $\{SUPER b\}'$ ); ELSE IF XVAR2>=0 THEN VAR2=  $XVAR22$ ; ELSE IF XVAR2 < 0 THEN VAR2= $-$ ; RUN; PROC PRINT DATA=FIG5; RUN; TITLE  $'$ ----- FIG  $6$  ------'; FILENAME COMP6 DDE "EXCEL COMPOSITES!R1C8:R26C10";

DATA XFIG6 XSIG6  $\cdot$ INFILE COMP6 DLM='09'X NOTAB DSD LRECL=1000 FIRSTOBS=18 MISSOVER INFORMAT CATEGORY \$10. XVAR1 XBENCH1 8.  $\cdot$ CATEGORY XVAR1 XBENCH1 ; **TNPIJT** IF UPCASE (SUBSTR (CATEGORY, 1, 3)) = 'SIG' THEN OUTPUT XSIG6; ELSE IF CATEGORY NE " " THEN OUTPUT XFIG6; RUN; \*-- MERGE BY ROW  $--$ DATA FIG6; MERGE XFIG6 XSIG6(KEEP= CATEGORY XVAR1 RENAME=(XVAR1=SIG1 CATEGORY=SIG)); BENCH1=ROUND(XBENCH1, 1);  $XYARI1 = PUT (ROUND(XVAR1), $3.);$ IF SIG1 = 1 THEN VAR1=CATX(' ', XVAR11, '  $\{SUPER a\}'$  ); ELSE IF SIG1 =  $-1$  THEN VAR1=CATX(' ', XVAR11, ' $\{SUPER b\}'$  ); ELSE IF XVAR1>=0 THEN VAR1=XVAR11; ELSE IF XVAR1 <0 THEN VAR1= $-$ ;  $RUN;$ PROC PRINT DATA=FIG6; RUN; TITLE '----- FIGURE 7 -----'; FILENAME COMP7 DDE "EXCEL COMPOSITES!R1C13:R26C17"; DATA XFIG7 XSIG7  $\cdot$  : INFILE COMP7 DLM='09'X NOTAB DSD LRECL=1000 FIRSTOBS=18 MISSOVER INFORMAT CATEGORY \$10. XVAR1 XBENCH1 XVAR2 XBENCH2 8.  $\cdot$ INPUT CATEGORY XVAR1 XBENCH1 XVAR2 XBENCH2 ; IF UPCASE(SUBSTR(CATEGORY, 1, 3)) = 'SIG' THEN OUTPUT XSIG7; ELSE IF CATEGORY NE " " THEN OUTPUT XFIG7;

RUN;

```
*-- MERGE BY ROW --;
DATA FIG7;
     MERGE XFIG7 
           XSIG7(KEEP= CATEGORY XVAR1 XVAR2 RENAME=(XVAR1=SIG1 XVAR2=SIG2 
CATEGORY=SIG));
 BENCH1=ROUND(XBENCH1,1);
 BENCH2=ROUND(XBENCH2,1);
 XVAR11=PUT(ROUND(XVAR1),$3.);
 XVAR22=PUT(ROUND(XVAR2),$3.);
 IF SIG1 = 1 THEN VAR1=CATX(' ',XVAR11,'^{SUPER a}');
 ELSE IF SIG1 = -1 THEN VAR1=CATX(' ',XVAR11,'^{SUPER b}');
 ELSE IF XVAR1>=0 THEN VAR1= XVAR11;
 ELSE IF XVAR1 <'0' THEN VAR1='-';
 IF SIG2 = 1 THEN VAR2=CATX(' ',XVAR22,'\land{SUPER a}');
 ELSE IF SIG2 = -1 THEN VAR2=CATX(' ', XVAR22, '\{Super B\}');
 ELSE IF XVAR2>=0 THEN VAR2= XVAR22;
 ELSE IF XVAR2 <0 THEN VAR2='-';
RUN;
PROC PRINT DATA=FIG7; RUN;
 *8/5/2016 LLU, completely rewrite the following code b/c
 SAS cant read superscript;
TITLE '--- PREVENTCIVE CARE TABLE ----';
FILENAME XTAB DDE "EXCEL|Tables!R1C9:R8C23";
DATA TABLE;
   INFILE XTAB DLM='09'X NOTAB DSD MISSOVER
           LRECL=1000 FIRSTOBS=3
\mathcal{L}^{\text{max}}INFORMAT XQ $10. M1-M7 SIG1-SIG7 $4. ;
    INPUT XQ M1-M7 SIG1-SIG7 ;
ORDER = <b>N</b>;
OUTPUT;
RUN;
DATA TABLE1;
   SET TABLE;
```

```
ARRAY M M1-M7;
   ARRAY SIG SIG1-SIG7;
    ARRAY VAR $20. VAR1-VAR7;
   DO I = 1 TO 7;
      VAR(I)=M(I);IF M(I) = '-' THEN VAR(I) = '-';<br>ELSE IF I <=6 THEN DO; *EXC
                                 *EXCL 7, NO BENCHMARK FOR THE LAST
MEASURE;
          IF SIG(I) = '1' THEN VAR(I)=CATX(' ',M(I),'\text{SUPER } \text{a}'');
          ELSE IF SIG(I) = '-1' THEN VAR(I)=CATX(' ',M(I), '^{SUPER b}');
         END;
    END;
*DROP I SIG1-SIG7;
RUN;
PROC TRANSPOSE DATA=TABLE1 OUT=TABLE2 PREFIX=O ;
ID ORDER;
VAR VAR1-VAR7;
RUN;
DATA TABLE1 FINAL;
   SET TABLE2(RENAME=(O4=XQ4));
LENGTH NEW_04 $20.;
*superscript occupies extra space, this way it looks nicer; 
IF XQ4 NE '-' THEN DO;
IF INDEX(XQ4,'a') > 0 OR INDEX(XQ4,'b') > 0 THEN
new_O4=TRIM(LEFT(XQ4))||'('||TRIM(LEFT(O5))||')'; 
ELSE
NEW_O4=TRIM(LEFT(XQ4))||' '||'('||TRIM(LEFT(O5))||')'; 
END; 
ELSE new_04 = '-ARRAY NEWVAR XQ1 XQ2 XQ3 XQ4 GOAL;
ARRAY OLDVAR O1 O2 O3 NEW_O4 O6;
    DO I= 1 TO 5;
         NEWVAR(T) = OLDVAR(T); END;
CARE = <math>\_N</math>;
KEEP CARE XQ1 XQ2 XQ3 XQ4 GOAL;
FORMAT CARE CAREF.;
RUN;
```

```
PROC PRINT DATA=TABLE1_FINAL; 
RUN;
FILENAME CX DDE "EXCEL|SYSTEM"; 
DATA _NULL_;
FILE CX;
PUT '[CLOSE(FALSE)]';
PUT '[ERROR(FALSE)]';
PUT '[QUIT]';
RUN;
TITLE ;
* == ==  PUT THE TABLES INTO RTF  == == ;ODS LISTING CLOSE;
ods RTF file="&PATH.\&FOLDER.\APPENDIX_&FOLDER..RTF" style=Styles.SASWEB 
STARTPAGE=No 
\mathcal{L}ODS ESCAPECHAR='^';
ODS RTF STARTPAGE=NOW; 
%MACRO RATES(TITL=,N=);
*TITLE "Appendix, &NAME."; *8/30/2016, removed --not nested per rule 
of 508;
TITLE ;
ods RTF text="^S={OUTPUTWIDTH=100% FONTWEIGHT=BOLD FONTSIZE=12PT 
Just=C}^1n &titl";
proc report data=FIG&N center nowindows headline wrap split='*' missing 
spanrows MISSING 
style(header)=[color=black backgroundcolor=#CCD9FF]
style(report)={width=70%}
;
     COLUMN CATEGORY PRIM_ENRLL;
     define CATEGORY / "Qtr/Yr/Benchmark" style={fontWeight=Bold just=C};
     define PRIM_ENRLL / 'Prime enrollee' style={fontWeight=Bold just=C 
/*cellwidth=1in*/};
    COMPUTE PRIM_ENRLL; 
     IF INDEX(PRIM_ENRLL,"a" )>0 
       THEN CALL DEFINE(_COL_, 'STYLE', 'STYLE=[FOREGROUND=GREEN 
fontstyle=italic'); 
   ELSE IF INDEX(PRIM_ENRLL,"b" )>0
```

```
 THEN CALL DEFINE(_COL_, 'STYLE', 'STYLE=[FOREGROUND=RED 
fontstyle=italic');
     ENDCOMP;
RUN; 
%MEND RATES;
%RATES(TITL=%STR(Figure 1: Health Care Rating),N=1);
%RATES(TITL=%STR(Figure 2: Health Plan Rating),N=2);
%RATES(TITL=%STR(Figure 3: Personal Provider Rating),N=3);
%RATES(TITL=%STR(Figure 4: Specialist Rating),N=4);
*--- FIGURES 5 ----;
ODS RTF STARTPAGE=NOW; 
ods RTF text="^S={OUTPUTWIDTH=100% FONTWEIGHT=BOLD FONTSIZE=12PT 
Just=C}Figure 5: Access Composites";
proc report data=FIG5 center nowindows headline wrap split='*' missing 
spanrows MISSING 
style(header)=[color=black backgroundcolor=#CCD9FF] 
    /* style(summary)=[color=very light grey backgroundcolor=very light 
grey fontfamily="Times Roman" fontsize=1pt textalign=C]
    style(report)=\{width=80\}\*/ ;
     COLUMN CATEGORY VAR1 BENCH1 VAR2 BENCH2;
     define CATEGORY / "Qtr/Yr" style={fontWeight=Bold just=C 
cellwidth=1.2in};<br>define VAR1 /
                  'Getting Needed Care' style={fontWeight=Bold just=C
cellwidth=1in};
     define BENCH1 / "Benchmark For * Getting Needed Care" 
style={fontWeight=Bold just=C cellwidth=1in};
        define VAR2 / 'Getting Care Quickly ' style={fontWeight=Bold 
just=C cellwidth=1in};
     define BENCH2 / "Benchmark For * Getting Care Quickly" 
style={fontWeight=Bold just=C cellwidth=1in};
   COMPUTE VAR1;
     IF INDEX(VAR1,"a" )>0 
       THEN CALL DEFINE(_COL_, 'STYLE', 'STYLE=[FOREGROUND=GREEN 
fontstyle=italic'); 
    ELSE IF INDEX(VAR1,"b" )>0 
       THEN CALL DEFINE(_COL_, 'STYLE', 'STYLE=[FOREGROUND=RED 
fontstyle=italic'); 
     ENDCOMP;
   COMPUTE VAR2;
     IF INDEX(VAR2,"a" )>0 
       THEN CALL DEFINE(_COL_, 'STYLE', 'STYLE=[FOREGROUND=GREEN 
fontstyle=italic');
   ELSE IF INDEX(VAR2,"b" )>0 
       THEN CALL DEFINE(_COL_, 'STYLE', 'STYLE=[FOREGROUND=RED 
fontstyle=italic'); 
     ENDCOMP;
```

```
RUN;
```

```
*--- FIGURES 6 ---;ODS RTF STARTPAGE=NO;
ods RTF text="^S={OUTPUTWIDTH=100% FONTWEIGHT=BOLD FONTSIZE=12PT 
Just=C}^1nFigure 6: Doctor's Communication";
proc report data=FIG6 center nowindows headline wrap split='*' spanrows
MISSING 
style(header)=[color=black backgroundcolor=#CCD9FF] 
     /*style(summary)=[color=very light grey backgroundcolor=very light 
grey fontfamily="Times Roman" fontsize=1pt textalign=C]
    style(report)=\{width=80\}\}/ / ;
     COLUMN CATEGORY VAR1 BENCH1;
     define CATEGORY / "Qtr/Yr" style={fontWeight=Bold just=C 
cellwidth=1.6in};
     define VAR1 / "Doctor's Communication" style={fontWeight=Bold 
just=C cellwidth=1.4in};
     define BENCH1 / "Benchmark" style={fontWeight=Bold just=C 
cellwidth=1.4in};
   COMPUTE VAR1;
      IF INDEX(VAR1,"a" )>0 
       THEN CALL DEFINE(_COL_, 'STYLE', 'STYLE=[FOREGROUND=GREEN 
fontstyle=italic'); 
   ELSE IF INDEX(VAR1,"b" )>0 
       THEN CALL DEFINE(_COL_, 'STYLE', 'STYLE=[FOREGROUND=RED 
fontstyle=italic');
     ENDCOMP;
RUN; 
*--- FIGURES 7 ---;ods RTF text="^S={OUTPUTWIDTH=100% FONTWEIGHT=BOLD FONTSIZE=12PT 
Just=C}^1nFigure 7: Claims/Service Composites";
proc report data=FIG7 center nowindows headline wrap split='*' missing 
spanrows MISSING 
style(header)=[color=black backgroundcolor=#CCD9FF] 
     /*style(summary)=[color=very light grey backgroundcolor=very light 
grey fontfamily="Times Roman" fontsize=1pt textalign=C]
    style(report)=\{width=80\}*/ ;
     COLUMN CATEGORY VAR1 BENCH1 VAR2 BENCH2;
     define CATEGORY / "Qtr/Yr" style={fontWeight=Bold just=C 
cellwidth=1.2in};
     define VAR1 / 'Customer Service' style={fontWeight=Bold just=C 
cellwidth=1in};
     define BENCH1 / "Benchmark For Customer Service" 
style={fontWeight=Bold just=C cellwidth=1in};
        define VAR2 / 'Claims Processing' style={fontWeight=Bold just=C 
cellwidth=1in};
     define BENCH2 / "Benchmark For Claims Processing" 
style={fontWeight=Bold just=C cellwidth=1in};
```

```
 COMPUTE VAR1;
      IF INDEX(VAR1,"a" )>0 
       THEN CALL DEFINE(_COL_, 'STYLE', 'STYLE=[FOREGROUND=GREEN 
fontstyle=italic'); 
   ELSE IF INDEX(VAR1,"b" )>0 
       THEN CALL DEFINE(_COL_, 'STYLE', 'STYLE=[FOREGROUND=RED 
fontstyle=italic'); 
     ENDCOMP;
   COMPUTE VAR2;
      IF INDEX(VAR2,"a" )>0 
       THEN CALL DEFINE(_COL_, 'STYLE', 'STYLE=[FOREGROUND=GREEN 
fontstyle=italic'); 
   ELSE IF INDEX(VAR2,"b" )>0 
       THEN CALL DEFINE(_COL_, 'STYLE', 'STYLE=[FOREGROUND=RED 
fontstyle=italic');
     ENDCOMP;
```
RIJN;

```
*--- PROVENTIVE CARE TABLE ---;ODS RTF STARTPAGE=NOW;
ods RTF text="^S={OUTPUTWIDTH=100% FONTWEIGHT=BOLD FONTSIZE=12PT 
Just=C}Preventive Care";
proc report data=TABLE1_FINAL center nowindows headline wrap split='*' 
missing spanrows MISSING 
style(header)=[color=black backgroundcolor=#CCD9FF] 
\mathcal{L}^{\text{max}}_{\text{max}} COLUMN CARE XQ1 XQ2 XQ3 XQ4 GOAL;
     define CARE / "Type of Care " style={fontWeight=Bold just=L 
cellwidth=2.4in};
     define XQ1 / "&Q1." style={fontWeight=Bold just=C cellwidth=.8in};
     define XQ2 / "&Q2." style={fontWeight=Bold just=C cellwidth=.8in};
     define XQ3 / "&Q3." style={fontWeight=Bold just=C cellwidth=.8in};
         define XQ4 / "&Q4." style={fontWeight=Bold just=C 
cellwidth=1in};
     define GOAL / "Healthy People 2020 Goal" style={fontWeight=Bold 
just=C cellwidth=1in BACKGROUND=#FFE5E5};
COMPUTE XQ1;
      IF INDEX(XQ1,"a" )>0 
       THEN CALL DEFINE(_COL_, 'STYLE', 'STYLE=[FOREGROUND=GREEN 
fontstyle=italic'); 
   ELSE IF INDEX(XQ1,"b" )>0
       THEN CALL DEFINE(_COL_, 'STYLE', 'STYLE=[FOREGROUND=RED 
fontstyle=italic'); 
 ENDCOMP;
 COMPUTE XQ2;
      IF INDEX(XQ2,"a" )>0 
       THEN CALL DEFINE(_COL_, 'STYLE', 'STYLE=[FOREGROUND=GREEN 
fontstyle=italic'); 
   ELSE IF INDEX(XQ2,"b" )>0
```

```
 THEN CALL DEFINE(_COL_, 'STYLE', 'STYLE=[FOREGROUND=RED 
fontstyle=italic'); 
 ENDCOMP;
 COMPUTE XQ3;
      IF INDEX(XQ3,"a" )>0 
       THEN CALL DEFINE(_COL_, 'STYLE', 'STYLE=[FOREGROUND=GREEN 
fontstyle=italic'); 
   ELSE IF INDEX(XQ3,"b" )>0 
       THEN CALL DEFINE(_COL_, 'STYLE', 'STYLE=[FOREGROUND=RED 
fontstyle=italic');
 ENDCOMP;
       COMPUTE XQ4;
 IF INDEX(XQ4,"a" )>0 
      THEN CALL DEFINE(_COL_, 'STYLE', 'STYLE=[FOREGROUND=GREEN 
fontstyle=italic'); 
 ELSE IF INDEX(XQ4,"b" )>0
      THEN CALL DEFINE(_COL_, 'STYLE', 'STYLE=[FOREGROUND=RED 
fontstyle=italic'); 
ENDCOMP;
RUN;
*blank in text file is to align the text with table;
ODS RTF TEXT="^S={OUTPUTWIDTH=100% FONTSIZE=8PT fontstyle=italic Just=L} 
a.Numbers in green significantly exceed the Healthy People 2020 goal (p< 
.05).";
ODS RTF TEXT="^S={OUTPUTWIDTH=100% FONTSIZE=8PT fontstyle=italic Just=L} 
b.Numbers in red significantly fall short of the Healthy People 2020 goal 
(p < .05).";
ODS RTF TEXT="^S={OUTPUTWIDTH=100% FONTSIZE=8PT fontstyle=italic Just=L} 
The number of responding beneficiaries for each type of care is in 
parentheses.";
ODS RTF CLOSE;
ODS LISTING;
%MEND APPENDIX;
*%APPENDIX(FOLDER=USAMHS);
%APPENDIX(FOLDER=Europe);
%APPENDIX(FOLDER=Army);
%APPENDIX(FOLDER=East-North); 
%APPENDIX(FOLDER=West);
%APPENDIX(FOLDER=East-South); 
%APPENDIX(FOLDER=Navy);
%APPENDIX(FOLDER=JointService,NAME=Joint Service);
%APPENDIX(FOLDER=Pacific)
```

```
%APPENDIX(FOLDER=AirForce,NAME=Air Force);
```
*THIS PAGE HAS BEEN LEFT BLANK FOR DOUBLE-SIDED COPYING.*

**APPENDIX J**

**SAS CODE FOR 2018 TRICARE PURCHASED CARE CONSUMER WATCH – QUARTERS I-III**

*PAGE IS INTENTIONALLY LEFT BLANK TO ALLOW FOR DOUBLE-SIDED COPYING*

**J.1.A - Q3FY2018\PROGRAMS\PurchasedConsumerWatch\consumerwatch\_PurchasedCare.sas - Run Purchased Care TRICARE Consumer Watch reports - Run Quarterly.**

```
****************************************************************************
*****
* PROJECT: 6077-420
* PROGRAM: CONSUMERWATCH_PurchasedCare.SAS
* PURPOSE: CALL CONSUMERWATCH MACRO PROGRAM
           * TO PRODUCE EXCEL TABLE FOR PURCHASED CAR>E REPORT.
* 
* WRITTEN: 02/10/2005 BY LUCY LU FOR Q4 2004. 
*
* UPDATE: 4/26/2005 FOR Q1 2005.
* UPDATE: 8/4/2005 FOR Q2 2005.
* UPDATE: 12/15/2005 FOR Q4 2005.
* UPDATE: 04/04/2006 FOR Q2 FISCAL YEAR 2006, LUCY Lu. STARTING THIS 
QUARTER,
          THE PERIOD IS CHANGED TO FISCAL YEAR.
* UPDATE: 09/01/2006 Lucy Lu FOR FY 3 2006.
* UPDATE: 10/05/2006 Lucy Lu FOR FY 4 2006.
* MODIFIED 7/30/2007 BY LUCY LU
          UNIFY THE PERDIOD MACRO VARIABLES WITH BENEFICIARY REPORT CARDS
PROGRAMS
          CURRNT ===> PERIOD4* CURRNTQ ===> PERIOD4Q 
* PREV1 ===> PERIOD3 
          PREV1Q ===> PERIOD3QPREV2 = ==& PERIOD2PREV2Q ===> PERION2Q
          PREV3 ===> PERIOD1
          PREV3Q ===> PERIOND1Q
* MODIFIED 8/29/2007 BY LUCY LU TO RUN CONSUMERWATCH_MACRO_COMB.INC
           STARTING Q4 2007 CONSUMERWATCH R(REGION) AND CONSUMERWATCH CONUS
RUN A SINGLE
          MACRO TO PRODUCE CHARTS FOR BOTH PRIME ENROLLEES AND CIVILIAN PCM
POPULATION 
* MODIFIED 5/14/09 BY LUCY LU
           1. MACRO INCLUDE PROGRAM IS MODIFIED BY REMOVING THE VALUE OF
             * 'Courteous and Helpful Office Staff'. THE PROGRAM WILL DELETE 
            RELATED CODE.
           2. THE EXCEL AND WORD TEMPLATES ARE MODIFIED TO REMOVE THE CHARTS
            FOR 'Courteous and Helpful Office Staff'.
* MODIFIED 7/23/2010 LUCY 
          Rename CONSUMERWATCH MACRO COMB. INC to
                  CONSUMERWATCH PurchasedCare MACRO.INC
          * MODIFY MACRO VARIABLES TO REFLECT THE CHANGE OF INCLUDE MACRO
          * PROGRAM. SEE consumerwatch_PurchasedCare_macro.inc FOR DETAILS.
           1. CONSOLIDATE USMHS AND REGION PROGRAMS INTO ONE SAS PROGRAM.
           2.REPLACE PERIOD MACRO VARIABLES WITH CURRENTQ AND CURRENTY.
*
* INPUT : DATA FROM CONSUMER REPORTS: 
..\..\PROGRAMS\&DAT.LOADWEB\TOTAL_Q.SD2
* 
* OUTPUT : INTO EXCEL SPREADSHEET
*
```
\* PROGRAM TO CALL: CONSUMERWATCH\_PURCHASEDCARE\_MACRO.INC \*\*\*\*\*\*\*\*\*\*\*\*\*\*\*\*\*\*\*\*\*\*\*\*\*\*\*\*\*\*\*\*\*\*\*\*\*\*\*\*\*\*\*\*\*\*\*\*\*\*\*\*\*\*\*\*\*\*\*\*\*\*\*\*\*\*\*\*\*\*\*\*\*\*\*\* \*\*\*\*\*; /\* LIBNAME IS EMBEDDED IN MACRO PROGRAM \*/ \*starting 2006, the period is changed to fiscal year, LLU 4/5/06; %LET CURRENTQ=3; \*CURRENT FISCAL QUARTER; %LET CURRENTY=2018; \*CURRENT FISCAL YEAR; %LET PATH=N:\Project\40309\_HCS\SASGRID\DATA\HCSDB\Q&CURRENTQ.FY&CURRENTY.\Program s\PurchasedConsumerWatch; TITLE "DOD PURCASED CARE CONSUMER WATCH Q&CURRENTQ, FY &CURRENTY"; %INCLUDE "&PATH.\CONSUMERWATCH\_PURCHASEDCARE\_MACRO.INC"; \*%RUNCW(AREA=USA MHS,FOLDER=USAMHS); %RUNCW(FOLDER=EAST-NORTH); %RUNCW(FOLDER=EAST-SOUTH);

%RUNCW(FOLDER=WEST);

## **J.1.B -**

**Q3FY2018\PROGRAMS\PurchasedConsumerWatch\consumerwatch\_PurchasedCare\_macro.inc - Produce numbers for Purchased Care TRICARE Consumer Watch reports.**

```
****************************************************************************
*****
* PROJECT: 6077-420
* PROGRAM: consumerwatch_PurchasedCare_macro.inc
* PURPOSE: To produce numbers that go into data sheet in Excel to produce 
graphs
* for regional consumer watch 
* AUTHOR : MIKI SATAKE<br>* DATE : 4/24/01: 4/24/01* UPDATED: 7/16/01 FOR QUARTER 2 BY NATALIE JUSTH
* UPDATED: 10/16/01 FOR QUARTER 3 BY NATALIE JUSTH
* UPDATED: 1/11/02 FOR QUARTER 4 BY NATALIE JUSTH
* UPDATED AND RENAMED: 4/9/02 FOR QUARTER 1 2002 BY NATALIE JUSTH
* UPDATED: 7/5/02 FOR QUARTER 2 2002 BY NATALIE JUSTH
* UPDATED: 7/15/02 FOR QUARTER 3 2002 BY NATALIE JUSTH
* UPDATED: 11/12/02 FOR QUARTER 4 2002 BY NATALIE JUSTH
* UPDATED: 4/3/03 FOR QUARTER 1 2003 BY NATALIE JUSTH
* UPDATED: 5/19/03 FOR QUARTER 2 2003 BY NATALIE JUSTH
* UPDATED: 8/28/03 FOR QUARTER 3 2003 BY NATALIE JUSTH
* UPDATED: 11/14/03 FOR QUARTER 4 2003 BY NATALIE JUSTH
* UPDATED: 05/18/2004 FOR QUARTER 1 2004 BY KEITH RATHBUN
* UPDATED: 06/30/2004 FOR QUARTER 2 2004 BY LUCY LU
* UPDATED: 06/30/2004 FOR QUARTER 3 2004 BY LUCY LU. CHANGING XREGION TO 
XTNEXREG.
* UPDATED: 10/07/2004 BY LUCY LU. ADD THE CODE TO COMPARE CONSUMER WATCH 
           WITH REPORT CARDS IN SCORES AND SIGNIFICANCE.*
* MODIFIED 2/10/05 BY LUCY LU:
           1). CREATE UNIVERSAL MACRO PROGRAM BASED ON PROGRAM
CONSUMERWATCH-R.SAS
               TO ELIMINATE REDUNDANCY AND INCREASE THE EFFECTIVENESS OF
PROGRAMMING.
           * 2). ADD ADDITIONAL PREVENTION MEASURE "SMOKING CESSATION" 
               INTO PREVENTIVE CARE TABLE.
* MODIFIED 06/2/2005 BY LUCY LU FOR Q1 2005:
           1). REMOVE CHOLESTEROL MEASUREMENT AND ADD BMI MEASUREMENT
           2). COMMENT OUT DISENROLL CODE--NO DISENROLL DATA IN Q1 2005
           3). ADD SPECIALIST RATING.
* MODIFIED 11/16/2006 BY LUCY LU FOR FY Q4 2006
            ADD PURCHASE CARE VERSION-- CHANGE PRIME ENROLLEE TO
            Enrollees with Civilian PCM.
* MODIFIED 6/4/2007 BY LUCY LU. UNIFY THE MACRO PROGRAMS FOR CONSUMER WATCH.
           !! NEED TO DEFIND MACRO VARIABLE &POP IN SAS PROGRAMS:
           DIRECT CARE CONSUMDER WATCH: &POP=='Prime Enrollees'
           PURCHASE CARE CONSUMDER WATCH: &POP=='Enrollees with Civilian
PCM' 
* MODIFIED 8/30/2007 BY LUCY LU
           1). COMBINE CONSUMERWATCH-MACRO.INC and CONSUMERWATCH-
MACRO_PURCHASE.INC
               * PRODUCE CHARTS CONTAINING BOTH DIRECT CARE AND PURCAHSE CARE 
DATA
* 2). CREATE DUMMY ID FOR MERGE. SAS 9 doesn't allow merge without 
by variable
```

```
* MODIFIED 9/4/2007 BY LUCY LU. START Q4 2007,
           * DIRECT CARE CONSUMER WATCH &POP='Enrollees with Military PCM'
* MODIFIED 5/14/09 BY LUCY LU
           1. MACRO INCLUDE PROGRAM IS MODIFIED BY REMOVING VALUE OF
             * 'Courteous and Helpful Office Staff'. THE PROGRAM WILL DELETE 
            RELATED CODE.
           2. THE EXCEL AND WORD TEMPLATES ARE MODIFIED TO REMOVE THE CHARTS
            FOR 'Courteous and Helpful Office Staff'.
* MODIFIED 7/23/2010 BY LUCY LU
           1. AUTOMATE PERIOD (OAURTER/YEAR) TO MINIMIZE POSSIBLE ERROR
           2. ADD MACRO TO MINIMIZE EXCEL WAITING, REDUCE PROGRAM
              RUNNING TIME
* 
* MODIFIED 4/14/2014 BY LUCY LU
           MODIFIED CODE FOR 508 COMPLIANCE
           1. CREATE NEW VAR WITH ASTERISK FOR FIGURES 1-4
           2 CREATE NEW VAR WITH ASTERISK FOR PREVENTIVE CARE TABLE
           3. RECODED ALL MISSING DATA TO DASH '-'
*
* INPUT : DATA FROM CONSUMER REPORTS: 
..\..\PROGRAMS\&DAT.LOADWEB\TOTAL_Q.SD2
* 
* OUTPUT : INTO EXCEL SPREADSHEET
****************************************************************************
*****;
OPTIONS PS=60 LS=120 ERRORS=2 NOCENTER NOFMTERR NOXWAIT SPOOL MPRINT;
*LLU 7/23/2010--AUTOMATING PERIOD, MINIMIZE POSSIBLE ERROR;
DATA M1;
*Set the first month of each quarter with order of running quarter 1 in FY;
DO MONTH='October', 'July', 'April', 'January';
   OUTPUT;
END;
RUN;
DATA NULL ;
   SET M1;
INDEX=_N_;
IF &CURRENTQ =1 THEN DO;
   ORDER=INDEX; YR= &CURRENTY -1;
END;
IF &CURRENTQ = 2 THEN DO;
    IF INDEX = 4 THEN DO; ORDER=1; YR=&CURRENTY; END; ELSE
    IF INDEX < 4 THEN DO; ORDER = INDEX+1; YR=&CURRENTY-1; END; 
END;
IF &CURRENTQ = 3 THEN DO;
    IF INDEX >=3 THEN DO; ORDER=INDEX-2; YR=&CURRENTY; END; ELSE
    IF INDEX < 3 THEN DO; ORDER=INDEX+2; YR=&CURRENTY-1; END; 
END;
IF &CURRENTQ = 4 THEN DO;
```

```
 IF INDEX IN (2,3,4) THEN DO; ORDER=INDEX-1; YR=&CURRENTY; END; ELSE
    IF INDEX =1 THEN DO; ORDER=4; YR=&CURRENTY-1; END;
END;
LENGTH PERIOD $15;
PERIOD=TRIM(LEFT(MONTH))||','||' '||(PUT(YR,4.));
IF ORDER=1 THEN CALL SYMPUT('PERIOD4', TRIM(LEFT(PERIOD)));
IF ORDER=2 THEN CALL SYMPUT('PERIOD3', TRIM(LEFT(PERIOD)));
IF ORDER=3 THEN CALL SYMPUT('PERIOD2', TRIM(LEFT(PERIOD)));
IF ORDER=4 THEN CALL SYMPUT('PERIOD1', TRIM(LEFT(PERIOD)));
RUN;
%PUT PERIOD4 = &PERIOD4(current quarter); 
%PUT PERIOD3 = &PERIOD3; 
%PUT PERIOD2 = &PERIOD2; 
%PUT PERIOD1 = &PERIOD1;
%MACRO RUNCW (AREA=&FOLDER, /* Region/Service/conus 
*/
               FOLDER=, /* Folder containing excel template 
*/
               CURRENT=CURNTR.TOTAL_Q /* Libname and dataset for the 
current quarter */<br>);
) \mathbf{i}*LLU 7/21/2010--DETECTING AVAILABILITY OF EXCEL, MINIMIZE WAITING TIME;
FILENAME CMDS DDE "EXCEL|SYSTEM";
DATA _NULL_; 
    LENGTH FID RC START STOP TIME 8; 
  FID = FOPER('CMDS' , 'S');
    IF (FID LE 0) THEN DO; 
      RC = SYSTEM('START EXCEL'); 
      STATETIME();
      STOP = START + 10; DO WHILE (FID LE 0);
        FID = FOPEN('CMDS' , 'S');
         TIME = \text{DATE}();
          IF (TIME GE STOP) THEN FID = 1; 
       END;
    END;
   RC = FCLOSE(FID);
RIIN;
%MACRO SETUP; 
    DATA _NULL_; 
     SINGLE="'";
     DOUBLE='"';
LENGTH OPENXLS SAVEXLS $160;
OPENXLS=SINGLE||"[OPEN("||DOUBLE||"&PATH.\Template_PurchasedCare.xlsb"||DOUB
LE||")]"||SINGLE;
```

```
SAVEXLS=SINGLE||"[SAVE.AS("||DOUBLE||"&PATH.\&FOLDER.\&FOLDER._PurchasedCare
.XLSB"||DOUBLE||")]"||SINGLE;
    CALL SYMPUT ("OPENXLS",TRIM(OPENXLS)); 
    CALL SYMPUT ("SAVEXLS",TRIM(SAVEXLS)); 
RIJN;
%MEND SETUP;
%SETUP;
DATA _NULL_;
    FILE CMDS; 
    PUT &OPENXLS;
   X = SLEEP(3); PUT '[ERROR(FALSE)]';
   PUT & SAVEXLS;
    PUT '[app.minimize()]'; 
RUN;
%MACRO RUNPOP(MAJPOP=, POP=,DAT=);
TITLE2 "&AREA.";
LIBNAME CURNTR "..\&DAT.Loadweb";
/* This macro pulls data from the specified dataset to be used in the 
Consumer Watch */<br>%MACRO GETDATA (MAJGRP=,
                    (MAJGRP=, \frac{1}{2} /* Prime enrollee or civilian PCM */<br>REGION=, \frac{1}{2} /* Value of variable REGION */
                    REGION=, \frac{1}{2} /* Value of variable REGION */<br>REGCAT=, \frac{1}{2} /* Value of variable REGCAT */
                                  /* Value of variable REGCAT */
                    BENEFIT=, \frac{1}{2} /* Value of variable BENEFIT */<br>TIMEPD=, \frac{1}{2} /* Value of variable TIMEPD */
                                  % Value of variable TIMEPD */<br>/* Name of output data set */
                    OUTDATA=, \frac{1}{2} /* Name of output data set<br>FIGURE= \frac{1}{2} /* Figure number in consume
                                  /* Figure number in consumer watch reports */
) : \sum_{i=1}^{n}PROC FREQ NOPRINT DATA=&CURRENT;
    WHERE MAJGRP = &MAJPOP 
      AND REGION IN &REGION
      AND REGCAT IN &REGCAT
       AND BENEFIT IN &BENEFIT
       AND BENTYPE = 'Composite'
       AND TIMEPD = &TIMEPD;
    TABLES 
MAJGRP*REGION*BENEFIT*BENTYPE*TIMEPD*SCORE*N_OBS*N_WGT*SIG/OUT=&OUTDATA 
(DROP=COUNT PERCENT);
RUN;
%MEND GETDATA;
%MACRO NEWSCORE (FIGURE=);
/* This macro re-calculates SCORE based on the quarterly benchmark */
```

```
%DO QUARTER=1 %TO 4;
DATA FIG&FIGURE&QUARTER FIG&FIGURE.B&QUARTER(KEEP=SCORE N);
   SET FIG&FIGURE.P&QUARTER;<br>N=1;
                                  * DUMMY ID FOR NEXT MERGE STEP;
    IF REGION='Benchmark' THEN OUTPUT FIG&FIGURE.B&QUARTER;
       ELSE OUTPUT FIG&FIGURE&QUARTER;
RIJN;
/*ADD CODE HERE TO PRESERVE ABOVE DATASET FOR LATER COMPARISON. LLU 
10/7/04*/
DATA CFIG&FIGURE&QUARTER;
    SET FIG&FIGURE&QUARTER;
KEEP MAJGRP REGION BENEFIT BENTYPE TIMEPD SCORE SIG;
RUN;
DATA FIG&FIGURE.P&QUARTER(DROP=RSCORE);
    MERGE FIG&FIGURE.B&QUARTER(RENAME=(SCORE=RSCORE))
          FIG&FIGURE&QUARTER;
BY N; 
   * SCORE=SCORE-RSCORE;
RIJN;
%END;
%MEND NEWSCORE;
%MACRO COMBDATA(FIGURE=);
DATA &POP.FIG&FIGURE(DROP=BSCORE);
    SET BENCH FIG&FIGURE.P1 FIG&FIGURE.P4 FIG&FIGURE.P3 FIG&FIGURE.P2;
    RETAIN BSCORE;
    IF REGION = 'Benchmark' THEN DO; 
      ROW = 3; BSCORE=SCORE;
    END;
    ELSE IF TIMEPD = "&PERIOD1" THEN DO;
     ROW = 4; * SCORE=SCORE+BSCORE;
       IF (N_OBS<30 OR N_WGT<200) THEN SCORE=.;
    END; 
    ELSE IF TIMEPD = "&PERIOD2" THEN DO;
      ROW = 5; * SCORE=SCORE+BSCORE;
      IF (N_OBS<30 OR N_WGT<200) THEN SCORE=.;
    END; 
    ELSE IF TIMEPD = "&PERIOD3" THEN DO;
     ROW = 6; * SCORE=SCORE+BSCORE;
      IF (N_OBS<30 OR N_WGT<200) THEN SCORE=.;
    END; 
    ELSE IF TIMEPD = "&PERIOD4" THEN DO; 
     ROW = 7;* SCORE=SCORE+BSCORE;
```

```
END:&POP.SCORE = SCORE;; *3/4/08 LLu, increase the score by 100 to align
with fig. 5-10i\&POP.SIG = SIG;RIJN;
PROC SORT;
 BY ROW;
RUN;
%MEND COMBDATA;
*** * * * *
* FIGURE 1: Health Care Rating
*** * * * * ;
TITLE2 'Figure 1: Health Care Rating';
%GETDATA (MAJGRP=&MAJPOP,
        REGION=('Benchmark'),
         REGCAT=('Benchmark'),
         BENEFIT=('Health Care'),
         TIMEPD="&PERIOD4",
         OUTDATA=BENCH);
%GETDATA (MAJGRP=&MAJPOP,
        REGION=("&AREA", 'Benchmark'),
         REGCAT=("&AREA", 'Benchmark'),
         BENEFIT=('Health Care'),
         TIMEPD="&PERIOD4",
         OUTDATA=FIG1P4);
%GETDATA (MAJGRP=&MAJPOP,
        REGION=("&AREA", 'Benchmark'),
         REGCAT=("&AREA", 'Benchmark'),
         BENEFIT=('Health Care'),
         TIMEPD="&PERIOD3",
        OUTDATA=FIG1P3);
%GETDATA (MAJGRP=&MAJPOP,
        REGION=("&AREA", 'Benchmark'),
         REGCAT=("&AREA", 'Benchmark'),
         BENEFIT=('Health Care'),
         TIMEPD="&PERIOD2",
         OUTDATA = FIG1P2);
%GETDATA (MAJGRP=&MAJPOP,
        REGION=("&AREA", 'Benchmark'),
         REGCAT=("&AREA", 'Benchmark'),
         BENEFIT=('Health Care'),
         TIMEPD="&PERIOD1",
         OUTDATA=FIG1P1);
%NEWSCORE(FIGURE=1);
%COMBDATA(FIGURE=1);
```

```
****************************************************************************
*****
* FIGURE 2: Health Plan Rating
****************************************************************************
*****;
TITLE2 'Figure 2: Health Plan Rating';
%GETDATA (MAJGRP=&MAJPOP,
           REGION=('Benchmark'),
           REGCAT=('Benchmark'),
           BENEFIT=('Health Plan'),
           TIMEPD="&PERIOD4",
           OUTDATA=BENCH);
%GETDATA (MAJGRP=&MAJPOP,
           REGION=("&AREA",'Benchmark'),
           REGCAT=("&AREA",'Benchmark'),
           BENEFIT=('Health Plan'),
           TIMEPD="&PERIOD4",
           OUTDATA=FIG2P4);
%GETDATA (MAJGRP=&MAJPOP,
           REGION=("&AREA",'Benchmark'),
           REGCAT=("&AREA",'Benchmark'),
           BENEFIT=('Health Plan'),
           TIMEPD="&PERIOD3",
           OUTDATA=FIG2P3);
%GETDATA (MAJGRP=&MAJPOP,
           REGION=("&AREA",'Benchmark'),
           REGCAT=("&AREA",'Benchmark'),
           BENEFIT=('Health Plan'),
           TIMEPD="&PERIOD2",
           OUTDATA=FIG2P2);
%GETDATA (MAJGRP=&MAJPOP,
           REGION=("&AREA",'Benchmark'),
           REGCAT=("&AREA",'Benchmark'),
           BENEFIT=('Health Plan'),
           TIMEPD="&PERIOD1",
           OUTDATA=FIG2P1);
%NEWSCORE(FIGURE=2);
%COMBDATA(FIGURE=2);
****************************************************************************
*****
* FIGURE 3: Personal Provider Rating
****************************************************************************
*****;
TITLE2 'Figure 3: Personal Provider Rating';
%GETDATA (MAJGRP=&MAJPOP,
           REGION=('Benchmark'),
           REGCAT=('Benchmark'),
           BENEFIT=('Personal Doctor'),
           TIMEPD="&PERIOD4",
           OUTDATA=BENCH);
%GETDATA (MAJGRP=&MAJPOP,
           REGION=("&AREA",'Benchmark'),
           REGCAT=("&AREA",'Benchmark'),
```

```
BENEFIT=('Personal Doctor'),
         TIMEPD="&PERIOD4",
         OUTDATA=FIG3P4);
%GETDATA (MAJGRP=&MAJPOP,
         REGION=("&AREA", 'Benchmark'),
         REGCAT=("&AREA", 'Benchmark'),
         BENEFIT=('Personal Doctor'),
         TIMEPD="&PERIOD3",
         OUTDATA=FIG3P3);
%GETDATA (MAJGRP=&MAJPOP,
         REGION=("&AREA", 'Benchmark'),
         REGCAT=("&AREA", 'Benchmark'),
         BENEFIT=('Personal Doctor'),
         TIMEPD="&PERIOD2",
         OUTDATA=FIG3P2);
%GETDATA (MAJGRP=&MAJPOP,
         REGION=("&AREA", 'Benchmark'),
         REGCAT=("&AREA", 'Benchmark'),
         BENEFIT=('Personal Doctor'),
         TIMEPD="&PERIOD1",
         OUTDATA=FIG3P1);
%NEWSCORE(FIGURE=3);
%COMBDATA(FIGURE=3);
*****
* FIGURE 4: Specialist Rating--added for 01 2005, LLu 6/2/05
*******
           ******************************
                                                             **************
*****;
TITLE2 'Figure 4: Specialist Rating';
%GETDATA (MAJGRP=&MAJPOP,
         REGION=('Benchmark'),
         REGCAT=('Benchmark'),
         BENEFIT=('Specialty Care'),
         TIMEPD="&PERIOD4",
         OUTDATA=BENCH) ;
%GETDATA (MAJGRP=&MAJPOP,
         REGION=("&AREA", 'Benchmark'),
         REGCAT=("&AREA", 'Benchmark'),
         BENEFIT=('Specialty Care'),
         TIMEPD="&PERIOD4",
         OUTDATA=FIG4P4);
%GETDATA (MAJGRP=&MAJPOP,
         REGION=("&AREA", 'Benchmark'),
         REGCAT=("&AREA", 'Benchmark'),
         BENEFIT=('Specialty Care'),
         TIMEPD="&PERIOD3",
         OUTDATA=FIG4P3);
%GETDATA (MAJGRP=&MAJPOP,
         REGION=("&AREA", 'Benchmark'),
         REGCAT=("&AREA", 'Benchmark'),
         BENEFIT=('Specialty Care'),
         TIMEPD="&PERIOD2",
         OUTDATA = FIG4P2);
%GETDATA (MAJGRP=&MAJPOP,
```

```
J.12
```

```
 REGION=("&AREA",'Benchmark'),
           REGCAT=("&AREA",'Benchmark'),
           BENEFIT=('Specialty Care'),
           TIMEPD="&PERIOD1",
           OUTDATA=FIG4P1);
%NEWSCORE(FIGURE=4);
%COMBDATA(FIGURE=4);
****************************************************************************
*****
* FIGURE 5 & 6: Access Composites
****************************************************************************
*****;
TITLE2 'Figure 5 & 6: Access Composites';
%GETDATA (MAJGRP=&MAJPOP,
           REGION=('Benchmark'),
           REGCAT=('Benchmark'),
           BENEFIT=('Getting Needed Care','Getting Care Quickly'),
           TIMEPD="&PERIOD4",
           OUTDATA=BENCH);
%GETDATA (MAJGRP=&MAJPOP,
           REGION=("&AREA",'Benchmark'),
           REGCAT=("&AREA",'Benchmark'),
           BENEFIT=('Getting Needed Care','Getting Care Quickly'),
           TIMEPD="&PERIOD4",
           OUTDATA=FIG5P4);
%GETDATA (MAJGRP=&MAJPOP,
           REGION=("&AREA",'Benchmark'),
           REGCAT=("&AREA",'Benchmark'),
           BENEFIT=('Getting Needed Care','Getting Care Quickly'),
           TIMEPD="&PERIOD3",
           OUTDATA=FIG5P3);
%GETDATA (MAJGRP=&MAJPOP,
           REGION=("&AREA",'Benchmark'),
           REGCAT=("&AREA",'Benchmark'),
           BENEFIT=('Getting Needed Care','Getting Care Quickly'),
           TIMEPD="&PERIOD2",
           OUTDATA=FIG5P2);
%GETDATA (MAJGRP=&MAJPOP,
           REGION=("&AREA",'Benchmark'),
           REGCAT=("&AREA",'Benchmark'),
           BENEFIT=('Getting Needed Care','Getting Care Quickly'),
           TIMEPD="&PERIOD1",
           OUTDATA=FIG5P1);
/*Use macro for figures 5-10 */
%MACRO COMPSCORE (FIGNUM=
) \mathbf{i}$DO QUARTER = 1 $TO 4;
DATA FIG&FIGNUM.P&QUARTER FIGB&QUARTER(KEEP=SCORE BENEFIT SIG);
    SET FIG&FIGNUM.P&QUARTER;
```

```
 IF REGION = 'Benchmark' THEN OUTPUT FIGB&QUARTER;
       ELSE OUTPUT FIG&FIGNUM.P&QUARTER;
RUN;
PROC SORT DATA=FIG&FIGNUM.P&QUARTER;
    BY BENEFIT;
RUN;
PROC SORT DATA=FIGB&OUARTER;
   BY BENEFIT;
RIJN;
/*ADD CODE HERE TO PRESERVE THE SCORES IN CONUS_Q DATASET FOR LATER 
COMPARISON. LLU 10/7/04*/
DATA CFIG&FIGNUM.&QUARTER;
    SET FIG&FIGNUM.P&QUARTER;
KEEP MAJGRP REGION BENEFIT BENTYPE TIMEPD SCORE SIG;
RIIN;
DATA FIG&FIGNUM.&QUARTER(DROP=RSCORE);
    MERGE FIGB&QUARTER(RENAME=(SCORE=RSCORE))
          FIG&FIGNUM.P&QUARTER;
  BY BENEFIT;
 * SCORE=SCORE-RSCORE;
RUN;
%END;
%MEND COMPSCORE;
%COMPSCORE (FIGNUM=5);
DATA COL2(DROP=SCORE RENAME=(SCORE1=COL2))
      COL3(KEEP=ROW SCORE1 RENAME=(SCORE1=COL3))
      COL4(DROP=SCORE RENAME=(SCORE1=COL4)) /*LLU 10/8/04, TO 
PRESERVE KEY VARS FOR LATER COMPARISON*/
      COL5(KEEP=ROW SCORE1 RENAME=(SCORE1=COL5)) 
      COL6(KEEP=ROW SIG RENAME=(SIG=COL6))
      COL7(kEEP=ROW SIG RENAME=(SIG=COL7))
      ;
   SET BENCH FIG54 FIG53 FIG52 FIG51;
    BY BENEFIT;
    RETAIN BSCORE;
    IF REGION = 'Benchmark' THEN DO;
      BSCORE=SCORE;
      ROW = 18 SCORE1 = SCORE;
    END;
    ELSE IF TIMEPD = "&PERIOD1" THEN DO;
 ROW = 18;<br>COPF-PC* SCORE=BSCORE+SCORE;
      IF (N_OBS<30 OR N_WGT<200) THEN SCORE1=.;
         ELSE SCORE1=SCORE;
    END;
    ELSE IF TIMEPD = "&PERIOD2" THEN DO;
      ROW = 19;
```

```
 * SCORE=BSCORE+SCORE;
       IF (N_OBS<30 OR N_WGT<200) THEN SCORE1=.;
          ELSE SCORE1=SCORE;
    END;
    ELSE IF TIMEPD = "&PERIOD3" THEN DO;
     ROW = 20; * SCORE=BSCORE+SCORE;
       IF (N_OBS<30 OR N_WGT<200) THEN SCORE1=.;
          ELSE SCORE1=SCORE;
    END;
    ELSE IF TIMEPD = "&PERIOD4" THEN DO;
 ROW = 21;<br>SOW = 21;SCORE=BSCORE+SCORE;
      SCORE1 = SCORE;
    END;
    IF (BENEFIT = 'Getting Needed Care' AND REGION NE 'Benchmark') THEN 
OUTPUT COL2 COL6;
    IF (BENEFIT = 'Getting Needed Care' AND REGION = 'Benchmark') THEN OUTPUT 
COL3;
    IF (BENEFIT = 'Getting Care Quickly' AND REGION NE 'Benchmark') THEN 
OUTPUT COL4 COL7;
    IF (BENEFIT = 'Getting Care Quickly' AND REGION = 'Benchmark') THEN 
OUTPUT COL5;
RUN;
PROC SORT DATA=COL2; BY ROW; RUN;
PROC SORT DATA=COL3; BY ROW; RUN;
PROC SORT DATA=COL4; BY ROW; RUN;
PROC SORT DATA=COL5; BY ROW; RUN;
PROC SORT DATA=COL6; BY ROW; RUN;
PROC SORT DATA=COL7; BY ROW; RUN;
/*ADD CODE HERE TO PRESERVE NEW SCORES FOR FIGURE 5. LLU 10/7/04*/
DATA FIG5A; 
   MERGE COL2 COL6;
  BY ROW;
RUN; 
DATA FIG5B; 
   MERGE COL4 COL7;
  BY ROW;
RUN; 
DATA FIG5AB; 
   SET FIG5A FIG5B;
  BY ROW;
RUN; 
DATA &POP.FIG5;
   MERGE COL2 COL3 COL4(KEEP=ROW COL4) COL5 COL6 COL7;
    BY ROW;
```

```
RUN; 
/*
DATA &POP.FIG6;
   MERGE COL4(KEEP=ROW COL4) COL5 COL7;
    BY ROW;
RUN; 
*/
****************************************************************************
*****
* FIGURE 7: Doctors Communicate
****************************************************************************
*****;
TITLE2 'Figure 7 : Doctors Communicate';
%GETDATA (MAJGRP=&MAJPOP,
           REGION=('Benchmark'),
           REGCAT=('Benchmark'),
           BENEFIT=('How Well Doctors Communicate'),
           TIMEPD="&PERIOD4",
           OUTDATA=BENCH);
%GETDATA (MAJGRP=&MAJPOP,
           REGION=("&AREA",'Benchmark'),
           REGCAT=("&AREA",'Benchmark'),
           BENEFIT=('How Well Doctors Communicate'),
           TIMEPD="&PERIOD4",
           OUTDATA=FIG7P4);
%GETDATA (MAJGRP=&MAJPOP,
           REGION=("&AREA",'Benchmark'),
           REGCAT=("&AREA",'Benchmark'),
           BENEFIT=('How Well Doctors Communicate'),
           TIMEPD="&PERIOD3",
           OUTDATA=FIG7P3);
%GETDATA (MAJGRP=&MAJPOP,
           REGION=("&AREA",'Benchmark'),
           REGCAT=("&AREA",'Benchmark'),
           BENEFIT=('How Well Doctors Communicate'),
           TIMEPD="&PERIOD2",
           OUTDATA=FIG7P2);
%GETDATA (MAJGRP=&MAJPOP,
           REGION=("&AREA",'Benchmark'),
           REGCAT=("&AREA",'Benchmark'),
           BENEFIT=('How Well Doctors Communicate'),
           TIMEPD="&PERIOD1",
           OUTDATA=FIG7P1);
%COMPSCORE (FIGNUM=7);
DATA COL4(DROP=SCORE RENAME=(SCORE1=COL4)) /*LLU 10/8/04, TO 
PRESERVE KEY VARS FOR LATER COMPARISON*/
      COL5(KEEP=ROW SCORE1 RENAME=(SCORE1=COL5)) 
      COL7(kEEP=ROW SIG RENAME=(SIG=COL7))
      ;
    SET BENCH FIG74 FIG73 FIG72 FIG71; 
    BY BENEFIT;
    RETAIN BSCORE;
```

```
 IF REGION = 'Benchmark' THEN DO;
       BSCORE=SCORE;
      ROW = 18; SCORE1 = SCORE;
    END;
    ELSE IF TIMEPD = "&PERIOD1" THEN DO;
     ROW = 18;* SCORE=BSCORE+SCORE;
      IF (N_OBS<30 OR N_WGT<200) THEN SCORE1=.;
          ELSE SCORE1=SCORE;
    END;
    ELSE IF TIMEPD = "&PERIOD2" THEN DO;
     ROW = 19; * SCORE=BSCORE+SCORE;
       IF (N_OBS<30 OR N_WGT<200) THEN SCORE1=.;
          ELSE SCORE1=SCORE;
    END;
    ELSE IF TIMEPD = "&PERIOD3" THEN DO;
     ROW = 20; * SCORE=BSCORE+SCORE;
       IF (N_OBS<30 OR N_WGT<200) THEN SCORE1=.;
          ELSE SCORE1=SCORE;
    END;
    ELSE IF TIMEPD = "&PERIOD4" THEN DO;
   \text{ROW} = 21; * SCORE=BSCORE+SCORE;
      SCORE1 = SCORE;
    END;
    IF (BENEFIT = 'How Well Doctors Communicate' AND REGION NE 'Benchmark') 
THEN OUTPUT COL4 COL7;
    IF (BENEFIT = 'How Well Doctors Communicate' AND REGION = 'Benchmark') 
THEN OUTPUT COL5;
RUN;
PROC SORT DATA=COL4; BY ROW; RUN;
PROC SORT DATA=COL5; BY ROW; RUN;
PROC SORT DATA=COL7; BY ROW; RUN;
/*ADD CODE HERE TO PRESERVE NEW SCORES FOR FIGURE 6. LLU 10/7/04*/
DATA FIG7AB; 
   MERGE COL4 COL7;
  BY ROW;
RUN; 
DATA &POP.FIG7;
   MERGE COL4(KEEP=ROW COL4) COL5 COL7;
    BY ROW;
RUN; 
****************************************************************************
*****
```

```
* FIGURE 8 & 9: Claims/Service Composites
****************************************************************************
*****;
TITLE2 'Figure 8 & 9: Claims/Service Composites';
%GETDATA (MAJGRP=&MAJPOP,
           REGION=('Benchmark'),
           REGCAT=('Benchmark'),
           BENEFIT=('Customer Service','Claims Processing'),
           TIMEPD="&PERIOD4",
           OUTDATA=BENCH);
%GETDATA (MAJGRP=&MAJPOP,
           REGION=("&AREA",'Benchmark'),
           REGCAT=("&AREA",'Benchmark'),
           BENEFIT=('Customer Service','Claims Processing'),
           TIMEPD="&PERIOD4",
           OUTDATA=FIG9P4);
%GETDATA (MAJGRP=&MAJPOP,
           REGION=("&AREA",'Benchmark'),
           REGCAT=("&AREA",'Benchmark'),
           BENEFIT=('Customer Service','Claims Processing'),
           TIMEPD="&PERIOD3",
           OUTDATA=FIG9P3);
%GETDATA (MAJGRP=&MAJPOP,
           REGION=("&AREA",'Benchmark'),
           REGCAT=("&AREA",'Benchmark'),
           BENEFIT=('Customer Service','Claims Processing'),
           TIMEPD="&PERIOD2",
           OUTDATA=FIG9P2);
%GETDATA (MAJGRP=&MAJPOP,
           REGION=("&AREA",'Benchmark'),
           REGCAT=("&AREA",'Benchmark'),
           BENEFIT=('Customer Service','Claims Processing'),
           TIMEPD="&PERIOD1",
           OUTDATA=FIG9P1);
%COMPSCORE (FIGNUM=9);
DATA COL2(DROP=SCORE RENAME=(SCORE1=COL2))
      COL3(KEEP=ROW SCORE1 RENAME=(SCORE1=COL3))
      COL4(DROP=SCORE RENAME=(SCORE1=COL4)) /*LLU 10/8/04, TO 
PRESERVE KEY VARS FOR LATER COMPARISON*/
      COL5(KEEP=ROW SCORE1 RENAME=(SCORE1=COL5))
      COL6(KEEP=ROW SIG RENAME=(SIG=COL6))
      COL7(kEEP=ROW SIG RENAME=(SIG=COL7));
   SET BENCH FIG94 FIG93 FIG92 FIG91;
    BY BENEFIT;
    RETAIN BSCORE;
    IF REGION = 'Benchmark' THEN DO;
       BSCORE=SCORE;
      ROW = 18; SCORE1 = SCORE;
    END;
    ELSE IF TIMEPD = "&PERIOD1" THEN DO;
     ROW = 18;* SCORE=BSCORE+SCORE;
      IF (N_OBS<30 OR N_WGT<200) THEN SCORE1=.;
          ELSE SCORE1=SCORE;
```

```
 END;
    ELSE IF TIMEPD = "&PERIOD2" THEN DO;
     ROW = 19 * SCORE=BSCORE+SCORE;
      IF (N_OBS<30 OR N_WGT<200) THEN SCORE1=.;
          ELSE SCORE1=SCORE;
    END;
    ELSE IF TIMEPD = "&PERIOD3" THEN DO;
   \text{ROW} = 20; * SCORE=BSCORE+SCORE;
      IF (N_OBS<30 OR N_WGT<200) THEN SCORE1=.;
         ELSE SCORE1=SCORE;
    END;
    ELSE IF TIMEPD = "&PERIOD4" THEN DO;
     ROW = 21; * SCORE=BSCORE+SCORE;
       SCORE1 = SCORE;
    END;
    IF (BENEFIT = 'Customer Service' AND REGION NE 'Benchmark') THEN OUTPUT 
COL2 COL6;
    IF (BENEFIT = 'Customer Service' AND REGION = 'Benchmark') THEN OUTPUT 
COL3;
    IF (BENEFIT = 'Claims Processing' AND REGION NE 'Benchmark') THEN OUTPUT 
COL4 COL7;
    IF (BENEFIT = 'Claims Processing' AND REGION = 'Benchmark') THEN OUTPUT 
COL5;
RUN;
PROC SORT DATA=COL2; BY ROW; RUN;
PROC SORT DATA=COL3; BY ROW; RUN;
PROC SORT DATA=COL4; BY ROW; RUN;
PROC SORT DATA=COL5; BY ROW; RUN;
PROC SORT DATA=COL6; BY ROW; RUN;
PROC SORT DATA=COL7; BY ROW; RUN;
/*ADD CODE HERE TO PRESERVE NEW SCORES FOR FIGURE 7. LLU 10/7/04*/
DATA FIG9A; 
   MERGE COL2 COL6;
  BY ROW;
RUN; 
DATA FIG9B; 
   MERGE COL4 COL7;
  BY ROW;
RUN; 
DATA FIG9AB; 
   SET FIG9A FIG9B;
  BY ROW;
RUN; 
DATA &POP.FIG9;
```

```
 MERGE COL2 COL3 COL4(KEEP=ROW COL4) COL5 COL6 COL7;
    BY ROW;
RUN;
****************************************************************************
*****
* TABLE 1: Preventive Care
****************************************************************************
*****;
PROC FREQ NOPRINT DATA=&CURRENT;
    WHERE MAJGRP IN (&MAJPOP,'Benchmark') 
      AND REGION = "&AREA" 
      AND REGCAT = "&AREA" 
      AND BENEFIT IN ('Preventive Care','Healthy Behaviors')
      AND BENTYPE IN ('Mammography', 'Pap Smear', 'Hypertension', 'Prenatal 
Care', 
                       'Percent Not Obese', 'Non-Smoking Rate','Counselled To 
Quit')
      AND TIMEPD = "&PERIOD4";
    TABLES MAJGRP*REGION*BENEFIT*BENTYPE*TIMEPD*SEMEAN*SCORE*SIG/ 
OUT=TAB1_P4(DROP=COUNT PERCENT);
    TABLES MAJGRP*REGION*BENEFIT*BENTYPE*TIMEPD*SEMEAN*N_OBS/ 
OUT=TAB2_P4(DROP=COUNT PERCENT);
RIJN;
PROC FREQ NOPRINT DATA=&CURRENT;
    WHERE MAJGRP = &MAJPOP 
      AND REGION = "&AREA"
      AND REGCAT = "&AREA" 
      AND BENEFIT IN ('Preventive Care','Healthy Behaviors')
      AND BENTYPE IN ('Mammography', 'Pap Smear', 'Hypertension', 'Prenatal 
Care',
                     'Percent Not Obese','Non-Smoking Rate','Counselled To 
Quit')
      AND TIMEPD = "&PERIOD3";
    TABLES MAJGRP*REGION*BENEFIT*BENTYPE*TIMEPD*SEMEAN*SCORE*SIG/ 
OUT=TAB1_P3(DROP=COUNT PERCENT);
RUN; 
PROC FREQ NOPRINT DATA=&CURRENT;
    WHERE MAJGRP = &MAJPOP 
      AND REGION = "&AREA"
      AND REGCAT = "&AREA" 
      AND BENEFIT IN ('Preventive Care','Healthy Behaviors')
      AND BENTYPE IN ('Mammography', 'Pap Smear', 'Hypertension', 'Prenatal 
Care',
                       'Percent Not Obese','Non-Smoking Rate','Counselled To 
Quit')
      AND TIMEPD = "&PERIOD2";
    TABLES MAJGRP*REGION*BENEFIT*BENTYPE*TIMEPD*SEMEAN*SCORE*SIG/ 
OUT=TAB1_P2(DROP=COUNT PERCENT);
RIJN;
PROC FREQ NOPRINT DATA=&CURRENT;
    WHERE MAJGRP = &MAJPOP 
      AND REGION = "&AREA"
     AND REGCAT = "&AREA" 
      AND BENEFIT IN ('Preventive Care','Healthy Behaviors')
```
```
 AND BENTYPE IN ('Mammography', 'Pap Smear', 'Hypertension', 'Prenatal 
Care', 
                       'Percent Not Obese','Non-Smoking Rate','Counselled To 
Quit')
      AND TIMEPD = "&PERIOD1";
    TABLES MAJGRP*REGION*BENEFIT*BENTYPE*TIMEPD*SEMEAN*SCORE*SIG/ 
OUT=TAB1_P1(DROP=COUNT PERCENT);
RIJN;
DATA TAB1P4;
    SET TAB1_P4;
    IF MAJGRP = 'Benchmark' THEN DO;
      ROW=42; IF BENTYPE='Mammography' THEN COL2=SCORE;
          ELSE IF BENTYPE='Pap Smear' THEN COL3=SCORE;
          ELSE IF BENTYPE='Hypertension' THEN COL4=SCORE;
          ELSE IF BENTYPE='Prenatal Care' THEN COL5=SCORE;
          ELSE IF BENTYPE='Percent Not Obese' THEN COL6=SCORE;
          ELSE IF BENTYPE = 'Non-Smoking Rate' THEN COL7=SCORE;
          ELSE IF BENTYPE ='Counselled To Quit' THEN COL8=SCORE;
    END;
       ELSE DO;
      ROW = 40; IF BENTYPE='Mammography' THEN DO;
          COL2=SCORE;
          COL9=SIG;
       END;
       ELSE IF BENTYPE='Pap Smear' THEN DO;
          COL3=SCORE;
          COL10=SIG;
       END;
       ELSE IF BENTYPE='Hypertension' THEN DO;
          COL4=SCORE;
          COL11=SIG;
       END;
       ELSE IF BENTYPE='Prenatal Care' THEN DO;
          COL5=SCORE;
          COL12=SIG;
       END;
       ELSE IF BENTYPE='Percent Not Obese' THEN DO;
          COL6=SCORE;
          COL13=SIG;
       END;
       ELSE IF BENTYPE = 'Non-Smoking Rate' THEN DO;
          COL7=SCORE;
          COL14=SIG;
       END;
       ELSE IF BENTYPE = 'Counselled To Quit' THEN DO;
          COL8=SCORE;
          COL15=SIG;
       END; 
     END;
    PROC SORT;
    BY ROW;
RIJN;
DATA TAB2P4;
    SET TAB2_P4;
   ROW = 41;
```

```
 IF MAJGRP=&MAJPOP;
    IF BENTYPE='Mammography' THEN COL2=N_OBS;
       ELSE IF BENTYPE='Pap Smear' THEN COL3=N_OBS;
       ELSE IF BENTYPE='Hypertension' THEN COL4=N_OBS;
       ELSE IF BENTYPE='Prenatal Care' THEN COL5=N_OBS;
       ELSE IF BENTYPE='Percent Not Obese' THEN COL6=N_OBS;
       ELSE IF BENTYPE='Non-Smoking Rate' THEN COL7=N_OBS;
        ELSE IF BENTYPE='Counselled To Quit' THEN COL8=N_OBS;
    PROC SORT;
    BY ROW;
RUN; 
DATA TAB1P3;
    SET TAB1_P3;
   ROW = 39; IF BENTYPE='Mammography' THEN DO;
          COL2=SCORE;
          COL9=SIG;
       END;
       ELSE IF BENTYPE='Pap Smear' THEN DO;
          COL3=SCORE;
          COL10=SIG;
       END;
       ELSE IF BENTYPE='Hypertension' THEN DO;
          COL4=SCORE;
          COL11=SIG;
       END;
       ELSE IF BENTYPE='Prenatal Care' THEN DO;
          COL5=SCORE;
          COL12=SIG;
       END;
       ELSE IF BENTYPE='Percent Not Obese' THEN DO;
          COL6=SCORE;
          COL13=SIG;
       END;
       ELSE IF BENTYPE = 'Non-Smoking Rate' THEN DO;
          COL7=SCORE;
          COL14=SIG;
       END;
       ELSE IF BENTYPE = 'Counselled To Quit' THEN DO;
          COL8=SCORE;
          COL15=SIG;
       END; 
    PROC SORT;
    BY ROW;
RUN; 
DATA TAB1P2;
   SET TAB1 P2;
   ROW = 38; IF BENTYPE='Mammography' THEN DO;
          COL2=SCORE;
          COL9=SIG;
       END;
       ELSE IF BENTYPE='Pap Smear' THEN DO;
          COL3=SCORE;
          COL10=SIG;
       END;
       ELSE IF BENTYPE='Hypertension' THEN DO;
```

```
 COL4=SCORE;
          COL11=SIG;
       END;
       ELSE IF BENTYPE='Prenatal Care' THEN DO;
          COL5=SCORE;
          COL12=SIG;
       END;
       ELSE IF BENTYPE='Percent Not Obese' THEN DO;
          COL6=SCORE;
          COL13=SIG;
       END;
   ELSE IF BENTYPE = 'Non-Smoking Rate' THEN DO;
          COL7=SCORE;
           COL14=SIG;
       END;
       ELSE IF BENTYPE = 'Counselled To Quit' THEN DO;
          COL8=SCORE;
          COL15=SIG;
       END; 
    PROC SORT;
    BY ROW;
RUN; 
DATA TAB1P1;
    SET TAB1_P1;
   ROW = 37; IF BENTYPE='Mammography' THEN DO;
          COL2=SCORE;
          COL9=SIG;
       END;
       ELSE IF BENTYPE='Pap Smear' THEN DO;
          COL3=SCORE;
          COL10=SIG;
       END;
       ELSE IF BENTYPE='Hypertension' THEN DO;
          COL4=SCORE;
          COL11=SIG;
       END;
       ELSE IF BENTYPE='Prenatal Care' THEN DO;
          COL5=SCORE;
          COL12=SIG;
       END;
       ELSE IF BENTYPE='Percent Not Obese' THEN DO;
          COL6=SCORE;
          COL13=SIG;
       END;
     ELSE IF BENTYPE = 'Non-Smoking Rate' THEN DO;
          COL7=SCORE;
          COL14=SIG;
       END;
       ELSE IF BENTYPE = 'Counselled To Quit' THEN DO;
          COL8=SCORE;
          COL15=SIG;
       END; 
    PROC SORT;
    BY ROW;
RUN;
```
DATA TAB1; MERGE TAB1P1 TAB1P2 TAB1P3 TAB1P4 TAB2P4; BY ROW; RIJN; DATA COL2(DROP=COL3 COL4 COL5 COL6 COL7 COL8 COL9 COL10 COL11 COL12 COL13 COL14 COL15) COL3(DROP=COL2 COL4 COL5 COL6 COL7 COL8 COL9 COL10 COL11 COL12 COL13 COL14 COL15) COL4(DROP=COL2 COL3 COL5 COL6 COL7 COL8 COL9 COL10 COL11 COL12 COL13 COL14 COL15) COL5(DROP=COL2 COL3 COL4 COL6 COL7 COL8 COL9 COL10 COL11 COL12 COL13 COL14 COL15) COL6(DROP=COL2 COL3 COL4 COL5 COL7 COL8 COL9 COL10 COL11 COL12 COL13 COL14 COL15) COL7(DROP=COL2 COL3 COL4 COL5 COL6 COL8 COL9 COL10 COL11 COL12 COL13 COL14 COL15) COL8(DROP=COL2 COL3 COL4 COL5 COL6 COL7 COL9 COL10 COL11 COL12 COL13 COL14 COL15) COL9(DROP=COL2 COL3 COL4 COL5 COL6 COL7 COL8 COL10 COL11 COL12 COL13 COL14 COL15) COL10(DROP=COL2 COL3 COL4 COL5 COL6 COL7 COL8 COL9 COL11 COL12 COL13 COL14 COL15) COL11(DROP=COL2 COL3 COL4 COL5 COL6 COL7 COL8 COL9 COL10 COL12 COL13 COL14 COL15) COL12(DROP=COL2 COL3 COL4 COL5 COL6 COL7 COL8 COL9 COL10 COL11 COL13 COL14 COL15) COL13(DROP=COL2 COL3 COL4 COL5 COL6 COL7 COL8 COL9 COL10 COL11 COL12 COL14 COL15) COL14(DROP=COL2 COL3 COL4 COL5 COL6 COL7 COL8 COL9 COL10 COL11 COL12 COL13 COL15) COL15(DROP=COL2 COL3 COL4 COL5 COL6 COL7 COL8 COL9 COL10 COL11 COL12 COL13 COL14); SET TAB1; IF COL2 NE . THEN OUTPUT COL2; IF COL3 NE . THEN OUTPUT COL3; IF COL4 NE . THEN OUTPUT COL4; IF COL5 NE . THEN OUTPUT COL5; IF COL6 NE . THEN OUTPUT COL6; IF COL7 NE . THEN OUTPUT COL7; IF COL8 NE . THEN OUTPUT COL8; IF COL9 NE . THEN OUTPUT COL9; IF COL10 NE . THEN OUTPUT COL10; IF COL11 NE . THEN OUTPUT COL11; IF COL12 NE . THEN OUTPUT COL12; IF COL13 NE . THEN OUTPUT COL13; IF COL14 NE . THEN OUTPUT COL14; IF COL15 NE . THEN OUTPUT COL15; RIJN; PROC SORT DATA=COL2; BY ROW; RUN; PROC SORT DATA=COL3; BY ROW; RUN; PROC SORT DATA=COL4; BY ROW; RUN;

J.24

PROC SORT DATA=COL5; BY ROW; RUN; PROC SORT DATA=COL6; BY ROW; RUN;

```
PROC SORT DATA=COL7; BY ROW; RUN;
PROC SORT DATA=COL8; BY ROW; RUN;
PROC SORT DATA=COL9; BY ROW; RUN;
PROC SORT DATA=COL10; BY ROW; RUN;
PROC SORT DATA=COL11; BY ROW; RUN;
PROC SORT DATA=COL12; BY ROW; RUN;
PROC SORT DATA=COL13; BY ROW; RUN;
PROC SORT DATA=COL14; BY ROW; RUN;
PROC SORT DATA=COL15; BY ROW; RUN;
DATA &POP.TABLE1;
   MERGE COL2 COL3 COL4 COL5 COL6 COL7 COL8 COL9 COL10 COL11 COL12 COL13 
COL14 COL15;
   BY ROW;
RUN; 
****************************************************************************
********
        COMPARE SCORES AND SIG B/T CONSUMER WATCH AND REPORT CARDS.
        SET 0.015 DIFFERENCE AS THRESHOLD.
       LUCY LU 10/07/2004
****************************************************************************
********;
PROC SORT DATA=&POP.FIG1(DROP=SCORE); ** FROM CONSUMER WATCH.
LLU 10/8/04; 
BY BENEFIT TIMEPD REGION;
PROC SORT DATA=&POP.FIG2(DROP=SCORE);
BY BENEFIT TIMEPD REGION; 
PROC SORT DATA=&POP.FIG3(DROP=SCORE); 
BY BENEFIT TIMEPD REGION;
PROC SORT DATA=FIG5AB OUT=&POP.FIG5; 
BY BENEFIT TIMEPD REGION;
PROC SORT DATA=FIG7AB OUT=&POP.FIG7; 
BY BENEFIT TIMEPD REGION;
PROC SORT DATA=FIG9AB OUT=&POP.FIG9;
BY BENEFIT TIMEPD REGION;
RUN;
%MACRO COMPARE(I=, TITL=);
TITLE "DATA=&MAJPOP";
DATA CFIG&I; *FROM CONUS. LLU 10/8/04;
   SET CFIG&I.1
```
CFIG&I.2 CFIG&I.3 CFIG&I.4  $\cdot$  :  $RUN$ PROC SORT DATA=&POP.FIG&I; BY BENEFIT TIMEPD REGION; RUN; PROC SORT DATA=CFIG&I; BY BENEFIT TIMEPD REGION;  $RUN$ DATA COMBFIG&I; MERGE CFIG&I(IN=F1) &POP.FIG&I(IN=F2); BY BENEFIT TIMEPD REGION; IF F1 AND F2;  $\texttt{FIG}~=~\&\texttt{I}\texttt{;}$ IF FIG  $<=4$  THEN DO;  $SCORE2 = \& POP$ .  $SCORE$ ;  $SIG2 = \& POP.SIG;$  $END:$ ELSE IF FIG >4 THEN DO; IF COL2 >=  $0$  THEN SCORE2=COL2; ELSE IF COL4 >0 THEN SCORE2=COL4; IF COL6 >= . Z THEN SIG2=COL6; ELSE IF COL7>=. Z THEN SIG2=COL7;  $END;$  $\texttt{SCOREDIF=SCORE2-SCORE:}$  $SIGDIFF=SIG2-SIG;$ IF ABS(SCOREDIF) > .015 OR SIGDIF > 0 THEN FLAG=1; ELSE FLAG=0; KEEP BENEFIT TIMEPD REGION SCORE SIG SCORE2 SIG2 SCOREDIF SIGDIF FLAG; LABEL FLAG="DIFF IN SCORES >0.015 OR/AND DIFF IN SIG >0" SCORE="SCORES FROM CONUS" SCORE2="SCORES FROM CONSUMER WATCH" SIG="SIG FROM CONUS" SIG2="SIG FROM CONSUMER WATCH"  $\ddot{i}$ TITLE3 "CONSUMER WATCH, &AREA, DATA=&MAJPOP ";

```
PROC PRINT L NOOBS; 
TITLE4 "Compare &TITL.";
RUN;
%MEND COMPARE;
%COMPARE(I=1, TITL=Health Care Rating);
%COMPARE(I=2, TITL=Health Plan Rating);
%COMPARE(I=3, TITL=Personal Provider Rating);
%COMPARE(I=4, TITL=Specialist Rating);
%COMPARE(I=5, TITL=Access composites);
%COMPARE(I=7, TITL=Office composites);
%COMPARE(I=9, TITL=Claims/Service composites);
*prepare to merge data;
DATA &POP.FIG5(RENAME=(COL2=&POP.SCORE COL6=&POP.SIG))
      &POP.FIG6(RENAME=(COL4=&POP.SCORE COL7=&POP.SIG));
    SET &POP.FIG5;
    IF BENEFIT='Getting Needed Care' THEN OUTPUT &POP.FIG5;
    ELSE IF BENEFIT = 'Getting Care Quickly' THEN OUTPUT &POP.FIG6;
RUN;
DATA &POP.FIG7(RENAME=(COL4=&POP.SCORE COL7=&POP.SIG));
    SET &POP.FIG7;
    IF BENEFIT = 'How Well Doctors Communicate' THEN OUTPUT;
RUN;
DATA &POP.FIG8(RENAME=(COL2=&POP.SCORE COL6=&POP.SIG))
      &POP.FIG9(RENAME=(COL4=&POP.SCORE COL7=&POP.SIG));
    SET &POP.FIG9;
    IF BENEFIT='Customer Service' THEN OUTPUT &POP.FIG8;
    ELSE IF BENEFIT ='Claims Processing' THEN OUTPUT &POP.FIG9;
RUN;
%DO I= 1 %TO 9;
PROC SORT DATA=&POP.FIG&I;
BY ROW;
RIJN;
%END;
%MEND RUNPOP;
%RUNPOP(MAJPOP='Enrollees with Military PCM', POP=DC,DAT=); 
%RUNPOP(MAJPOP='Enrollees with Civilian PCM', POP=PC,DAT=PURCHASED);
%DO I=1 %TO 9;
DATA FIG&I;
   MERGE DCFIG&I PCFIG&I;
   BY ROW;
RUN;
%END;
```

```
DATA DCTABLE1;
   SET DCTABLE1;
 ROW=ROW-.5; *CHANGE DIRECT CARES ROW NUMBER TO PREPARE NEXT STEP;
RUN;
DATA TABLE1;
   SET DCTABLE1 PCTABLE1;
   BY ROW;
RUN;
****************************************************************************
***
* DDE LINK: FIGURE 1-4: Health Care Rating 
****************************************************************************
***;
%MACRO RUNXLS1;
$DO I = 1 $TO 4;FILENAME TBL DDE "EXCEL|RATINGS!R17C%EVAL(&I*7-5):R21C%EVAL(&I*7-2)";
DATA NULLGFIG&I;
   SET FIG&I;
 *4/14/2014 CREATE NEW VARS WITH ASTERISK FOR FIGURES 1-4;
 IF DCSIG IN (1, -1) THEN NEWDCSCORE=CATS("*",PUT(ROUND(DCSCORE,1),8.)); 
 ELSE IF DCSCORE >=0 THEN NEWDCSCORE=PUT(ROUND(DCSCORE, 1), 8.);
 IF PCSIG IN (1, -1) THEN NEWPCSCORE=CATS("*",PUT(ROUND(PCSCORE,1),8.)); 
 ELSE IF PCSCORE >=0 THEN NEWPCSCORE=PUT(ROUND(PCSCORE, 1), 8.);
 *.S CREATED PROBLEM IN EXCEL SHEET, RECODED IT;
 IF DCSCORE <0 THEN DCSCORE=.;
 IF PCSCORE <0 THEN PCSCORE=.;
   FILE TBL NOTAB LRECL=200;
   X = SLEEP(1);
    PUT DCSCORE '09'X PCSCORE '09'X DCSIG '09'X PCSIG /***'09'X NEWDCSCORE 
'09'X NEWPCSCORE***/;
RUN;
%END;
%MEND;
%RUNXLS1;
****************************************************************************
***
* DDE LINK: FIGURE 5-9: Composites 
****************************************************************************
***;
```

```
J.28
```

```
%MACRO RUNXLS2;
8DO I = 5 8TO 9;
FILENAME TBL DDE "EXCEL|Composites!R18C%EVAL((&I.-4)*5-3):R21C%EVAL((&I.-
4) * 5 – 1) ";
DATA NULL ;
  SET FIG&I;
 *. S CREATED PROBLEM IN EXCEL SHEET, RECODED IT;
 IF DCSCORE < 0 THEN DCSCORE=.;
 IF PCSCORE < 0 THEN PCSCORE=.;
  FILE TBL NOTAB LRECL=200;
  X = SLEEP( .1);PUT DCSCORE '09'X PCSCORE '09'X BSCORE;
RUN;
FILENAME TBL DDE "EXCEL|Composites!R23C%EVAL((&I.-4)*5-3):R26C%EVAL((&I.-
4 ) * 5 – 1 ) ";
DATA NULL ;
  SET FIG&I;
  FILE TBL NOTAB LRECL=200;
  X = SLEEP( .1);
  PUT DCSIG '09'X PCSIG;
RUN;
\SEND;
%MEND;
%RUNXLS2;
**** DDE LINK: TABLE 1: Preventive Care
***:FILENAME TBL DDE "EXCEL TABLES!R3C11:R14C25";
DATA NULL ;
  SET TABLE1;
  FILE TBL NOTAB LRECL=200;
  *4/14/2014 CREATE NEW VAR WITH ASTERISK FOR TABLE1;
  *4/15/2016 NO ASTERISK FOR COUNSELED TO OUIT;
  ARRAY CARE COL2- COL7;
  ARRAY SIGS COL9 -COL14;
  ARRAY NEWVAR $ MAMM PAP HBP PRENATAL NONOBE NONSMOKE;
  DO I = 1 TO 6;
     IF CARE(I) >=0 THEN NEWVAR(I)=PUT(ROUND(CARE(I),1),8.);
     ELSE IF CARE(I) <0 THEN NEWVAR(I) = "-";
```

```
 END;
    IF COL8>=0 THEN QUIT=PUT(ROUND(COL8,1),8.);
    IF COL8<0 THEN QUIT="-";
      *no benchmark for counseled to quit;
     IF ROW=42 THEN QUIT="-";
   PUT MAMM '09'X PAP '09'X HBP '09'XPRENATAL '09'X NONOBE '09'X 
NONSMOKE'09'X QUIT'09'X 
        COL9 '09'X COL10 '09'X COL11 '09'X COL12 '09'X COL13 '09'X COL14 
'09'X COL15;
    /*
    IF ROW <=41 THEN DO;
    PUT COL2 '09'X COL3 '09'X COL4 '09'X COL5 '09'X COL6 '09'X COL7 '09'X 
COL8 '09'X COL9 '09'X COL10
        '09'X COL11 '09'X COL12 '09'X COL13 '09'X COL14 '09'X COL15;
    END;
   ELSE IF ROW=42 THEN DO; *no benchmark for counselling;
    PUT COL2 '09'X COL3 '09'X COL4 '09'X COL5 '09'X COL6 '09'X COL7 '09'X '-' 
'09'X COL9 '09'X COL10
        '09'X COL11 '09'X COL12 '09'X COL13 '09'X COL14 '09'X COL15;
    END;*/
RIJN;
/*Run Excel macro signif, May 9 2006, LLU*/
options noxsync;
*-- Specify XL filename ;
*%let excelf = &FOLDER..XLS ;
*-- Specify XL macro name ;
let macron = sig2.signif2 ;
DATA NULL ;
   FILE CMDS;
  *X=SLEEP(1);DDECommand = '[Run('''] | '@macro''] | '".0) ]' ; put DDEcommand ;
RUN;
DATA _NULL_;
   FILE CMDS;
   PUT '[CLOSE(TRUE)]';
RUN; 
/*
DATA _NULL_;
    FILE CMDS;
    PUT '[SAVE]';
   PUT '[QUIT]';
RUN; */%MEND RUNCW;
```
## $J.2.A$  -

O3FY2018\PROGRAMS\PurchasedConsumerWatch\consumerwatch PurchasedCare word.sas -Run program that generates MS Word Purchased Care TRICARE Consumer Watch reports -**Run Quarterly.** 

```
*****
* PROJECT: 6077-420
* PROGRAM: CONSUMERWATCH_PurchasedCare_Word.SAS
* PURPOSE: CALL CONSUMERWATCH PurchasedCare MACRO. INC PROGRAM
         TO PRODUCE WORD DOCUMENT FOR Purchased Care Consumer Watch
report.
* WRITTEN: 2/21/2008 LUCY LU
* INPUT : EXCEL CHARTS
* OUTPUT : WORD DOCUMENTS
* PROGRAM TO CALL: CONSUMERWATCH_PurchasedCare_MACRO_WORD.INC
* MODIFIED : 4/14/2010 BY LUCY LU, SEE COMMENT ON INCLUDE FILE.
* MODIFIED : 7/23/2010 BY LUCY LU
           Rename CONSUMERWATCH_MACRO_COMB_WORD. INC to
                 CONSUMERWATCH_purchasedcare_MACR_WORD.INC
           CONSOLIDATE USMHS AND REGION INTO ONE SAS PROGRAM
*****;
OPTIONS MPRINT;
%LET QUARTER=3;
                                         *CURRENT FISCAL QUARTER;
%LET YEAR=2018;
                                         *CURRENT FISCAL YEAR;
2T.TPATH=N:\Project\40309_HCS\SASGRID\DATA\HCSDB\Q&QUARTER.FY&YEAR.\Programs\Pur
chasedConsumerWatch;
%INCLUDE "consumerwatch_PURCHASEDCARE_macro_word.inc";
* & RUNWD (FOLDER=USAMHS, NAME=USA MHS, YOURSAY=USA MHS) ;
*%RUNWD(FOLDER=East-North, YOURSAY=your region);
%RUNWD(FOLDER=East-South, YOURSAY=your region);
```

```
*&RUNWD(FOLDER=West, YOURSAY=your region);
```
**J.2.B -**

**Q3FY2018\PROGRAMS\PurchasedConsumerWatch\consumerwatch\_PurchasedCare\_macro\_wo rd.inc - Generate MS Word quarterly Purchased Care TRICARE Consumer Watch reports.**

```
****************************************************************************
*****
* PROJECT: 6077-420
* PROGRAM: consumerwatch_PurchasedCare_macro_word.inc 
* 
* AUTHOR : LUCY LU
* PURPOSE: Automate the copy and paste process, update the year, region, 
          response rate and sample size for quarterly Consumer
           Watch report.
*
* DATE : 03/12/2009
* 
* OUTPUT : WORD DOCUMENTS
* MODIFIED: 06/4/2010 BY LUCY LU
           NOTE: 1. Replicating the template of Q2 2010 report found the
lower quality
                     of charts in Word report. Using copy and paste instead
of link. 
                  2. Excel Triplet doesnt work for MS 2007/SAS 9. Using
direct VBA
* code in SAS.
                  3. The final products are in Word and pdf format.
* MODIFIED: 7/23/2010 BY LUCY LU
           ADD MACRO TO MINIMIZE EXCEL AND WORD WAITING, REDUCE PROGRAM
           RUNNING TIME
* MODIFIED: 4/18/2014 BY LUCY LU, MOD FOR 508 COMPLIANCE
          -- COMMENTED OUT FONT & SIZE, USING STYLE IN WORD
* MODIFIED: 9/21/2016 BY LUCY LU,
          -- PRODUCE WORD FILE ONLY, DONT NEED PDF REPORT
****************************************************************************
*****;
OPTIONS NOXWAIT SPOOL NOXSYNC;
%MACRO RUNWD(FOLDER=,NAME=&FOLDER,YOURSAY=);
*7/23/2010 LLU, Wait until Excel ready;
FILENAME CMDS DDE "EXCEL|SYSTEM";
DATA _NULL_; 
    LENGTH FID RC START STOP TIME 8; 
   FID = FOPEN('CMDS' , 'S');
    IF (FID LE 0) THEN DO; 
      RC = SYSTEM('START EXCEL'); 
      STATETIME();
      STOP = STATE + 10; DO WHILE (FID LE 0);
         FID = FOPEN('CMDS', 'S');
          TIME = DATETIME();
```

```
 IF (TIME GE STOP) THEN FID = 1; 
       END;
    END;
   RC = FCLOSE(FID);RUN;
%MACRO SETUP; 
   DATA NULL ;
   SIMGLE="";
   DOUBLE='"';
    LENGTH OPENXLS OPENWRD SAVEWRD $170;
OPENXLS=SINGLE||"[OPEN("||DOUBLE||"&PATH.\&FOLDER.\&FOLDER._PurchasedCare.xl
sb"||DOUBLE||")]"||SINGLE;
OPENWRD=SINGLE||"[FileOpen.Name="||DOUBLE||"&PATH.\Template_purchasedcare.do
cm"||DOUBLE||"]"||SINGLE;
SAVEWRD=SINGLE||"[FileSaveAs.Name="||DOUBLE||"&PATH.\&FOLDER.\&FOLDER._Purch
asedCare.docm"||DOUBLE||"]"||SINGLE;
    CALL SYMPUT ("OPENXLS",TRIM(OPENXLS));
    CALL SYMPUT ("OPENWRD",TRIM(OPENWRD)); 
    CALL SYMPUT ("SAVEWRD",TRIM(SAVEWRD)); 
RUN;
%PUT "OPEN XLS"= &OPENXLS/
      "OPEN WORD"=&OPENWRD/
      "SAVE WORD"=&SAVEWRD ;
%MEND SETUP;
%SETUP;
DATA _NULL_;
FILE CMDS;
PUT & OPENXLS;
X = SLEEP(2);PUT '[app.minimize()]'; 
RUN;
*7/23/2010 LLU, Wait until Word ready;
FILENAME CMNDS DDE "WINWORD|SYSTEM";
DATA _NULL_;
   LENGTH FID RC START STOP TIME 8;
   FID=FOPEN('CMNDS','S');
   IF (FID LE 0) THEN DO;
    RC=SYSTEM('START WINWORD');
     START=DATETIME();
     STOP=START+10;
     DO WHILE (FID LE 0);
```

```
 FID=FOPEN('CMNDS','S');
        TIME=DATETIME();
         IF (TIME GE STOP) THEN FID=1;
         END;
      END;
   RC=FCLOSE(FID);
RUN;
DATA _NULL_;
  FILE CMNDS;
   PUT &OPENWRD;
  X = SLEEP(2); PUT &SAVEWRD;
   PUT '[APPMINIMIZE]'; 
RUN;
%MACRO COPYIT;
%DO I=1 %TO 10;
         %LET WDMACRO=NEWPASTE&I;
         %LET EXMACRO=COPY&I;
         FILENAME CMDS DDE "EXCEL|SYSTEM";
        DATA NULL ;
       X = SLEEP(2); RUN;
         DATA _NULL_;
         FILE CMDS;
        DDECommand = \left| \begin{array}{cc} \text{Run}(" \cdot \cdot \cdot) \end{array} \right| "&exmacro" \left| \begin{array}{cc} \cdot & \cdot & \cdot \\ \cdot & \cdot & \cdot & \cdot \end{array} \right| ;
         PUT DDEcommand ;
        RUN;
         FILENAME CMDS CLEAR;
         FILENAME CMNDS DDE 'WINWORD|SYSTEM';
        DATA NULL ;
        X = SLEEP(2); RUN;
         DATA _NULL_;
        FILE CMNDS;
         put '[ToolsMacro .Name = "' "&wdmacro" '", .Run]';
         RUN;
%END;
```

```
%MEND COPYIT;
%COPYIT;
```

```
DATA _NULL_;
FILE CMNDS;
 put '[EditGoto.Destination="Region1"]';
 *put '[FormatFont.Font="Arial",.Points="20"]';
PUT "&NAME";
RIJN;
DATA _NULL_;
FILE CMNDS;
put '[EditGoto.Destination="Quarter1"]';
 *put '[FormatFont.Font="Arial",.Points="20"]';
PUT "&QUARTER";
RUN;
DATA _NULL_;
FILE CMNDS;
 put '[EditGoto.Destination="Year1"]';
 *put '[FormatFont.Font="Arial",.Points="20"]';
PUT "&YEAR";
RUN;
DATA NULL ;
FILE CMNDS;
 *X=SLEEP( .2);put '[EditGoto.Destination="YourSay"]';
 *put '[FormatFont.Font="Times New Roman",.Points="11"]';
 PUT "&YOURSAY";
RIIN;
DATA _NULL_;
FILE CMNDS;
X=SLEEP( .2);put '[EditGoto.Destination="Region2"]';
 *put '[FormatFont.Font="Arial",.Points="16"]';
 PUT "&NAME";
RUN;
DATA _NULL_;
FILE CMNDS;
 *X=SLEEP( .2);put '[EditGoto.Destination="Quarter2"]';
 *put '[FormatFont.Font="Arial",.Points="16"]';
PUT "&QUARTER";
RUN;
DATA _NULL_;
FILE CMNDS;
 put '[EditGoto.Destination="Year2"]';
 *put '[FormatFont.Font="Arial",.Points="16"]';
PUT "&YEAR";
RUN;
/*9/21/2016 LLU COMMENT OUT
*savs as pdf;
%LET CMACRO=SaveAspdf;
```

```
FILENAME CMNDS DDE 'WINWORD|SYSTEM';
DATA _NULL_;
FILE CMNDS;
PUT '[ToolsMacro .Name = "' "&CMACRO" '", .Run]';
run;*/
FILENAME CMDS DDE "EXCEL|SYSTEM";
DATA _NULL_;
   FILE CMDS;
   *PUT '[SAVE]'; *no save for Excel;
   PUT '[CLOSE(FALSE)]';
   PUT '[QUIT]';
RUN; 
*reserved for future use;
FILENAME CMNDS DDE 'WINWORD|SYSTEM';
<code>DATA\_NULL\_;</code>
FILE CMNDS;
PUT '[fileSave] ';
PUT '[FileClose 2] ';
RUN;
```

```
%MEND;
```
**J.3 - Q3FY2018\PROGRAMS\PurchasedConsumerWatch\PurchasedCare\_APPENDIX.sas - Run appendix for Purchased Care TRICARE Consumer Watch reports - Run Quarterly.**

RESETLINES;

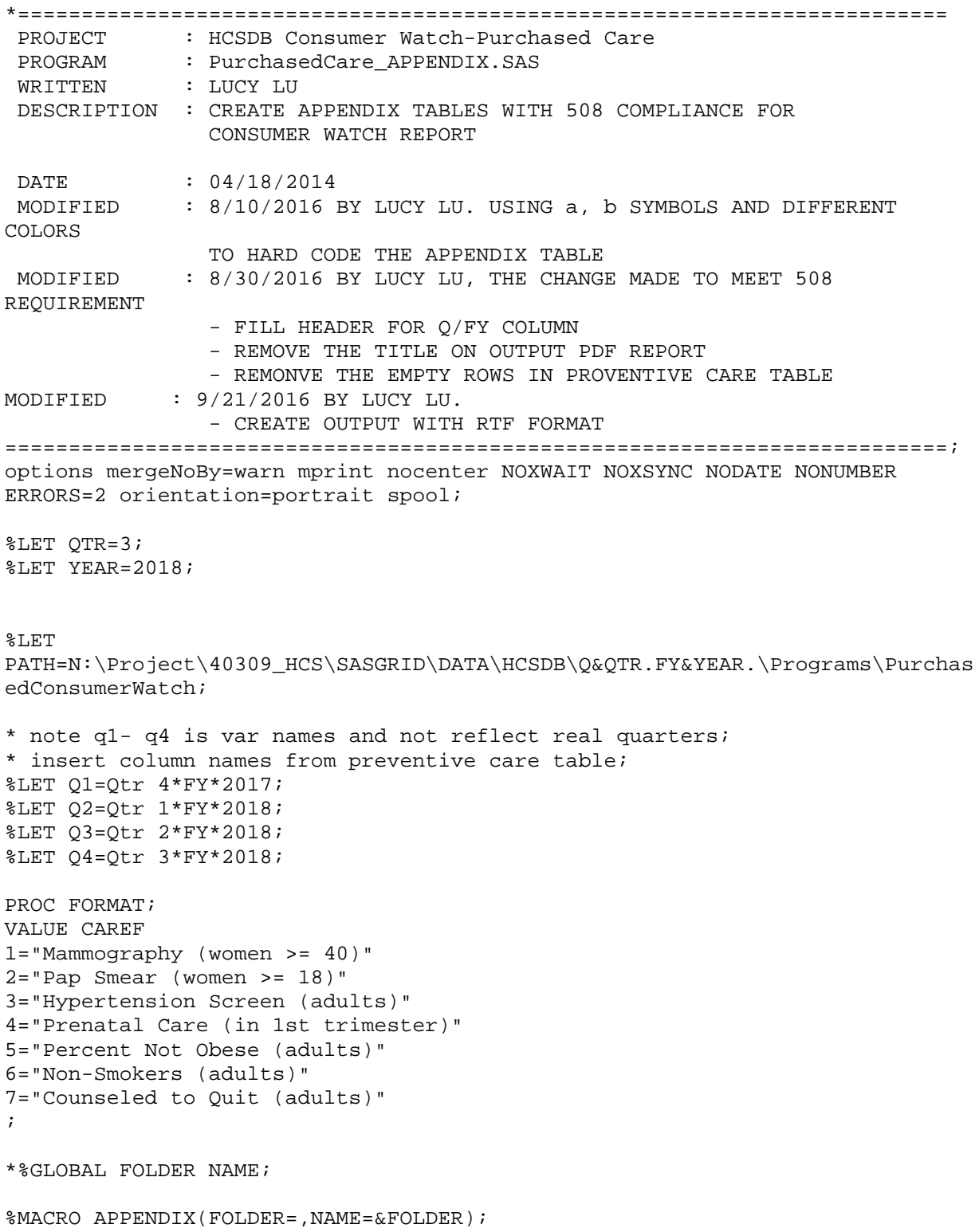

```
*=============== READ DATA FROM EXCLE TABLES ==================;
%LET XLSFILE=%STR(&PATH.\&FOLDER.\&FOLDER._PurchasedCare);
X "%STR(%"&XLSFILE..XLSB%")";
DATA _NULL_;
   X = SLEEP(1);RUN;
*---- RATINGS -----;
%MACRO RATE(COL1=, COL2=,OUTDATA=);
FILENAME RAT DDE "EXCEL|RATINGS!R1C&COL1.:R21C&COL2.";
DATA &OUTDATA
  INFILE
         RAT DLM='09'X NOTAB DSD MISSOVER
            LRECL=1000 FIRSTOBS=17
\mathcal{L} ; and \mathcal{L} is the set of \mathcal{L} INFORMAT CATEGORY $20. DUMMY1 DUMMY2 8. SIG1 SIG2 2. 
                ;
   INPUT CATEGORY DUMMY1 DUMMY2 SIG1 SIG2 
                ;
 XDUMMY1=PUT(ROUND(DUMMY1),$3.);
 XDUMMY2=PUT(ROUND(DUMMY2),$3.);
 IF SIG1 = 1 THEN DIRECT = CATX(' ', XDUMMY1, '\{SUPER a\}');
 ELSE IF SIG1 = -1 THEN DIRECT=CATX(' ', XDUMMY1, '\{SUPER b\}');
 ELSE IF XDUMMY1 >=0 THEN DIRECT=XDUMMY1;
 IF DIRECT = ' ' THEN DIRECT = '- ;
 IF SIG2 = 1 THEN PURCHASED =CATX(' ', XDUMMY2, '\text{SUPER} a}');
 ELSE IF SIG2 = -1 THEN PURCHASED =CATX(' ',XDUMMY2,'^{SUPER b}');
 ELSE IF XDUMMY2 >=0 THEN PURCHASED=XDUMMY2;
 IF PURCHASED = ' ' THEN PURCHASED ='-';
 IF _N_=1 THEN CATEGORY="Benchmark"; 
 *KEEP CATEGORY DIRECT PURCHASED;
RUN;
 TITLE "----- & OUTDATA ---";
PROC PRINT DATA=&OUTDATA; RUN;
%MEND RATE;
%RATE(COL1=1, COL2=7,OUTDATA=FIG1);
%RATE(COL1=8, COL2=14,OUTDATA=FIG2);
%RATE(COL1=15, COL2=21,OUTDATA=FIG3);
%RATE(COL1=22, COL2=28,OUTDATA=FIG4);
*----- COMPOSITES ---;
```

```
%MACRO COMPOSITE(COL1=, COL2=, N=);
```
TITLE  $"$  ----- FIGURE &N ------"; FILENAME COMP&N DDE "EXCEL|COMPOSITES!R1C&COL1.:R26C&COL2."; DATA XFIG&N XSIG&N  $\cdot$ : TNFTLE COMP&N DLM='09'X NOTAB DSD LRECL=1000 FIRSTOBS=17 MISSOVER INFORMAT CATEGORY \$10. XVAR1 XVAR2 XBENCH 8.  $\cdot$ TNPIIT CATEGORY XVAR1 XVAR2 XBENCH; IF UPCASE(SUBSTR(CATEGORY, 1, 3)) = "SIG" THEN OUTPUT XSIG&N; ELSE IF CATEGORY NE " " THEN OUTPUT XFIG&N; RUN; \*-- MERGE BY ROW  $--$ ; DATA FIG&N; MERGE XFIG&N XSIG&N(KEEP= CATEGORY XVAR1 XVAR2 RENAME=(XVAR1=SIG1 XVAR2=SIG2  $CATEGORY = SIG)$ ; BENCH=ROUND (XBENCH, 1);  $\mathcal{I}$ IF SIG1 = 1 THEN VAR1=CATX(" ", PUT(ROUND(XVAR1,1), \$3.), ' $\{SUPER a\}'$  ); ELSE IF SIG1 =-1 THEN VAR1=CATX(" ", PUT(ROUND(XVAR1,1), \$3.), '^{SUPER b}'); ELSE IF SIG1 >=0 THEN VAR1=PUT(ROUND(XVAR1,1),  $$3.$ ); ELSE IF XVAR1 <0 THEN VAR1= $" - "$ ; IF SIG2 = 1 THEN VAR2=CATX(" ", PUT(ROUND(XVAR2,1), \$3.), ' $\{SUPER a\}'$  ); ELSE IF SIG2 =-1 THEN VAR2=CATX(" ", PUT(ROUND(XVAR2,1), \$3.), '  $\{SUPER b\}'$  ) ; ELSE IF SIG2 >=0 THEN VAR2=PUT(ROUND(XVAR2,1), \$3.); ELSE IF XVAR2 < 0 THEN VAR2= $" - "$ ; RUN; PROC PRINT DATA=FIG&N; RUN; %MEND COMPOSITE; %COMPOSITE(COL1=1, COL2=5, N=5); %COMPOSITE(COL1=6, COL2=10, N=6); %COMPOSITE(COL1=11, COL2=15, N=7); %COMPOSITE(COL1=16, COL2=20, N=8); %COMPOSITE(COL1=21, COL2=25, N=9); TITLE '--- PREVENTCIVE CARE TABLE ----'; FILENAME XTAB DDE "EXCEL|Tables!R1C10:R14C24"; DATA TAB; TNFTLE XTAB DLM='09'X NOTAB DSD MISSOVER LRECL=1000 FIRSTOBS=3  $\cdot$ 

```
 INFORMAT CARE $30. M1 - M7 $8. 
                SIG1 - SIG7 8.
                ; 
   INPUT CARE M1 - M7
                SIG1 - SIG7
                ;
    OUTPUT;
RUN;
DATA DC PC N2020;
     SET TAB;
ARRAY VAR $15 Mammography PapSmear Hypertension Prenatal_Care 
           Not Obese Non Smoke Counseled Quit ;
ARRAY OLD M1 - M7;
ARRAY SIG SIG1 - SIG7;
   DO I = 1 TO 7;
      IF I \leq 6 THEN DO;
         IF OLD(I) < '0' THEN VAR(I)="-";
         ELSE IF SIG(I) = 1 THEN VAR(I)=CATX(" ", PUT(OLD(I), $3.), '^{SUPER
a}'); 
         ELSE IF SIG(I) = -1 THEN VAR(I)=CATX(" ", PUT(OLD(I), $3.), '^{SUPER
b}');
         ELSE IF SIG(I) >=0 THEN VAR(I)=PUT(OLD(I),$3.);
         ELSE VAR(I)=OLD(I);
         END;
        IF I=7 THEN VAR(7)=OLD(7); *M7 DOESNT HAVE 2020 BENCHMARK;
    END;
IF _N_ >8 THEN OUTPUT N2020;
ELSE IF CARE='Direct Care' THEN OUTPUT DC;
ELSE IF CARE='Purchased Care' THEN OUTPUT PC;
DROP I M1 - M7;
RUN;
PROC TRANSPOSE DATA=DC OUT=DC1 PREFIX=X;
VAR Mammography PapSmear
     Hypertension Prenatal_Care 
    Not Obese Non Smoke Counseled Quit ;
RUN;
PROC TRANSPOSE DATA=PC OUT=PC1 PREFIX=X;
VAR Mammography PapSmear
     Hypertension Prenatal_Care 
     Not_Obese Non_Smoke Counseled_Quit ;
RUN;
PROC TRANSPOSE DATA=N2020 OUT=N2020_1;
VAR Mammography PapSmear
     Hypertension Prenatal_Care 
     Not_Obese Non_Smoke Counseled_Quit ;
RUN;
```
PROC SQL; CREATE TABLE DC\_N2020 AS SELECT DC1.\*, N2020\_1.\_NAME\_, N2020\_1.COL1, N2020\_1.COL3 FROM DC1, N2020\_1 WHERE DC1.\_NAME\_=N2020\_1.\_NAME\_; QUIT; RUN; PROC SQL; CREATE TABLE PC\_N2020 AS SELECT PC1.\*, N2020\_1.\_NAME\_, N2020\_1.COL2, N2020\_1.COL4 FROM PC1, N2020\_1 WHERE PC1.\_NAME\_=N2020\_1.\_NAME\_; QUIT; RUN; DATA DC2; SET DC\_N2020(RENAME=(COL1=BENE COL3=GOAL));  $N = \_N + .1;$ LENGTH NEW\_X4 \$36. GROUP \$50.; IF X4 NE '-' THEN DO; IF INDEX(X4,'a') > 0 OR INDEX(X4,'b') > 0 THEN new\_X4=TRIM(LEFT(X4))||'('||TRIM(LEFT(BENE))||')'; ELSE NEW\_X4=TRIM(LEFT(X4))||' '||'('||TRIM(LEFT(BENE))||')'; END; ELSE  $new_X4 = '-':$ GROUP=TRIM(PUT(\_N\_,CAREF.))||": "||"Direct Care"; \*DELETE DATA ERROR; IF \_NAME\_='Counseled\_Quit' THEN GOAL='-'; KEEP GROUP N \_NAME\_ X1 X2 X3 NEW\_X4 GOAL; RUN; PROC PRINT DATA=DC2; RUN; DATA PC2; SET PC N2020(RENAME=(COL2=BENE COL4=GOAL));  $N = \_N + .2;$ 

```
LENGTH NEW_X4 $36.;
IF X4 NE '-' THEN DO;
IF INDEX(X4,'a') > 0 OR INDEX(X4,'b') > 0 THEN
new_X4 = TRIM(LEFT(X4))||'('||TRIM(LEFT(BENE))||')';
ELSE
NEW X4=TRIM(LEFT(X4))||' '||'('||TRIM(LEFT(BENE))||')';
END; 
ELSE new_X4 = '-;
GROUP=TRIM(PUT(_N_,CAREF.))||": "||"Purchased Care";
*DELETE DATA ERROR;
IF _NAME_='Counseled_Quit' THEN GOAL='-';
KEEP GROUP N X1 X2 X3 NEW_X4 GOAL;
RUN;
PROC PRINT DATA=PC2; RUN;
DATA TABLE;
  SET DC2
         PC2;
BY N;
RENAME NEW X4=X4;
RUN;
PROC PRINT DATA=TABLE; RUN;
FILENAME CX DDE "EXCEL|SYSTEM"; 
DATA _NULL_;
FILE CX;
PUT '[QUIT]';
RUN;
* == ==  PUT THE TABLES INTO RTF =====;
ODS LISTING CLOSE;
ods RTF file="&PATH.\&FOLDER.\APPENDIX_&FOLDER._PurchasedCare.RTF" 
style=Styles.SASWEB STARTPAGE=No; 
ODS ESCAPECHAR='^';
TITLE;
%MACRO RATES(TITL=, N=);
*TITLE "Appendix, &NAME."; *8/30/2016, removed --not nested per rule of 
508;
ods RTF text="^S={OUTPUTWIDTH=100% FONTWEIGHT=BOLD FONTSIZE=12PT Just=C}^1n 
&titl";
```

```
proc report data=FIG&N center nowindows headline wrap split='*' missing 
spanrows MISSING 
style(header)=[color=black backgroundcolor=#CCD9FF JUST=C]
style(report)=\{width=70\%}\};
     COLUMN CATEGORY DIRECT PURCHASED;
     define CATEGORY / "Qtr/Yr/Benchmark" style={fontWeight=Bold just=C };
     define DIRECT / 'Direct Care' style={fontWeight=Bold just=C 
/*cellwidth=1in*/ };
         define PURCHASED / 'Purchased Care' style={fontWeight=Bold just=C 
/*cellwidth=1in*/};
    COMPUTE DIRECT;
     IF INDEX(DIRECT,"a" )>0 
       THEN CALL DEFINE(_COL_, 'STYLE', 'STYLE=[FOREGROUND=GREEN 
fontstyle=italic'); 
     ELSE IF INDEX(DIRECT,"b" )>0 
       THEN CALL DEFINE(_COL_, 'STYLE', 'STYLE=[FOREGROUND=RED 
fontstyle=italic');
     ENDCOMP;
      COMPUTE PURCHASED;
         IF INDEX(PURCHASED,"a" )>0 
       THEN CALL DEFINE(_COL_, 'STYLE', 'STYLE=[FOREGROUND=GREEN 
fontstyle=italic'); 
     ELSE IF INDEX(PURCHASED,"b" )>0 
       THEN CALL DEFINE(_COL_, 'STYLE', 'STYLE=[FOREGROUND=RED 
fontstyle=italic');
     ENDCOMP;
RUN; 
%MEND RATES;
%RATES(TITL=%STR(Figure 1: Health Care Rating),N=1);
%RATES(TITL=%STR(Figure 2: Health Plan Rating),N=2);
%RATES(TITL=%STR(Figure 3: Personal Provider Rating),N=3);
%RATES(TITL=%STR(Figure 4: Specialist Rating),N=4);
*--- FIGURES 5-9 ----;
ODS RTF STARTPAGE=NOW; 
%MACRO COMPOSITES(TITL=, N=);
ods RTF text="^S={OUTPUTWIDTH=100% FONTWEIGHT=BOLD FONTSIZE=12PT Just=C}^1n 
&titl";
proc report data=FIG&N center nowindows headline wrap split="*" missing 
spanrows MISSING 
style(header)=[color=black backgroundcolor=#CCD9FF JUST=C CELLHEIGHT=.55IN];
    /* style(summary)=[color=very light grey backgroundcolor=very light grey 
fontfamily="Times Roman" fontsize=1pt textalign=C]
    style(report)=\{width=80\}; COLUMN CATEGORY BENCH VAR1 VAR2;
```

```
 define CATEGORY / "Qtr/Yr" style={fontWeight=Bold just=C 
cellwidth=1.2in};
      define BENCH / "Benchmark" style={fontWeight=Bold just=C 
cellwidth=1in};
     define VAR1 / "Direct Care" style={fontWeight=Bold just=C 
cellwidth=1in};
     define VAR2 / "Purchased Care" style={fontWeight=Bold just=C 
cellwidth=1in};
   COMPUTE VAR1; 
      IF INDEX(VAR1,"a" )>0 
       THEN CALL DEFINE(_COL_, 'STYLE', 'STYLE=[FOREGROUND=GREEN 
fontstyle=italic'); 
    ELSE IF INDEX(VAR1,"b" )>0 
       THEN CALL DEFINE(_COL_, 'STYLE', 'STYLE=[FOREGROUND=RED 
fontstyle=italic'); 
 ENDCOMP;
   COMPUTE VAR2;
      IF INDEX(VAR2,"a" )>0 
       THEN CALL DEFINE(_COL_, 'STYLE', 'STYLE=[FOREGROUND=GREEN 
fontstyle=italic'); 
    ELSE IF INDEX(VAR2,"b" )>0 
       THEN CALL DEFINE(_COL_, 'STYLE', 'STYLE=[FOREGROUND=RED 
fontstyle=italic'); 
     ENDCOMP;
RUN; 
%MEND COMPOSITES;
%COMPOSITES(TITL=%STR(Figure 5: Getting Needed Care),N=5);
%COMPOSITES(TITL=%STR(Figure 6: Getting Care Quickly), N=6);
%COMPOSITES(TITL=%STR(Figure 7: Doctors Communication),N=7);
ODS RTF STARTPAGE=NOW; 
%COMPOSITES(TITL=%STR(Figure 8: Customer Service),N=8);
%COMPOSITES(TITL=%STR(Figure 9: Claims Processing),N=9);
*--- PROVENTIVE CARE TABLE ---;ODS RTF STARTPAGE=NOW;
ods RTF text="^S={OUTPUTWIDTH=100% FONTWEIGHT=BOLD FONTSIZE=12PT 
Just=C}Preventive Care";
proc report data=TABLE center nowindows headline wrap split='*' missing 
spanrows MISSING 
style(header)=[color=black backgroundcolor=#CCD9FF JUST=C CELLHEIGHT=.7IN] 
\mathcal{L}^{\text{max}}_{\text{max}} COLUMN GROUP X1 X2 X3 X4 GOAL N;
     DEFINE GROUP /"Type of Care " style={fontWeight=Bold just=L 
cellwidth=3.4in};
     define X1 / "&Q1." style={fontWeight=Bold just=C cellwidth=.8in};
     define X2 / "&Q2." style={fontWeight=Bold just=C cellwidth=.8in};
     define X3 / "&Q3." style={fontWeight=Bold just=C cellwidth=.8in};
     define X4 / "&Q4." style={fontWeight=Bold just=C cellwidth=1in};
     define GOAL / "Healthy People 2020 Goal" style={fontWeight=Bold just=C 
cellwidth=1in BACKGROUND=#FFE5E5};
```

```
 DEFINE N /' ' NOPRINT;
COMPUTE X1;
      IF INDEX(X1,"a" )>0 
       THEN CALL DEFINE(_COL_, 'STYLE', 'STYLE=[FOREGROUND=GREEN 
fontstyle=italic'); 
     ELSE IF INDEX(X1,"b" )>0
       THEN CALL DEFINE(_COL_, 'STYLE', 'STYLE=[FOREGROUND=RED 
fontstyle=italic'); 
ENDCOMP;
COMPUTE X2;
    IF INDEX(X2, "a" ) > 0 THEN CALL DEFINE(_COL_, 'STYLE', 'STYLE=[FOREGROUND=GREEN 
fontstyle=italic'); 
     ELSE IF INDEX(X2,"b" )>0
       THEN CALL DEFINE(_COL_, 'STYLE', 'STYLE=[FOREGROUND=RED 
fontstyle=italic'); 
ENDCOMP;
COMPUTE X3;
      IF INDEX(X3,"a" )>0 
       THEN CALL DEFINE(_COL_, 'STYLE', 'STYLE=[FOREGROUND=GREEN 
fontstyle=italic'); 
    ELSE IF INDEX(X3, "b" ) > 0 THEN CALL DEFINE(_COL_, 'STYLE', 'STYLE=[FOREGROUND=RED 
fontstyle=italic'); 
ENDCOMP;
COMPUTE X4;
IF INDEX(X4, "a" ) > 0 THEN CALL DEFINE(_COL_, 'STYLE', 'STYLE=[FOREGROUND=GREEN 
fontstyle=italic'); 
     ELSE IF INDEX(X4,"b" )>0
       THEN CALL DEFINE(_COL_, 'STYLE', 'STYLE=[FOREGROUND=RED 
fontstyle=italic'); 
ENDCOMP;
```

```
RUN;
```
\*blank in text file is to align the text with table; ODS RTF TEXT="^S={FONTSIZE=8PT fontstyle=italic Just=L} a.Numbers in green significantly exceed the Healthy People 2020 goal (p< .05)."; ODS RTF TEXT="^S={FONTSIZE=8PT fontstyle=italic Just=L} b.Numbers in red significantly fall short of the Healthy People 2020 goal (p< .05).";

```
ODS RTF TEXT="^S={FONTSIZE=8PT fontstyle=italic Just=L} The number of 
responding beneficiaries for each type of care is in parentheses.";
ODS RTF CLOSE;
ODS LISTING;
```

```
%MEND APPENDIX;
*%APPENDIX(FOLDER=USAMHS);
*%APPENDIX(FOLDER=East-North); 
*%APPENDIX(FOLDER=West);
%APPENDIX(FOLDER=East-South);
```